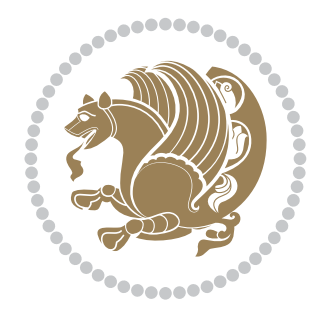

# The bidi *Package* Documentation for version 31.3

*to my Master, Ferdowsi The Great*

If you want to report any bugs or typos and corrections in the documentation, or ask for any new features, or suggest any improvements, or ask any questions about the package, then please do not send any direct email to me; I will not answer any direct email. Instead please use the issue tracker:

<https://github.com/tex-xet/bidi/issues>

In doing so, please always explain your issue well enough, always include a minimal working example showing the issue, and always choose the appropriate label for your query (i.e. if you are reporting any bugs, choose 'Bug' label).

Copyright (c) 2007–2017 Vafa Khalighi

Permission is granted to distribute and/or modify *both the documentation and the code* under the conditions of the ETFX Project Public License, either version 1.3c of this license or (at your option) any later version.

# The bidi *Package*

# Bidirectional typesetting in plain  $T_{E}X$  and  $\text{MF}_{E}X$ , using XeTEX engine

Documentation for version 31.3

Vafa Khalighi <persian-tex@tug.org>

September 19, 2017

## **Contents**

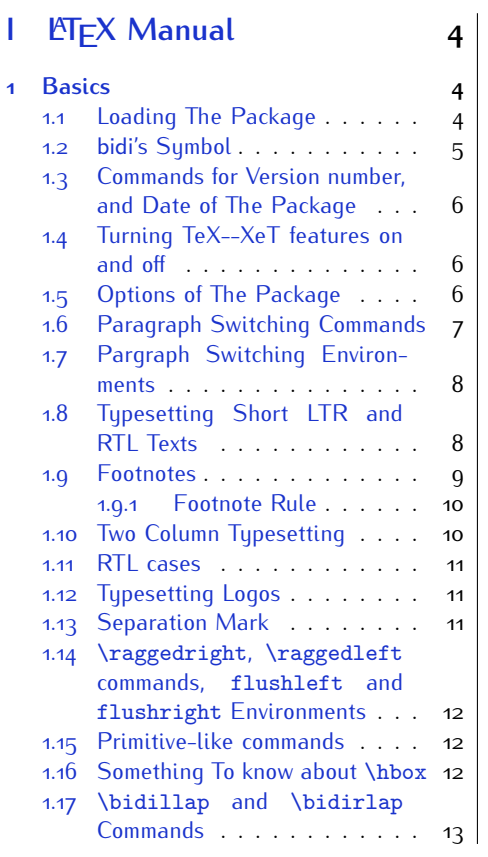

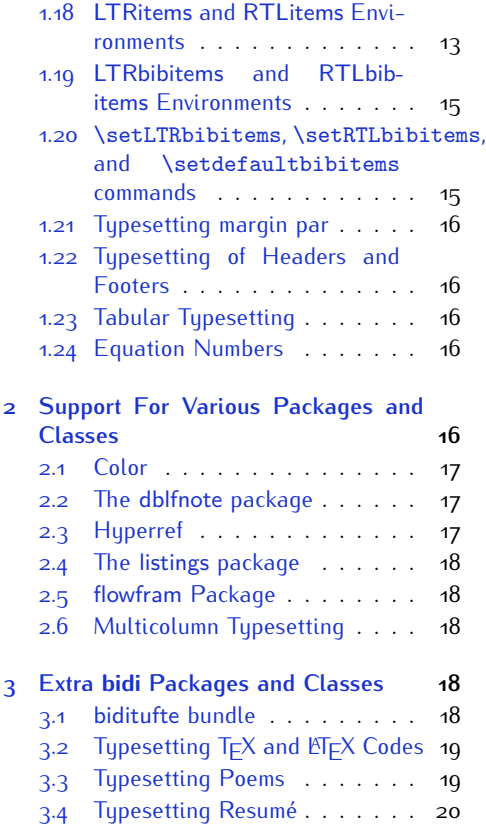

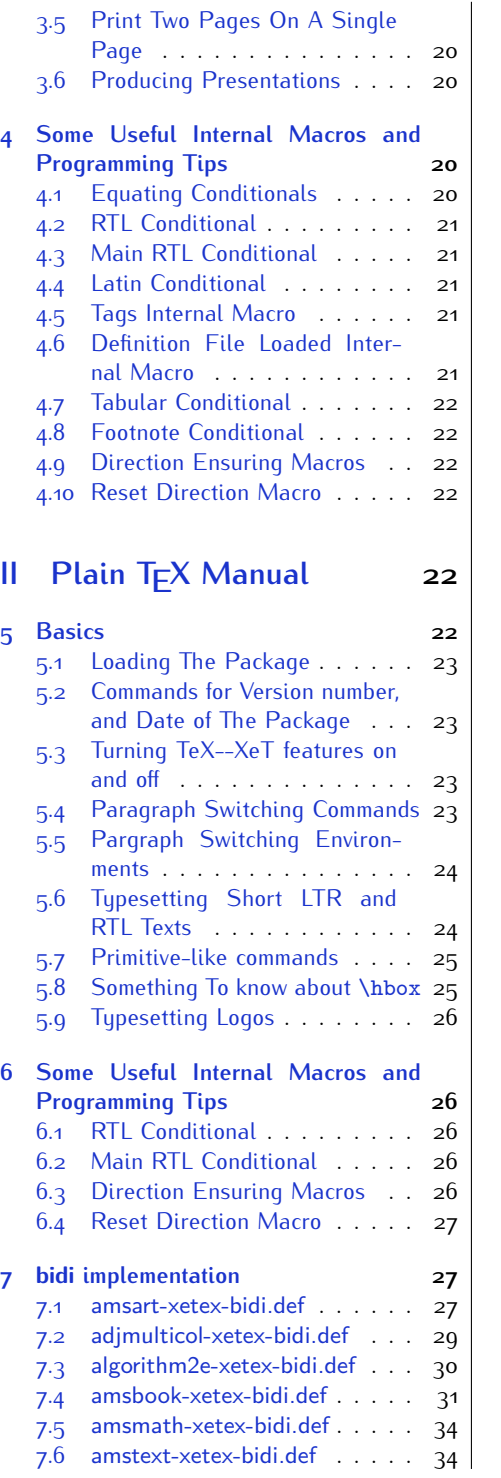

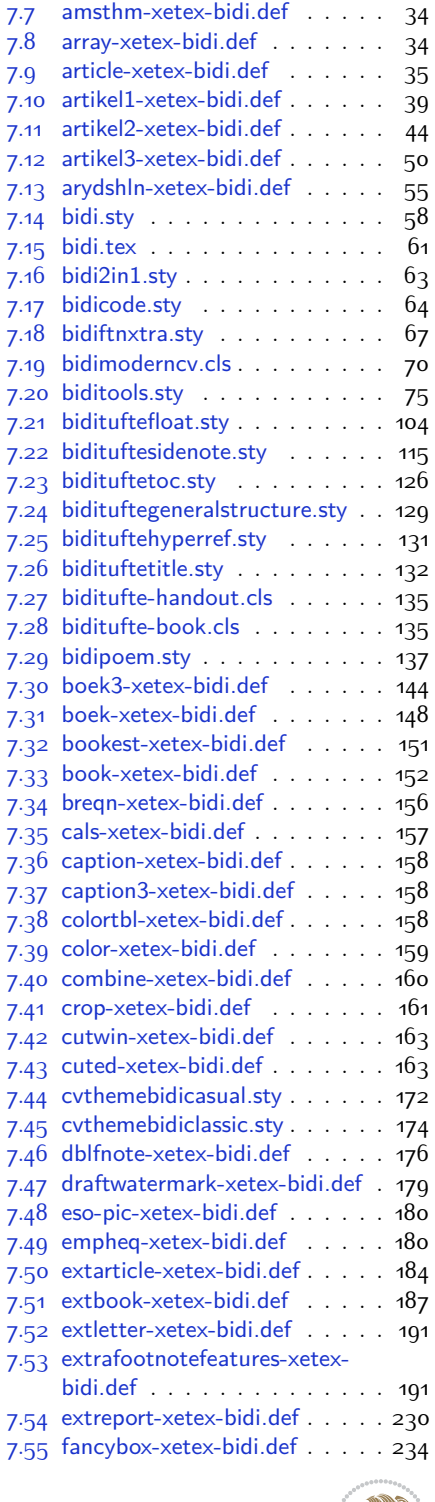

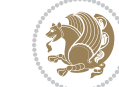

2

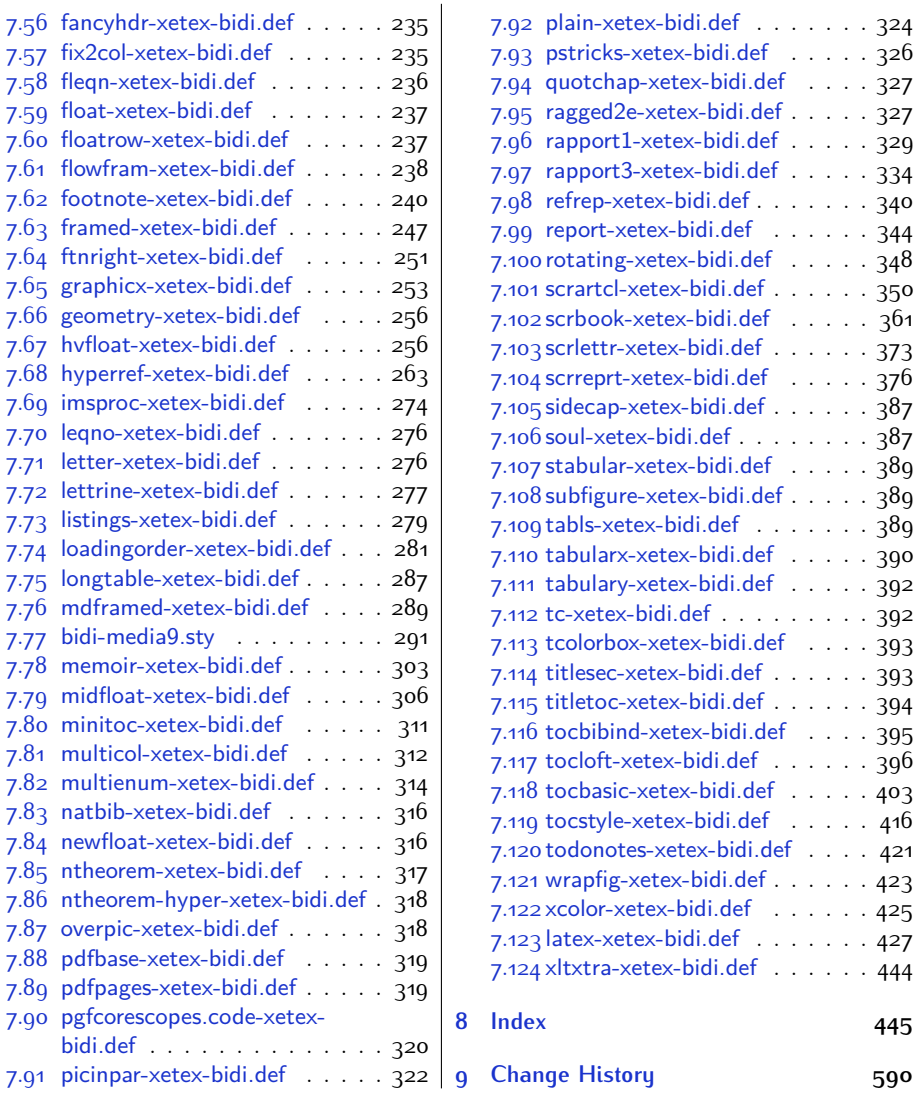

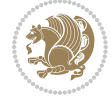

## **Introduction**

bidi provides a convenient interface for typesetting bidirectional texts in plain TEX and  $\mathbb{M} \in X$ , using the XeT $\in X$  engine.

### **bidi Info On The Terminal and In The Log File**

If you use bidi package to write any input  $T \not\vdash X$  document, and then run xelatex on your document, bidi writes some information about itself to the terminal and to the log file. The information is something like:

```
****************************************************
*
* bidi package (Bidirectional typesetting in
* plain TeX and LaTeX, using XeTeX engine)
*
* Description: A convenient interface for
* typesetting bidirectional texts in plain TeX
* and LaTeX. The package includes adaptations
* for use with many other commonly-used packages.
*
* Copyright (c) 2009--2017 Vafa Khalighi
*
* 2017/09/19, v31.3
*
* License: LaTeX Project Public License, version
* 1.3c or higher (your choice)
*
* Location on CTAN: /macros/xetex/latex/bidi
*
* Issue tracker: https://github.com/tex-xet/bidi/issues
*
* Support: persian-tex@tug.org
*
****************************************************
```
# <span id="page-4-0"></span>**Part I LATEX Manual**

## <span id="page-4-1"></span>**1 Basics**

## <span id="page-4-2"></span>**1.1 Loading The Package**

You can load the package in the ordinary way;

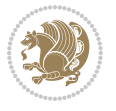

\usepackage [Options] {*bidi*}

Where options of the package are explained later in [subsection 1.5](#page-6-2). When loading the package, it is important to know that:

- ➊ bidi should be the last package that you load, because otherwise you are certainly going to overwrite bidi's definitions and consequently, you will not get the expected output.
- ➋ In fact, bidi makes sure that some specific packages are loaded before bidi; these are those packages that bidi modifies them for bidirectional typesetting.

If you load bidi before any of these packages, then you will get an error saying that you should load bidi as your last package.

For instance, consider the following minimal example:

```
\documentclass{minimal}
\usepackage{bidi}
\usepackage{graphicx}
\begin{document}
This is just a test.
\end{document}
```
Where graphicx is loaded after bidi. If you run xelatex on this document, you will get an error which looks like this:

```
! Package bidi Error: Oops! you have loaded package graphicx after
bidi package. Please load package graphicx before bidi package, and
 then try to run xelatex on your document again.
See the bidi package documentation for explanation.
Type H <return> for immediate help.
...
l.4 \begin{document}
?
```
#### <span id="page-5-0"></span>**1.2 bidi's Symbol**

As you may know lion symbolizes T<sub>F</sub>X but lion does not symbolizes bidi. Simorgh<sup>[1](#page-5-1)</sup> (shown on the first page of this documentation) symbolizes bidi.

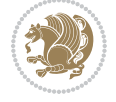

<span id="page-5-1"></span><sup>1</sup>**Simorgh** is an Iranian benevolent, mythical flying creature which has been shown on the titlepage of this documentation. For more details see <http://en.wikipedia.org/wiki/Simurgh>

## <span id="page-6-0"></span>**1.3 Commands for Version number, and Date of The Package**

\bidiversion \bididate

 $\mathbb{F}$  \bidiversion gives the current version of the package.

**ASP** \bididate gives the current date of the package.

```
\documentclass{article}
\usepackage{bidi}
\begin{document}
This is typeset by \textsf{bidi} package, \bidiversion, \bididate.
\end{document}
```
## <span id="page-6-1"></span>**1.4 Turning TeX--XeT features on and off**

The bidirectional typesetting in  $XeT_FX$  is based on TeX--XeT algorithm and bidi package automatically turns the feature on for typesetting bidirectional texts. As the internal data structures built by TeX--XeT differ from those built by T<sub>F</sub>X, the typesetting of a document by TeX--XeT may therefore differ from that performed by T<sub>F</sub>X. So you may notice that some packages behave differently when TeX--XeT feature is on and you may want to turn the feature off for a part of the text so that you get the default behaviour of original  $T<sub>F</sub>X$ . Two commands are provided for this purpose:

\TeXXeTOn \TeXXeTOff

- **EF** \TeXXeTOn turns TeX--XeT feature on, which is active by default when bidi package is loaded.
- **AP \TeXXeTOff turns TeX--XeT feature off.**

## <span id="page-6-2"></span>**1.5 Options of The Package**

There are three options, namely RTLdocument and rldocument, which are essentialy equivalent. If you pass any of these options to the package, you will be typesetting a document containing mainly RTL texts with some LTR texts. These options activate \setRTL (explained in [subsection 5.4\)](#page-23-2), \RTLdblcol (explained in [subsection 1.10\)](#page-10-1) and \autofootnoterule (explained in [subsubsection 1.9.1\)](#page-10-0).

It is clear that if you do not pass any of these options to the package, you will be typesetting a document containing mainly LTR texts with some RTL texts.

There is also extrafootnotefeatures option that allows footnotes to be typeset in different formats:

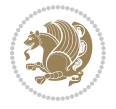

```
\normalfootnotes
\twocolumnfootnotes \threecolumnfootnotes \fourcolumnfootnotes
\fivecolumnfootnotes \sixcolumnfootnotes \sevencolumnfootnotes
\eightcolumnfootnotes \ninecolumnfootnotes \tencolumnfootnotes
\RTLcolumnfootnotes \LTRcolumnfootnotes
\paragraphfootnotes
\setLTRparagraphfootnotes \setRTLparagraphfootnotes
```
- $\mathbb{F}$  \normalfootnotes typesets footnotes in Standard  $\mathbb{F}$ FX format.
- \twocolumnfootnotes to \tencolumnfootnotes, typeset footnotes in twocolumns to ten-columns, respectively.
- **RTLColumnfootnotes typesets footnotes columns RTL (first column on** the RHS and each next column to the left of the previous column) and \LTRcolumnfootnotes typesets footnotes columns LTR (first column on the LHS and each next column to the right of the previous column). \LTRcolumnfootnotes is active by default.
- $\mathbb{F}$  \paragraphfootnotes typesets footnotes in paragraph format.
- **B** \setLTRparagraphfootnotes makes footnotes run from left to right. This comand is active by default.
- **B** \setRTLparagraphfootnotes makes footnotes run from right to left.

Please note that when using extrafootnotefeatures option, the footnote rule will be as wide as the text width and \autofootnoterule, \rightfootnoterule, \leftfootnoterule, and \textwidthfootnoterule commands have no effects. Please also note that if you redefine \baselinestretch command or change the value of \baselineskip primitive before \paragraphfootnotes command, then you may get Arithmetic Overflow error. You should change these after using \paragraphfootnotes command.

## <span id="page-7-0"></span>**1.6 Paragraph Switching Commands**

\setLTR \setLR \unsetRL \unsetRTL \setRTL \setRL \unsetLTR

With any of the commands in the first row, you can typeset LTR paragraphs.

With any of the commands in the second row, you can typeset RTL paragraphs.

```
\documentclass{article}
```

```
\usepackage{bidi}
```
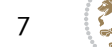

<sup>\</sup>begin{document}

<sup>\</sup>setRTL%

```
Anyone who reads Old and Middle English literary texts will be
 familiar with the mid-brown volumes of the EETS, with the symbol
 of Alfred's jewel embossed on the front cover.
8
 \setLTR% Notice the blank line before \setLTR
 Anyone who reads Old and Middle English literary texts will be
 familiar with the mid-brown volumes of the EETS, with the symbol
 of Alfred's jewel embossed on the front cover.
 \end{document}
```
## <span id="page-8-0"></span>**1.7 Pargraph Switching Environments**

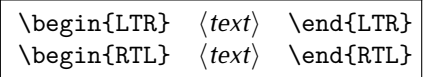

WE With LTR environment, you can typeset LTR paragraphs.

WE With RTL environment, you can typeset RTL paragraphs.

```
\documentclass{article}
\usepackage{bidi}
\begin{document}
\begin{RTL}
Anyone who reads Old and Middle English literary texts will be familiar
with the mid-brown volumes of the EETS, with the symbol
of Alfred's jewel embossed on the front cover.
\begin{LTR}
Anyone who reads Old and Middle English literary texts will be familiar
with the mid-brown volumes of the EETS, with the symbol
of Alfred's jewel embossed on the front cover.
\end{LTR}And we are still typesetting RTL.
\end{RTL}
\end{document}
```
## <span id="page-8-1"></span>**1.8 Typesetting Short LTR and RTL Texts**

\LRE{*⟨text⟩*} \LR{*⟨text⟩*} \RLE{*⟨text⟩*} \RL{*⟨text⟩*}

- With any of the commands in the first row, you can typeset short LTR text inside RTL paragraphs.
- With any of the commands in the second row, you can typeset short RTL text inside LTR paragraphs.

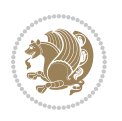

```
\begin{document}
\begin{RTL}
Anyone who reads Old and Middle English \LRE{Short LTR text} literary
texts will be familiar
with the mid-brown volumes of the EETS, with the symbol
of Alfred's jewel embossed on the front cover.
\begin{LTR}
Anyone who reads Old and Middle English \RLE{Short RTL text} literary
texts will be familiar
with the mid-brown volumes of the EETS, with the symbol
of Alfred's jewel embossed on the front cover.
\end{LTR}
\end{RTL}\end{document}
```
## <span id="page-9-0"></span>**1.9 Footnotes**

\footnote [num] {*⟨text⟩*} \LTRfootnote [num] {*⟨text⟩*} \RTLfootnote [num] {*⟨text⟩*}  $\verb+\setfootnot=RL+ \verb+\setfootnot=RL+ \verb+\set$ \thanks{*⟨text⟩*} \LTRthanks{*⟨text⟩*} \RTLthanks{*⟨text⟩*}

- **EF** \footnote in RTL mode produces an RTL footnote while in LTR mode it produces an LTR footnote.
- **EF** \LTRfootnote will always produce an LTR footnote, independent on the current mode.
- **EF** \RTLfootnote will always produce an RTL footnote, independent on the current mode.
- Specifying a \setfootnoteRL command anywhere will make \footnote produce an RTL footnote.
- Specifying either a \setfootnoteLR or an \unsetfootnoteRL command anywhere will make \footnote produce an LTR footnote.
- \thanks (to be used only inside \author or \title argument) in RTL mode produces an RTL footnote while in LTR mode it produces an LTR footnote.
- **EF** \LTRthanks (to be used only inside \author or \title argument) will always produce an LTR footnote, independent on the current mode.
- **RTL thanks (to be used only inside \author or \title argument) will always** produce an RTL footnote, independent on the current mode.

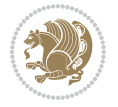

\footnotetext [num] {*⟨text⟩*} \LTRfootnotetext [num] {*⟨text⟩*} \RTLfootnotetext [num] {*⟨text⟩*}

- **EF** \footnotetext used in conjunction with \footnotemark, in RTL mode produces an RTL footnote while in LTR mode it produces an LTR footnote.
- **EF** \LTRfootnotetext used in conjunction with \footnotemark, will always produce an LTR footnote, independent on the current mode.
- **EF** \RTLfootnotetext used in conjunction with \footnotemark, will always produce an RTL footnote, independent on the current mode.

#### <span id="page-10-0"></span>**1.9.1 Footnote Rule**

The behavior of footnote rules can also be controlled.

```
\autofootnoterule \rightfootnoterule \leftfootnoterule
\LRfootnoterule \textwidthfootnoterule \SplitFootnoteRule
\debugfootnotedirection
```
- **B** \autofootnoterule will draw the footnote rule right or left aligned based on the direction of the first footnote following the rule (i.e., put in the current page).
- **EF** \rightfootnoterule will put footnote rule on the right-hand side.
- <sup>13</sup> \leftfootnoterule or \LRfootnoterule will put footnote rule on the lefthand side.
- $\mathbb{F}$  \textwidthfootnoterule will draw the footnote rule with a width equal to \textwidth.
- \SplitFootnoteRule puts a full-width rule above the split-off part of a split footnote.
- $\mathbb{F}$  \debugfootnotedirection writes the direction of the first footnote on each page, in the log file.

#### <span id="page-10-1"></span>**1.10 Two Column Typesetting**

```
\RTLdblcol \LTRdblcol
```
If you pass the twocolumn option to the class file and if the main direction of the document is RTL, then you get RTL two column and if the main direction of the document is LTR, then you get LTR two column. In addition, \RTLdblcol allows you to have RTL two column typesetting and \LTRdblcol allows you to have LTR two column typesetting as the options of the class file.

Also please note that in twocolumn documents, the width of the \footnoterule will be equal to \columnwidth no matter which footnote-rule commands you use; indeed, in twocolumn documents only \textwidthfootnoterule is active and other footnote-rule commands will not be effective.

## **1.11 RTL cases** \RTLcases command was pre-

viously known as \rcases command but since there was a clash with mathtools package (mathtools defines rcases environment), we had to rename \rcases command to \RTLcases command.

```
\RTLcases{\text{⟨brach1⟩}\cr\text{⟨brach2⟩}\cr \text{⟨brach3⟩}…}
\text{⟨main⟩}
```
\RTLcases is defined in bidi for typesetting RTL cases. \text is defined in amsmath package, so this means that you need to load amsmath package too.

```
\documentclass{article}
\usepackage{amsmath}
\usepackage{bidi}
\begin{document}
\setRTL
6 \[\RTLcases{\text{men}\cr\text{women}}
\text{Humans Beings}
\setminus]
\end{document}
```
## <span id="page-11-1"></span>**1.12 Typesetting Logos**

\XeTeX \XeLaTeX

bidi defines  $XeT$ <sub>E</sub>X and  $XeET$ <sub>E</sub>X logos and in addition, it makes sure that logos,  $T$ <sub>E</sub>X, LATEX, LATEX 2*ε* are typeset LTR.

#### <span id="page-11-2"></span>**1.13 Separation Mark**

```
\SepMark{⟨mark⟩} \@SepMark
```
Generally in Standard  $E$ FX, dot is used for separation between section numbers, equation numbers any anything else which needs to be seperated. You can use \SepMark to use any other mark as the seperation mark instead a dot.

```
\documentclass{article}
\usepackage{bidi}
3 \SepMark{-}
\begin{document}
\section{First}
\subsection{Second}
\subsubsection{Third}
\end{document}
```
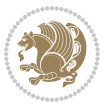

If you decide to change the numbering of chapters, sections, subsections, equations, figures and ..., you should either load amsmath package and use \numberwithin macro to do this or do the ordinary way, but instead dot write \@SepMark. Using dot instead \@SepMark will certainly make trouble.

```
\documentclass{article}
\usepackage{bidi}
3 \SepMark{-}
\makeatletter
\renewcommand\theequation{\thesection\@SepMark\@arabic\c@equation}
\makeatother
\begin{document}
\section{First}
\begin{equation}
x^2+y^2=z^2\end{equation}
\end{document}
```
## <span id="page-12-0"></span>**1.14 \raggedright, \raggedleft commands, flushleft and flushright Environments**

\raggedright command and flushleft environment put the text on the left hand side and \raggedleft command and flushright environment put the text on the right hand side, independent on the current mode.

## <span id="page-12-1"></span>**1.15 Primitive-like commands**

\hboxR \hboxL \vboxR \vboxL

- $\mathbb{F}$  The syntax of \hboxR is exatly the same as the syntax of \hbox, but its contents is always typeset RTL.
- The syntax of \hboxL is exatly the same as the syntax of \hbox, but its contents is always typeset LTR.
- **EF** The syntax of \vboxR is exatly the same as the syntax of \vbox, but its contents is always typeset RTL.
- The syntax of \vboxL is exatly the same as the syntax of \vbox, but its contents is always typeset LTR.

#### <span id="page-12-2"></span>**1.16 Something To know about \hbox**

If you enable RTL typesetting and typeset an horizontal box at the beginning of the document:

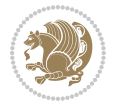

```
\documentclass{article}
\usepackage{bidi}
\setRTL
\begin{document}
\hbox{This is a Test}
\end{document}
```
You see that even you have used \setRTL, the horizontal box appears LTR (It appears on the left hand side and its content is typeset left to right). This is because when T<sub>F</sub>X starts, it is in the vertical mode so if you need to have that  $\hbar$   $\hbar$   $\hbar$  appear RTL, then write \leavevmode before \hbox:

```
\documentclass{article}
\usepackage{bidi}
\setRTL
\begin{document}
5 \leavevmode\hbox{This is a Test}
\end{document}
```
## <span id="page-13-0"></span>**1.17 \bidillap and \bidirlap Commands**

In RTL mode, \llap and \rlap do oposite things. Since these two macros are used in a lot of classes and packages, instead modifying these two macros, we have created two new macros \bidillap and \bidirlap which give logical results.

## <span id="page-13-1"></span>**1.18 LTRitems and RTLitems Environments**

If you typeset an itemize, or an enumerate, or a description environment where all \items are one directional, you have no problem at all as shown below:

```
\documentclass{article}
\begin{document}
Anyone who reads Old and Middle English literary texts will be familiar
with the mid-brown volumes of the EETS, with the symbol of Alfred's
\begin{enumerate}
\item Anyone who reads Old and Middle English literary texts will be
familiar with the mid-brown volumes of the EETS, with the symbol of
Alfred's
\item Anyone who reads Old and Middle English literary texts will be
familiar with the mid-brown volumes of the EETS, with the symbol of
Alfred's
\end{enumerate}
\end{document}
```
However if the above example becomes bidirectional, as shown below:

```
\documentclass{article}
```
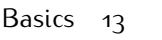

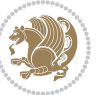

<sup>2 \</sup>usepackage{bidi}

```
\begin{document}
4 Anyone who reads Old and Middle English literary texts will be familiar
with the mid-brown volumes of the EETS, with the symbol of Alfred's
\begin{enumerate}
\item Anyone who reads Old and Middle English literary texts will be
familiar with the mid-brown volumes of the EETS, with the symbol of
Alfred's
\setRTL
\item Anyone who reads Old and Middle English literary texts will be
familiar with the mid-brown volumes of the EETS, with the symbol of
Alfred's
\end{enumerate}
\end{document}
```
Then some people may argue that this typographically does not look promising. For this purpose, RTLitems environment is provided which has the following syntax:

```
\begin{RTLitems}
  \item ⟨text⟩
  …
\end{RTLitems}
```
By using the RTLitems environment, the previous example will look like the following:

```
\documentclass{article}
\usepackage{bidi}
\begin{document}
Anyone who reads Old and Middle English literary texts will be familiar
with the mid-brown volumes of the EETS, with the symbol of Alfred's
\begin{enumerate}
\item Anyone who reads Old and Middle English literary texts will be
familiar with the mid-brown volumes of the EETS, with the symbol of
Alfred's
\begin{RTLitems}
\item Anyone who reads Old and Middle English literary texts will be
familiar with the mid-brown volumes of the EETS, with the symbol of
Alfred's
\end{RTLitems}
\end{enumerate}
\end{document}
```
Similarly, LTRitems environment is defined which has the following syntax:

```
\begin{LTRitems}
 \item ⟨text⟩
  …
\end{LTRitems}
```
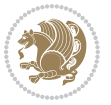

## **1.19 LTRbibitems and RTLbibitems Environments**

The syntax of LTRbibitems and RTLbibitems environments is exactly like the syntax of LTRitems and RTLitems environments but there are few differences:

- **LTRitems and RTLitems environments should only be used for list-like environ**ments (such as itemize, enumerate and description environments) but LTRbibitems and RTLbibitems environments should only be used for thebibliography environment.
- <sup>峰</sup> Clearly instead of \item, you have \bibitem inside LTRbibitems and RTLbibitems environments.

## <span id="page-15-0"></span>**1.20 \setLTRbibitems, \setRTLbibitems, and \setdefaultbibitems commands**

\setLTRbibitems \setRTLbibitems \setdefaultbibitems

- IF If your whole thebibliography environment is inside RTL mode, but all your \bibitems are LTR and you actually want to have \bibname to appear on the RHS, you can use \setLTRbibitems command before thebibliography environment.
- IF If your whole thebibliography environment is inside LTR mode, but all your \bibitems are RTL and you actually want to have \bibname to appear on the LHS, you can use \setRTLbibitems command before thebibliography environment.
- **AS** \setdefaultbibitems is the default, when your \bibitems are a mixture of LTR and RTL and it does not matter what mode (LTR or RTL) your thebibliography environment is in. Please note that you do not have to use \setdefaultbibitems command in this case at all.

Consider an example that your thebibliography environment is inside LTR mode and you have, say two \bibitems. The first \bibitem is LTR and the second \bibitem is RTL. One could typeset this senario as shown below:

```
\documentclass{article}
\usepackage{bidi}
\begin{document}
\begin{thebibliography}{99}
\bibitem This is the first bibitem which is LTR.
\begin{RTLbibitems}
\bibitem This is the second bibitem which is RTL.
\end{RTLbibitems}
\end{thebibliography}
\end{document}
```
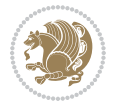

## <span id="page-16-0"></span>**1.21 Typesetting margin par**

By default, in RTL mode, \marginpar appears on LHS and its content is typeset RTL and in LTR mode, \marginpar appears on RHS and its content is typeset LTR. In addition, the following commands are provided:

```
\setRTLmarginpar \setLTRmarginpar \setdefaultmarginpar
\LTRmarginpar[⟨left-text⟩]{⟨right-text⟩}
\RTLmarginpar[⟨left-text⟩]{⟨right-text⟩}
```
- **AS \setRTLmarginpar always makes \marginpar to appear on LHS and the** content of \marginpar is typeset RTL (this is independent of the current mode).
- **EF** \setLTRmarginpar always makes \marginpar to appear on RHS and the content of \marginpar is typeset LTR (this is independent of the current mode).
- $\mathbb{F}$  \setdefaultmarginpar gives the default behaviour of \marginpar as described above.
- \LTRmarginpar typesets *⟨left-text⟩* and *⟨right-text⟩* always LTR.
- \RTLmarginpar typesets *⟨left-text⟩* and *⟨right-text⟩* always RTL.
- in RTL mode, places of *⟨left-text⟩* and *⟨right-text⟩* swaps.

## <span id="page-16-1"></span>**1.22 Typesetting of Headers and Footers**

If the main direction of the document is RTL, then headers and footers are typeset RTL and if the main direction of the document is LTR, then headers and footers are typeset LTR.

## <span id="page-16-2"></span>**1.23 Tabular Typesetting**

In RTL mode, tabular are typeset RTL and in LTR mode, tabular are typeset LTR.

## <span id="page-16-3"></span>**1.24 Equation Numbers**

For reqno, equation numbers are on the right hand side and for leqno, equation numbers are on the left hand side, independent on the current mode.

## <span id="page-16-4"></span>**2 Support For Various Packages and Classes**

The bidi package supports amsmath, amstext, amsthm, array, arydshln, breqn, cals, caption, color, colortbl, crop, cuted, cutwin, dblfnote draftwatermark, empheq, fancyhdr, fancybox, fix2col, float, floatrow, flowfram, framed, ftnright, geometry, graphicx, hvfloat, hyperref, lettrine, listings, mdframed, midfloat, minitoc, multicol, multienum, newfloat, pdfpages, pstricks, quotchap, picinpar, ragged2e, rotating, sidecap, stabular,

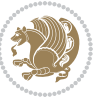

subfig, subfigure, supertabular, xtab, tabls, tabulary, PGF & TIKZ, tocbibind, tocloft, tocstyle, wrapfig, xcolor, xltxtra packages, amsart, amsbook, artikel1, artikel2, artikel3, extarticle, flashcards, standrad article, boek, boek3, standard book, bookest, extbook, extletter, scrlettr, standard letter, memoir, extreport, rapport1, rapport3, refrep, standard report, scrartcl, scrbook, scrreprt classes and any other packages and classes that relies on these packages and classes. This means, you can use all these packages and classes in addition to other packages and classes that rely on these packages and classes and use their functionality fully for your bidirectional documents. We now give some details that you should know about the supported packages or classes.

#### <span id="page-17-0"></span>**2.1 Color**

You can use color and xcolor packages to typeset texts in colours and colour boxes produced by \colorbox and \fcolorbox commands. Please note that your Coloured text should not span more than a line, if your text spans more than a line, you will be in trouble which means your whole document, page or paragraph may be coloured. If your texts spans more than a line, then you should use xecolor package. Also if you are going to use \color command to colour the text at the beginning of a paragraph, then you should have \leavevmode before \color command. For having coloured tabular, you can use colortbl package.

### <span id="page-17-1"></span>**2.2 The dblfnote package**

The dblfnote package makes footnotes double-columned. In addition bidi package adds bidirectional support for the dblfnote package by providing the following commands:

\RTLdfnmakecol \LTRdfnmakecol

- **AF** \RTLdfnmakecol makes footnotes double-columned RTL.
- **AP \LTRdfnmakecol makes footnotes double-columned LTR.**
- If the main direction of the document is RTL, \RTLdfnmakecol is active and if the main direction of the document is LTR, \LTRdfnmakecol is active.

Please note that when using dblfnote package, the footnote rule will be as wide as the footnote column and \autofootnoterule, \rightfootnoterule, \leftfootnoterule, and \textwidthfootnoterule commonds have no effects.

## <span id="page-17-2"></span>**2.3 Hyperref**

The hyperref package works fine with bidirectional documents if and only if, your link will not span more than a line. If your link spans more than a line, then your whole document, or page or paragraph may be linked.

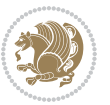

## <span id="page-18-0"></span>**2.4 The listings package**

Suppose that the main direction of the document is RTL, and you want to typeset a piece of C code in LTR mode but you also have the requirement that the caption of that particular code should be RTL. Since the direction of the code is LTR, then the direction of the caption also will be LTR and this is not something you want; sadly there is no easy way to do this. For this very reason, the bidi package adds a key to the listings package, namely captiondirection. This key can have the following values:

- For textdirection follows the direction of the text (default).
- RTL sets the direction of the caption to RTL.
- LTR sets the direction of the caption to LTR.

Giving any other values gives you an error.

## <span id="page-18-1"></span>**2.5 flowfram Package**

You can use flowfram package for your bidirectional documents. Please note that flowfram package provides support for bidirectional column typesetting, for details, see its manual.

## <span id="page-18-2"></span>**2.6 Multicolumn Typesetting**

In the previous versions of bidi package, it was recommended that you need to use fmultico package instead the original multicol package for RTL multicolumn typesetting. This is not the case any more and you should not use buggy fmultico package any more. Simply load the original multicol package before loading bidi. bidi now supports multicol package and you can typeset bidirectional multi columns. When using multicol package, the following two additional commands are proveded:

\RTLmulticolcolumns \LTRmulticolcolumns

If the main direction of the document is RTL, then you get RTL multi columns and if the main direction of the document is LTR, then you get LTR multi columns. In addition, \RTLmulticolcolumns allows you to have RTL multi columns and \LTRmulticolcolumns allows you to have LTR multi columns.

In addition, you also can use vwcol package for variable width bidirectional column typesetting.

## <span id="page-18-3"></span>**3 Extra bidi Packages and Classes**

## <span id="page-18-4"></span>**3.1 biditufte bundle**

A modified version of tufte-latex, biditufte bundle, mainly for RTL typesetting, is provided. If you never used biditufte bundle or tufte-latex package and you want

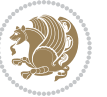

to use biditufte bundle, then you need to look at tufte-latex package's manual and examples. In addition, for using biditufte bundle, you need to know the following notes:

- You need to use biditufte-book class instead tufte-book class and bidituftehandout class instead tufte-handout class.
- **EF** biditufte bundle provides the following extra commands:

\LTRsidenote \RTLsidenote \LTRmarginnote \RTLmarginnote

- **B** biditufte bundle unlike tufts-latex package, only provides justified lines.
- Some features of tufte-latex that does not make any sense in RTL, do not exist in biditufte bundle (no need for soul, letterspace and macrotype packages).
- IF If you want to configure biditufte-book class for your own needs, then you can create a file with the name biditufte-book.cfg and put your ETFX macros in that file; similarly, if you want to configure biditufte-handout class for your own needs, then you can create a file with the name biditufte-handout.cfg and put your  $\langle \text{ATE} \rangle$  macros in that file.

## <span id="page-19-0"></span>**3.2 Typesetting TEX and LATEX Codes**

The  $\mathbb{E} F[X]$  codes in this manual are typeset using the bidicode package. In standard  $\mathbb{F}X$  you can not use footnotes inside \chapter, \part, \section, \subsection, \subsection and any other section-like commands, \caption and tabular environment.

bidi package provides bidiftnxtra package that solves the issue of footnote in standard LATEX. bidiftnxtra package should be loaded after bidi package.

## <span id="page-19-1"></span>**3.3 Typesetting Poems**

The bidi package provides bidipoem package for typesetting Persian poems. It provides four environments, traditionalpoem, modernpoem and starred version of these. In the starred version of these environments you do not need to type  $\setminus$  and that is the only difference with the normal version of the environments. The traditionalpoem environment and its starred version are also useful for typesetting Classic Arabic poetry, in fact this package may also be useful for other RTL languages.

When using bidipoem package, at least you need to run xelatex twice on your document. In fact, if you run xelatex just once on your document, you get a message saying "Unjustified poem. Rerun XeLaTeX to get poem right".

When you typeset your poems, you might get underfull \hbox messages. This is absolutely normal and if you want to get rid of these underfull \hbox messages, then you would need to use Kashida.

If you need to change the default distance between two verses, you can do just that by:

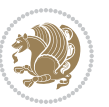

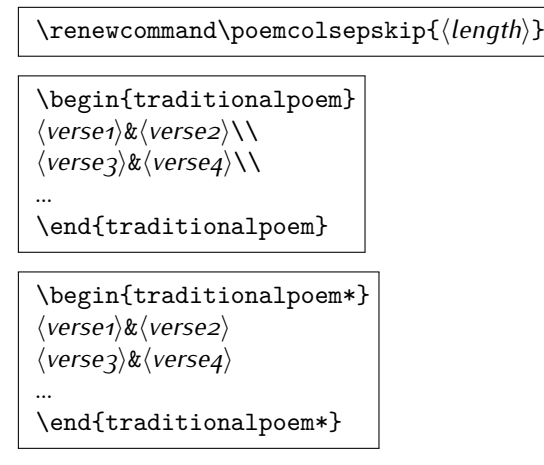

## <span id="page-20-0"></span>**3.4 Typesetting Resumé**

The bidi package provides bidimoderncv<sup>[2](#page-20-5)</sup> class for typesetting resumés. There are two examples, namely test-casualcv.tex and test-classiccv.tex, in the doc folder than you can look and learn how you can use it.

## <span id="page-20-1"></span>**3.5 Print Two Pages On A Single Page**

bidi package provides bidi2in1 package for printing two pages on a single (landscape) A4 page. Page numbers appear on the included pages, and not on the landscape 'container' page.

## <span id="page-20-2"></span>**3.6 Producing Presentations**

At the moment, there is only one class that you can prepare your presentations with.

## <span id="page-20-3"></span>**4 Some Useful Internal Macros and Programming Tips**

There are some useful internal macros and programming tips that might be helpful for you. This section, explains all these useful internals and programming tips.

## <span id="page-20-4"></span>**4.1 Equating Conditionals**

\eqnewif{*⟨\newconditional1⟩*}{*⟨\newconditional2⟩*}

In standard  $\mathbb{F}$ FX, \newif command is provided that you can define a new conditional with it. \eqnewif command is similar to \newif command but:

 With \eqnewif command, you can define two new conditionals instead one, so clearly it has two mandatory arguments.

Some Useful Internal Macros and Programming Tips 20

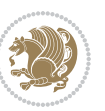

<span id="page-20-5"></span><sup>2</sup>This class is the modified version of moderncv class.

**EF** \newconditional1 will be identical to \newconditional2, so that whenever \newconditional1 is true, then \newconditional2 is also true and whenever \newconditional1 is false, then \newconditional2 is also false and vice versa.

#### <span id="page-21-0"></span>**4.2 RTL Conditional**

\if@RTL

\if@RTL conditional is true inside RTL mode and it is false in LTR mode.

#### <span id="page-21-1"></span>**4.3 Main RTL Conditional**

\if@RTLmain

If the main direction of the document is RTL, \if@RTLmain is true and if the main direction of the document is LTR, \if@RTLmain is false.

## <span id="page-21-2"></span>**4.4 Latin Conditional**

\if@nonlatin

The packages should set the value of \if@nonlatin inside any environment that uses LTR script to false (\@nonlatinfalse) and inside any environment that uses RTL script to true (\@nonlatintrue).

## <span id="page-21-3"></span>**4.5 Tags Internal Macro**

\@iftagsloaded{*⟨tags name⟩*}{*⟨do thing(s) if the tag is loaded⟩*} {*⟨do thing(s) if the tag is not loaded⟩*}

As you can see, the syntax of \@iftagsloaded is exactly the same as the syntax of \@ifpackageloaded and \@ifclassloaded. By tags, we mean things like leqno or reqno. Please note that in the argument *⟨tags name⟩*, the extension clo should not be given.

#### <span id="page-21-4"></span>**4.6 Definition File Loaded Internal Macro**

```
\@ifdefinitionfileloaded{⟨definition file name⟩}
{⟨do thing(s) if the definition file is loaded⟩}
{⟨do thing(s) if the definition file is not loaded⟩}
```
As you can see, the syntax of \@ifdefinitionfileloaded is exactly the same as the syntax of \@ifpackageloaded and \@ifclassloaded. By definition file, we mean things like hyperref-bidi.def or wrapfig-bidi.def. Please note that in the argument *⟨definition file name⟩*, the extension def should not be given.

Some Useful Internal Macros and Programming Tips 21

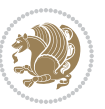

## <span id="page-22-0"></span>**4.7 Tabular Conditional**

\if@RTLtab

If the tabular is typeset RTL, \if@RTLtab is true and if the tabular is typeset LTR, \if@RTLtab is false.

## <span id="page-22-1"></span>**4.8 Footnote Conditional**

\if@RTL@footnote

When footnotes are typeset RTL, \if@RTL@footnote is true and when footnotes are typeset LTR, \if@RTL@footnote is false.

## <span id="page-22-2"></span>**4.9 Direction Ensuring Macros**

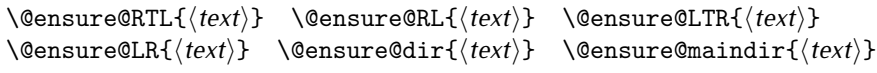

- \@ensure@RTL and \@ensure@RL internals make sure that *⟨text⟩* is always typeset RTL, independent on the current mode.
- \@ensure@LTR and \@ensure@LR internals make sure that *⟨text⟩* is always typeset LTR, independent on the current mode.
- \@ensure@dir and \@ensure@maindir if used in RTL mode, they put *⟨text⟩* inside \RLE and if used in LTR mode, they put the text as it is.

## <span id="page-22-3"></span>**4.10 Reset Direction Macro**

\save@dir \saved@@dir \reset@dir

- **IF** \save@dir, if the direction of typesetting is RTL, defines \saved@@dir to be RTL and if the direction of typesetting is LTR, defines \saved@@dir to be LTR.
- **IF** \reset@dir, if \saved@@dir is defined as RTL, inserts \setRTL otherwise, if \saved@@dir is defined as LTR, inserts \setLTR, otherwise does nothing.

# <span id="page-22-4"></span>**Part II Plain TEX Manual**

## <span id="page-22-6"></span><span id="page-22-5"></span>**5 Basics**

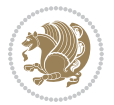

## **5.1 Loading The Package**

You can load the package in the ordinary way;

\input *bidi*

When loading the package, it is important to know that: bidi should be the last package that you load, because otherwise you are certainly going to overwrite bidi's definitions and consequently, you will not get the expected output.

#### <span id="page-23-0"></span>**5.2 Commands for Version number, and Date of The Package**

\bidiversion \bididate

**AP** \bidiversion gives the current version of the package.

**IF** \bididate gives the current date of the package.

```
\input bidi
This is typeset by \textsf{bidi} package, \bidiversion, \bididate.
3 \end
```
#### <span id="page-23-1"></span>**5.3 Turning TeX--XeT features on and off**

The bidirectional typesetting in XeTFX is based on TeX--XeT algorithm and bidi package automatically turns the feature on for typesetting bidirectional texts. As the internal data structures built by TeX--XeT differ from those built by T<sub>F</sub>X, the typesetting of a document by TeX--XeT may therefore differ from that performed by TEX. So you may notice that some packages behave differently when TeX--XeT feature is on and you may want to turn the feature off for a part of the text so that you get the default behaviour of original TFX. Two commands are provided for this purpose:

\TeXXeTOn \TeXXeTOff

- **EXXETOn turns TeX--XeT feature on, which is active by default when bidi** package is loaded.
- **ASP** \TeXXeTOff turns TeX--XeT feature off.

## <span id="page-23-2"></span>**5.4 Paragraph Switching Commands**

\setLTR \setLR \unsetRL \unsetRTL \setRTL \setRL \unsetLTR

With any of the commands in the first row, you can typeset LTR paragraphs.

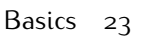

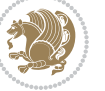

With any of the commands in the second row, you can typeset RTL paragraphs.

```
\input bidi
 \setRTL%
 Anyone who reads Old and Middle English literary texts will be
 familiar with the mid-brown volumes of the EETS, with the symbol
 of Alfred's jewel embossed on the front cover.
6
 \setLTR% Notice the blank line before \setLTR
 Anyone who reads Old and Middle English literary texts will be
 familiar with the mid-brown volumes of the EETS, with the symbol
 of Alfred's jewel embossed on the front cover.
 \end
```
## <span id="page-24-0"></span>**5.5 Pargraph Switching Environments**

\LTR *⟨text⟩* \endLTR \RTL *⟨text⟩* \endRTL

WE With LTR environment, you can typeset LTR paragraphs.

**WE With RTL environment, you can typeset RTL paragraphs.** 

```
\input bidi
\RTL
Anyone who reads Old and Middle English literary texts will be familiar
with the mid-brown volumes of the EETS, with the symbol
of Alfred's jewel embossed on the front cover.
\LTR
Anyone who reads Old and Middle English literary texts will be familiar
with the mid-brown volumes of the EETS, with the symbol
of Alfred's jewel embossed on the front cover.
\endLTR
And we are still typesetting right to left.
\endRTL
\end
```
## <span id="page-24-1"></span>**5.6 Typesetting Short LTR and RTL Texts**

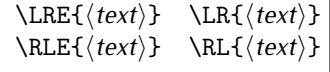

With any of the commands in the first row, you can typeset short LTR text inside RTL paragraphs.

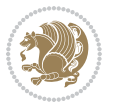

With any of the commands in the second row, you can typeset short RTL text inside LTR paragraphs.

```
\input bidi
\RTL
Anyone who reads Old and Middle English \LRE{Short left to right text}
literary texts will be familiar
with the mid-brown volumes of the EETS, with the symbol
of Alfred's jewel embossed on the front cover.
NETR
Anyone who reads Old and Middle English \RLE{Short right to left text}
literary texts will be familiar
with the mid-brown volumes of the EETS, with the symbol
of Alfred's jewel embossed on the front cover.
\endLTR
\endRTL
\end
```
## <span id="page-25-0"></span>**5.7 Primitive-like commands**

\hboxR \hboxL \vboxR \vboxL

- The syntax of \hboxR is exatly the same as the syntax of \hbox, but its contents is always typeset RTL.
- The syntax of \hboxL is exatly the same as the syntax of \hbox, but its contents is always typeset LTR.
- The syntax of \vboxR is exatly the same as the syntax of \vbox, but its contents is always typeset RTL.
- The syntax of \vboxL is exatly the same as the syntax of \vbox, but its contents is always typeset LTR.

#### <span id="page-25-1"></span>**5.8 Something To know about \hbox**

If you enable RTL typesetting and typeset an horizontal box at the beginning of the document:

```
\input bidi
\setRTL
\hbox{This is a Test}
\end
```
You see that even you have used \setRTL, the horizontal box appears LTR (It appears on the left hand side and its content is typeset left to right). This is because when  $T_FX$  starts, it is in the vertical mode so if you need to have that  $\hbar x$  appear RTL, then write \leavevmode before \hbox:

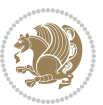

```
\input bidi
\setRTL
\leavevmode\hbox{This is a Test}
\end
```
## <span id="page-26-0"></span>**5.9 Typesetting Logos**

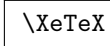

bidi defines  $XeTFX$  logo and in addition, it makes sure that the logo,  $TFX$  is typeset LTR.

## <span id="page-26-1"></span>**6 Some Useful Internal Macros and Programming Tips**

There are some useful internal macros and programming tips that might be helpful for you. This section, explains all these useful internals and programming tips.

## <span id="page-26-2"></span>**6.1 RTL Conditional**

\if@RTL

\if@RTL conditional is true inside RTL mode and it is false in LTR mode.

## <span id="page-26-3"></span>**6.2 Main RTL Conditional**

\if@RTLmain

If the main direction of the document is RTL, \if@RTLmain is true and if the main direction of the document is LTR, \if@RTLmain is false.

## <span id="page-26-4"></span>**6.3 Direction Ensuring Macros**

```
\@ensure@RTL{⟨text⟩} \@ensure@RL{⟨text⟩} \@ensure@LTR{⟨text⟩}
                                                              \@ensure@LR{⟨text⟩} \@ensure@dir{⟨text⟩} \@ensure@maindir{⟨text⟩}
```
- \@ensure@RTL and \@ensure@RL internals make sure that *⟨text⟩* is always typeset RTL, independent on the current mode.
- \@ensure@LTR and \@ensure@LR internals make sure that *⟨text⟩* is always typeset LTR, independent on the current mode.
- \@ensure@dir and \@ensure@maindir if used in RTL mode, they put *⟨text⟩* inside \RLE and if used in LTR mode, they put the text as it is.

Some Useful Internal Macros and Programming Tips 26

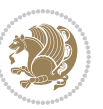

#### <span id="page-27-0"></span>**6.4 Reset Direction Macro**

\save@dir \saved@@dir \reset@dir

- $\mathbb{F}$  \save@dir, if the direction of typesetting is RTL, defines \saved@@dir to be RTL and if the direction of typesetting is LTR, defines \saved@@dir to be LTR.
- \reset@dir, if \saved@@dir is defined as RTL, inserts \setRTL otherwise, if \saved@@dir is defined as LTR, inserts \setLTR, otherwise does nothing.

## <span id="page-27-1"></span>**7 bidi implementation**

#### <span id="page-27-2"></span>**7.1 amsart-xetex-bidi.def**

```
1 \ProvidesFile{amsart-xetex-bidi.def}[2017/08/09 v1.1 bidi adaptations for amsart class for Xe
2 \def\@tocline#1#2#3#4#5#6#7{\relax
3 \ifnum #1>\c@tocdepth % then omit
```
- 4 \else
- \par \addpenalty\@secpenalty\addvspace{#2}%
- 6 \begingroup \hyphenpenalty\@M
- 7 \@ifempty{#4}{%
- 8 \@tempdima\csname r@tocindent\number#1\endcsname\relax
- 9 }{%
- 10 \@tempdima#4\relax
- $11$  }%
- $12 \qquad \verb|\partial\check{\mathcal{E}}$
- 13 \if@RTL\leftskip\else\rightskip\fi\@pnumwidth plus4em \parfillskip-\@pnumwidth
- 14 #5\leavevmode\hskip-\@tempdima #6\nobreak\relax
- 15 \hfil\hbox to\@pnumwidth{\@tocpagenum{#7}}\par
- \nobreak
- 17 \endgroup
- $18$  \fi}

 $_{19} \renewcommand\the subsection of \the section \@SepMark\arabic{subsection}\$ 

- 20 \renewcommand\thesubsubsection {\thesubsection \@SepMark\arabic{subsubsection}}
- 21 \renewcommand\theparagraph {\thesubsubsection\@SepMark\arabic{paragraph}}
- 22 \renewcommand\thesubparagraph {\theparagraph\@SepMark\arabic{subparagraph}}

```
23 \def\part{\@startsection{part}{0}%
```

```
24 \z@{\linespacing\@plus\linespacing}{.5\linespacing}%
```

```
25 {\normalfont\bfseries\if@RTL\raggedleft\else\raggedright\fi}}
```

```
26 \def\right@footnoterule{%
```
27 \kern-.4\p@

```
28 \hbox to \columnwidth{\hskip \dimexpr\columnwidth-5pc\relax \hrulefill }
```

```
29 \kern11\p@\kern-\footnotesep}
```
30 \def\left@footnoterule{\kern-.4\p@

```
31 \hrule\@width 5pc\kern11\p@\kern-\footnotesep}
```

```
32
```
33

```
34 \long\def\@footnotetext#1{%
```

```
35 \insert\footins{%
```
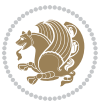

```
36 \if@RTL@footnote\@RTLtrue\else\@RTLfalse\fi%
37 \reset@font%
38 \bidi@@footnotetext@font% \normalfont\footnotesize
39 \interlinepenalty\interfootnotelinepenalty
40 \splittopskip\footnotesep \splitmaxdepth \dp\strutbox
41 \floatingpenalty\@MM \hsize\columnwidth
42 \@parboxrestore \parindent\normalparindent \sloppy
43 \protected@edef\@currentlabel{%
44 \csname p@footnote\endcsname\@thefnmark}%
45 \@makefntext{%
46 \rule\z@\footnotesep\ignorespaces#1\unskip\strut\par}}}
47
48 \long\def\@RTLfootnotetext#1{%
49 \insert\footins{%
50 \@RTLtrue%
51 \reset@font%
52 \bidi@@RTLfootnotetext@font% \normalfont\footnotesize
53 \interlinepenalty\interfootnotelinepenalty
54 \splittopskip\footnotesep \splitmaxdepth \dp\strutbox
55 \floatingpenalty\@MM \hsize\columnwidth
56 \@parboxrestore \parindent\normalparindent \sloppy
57 \protected@edef\@currentlabel{%
58 \csname p@footnote\endcsname\@thefnmark}%
59 \@makefntext{%
60 \rule\z@\footnotesep\ignorespaces#1\unskip\strut\par}}}
61
62
63
64 \long\def\@LTRfootnotetext#1{%
65 \insert\footins{%
66 \@RTLfalse%
67 \reset@font%
68 \bidi@@LTRfootnotetext@font% \normalfont\footnotesize
69 \interlinepenalty\interfootnotelinepenalty
70 \splittopskip\footnotesep \splitmaxdepth \dp\strutbox
71 \floatingpenalty\@MM \hsize\columnwidth
72 \@parboxrestore \parindent\normalparindent \sloppy
73 \protected@edef\@currentlabel{%
74 \csname p@footnote\endcsname\@thefnmark}%
75 \@makefntext{%
76 \rule\z@\footnotesep\ignorespaces#1\unskip\strut\par}}}
77
78
79 \footdir@temp\footdir@ORG@bidi@amsart@footnotetext\@footnotetext{\bidi@footdir@footnote}%
80 \footdir@temp\footdir@ORG@bidi@amsart@RTLfootnotetext\@RTLfootnotetext{R}%
81 \footdir@temp\footdir@ORG@bidi@amsart@LTRfootnotetext\@LTRfootnotetext{L}%
8<sub>2</sub>83 \renewenvironment{thebibliography}[1]{%
84 \@bibtitlestyle
85 \normalfont\bibliofont\labelsep .5em\relax
```
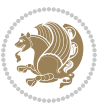

```
86 \renewcommand\theenumiv{\arabic{enumiv}}\let\p@enumiv\@empty
87 \if@RTL\if@LTRbibitems\@RTLfalse\else\fi\else\if@RTLbibitems\@RTLtrue\else\fi\fi
88 \bidi@@thebibliography@font@hook%
89 \list{\@biblabel{\theenumiv}}{\settowidth\labelwidth{\@biblabel{#1}}%
90 \leftmargin\labelwidth \advance\leftmargin\labelsep
91 \usecounter{enumiv}}%
92 \sloppy \clubpenalty\@M \widowpenalty\clubpenalty
93 \sfcode`\.=\@m
94 }{%
95 \def\@noitemerr{\@latex@warning{Empty `thebibliography' environment}}%
96 \endlist
97 }
98 \def\theindex{\@restonecoltrue\if@twocolumn\@restonecolfalse\fi
99 \columnseprule\z@ \columnsep 35\p@
100 \@indextitlestyle
101 \thispagestyle{plain}%
102 \let\item\@idxitem
103 \parindent\z@ \parskip\z@\@plus.3\p@\relax
104 \if@RTL\raggedleft\else\raggedright\fi
105 \hyphenpenalty\@M
106 \footnotesize}
107 \def\@idxitem{\par\hangindent \if@RTL-\fi2em}
108 \def\subitem{\par\hangindent \if@RTL-\fi2em\hspace*{1em}}
109 \def\subsubitem{\par\hangindent \if@RTL-\fi3em\hspace*{2em}}
110 \def\maketitle{\par
111 \@topnum\z@ % this prevents figures from falling at the top of page 1
112 \@setcopyright
113 \thispagestyle{firstpage}% this sets first page specifications
114 \uppercasenonmath\shorttitle
115 \ifx\@empty\shortauthors \let\shortauthors\shorttitle
116 \else \andify\shortauthors
117 \fi
118 \@maketitle@hook
119 \begingroup
120 \@maketitle
121 \toks@\@xp{\shortauthors}\@temptokena\@xp{\shorttitle}%
122 \toks4{\def\\{ \ignorespaces}}% defend against questionable usage
123 \edef\@tempa{%
124 \@nx\markboth{\the\toks4
125 \@nx\MakeUppercase{\the\toks@}}{\the\@temptokena}}%
126 \@tempa
127 \endgroup
128 \c@footnote\z@
129 \@cleartopmattertags
```

```
130 }
```
## <span id="page-29-0"></span>**7.2 adjmulticol-xetex-bidi.def**

131 \ProvidesFile{adjmulticol-xetex-bidi.def}[2015/04/25 v0.1 bidi adaptations for adjmulticol pa \def\adjmulticols#1#2#3{\col@number#1\relax

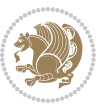

```
133 \def\@tempa{#2}%
134 \ifx\@tempa\@empty\adjmc@inner\z@\else\adjmc@inner#2\fi
135 \def\@tempa{#3}%
136 \ifx\@tempa\@empty\adjmc@outer\z@\else\adjmc@outer#3\fi
137 \ifnum\col@number<\@ne
138 \PackageWarning{adjmulticol}%
139 {Using `\number\col@number'
140 columns doesn't seem a good idea.^^J
141 I therefore use one columns instead}%
142 \col@number\@ne\fi
143 \ifnum\col@number>10
144 \PackageError{adjmulticol}%
145 {Too many columns}%
146 {Current implementation doesn't
147 support more than 10 columns.%
148 \MessageBreak
149 I therefore use 10 columns instead}%
150 \col@number10 \fi
151 \ifx\@footnotetext\mult@footnotetext\else
152 \let\orig@footnotetext\@footnotetext
153 \let\@footnotetext\mult@footnotetext
154 \fi
155 \ifx\@LTRfootnotetext\mult@LTRfootnotetext\else
156 \let\orig@LTRfootnotetext\@LTRfootnotetext
157 \let\@LTRfootnotetext\mult@LTRfootnotetext
158 \fi
159 \ifx\@RTLfootnotetext\mult@RTLfootnotetext\else
160 \let\orig@RTLfootnotetext\@RTLfootnotetext
161 \let\@RTLfootnotetext\mult@RTLfootnotetext
162 \quad \text{If}163 \@ifnextchar[\adjmult@cols{\adjmult@cols[]}}
```

```
164 \let\adjmc@page@sofar@orig=\page@sofar
```
## <span id="page-30-0"></span>**7.3 algorithm2e-xetex-bidi.def**

```
165 \ProvidesFile{algorithm2e-xetex-bidi.def}[2015/02/01 v0.1 bidi adaptations for algorithm2e pa
166 \expandafter\ifx\csname algocf@within\endcsname\relax% if \algocf@within doesn't exist
167 \text{ } \text{else}%
168 \renewcommand\thealgocf{\csname the\algocf@within\endcsname\@SepMark\@arabic\c@algocf}%
169 \text{fi}170
171 \def\@algocf@pre@boxed{\noindent\begin{bidi@lrbox}{\algocf@algoframe}}
172 \def\@algocf@post@boxed{\end{bidi@lrbox}\framebox[\hsize]{\box\algocf@algoframe}\par}%
173 \def\@algocf@pre@boxruled{\noindent\begin{bidi@lrbox}{\algocf@algoframe}}%
174 \def\@algocf@post@boxruled{\end{bidi@lrbox}\framebox[\hsize]{\box\algocf@algoframe}\par}%
175 \renewcommand{\@algocf@start}{%
176 \@algoskip%
177 \begin{bidi@lrbox}{\algocf@algobox}%
178 \setlength{\algowidth}{\hsize}%
179 \vbox\bgroup% save all the algo in a box
```
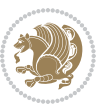

```
181 \ifthenelse{\boolean{algocf@slide}}{\parskip 0.5ex\color{black}}{}%
182 % initialization
183 \addtolength{\hsize}{-1.5\algomargin}%
184 \let\@mathsemicolon=\;\def\;{\ifmmode\@mathsemicolon\else\@endalgoln\fi}%
185 \raggedright\AlFnt{}%
186 \ifthenelse{\boolean{algocf@slide}}{\IncMargin{\skipalgocfslide}}{}%
187 \@algoinsideskip%
188 % \let\@emathdisplay=\]\def\]{\algocf@endline\@emathdisplay\nl}%
189 }%
190 \renewcommand{\@algocf@finish}{%
191 \@algoinsideskip%
192 \egroup%end of vtop which contain all the text
193 \hfill\egroup%end of hbox wich contains [margin][vtop]
194 \ifthenelse{\boolean{algocf@slide}}{\DecMargin{\skipalgocfslide}}{}%
195 %
196 \egroup%end of main vbox
197 \end{bidi@lrbox}%
198 \algocf@makethealgo% print the algo
199 \@algoskip%
200 % restore dimension and macros
201 \setlength{\hsize}{\algowidth}%
202 \lineskip\normallineskip\setlength{\skiptotal}{\@defaultskiptotal}%
203 \let\;=\@mathsemicolon%
204 \let\]=\@emathdisplay%
```
\hbox to\algowidth\bgroup\hbox to \algomargin{\hfill}\vtop\bgroup%

```
205 }%
```
## <span id="page-31-0"></span>**7.4 amsbook-xetex-bidi.def**

```
206 \ProvidesFile{amsbook-xetex-bidi.def}[2017/08/09 v1.2 bidi adaptations for amsbook class for
207 \def\@tocline#1#2#3#4#5#6#7{\relax
208 \ifnum #1>\c@tocdepth % then omit
209 \else
210 \par \addpenalty\@secpenalty\addvspace{#2}%
211 \begingroup \hyphenpenalty\@M
212 \@ifempty{#4}{%
213 \@tempdima\csname r@tocindent\number#1\endcsname\relax
214 } {%
215 \@tempdima#4\relax
216 }%
217 \qquad \texttt{20} \iff \texttt{21} \Rightarrow \texttt{22} \iff \texttt{23} \Rightarrow \texttt{3} \Rightarrow \texttt{43} \Rightarrow \texttt{43} \Rightarrow \texttt{54} \Rightarrow \texttt{68}.218 \if@RTL\leftskip\else\rightskip\fi\@pnumwidth plus4em \parfillskip-\@pnumwidth
219 #5\leavevmode\hskip-\@tempdima #6\nobreak\relax
220 \hfil\hbox to\@pnumwidth{\@tocpagenum{#7}}\par
221 \nobreak
222 \endgroup
223 \fi}
224 \renewcommand\thesubsection {\thesection\@SepMark\arabic{subsection}}
225 \renewcommand\thesubsubsection {\thesubsection \@SepMark\arabic{subsubsection}}
226 \renewcommand\theparagraph {\thesubsubsection\@SepMark\arabic{paragraph}}
```

```
bidi implementation 31
```
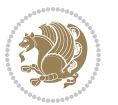

```
227 \renewcommand\thesubparagraph {\theparagraph\@SepMark\arabic{subparagraph}}
228 \def\theindex{\@restonecoltrue\if@twocolumn\@restonecolfalse\fi
229 \columnseprule\z@ \columnsep 35\p@
230 \@indextitlestyle
231 \thispagestyle{plain}%
232 \let\item\@idxitem
233 \parindent\z@ \parskip\z@\@plus.3\p@\relax
234 \if@RTL\raggedleft\else\raggedright\fi
235 \hyphenpenalty\@M
236 \footnotesize}
237 \def\@idxitem{\par\hangindent \if@RTL-\fi2em}
238 \def\subitem{\par\hangindent \if@RTL-\fi2em\hspace*{1em}}
239 \def\subsubitem{\par\hangindent \if@RTL-\fi3em\hspace*{2em}}
240 \def\right@footnoterule{%
241 \kern-.4\p@
242 \hbox to \columnwidth{\hskip \dimexpr\columnwidth-5pc\relax \hrulefill }
243 \kern11\p@\kern-\footnotesep}
244 \def\left@footnoterule{\kern-.4\p@
245 \hrule\@width 5pc\kern11\p@\kern-\footnotesep}
246
247 \long\def\@footnotetext#1{%
248 \insert\footins{%
249 \if@RTL@footnote\@RTLtrue\else\@RTLfalse\fi%
250 \reset@font%
251 \bidi@@footnotetext@font% \normalfont\footnotesize
252 \interlinepenalty\interfootnotelinepenalty
253 \splittopskip\footnotesep \splitmaxdepth \dp\strutbox
254 \floatingpenalty\@MM \hsize\columnwidth
255 \@parboxrestore \parindent\normalparindent \sloppy
256 \protected@edef\@currentlabel{%
257 \csname p@footnote\endcsname\@thefnmark}%
258 \@makefntext{%
259 \rule\z@\footnotesep\ignorespaces#1\unskip\strut\par}}}
260
261 \long\def\@RTLfootnotetext#1{%
262 \insert\footins{%
263 \@RTLtrue%
264 \reset@font%
265 \bidi@@RTLfootnotetext@font% \normalfont\footnotesize
266 \interlinepenalty\interfootnotelinepenalty
267 \splittopskip\footnotesep \splitmaxdepth \dp\strutbox
268 \floatingpenalty\@MM \hsize\columnwidth
269 \@parboxrestore \parindent\normalparindent \sloppy
270 \protected@edef\@currentlabel{%
271 \csname p@footnote\endcsname\@thefnmark}%
272 \@makefntext{%
273 \rule\z@\footnotesep\ignorespaces#1\unskip\strut\par}}}
274
275
276 \long\def\@LTRfootnotetext#1{%
```
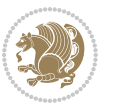

```
277 \insert\footins{%
278 \@RTLfalse%
279 \reset@font%
280 \bidi@@LTRfootnotetext@font% \normalfont\footnotesize
281 \interlinepenalty\interfootnotelinepenalty
282 \splittopskip\footnotesep \splitmaxdepth \dp\strutbox
283 \floatingpenalty\@MM \hsize\columnwidth
284 \@parboxrestore \parindent\normalparindent \sloppy
285 \protected@edef\@currentlabel{%
286 \csname p@footnote\endcsname\@thefnmark}%
287 \@makefntext{%
288 \rule\z@\footnotesep\ignorespaces#1\unskip\strut\par}}}
289
290
201
292 \footdir@temp\footdir@ORG@bidi@amsbook@footnotetext\@footnotetext{\bidi@footdir@footnote}%
293 \footdir@temp\footdir@ORG@bidi@amsbook@RTLfootnotetext\@RTLfootnotetext{R}%
294 \footdir@temp\footdir@ORG@bidi@amsbook@LTRfootnotetext\@LTRfootnotetext{L}%
295
296 \renewenvironment{thebibliography}[1]{%
297 \@bibtitlestyle
298 \normalfont\bibliofont\labelsep .5em\relax
299 \renewcommand\theenumiv{\arabic{enumiv}}\let\p@enumiv\@empty
300 \if@RTL\if@LTRbibitems\@RTLfalse\else\fi\else\if@RTLbibitems\@RTLtrue\else\fi\fi
301 \bidi@@thebibliography@font@hook%
302 \list{\@biblabel{\theenumiv}}{\settowidth\labelwidth{\@biblabel{#1}}%
303 \leftmargin\labelwidth \advance\leftmargin\labelsep
304 \usecounter{enumiv}}%
305 \sloppy \clubpenalty\@M \widowpenalty\clubpenalty
306 \sfcode`\.=\@m
307 }{%
308 \def\@noitemerr{\@latex@warning{Empty `thebibliography' environment}}%
300 \endlist
310 }
311 \def\@makechapterhead#1{\global\topskip 7.5pc\relax
3<sup>12</sup> \begingroup
313 \fontsize{\@xivpt}{18}\bfseries\centering
314 \ifnum\c@secnumdepth>\m@ne
315 \leavevmode \hskip-\if@RTL\rightskip\else\leftskip\fi
316 \rlap{\vbox to\z@{\vss
317 \centerline{\normalsize\mdseries
318 \uppercase\@xp{\chaptername}\enspace\thechapter}
319 \vskip 3pc}}\hskip\if@RTL\rightskip\else\leftskip\fi\fi
320 #1\par \endgroup
321 \skip@34\p@ \advance\skip@-\normalbaselineskip
322 \vskip\skip@ }
323 \def\maketitle{\par
324 \@topnum\z@ %, this prevents figures from falling at the top of page 1
325 \begingroup
326 \@maketitle
```
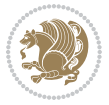

```
327 \endgroup
```

```
328 \c@footnote\z@
```

```
329 \def\do##1{\let##1\relax}%
```
\do\maketitle \do\@maketitle \do\title \do\@xtitle \do\@title

- \do\author \do\@xauthor \do\address \do\@xaddress
- \do\email \do\@xemail \do\curraddr \do\@xcurraddr
- 333 \do\dedicatory \do\@dedicatory \do\thanks \do\thankses
- \do\keywords \do\@keywords \do\subjclass \do\@subjclass
- }

#### <span id="page-34-0"></span>**7.5 amsmath-xetex-bidi.def**

336 \ProvidesFile{amsmath-xetex-bidi.def}[2016/09/12 v1.0 bidi adaptations for amsmath package fo \let\veqno=\eqno

```
338 \iftagsleft@ \let\veqno=\leqno \fi
```
\renewcommand{\numberwithin}[3][\arabic]{%

```
340 \@ifundefined{c@#2}{\@nocounterr{#2}}{%
```

```
341 \@ifundefined{c@#3}{\@nocnterr{#3}}{%
```
- $_{342}$  \@addtoreset{#2}{#3}%
- 343 \@xp\xdef\csname the#2\endcsname{%
- \@xp\@nx\csname the#3\endcsname \@nx\@SepMark\@nx#1{#2}}}}%

```
345 }
```
\def\tagform@#1{\maketag@@@{\if@nonlatin\beginR\fi(\ignorespaces#1\unskip\@@italiccorr)\if@nonlatin\endR\fi}}

#### <span id="page-34-1"></span>**7.6 amstext-xetex-bidi.def**

```
347 \ProvidesFile{amstext-xetex-bidi.def}[2016/09/12 v0.2 bidi adaptations for amstext package for
348 \def\textdef@#1#2#3{\hbox{{%
349 \everymath{#1}%
```

```
350 \let\f@size#2\selectfont
351 \if@nonlatin\beginR\fi#3\if@nonlatin\endR\fi}}}
```
#### <span id="page-34-2"></span>**7.7 amsthm-xetex-bidi.def**

 \ProvidesFile{amsthm-xetex-bidi.def}[2010/07/25 v0.1 bidi adaptations for amsthm package for 353 \def\@thmcountersep{\@SepMark}

#### <span id="page-34-3"></span>**7.8 array-xetex-bidi.def**

 \ProvidesFile{array-xetex-bidi.def}[2015/11/07 v0.3 bidi adaptations for array package for Xe \def\@testpach{\@chclass

```
356 \ifnum \@lastchclass=6 \@ne \@chnum \@ne \else
```

```
357 \ifnum \@lastchclass=7 5 \else
```

```
358 \ifnum \@lastchclass=8 \tw@ \else
```

```
359 \ifnum \@lastchclass=9 \thr@@
```

```
360 \else \z@
```
- \ifnum \@lastchclass = 10 \else
- 362 \edef\@nextchar{\expandafter\string\@nextchar}%
- \@chnum
- \if \@nextchar c\z@ \else

```
365 \if \@nextchar \if@RTLtab r\else l\fi\@ne \else
```
- \if \@nextchar \if@RTLtab l\else r\fi\tw@ \else
- $\{z@ \text{Cchclass}\}$

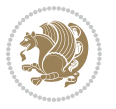

```
368 \if\@nextchar |\@ne \else
369 \if \@nextchar !6 \else
370 \if \@nextchar @7 \else
371 \if \@nextchar <8 \else
372 \if \@nextchar >9 \else
373 10
374 \@chnum
375 \if \@nextchar m\thr@@\else
376 \if \@nextchar p4 \else
377 \if \@nextchar b5 \else
378 \z@ \@chclass \z@ \@preamerr \z@ \fi \fi \fi \fi
379 \fi \fi \fi \fi \fi \fi \fi \fi \fi \fi \fi \fi}
380 \def\@tabular{%
381 \leavevmode
382 \hbox \bgroup\if@RTLtab\beginR \fi $\col@sep\tabcolsep \let\d@llarbegin\begingroup
383 \let\d@llarend\endgroup
384 \@tabarray}
385\def\endtabular{\endarray $\if@RTLtab\endR\fi\egroup}
386 \expandafter\let\csname endtabular*\endcsname=\endtabular
387 \def\@array[#1]#2{%
388 \@tempdima \ht \strutbox
389 \advance \@tempdima by\extrarowheight
390 \setbox \@arstrutbox \hbox{\vrule
391 \Cheight \arraystretch \Ctempdima
392 \@depth \arraystretch \dp \strutbox
393 \@width \z@}%
394 \begingroup
395 \@mkpream{#2}%
396 \xdef\@preamble{\noexpand \ialign \@halignto
397 \bgroup \@arstrut \@preamble
398 \{\tabskip\zeta\399 \endgroup
400 \@arrayleft
401 \if #1t\vtop \else \if#1b\vbox \else \vcenter \fi \fi
402 \bgroup
403 \let \@sharp ##\let \protect \relax
404 \lineskip \z@
405 \baselineskip \z@
406 \m@th
407 \let\\\@arraycr \let\tabularnewline\\\let\par\@empty \if@RTLtab\hbox\bgroup\beginR\@hboxRco
408 \def\@tabarray{\@ifnextchar[{\@array}{\@array[c]}}
409 \def\endarray{\crcr \egroup\if@RTLtab\egroup\endR\egroup\fi \egroup \@arrayright \gdef\@preamble{}}
410 \def\array{\col@sep\arraycolsep
411 \def\d@llarbegin{$}\let\d@llarend\d@llarbegin\gdef\@halignto{}%
412 \@RTLtabfalse\@tabarray}
```
#### <span id="page-35-0"></span>**7.9 article-xetex-bidi.def**

 \ProvidesFile{article-xetex-bidi.def}[2017/06/09 v0.6 bidi adaptations for standard article c \if@titlepage

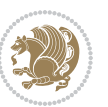
```
415 \renewcommand\maketitle{\begin{titlepage}%
416 \let\footnotesize\small
417 \let\right@footnoterule\relax
418 \let\left@footnoterule\relax
419 \let\textwidth@footnoterule\relax
420 \let \footnote \thanks
421 \let \LTRfootnote \LTRthanks
422 \let \RTLfootnote \RTLthanks
423 \null\vfil
424 \vskip 60\p@
425 \begin{center}%
426 {\LARGE \@title \par}%
427 \vskip 3em%
428 {\large
429 \lineskip .75em%
430 \begin{tabular}[t]{c}%
431 \@author
432 \end{tabular}\parmath433 \vskip 1.5em%
434 {\large \@date \par}% % Set date in \large size.
435 \end{center}\par
436 \@thanks
437 \vfil\null
438 \end{titlepage}%
439 \setcounter{footnote}{0}%
440 \global\let\thanks\relax
441 \global\let\LTRthanks\relax
442 \global\let\RTLthanks\relax
443 \global\let\maketitle\relax
444 \global\let\@thanks\@empty
445 \global\let\@author\@empty
446 \global\let\@date\@empty
447 \global\let\@title\@empty
448 \global\let\title\relax
449 \global\let\author\relax
450 \global\let\date\relax
451 \global\let\and\relax
452 }
453 \else
454 \renewcommand\maketitle{\par
455 \begingroup
456 \renewcommand\thefootnote{\@fnsymbol\c@footnote}%
\label{thm:main} $$ \def\@makefnmark{\rlap{} @textsuperscript{\nonline{}\@thefmark}}\%458 \long\def\@makefntext##1{\parindent 1em\noindent
459 \hb@xt@1.8em{%
460 \hss\@textsuperscript{\normalfont\@thefnmark}}##1}%
461 \if@twocolumn
462 \ifnum \col@number=\@ne
463 \@maketitle
464 \else
```
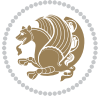

```
465 \twocolumn[\@maketitle]%
466 \fi
467 \else
468 \newpage
469 \global\@topnum\z@ % Prevents figures from going at top of page.
470 \@maketitle
471 \fi
472 \thispagestyle{plain}\@thanks
473 \endgroup
474 \setcounter{footnote}{0}%
475 \global\let\thanks\relax
476 \global\let\LTRthanks\relax
477 \global\let\RTLthanks\relax
_{478} \global\let\maketitle\relax
479 \global\let\@maketitle\relax
480 \global\let\@thanks\@empty
481 \global\let\@author\@empty
482 \global\let\@date\@empty
483 \global\let\@title\@empty
484 \global\let\title\relax
485 \global\let\author\relax
486 \global\let\date\relax
487 \global\let\and\relax
488 }
489 \def\@maketitle{%
490 \newpage
491 \null
492 \vskip 2em%
493 \begin{center}%
494 \let \footnote \thanks
495 \let \LTRfootnote \LTRthanks
496 \let \RTLfootnote \RTLthanks
497 {\LARGE \@title \par}%
498 \vskip 1.5em%
499 {\large
500 \lineskip .5em%
501 \begin{tabular}[t]{c}%
502 \@author
503 \end{tabular}\par}%
504 \vskip 1em%
505 {\large \@date}%
506 \end{center}%
507 \par
508 \vskip 1.5em}
509 \fi
510 \renewcommand*\l@part[2]{%
511 \ifnum \c@tocdepth >-2\relax
512 \addpenalty\@secpenalty
513 \addvspace{2.25em \@plus\p@}%
514 \setlength\@tempdima{3em}%
```
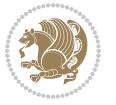

```
515 \begingroup
516 \parindent \z@ \if@RTL\leftskip\else\rightskip\fi \@pnumwidth
517 \parfillskip -\@pnumwidth
518 {\leavevmode
519 \large \bfseries #1\hfil \hb@xt@\@pnumwidth{\hss #2}}\par
520 \nobreak
521 \if@compatibility
522 \global\@nobreaktrue
523 \everypar{\global\@nobreakfalse\everypar{}}%
5^{24} \fi
525 \endgroup
526 \fi}
527 \renewcommand*\l@section[2]{%
528 \ifnum \c@tocdepth >\z@
529 \addpenalty\@secpenalty
530 \addvspace{1.0em \@plus\p@}%
531 \setlength\@tempdima{1.5em}%
532 \begingroup
533 \parindent \z@ \if@RTL\leftskip\else\rightskip\fi \@pnumwidth
534 \parfillskip -\@pnumwidth
535 \leavevmode \bfseries
536 \advance\if@RTL\rightskip\else\leftskip\fi\@tempdima
537 \hskip -\if@RTL\rightskip\else\leftskip\fi
538 #1\nobreak\hfil \nobreak\hb@xt@\@pnumwidth{\hss #2}\par
539 \endgroup
540 \fi}
541 \renewcommand\left@footnoterule{%
542 \kern-3\p@
543 \hrule\@width.4\columnwidth
544 \kern2.6\p@}
545 \renewcommand\right@footnoterule{%
546 \kern-3\p@
_{547} \hbox to \columnwidth{\hskip .6\columnwidth \hrulefill }
548 \kern2.6\p@}
549 \renewcommand\thesubsection {\thesection\@SepMark\@arabic\c@subsection}
550 \renewcommand\thesubsubsection{\thesubsection\@SepMark\@arabic\c@subsubsection}
551 \renewcommand\theparagraph {\thesubsubsection\@SepMark\@arabic\c@paragraph}
552 \renewcommand\thesubparagraph {\theparagraph\@SepMark\@arabic\c@subparagraph}
553 \def\@part[#1]#2{%
554 \ifnum \c@secnumdepth >\m@ne
555 \refstepcounter{part}%
556 \addcontentsline{toc}{part}{\thepart\hspace{1em}#1}%
557 \else
558 \addcontentsline{toc}{part}{#1}%
559 \forallfi
560 {\parindent \z@ \if@RTL\raggedleft\else\raggedright\fi
561 \interlinepenalty \@M
562 \normalfont
563 \ifnum \c@secnumdepth >\m@ne
564 \Large\bfseries \partname\nobreakspace\thepart
```
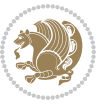

```
565 \par{\n5}566 \fi
567 \huge \bfseries #2%
568 \markboth{}{}\par}%
569 \nobreak
570 \vskip 3ex
571 \@afterheading}
572 \renewenvironment{thebibliography}[1]
573 {\section*{\refname}%
574 \@mkboth{\MakeUppercase\refname}{\MakeUppercase\refname}%
575 \if@RTL\if@LTRbibitems\@RTLfalse\else\fi\else\if@RTLbibitems\@RTLtrue\else\fi\fi
576 \bidi@@thebibliography@font@hook%
577 \list{\@biblabel{\@arabic\c@enumiv}}%
578 {\settowidth\labelwidth{\@biblabel{#1}}%
579 \leftmargin\labelwidth
580 \advance\leftmargin\labelsep
581 \@openbib@code
582 \usecounter{enumiv}%
583 \let\p@enumiv\@empty
584 \renewcommand\theenumiv{\@arabic\c@enumiv}}%
585 \sloppy
586 \clubpenalty4000
587 \@clubpenalty \clubpenalty
588 \widowpenalty4000%
589 \sfcode`\.\@m}
590 {\def\@noitemerr
591 {\@latex@warning{Empty `thebibliography' environment}}%
592 \endlist}
593 \renewenvironment{theindex}
594 {\if@twocolumn
595 \@restonecolfalse
596 \else
597 \@restonecoltrue
598 \qquad \qquad \int fi
599 \columnseprule \z@
600 \columnsep 35\p@
601 \twocolumn[\section*{\indexname}]%
602 \@mkboth{\MakeUppercase\indexname}%
603 {\MakeUppercase\indexname}%
604 \thispagestyle{plain}\parindent\z@
605 \parskip\z@ \@plus .3\p@\relax
606 \let\item\@idxitem}
607 {\if@restonecol\onecolumn\else\clearpage\fi}
```
## **7.10 artikel1-xetex-bidi.def**

```
608 \ProvidesFile{artikel1-xetex-bidi.def}[2017/06/09 v0.4 bidi adaptations for artikel1 class fo
609 \renewenvironment{theindex}{%
```

```
610 \if@twocolumn
```

```
611 \@restonecolfalse
```
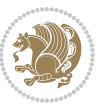

```
612 \else
613 \@restonecoltrue
614 \fi
615 \columnseprule \z@
616 \columnsep 35\p@
617 \twocolumn[\section*{\indexname}]%
618 \@mkboth{\MakeUppercase{\indexname}}{\MakeUppercase{\indexname}}%
619 \thispagestyle{plain}\parindent\z@
620 \parskip\z@ \@plus .3\p@\relax
621 \let\item\@idxitem
622 }{%
623 \if@restonecol\onecolumn\else\clearpage\fi}
624 \renewcommand*\head@style{%
625 \interlinepenalty \@M
626 \hyphenpenalty=\@M \exhyphenpenalty=\@M
627 \if@RTL\leftskip\else\rightskip\fi=0cm plus .7\hsize\relax}
628 \if@titlepage
629 \renewenvironment{abstract}{%
630 \titlepage
631 \null\vfil
632 \section*{\SectFont\abstractname}
633 \noindent\ignorespaces}
634 {\par\vfil\null\endtitlepage}
635 \else
636 \renewenvironment{abstract}{%
637 \if@twocolumn
638 \section*{\abstractname}%
639 \else
640 \bgroup\if@RTL\leftskip\else\rightskip\fi=\unitindent
641 \section*{\small\SectFont\abstractname}%
642 \noindent\ignorespaces
643 \fi}
644 {\if@twocolumn\else\par\egroup\fi}
645 \fi
646 \renewcommand*\@regtocline[3]{%
647 \ifnum #1>\c@tocdepth
648 \else
649 \vskip\z@\@plus.2\p@
650 {\hangindent\z@ \@afterindenttrue \interlinepenalty\@M
651 \if@RTL\rightskip\else\leftskip\fi\unitindent
652 \if@RTL\leftskip\else\rightskip\fi\unitindent\@plus 1fil
653 \parfillskip\z@
654 \@tempdima\unitindent
655 \parindent\z@
656 \leavevmode
657 \hbox{}\hskip -\if@RTL\rightskip\else\leftskip\fi\relax#2\nobreak
658 \hskip 1em \nobreak{\slshape #3}\par
659 }%
660 \fi}
661 \if@oldtoc
```
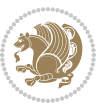

```
663 \ifnum \c@tocdepth >-2\relax
664 \addpenalty\@secpenalty
665 \addvspace{2.25em \@plus\p@}%
666 \begingroup
667 \setlength\@tempdima{3em}%
668 \parindent \z@ \if@RTL\leftskip\else\rightskip\fi \@pnumwidth
669 \parfillskip -\@pnumwidth
670 {\leavevmode
671 \large \bfseries #1\hfil \hb@xt@\@pnumwidth{\hss #2}}\par
672 \nobreak
673 \if@compatibility
674 \global\@nobreaktrue
675 \everypar{\global\@nobreakfalse\everypar{}}%
676 \fi
677 \endgroup
678 \fi}
679 \else
680 \renewcommand*\l@part{%
681 \ifnum \c@tocdepth >-2\relax
682 \addpenalty\@secpenalty
683 \addvspace{2.25em \@plus \p@}%
684 \@regtocline{0}%
68<sub>5</sub> \fi}
686 \fi
687 \if@oldtoc
688 \renewcommand*\l@section[2]{%
689 \addpenalty\@secpenalty
690 \addvspace{1.0em \@plus\p@}%
691 \setlength\@tempdima{1.5em}%
692 \begingroup
693 \parindent \z@ \if@RTL\leftskip\else\rightskip\fi \@pnumwidth
694 \parfillskip -\@pnumwidth
695 \leavevmode \bfseries
696 \advance\if@RTL\rightskip\else\leftskip\fi\@tempdima
697 \hskip -\if@RTL\rightskip\else\leftskip\fi
698 #1\nobreak\hfil \nobreak\hb@xt@\@pnumwidth{\hss #2}\par
699 \endgroup}
700 \else
701 \renewcommand*\l@section{\@regtocline{1}}
702 \fi
703 \renewcommand*\thesubsection{\thesection\@SepMark\@arabic\c@subsection}
704 \renewcommand*\thesubsubsection{\thesubsection\@SepMark\@arabic\c@subsubsection}
705 \renewcommand*\theparagraph{\thesubsubsection\@SepMark\@arabic\c@paragraph}
706 \renewcommand*\thesubparagraph{\theparagraph\@SepMark\@arabic\c@subparagraph}
707 \renewenvironment{thebibliography}[1]
708 {\section*{\refname}%
709 \@mkboth{\MakeUppercase\refname}{\MakeUppercase\refname}%
710 \if@RTL\if@LTRbibitems\@RTLfalse\else\fi\else\if@RTLbibitems\@RTLtrue\else\fi\fi
711 \bidi@@thebibliography@font@hook%
```
\renewcommand\*\l@part[2]{%

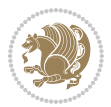

```
712 \list{\@biblabel{\@arabic\c@enumiv}}%
713 \hspace{3cm} { \setminus \texttt{label{th}} \}714 \leftmargin\labelwidth
715 \dvance\leftmargin\labelsep
7<sup>16</sup> \@openbib@code
717 \usecounter{enumiv}%
718 \let\p@enumiv\@empty
719 \renewcommand*\theenumiv{\@arabic\c@enumiv}}%
720 \sloppy\clubpenalty4000\widowpenalty4000%
721 \sfcode \.\@m}
722 {\def\@noitemerr
723 {\@latex@warning{Empty `thebibliography' environment}}%
724 \endlist}
725 \renewcommand*\left@footnoterule{%
726 \kern-3\p@
727 \kern.5\baselineskip
728 \hrule\@width\unitindent
729 \kern.4\baselineskip
730 }
731 \renewcommand*\right@footnoterule{%
732 \kern-3\p@
733 \kern.5\baselineskip
734 \hbox to \columnwidth{\hskip \dimexpr\columnwidth-\unitindent\relax \hrulefill }
735 \kern.4\baselineskip}
736 \if@titlepage
737 \renewcommand*\TitleFont{\rmfamily}
738 \renewcommand*\maketitle{%
739 \begin{titlepage}%
740 \let\footnotesize\small
741 \let\right@footnoterule\relax
742 \let\left@footnoterule\relax
743 \let\textwidth@footnoterule\relax
744 \let \footnote \thanks
745 \long\def\@makefntext##1{\parindent\z@
746 \def\labelitemi{\textendash}\@revlabeltrue
747 \leavevmode\@textsuperscript{\@thefnmark}\kern1em\relax ##1}
748 \renewcommand*\thefootnote{\@fnsymbol\c@footnote}%
749 \if@compatibility\setcounter{page}{0}\fi
750 \null\vfil
751 \vskip 60\p@
752 \begin{center}%
753 \TitleFont
754 {\LARGE \def\\{\penalty -\@M}
755 \if@allcaps
756 \expandafter\uc@nothanks\@title\thanks\relax
757 \else
758 \@title
759 \fi\par}%
760 \vskip 3em%
761 {\large
```
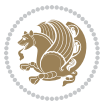

```
762 \lineskip .75em \parindent\z@
763 \begin{tabular}[t]{c}%
764 \if@allcaps
765 \expandafter\uc@authornothanks\@author\and\relax
766 \else
767 \@author
768 \fi
769 \end{tabular}\par}%
770 \vskip 1.5em%
771 {\large
772 \if@allcaps
773 \uppercase\expandafter{\@date}%
774 \else
775 \Qdate
776 \fi\par}%
777 \end{center}\par
778 \@thanks
779 \vfil\null
780 \end{titlepage}%
781 \setcounter{footnote}{0}%
782 \global\let\thanks\relax
783 \global\let\maketitle\relax
784 \global\let\@thanks\@empty
785 \global\let\@author\@empty
786 \global\let\@title\@empty
787 \global\let\@date\@empty
788 \global\let\title\relax
789 \global\let\author\relax
790 \global\let\date\relax
791 \global\let\and\relax
792 }
793 \def\uc@nothanks#1\thanks{\uppercase{#1}\futurelet\@tempa\uc@tx}
794 \def\uc@authornothanks#1\and{\uc@nothanks#1\thanks\relax
795 \futurelet\@tempa\uc@ax}
796 \def\uc@ax{%
797 \ifx\@tempa\relax
798 \else
799 \\ \andname \\ \expandafter\uc@authornothanks
800 \fi}
801 \def\uc@tx{\ifx\@tempa\relax
802 \else \expandafter\uc@ty \fi}
803 \def\uc@ty#1{\thanks{#1}\uc@nothanks}
804 \else
805 \renewcommand*\maketitle{\par
806 \begingroup
807 \renewcommand*\thefootnote{\@fnsymbol\c@footnote}%
808 \def\@makefnmark{\rlap{%
809 \@textsuperscript{\normalfont\@thefnmark}}}%
810 \long\def\@makefntext{\@xmakefntext{%
811 \@textsuperscript{\normalfont\@thefnmark}}}%
```
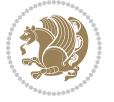

```
812 \if@twocolumn
813 \ifnum \col@number=\@ne
814 \@maketitle
8_{15} \else
816 \twocolumn[\@maketitle]%
8_{17} \fi
818 \else
8<sub>19</sub> \newpage
820 \global\@topnum\z@
821 \@maketitle
822 \fi
823 \thispagestyle{plain}\@thanks
824 \endgroup
825 \setcounter{footnote}{0}%
826 \global\let\thanks\relax
827 \global\let\maketitle\relax
828 \global\let\@maketitle\relax
829 \global\let\@thanks\@empty
830 \global\let\@author\@empty
831 \global\let\@title\@empty
832 \global\let\@date\@empty
833 \global\let\title\relax
8_{34} \global\let\author\relax
835 \global\let\date\relax
836 \global\let\and\relax
8_{37} }
838 \def\@maketitle{%
839 \newpage
840 \null
841 \vskip 2em%
842 \begin{center}%
843 \let \footnote \thanks
844 {\LARGE \TitleFont \@title \par}%
845 \vskip 1.5em%
846 {\large \TitleFont
847 \lineskip .5em%
848 \begin{tabular}[t]{c}%
8<sub>49</sub> \@author
8<sub>50</sub> \end{tabular}\par}%
8_{51} \vskip 1em%
852 {\large \TitleFont \@date}%
853 \end{center}%
854 \par
855 \vskip 1.5em}
856 \fi
```
## **7.11 artikel2-xetex-bidi.def**

 \ProvidesFile{artikel2-xetex-bidi.def}[2017/06/09 v0.4 bidi adaptations for artikel2 class fo \renewenvironment{theindex}{%

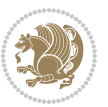

```
859 \if@twocolumn
860 \@restonecolfalse
861 \else
862 \@restonecoltrue
863 \fi
864 \columnseprule \z@
865 \columnsep 35\p@
866 \twocolumn[\section*{\indexname}]%
867 \@mkboth{\MakeUppercase{\indexname}}{\MakeUppercase{\indexname}}%
868 \thispagestyle{plain}\parindent\z@
869 \parskip\z@ \@plus .3\p@\relax
870 \let\item\@idxitem
871 }{%
872 \if@restonecol\onecolumn\else\clearpage\fi}
873 \renewcommand*\@regtocline[3]{%
874 \ifnum #1>\c@tocdepth
875 \else
876 \vskip\z@\@plus.2\p@
877 {\hangindent\z@ \@afterindenttrue \interlinepenalty\@M
878 \if@RTL\rightskip\else\leftskip\fi\unitindent
879 \if@RTL\leftskip\else\rightskip\fi\unitindent\@plus 1fil
880 \parfillskip\z@
881 \@tempdima\unitindent
882 \advance\@tempdima by \othermargin
883 \parindent\z@
884 \leavevmode
885 \hbox{}\hskip -\if@RTL\rightskip\else\leftskip\fi\relax#2\nobreak
886 \hskip 1em \nobreak{\slshape #3}\par
887 }%
888 \fi}
889 \if@oldtoc
890 \renewcommand*\l@section[2]{%
891 \addpenalty\@secpenalty
892 \addvspace{1.0em \@plus\p@}%
893 \setlength\@tempdima{1.5em}%
894 \begingroup
895 \parindent \z@ \if@RTL\leftskip\else\rightskip\fi \@pnumwidth
896 \parfillskip -\@pnumwidth
897 \leavevmode \bfseries
898 \advance\if@RTL\rightskip\else\leftskip\fi\@tempdima
899 \hskip -\if@RTL\rightskip\else\leftskip\fi
900 #1\nobreak\hfil \nobreak\hb@xt@\@pnumwidth{\hss #2}\par
901 \endgroup}
902 \else
903 \renewcommand*\l@section{\@regtocline{1}}
904 \fi
905 \if@oldtoc
906 \renewcommand*\l@part[2]{%
907 \ifnum \c@tocdepth >-2\relax
908 \addpenalty\@secpenalty
```
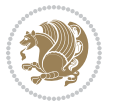

```
909 \addvspace{2.25em \@plus\p@}%
910 \begingroup
911 \setlength\@tempdima{3em}%
912 \parindent \z@ \if@RTL\leftskip\else\rightskip\fi \@pnumwidth
913 \parfillskip -\@pnumwidth
914 {\leavevmode
915 \large \bfseries #1\hfil \hb@xt@\@pnumwidth{\hss #2}}\par
916 \nobreak
917 \if@compatibility
918 \global\@nobreaktrue
919 \everypar{\global\@nobreakfalse\everypar{}}%
q_{20} \fi
921 \endgroup
_{922} \fi}
923 \else
924 \renewcommand*\l@part{%
925 \ifnum \c@tocdepth >-2\relax
926 \addpenalty\@secpenalty
927 \addvspace{2.25em \@plus \p@}%
928 \@regtocline{0}%
q_{2q} \fi}
930 \xii
931 \renewcommand*\head@style{%
932 \interlinepenalty \@M
933 \hyphenpenalty=\@M \exhyphenpenalty=\@M
934 \if@RTL\leftskip\else\rightskip\fi=0cm plus .7\hsize\relax}
935 \if@titlepage
936 \renewenvironment{abstract}{%
937 \titlepage
938 \null\vfil
939 \section*{\SectFont\abstractname}%
940 \noindent\ignorespaces}
941 {\par\vfil\null\endtitlepage}
942 \else
943 \renewenvironment{abstract}{%
944 \if@twocolumn
945 \section*{\abstractname}%
946 \else
947 \section*{\hskip\unitindent\small\SectFont\abstractname}%
948 \label{thm:main} $$949 \setlength\parindent {\z@}%
950 \setlength\leftmargin {\unitindent}%
951 \setlength\rightmargin {\unitindent}%
952 \setminussetlength\text{parsep} {\z@}}%
953 \item[]%
954 \fi}
955 {\if@twocolumn\else\par\endlist\fi}
956 \fi
957 \renewcommand*\thesubsection{\thesection\@SepMark\@arabic\c@subsection}
958 \renewcommand*\thesubsubsection{\thesubsection\@SepMark\@arabic\c@subsubsection}
```
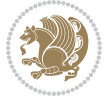

```
959 \renewcommand*\theparagraph{\thesubsubsection\@SepMark\@arabic\c@paragraph}
960 \renewcommand*\thesubparagraph{\theparagraph\@SepMark\@arabic\c@subparagraph}
961 \renewcommand*\left@footnoterule{%
962 \kern-3\p@
963 \hrule\@width 3\unitindent
964 \kern 2.6\p@
965 }
966 \renewcommand*\right@footnoterule{%
967 \kern-3\p@
968 \hbox to \columnwidth{\hskip \dimexpr\columnwidth-3\unitindent\relax \hrulefill }
969 \kern 2.6\p@}
970 \renewenvironment{thebibliography}[1]
971 {\section*{\refname}%
972 \@mkboth{\MakeUppercase\refname}{\MakeUppercase\refname}%
973 \if@RTL\if@LTRbibitems\@RTLfalse\else\fi\else\if@RTLbibitems\@RTLtrue\else\fi\fi
974 \bidi@@thebibliography@font@hook%
975 \list{\@biblabel{\@arabic\c@enumiv}}%
976 {\settowidth\labelwidth{\@biblabel{#1}}%
977 \leftmargin\labelwidth
q78 \dvance\leftmargin\labelsep
979 \@openbib@code
980 \usecounter{enumiv}%
981 \let\p@enumiv\@empty
982 \renewcommand*\theenumiv{\@arabic\c@enumiv}}%
983 \sloppy\clubpenalty4000\widowpenalty4000%
984 \sfcode`\.\@m}
985 {\def\@noitemerr
986 {\@latex@warning{Empty `thebibliography' environment}}%
987 \endlist}
988 \if@titlepage
989 \renewcommand*\TitleFont{\rmfamily}
990 \renewcommand*\maketitle{%
991 \begin{titlepage}%
992 \let\footnotesize\small
993 \let\right@footnoterule\relax
994 \let\left@footnoterule\relax
995 \let\textwidth@footnoterule\relax
996 \let \footnote \thanks
997 \long\def\@makefntext##1{\parindent\z@
998 \def\labelitemi{\textendash}\@revlabeltrue
999 \leavevmode\@textsuperscript{\@thefnmark}\kern1em\relax ##1}
1000 \renewcommand*\thefootnote{\@fnsymbol\c@footnote}%
1001 \if@compatibility\setcounter{page}{0}\fi
1002 \null\vfil
1003 \vskip 60\p@
1004 \begin{center}%
1005 \TitleFont
1006 {\LARGE \def\\{\penalty -\@M}
1007 \if@allcaps
1008 \expandafter\uc@nothanks\@title\thanks\relax
```
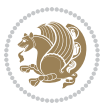

```
1000 \else
1010 \@title
1011 \fi\par}%
1012 \vskip 3em%
1013 {\large
1014 \lineskip .75em \parindent\z@
1015 \begin{tabular}[t]{c}%
1016 \if@allcaps
1017 \expandafter\uc@authornothanks\@author\and\relax
1018 \else
1019 \@author
1020 \fi
1021 \end{tabular}\par}%
1022 \vskip 1.5em%
1023 {\large
1024 \if@allcaps
1025 \uppercase\expandafter{\@date}%
1026 \else
1027 \@date
1028 \fi\par}%
1029 \end{center}\par
1030 \@thanks
1031 \vfil\null
1032 \end{titlepage}%
1033 \setcounter{footnote}{0}%
1034 \global\let\thanks\relax
1035 \global\let\maketitle\relax
1036 \global\let\@thanks\@empty
1037 \global\let\@author\@empty
1038 \global\let\@title\@empty
1039 \global\let\@date\@empty
1040 \global\let\title\relax
1041 \global\let\author\relax
1042 \global\let\date\relax
1043 \global\let\and\relax
1044 }
1045 \def\uc@nothanks#1\thanks{\uppercase{#1}\futurelet\@tempa\uc@tx}
1046 \def\uc@authornothanks#1\and{\uc@nothanks#1\thanks\relax
1047 \futurelet\@tempa\uc@ax}
1048 \def\uc@ax{%
1049 \ifx\@tempa\relax
1050 \else
1051 \\\andname \\\expandafter\uc@authornothanks
1052 \fi}
1053 \def\uc@tx{\ifx\@tempa\relax
1054 \else \expandafter\uc@ty \fi}
1055 \def\uc@ty#1{\thanks{#1}\uc@nothanks}
1056 \else
1057 \renewcommand*\maketitle{\par
1058 \begingroup
```
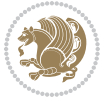

```
1059 \renewcommand*\thefootnote{\@fnsymbol\c@footnote}%
1060 \long\def\@makefntext##1{\parindent\z@
1061 \def\labelitemi{\textendash}%
1062 \leavevmode\hb@xt@.5\unitindent{%
1063 \@textrm{\verb+corsplit+}+151064 \if@twocolumn
1065 \ifnum \col@number=\@ne
1066 \@maketitle
1067 \else
1068 \twocolumn[\@maketitle]%
1069 \fi
1070 \else
1071 \newpage
1072 \global\@topnum\z@
1073 \@maketitle
1074 \fi
1075 \thispagestyle{plain}\@thanks
1076 \endgroup
1077 \setcounter{footnote}{0}%
1078 \global\let\thanks\relax
1079 \global\let\maketitle\relax
1080 \global\let\@maketitle\relax
1081 \global\let\@thanks\@empty
1082 \global\let\@author\@empty
1083 \global\let\@title\@empty
1084 \global\let\@date\@empty
1085 \global\let\title\relax
1086 \global\let\author\relax
1087 \global\let\date\relax
1088 \global\let\and\relax
1089 }
1090 \def\@maketitle{%
1091 \newpage
1002 \null
1093 \vskip 2em%
1094 \begin{center}%
1095 \let \footnote \thanks
1096 {\LARGE \TitleFont \@title \par}%
1097 \vskip 1.5em%
1098 {\large \TitleFont
1099 \lineskip .5em%
1100 \begin{tabular}[t]{c}%
1101 \@author
1102 \end{tabular}\par}%
1103 \vskip 1em%
1104 {\large \TitleFont \@date}%
1105 \end{center}%
1106 \par
1107 \vskip 1.5em}
1108 \fi
```
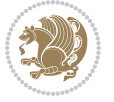

## **7.12 artikel3-xetex-bidi.def**

```
1109 \ProvidesFile{artikel3-xetex-bidi.def}[2017/06/09 v0.5 bidi adaptations for artikel3 class fo
1110 \renewenvironment{theindex}{%
1111 \if@twocolumn
1112 \@restonecolfalse
1113 \else
1114 \@restonecoltrue
1115 \quad \text{if} \quad1116 \columnseprule \z@
1117 \columnsep 35\p@
1118 \twocolumn[\section*{\indexname}]%
1119 \@mkboth{\MakeUppercase{\indexname}}{\MakeUppercase{\indexname}}%
1120 \thispagestyle{plain}\parindent\z@
1121 \parskip\z@ \@plus .3\p@\relax
1122 \let\item\@idxitem
1123 }{%
1124 \if@restonecol\onecolumn\else\clearpage\fi}
1125 \renewcommand*\head@style{%
1126 \interlinepenalty \@M
1127 \hyphenpenalty=\@M \exhyphenpenalty=\@M
1128 \if@RTL\leftskip\else\rightskip\fi=0cm plus .7\hsize\relax}
1129 \renewcommand*\@regtocline[3]{%
1130 \ifnum #1>\c@tocdepth
1131 \else
1132 \vskip\z@\@plus.2\p@
1133 {\hangindent\z@ \@afterindenttrue \interlinepenalty\@M
1134 \if@RTL\rightskip\else\leftskip\fi\unitindent
1135 \if@RTL\leftskip\else\rightskip\fi\unitindent\@plus 1fil
1136 \parfillskip\z@
1137 \@tempdima\unitindent
1138 \parindent\z@
1139 \leavevmode
1140 \hbox{}\hskip -\if@RTL\rightskip\else\leftskip\fi\relax#2\nobreak
1141 \hskip 1em \nobreak{\slshape #3}\par
1142 }%
1143 \fi}
1144 \if@oldtoc
1145 \renewcommand*\l@part[2]{%
1146 \ifnum \c@tocdepth >-2\relax
1147 \addpenalty\@secpenalty
1148 \addvspace{2.25em \@plus\p@}%
1149 \begingroup
1150 \setlength\@tempdima{3em}%
1151 \parindent \z@ \if@RTL\leftskip\else\rightskip\fi \@pnumwidth
1152 \parfillskip -\@pnumwidth
1153 {\leavevmode
1154 \large \bfseries #1\hfil \hb@xt@\@pnumwidth{\hss #2}}\par
1155 \nobreak
1156 \if@compatibility
```
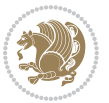

```
1157 \global\@nobreaktrue
1158 \everypar{\global\@nobreakfalse\everypar{}}%
1159 \fi
1160 \endgroup
1161 \fi}
1162 \else
1163 \renewcommand*\l@part{%
1164 \ifnum \c@tocdepth >-2\relax
1165 \addpenalty\@secpenalty
1166 \addvspace{2.25em \@plus \p@}%
1167 \@regtocline{0}%
1168 \fi}
1169 \fi
1170
1171 \if@oldtoc
1172 \renewcommand*\l@section[2]{%
1173 \addpenalty\@secpenalty
1174 \addvspace{1.0em \@plus\p@}%
1175 \setlength\@tempdima{1.5em}%
1176 \begingroup
1177 \parindent \z@ \if@RTL\leftskip\else\rightskip\fi \@pnumwidth
1178 \parfillskip -\@pnumwidth
1179 \leavevmode \bfseries
1180 \advance\if@RTL\rightskip\else\leftskip\fi\@tempdima
1181 \hskip -\if@RTL\rightskip\else\leftskip\fi
1182 #1\nobreak\hfil \nobreak\hb@xt@\@pnumwidth{\hss #2}\par
1183 \endgroup}
1184 \else
1185 \renewcommand*\l@section{\@regtocline{1}}
1186 \fi
1187 \if@titlepage
1188 \renewenvironment{abstract}{%
1189 \titlepage
1190 \null\vfil
1101 \section*{\SectFont\abstractname}%
1192 \noindent\ignorespaces}
1193 {\par\vfil\null\endtitlepage}
1194 \else
1195 \renewenvironment{abstract}{%
1196 \if@twocolumn
1197 \section*{\abstractname}%
1198 \else
1199 \bgroup\if@RTL\leftskip\else\rightskip\fi=\unitindent
1200 \section*{\small\SectFont\abstractname}%
1201 \noindent\ignorespaces
1202 \fi}
1203 {\if@twocolumn\else\par\egroup\fi}
1204 Ifi
1205 \renewcommand*\left@footnoterule{%
1206 \kern-3\p@
```
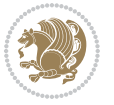

```
1207 \kern.5\baselineskip
1208 \hrule\@width\unitindent
1209 \kern.4\baselineskip
1210 }
1211 \renewcommand*\right@footnoterule{%
1212 \kern-3\p@
1213 \kern.5\baselineskip
1214 \hbox to \columnwidth{\hskip \dimexpr\columnwidth-\unitindent\relax \hrulefill }
1215 \kern.4\baselineskip}
1216 \renewcommand*\thesubsection{\thesection\@SepMark\@arabic\c@subsection}
1217 \renewcommand*\thesubsubsection{\thesubsection\@SepMark\@arabic\c@subsubsection}
1218 \renewcommand*\theparagraph{\thesubsubsection\@SepMark\@arabic\c@paragraph}
1219 \renewcommand*\thesubparagraph{\theparagraph\@SepMark\@arabic\c@subparagraph}
1220 \renewenvironment{thebibliography}[1]
1221 {\section*{\refname}%
1222 \@mkboth{\MakeUppercase\refname}{\MakeUppercase\refname}%
1223 \if@RTL\if@LTRbibitems\@RTLfalse\else\fi\else\if@RTLbibitems\@RTLtrue\else\fi\fi
1224 \bidi@@thebibliography@font@hook%
1225 \list{\@biblabel{\@arabic\c@enumiv}}%
1226 {\settowidth\labelwidth{\@biblabel{#1}}%
1227 \leftmargin\labelwidth
1228 \advance\leftmargin\labelsep
1229 \@openbib@code
1230 \usecounter{enumiv}%
1231 \let\p@enumiv\@empty
1232 \renewcommand*\theenumiv{\@arabic\c@enumiv}}%
1233 \sloppy\clubpenalty4000\widowpenalty4000%
1234 \sfcode \.\@m}
1235 {\def\@noitemerr
1236 {\@latex@warning{Empty `thebibliography' environment}}%
1237 \endlist}
1238 \if@titlepage
1239 \renewcommand*\TitleFont{\rmfamily}
1240 \renewcommand*\maketitle{%
1241 \begin{titlepage}%
1242 \let\footnotesize\small
1243 \let\right@footnoterule\relax
1244 \let\left@footnoterule\relax
1245 \let\textwidth@footnoterule\relax
1246 \let \footnote \thanks
1247 \long\def\@makefntext##1{\parindent\z@
1248 \def\labelitemi{\textendash}\@revlabeltrue
1249 \leavevmode\@textsuperscript{\@thefnmark}\kern1em\relax ##1}
1250 \renewcommand*\thefootnote{\@fnsymbol\c@footnote}%
1251 \if@compatibility\setcounter{page}{0}\fi
1252 \null\vfil
1253 \vskip 60\p@
1254 \begin{center}%
1255 \TitleFont
1256 {\LARGE \def\\{\penalty -\@M}
```

```
bidi implementation 52
```
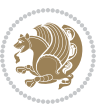

```
1257 \if@allcaps
1258 \expandafter\uc@nothanks\@title\thanks\relax
1259 \else
1260 \@title
1261 \fi\par}%
1262 \vskip 3em%
1263 {\large
1264 \lineskip .75em \parindent\z@
1265 \begin{tabular}[t]{c}%
1266 \if@allcaps
1267 \expandafter\uc@authornothanks\@author\and\relax
1268 \else
1269 \@author
1270 \fi
1271 \end{tabular}\par}%
1272 \vskip 1.5em%
1273 {\large
1274 \if@allcaps
1275 \uppercase\expandafter{\@date}%
1276 \else
1277 \@date
1278 \fi\par}%
1279 \end{center}\par
1280 \@thanks
1281 \vfil\null
1282 \end{titlepage}%
1283 \setcounter{footnote}{0}%
1284 \global\let\thanks\relax
1285 \global\let\maketitle\relax
1286 \global\let\@thanks\@empty
1287 \global\let\@author\@empty
1288 \global\let\@title\@empty
1289 \global\let\@date\@empty
1290 \global\let\title\relax
1291 \global\let\author\relax
1292 \global\let\date\relax
1293 \global\let\and\relax
1294 }
1295 \def\uc@nothanks#1\thanks{\uppercase{#1}\futurelet\@tempa\uc@tx}
1296 \def\uc@authornothanks#1\and{\uc@nothanks#1\thanks\relax
1297 \futurelet\@tempa\uc@ax}
1298 \def\uc@ax{%
1299 \ifx\@tempa\relax
1300 \else
1301 \\\andname \\\expandafter\uc@authornothanks
1302 \fi}
1303 \def\uc@tx{\ifx\@tempa\relax
1304 \else \expandafter\uc@ty \fi}
1305 \def\uc@ty#1{\thanks{#1}\uc@nothanks}
1306 \else
```
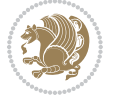

```
1307 \renewcommand*\maketitle{\par
1308 \begingroup
1309 \renewcommand*\thefootnote{\@fnsymbol\c@footnote}%
1310 \def\@makefnmark{\rlap{%
1311 \@textsuperscript{\normalfont\@thefnmark}}}%
1312 \long\def\@makefntext{\@xmakefntext{%
1313 \@textsuperscript{\normalfont\@thefnmark}}}%
1314 \if@twocolumn
1315 \ifnum \col@number=\@ne
1316 \@maketitle
1317 \else
1318 \twocolumn[\@maketitle]%
1319 \fi
1320 \else
1321 \newpage
1322 \global\@topnum\z@
1323 \@maketitle
1324 \fi
1325 \thispagestyle{plain}\@thanks
1326 \endgroup
1327 \setcounter{footnote}{0}%
1328 \global\let\thanks\relax
1329 \global\let\maketitle\relax
1330 \global\let\@maketitle\relax
1331 \global\let\@thanks\@empty
1332 \global\let\@author\@empty
1333 \global\let\@title\@empty
1334 \global\let\@date\@empty
1335 \global\let\title\relax
1336 \global\let\author\relax
1337 \global\let\date\relax
1338 \global\let\and\relax
1339 }
1340 \def\@maketitle{%
1341 \newpage
1342 \null
1343 \vskip 2em%
1344 \if@titlecentered
1345 \begin{center}%
1346 \let \footnote \thanks
1347 {\LARGE \TitleFont \@title \par}%
1348 \vskip 1.5em%
1349 {\large \TitleFont
1350 \lineskip .5em%
1351 \begin{tabular}[t]{c}%
1352 \@author
1353 \end{tabular}\par}%
1354 \vskip 1em%
1355 {\large \TitleFont \@date}%
1356 \end{center}%
```
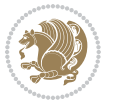

```
1357 \else
1358 {\LARGE \TitleFont \head@style \@title \par} \vskip 1.5em
1359 {\large \TitleFont \lineskip .5em \tabcolsep\z@
1360 \def\and{%%% \begin{tabular} has already started
1361 \end{tabular}\hskip 1em plus .17fil
1362 \if@RTL\begin{tabular}[t]{r}\else\begin{tabular}[t]{l}\fi}%% \end{tabul
1363 \if@RTL\begin{tabular}[t]{r}\else\begin{tabular}[t]{l}\fi\@author\end{tabular}\p
1364 \vskip 1em {\large \TitleFont \@date}
1365 \fi
1366 \par
1367 \vskip 1.5em}
1368 \fi
```
### **7.13 arydshln-xetex-bidi.def**

```
1369 \ProvidesFile{arydshln-xetex-bidi.def}[2010/08/01 v0.2 bidi adaptations for arydshln package
1370 \def\endarray{\adl@endarray \egroup \adl@arrayrestore \if@RTLtab\egroup\endR\egroup\fi\egroup
1371 \def\endtabular{\endarray $\if@RTLtab\endR\fi\egroup}
1372 \expandafter\let\csname endtabular*\endcsname\endtabular
1373 \let\adl@array\@array
1374 \def\@array{\adl@everyvbox\everyvbox
1375 \everyvbox{\adl@arrayinit \the\adl@everyvbox \everyvbox\adl@everyvbox}%
1376 \ifadl@inactive \adl@inactivate \else \adl@activate \fi
1377 \let\adl@noalign\noalign
1378 \adl@array}
1379 \ifadl@usingarypkg
1380 \def\@testpach{\@chclass
1381 \ifnum \@lastchclass=6 \@ne \@chnum \@ne \else
1382 \ifnum \@lastchclass=7 5 \else
1383 \ifnum \@lastchclass=8 \tw@ \else
1384 \ifnum \@lastchclass=9 \thr@@
1385 \else \z@
1386 \ifnum \@lastchclass = 10 \else
1387 \edef\@nextchar{\expandafter\string\@nextchar}%
1388 \@chnum
1389 \if \@nextchar c\z@ \else
1390 \if \@nextchar \if@RTLtab r\else l\fi\@ne \else
1391 \if \@nextchar \if@RTLtab l\else r\fi\tw@ \else
1392 \z@ \@chclass
1393 \if\@nextchar |\@ne \let\@arrayrule\adl@arrayrule \else
1394 \if\@nextchar :\@ne \let\@arrayrule\adl@arraydashrule \else
1395 \if\@nextchar ;\@ne \let\@arrayrule\adl@argarraydashrule \else
1396 \if \@nextchar !6 \else
1397 \if \@nextchar @7 \else
1398 \if \@nextchar <8 \else
1399 \if \@nextchar >9 \else
1400 10
1401 \@chnum
1402 \if \@nextchar m\thr@@\else
1403 \if \@nextchar p4 \else
```
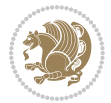

```
1404 \if \@nextchar b5 \else
1405 \z@ \@chclass \z@ \@preamerr \z@ \fi \fi \fi \fi \fi \fi
1406 \fi \fi \fi \fi \fi \fi \fi \fi \fi \fi \fi \fi}
1407
1408 \def\@classz{\@classx
1409 \@tempcnta \count@
1410 \prepnext@tok
1411 \@addtopreamble{\ifcase \@chnum
1412 \hfil
1413 \adl@putlrc{\d@llarbegin \insert@column \d@llarend}\hfil \or
1414 \hskip1sp\adl@putlrc{\d@llarbegin \insert@column \d@llarend}\hfil \or
1415 \hfil\hskip1sp\adl@putlrc{\d@llarbegin \insert@column \d@llarend}\or
1416 \setbox\adl@box\hbox \adl@startmbox{\@nextchar}\insert@column
1417 \adl@endmbox\or
1418 \setbox\adl@box\vtop \@startpbox{\@nextchar}\insert@column \@endpbox \or
1419 \setbox\adl@box\vbox \@startpbox{\@nextchar}\insert@column \@endpbox
1420 \fi}\prepnext@tok}
1421 \def\adl@class@start{4}
1422 \def\adl@class@iiiorvii{7}
1423
1424 \else
1425 \def\@testpach#1{\@chclass \ifnum \@lastchclass=\tw@ 4\relax \else
1426 \ifnum \@lastchclass=\thr@@ 5\relax \else
1427 \z@ \if #1c\@chnum \z@ \else
1428 \if \if@RTLtab#1r\else#1l\fi\@chnum \@ne \else
1429 \if \if@RTLtab#1l\else#1r\fi\@chnum \tw@ \else
1430 \@chclass
1431 \if #1|\@ne \let\@arrayrule\adl@arrayrule \else
1432 \if #1:\@ne \let\@arrayrule\adl@arraydashrule \else
1433 \if #1;\@ne \let\@arrayrule\adl@argarraydashrule \else
1434 \if #10\tw0 \else
1435 \if #1p\thr@@ \else \z@ \@preamerr 0\fi
1436 \fi \fi \fi \fi \fi \fi \fi \fi \fi}
1437
1438 \def\@arrayclassz{\ifcase \@lastchclass \@acolampacol \or \@ampacol \or
1439 \or \or \@addamp \or
1440 \@acolampacol \or \@firstampfalse \@acol \fi
1441 \edef\@preamble{\@preamble
1442 \ifcase \@chnum
1443 \hfil\adl@putlrc{$\relax\@sharp$}\hfil
1444 \or \adl@putlrc{$\relax\@sharp$}\hfil
1445 \or \hfil\adl@putlrc{$\relax\@sharp$}\fi}}
1446 \def\@tabclassz{\ifcase \@lastchclass \@acolampacol \or \@ampacol \or
1447 \or \or \Qaddamp\ or \C1448 \@acolampacol \or \@firstampfalse \@acol \fi
1449 \edef\@preamble{\@preamble
1450 \ifcase \@chnum
1451 \hfil\adl@putlrc{\@sharp\unskip}\hfil
1452 \or \adl@putlrc{\@sharp\unskip}\hfil
1453 \or \hfil\hskip\z@ \adl@putlrc{\@sharp\unskip}\fi}}
```

```
bidi implementation 56
```
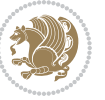

```
1454 \def\adl@class@start{6}
1455 \def\adl@class@iiiorvii{3}
1456 \fi
1457 \@ifpackageloaded{colortbl}{%
1458 \def\adl@inactivate{\adl@org@inactivate \let\CT@setup\adl@CT@setup}
1459 \def\adl@activate{\adl@org@activate \let\CT@setup\adl@act@CT@setup
1460 \let\@endpbox\adl@org@endpbox}
1461 \let\adl@CT@setup\CT@setup
1462 \def\CT@setup{\adl@CT@setup
1463 \@tempdima\ht\z@ \advance\@tempdima\minrowclearance
1464 \ifdim\adl@height<\@tempdima \global\adl@height\@tempdima \fi
1465 \ifdim\adl@depth<\dp\z@ \global\adl@depth\dp\z@\fi}
1466 \let\adl@act@CT@setup\CT@setup
1467 \def\@classz{\@classx
1468 \@tempcnta\count@ \prepnext@tok
1469 \expandafter\CT@extract\the\toks\@tempcnta\columncolor!\@nil
1470 \expandafter\adl@extract@arc\the\toks\@tempcnta\arrayrulecolor!\@nil
1471 \expandafter\adl@extract@drsc
1472 \the\toks\@tempcnta\doublerulesepcolor!\@nil
1473 \expandafter\adl@extract@dgc\the\toks\@tempcnta\dashgapcolor!\@nil
1474 \@addtopreamble{\if@RTL\beginL\fi%
1475 \setbox\z@\hbox\bgroup\bgroup\if@RTL\beginR\fi
1476 \ifcase \@chnum
1477 \hskip\stretch{.5}\kern\z@
1478 \d@llarbegin
1479 \insert@column
1480 \d@llarend\hskip\stretch{.5}%
1481 \or \d@llarbegin \insert@column \d@llarend \hfill
1482 \or \hfill \kern\z@ \d@llarbegin \insert@column \d@llarend
1483 \or $\vcenter
1484 \@startpbox{\@nextchar}\insert@column \@endpbox $%
1485 \or \vtop \@startpbox{\@nextchar}\insert@column \@endpbox
1486 \or \vbox \@startpbox{\@nextchar}\insert@column \@endpbox
1487 \fi
1488 \if@RTL\endR\fi\egroup\egroup
1489 \begingroup
1490 \CT@setup
1401 \CT@column@color
1492 \CT@row@color
1493 \CT@cell@color
1494 \CT@do@color
1495 \endgroup
1496 \dtempdima\ht\z@
1497 \dvance\@tempdima\minrowclearance
1498 \vrule\@height\@tempdima\@width\z@
1499 \unhbox\z@\if@RTL\endL\fi}%
1500 \prepnext@tok}
1501 \let\adl@act@classz\@classz
1502 \let\adl@org@classz\@classz
1503 }{}
```
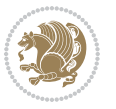

### **7.14 bidi.sty**

```
1504 \NeedsTeXFormat{LaTeX2e}
1505 \def\bididate{2017/09/19}
1506 \def\bidiversion{v31.3}
1507 \ProvidesPackage{bidi}[\bididate\space \bidiversion\space
1508 Bidirectional typesetting in plain TeX and LaTeX]
1509 \edef\@bidi@info{****************************************************^^J%
1510 * ^ J%
1511 * bidi package (Bidirectional typesetting in^^J%
1512 * plain TeX and LaTeX, using XeTeX engine)^^J%
1513 * ^^J%
1514 * Description: A convenient interface for \hat{ } J%
1515 * typesetting bidirectional texts in plain TeX^^J%
1516 * and LaTeX. The package includes adaptations^^J%
1517 * for use with many other commonly-used packages.^^J%
1518 * <sup>2</sup> J%
1519 * Copyright (c) 2009 - 2017 Vafa Khalighi<sup>^^</sup>J%
1520 * <sup>20</sup> J<sup>%</sup>
1521 * \bididate, \bidiversion^^J%
1522 * ^^J%
1523 * License: LaTeX Project Public License, version^^J%
1524 * 1.3c or higher (your choice)^^J%
1525 * ^^J%
1526 * Location on CTAN: /macros/xetex/latex/bidi^^J%
1527 * ^^J%
1528 * Issue tracker: https://github.com/tex-xet/bidi/issues^^J%
1529 * \sim J%
1530 * Support: persian-tex@tug.org^^J%
1531 * ^^J%
1532 ****************************************************}
1533 \typeout{\@bidi@info}
1534 \edef\bidi@everyjob{\the\everyjob}
1535 \everyjob{\bidi@everyjob\typeout{\@bidi@info}}
1536 \edef\@bidi@strip@v@bidiversion{\expandafter\@gobble\bidiversion}
1537 \newcommand*{\IfbidiPackageVersionLater}[1]{%
1538 \ifdim\@bidi@strip@v@bidiversion pt > #1 pt %
1539 \expandafter\@firstoftwo
1540 \else
1541 \expandafter\@secondoftwo
1542 \fi}
1543 \newcommand*{\IfbidiPackageVersionBefore}[1]{%
1544 \ifdim\@bidi@strip@v@bidiversion pt < #1 pt %
1545 \expandafter\@firstoftwo
1546 \else
1547 \expandafter\@secondoftwo
1548 \fi}
1549 \newcommand*{\IfbidiPackageVersion}[1]{%
1550 \ifdim\@bidi@strip@v@bidiversion pt = #1 pt %
1551 \expandafter\@firstoftwo
```
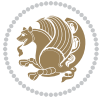

```
1552 \else
1553 \expandafter\@secondoftwo
1554 \fi}
1555 \RequirePackage{iftex}
1556 \RequireXeTeX
1557 \RequirePackage{biditools}
1558 \RequirePackage{zref-abspage}
1559 \RequirePackage{auxhook}
1560 \RequirePackage{ltxcmds}
1561 \RequirePackage{xkeyval}
1562 \eqnewif{\if@RTLmain}{\if@rlmain}
1563 \eqnewif{\if@RTL}{\if@rl}
1564 \newif\if@nonlatin
1565 \newcommand*{\setlatin}{\@nonlatinfalse}
1566 \newcommand*{\setnonlatin}{\@nonlatintrue}
1567 \eqnewif{\if@RTLtab}{\if@tab@rl}
1568 \newif\if@hboxRconstruct
1569 \newcommand*{\setRTLtable}{\@RTLtabtrue}
1570 \newcommand*{\setLTRtable}{\@RTLtabfalse}
1571 \newif\if@RTLmarginpar
1572 \newif\if@LTRmarginpar
1573 \newif\if@LTRbibitems
1574 \newif\if@RTLbibitems
1575 \newif\if@extrafootnotefeatures
1576 \newif\if@parafootRTL
1577 \newif\if@RTLcolumnfootnotes
1578 \eqnewif{\if@RTL@footnote}{\if@rl@footnote}
1579 \newif\if@bidi@list@minipage@parbox
1580 \newif\if@bidi@list@minipage@parbox@not@nob
1581 \@RTLmainfalse
1582 \AtBeginDocument{%
1583 \if@RTLmain\else
1584 \if@RTL\@RTLmaintrue%
1585 \else\@RTLmainfalse%
1586 \fi%
1587 \fi%
1588 }
1589 \let\n@xt=\
1590 \bidi@newrobustcmd*{\LRE}{\protect\pLRE}%
1591 \def\pLRE{\protect\afterassignment\moreLRE \let\n@xt= }
1592 \bidi@newrobustcmd*{\RLE}{\protect\pRLE}
1593 \def\pRLE{\protect\afterassignment\moreRLE \let\n@xt= }
1594 \def\bracetext{\ifcat\n@xt{\else\ifcat\n@xt}\fi
1595 \errmessage{Missing left brace has been substituted}\fi \bgroup}
1596 \input{latex-xetex-bidi.def}
1597 \input{loadingorder-xetex-bidi.def}
1598 \define@choicekey{bidi.sty}{RTLdocument}[\bidi@tempa\bidi@tempb]{on,off}[on]{%
1599 \ifcase\bidi@tempb\relax
1600 \@RTLtrue
1601 \or
```
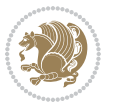

```
1602 \@RTLfalse
1603 \fi}
1604 \define@choicekey{bidi.sty}{documentdirection}[\bidi@tempa\bidi@tempb]{righttoleft,lefttoright}{%
1605 \ifcase\bidi@tempb\relax
1606 \@RTLtrue
1607 \or
1608 \@RTLfalse
1609 \fi}
1610 \define@choicekey{bidi.sty}{tabledirection}[\bidi@tempa\bidi@tempb]{righttoleft,lefttoright}{%
1611 \ifcase\bidi@tempb\relax
1612 \@RTLtabtrue
1613 \or
1614 \@RTLtabfalse
1615 \fi}
1616 \define@choicekey{bidi.sty}{script}[\bidi@tempa\bidi@tempb]{latin,nonlatin}[latin]{%
1617 \ifcase\bidi@tempb\relax
1618 \@nonlatinfalse
1619 \or
1620 \@nonlatintrue
1621 \fi}
1622 \define@choicekey{bidi.sty}{rldocument}[\bidi@tempa\bidi@tempb]{on,off}[on]{%
1623 \ifcase\bidi@tempb\relax
1624 \@RTLtrue
1625 \or
1626 \@RTLfalse
1627 \fi}
1628 \define@choicekey{bidi.sty}{footnoterule}[\bidi@tempa\bidi@tempb]{automatic,left,right,split,
1629 \ifcase\bidi@tempb\relax
1630 \autofootnoterule
1631 \or
1632 \leftfootnoterule
1633 \or
1634 \rightfootnoterule
1635 \or
1636 \SplitFootnoteRule
1637 \or
1638 \textwidthfootnoterule
1639 \fi}
1640 \define@choicekey{bidi.sty}{footnotedirection}[\bidi@tempa\bidi@tempb]{righttoleft,lefttoright}{%
1641 \ifcase\bidi@tempb\relax
1642 \@RTL@footnotetrue
1643 \or
1644 \@RTL@footnotefalse
1645 \fi}
1646 \define@choicekey{bidi.sty}{debugfootnotedirection}[\bidi@tempa\bidi@tempb]{on,off}[on]{%
1647 \ifcase\bidi@tempb\relax
1648 \footdir@debugtrue
1649 \or
1650 \footdir@debugfalse
1651 \fi}
```
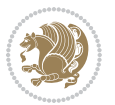

```
1652 \define@choicekey{bidi.sty}{extrafootnotefeatures}[\bidi@tempa\bidi@tempb]{on,off}[on]{%
1653 \ifcase\bidi@tempb\relax
1654 \@extrafootnotefeaturestrue
1655 \or
1656 \@extrafootnotefeaturesfalse
1657 \fi}
1658
1659 \define@choicekey{bidi.sty}{DetectColumn}[\bidi@tempa\bidi@tempb]{on,off}[on]{%
1660 \ifcase\bidi@tempb\relax
1661 \def\bidi@firstcolumn@status@write{%
1662 \protected@write\@auxout{}%
1663 {\string\bidi@column@status
1664 {1}}}%
1665 \def\bidi@lastcolumn@status@write{%
1666 \protected@write\@auxout{}%
1667 {\string\bidi@column@status{2}}}%
1668 \text{or}1669 \let\bidi@firstcolumn@status@write\relax
1670 \let\bidi@lastcolumn@status@write\relax
1671 \fi}
1672
1673 \ExecuteOptionsX{%
1674 DetectColumn=off
1675}
1676
1677 \ProcessOptionsX
1678
1679 \if@extrafootnotefeatures
1680 \input{extrafootnotefeatures-xetex-bidi.def}
1681 \text{ if }1682 \newcount\bidi@digits
1683 \XeTeXinterchartokenstate=\@ne
1684 \newXeTeXintercharclass\bidi@digits@charclass
1685 \newXeTeXintercharclass\bidi@dot@charclass
1686 \newXeTeXintercharclass\bidi@dash@charclass
1687 \XeTeXcharclass `\. \bidi@dot@charclass
1688 \XeTeXcharclass `\- \bidi@dash@charclass
1689 \bidi@digits=`\0 \loop \XeTeXcharclass \bidi@digits \bidi@digits@charclass \ifnum\bidi@digits
1690 \bidi@digits=`\ \loop \XeTeXcharclass \bidi@digits \bidi@digits@charclass \ifnum\bidi@digits
1691 \XeTeXinterchartoks \bidi@digits@charclass \bidi@dot@charclass = {\DigitsDotDashInterCharToks}
1692 \XeTeXinterchartoks \bidi@dot@charclass \bidi@digits@charclass = {\DigitsDotDashInterCharToks}
1693 \XeTeXinterchartoks \bidi@digits@charclass \bidi@dash@charclass = {\DigitsDotDashInterCharToks}
1694 \XeTeXinterchartoks \bidi@dash@charclass \bidi@digits@charclass = {\DigitsDotDashInterCharToks}
1695 \newcommand*{\DigitsDotDashInterCharToks}{\if@nonlatin\char"200F \fi}
```
## **7.15 bidi.tex**

```
1696 \def\bididate{2015/10/16}
1697 \def\bidiversion{v0.3}
1698 \catcode`@=11
```
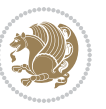

```
1699 \let \protect \relax
1700 \newlinechar`\^^J
1701 \edef\@bidi@info{****************************************************^^J%
1702 * ^^J%
1703 * bidi package (Bidirectional typesetting in^^J%
1704 * plain TeX and LaTeX, using XeTeX engine)^^J%
1705 * <sup>2</sup> J<sup>%</sup>
1706 * Description: A convenient interface for^^J%
1707 * typesetting bidirectional texts in plain TeX^^J%
1708 * and LaTeX. The package includes adaptations^^J%
1709 * for use with many other commonly-used packages.^^J%
1710 * ^^J%
1711 * Copyright (c) 2009--2015 Vafa Khalighi^^J%
1712 * ^^J%
1713 * \bididate, \bidiversion^^J%
1714 * ^^J%
1715 * License: LaTeX Project Public License, version^^J%
1716 * 1.3c or higher (your choice)^^J%
1717 * <sup>2</sup> J<sup>%</sup>
1718 * Location on CTAN: /macros/xetex/latex/bidi^^J%
1719 * <sup>2</sup> J<sup>%</sup>
1720 * Issue tracker: https://github.com/tex-xet/bidi/issues^^J%
1721 * ^^J%
1722 * Support: persian-tex@tug.org^^J%
1723 * \sim J\%1724 ****************************************************}
1725 \message{\@bidi@info}
1726 \edef\bidi@everyjob{\the\everyjob}
1727 \everyjob{\bidi@everyjob\message{\@bidi@info}}
1728 \input iftex.sty
1729 \RequireXeTeX
1730 \newif\if@RTLmain
1731 \newif\if@RTL
1732 \newif\if@hboxRconstruct
1733 \newif\if@sentdir
1734 \newif\if@RTL@footnote
1735 \@RTLmainfalse
1736 \def\setRTLmain{%
1737 \if@RTLmain\else
1738 \if@RTL\@RTLmaintrue%
1739 \else\@RTLmainfalse%
1740 \fi%
1741 \fi%
1742 }
1743 \let\n@xt=\
1744 \protected\def\LRE{\protect\pLRE}%
1745 \def\pLRE{\protect\afterassignment\moreLRE \let\n@xt= }
1746 \protected\def\RLE{\protect\pRLE}
1747 \def\pRLE{\protect\afterassignment\moreRLE \let\n@xt= }
1748 \def\bracetext{\ifcat\n@xt{\else\ifcat\n@xt}\fi
```
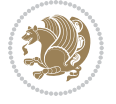

```
1749 \errmessage{Missing left brace has been substituted}\fi \bgroup}
1750 \input plain-xetex-bidi.def
1751 \catcode`@=12
```
## **7.16 bidi2in1.sty**

```
1752 \NeedsTeXFormat{LaTeX2e}
1753 \ProvidesPackage{bidi2in1}
1754 \pagestyle{plain}
1755 \newcount\evenpage
1756 \newcount\oddpage
1757 \twocolumn
1758 \def\@oddfoot{\evenpage=\thepage%
1759 \multiply\evenpage by 2%
1760 \oddpage=\the\evenpage%
1761 \advance\oddpage by -1\%1762 \hfil\the\evenpage\hfil\hfil\the\oddpage\hfil}%
1763 \def\@evenfoot{\evenpage=\thepage%
1764 \multiply\evenpage by 2%
1765 \oddpage=\the\evenpage%
1766 \advance\oddpage by -1%
1767 \hfil\the\oddpage\hfil\hfil\the\evenpage\hfil}%
1768 \textwidth 9.49in
1769 \textheight 6.7in
1770 \columnsep 0.9in
1771 \columnseprule 0.125pt
1772 \headheight 0cm
1773 \topmargin 0in
1774 \marginparwidth 0in
1775 \marginparsep 0in
1776 \hoffset 0.05in % Corrected
1777 \voffset -0.5in %top margin space is 1.0in by default
1778 \oddsidemargin 0in
1779 \evensidemargin 0in
1780 \headsep 0cm
1781 \topskip 0cm
1782 \parskip 0.15in %
1783 \headsep 0pt
1784 \special{papersize=11.69in,8.26in}
1785 \renewcommand\maketitle{\par
1786 \begingroup
1787 \renewcommand\thefootnote{\@fnsymbol\c@footnote}%
1788 \def\@makefnmark{\rlap{\@textsuperscript{\normalfont\@thefnmark}}}%
1789 \long\def\@makefntext##1{\parindent 1em\noindent
1790 \hb@xt@1.8em{%
1791 \hss\@textsuperscript{\normalfont\@thefnmark}}##1}%
1792 \@maketitle
1793 \@thanks
1794 \endgroup
```
\setcounter{footnote}{0}%

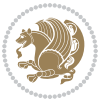

```
1796 \global\let\thanks\relax
1797 \global\let\maketitle\relax
1798 \global\let\@maketitle\relax
1799 \global\let\@thanks\@empty
1800 \global\let\@author\@empty
1801 \global\let\@date\@empty
1802 \global\let\@title\@empty
1803 \global\let\title\relax
1804 \global\let\author\relax
1805 \global\let\date\relax
1806 \global\let\and\relax
1807 }
```
## **7.17 bidicode.sty**

```
1808 \NeedsTeXFormat{LaTeX2e}
1809 \ProvidesPackage{bidicode}
1810 \RequirePackage{xcolor}
1811 \RequirePackage{showexpl}
1812 \definecolor{hellgelb}{rgb}{1,1,0.85}
1813 \definecolor{colKeys}{rgb}{0,0,1}
1814 \definecolor{colIdentifier}{rgb}{0,0,0}
1815 \definecolor{colComments}{rgb}{1,0,0}
1816 \definecolor{colString}{rgb}{0,0.5,0}
1817 \lstset{
1818 language=[LaTeX]TEX,
1819 float=hbp,
1820 basicstyle=\ttfamily\small,
1821 identifierstyle=\color{colIdentifier},
1822 keywordstyle=\color{colKeys},
1823 stringstyle=\color{colString},
1824 commentstyle=\color{colComments},
1825 columns=flexible,
1826 tabsize=4,
1827 gobble =1,
1828 extendedchars=true,
1829 showspaces=false,
1830 showstringspaces=false,
1831 numbers=left,
1832 numbersep=0.9em,
1833 numberstyle=\tiny, %
1834 frame=single,
1835 captionpos=b,
1836 xleftmargin=1em,
1837 breaklines=true,
1838 breakautoindent=false,
1839 breakindent=0pt,
1840 escapeinside=**,
1841 pos=r,
1842 explpreset={%
```
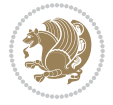

```
1843 xleftmargin=1em,columns=flexible,language=[LaTeX]TEX},
1844 morekeywords={setLTR,setLR,setRTL,setRL,LRE,LR,RLE,RL,lr,bidiversion,bididate}
1845 }
1846 \newcommand\HLON{%
1847 \gdef\lst@alloverstyle##1{%
1848 \fboxrule=0pt
1849 \fboxsep=0pt
1850 \fcolorbox{hellgelb}{hellgelb}{\bfseries\strut##1}%
1851 }}
1852 \newcommand\HLOFF{%
1853 \xdef\lst@alloverstyle##1{##1}%
1854 }
1855 \newcommand\Larg [1]{{\normalfont\itshape#1\/}}
1856 \newcommand\Larga[1]{$\langle$\Larg{#1}$\rangle$}
1857 \newcommand\Largb[1]{\lcb\Larg{#1}\rcb}
1858 \newcommand\Largs[1]{\lsb\Larg{#1}\rsb}
_{1859} \newcommand\Largr[1]{\lrb\Larg{#1}\rrb}
1860 \newcommand\LBEG[1]{{\normalfont\ttfamily\bs{}begin\lcb#1\rcb}}
1861 \newcommand\LEND[1]{{\normalfont\ttfamily\bs{}end\lcb#1\rcb}}
1862
1863 \DeclareRobustCommand\bs{{\normalfont\ttfamily\symbol{92}}}
1864 \DeclareRobustCommand\lcb{{\normalfont\ttfamily\char`\{}}
1865 \DeclareRobustCommand\rcb{{\normalfont\ttfamily\char`\}}}
1866 \DeclareRobustCommand\lsb{{\normalfont\ttfamily[}}
1867 \DeclareRobustCommand\rsb{{\normalfont\ttfamily]}}
1868 \DeclareRobustCommand\lrb{{\normalfont\ttfamily(}}
1869 \DeclareRobustCommand\rrb{{\normalfont\ttfamily)}}
1870
1871 \def\Lcs#1{\nxLcs{#1}}
1872 \def\LcsStar#1{\nxLcs{#1}\OptArg*{*}}
1873 \def\nxLcs#1{\texttt{\symbol{92}#1}}
1874
1875 \def\Coordx#1{$x_{#1}$}
1876 \def\Coordy#1{$y_{#1}$}
1877 \def\Coordz#1{$z_{#1}$}
1878 \def\Coord#1{\Coordx{#1},\kern 1pt\Coordy{#1}}
1879 \def\Coordn{\Coordx{n},\kern 1pt\Coordy{n}}
1880 \def\CoordIII#1{\Coordx{#1},\kern 1pt\Coordy{#1},\kern 1pt\Coordz{#1}}
1881 \def\CAny{\Coordx{},\kern 1pt\Coordy{}}
1882 \def\CIIIAny{\Coordx{},\kern 1pt\Coordy{},\kern 1pt\Coordz{}}
1883 \def\coord#1{(\Coordx{#1},\kern 1pt\Coordy{#1})}
1884 \def\coordn{(\Coordx{n},\kern 1pt\Coordy{n})}
1885 \def\coordiii#1{(\Coordx{#1},\kern 1pt\Coordy{#1},\kern 1pt\Coordz{#1})}
1886 \def\coordx#1{($x_{#1}$)}
1887 \def\coordy#1{($y_{#1}$)}
1888 \def\coordz#1{($z_{#1}$)}
1889 \def\cAny{(\Coordx{},\kern 1pt\Coordy{})}
1890 \def\ciiiAny{(\Coordx{},\kern 1pt\Coordy{},\kern 1pt\Coordz{})}
1891
1892 \newsavebox{\boxdef}
```
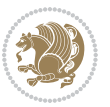

```
1893 \newenvironment{BDef}
1894 {\begin{lrbox}\boxdef
1895 \def\arraystretch{1.0}
1896 \begin{tabular}{@{}l@{}l@{}l@{}}
1897 }
1898 {\end{tabular}\end{lrbox}
1899
1900 {\BCmd\fbox{\usebox\boxdef}\endBCmd}
1901 \aftergroup\@afterindentfalse\aftergroup\@afterheading
1902 }
1903
1904 \newenvironment{BDef*}
1905 {\begin{lrbox}\boxdef
1906 \def\arraystretch{1.0}
1907 \begin{tabular}{@{}1@{}1@{}1@{}}
1908 }
1909 {\end{tabular}\end{lrbox}
1910 {\begin{BCmd*}\fbox{\usebox\boxdef}\end{BCmd*}}
1911 \aftergroup\@afterindentfalse\aftergroup\@afterheading
1912 }
1913 \newenvironment{BCmd}{
1914 \@beginparpenalty-\@lowpenalty
1915 \topsep\BDefaboveskip
1916 \fboxsep3pt
1917 \flushleft}
1918 {\@endparpenalty\@M
1919 \@topsepadd\BDefbelowskip
1920 \endflushleft}
1921
1922 \newenvironment{BCmd*}{
1923 \@beginparpenalty\@M
1924 \topsep\BDefinlineskip
1925 \fboxsep3pt
1926 \flushleft}
1927 {\@endparpenalty5000
1928 \endflushleft}
1929
1930 \newskip\BDefaboveskip
1931 \newskip\BDefbelowskip
1932 \newskip\BDefinlineskip
1933 \setlength\BDefaboveskip{10pt plus 4pt}
1934 \setlength\BDefbelowskip{6pt}
1935 \setlength\BDefinlineskip{6pt}
1936
1937 \def\OptArgs{\colorbox{black!20}{\texttt{[Options]}}\kern1pt}
1938 \def\OptArg{\@ifnextchar*\OptArg@i{\OptArg@ii*}}
1939 \def\OptArg@i*#1{\colorbox{black!20}{\texttt{#1}}\kern1pt}
```
\def\OptArg@ii\*#1{\colorbox{black!20}{\texttt{[#1]}}\kern1pt}

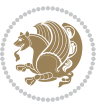

### **7.18 bidiftnxtra.sty**

```
1941 \NeedsTeXFormat{LaTeX2e}
1942 \ProvidesPackage{bidiftnxtra}
1943 \newtoks\bidi@p@ftn
1944 \let\FN@sf@@footnote\footnote
1945 \let\FN@sf@@LTRfootnote\LTRfootnote
1946 \let\FN@sf@@RTLfootnote\RTLfootnote
1947 \def\footnote{\ifx\protect\@typeset@protect
1948 \expandafter\FN@sf@@footnote
1949 \else
1950 \expandafter\FN@sf@gobble@opt
1951 \fi
1952 }
1953 \def\LTRfootnote{\ifx\protect\@typeset@protect
1954 \expandafter\FN@sf@@LTRfootnote
1955 \else
1956 \expandafter\FN@sf@gobble@opt
1957 \fi
1958 }
1959 \def\RTLfootnote{\ifx\protect\@typeset@protect
1960 \expandafter\FN@sf@@RTLfootnote
1961 \else
1962 \expandafter\FN@sf@gobble@opt
1963 \fi
1964 }
1965 \edef\FN@sf@gobble@opt{\noexpand\protect
1966 \expandafter\noexpand\csname FN@sf@gobble@opt \endcsname}
1967 \expandafter\def\csname FN@sf@gobble@opt \endcsname{%
1968 \@ifnextchar[%]
1969 \FN@sf@gobble@twobracket
1970 \@gobble
1971 }
1972 \def\FN@sf@gobble@twobracket[#1]#2{}
1973 \let\FN@sf@@footnotemark\footnotemark
1974 \def\footnotemark{\ifx\protect\@typeset@protect
1975 \expandafter\FN@sf@@footnotemark
1976 \else
1977 \expandafter\FN@sf@gobble@optonly
1978 \fi
1979 }
1980 \edef\FN@sf@gobble@optonly{\noexpand\protect
1981 \expandafter\noexpand\csname FN@sf@gobble@optonly \endcsname}
1982 \expandafter\def\csname FN@sf@gobble@optonly \endcsname{%
1983 \@ifnextchar[%]
1984 \FN@sf@gobble@bracket
1985 {}%
1986 }
1987 \def\FN@sf@gobble@bracket[#1]{}
1988 \def\@tabular{%
```
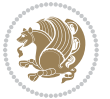

```
1989 \leavevmode \hbox \bgroup
1990 \let\@footnotetext\bidi@p@ftntext
1991 \let\@LTRfootnotetext\bidi@p@LTRftntext
1992 \let\@RTLfootnotetext\bidi@p@RTLftntext
1993 \let\@xfootnotenext\bidi@p@xftntext
1994 \let\@xfootnote\bidi@p@xfootnote
1995 \let\@xLTRfootnotenext\bidi@p@xLTRftntext
1996 \let\@xLTRfootnote\bidi@p@xLTRfootnote
1997 \let\@xRTLfootnotenext\bidi@p@xRTLftntext
1998 \let\@xRTLfootnote\bidi@p@xRTLfootnote
1999 \if@RTLtab\beginR \fi
2000 $\let\@acol\@tabacol
2001 \let\@classz\@tabclassz
2002 \let\@classiv\@tabclassiv \let\\\@tabularcr\@tabarray}
2003 \def\endtabular{\crcr\egroup\if@RTLtab\egroup\endR\egroup\fi
2004 \egroup $\if@RTLtab\endR\fi\egroup
2005 \ifx\@captype\@undefined
2006 \global\bidi@p@ftn\expandafter{\expandafter}\the\bidi@p@ftn\fi}
2007 \long\def\bidi@p@ftntext#1{%
2008 \edef\@tempy{\the\bidi@p@ftn\noexpand\footnotetext[\the\csname c@\@mpfn\endcsname]}%
2009 \global\bidi@p@ftn\expandafter{\@tempy{#1}}}%
2010 \long\def\bidi@p@LTRftntext#1{%
2011 \edef\@tempyi{\the\bidi@p@ftn\noexpand\LTRfootnotetext[\the\csname c@\@mpfn\endcsname]}%
2012 \global\bidi@p@ftn\expandafter{\@tempyi{#1}}}%
2013 \long\def\bidi@p@RTLftntext#1{%
2014 \edef\@tempyii{\the\bidi@p@ftn\noexpand\RTLfootnotetext[\the\csname c@\@mpfn\endcsname]}%
2015 \global\bidi@p@ftn\expandafter{\@tempyii{#1}}}%
2016
2017
2018 \long\def\bidi@p@xftntext[#1]#2{%
2019 \global\bidi@p@ftn\expandafter{\the\bidi@p@ftn\footnotetext[#1]{#2}}}
2020
2021 \long\def\bidi@p@xLTRftntext[#1]#2{%
2022 \global\bidi@p@ftn\expandafter{\the\bidi@p@ftn\LTRfootnotetext[#1]{#2}}}
2023
2024 \long\def\bidi@p@xRTLftntext[#1]#2{%
2025 \global\bidi@p@ftn\expandafter{\the\bidi@p@ftn\RTLfootnotetext[#1]{#2}}}
2026
2027
2028 \def\bidi@p@xfootnote[#1]{%
2029 \begingroup
2030 \csname c@\@mpfn\endcsname #1\relax
2031 \unrestored@protected@xdef\@thefnmark{\thempfn}%
2032 \endgroup
2033 \@footnotemark\bidi@p@xftntext[#1]}
2034
2035
2036 \def\bidi@p@xLTRfootnote[#1]{%
2037 \begingroup
2038 \csname c@\@mpfn\endcsname #1\relax
```
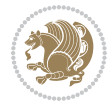

```
2039 \unrestored@protected@xdef\@thefnmark{\thempfn}%
2040 \endgroup
2041 \@footnotemark\bidi@p@xLTRftntext[#1]}
2042
2043
2044 \def\bidi@p@xRTLfootnote[#1]{%
2045 \begingroup
2046 \csname c@\@mpfn\endcsname #1\relax
2047 \unrestored@protected@xdef\@thefnmark{\thempfn}%
2048 \endgroup
2049 \@footnotemark\bidi@p@xRTLftntext[#1]}
2050
2051 \def\@xfloat #1[#2]{%
2052 \@nodocument
2053 \def \@captype {#1}%
2054 \def \@fps {#2}%
2055 \@onelevel@sanitize \@fps
2056 \def \reserved@b {!}%
2057 \ifx \reserved@b \@fps
2058 \@fpsadddefault
2059 \else
2060 \ifx \@fps \@empty
2061 \@fpsadddefault
2062 \fi
2063 \fi
2064 \ifhmode
2065 \@bsphack
2066 \@floatpenalty -\@Mii
2067 \else
2068 \@floatpenalty-\@Miii
2069 \fi
2070 \ifinner
2071 \@parmoderr\@floatpenalty\z@
2072 \else
2073 \@next\@currbox\@freelist
2074 {%
2075 \@tempcnta \sixt@@n
2076 \expandafter \@tfor \expandafter \reserved@a
2077 \expandafter :\expandafter =\@fps
2078 \do
2079 {%
2080 \if \reserved@a h%
2081 \ifodd \@tempcnta
2082 \else
2083 \dvance \@tempcnta \@ne
2084 \fi
2085 \fi
2086 \if \reserved@a t%
2087 \@setfpsbit \tw@
2088 \fi
```
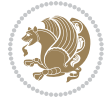

```
2080 \if \reserved@a b%
2090 \@setfpsbit 4%
2091 \fi
2092 \if \reserved@a p%
2093 \@setfpsbit 8%
2004 \fi
2095 \if \reserved@a !%
2096 \ifnum \@tempcnta>15
2097 \dvance\@tempcnta -\sixt@@n\relax
2098 \fi
2099 \fi
2100 }%
2101 \@tempcntb \csname ftype@\@captype \endcsname
2102 \multiply \@tempcntb \@xxxii
2103 \advance \@tempcnta \@tempcntb
2104 \global \count\@currbox \@tempcnta
2105 }%
2106 \@fltovf
2107 \fi
2108 \global \setbox\@currbox
2109 \color@vbox
2110 \normalcolor
2111 \vbox \bgroup
2112 \let\@footnotetext\bidi@p@ftntext
2113 \let\@LTRfootnotetext\bidi@p@LTRftntext
2114 \let\@RTLfootnotetext\bidi@p@RTLftntext
2115 \let\@xfootnotenext\bidi@p@xftntext
2116 \let\@xfootnote\bidi@p@xfootnote
2117 \let\@xLTRfootnotenext\bidi@p@xLTRftntext
2118 \let\@xLTRfootnote\bidi@p@xLTRfootnote
2119 \let\@xRTLfootnotenext\bidi@p@xRTLftntext
2120 \let\@xRTLfootnote\bidi@p@xRTLfootnote
2121 \hsize\columnwidth
2122 \@parboxrestore
2123 \@floatboxreset
2124 }
2125 \def \@endfloatbox{%
2126 \par\vskip\z@skip %% \par\vskip\z@ added 15 Dec 87
2127 \@minipagefalse
2128 \outer@nobreak
2129 \egroup \frac{1}{212} end of vbox
2130 \global\bidi@p@ftn\expandafter{\expandafter}\the\bidi@p@ftn
2131 \color@endbox
2132 }
```
# **7.19 bidimoderncv.cls**

```
2133 \NeedsTeXFormat{LaTeX2e}
2134 \ProvidesClass{bidimoderncv}
2135 \newif\if@DEBUG\@DEBUGfalse
```
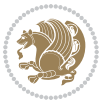

```
2136 \DeclareOption{a4paper}{
2137 \setlength\paperheight{297mm}
2138 \setlength\paperwidth{210mm}}
2139 \DeclareOption{a5paper}{
2140 \setlength\paperheight{210mm}
2141 \setlength\paperwidth{148mm}}
2142 \DeclareOption{b5paper}{
2143 \setlength\paperheight{250mm}
2144 \setlength\paperwidth{176mm}}
2145 \DeclareOption{letterpaper}{
2146 \setlength\paperheight{11in}
2147 \setlength\paperwidth{8.5in}}
2148 \DeclareOption{legalpaper}{
2149 \setlength\paperheight{14in}
2150 \setlength\paperwidth{8.5in}}
2151 \DeclareOption{executivepaper}{
2152 \setlength\paperheight{10.5in}
2153 \setlength\paperwidth{7.25in}}
2154 \DeclareOption{landscape}{
2155 \setlength\@tempdima{\paperheight}
2156 \setlength\paperheight{\paperwidth}
2157 \setlength\paperwidth{\@tempdima}}
2158 \newcommand\@ptsize{}
2159 \DeclareOption{10pt}{\renewcommand\@ptsize{0}}
2160 \DeclareOption{11pt}{\renewcommand\@ptsize{1}}
2161 \DeclareOption{12pt}{\renewcommand\@ptsize{2}}
2162 \DeclareOption{draft}{\setlength\overfullrule{5pt}}
2163 \DeclareOption{final}{\setlength\overfullrule{0pt}}
2164 \newif\if@colour\@colourtrue
2165 \DeclareOption{nocolour}{\@colourfalse}
2166 \ExecuteOptions{a4paper,11pt,colour,final}
2167 \ProcessOptions\relax
2168 \input{size1\@ptsize.clo}
2169 \RequirePackage{color}
2170 \RequirePackage{graphicx}
2171 \RequirePackage{ifthen}
2172 \RequirePackage{marvosym}
2173 \addtolength{\oddsidemargin}{-54pt}
2174 \addtolength{\textwidth}{109pt}
2175 \addtolength{\topmargin}{-70pt}
2176 \addtolength{\textheight}{122pt}
2177 \addtolength{\marginparsep}{-5pt}
2178 \addtolength{\marginparwidth}{-10pt}
2179 \RequirePackage{url}
2180 \RequirePackage{hyperref}
2181 \hypersetup{%
2182 breaklinks,
2183 baseurl = http://,%
2184 pdfborder = 0 0 0,%
2185 pdfpagemode = UseNone,%
```
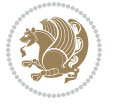
```
2186 pdfstartpage = 1}
2187 \AtEndOfClass{%
2188 \AtBeginDocument{%
2189 \hypersetup{%
2190 pdfauthor = \@firstname~\@familyname,%
2191 pdftitle = \@title,%
2192 pdfsubject = \@firstname~\@familyname,%
2193 pdfkeywords = \@resumename~\@firstname~\@familyname}}}
2194 \urlstyle{tt}
2195 \RequirePackage{fancyhdr}
2196 \fancypagestyle{plain}{%
2197 \renewcommand{\headrulewidth}{0pt}
2198 \renewcommand{\footrulewidth}{0pt}
2199 \fancyhf{}}
2200 \pagestyle{plain}
2201 \setlength\lineskip{1\p@}
2202 \setlength\normallineskip{1\p@}
2203 \renewcommand\baselinestretch{}
2204 \setlength{\parindent}{0pt}
2205 \setlength{\parskip}{0pt}
2206 \setlength\columnsep{10\p@}
2207 \setlength\columnseprule{0\p@}
2208 \pagestyle{empty}
2209 \pagenumbering{arabic}
2210 \raggedbottom
2211 \onecolumn
2212 \providecommand*{\listitemsymbol}{\textbullet}
2213 \providecommand*{\addresssymbol}{}
2214 \providecommand*{\mobilesymbol}{\Mobilefone}
2215 \providecommand*{\phonesymbol}{\Telefon}
2216 \providecommand*{\faxsymbol}{\FAX}
2217 \providecommand*{\emailsymbol}{\Letter}
2218 \definecolor{firstnamecolor}{rgb}{0,0,0}
2219 \def\firstnamecolour#1{\gdef\@firstnamecolour{\addfontfeature{Color=#1}}}
2220 \def\familynamecolour#1{\gdef\@familynamecolour{\addfontfeature{Color=#1}}}
2221 \def\titlecolour#1{\gdef\@titlecolour{\addfontfeature{Color=#1}}}
2222 \def\addresscolour#1{\gdef\@addresscolour{\addfontfeature{Color=#1}}}
2223 \def\quotecolour#1{\gdef\@quotecolour{\addfontfeature{Color=#1}}}
2224 \def\sectiontitlecolour#1{\gdef\@sectiontitlecolour{\addfontfeature{Color=#1}}}
2225 \definecolor{sectionrectanglecolor}{rgb}{0,0,0}
2226 \def\subsectioncolour#1{\gdef\@subsectioncolour{\addfontfeature{Color=#1}}}
2227 \def\hintcolour#1{\gdef\@hintcolour{\addfontfeature{Color=#1}}}
2228 \providecommand*{\firstnamefont}{}
2229 \providecommand*{\familynamefont}{}
2230 \providecommand*{\titlefont}{}
2231 \providecommand*{\addressfont}{}
2232 \providecommand*{\quotefont}{}
2233 \providecommand*{\sectionfont}{}
2234 \providecommand*{\subsectionfont}{}
2235 \providecommand*{\hintfont}{\small}
```
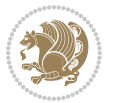

```
2236 \providecommand*{\firstnamestyle}[1]{{\firstnamefont\@firstnamecolour#1}}
2237 \providecommand*{\familynamestyle}[1]{{\familynamefont\@familynamecolour#1}}
2238 \providecommand*{\titlestyle}[1]{{\titlefont\@titlecolour#1}}
2239 \providecommand*{\addresstyle}[1]{{\addressfont\@addresscolour#1}}
2240 \providecommand*{\quotestyle}[1]{{\quotefont\@quotecolour#1}}
2241 \providecommand*{\sectionstyle}[1]{{\sectionfont\@sectiontitlecolour#1}}
2242 \providecommand*{\subsectionstyle}[1]{{\subsectionfont\@subsectioncolour#1}}
2243 \providecommand*{\hintstyle}[1]{{\hintfont\@hintcolour#1}}
2244 \newcommand*{\cvtheme}[2][]{
2245 \def\@cvtheme{#2}
2246 \def\@cvthemeoptions{#1}}
2247 \cvtheme{bidi-casual}
2248 \AtBeginDocument{\RequirePackage[\@cvthemeoptions]{cvtheme\@cvtheme}}
2249 \newcommand*{\resumename}[1]{\def\@resumename{#1}}
2250 \newcommand*{\firstname}[1]{\def\@firstname{#1}}
2251 \newcommand*{\familyname}[1]{\def\@familyname{#1}}
2252 \renewcommand*{\title}[1]{\def\@title{#1}}
2253 \newcommand*{\address}[1]{\def\@address{#1}}
2254 \newcommand*{\mobile}[1]{\def\@mobile{#1}}
2255 \newcommand*{\phone}[1]{\def\@phone{#1}}
2256 \renewcommand*{\fax}[1]{\def\@fax{#1}}
2257 \newcommand*{\email}[1]{\def\@email{#1}}
2258 \newcommand*{\extrainfo}[1]{\def\@extrainfo{#1}}
2259 \def\@photowidth{0pt}
2260 \newcommand*{\photo}[2][64pt]{\def\@photowidth{#1}\def\@photo{#2}}
2261 \newcommand*{\quote}[1]{\def\@quote{#1}}
2262 \newlength{\quotewidth}
2263 \newlength{\hintscolumnwidth}
2264 \newlength{\separatorcolumnwidth}
2265 \setlength{\separatorcolumnwidth}{0.025\textwidth}
2266 \newlength{\maincolumnwidth}
2267 \newlength{\doubleitemmaincolumnwidth}
2268 \newlength{\listitemsymbolwidth}
2269 \settowidth{\listitemsymbolwidth}{\listitemsymbol{}~}
2270 \newlength{\listitemmaincolumnwidth}
2271 \newlength{\listdoubleitemmaincolumnwidth}
2272 \newcommand*{\recomputethemelengths}{}
2273 \newcommand*{\recomputelengths}{%
2274 \setlength{\quotewidth}{0.65\textwidth}%
2275 \setlength{\maincolumnwidth}{\textwidth}%
2276 \addtolength{\maincolumnwidth}{-\separatorcolumnwidth}%
2277 \addtolength{\maincolumnwidth}{-\hintscolumnwidth}%
2278 \setlength{\listitemmaincolumnwidth}{\maincolumnwidth}%
2279 \addtolength{\listitemmaincolumnwidth}{-\listitemsymbolwidth}%
2280 \setlength{\doubleitemmaincolumnwidth}{\maincolumnwidth}%
2281 \addtolength{\doubleitemmaincolumnwidth}{-\hintscolumnwidth}%
2282 \addtolength{\doubleitemmaincolumnwidth}{-\separatorcolumnwidth}%
2283 \setlength{\doubleitemmaincolumnwidth}{0.5\doubleitemmaincolumnwidth}%
2284 \setlength{\listdoubleitemmaincolumnwidth}{\maincolumnwidth}%
2285 \addtolength{\listdoubleitemmaincolumnwidth}{-\listitemsymbolwidth}%
```
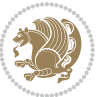

```
2286 \setlength{\listdoubleitemmaincolumnwidth}{0.475\listdoubleitemmaincolumnwidth}%
2287 \renewcommand{\headwidth}{\textwidth}%
2288 \recomputethemelengths}
2289 \setlength{\hintscolumnwidth}{0.15\textwidth}
2290 \recomputelengths
2291 \title{}
2292 \renewcommand*{\maketitle}{}
2293 \newcommand*{\section}[1]{%
2294 \vspace*{2.5ex \@plus 1ex \@minus .2ex}%
2295 \phantomsection{}%
2296 \addcontentsline{toc}{part}{#1}%
2297 \parbox[m]{\hintscolumnwidth}{\bidi@raggedleft\hintfont{\leavevmode\color{sectionrectanglec
2298 \hspace{\separatorcolumnwidth}%
2299 \parbox[m]{\maincolumnwidth}{\sectionstyle{#1}}\\[1ex]}
2300 \newcommand*{\subsection}[1]{%
2301 \cvline[0.45em]{}{\subsectionstyle{#1}}}
2302 \newcommand*{\cvline}[3][.25em]{%
2303 \begin{tabular}{@{}p{\hintscolumnwidth}@{\hspace{\separatorcolumnwidth}}p{\maincolumnwidth}
2304 \bidi@raggedleft\hintfont{#2} &{#3}%
2305 \end{tabular}\\[#1]}
2306 \newcommand*{\cvdoubleitem}[4]{%
2307 \cvline{#1}{\begin{minipage}[t]{\doubleitemmaincolumnwidth}#2\end{minipage}%
2308 \hfill%
2309 \begin{minipage}[t]{\hintscolumnwidth}\bidi@raggedleft\hintfont{#3}\end{minipage}\hspace*{\s
2310 \newcommand*{\cvlistitem}[2][\listitemsymbol{}]{%
2311 \cvline[0pt]{}{#1~\begin{minipage}[t]{\listitemmaincolumnwidth}#2\end{minipage}}}
2312 \newcommand*{\cvlistdoubleitem}[3][\listitemsymbol{}]{%
2313 \cvline[0pt]{}{#1~\begin{minipage}[t]{\listdoubleitemmaincolumnwidth}#2\end{minipage}%
2314 \hfill%
2315 \ifthenelse{\equal{#3}{}}%
23^{16} \{ \}%
2317 {#1~\begin{minipage}[t]{\listdoubleitemmaincolumnwidth}#3\end{minipage}}}}
2318 \newcommand*{\cventry}[6]{%
2319 \cvline{#1}{%
2320 {\bfseries#2}%
2321 \ifx#3\else{, {\slshape#3}}\fi%
2322 \ifx#4\else{, #4}\fi%
2323 \ifx#5\else{, #5}\fi%
2324 . %
2325 \ifx#6\else{\newline{}\begin{minipage}[t]{\linewidth}\small#6\end{minipage}}\fi
2326 }}%
2327 \newcommand*{\cvlanguage}[3]{%
2328 \cvline{#1}{\begin{minipage}[t]{.225\maincolumnwidth}\textbf{#2}\end{minipage}\hfill\begin{
2329 \newcommand*{\cvcomputer}[4]{%
2330 \cvdoubleitem{#1}{\small#2}{#3}{\small#4}}
2331 \newcommand*{\link}[2][]{%
2332 \ifthenelse{\equal{#1}{}}%
2333 {\href{#2}{#2}}%
2334 {\href{#2}{#1}}}
2335 \newcommand*{\httplink}[2][]{%
```
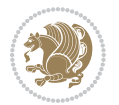

```
2336 \ifthenelse{\equal{#1}{}}%
2337 {\href{http://#2}{#2}}%
2338 {\href{http://#2}{#1}}}
2339 \newcommand*{\emaillink}[2][]{%
2340 \ifthenelse{\equal{#1}{}}%
2341 {\href{mailto:#2}{#2}}%
2342 {\href{mailto:#2}{#1}}}
2343 \newif\if@displaypagenumbers\@displaypagenumberstrue
2344 \newcommand*{\nopagenumbers}{\@displaypagenumbersfalse}
2345 \AtBeginDocument{%
2346 \if@displaypagenumbers%
2347 \@ifundefined{r@lastpage}{}{%
2348 \ifthenelse{\pageref{lastpage} > 1}{%
2349 \fancypagestyle{plain}{%
2350 \fancyfoot[r]{\beginL\addressfont\@quotecolour\footnotesize\thepage\beginL/\endL\page
2351 \pagestyle{plain}}{}}%
2352 \AtEndDocument{\label{lastpage}}%
2353 \fi}
2354 \newlength{\bibindent}
2355 \setlength{\bibindent}{1.5em}
2356 \newcommand*{\bibliographyitemlabel}{\includegraphics{bibitem.pdf}}
2357 \newenvironment{thebibliography}[1]%
2358 {%
2359 \section{\refname}%
2360 \small%
2361 \if@RTL\if@LTRbibitems\@RTLfalse\else\fi\else\if@RTLbibitems\@RTLtrue\else\fi\fi
2362 \bidi@@thebibliography@font@hook%
2363 \begin{list}{\bibliographyitemlabel}%
2364 {%
2365 \setlength{\topsep}{0pt}%
2366 \setlength{\labelwidth}{\hintscolumnwidth}%
2367 \setlength{\labelsep}{\separatorcolumnwidth}%
2368 \leftmargin\labelwidth%
2369 \advance\leftmargin\labelsep%
2370 \@openbib@code%
2371 \usecounter{enumiv}%
2372 \let\p@enumiv\@empty%
2373 \renewcommand\theenumiv{\@arabic\c@enumiv}}%
2374 \sloppy\clubpenalty4000\widowpenalty4000%
2375 }%
2376 {%
2377 \def\@noitemerr{\@latex@warning{Empty `thebibliography' environment}}%
2378 \end{list}%
2379 }
2380 \newcommand\newblock{\hskip .11em\@plus.33em\@minus.07em}
2381 \let\@openbib@code\@empty
```
## **7.20 biditools.sty**

\NeedsTeXFormat{LaTeX2e}

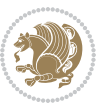

```
2383 \ProvidesPackage{biditools}[2017/09/19 v1.0 Programming tools for bidi package]
2384 \providecommand{\@bidi@saveprimitive}[2]{\begingroup\escapechar`\\\relax
2385 \edef\@tempa{\string#1}\edef\@tempb{\meaning#1}%
2386 \ifx\@tempa\@tempb \global\let#2#1%
2387 \else
2388 \edef\@tempb{\meaning#2}%
2389 \ifx\@tempa\@tempb
2390 \else
2391 \@latex@error{Unable to properly define \string#2; primitive
2392 \noexpand#1no longer primitive}\@eha
2393 \fi
2394 \fi
2395 \endgroup}
2396 \newtoks\@bidi@envbody
2397 \newtoks\@bidi@emptytoks
2398 \def\bidi@addto@envbody#1{\global\@bidi@envbody\expandafter{\the\@bidi@envbody#1}}
2399 \def\bidi@collect@body#1{%
2400 \@bidi@envbody{\expandafter#1\expandafter{\the\@bidi@envbody}}%
2401 \edef\bidi@process@envbody{\the\@bidi@envbody\noexpand\end{\@currenvir}}%
2402 \@bidi@envbody\@bidi@emptytoks \def\begin@bidi@stack{b}%
2403 \begingroup
2404 \expandafter\let\csname\@currenvir\endcsname\bidi@collect@@body
2405 \edef\bidi@process@envbody{\expandafter\noexpand\csname\@currenvir\endcsname}%
2406 \bidi@process@envbody
2407 }
2408 \def\bidi@push@begins#1\begin#2{%
2409 \ifx\end#2\else b\expandafter\bidi@push@begins\fi
2410 }
2411 \def\bidi@collect@@body#1\end#2{%
2412 \edef\begin@bidi@stack{\bidi@push@begins#1\begin\end \expandafter\@gobble\begin@bidi@stack}
2413 \ifx\@empty\begin@bidi@stack
2414 \endgroup
2415 \@checkend{#2}%
2416 \bidi@addto@envbody{#1}%
2417 \else
2418 \bidi@addto@envbody{#1\end{#2}}%
2419 \fi
2420 \bidi@process@envbody % A little tricky! Note the grouping
24212422 \long\def\bidi@addto@long@envbody#1{\global\@bidi@envbody\expandafter{\the\@bidi@envbody#1}}
2423 \long\def\bidi@collect@long@body#1{%
2424 \@bidi@envbody{\expandafter#1\expandafter{\the\@bidi@envbody}}%
2425 \edef\bidi@process@envbody{\the\@bidi@envbody\noexpand\end{\@currenvir}}%
2426 \@bidi@envbody\@bidi@emptytoks \def\begin@bidi@stack{b}%
2427 \begingroup
2428 \expandafter\let\csname\@currenvir\endcsname\bidi@collect@long@@body
2429 \edef\bidi@process@envbody{\expandafter\noexpand\csname\@currenvir\endcsname}%
2430 \bidi@process@envbody
2431 }
2432 \long\def\bidi@push@long@begins#1\begin#2{%
```
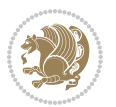

```
2433 \ifx\end#2\else b\expandafter\bidi@push@long@begins\fi
2434 }
2435 \long\def\bidi@collect@long@@body#1\end#2{%
2436 \qquad \qquad \texttt{\textbf{bidi@stack}} \begin{array}{c} \texttt{\textbf{bidi@push@long@begin}} \end{array}2437 \ifx\@empty\begin@bidi@stack
2438 \endgroup
2439 \@checkend{#2}%
2440 \bidi@addto@long@envbody{#1}%
2441 \else
2442 \bidi@addto@long@envbody{#1\end{#2}}%
2443 \fi
2444 \bidi@process@envbody % A little tricky! Note the grouping
2445}
2446 \long\def\bidi@new@ifnextchar#1#2#3{%
2447 \let\reserved@d= #1%
2448 \def\reserved@a{#2}\def\reserved@b{#3}%
2449 \futurelet\@let@token\bidi@new@ifnch
2450 }
2451 \def\bidi@new@ifnch{%
2452 \ifx\@let@token\reserved@d \let\reserved@b\reserved@a \fi
2453 \reserved@b
2454 }
2455 \def\bidi@matrix@check#1{%
2456 \expandafter\ifx\csname\@currenvir\endcsname#1%
2457 \else\bidi@matrix@error#1%
2458 \expandafter\@gobble
2459 \fi
2460 }
2461 \def\bidi@matrix@error#1{%
2462 \PackageError{biditools}{%
_{2463} Old form `\string#1' should be \string\begin{\expandafter\@gobble\string#1}%
2464 }{%
2465 \string#1{...}' is old bidi package syntax whose use is
2466 ill-advised in the old versions of bidi package.%
2467 }%
2468 }
2469 \def\@tagsextension{clo}
2470 \def\@definitionfileextension{def}
2471 \def\@texfileextension{tex}
2472 \def\@iftagsloaded{\@ifl@aded\@tagsextension}
2473 \def\@ifdefinitionfileloaded{\@ifl@aded\@definitionfileextension}
2474 \def\@iftexfileloaded{\@ifl@aded\@texfileextension}
2475 \def\eqnewif#1#2{%
2476 \count@\escapechar \escapechar\m@ne
2477 \let#1\iffalse
2478 \let#2\iffalse
2479 \eq@if#1#2\iftrue
2480 \eq@if#1#2\iffalse
2481 \escapechar\count@}
2482 \def\eq@if#1#2#3{%
```

```
2483 \expandafter\def\csname\expandafter\@gobbletwo\string#1%
2484 \expandafter\@gobbletwo\string#3\endcsname
2485 {\let#1#3%
2486 \let#2#3}%
2487 \expandafter\def\csname\expandafter\@gobbletwo\string#2%
2488 \expandafter\@gobbletwo\string#3\endcsname
2489 \{\{\text{let#2#3\}}2490 \let#1#3}}
2491 \newcommand*{\SetBoolean}[2]{%
2492 \lowercase{\def\@tempa{#2}}%
2493 \@ifundefined{@tempswa\@tempa}%
2494 {\PackageError{biditools}%
2495 {You can only set a boolean to `true' or `false'}\@ehc}%
2496 {\@ifundefined{#1\@tempa}%
2497 {\PackageError{biditools}{Boolean #1 undefined}\@ehc}%
2498 {\csname#1\@tempa\endcsname}}}
2499 \newcommand*{\GlobalSetBoolean}[2]{%
2500 \lowercase{\def\@tempa{#2}}%
2501 \@ifundefined{@tempswa\@tempa}%
2502 {\PackageError{biditools}%
2503 {You can only set a boolean to `true' or `false'}\@ehc}%
2504 {\@ifundefined{#1\@tempa}%
2505 {\PackageError{biditools}{Boolean #1 undefined}\@ehc}%
2506 {\global\csname#1\@tempa\endcsname}}}
2507 \newcommand*{\SetatBoolean}[2]{%
2508 \lowercase{\def\@tempa{#2}}%
2509 \@ifundefined{@tempswa\@tempa}%
2510 {\PackageError{biditools}%
2511 {You can only set a boolean to `true' or `false'}\@ehc}%
2512 {\@ifundefined{@#1\@tempa}%
2513 {\PackageError{biditools}{Boolean @#1 undefined}\@ehc}%
2514 {\csname @#1\@tempa\endcsname}}}
2515 \newcommand*{\GlobalSetatBoolean}[2]{%
2516 \lowercase{\def\@tempa{#2}}%
2517 \@ifundefined{@tempswa\@tempa}%
2518 {\PackageError{biditools}%
2519 {You can only set a boolean to `true' or `false'}\@ehc}%
2520 {\@ifundefined{@#1\@tempa}%
2521 {\PackageError{biditools}{Boolean @#1 undefined}\@ehc}%
2522 {\global\csname @#1\@tempa\endcsname}}}
2523 \def\@bidi@removefromreset#1#2{{%
2524 \expandafter\let\csname c@#1\endcsname\@bidi@removefromreset
2525 \def\@elt##1{%
2526 \expandafter\ifx\csname c@##1\endcsname\@bidi@removefromreset
2527 \else
2528 \noexpand\@elt{##1}%
2529 \fi}%
2530 \expandafter\xdef\csname cl@#2\endcsname{%
2531 \csname cl@#2\endcsname}}}
2532 \newcommand*{\ifRtoL}{%
```
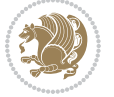

```
2533 \if@RTL
2534 \expandafter\@firstoftwo
2535 \else
2536 \expandafter\@secondoftwo
2537 \fi}
2538 \newcommand*{\ifLtoR}{%
2539 \if@RTL
2540 \expandafter\@secondoftwo
2541 \else
2542 \expandafter\@firstoftwo
2543 \fi}
2544 \newcommand*{\ifRtoLtable}{%
2545 \if@RTLtab
2546 \expandafter\@firstoftwo
2547 \else
2548 \expandafter\@secondoftwo
2549 \fi}
2550 \newcommand*{\ifLtoRtable}{%
2551 \if@RTLtab
2552 \expandafter\@secondoftwo
2553 \else
2554 \expandafter\@firstoftwo
2555 \{f_i\}2556 \newcommand*{\ifRtoLhboxconstruct}{%
2557 \if@hboxRconstruct
2558 \expandafter\@firstoftwo
2559 \else
2560 \expandafter\@secondoftwo
2561 \fi}
2562 \newcommand*{\ifLtoRhboxconstruct}{%
2563 \if@hboxRconstruct
2564 \expandafter\@secondoftwo
2565 \else
2566 \expandafter\@firstoftwo
2567 \fi}
2568 \newcommand*{\iflatin}{%
2569 \if@nonlatin
2570 \expandafter\@secondoftwo
2571 \else
2572 \expandafter\@firstoftwo
2573 \fi}
2574 \newcommand*{\ifnonlatin}{%
2575 \if@nonlatin
2576 \expandafter\@firstoftwo
2577 \else
2578 \expandafter\@secondoftwo
2579 \fi}
2580
2581 \newcommand*{\bidi@@convert@dimen@t@unit}[2]{%
_{2582} \strip@pt\dimexpr #1*65536/\dimexpr 1#2\relax #2}
```
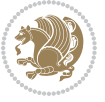

```
2584 \newcommand*{\bidi@@convert@dimen@t@pt}[1]{%
2585 \dimexpr #1*65536/\dimexpr 1pt\relax}
2586
2587 \newcommand*{\if@bidi@csdef}[1]{%
2588 \ifcsname#1\endcsname
2589 \expandafter\@firstoftwo
2590 \else
2591 \expandafter\@secondoftwo
2592 \fi}
2593 \newcommand*{\if@bidi@csundef}[1]{%
2594 \ifcsname#1\endcsname
2595 \expandafter\ifx\csname#1\endcsname\relax
2596 \expandafter\expandafter
2597 \expandafter\@firstoftwo
2598 \else
2599 \expandafter\expandafter
2600 \expandafter\@secondoftwo
2601 \fi
2602 \else
2603 \expandafter\@firstoftwo
2604 \fi}
2605 \newcommand{\if@bidi@def}[1]{%
2606 \ifdefined#1%
2607 \expandafter\@firstoftwo
2608 \else
2609 \expandafter\@secondoftwo
2610 \fi}
2611 \newcommand{\if@bidi@undef}[1]{%
2612 \ifdefined#1%
2613 \ifx#1\relax
2614 \expandafter\expandafter
2615 \expandafter\@firstoftwo
2616 \else
2617 \expandafter\expandafter
2618 \expandafter\@secondoftwo
2619 \fi
2620 \else
2621 \expandafter\@firstoftwo
2622 \fi}
2623 \newcommand{\if@bidi@blank}[1]{% from url.sty
2624 \bidi@ifblank@i#1&&\@secondoftwo\@firstoftwo:}
2625 \long\def\bidi@ifblank@i#1#2&#3#4#5:{#4}
2626 \newcommand{\bidi@notblank}[1]{%
2627 \bidi@ifblank@i#1&&\@firstoftwo\@secondoftwo:}
2628 \newcommand{\if@bidi@defmacro}{}
2629 \long\edef\if@bidi@defmacro#1{%
2630 \noexpand\expandafter\noexpand\bidi@ifdefmacro
2631 \noexpand\meaning#1\detokenize{macro}:&}
2632 \edef\bidi@ifdefmacro{%
```
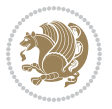

```
2633 \def\noexpand\bidi@ifdefmacro##1\detokenize{macro}:##2&}
2634 \bidi@ifdefmacro{\bidi@notblank{#2}}
2635 \newcommand*{\if@bidi@csmacro}[1]{%
2636 \if@bidi@csdef{#1}
2637 {\expandafter\if@bidi@defmacro\csname#1\endcsname}
2638 {\@secondoftwo}}
2639 \newcommand{\if@bidi@defprimitive}[1]{%
2640 \ifprimitive#1%
2641 \expandafter\@firstoftwo
2642 \else
2643 \expandafter\@secondoftwo
2644 \fi}
2645 \newcommand{\if@bidi@csprimitive}[1]{%
2646 \begingroup\expandafter\expandafter\expandafter\endgroup%
2647 \expandafter\ifprimitive\csname#1\endcsname%
2648 \expandafter\@firstoftwo
2649 \else
2650 \expandafter\@secondoftwo
2651 \fi}
2652 \newcommand*{\bidi@csdefcs}[2]{%
2653 \expandafter\@ifdefinable \csname#1\endcsname{%
_{2654} \expandafter\def\csname\#1\expandafter\endcsname{\csname\#2\endcsname}}\}2655 \newcommand*{\bidi@csletcs}[2]{%
2656 \expandafter\@ifdefinable \csname#1\endcsname{%
2657 \expandafter\let\csname#1\expandafter\endcsname\csname#2\endcsname}}
2658 \newcommand*{\bidi@cslet}[2]{%
2659 \expandafter\@ifdefinable \csname#1\endcsname{%
2660 \expandafter\let\csname#1\endcsname#2}}
2661 \newcommand{\bidi@namelongdef}[1]{%
2662 \long\expandafter\def\csname #1\endcsname}
2663 \def\bidi@ensure@newcommand{\@star@or@long\bidi@ensure@new@command}
2664 \def\bidi@ensure@new@command#1{%
2665 \begingroup \escapechar\m@ne\xdef\@gtempa{{\string#1}}\endgroup
2666 \expandafter\if@bidi@csundef\@gtempa
2667 {\new@command#1}{\relax%
2668 \let\@ifdefinable\@rc@ifdefinable%
2669 \new@command#1}}
2670 \def\bidi@ensure@newlength#1{\if@bidi@undef#1{\newskip#1}{}}
2671
2672 \protected\def\bidi@error{\PackageError{bidi}}
2673 \protected\def\bidi@warning{\PackageWarning{bidi}}
2674 \protected\def\bidi@info{\PackageInfo{bidi}}
2675
2676
2677 \newcommand*{\setbaselineskip}[1]{%
2678 \linespread{\strip@pt\dimexpr\numexpr\dimexpr#1\relax*65536/\dimexpr\baselineskip\relax\r
2679 \selectfont
2680 }
2681
2682
```
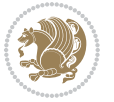

```
2684 \protected\def\bidi@newrobustcmd{\@star@or@long\bidi@new@command}
2685
2686 \def\bidi@new@command#1{\@testopt{\bidi@newcommand#1}0}
2687
2688 \def\bidi@newcommand#1[#2]{%
2689 \@ifnextchar[%]
2690 {\bidi@xargdef#1[#2]}
2691 {\ifx\l@ngrel@x\relax
2692 \let\l@ngrel@x\protected
2693 \else
2694 \protected\def\l@ngrel@x{\protected\long}%
2695 \fi
2696 \@argdef#1[#2]}}
2697
2698 \long\def\bidi@xargdef#1[#2][#3]#4{%
2699 \@ifdefinable#1{%
2700 \expandafter\protected
2701 \expandafter\def
2702 \expandafter#1%
2703 \expandafter{%
2704 \expandafter\@testopt
2705 \csname\string#1\endcsname{#3}}%
2706 \expandafter\@yargdef\csname\string#1\endcsname\tw@{#2}{#4}}}
2707
2708 \bidi@newrobustcmd*{\bidi@renewrobustcmd}{\@star@or@long\bidi@renew@command}
2709
2710 \def\bidi@renew@command#1{%
2711 \if@bidi@undef{#1}
2712 {\bidi@error{\string#1 undefined}\@ehc}
2713 \{ \} \%2714 \let\@ifdefinable\@rc@ifdefinable
2715 \bidi@new@command#1}
2716
2717
2718
2719 \bidi@newrobustcmd*{\bidi@providerobustcmd}{\@star@or@long\bidi@provide@command}
2720
2721 \def\bidi@provide@command#1{%
2722 \if@bidi@undef{#1}
2723 {\def\reserved@a{\bidi@new@command#1}}
2724 {\def\reserved@a{\bidi@renew@command\reserved@a}}%
2725 \reserved@a}
2726
2727 \newcommand*{\bidi@csuse}[1]{%
2728 \ifcsname#1\endcsname
2729 \csname#1\expandafter\endcsname
2730 \fi}
2731
2732 \newcommand{\bidi@expandonce}[1]{%
```
\newcommand\*{\bidi@newrobustcmd}{}

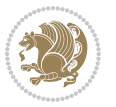

```
2733 \unexpanded\expandafter{#1}}
2734
2735 \def\bidi@protected{%
2736 \let\@@protect\protect
2737 \let\protect\@unexpandable@protect
2738 \afterassignment\restore@protect}
2739
2740 \bidi@newrobustcmd{\bidi@appto}[2]{%
2741 \if@bidi@undef{#1}
2742 \qquad {\text{Unexpanded{#2}}\}2743 {\edef#1{\bidi@expandonce#1\unexpanded{#2}}}}
2744 \bidi@newrobustcmd{\bidi@eappto}[2]{%
2745 \if@bidi@undef{#1}
2746 {\edef#1{#2}}
2747 {\edef#1{\bidi@expandonce#1#2}}}
2748 \bidi@newrobustcmd{\bidi@gappto}[2]{%
2749 \if@bidi@undef{#1}
2750 {\xdef#1{\unexpanded{#2}}}
2751 {\xdef#1{\bidi@expandonce#1\unexpanded{#2}}}}
2752 \bidi@newrobustcmd{\bidi@xappto}[2]{%
2753 \if@bidi@undef{#1}
2754 {\xdef#1{#2}}
2755 {\xdef#1{\bidi@expandonce#1#2}}}
2756
2757 \bidi@newrobustcmd*{\bidi@protected@eappto}{\bidi@protected\bidi@eappto}
2758 \bidi@newrobustcmd*{\bidi@protected@xappto}{\bidi@protected\bidi@xappto}
2759
2760
2761
2762 \bidi@newrobustcmd{\bidi@preto}[2]{%
2763 \if@bidi@undef{#1}
2764 {\edef#1{\unexpanded{#2}}}
2765 {\edef#1{\unexpanded{#2}\bidi@expandonce#1}}}
2766 \bidi@newrobustcmd{\bidi@epreto}[2]{%
2767 \if@bidi@undef{#1}
2768 {\edef#1{#2}}
2769 {\edef#1{#2\bidi@expandonce#1}}}
2770 \bidi@newrobustcmd{\bidi@gpreto}[2]{%
2771 \if@bidi@undef{#1}
2772 {\xdef#1{\unexpanded{#2}}}
2773 {\xdef#1{\unexpanded{#2}\bidi@expandonce#1}}}
2774 \bidi@newrobustcmd{\bidi@xpreto}[2]{%
2775 \if@bidi@undef{#1}
2776 {\xdef#1{#2}}
2777 {\xdef#1{#2\bidi@expandonce#1}}}
2778
2779 \bidi@newrobustcmd*{\bidi@protected@epreto}{\bidi@protected\bidi@epreto}
2780 \bidi@newrobustcmd*{\bidi@protected@xpreto}{\bidi@protected\bidi@xpreto}
2781
2782
```
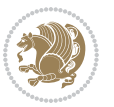

```
2783
2784 \bidi@newrobustcmd*{\bidi@csappto}[1]{\expandafter\bidi@appto\csname#1\endcsname}
2785 \bidi@newrobustcmd*{\bidi@cseappto}[1]{\expandafter\bidi@eappto\csname#1\endcsname}
2786 \bidi@newrobustcmd*{\bidi@csgappto}[1]{\expandafter\bidi@gappto\csname#1\endcsname}
2787 \bidi@newrobustcmd*{\bidi@csxappto}[1]{\expandafter\bidi@xappto\csname#1\endcsname}
2788 \bidi@newrobustcmd*{\bidi@protected@cseappto}{\bidi@protected\bidi@cseappto}
2789 \bidi@newrobustcmd*{\bidi@protected@csxappto}{\bidi@protected\bidi@csxappto}
2790
2791
2792
2793 \bidi@newrobustcmd*{\bidi@cspreto}[1]{\expandafter\bidi@preto\csname#1\endcsname}
2794 \bidi@newrobustcmd*{\bidi@csepreto}[1]{\expandafter\bidi@epreto\csname#1\endcsname}
2795 \bidi@newrobustcmd*{\bidi@csgpreto}[1]{\expandafter\bidi@gpreto\csname#1\endcsname}
2796 \bidi@newrobustcmd*{\bidi@csxpreto}[1]{\expandafter\bidi@xpreto\csname#1\endcsname}
2797 \bidi@newrobustcmd*{\bidi@protected@csepreto}{\bidi@protected\bidi@csepreto}
2798 \bidi@newrobustcmd*{\bidi@protected@csxpreto}{\bidi@protected\bidi@csxpreto}
2799
2800
2801
2802 \bidi@newrobustcmd{\if@bidi@patchable}{%
2803 \bidi@dbg@trce\if@bidi@patchable
2804 \begingroup
2805 \@makeother\#%
2806 \@ifstar\bidi@ifpatchable@i\bidi@ifpatchable}
2807
2808 \long\def\bidi@ifpatchable#1#2{%
2809 \endgroup
2810 \bidi@dbg@init#1%
2811 \if@bidi@undef{#1}
2812 {\bidi@dbg@fail{def}\@secondoftwo}
2813 {\bidi@dbg@info{def}%
2814 \if@bidi@defmacro{#1}
2815 {\bidi@dbg@info{mac}%
2816 \bidi@ifscanable{#1}
2817 {\bidi@ifhashcheck{#2}
2818 {\bidi@dbg@info{tok}%
2819 \bidi@ifpattern#1{#2}
2820 {\bidi@dbg@info{pat}%
2821 \bidi@dbg@info{pos}\@firstoftwo}
2822 {\bidi@dbg@fail{pat}\@secondoftwo}}
2823 {\bidi@dbg@fail{hsh}\@secondoftwo}}
2824 {\bidi@dbg@fail{tok}\@secondoftwo}}
2825 {\bidi@dbg@fail{mac}\@secondoftwo}}}
2826
2827 \long\def\bidi@ifpatchable@i#1{%
2828 \endgroup
2829 \bidi@dbg@init#1%
2830 \if@bidi@undef{#1}
2831 {\bidi@dbg@fail{def}\@secondoftwo}
2832 {\bidi@dbg@info{def}%
```
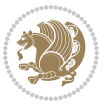

```
2833 \if@bidi@defmacro{#1}
2834 {\bidi@dbg@info{mac}%
2835 \if@bidi@defparam{#1}
2836 {\bidi@dbg@info{prm}%
2837 \bidi@ifscanable{#1}
2838 {\bidi@dbg@info{tok}%
2839 \bidi@dbg@info{pos}\@firstoftwo}
2840 {\bidi@dbg@fail{tok}\@secondoftwo}}
2841 {\bidi@dbg@info{prl}%
2842 \if@bidi@defprotected{#1}
2843 {\bidi@dbg@info{pro}}
2844 {}%
2845 \bidi@dbg@info{pos}\@firstoftwo}}
2846 {\bidi@dbg@fail{mac}\@secondoftwo}}}
2847
2848 \bidi@newrobustcmd*{\bidi@patchcmd}{%
2849 \bidi@dbg@trce\bidi@patchcmd
2850 \begingroup
2851 \@makeother\#%
2852 \bidi@@patchcmd}
2853
2854 \newcommand{\bidi@@patchcmd}[4][########1]{%
2855 \bidi@ifpatchable#2{#3}
2856 {\bidi@dbg@succ{ret}%
2857 \begingroup
2858 \edef\bidi@resrvda{%
2859 \def\noexpand\bidi@resrvda####1\detokenize{macro:}####2->####3&{%
2860 #1\def\string\bidi@resrvda\space####2{\noexpand\bidi@resrvdb####3&}}%
2861 \def\noexpand\bidi@resrvdb####1\detokenize{#3}####2&{%
2862 ####1\detokenize{#4}####2}%
2863 \edef\noexpand\bidi@resrvda{%
2864 \noexpand\bidi@resrvda\meaning#2&}}%
2865 \bidi@resrvda
2866 \bidi@patchcmd@scantoks\bidi@resrvda
2867 \let#2\bidi@resrvda
2868 \bidi@undef\bidi@resrvda
2869 \@firstoftwo}
2870 {\@secondoftwo}}
2871
2872 \def\bidi@patchcmd@scantoks#1{%
2873 \edef\bidi@resrvda{\endgroup
2874 \unexpanded{\makeatletter\scantokens}{#1}%
2875
\catcode\number`\@=\the\catcode`\@\relax}%
2876 \bidi@resrvda}
2877
2878 \newcommand\bidi@isloaded[2][]{
2879 \expandafter\ifx\csname if@bidi@#2loaded@\endcsname\relax
2880 \expandafter\newif\csname if@bidi@#2loaded@\endcsname
2881 \fi
2882 \@ifpackageloaded{#2}
```
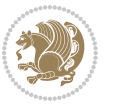

```
2883 {\csname @bidi@#2loaded@true\endcsname #1}
2884 {\csname @bidi@#2loaded@false\endcsname}}
2885
2886 \protected\def\bidi@ifscanable#1{%
2887 \begingroup
2888 \edef\bidi@resrvda{%
2889 \def\noexpand\bidi@resrvda####1\detokenize{macro}:####2->####3&{%
2890 ####1\def\string\bidi@resrvda####2{####3}}%
2891 \edef\noexpand\bidi@resrvda{\noexpand\bidi@resrvda\meaning#1&}}%
2892 \bidi@resrvda
2893 \makeatletter
2894 \scantokens\expandafter{\bidi@resrvda}%
2895 \expandafter\endgroup\ifx#1\bidi@resrvda
2896 \expandafter\@firstoftwo
2897 \else
2898 \expandafter\@secondoftwo
2899 \fi}
2900
2901
2902 \protected\long\def\bidi@ifhashcheck#1{%
2903 \begingroup
2904 \edef\bidi@resrvda{\detokenize{#1}}%
2905 \expandafter\endgroup
2906 \expandafter\bidi@ifhashcheck@i\meaning\bidi@resrvda&}
2907
2908 \edef\bidi@ifhashcheck@i#1&{%
2909 \noexpand\expandafter
2910 \noexpand\bidi@ifhashcheck@ii
2911 \noexpand\strip@prefix#1\string#\string#&}
2912
2913 \edef\bidi@ifhashcheck@ii{%
2914 \def\noexpand\bidi@ifhashcheck@ii##1\string#\string###2&}
2915 \bidi@ifhashcheck@ii{\if@bidi@blank{#2}}
2916
2017
2918 \protected\long\def\bidi@ifpattern#1#2{%
2919 \begingroup
2920 \edef\bidi@resrvda{%
2921 \def\noexpand\bidi@resrvda####1\detokenize{#2}####2&{%
2922 \endgroup\noexpand\noexpand\noexpand\if@bidi@blank{####2}}%
2923 \edef\noexpand\bidi@resrvda{\noexpand\bidi@resrvda
2924 \expandafter\strip@prefix\meaning#1\detokenize{#2}&}%
2925 \noexpand\bidi@resrvda}
2926 \bidi@resrvda\@secondoftwo\@firstoftwo}
2927
2028
2929 \newcommand{\if@bidi@defparam}{}
2930 \long\edef\if@bidi@defparam#1{%
2931 \noexpand\expandafter\noexpand\bidi@ifdefparam
2932 \noexpand\meaning#1\detokenize{macro}:->&}
```
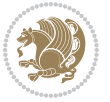

```
2933 \edef\bidi@ifdefparam{%
2934 \def\noexpand\bidi@ifdefparam##1\detokenize{macro}:##2->##3&}
2935 \bidi@ifdefparam{\bidi@notblank{#2}}
2936
2937
2938 \newcommand{\if@bidi@defprotected}{}
2939 \long\edef\if@bidi@defprotected#1{%
2940 \noexpand\expandafter\noexpand\bidi@ifdefprotected
2941 \noexpand\meaning#1\string\protected&}
2942 \edef\bidi@ifdefprotected{%
2943 \def\noexpand\bidi@ifdefprotected##1\string\protected##2&}
2944 \bidi@ifdefprotected{\bidi@notblank{#2}}
2945
2946
2947 \bidi@newrobustcmd{\bidi@undef}[1]{\let#1\bidi@undefined}
2948
2949 \let\bidi@dbg@trce\@gobble
2950 \let\bidi@dbg@init\@gobble
2951 \let\bidi@dbg@info\@gobble
2952 \let\bidi@dbg@succ\@gobble
2953 \let\bidi@dbg@fail\@gobble
2954
2955
2956
2957 \bidi@newrobustcmd*{\bidi@apptocmd}{%
2958 \bidi@dbg@trce\bidi@apptocmd
2959 \begingroup
2960 \@makeother\#%
2961 \bidi@hooktocmd\bidi@append}
2962
2963
2964
2965 \bidi@newrobustcmd*{\bidi@pretocmd}{%
2966 \bidi@dbg@trce\bidi@pretocmd
2967 \begingroup
2968 \@makeother\#%
2969 \bidi@hooktocmd\bidi@prepend}
2970
2971 \long\def\bidi@hooktocmd#1#2#3{%
2972 \endgroup
2973 \bidi@dbg@init#2%
2974 \if@bidi@undef{#2}
2975 {\bidi@dbg@fail{def}\@secondoftwo}
2976 {\bidi@dbg@info{def}%
2977 \if@bidi@defmacro{#2}
2978 {\bidi@dbg@info{mac}%
2979 \if@bidi@defparam{#2}
2980 {\bidi@dbg@info{prm}%
2981 \bidi@ifscanable{#2}
2982 {\bidi@ifhashcheck{#3}
```
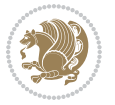

```
2983 {\bidi@dbg@info{tok}%
2984 \bidi@dbg@succ{ret}%
2985 \bidi@hooktocmd@i#1#2{#3}%
2986 \@firstoftwo}
2987 {\bidi@dbg@fail{hsh}\@secondoftwo}}
2988 {\bidi@dbg@fail{tok}\@secondoftwo}}
2989 {\bidi@dbg@info{prl}%
2990 \if@bidi@defprotected{#2}
2991 {\bidi@dbg@info{pro}%
2992 \bidi@dbg@succ{red}%
2993 \protected}
2994 {\bidi@dbg@succ{red}}%
2995 \edef#2{#1{\bidi@expandonce#2}{\unexpanded{#3}}}%
2996 \@firstoftwo}}
2997 {\bidi@dbg@fail{mac}\@secondoftwo}}}
2998
2999 \long\def\bidi@hooktocmd@i#1#2#3{%
3000 \begingroup
3001 \edef\bidi@resrvda{%
3002 \def\noexpand\bidi@resrvda####1\detokenize{macro}:####2->####3&{%
3003 ####1\def\string\bidi@resrvda\space####2{#1{####3}{\detokenize{#3}}}}%
3004 \edef\noexpand\bidi@resrvda{%
3005 \noexpand\bidi@resrvda\meaning#2&}}%
3006 \bidi@resrvda
3007 \bidi@patchcmd@scantoks\bidi@resrvda
3008 \let#2\bidi@resrvda
3009 \bidi@undef\bidi@resrvda}
3010
3011 \long\def\bidi@append#1#2{#1#2}
3012 \long\def\bidi@prepend#1#2{#2#1}
3013
3014 \bidi@newrobustcmd*{\bidi@AtEndPreamble}{\bidi@gappto\bidi@endpreamblehook}
3015 \newcommand*{\bidi@endpreamblehook}{}
3016
3017 \bidi@preto\document{%
3018 \endgroup
3019 \let\bidi@AtEndPreamble\@firstofone
3020 \bidi@endpreamblehook
3021 \protected\def\bidi@AtEndPreamble{\@notprerr\@gobble}%
3022 \bidi@undef\bidi@endpreamblehook
3023 \begingroup}
3024
3025 \bidi@newrobustcmd*{\bidi@AfterPreamble}{\AtBeginDocument}
3026 \bidi@AtEndPreamble{\let\bidi@AfterPreamble\@firstofone}
3027
3028 \bidi@newrobustcmd*{\bidi@AfterEndPreamble}{\bidi@gappto\bidi@afterendpreamblehook}
3029 \newcommand*{\bidi@afterendpreamblehook}{}
3030
3031 \bidi@appto\document{%
3032 \let\bidi@AfterEndPreamble\@firstofone
```
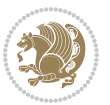

```
3033 \bidi@afterendpreamblehook
3034 \protected\def\bidi@AfterEndPreamble{\@notprerr\@gobble}%
3035 \bidi@undef\bidi@afterendpreamblehook
3036 \ignorespaces}
3037
3038 \AtEndDocument{\let\bidi@AfterEndPreamble\@gobble}
3039
3040 \bidi@newrobustcmd*{\bidi@AfterEndDocument}{\bidi@gappto\bidi@afterenddocumenthook}
_{3041} \newcommand*{\bidi@afterenddocumenthook}{}
3042
3043 \bidi@patchcmd\enddocument
3044 {\deadcycles}
3045 {\let\bidi@AfterEndDocument\@firstofone
3046 \bidi@afterenddocumenthook
3047 \deadcycles}
3048 {}
3049 {\let\bidi@@end\@@end
3050 \def\@@end{%
3051 \let\bidi@AfterEndDocument\@firstofone
3052 \bidi@afterenddocumenthook
3053 \bidi@@end}}
3054
3055 \bidi@newrobustcmd{\bidi@AtBeginEnvironment}[1]{%
3056 \bidi@csgappto{@bidi@begin@#1@hook}}
3057
3058 \bidi@patchcmd\begin
3059 {\csname #1\endcsname}
3060 {\bidi@csuse{@bidi@begin@#1@hook}%
3061 \csname #1\endcsname}
3062 {}
3063 {\bidi@warning{%
3064 Patching '\string\begin' failed!\MessageBreak
3065 '\string\bidi@AtBeginEnvironment' will not work\@gobble}}
3066
3067
3068
3069 \bidi@newrobustcmd{\bidi@AtEndEnvironment}[1]{%
3070 \bidi@csgappto{@bidi@end@#1@hook}}
3071
3072 \bidi@patchcmd\end
3073 {\csname end#1\endcsname}
3074 {\bidi@csuse{@bidi@end@#1@hook}%
3075 \csname end#1\endcsname}
3076 {}
3077 {\bidi@warning{%
3078 Patching '\string\end' failed!\MessageBreak
3079 '\string\bidi@AtEndEnvironment' will not work\@gobble}}
3080
3081
3082
```
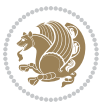

```
3083 \bidi@newrobustcmd{\bidi@BeforeBeginEnvironment}[1]{%
3084 \bidi@csgappto{@bidi@beforebegin@#1@hook}}
3085
3086 \bidi@pretocmd\begin
3087 {\bidi@csuse{@bidi@beforebegin@#1@hook}}
3088 {}
3089 {\bidi@warning{%
3090 Patching '\string\begin' failed!\MessageBreak
3091 '\string\bidi@BeforeBeginEnvironment' will not work\@gobble}}
3092
3093
3094
3095 \bidi@newrobustcmd{\bidi@AfterEndEnvironment}[1]{%
3096 \bidi@csgappto{@bidi@afterend@#1@hook}}
3097
3098 \bidi@patchcmd\end
3099 {\if@ignore}
3100 {\bidi@csuse{@bidi@afterend@#1@hook}%
3101 \if@ignore}
3102 {}
3103 {\bidi@warning{%
3104 Patching '\string\end' failed!\MessageBreak
3105 '\string\bidi@AfterEndEnvironment' will not work\@gobble}}
3106
3107 % General loop macro:
3108 % \looprepeat
3109 % \forvariable{<var>} \fromvalue{<start>} \bystep{<step>} \tovalue{<end>} \downtovalue{<end>}
3110 % \untilcondition{<cond>} \whilecondition{<cond>}
3111% \doloopbody { <loop body> }
3112 % where all control sequences in between \looprepeat and \doloopbody are optional.
3113 %
3114 % var: characters to form a control sequence;
3115 % after \forvariable{index} you can access the loop counter as \index.
3116 % This is a count register; to print it use \number\index.
3117% start, step, end: integers with obvious relations to the loop counter;
3<sup>118</sup> % start and step have a default value of 1
3119 % cond: (sequence of commands ending in) any TeX \if... test.
3120 %
3121 % Count down instead of up with \downtovalue; the increment given in \bystep
3122 % is always positive, and is added or subtracted accordingly.
3123 %
3124 % Tests: \untilcondition is evaluated at the end of the loop body; \whilecondition
3125 % at the beginning of the loop body.
3126 %
3127 % Exit from middle of loop: \breaklooprepeat
3128 % use this at any place in the loop; in case of a conditional use
3129 % \ifsomething ... \expandafter \breaklooprepeat \fi
3130 %
3131% Note that the line ends do not cause spaces in the output.
3132 %
```

$$
\mathbf{Z}^{\prime}
$$

```
3133 % Technical details:
3134 % The loop body is not executed in a group: the braces are those
3135% of a token list.
3136% The `forvariable' variable is \let to a \count register.
3137
3138
3139
3140 % Auxiliary stuff
3141 \def\bidi@looprepeat@csarg#1#2{\expandafter#1\csname#2\endcsname}
3142 \def\bidi@looprepeat@csromannumeral#1{\csname #1\romannumeral\bidi@looprepeat@depth\endcsname}
3143 \def\bidi@looprepeat@csargromannumeral#1#2{\expandafter#1\csname#2\romannumeral\bidi@looprepe
3144
3145 \newcount\bidi@looprepeat@depth
3146 \let\endlooprepeat\relax \def\bidi@csprotect{}
3147 % Trace switches may later be defined by PAC_utils
3148 \let\bidi@looprepeat@traceinit\relax \let\bidi@looprepeat@traceexit\relax
3149
3150 % Main repeatloop macro
3151 % - go to next level and allocate unique counter/toks if this is the
3152 % first time we visit this level
3153 % - setup: gather bounds and termination conditions
3154 % - scoop up body in token list; after the assignment define and
3155 % execute body
3156 \def\looprepeat#1\doloopbody{\bidi@looprepeat@traceinit % exit in \breakrepeatloop
3157 \advance\bidi@looprepeat@depth\@ne\relax
3158 \bidi@looprepeat@csargromannumeral\ifx{bidi@looprepeat@count}\relax
3159 \bidi@looprepeat@csargromannumeral{\csname newcount\expandafter\endcsname}{bidi@looprepea
3160 \bidi@looprepeat@csargromannumeral{\csname newtoks\expandafter\endcsname}{bidi@looprepeat
3161 \bidi@looprepeat@csargromannumeral{\csname newtoks\expandafter\endcsname}{bidi@looprepeat
3162 \bidi@looprepeat@csargromannumeral{\csname newtoks\expandafter\endcsname}{bidi@looprepeat
3163 \fi \bidi@looprepeat@zero \def\bidi@looprepeat@sign{}\def\bidi@looprepeat@comp{>}\bidi@loop
3164 \edef\bidi@looprepeat@tmp
3165 {\def\bidi@looprepeat@csargromannumeral\noexpand{bidi@looprepeat@looprepeat}{\bidi@looprepeat@csargromannumeral\noexpand{bidi@looprepeat@body}}}\bidi@looprepeat@tmp
3166 \afterassignment\bidi@looprepeat@dxbody\bidi@looprepeat@csromannumeral{bidi@looprepeat@toks}}
3167
3168 % Define and execute loop body
3<sup>169</sup>% This is done with an \edef to construct the actual sequence
3170 \def\bidi@looprepeat@dxbody{\bidi@looprepeat@csargromannumeral\edef{bidi@looprepeat@body}{%
3171 \bidi@looprepeat@csargromannumeral\the{bidi@looprepeat@wtest}%
3172 \noexpand\the\bidi@looprepeat@csargromannumeral\noexpand{bidi@looprepeat@toks}%
3173 \bidi@looprepeat@csargromannumeral\the{bidi@looprepeat@utest}%
3174 \global\bidi@looprepeat@csargromannumeral\advance{bidi@looprepeat@count} by \bidi@looprep
3175 \noexpand\endlooprepeat
3176 \bidi@looprepeat@csargromannumeral\noexpand{bidi@looprepeat@looprepeat}}%
3177 \bidi@looprepeat@csromannumeral{bidi@looprepeat@body}\ignorespaces}
3178
3179 % Stop test
3180 %% In order to stop, issue a
3181 % \breaklooprepeat which scoops up the rest of the body and exits
3182 \def\breaklooprepeat#1\endlooprepeat{\bidi@looprepeat@zero\bidi@looprepeat@csargromannumeral\let{bidi@looprepeat@looprepeat}\relax
```
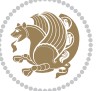

```
3<sup>18</sup>3 \advance\bidi@looprepeat@depth\m@ne \bidi@looprepeat@traceexit
3184 }
3185
3186
3187 % Setup
3188 % gather bounds and termination conditions
3189 \def\bidi@looprepeat@setup#1{%
3190 \begingroup
3191 \def\forvariable##1{%
3192 \edef\bidi@looprepeat@tmp{%
3193 \global\let\bidi@looprepeat@csarg\noexpand{##1}\bidi@looprepeat@csromannumeral{bidi@l
3194 \bidi@looprepeat@tmp}%
3195 \def\fromvalue##1{\bidi@looprepeat@csargromannumeral\global{bidi@looprepeat@count}##1\ign
3196 \def\tovalue##1{%
3197 \edef\bidi@looprepeat@tmp{\global\bidi@looprepeat@csargromannumeral\noexpand{bidi@loopr
3198 {\bidi@looprepeat@csargromannumeral\the{bidi@looprepeat@wtest}%
3199 \noexpand\ifnum\bidi@looprepeat@csargromannumeral\noexpand{bidi@looprepeat@count}\bid
3200 \noexpand\expandafter \noexpand\breaklooprepeat
3201 \noexpand\fi}\ignorespaces}%
3202 \bidi@looprepeat@tmp}%
3203 \def\downtovalue##1{%
3204 \gdef\bidi@looprepeat@sign{-}\gdef\bidi@looprepeat@comp{<}\tovalue{##1}\ignorespaces}%
3205 \def\bystep##1{\ifnum##1<0 \bidi@error{LOOPREPEAT: increment has to be a positive value}\
3206 \bidi@looprepeat@csargromannumeral\gdef{bidi@looprepeat@inc}{-##1}\else
3207 \bidi@looprepeat@csargromannumeral\gdef{bidi@looprepeat@inc}{##1}\fi\ignorespa
3208 \def\untilcondition##1{%
3209 \edef\bidi@looprepeat@tmp{\global\bidi@looprepeat@csargromannumeral\noexpand{bidi@loopr
3210 {\noexpand##1\relax
3211 \noexpand\expandafter \noexpand\breaklooprepeat \noexpand\fi}\ignorespaces}%
3212 \bidi@looprepeat@tmp}%
3213 \def\whilecondition##1{%
3214 \edef\bidi@looprepeat@tmp{\global\bidi@looprepeat@csargromannumeral\noexpand{bidi@loopr
3215 {\noexpand##1\relax \noexpand\else
3216 \noexpand\expandafter \noexpand\breaklooprepeat \noexpand\fi}\ignorespaces}%
3217 \bidi@looprepeat@tmp}%
3218 \fromvalue{\@ne}\bystep{\@ne}#1%
3219 \endgroup}
3220 \def\bidi@looprepeat@zero
3221 {\bidi@looprepeat@csromannumeral{bidi@looprepeat@toks}{}\bidi@looprepeat@csromannumeral{bi
3222 \bidi@looprepeat@csargromannumeral\def{bidi@looprepeat@body}{}}
3223
3224 %\tracingmacros2
3225 %\newcount\tmpcount % used in some examples below
3226
3227 %\looprepeat \forvariable{i}
3228 % \bystep{2}
3229 % \doloopbody {%
3230 % \ifnum\i=13 \expandafter\breaklooprepeat \fi
3231% \number\i{} %
3232 %}%
```
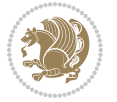

```
3233
3234 %\looprepeat \forvariable{iii}
3235 % \tovalue{8}
3236 % \doloopbody {}
3237 %After loop: \number\iii%
3238
3239 %\looprepeat \forvariable{i}
3240% \fromvalue{10}
3241% \bystep{2}
3242 % \downtovalue{0}
3243% \doloopbody {\number\i{} }
3244
3245 %\looprepeat \forvariable{x} \whilecondition{\ifnum\x<7}
3246% \doloopbody {\number\x{} }
3247
3248 %\looprepeat \tovalue{3} \doloopbody {Hello world! }
3249
3250 %\looprepeat \forvariable{j}
3251 % \untilcondition{\tmpcount\j \divide\tmpcount by 37 \noexpand\ifnum\tmpcount=1}
3252% \doloopbody {\number\j{} }
3253
3254 %\looprepeat \forvariable{i} \bystep{2} \tovalue{10} \doloopbody
3255 % {\looprepeat \forvariable{j} \fromvalue{\i} \bystep{3} \tovalue{18}
3256 % \doloopbody {(\number\i.\number\j) }
3257 % }
3258
3259 % infinite loop
3260 %\looprepeat \doloopbody {}
3261
3262 \CheckCommand{\InputIfFileExists}[2]{%
3263 \IfFileExists{#1}%
3264 {#2\@addtofilelist{#1}\@@input \@filef@und}}
3265
3266 \renewcommand{\InputIfFileExists}[2]{%
3267 \begingroup\expandafter\expandafter\expandafter\endgroup
3268 \expandafter\ifx\csname #1-@bidi@alias\endcsname\relax
3269 \expandafter\@secondoftwo
3270 \else
3271 \bidi@replacefile@msg{\csname #1-@bidi@alias\endcsname}{#1}%
3272 \expandafter\@firstoftwo
3^{273} \fi
3274 {%
3275 \expandafter\InputIfFileExists\expandafter{\csname
3276 #1-@bidi@alias\endcsname}{#2}%
3277 }%
3278 {\IfFileExists{#1}{%
3279 \bidi@load@hook{before}{#1}%
3280 #2\@addtofilelist{#1}%
3281 \@@input \@filef@und
3282 \bidi@load@hook{after}{#1}%
```
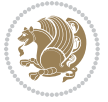

```
3283 }}%
3284 }
3285
3286 \newcommand*{\bidi@@loadwithoptions}{}
3287 \newcommand*{\bidi@loadwithoptions}{}
3288 \let\bidi@loadwithoptions\@loadwithoptions
3289
3290 \renewcommand*{\@loadwithoptions}[3]{%
3291 \begingroup\expandafter\expandafter\expandafter\endgroup
3292 \expandafter\ifx\csname #3.#1-@bidi@aliasname\endcsname\relax
3293 \def\bidi@@loadwithoptions{\bidi@loadwithoptions{#1}{#2}{#3}}%
3294 \else
3295 \bidi@replacefile@msg{\csname #3.#1-@bidi@aliasname\endcsname.#1}{#3.#1}%
3296 \def\bidi@@loadwithoptions{%
3297 \@loadwithoptions{#1}{#2}{\csname #3.#1-@bidi@aliasname\endcsname}%
3298 }%
3299 \fi
3300 \bidi@@loadwithoptions
3301 }
3302
3303 \newcommand*{\bidi@onefilewithoptions}{}
3304 \let\bidi@onefilewithoptions\@onefilewithoptions
3305 \def\@onefilewithoptions#1[#2][#3]#4{%
3306 \begingroup\expandafter\expandafter\expandafter\endgroup
3307 \expandafter\ifx\csname #1.#4-@bidi@aliasname\endcsname\relax
3308 \def\bidi@@onefilewithoptions{\bidi@onefilewithoptions{#1}}%
3309 \else
3310 \bidi@replacefile@msg{\csname #1.#4-@bidi@aliasname\endcsname.#4}{#1.#4}%
3311 \edef\bidi@@onefilewithoptions{%
3312 \noexpand\@onefilewithoptions{\csname #1.#4-@bidi@aliasname\endcsname}}%
3313 \fi
3314 \bidi@@onefilewithoptions[{#2}][{#3}]{#4}%
3315 \bidi@load@hook{lateafter}{#1.#4}%
3316 }
3317
3318 \newcommand*{\bidi@ReplaceInput}[2]{%
3319 \expandafter\edef\csname #1-@bidi@alias\endcsname{#2}%
3320 }
3321
3322 \newcommand*{\bidi@UnReplaceInput}[1]{%
3323 \ifcsname #1-@bidi@alias\endcsname
3324 \expandafter\let\csname #1-@bidi@alias\endcsname\relax
3325 \fi
3326 }
3327
3328 \newcommand*{\@bidi@replacefilewithext}[3]{%
3329 \expandafter\edef\csname #1.#3-@bidi@aliasname\endcsname{#2}%
3330 }
3331 \newcommand*{\bidi@ReplacePackage}[2]{%
3332 \@bidi@replacefilewithext{#1}{#2}\@pkgextension
```
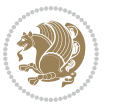

```
3333 }
3334 \newcommand*{\bidi@ReplaceClass}[2]{%
3335 \@bidi@replacefilewithext{#1}{#2}\@clsextension
3336 }
3337 \newcommand*{\@bidi@unreplacefilewithext}[2]{%
3338 \ifcsname #1.#2-@bidi@aliasname\endcsname
3339 \expandafter\let\csname #1.#2-@bidi@aliasname\endcsname\relax
3340 \fi
3341 }
3342 \newcommand*{\bidi@UnReplacePackage}[1]{%
3343 \@bidi@unreplacefilewithext{#1}\@pkgextension
3344 }
3345 \newcommand*{\bidi@UnReplaceClass}[1]{%
3346 \@bidi@unreplacefilewithext{#1}\@clsextension
3347 }
3348 \newcommand*{\bidi@replacefile@msg}[2]{%
3349 \PackageInfo{biditools}{inputing `#1' instead of `#2'}%
3350 }
3351
3352 \newcommand*{\bidi@load@hook}[2]{%
3353 \@ifundefined{#2-@#1}{}{%
3354 \@nameuse{#2-@#1}%
3355 \expandafter\let\csname #2-@#1\endcsname=\relax}}
3356 \newcommand*{\bidi@set@load@hook}[2]{%
3357 \@ifundefined{#2-@#1}{\@namedef{#2-@#1}{}}{}%
3358 \expandafter\g@addto@macro\csname #2-@#1\endcsname}
3359 \newcommand*{\bidi@BeforeFile}{\bidi@set@load@hook{before}}
3360 \newcommand*{\bidi@AfterFile}{\bidi@set@load@hook{after}}
3361 \newcommand*{\bidi@BeforeClass}[1]{%
3362 \bidi@set@load@hook{before}{#1.\@clsextension}}
3363 \newcommand*{\bidi@AfterClass}{%
3364 \@ifstar {\@s@bidi@AfterClass}{%
3365 \@ifnextchar +\@@bidi@AfterClass{%
3366 \@ifnextchar !\@@@bidi@AfterClass\@bidi@AfterClass
3367 }%
3368 }%
3369 }
3370
3371 \newcommand*{\@@@bidi@AfterClass}[2]{%
3372 \begingroup\ifx\csname #2.\@clsextension-h@@k\endcsname\relax
3373 \aftergroup\@s@bidi@AfterClass
3374 \else
3375 \aftergroup\bidi@AfterAtEndOfClass
3376 \fi
3377 \endgroup{#2}%
3378 }
3379
3380 \newcommand*{\bidi@AfterAtEndOfClass}[1]{%
3381 \bidi@set@load@hook{lateafter}{#1.\@clsextension}}
3382 \newcommand*{\@@bidi@AfterClass}[2]{%
```
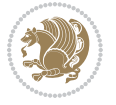

```
3383 \begingroup
3384 \expandafter\ifx\csname #2.\@clsextension-h@@k\endcsname\relax
3385 \aftergroup\@s@bidi@AfterClass
3386 \else
3387 \aftergroup\@bidi@AfterClass
3388 \fi
3389 \endgroup{#2}%
3390 }
3391
3392 \newcommand*{\@bidi@AfterClass}[1]{%
3393 \bidi@set@load@hook{after}{#1.\@clsextension}}
3394 \newcommand*{\@s@bidi@AfterClass}[1]{%
3395 \begingroup
3396 \@ifclassloaded{#1}{%
3397 \aftergroup\@secondoftwo
3398 }{%
3399 \aftergroup\@bidi@AfterClass
3400 }%
3401 \endgroup
3402 {#1}%
3403 }
3404
3405
3406 \newcommand*{\bidi@BeforePackage}[1]{%
3407 \bidi@set@load@hook{before}{#1.\@pkgextension}}
3408 \newcommand*{\bidi@AfterPackage}{%
3409 \@ifstar {\@s@bidi@AfterPackage}{%
3410 \@ifnextchar +\@@bidi@AfterPackage{%
3411 \@ifnextchar !\@@@bidi@AfterPackage\@bidi@AfterPackage
3412 }%
3413 }%
3414 }
3415 \newcommand*{\@@@bidi@AfterPackage}[2]{%
3416 \begingroup\ifx\csname #2.\@pkgextension-h@@k\endcsname\relax
3417 \aftergroup\@s@bidi@AfterPackage
3418 \else
3419 \aftergroup\bidi@AfterAtEndOfPackage
3420 \fi
3421 \endgroup{#2}%
3422 }
3423 \newcommand*{\bidi@AfterAtEndOfPackage}[1]{%
3424 \bidi@set@load@hook{lateafter}{#1.\@pkgextension}}
3425 \newcommand*{\@@bidi@AfterPackage}[2]{%
3426 \begingroup
3427 \expandafter\ifx\csname #2.\@pkgextension-h@@k\endcsname\relax
3428 \aftergroup\@s@bidi@AfterPackage
3429 \else
3430 \aftergroup\@bidi@AfterPackage
3431 \fi
3432 \endgroup{#2}%
```
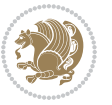

```
3433 }
3434 \newcommand*{\@bidi@AfterPackage}[1]{%
3435 \bidi@set@load@hook{after}{#1.\@pkgextension}}
3436 \newcommand*{\@s@bidi@AfterPackage}[1]{%
3437 \begingroup
3438 \@ifpackageloaded{#1}{%
3439 \aftergroup\@secondoftwo
3440 }{%
3441 \aftergroup\@bidi@AfterPackage
3442 }%
3443 \endgroup
3444 {#1}%
3445 }
3446
3447 \newcommand*{\bidi@excludedpackages}{}
3448 \let\bidi@excludedpackages\@empty
3449 \newcommand*{\bidi@saved@RequirePackage}{}
3450 \newcommand*{\bidi@PreventPackageFromLoading}{%
3451 \@ifstar{\@bidi@PreventPackageFromLoading\PackageInfo}%
3452 {\@bidi@PreventPackageFromLoading\PackageWarning}%
3453 }
3454 \newcommand*{\@bidi@PreventPackageFromLoading}[1]{%
3455 \@ifnextchar [%]
3456 {\@@bidi@PreventPackageFromLoading#1}{\@@bidi@PreventPackageFromLoading#1[]}%
3457 }
3458 \newcommand*{\@@bidi@PreventPackageFromLoading}{}
3459
3460 \def\@@bidi@PreventPackageFromLoading#1[#2]#3{%
3461 \edef\reserved@b{\zap@space#3 \@empty}%
3462 \ifx \reserved@b\@empty
3463 #1{biditools}{%
3464 \string\bidi@PreventPackageFromLoading\space with empty packages\MessageBreak
3465 argument ignored%
34^{66} }%
3467 \else
3468 \ifx\bidi@excludedpackages\@empty
3469 \let\bidi@saved@RequirePackage\RequirePackage
3470 \let\RequirePackage\bidi@RequirePackage
3471 \def\reserved@a##1##{%
3472 \@latex@error
3473 {\noexpand \usepackage before \string\documentclass}%
3474 {\noexpand \usepackage may only appear in the document
3475 preamble, i.e.,\MessageBreak
3476 between \noexpand\documentclass and
3477 \string\begin{document}.}%
3478 \@gobble}%
3479 \ifx\reserved@a\usepackage\else
3480 \ifx\usepackage\bidi@saved@RequirePackage\else
3481 \PackageWarning{biditools}{%
3482 Maybe serious problem: unexpected definition of\MessageBreak
```
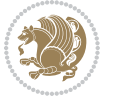

```
3483 \string\usepackage
3484 }%
3485 \fi
3486 \let\usepackage\RequirePackage
3487 \fi
3488 \fi
3489 \expandafter\@for \expandafter\reserved@a\expandafter:\expandafter=%
3490 \reserved@b\do {%
3491 \ifx\reserved@a\@empty
3492 #1{biditools}{%
3493 empty package argument for
3494 \string\bidi@PreventPackageFromLoading\MessageBreak
3495 ignored%
3496 }%
3497 \else
3498 \expandafter\@ifpackageloaded\expandafter{\reserved@a}{%
3499 #1{biditools}{%
3500 package `\reserved@a' already loaded.\MessageBreak
3501 Cannot prevent it from beeing loaded%
3502 }%
3503 }{%
3504 \edef\bidi@excludedpackages{\bidi@excludedpackages,%
3505 \reserved@a}%
3506 \if\relax\detokenize{#2}\relax\else
3507 \@ifundefined{bidi@exclude@package@\reserved@a @do}{%
3508 \@namedef{bidi@exclude@package@\reserved@a @do}{}%
3509 } {}
3510 \expandafter\def
3511 \csname bidi@exclude@package@\reserved@a
3512 @do\expandafter\expandafter\expandafter\endcsname
3513 \expandafter\expandafter\expandafter{%
3514 \csname bidi@exclude@package@\reserved@a @do\endcsname
3515 #2%
3516 }%
3517 \fi
3518 }%
3519 \fi
3520 }%
3521 \ifx\bidi@excludedpackages\@empty
3522 \bidi@ResetPreventPackageFromLoading
35^{23} \fi
3524 \fi
3525 }
3526
3527 \@onlypreamble\bidi@PreventPackageFromLoading
3528 \newcommand*{\bidi@ResetPreventPackageFromLoading}{%
3529 \let\bidi@excludedpackages\@empty
3530 \ifx\RequirePackage\bidi@RequirePackage
3531 \ifx\usepackage\RequirePackage
3532 \let\usepackage\bidi@saved@RequirePackage
```
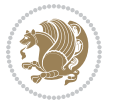

```
3534 \let\RequirePackage\bidi@saved@RequirePackage
3535 \fi
3536 }
3537 \@onlypreamble\bidi@ResetPreventPackageFromLoading
3538 \newcommand*{\bidi@StorePreventPackageFromLoading}[1]{%
3539 \let#1\bidi@excludedpackages
3540 }
3541 \@onlypreamble\bidi@StorePreventPackageFromLoading
3542 \newcommand*{\bidi@UnPreventPackageFromLoading}{%
3543 \@ifstar {\@tempswatrue\@bidi@UnPreventPackageFromLoading}%
3544 {\@tempswafalse\@bidi@UnPreventPackageFromLoading}%
3545 }
3546
3547 \newcommand*{\@bidi@UnPreventPackageFromLoading}[1]{%
3548 \edef\reserved@b{\zap@space#1 \@empty}%
3549 \if@tempswa
3550 \@for\reserved@a:=\reserved@b\do {%
3551 \ifx\reserved@a\@empty \else
3552 \ifcsname bidi@exclude@package@\reserved@a @do\endcsname
3553 \expandafter\let
3554 \csname bidi@exclude@package@\reserved@a @do\endcsname
3555 \undefined
3556 \fi
3557 \fi
3558 }%
3559 \fi
3560 \ifcsname bidi@excludedpackages\endcsname
3561 \let\reserved@a\bidi@excludedpackages
3562 \let\bidi@excludedpackages\@empty
3563 \expandafter\@for\expandafter\reserved@c
3564 \expandafter:\expandafter=\reserved@a
3565 \do{%
3566 \ifx\reserved@c\@empty\else
3567 \@expandtwoargs\in@{,\reserved@c,}{,\reserved@b,}%
3568 \ifin@
3569 \else
3570 \edef\bidi@excludedpackages{%
3571 \bidi@excludedpackages,\reserved@c
3572 }%
3573 \fi
3574 \fi
3575 }%
_{3576} \ifx\bidi@excludedpackages\@empty\bidi@ResetPreventPackageFromLoading\fi
3577 \fi
3578 }
3579
3580
3581 \newcommand*{\bidi@RequirePackage}[2][]{%
3582 \let\reserved@c\@empty
```
\fi

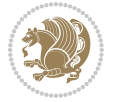

```
3583 \let\reserved@d\@empty
3584 \edef\reserved@b{\zap@space#2 \@empty}%
3585 \expandafter\@for\expandafter\reserved@b\expandafter:\expandafter=\reserved@b
3586 \do {%
3587 \begingroup
3588 \@tempswatrue
3589 \@for\reserved@a:=\bidi@excludedpackages\do {%
3590 \ifx\reserved@a\reserved@b
3591 \@tempswafalse
3592 \fi
3593 }%
3594 \if@tempswa
3595 \xdef\reserved@c{\reserved@c,\reserved@b}%
3596 \else
3597 \ifx\reserved@b\@empty\else
3598 \PackageInfo{biditools}{Excluding package `\reserved@b'\MessageBreak
3599 from loading}%
3600 \@ifundefined{bidi@exclude@package@\reserved@b @do}{%
3^{601} } {%
3602 \expandafter\g@addto@macro\expandafter\reserved@d
3603 \csname bidi@exclude@package@\reserved@b @do\endcsname
3604 }%
3605 \fi
3606 \fi
3607 \endgroup
3608 }%
3609 \ifx\reserved@c\@empty
3610 \let\reserved@a\bidi@gobbleopt
3611 \else
3612 \edef\reserved@a{\noexpand\bidi@saved@RequirePackage[#1]{%
3613 \expandafter\@gobble\reserved@c\@empty}}%
3614 \fi
3615 \expandafter\reserved@d
3616 \reserved@a
3617 }
3618
3619 \newcommand{\bidi@gobbleopt}[1][]{}
3620 \AtEndDocument{%
3621 \let\bidi@saved@checkend=\@checkend
3622 \renewcommand*{\@checkend}[1]{%
3623 \def\reserved@a{#1}\def\reserved@b{document}%
3624 \bidi@saved@checkend{#1}%
3625 \ifx\reserved@a\reserved@b
3626 \let\bidi@saved@clearpage=\clearpage
3627 \renewcommand*{\clearpage}{\bidi@saved@clearpage
3628 \bidi@hook@bcma
3629 \bidi@restore@newpage
3630 \let\clearpage=\bidi@saved@clearpage}%
3631 \fi%
3632 \let\bidi@saved@dofilelist\@dofilelist
```
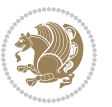

```
3633 \def\@dofilelist{%
3634 \bidi@hook@acma
3635 \let\@dofilelist\bidi@saved@dofilelist
3636 \bidi@saved@dofilelist
3637 }%
3638 }%
3639 }
3640
3641
3642 \newcommand*{\bidi@saved@checkend}{}
3643 \newcommand*{\bidi@saved@dofilelist}{}
3644 \newcommand*{\bidi@redefine@newpage}{%
3645 \let\bidi@saved@newpage\newpage
3646 \def\bidi@restore@newpage{%
3647 \renewcommand*{\newpage}{%
3648 \PackageWarningNoLine{%
3649 biditools%
3650 }{%
3651 \string\newpage\space at main aux file!\MessageBreak
3652 You have output material at the main aux file.\MessageBreak
3653 Note, that the \string\bidi@BeforeClosingMainAux\space commands\MessageBreak
3654 are processed before the output from aux file%
3655 }%
3656 \let\newpage\bidi@saved@newpage
3657 \newpage
3658 }%
3659 }%
3660 \renewcommand*{\newpage}{%
3661 \PackageError{%
3662 biditools%
3663 }{%
3664 \string\newpage\space at \string\bidi@BeforeClosingMainAux
3665 }{%
3666 You should never use \string\newpage\space or
3667 \string\clear(double)page or other output material at the\MessageBreak
3668 argument of \string\bidi@BeforeClosingMainAux!\MessageBreak
3669 If you'll continue, the \string\newpage\space will be ignored to
3670 avoid corruption of\MessageBreak
3671 every prior use of \string\bidi@BeforeClosingMainAux.
3672 }%
3673 }%
3674 }
3675
3676 \newcommand*{\bidi@restore@newpage}{}
3677 \newcommand*{\bidi@hook@bcma}{}
3678 \newcommand*{\bidi@hook@acma}{}
3679 \newcommand*{\bidi@BeforeClosingMainAux}{%
3680 \ifx\bidi@hook@bcma\@empty
3681 \gdef\bidi@hook@bcma{%
3682 \renewcommand*{\bidi@BeforeClosingMainAux}[1]{####1}%
```
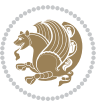

```
3684 \bidi@redefine@newpage
3685 }%
3686 \fi
3687 \g@addto@macro\bidi@hook@bcma%
3688 }
3689
3690 \newcommand*{\bidi@AfterReadingMainAux}{%
3691 \ifx\bidi@hook@acma\@empty
3692 \gdef\bidi@hook@acma{%
3693 \renewcommand*{\bidi@AfterReadingMainAux}[1]{####1}%
3694 \let\protected@write\bidi@protected@immediate@write
3695 }%
3696 \fi
3697 \g@addto@macro\bidi@hook@acma%
3698 }
3699
3700 \long\def\bidi@protected@immediate@write#1#2#3{%
3701 \begingroup
3702 #2%
3703 \let\protect\@unexpandable@protect
3704 \edef\reserved@a{\immediate\write#1{#3}}%
3705 \reserved@a
3706 \endgroup
3707 \if@nobreak\ifvmode\nobreak\fi\fi
3708 }
3709
3710 \def\bidi@patch@counter{0}%
3711 \if@bidi@csundef{numexpr}{%
3712 \def\bidi@patch@stepcounter{%
3713 \begingroup
3714 \count@\bidi@patch@counter\relax
3715 \advance\count@\@ne\relax
3716 \edef\x{\endgroup
3717 \noexpand\def\noexpand\bidi@patch@counter{\the\count@}%
3718 }%
37^{19} \sqrt{x}3720 }%
3721 }{%
3722 \def\bidi@patch@stepcounter{%
3723 \edef\bidi@patch@counter{%
3724 \the\numexpr\bidi@patch@counter+\@ne\relax
3725 }%
3726 }%
3727 }
3728 \def\bidi@patch@list{}
3729 \def\bidi@patch@Add{%
3730 \bidi@appto\bidi@patch@list
3731 }
3732 \def\bidi@patch@AfterPackage#1{%
```
\let\protected@write\bidi@protected@immediate@write

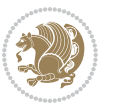

```
3733 \@ifpackageloaded{#1}{%
3734 \@firstofone
3735 }{%
3736 \bidi@patch@AfterPackage{#1}%
3737 }%
3738 }
3739 \def\bidi@patch@AfterPackage#1{%
3740 \edef\bidi@patch@temp{#1}%
3741 \bidi@patch@stepcounter
3742 \expandafter\bidi@patch@@AfterPackage
3743 \csname bidi@patch@\bidi@patch@counter\expandafter\endcsname{%
3744 \bidi@patch@temp
3745 }%
3746 }
3747 \def\bidi@patch@@AfterPackage#1#2#3{%
3748 \begingroup
3749 \toks@{#3}%
3750 \xdef\bidi@patch@gtemp{%
3751 \noexpand\@ifpackageloaded{#2}{%
3752 \noexpand\let\noexpand#1\noexpand\relax
3753 \the\toks@
3754 }{}%
3755 }%
3756 \endgroup
3757 \let#1\bidi@patch@gtemp
3758 \bidi@patch@Add#1%
3759 \bidi@patch@try{bidi@AfterPackage}{#2}#1%
3760 }
3761
3762 \def\bidi@patch@try#1#2#3{%
3763 \if@bidi@csundef{#1}{}{%
3764 \csname #1\endcsname{#2}{#3}%
3765 }%
3766 }
3767
3768 \AtBeginDocument{\bidi@patch@list}
3769
3770 \bidi@AtEndPreamble{\bidi@patch@list}%
3771
3772 \bidi@AfterEndPreamble{%
3773 \let\bidi@patch@OrgIfPackageLoaded\@ifpackageloaded
3774 \let\bidi@patch@OrgIfPackageLater\@ifpackagelater
3775 \let\bidi@patch@OrgIfClassLoaded\@ifclassloaded
3776 \let\bidi@patch@OrgIfClassLater\@ifclasslater
3777 \bidi@patch@list
3778 \let\@ifpackageloaded\bidi@patch@OrgIfPackageLoaded
3779 \let\@ifpackagelater\bidi@patch@OrgIfPackageLater
3780 \let\@ifclassloaded\bidi@patch@OrgIfClassLoaded
3781 \let\@ifclasslater\bidi@patch@OrgIfClassLater
3782 }%
```
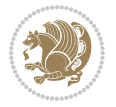

## **7.21 bidituftefloat.sty**

```
3783 \NeedsTeXFormat{LaTeX2e}
3784 \ProvidesPackage{bidituftefloat}[2017/05/19 v0.2
3785 bidi implementation of tufte float]
3786 \RequirePackage{xifthen}
3787 \newcommand{\@bidituftefloat@pkgname}{bidituftefloat}
3788 \newcommand{\bidituftefloatError}[2]{\PackageError{\@bidituftefloat@pkgname}{#1}{#2}}
3789\newcommand{\bidituftefloatDebugInfoNL}[1]{\ifthenelse{\boolean{@bidituftefloat@debug}}{\bidi
3790 \newcommand{\bidituftefloatInfoNL}[1]{\PackageInfo{\@bidituftefloat@pkgname}{#1\@gobble}}
3791 \newboolean{@bidituftefloat@reversegeometry}
3792 \setboolean{@bidituftefloat@reversegeometry}{false}
3793\DeclareOption{reversegeometry}{\setboolean{@bidituftefloat@reversegeometry}{true}}
3794 \newboolean{@bidituftefloat@afourpaper}
3795 \DeclareOption{a4paper}{\setboolean{@bidituftefloat@afourpaper}{true}}
3796 \newboolean{@bidituftefloat@bfivepaper}
3797 \DeclareOption{b5paper}{\setboolean{@bidituftefloat@bfivepaper}{true}}
3798 \newboolean{@bidituftefloat@symmetric}
3799 \newboolean{@bidituftefloat@twoside}
3800 \DeclareOption{twoside}{%
3801 \@twosidetrue \@mparswitchtrue%
3802 \setboolean{@bidituftefloat@twoside}{true}%
3803 \setboolean{@bidituftefloat@symmetric}{true}%
3804 }
3805 \DeclareOption{oneside}{%
3806 \@twosidefalse \@mparswitchfalse%
3807 \setboolean{@bidituftefloat@twoside}{false}%
3808 \setboolean{@bidituftefloat@symmetric}{false}%
3809 }
3810 \@ifclassloaded{book}{\ExecuteOptions{twoside}}{}
3811 \newboolean{@bidituftefloat@debug}
3812 \newcommand*{\@bidituftefloat@caption@justification}{\@bidituftefloat@justification@autodetect}
3813 \ProcessOptions
3814 %% Globally sets the length
3815 \newcommand*{\gsetlength}[2]{%
3816 \setlength{#1}{#2}%
3817 \global#1=#1\relax%
3818 }
3819
3820 %% Set the font sizes and baselines to match bidituftefloat's books
3821 \renewcommand\normalsize{%
3822 \@setfontsize\normalsize\@xpt{14}%
3823 \abovedisplayskip 10\p@ \@plus2\p@ \@minus5\p@
3824 \abovedisplayshortskip \z@ \@plus3\p@
3825 \belowdisplayshortskip 6\p@ \@plus3\p@ \@minus3\p@
3826 \belowdisplayskip \abovedisplayskip
3827 \let\@listi\@listI}
3828 \normalbaselineskip=14pt
3829 \normalsize
3830 \renewcommand\footnotesize{%
```
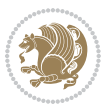

```
3831 \@setfontsize\footnotesize\@viiipt{10}%
3832 \abovedisplayskip 6\p@ \@plus2\p@ \@minus4\p@
3833 \abovedisplayshortskip \z@ \@plus\p@
3834 \belowdisplayshortskip 3\p@ \@plus\p@ \@minus2\p@
3835 \def\@listi{\leftmargin\leftmargini
3836 \topsep 3\p@ \@plus\p@ \@minus\p@
3837 \parsep 2\p@ \@plus\p@ \@minus\p@
3838 \itemsep \parsep}%
3839 \belowdisplayskip \abovedisplayskip
3840 }
3841%% Paragraph indentation and separation for marginal text
3842 \newcommand{\@bidituftefloat@margin@par}{%
3843 \setlength{\RaggedRightParindent}{0.5pc}%
3844 \setlength{\JustifyingParindent}{0.5pc}%
3845 \setlength{\parindent}{0.5pc}%
3846 \setlength{\parskip}{0pt}%
3847 }
3848 \RequirePackage{ragged2e}
3849 \ifthenelse{\boolean{@bidituftefloat@reversegeometry}}{%
3850 \RequirePackage[letterpaper,right=1in,top=1in,headsep=2\baselineskip,textwidth=26pc,marginpar
3851\ifthenelse{\boolean{@bidituftefloat@afourpaper}}
3852 {\geometry{a4paper,right=24.8mm,top=27.4mm,headsep=2\baselineskip,textwidth=107mm,marginpar
3853 {}
3854 \ifthenelse{\boolean{@bidituftefloat@bfivepaper}}
3855 {\geometry{paperwidth=176mm,paperheight=250mm,right=14.66mm,top=13.88mm,textwidth=102.66mm,
3856 {}}{%
3857 \RequirePackage[letterpaper,left=1in,top=1in,headsep=2\baselineskip,textwidth=26pc,marginpars
3858 \ifthenelse{\boolean{@bidituftefloat@afourpaper}}
3859 {\geometry{a4paper,left=24.8mm,top=27.4mm,headsep=2\baselineskip,textwidth=107mm,marginpars
3860 {}
3861 \ifthenelse{\boolean{@bidituftefloat@bfivepaper}}
3862 {\geometry{paperwidth=176mm,paperheight=250mm,left=14.66mm,top=13.88mm,textwidth=102.66mm,m
3863 {}}
3864 \ifthenelse{\boolean{@bidituftefloat@symmetric}}
3865 {}
3866 {\geometry{asymmetric}}% forces internal LaTeX `twoside'
3867 \setlength\marginparpush{10pt}
3868 %% Font for margin items
3869 \newcommand{\@bidituftefloat@marginfont}{\normalfont\footnotesize}
3870 \newcommand*{\@bidituftefloat@caption@font}{\@bidituftefloat@marginfont}
3871 \newcommand*{\setcaptionfont}[1]{\renewcommand*{\@bidituftefloat@caption@font}{#1}}
3872 \newcommand{\@bidituftefloat@justification}{\justifying}%
3873 \setlength\abovedisplayskip{6pt plus 2pt minus 4pt}
3874 \setlength\belowdisplayskip{6pt plus 2pt minus 4pt}
3875 \newboolean{@bidituftefloat@changepage}
3876 \IfFileExists{changepage.sty}{%
3877 \bidituftefloatDebugInfoNL{Found changepage.sty}
3878 \RequirePackage[strict]{changepage}
3879 \setboolean{@bidituftefloat@changepage}{true}
3880 }{%
```
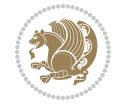

```
3881 \bidituftefloatDebugInfoNL{Found chngpage.sty}
3882 \RequirePackage[strict]{chngpage}
3883 \setboolean{@bidituftefloat@changepage}{false}
3884 }
3885 \newboolean{@bidituftefloat@odd@page}
3886 \setboolean{@bidituftefloat@odd@page}{true}
3887 \newcommand*{\@bidituftefloat@checkoddpage}{%
3888 \checkoddpage%
3889 \ifthenelse{\boolean{@bidituftefloat@changepage}}{%
3890 \ifoddpage%
3891 \setboolean{@bidituftefloat@odd@page}{true}%
3892 \else%
3893 \setboolean{@bidituftefloat@odd@page}{false}%
3894 \fi%
3895 }{%
3896 \ifcpoddpage%
3897 \setboolean{@bidituftefloat@odd@page}{true}%
3898 \else%
3899 \setboolean{@bidituftefloat@odd@page}{false}%
3900 \fi%
3901 }%
3902 }
3903 \newlength{\@bidituftefloat@overhang}% used by the fullwidth environment and the running heads
3904 \newlength{\@bidituftefloat@fullwidth}
3905 \newlength{\@bidituftefloat@caption@fill}
3906 \newcommand{\bidituftefloatRecalculate}{%
3907 \setlength{\@bidituftefloat@overhang}{\marginparwidth}
3908 \addtolength{\@bidituftefloat@overhang}{\marginparsep}
3909
3910 \setlength{\@bidituftefloat@fullwidth}{\textwidth}
3911 \addtolength{\@bidituftefloat@fullwidth}{\marginparsep}
3912 \addtolength{\@bidituftefloat@fullwidth}{\marginparwidth}
3913
3914 \setlength{\@bidituftefloat@caption@fill}{\textwidth}
3915 \addtolength{\@bidituftefloat@caption@fill}{\marginparsep}
3916 }
3917 \AtBeginDocument{\bidituftefloatRecalculate}
3918 \RequirePackage{optparams}% provides multiple optional arguments for commands
3919 \RequirePackage{placeins}
3920 \newsavebox{\@bidituftefloat@margin@floatbox}
3921 \newenvironment{@bidituftefloat@margin@float}[2][-1.2ex]%
3922 {\FloatBarrier% process all floats before this point so the figure/table numbers stay in or
3923 \begin{lrbox}{\@bidituftefloat@margin@floatbox}%
3924 \begin{minipage}{\marginparwidth}%
3925 \@bidituftefloat@caption@font%
3926 \def\@captype{#2}%
3927 \hbox{}\vspace*{#1}%
3928 \@bidituftefloat@caption@justification%
3929 \@bidituftefloat@margin@par%
3930 \noindent%
```
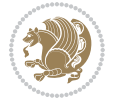

```
3931 }
3932 {\end{minipage}%
3933 \end{lrbox}%
3934 \marginpar{\usebox{\@bidituftefloat@margin@floatbox}}%
3935 }
3936 \newenvironment{marginfigure}[1][-1.2ex]%
3937 {\begin{@bidituftefloat@margin@float}[#1]{figure}}
3938 {\end{@bidituftefloat@margin@float}}
3939 \newenvironment{margintable}[1][-1.2ex]%
3940 {\begin{@bidituftefloat@margin@float}[#1]{table}}
3941 {\end{@bidituftefloat@margin@float}}
3942 \newcommand*{\@bidituftefloat@justification@autodetect}{\justifying}%
3943
3944 \newcommand{\@bidituftefloat@float@debug@info}{}% contains debug info generated as the float
3945 \newcommand{\@bidituftefloat@float@debug}[1]{% adds debug info to the queue for output
3946 \ifthenelse{\equal{\@bidituftefloat@float@debug@info}{}}%
3947 {\def\@bidituftefloat@float@debug@info{#1}}%
3948 {\g@addto@macro\@bidituftefloat@float@debug@info{\MessageBreak#1}}%
3949 }
3950 \newcommand{\floatalignment}{x}% holds the current float alignment (t, b, h, p)
3951\newcommand{\setfloatalignment}[1]{\global\def\floatalignment{#1}\@bidituftefloat@float@debug
3952 \newboolean{@bidituftefloat@float@recto}
3953 \newcommand{\forcerectofloat}{\GlobalSetBoolean{@bidituftefloat@float@recto}{true}\@biditufte
3954\newcommand{\forceversofloat}{\GlobalSetBoolean{@bidituftefloat@float@recto}{false}\@bidituft
3955 \newsavebox{\@bidituftefloat@figure@box}
3956 \newsavebox{\@bidituftefloat@caption@box}
3957 \let\@bidituftefloat@orig@float\@float
3958 \let\@bidituftefloat@orig@endfloat\end@float
3959 \newlength{\@bidituftefloat@caption@vertical@offset}
3960 \setlength{\@bidituftefloat@caption@vertical@offset}{0pt}
3961 \newcommand{\@bidituftefloat@stored@shortcaption}{}
3962 \newcommand{\@bidituftefloat@stored@caption}{}
3963 \newcommand{\@bidituftefloat@stored@label}{}
3964 \long\def\@bidituftefloat@caption[#1][#2]#3{%
3965 \ifthenelse{\isempty{#1}}%
3966 {\gdef\@bidituftefloat@stored@shortcaption{#3}}%
3967 {\gdef\@bidituftefloat@stored@shortcaption{#1}}%
3968 \gsetlength{\@bidituftefloat@caption@vertical@offset}{-#2}% we want a positive offset to lo
3969 \gdef\@bidituftefloat@stored@caption{#3}%
3970 }
3971 \newcommand{\@bidituftefloat@label}[1]{%
3972 \gdef\@bidituftefloat@stored@label{#1}%
3973 }
3974 \newcommand{\@bidituftefloat@fps}{}
3975 \newboolean{@bidituftefloat@float@star}
3976 \newlength{\@bidituftefloat@float@contents@width}
3977 \newenvironment{@bidituftefloat@float}[3][htbp]%
3978 {% begin @bidituftefloat@float
3979 % Should this float be full-width or just text-width?
3980 \ifthenelse{\equal{#3}{star}}%
```
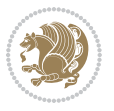
```
3981 {\GlobalSetBoolean{@bidituftefloat@float@star}{true}}%
3982 {\GlobalSetBoolean{@bidituftefloat@float@star}{false}}%
3983 % Check page side (recto/verso) and store detected value -- can be overriden in environme
3984 \@bidituftefloat@checkoddpage%
3985 \ifthenelse{\boolean{@bidituftefloat@odd@page}}%
3986 {\GlobalSetBoolean{@bidituftefloat@float@recto}{true}\@bidituftefloat@float@debug{Detec
3987 {\GlobalSetBoolean{@bidituftefloat@float@recto}{false}\@bidituftefloat@float@debug{Dete
3988 % If the float placement specifier is 'b' and only 'b', then bottom-align the mini-pages,
3989 \renewcommand{\@bidituftefloat@fps}{#1}%
3990 \@bidituftefloat@float@debug{Allowed positions: [#1]}%
3991 \ifthenelse{\equal{#1}{b}\OR\equal{#1}{B}}%
3992 {\renewcommand{\floatalignment}{b}\@bidituftefloat@float@debug{Presumed position: [bott
3993 {\renewcommand{\floatalignment}{t}\@bidituftefloat@float@debug{Presumed position: [top]}}%
3994 % Capture the contents of the \caption and \label commands to use later
3995 \global\let\@bidituftefloat@orig@caption\caption%
3996 \global\let\@bidituftefloat@orig@label\label%
3997 \renewcommand{\caption}{\optparams{\@bidituftefloat@caption}{[][0pt]}}%
3998 \renewcommand{\label}[1]{\@bidituftefloat@label{##1}}%
3999 % Handle subfigure package compatibility
4000 \ifthenelse{\boolean{@bidituftefloat@packages@subfigure}}{%
4001 \bidi@patchcmd{\subfigure}{%
4002 \let\subfig@oldlabel=\label
4003 }{%
4004 \let\subfig@oldlabel=\@bidituftefloat@orig@label
4005 }
4006 {}
4007 {}
4008 \let\subtable=\subfigure
4009 }{}% subfigure package is not loaded
4010 \@bidituftefloat@orig@float{#2}[#1]%
4011 \ifthenelse{\boolean{@bidituftefloat@float@star}}%
4012 {\setlength{\@bidituftefloat@float@contents@width}{\@bidituftefloat@fullwidth}}%
4013 {\setlength{\@bidituftefloat@float@contents@width}{\textwidth}}%
4014 \begin{lrbox}{\@bidituftefloat@figure@box}%
4015 \begin{minipage}[\floatalignment]{\@bidituftefloat@float@contents@width}\hbox{}%
4016 }{% end @bidituftefloat@float
_{4017} \par\hbox{}\vspace{-\baselineskip}\ifthenelse{\prevdepth>0}{\vspace{-\prevdepth}}{}% al
4018 \end{minipage}%
_{4019} \end{lrbox}%
4020 % build the caption box
4021 \begin{lrbox}{\@bidituftefloat@caption@box}%
4022 \begin{minipage}[\floatalignment]{\marginparwidth}\hbox{}%
4023 \ifthenelse{\NOT\equal{\@bidituftefloat@stored@caption}{}}{\@bidituftefloat@orig@caption[\@bidituftefloat@stored@shortcaption]{\@bidituftefloat@stored@caption}}{}%
4024 \ifthenelse{\NOT\equal{\@bidituftefloat@stored@label}{}}{\@bidituftefloat@orig@label{\@bidituftefloat@stored@label}}{}%
4025 \par\vspace{-\prevdepth}%% TODO: DOUBLE-CHECK FOR SAFETY
4026 \end{minipage}%
4027 \end{lrbox}%
4028 % now typeset the stored boxes
4029 \begin{fullwidth}%
4030 \begin{minipage}[\floatalignment]{\linewidth}%
```
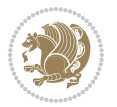

```
4031 \ifthenelse{\boolean{@bidituftefloat@float@star}}%
4032 {\@bidituftefloat@float@fullwidth[\@bidituftefloat@caption@vertical@offset]{\@bidituftefloat@figure@box}{\@bidituftefloat@caption@box}}%
4033 {\@bidituftefloat@float@textwidth[\@bidituftefloat@caption@vertical@offset]{\@bidituftefloat@figure@box}{\@bidituftefloat@caption@box}}%
4034 \end{minipage}%
4035 \end{fullwidth}%
4036 \@bidituftefloat@orig@endfloat% end original LaTeX float environment
4037 % output debug info
4038 \ifthenelse{\boolean{@bidituftefloat@debug}}{%
4039 \typeout{^^J^^J----------- bidituftefloat package float information ----------}%
4040 \ifthenelse{\equal{\@bidituftefloat@stored@label}{}}%
4041 {\typeout{Warning: Float unlabeled!}}%
4042 {\typeout{Float label: [\@bidituftefloat@stored@label]}}%
4043 \typeout{Page number: [\thepage]}%
4044 \def\MessageBreak{^^J}%
4045 \typeout{\@bidituftefloat@float@debug@info}%
4046 \ifthenelse{\boolean{@bidituftefloat@symmetric}}%
4047 {\typeout{Symmetric: [true]}}%
4048 {\typeout{Symmetric: [false]}}%
4049 \typeout{----------------------------------------------------^^J^^J}%
4050 }{}%
4051 % reset commands and temp boxes and captions
4052 \gdef\@bidituftefloat@float@debug@info{}%
4053 \let\caption\@bidituftefloat@orig@caption%
4054 \let\label\@bidituftefloat@orig@label%
4055 \begin{lrbox}{\@bidituftefloat@figure@box}\hbox{}\end{lrbox}%
4056 \begin{lrbox}{\@bidituftefloat@caption@box}\hbox{}\end{lrbox}%
4057 \gdef\@bidituftefloat@stored@shortcaption{}%
4058 \gdef\@bidituftefloat@stored@caption{}%
4059 \gdef\@bidituftefloat@stored@label{}%
4060 \gsetlength{\@bidituftefloat@caption@vertical@offset}{0pt}% reset caption offset
4061 }
4062 \newcommand{\@bidituftefloat@float@textwidth}[3][0pt]{%
4063 \ifthenelse{\NOT\boolean{@bidituftefloat@symmetric}\OR\boolean{@bidituftefloat@float@recto}}{%
4064 % asymmetric or page is odd, so caption is on the right
4065 \hbox{%
4066 \usebox{#2}%
4067 \hspace{\marginparsep}%
4068 \smash{\raisebox{#1}{\usebox{#3}}}%
4069 }
4070 \@bidituftefloat@float@debug{Caption position: [right]}%
4071 }{% symmetric pages and page is even, so caption is on the left
4072 \hbox{%
4073 \smash{\raisebox{#1}{\usebox{#3}}}%
4074 \hspace{\marginparsep}%
4075 \usebox{#2}%
4076 }
4077 \@bidituftefloat@float@debug{Caption position: [left]}%
4078 }%
4079 }
4080 \newcommand{\@bidituftefloat@float@fullwidth}[3][0pt]{%
```
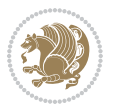

```
4081 \ifthenelse{\equal{\floatalignment}{b}}%
4082 {% place caption above figure
4083 \ifthenelse{\NOT\boolean{@bidituftefloat@symmetric}\OR\boolean{@bidituftefloat@float@re
{}_{\delta} {\hfill\smash{\raisebox{#1}{\usebox{#3}}}\par\usebox{#2}\@bidituftefloat@float@debug{
_{4085} {\smash{\raisebox{#1}{\usebox{#3}}}\hfill\par\usebox{#2}\@bidituftefloat@float@debug{
4086 }{% place caption below figure
4087 \ifthenelse{\NOT\boolean{@bidituftefloat@symmetric}\OR\boolean{@bidituftefloat@float@recto}}%
4088 {\usebox{#2}\par\hfill\smash{\raisebox{#1}{\usebox{#3}}}\@bidituftefloat@float@debug{
_{4089} {\usebox{#2}\par\smash{\raisebox{#1}{\usebox{#3}}}\hfill\@bidituftefloat@float@debug{
4090 }%
4091 }
4092 \renewenvironment{figure}[1][htbp]%
4093 {\ifvmode\else\unskip\fi\begin{@bidituftefloat@float}[#1]{figure}{}}
4094 {\end{@bidituftefloat@float}}
4095 \renewenvironment{table}[1][htbp]
4096 {\ifvmode\else\unskip\fi\begin{@bidituftefloat@float}[#1]{table}{}}
4097 {\end{@bidituftefloat@float}}
4098 \renewenvironment{figure*}[1][htbp]%
4099 {\ifvmode\else\unskip\fi\begin{@bidituftefloat@float}[#1]{figure}{star}}
4100 {\end{@bidituftefloat@float}}
4101 \renewenvironment{table*}[1][htbp]%
4102 {\ifvmode\else\unskip\fi\begin{@bidituftefloat@float}[#1]{table}{star}}
4103 {\end{@bidituftefloat@float}}
4104 \newenvironment{fullwidth}
4105 {\ifthenelse{\boolean{@bidituftefloat@symmetric}}%
4106 {\ifthenelse{\boolean{@bidituftefloat@changepage}}{\begin{adjustwidth*}{}{-\@bidituftefloat@overhang}}{\begin{adjustwidth}[]{}{-\@bidituftefloat@overhang}}}%
4107 {\begin{adjustwidth}{}{-\@bidituftefloat@overhang}}%
4108 }%
4109 {\ifthenelse{\boolean{@bidituftefloat@symmetric}}%
4110 {\ifthenelse{\boolean{@bidituftefloat@changepage}}{\end{adjustwidth*}}{\end{adjustwidth}}}%
4111 {\end{adjustwidth}}%
4112 }
4113 \long\def\@caption#1[#2]#3{%
4114 \par%
4115 \addcontentsline{\csname ext@#1\endcsname}{#1}%
4116 {\protect\numberline{\csname the#1\endcsname}{\ignorespaces #2}}%
4117 \begingroup%
4118 \@parboxrestore%
4119 \if@minipage%
4120 \@setminipage%
4121 \fi%
4122 \@bidituftefloat@caption@font\@bidituftefloat@caption@justification%
4123 \noindent\csname fnum@#1\endcsname: \ignorespaces#3\par%
4124 %\@makecaption{\csname fnum@#1\endcsname}{\ignorespaces #3}\par
4125 \endgroup}
4126 %%
4127 % Turns newlines into spaces. Based on code from the `titlesec' package.
4128 \DeclareRobustCommand{\@biditufteheading@newlinetospace}{%
4129 \@ifstar{\@biditufteheading@newlinetospace@i}{\@biditufteheading@newlinetospace@i}%
4130 }
```
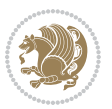

```
4131 \def\@biditufteheading@newlinetospace@i{%
4132 \ifdim\lastskip>\z@\else\space\fi
4133 \ignorespaces%
4134 }
4135 \DeclareRobustCommand{\newlinetospace}[1]{%
4136 \let\@biditufteheading@orig@cr\\% save the original meaning of \\
4137 \def\\{\@biditufteheading@newlinetospace}% turn \\ and \\* into \space
4138 \let\newline\\% turn \newline into \space
4139 #1%
4140 \let\\\@biditufteheading@orig@cr% revert to original meaning of \\
4141 }
4142 \RequirePackage{fancyhdr}
4143 \pagestyle{fancy}
4144 \AtBeginDocument{%
4145 \ifthenelse{\boolean{@bidituftefloat@symmetric}}
4146 {\fancyhfoffset[LE,RO]{\@bidituftefloat@overhang}}
4147 {\fancyhfoffset[RE,RO]{\@bidituftefloat@overhang}}
4148 }
4149 % The running heads/feet don't have rules
4150 \renewcommand{\headrulewidth}{0pt}
4151 \renewcommand{\footrulewidth}{0pt}
4152 % The 'fancy' page style is the default style for all pages.
4153 \fancyhf{} % clear header and footer fields
4154 \ifthenelse{\boolean{@bidituftefloat@symmetric}}
4155 {\fancyhead[LE]{\thepage\quad\textsl{\newlinetospace{\plainauthor}}}%
4156 \fancyhead[RO]{\textsl{\newlinetospace{\plaintitle}}\quad\thepage}}%
4157 {\fancyhead[RE,RO]{\textsl{\newlinetospace{\plaintitle}}\quad\thepage}}%
4158 % The `plain' page style is used on chapter opening pages.
4159 % In Tufte's /Beautiful Evidence/ he never puts page numbers at the
4160 % bottom of pages -- the folios are unexpressed.
4161 \fancypagestyle{plain}{
4162 \fancyhf{} % clear header and footer fields
4163 % Uncomment the following five lines of code if you want the opening page
4164 % of the chapter to express the folio in the lower outside corner.
4165 % \ifthenelse{\boolean{@bidituftefloat@symmetric}}
4166 % {\fancyfoot[LE,RO]{\thepage}}
4167 % {\fancyfoot[RE,RO]{\thepage}}
4168 }
4169 % The `empty' page style suppresses all headers and footers.
4170 % It's used on title pages and `intentionally blank' pages.
4171 \fancypagestyle{empty}{
4172 \fancyhf{} % clear header and footer fields
4173 }
4174 \def\morefloats{% provides a total of 52 floats
4175 \ifthenelse{\isundefined{\bx@S}}{%
4176 \bidituftefloatDebugInfoNL{Adding 34 more float slots.}
4177 \newinsert\bx@S
4178 \newinsert\bx@T
4179 \newinsert\bx@U
4180 \newinsert\bx@V
```
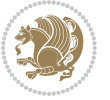

```
4182 \newinsert\bx@X
4183 \newinsert\bx@Y
4184 \newinsert\bx@Z
4185 \newinsert\bx@a
4186 \newinsert\bx@b
4187 \newinsert\bx@c
4188 \newinsert\bx@d
4189 \newinsert\bx@e
4190 \newinsert\bx@f
4191 \newinsert\bx@g
4192 \newinsert\bx@h
4193 \newinsert\bx@i
4194 \newinsert\bx@j
4195 \newinsert\bx@k
4196 \newinsert\bx@l
4197 \newinsert\bx@m
4198 \newinsert\bx@n
4199 \newinsert\bx@o
4200 \newinsert\bx@p
4201 \newinsert\bx@q
4202 \newinsert\bx@r
4203 \newinsert\bx@s
4204 \newinsert\bx@t
4205 \newinsert\bx@u
4206 \newinsert\bx@v
4207 \newinsert\bx@w
4208 \newinsert\bx@x
4209 \newinsert\bx@y
4210 \newinsert\bx@z
4211 \gdef\@freelist{\@elt\bx@A\@elt\bx@B\@elt\bx@C\@elt\bx@D\@elt\bx@E
4212 \@elt\bx@F\@elt\bx@G\@elt\bx@H\@elt\bx@I\@elt\bx@J
4213 \@elt\bx@K\@elt\bx@L\@elt\bx@M\@elt\bx@N
4214 \@elt\bx@O\@elt\bx@P\@elt\bx@Q\@elt\bx@R
4215 \@elt\bx@S\@elt\bx@T\@elt\bx@U\@elt\bx@V
4216 \@elt\bx@W\@elt\bx@X\@elt\bx@Y\@elt\bx@Z
4217 \@elt\bx@a\@elt\bx@b\@elt\bx@c\@elt\bx@d\@elt\bx@e
4218 \@elt\bx@f\@elt\bx@g\@elt\bx@h\@elt\bx@i\@elt\bx@j
4219 \@elt\bx@k\@elt\bx@l\@elt\bx@m\@elt\bx@n
4220 \@elt\bx@o\@elt\bx@p\@elt\bx@q\@elt\bx@r
4221 \@elt\bx@s\@elt\bx@t\@elt\bx@u\@elt\bx@v
4222 \@elt\bx@w\@elt\bx@x\@elt\bx@y\@elt\bx@z}%
4223 }{% we've already added another 34 floats, so we'll add 26 more, but that's it!
4224 \ifthenelse{\isundefined{\bx@AA}}{%
4225 \bidituftefloatDebugInfoNL{Adding 26 more float slots.}
4226 \newinsert\bx@AA
4227 \newinsert\bx@BB
4228 \newinsert\bx@CC
4229 \newinsert\bx@DD
4230 \newinsert\bx@EE
```
\newinsert\bx@W

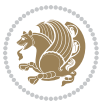

```
4231 \newinsert\bx@FF
4232 \newinsert\bx@GG
4233 \newinsert\bx@HH
4234 \newinsert\bx@II
4235 \newinsert\bx@JJ
4236 \newinsert\bx@KK
4237 \newinsert\bx@LL
4238 \newinsert\bx@MM
4239 \newinsert\bx@NN
4240 \newinsert\bx@OO
4241 \newinsert\bx@PP
4242 \newinsert\bx@QQ
4243 \newinsert\bx@RR
4244 \newinsert\bx@SS
4245 \newinsert\bx@TT
4246 \newinsert\bx@UU
4247 \newinsert\bx@VV
4248 \newinsert\bx@WW
4249 \newinsert\bx@XX
4250 \newinsert\bx@YY
4251 \newinsert\bx@ZZ
4252 \gdef\@freelist{\@elt\bx@A\@elt\bx@B\@elt\bx@C\@elt\bx@D\@elt\bx@E
4253 \@elt\bx@F\@elt\bx@G\@elt\bx@H\@elt\bx@I\@elt\bx@J
4254 \@elt\bx@K\@elt\bx@L\@elt\bx@M\@elt\bx@N
4255 \@elt\bx@O\@elt\bx@P\@elt\bx@Q\@elt\bx@R
4256 \@elt\bx@S\@elt\bx@T\@elt\bx@U\@elt\bx@V
4257 \@elt\bx@W\@elt\bx@X\@elt\bx@Y\@elt\bx@Z
4258 \@elt\bx@a\@elt\bx@b\@elt\bx@c\@elt\bx@d\@elt\bx@e
4259 \@elt\bx@f\@elt\bx@g\@elt\bx@h\@elt\bx@i\@elt\bx@j
4260 \@elt\bx@k\@elt\bx@l\@elt\bx@m\@elt\bx@n
4261 \@elt\bx@o\@elt\bx@p\@elt\bx@q\@elt\bx@r
4262 \@elt\bx@s\@elt\bx@t\@elt\bx@u\@elt\bx@v
4263 \@elt\bx@w\@elt\bx@x\@elt\bx@y\@elt\bx@z
4264 \@elt\bx@AA\@elt\bx@BB\@elt\bx@CC\@elt\bx@DD\@elt\bx@EE
4265 \@elt\bx@FF\@elt\bx@GG\@elt\bx@HH\@elt\bx@II\@elt\bx@JJ
4266 \@elt\bx@KK\@elt\bx@LL\@elt\bx@MM\@elt\bx@NN
4267 \@elt\bx@OO\@elt\bx@PP\@elt\bx@QQ\@elt\bx@RR
4268 \@elt\bx@SS\@elt\bx@TT\@elt\bx@UU\@elt\bx@VV
4269 \@elt\bx@WW\@elt\bx@XX\@elt\bx@YY\@elt\bx@ZZ}%
4270 }{%
4271 \bidituftefloatError{You may only call \string\morefloats\space twice. See the\MessageB
4272 {There are already 78 float slots allocated. Try using \string\FloatBarrier\space or \espace floats before floats before floats before floats before floats before floats before floats before floats before floats al
4273 }%
4274 }%
4275 }
4276 \newboolean{@bidituftefloat@packages@subfigure}
4277 \setboolean{@bidituftefloat@packages@subfigure}{false}
4278 \AtBeginDocument{%
4279 \@ifpackageloaded{subfigure}
4280 {\GlobalSetBoolean{@bidituftefloat@packages@subfigure}{true}}
```
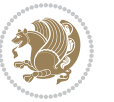

```
4281 {\GlobalSetBoolean{@bidituftefloat@packages@subfigure}{false}}%
4282 }
4283 \AtBeginDocument{%
4284 \@ifpackageloaded{float}{%
4285 % Save the redefined float environment (instead of the LaTeX float environment)
4286 \let\@bidituftefloat@orig@float\@float
4287 \let\@bidituftefloat@orig@endfloat\end@float
4288
4289 % Define Tuftian float styles (with the caption in the margin)
4290 \newcommand{\floatc@bidituftefloatplain}[2]{%
4291 \begin{lrbox}{\@bidituftefloat@caption@box}%
4292 \begin{minipage}[\floatalignment]{\marginparwidth}\hbox{}%
4293 \@bidituftefloat@caption@font{\@fs@cfont #1:} #2\par%
4294 \end{minipage}%
4295 \end{lrbox}%
4296 \smash{\hspace{\@bidituftefloat@caption@fill}\usebox{\@bidituftefloat@caption@box}}%
4297 }
4298 \newcommand{\fs@bidituftefloatplain}{%
4299 \def\@fs@cfont{\@bidituftefloat@caption@font}%
4300 \let\@fs@capt\floatc@bidituftefloatplain%
4301 \def\@fs@pre{}%
4302 \def\@fs@post{}%
4303 \def\@fs@mid{}%
4304 \let\@fs@iftopcapt\iftrue%
4305 }
4306 \let\fs@bidituftefloatplaintop=\fs@bidituftefloatplain
4307 \let\floatc@bidituftefloatplaintop=\floatc@bidituftefloatplain
4308 \newcommand\floatc@bidituftefloatruled[2]{%
4309 {\@fs@cfont #1} #2\par%
4310 }
4311 \newcommand\fs@bidituftefloatruled{%
4312 \def\@fs@cfont{\@bidituftefloat@caption@font}%
4313 \let\@fs@capt\floatc@bidituftefloatplain%
4314 \def\@fs@pre{\hrule height.8pt depth0pt width\textwidth \kern2pt}%
4315 \def\@fs@post{\kern2pt\hrule width\textwidth\relax}%
4316 \def\@fs@mid{}%
4317 \let\@fs@iftopcapt\iftrue%
4318 }
4319 \newcommand\fs@bidituftefloatboxed{%
4320 \def\@fs@cfont{}%
4321 \let\@fs@capt\floatc@bidituftefloatplain%
4322 \def\@fs@pre{%
4323 \setbox\@currbox\vbox{\hbadness10000
4324 \moveleft3.4pt\vbox{\advance\hsize by6.8pt
4325 \hrule \hbox to\hsize{\vrule\kern3pt
4326 \vbox{\kern3pt\box\@currbox\kern3pt}\kern3pt\vrule}\hrule}}
4327 }%
4328 \def\@fs@mid{\kern2pt}%
4329 \def\@fs@post{}%
4330 \let\@fs@iftopcapt\iftrue%
```
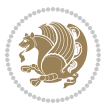

```
4331 }
4332 }{%
4333 % Nothing to do
4334 }
4335 }
4336 \AtBeginDocument{%
4337 \@ifpackageloaded{algorithm}{%
4338 % Set the float style to the Tuftian version
\frac{4339}{t tifthenelse{\equal{\ALG@floatstyle}{plain}\OR\equal{\ALG@floatstyle}{ruled}\OR\equal{\ALG
4340 \bidituftefloatInfoNL{Switching algorithm float style from \ALG@floatstyle\MessageBreak
4341 \floatstyle{bidituftefloat\ALG@floatstyle}%
4342 \restylefloat{algorithm}%
4343 }{}%
4344 }{%
4345 % Nothing to do
4346 }
4347 }
4348 \PassOptionsToPackage{caption=false}{subfig}
```
## **7.22 bidituftesidenote.sty**

```
4349 \NeedsTeXFormat{LaTeX2e}
4350 \ProvidesPackage{bidituftesidenote}[2017/08/09 v0.4
4351 bidi implementation of tufte sidenote]
4352 \RequirePackage{xifthen}
4353 \RequirePackage{ragged2e}
4354 \RequirePackage{setspace}
4355 \RequirePackage{biditools}
4356 \def\bidituftesidenotemarginpar{%
4357 \ifhmode
4358 \@bsphack
4359 \@floatpenalty -\@Mii
4360 \else
4361 \@floatpenalty-\@Miii
4362 \fi
4363 \ifinner
4364 \@parmoderr
4365 \@floatpenalty\z@
4366 \else
4367 \@next\@currbox\@freelist{}{}%
4368 \@next\@marbox\@freelist{\global\count\@marbox\m@ne}%
4369 {\@floatpenalty\z@
4370 \@fltovf\def\@currbox{\@tempboxa}\def\@marbox{\@tempboxa}}%
4371 \fi
4372 \@ifnextchar [\@bidituftesidenotexmpar\@bidituftesidenoteympar}
4373 \long\def\@bidituftesidenotexmpar[#1]#2{%
4374 \@bidituftesidenotesavemarbox\@marbox{#1}%
4375 \@bidituftesidenotesavemarbox\@currbox{#2}%
4376 \@xympar}
4377 \long\def\@bidituftesidenoteympar#1{%
```
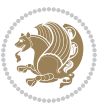

```
4378 \@bidituftesidenotesavemarbox\@marbox{#1}%
4379 \global\setbox\@currbox\copy\@marbox
4380 \@xympar}
4381 \long\def \@bidituftesidenotesavemarbox #1#2{%
4382 \global\setbox #1%
4383 \color@vbox
4384 \vtop{%
4385 \hsize\marginparwidth
4386 \@parboxrestore
4387 \@bidituftesidenotemarginparreset
4388 #2%
4389 \@minipagefalse
4390 \outer@nobreak
4391 }%
4392 \color@endbox
4393 }
4394 \def \@bidituftesidenotemarginparreset {%
4395 \reset@font
4396 \normalsize
4397 \@minipagetrue
\label{thm:main} $$\everypar{\@minipagefalse\everypar{\}\if@RTL@footnote\begin{array}{ll}\n 1\\ \n 1\\ \n 2\\ \n 3\\ \n 4\\ \n 4\\ \n 5\\ \n 6\\ \n 7\\ \n 8\\ \n 8\\ \n 9\\ \n 1\\ \n 1\\ \n 1\\ \n 2\\ \n 3\\ \n 4\\ \n 5\\ \n 6\\ \n 7\\ \n 8\\ \n 8\\ \n 9\\ \n 1\\ \n 1\\ \n 1\\ \n 1\\ \n 2\\ \n 3\\ \n 4\\ \n 5\\ \n 6\\ \n 7\\ \n 8\\ \n 8\\ \n 94399 }
4400 \def\LTRbidituftesidenotemarginpar{%
4401 \ifhmode
4402 \@bsphack
4403 \@floatpenalty -\@Mii
4404 \else
4405 \@floatpenalty-\@Miii
4406 \fi
4407 \ifinner
4408 \@parmoderr
4409 \@floatpenalty\z@
4410 \else
4411 \@next\@currbox\@freelist{}{}%
4412 \@next\@marbox\@freelist{\global\count\@marbox\m@ne}%
4413 {\@floatpenalty\z@
4414 \@fltovf\def\@currbox{\@tempboxa}\def\@marbox{\@tempboxa}}%
4415 \fi
4416 \@ifnextchar [\@LTRbidituftesidenotexmpar\@LTRbidituftesidenoteympar}
4417 \long\def\@LTRbidituftesidenotexmpar[#1]#2{%
4418 \@LTRbidituftesidenotesavemarbox\@marbox{#1}%
4419 \@LTRbidituftesidenotesavemarbox\@currbox{#2}%
4420 \@xympar}
4421 \long\def\@LTRbidituftesidenoteympar#1{%
4422 \@LTRbidituftesidenotesavemarbox\@marbox{#1}%
4423 \global\setbox\@currbox\copy\@marbox
4424 \@xympar}
4425 \long\def \@LTRbidituftesidenotesavemarbox #1#2{%
4426 \global\setbox #1%
4427 \color@vbox
```
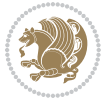

```
4428 \vtop{%
4429 \hsize\marginparwidth
4430 \@parboxrestore
4431 \@LTRbidituftesidenotemarginparreset
4432 #2%
4433 \@minipagefalse
4434 \outer@nobreak
4435 }%
4436 \color@endbox
4437 }
4438 \def \@LTRbidituftesidenotemarginparreset {%
4439 \reset@font
4440 \normalsize
4441 \@minipagetrue
4442 \everypar{\@minipagefalse\everypar{}\beginL}%
4443 }
4444 \def\RTLbidituftesidenotemarginpar{%
4445 \ifhmode
4446 \@bsphack
4447 \@floatpenalty -\@Mii
4448 \else
4449 \@floatpenalty-\@Miii
4450 \fi
4451 \ifinner
4452 \@parmoderr
4453 \@floatpenalty\z@
4454 \else
4455 \@next\@currbox\@freelist{}{}%
4456 \@next\@marbox\@freelist{\global\count\@marbox\m@ne}%
4457 {\@floatpenalty\z@
4458 \@fltovf\def\@currbox{\@tempboxa}\def\@marbox{\@tempboxa}}%
4459 \fi
4460 \@ifnextchar [\@RTLbidituftesidenotexmpar\@RTLbidituftesidenoteympar}
4461 \long\def\@RTLbidituftesidenotexmpar[#1]#2{%
4462 \@RTLbidituftesidenotesavemarbox\@marbox{#1}%
4463 \@RTLbidituftesidenotesavemarbox\@currbox{#2}%
4464 \@xympar}
4465 \long\def\@RTLbidituftesidenoteympar#1{%
4466 \@RTLbidituftesidenotesavemarbox\@marbox{#1}%
4467 \global\setbox\@currbox\copy\@marbox
4468 \@xympar}
4469 \long\def \@RTLbidituftesidenotesavemarbox #1#2{%
4470 \global\setbox #1%
4471 \color@vbox
4472 \vtop{%
4473 \hsize\marginparwidth
4474 \@parboxrestore
4475 \@RTLbidituftesidenotemarginparreset
4476 #2%
```

```
4477 \@minipagefalse
```
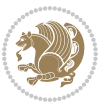

```
4478 \outer@nobreak
4479 }%
4480 \color@endbox
4481 }
4482 \def \@RTLbidituftesidenotemarginparreset {%
4483 \reset@font
4484 \normalsize
4485 \@minipagetrue
4486 \everypar{\@minipagefalse\everypar{}\beginR}%
4487 }
4488 \newcommand*{\@bidituftesidenote@marginfont}{\normalfont\footnotesize}
4489 \newcommand*{\@bidituftesidenote@LTRmarginfont}{\normalfont\footnotesize}
4490 \newcommand*{\@bidituftesidenote@RTLmarginfont}{\normalfont\footnotesize}
4491 \newcommand*{\@bidituftesidenote@sidenote@font}{\@bidituftesidenote@marginfont}
4492 \newcommand*{\@bidituftesidenote@LTRsidenote@font}{\@bidituftesidenote@LTRmarginfont}
4493 \newcommand*{\@bidituftesidenote@RTLsidenote@font}{\@bidituftesidenote@RTLmarginfont}
4494 \newcommand*{\@bidituftesidenote@marginnote@font}{\@bidituftesidenote@marginfont}
4495 \newcommand*{\@bidituftesidenote@LTRmarginnote@font}{\@bidituftesidenote@LTRmarginfont}
4496 \newcommand*{\@bidituftesidenote@RTLmarginnote@font}{\@bidituftesidenote@RTLmarginfont}
4497 \newcommand*{\@bidituftesidenote@citation@font}{\@bidituftesidenote@marginfont}
4498 \newcommand*{\@bidituftesidenote@LTRcitation@font}{\@bidituftesidenote@LTRmarginfont}
4499 \newcommand*{\@bidituftesidenote@RTLcitation@font}{\@bidituftesidenote@RTLmarginfont}
4500 \newcommand*{\setsidenotefont}[1]{\renewcommand*{\@bidituftesidenote@sidenote@font}{#1}}
4501 \newcommand*{\setLTRsidenotefont}[1]{\renewcommand*{\@bidituftesidenote@LTRsidenote@font}{#1}}
4502 \newcommand*{\setRTLsidenotefont}[1]{\renewcommand*{\@bidituftesidenote@RTLsidenote@font}{#1}}
4503 \newcommand*{\setmarginnotefont}[1]{\renewcommand*{\@bidituftesidenote@marginnote@font}{#1}}
4504 \newcommand*{\setLTRmarginnotefont}[1]{\renewcommand*{\@bidituftesidenote@LTRmarginnote@font}{#1}}
4505 \newcommand*{\setRTLmarginnotefont}[1]{\renewcommand*{\@bidituftesidenote@RTLmarginnote@font}{#1}}
4506 \newcommand*{\setcitationfont}[1]{\renewcommand*{\@bidituftesidenote@citation@font}{#1}}
4507 \newcommand*{\setLTRcitationfont}[1]{\renewcommand*{\@bidituftesidenote@LTRcitation@font}{#1}}
4508 \newcommand*{\setRTLcitationfont}[1]{\renewcommand*{\@bidituftesidenote@RTLcitation@font}{#1}}
4509\newcommand*{\@bidituftesidenote@sidenote@justification}{\@bidituftesidenote@justification@au
4510 \newcommand*{\@bidituftesidenote@marginnote@justification}{\@bidituftesidenote@justification@
4511 \newcommand*{\@bidituftesidenote@citation@justification}{\@bidituftesidenote@justification@au
4512 \newcommand*{\@bidituftesidenote@justification@autodetect}{\justifying}%
4513 \newcommand{\@bidituftesidenote@margin@par}{%
4514 \setlength{\RaggedRightParindent}{0.5pc}%
4515 \setlength{\JustifyingParindent}{0.5pc}%
4516 \setlength{\parindent}{0.5pc}%
4517 \setlength{\parskip}{0pt}%
4518 }
4519 %%
4520 % Globally sets the length
4521 \@ifundefined{gsetlength}{%
4522 \newcommand*{\gsetlength}[2]{%
4523 \setlength{#1}{#2}%
4524 \global#1=#1\relax%
4525 }%
4526 }{}
4527
```
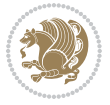

```
4528 %%
4529 % A function that removes leading and trailling spaces from the supplied macro.
4530 % Based on code written by Michael Downes (See ``Around the Bend'', #15.)
4531 % Executing \@bidituftesidenote@trim@spaces\xyzzy will result in the contents of \xyzzy
4532 % being trimmed of leading and trailing white space.
4533 \catcode`\Q=3
4534 \def\@bidituftesidenote@trim@spaces#1{%
4535 % Use grouping to emulate a multi-token afterassignment queue
4536 \begingroup%
4537 % Put `\toks 0 {' into the afterassignment queue
4538 \aftergroup\toks\aftergroup0\aftergroup{%
4539 % Apply \trimb to the replacement text of #1, adding a leading
4540 % \noexpand to prevent brace stripping and to serve another purpose
4541 % later.
4542 \expandafter\@bidituftesidenote@trim@b\expandafter\noexpand#1Q Q}%
4543 % Transfer the trimmed text back into #1.
4544 \edef#1{\the\toks0}%
4545}
4546 % \trimb removes a trailing space if present, then calls \@bidituftesidenote@trim@c to
4547 % clean up any leftover bizarre Qs, and trim a leading space. In
4548 % order for \trimc to work properly we need to put back a Q first.
4549 \def\@bidituftesidenote@trim@b#1 Q{\@bidituftesidenote@trim@c#1Q}
4550 % Execute \vfuzz assignment to remove leading space; the \noexpand
4551 % will now prevent unwanted expansion of a macro or other expandable
4552 % token at the beginning of the trimmed text. The \endgroup will feed
4553 % in the \aftergroup tokens after the \vfuzz assignment is completed.
4554 \def\@bidituftesidenote@trim@c#1Q#2{\afterassignment\endgroup \vfuzz\the\vfuzz#1}
4555 \catcode`\Q=11
4556 %%
4557 % Citations should go in the margin as sidenotes
4558
4559 \RequirePackage{natbib}
4560 \RequirePackage{bibentry} \% allows bibitems to be typeset outside thebibliography envi
4561% Redefine the \BR@b@bibitem command to fix a bug with bibentry+chicago style
4562 \renewcommand\BR@b@bibitem[2][]{%
4563 \ifthenelse{\isempty{#1}}%
4564 {\BR@bibitem{#2}}%
4565 {\BR@bibitem[#1]{#2}}%
4566 \BR@c@bibitem{#2}%
4567 }
4568 \bidi@AtEndPreamble{\nobibliography*} % pre-loads the bibliography keys
4569 %%
4570 % Normal \cite behavior
4571 \newcounter{@bidituftesidenote@num@bibkeys}%
4572 \newcommand{\@bidituftesidenote@normal@cite}[2][0pt]{%
4573 % Snag the last bibentry in the list for later comparison
4574 \let\@temp@last@bibkey\@empty%
4575 \@for\@temp@bibkey:=#2\do{\let\@temp@last@bibkey\@temp@bibkey}%
4576 \sidenote[][#1]{%
4577 % Loop through all the bibentries, separating them with semicolons and spaces
```
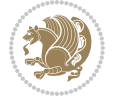

```
4578 \normalsize\normalfont\@bidituftesidenote@citation@font%
4579 \setcounter{@bidituftesidenote@num@bibkeys}{0}%
4580 \@for\@temp@bibkeyx:=#2\do{%
4581 \ifthenelse{\equal{\@temp@last@bibkey}{\@temp@bibkeyx}}%
_{4582} {\ifthenelse{\equal{\value{@bidituftesidenote@num@bibkeys}}{0}}{}{and\ }%
4583 \@bidituftesidenote@trim@spaces\@temp@bibkeyx% trim spaces around bibkey
4584 \bibentry{\@temp@bibkeyx}}%
45^{8}5 \{ \@bidit{uttesidenote@trim@spaces\@temp@bibkeyX\% trim spaces around bibkey4586 \bibentry{\@temp@bibkeyx};\ }%
4587 \stepcounter{@bidituftesidenote@num@bibkeys}%
4588 }%
4589 }%
4590 }
4591 \newcommand{\@biditufteLTRsidenote@normal@cite}[2][0pt]{%
4592 % Snag the last bibentry in the list for later comparison
4593 \let\@temp@last@bibkey\@empty%
4594 \@for\@temp@bibkey:=#2\do{\let\@temp@last@bibkey\@temp@bibkey}%
4595 \LTRsidenote[][#1]{%
4596 % Loop through all the bibentries, separating them with semicolons and spaces
4597 \normalsize\normalfont\@bidituftesidenote@LTRcitation@font%
4598 \setcounter{@bidituftesidenote@num@bibkeys}{0}%
4599 \@for\@temp@bibkeyx:=#2\do{%
4600 \ifthenelse{\equal{\@temp@last@bibkey}{\@temp@bibkeyx}}%
4601 {\ifthenelse{\equal{\value{@bidituftesidenote@num@bibkeys}}{0}}{}{and\ }%
4602 \@bidituftesidenote@trim@spaces\@temp@bibkeyx% trim spaces around bibkey
4603 \bibentry{\@temp@bibkeyx}}%
4604 {\@bidituftesidenote@trim@spaces\@temp@bibkeyx% trim spaces around bibkey
4605 \bibentry{\@temp@bibkeyx};\ }%
4606 \stepcounter{@bidituftesidenote@num@bibkeys}%
4607 }%
4608 }%
4609 }
4610 \newcommand{\@biditufteRTLsidenote@normal@cite}[2][0pt]{%
4611 % Snag the last bibentry in the list for later comparison
4612 \let\@temp@last@bibkey\@empty%
4613 \@for\@temp@bibkey:=#2\do{\let\@temp@last@bibkey\@temp@bibkey}%
4614 \RTLsidenote[][#1]{%
4615 % Loop through all the bibentries, separating them with semicolons and spaces
4616 \normalsize\normalfont\@bidituftesidenote@citation@font%
4617 \setcounter{@bidituftesidenote@num@bibkeys}{0}%
4618 \@for\@temp@bibkeyx:=#2\do{%
4619 \ifthenelse{\equal{\@temp@last@bibkey}{\@temp@bibkeyx}}%
4620 {\ifthenelse{\equal{\value{@bidituftesidenote@num@bibkeys}}{0}}{}{and\ }%
4621 \@bidituftesidenote@trim@spaces\@temp@bibkeyx% trim spaces around bibkey
4622 \bibentry{\@temp@bibkeyx}}%
4623 {\@bidituftesidenote@trim@spaces\@temp@bibkeyx% trim spaces around bibkey
4624 \bibentry{\@temp@bibkeyx};\ }%
4625 \stepcounter{@bidituftesidenote@num@bibkeys}%
4626 }%
4627 }%
```
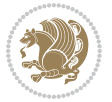

```
4628 }
4629 %%
4630 % Macros for holding the list of cite keys until after the \sidenote
4631 \gdef\@bidituftesidenote@citations{}% list of cite keys
4632 \newcommand\@bidituftesidenote@add@citation[1]{\relax% adds a new bibkey to the list of cite
4633 \ifx\@bidituftesidenote@citations\@empty\else
4634 \g@addto@macro\@bidituftesidenote@citations{,}% separate by commas
4635 \fi
4636 \g@addto@macro\@bidituftesidenote@citations{#1}
4637 }
4638 \newcommand{\@bidituftesidenote@print@citations}[1][0pt]{% puts the citations in a margin note
4639 % Snag the last bibentry in the list for later comparison
4640 \let\@temp@last@bibkey\@empty%
4641 \@for\@temp@bibkey:=\@bidituftesidenote@citations\do{\let\@temp@last@bibkey\@temp@bibkey}%
4642 \marginpar{%
4643 \hbox{}\vspace*{#1}%
4644 \@bidituftesidenote@citation@font%
4645 \@bidituftesidenote@citation@justification%
4646 \@bidituftesidenote@margin@par% use parindent and parskip settings for marginal text
4647 \vspace*{-1\baselineskip}%
4648 % Loop through all the bibentries, separating them with semicolons and spaces
4649 \setcounter{@bidituftesidenote@num@bibkeys}{0}%
4650 \@for\@temp@bibkeyx:=\@bidituftesidenote@citations\do{%
4651 \ifthenelse{\equal{\@temp@last@bibkey}{\@temp@bibkeyx}}%
4652 {\ifthenelse{\equal{\value{@bidituftesidenote@num@bibkeys}}{0}}{}{and\ }%
4653 \@bidituftesidenote@trim@spaces\@temp@bibkeyx% trim spaces around bibkey
4654 \bibentry{\@temp@bibkeyx}}%
4655 {\@bidituftesidenote@trim@spaces\@temp@bibkeyx% trim spaces around bibkey
4656 \bibentry{\@temp@bibkeyx};\ }%
4657 \stepcounter{@bidituftesidenote@num@bibkeys}%
4658 }%
4659 }%
4660 }
4661 %%
4662 % \cite behavior when executed within a sidenote
4663 \newcommand{\@bidituftesidenote@sidenote@citations}{}% contains list of \cites in sidenote
4664 \newcommand{\@bidituftesidenote@infootnote@cite}[1]{%
4665 \@bidituftesidenote@add@citation{#1}
4666 }
4667 %%
4668 % Set the default \cite style. This is set and reset by the \sidenote command.
4669 \let\cite\@bidituftesidenote@normal@cite
4670 \let\LTRcite\@biditufteLTRsidenote@normal@cite
4671 \let\RTLcite\@biditufteRTLsidenote@normal@cite
4672 %%
4673 % Transform existing \footnotes into \sidenotes
4674 % Sidenote: ``Where God meant footnotes to go.'' ---bidituftesidenote
4675 \RequirePackage{optparams}% for our new sidenote commands -- provides multiple optional argum
4676 \providecommand{\footnotelayout}{\@bidituftesidenote@sidenote@font\@bidituftesidenote@sidenote@justification}
4677\renewcommand{\footnotelayout}{\@bidituftesidenote@sidenote@font\@bidituftesidenote@sidenote@
```
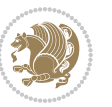

```
4678 % Override footmisc's definition to set the sidenote marks (numbers) inside the
4679 % sidenote's text block.
_4680 \bidi@patch@AfterPackage{bidi}{\long\def\@make{\n@mathbbm\label{thm:2}the\nthe following text}: \[10pt] \[10pt] \[10pt] \[11pt] \[12pt] \[12pt] \[13pt] \[14pt] \[14pt] \[15pt] \[16pt] \[16pt] \[17pt] \[17pt] \[18pt] \[19pt] \[19pt] \[10pt] \[10pt] \[10pt] \[11pt] \[10pt] \[10pt] \[11pt] \[10pt] \[10pt] \[11pt] \[10pt] \[11pt]4681 % Set the in-text footnote mark in the same typeface as the body text itself.
4682 \bidi@patch@AfterPackage{bidi}{\def\@makefnmark{\hbox{\@textsuperscript{\normalfont\footnotes
4683 \providecommand*{\multiplefootnotemarker}{3sp}
4684 \providecommand*{\multfootsep}{,}
4685 \bidi@patch@AfterPackage{bidi}{%
4686 \renewcommand{\@footnotemark}{%
4687 \leavevmode%
4688 \ifhmode%
4689 \edef\@x@sf{\the\spacefactor}%
4690 \@bidituftesidenote@check@multiple@sidenotes%
4691 \nobreak%
4692 \fi%
4693 \@makefnmark%
4694 \ifhmode\spacefactor\@x@sf\fi%
4695 \relax%
4696 }%
4697 }
4698 \newcommand{\@bidituftesidenote@check@multiple@sidenotes}{%
4699 \ifdim\lastkern=\multiplefootnotemarker\relax%
4700 \edef\@x@sf{\the\spacefactor}%
4701 \unkern%
4702 \textsuperscript{\multfootsep}%
4703 \spacefactor\@x@sf\relax%
4704 \fi
4705 }
4706 \bidi@patch@AfterPackage{bidi}{%
4707 \renewcommand\@footnotetext[2][0pt]{%
4708 \bidituftesidenotemarginpar{%
4709 \hbox{}\vspace*{#1}%
4710 \def\baselinestretch {\setspace@singlespace}%
4711 \reset@font%
4712 \bidi@@footnotetext@font% \reset@font\footnotesize%
4713 \@bidituftesidenote@margin@par% use parindent and parskip settings for marginal text
4714 \vspace*{-1\baselineskip}\noindent%
4715 \protected@edef\@currentlabel{%
4716 \csname p@footnote\endcsname\@thefnmark%
4717 }%
4718 \color@begingroup%
4719 \@makefntext{%
4720 \ignorespaces#2%
4721 }%
4722 \color@endgroup%
4723 }%
4724 }%
4725 \renewcommand\@LTRfootnotetext[2][0pt]{%
4726 \LTRbidituftesidenotemarginpar{%
4727 \hbox{}\vspace*{#1}%
```
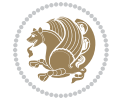

```
4728 \def\baselinestretch {\setspace@singlespace}%
4729 \reset@font%
4730 \bidi@@LTRfootnotetext@font% \reset@font\footnotesize%
4731 \@bidituftesidenote@margin@par% use parindent and parskip settings for marginal text
4732 \vspace*{-1\baselineskip}\noindent%
4733 \protected@edef\@currentlabel{%
4734 \csname p@footnote\endcsname\@thefnmark%
4735 }%
4736 \color@begingroup%
4737 \@makefntext{%
4738 \ignorespaces#2%
4739 }%
4740 \color@endgroup%
4741 }%
4742 }%
4743 \renewcommand\@RTLfootnotetext[2][0pt]{%
4744 \RTLbidituftesidenotemarginpar{%
4745 \hbox{}\vspace*{#1}%
4746 \def\baselinestretch {\setspace@singlespace}%
4747 \reset@font%
4748 \bidi@@RTLfootnotetext@font% \reset@font\footnotesize%
4749 \@bidituftesidenote@margin@par% use parindent and parskip settings for marginal text
4750 \vspace*{-1\baselineskip}\noindent%
4751 \protected@edef\@currentlabel{%
4752 \csname p@footnote\endcsname\@thefnmark%
4753 }%
4754 \color@begingroup%
4755 \@makefntext{%
4756 \ignorespaces#2%
4757 }%
4758 \color@endgroup%
4759 }%
4760 }%
4761 }
4762 %
4763 % Define \sidenote command. Can handle \cite.
4764 \newlength{\@bidituftesidenote@sidenote@vertical@offset}
4765 \setlength{\@bidituftesidenote@sidenote@vertical@offset}{0pt}
4766% #1 = footnote num, #2 = vertical offset, #3 = footnote text
4767 \long\def\@bidituftesidenote@sidenote[#1][#2]#3{%
4768 \let\cite\@bidituftesidenote@infootnote@cite% use the in-sidenote \cite command
4769 \gdef\@bidituftesidenote@citations{}% clear out any old citations
4770 \ifthenelse{\NOT\isempty{#2}}{%
4771 \gsetlength{\@bidituftesidenote@sidenote@vertical@offset}{#2}%
4772 }{%
4773 \gsetlength{\@bidituftesidenote@sidenote@vertical@offset}{0pt}%
4774 }%
4775 \ifthenelse{\isempty{#1}}{%
4776 % no specific footnote number provided
4777 \stepcounter\@mpfn%
```
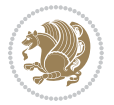

```
4778 \protected@xdef\@thefnmark{\thempfn}%
4779 \@footnotemark\@footnotetext[\@bidituftesidenote@sidenote@vertical@offset]{#3}%
4780 }{%
4781 % specific footnote number provided
4782 \begingroup%
4783 \csname c@\@mpfn\endcsname #1\relax%
4784 \unrestored@protected@xdef\@thefnmark{\thempfn}%
4785 \endgroup%
4786 \@footnotemark\@footnotetext[\@bidituftesidenote@sidenote@vertical@offset]{#3}%
4787 }%
4788 \@bidituftesidenote@print@citations% print any citations
4789 \let\cite\@bidituftesidenote@normal@cite% go back to using normal in-text \cite comma
4790 \let\LTRcite\@biditufteLTRsidenote@normal@cite% go back to using normal in-text \LTRc
4791 \let\RTLcite\@biditufteRTLsidenote@normal@cite% go back to using normal in-text \RTLc
4792 \unskip\ignorespaces% remove extra white space
4793 \kern-\multiplefootnotemarker% remove \kern left behind by sidenote
4794 \kern\multiplefootnotemarker\relax% add new \kern here to replace the one we yanked
4795 }
4796 \long\def\@LTRbidituftesidenote@sidenote[#1][#2]#3{%
4797 \let\cite\@bidituftesidenote@infootnote@cite% use the in-sidenote \cite command
4798 \gdef\@bidituftesidenote@citations{}% clear out any old citations
4799 \ifthenelse{\NOT\isempty{#2}}{%
4800 \gsetlength{\@bidituftesidenote@sidenote@vertical@offset}{#2}%
4801 }{%
4802 \gsetlength{\@bidituftesidenote@sidenote@vertical@offset}{0pt}%
4803 }%
4804 \ifthenelse{\isempty{#1}}{%
4805 % no specific footnote number provided
4806 \stepcounter\@mpfn%
4807 \protected@xdef\@thefnmark{\thempfn}%
4808 \@footnotemark\@LTRfootnotetext[\@bidituftesidenote@sidenote@vertical@offset]{#3}%
4809 }{%
4810 % specific footnote number provided
4811 \begingroup%
4812 \csname c@\@mpfn\endcsname #1\relax%
4813 \unrestored@protected@xdef\@thefnmark{\thempfn}%
4814 \endgroup%
4815 \@footnotemark\@LTRfootnotetext[\@bidituftesidenote@sidenote@vertical@offset]{#3}%
4816 }%
4817 \@bidituftesidenote@print@citations% print any citations
4818 \let\cite\@bidituftesidenote@normal@cite% go back to using normal in-text \cite comma
4819 \let\LTRcite\@biditufteLTRsidenote@normal@cite% go back to using normal in-text \LTRc
4820 \let\RTLcite\@biditufteRTLsidenote@normal@cite% go back to using normal in-text \RTLc
4821 \unskip\ignorespaces% remove extra white space
4822 \kern-\multiplefootnotemarker% remove \kern left behind by sidenote
4823 \kern\multiplefootnotemarker\relax% add new \kern here to replace the one we yanked
4824 }
4825 \long\def\@RTLbidituftesidenote@sidenote[#1][#2]#3{%
4826 \let\cite\@bidituftesidenote@infootnote@cite% use the in-sidenote \cite command
4827 \gdef\@bidituftesidenote@citations{}% clear out any old citations
```
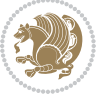

```
4828 \ifthenelse{\NOT\isempty{#2}}{%
4829 \gsetlength{\@bidituftesidenote@sidenote@vertical@offset}{#2}%
4830 }{%
4831 \gsetlength{\@bidituftesidenote@sidenote@vertical@offset}{0pt}%
4832 }%
4833 \ifthenelse{\isempty{#1}}{%
4834 % no specific footnote number provided
4835 \stepcounter\@mpfn%
4836 \protected@xdef\@thefnmark{\thempfn}%
4837 \@footnotemark\@RTLfootnotetext[\@bidituftesidenote@sidenote@vertical@offset]{#3}%
4838 }{%
4839 % specific footnote number provided
4840 \begingroup%
4841 \csname c@\@mpfn\endcsname #1\relax%
4842 \unrestored@protected@xdef\@thefnmark{\thempfn}%
4843 \endgroup%
4844 \@footnotemark\@RTLfootnotetext[\@bidituftesidenote@sidenote@vertical@offset]{#3}%
4845 }%
4846 \@bidituftesidenote@print@citations% print any citations
4847 \let\cite\@bidituftesidenote@normal@cite% go back to using normal in-text \cite comma
4848 \let\LTRcite\@biditufteLTRsidenote@normal@cite% go back to using normal in-text \LTRc
4849 \let\RTLcite\@biditufteRTLsidenote@normal@cite% go back to using normal in-text \RTLc
4850 \unskip\ignorespaces% remove extra white space
4851 \kern-\multiplefootnotemarker% remove \kern left behind by sidenote
4852 \kern\multiplefootnotemarker\relax% add new \kern here to replace the one we yanked
4853 }
4854 \newcommand{\sidenote}{\optparams{\@bidituftesidenote@sidenote}{[][0pt]}}
4855 \newcommand{\LTRsidenote}{\optparams{\@LTRbidituftesidenote@sidenote}{[][0pt]}}
4856 \newcommand{\RTLsidenote}{\optparams{\@RTLbidituftesidenote@sidenote}{[][0pt]}}
4857 \bidi@patch@AfterPackage{bidi}{%
4858 \renewcommand{\footnote}{\optparams{\@bidituftesidenote@sidenote}{[][0pt]}}%
4859 \renewcommand{\LTRfootnote}{\optparams{\@LTRbidituftesidenote@sidenote}{[][0pt]}}%
4860 \renewcommand{\RTLfootnote}{\optparams{\@RTLbidituftesidenote@sidenote}{[][0pt]}}%
4861 }
4862 %%
4863 % Sidenote without the footnote mark
4864 \newcommand\marginnote[2][0pt]{%
4865 \let\cite\@bidituftesidenote@infootnote@cite% use the in-sidenote \cite command
4866 \gdef\@bidituftesidenote@citations{}% clear out any old citations
4867 \bidituftesidenotemarginpar{\hbox{}\vspace*{#1}\@bidituftesidenote@marginnote@font\@bidituf
4868 \@bidituftesidenote@print@citations% print any citations
4869 \let\cite\@bidituftesidenote@normal@cite% go back to using normal in-text \cite comma
4870 \let\LTRcite\@biditufteLTRsidenote@normal@cite% go back to using normal in-text \LTRc
4871 \let\RTLcite\@biditufteRTLsidenote@normal@cite% go back to using normal in-text \RTLc
4872 }
4873 \newcommand\LTRmarginnote[2][0pt]{%
4874 \let\cite\@bidituftesidenote@infootnote@cite% use the in-sidenote \cite command
4875 \gdef\@bidituftesidenote@citations{}% clear out any old citations
4876 \LTRbidituftesidenotemarginpar{\hbox{}\vspace*{#1}\@bidituftesidenote@LTRmarginnote@font\@b
4877 \@bidituftesidenote@print@citations% print any citations
```
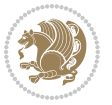

```
4878 \let\cite\@bidituftesidenote@normal@cite% go back to using normal in-text \cite comma
4879 \let\LTRcite\@biditufteLTRsidenote@normal@cite% go back to using normal in-text \LTRc
4880 \let\RTLcite\@biditufteRTLsidenote@normal@cite% go back to using normal in-text \RTLc
4881 }
4882 \newcommand\RTLmarginnote[2][0pt]{%
4883 \let\cite\@bidituftesidenote@infootnote@cite% use the in-sidenote \cite command
4884 \gdef\@bidituftesidenote@citations{}% clear out any old citations
4885 \RTLbidituftesidenotemarginpar{\hbox{}\vspace*{#1}\@bidituftesidenote@RTLmarginnote@font\@b
4886 \@bidituftesidenote@print@citations% print any citations
4887 \let\cite\@bidituftesidenote@normal@cite% go back to using normal in-text \cite comma
4888 \let\LTRcite\@biditufteLTRsidenote@normal@cite% go back to using normal in-text \LTRc
4889 \let\RTLcite\@biditufteRTLsidenote@normal@cite% go back to using normal in-text \RTLc
4890 }
```
#### **7.23 bidituftetoc.sty**

```
4891 \NeedsTeXFormat{LaTeX2e}
4892 \ProvidesPackage{bidituftetoc}[2011/06/17 v0.1
4893 bidi implementation of tufte toc]
4894 \RequirePackage{titlesec,titletoc,xifthen,biditools}
4895 \newcommand{\@bidituftetoc@pkgname}{bidituftetoc}
4896 \newcommand{\bidituftetocError}[2]{\PackageError{\@bidituftetoc@pkgname}{#1}{#2}}
4897 %%
4898 % Turn off section numbering
4899 \setcounter{secnumdepth}{-1}
4900 \newboolean{@bidituftetoc@toc}
4901 \setboolean{@bidituftetoc@toc}{true}
4902 \DeclareOption{notoc}{\setboolean{@bidituftetoc@toc}{false}}
4903 \DeclareOption{toc}{\setboolean{@bidituftetoc@toc}{true}}
4904 \ProcessOptions
4905 %%
4906 % Make Tuftian-style section headings and TOC formatting
4907 \bidi@patch@AfterPackage{bidi}{%
4908 \titleformat{\chapter}%
4909 [display]% shape
_{4910} {\relax\ifthenelse{\NOT\boolean{@bidituftefloat@symmetric}}{\begin{fullwidth}}{}}% format a
4911 {\itshape\huge\thechapter}% label
4912 {Opt}% horizontal separation between label and title body
4913 {\huge\rmfamily\itshape}% before the title body
4914 [\ifthenelse{\NOT\boolean{@bidituftefloat@symmetric}}{\end{fullwidth}}{}]% after the title
4915 \titleformat{\section}%
4916 [hang]% shape
4917 {\normalfont\Large\itshape}% format applied to label+text
4918 {\thesection}% label
4919 {1em}% horizontal separation between label and title body
4920 {}% before the title body
4921 []% after the title body
4922 \titleformat{\subsection}%
4923 [hang]% shape
```
{\normalfont\large\itshape}% format applied to label+text

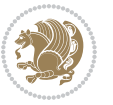

```
4925 {\thesubsection}% label
4926 {1em}% horizontal separation between label and title body
4927 {}% before the title body
4928 []% after the title body
4929 \titleformat{\paragraph}%
4930 [runin]% shape
4931 {\normalfont\itshape}% format applied to label+text
4932 {\theparagraph}% label
4933 {1em}% horizontal separation between label and title body
4934 {}% before the title body
4935 []% after the title body
4936 \titlespacing*{\chapter}{0pt}{50pt}{40pt}
4937 \titlespacing*{\section}{0pt}{3.5ex plus 1ex minus .2ex}{2.3ex plus .2ex}
4938 \titlespacing*{\subsection}{0pt}{3.25ex plus 1ex minus .2ex}{1.5ex plus.2ex}
4939 }
4940 % Subsubsection and following section headings shouldn't be used.
4941 % See Bringhurst's _The Elements of Typography_, section 4.2.2.
4942 \renewcommand\subsubsection{%
4943 \bidituftetocError{\noexpand\subsubsection is undefined by this class.%
4944 \MessageBreak See Robert Bringhurst's _The Elements of
4945 \MessageBreak Typographic Style_, section 4.2.2.
4946 \MessageBreak \noexpand\subsubsection was used}
4947 {From Bringhurst's _The Elements of Typographic Style_, section 4.2.2: Use as
4948 \MessageBreak many levels of headings as you need, no more and no fewer. Also see the many
4949 \MessageBreak related threads on Ask E.T. at http://www.edwardbidituftetoc.com/.}
4950 }
4951 \renewcommand\subparagraph{%
4952 \bidituftetocError{\noexpand\subparagraph is undefined by this class.%
4953 \MessageBreak See Robert Bringhurst's _The Elements of
4954 \MessageBreak Typographic Style_, section 4.2.2.
4955 \MessageBreak \noexpand\subparagraph was used}
4956 {From Bringhurst's _The Elements of Typographic Style_, section 4.2.2: Use as
4957 \MessageBreak many levels of headings as you need, no more and no fewer. Also see the ma
4958 \MessageBreak related threads on Ask E.T. at http://www.edwardbidituftetoc.com/.}
4959 }
4960 % Formatting for main TOC (printed in front matter)
4961 % {section} [left] {above} {before w/label} {before w/o label} {filler + page} [after]
4962 \ifthenelse{\boolean{@bidituftetoc@toc}}{%
4963 \bidi@patch@AfterPackage{bidi}{%
4964 \titlecontents{part}% FIXME
4965 [0em] % distance from left margin
4966 {\vspace{1.5\baselineskip}\begin{fullwidth}\LARGE\rmfamily\itshape} % above (global forma
_{4967} {\contentslabel{2em}} % before w/label (label = ``II'')
4968 {} % before w/o label
4969 {\rmfamily\upshape\qquad\thecontentspage} % filler + page (leaders and page num)
4970 [\end{fullwidth}] % after
4971 \titlecontents{chapter}%
4972 [0em] % distance from left margin
4973 {\vspace{1.5\baselineskip}\begin{fullwidth}\LARGE\rmfamily\itshape} % above (global forma
4974 {\hspace*{0em}\contentslabel{2em}} % before w/label (label = ``2'')
```
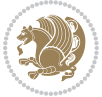

```
4975 {\hspace*{0em}} % before w/o label
4976 {\rmfamily\upshape\qquad\thecontentspage} % filler + page (leaders and page num)
4977 [\end{fullwidth}] % after
4978 \titlecontents{section}% FIXME
4979 [0em] % distance from left margin
4980 {\vspace{0\baselineskip}\begin{fullwidth}\Large\rmfamily\itshape} % above (global formatt
4981 {\hspace*{2em}\contentslabel{2em}} % before w/label (label = ``2.6'')
4982 {\hspace*{2em}} % before w/o label
4983 {\rmfamily\upshape\qquad\thecontentspage} % filler + page (leaders and page num)
4984 [\end{fullwidth}] % after
4985 \titlecontents{subsection}% FIXME
4986 [0em] % distance from left margin
4987 {\vspace{0\baselineskip}\begin{fullwidth}\large\rmfamily\itshape} % above (global formatt
_{4988} {\hspace*{4em}\contentslabel{4em}} % before w/label (label = ``2.6.1'')
4989 {\hspace*{4em}} % before w/o label
4990 {\rmfamily\upshape\qquad\thecontentspage} % filler + page (leaders and page num)
4991 [\end{fullwidth}] % after
4992 \titlecontents{paragraph}% FIXME
4993 [0em] % distance from left margin
4994 {\vspace{0\baselineskip}\begin{fullwidth}\normalsize\rmfamily\itshape} % above (global fo
_{4995} {\hspace*{6em}\contentslabel{2em}} % before w/label (label = ``2.6.0.0.1'')
4996 {\hspace*{6em}} % before w/o label
4997 {\rmfamily\upshape\qquad\thecontentspage} % filler + page (leaders and page num)
4998 [\end{fullwidth}] % after
4999 }%
5000 }{}
5001 %%
5002 % Format lists of figures/tables
5003 \renewcommand\listoffigures{%
5004 \@ifundefined{chapter}%
5005 {\section*{\listfigurename}}%
5006 {\chapter*{\listfigurename}}%
5007 % \begin{fullwidth}%
5008 \@starttoc{lof}%
5009 % \end{fullwidth}%
5010 }
5011 \renewcommand\listoftables{%
5012 \@ifundefined{chapter}%
5013 {\section*{\listtablename}}%
5014 {\chapter*{\listtablename}}%
5015 % \begin{fullwidth}%
5016 \@starttoc{lot}%
5017 % \end{fullwidth}%
5018 }
5019 \newcommand{\@bidituftetoc@lof@line}[2]{%
5020 % #1 is the figure/table number and its caption text
5021 % #2 is the page number on which the figure/table appears
5022 \leftskip 0.0em
5023 \rightskip 0em
5024 \parfillskip 0em plus 1fil
```
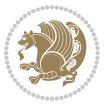

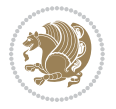

```
5039 bidi implementation of tufte general structure]
5040 \renewcommand\small{%
5041 \@setfontsize\small\@ixpt{12}%
5042 \abovedisplayskip 8.5\p@ \@plus3\p@ \@minus4\p@
5043 \abovedisplayshortskip \z@ \@plus2\p@
5044 \belowdisplayshortskip 4\p@ \@plus2\p@ \@minus2\p@
5045 \def\@listi{\leftmargin\leftmargini
5046 \topsep 4\p@ \@plus2\p@ \@minus2\p@
5047 \parsep 2\p@ \@plus\p@ \@minus\p@
5048 \itemsep \parsep}%
5049 \belowdisplayskip \abovedisplayskip
5050 }
5051 \renewcommand\scriptsize{\@setfontsize\scriptsize\@viipt\@viiipt}
5052 \renewcommand\tiny{\@setfontsize\tiny\@vpt\@vipt}
5053 \renewcommand\large{\@setfontsize\large\@xipt{15}}
5054 \renewcommand\Large{\@setfontsize\Large\@xiipt{16}}
5055 \renewcommand\LARGE{\@setfontsize\LARGE\@xivpt{18}}
5056 \renewcommand\huge{\@setfontsize\huge\@xxpt{30}}
5057 \renewcommand\Huge{\@setfontsize\Huge{24}{36}}
5058 \setlength\leftmargini {1pc}
5059 \setlength\leftmarginii {1pc}
5060 \setlength\leftmarginiii {1pc}
5061 \setlength\leftmarginiv {1pc}
5062 \setlength\leftmarginv {1pc}
5063 \setlength\leftmarginvi {1pc}
5064 \setlength\labelsep {.5pc}
5065 \setlength\labelwidth {\leftmargini}
5066 \addtolength\labelwidth{-\labelsep}
5067 \setlength{\parindent}{1.0pc}%
5068 \setlength{\parskip}{0pt}%
5069 \RequirePackage{ragged2e}
5070 \setlength{\RaggedRightRightskip}{\z@ plus 0.08\hsize}
```
% Paragraph indentation and separation for normal text

## **7.24 bidituftegeneralstructure.sty**

\NeedsTeXFormat{LaTeX2e}

\parindent 0.0em

```
5026 \@afterindenttrue
5027 \interlinepenalty\@M
5028 \leavevmode
5029 \@tempdima 2.0em
5030 \if@RTL\advance\rightskip\@tempdima\else\advance\leftskip\@tempdima\fi
5031 \null\nobreak\hskip -\if@RTL\rightskip\else\leftskip\fi
5032 {#1}\nobreak\qquad\nobreak#2%
5033 \par%
5034 }
5035 \renewcommand*\l@figure{\@bidituftetoc@lof@line}
5036 \let\l@table\l@figure
```
\ProvidesPackage{bidituftegeneralstructure}[2011/06/18 v0.1

```
5072 \newcommand{\@bidituftegeneralstructure@reset@par}{%
5073 \setlength{\RaggedRightParindent}{1.0pc}%
5074 \setlength{\JustifyingParindent}{1.0pc}%
5075 \setlength{\parindent}{1pc}%
5076 \setlength{\parskip}{0pt}%
5077 }
5078 \@bidituftegeneralstructure@reset@par
5079 % Require paralist package for tighter lists
5080 \RequirePackage{paralist}
5081 % Add rightmargin to compactenum
5082 \def\@compactenum@{%
5083 \expandafter\list\csname label\@enumctr\endcsname{%
5084 \usecounter{\@enumctr}%
5085 \rightmargin=2em% added this
5086 \parsep\plparsep
5087 \itemsep\plitemsep
5088 \topsep\pltopsep
5089 \partopsep\plpartopsep
5090 \def\makelabel##1{\hss\llap{##1}}}}
5091 %%
5092 % An environment for paragraph-style section
5093 \providecommand\newthought[1]{%
5094 \addvspace{1.0\baselineskip plus 0.5ex minus 0.2ex}%
5095 \noindent\textbf{#1}%
5096 }
5097 %%
5098 % Redefine the display environments (quote, quotation, etc.)
5099 \renewenvironment{verse}
5100 {\let\\\@centercr
5101<br>\left\{\{\text{atimes} 2@ \atop 5102}\right\}<br>\left\{\text{atimes} 2@ \atop -1pc'\right\}5^{102} \text{itemindent}5103 \listparindent\itemindent
5104 \rightmargin \leftmargin
5105 \dvance\leftmargin 1pc}%
5106 \small%
5^{107} \item\relax}
5<sup>108</sup> {\endlist}
5109 \renewenvironment{quotation}
5<sup>110</sup> {\list{}{\listparindent 1pc%
5111 \itemindent \listparindent
5112 \rightmargin \leftmargin
5113 \partial \partial \partial \partial5<sup>114</sup> \small%
5115 \item\relax\noindent\ignorespaces}
5<sup>116</sup> {\endlist}
5117 \renewenvironment{quote}
5118 {\list{}{\rightmargin\leftmargin}%
5<sup>119</sup> \small%
5120 \item\relax}
5<sup>121</sup> {\endlist}
```
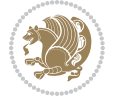

```
5122 % Italicize description run-in headings (instead of the default bold)
5123\renewcommand*\descriptionlabel[1]{\hspace\labelsep\normalfont\em #1}
5124 %%
5125 % Redefine \bibsection to not mark the running heads.
5126 % (Code modified from natbib.sty.)
5127 \@ifundefined{chapter}%
5128 {\renewcommand\bibsection{\section*{\refname}}}
5129 {\@ifundefined{NAT@sectionbib}%
5130 {\renewcommand\bibsection{\chapter{\bibname}}}
5131 {\renewcommand\bibsection{\section*{\bibname}}}}
5132 \RequirePackage{multicol}
5133 \renewenvironment{theindex}{%
5134 \@ifundefined{chapter}%
5135 {\section*{\indexname}}%
5136 {\chapter{\indexname}}%
5137 \begin{fullwidth}%
5138 \small%
5139 \parskip0pt%
5140 \parindent0pt%
5141 \let\item\@idxitem%
5142 \begin{multicols}{3}%
5143 }{%
5144 \end{multicols}%
5145 \end{fullwidth}%
5146 }
5147 \AtBeginDocument{%
5148 \renewcommand\@idxitem{\par\hangindent \if@RTL-\fi2em}%
5149 \renewcommand\subitem{\par\hangindent \if@RTL-\fi3em\hspace*{1em}}%
_{5^{150}} \renewcommand\ss@min\rm{1}+ \sf{par\hbox{1}+qer\hbox{1}+qer\hbox{1}+qer\hbox{1}+qer\hbox{1}+qer\hbox{1}+qer\hbox{1}+qer\hbox{1}+qer\hbox{1}+qer\hbox{1}+qer\hbox{1}+qer\hbox{1}+qer\hbox{1}+qer\hbox{1}+qer\hbox{1}+qer\hbox{1}+qer\hbox{1}+qer\hbox{1}+qer\hbox{1}+qer\hbox{1}+qer\hbox{1}+qer\hbox{15151 \renewcommand\indexspace{\par\addvspace{1.0\baselineskip plus 0.5ex minus 0.2ex}\relax}%
5152 \newcommand{\lettergroup}[1]{}% swallow the letter heading in the index
```
# **7.25 bidituftehyperref.sty**

```
5153 \NeedsTeXFormat{LaTeX2e}
5154 \ProvidesPackage{bidituftehyperref}[2011/06/18 v0.1
5155 bidi implementation of tufte hyperref]
5156 %%
5157 % Color
5158 \RequirePackage[usenames,dvipsnames,svgnames]{xcolor}%
5159 \newboolean{@bidituftehyperref@loadhyper}
5160 \setboolean{@bidituftehyperref@loadhyper}{true}
5161 \DeclareOption{hyper}{\setboolean{@bidituftehyperref@loadhyper}{true}}
5162 \DeclareOption{nohyper}{\setboolean{@bidituftehyperref@loadhyper}{false}}
5163 \ProcessOptions
5164 %% Loads the hyperref package and sets some default options.
5165 \newcommand{\bidituftehyperrefLoadHyperref}{%
5166 \RequirePackage[hyperfootnotes=false,colorlinks=true]{hyperref}
5167 \hypersetup{%
5168 bookmarksdepth = section,
```
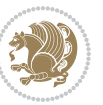

```
5169 citecolor = DarkGreen,
5170 linkcolor = DarkBlue,
5171% pagecolor = DarkBlue,
5172 urlcolor = DarkGreen,
5173 }%
5174 }
5175 \ifthenelse{\boolean{@bidituftehyperref@loadhyper}}{%
5176 \bidituftehyperrefLoadHyperref%
5177 }{% hyperfootnotes override our modifications to the \footnote* and \@footnote* commands.
5178 \PassOptionsToPackage{hyperfootnotes=false}{hyperref}
5179 }
```
## **7.26 bidituftetitle.sty**

```
5180 \NeedsTeXFormat{LaTeX2e}
5181 \ProvidesPackage{bidituftetitle}[2011/06/18 v0.1
5182 bidi implementation of tufte title]
5183 \RequirePackage{biditools}
5184 %%
5185 % `titlepage' option -- creates a full title page with \maketitle
5186 \newboolean{@bidituftetitle@titlepage}
5187 \DeclareOption{titlepage}{\setboolean{@bidituftetitle@titlepage}{true}}
5188 \DeclareOption{notitlepage}{\setboolean{@bidituftetitle@titlepage}{false}}
5189 % Default `book' and `handout' options
5190 \@ifclassloaded{book}{%
5191 \ExecuteOptions{titlepage}}{%
5192 \@ifclassloaded{article}{%
5193 \ExecuteOptions{notitlepage}}%
5194 \{ } }
5195 \ProcessOptions
5196 %%
_{5197} % Modified \title, \author, and \date commands. These store the
5198 % (footnote-less) values in \plaintitle, \plainauthor, and \thedate, respectively.
5199 \newcommand{\plaintitle}{}% plain-text-only title
5200 \newcommand{\plainauthor}{}% plain-text-only author
5201 \newcommand{\plainpublisher}{}% plain-text-only publisher
5202 \newcommand{\thanklesstitle}{}% full title text minus \thanks{}
5203 \newcommand{\thanklessauthor}{}% full author text minus \thanks{}
5204 \newcommand{\thanklesspublisher}{}% full publisher minus \thanks{}
5205 \newcommand{\@publisher}{}% full publisher with \thanks{}
5206 \newcommand{\thedate}{\today}
5207 \bidi@patch@AfterPackage{bidi}{%
5208 \renewcommand{\thanks}[1]{\footnote{#1}}
5209 \renewcommand{\LTRthanks}[1]{\LTRfootnote{#1}}
5210 \renewcommand{\RTLthanks}[1]{\RTLfootnote{#1}}
5211 }
5212 \renewcommand{\title}[2][]{%
5213 \gdef\@title{#2}%
5214 \begingroup%
5215 % TODO store contents of \thanks command
```
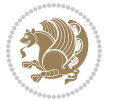

```
5216 \renewcommand{\thanks}[1]{}% swallow \thanks contents
5217 \renewcommand{\LTRthanks}[1]{}% swallow \LTRthanks contents
5218 \renewcommand{\RTLthanks}[1]{}% swallow \RTLthanks contents
5219 \protected@xdef\thanklesstitle{#2}%
5220 \endgroup%
5221 \ifthenelse{\isempty{#1}}%
5222 {\renewcommand{\plaintitle}{\thanklesstitle}}% use thankless title
5223 {\renewcommand{\plaintitle}{#1}}% use provided plain-text title
5224 \@ifundefined{hypersetup}%
5225 {}% hyperref is not loaded; do nothing
5226 {\hypersetup{pdftitle={\plaintitle}}}% set the PDF metadata title
5227 }
5228 \let\@author\@empty% suppress default latex.ltx ``no author'' warning
_{5229} \renewcommand{\author}[2][]{%
5230 \ifthenelse{\isempty{#2}}{}{\gdef\@author{#2}}%
5231 \begingroup%
5232 % TODO store contents of \thanks command
5233 \renewcommand{\thanks}[1]{}% swallow \thanks contents
5234 \renewcommand{\LTRthanks}[1]{}% swallow \LTRthanks contents
5235 \renewcommand{\RTLthanks}[1]{}% swallow \RTLthanks contents
5236 \protected@xdef\thanklessauthor{#2}%
5237 \endgroup%
5238 \ifthenelse{\isempty{#1}}%
5239 {\renewcommand{\plainauthor}{\thanklessauthor}}% use thankless author
5240 {\renewcommand{\plainauthor}{#1}}% use provided plain-text author
5241 \@ifundefined{hypersetup}%
5242 {}% hyperref is not loaded; do nothing
5243 {\hypersetup{pdfauthor={\plainauthor}}}% set the PDF metadata author
5244 }
5245 \renewcommand{\date}[1]{%
5246 \gdef\@date{#1}%
5247 \begingroup%
5248 % TODO store contents of \thanks command
5249 \renewcommand{\thanks}[1]{}% swallow \thanks contents
5250 \renewcommand{\LTRthanks}[1]{}% swallow \LTRthanks contents
5251 \renewcommand{\RTLthanks}[1]{}% swallow \RTLthanks contents
5252 \protected@xdef\thedate{#1}%
5253 \endgroup%
5254 }
5255 %%
5256 % Provides a \publisher command to set the publisher
5257 \newcommand{\publisher}[2][]{%
5258 \gdef\@publisher{#2}%
5259 \begingroup%
5260 \renewcommand{\thanks}[1]{}% swallow \thanks contents
5261 \renewcommand{\LTRthanks}[1]{}% swallow \LTRthanks contents
5262 \renewcommand{\RTLthanks}[1]{}% swallow \RTLthanks contents
5263 \protected@xdef\thanklesspublisher{#2}%
5264 \endgroup%
5265 \ifthenelse{\isempty{#1}}
```
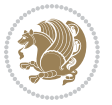

```
5266 {\renewcommand{\plainpublisher}{\thanklesspublisher}}% use thankless publisher
5267 {\renewcommand{\plainpublisher}{#1}}% use provided plain-text publisher
5268 }
5269 %%
5270 % Produces a full title page
5271 \newcommand{\maketitlepage}[0]{%
5272 \cleardoublepage%
5273 {%
5274 \bfseries%
5275 \begin{fullwidth}%
5276 \fontsize{18}{20}\selectfont\par\noindent\thanklessauthor%
5277 \vspace{11.5pc}%
5278 \fontsize{36}{40}\selectfont\par\noindent\thanklesstitle%
5279 \vfill%
5280 \fontsize{14}{16}\selectfont\par\noindent\thanklesspublisher%
5281 \end{fullwidth}%
5282 }
5283 \thispagestyle{empty}%
5284 \clearpage%
5285 }
5286 %%
5287 % Title block
5288 \bidi@AfterEndPreamble{%
5289 \renewcommand{\maketitle}{%
5290 \newpage%
5291 \global\@topnum\z@% prevent floats from being placed at the top of the page
5292 \begingroup%
5293 \setlength{\parindent}{0pt}%
5294 \setlength{\parskip}{4pt}%
5295 \let\@@title\@empty%
5296 \let\@@author\@empty%
5297 \let\@@date\@empty%
5298 \gdef\@@title{\LARGE\itshape\@title\par}%
5299 \gdef\@@author{\Large\itshape\@author\par}%
5300 \gdef\@@date{\Large\itshape\@date\par}%
5301 \@@title%
5302 \@@author%
5303 \@@date%
5304 \endgroup%
5305 \thispagestyle{plain}% suppress the running head
5306 }%
5307 }
5308 %%
5309 % Title page (if the `titlepage' option was passed to the bidituftetitle-handout
5310 % class.)
5311 \bidi@AfterEndPreamble{%
5312 \ifthenelse{\boolean{@bidituftetitle@titlepage}}
5313 {\renewcommand{\maketitle}{\maketitlepage}}
5314 {}
5315 }
```
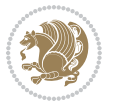

```
5327 \newpage
5328 \if@twocolumn\hbox{}\newpage\fi\fi\fi}
7.27 biditufte-handout.cls
5329 \NeedsTeXFormat{LaTeX2e}[1994/06/01]
5330 \ProvidesClass{biditufte-handout}[2011/06/18 v0.1 biditufte-handout class]
5331 \DeclareOption*{\PassOptionsToClass{\CurrentOption}{article}}
5332 \DeclareOption*{\PassOptionsToClass{\CurrentOption}{bidituftefloat}}
5333 \DeclareOption*{\PassOptionsToClass{\CurrentOption}{bidituftetoc}}
5334 \DeclareOption*{\PassOptionsToClass{\CurrentOption}{bidituftehyperref}}
5335 \DeclareOption*{\PassOptionsToClass{\CurrentOption}{bidituftetitle}}
5336 \ProcessOptions\relax
5337 \LoadClass{article}
5338 \RequirePackage{bidituftefloat}
5339 \RequirePackage{bidituftesidenote}
5340 \RequirePackage{bidituftetoc}
5341 \RequirePackage{bidituftegeneralstructure}
5342 \RequirePackage{bidituftehyperref}
5343 \RequirePackage{bidituftetitle}
5344 \renewenvironment{abstract}
5345 {\begin{quotation}}
5346 {\end{quotation}}
5347 \AtBeginDocument{%
```
% When \cleardoublepage is called, produce a blank (empty) page -- i.e.,

\def\cleardoublepage{\clearpage\if@twoside\ifodd\c@page\else

% This page intentionally contains only this sentence.

```
5348 \IfFileExists{biditufte-handout.cfg}
5349 {\input{biditufte-handout.cfg}
```

```
5350 \ClassInfo{biditufte-handout}{Loading biditufte-handout configuration file \@gobble}}
5351 {}%
```

```
5352 }
```
%%

\hbox{}

 %\vspace\*{\fill} 5322 %\begin{center}

 %\end{center} %\vspace{\fill} \thispagestyle{empty}

% without headers and footers

# **7.28 biditufte-book.cls**

```
5353 \NeedsTeXFormat{LaTeX2e}[1994/06/01]
5354 \ProvidesClass{biditufte-book}[2011/06/18 v0.1 biditufte-book class]
5355 \DeclareOption*{\PassOptionsToClass{\CurrentOption}{book}}
5356 \DeclareOption*{\PassOptionsToClass{\CurrentOption}{bidituftefloat}}
5357 \DeclareOption*{\PassOptionsToClass{\CurrentOption}{bidituftetoc}}
5358 \DeclareOption*{\PassOptionsToClass{\CurrentOption}{bidituftehyperref}}
5359 \DeclareOption*{\PassOptionsToClass{\CurrentOption}{bidituftetitle}}
5360 \ProcessOptions\relax
```
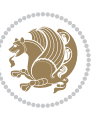

```
5361 \LoadClass{book}
5362 \RequirePackage{bidituftefloat}
5363 \RequirePackage{bidituftesidenote}
5364 \RequirePackage{bidituftetoc}
5365 \RequirePackage{bidituftegeneralstructure}
5366 \RequirePackage{bidituftehyperref}
5367 \RequirePackage{bidituftetitle}
5368 %%
5369 % Set up any book-specific stuff now
5370 %%
5371% The front matter in Tufte's /Beautiful Evidence/ contains everything up
5372 % to the opening page of Chapter 1. The running heads, when they appear,
5373 % contain only the (arabic) page number in the outside corner.
5374 %\newif\if@mainmatter \@mainmattertrue
5375 \renewcommand\frontmatter{%
5376 \cleardoublepage%
5377 \@mainmatterfalse%
5378 \pagenumbering{arabic}%
5379 %\pagestyle{plain}%
5380 \fancyhf{}%
5381 \ifthenelse{\boolean{@bidituftefloat@twoside}}%
5382 {\fancyhead[LE,RO]{\thepage}}%
5383 {\fancyhead[RE,RO]{\thepage}}%
5384 }
5385 %%
5386 % The main matter in Tufte's /Beautiful Evidence/ doesn't restart the page
5387 % numbering---it continues where it left off in the front matter.
5388 \renewcommand\mainmatter{%
5389 \cleardoublepage%
5390 \@mainmattertrue%
5391 \fancyhf{}%
5392 \ifthenelse{\boolean{@bidituftefloat@twoside}}%
5393 {\renewcommand{\chaptermark}[1]{\markboth{##1}{}}%
5394 \fancyhead[LE]{\thepage\quad\smallcaps{\newlinetospace{\plaintitle}}}% book title
5395 \fancyhead[RO]{\smallcaps{\newlinetospace{\leftmark}}\quad\thepage}}% chapter title
5396 {\fancyhead[RE,RO]{\smallcaps{\newlinetospace{\plaintitle}}\quad\thepage}}% book title
5397 }
5398 %%
5399 % The back matter contains appendices, indices, glossaries, endnotes,
5400 % biliographies, list of contributors, illustration credits, etc.
5401 \renewcommand\backmatter{%
5402 \if@openright%
5403 \cleardoublepage%
5404 \else%
5405 \clearpage%
5406 \fi%
5407 \@mainmatterfalse%
5408 }
5409 %%
5410 % Only show the chapter titles in the table of contents
```
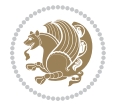

```
5411 \setcounter{tocdepth}{0}
5412 \AtBeginDocument{%
5413 \IfFileExists{biditufte-book.cfg}
5414 {\input{biditufte-book.cfg}
5415 \ClassInfo{biditufte-book}{Loading biditufte-book configuration file \@gobble}}
54^{16} {}%
5417 }
```
### **7.29 bidipoem.sty**

```
5418 \NeedsTeXFormat{LaTeX2e}
5419 \ProvidesPackage{bidipoem}%
5420 [2014/04/27 v0.9 Environments for typesetting Persian traditional and modern poems]
5421
5422 % Usage:
5423 %
_{5424} % \Setversedim #1#2 % define the layout (within a group):
5425 % #1 = length of both half-verses
_{5426} % #2 = separation distance = length of a connection, if present
5427 % Variant:
5428 % \Setversedim #1[#2]#3 % for half-verses of unequal length
_{5429} % #1 = length of first (=right) half-verse
5430% #2 = length of second (=left) half-verse
5431, \#3 = separation distance = length of a connection, if present
5432 %
5433 % \traditionalhalfverses #1#2 % typeset two separated half-verses
5434 % #1 = text of first (=right) half-verse
5435 % #2 = text of second (=left) half-verse
5436 % Variant:
5437 % \traditionalhalfverses #1[#2]#3 % typeset two connected half-verses
5438 % #1 = text of first (=right) half-verse
5439 % #2 = text of connection
5440 % #3 = text of second (=left) half-verse
5441 %
5442 % Alternative (if preferred):
5443 %
_{5444} % \traditionalconnverses #1#2#3 % = \traditionalhalfverses #1[#2]#3
5445
5446
5447 \newcommand*{\bidipoem@spreadbox}[2]{\hbox to #1{#2}}
5448
5449 % define the layout, verses will be centered
5450
5451 \newdimen \bidipoem@hvlen \newdimen \bidipoem@hvsep
5452 \newdimen \bidipoem@hvind \newdimen \bidipoem@@hvlen
5453
5454 \newcommand*{\Setversedim}[2]{% set lengths of half-verse, [separation]
5455 \bidipoem@hvind \textwidth
5456 \bidipoem@hvlen #1\relax \advance \bidipoem@hvind -\bidipoem@hvlen
5457 \ifx [#2\def \bidipoem@next {\bidipoem@set@verseI [}\else
```
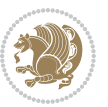

```
_{5458}\bidipoem@@hvlen \bidipoem@hvlen \def \bidipoem@next {\bidipoem@set@@verse {#2}}\fi \bidipoem
5459
5460 \def \bidipoem@set@verseI [#1]{% optional parameter
5461 \bidipoem@@hvlen #1\relax \bidipoem@set@@verse }
5462
5463 \newcommand*{\bidipoem@set@@verse}[1]{% separation
5464 \advance \bidipoem@hvind -\bidipoem@@hvlen \bidipoem@hvsep #1\relax
5465 \advance \bidipoem@hvind -\bidipoem@hvsep \divide \bidipoem@hvind 2 }
5466
5467 \newcommand*{\traditionalconnverses}[3]{% first half-verse, connection, second half-verse
5468 \ifdim 0pt > \bidipoem@hvind %
5469 \bidipoem@spreadbox \bidipoem@hvlen {#1}\\ \hfill % first block
5470 \else
5471 \noindent \hskip \bidipoem@hvind \relax \bidipoem@spreadbox \bidipoem@hvlen {#1}\fi
5472 \bidipoem@spreadbox \bidipoem@hvsep {#2}% separator
5473 \bidipoem@spreadbox \bidipoem@@hvlen {#3}% second block
5474 \par }
5475
5476 % macro for two half verses
5477 \newcommand*{\traditionalhalfverses}[2]{% optional parameter?
5478 \ifx [#2\def\bidipoem@half@verses@next{\bidipoem@half@verses {#1}[}%
_{5479} \else\def\bidipoem@half@verses@next{\bidipoem@half@verses {#1}[\hfill]{#2}}\fi%
5480 \bidipoem@half@verses@next}
5481
5482 \def \bidipoem@half@verses #1[#2]#3{% first[mid]second
5483 \traditionalconnverses {#1}{#2}{#3}}
5484
5485
_{5486} {\catcode`\^^M=\active % these lines must end with %
5487 \gdef\traditionalpoem@obeylines{\catcode`\^^M\active \let^^M\traditionalpoem@par}%
5488 \global\let^^M\traditionalpoem@par} % this is in case ^^M appears in a \write
_{5489} {\catcode`\^^M=\active % these lines must end with %
5490 \gdef\modernpoem@obeylines{\catcode`\^^M\active \let^^M\modernpoem@par}%
_{5491} \global\let^^M\modernpoem@par} % this is in case ^^M appears in a \write
5492 \def\poemcolsepskip{.1\versewidth plus .1\versewidth minus .05\versewidth}
5493 \def\poemmarginskip{1em plus 1fil minus 1em}
5494 \def\poemextrabaselineskip{0\baselineskip}
5495 \def\poemskip{\medskip}
5496 \newcommand{\bidipoem@openbox}{\leavevmode
5497 \hbox to.77778em{%
5498 \hfil\vrule
5499 \vbox to.675em{\hrule width.6em\vfil\hrule}%
5500 \vrule\hfil}}
5501 \def\poemblocksep{\quad\hbox{\bidipoem@openbox}}
5502 \newdimen\versewidth
5503 \newtoks\bidipoem@p@ftn
5504 \def\poem@verse#1{%
5505 \ifdim\wd#1>\new@poem@width
5506 \xdef\new@poem@width{\the\wd#1}%
5507 \ifdim\new@poem@width>\poem@width
```
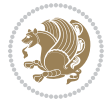

```
5508 \xdef\poem@width{\new@poem@width}%
5509 \global\let\poem@needrun\relax
5510 \fi
55^{11} \fi
5512 \hbox to\poem@width{\unhbox#1}%
5513 \global\bidipoem@p@ftn\expandafter{\expandafter}\the\bidipoem@p@ftn%
5514 }
5515 \def\poem@linebegin{\vadjust{}\hskip\@flushglue\hskip\poemmarginskip\relax}
5516 \def\poem@lineend{\nobreak\hskip\poemmarginskip\hskip\@flushglue\vadjust{}}
5517 \def\poem@lineversesep{%
5518 \nobreak
5519 \hskip\z@ plus 1filll%
5520 \penalty600%
5521 \hskip\poemcolsepskip
5522 \hskip\z@ plus -2filll%
5523 \vadjust{}%
5524 \nobreak
5525 \hskip\z@ plus 1filll%
5526 }
5527 \def\poem@lineparsebegin{%
5528 \halign\bgroup
5529 \global\setbox\verse@i=\hbox{%
5530 \let\@footnotetext\bidipoem@p@ftntext%
5531 \let\@LTRfootnotetext\bidipoem@p@LTRftntext%
5532 \let\@RTLfootnotetext\bidipoem@p@RTLftntext%
5533 \let\@xfootnotenext\bidipoem@p@xftntext%
5534 \let\@xfootnote\bidipoem@p@xfootnote%
5535 \let\@xLTRfootnotenext\bidipoem@p@xLTRftntext%
5536 \let\@xLTRfootnote\bidipoem@p@xLTRfootnote%
5537 \let\@xRTLfootnotenext\bidipoem@p@xRTLftntext%
5538 \let\@xRTLfootnote\bidipoem@p@xRTLfootnote%
5539 \ignorespaces##\unskip}&&
5540 \global\setbox\verse@ii=\hbox{%
5541 \let\@footnotetext\bidipoem@p@ftntext%
5542 \let\@LTRfootnotetext\bidipoem@p@LTRftntext%
5543 \let\@RTLfootnotetext\bidipoem@p@RTLftntext%
5544 \let\@xfootnotenext\bidipoem@p@xftntext%
5545 \let\@xfootnote\bidipoem@p@xfootnote%
5546 \let\@xLTRfootnotenext\bidipoem@p@xLTRftntext%
5547 \let\@xLTRfootnote\bidipoem@p@xLTRfootnote%
5548 \let\@xRTLfootnotenext\bidipoem@p@xRTLftntext%
5549 \let\@xRTLfootnote\bidipoem@p@xRTLfootnote%
5550 \ignorespaces##\unskip}
5551 \cr
5552 }
5553 \def\poem@lineparseend{%
5554 \crcr\egroup
5555 \vskip-\baselineskip
5556 }
5557 \def\traditionalpoem@cr{%
```
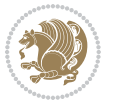

```
5559 }
5560 \newbox\verse@i
5561 \newbox\verse@ii
5562 \newif\ifpoem@started
5563
5564 \def\poem@line{%
5565 \poem@lineparseend
5566 \ifdim\wd\verse@i>\z@\global\poem@startedtrue\fi
5567 \ifdim\wd\verse@ii>\z@\global\poem@startedtrue\fi
5568 \ifpoem@started
5569 \ifdim\wd\verse@ii>\z@\else
5570 \nopagebreak[3]
5571 \fi
5572 \leavevmode
5573 \poem@linebegin
5574 \poem@verse\verse@i
5575 \ifdim\wd\verse@ii>\z@
5576 \poem@lineversesep
5577 \poem@verse\verse@ii
5578 \fi
5579 \poem@lineend
5580 % \nopagebreak
5581 \par
5582 \vskip\poemextrabaselineskip
5583 \fi
5584 \poem@lineparsebegin
5585 }
5586 \def\@traditionalpoem{%
5587 \stepcounter{poem@no}
5588 \ifnum\max@poem@no<\number\c@poem@no%
5589 \xdef\poem@width{\z@}%
5590 \else
5591 \xdef\poem@width{\poem@prop{poem@width}}%
5592 \fi
5593 \xdef\new@poem@width{\z@}%
5594 \global\versewidth=\poem@width
5595 \poemskip\par
5596 \begingroup
5597 \tabskip=\z@
5598 \parskip=\z@
5599 \parindent=\z@
5600 \parfillskip=\z@
5601 \rightskip=\z@
5602 \leftskip=\z@
5603 \widowpenalty=10000% No break between verses of the same line.
5604 \clubpenalty=10000% Same as above. Not really needed.
5605 \def\newblock{\hfil\poemblocksep\hfil\null}%
5606 \def\traditionalpoem@par{\traditionalpoem@cr}% Redefine \par for possible \obeylines
```
\cr\poem@line

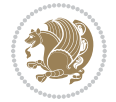

```
5607 \def\\{\global\poem@startedtrue\traditionalpoem@cr}%
5608 \global\poem@startedfalse
5609 \csname poem@obeylines\endcsname
5610 \let\poem@obeylines\relax
5611 \poem@lineparsebegin
5612 }
5613 \def\@endtraditionalpoem{%
5614 \cr
5615 \ifdim\wd\verse@i>\z@\poem@line\else\ifdim\wd\verse@ii>\z@\poem@line\else
5616 \noalign{%
5617 \skip0=\poemextrabaselineskip
5618 \vskip-\skip0
5619 \vskip-\baselineskip
5620 }%
5621 \fi\fi
5622 \poem@lineparseend
5623 \endgroup
5624 \par
5625 \vskip\baselineskip
5626 \poemskip
5627 \if@noparlist \else
5628 \ifdim\lastskip >\z@
5629 \@tempskipa\lastskip \vskip -\lastskip
5630 \advance\@tempskipa\parskip \advance\@tempskipa -\@outerparskip
5631 \vskip\@tempskipa
5632 \fi
5633 \@endparenv
5634 \fi
5635 \ifdim\new@poem@width<\poem@width
5636 \global\let\poem@needrun\relax
5637 \fi
5638 \poem@write@aux{poem@width@\romannumeral\c@poem@no}{\new@poem@width}%
5639 \ifx\AtEndDocument\undefined\poem@finish\fi
5640 }
5641
5642
5643 \long\def\bidipoem@p@ftntext#1{%
5644 \edef\@tempx{\the\bidipoem@p@ftn\noexpand\footnotetext[\the\csname c@\@mpfn\endcsname]}%
5645 \global\bidipoem@p@ftn\expandafter{\@tempx{#1}}}%
5646 \long\def\bidipoem@p@LTRftntext#1{%
5647 \edef\@tempxi{\the\bidipoem@p@ftn\noexpand\LTRfootnotetext[\the\csname c@\@mpfn\endcsname]}%
5648 \global\bidipoem@p@ftn\expandafter{\@tempxi{#1}}}%
5649 \long\def\bidipoem@p@RTLftntext#1{%
5650 \edef\@tempxii{\the\bidipoem@p@ftn\noexpand\RTLfootnotetext[\the\csname c@\@mpfn\endcsname]}%
5651 \global\bidipoem@p@ftn\expandafter{\@tempxii{#1}}}%
5652
5653 \long\def\bidipoem@p@xftntext[#1]#2{%
5654 \global\bidipoem@p@ftn\expandafter{\the\bidipoem@p@ftn\footnotetext[#1]{#2}}}
5655
5656 \long\def\bidipoem@p@xLTRftntext[#1]#2{%
```
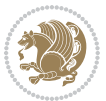

```
5657 \global\bidipoem@p@ftn\expandafter{\the\bidipoem@p@ftn\LTRfootnotetext[#1]{#2}}}
5658
5659 \long\def\bidipoem@p@xRTLftntext[#1]#2{%
5660 \global\bidipoem@p@ftn\expandafter{\the\bidipoem@p@ftn\RTLfootnotetext[#1]{#2}}}
5661
5662 \def\bidipoem@p@xfootnote[#1]{%
5663 \begingroup
5664 \csname c@\@mpfn\endcsname #1\relax
5665 \unrestored@protected@xdef\@thefnmark{\thempfn}%
5666 \endgroup
5667 \@footnotemark\bidipoem@p@xftntext[#1]}
5668
5669 \def\bidipoem@p@xLTRfootnote[#1]{%
5670 \begingroup
5671 \csname c@\@mpfn\endcsname #1\relax
5672 \unrestored@protected@xdef\@thefnmark{\thempfn}%
5673 \endgroup
5674 \@footnotemark\bidipoem@p@xLTRftntext[#1]}
5675
5676 \def\bidipoem@p@xRTLfootnote[#1]{%
5677 \begingroup
5678 \csname c@\@mpfn\endcsname #1\relax
5679 \unrestored@protected@xdef\@thefnmark{\thempfn}%
5680 \endgroup
5681 \@footnotemark\bidipoem@p@xRTLftntext[#1]}
5682
5683
5684
_568_5 \newenvironment{traditionalpoem}{\@traditionalpoem}{\@endtraditionalpoem}
5686 \expandafter\def\csname traditionalpoem*\endcsname{\let\poem@obeylines=\traditionalpoem@obeylines\traditionalpoem}
5687 \expandafter\def\csname endtraditionalpoem*\endcsname{\endtraditionalpoem}
5688 \def\poem@finish{%
5689 \poem@write@aux{max@poem@no}{\number\c@poem@no}%
5690 \ifx\poem@needrun\relax
5691 \PackageWarning{bidipoem}{Unjustified poem. Rerun XeLaTeX to get poem right}%
5692 \global\let\poem@needrun\undefined
5693 \fi
5694 }
5695 \ifx\AtEndDocument\undefined\else\AtEndDocument\poem@finish\fi
5696 \newcounter{poem@no}\setcounter{poem@no}{\z@}
5697 \ifx\max@poem@no\undefined
5698 \def\max@poem@no{0}%
5699 \fi
5700 \newcommand{\poem@prop}[1]{\@nameuse{#1@\romannumeral\c@poem@no}}
5701 \newcommand{\poem@write@aux}[2]{%
5702 \def\@x{\immediate\write\@auxout{\global\noexpand\@namedef{#1}{#2}}}%
5703 \@x
5704 }
5705 \def\@modernpoem{%
5706 \par
```

```
bidi implementation 142
```
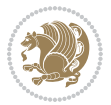

```
5707 \begingroup
5708 \parskip=\z@
5709 \parindent=\z@
5710 \def\[{\@settab\@tabplus\ignorespaces}%
5711 \def\]{\@tabminus\ignorespaces}%
5712 \def\newblock{\poemblocksep}%
5713 \let\newpoem@tabcr\@tabcr
5714 \def\modernpoem@par{% Redefine \par for possible \obeylines
5715 \ifpoem@started\else
5716 \ifdim\wd\@curline>\z@\global\poem@startedtrue\else
5717 \@stopfield
5718 \ifdim\wd\@curfield>\z@\global\poem@startedtrue\fi
5719 \@contfield
5720 \fi
5721 \fi
5722 \ifpoem@started\newpoem@tabcr\fi}%
5723 \def\@tabcr{\global\poem@startedtrue\newpoem@tabcr}%
5724 \global\poem@startedfalse
5725 \csname poem@obeylines\endcsname
5726 \let\poem@obeylines\relax
5727 \begin{tabbing}%
5728 }
5729 \def\@endmodernpoem{%
5730 \global\poem@startedfalse
5731 \ifdim\wd\@curline>\z@\global\poem@startedtrue\else
5732 \@stopfield
5733 \ifdim\wd\@curfield>\z@\global\poem@startedtrue\fi
5734 \@contfield
5735 \fi
5736 \ifpoem@started\else\let\@stopline\@stopfield\fi
5737 \end{tabbing}%
5738 \endgroup
5739 \par
5740 \if@noparlist \else
5741 \ifdim\lastskip >\z@
5742 \@tempskipa\lastskip \vskip -\lastskip
5743 \advance\@tempskipa\parskip \advance\@tempskipa -\@outerparskip
5744 \vskip\@tempskipa
5745 \fi
5746 \@endparenv
5747 \fi
5748 }
5749 \newenvironment{modernpoem}{\@modernpoem}{\@endmodernpoem}
5750 \expandafter\def\csname modernpoem*\endcsname{\let\poem@obeylines=\modernpoem@obeylines\modernpoem}
5751 \expandafter\def\csname endmodernpoem*\endcsname{\endmodernpoem}
5752 \gdef\@startfield{%
5753 \global\setbox\@curfield\hbox\bgroup%
5754 \let\@footnotetext\bidipoem@p@ftntext%
5755 \let\@LTRfootnotetext\bidipoem@p@LTRftntext%
5756 \let\@RTLfootnotetext\bidipoem@p@RTLftntext%
```
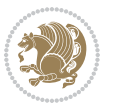
```
5757 \let\@xfootnotenext\bidipoem@p@xftntext%
5758 \let\@xfootnote\bidipoem@p@xfootnote%
5759 \let\@xLTRfootnotenext\bidipoem@p@xLTRftntext%
5760 \let\@xLTRfootnote\bidipoem@p@xLTRfootnote%
5761 \let\@xRTLfootnotenext\bidipoem@p@xRTLftntext%
5762 \let\@xRTLfootnote\bidipoem@p@xRTLfootnote%
5763 \color@begingroup}
5764 \gdef\@stopfield{%
5765 \color@endgroup\egroup\global\bidipoem@p@ftn\expandafter{\expandafter}\the\bidipoem@p@ftn}
5766 \gdef\@contfield{%
5767 \global\setbox\@curfield\hbox\bgroup%
5768 \let\@footnotetext\bidipoem@p@ftntext%
5769 \let\@LTRfootnotetext\bidipoem@p@LTRftntext%
5770 \let\@RTLfootnotetext\bidipoem@p@RTLftntext%
5771 \let\@xfootnotenext\bidipoem@p@xftntext%
5772 \let\@xfootnote\bidipoem@p@xfootnote%
5773 \let\@xLTRfootnotenext\bidipoem@p@xLTRftntext%
5774 \let\@xLTRfootnote\bidipoem@p@xLTRfootnote%
5775 \let\@xRTLfootnotenext\bidipoem@p@xRTLftntext%
5776 \let\@xRTLfootnote\bidipoem@p@xRTLfootnote%
5777 \color@begingroup\unhbox\@curfield}
```
## **7.30 boek3-xetex-bidi.def**

```
5778 \ProvidesFile{boek3-xetex-bidi.def}[2017/06/09 v0.4 bidi adaptations for boek3 class for XeTe
5779 \renewenvironment{theindex}{%
5780 \if@twocolumn
5781 \@restonecolfalse
5782 \else
5783 \@restonecoltrue
5784 \fi
5785 \columnseprule \z@
5786 \columnsep 35\p@
5787 \twocolumn[\@makeschapterhead{\indexname}]%
5788 \@mkboth{\MakeUppercase{\indexname}}{\MakeUppercase{\indexname}}%
5789 \thispagestyle{plain}\parindent\z@
5790 \parskip\z@ \@plus .3\p@\relax
5791 \let\item\@idxitem
5792 }{%
5793 \if@restonecol\onecolumn\else\clearpage\fi}
5794 \renewcommand*\head@style{%
5795 \interlinepenalty \@M
5796 \hyphenpenalty=\@M \exhyphenpenalty=\@M
5797 \if@RTL\leftskip\else\rightskip\fi=0cm plus .7\hsize\relax}
5798 \renewcommand*\@regtocline[3]{%
5799 \ifnum #1>\c@tocdepth
5800 \else
5801 \vskip\z@\@plus.2\p@
5802 {\hangindent\z@ \@afterindenttrue \interlinepenalty\@M
5803 \if@RTL\rightskip\else\leftskip\fi\unitindent
```
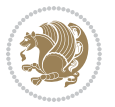

```
5805 \parfillskip\z@
5806 \@tempdima\unitindent
5807 \parindent\z@
5808 \leavevmode
5809 \hbox{}\hskip -\if@RTL\rightskip\else\leftskip\fi\relax#2\nobreak
5810 \hskip 1em \nobreak{\slshape #3}\par
5811 }%
5812 \fi}
5813 \if@oldtoc
5814 \renewcommand*\l@part[2]{%
5815 \ifnum \c@tocdepth >-2\relax
5816 \addpenalty{-\@highpenalty}%
5817 \addvspace{2.25em \@plus\p@}%
5818 \begingroup
5819 \setlength\@tempdima{3em}%
5820 \parindent \z@ \if@RTL\leftskip\else\rightskip\fi \@pnumwidth
5821 \parfillskip -\@pnumwidth
5822 {\leavevmode
5823 \large \bfseries #1\hfil \hb@xt@\@pnumwidth{\hss #2}}\par
5824 \nobreak
5825 \global\@nobreaktrue
5826 \everypar{\global\@nobreakfalse\everypar{}}%
5827 \endgroup
5828 \fi}
5829 \else
5830 \renewcommand*\l@part{%
5831 \ifnum \c@tocdepth >-2\relax
5832 \addpenalty{-\@highpenalty}%
5833 \addvspace{2.25em \@plus \p@}%
5834 \@regtocline{0}%
5835 \fi}
5836 \fi
5837 \if@oldtoc
5838 \renewcommand*\l@chapter[2]{%
5839 \addpenalty{-\@highpenalty}%
5840 \vskip 1.0em \@plus\p@
5841 \setlength\@tempdima{1.5em}%
5842 \begingroup
5843 \parindent \z@ \if@RTL\leftskip\else\rightskip\fi \@pnumwidth
5844 \parfillskip -\@pnumwidth
5845 \leavevmode \bfseries
5846 \advance\if@RTL\rightskip\else\leftskip\fi\@tempdima
5847 \hskip -\if@RTL\rightskip\else\leftskip\fi
5848 #1\nobreak\hfil \nobreak\hb@xt@\@pnumwidth{\hss #2}\par
5849 \penalty\@highpenalty
5850 \endgroup}
5851 \else
5852 \renewcommand*\l@chapter{\@regtocline{0}}
5853 \fi
```
\if@RTL\leftskip\else\rightskip\fi\unitindent\@plus 1fil

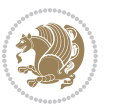

```
5854 \renewenvironment{abstract}{%
5855 \titlepage
5856 \null\vfil
5857 \section*{\SectFont \abstractname}
5858 \noindent\ignorespaces}
5859 {\par\vfil\null\endtitlepage}
5860 \renewenvironment{thebibliography}[1]
5861 {\chapter*{\bibname}%
5862 \@mkboth{\MakeUppercase\bibname}{\MakeUppercase\bibname}%
_5863 \if@RTL\if@LTRbibitems\@RTLfalse\else\fi\else\fi\else\fi\fi
5864 \bidi@@thebibliography@font@hook%
5865 \list{\@biblabel{\@arabic\c@enumiv}}%
5866 {\settowidth\labelwidth{\@biblabel{#1}}%
5867 \leftmargin\labelwidth
5868 \advance\leftmargin\labelsep
5869 \@openbib@code
5870 \usecounter{enumiv}%
5871 \let\p@enumiv\@empty
5872 \renewcommand*\theenumiv{\@arabic\c@enumiv}}%
5873 \sloppy\clubpenalty4000\widowpenalty4000%
5874 \sfcode \.\@m}
5875 {\def\@noitemerr
5876 {\@latex@warning{Empty `thebibliography' environment}}%
5877 \endlist}
5878 \renewcommand*\left@footnoterule{%
5879 \kern-3\p@
5880 \kern.5\baselineskip
5881 \hrule\@width\unitindent
5882 \kern.4\baselineskip
5883 }
5884 \renewcommand*\right@footnoterule{%
5885 \kern-3\p@
5886 \kern.5\baselineskip
5887 \hbox to \columnwidth{\hskip \dimexpr\columnwidth-\unitindent\relax \hrulefill }
5888 \kern.4\baselineskip}
5889 \renewcommand*\thesection{\thechapter\@SepMark\@arabic\c@section}
5890 \renewcommand*\thesubsection{\thesection\@SepMark\@arabic\c@subsection}
5891 \renewcommand*\thesubsubsection{\thesubsection\@SepMark\@arabic\c@subsubsection}
5892 \renewcommand*\theparagraph{\thesubsubsection\@SepMark\@arabic\c@paragraph}
5893 \renewcommand*\thesubparagraph{\theparagraph\@SepMark\@arabic\c@subparagraph}
5894 \renewcommand*\theequation{%
5895 \ifnum \c@chapter>\z@ \thechapter\@SepMark\fi\@arabic\c@equation}
5896 \renewcommand*\thefigure{%
5897 \ifnum\c@chapter>\z@\thechapter\@SepMark\fi\@arabic\c@figure}
5898 \renewcommand*\thetable{%
5899 \ifnum\c@chapter>\z@\thechapter\@SepMark\fi\@arabic\c@table}
5900 \renewcommand*\maketitle{%
5901 \begin{titlepage}%
5902 \let\footnotesize\small
5903 \let\right@footnoterule\relax
```
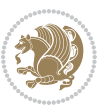

```
5904 \let\left@footnoterule\relax
5905 \let\textwidth@footnoterule\relax
5906 \let \footnote \thanks
5907 \long\def\@makefntext##1{\parindent\z@
5908 \def\labelitemi{\textendash}\@revlabeltrue
5909 \leavevmode\@textsuperscript{\@thefnmark}\kern1em\relax ##1}
5910 \renewcommand*\thefootnote{\@fnsymbol\c@footnote}%
5911 \if@compatibility\setcounter{page}{0}\fi
5912 \null\vfil
5913 \vskip 60\p@
5914 \begin{center}%
5915 \TitleFont
5916 {\LARGE \def\\{\penalty -\@M}
5917 \if@allcaps
5918 \expandafter\uc@nothanks\@title\thanks\relax
5919 \else
5920 \@title
5921 \ifmmode\big\{\text{bar}\big\}5922 \vskip 3em%
5923 {\large
5924 \lineskip .75em \parindent\z@
5925 \begin{cases} [t]{c}5926 \if@allcaps
5927 \expandafter\uc@authornothanks\@author\and\relax
5928 \else
5929 \@author
5930 \fi
5931 \end{tabular}\par}%
5932 \vskip 1.5em%
5933 {\large
5934 \if@allcaps
5935 \uppercase\expandafter{\@date}%
5936 \else
5937 \@date
5938 \fi\par}%
5939 \end{center}\par
5940 \@thanks
5941 \vfil\null
5942 \end{titlepage}%
5943 \setcounter{footnote}{0}%
5944 \global\let\thanks\relax
5945 \global\let\maketitle\relax
5946 \global\let\@thanks\@empty
5947 \global\let\@author\@empty
5948 \global\let\@title\@empty
5949 \global\let\@date\@empty
5950 \global\let\title\relax
5951 \global\let\author\relax
5952 \global\let\date\relax
5953 \global\let\and\relax
```
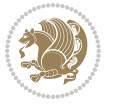

}

#### **7.31 boek-xetex-bidi.def**

```
5955 \ProvidesFile{boek-xetex-bidi.def}[2017/06/09 v0.4 bidi adaptations for boek class for XeTeX
5956 \renewenvironment{theindex}{%
5957 \if@twocolumn
5958 \@restonecolfalse
5959 \else
5960 \@restonecoltrue
5961 \fi
5962 \columnseprule \z@
5963 \columnsep 35\p@
5964 \twocolumn[\@makeschapterhead{\indexname}]%
5965 \@mkboth{\MakeUppercase{\indexname}}{\MakeUppercase{\indexname}}%
5966 \thispagestyle{plain}\parindent\z@
5967 \parskip\z@ \@plus .3\p@\relax
5968 \let\item\@idxitem
5969 }{%
5970 \if@restonecol\onecolumn\else\clearpage\fi}
5971 \renewcommand*\head@style{%
5972 \interlinepenalty \@M
5973 \hyphenpenalty=\@M \exhyphenpenalty=\@M
5974 \if@RTL\leftskip\else\rightskip\fi=0cm plus .7\hsize\relax}
5975 \renewcommand*\@regtocline[3]{%
5976 \ifnum #1>\c@tocdepth
5977 \else
5978 \vskip\z@\@plus.2\p@
5979 {\hangindent\z@ \@afterindenttrue \interlinepenalty\@M
5980 \if@RTL\rightskip\else\leftskip\fi\unitindent
5981 \if@RTL\leftskip\else\rightskip\fi\unitindent\@plus 1fil
5982 \parfillskip\z@
5983 \@tempdima\unitindent
5984 \parindent\z@
5985 \leavevmode
5986 \hbox{}\hskip -\if@RTL\rightskip\else\leftskip\fi\relax#2\nobreak
5987 \hskip 1em \nobreak{\slshape #3}\par
5988 }%
5989 \fi}
5990 \if@oldtoc
5991 \renewcommand*\l@part[2]{%
5992 \ifnum \c@tocdepth >-2\relax
5993 \addpenalty{-\@highpenalty}%
5994 \addvspace{2.25em \@plus\p@}%
5995 \begingroup
5996 \setlength\@tempdima{3em}%
5997 \parindent \z@ \if@RTL\leftskip\else\rightskip\fi \@pnumwidth
5998 \parfillskip -\@pnumwidth
5999 {\leavevmode
6000 \large \bfseries #1\hfil \hb@xt@\@pnumwidth{\hss #2}}\par
```
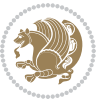

```
6001 \nobreak
6002 \global\@nobreaktrue
6003 \everypar{\global\@nobreakfalse\everypar{}}%
6004 \endgroup
6005 \fi}
6006 \else
6007 \renewcommand*\l@part{%
6008 \ifnum \c@tocdepth >-2\relax
6009 \addpenalty{-\@highpenalty}%
6010 \addvspace{2.25em \@plus \p@}%
6011 \@regtocline{0}%
6012 \fi}
6013 \fi
6014 \if@oldtoc
6015 \renewcommand*\l@chapter[2]{%
6016 \addpenalty{-\@highpenalty}%
6017 \vskip 1.0em \@plus\p@
6018 \setlength\@tempdima{1.5em}%
6019 \begingroup
6020 \parindent \z@ \if@RTL\leftskip\else\rightskip\fi \@pnumwidth
6021 \parfillskip -\@pnumwidth
6022 \leavevmode \bfseries
6023 \advance\if@RTL\rightskip\else\leftskip\fi\@tempdima
6024 \hskip -\if@RTL\rightskip\else\leftskip\fi
6025 #1\nobreak\hfil \nobreak\hb@xt@\@pnumwidth{\hss #2}\par
6026 \penalty\@highpenalty
6027 \endgroup}
6028 \else
6029 \renewcommand*\l@chapter{\@regtocline{0}}
6030 \text{f}i
6031 \renewcommand*\left@footnoterule{%
6032 \kern-3\p@
6033 \kern.5\baselineskip
6034 \hrule\@width\unitindent
6035 \kern.4\baselineskip
6036 }
6037 \renewcommand*\right@footnoterule{%
6038 \kern-3\p@
6039 \kern.5\baselineskip
6040 \hbox to \columnwidth{\hskip \dimexpr\columnwidth-\unitindent\relax \hrulefill }
6041 \kern.4\baselineskip}
6042 \renewenvironment{abstract}{%
6043 \titlepage
6044 \null\sqrt{il}6045 \section*{\SectFont \abstractname}
6046 \noindent\ignorespaces}
6047 {\par\vfil\null\endtitlepage}
6048 \renewenvironment{thebibliography}[1]
6049 {\chapter*{\bibname}%
6050 \@mkboth{\MakeUppercase\bibname}{\MakeUppercase\bibname}%
```
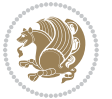

```
6051 \if@RTL\if@LTRbibitems\@RTLfalse\else\fi\else\fi\else\fi\fi
6052 \bidi@@thebibliography@font@hook%
6053 \list{\@biblabel{\@arabic\c@enumiv}}%
6054 {\settowidth\labelwidth{\@biblabel{#1}}%
6055 \leftmargin\labelwidth
6056 \advance\leftmargin\labelsep
6057 \@openbib@code
6058 \usecounter{enumiv}%
6059 \let\p@enumiv\@empty
6060 \renewcommand*\theenumiv{\@arabic\c@enumiv}}%
6061 \sloppy\clubpenalty4000\widowpenalty4000%
6062 \sfcode \.\@m}
6063 {\def\@noitemerr
6064 {\@latex@warning{Empty `thebibliography' environment}}%
6065 \endlist}
6066 \renewcommand*\thesection{\thechapter\@SepMark\@arabic\c@section}
6067 \renewcommand*\thesubsection{\thesection\@SepMark\@arabic\c@subsection}
6068 \renewcommand*\thesubsubsection{\thesubsection\@SepMark\@arabic\c@subsubsection}
6069 \renewcommand*\theparagraph{\thesubsubsection\@SepMark\@arabic\c@paragraph}
6070 \renewcommand*\thesubparagraph{\theparagraph\@SepMark\@arabic\c@subparagraph}
6071 \renewcommand*\theequation{%
6072 \ifnum \c@chapter>\z@ \thechapter\@SepMark\fi\@arabic\c@equation}
6073 \renewcommand*\thefigure{%
6074 \ifnum\c@chapter>\z@\thechapter\@SepMark\fi\@arabic\c@figure}
6075 \renewcommand*\thetable{%
6076 \ifnum\c@chapter>\z@\thechapter\@SepMark\fi\@arabic\c@table}
6077 \renewcommand*\maketitle{%
6078 \begin{titlepage}%
6079 \let\footnotesize\small
6080 \let\right@footnoterule\relax
6081 \let\left@footnoterule\relax
6082 \let\textwidth@footnoterule\relax
6083 \let \footnote \thanks
6084 \long\def\@makefntext##1{\parindent\z@
6085 \def\labelitemi{\textendash}\@revlabeltrue
6086 \leavevmode\@textsuperscript{\@thefnmark}\kern1em\relax ##1}
6087 \renewcommand*\thefootnote{\@fnsymbol\c@footnote}%
6088 \if@compatibility\setcounter{page}{0}\fi
6089 \null\vfil
6090 \vskip 60\p@
6091 \begin{center}%
6092 \TitleFont
6093 {\LARGE \def\\{\penalty -\@M}
6094 \if@allcaps
6095 \expandafter\uc@nothanks\@title\thanks\relax
6096 \else
6097 \@title
6008 \fi\par}%
6099 \vskip 3em%
6100 {\large
```
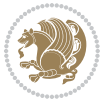

```
6101 \lineskip .75em \parindent\z@
6102 \begin{tabular}[t]{c}%
6103 \if@allcaps
6104 \expandafter\uc@authornothanks\@author\and\relax
6105 \else
6106 \@author
6107 \fi
6108 \end{tabular}\par}%
6109 \vskip 1.5em%
6110 {\large
6111 \if@allcaps
6112 \uppercase\expandafter{\@date}%
6<sub>113</sub> \else
6<sub>114</sub> \@date
6115 \fi\par}%
6116 \end{center}\par
6<sub>117</sub> \@thanks
6118 \vfil\null
6119 \end{titlepage}%
6120 \setcounter{footnote}{0}%
6121 \global\let\thanks\relax
6122 \global\let\maketitle\relax
6123 \global\let\@thanks\@empty
6124 \global\let\@author\@empty
6125 \global\let\@title\@empty
6126 \global\let\@date\@empty
6127 \global\let\title\relax
6128 \global\let\author\relax
6129 \global\let\date\relax
6130 \global\let\and\relax
6131 }
```
### **7.32 bookest-xetex-bidi.def**

```
6132 \ProvidesFile{bookest-xetex-bidi.def}[2010/07/25 v0.4 bidi adaptations for bookest class for
6133 \def\@makechapterhead#1{%
6134 \vspace*{20\p@}
6135 {\parindent \z@ \if@RTL\raggedleft\else\raggedright\fi \normalfont
6136 \ifnum \c@secnumdepth >\m@ne
6137 \if@mainmatter
6138 {\colorA\huge\scshape \@chapapp\space \thechapter}
6<sub>139</sub> \par\nobreak
6140 \vskip 10\p@
6_{141} \fi
6_{142} \fi
6143 \interlinepenalty\@M
6144 {\colorB\hrule}
6145 \vskip 15\p@
6146 \if@RTL\begin{flushleft}\else\begin{flushright}\fi
6147 {\colorA\Huge \bfseries #1}\par\nobreak
```
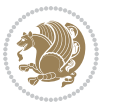

```
_{6148} \if@RTL\end{flushleft}\else\end{flushright}\fi
6149 \vskip 5\p@
6150 {\colorB\hrule}
6151 \vskip 30\p@
6152 }}
6_{153} \def\@makeschapterhead#1{%
6154 \vspace*{20\p@}
6155 {\parindent \z@ \raggedright \normalfont
6156 {\colorB\hrule}
6157 \vskip 15\p@
6158 \begin{center}
6159 {\colorA\Huge \bfseries #1}\par\nobreak
6160 \end{center}
6161 \vskip 5\p@
6162 {\colorB\hrule}
6163 \vskip 30\p@
6164 }}
```
## **7.33 book-xetex-bidi.def**

 \ProvidesFile{book-xetex-bidi.def}[2017/06/09 v1.0 bidi adaptations for standard book class f \renewenvironment{theindex}

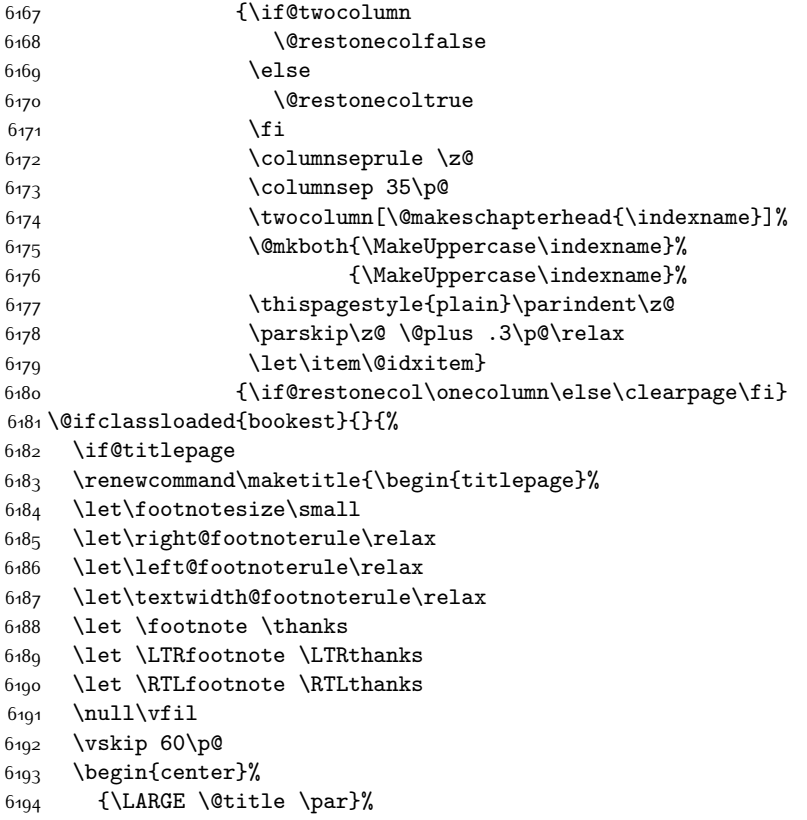

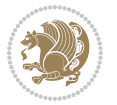

```
6195 \vskip 3em%
6196 {\large
6197 \lineskip .75em%
6198 \begin{tabular}[t]{c}%
6199 \@author
6200 \end{tabular}\par}%
6201 \vskip 1.5em%
6202 {\large \@date \par}% % Set date in \large size.
6203 \end{center}\par
6204 \@thanks
6205 \vfil\null
6206 \end{titlepage}%
6207 \setcounter{footnote}{0}%
6208 \global\let\thanks\relax
6209 \global\let\LTRthanks\relax
6210 \global\let\RTLthanks\relax
6211 \global\let\maketitle\relax
6212 \global\let\@thanks\@empty
6213 \global\let\@author\@empty
6214 \global\let\@date\@empty
6215 \global\let\@title\@empty
6216 \global\let\title\relax
6217 \global\let\author\relax
6218 \global\let\date\relax
6219 \global\let\and\relax
6220 }
6221 \else
6222 \renewcommand\maketitle{\par
6223 \begingroup
6224 \renewcommand\thefootnote{\@fnsymbol\c@footnote}%
6225 \def\@makefnmark{\rlap{\@textsuperscript{\normalfont\@thefnmark}}}%
6226 \long\def\@makefntext##1{\parindent 1em\noindent
6227 \hb@xt@1.8em{%
6228 \hss\@textsuperscript{\normalfont\@thefnmark}}##1}%
6229 \if@twocolumn
6230 \ifnum \col@number=\@ne
6231 \@maketitle
6232 \else
6233 \twocolumn[\@maketitle]%
6234 \fi
6235 \else
6236 \newpage
6237 \global\@topnum\z@ % Prevents figures from going at top of page.
6238 \@maketitle
6239 \fi
6240 \thispagestyle{plain}\@thanks
6241 \endgroup
6242 \setcounter{footnote}{0}%
6243 \global\let\thanks\relax
% \begin{array}{l} \verb|d| = \verb|d| = \verb|d| = \verb|d| = \verb|d| = \verb|d| = \verb|d| = \verb|d| = \verb|d| = \verb|d| = \verb|d| = \verb|d| = \verb|d| = \verb|d| = \verb|d| = \verb|d| = \verb|d| = \verb|d| = \verb|d| = \verb|d| = \verb|d| = \verb|d| = \verb|d| = \verb|d| = \verb|d| = \verb|d| = \verb|d| = \verb|d| = \verb|d| = \verb|d| = \verb|d| = \verb|d| = \verb|d| = \verb|d| = \verb|d| = \verb
```
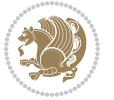

```
6245 \global\let\RTLthanks\relax
6246 \global\let\maketitle\relax
6247 \global\let\@maketitle\relax
6248 \global\let\@thanks\@empty
6249 \global\let\@author\@empty
6250 \global\let\@date\@empty
6251 \global\let\@title\@empty
6252 \global\let\title\relax
6253 \global\let\author\relax
6254 \global\let\date\relax
6255 \global\let\and\relax
6256 }
6257 \def\@maketitle{%
6258 \newpage
6259 \null
6260 \vskip 2em%
6261 \begin{center}%
6262 \let \footnote \thanks
6263 \let \LTRfootnote \LTRthanks
6264 \let \RTLfootnote \RTLthanks
6265 {\LARGE \@title \par}%
6266 \vskip 1.5em%
6267 {\large
6268 \lineskip .5em%
6269 \begin{cases} [t]{c}6270 \@author
6271 \end{tabular}\par}%
6272 \vskip 1em%
6273 {\large \@date}%
6274 \end{center}%
6275 \par
6276 \vskip 1.5em}
6277 \fi}
6278 \renewcommand*\l@part[2]{%
6279 \ifnum \c@tocdepth >-2\relax
6280 \addpenalty{-\@highpenalty}%
6281 \addvspace{2.25em \@plus\p@}%
6282 \setlength\@tempdima{3em}%
6283 \begingroup
6284 \parindent \z@ \if@RTL\leftskip\else\rightskip\fi \@pnumwidth
6285 \parfillskip -\@pnumwidth
6286 {\leavevmode
6287 \large \bfseries #1\hfil \hb@xt@\@pnumwidth{\hss #2}}\par
6288 \nobreak
6289 \global\@nobreaktrue
6290 \everypar{\global\@nobreakfalse\everypar{}}%
6291 \endgroup
6292 \fi}
6293 \renewcommand*\l@chapter[2]{%
6294 \ifnum \c@tocdepth >\m@ne
```
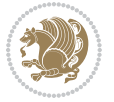

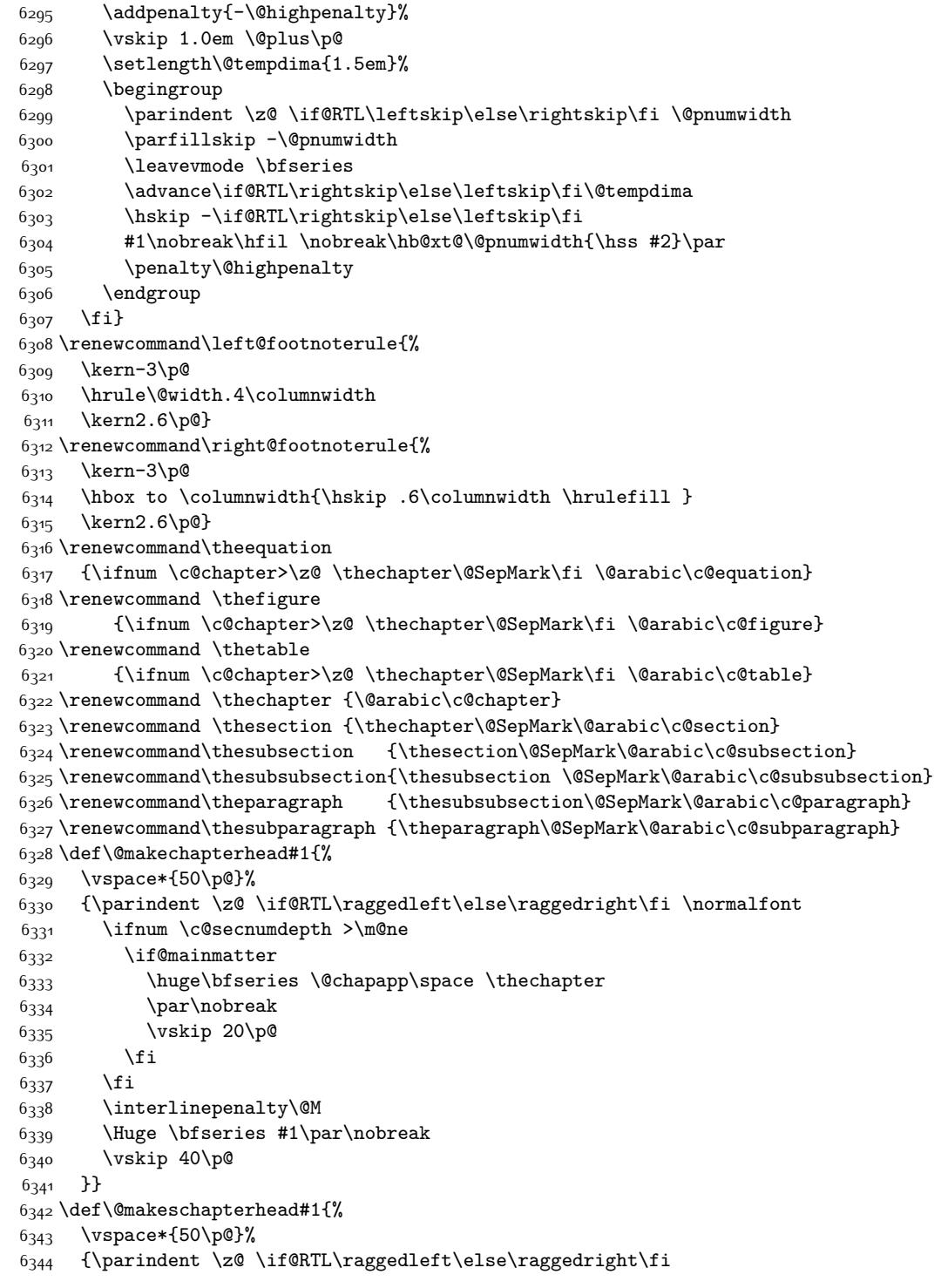

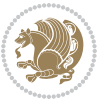

```
6345 \normalfont
6346 \interlinepenalty\@M
6347 \Huge \bfseries #1\par\nobreak
6348 \vskip 40\p@
6349 }}
6350 \renewcommand\backmatter{%
6351 \if@openright
6352 \cleardoublepage
6353 \else
6354 \clearpage
6355 \fi
6356 \@mainmatterfalse}
6357 \renewenvironment{thebibliography}[1]
6358 {\chapter*{\bibname}%
6359 \@mkboth{\MakeUppercase\bibname}{\MakeUppercase\bibname}%
6360 \if@RTL\if@LTRbibitems\@RTLfalse\else\fi\else\if@RTLbibitems\@RTLtrue\else\fi\fi
6361 \bidi@@thebibliography@font@hook%
6362 \list{\@biblabel{\@arabic\c@enumiv}}%
6363 {\settowidth\labelwidth{\@biblabel{#1}}%
6364 \leftmargin\labelwidth
6365 \dvance\leftmargin\labelsep
6366 \@openbib@code
6367 \usecounter{enumiv}%
6368 \let\p@enumiv\@empty
6369 \renewcommand\theenumiv{\@arabic\c@enumiv}}%
6370 \sloppy
6371 \clubpenalty4000
6372 \@clubpenalty \clubpenalty
6<sub>373</sub> \widowpenalty4000%
6374 \sfcode \.\@m}
6375 {\def\@noitemerr
6376 {\@latex@warning{Empty `thebibliography' environment}}%
6377 \endlist}
```
## **7.34 breqn-xetex-bidi.def**

```
6378 \ProvidesFile{breqn-xetex-bidi.def}[2016/09/12 v0.2 bidi adaptations for breqn package for Xe
6379 \def\@dmath[#1]{\if@RTL\@RTLfalse\fi%
6380 \everydisplay\expandafter{\the\everydisplay \display@setup}%
6381 \if@noskipsec \leavevmode \fi
6382 \if@inlabel \leavevmode \global\@inlabelfalse \fi
6383 \if\eq@group\else\eq@prelim\fi
6384 \setkeys{breqn}{#1}%
6385 \the\eqstyle
6386 \eq@setnumber
6387 \begingroup
6388 \eq@setup@a
6389 \eq@startup
6390 }
```
\def\@dgroup[#1]{\if@RTL\@RTLfalse\fi%

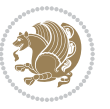

```
6392 \let\eq@group\@True \global\let\eq@GRP@first@dmath\@True
6393 \global\GRP@queue\@emptytoks \global\setbox\GRP@box\box\voidb@x
6394 \global\let\GRP@label\@empty
6395 \global\grp@wdL\z@\global\grp@wdR\z@\global\grp@wdT\z@
6396 \global\grp@linewidth\z@\global\grp@wdNum\z@
6397 \global\let\grp@eqs@numbered\@False
6398 \global\let\grp@aligned\@True
6399 \global\let\grp@shiftnumber\@False
6400 \eq@prelim
6401 \setkeys{breqn}{#1}%
6402 \if\grp@hasNumber \grp@setnumber \fi
6403 }
6404 \def\@dseries[#1]{\if@RTL\@RTLfalse\fi%
6405 \let\display@setup\dseries@display@setup
6406 % Question: should this be the default for dseries???
6407 \global\eq@wdCond\z@
6408 \@dmath[layout={M},#1]%
6409 \mathsurround\z@\@@math \penalty\@Mi
6410 \let\endmath\ends@math
6411 \def\premath{%
6412 \ifdim\lastskip<.3em \unskip
6413 \else\ifnum\lastpenalty<\@M \dquad\fi\fi
6414 }%
6415 \def\postmath{\unpenalty\eq@addpunct \penalty\intermath@penalty \dquad \@ignoretrue}%
6416 \ignorespaces
6417 }
6418 \def\eqnumform#1{\if@nonlatin\beginR\@RTLtrue\fi(#1\@@italiccorr)\if@nonlatin\endR\fi}
6419 \renewenvironment{dsuspend}{%
6420 \global\setbox\EQ@box\vbox\bgroup\if@nonlatin\@RTLtrue\fi \@parboxrestore
6421 \parshape 1 \displayindent \displaywidth\relax
6422 \hsize=\columnwidth \noindent\ignorespaces
6423 } {%
6424 \par\egroup
6425 \global\setbox\GRP@box\vbox{%
6426 \hbox{\copy\EQ@box\vtop{\unvbox\EQ@box}}%
6427 \unvbox\GRP@box
6428 }%
6429 \global\GRP@queue\@xp{\the\GRP@queue
6430 \@elt{\let\eq@isIntertext\@True}%
6431 }%
6432 }
```
## **7.35 cals-xetex-bidi.def**

```
6433 \ProvidesFile{cals-xetex-bidi.def}[2016/11/30 v0.4 bidi adaptations for cals package for XeTe
6434 \renewcommand\cals@setup@alignment[1]{%
6435 \if c#1\relax \cals@vfillAdd \leftskip \cals@vfillAdd \rightskip \fi
6436 \if l#1\relax \cals@vfillDrop\leftskip \cals@vfillDrop\rightskip \fi
6437 \if r#1\relax \cals@vfillAdd \leftskip \cals@vfillDrop\rightskip \fi
6438 }
```
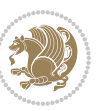

```
6439 \renewcommand\cals@table@alignment{\if@RTLtab r\else l\fi}
6440 \renewenvironment{calstable}[1][\cals@table@alignment]{%
6441 \if@RTLtab\cals@activate@rtl\fi
6442 \let\cals@thead@tokens=\relax
6443 \let\cals@tfoot@tokens=\relax
6444 \let\cals@tbreak@tokens=\relax
6445 \cals@tfoot@height=0pt \relax
6446 \let\cals@last@context=n%
6447 \let\cals@current@context=b%
6448 \parindent=0pt \relax%
6449 \cals@setup@alignment{#1}%
6450 \cals@setpadding{Ag}\cals@setcellprevdepth{Al}\cals@set@tohsize%
6451 %% Alignment inside is independent on center/flushright outside
6452 \parfillskip=0pt plus1fil\relax
6453 \let\cals@borderL=\relax
6454 \let\cals@borderR=\relax
6455 \let\cals@borderT=\relax
6456 \let\cals@borderB=\relax
6457 \setbox\cals@backup@row=\box\voidb@x\relax
6458 \cals@AtBeginTable
6459 }{% End of the table
6460 \cals@tfoot@tokens\lastrule\cals@AtEndTable}
6461 \renewcommand\alignL{%
6462 \if@RTLtab
6463 \cals@vfillAdd\cals@paddingL
6464 \else
6465 \cals@vfillDrop\cals@paddingL
6466 \fi
6467 \cals@vfillDrop\cals@paddingR}
6468 \renewcommand\alignR{%
6469 \if@RTLtab
6470 \cals@vfillDrop\cals@paddingL
6471 \else
6472 \cals@vfillAdd\cals@paddingL
6473 \fi
6474 \cals@vfillDrop\cals@paddingR}
```
### **7.36 caption-xetex-bidi.def**

 \ProvidesFile{caption-xetex-bidi.def}[2010/07/25 v0.1 bidi adaptations for caption package fo \let\@makecaption\caption@makecaption

#### **7.37 caption3-xetex-bidi.def**

 \ProvidesFile{caption3-xetex-bidi.def}[2013/04/01 v0.1 bidi adaptations for caption3 package \renewcommand\*\caption@@par{%

\parindent\caption@parindent\hangindent\if@RTL-\fi\caption@hangindent}%

#### **7.38 colortbl-xetex-bidi.def**

6480 \ProvidesFile{colortbl-xetex-bidi.def}[2012/06/10 v0.2 bidi adaptations for colortbl package \def\CT@setup{%

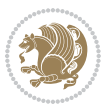

```
6482 \@tempdimb\col@sep
6483 \@tempdimc\col@sep
6484 \def\CT@color{%
6485 \global\let\CT@do@color\CT@@do@color
6486 \bidicolor}}
6487 \def\@classz{\@classx
6488 \@tempcnta \count@
6489 \prepnext@tok
_{6490} \expandafter \CT@extract \the \toks\@tempental\colon\6491 \@addtopreamble{\if@RTLtab\beginL\fi%
6492 \setbox\z@\hbox\bgroup\bgroup\if@RTLtab\beginR\fi
6493 \ifcase \@chnum
6494 \hskip\stretch{.5}\kern\z@
6495 \d@llarbegin
6496 \insert@column
6497 \d@llarend\hskip\stretch{.5}\or
6498 \d@llarbegin \insert@column \d@llarend \hfill \or
6499 \hfill\kern\z@ \d@llarbegin \insert@column \d@llarend \or
6500 $\vcenter
6501 \@startpbox{\@nextchar}\insert@column \@endpbox $\or
6502 \vtop \@startpbox{\@nextchar}\insert@column \@endpbox \or
6503 \vbox \@startpbox{\@nextchar}\insert@column \@endpbox
6504 \fi
6505 \if@RTLtab\endR\fi\egroup\egroup
6506 \begingroup
6507 \CT@setup
6508 \CT@column@color
6509 \CT@row@color
6510 \CT@cell@color
6511 \CT@do@color
6512 \endgroup
6513 \@tempdima\ht\z@
6514 \advance\@tempdima\minrowclearance
6515 \vrule\@height\@tempdima\@width\z@
6516 \unhbox\z@\if@RTLtab\endL\fi}%
```

```
6517 \prepnext@tok}
```
## **7.39 color-xetex-bidi.def**

```
6518 \ProvidesFile{color-xetex-bidi.def}[2013/04/08 v0.2 bidi adaptations for color package for Xe
6519 \long\def\color@b@x#1#2#3{%
```

```
6520 \leavevmode\ifmmode\else\if@RTL\beginL\fi\fi
```

```
6521 \setbox\z@\hbox{\kern\fboxsep{\set@color\if@RTL\beginR\fi#3\if@RTL\endR\fi}\kern\fboxsep}%
```

```
6522 \dimen@\ht\z@\advance\dimen@\fboxsep\ht\z@\dimen@
```

```
6523 \dimen@\dp\z@\advance\dimen@\fboxsep\dp\z@\dimen@
```

```
6524 {#1{#2\color@block{\wd\z@}{\ht\z@}{\dp\z@}%
```

```
6525 \box\z@}}\ifmmode\else\if@RTL\endL\fi\fi}
```

```
6526 \def\normalcolor{\let\current@color\default@color\ifhmode\if@RTL\beginL\aftergroup\endR\fi\fi\set@color\ifhmode\if@RTL\beginR\aftergroup\endL\fi\fi}
6527 \DeclareRobustCommand\color{%
```

```
6528 \ifhmode\if@RTL\beginL\aftergroup\endR\fi\fi\@ifnextchar[\@undeclaredcolor\@declaredcolor}
```
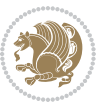

```
6529 \def\@declaredcolor#1{%
6530 \@ifundefined{\string\color @#1}%
6531 {\c@lor@error{`#1'}}%
6532 {\expandafter\let\expandafter\current@color
6533 \csname\string\color @#1\endcsname
6534 \set@color}%
6535 \ifhmode\if@RTL\beginR\aftergroup\endL\fi\fi\ignorespaces}
6536 \def\@undeclaredcolor[#1]#2{%
6537 \@ifundefined{color@#1}%
6538 {\c@lor@error{model `#1'}}%
6539 {\csname color@#1\endcsname\current@color{#2}%
6540 \set@color}%
6541 \ifhmode\if@RTL\beginR\aftergroup\endL\fi\fi\ignorespaces}
6542 \DeclareRobustCommand\bidicolor{%
6543 \@ifnextchar[\@bidiundeclaredcolor\@bidideclaredcolor}
6544 \def\@bidiundeclaredcolor[#1]#2{%
6545 \@ifundefined{color@#1}%
6546 {\c@lor@error{model `#1'}}%
6547 {\csname color@#1\endcsname\current@color{#2}%
6548 \set@color}%
6549 \ignorespaces}
6550 \def\@bidideclaredcolor#1{%
6551 \@ifundefined{\string\color @#1}%
6552 {\c@lor@error{`#1'}}%
6553 {\expandafter\let\expandafter\current@color
6554 \csname\string\color @#1\endcsname
6555 \set@color}%
6556 \ignorespaces}
6557 \def\color@box#1#2{\color@b@x\relax{\bidicolor#1{#2}}}
6558 \def\color@fbox#1#2#3{%
6559 \color@b@x{\fboxsep\z@\bidicolor#1{#2}\fbox}{\bidicolor#1{#3}}}
6560 \def\color@setgroup{\begingroup\ifhmode\if@RTL\beginL\aftergroup\endR\fi\fi\set@color\ifhmode\if@RTL\beginR\aftergroup\endL\fi\fi}
```
## **7.40 combine-xetex-bidi.def**

```
6561 \ProvidesFile{combine-xetex-bidi.def}[2011/09/23 v0.1 bidi adaptations for combine class for
6562 \renewcommand{\c@ll@chapsecii}[2]{%
6563 \if@RTL\advance\rightskip\@tempdima\else\advance\leftskip\@tempdima\fi
6564 \if@RTL\hskip -\rightskip\else\hskip -\leftskip\fi
6565 #1\nobreak\hfil \nobreak\hb@xt@\@pnumwidth{\hss #2}\par
6566 }
6567 \renewcommand{\c@ll@chapseci}{%
6568 \setlength\@tempdima{0em}%
6569 \begingroup
6570 \parindent \z@ \if@RTL\leftskip\else\rightskip\fi \@pnumwidth
6571 \parfillskip -\@pnumwidth
6572 \leavevmode
6_{573} }
6574 \renewenvironment{tocindent}[1]{%
6575 \hangindent \if@RTL-\fi#1 \hangafter -100\relax}{}
```
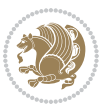

#### **7.41 crop-xetex-bidi.def**

```
6576 \ProvidesFile{crop-xetex-bidi.def}[2013/04/10 v0.2 bidi adaptations for crop package for XeTe
6577 \renewcommand*\CROP@@ulc{%
6578 \if@RTLmain%
6579 \begin{picture}(0,0)
6580 \unitlength\p@\thinlines
6581 \put(-40,0){\circle{10}}
6582 \put(-30,-5){\line(0,1){10}}
6583 \put(-35,0){\line(1,0){30}}
6584 \put(-10,30){\circle{10}}
6585 \put(-5,30){\line(1,0){10}}
6586 \put(0,35){\line(0,-1){30}}
6587 \end{picture}%
6588 \else%
6589 \begin{picture}(0,0)
6590 \unitlength\p@\thinlines
6591 \put(-30,0){\circle{10}}
6_{592} \put(-30,-5){\line(0,1){10}}
6593 \put(-35,0){\line(1,0){30}}
6594 \put(0,30){\circle{10}}
6_{595} \put(-5,30){\line(1,0){10}}
6596 \put(0,35){\line(0,-1){30}}
6597 \end{picture}%
6598 \fi%
6599 }
6600 \renewcommand*\CROP@@urc{%
6601 \if@RTLmain%
6602 \begin{picture}(0,0)
6603 \unitlength\p@\thinlines
6604 \put(20,0){\circle{10}}
6605 \put(30,-5){\line(0,1){10}}
6606 \put(35,0){\line(-1,0){30}}
6607 \put(-10,30){\circle{10}}
6608 \put(-5,30){\line(1,0){10}}
6609 \put(0,35){\line(0,-1){30}}
6610 \end{picture}%
6611 \else%
6612 \begin{picture}(0,0)
6613 \unitlength\p@\thinlines
6614 \put(30,0){\circle{10}}
66_{15} \put(30,-5){\line(0,1){10}}
6616 \put(35,0){\line(-1,0){30}}
6617 \put(0,30){\circle{10}}
6618 \put(-5,30){\line(1,0){10}}
6619 \put(0,35){\line(0,-1){30}}
6620 \end{picture}%
6621 \fi%
6622 }
6623 \renewcommand*\CROP@@llc{%
```
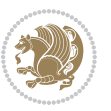

```
6624 \if@RTLmain%
6625 \begin{picture}(0,0)
6626 \unitlength\p@\thinlines
6627 \put(-40,0){\circle{10}}
6628 \put(-30,-5){\line(0,1){10}}
6629 \put(-35,0){\line(1,0){30}}
6630 \put(-10,-30){\circle{10}}
6631 \put(-5,-30){\line(1,0){10}}
6632 \put(0,-35){\line(0,1){30}}
6633 \end{picture}%
6634 \else%
6635 \begin{picture}(0,0)
6636 \unitlength\p@\thinlines
6637 \put(-30,0){\circle{10}}
6638 \put(-30,-5){\line(0,1){10}}
6639 \put(-35,0){\line(1,0){30}}
6640 \put(0,-30){\circle{10}}
6641 \put(-5,-30){\line(1,0){10}}
6642 \put(0,-35){\line(0,1){30}}
6643 \end{picture}%
6644 \fi%
6645 }
6646 \renewcommand*\CROP@@lrc{%
6647 \if@RTLmain%
6648 \begin{picture}(0,0)
6649 \unitlength\p@\thinlines
6650 \put(20,0){\circle{10}}
66<sub>51</sub> \put(30, -5){\line{0, 1}{10}}6652 \put(35,0){\line(-1,0){30}}
6653 \put(-10,-30){\circle{10}}
6654 \put(-5,-30){\line(1,0){10}}
6655 \put(0,-35){\line(0,1){30}}
6656 \end{picture}%
6657 \else%
6658 \begin{picture}(0,0)<br>6659 \unitlength\p@\t
          \unitlength\p@\thinlines
6660 \put(30,0){\circle{10}}
6661 \put(30,-5){\line(0,1){10}}
6662 \put(35,0){\line(-1,0){30}}
6663 \put(0,-30){\circle{10}}
6664 \put(-5,-30){\line(1,0){10}}
6665 \put(0,-35){\line(0,1){30}}
6666 \end{picture}%
6667 \fi%
6668 }
6669 \@ifpackagewith{crop}{cam}{%
6670 \CROP@execopt{cam}%
6671 }{}
```
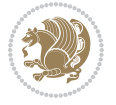

#### **7.42 cutwin-xetex-bidi.def**

```
6672 \ProvidesFile{cutwin-xetex-bidi.def}[2011/11/12 v0.1 bidi adaptations for cutwin package for
6673 \renewcommand*{\c@twcompctr}[2]{%
6674 \def\c@twfirst{1}
6675 \loop\advance\c@twwinlines\m@ne
6676 \setbox\c@twslicea=\vsplit#1 to\baselineskip
6677 \setbox\c@twsliceb=\vsplit#1 to\baselineskip
6678 \c@twprune{\c@twslicea}{\c@twlftside}%
6679 \c@twprune{\c@twsliceb}{\c@twrtside}%
6680 \ifnum\c@twfirst=\@ne
6681 \setbox#2=\vbox{\unvbox#2\hbox
6682 to\hsize{\if@RTL\box\c@twsliceb\else\box\c@twslicea\fi\pageinwindow\hfil\if@RTL\box\c@twslicea\else\box\c@twsliceb\fi}}%
6683 \else
6684 \setbox#2=\vbox{\unvbox#2\hbox
6685 to\hsize{\if@RTL\box\c@twsliceb\else\box\c@twslicea\fi\hfil\if@RTL\box\c@twslicea\else\box\c@twsliceb\fi}}%
6686 \fi
6687 \def\c@twfirst{2}
6688 \ifnum\c@twwinlines>\z@\repeat}
6689 \renewcommand*{\c@twcompoddctr}[2]{%
6690 \def\c@twrounds{1}
6691 \def\c@twfirst{1}
6692 \@for\c@twlspec:=\c@twb\do{%
6693 \ifnum\c@twrounds=1
6694 \setbox\c@twslicea=\vsplit#1 to\baselineskip % first of pair
6695 \c@twprune{\c@twslicea}{\c@twlspec}%
6696 \def\c@twrounds{2}
6697 \else
6698 \setbox\c@twsliceb=\vsplit#1 to\baselineskip % second of pair
6699 \c@twprune{\c@twsliceb}{\c@twlspec}%
6700 \ifnum\c@twfirst=1
6701 \setbox#2=\vbox{\unvbox#2\hbox
6702 to\hsize{\if@RTL\box\c@twsliceb\else\box\c@twslicea\fi\hfil\picinwindow\hfil\if@RTL\box\c@twslicea\else\box\c@twsliceb\fi}}%
6703 \def\c@twfirst{2}
6704 \else
6705 \setlength{ \unvbox#2=\vbox{\textrm{box}}6706 to\hsize{\if@RTL\box\c@twsliceb\else\box\c@twslicea\fi\hfil\if@RTL\box\c@twslicea\else\box\c@twsliceb\fi}}%
6707 \fi
6708 \def\c@twrounds{1}
6709 \fi}}
```
## **7.43 cuted-xetex-bidi.def**

6710 \ProvidesFile{cuted-xetex-bidi.def}[2017/05/06 v0.6 bidi adaptations for cuted package for Xe 

```
6712 \def\RTL@outputdblcol{%
```
- \if@firstcolumn
- \global\@firstcolumnfalse
- \global\setbox\@leftcolumn\copy\@outputbox
- \splitmaxdepth\maxdimen
- \vbadness\maxdimen

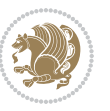

```
6718 \setbox\@outputbox\vbox{\unvbox\@outputbox\unskip}%
6719 \setbox\@outputbox\vsplit\@outputbox to\maxdimen
6720 \toks@\expandafter{\topmark}%
6721 \xdef\@firstcoltopmark{\the\toks@}%
6722 \toks@\expandafter{\splitfirstmark}%
6723 \xdef\@firstcolfirstmark{\the\toks@}%
6724 \ifx\@firstcolfirstmark\@empty
6725 \global\let\@setmarks\relax
6726 \else
6727 \gdef\@setmarks{%
6728 \let\firstmark\@firstcolfirstmark
6729 \let\topmark\@firstcoltopmark}%
6730 \fi
6731 \else
6732 \global\@firstcolumntrue
6733 \setbox\@outputbox\vbox{%
6734 \hb@xt@\textwidth{%
6735 \hskip \columnwidth
6736 \hfil
6737 {\normalcolor\vrule \@width\columnseprule}%
6738 \hfil
6739 \hb@xt@\columnwidth{%
6740 \bidi@firstcolumn@status@write%
6741 \boxtimes\@1efccolum \hskip -10.1em \text{loss}\6742 \hskip -\textwidth
6743 \hb@xt@\columnwidth{%
6744 \bidi@lastcolumn@status@write%
6745 \box\@outputbox \hss}%
6746 \hskip \columnsep
6747 \hskip \columnwidth }}%
6748 \ifvoid\hold@viper
6749 \else
6750 \setbox\@outputbox \vbox to\textheight{%
6751 \text{box} \text{hold@viper}6752 \text{00x}\@6753 \sqrt{vs}6754 }%
6755 \fi
6756 \@combinedblfloats
6757 \@setmarks
6758 \@outputpage
6759 \begingroup
6760 \@dblfloatplacement
6761 \@startdblcolumn
6762 \@whilesw\if@fcolmade \fi{\@outputpage
6763 \@startdblcolumn}%
6764 \ifvoid\@viper
6765 \else
6766 \global\setbox\@viper\vbox{%
6767 \vee \vee \vee \vee \vee \vee \vee \vee \vee \vee \vee \vee \vee \vee \vee \vee \vee \vee \vee \vee \vee \vee \vee \vee \vee \vee \vee \vee \vee \vee \vee \vee \vee \vee \vee \vee
```
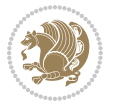

```
6768 \unvbox\@viper
6769 }%
6770 \@viperoutput
6771 \fi
6772 \endgroup
6773 \fi}%
6774
6775 \def\LTR@outputdblcol{%
6776 \if@firstcolumn
6777 \global\@firstcolumnfalse
6778 \global\setbox\@leftcolumn\copy\@outputbox
6779 \splitmaxdepth\maxdimen
6780 \vbadness\maxdimen
6781 \setbox\@outputbox\vbox{\unvbox\@outputbox\unskip}%
6782 \setbox\@outputbox\vsplit\@outputbox to\maxdimen
6783 \toks@\expandafter{\topmark}%
6784 \xdef\@firstcoltopmark{\the\toks@}%
6785 \toks@\expandafter{\splitfirstmark}%
6786 \xdef\@firstcolfirstmark{\the\toks@}%
6787 \ifx\@firstcolfirstmark\@empty
6788 \global\let\@setmarks\relax
6789 \else
6790 \gdef\@setmarks{%
6791 \let\firstmark\@firstcolfirstmark6792 \let\topmark\@firstcoltopmark}%
6793 \fi
6794 \else
6795 \global\@firstcolumntrue
6796 \setbox\@outputbox\vbox{%
6797 \hb@xt@\textwidth{%
6798 \hb@xt@\columnwidth{%
6799 \bidi@firstcolumn@status@write%
6800 \box\@leftcolumn \hss}%
6801 \hfil
6802 {\normalcolor\vrule \@width\columnseprule}%
6803 \hfil
6804 \hb@xt@\columnwidth{%
6805 \bidi@lastcolumn@status@write%
6806 \box\@outputbox \hss}}}%
6807 \ifvoid\hold@viper
6808 \else
6809 \setbox\@outputbox \vbox to\textheight{%
6810 \box\hold@viper
68<sub>11</sub> \box\@outputbox
6812 \sqrt{VSS}68<sub>13</sub> }%
68_{14} \fi
6815 \@combinedblfloats
6816 \@setmarks
6817 \@outputpage
```
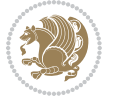

```
6818 \begingroup
6819 \@dblfloatplacement
6820 \@startdblcolumn
6821 \@whilesw\if@fcolmade \fi{\@outputpage
6822 \@startdblcolumn}%
6823 \ifvoid\@viper
6824 \else
6825 \global\setbox\@viper\vbox{%
6826 \vskip-\stripsep
6827 \unvbox\@viper
6828 } %
6829 \@viperoutput
6830 \fi
6831 \endgroup
6832 \fi}%
6833
6834
6835 \def \@addviper {%
6836 \if@firstcolumn
6837 \@insertfalse
6838 \@reqcolroom .5\@pageht
6839 \ht@viper\@reqcolroom
6840 \advance \@reqcolroom \ht\@viper
6841 \advance \@reqcolroom \stripsep
6842 \ifvoid\hold@viper\@tempdima=\z@\else\@tempdima\ht\hold@viper\fi
6843 %%
6844 \@tempdimb \ht@viper
6845 \loop
6846 \setbox\v@aaa\copy\@holdpg
6847 \setbox\v@ccc\vbox to\@tempdimb{%
6848 \vsplit\v@aaa to\@tempdimb\vss\vsplit\v@aaa to\@tempdimb}%
6849 \wlog{Extra height:\the\ht\v@aaa\space when \the\@tempdimb}%
6850 \ifvoid\v@aaa \else \advance\@tempdimb 1pt \repeat
6851 \loop
6852 \setbox\v@aaa\copy\@holdpg
6853 \setbox\v@ccc\vbox to\@tempdimb{%
68<sub>54</sub> \vsplit\v@aaa to\@tempdimb\vss}%
68<sub>55</sub> \wlog{(2)Left:\the\ht\v@ccc\space Right:\the\ht\v@aaa\space Output:\the\@tempdimb}%
6856 \ifdim \ht\v@ccc<\ht\v@aaa \@tempdimb \the\ht\v@aaa \repeat
68<sub>57</sub> \wlog{- LAST -^^JLeft:\the\ht\v@ccc^^JRight:\the\ht\v@aaa^^JOutput:\the\@tempdimb}%
6858 \setbox\v@ccc\vbox to\@tempdimb{%
6859 \vsplit\@holdpg to\@tempdimb\vss}%
6860 %%
6861 \setbox\@tempboxa \vbox {%
6862 \hb@xt@\textwidth {%
6863 \if@RTLmain%
6864 \hskip \columnwidth
6865 \hfil \vrule width\columnseprule \hfil
6866 \hb@xt@\columnwidth {%
6867 \vbox to\ht@viper{\box\v@ccc\vss} \hss}%
```
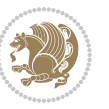

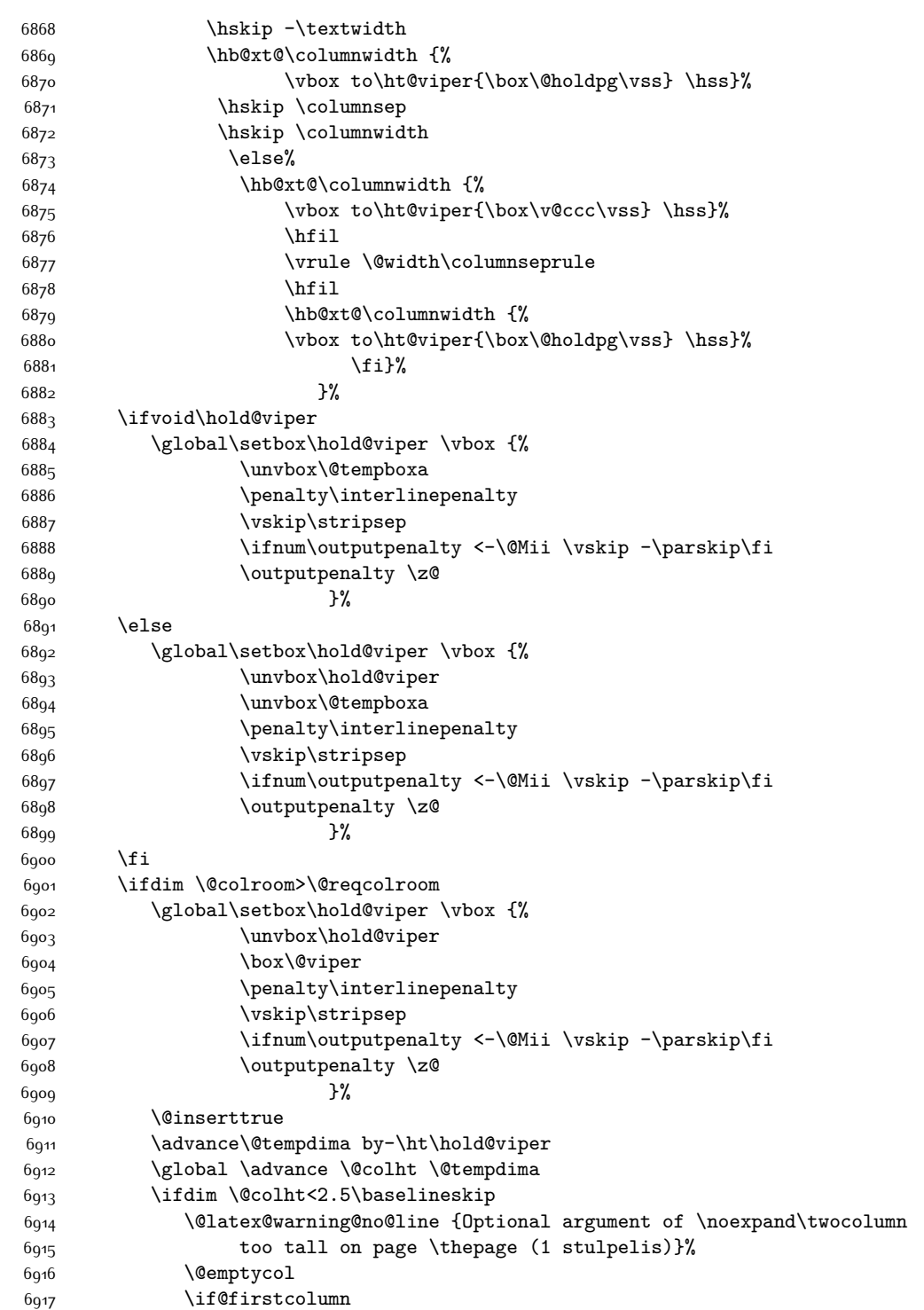

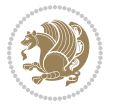

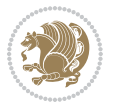

 $6g18$  \else \@emptycol \fi \global\@lastvipertrue \else 6923 \global \vsize \@colht \global \@colroom \@colht 6925 \check@floats \ifdim\@tempdima>\z@ \global\advance\@colroom by-\@tempdima \fi \ifdim\@colroom<\z@ 6930 \global\@colroom 1pt \ifdim\@tempdima>\@colht \@latex@warning@no@line {TOP ir/ar BOT FLOAT's netelpa lape \thepage (1 stulpelis)}% \fi 6935 \@emptycol \if@firstcolumn \else \@emptycol \fi 6940 \global\@lastvipertrue \fi \fi \fi \else \@insertfalse \@reqcolroom\@colht \advance\@reqcolroom \@pageht \ht@viper.5\@reqcolroom \@reqcolroom\ht@viper \advance \@reqcolroom \ht\@viper \advance \@reqcolroom \stripsep \if@flushend@auto@baselineskip \setbox\@tempboxa\vbox{\unvcopy\@leftcolumn \global\lastskip@d\lastskip \global\lastskip@b\lastskip \loop \global\lastskip@a\lastskip@b \unskip\unpenalty \global\lastskip@b\lastskip \global\advance\lastskip@d by\lastskip \ifdim\lastskip@b=-\lastskip@a \global\advance\lastskip@d by-\lastskip \else \repeat \ifdim\lastskip@b=-\lastskip@a \ifdim\lastskip@b=\z@ 6967 \setbox\lastbox@a\lastbox

```
6968 \global\advance\lastskip@d by\ht\lastbox@a
6969 \global\advance\lastskip@d by\lastskip
6970 \unskip\unpenalty
6971 \setbox\lastbox@a\lastbox
6972 \global\advance\lastskip@d by\dp\lastbox@a
6<sub>973</sub> \else
6974 \global\lastskip@d\lastskip
6975 \global\advance\lastskip@d by\topskip
6976 \fi
6977 \fi
6978 \global\advance\lastskip@d by-\topskip
6979 }%
6980 \ifdim\ht\@holdpg>\@colht
6981 \global\setbox\@holdpg\vbox{\unvbox\@leftcolumn\unskip\unpenalty
6982 \par\eject
6983 \vbox to \@colht{\unvbox\@holdpg\unskip}%
6984 }%
6985 \else
6986 \global\setbox\@holdpg\vbox{%
6987 \unvbox\@leftcolumn\unskip\unpenalty
6988 \vskip\lastskip@d
6989 \the\At@ViperColsBreak
6990 \unvbox\@holdpg
6991 \unskip
6992 }%
6993 \fi
6994 \else
6995 \global\setbox\@holdpg\vbox{%
6996 \unvbox\@leftcolumn
6997 \setbox\@tempboxa\lastbox
6998 \on@stripcols@break
6999 	\the\At@ViperColsBreak
7000 \unvbox\@holdpg
7001 }%
7002 \fi
7003 \global\At@ViperColsBreak{}%
7004 \ht@viper .5\ht\@holdpg
7005 \ifdim \ht@viper>\@colht
7006 \ht@viper \@colht
7007 \fi
7008 \ifvoid\hold@viper\@tempdima=\z@\else\@tempdima\ht\hold@viper\fi
7009 %%
7010 \@tempdimb \ht@viper
7011 \loop
7012 \setbox\v@aaa\copy\@holdpg
7013 \setbox\v@ccc\vbox to\@tempdimb{%
7014 \vsplit\v@aaa to\@tempdimb
7015 \sqrt{VSS}7016 \vsplit\v@aaa to\@tempdimb
7017 }%
```
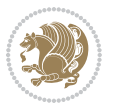

```
7018 \wlog{Extra height:\the\ht\v@aaa\space when \the\@tempdimb}%
7019 \ifvoid\v@aaa
7020 \else
7021 \advance\@tempdimb 1\p@
7022 \repeat
7023 \loop
7024 \setbox\v@aaa\copy\@holdpg
7025 \setbox\v@ccc\vbox to\@tempdimb{\vsplit\v@aaa to\@tempdimb\vss}%
7026 \wlog{(2)Left:\the\ht\v@ccc\space
7027 Right:\the\ht\v@aaa\space
7028 Output:\the\@tempdimb
7029 }%
7030 \ifdim\ht\v@ccc<\ht\v@aaa
7031 \@tempdimb \the\ht\v@aaa
7032 \repeat
7033 \wlog{- LAST -^^JLeft:\the\ht\v@ccc
7034 ^^JRight:\the\ht\v@aaa
7035 \sim \sim JOutput:\the\@tempdimb
7036 }%
7037 \setbox\v@ccc\vbox to\@tempdimb{\vsplit\@holdpg to\@tempdimb\vss}%
7038 \setbox\@tempboxa\vbox{%
7039 \hb@xt@\textwidth {%
7040 \if@RTLmain%
7041 \hskip \columnwidth
7042 \hfil \vrule width\columnseprule \hfil
7043 \hb@xt@\columnwidth{\vbox to\ht@viper{\box\v@ccc\vss} \hss}%
7044 \hskip -\textwidth
7045 \hb@xt@\columnwidth {\vbox to\ht@viper{\box\@holdpg\vss} \hss}%
7046 \hskip \columnsep
7047 \hskip \columnwidth
7048 \else
7049 \hb@xt@\columnwidth{\vbox to\ht@viper{\box\v@ccc\vss} \hss}%
7050 \hfil
7051 \vrule \@width\columnseprule
7052 \hfil
7053 \hb@xt@\columnwidth {\vbox to\ht@viper{\box\@holdpg\vss} \hss}%
7054 \fi%
7055 }%
7056 }%
7057 \ifvoid\hold@viper
7058 \global\setbox\hold@viper \vbox {%
7059 \unvbox\@tempboxa
7060 \penalty\interlinepenalty
7061 \vskip\stripsep
7062 \ifnum\outputpenalty <-\@Mii \vskip -\parskip\fi
7063 \outputpenalty \z@
7064 }%
7065 \else
7066 \global\setbox\hold@viper \vbox {%
7067 \unvbox\hold@viper
```
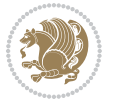

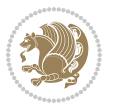

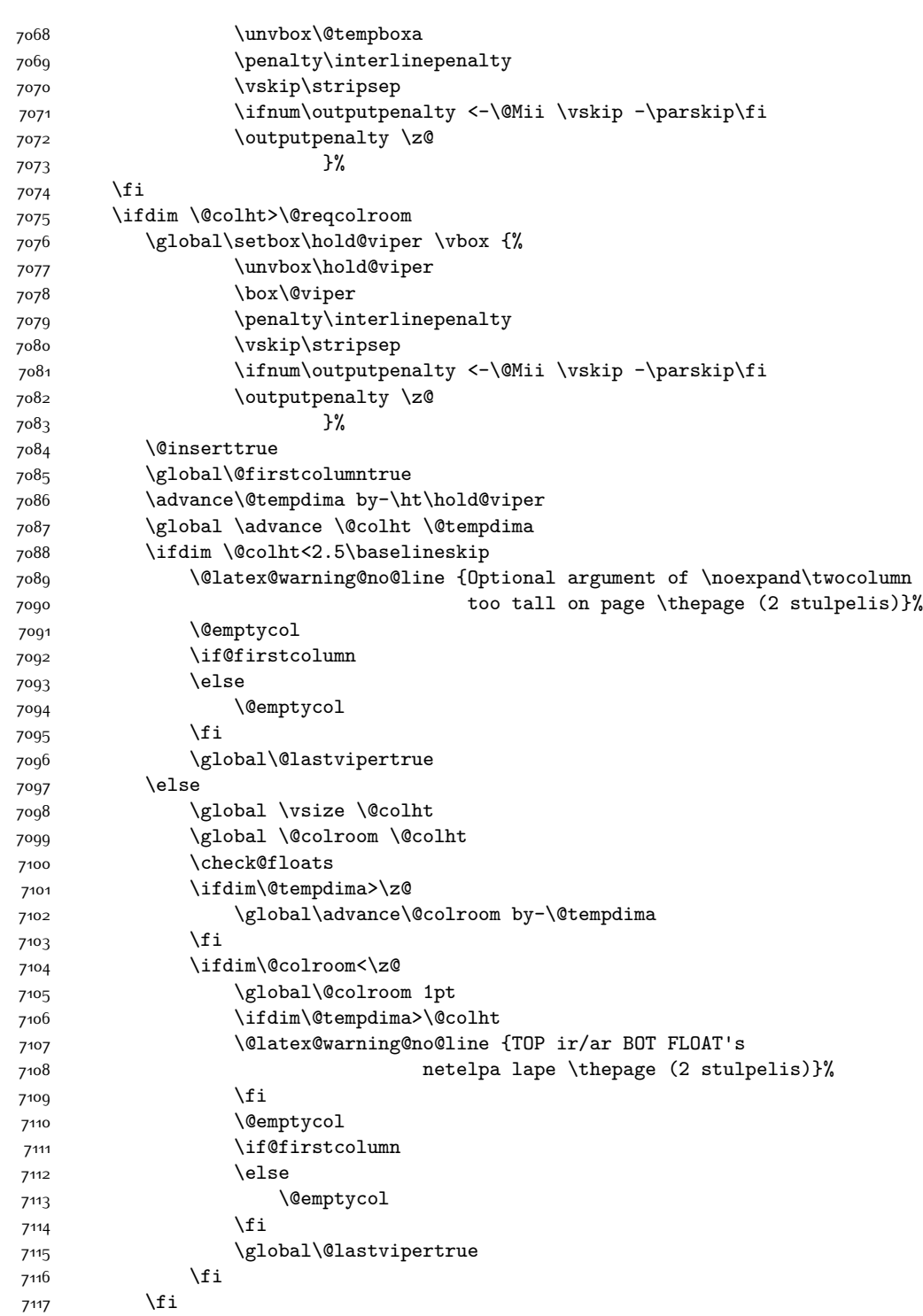

```
7^{118} \fi
7110 \quad \text{if}7120 \if@insert
7121 \else
7122 \advance\@tempdima by-\ht\hold@viper
7123 \global \advance \@colht \@tempdima
7124 \global\setbox\hold@viper \vbox {%
7125 \unvbox\hold@viper
7126 \csname viper@top@hook\endcsname
7127 \vsplit\@viper to \@colht
7128 \sqrt{8}7^{129}7130 \vbox{}%
7131 \global\@firstcolumnfalse
7132 \newpage
7133 \fi
7134 }
```
## **7.44 cvthemebidicasual.sty**

```
7135 \NeedsTeXFormat{LaTeX2e}
7136 \ProvidesPackage{cvthemebidicasual}
7137 \DeclareOption{blue}{}
7138 \newif\if@colourorange\@colourorangefalse
7139 \DeclareOption{orange}{\@colourorangetrue}
7140 \newif\if@colourgreen\@colourgreenfalse
7141 \DeclareOption{green}{\@colourgreentrue}
7142 \newif\if@colourred\@colourredfalse
7143 \DeclareOption{red}{\@colourredtrue}
7144 \newif\if@colourgrey\@colourgreyfalse
7145 \DeclareOption{grey}{\@colourgreytrue}
7146 \DeclareOption*{
7147 \PackageWarning{cvthemebidicasual}{Unknown option '\CurrentOption'}}
7148 \ExecuteOptions{colour}
7149 \ProcessOptions\relax
7150 \renewcommand*{\listitemsymbol}{\textbullet}
7151 \definecolor{firstnamecolor}{rgb}{0.65,0.65,0.65}
7152 \familynamecolour{808080}
7153 \firstnamecolour{A9A9A9}
7154 \quotecolour{696969}
7155 \addresscolour{696969}
7156 \definecolor{sectionrectanglecolor}{rgb}{0.25,0.50,0.75}
7157 \sectiontitlecolour{1E90FF}
7158 \subsectioncolour{4682B4}
7159 \definecolor{rulecolour}{gray}{0.6}
7160 \definecolor{footersymbolcolour}{rgb}{0.25,0.50,0.75}
7161 \definecolor{footersymbolcolor}{rgb}{0.25,0.50,0.75}
7162 \if@colourorange
7163 \definecolor{sectionrectanglecolor}{rgb}{1.00,0.65,0.20}
```

```
7164 \definecolor{sectionrectanglecolor}{rgb}{1.00,0.65,0.20}
```
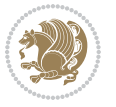

```
7165 \sectiontitlecolour{FF8C00}
7166 \subsectioncolour{FF8C00}
7167 \definecolor{footersymbolcolour}{rgb}{0.95,0.55,0.15}
7168 \definecolor{footersymbolcolor}{rgb}{0.95,0.55,0.15}\fi
7169 \if@colourgreen
7170 \definecolor{sectionrectanglecolor}{rgb}{0.55,0.85,0.35}
7171 \definecolor{sectionrectanglecolour}{rgb}{0.55,0.85,0.35}
7172 \sectiontitlecolour{008000}
7173 \subsectioncolour{008000}
7174 \definecolor{footersymbolcolour}{rgb}{0.30,0.65,0.15}
7175 \definecolor{footersymbolcolor}{rgb}{0.30,0.65,0.15}\fi
7176 \if@colourred
7177 \definecolor{sectionrectanglecolor}{rgb}{1.00,0.30,0.30}
7178 \definecolor{sectionrectanglecolour}{rgb}{1.00,0.30,0.30}
7179 \sectiontitlecolour{FF0000}
7180 \subsectioncolour{FF0000}
7181 \definecolor{footersymbolcolour}{rgb}{0.95,0.20,0.20}
7182 \definecolor{footersymbolcolor}{rgb}{0.95,0.20,0.20}\fi
7183 \if@colourgrey
7184 \definecolor{sectionrectanglecolor}{rgb}{0.75,0.75,0.75}
7185 \definecolor{sectionrectanglecolour}{rgb}{0.75,0.75,0.75}
7186 \sectiontitlecolour{808080}
7187 \subsectioncolour{808080}
7188 \definecolor{footersymbolcolour}{rgb}{0.35,0.35,0.35}
7189 \definecolor{footersymbolcolor}{rgb}{0.35,0.35,0.35}\fi
7190 \renewcommand*{\ttdefault}{pcr}
7191 \renewcommand*{\firstnamefont}{\fontsize{38}{40}\mdseries\upshape}
7192 \renewcommand*{\familynamefont}{\firstnamefont}
7193 \renewcommand*{\addressfont}{\normalsize\mdseries\slshape}
7194 \renewcommand*{\quotefont}{\large\slshape}
7195 \renewcommand*{\sectionfont}{\Large\mdseries\upshape}
7196 \renewcommand*{\subsectionfont}{\large\mdseries\upshape}
7197 \renewcommand*{\maketitle}{%
7198 {%
7199 \ifthenelse{\isundefined{\@photo}}%
7200 {}%
7201 {{\color{firstnamecolor}\framebox{\includegraphics[width=\@photowidth]{\@photo}}}}%
7202 \hfill%
7203 \bidi@raggedleft{\firstnamestyle{\@firstname}~\familynamestyle{\@familyname}}\\[-.35em]}%
7204 {\color{firstnamecolor}\rule{\textwidth}{.25ex}\\[2.5em]}%
7205 \ifthenelse{\isundefined{\@quote}}%
7206 {}%
7207 {\centering{\begin{minipage}{\quotewidth}\centering\quotestyle{\@quote}\end{minipage}}\\[
7208 }%
7209 \newif\if@firstfooterelement\@firstfooterelementtrue
7210 \providecommand*{\footersymbol}{}
7211 \renewcommand*{\footersymbol}{%
7212 \if@firstfooterelement%
7213 \else%
7214 { ~~\color{footersymbolcolor}\textbullet~~~}\fi}
```
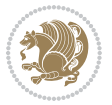

```
7215 \providecommand*{\makefooter}{}
7216 \renewcommand*{\makefooter}{%
7217 \fancypagestyle{plain}{%
7218 \fancyfoot[c]{%
7219 \parbox{0.8\textwidth}{%
7220 \centering%
7221 \addressfont\@addresscolour%
7222 \ifthenelse{\isundefined{\@address}}{}{%
7223 \addresssymbol~\@address\\%
7224 \@firstfooterelementfalse}%
7225 \ifthenelse{\isundefined{\@mobile}}{}{\mobilesymbol~\@mobile\@firstfooterelementfalse}%
7226 \ifthenelse{\isundefined{\@phone}}{}{\footersymbol\phonesymbol~\@phone\@firstfooterelem
7227 \ifthenelse{\isundefined{\@fax}}{}{\footersymbol\faxsymbol~\@fax\@firstfooterelementfal
7228 \ifthenelse{\isundefined{\@email}}{}{\footersymbol\emailsymbol~\emaillink{\@email}\@fir
7229 \ifthenelse{\isundefined{\@extrainfo}}{}{\footersymbol\@extrainfo\@firstfooterelementfalse}}}%
7230 }%
7231 \pagestyle{plain}}
7232 \AtBeginDocument{\makefooter}
```
## **7.45 cvthemebidiclassic.sty**

```
7233 \NeedsTeXFormat{LaTeX2e}
7234 \ProvidesPackage{cvthemebidiclassic}
7235 \DeclareOption{blue}{}
7236 \newif\if@colourorange\@colourorangefalse
7237 \DeclareOption{orange}{\@colourorangetrue}
7238 \newif\if@colourgreen\@colourgreenfalse
7239 \DeclareOption{green}{\@colourgreentrue}
7240 \newif\if@colourred\@colourredfalse
7241 \DeclareOption{red}{\@colourredtrue}
7242 \newif\if@colourgrey\@colourgreyfalse
7243 \DeclareOption{grey}{\@colourgreytrue}
7244 \DeclareOption*{
7245 \PackageWarning{cvthemebidiclassic}{Unknown option '\CurrentOption'}}
7246 \ExecuteOptions{colour}
7247 \ProcessOptions\relax
7248 \renewcommand*{\listitemsymbol}{\textbullet}
7249 \firstnamecolour{}
7250 \familynamecolour{}
7251 \titlecolour{808080}
7252 \quotecolour{696969}
7253 \addresscolour{696969}
7254 \definecolor{sectionrectanglecolour}{rgb}{0.25,0.50,0.75}
7255 \definecolor{sectionrectanglecolor}{rgb}{0.25,0.5,0.75}
7256 \sectiontitlecolour{1E90FF}
7257 \subsectioncolour{4682B4}
7258 \if@colourorange
7259 \addresscolour{FF8C00}
7260 \definecolor{sectionrectanglecolour}{rgb}{1.00,0.65,0.20}
```

```
7261 \definecolor{sectionrectanglecolor}{rgb}{1,0.65,0.20}
```
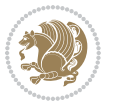

```
7262 \sectiontitlecolour{FF8C00}
7263 \subsectioncolour{FF8C00}\fi
7264 \if@colourgreen
7265 \addresscolour{008000}
7266 \definecolor{sectionrectanglecolour}{rgb}{0.55,0.85,0.35}
7267 \definecolor{sectionrectanglecolor}{rgb}{0.55,0.85,0.35}
7268 \sectiontitlecolour{008000}
7269 \subsectioncolour{008000}\fi
7270 \if@colourred
7271 \addresscolour{FF0000}
7272 \definecolor{sectionrectanglecolour}{rgb}{1.00,0.30,0.30}
7273 \definecolor{sectionrectanglecolor}{rgb}{1.00,0.30,0.30}
7274 \sectiontitlecolour{FF0000}
7275 \subsectioncolour{FF0000}\fi
7276 \if@colourgrey
7277 \addresscolour{808080}
7278 \definecolor{sectionrectanglecolour}{rgb}{0.75,0.75,0.75}
7279 \definecolor{sectionrectanglecolor}{rgb}{0.75,0.75,0.75}
7280 \sectiontitlecolour{808080}
7281 \subsectioncolour{808080}\fi
7282 \renewcommand*{\ttdefault}{pcr}
7283 \renewcommand*{\firstnamefont}{\fontsize{34}{36}\mdseries\upshape}
7284 \renewcommand*{\titlefont}{\LARGE\mdseries\slshape}
7285 \renewcommand*{\addressfont}{\normalsize\mdseries\slshape}
7286 \renewcommand*{\familynamefont}{\firstnamefont}
7287 \renewcommand*{\quotefont}{\large\slshape}
7288 \renewcommand*{\sectionfont}{\Large\mdseries\upshape}
7289 \renewcommand*{\subsectionfont}{\large\mdseries\upshape}
7290 \newlength{\maketitlenamemaxwidth}
_{7291} \setlength{\maketitlenamemaxwidth}{.525\textwidth}
7292 \newlength{\maketitlenamefullwidth}
7293\settowidth{\maketitlenamefullwidth}{\firstnamestyle{\@firstname~}\familynamestyle{\@familyna
7294 \newlength{\maketitlenamewidth}
7295 \ifnum\maketitlenamemaxwidth<\maketitlenamefullwidth\setlength{\maketitlenamewidth}{\maketitlenamemaxwidth<\maketitlenamefullwidth\setlength{\maketitlenamewidth}{\maketitlen
7296 \newlength{\maketitlepicturewidth}
7297 \setlength{\maketitlepicturewidth}{\@photowidth}
7298 \newlength{\maketitledetailswidth}
7299 \renewcommand*{\recomputethemelengths}{%
7300 \setlength{\maketitledetailswidth}{\textwidth}%
7301 \addtolength{\maketitledetailswidth}{-\maketitlenamewidth}%
7302 \addtolength{\maketitledetailswidth}{-\separatorcolumnwidth}%
7303 \addtolength{\maketitledetailswidth}{-\maketitlepicturewidth}}
7304 \recomputethemelengths
7305 \newif\if@firstdetailselement\@firstdetailselementtrue
7306 \newcommand*{\maketitledetailsnewline}{
7307 \if@firstdetailselement%
7308 \@firstdetailselementfalse%
7309 \else%
7310 \\[.2em]\fi}
7311 \renewcommand*{\maketitle}{%
```
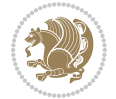

```
7312 % name and title
```

```
7313 \begin{minipage}[b]{\maketitlenamewidth}%
```

```
7314 \firstnamestyle{\@firstname~}\familynamestyle{\@familyname}%
```

```
7315 \ifthenelse{\equal{\@title}{}}{}{\\[1.25em]\titlestyle{\@title}}%
```

```
7316 \end{minipage}%
```

```
7317 % optional data
```

```
7318 \begin{minipage}[b]{\maketitledetailswidth}%
```

```
7319 \bidi@raggedleft\addressfont\@addresscolour%
```

```
7320 \ifthenelse{\isundefined{\@address}}{}{%
```

```
7321 \maketitledetailsnewline%
```

```
7322 \addresssymbol~\\\@address}%
```

```
7323 \ifthenelse{\isundefined{\@mobile}}{}{\maketitledetailsnewline\mobilesymbol~\@mobile}%
```

```
7324 \ifthenelse{\isundefined{\@phone}}{}{\maketitledetailsnewline\phonesymbol~\@phone}%
```

```
7325 \ifthenelse{\isundefined{\@fax}}{}{\maketitledetailsnewline\faxsymbol~\@fax}%
```

```
7326 \ifthenelse{\isundefined{\@email}}{}{\maketitledetailsnewline\emailsymbol~\emaillink{\@em
```

```
7327 \ifthenelse{\isundefined{\@extrainfo}}{}{\maketitledetailsnewline\@extrainfo}%
```

```
7328 \end{minipage}%
```
- % optional photo
- \ifthenelse{\isundefined{\@photo}}%
- {}%

```
_{7332} {\hspace*{\separatorcolumnwidth}\color{firstnamecolor}\framebox{\includegraphics[width=\m
```

```
7333 % optional quote
```

```
7334 \ifthenelse{\isundefined{\@quote}}%
```

```
7335 {}%
```

```
_{7336} {\centering{\begin{minipage}{\quotewidth}\centering\quotestyle{\@quote}\end{minipage}}\\[
7337 }
```
## **7.46 dblfnote-xetex-bidi.def**

```
7338 \ProvidesFile{dblfnote-xetex-bidi.def}[2012/12/12 v0.3 bidi adaptations for dblfnote package
7339 \let\autofootnoterule\relax
7340 \let\rightfootnoterule\relax
7341 \let\leftfootnoterule\relax
7342 \let\textwidthfootnoterule\relax
7343 \let\LRfootnoterule\relax
7344 \def\footnoterule{\kern-3\p@
7345 \hrule \@width \DFNcolumnwidth \kern 2.6\p@}%
7346 \AtBeginDocument{\let\dfn@latex@footnotetext\@footnotetext
7347 \let\@footnotetext\dfn@footnotetext}
7348 \long\def\dfn@LTRfootnotetext#1{{\setbox\dfn@boxa\vbox{
7349 \let\insert\dfn@gobble
7350 \columnwidth\DFNcolumnwidth \hbadness\c@DFNsloppiness
7351 \def\@makefnmark{\smash{\dfn@makefnmark}}
7352 \dfn@latex@LTRfootnotetext{#1}\par \boxmaxdepth\dfn@fnmaxdp}%
7353 \dfn@dima\ht\dfn@boxa \advance\dfn@dima\dp\dfn@boxa
7354 \ifdim\dfn@dima>\z@\else
7355 \dfn@dima1sp\relax
7356 \setbox\dfn@boxa\vbox{\vbox to1sp{\unvbox\dfn@boxa\vfil}}\fi
7357 \global\setbox\dfn@ins\vbox{\boxmaxdepth\dfn@fnmaxdp
```
7358 \ifvoid\dfn@ins\else

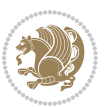

```
7359 \unvbox\dfn@ins \allowbreak \nointerlineskip \fi
7360 \ifdfn@allowcbreak \unvbox \else \box \fi \dfn@boxa}%
7361 \setbox\dfn@boxa\copy\dfn@ins
7362 \dfn@split{.5\ht\dfn@boxa}\dfn@boxa\dfn@boxb\dfn@fnmaxdp\footnotesep
7363 \advance\@tempdima\@tempdimb \@tempdimb\@tempdima
7364 \advance\@tempdima-\dfn@fnht \global\dfn@fnht\@tempdimb
7365 \insert\footins{\floatingpenalty\@MM \vbox to\@tempdima{}}%
7366 \xdef\dfn@list{\dfn@list\@elt{\number\dfn@dima}{\number\@tempdima}}}}
7367 \AtBeginDocument{\let\dfn@latex@LTRfootnotetext\@LTRfootnotetext
7368 \let\@LTRfootnotetext\dfn@LTRfootnotetext}
7369 \long\def\dfn@RTLfootnotetext#1{{\setbox\dfn@boxa\vbox{
7370 \let\insert\dfn@gobble
7371 \columnwidth\DFNcolumnwidth \hbadness\c@DFNsloppiness
7372 \def\@makefnmark{\smash{\dfn@makefnmark}}
7373 \dfn@latex@RTLfootnotetext{#1}\par \boxmaxdepth\dfn@fnmaxdp}%
7374 \dfn@dima\ht\dfn@boxa \advance\dfn@dima\dp\dfn@boxa
7375 \ifdim\dfn@dima>\z@\else
7376 \dfn@dima1sp\relax
7377 \setbox\dfn@boxa\vbox{\vbox to1sp{\unvbox\dfn@boxa\vfil}}\fi
7378 \global\setbox\dfn@ins\vbox{\boxmaxdepth\dfn@fnmaxdp
7379 \ifvoid\dfn@ins\else
7380 \unvbox\dfn@ins \allowbreak \nointerlineskip \fi
7381 \ifdfn@allowcbreak \unvbox \else \box \fi \dfn@boxa}%
7382 \setbox\dfn@boxa\copy\dfn@ins
7383 \dfn@split{.5\ht\dfn@boxa}\dfn@boxa\dfn@boxb\dfn@fnmaxdp\footnotesep
7384 \advance\@tempdima\@tempdimb \@tempdimb\@tempdima
7385 \advance\@tempdima-\dfn@fnht \global\dfn@fnht\@tempdimb
7386 \insert\footins{\floatingpenalty\@MM \vbox to\@tempdima{}}%
7387 \xdef\dfn@list{\dfn@list\@elt{\number\dfn@dima}{\number\@tempdima}}}}
7388 \AtBeginDocument{\let\dfn@latex@RTLfootnotetext\@RTLfootnotetext
7389 \let\@RTLfootnotetext\dfn@RTLfootnotetext}
7390 \def\dfn@RTLmakecol{{\ifvoid\footins\else
7391 \dfn@dima\ht\footins
7392 \@tempcnta\z@ \dfn@countins
7393 \@tempdima\z@ \let\@elt\dfn@elt@getht
7394 \dfn@list\@nil
7395 \ifdim\@tempdima=\z@\else
7396 \dfn@split\@tempdima\dfn@ins\dfn@boxa\z@\z@
7397 \global\setbox\dfn@ins\box\dfn@ins
7398 \@tempswatrue
7399 \ifdfn@trysingle
7400 \setbox\dfn@boxb\vbox{\unvcopy\@cclv}\@tempdima\@colroom
7401 \advance\@tempdima-\ht\dfn@boxb \advance\@tempdima-\dp\dfn@boxb
7402 \dvance\@tempdima-\skip\footins
7403 \advance\@tempdima-\ht\dfn@boxa
7404 \ifdim\@tempdima<\z@\else \@tempswafalse
7405 \global\setbox\footins\vbox{\boxmaxdepth\dfn@fnmaxdp
7406 \footnoterule \unvbox\dfn@boxa}\fi\fi
7407 \if@tempswa
7408 \dfn@split{\dfn@dima}\dfn@boxa\dfn@boxb\dfn@fnmaxdp\footnotesep
```
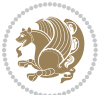

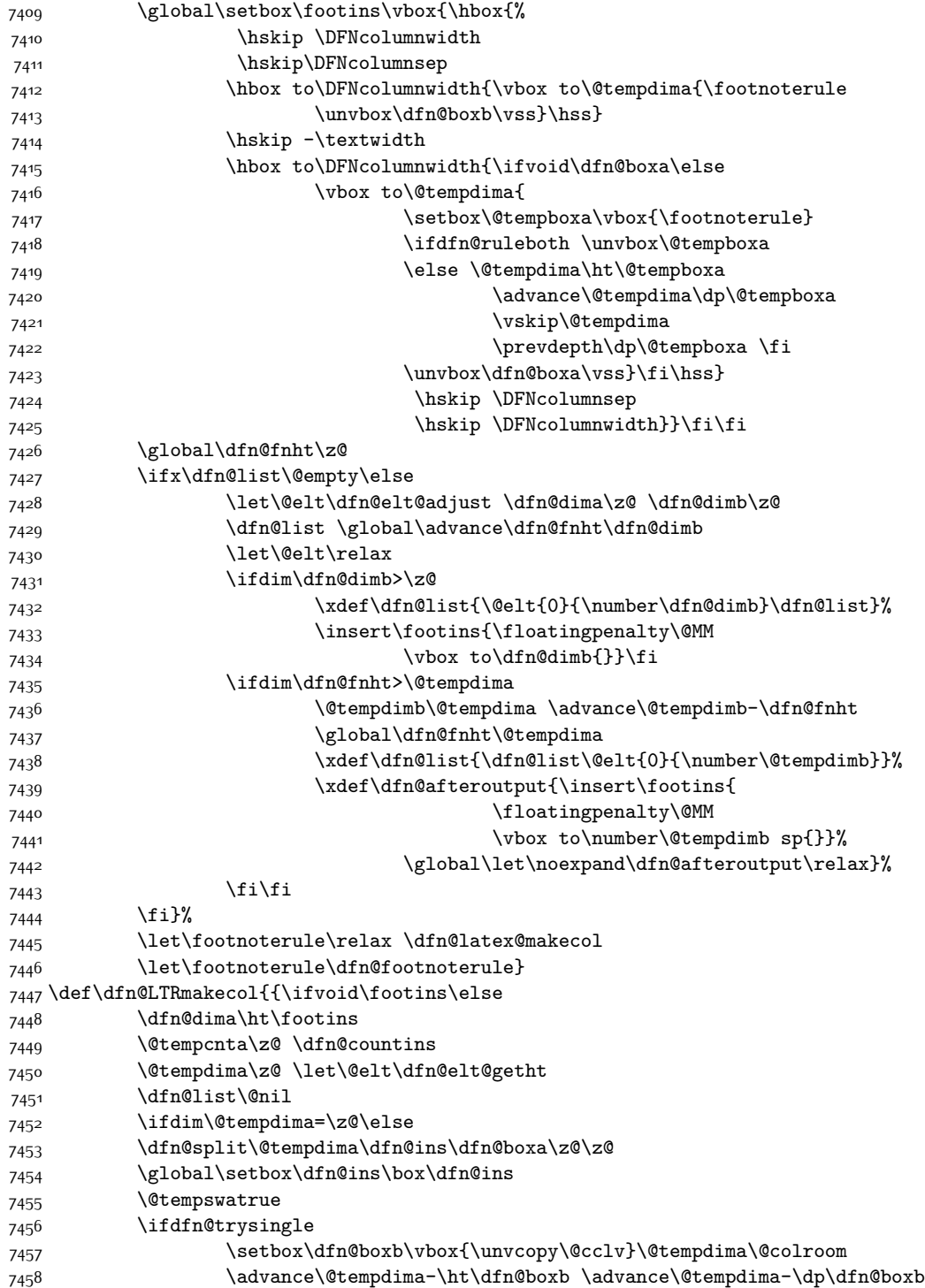

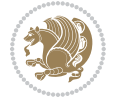

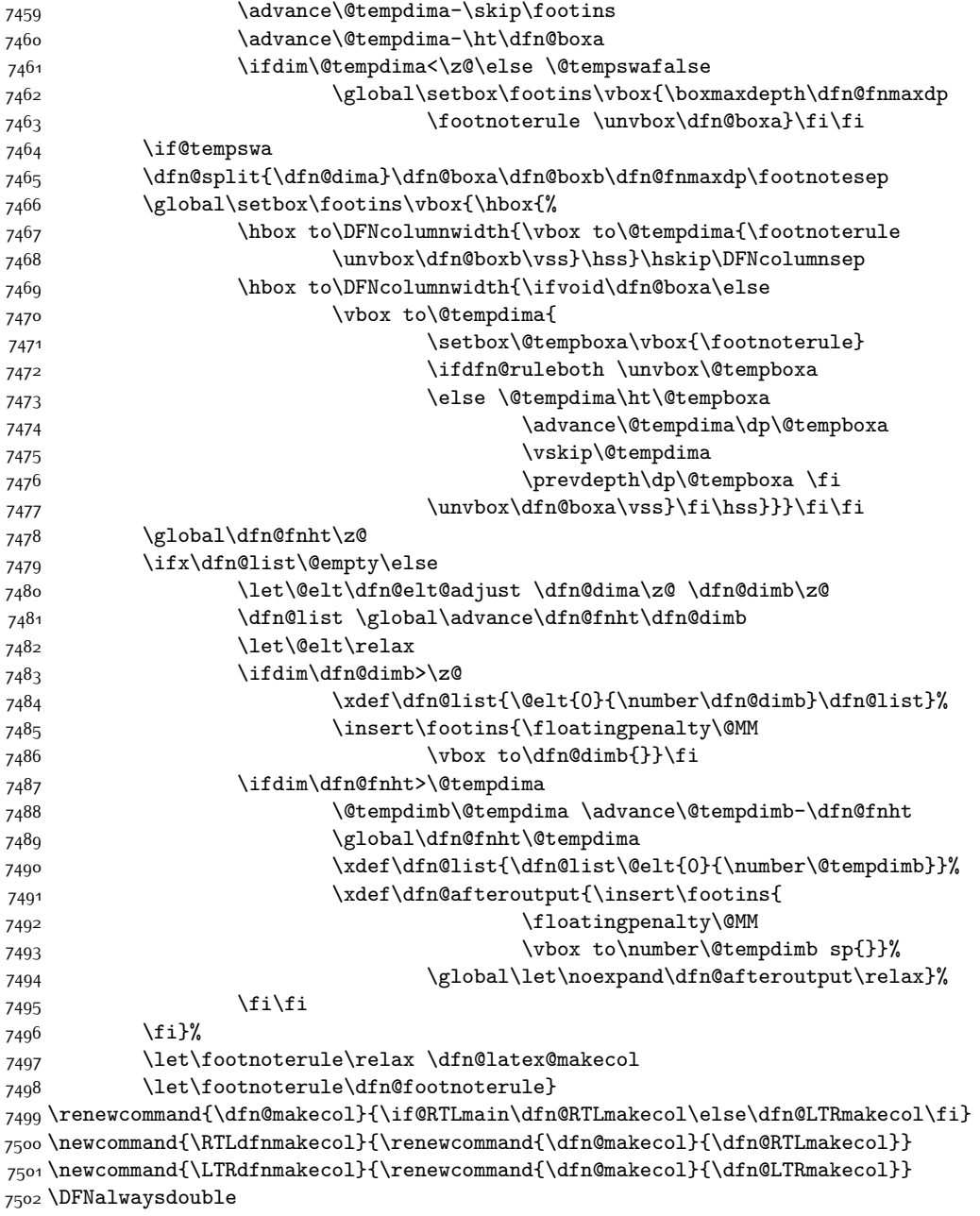

# **7.47 draftwatermark-xetex-bidi.def**

```
7503 \ProvidesFile{draftwatermark-xetex-bidi.def}[2010/07/25 v0.2 bidi adaptations for draftwaterm
7504 \renewcommand\SetWatermarkText[1]{%
```
7505 \def\sc@wm@text{\if@RTLmain\beginR\fi#1\if@RTLmain\endR\fi}}

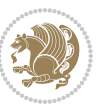
#### **7.48 eso-pic-xetex-bidi.def**

```
7506 \ProvidesFile{eso-pic-xetex-bidi.def}[2013/04/10 v0.2 bidi adaptations for eso-pic package fo
7507 \renewcommand\AtPageLowerLeft[1]{\AtPageUpperLeft{%
7508 \put(\LenToUnit{\if@RTLmain\paperwidth\else0pt\fi},\LenToUnit{-\paperheight}){#1}}}
7509
7510 \ESO@isMEMOIR{%
7511 \renewcommand\AtTextUpperLeft[1]{%
7512 \begingroup
7513 \ifodd\c@page
7514 \@tempdima=\spinemargin
75<sup>15</sup> \else
7516 \@tempdima=\paperwidth
7517 \advance\@tempdima-\textwidth
7518 \advance\@tempdima-\spinemargin
75^{19} \fi
7520 \@tempdimb=-\uppermargin
7521 \AtPageUpperLeft{%
7522 \put(\LenToUnit{\if@RTLmain-\fi\@tempdima},\LenToUnit{\@tempdimb}){#1}%
7523 }%
7524 \endgroup
7525 }
7526 }{%
7527 \renewcommand\AtTextUpperLeft[1]{%
7528 \begingroup
7529 \@tempdima=1in\relax
7530 \ifodd\c@page
7531 \advance\@tempdima\oddsidemargin
753<sup>2</sup> \else
7533 \advance\@tempdima\evensidemargin
7534 \fi
7535 \@tempdimb=-1in\relax
7536 \advance\@tempdimb-\topmargin
7537 \advance\@tempdimb-\headheight
7538 \advance\@tempdimb-\headsep
7539 \AtPageUpperLeft{%
7540 \put(\LenToUnit{\if@RTLmain-\fi\@tempdima},\LenToUnit{\@tempdimb}){#1}%
7541 }%
7542 \endgroup
7543 }
7544 }
```
### **7.49 empheq-xetex-bidi.def**

```
7545 \ProvidesFile{empheq-xetex-bidi.def}[2011/09/07 v0.1 bidi adaptations for empheq package for
7546 \MHInternalSyntaxOn
7547 \def\EQ_tag_plus_endmark:{%
7548 \iftagsleft@
7549 \gdef\maketag@@@##1{%
7550 \hfuzz\displaywidth
7551 \if@RTL\makebox[\widthof{##1}][r]{%
```
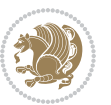

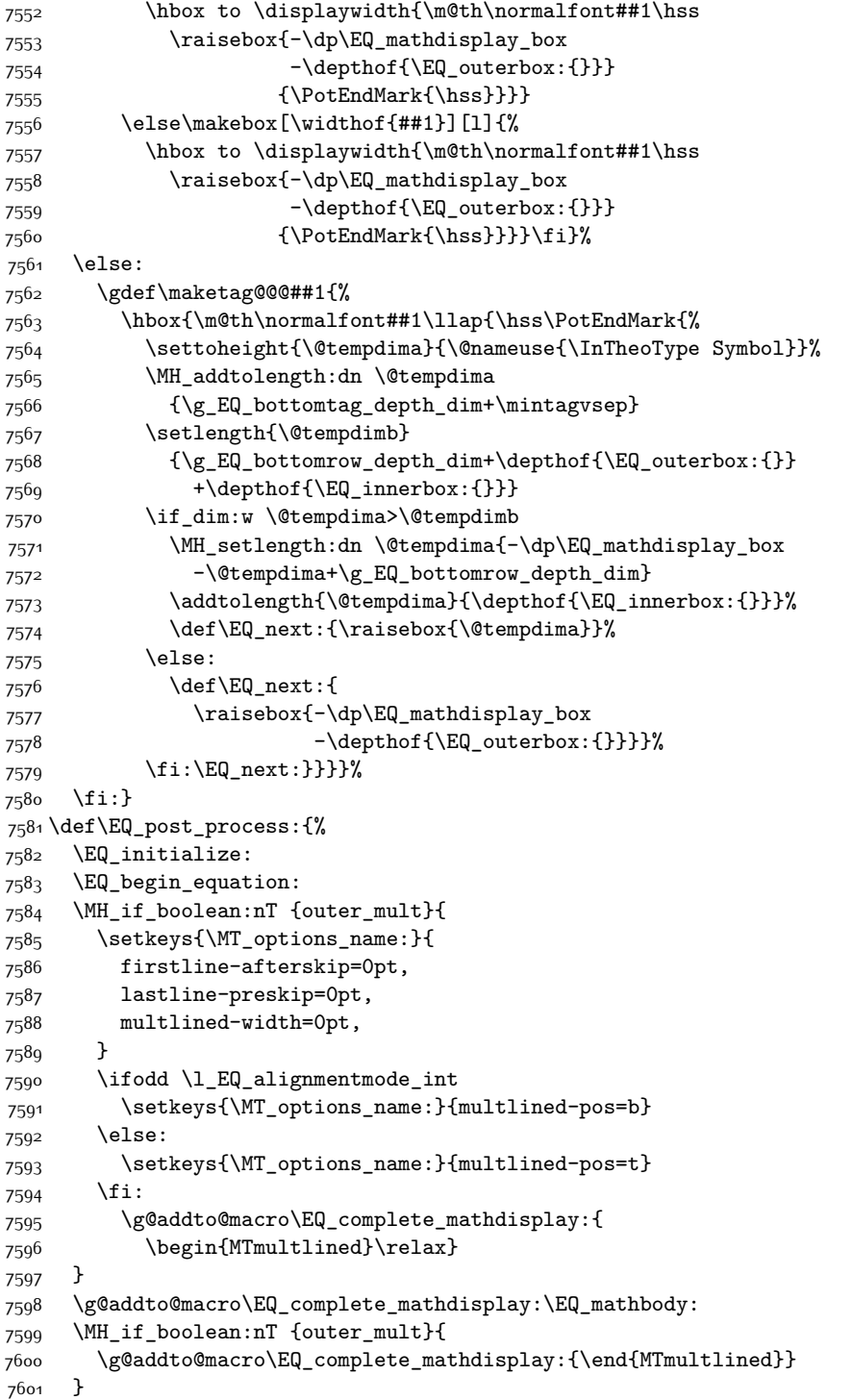

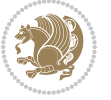

```
7602 \EQ_end_equation:
7603 \edef\EQ_hyperref_link_fint{\number\Hy@linkcounter}
7604 \savecounters@
7605 \EQ_typeset_tags:
7606 \edef\l_EQ_equation_fint{\number\c@equation}
7607 \restorecounters@
7608 \Hy@linkcounter=\EQ_hyperref_link_fint
7609 \settowidth\l_EQ_totalwidth_dim{%
7610 $\EQ_left_side:\EQ_innerbox:{}\EQ_right_side:$}%
7611 \MH_if_boolean:nTF {outer_mult}
7612 { \def\EQ_next:{_mult} }
7613 { \def\EQ_next:{} }
7614 \@nameuse{EQ_modify_linewidth_
7615 \romannumeral\l_EQ_equationtype_int\EQ_next: :}%
7616 \EQ_typeset_display:
7617 \@nameuse{find_displaywidth_
7618 \romannumeral\l_EQ_equationtype_int\EQ_next: :}
7619 \MH_addtolength:dn
7620 \l_EQ_totalwidth_dim{\l_EQ_displaywidth_dim}
7621 \savebox\EQ_mathdisplay_box[\l_EQ_totalwidth_dim][c]{%
7622 $\EQ_left_side:
7623 \EQ_innerbox:{%
7624 \if_case:w \l_EQ_alignmentmode_int\or:
7625 \makebox[\l_EQ_displaywidth_dim][c]
7626 {\usebox{\EQ_mathdisplay_box}}%
7627 \or:
7628 \makebox[\l_EQ_displaywidth_dim][c]
7629 {\usebox{\EQ_mathdisplay_box}}%
7630 \or:
7631 \if@RTL\makebox[\l_EQ_displaywidth_dim][r]{%
7632 \if_num:w \l_EQ_equationtype_int=5 \else:
7633 \if_num:w \l_EQ_equationtype_int=6 \else:
7634 \kern-\@mathmargin
7635 \fi:
7636 \fi:
7637 \usebox{\EQ_mathdisplay_box}}%
7638 \else\makebox[\l_EQ_displaywidth_dim][l]{%
7639 \if_num:w \l_EQ_equationtype_int=5 \else:
7640 \if_num:w \l_EQ_equationtype_int=6 \else:
7641 \kern-\@mathmargin
7642 \fi:
76<sub>43</sub> \fi:
7644 \usebox{\EQ_mathdisplay_box}}\fi%
7645 \or:
7646 \if@RTL\makebox[\l_EQ_displaywidth_dim][r]{%
7647 \if_num:w \l_EQ_equationtype_int=5 \else:
7648 \if_num:w \l_EQ_equationtype_int=6 \else:
7649 \kern-\@mathmargin
7650 \fi:
76<sub>51</sub> \fi:
```
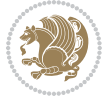

```
7652 \usebox{\EQ_mathdisplay_box}}
7653 \else\makebox[\l_EQ_displaywidth_dim][l]{%
7654 \if_num:w \l_EQ_equationtype_int=5 \else:
7655 \if_num:w \l_EQ_equationtype_int=6 \else:
7656 \kern-\@mathmargin
7<sup>6</sup>57 \fi:
7658 \fi:
7659 \usebox{\EQ_mathdisplay_box}}\fi%
7660 \fi:}%
7661 \EQ_right_side:$}%
7662 \begin{AmSequation*}
7663 \@nameuse{EQ_place_display_
7664 \romannumeral\l_EQ_equationtype_int\EQ_next: :}
7665 \if_dim:w \g_EQ_widesttag_dim>\z@
7666 \MH_set_boolean_T:n {show_manual_tags}
7667 \if_case:w \l_EQ_alignmentmode_int
7668 \or: \if@RTL\EQ_place_tag:N l\else\EQ_place_tag:N r\fi %#1
7669 \or: \if@RTL\EQ_place_tag:N r\else\EQ_place_tag:N l\fi %#2
7670 \or: \if@RTL\EQ_place_tag:N l\else\EQ_place_tag:N r\fi %#3
7671 \or: \if@RTL\EQ_place_tag:N r\else\EQ_place_tag:N l\fi %#4
7672 \fi:
7673 \fi:
7674 \end{AmSequation*}
7675 \global\c@equation=\l_EQ_equation_fint\relax
7676 }
7677 \AtBeginDocument{%
7678 \@ifpackageloaded{fancybox}{%
7679 \@ifpackageloaded{color}{\definecolor{shadowcolor}{rgb}{0,0,0}}%
7680 {\renewcommand*\textcolor[2]{\normalcolor{#2}}}%
7681 \renewcommand*\shadowbox{%
7682 \@ifstar{\MH_set_boolean_T:n {shadowbox_star}
7683 \VerbBox\EQ_shadowbox:n}
7684 {\MH_set_boolean_F:n {shadowbox_star}
7685 \VerbBox\EQ_shadowbox:n}}
7686 \def\EQ shadowbox:n #1{%
7687 \sbox{\z@}{\fbox{#1}}%
7688 \MH_if_boolean:nTF {shadowbox_star}{
7689 \MH_setlength:dn \@tempdima{\z@}%
7690 }{
7691 \MH_setlength:dn \@tempdima{\dp\z@+\shadowsize}%
7692 }
7693 \raisebox{\@tempdima}{%
7694 \if@RTL\makebox[\z@][r]{%
7695 \kern\shadowsize \textcolor{shadowcolor}{%
7696 \rule[-\dp\z@-\shadowsize]{\wd\z@}{\shadowsize}}%
7697 }%
7698 \else\makebox[\z@][l]{%
76qq 	\kern\shadowsize \textcolor{shadowcolor}{%
7700 \rule[-\dp\z@-\shadowsize]{\wd\z@}{\shadowsize}}%
7701 }\fi%
```
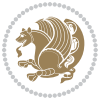

```
7702 \usebox\z@\textcolor{shadowcolor}{%
7703 \rule[-\dp\z@-\shadowsize]{\shadowsize}{\ht\z@+\dp\z@}}}}%
7704 }{}%
7705 }
7706 \MHInternalSyntaxOff
```
#### **7.50 extarticle-xetex-bidi.def**

```
7707 \ProvidesFile{extarticle-xetex-bidi.def}[2017/06/09 v0.4 bidi adaptations for extarticle clas
7708 \renewcommand*\l@section[2]{%
7709 \ifnum \c@tocdepth >\z@
7710 \addpenalty\@secpenalty
7711 \addvspace{1.0em \@plus\p@}%
7712 \setlength\@tempdima{1.5em}%
7713 \begingroup
7714 \parindent \z@ \if@RTL\leftskip\else\rightskip\fi \@pnumwidth
7715 \parfillskip -\@pnumwidth
7716 \leavevmode \bfseries
7717 \advance\if@RTL\rightskip\else\leftskip\fi\@tempdima
7718 \hskip -\if@RTL\rightskip\else\leftskip\fi
7719 #1\nobreak\hfil \nobreak\hb@xt@\@pnumwidth{\hss #2}\par
7720 \endgroup
7721 \fi}
7722 \renewcommand*\l@part[2]{%
7723 \ifnum \c@tocdepth >-2\relax
7724 \addpenalty\@secpenalty
7725 \addvspace{2.25em \@plus\p@}%
7726 \begingroup
7727 \setlength\@tempdima{3em}%
7728 \parindent \z@ \if@RTL\leftskip\else\rightskip\fi \@pnumwidth
7729 \parfillskip -\@pnumwidth
7730 {\leavevmode
7731 \langle \bf \bf #1\hfil \hbox\c0\spnumwidth{\hspace{0.1em}}\parrow7732 \nobreak
7733 \endgroup
7734 \fi}
7735 \def\@part[#1]#2{%
7736 \ifnum \c@secnumdepth >\m@ne
7737 \refstepcounter{part}%
7738 \addcontentsline{toc}{part}{\thepart\hspace{1em}#1}%
7739 \else
7740 \addcontentsline{toc}{part}{#1}%
7741 \fi
7742 {\parindent \z@ \if@RTL\raggedleft\else\raggedright\fi
7743 \interlinepenalty \@M
7744 \normalfont
7745 \ifnum \c@secnumdepth >\m@ne
7746 \Large\bfseries \partname~\thepart
7747 \par\nobreak
7748 \fi
```
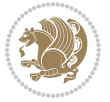

```
7749 \huge \bfseries #2%
7750 \markboth{}{}\par}%
7751 \nobreak
7752 \vskip 3ex
7753 \@afterheading}
7754 \def\@spart#1{%
7755 {\parindent \z@ \if@RTL\raggedleft\else\raggedright\fi
7756 \interlinepenalty \@M
7757 \normalfont
7758 \huge \bfseries #1\par}%
7759 \nobreak
7760 \vskip 3ex
7761 \@afterheading}
7762 \renewenvironment{thebibliography}[1]
7763 {\section*{\refname
7764 \@mkboth{\MakeUppercase\refname}{\MakeUppercase\refname}}%
7765 \if@RTL\if@LTRbibitems\@RTLfalse\else\fi\else\if@RTLbibitems\@RTLtrue\else\fi\fi
7766 \bidi@@thebibliography@font@hook%
7767 \list{\@biblabel{\@arabic\c@enumiv}}%
7768 {\settowidth\labelwidth{\@biblabel{#1}}%
7769 \leftmargin\labelwidth
7770 \advance\leftmargin\labelsep
7771 \@openbib@code
7772 \usecounter{enumiv}%
7773 \let\p@enumiv\@empty
7774 \renewcommand\theenumiv{\@arabic\c@enumiv}}%
7775 \sloppy\clubpenalty4000\widowpenalty4000%
7776 \sfcode \.\@m}
7777 {\def\@noitemerr
7778 {\@latex@warning{Empty `thebibliography' environment}}%
7779 \endlist}
7780 \renewcommand\left@footnoterule{%
7781 \kern-3\p@
7782 \hrule\@width.4\columnwidth
7783 \kern2.6\p@}
7784 \renewcommand\right@footnoterule{%
7785 \kern-3\p@
7786 \hbox to \columnwidth{\hskip .6\columnwidth \hrulefill }
7787 \kern2.6\p@}
7788 \if@titlepage
7789 \renewcommand\maketitle{\begin{titlepage}%
7790 \let\footnotesize\small
7791 \let\right@footnoterule\relax
7792 \let\left@footnoterule\relax
7793 \let\textwidth@footnoterule\relax
7794 \let \footnote \thanks
7795 \null\vfil
7796 \vskip 60\p@
7797 \begin{center}%
```

```
7798 {\LARGE \@title \par}%
```
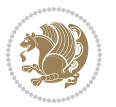

```
7799 \vskip 3em%
7800 {\large
7801 \lineskip .75em%
7802 \begin{tabular}[t]{c}%
7803 \@author
7804 \end{tabular}\par}%
7805 \vskip 1.5em%
7806 {\large \@date \par}% % Set date in \large size.
7807 \end{center}\par
7808 \@thanks
7809 \vfil\null
7810 \end{titlepage}%
7811 \setcounter{footnote}{0}%
7812 \global\let\thanks\relax
7813 \global\let\maketitle\relax
7814 \global\let\@thanks\@empty
7815 \global\let\@author\@empty
7816 \global\let\@date\@empty
7817 \global\let\@title\@empty
7818 \global\let\title\relax
7819 \global\let\author\relax
7820 \global\let\date\relax
7821 \global\let\and\relax
7822 }
7823 \else
7824 \renewcommand\maketitle{\par
7825 \begingroup
7826 \renewcommand\thefootnote{\@fnsymbol\c@footnote}%
7827 \def\@makefnmark{\rlap{\@textsuperscript{\normalfont\@thefnmark}}}%
7828 \long\def\@makefntext##1{\parindent 1em\noindent
7829 \hb@xt@1.8em{%
7830 \hss\@textsuperscript{\normalfont\@thefnmark}}##1}%
7831 \if@twocolumn
7832 \ifnum \col@number=\@ne
7833 \@maketitle
7834 \else
7835 \twocolumn[\@maketitle]%
7836 \fi
7837 \else
7838 \newpage
7839 \global\@topnum\z@ % Prevents figures from going at top of page.
7840 \@maketitle
7841 \fi
7842 \thispagestyle{plain}\@thanks
7843 \endgroup
7844 \setcounter{footnote}{0}%
7845 \global\let\thanks\relax
7846 \global\let\maketitle\relax
7847 \global\let\@maketitle\relax
7848 \global\let\@thanks\@empty
```
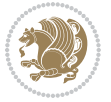

```
7849 \global\let\@author\@empty
7850 \global\let\@date\@empty
7851 \global\let\@title\@empty
7852 \global\let\title\relax
7853 \global\let\author\relax
7854 \global\let\date\relax
7855 \global\let\and\relax
7856 }
7857 \def\@maketitle{%
7858 \newpage
7859 \null
7860 \vskip 2em%
7861 \begin{center}%
7862 \let \footnote \thanks
7863 {\LARGE \@title \par}%
7864 \vskip 1.5em%
7865 {\large
7866 \lineskip .5em%
7867 \begin{tabular}[t]{c}%
7868 \@author
7869 \end{tabular}\par}%
7870 \vskip 1em%
7871 {\large \@date}%
7872 \end{center}%
7873 \par
7874 \vskip 1.5em}
7875 \fi
7876 \renewcommand\thesubsection {\thesection\@SepMark\@arabic\c@subsection}
7877 \renewcommand\thesubsubsection{\thesubsection \@SepMark\@arabic\c@subsubsection}
7878 \renewcommand\theparagraph {\thesubsubsection\@SepMark\@arabic\c@paragraph}
_{7879} \renewcommand\thesubparagraph {\theparagraph\@SepMark\@arabic\c@subparagraph}%%
```
# **7.51 extbook-xetex-bidi.def**

7880 \ProvidesFile{extbook-xetex-bidi.def}[2017/06/09 v0.4 bidi adaptations for extbook class for \if@titlepage

- \renewcommand\maketitle{\begin{titlepage}%
- \let\footnotesize\small
- \let\right@footnoterule\relax
- \let\left@footnoterule\relax
- \let\textwidth@footnoterule\relax
- \let \footnote \thanks
- \let \LTRfootnote \LTRthanks
- \let \RTLfootnote \RTLthanks
- \null\vfil
- \vskip 60\p@
- \begin{center}%
- {\LARGE \@title \par}%
- \vskip 3em%
- {\large

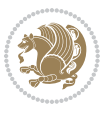

```
7896 \lineskip .75em%
7897 \begin{tabular}[t]{c}%
7898 \@author
7899 \end{tabular}\par}%
7900 \vskip 1.5em%
7901 {\large \@date \par}% % Set date in \large size.
7902 \end{center}\par
7903 \@thanks
7904 \vfil\null
7905 \end{titlepage}%
7906 \setcounter{footnote}{0}%
7907 \global\let\thanks\relax
7908 \global\let\LTRthanks\relax
7909 \global\let\RTLthanks\relax
7910 \global\let\maketitle\relax
7911 \global\let\@thanks\@empty
7912 \global\let\@author\@empty
7913 \global\let\@date\@empty
7914 \global\let\@title\@empty
7915 \global\let\title\relax
7916 \global\let\author\relax
7917 \global\let\date\relax
7918 \global\let\and\relax
7919 }
7920 \else
7921 \renewcommand\maketitle{\par
7922 \begingroup
7923 \renewcommand\thefootnote{\@fnsymbol\c@footnote}%
7924 \def\@makefnmark{\rlap{\@textsuperscript{\normalfont\@thefnmark}}}%
7925 \long\def\@makefntext##1{\parindent 1em\noindent
7926 \hb@xt@1.8em{%
7927 \hss\@textsuperscript{\normalfont\@thefnmark}}##1}%
7928 \if@twocolumn
7929 \ifnum \col@number=\@ne
7930 \@maketitle
7931 \else
7932 \twocolumn[\@maketitle]%
7933 \fi
7934 \else
7935 \newpage
7936 \global\@topnum\z@ % Prevents figures from going at top of page.
7937 \@maketitle
7938 \fi
7939 \thispagestyle{plain}\@thanks
7940 \endgroup
7941 \setcounter{footnote}{0}%
7942 \global\let\thanks\relax
7943 \global\let\LTRthanks\relax
7944 \global\let\RTLthanks\relax
7945 \global\let\maketitle\relax
```
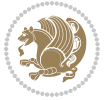

```
7947 \global\let\@thanks\@empty
7948 \global\let\@author\@empty
7949 \global\let\@date\@empty
7950 \global\let\@title\@empty
7951 \global\let\title\relax
7952 \global\let\author\relax
7953 \global\let\date\relax
7954 \global\let\and\relax
7955 }
7956 \def\@maketitle{%
7957 \newpage
7958 \null
7959 \vskip 2em%
7960 \begin{center}%
7961 \let \footnote \thanks
7962 \let \LTRfootnote \LTRthanks
7963 \let \RTLfootnote \RTLthanks
7964 {\LARGE \@title \par}%
7965 \vskip 1.5em%
7966 {\large
7967 \lineskip .5em%
7968 \begin{tabular}[t]{c}%
7969 \@author
7970 \end{tabular}\par}%
7971 \vskip 1em%
7972 {\large \@date}%
7973 \end{center}%
7974 \par
7975 \vskip 1.5em}
7976 \fi
7977 \renewcommand*\l@part[2]{%
7978 \ifnum \c@tocdepth >-2\relax
7979 \addpenalty{-\@highpenalty}%
7980 \addvspace{2.25em \@plus\p@}%
7981 \begingroup
7982 \parindent \z@ \if@RTL\leftskip\else\rightskip\fi \@pnumwidth
7983 \parfillskip -\@pnumwidth
7984 {\leavevmode
7985 \large \bfseries #1\hfil \hb@xt@\@pnumwidth{\hss #2}}\par
7986 \nobreak
7987 \global\@nobreaktrue
7988 \everypar{\global\@nobreakfalse\everypar{}}%
7989 \endgroup
7990 \fi}
7991 \renewcommand\theequation
7992 {\ifnum \c@chapter>\z@ \thechapter\@SepMark\fi \@arabic\c@equation}
7993 \renewcommand \thefigure
7994 {\ifnum \c@chapter>\z@ \thechapter\@SepMark\fi \@arabic\c@figure}
7995 \renewcommand \thetable
```
\global\let\@maketitle\relax

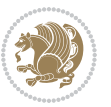

```
7996 {\ifnum \c@chapter>\z@ \thechapter\@SepMark\fi \@arabic\c@table}
7997 \renewcommand \thechapter {\@arabic\c@chapter}
7998 \renewcommand \thesection {\thechapter\@SepMark\@arabic\c@section}
7999 \renewcommand\thesubsection {\thesection\@SepMark\@arabic\c@subsection}
8000 \renewcommand\thesubsubsection{\thesubsection \@SepMark\@arabic\c@subsubsection}
8001 \renewcommand\theparagraph {\thesubsubsection\@SepMark\@arabic\c@paragraph}
8002 \renewcommand\thesubparagraph {\theparagraph\@SepMark\@arabic\c@subparagraph}
8003 \def\@makechapterhead#1{%
8004 \vspace*{50\p@}%
8005 {\parindent \z@ \if@RTL\raggedleft\else\raggedright\fi \normalfont
8006 \ifnum \c@secnumdepth >\m@ne
8007 \if@mainmatter
8008 \huge\bfseries \@chapapp\space \thechapter
8000 \par\nobreak
8010 \vskip 20\p@
8011 \fi
8012 \fi
8013 \interlinepenalty\@M
8014 \Huge \bfseries #1\par\nobreak
8015 \vskip 40\p@
8016 }}
8017
8018 \def\@makeschapterhead#1{%
8019 \vspace*{50\p@}%
8020 {\parindent \z@ \if@RTL\raggedleft\else\raggedright\fi
8021 \normalfont
8022 \interlinepenalty\@M
8023 \Huge \bfseries #1\par\nobreak
8024 \vskip 40\p@
8025 }}
8026 \renewcommand\backmatter{%
8027 \if@openright
8028 \cleardoublepage
8029 \else
8030 \clearpage
8031 \fi
8032 \@mainmatterfalse}
8033 \renewenvironment{thebibliography}[1]
8034 {\chapter*{\bibname
8035 \@mkboth{\MakeUppercase\bibname}{\MakeUppercase\bibname}}%
8036 \if@RTL\if@LTRbibitems\@RTLfalse\else\fi\else\if@RTLbibitems\@RTLtrue\else\fi\fi
8037 \bidi@@thebibliography@font@hook%
8038 \list{\@biblabel{\@arabic\c@enumiv}}%
8039 {\settowidth\labelwidth{\@biblabel{#1}}%
8040 \leftmargin\labelwidth
8041 \advance\leftmargin\labelsep
8042 \\@openbib@code
8043 \usecounter{enumiv}%
8044 \let\p@enumiv\@empty
8045 \renewcommand\theenumiv{\@arabic\c@enumiv}}%
```
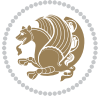

```
8046 \sloppy
8047 \clubpenalty4000
8048 \@clubpenalty \clubpenalty
8049 \widowpenalty4000%
8050 \sfcode \.\@m}
8051 {\def\@noitemerr
8052 {\@latex@warning{Empty `thebibliography' environment}}%
8053 \endlist}
```
#### **7.52 extletter-xetex-bidi.def**

```
8054 \ProvidesFile{extletter-xetex-bidi.def}[2015/11/14 v0.2 bidi adaptations for extletter class
8055 \renewcommand*{\opening}[1]{\ifx\@empty\fromaddress
8056 \thispagestyle{firstpage}%
8057 {\if@RTL\raggedright\else\raggedleft\fi\@date\par}%
8058 \else % home address
8059 \thispagestyle{empty}%
8060 {\if@RTL\raggedright\begin{tabular}{r@{}}\else\raggedleft\begin{tabular}{l@{}}\fi\ignorespaces
8061 \fromaddress \\*[2\parskip]%
8062 \@date \end{tabular}\par}%
8063 \fi
8064 \vspace{2\parskip}%
8065 {\if@RTL\raggedleft\else\raggedright\fi \toname \\ \toaddress \par}%
8066 \vspace{2\parskip}%
8067 #1\par\nobreak}
8068 \renewcommand{\closing}[1]{\par\nobreak\vspace{\parskip}%
8069 \stopbreaks
8070 \noindent
8071 \ifx\@empty\fromaddress\else
8072 \hspace*{\longindentation}\fi
8073 \parbox{\indentedwidth}{\if@RTL\raggedleft\else\raggedright\fi
8074 \ignorespaces #1\\[6\medskipamount]%
8075 \ifx\@empty\fromsig
8076 \fromname
8077 \else \fromsig \fi\strut}%
8078 \par}
8079 \renewcommand\left@footnoterule{%
8080 \kern-\p@
8081 \hrule \@width .4\columnwidth
8082 \kern .6\p@}
8083 \renewcommand\right@footnoterule{%
8084 \kern-\pQ
8085 \hbox to \columnwidth{\hskip .6\columnwidth \hrulefill }
8086 \kern .6\p@}
```
# **7.53 extrafootnotefeatures-xetex-bidi.def**

```
8087 \ProvidesFile{extrafootnotefeatures-xetex-bidi.def}[2017/05/19 v1.1 bidi extra footnote featu
8088 \newcommand*{\@bidi@before@Hy@hyperfootnotes}{%
8089 \if@bidi@csundef{ifHy@hyperfootnotes}{}{%
8090 \if@bidi@csundef{HLTR@@LTRfootnotetext}{}{%
```
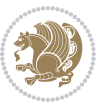

```
8091 \ifHy@hyperfootnotes
8092 \let\@@H@@footnotetext\@footnotetext
8093 \let\@@HLTR@@LTRfootnotetext\@LTRfootnotetext
8094 \let\@@HRTL@@RTLfootnotetext\@RTLfootnotetext
8095 \let\@@H@@mpfootnotetext\@mpfootnotetext
8096 \let\@@HLTR@@mpLTRfootnotetext\@mpLTRfootnotetext
8097 \let\@@HRTL@@mpRTLfootnotetext\@mpRTLfootnotetext
8098 \fi
8099 }%
8100 }%
8101 }
8102 \newcommand*{\@bidi@after@Hy@hyperfootnotes}{%
8103 \if@bidi@csundef{ifHy@hyperfootnotes}{}{%
8104 \if@bidi@csundef{HLTR@@LTRfootnotetext}{}{%
8105 \ifHy@hyperfootnotes
8106 \let\H@@footnotetext\@footnotetext
8107 \let\@footnotetext\@@H@@footnotetext
8108 \let\HLTR@@LTRfootnotetext\@LTRfootnotetext
8109 \let\@LTRfootnotetext\@@HLTR@@LTRfootnotetext
8110 \let\HRTL@@RTLfootnotetext\@RTLfootnotetext
8111 \let\@RTLfootnotetext\@@HRTL@@RTLfootnotetext
8112 \let\H@@mpfootnotetext\@mpfootnotetext
8113 \let\@mpfootnotetext\@@H@@mpfootnotetext
8114 \let\HLTR@@mpLTRfootnotetext\@mpLTRfootnotetext
8115 \let\@mpLTRfootnotetext\@@HLTR@@mpLTRfootnotetext
8116 \let\HRTL@@mpRTLfootnotetext\@mpRTLfootnotetext
8117 \let\@mpRTLfootnotetext\@@HRTL@@mpRTLfootnotetext
8118 \fi
8119 }%
8120 }%
8121 }
8122 \let\autofootnoterule\relax
8123 \let\rightfootnoterule\relax
8124 \let\leftfootnoterule\relax
8125 \let\textwidthfootnoterule\relax
8126 \let\LRfootnoterule\relax
8127 \def\footnoterule{\kern-3\p@
8128 \hrule \@width \columnwidth \kern 2.6\p@}
8129 \bidi@ensure@newcommand{\setRTLparagraphfootnotes}{\@parafootRTLtrue}
8130 \bidi@ensure@newcommand{\setLTRparagraphfootnotes}{\@parafootRTLfalse}
8131 \renewcommand{\@footnotetext}[1]{%
8132 \insert\footins{%
8133 \if@RTL@footnote\@RTLtrue\else\@RTLfalse\fi%
8134 \def\baselinestretch{\m@m@footnote@spacing}%
8135 \reset@font
8136 \foottextfont
8<sub>137</sub> \@preamfntext
8<sub>13</sub>8 \hsize\columnwidth
8139 \protected@edef\@currentlabel{%
```

```
8140 \csname p@footnote\endcsname\@thefnmark}%
```
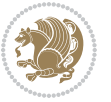

```
8141 \color@begingroup
8142 \@makefntext{%
8143 \rule\z@\footnotesep\ignorespaces{\foottextfont #1}%
8144 \@finalstrut\strutbox}%
8145 \color@endgroup}%
8146 \m@mmf@prepare}
8147 \renewcommand{\@RTLfootnotetext}[1]{%
8148 \insert\footins{%
8149 \@RTLtrue%
8150 \def\baselinestretch{\m@m@footnote@spacing}%
8151 \reset@font
8152 \RTLfoottextfont
8153 \@preamfntext
8154 \hsize\columnwidth
8155 \protected@edef\@currentlabel{%
8156 \csname p@footnote\endcsname\@thefnmark}%
8157 \color@begingroup
8<sub>15</sub>8 \@makefntext{%
8159 \rule\z@\footnotesep\ignorespaces{\RTLfoottextfont #1}%
8160 \@finalstrut\strutbox}%
8161 \color@endgroup}%
8162 \m@mmf@prepare}
8163 \renewcommand{\@LTRfootnotetext}[1]{%
8164 \insert\footins{%
8165 \@RTLfalse%
8166 \def\baselinestretch{\m@m@footnote@spacing}%
8167 \reset@font
8168 \LTRfoottextfont
8169 \@preamfntext
8170 \hsize\columnwidth
8171 \protected@edef\@currentlabel{%
8172 \csname p@footnote\endcsname\@thefnmark}%
8173 \color@begingroup
8174 \@makefntext{%
8175 \rule\z@\footnotesep\ignorespaces{\LTRfoottextfont #1}%
8176 \@finalstrut\strutbox}%
8177 \color@endgroup}%
8178 \m@mmf@prepare}
8179 \renewcommand{\@mpfootnotetext}[1]{%
8180 \global\setbox\@mpfootins\vbox{\if@RTL@footnote\@RTLtrue\else\@RTLfalse\fi%
8181 \unvbox\@mpfootins
8182 \def\baselinestretch{\m@m@footnote@spacing}%
8183 \foottextfont \hsize\columnwidth \@parboxrestore
8184 \protected@edef\@currentlabel{%
8185 \csname p@mpfootnote\endcsname\@thefnmark}%
8186 \color@begingroup
8187 \reset@font%
8188 \@makefntext{%
8189 \rule\z@\footnotesep\ignorespaces{\foottextfont #1}%
8190 \@finalstrut\strutbox}%
```
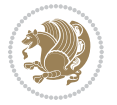

```
8191 \color@endgroup}}
8192 \renewcommand{\@mpLTRfootnotetext}[1]{%
\verb|8193 Qlobal\setminus\verb|@mpfootins\vbox{\verb|@RTLfalse|@|}8194 \unvbox\@mpfootins
8195 \def\baselinestretch{\m@m@footnote@spacing}%
8196 \LTRfoottextfont \hsize\columnwidth \@parboxrestore
8197 \protected@edef\@currentlabel{%
8198 \csname p@mpfootnote\endcsname\@thefnmark}%
8199 \color@begingroup
8200 \reset@font%
8201 \@makefntext{%
8202 \rule\z@\footnotesep\ignorespaces{\LTRfoottextfont #1}%
8203 \@finalstrut\strutbox}%
8204 \color@endgroup}}
8205 \renewcommand{\@mpRTLfootnotetext}[1]{%
8206 \global\setbox\@mpfootins\vbox{\@RTLtrue%
8207 \unvbox\@mpfootins
8208 \def\baselinestretch{\m@m@footnote@spacing}%
8209 \RTLfoottextfont \hsize\columnwidth \@parboxrestore
8210 \protected@edef\@currentlabel{%
8211 \csname p@mpfootnote\endcsname\@thefnmark}%
8212 \color@begingroup
8213 \reset@font%
8214 \@makefntext{%
8215 \rule\z@\footnotesep\ignorespaces{\RTLfoottextfont #1}%
8216 \@finalstrut\strutbox}%
8217 \color@endgroup}}
8218 \let\m@mold@footnotetext\@footnotetext
8219 \let\m@mold@LTRfootnotetext\@LTRfootnotetext
8220 \let\m@mold@RTLfootnotetext\@RTLfootnotetext
8221 \let\m@mold@mpfootnotetext\@mpfootnotetext
8222 \let\m@mold@mpLTRfootnotetext\@mpLTRfootnotetext
8223 \let\m@mold@mpRTLfootnotetext\@mpRTLfootnotetext
8224 \bidi@ensure@newcommand{\normalfootnotes}{%
8225 \@bidi@before@Hy@hyperfootnotes
8226 \let\@footnotetext\m@mold@footnotetext
8227 \let\@LTRfootnotetext\m@mold@LTRfootnotetext
8228 \let\@RTLfootnotetext\m@mold@RTLfootnotetext
8229 \let\@mpfootnotetext\m@mold@mpfootnotetext
8230 \let\@mpLTRfootnotetext\m@mold@mpLTRfootnotetext
8231 \let\@mpRTLfootnotetext\m@mold@mpRTLfootnotetext
8232 \@bidi@after@Hy@hyperfootnotes}
8233 \@ifclassloaded{memoir}{\let\plainfootnotes\normalfootnotes}{}
8234 \bidi@ensure@newcommand*{\RTLcolumnfootnotes}{\@RTLcolumnfootnotestrue}
8235 \bidi@ensure@newcommand*{\LTRcolumnfootnotes}{\@RTLcolumnfootnotesfalse}
8236 \bidi@ensure@newcommand*{\setSingleSpace}[1]{%
8237 \def\m@m@singlespace{#1}%
8238 \def\m@m@footnote@spacing{#1}%
8239 \def\m@m@float@spacing{#1} %
8240 }
```
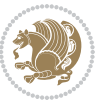

```
8241 \setSingleSpace{1}
8242 \bidi@ensure@newcommand*{\multiplefootnotemarker}{3sp}
8243 \bidi@ensure@newcommand*{\m@mmf@prepare}{%
8244 \kern-\multiplefootnotemarker
8245 \kern\multiplefootnotemarker\relax}
8246 \bidi@ensure@newlength{\footmarkwidth}
8247 \bidi@ensure@newlength{\footmarksep}
8248 \bidi@ensure@newlength{\footparindent}
8249 \bidi@ensure@newcommand*{\footmarkstyle}[1]{\def\footscript##1{#1}}
8250 \bidi@ensure@newcommand*{\LTRfootmarkstyle}[1]{\def\LTRfootscript##1{#1}}
8251 \bidi@ensuremath{\mathtt{RTL}} \thinspace \mathtt{B251} \label{def:1}8252 \bidi@ensure@newcommand{\footfootmark}{%
8253 \ifdim\footmarkwidth < \z@
8254 \llap{\hb@xt@ -\footmarkwidth{%
8255 \hss\normalfont\footscript{\@thefnmark}}%
8256 \hspace*{-\footmarkwidth}}%
8257 \else
8258 \ifdim\footmarkwidth = \z@
8259 {\normalfont\footscript{\@thefnmark}}%
8260 \else
8261 \hb@xt@\footmarkwidth{\hss\normalfont\footscript{\@thefnmark}}%
8262 \fi
8263 \fi}
8264 \bidi@ensure@newcommand{\LTRfootfootmark}{%
8265 \ifdim\footmarkwidth < \z@
8266 \llap{\hb@xt@ -\footmarkwidth{%
8267 \hss\normalfont\LTRfootscript{\@thefnmark}}%
8268 \hspace*{-\footmarkwidth}}%
8269 \else
8270 \ifdim\footmarkwidth = \z@
8271 {\normalfont\LTRfootscript{\@thefnmark}}%
8272 \else
8273 \hb@xt@\footmarkwidth{\hss\normalfont\LTRfootscript{\@thefnmark}}%
8274 \fi
8275 \quad \text{ifi}8276 \bidi@ensure@newcommand{\RTLfootfootmark}{%
8277 \ifdim\footmarkwidth < \z@
8278 \llap{\hb@xt@ -\footmarkwidth{%
8279 \hss\normalfont\RTLfootscript{\@thefnmark}}%
8280 \hspace*{-\footmarkwidth}}%
8281 \else
8282 \ifdim\footmarkwidth = \z@
8283 {\normalfont\RTLfootscript{\@thefnmark}}%
8284 \else
8285 \hb@xt@\footmarkwidth{\hss\normalfont\RTLfootscript{\@thefnmark}}%
8286 \fi
8287 \fi}
8288 \footmarkstyle{\textsuperscript{#1}}
8289 \LTRfootmarkstyle{\textsuperscript{#1}}
8290 \RTLfootmarkstyle{\textsuperscript{#1}}
```
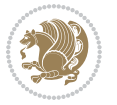

```
8291 \setlength{\footmarkwidth}{1em plus.4em minus.4em}
8292 \setlength{\footparindent}{1em}
8293 \bidi@ensure@newcommand{\m@mdoextrafeet}{\extrafeetins}
8294 \bidi@ensure@newcommand*{\extrafeetins}{%
8295 \setbox\@outputbox \vbox{%
8296 \boxmaxdepth \@maxdepth
8297 \unvbox\@outputbox
8298 \ifvoid\footinsv@r\else\@footstartv@r\@footgroupv@r\fi
8299 \extrafeetinshook}}
8300 \bidi@ensure@newcommand{\extrafeetinshook}{}
8301 \bidi@ensure@newcommand{\foottextfont}{\footnotesize}
8302 \bidi@ensure@newcommand{\LTRfoottextfont}{\footnotesize}
8303 \bidi@ensure@newcommand{\RTLfoottextfont}{\footnotesize}
8304\bidi@ensure@newlength{\footinsdim}<br>8305 \setlength{\footinsdim}{8in} % standard for \dimen\footins
8305 \setlength{\footinsdim}{8in}
8306 \bidi@ensure@newcommand{\@preamfntext}{%
8307 \interlinepenalty\interfootnotelinepenalty
8308 \floatingpenalty \@MM
8309 \splittopskip=\footnotesep
8310 \splitmaxdepth=\dp\strutbox
8311 \@parboxrestore}
8312 \bidi@ensure@newcommand{\m@mdoextrafeetmini}{%
8313 \extrafeetminihook}
8314 \bidi@ensure@newcommand{\extrafeetendmini}{%
8315 \ifvoid\@mpfootinsv@r\else
8316 \vskip\skip\@mpfootins
8317 \normalcolor\footnoterule\mp@footgroupv@r
8318 \fi
8319 \extrafeetendminihook}
8320 \bidi@ensure@newcommand{\extrafeetendminihook}{}
8<sub>321</sub> \bidi@ensuremath{\mathtt{}\mathfrak{}\mathtt{}\mathtt{}}{\mathrm{}}8322 \def\endminipage{%
8323 \par
8324 \unskip
8325 \ifvoid\@mpfootins\else
8326 \vskip\skip\@mpfootins
8327 \normalcolor
8328 \footnoterule
8329 \unvbox\@mpfootins
8330 \fi
8331 \m@mdoextrafeetendmini
8332 \@minipagefalse
8333 \color@endgroup
8334 \egroup
8335 \expandafter\@iiiparbox\@mpargs{\unvbox\@tempboxa}}
8336 \bidi@ensure@newcommand{\m@make@footstart}[1]{%
8337 \@namedef{@footstart#1}{%
8338 \bidi@mopfn@bottom
8339 \vskip\bigskipamount
```

```
8340 \leftskip=\z@
```
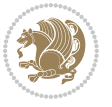

```
8341 \rightskip=\z@
8342 \footnoterule}}
8343 \newinsert\footinsv@r
8344 \skip\footinsv@r\bigskipamount
8345 \count\footinsv@r=1000 % no magnifcation
8346 \dimen\footinsv@r=\footinsdim
8347 \m@make@footstart{v@r}
8348 \bidi@ensure@newcommand{\@footgroupv@r}{}
8349 \newinsert\@mpfootinsv@r
8350 \bidi@ensure@newcommand{\mp@footgroupv@r}{}
8351 \newcount\m@m@k \newdimen\m@m@h
8352 \@ifpackageloaded{multicol}{%
8353 \bidi@ensure@newcommand*{\m@mrigidbalance}[3]{\setbox0=\box#1 \m@m@k=#2 \m@m@h=#3
8354 \hsize\textwidth
8355 \@@line{\if@RTLcolumnfootnotes\beginR\fi\splittopskip=\m@m@h \vbadness=\@M \hfilneg
8356 \valign{##\vfill\cr\m@mdosplits}\if@RTLcolumnfootnotes\endR\fi}}
8357 }{%
8358 \bidi@ensure@newcommand*{\m@mrigidbalance}[3]{\setbox0=\box#1 \m@m@k=#2 \m@m@h=#3
8359 \@@line{\if@RTLcolumnfootnotes\beginR\fi\splittopskip=\m@m@h \vbadness=\@M \hfilneg
8360 \valign{##\vfill\cr\m@mdosplits}\if@RTLcolumnfootnotes\endR\fi}}}
8361 \bidi@ensure@newcommand*{\m@mdosplits}{\ifnum\m@m@k>0 \noalign{\hfil}\m@msplitoff
8362 \global\advance\m@m@k-1\cr\m@mdosplits\fi}
8363 \bidi@ensure@newcommand*{\m@msplitoff}{\dimen0=\ht0
8364 \divide\dimen0 by\m@m@k \advance\dimen0 by\m@m@h
8365 \setbox2 \vsplit0 to \dimen0
8366 \unvbox2 }
8367 \bidi@ensure@newcommand{\twocolumnfootnotes}{%
8368 \@namedef{foottextfontv@r}{\foottextfont}% % [RS]
8369 \@bidi@before@Hy@hyperfootnotes
8370 \let\@footnotetext\@twocolfootnotetext
8371 \let\@LTRfootnotetext\@twocolLTRfootnotetext
8372 \let\@RTLfootnotetext\@twocolRTLfootnotetext
8373 \dimen\footinsv@r=2\footinsdim
8374 \count\footinsv@r=500\relax
8375 \m@make@twocol@footgroup{v@r}%
8376 \let\@footgroupv@r\@twocol@footgroupv@r
8377 \let\@mpfootnotetext\@mptwocolfootnotetext
8378 \let\@mpLTRfootnotetext\@mptwocolLTRfootnotetext
8379 \let\@mpRTLfootnotetext\@mptwocolRTLfootnotetext
8380 \@bidi@after@Hy@hyperfootnotes
8381 \m@make@mptwocol@footgroup{v@r}%
8382 \let\mp@footgroupv@r\@mptwocol@footgroupv@r}
8383\bidi@ensure@newcommand{\@twocolfootnotetext}[1]{\insert\footinsv@r{\if@RTL@footnote\@RTLtrue
8384 \def\baselinestretch{\m@m@footnote@spacing}%
8385 \reset@font\foottextfont
8386 \@preamfntext
8387 \protected@edef\@currentlabel{%
8388 \csname p@footnote\endcsname\@thefnmark}%
8389 \color@begingroup
```

```
8390 \@twocolfootfmt{#1}%
```
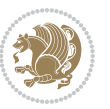

```
8391 \color@endgroup}%
8392 \m@mmf@prepare}
8393\bidi@ensure@newcommand{\@twocolLTRfootnotetext}[1]{\insert\footinsv@r{\if@RTLcolumnfootnotes
8394 \def\baselinestretch{\m@m@footnote@spacing}%
8395 \reset@font\LTRfoottextfont
8396 \@preamfntext
8397 \protected@edef\@currentlabel{%
8398 \csname p@footnote\endcsname\@thefnmark}%
8399 \color@begingroup
8400 \@twocolLTRfootfmt{#1}%
8401 \color@endgroup}%
8402 \m@mmf@prepare}
8403 \bidi@ensure@newcommand{\@twocolRTLfootnotetext}[1]{\insert\footinsv@r{\@RTLtrue%
8404 \def\baselinestretch{\m@m@footnote@spacing}%
8405 \reset@font\RTLfoottextfont
8406 \@preamfntext
8407 \protected@edef\@currentlabel{%
8408 \csname p@footnote\endcsname\@thefnmark}%
8409 \color@begingroup
8410 \@twocolRTLfootfmt{#1}%
8411 \color@endgroup}%
8412 \m@mmf@prepare}
8413 \bidi@ensure@newcommand{\@preamtwofmt}{%
8414 \hsize .45\hsize
8415 \parindent=\z@
8416 \tolerance=5000\relax
8417 \leavevmode}
8418 \bidi@ensure@newcommand{\@twocolfootfmt}[1]{%
8419 \@preamtwofmt
8420 {\footfootmark\strut {\foottextfont #1}\strut\par}\allowbreak}
8421 \bidi@ensure@newcommand{\@twocolLTRfootfmt}[1]{%
8422 \@preamtwofmt
8423 {\LTRfootfootmark\strut {\LTRfoottextfont #1}\strut\par}\allowbreak}
8424 \bidi@ensure@newcommand{\@twocolRTLfootfmt}[1]{%
8425 \@preamtwofmt
8426 {\RTLfootfootmark\strut {\RTLfoottextfont #1}\strut\par}\allowbreak}
8427 \bidi@ensure@newcommand{\@mptwocolfootnotetext}[1]{%
8428 \global\setbox\@mpfootinsv@r\vbox{\if@RTL@footnote\@RTLtrue\else\@RTLfalse\fi%
8429 \unvbox\@mpfootinsv@r
8430 \def\baselinestretch{\m@m@footnote@spacing}%
8431 \reset@font\foottextfont
8432 \hsize\columnwidth \@parboxrestore
8433 \protected@edef\@currentlabel{%
8434 \csname p@mpfootnote\endcsname\@thefnmark}%
8435 \color@begingroup
8436 \@twocolfootfmt{#1}%
8437 \color@endgroup}%
8438 \m@mmf@prepare}
8439 \bidi@ensure@newcommand{\@mptwocolLTRfootnotetext}[1]{%
```

```
8440 \global\setbox\@mpfootinsv@r\vbox{\@RTLfalse%
```
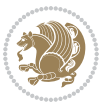

```
8441 \unvbox\@mpfootinsv@r
8442 \def\baselinestretch{\m@m@footnote@spacing}%
8443 \reset@font\LTRfoottextfont
8444 \hsize\columnwidth \@parboxrestore
8445 \if@RTLcolumnfootnotes\beginL\fi
8446 \protected@edef\@currentlabel{%
8447 \csname p@mpfootnote\endcsname\@thefnmark}%
8448 \color@begingroup
8449 \@twocolLTRfootfmt{#1}%
8450 \color@endgroup}%
8451 \m@mmf@prepare}
8452 \bidi@ensure@newcommand{\@mptwocolRTLfootnotetext}[1]{%
8453 \global\setbox\@mpfootinsv@r\vbox{\@RTLtrue%
8454 \unvbox\@mpfootinsv@r
8455 \def\baselinestretch{\m@m@footnote@spacing}%
8456 \reset@font\RTLfoottextfont
8457 \hsize\columnwidth \@parboxrestore
8458 \protected@edef\@currentlabel{%
8459 \csname p@mpfootnote\endcsname\@thefnmark}%
8460 \color@begingroup
8461 \@twocolRTLfootfmt{#1}%
8462 \color@endgroup}%
8463 \m@mmf@prepare}
8464 \bidi@ensure@newcommand{\twocolumnfootstyle}[1]{%
8465 \m@make@twocolfootnotetext{#1}%
8466 \m@make@mptwocolfootnotetext{#1}%
8467 \m@make@twocolfootfmt{#1}%
8468 \m@make@twocol@footgroup{#1}%
8469 \m@make@mptwocol@footgroup{#1}%
8470 \m@make@footstart{#1}%
8471 \bidi@namelongdef{@footnotetext#1}##1{%
8472 \@nameuse{@twocolfootnotetext#1}{##1}}%
8473 \bidi@namelongdef{@mpfootnotetext#1}##1{%
8474 \@nameuse{@mptwocolfootnotetext#1}{##1}}%
8475 \@namedef{@footgroup#1}{\@nameuse{@twocol@footgroup#1}}%
8476 \@namedef{mp@footgroup#1}{\@nameuse{@mptwocol@footgroup#1}}%
8477 \expandafter\dimen\csname footins#1\endcsname=2\footinsdim
8478 \expandafter\count\csname footins#1\endcsname=500\relax}
8479 \bidi@ensure@newcommand{\m@make@twocolfootnotetext}[1]{%
8480 \bidi@namelongdef{@twocolfootnotetext#1}##1{%
8481 \insert\@nameuse{footins#1}{%
8482 \def\baselinestretch{\m@m@footnote@spacing}%
8483 \reset@font\@nameuse{foottextfont#1}%
8484 \@preamfntext
8485 \protected@edef\@currentlabel{%
8486 \csname p@footnote#1\endcsname \@nameuse{@thefnmark#1}}%
8487 \color@begingroup
8488 \@nameuse{@twocolfootfmt#1}{##1}%
8489 \color@endgroup}%
8490 \m@mmf@prepare}}
```
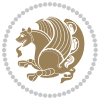

```
8491 \bidi@ensure@newcommand{\m@make@mptwocolfootnotetext}[1]{%
8492 \bidi@namelongdef{@mptwocolfootnotetext#1}##1{%
8493 \global\setbox\@nameuse{@mpfootins#1}\vbox{%
8494 \unvbox\@nameuse{@mpfootins#1}
8495 \def\baselinestretch{\m@m@footnote@spacing}%
8496 \reset@font\@nameuse{foottextfont#1}%
8497 \hsize\columnwidth \@parboxrestore
8498 \protected@edef\@currentlabel{%
8499 \csname p@mpfootnote#1\endcsname\@nameuse{@thefnmark#1}}%
8500 \color@begingroup
8501 \@nameuse{@twocolfootfmt#1}{##1}%
8502 \color@endgroup}\m@mmf@prepare}}
8503 \bidi@ensure@newcommand{\m@make@twocolfootfmt}[1]{%
8504 \@namedef{@twocolfootfmt#1}##1{%
8505 \@preamtwofmt
8506 {\@nameuse{footfootmark#1}\strut
8_{507} {\@nameuse{foottextfont#1}##1}\strut\par}\allowbreak}}
8508 \bidi@ensure@newcommand{\m@make@twocol@footgroup}[1]{%
8509 \@namedef{@twocol@footgroup#1}{{%
8510 \def\baselinestretch{\m@m@footnote@spacing}%
8511 \@nameuse{foottextfont#1} \splittopskip=\ht\strutbox
8512 \m@mrigidbalance{\@nameuse{footins#1}}{\tw@}{\splittopskip}}}}
8513 \bidi@ensure@newcommand{\m@make@mptwocol@footgroup}[1]{%
8514 \@namedef{@mptwocol@footgroup#1}{{%
8515 \def\baselinestretch{\m@m@footnote@spacing}%
8516 \@nameuse{foottextfont#1} \splittopskip=\ht\strutbox
8517 \m@mrigidbalance{\@nameuse{@mpfootins#1}}{\tw@}{\splittopskip}}}}
8518 \bidi@ensure@newcommand{\threecolumnfootnotes}{%
8<sub>519</sub> \@namedef{foottextfontv@r}{\foottextfont}% % [RS]
8520 \@bidi@before@Hy@hyperfootnotes
8521 \let\@footnotetext\@threecolfootnotetext
8522 \let\@LTRfootnotetext\@threecolLTRfootnotetext
8523 \let\@RTLfootnotetext\@threecolRTLfootnotetext
8524 \dimen\footinsv@r=3\footinsdim
8525 \count\footinsv@r=333\relax
8526 \m@make@threecol@footgroup{v@r}%
8527 \let\@footgroupv@r\@threecol@footgroupv@r
8528 \let\@mpfootnotetext\@mpthreecolfootnotetext
8529 \let\@mpLTRfootnotetext\@mpthreecolLTRfootnotetext
8530 \let\@mpRTLfootnotetext\@mpthreecolRTLfootnotetext
8531 \@bidi@after@Hy@hyperfootnotes
8532 \m@make@mpthreecol@footgroup{v@r}%
8533 \let\mp@footgroupv@r\@mpthreecol@footgroupv@r}
8534 \bidi@ensure@newcommand{\@threecolfootnotetext}[1]{\insert\footinsv@r{\if@RTL@footnote\@RTLtr
8535 \def\baselinestretch{\m@m@footnote@spacing}%
8536 \reset@font\foottextfont
8537 \@preamfntext
8538 \protected@edef\@currentlabel{%
8539 \csname p@footnote\endcsname\@thefnmark}%
```

```
8540 \color@begingroup
```
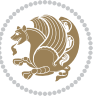

```
8541 \@threecolfootfmt{#1}%
8542 \color@endgroup}\m@mmf@prepare}
8543 \bidi@ensure@newcommand{\@threecolLTRfootnotetext}[1]{\insert\footinsv@r{\if@RTLcolumnfootnot
8544 \def\baselinestretch{\m@m@footnote@spacing}%
8545 \reset@font\LTRfoottextfont
8546 \@preamfntext
8547 \protected@edef\@currentlabel{%
8548 \csname p@footnote\endcsname\@thefnmark}%
8549 \color@begingroup
8550 \@threecolLTRfootfmt{#1}%
8551 \color@endgroup}\m@mmf@prepare}
8552 \bidi@ensure@newcommand{\@threecolRTLfootnotetext}[1]{\insert\footinsv@r{\@RTLtrue%
8553 \def\baselinestretch{\m@m@footnote@spacing}%
8554 \reset@font\RTLfoottextfont
8555 \@preamfntext
8556 \protected@edef\@currentlabel{%
8557 \csname p@footnote\endcsname\@thefnmark}%
8558 \color@begingroup
8559 \@threecolRTLfootfmt{#1}%
8560 \color@endgroup}\m@mmf@prepare}
8561 \bidi@ensure@newcommand{\@preamthreefmt}{%
8562 \hsize .3\hsize
8563 \parindent=\z@
8564 \tolerance=5000\relax
8565 \leavevmode}
8566 \bidi@ensure@newcommand{\@threecolfootfmt}[1]{%
8567 \@preamthreefmt
8568 {\footfootmark\strut {\foottextfont #1}\strut\par}\allowbreak}
8569 \bidi@ensure@newcommand{\@threecolLTRfootfmt}[1]{%
8570 \@preamthreefmt
8571 {\LTRfootfootmark\strut {\LTRfoottextfont #1}\strut\par}\allowbreak}
8572 \bidi@ensure@newcommand{\@threecolRTLfootfmt}[1]{%
8573 \@preamthreefmt
8574 {\RTLfootfootmark\strut {\RTLfoottextfont #1}\strut\par}\allowbreak}
8575 \bidi@ensure@newcommand{\@mpthreecolfootnotetext}[1]{%
8576 \verb|\global\setbox@Rmptootinsv@r\vbox{\if@RTL@footnote\@RTLtrue\els\@RTLfalse\fi?8577 \unvbox\@mpfootinsv@r
8578 \def\baselinestretch{\m@m@footnote@spacing}%
8579 \reset@font\foottextfont
8580 \hsize\columnwidth \@parboxrestore
8581 \protected@edef\@currentlabel{%
8582 \csname p@mpfootnote\endcsname\@thefnmark}%
8583 \color@begingroup
8584 \@threecolfootfmt{#1}%
8585 \color@endgroup}\m@mmf@prepare}
8586 \bidi@ensure@newcommand{\@mpthreecolLTRfootnotetext}[1]{%
8587 \global\setbox\@mpfootinsv@r\vbox{\@RTLfalse%
8588 \unvbox\@mpfootinsv@r
8589 \def\baselinestretch{\m@m@footnote@spacing}%
8590 \reset@font\LTRfoottextfont
```
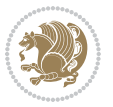

```
8591 \hsize\columnwidth \@parboxrestore
8592 \if@RTLcolumnfootnotes\beginL\fi
8593 \protected@edef\@currentlabel{%
8594 \csname p@mpfootnote\endcsname\@thefnmark}%
8595 \color@begingroup
8596 \@threecolLTRfootfmt{#1}%
8597 \color@endgroup}\m@mmf@prepare}
8598 \bidi@ensure@newcommand{\@mpthreecolRTLfootnotetext}[1]{%
8599 \global\setbox\@mpfootinsv@r\vbox{\@RTLtrue%
8600 \unvbox\@mpfootinsv@r
8601 \def\baselinestretch{\m@m@footnote@spacing}%
8602 \reset@font\RTLfoottextfont
8603 \hsize\columnwidth \@parboxrestore
8604 \protected@edef\@currentlabel{%
8605 \csname p@mpfootnote\endcsname\@thefnmark}%
8606 \color@begingroup
8607 \@threecolRTLfootfmt{#1}%
8608 \color@endgroup}\m@mmf@prepare}
8609 \bidi@ensure@newcommand{\threecolumnfootstyle}[1]{%
8610 \m@make@threecolfootnotetext{#1}%
8611 \m@make@mpthreecolfootnotetext{#1}%
8612 \m@make@threecolfootfmt{#1}%
8613 \m@make@threecol@footgroup{#1}%
8614 \m@make@mpthreecol@footgroup{#1}%
8615 \m@make@footstart{#1}%
8616 \bidi@namelongdef{@footnotetext#1}##1{%
8617 \@nameuse{@threecolfootnotetext#1}{##1}}%
8618 \bidi@namelongdef{@mpfootnotetext#1}##1{%
8619 \@nameuse{@mpthreecolfootnotetext#1}{##1}}%
8620 \@namedef{@footgroup#1}{\@nameuse{@threecol@footgroup#1}}%
8621 \@namedef{mp@footgroup#1}{\@nameuse{@mpthreecol@footgroup#1}}%
8622 \expandafter\dimen\csname footins#1\endcsname=3\footinsdim
8623 \expandafter\count\csname footins#1\endcsname=333\relax}
8624 \bidi@ensure@newcommand{\m@make@threecolfootnotetext}[1]{%
8625 \bidi@namelongdef{@threecolfootnotetext#1}##1{%
8626 \insert\@nameuse{footins#1}{%
8627 \def\baselinestretch{\m@m@footnote@spacing}%
8628 \reset@font\@nameuse{foottextfont#1}%
8629 \@preamfntext
8630 \protected@edef\@currentlabel{%
8631 \csname p@footnote#1\endcsname \@nameuse{@thefnmark#1}}%
8632 \color@begingroup
8633 \@nameuse{@threecolfootfmt#1}{##1}%
8634 \color@endgroup}\m@mmf@prepare}}
8635 \bidi@ensure@newcommand{\m@make@mpthreecolfootnotetext}[1]{%
8636 \bidi@namelongdef{@mpthreecolfootnotetext#1}##1{%
8637 \global\setbox\@nameuse{@mpfootins#1}\vbox{%
8638 \unvbox\@nameuse{@mpfootins#1}
8639 \def\baselinestretch{\m@m@footnote@spacing}%
8640 \reset@font\@nameuse{foottextfont#1}%
```
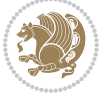

```
8641 \hsize\columnwidth \@parboxrestore
8642 \protected@edef\@currentlabel{%
8643 \csname p@mpfootnote#1\endcsname\@nameuse{@thefnmark#1}}%
8644 \color@begingroup
8645 \@nameuse{@threecolfootfmt#1}{##1}%
8646 \color@endgroup}\m@mmf@prepare}}
8647 \bidi@ensure@newcommand{\m@make@threecolfootfmt}[1]{%
8648 \bidi@namelongdef{@threecolfootfmt#1}##1{%
8649 \@preamthreefmt
8650 {\@nameuse{footfootmark#1}\strut
8651 {\@nameuse{foottextfont#1}##1}\strut\par}\allowbreak}}
8652 \bidi@ensure@newcommand{\m@make@threecol@footgroup}[1]{%
8653 \@namedef{@threecol@footgroup#1}{{%
8654 \def\baselinestretch{\m@m@footnote@spacing}%
8655 \@nameuse{foottextfont#1} \splittopskip=\ht\strutbox
8656 \m@mrigidbalance{\@nameuse{footins#1}}{\thr@@}{\splittopskip}}}}
8657 \bidi@ensure@newcommand{\m@make@mpthreecol@footgroup}[1]{%
8658 \@namedef{@mpthreecol@footgroup#1}{{%
8659 \def\baselinestretch{\m@m@footnote@spacing}%
8660 \@nameuse{foottextfont#1} \splittopskip=\ht\strutbox
8661 \m@mrigidbalance{\@nameuse{@mpfootins#1}}{\thr@@}{\splittopskip}}}}
8662 \bidi@ensure@newcommand{\fourcolumnfootnotes}{%
8663 \@namedef{foottextfontv@r}{\foottextfont}% % [RS]
8664 \@bidi@before@Hy@hyperfootnotes
8665 \let\@footnotetext\@fourcolfootnotetext
8666 \let\@LTRfootnotetext\@fourcolLTRfootnotetext
8667 \let\@RTLfootnotetext\@fourcolRTLfootnotetext
8668 \dimen\footinsv@r=4\footinsdim
8669 \count\footinsv@r=250\relax
8670 \m@make@fourcol@footgroup{v@r}%
8671 \let\@footgroupv@r\@fourcol@footgroupv@r
8672 \let\@mpfootnotetext\@mpfourcolfootnotetext
8673 \let\@mpLTRfootnotetext\@mpfourcolLTRfootnotetext
8674 \let\@mpRTLfootnotetext\@mpfourcolRTLfootnotetext
8675 \@bidi@after@Hy@hyperfootnotes
8676 \m@make@mpfourcol@footgroup{v@r}%
8677 \let\mp@footgroupv@r\@mpfourcol@footgroupv@r}
8678\bidi@ensure@newcommand{\@fourcolfootnotetext}[1]{\insert\footinsv@r{\if@RTL@footnote\@RTLtru
8679 \def\baselinestretch{\m@m@footnote@spacing}%
8680 \reset@font\foottextfont
8681 \@preamfntext
8682 \protected@edef\@currentlabel{%
8683 \csname p@footnote\endcsname\@thefnmark}%
8684 \color@begingroup
8685 \@fourcolfootfmt{#1}%
8686 \color@endgroup}%
8687 \m@mmf@prepare}
8688\bidi@ensure@newcommand{\@fourcolLTRfootnotetext}[1]{\insert\footinsv@r{\if@RTLcolumnfootnote
8689 \def\baselinestretch{\m@m@footnote@spacing}%
```

```
8690 \reset@font\LTRfoottextfont
```
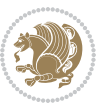

```
8691 \@preamfntext
8692 \protected@edef\@currentlabel{%
8693 \csname p@footnote\endcsname\@thefnmark}%
8694 \color@begingroup
8695 \@fourcolLTRfootfmt{#1}%
8696 \color@endgroup}%
8697 \m@mmf@prepare}
8698 \bidi@ensure@newcommand{\@fourcolRTLfootnotetext}[1]{\insert\footinsv@r{\@RTLtrue%
8699 \def\baselinestretch{\m@m@footnote@spacing}%
8700 \reset@font\RTLfoottextfont
8701 \@preamfntext
8702 \protected@edef\@currentlabel{%
8703 \csname p@footnote\endcsname\@thefnmark}%
8704 \color@begingroup
8705 \@fourcolRTLfootfmt{#1}%
8706 \color@endgroup}%
8707 \m@mmf@prepare}
8708 \bidi@ensure@newcommand{\@preamfourfmt}{%
8709 \hsize .25\hsize
8710 \parindent=\z@
8711 \tolerance=5000\relax
8712 \leavevmode}
8713 \bidi@ensure@newcommand{\@fourcolfootfmt}[1]{%
8714 \@preamfourfmt
8715 {\footfootmark\strut {\foottextfont #1}\strut\par}\allowbreak}
8716 \bidi@ensure@newcommand{\@fourcolLTRfootfmt}[1]{%
8717 \@preamfourfmt
8718 {\LTRfootfootmark\strut {\LTRfoottextfont #1}\strut\par}\allowbreak}
8719 \bidi@ensure@newcommand{\@fourcolRTLfootfmt}[1]{%
8720 \@preamfourfmt
8721 {\RTLfootfootmark\strut {\RTLfoottextfont #1}\strut\par}\allowbreak}
8722 \bidi@ensure@newcommand{\@mpfourcolfootnotetext}[1]{%
8723 \global\setbox\@mpfootinsv@r\vbox{\if@RTL@footnote\@RTLtrue\else\@RTLfalse\fi%
8724 \unvbox\@mpfootinsv@r
8725 \def\baselinestretch{\m@m@footnote@spacing}%
8726 \reset@font\foottextfont
8727 \hsize\columnwidth \@parboxrestore
8728 \protected@edef\@currentlabel{%
8729 \csname p@mpfootnote\endcsname\@thefnmark}%
8730 \color@begingroup
8731 \@fourcolfootfmt{#1}%
8732 \color@endgroup}%
8733 \m@mmf@prepare}
8734 \bidi@ensure@newcommand{\@mpfourcolLTRfootnotetext}[1]{%
8735 \global\setbox\@mpfootinsv@r\vbox{\@RTLfalse%
8736 \unvbox\@mpfootinsv@r
8737 \def\baselinestretch{\m@m@footnote@spacing}%
8738 \reset@font\LTRfoottextfont
8739 \hsize\columnwidth \@parboxrestore
```
\if@RTLcolumnfootnotes\beginL\fi

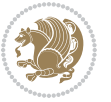

```
8741 \protected@edef\@currentlabel{%
8742 \csname p@mpfootnote\endcsname\@thefnmark}%
8743 \color@begingroup
8744 \@fourcolLTRfootfmt{#1}%
8745 \color@endgroup}%
8746 \m@mmf@prepare}
8747 \bidi@ensure@newcommand{\@mpfourcolRTLfootnotetext}[1]{%
8748 \global\setbox\@mpfootinsv@r\vbox{\@RTLtrue%
8749 \unvbox\@mpfootinsv@r
8750 \def\baselinestretch{\m@m@footnote@spacing}%
8751 \reset@font\RTLfoottextfont
8752 \hsize\columnwidth \@parboxrestore
8753 \protected@edef\@currentlabel{%
8754 \csname p@mpfootnote\endcsname\@thefnmark}%
8755 \color@begingroup
8756 \@fourcolRTLfootfmt{#1}%
8757 \color@endgroup}%
8758 \m@mmf@prepare}
8759 \bidi@ensure@newcommand{\fourcolumnfootstyle}[1]{%
8760 \m@make@fourcolfootnotetext{#1}%
8761 \m@make@mpfourcolfootnotetext{#1}%
8762 \m@make@fourcolfootfmt{#1}%
8763 \m@make@fourcol@footgroup{#1}%
8764 \m@make@mpfourcol@footgroup{#1}%
8765 \m@make@footstart{#1}%
8766 \bidi@namelongdef{@footnotetext#1}##1{%
8767 \@nameuse{@fourcolfootnotetext#1}{##1}}%
8768 \bidi@namelongdef{@mpfootnotetext#1}##1{%
8769 \@nameuse{@mpfourcolfootnotetext#1}{##1}}%
8770 \@namedef{@footgroup#1}{\@nameuse{@fourcol@footgroup#1}}%
8771 \@namedef{mp@footgroup#1}{\@nameuse{@mpfourcol@footgroup#1}}%
8772 \expandafter\dimen\csname footins#1\endcsname=2\footinsdim
8773 \expandafter\count\csname footins#1\endcsname=500\relax}
8774 \bidi@ensure@newcommand{\m@make@fourcolfootnotetext}[1]{%
8775 \bidi@namelongdef{@fourcolfootnotetext#1}##1{%
8776 \insert\@nameuse{footins#1}{%
8777 \def\baselinestretch{\m@m@footnote@spacing}%
8778 \reset@font\@nameuse{foottextfont#1}%
8779 \@preamfntext
8780 \protected@edef\@currentlabel{%
8781 \csname p@footnote#1\endcsname \@nameuse{@thefnmark#1}}%
8782 \color@begingroup
8783 \@nameuse{@fourcolfootfmt#1}{##1}%
8784 \color@endgroup}%
8785 \m@mmf@prepare}}
8786 \bidi@ensure@newcommand{\m@make@mpfourcolfootnotetext}[1]{%
8787 \bidi@namelongdef{@mpfourcolfootnotetext#1}##1{%
8788 \global\setbox\@nameuse{@mpfootins#1}\vbox{%
8789 \unvbox\@nameuse{@mpfootins#1}
```

```
8790 \def\baselinestretch{\m@m@footnote@spacing}%
```
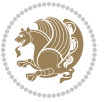

```
8791 \reset@font\@nameuse{foottextfont#1}%
8792 \hsize\columnwidth \@parboxrestore
8793 \protected@edef\@currentlabel{%
8794 \csname p@mpfootnote#1\endcsname\@nameuse{@thefnmark#1}}%
8795 \color@begingroup
8796 \@nameuse{@fourcolfootfmt#1}{##1}%
8797 \color@endgroup}\m@mmf@prepare}}
8798 \bidi@ensure@newcommand{\m@make@fourcolfootfmt}[1]{%
8799 \@namedef{@fourcolfootfmt#1}##1{%
8800 \@preamfourfmt
8801 {\@nameuse{footfootmark#1}\strut
8802 {\@nameuse{foottextfont#1}##1}\strut\par}\allowbreak}}
8803 \bidi@ensure@newcommand{\m@make@fourcol@footgroup}[1]{%
8804 \@namedef{@fourcol@footgroup#1}{{%
8805 \def\baselinestretch{\m@m@footnote@spacing}%
8806 \@nameuse{foottextfont#1} \splittopskip=\ht\strutbox
8807 \m@mrigidbalance{\@nameuse{footins#1}}{4}{\splittopskip}}}}
8808 \bidi@ensure@newcommand{\m@make@mpfourcol@footgroup}[1]{%
8809 \@namedef{@mpfourcol@footgroup#1}{{%
8810 \def\baselinestretch{\m@m@footnote@spacing}%
8811 \@nameuse{foottextfont#1} \splittopskip=\ht\strutbox
8812 \m@mrigidbalance{\@nameuse{@mpfootins#1}}{4}{\splittopskip}}}}
8813 \bidi@ensure@newcommand{\fivecolumnfootnotes}{%
8814 \@namedef{foottextfontv@r}{\foottextfont}% % [RS]
8815 \@bidi@before@Hy@hyperfootnotes
8816 \let\@footnotetext\@fivecolfootnotetext
8817 \let\@LTRfootnotetext\@fivecolLTRfootnotetext
8818 \let\@RTLfootnotetext\@fivecolRTLfootnotetext
8819 \dimen\footinsv@r=5\footinsdim
8820 \count\footinsv@r=200\relax
8821 \m@make@fivecol@footgroup{v@r}%
8822 \let\@footgroupv@r\@fivecol@footgroupv@r
8823 \let\@mpfootnotetext\@mpfivecolfootnotetext
8824 \let\@mpLTRfootnotetext\@mpfivecolLTRfootnotetext
8825 \let\@mpRTLfootnotetext\@mpfivecolRTLfootnotetext
8826 \@bidi@after@Hy@hyperfootnotes
8827 \m@make@mpfivecol@footgroup{v@r}%
8828 \let\mp@footgroupv@r\@mpfivecol@footgroupv@r}
8829\bidi@ensure@newcommand{\@fivecolfootnotetext}[1]{\insert\footinsv@r{\if@RTL@footnote\@RTLtru
8830 \def\baselinestretch{\m@m@footnote@spacing}%
8831 \reset@font\foottextfont
8832 \@preamfntext
8833 \protected@edef\@currentlabel{%
8834 \csname p@footnote\endcsname\@thefnmark}%
8835 \color@begingroup
8836 \@fivecolfootfmt{#1}%
8837 \color@endgroup}%
8838 \m@mmf@prepare}
8839\bidi@ensure@newcommand{\@fivecolLTRfootnotetext}[1]{\insert\footinsv@r{\if@RTLcolumnfootnote
```
- 
- \def\baselinestretch{\m@m@footnote@spacing}%

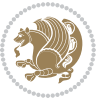

```
8841 \reset@font\LTRfoottextfont
8842 \@preamfntext
8843 \protected@edef\@currentlabel{%
8844 \csname p@footnote\endcsname\@thefnmark}%
8845 \color@begingroup
8846 \@fivecolLTRfootfmt{#1}%
8847 \color@endgroup}%
8848 \m@mmf@prepare}
8849 \bidi@ensure@newcommand{\@fivecolRTLfootnotetext}[1]{\insert\footinsv@r{\@RTLtrue%
8850 \def\baselinestretch{\m@m@footnote@spacing}%
8851 \reset@font\RTLfoottextfont
8852 \@preamfntext
8853 \protected@edef\@currentlabel{%
8854 \csname p@footnote\endcsname\@thefnmark}%
8855 \color@begingroup
8856 \@fivecolRTLfootfmt{#1}%
8857 \color@endgroup}%
8858 \m@mmf@prepare}
8859 \bidi@ensure@newcommand{\@preamfivefmt}{%
8860 \hsize .2\hsize
8861 \parindent=\z@
8862 \tolerance=5000\relax
8863 \leavevmode}
8864 \bidi@ensure@newcommand{\@fivecolfootfmt}[1]{%
8865 \@preamfivefmt
8866 {\footfootmark\strut {\foottextfont #1}\strut\par}\allowbreak}
8867 \bidi@ensure@newcommand{\@fivecolLTRfootfmt}[1]{%
8868 \@preamfivefmt
8869 {\LTRfootfootmark\strut {\LTRfoottextfont #1}\strut\par}\allowbreak}
8870 \bidi@ensure@newcommand{\@fivecolRTLfootfmt}[1]{%
8871 \@preamfivefmt
8872 {\RTLfootfootmark\strut {\RTLfoottextfont #1}\strut\par}\allowbreak}
8873 \bidi@ensure@newcommand{\@mpfivecolfootnotetext}[1]{%
8874 \global\setbox\@mpfootinsv@r\vbox{\if@RTL@footnote\@RTLtrue\else\@RTLfalse\fi%
8875 \unvbox\@mpfootinsv@r
8876 \def\baselinestretch{\m@m@footnote@spacing}%
8877 \reset@font\foottextfont
8878 \hsize\columnwidth \@parboxrestore
8879 \protected@edef\@currentlabel{%
8880 \csname p@mpfootnote\endcsname\@thefnmark}%
8881 \color@begingroup
8882 \@fivecolfootfmt{#1}%
8883 \color@endgroup}%
8884 \m@mmf@prepare}
8885 \bidi@ensure@newcommand{\@mpfivecolLTRfootnotetext}[1]{%
8886 \global\setbox\@mpfootinsv@r\vbox{\@RTLfalse%
8887 \unvbox\@mpfootinsv@r
8888 \def\baselinestretch{\m@m@footnote@spacing}%
8889 \reset@font\LTRfoottextfont
```

```
8890 \hsize\columnwidth \@parboxrestore
```
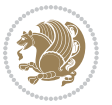

```
8891 \if@RTLcolumnfootnotes\beginL\fi
8892 \protected@edef\@currentlabel{%
8893 \csname p@mpfootnote\endcsname\@thefnmark}%
8894 \color@begingroup
8895 \@fivecolLTRfootfmt{#1}%
8896 \color@endgroup}%
8897 \m@mmf@prepare}
8898 \bidi@ensure@newcommand{\@mpfivecolRTLfootnotetext}[1]{%
8899 \global\setbox\@mpfootinsv@r\vbox{\@RTLtrue%
8900 \unvbox\@mpfootinsv@r
8901 \def\baselinestretch{\m@m@footnote@spacing}%
8902 \reset@font\RTLfoottextfont
8903 \hsize\columnwidth \@parboxrestore
8904 \protected@edef\@currentlabel{%
8905 \csname p@mpfootnote\endcsname\@thefnmark}%
8906 \color@begingroup
8907 \@fivecolRTLfootfmt{#1}%
8908 \color@endgroup}%
8909 \m@mmf@prepare}
8910 \bidi@ensure@newcommand{\fivecolumnfootstyle}[1]{%
8911 \m@make@fivecolfootnotetext{#1}%
8912 \m@make@mpfivecolfootnotetext{#1}%
8913 \m@make@fivecolfootfmt{#1}%
8914 \m@make@fivecol@footgroup{#1}%
8915 \m@make@mpfivecol@footgroup{#1}%
8916 \m@make@footstart{#1}%
8917 \bidi@namelongdef{@footnotetext#1}##1{%
8918 \@nameuse{@fivecolfootnotetext#1}{##1}}%
8919 \bidi@namelongdef{@mpfootnotetext#1}##1{%
8920 \@nameuse{@mpfivecolfootnotetext#1}{##1}}%
8921 \@namedef{@footgroup#1}{\@nameuse{@fivecol@footgroup#1}}%
8922 \@namedef{mp@footgroup#1}{\@nameuse{@mpfivecol@footgroup#1}}%
8923 \expandafter\dimen\csname footins#1\endcsname=2\footinsdim
8924 \expandafter\count\csname footins#1\endcsname=500\relax}
8925 \bidi@ensure@newcommand{\m@make@fivecolfootnotetext}[1]{%
8926 \bidi@namelongdef{@fivecolfootnotetext#1}##1{%
8927 \insert\@nameuse{footins#1}{%
8928 \def\baselinestretch{\m@m@footnote@spacing}%
8929 \reset@font\@nameuse{foottextfont#1}%
8<sub>930</sub> \@preamfntext
8931 \protected@edef\@currentlabel{%
8932 \csname p@footnote#1\endcsname \@nameuse{@thefnmark#1}}%
8933 \color@begingroup
8934 \@nameuse{@fivecolfootfmt#1}{##1}%
8935 \color@endgroup}%
8936 \m@mmf@prepare}}
8937 \bidi@ensure@newcommand{\m@make@mpfivecolfootnotetext}[1]{%
8938 \bidi@namelongdef{@mpfivecolfootnotetext#1}##1{%
8939 \global\setbox\@nameuse{@mpfootins#1}\vbox{%
8940 \unvbox\@nameuse{@mpfootins#1}
```
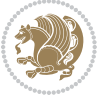

```
8941 \def\baselinestretch{\m@m@footnote@spacing}%
8942 \reset@font\@nameuse{foottextfont#1}%
8943 \hsize\columnwidth \@parboxrestore
8944 \protected@edef\@currentlabel{%
8945 \csname p@mpfootnote#1\endcsname\@nameuse{@thefnmark#1}}%
8946 \color@begingroup
8947 \@nameuse{@fivecolfootfmt#1}{##1}%
8948 \color@endgroup}\m@mmf@prepare}}
8949 \bidi@ensure@newcommand{\m@make@fivecolfootfmt}[1]{%
8950 \@namedef{@fivecolfootfmt#1}##1{%
8951 \@preamfivefmt
8<sub>952</sub> {\@nameuse{footfootmark#1}\strut
8953 {\@nameuse{foottextfont#1}##1}\strut\par}\allowbreak}}
8954 \bidi@ensure@newcommand{\m@make@fivecol@footgroup}[1]{%
8955 \@namedef{@fivecol@footgroup#1}{{%
8956 \def\baselinestretch{\m@m@footnote@spacing}%
8957 \@nameuse{foottextfont#1} \splittopskip=\ht\strutbox
8958 \m@mrigidbalance{\@nameuse{footins#1}}{5}{\splittopskip}}}}
8959 \bidi@ensure@newcommand{\m@make@mpfivecol@footgroup}[1]{%
8960 \@namedef{@mpfivecol@footgroup#1}{{%
8961 \def\baselinestretch{\m@m@footnote@spacing}%
8962 \@nameuse{foottextfont#1} \splittopskip=\ht\strutbox
8963 \m@mrigidbalance{\@nameuse{@mpfootins#1}}{5}{\splittopskip}}}}
8964 \bidi@ensure@newcommand{\sixcolumnfootnotes}{%
8965 \@namedef{foottextfontv@r}{\foottextfont}% % [RS]
8966 \@bidi@before@Hy@hyperfootnotes
8967 \let\@footnotetext\@sixcolfootnotetext
8968 \let\@LTRfootnotetext\@sixcolLTRfootnotetext
8969 \let\@RTLfootnotetext\@sixcolRTLfootnotetext
8970 \dimen\footinsv@r=6\footinsdim
8971 \count\footinsv@r=166\relax
8972 \m@make@sixcol@footgroup{v@r}%
8973 \let\@footgroupv@r\@sixcol@footgroupv@r
8974 \let\@mpfootnotetext\@mpsixcolfootnotetext
8975 \let\@mpLTRfootnotetext\@mpsixcolLTRfootnotetext
8976 \let\@mpRTLfootnotetext\@mpsixcolRTLfootnotetext
8977 \@bidi@after@Hy@hyperfootnotes
8978 \m@make@mpsixcol@footgroup{v@r}%
8979 \let\mp@footgroupv@r\@mpsixcol@footgroupv@r}
8980\bidi@ensure@newcommand{\@sixcolfootnotetext}[1]{\insert\footinsv@r{\if@RTL@footnote\@RTLtrue
8981 \def\baselinestretch{\m@m@footnote@spacing}%
8982 \reset@font\foottextfont
8983 \@preamfntext
8984 \protected@edef\@currentlabel{%
8985 \csname p@footnote\endcsname\@thefnmark}%
8986 \color@begingroup
8987 \@sixcolfootfmt{#1}%
8988 \color@endgroup}%
8989 \m@mmf@prepare}
```
8990\bidi@ensure@newcommand{\@sixcolLTRfootnotetext}[1]{\insert\footinsv@r{\if@RTLcolumnfootnotes

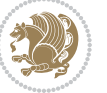

```
8991 \def\baselinestretch{\m@m@footnote@spacing}%
8992 \reset@font\LTRfoottextfont
8993 \@preamfntext
8994 \protected@edef\@currentlabel{%
8995 \csname p@footnote\endcsname\@thefnmark}%
8996 \color@begingroup
8997 \@sixcolLTRfootfmt{#1}%
8998 \color@endgroup}%
8999 \m@mmf@prepare}
9000 \bidi@ensure@newcommand{\@sixcolRTLfootnotetext}[1]{\insert\footinsv@r{\@RTLtrue%
9001 \def\baselinestretch{\m@m@footnote@spacing}%
9002 \reset@font\RTLfoottextfont
9003 \@preamfntext
9004 \protected@edef\@currentlabel{%
9005 \csname p@footnote\endcsname\@thefnmark}%
9006 \color@begingroup
9007 \@sixcolRTLfootfmt{#1}%
9008 \color@endgroup}%
9009 \m@mmf@prepare}
9010 \bidi@ensure@newcommand{\@preamsixfmt}{%
9011 \hsize .16\hsize
9012 \parindent=\z@
9013 \tolerance=5000\relax
9014 \leavevmode}
9015 \bidi@ensure@newcommand{\@sixcolfootfmt}[1]{%
9016 \@preamsixfmt
9017 {\footfootmark\strut {\foottextfont #1}\strut\par}\allowbreak}
9018 \bidi@ensure@newcommand{\@sixcolLTRfootfmt}[1]{%
9019 \@preamsixfmt
9020 {\LTRfootfootmark\strut {\LTRfoottextfont #1}\strut\par}\allowbreak}
9021 \bidi@ensure@newcommand{\@sixcolRTLfootfmt}[1]{%
9022 \@preamsixfmt
9023 {\RTLfootfootmark\strut {\RTLfoottextfont #1}\strut\par}\allowbreak}
9024 \bidi@ensure@newcommand{\@mpsixcolfootnotetext}[1]{\if@RTL@footnote\@RTLtrue\else\@RTLfalse\fi%
9025 \global\setbox\@mpfootinsv@r\vbox{%
9026 \unvbox\@mpfootinsv@r
9027 \def\baselinestretch{\m@m@footnote@spacing}%
9028 \reset@font\foottextfont
9029 \hsize\columnwidth \@parboxrestore
9030 \protected@edef\@currentlabel{%
9031 \csname p@mpfootnote\endcsname\@thefnmark}%
9032 \color@begingroup
9033 \@sixcolfootfmt{#1}%
9034 \color@endgroup}%
9035 \m@mmf@prepare}
9036 \bidi@ensure@newcommand{\@mpsixcolLTRfootnotetext}[1]{\@RTLfalse%
9037 \global\setbox\@mpfootinsv@r\vbox{%
9038 \unvbox\@mpfootinsv@r
9039 \def\baselinestretch{\m@m@footnote@spacing}%
```

```
9040 \reset@font\LTRfoottextfont
```
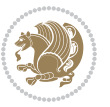

```
9041 \hsize\columnwidth \@parboxrestore
9042 \if@RTLcolumnfootnotes\beginL\fi
9043 \protected@edef\@currentlabel{%
9044 \csname p@mpfootnote\endcsname\@thefnmark}%
9045 \color@begingroup
9046 \@sixcolLTRfootfmt{#1}%
9047 \color@endgroup}%
9048 \m@mmf@prepare}
9049 \bidi@ensure@newcommand{\@mpsixcolRTLfootnotetext}[1]{\@RTLtrue%
9050 \global\setbox\@mpfootinsv@r\vbox{%
9051 \unvbox\@mpfootinsv@r
9052 \def\baselinestretch{\m@m@footnote@spacing}%
9053 \reset@font\RTLfoottextfont
9054 \hsize\columnwidth \@parboxrestore
9055 \protected@edef\@currentlabel{%
9056 \csname p@mpfootnote\endcsname\@thefnmark}%
9057 \color@begingroup
9058 \@sixcolRTLfootfmt{#1}%
9059 \color@endgroup}%
9060 \m@mmf@prepare}
9061 \bidi@ensure@newcommand{\sixcolumnfootstyle}[1]{%
9062 \m@make@sixcolfootnotetext{#1}%
9063 \m@make@mpsixcolfootnotetext{#1}%
9064 \m@make@sixcolfootfmt{#1}%
9065 \m@make@sixcol@footgroup{#1}%
9066 \m@make@mpsixcol@footgroup{#1}%
9067 \m@make@footstart{#1}%
9068 \bidi@namelongdef{@footnotetext#1}##1{%
9069 \@nameuse{@sixcolfootnotetext#1}{##1}}%
9070 \bidi@namelongdef{@mpfootnotetext#1}##1{%
9071 \@nameuse{@mpsixcolfootnotetext#1}{##1}}%
9072 \@namedef{@footgroup#1}{\@nameuse{@sixcol@footgroup#1}}%
9073 \@namedef{mp@footgroup#1}{\@nameuse{@mpsixcol@footgroup#1}}%
9074 \expandafter\dimen\csname footins#1\endcsname=2\footinsdim
9075 \expandafter\count\csname footins#1\endcsname=500\relax}
9076 \bidi@ensure@newcommand{\m@make@sixcolfootnotetext}[1]{%
9077 \bidi@namelongdef{@sixcolfootnotetext#1}##1{%
9078 \insert\@nameuse{footins#1}{%
9079 \def\baselinestretch{\m@m@footnote@spacing}%
9080 \reset@font\@nameuse{foottextfont#1}%
9081 \@preamfntext
9082 \protected@edef\@currentlabel{%
9083 \csname p@footnote#1\endcsname \@nameuse{@thefnmark#1}}%
9084 \color@begingroup
9085 \@nameuse{@sixcolfootfmt#1}{##1}%
9086 \color@endgroup}%
9087 \m@mmf@prepare}}
9088 \bidi@ensure@newcommand{\m@make@mpsixcolfootnotetext}[1]{%
9089 \bidi@namelongdef{@mpsixcolfootnotetext#1}##1{%
9090 \global\setbox\@nameuse{@mpfootins#1}\vbox{%
```
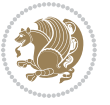

```
9091 \unvbox\@nameuse{@mpfootins#1}
9092 \def\baselinestretch{\m@m@footnote@spacing}%
9093 \reset@font\@nameuse{foottextfont#1}%
9094 \hsize\columnwidth \@parboxrestore
9095 \protected@edef\@currentlabel{%
9096 \csname p@mpfootnote#1\endcsname\@nameuse{@thefnmark#1}}%
9097 \color@begingroup
9098 \@nameuse{@sixcolfootfmt#1}{##1}%
9099 \color@endgroup}\m@mmf@prepare}}
9100 \bidi@ensure@newcommand{\m@make@sixcolfootfmt}[1]{%
9101 \@namedef{@sixcolfootfmt#1}##1{%
9102 \@preamsixfmt
9103 {\@nameuse{footfootmark#1}\strut
9104 {\@nameuse{foottextfont#1}##1}\strut\par}\allowbreak}}
9105 \bidi@ensure@newcommand{\m@make@sixcol@footgroup}[1]{%
9106 \@namedef{@sixcol@footgroup#1}{{%
9107 \def\baselinestretch{\m@m@footnote@spacing}%
9108 \@nameuse{foottextfont#1} \splittopskip=\ht\strutbox
9109 \m@mrigidbalance{\@nameuse{footins#1}}{6}{\splittopskip}}}}
9110 \bidi@ensure@newcommand{\m@make@mpsixcol@footgroup}[1]{%
9111 \@namedef{@mpsixcol@footgroup#1}{{%
9112 \def\baselinestretch{\m@m@footnote@spacing}%
9113 \@nameuse{foottextfont#1} \splittopskip=\ht\strutbox
9114 \m@mrigidbalance{\@nameuse{@mpfootins#1}}{6}{\splittopskip}}}}
9115 \bidi@ensure@newcommand{\sevencolumnfootnotes}{%
9116 \@namedef{foottextfontv@r}{\foottextfont}% % [RS]
9117 \@bidi@before@Hy@hyperfootnotes
9118 \let\@footnotetext\@sevencolfootnotetext
9119 \let\@LTRfootnotetext\@sevencolLTRfootnotetext
9120 \let\@RTLfootnotetext\@sevencolRTLfootnotetext
9121 \dimen\footinsv@r=7\footinsdim
9122 \count\footinsv@r=142\relax
9123 \m@make@sevencol@footgroup{v@r}%
9124 \let\@footgroupv@r\@sevencol@footgroupv@r
9125 \let\@mpfootnotetext\@mpsevencolfootnotetext
9126 \let\@mpLTRfootnotetext\@mpsevencolLTRfootnotetext
9127 \let\@mpRTLfootnotetext\@mpsevencolRTLfootnotetext
9128 \@bidi@after@Hy@hyperfootnotes
9129 \m@make@mpsevencol@footgroup{v@r}%
9130 \let\mp@footgroupv@r\@mpsevencol@footgroupv@r}
9131 \bidi@ensure@newcommand{\@sevencolfootnotetext}[1]{\insert\footinsv@r{\if@RTL@footnote\@RTLtr
9132 \def\baselinestretch{\m@m@footnote@spacing}%
9133 \reset@font\foottextfont
9134 \@preamfntext
9135 \protected@edef\@currentlabel{%
9136 \csname p@footnote\endcsname\@thefnmark}%
9137 \color@begingroup
0138 \@sevencolfootfmt{#1}%
9139 \color@endgroup}%
9140 \m@mmf@prepare}
```
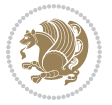

```
9141 \bidi@ensure@newcommand{\@sevencolLTRfootnotetext}[1]{\insert\footinsv@r{\if@RTLcolumnfootnot
9142 \def\baselinestretch{\m@m@footnote@spacing}%
9143 \reset@font\LTRfoottextfont
9144 \@preamfntext
9145 \protected@edef\@currentlabel{%
9146 \csname p@footnote\endcsname\@thefnmark}%
9147 \color@begingroup
9148 \@sevencolLTRfootfmt{#1}%
9149 \color@endgroup}%
9150 \m@mmf@prepare}
9151 \bidi@ensure@newcommand{\@sevencolRTLfootnotetext}[1]{\insert\footinsv@r{\@RTLtrue%
9152 \def\baselinestretch{\m@m@footnote@spacing}%
9153 \reset@font\RTLfoottextfont
9154 \@preamfntext
9155 \protected@edef\@currentlabel{%
9156 \csname p@footnote\endcsname\@thefnmark}%
9157 \color@begingroup
9158 \@sevencolRTLfootfmt{#1}%
9159 \color@endgroup}%
9160 \m@mmf@prepare}
9161 \bidi@ensure@newcommand{\@preamsevenfmt}{%
9162 \hsize .142\hsize
9163 \parindent=\z@
9164 \tolerance=5000\relax
9165 \leavevmode}
9166 \bidi@ensure@newcommand{\@sevencolfootfmt}[1]{%
9167 \@preamsevenfmt
9168 {\footfootmark\strut {\foottextfont #1}\strut\par}\allowbreak}
9169 \bidi@ensure@newcommand{\@sevencolLTRfootfmt}[1]{%
9170 \@preamsevenfmt
9171 {\LTRfootfootmark\strut {\LTRfoottextfont #1}\strut\par}\allowbreak}
9172 \bidi@ensure@newcommand{\@sevencolRTLfootfmt}[1]{%
9173 \@preamsevenfmt
9174 {\RTLfootfootmark\strut {\RTLfoottextfont #1}\strut\par}\allowbreak}
9175 \bidi@ensure@newcommand{\@mpsevencolfootnotetext}[1]{\if@RTL@footnote\@RTLtrue\else\@RTLfalse
9176 \global\setbox\@mpfootinsv@r\vbox{%
9177 \unvbox\@mpfootinsv@r
9178 \def\baselinestretch{\m@m@footnote@spacing}%
9179 \reset@font\foottextfont
9180 \hsize\columnwidth \@parboxrestore
9181 \protected@edef\@currentlabel{%
9182 \csname p@mpfootnote\endcsname\@thefnmark}%
9183 \color@begingroup
9184 \@sevencolfootfmt{#1}%
9185 \color@endgroup}%
9186 \m@mmf@prepare}
9187 \bidi@ensure@newcommand{\@mpsevencolLTRfootnotetext}[1]{\@RTLfalse%
9188 \global\setbox\@mpfootinsv@r\vbox{%
9189 \unvbox\@mpfootinsv@r
9190 \def\baselinestretch{\m@m@footnote@spacing}%
```
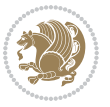

```
9191 \reset@font\LTRfoottextfont
9192 \hsize\columnwidth \@parboxrestore
9193 \if@RTLcolumnfootnotes\beginL\fi
9194 \protected@edef\@currentlabel{%
9195 \csname p@mpfootnote\endcsname\@thefnmark}%
9196 \color@begingroup
9197 \@sevencolLTRfootfmt{#1}%
9198 \color@endgroup}%
9199 \m@mmf@prepare}
9200 \bidi@ensure@newcommand{\@mpsevencolRTLfootnotetext}[1]{\@RTLtrue%
9201 \global\setbox\@mpfootinsv@r\vbox{%
9202 \unvbox\@mpfootinsv@r
9203 \def\baselinestretch{\m@m@footnote@spacing}%
9204 \reset@font\RTLfoottextfont
9205 \hsize\columnwidth \@parboxrestore
9206 \protected@edef\@currentlabel{%
9207 \csname p@mpfootnote\endcsname\@thefnmark}%
9208 \color@begingroup
9209 \@sevencolRTLfootfmt{#1}%
9210 \color@endgroup}%
9211 \m@mmf@prepare}
9212 \bidi@ensure@newcommand{\sevencolumnfootstyle}[1]{%
9213 \m@make@sevencolfootnotetext{#1}%
9214 \m@make@mpsevencolfootnotetext{#1}%
9215 \m@make@sevencolfootfmt{#1}%
9216 \m@make@sevencol@footgroup{#1}%
9217 \m@make@mpsevencol@footgroup{#1}%
9218 \m@make@footstart{#1}%
9219 \bidi@namelongdef{@footnotetext#1}##1{%
9220 \@nameuse{@sevencolfootnotetext#1}{##1}}%
9221 \bidi@namelongdef{@mpfootnotetext#1}##1{%
9222 \@nameuse{@mpsevencolfootnotetext#1}{##1}}%
9223 \@namedef{@footgroup#1}{\@nameuse{@sevencol@footgroup#1}}%
9224 \@namedef{mp@footgroup#1}{\@nameuse{@mpsevencol@footgroup#1}}%
9225 \expandafter\dimen\csname footins#1\endcsname=2\footinsdim
9226 \expandafter\count\csname footins#1\endcsname=500\relax}
9227 \bidi@ensure@newcommand{\m@make@sevencolfootnotetext}[1]{%
9228 \bidi@namelongdef{@sevencolfootnotetext#1}##1{%
9229 \insert\@nameuse{footins#1}{%
9230 \def\baselinestretch{\m@m@footnote@spacing}%
9231 \reset@font\@nameuse{foottextfont#1}%
9232 \@preamfntext
9233 \protected@edef\@currentlabel{%
9234 \csname p@footnote#1\endcsname \@nameuse{@thefnmark#1}}%
9235 \color@begingroup
9236 \@nameuse{@sevencolfootfmt#1}{##1}%
9237 \color@endgroup}%
9238 \m@mmf@prepare}}
9239 \bidi@ensure@newcommand{\m@make@mpsevencolfootnotetext}[1]{%
9240 \bidi@namelongdef{@mpsevencolfootnotetext#1}##1{%
```
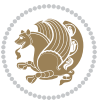

```
9241 \global\setbox\@nameuse{@mpfootins#1}\vbox{%
9242 \unvbox\@nameuse{@mpfootins#1}
9243 \def\baselinestretch{\m@m@footnote@spacing}%
9244 \reset@font\@nameuse{foottextfont#1}%
9245 \hsize\columnwidth \@parboxrestore
9246 \protected@edef\@currentlabel{%
9247 \csname p@mpfootnote#1\endcsname\@nameuse{@thefnmark#1}}%
9248 \color@begingroup
9249 \@nameuse{@sevencolfootfmt#1}{##1}%
9250 \color@endgroup}\m@mmf@prepare}}
9251 \bidi@ensure@newcommand{\m@make@sevencolfootfmt}[1]{%
9252 \@namedef{@sevencolfootfmt#1}##1{%
9253 \@preamsevenfmt
9254 {\@nameuse{footfootmark#1}\strut
9255 {\@nameuse{foottextfont#1}##1}\strut\par}\allowbreak}}
9256 \bidi@ensure@newcommand{\m@make@sevencol@footgroup}[1]{%
9257 \@namedef{@sevencol@footgroup#1}{{%
9258 \def\baselinestretch{\m@m@footnote@spacing}%
9259 \@nameuse{foottextfont#1} \splittopskip=\ht\strutbox
9260 \m@mrigidbalance{\@nameuse{footins#1}}{7}{\splittopskip}}}}
9261 \bidi@ensure@newcommand{\m@make@mpsevencol@footgroup}[1]{%
9262 \@namedef{@mpsevencol@footgroup#1}{{%
9263 \def\baselinestretch{\m@m@footnote@spacing}%
9264 \@nameuse{foottextfont#1} \splittopskip=\ht\strutbox
9265 \m@mrigidbalance{\@nameuse{@mpfootins#1}}{7}{\splittopskip}}}}
9266 \bidi@ensure@newcommand{\eightcolumnfootnotes}{%
9267 \@namedef{foottextfontv@r}{\foottextfont}% % [RS]
9268 \@bidi@before@Hy@hyperfootnotes
9269 \let\@footnotetext\@eightcolfootnotetext
9270 \let\@LTRfootnotetext\@eightcolLTRfootnotetext
9271 \let\@RTLfootnotetext\@eightcolRTLfootnotetext
9272 \dimen\footinsv@r=8\footinsdim
9273 \count\footinsv@r=125\relax
9274 \m@make@eightcol@footgroup{v@r}%
9275 \let\@footgroupv@r\@eightcol@footgroupv@r
9276 \let\@mpfootnotetext\@mpeightcolfootnotetext
9277 \let\@mpLTRfootnotetext\@mpeightcolLTRfootnotetext
9278 \let\@mpRTLfootnotetext\@mpeightcolRTLfootnotetext
9279 \@bidi@after@Hy@hyperfootnotes
9280 \m@make@mpeightcol@footgroup{v@r}%
9281 \let\mp@footgroupv@r\@mpeightcol@footgroupv@r}
9282\bidi@ensure@newcommand{\@eightcolfootnotetext}[1]{\insert\footinsv@r{\if@RTL@footnote\@RTLtr
9283 \def\baselinestretch{\m@m@footnote@spacing}%
9284 \reset@font\foottextfont
9285 \@preamfntext
9286 \protected@edef\@currentlabel{%
9287 \csname p@footnote\endcsname\@thefnmark}%
9288 \color@begingroup
9289 \@eightcolfootfmt{#1}%
9290 \color@endgroup}%
```
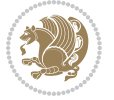
```
9292\bidi@ensure@newcommand{\@eightcolLTRfootnotetext}[1]{\insert\footinsv@r{\if@RTLcolumnfootnot
9293 \def\baselinestretch{\m@m@footnote@spacing}%
9294 \reset@font\LTRfoottextfont
9295 \@preamfntext
9296 \protected@edef\@currentlabel{%
9297 \csname p@footnote\endcsname\@thefnmark}%
9298 \color@begingroup
9299 \@eightcolLTRfootfmt{#1}%
9300 \color@endgroup}%
9301 \m@mmf@prepare}
9302 \bidi@ensure@newcommand{\@eightcolRTLfootnotetext}[1]{\insert\footinsv@r{\@RTLtrue%
9303 \def\baselinestretch{\m@m@footnote@spacing}%
9304 \reset@font\RTLfoottextfont
9305 \@preamfntext
9306 \protected@edef\@currentlabel{%
9307 \csname p@footnote\endcsname\@thefnmark}%
9308 \color@begingroup
9309 \@eightcolRTLfootfmt{#1}%
9310 \color@endgroup}%
9311 \m@mmf@prepare}
9312 \bidi@ensure@newcommand{\@preameightfmt}{%
9313 \hsize .125\hsize
9314 \parindent=\z@
9315 \tolerance=5000\relax
9316 \leavevmode}
9317 \bidi@ensure@newcommand{\@eightcolfootfmt}[1]{%
9318 \@preameightfmt
9319 {\footfootmark\strut {\foottextfont #1}\strut\par}\allowbreak}
9320 \bidi@ensure@newcommand{\@eightcolLTRfootfmt}[1]{%
9321 \@preameightfmt
9322 {\LTRfootfootmark\strut {\LTRfoottextfont #1}\strut\par}\allowbreak}
9323 \bidi@ensure@newcommand{\@eightcolRTLfootfmt}[1]{%
9324 \@preameightfmt
9325 {\RTLfootfootmark\strut {\RTLfoottextfont #1}\strut\par}\allowbreak}
9326 \bidi@ensure@newcommand{\@mpeightcolfootnotetext}[1]{%
9327 \global\setbox\@mpfootinsv@r\vbox{\if@RTL@footnote\@RTLtrue\else\@RTLfalse\fi%
9328 \unvbox\@mpfootinsv@r
9329 \def\baselinestretch{\m@m@footnote@spacing}%
9330 \reset@font\foottextfont
9331 \hsize\columnwidth \@parboxrestore
9332 \protected@edef\@currentlabel{%
9333 \csname p@mpfootnote\endcsname\@thefnmark}%
9334 \color@begingroup
9335 \@eightcolfootfmt{#1}%
9336 \color@endgroup}%
9337 \m@mmf@prepare}
9338 \bidi@ensure@newcommand{\@mpeightcolLTRfootnotetext}[1]{%
9339 \global\setbox\@mpfootinsv@r\vbox{\@RTLfalse%
9340 \unvbox\@mpfootinsv@r
```
\m@mmf@prepare}

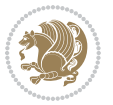

```
9341 \def\baselinestretch{\m@m@footnote@spacing}%
9342 \reset@font\LTRfoottextfont
9343 \hsize\columnwidth \@parboxrestore
9344 \if@RTLcolumnfootnotes\beginL\fi
9345 \protected@edef\@currentlabel{%
9346 \csname p@mpfootnote\endcsname\@thefnmark}%
9347 \color@begingroup
9348 \@eightcolLTRfootfmt{#1}%
9349 \color@endgroup}%
9350 \m@mmf@prepare}
9351 \bidi@ensure@newcommand{\@mpeightcolRTLfootnotetext}[1]{%
9352 \global\setbox\@mpfootinsv@r\vbox{\@RTLtrue%
9353 \unvbox\@mpfootinsv@r
9354 \def\baselinestretch{\m@m@footnote@spacing}%
9355 \reset@font\RTLfoottextfont
9356 \hsize\columnwidth \@parboxrestore
9357 \protected@edef\@currentlabel{%
9358 \csname p@mpfootnote\endcsname\@thefnmark}%
9359 \color@begingroup
9360 \@eightcolRTLfootfmt{#1}%
9361 \color@endgroup}%
9362 \m@mmf@prepare}
9363 \bidi@ensure@newcommand{\eightcolumnfootstyle}[1]{%
9364 \m@make@eightcolfootnotetext{#1}%
9365 \m@make@mpeightcolfootnotetext{#1}%
9366 \m@make@eightcolfootfmt{#1}%
9367 \m@make@eightcol@footgroup{#1}%
9368 \m@make@mpeightcol@footgroup{#1}%
9369 \m@make@footstart{#1}%
9370 \bidi@namelongdef{@footnotetext#1}##1{%
9371 \@nameuse{@eightcolfootnotetext#1}{##1}}%
9372 \bidi@namelongdef{@mpfootnotetext#1}##1{%
9373 \@nameuse{@mpeightcolfootnotetext#1}{##1}}%
9374 \@namedef{@footgroup#1}{\@nameuse{@eightcol@footgroup#1}}%
9375 \@namedef{mp@footgroup#1}{\@nameuse{@mpeightcol@footgroup#1}}%
9376 \expandafter\dimen\csname footins#1\endcsname=2\footinsdim
9377 \expandafter\count\csname footins#1\endcsname=500\relax}
9378 \bidi@ensure@newcommand{\m@make@eightcolfootnotetext}[1]{%
9379 \bidi@namelongdef{@eightcolfootnotetext#1}##1{%
9380 \insert\@nameuse{footins#1}{%
9381 \def\baselinestretch{\m@m@footnote@spacing}%
9382 \reset@font\@nameuse{foottextfont#1}%
9383 \@preamfntext
9384 \protected@edef\@currentlabel{%
9385 \csname p@footnote#1\endcsname \@nameuse{@thefnmark#1}}%
9386 \color@begingroup
9387 \@nameuse{@eightcolfootfmt#1}{##1}%
0388 \color@endgroup}%
9389 \m@mmf@prepare}}
9390 \bidi@ensure@newcommand{\m@make@mpeightcolfootnotetext}[1]{%
```
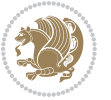

```
9391 \bidi@namelongdef{@mpeightcolfootnotetext#1}##1{%
9392 \global\setbox\@nameuse{@mpfootins#1}\vbox{%
9393 \unvbox\@nameuse{@mpfootins#1}
9394 \def\baselinestretch{\m@m@footnote@spacing}%
9395 \reset@font\@nameuse{foottextfont#1}%
9396 \hsize\columnwidth \@parboxrestore
9397 \protected@edef\@currentlabel{%
9398 \csname p@mpfootnote#1\endcsname\@nameuse{@thefnmark#1}}%
9399 \color@begingroup
9400 \@nameuse{@eightcolfootfmt#1}{##1}%
9401 \color@endgroup}\m@mmf@prepare}}
9402 \bidi@ensure@newcommand{\m@make@eightcolfootfmt}[1]{%
9403 \@namedef{@eightcolfootfmt#1}##1{%
9404 \@preameightfmt
9405 {\@nameuse{footfootmark#1}\strut
9406 {\@nameuse{foottextfont#1}##1}\strut\par}\allowbreak}}
9407 \bidi@ensure@newcommand{\m@make@eightcol@footgroup}[1]{%
9408 \@namedef{@eightcol@footgroup#1}{{%
9409 \def\baselinestretch{\m@m@footnote@spacing}%
9410 \@nameuse{foottextfont#1} \splittopskip=\ht\strutbox
9411 \m@mrigidbalance{\@nameuse{footins#1}}{8}{\splittopskip}}}}
9412 \bidi@ensure@newcommand{\m@make@mpeightcol@footgroup}[1]{%
9413 \@namedef{@mpeightcol@footgroup#1}{{%
9414 \def\baselinestretch{\m@m@footnote@spacing}%
9415 \@nameuse{foottextfont#1} \splittopskip=\ht\strutbox
9416 \m@mrigidbalance{\@nameuse{@mpfootins#1}}{8}{\splittopskip}}}}
9417 \bidi@ensure@newcommand{\ninecolumnfootnotes}{%
9418 \@namedef{foottextfontv@r}{\foottextfont}% % [RS]
9419 \@bidi@before@Hy@hyperfootnotes
9420 \let\@footnotetext\@ninecolfootnotetext
9421 \let\@LTRfootnotetext\@ninecolLTRfootnotetext
9422 \let\@RTLfootnotetext\@ninecolRTLfootnotetext
9423 \dimen\footinsv@r=9\footinsdim
9424 \count\footinsv@r=111\relax
9425 \m@make@ninecol@footgroup{v@r}%
9426 \let\@footgroupv@r\@ninecol@footgroupv@r
9427 \let\@mpfootnotetext\@mpninecolfootnotetext
9428 \let\@mpLTRfootnotetext\@mpninecolLTRfootnotetext
9429 \let\@mpRTLfootnotetext\@mpninecolRTLfootnotetext
9430 \@bidi@after@Hy@hyperfootnotes
9431 \m@make@mpninecol@footgroup{v@r}%
9432 \let\mp@footgroupv@r\@mpninecol@footgroupv@r}
9433\bidi@ensure@newcommand{\@ninecolfootnotetext}[1]{\insert\footinsv@r{\if@RTL@footnote\@RTLtru
9434 \def\baselinestretch{\m@m@footnote@spacing}%
9435 \reset@font\foottextfont
9436 \@preamfntext
9437 \protected@edef\@currentlabel{%
9438 \csname p@footnote\endcsname\@thefnmark}%
9439 \color@begingroup
```

```
9440 \@ninecolfootfmt{#1}%
```
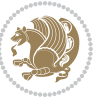

```
9441 \color@endgroup}%
9442 \m@mmf@prepare}
9443 \bidi@ensure@newcommand{\@ninecolLTRfootnotetext}[1]{\insert\footinsv@r{\if@RTLcolumnfootnote
9444 \def\baselinestretch{\m@m@footnote@spacing}%
9445 \reset@font\LTRfoottextfont
9446 \@preamfntext
9447 \protected@edef\@currentlabel{%
9448 \csname p@footnote\endcsname\@thefnmark}%
9449 \color@begingroup
9450 \@ninecolLTRfootfmt{#1}%
9451 \color@endgroup}%
9452 \m@mmf@prepare}
9453 \bidi@ensure@newcommand{\@ninecolRTLfootnotetext}[1]{\insert\footinsv@r{\@RTLtrue%
9454 \def\baselinestretch{\m@m@footnote@spacing}%
9455 \reset@font\RTLfoottextfont
9456 \@preamfntext
9457 \protected@edef\@currentlabel{%
9458 \csname p@footnote\endcsname\@thefnmark}%
9459 \color@begingroup
9460 \@ninecolRTLfootfmt{#1}%
9461 \color@endgroup}%
9462 \m@mmf@prepare}
9463 \bidi@ensure@newcommand{\@preamninefmt}{%
9464 \hsize .1\hsize
9465 \parindent=\z@
9466 \tolerance=5000\relax
9467 \leavevmode}
9468 \bidi@ensure@newcommand{\@ninecolfootfmt}[1]{%
9469 \@preamninefmt
9470 {\footfootmark\strut {\foottextfont #1}\strut\par}\allowbreak}
9471 \bidi@ensure@newcommand{\@ninecolLTRfootfmt}[1]{%
9472 \@preamninefmt
9473 {\LTRfootfootmark\strut {\LTRfoottextfont #1}\strut\par}\allowbreak}
9474 \bidi@ensure@newcommand{\@ninecolRTLfootfmt}[1]{%
9475 \@preamninefmt
9476 {\RTLfootfootmark\strut {\RTLfoottextfont #1}\strut\par}\allowbreak}
9477 \bidi@ensure@newcommand{\@mpninecolfootnotetext}[1]{%
9478 \global\setbox\@mpfootinsv@r\vbox{\if@RTL@footnote\@RTLtrue\else\@RTLfalse\fi%
9479 \unvbox\@mpfootinsv@r
9480 \def\baselinestretch{\m@m@footnote@spacing}%
9481 \reset@font\foottextfont
9482 \hsize\columnwidth \@parboxrestore
9483 \protected@edef\@currentlabel{%
9484 \csname p@mpfootnote\endcsname\@thefnmark}%
9485 \color@begingroup
9486 \@ninecolfootfmt{#1}%
9487 \color@endgroup}%
9488 \m@mmf@prepare}
9489 \bidi@ensure@newcommand{\@mpninecolLTRfootnotetext}[1]{%
```

```
9490 \global\setbox\@mpfootinsv@r\vbox{\@RTLfalse%
```
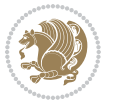

```
9491 \unvbox\@mpfootinsv@r
9492 \def\baselinestretch{\m@m@footnote@spacing}%
9493 \reset@font\LTRfoottextfont
9494 \hsize\columnwidth \@parboxrestore
9495 \if@RTLcolumnfootnotes\beginL\fi
9496 \protected@edef\@currentlabel{%
9497 \csname p@mpfootnote\endcsname\@thefnmark}%
9498 \color@begingroup
9499 \@ninecolLTRfootfmt{#1}%
9500 \color@endgroup}%
9501 \m@mmf@prepare}
9502 \bidi@ensure@newcommand{\@mpninecolRTLfootnotetext}[1]{%
9503 \global\setbox\@mpfootinsv@r\vbox{\@RTLtrue%
9504 \unvbox\@mpfootinsv@r
9505 \def\baselinestretch{\m@m@footnote@spacing}%
9506 \reset@font\RTLfoottextfont
9507 \hsize\columnwidth \@parboxrestore
9508 \protected@edef\@currentlabel{%
9509 \csname p@mpfootnote\endcsname\@thefnmark}%
9510 \color@begingroup
9511 \@ninecolRTLfootfmt{#1}%
9512 \color@endgroup}%
9513 \m@mmf@prepare}
9514 \bidi@ensure@newcommand{\ninecolumnfootstyle}[1]{%
9515 \m@make@ninecolfootnotetext{#1}%
9516 \m@make@mpninecolfootnotetext{#1}%
9517 \m@make@ninecolfootfmt{#1}%
9518 \m@make@ninecol@footgroup{#1}%
9519 \m@make@mpninecol@footgroup{#1}%
9520 \m@make@footstart{#1}%
9521 \bidi@namelongdef{@footnotetext#1}##1{%
9522 \@nameuse{@ninecolfootnotetext#1}{##1}}%
9523 \bidi@namelongdef{@mpfootnotetext#1}##1{%
9524 \@nameuse{@mpninecolfootnotetext#1}{##1}}%
9525 \@namedef{@footgroup#1}{\@nameuse{@ninecol@footgroup#1}}%
9526 \@namedef{mp@footgroup#1}{\@nameuse{@mpninecol@footgroup#1}}%
9527 \expandafter\dimen\csname footins#1\endcsname=2\footinsdim
9528 \expandafter\count\csname footins#1\endcsname=500\relax}
9529 \bidi@ensure@newcommand{\m@make@ninecolfootnotetext}[1]{%
9530 \bidi@namelongdef{@ninecolfootnotetext#1}##1{%
9531 \insert\@nameuse{footins#1}{%
9532 \def\baselinestretch{\m@m@footnote@spacing}%
9533 \reset@font\@nameuse{foottextfont#1}%
9534 \@preamfntext
9535 \protected@edef\@currentlabel{%
9536 \csname p@footnote#1\endcsname \@nameuse{@thefnmark#1}}%
9537 \color@begingroup
9538 \@nameuse{@ninecolfootfmt#1}{##1}%
9539 \color@endgroup}%
9540 \m@mmf@prepare}}
```
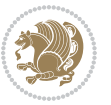

```
9541 \bidi@ensure@newcommand{\m@make@mpninecolfootnotetext}[1]{%
9542 \bidi@namelongdef{@mpninecolfootnotetext#1}##1{%
9543 \global\setbox\@nameuse{@mpfootins#1}\vbox{%
9544 \unvbox\@nameuse{@mpfootins#1}
9545 \def\baselinestretch{\m@m@footnote@spacing}%
9546 \reset@font\@nameuse{foottextfont#1}%
9547 \hsize\columnwidth \@parboxrestore
9548 \protected@edef\@currentlabel{%
9549 \csname p@mpfootnote#1\endcsname\@nameuse{@thefnmark#1}}%
9550 \color@begingroup
9551 \@nameuse{@ninecolfootfmt#1}{##1}%
9552 \color@endgroup}\m@mmf@prepare}}
9553 \bidi@ensure@newcommand{\m@make@ninecolfootfmt}[1]{%
9554 \@namedef{@ninecolfootfmt#1}##1{%
9555 \@preamninefmt
9556 {\@nameuse{footfootmark#1}\strut
9557 {\@nameuse{foottextfont#1}##1}\strut\par}\allowbreak}}
9558 \bidi@ensure@newcommand{\m@make@ninecol@footgroup}[1]{%
9559 \@namedef{@ninecol@footgroup#1}{{%
9560 \def\baselinestretch{\m@m@footnote@spacing}%
9561 \@nameuse{foottextfont#1} \splittopskip=\ht\strutbox
9562 \m@mrigidbalance{\@nameuse{footins#1}}{9}{\splittopskip}}}}
9563 \bidi@ensure@newcommand{\m@make@mpninecol@footgroup}[1]{%
9564 \@namedef{@mpninecol@footgroup#1}{{%
9565 \def\baselinestretch{\m@m@footnote@spacing}%
9566 \@nameuse{foottextfont#1} \splittopskip=\ht\strutbox
9567 \m@mrigidbalance{\@nameuse{@mpfootins#1}}{9}{\splittopskip}}}}
9568 \bidi@ensure@newcommand{\tencolumnfootnotes}{%
9569 \@namedef{foottextfontv@r}{\foottextfont}% % [RS]
9570 \@bidi@before@Hy@hyperfootnotes
9571 \let\@footnotetext\@tencolfootnotetext
9572 \let\@LTRfootnotetext\@tencolLTRfootnotetext
9573 \let\@RTLfootnotetext\@tencolRTLfootnotetext
9574 \dimen\footinsv@r=10\footinsdim
9575 \count\footinsv@r=100\relax
9576 \m@make@tencol@footgroup{v@r}%
9577 \let\@footgroupv@r\@tencol@footgroupv@r
9578 \let\@mpfootnotetext\@mptencolfootnotetext
9579 \let\@mpLTRfootnotetext\@mptencolLTRfootnotetext
9580 \let\@mpRTLfootnotetext\@mptencolRTLfootnotetext
9581 \@bidi@after@Hy@hyperfootnotes
9582 \m@make@mptencol@footgroup{v@r}%
9583 \let\mp@footgroupv@r\@mptencol@footgroupv@r}
9584\bidi@ensure@newcommand{\@tencolfootnotetext}[1]{\insert\footinsv@r{\if@RTL@footnote\@RTLtrue
9585 \def\baselinestretch{\m@m@footnote@spacing}%
9586 \reset@font\foottextfont
9587 \@preamfntext
9588 \protected@edef\@currentlabel{%
9589 \csname p@footnote\endcsname\@thefnmark}%
```

```
9590 \color@begingroup
```
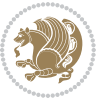

```
9591 \@tencolfootfmt{#1}%
9592 \color@endgroup}%
9593 \m@mmf@prepare}
9594 \bidi@ensure@newcommand{\@tencolLTRfootnotetext}[1]{\insert\footinsv@r{\if@RTLcolumnfootnotes
9595 \def\baselinestretch{\m@m@footnote@spacing}%
9596 \reset@font\LTRfoottextfont
9597 \@preamfntext
9598 \protected@edef\@currentlabel{%
9599 \csname p@footnote\endcsname\@thefnmark}%
9600 \color@begingroup
9601 \@tencolLTRfootfmt{#1}%
9602 \color@endgroup}%
9603 \m@mmf@prepare}
9604 \bidi@ensure@newcommand{\@tencolRTLfootnotetext}[1]{\insert\footinsv@r{\@RTLtrue%
9605 \def\baselinestretch{\m@m@footnote@spacing}%
9606 \reset@font\RTLfoottextfont
9607 \@preamfntext
9608 \protected@edef\@currentlabel{%
9609 \csname p@footnote\endcsname\@thefnmark}%
9610 \color@begingroup
9611 \@tencolRTLfootfmt{#1}%
9612 \color@endgroup}%
9613 \m@mmf@prepare}
9614 \bidi@ensure@newcommand{\@preamtenfmt}{%
9615 \hsize .1\hsize
9616 \parindent=\z@
9617 \tolerance=5000\relax
9618 \leavevmode}
9619 \bidi@ensure@newcommand{\@tencolfootfmt}[1]{%
9620 \@preamtenfmt
9621 {\footfootmark\strut {\foottextfont #1}\strut\par}\allowbreak}
9622 \bidi@ensure@newcommand{\@tencolLTRfootfmt}[1]{%
9623 \@preamtenfmt
9624 {\LTRfootfootmark\strut {\LTRfoottextfont #1}\strut\par}\allowbreak}
9625 \bidi@ensure@newcommand{\@tencolRTLfootfmt}[1]{%
9626 \@preamtenfmt
9627 {\RTLfootfootmark\strut {\RTLfoottextfont #1}\strut\par}\allowbreak}
9628 \bidi@ensure@newcommand{\@mptencolfootnotetext}[1]{%
9629 \global\setbox\@mpfootinsv@r\vbox{\if@RTL@footnote\@RTLtrue\else\@RTLfalse\fi%
9630 \unvbox\@mpfootinsv@r
9631 \def\baselinestretch{\m@m@footnote@spacing}%
9632 \reset@font\foottextfont
9633 \hsize\columnwidth \@parboxrestore
9634 \protected@edef\@currentlabel{%
9635 \csname p@mpfootnote\endcsname\@thefnmark}%
9636 \color@begingroup
9637 \@tencolfootfmt{#1}%
9638 \color@endgroup}%
9639 \m@mmf@prepare}
9640 \bidi@ensure@newcommand{\@mptencolLTRfootnotetext}[1]{%
```
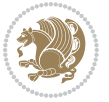

```
9641 \global\setbox\@mpfootinsv@r\vbox{\@RTLfalse%
9642 \unvbox\@mpfootinsv@r
9643 \def\baselinestretch{\m@m@footnote@spacing}%
9644 \reset@font\LTRfoottextfont
9645 \hsize\columnwidth \@parboxrestore
9646 \if@RTLcolumnfootnotes\beginL\fi
9647 \protected@edef\@currentlabel{%
9648 \csname p@mpfootnote\endcsname\@thefnmark}%
9649 \color@begingroup
9650 \@tencolLTRfootfmt{#1}%
9651 \color@endgroup}%
9652 \m@mmf@prepare}
9653 \bidi@ensure@newcommand{\@mptencolRTLfootnotetext}[1]{%
9654 \global\setbox\@mpfootinsv@r\vbox{\@RTLtrue%
9655 \unvbox\@mpfootinsv@r
9656 \def\baselinestretch{\m@m@footnote@spacing}%
9657 \reset@font\RTLfoottextfont
9658 \hsize\columnwidth \@parboxrestore
9659 \protected@edef\@currentlabel{%
9660 \csname p@mpfootnote\endcsname\@thefnmark}%
9661 \color@begingroup
9662 \@tencolRTLfootfmt{#1}%
9663 \color@endgroup}%
9664 \m@mmf@prepare}
9665 \bidi@ensure@newcommand{\tencolumnfootstyle}[1]{%
9666 \m@make@tencolfootnotetext{#1}%
9667 \m@make@mptencolfootnotetext{#1}%
9668 \m@make@tencolfootfmt{#1}%
9669 \m@make@tencol@footgroup{#1}%
9670 \m@make@mptencol@footgroup{#1}%
9671 \m@make@footstart{#1}%
9672 \bidi@namelongdef{@footnotetext#1}##1{%
9673 \@nameuse{@tencolfootnotetext#1}{##1}}%
9674 \bidi@namelongdef{@mpfootnotetext#1}##1{%
9675 \@nameuse{@mptencolfootnotetext#1}{##1}}%
9676 \@namedef{@footgroup#1}{\@nameuse{@tencol@footgroup#1}}%
9677 \@namedef{mp@footgroup#1}{\@nameuse{@mptencol@footgroup#1}}%
9678 \expandafter\dimen\csname footins#1\endcsname=2\footinsdim
9679 \expandafter\count\csname footins#1\endcsname=500\relax}
9680 \bidi@ensure@newcommand{\m@make@tencolfootnotetext}[1]{%
9681 \bidi@namelongdef{@tencolfootnotetext#1}##1{%
9682 \insert\@nameuse{footins#1}{%
9683 \def\baselinestretch{\m@m@footnote@spacing}%
9684 \reset@font\@nameuse{foottextfont#1}%
9685 \@preamfntext
9686 \protected@edef\@currentlabel{%
9687 \csname p@footnote#1\endcsname \@nameuse{@thefnmark#1}}%
9688 \color@begingroup
9689 \@nameuse{@tencolfootfmt#1}{##1}%
9690 \color@endgroup}%
```
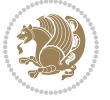

```
9691 \m@mmf@prepare}}
9692 \bidi@ensure@newcommand{\m@make@mptencolfootnotetext}[1]{%
9693 \bidi@namelongdef{@mptencolfootnotetext#1}##1{%
9694 \global\setbox\@nameuse{@mpfootins#1}\vbox{%
9695 \unvbox\@nameuse{@mpfootins#1}
9696 \def\baselinestretch{\m@m@footnote@spacing}%
9697 \reset@font\@nameuse{foottextfont#1}%
9698 \hsize\columnwidth \@parboxrestore
9699 \protected@edef\@currentlabel{%
9700 \csname p@mpfootnote#1\endcsname\@nameuse{@thefnmark#1}}%
9701 \color@begingroup
9702 \@nameuse{@tencolfootfmt#1}{##1}%
9703 \color@endgroup}\m@mmf@prepare}}
9704 \bidi@ensure@newcommand{\m@make@tencolfootfmt}[1]{%
9705 \@namedef{@tencolfootfmt#1}##1{%
9706 \@preamtenfmt
9707 {\@nameuse{footfootmark#1}\strut
9708 {\@nameuse{foottextfont#1}##1}\strut\par}\allowbreak}}
9709 \bidi@ensure@newcommand{\m@make@tencol@footgroup}[1]{%
9710 \@namedef{@tencol@footgroup#1}{{%
9711 \def\baselinestretch{\m@m@footnote@spacing}%
9712 \@nameuse{foottextfont#1} \splittopskip=\ht\strutbox
9713 \m@mrigidbalance{\@nameuse{footins#1}}{10}{\splittopskip}}}}
9714 \bidi@ensure@newcommand{\m@make@mptencol@footgroup}[1]{%
9715 \@namedef{@mptencol@footgroup#1}{{%
9716 \def\baselinestretch{\m@m@footnote@spacing}%
9717 \@nameuse{foottextfont#1} \splittopskip=\ht\strutbox
9718 \m@mrigidbalance{\@nameuse{@mpfootins#1}}{10}{\splittopskip}}}}
9719 \bidi@ensure@newcommand{\m@munvxh}[1]{%
9720 \setbox0=\vbox{\unvbox#1%
9721 \global\setbox1=\lastbox}%
9722 \unhbox1
9723 \unskip
9724 \unskip
9725 \unpenalty
9726 \hskip\m@mipn@skip}
9727 \bidi@ensure@newcommand{\m@mungebox}{%
9728 \setbox0=\hbox{\m@munvxh0}%
9729 \dp0=\z@
9730 \ht0=\footfudgefactor\wd0
9731 \box0
9732 \penalty0}
9733 \newskip\m@mipn@skip
9734 \bidi@ensure@newcommand*{\m@minterparanoteglue}[1]{%
9735 {\foottextfont\global\m@mipn@skip=#1\relax}}
9736 \m@minterparanoteglue{1em plus.4em minus.4em}
9737 \@ifpackageloaded{multicol}{%
9738 \bidi@ensure@newcommand*{\m@mmakehboxofhboxes}{%
9739 \if@parafootRTL\@RTLtrue\else\@RTLfalse\fi%
9740 \hsize\textwidth%
```
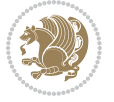

```
9741 \setbox0=\hbox{}%
9742 \loop
9743 \unpenalty
9744 \setbox2=\lastbox
9745 \ifhbox2
9746 \setbox0=\hbox{\box2\unhbox0}
9747 \repeat}
9748 }{%
9749 \bidi@ensure@newcommand*{\m@mmakehboxofhboxes}{%
9750 \if@parafootRTL\@RTLtrue\else\@RTLfalse\fi%
9751 \setbox0=\hbox{}%
9752 \loop
9753 \unpenalty
9754 \setbox2=\lastbox
9755 \ifhbox2
9756 \setbox0=\hbox{\box2\unhbox0}
9757 \repeat}}
9758\bidi@ensure@newcommand*{\m@mremovehboxes}{\setbox0=\lastbox
9759 \ifhbox0{\m@mremovehboxes}\unhbox0 \fi}
9760 \bidi@ensure@newcommand*{\footfudgefiddle}{64}
9761 \bidi@ensure@newcommand{\paragraphfootnotes}{%
9762 \@namedef{foottextfontv@r}{\foottextfont}% % [RS]
9763 \@bidi@before@Hy@hyperfootnotes
9764 \let\@footnotetext\@parafootnotetext
9765 \let\@LTRfootnotetext\@paraLTRfootnotetext
9766 \let\@RTLfootnotetext\@paraRTLfootnotetext
9767 \dimen\footinsv@r=\footinsdim
9768 \count\footinsv@r=1000\relax
9769 \m@make@para@footgroup{v@r}%
9770 \let\@footgroupv@r\@para@footgroupv@r
9771 \let\@mpfootnotetext\@mpparafootnotetext
9772 \let\@mpLTRfootnotetext\@mpparaLTRfootnotetext
9773 \let\@mpRTLfootnotetext\@mpparaRTLfootnotetext
9774 \@bidi@after@Hy@hyperfootnotes
9775 \m@make@mppara@footgroup{v@r}%
9776 \let\mp@footgroupv@r\@mppara@footgroupv@r
9777 \begingroup
9778 \def\baselinestretch{\m@m@footnote@spacing}%
9779 \foottextfont
9780 \@tempdima\normalbaselineskip
9781 \multiply \@tempdima \@cclvi
9782 \@tempdimb \columnwidth
9783 \divide \@tempdimb \@cclvi
9784 \divide \@tempdima \@tempdimb
9785 \xdef\footfudgefactor{\strip@pt\@tempdima}%
9786 \endgroup
9787 }
9788 \bidi@ensure@newcommand{\@parafootnotetext}[1]{\insert\footinsv@r{%
9789 \let\bidi@RTL@everypar\@empty%
9790 \def\baselinestretch{\m@m@footnote@spacing}%
```
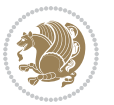

```
9791 \reset@font\foottextfont
9792 \@preamfntext
9793 \protected@edef\@currentlabel{%
9794 \csname p@footnote\endcsname\@thefnmark}%
9795 \setbox0=\vbox{\hsize=\maxdimen
9796 \color@begingroup
9797 \noindent \@parafootfmt{\if@RTL@footnote\beginR\else\beginL\fi#1\if@RTL@footnote\endR\e
9798 \color@endgroup}%
9799 \m@mungebox}\m@mmf@prepare}
9800 \bidi@ensure@newcommand{\@paraLTRfootnotetext}[1]{\insert\footinsv@r{%
9801 \let\bidi@RTL@everypar\@empty%
9802 \def\baselinestretch{\m@m@footnote@spacing}%
9803 \reset@font\LTRfoottextfont
9804 \@preamfntext
9805 \protected@edef\@currentlabel{%
9806 \csname p@footnote\endcsname\@thefnmark}%
9807 \setbox0=\vbox{\hsize=\maxdimen
9808 \color@begingroup
9809 \noindent \@paraLTRfootfmt{\beginL#1\endL}%
9810 \color@endgroup}%
9811 \m@mungebox}\m@mmf@prepare}
_{9842} \bidi@ensure@newcommand{\@paraRTLfootnotetext}[1]{\insert\footinsv@r{%
9813 \let\bidi@RTL@everypar\@empty%
9814 \def\baselinestretch{\m@m@footnote@spacing}%
9815 \reset@font\RTLfoottextfont
9816 \@preamfntext
9817 \protected@edef\@currentlabel{%
9818 \csname p@footnote\endcsname\@thefnmark}%
9819 \setbox0=\vbox{\hsize=\maxdimen
9820 \color@begingroup
9821 \noindent \@paraRTLfootfmt{\beginR#1\endR}%
9822 \color@endgroup}%
9823 \m@mungebox}\m@mmf@prepare}
9824 \bidi@ensure@newcommand{\@parafootfmt}[1]{%
9825 \parindent=\z@
9826 \parfillskip=0pt \@plus 1fil
9827 {\footfootmark\strut {\foottextfont #1}\penalty-10}}
9828 \bidi@ensure@newcommand{\@paraLTRfootfmt}[1]{%
9829 \parindent=\z@
9830 \parfillskip=0pt \@plus 1fil
9831 {\LTRfootfootmark\strut {\LTRfoottextfont #1}\penalty-10}}
9832 \bidi@ensure@newcommand{\@paraRTLfootfmt}[1]{%
9833 \parindent=\z@
9834 \parfillskip=0pt \@plus 1fil
9835 {\RTLfootfootmark\strut {\RTLfoottextfont #1}\penalty-10}}
9836 \bidi@ensure@newcommand{\@mpparafootnotetext}[1]{%
9837 \global\setbox\@mpfootinsv@r\vbox{%
9838 \let\bidi@RTL@everypar\@empty%
9839 \def\baselinestretch{\m@m@footnote@spacing}%
9840 \unvbox\@mpfootinsv@r
```
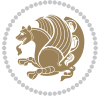

```
9841 \reset@font\foottextfont
9842 \hsize\columnwidth \@parboxrestore
9843 \protected@edef\@currentlabel{%
9844 \csname p@mpfootnote\endcsname\@thefnmark}%
9845 \setbox0=\vbox{\hsize=\maxdimen
9846 \color@begingroup
q847 \noindent \@parafootfmt{\if@RTL@footnote\beginR\else\beginL\fi#1\if@RTL@footnote\endR\e
9848 \color@endgroup}%
9849 \m@mungebox}\m@mmf@prepare}
9850 \bidi@ensure@newcommand{\@mpparaLTRfootnotetext}[1]{%
9851 \global\setbox\@mpfootinsv@r\vbox{%
9852 \let\bidi@RTL@everypar\@empty%
9853 \def\baselinestretch{\m@m@footnote@spacing}%
9854 \unvbox\@mpfootinsv@r
9855 \reset@font\LTRfoottextfont
9856 \hsize\columnwidth \@parboxrestore
9857 \protected@edef\@currentlabel{%
9858 \csname p@mpfootnote\endcsname\@thefnmark}%
9859 \setbox0=\vbox{\hsize=\maxdimen
9860 \color@begingroup
9861 \noindent \@paraLTRfootfmt{\beginL#1\endL}%
9862 \color@endgroup}%
9863 \m@mungebox}\m@mmf@prepare}
9864 \bidi@ensure@newcommand{\@mpparaRTLfootnotetext}[1]{%
9865 \global\setbox\@mpfootinsv@r\vbox{%
9866 \let\bidi@RTL@everypar\@empty%
9867 \def\baselinestretch{\m@m@footnote@spacing}%
9868 \unvbox\@mpfootinsv@r
9869 \reset@font\RTLfoottextfont
9870 \hsize\columnwidth \@parboxrestore
9871 \protected@edef\@currentlabel{%
9872 \csname p@mpfootnote\endcsname\@thefnmark}%
9873 \setbox0=\vbox{\hsize=\maxdimen
9874 \color@begingroup
9875 \noindent \@paraRTLfootfmt{\beginR#1\endR}%
9876 \color@endgroup}%
9877 \m@mungebox}\m@mmf@prepare}
9878 \bidi@ensure@newcommand{\paragraphfootstyle}[1]{%
9879 \m@make@parafootnotetext{#1}%
9880 \m@make@mpparafootnotetext{#1}%
9881 \m@make@parafootfmt{#1}%
9882 \m@make@para@footgroup{#1}%
9883 \m@make@mppara@footgroup{#1}%
9884 \m@make@para@footstart{#1}%
9885 \bidi@namelongdef{@footnotetext#1}##1{%
9886 \@nameuse{@parafootnotetext#1}{##1}}%
9887 \bidi@namelongdef{@mpfootnotetext#1}##1{%
9888 \@nameuse{@mpparafootnotetext#1}{##1}}%
9889 \@namedef{@footgroup#1}{\@nameuse{@para@footgroup#1}}%
9890 \@namedef{mp@footgroup#1}{\@nameuse{@mppara@footgroup#1}}%
```
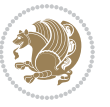

```
9891 \@namedef{@footstart#1}{\@nameuse{@para@footstart#1}}%
9892 \expandafter\dimen\csname footins#1\endcsname=\footinsdim
9893 \expandafter\count\csname footins#1\endcsname=1000\relax
9894 \begingroup
9895 \def\baselinestretch{\m@m@footnote@spacing}%
9896 \@nameuse{foottextfont#1}%
9897 \@tempdima\normalbaselineskip
9898 \multiply \@tempdima \@cclvi
9899 \@tempdimb \columnwidth
9900 \divide \@tempdimb \@cclvi
9901 \divide \@tempdima \@tempdimb
9902 \xdef\footfudgefactor{\strip@pt\@tempdima}%
9903 \endgroup
9904 }
9905 \bidi@ensure@newcommand{\m@make@parafootnotetext}[1]{%
9906 \bidi@namelongdef{@parafootnotetext#1}##1{%
9907 \insert\@nameuse{footins#1}{
9908 \def\baselinestretch{\m@m@footnote@spacing}%
9909 \reset@font\@nameuse{foottextfont#1}%
9910 \@preamfntext
9911 \protected@edef\@currentlabel{%
9912 \csname p@footnote#1\endcsname \@nameuse{@thefnmark#1}}%
9913 \setbox0=\vbox{\hsize=\maxdimen
9914 \color@begingroup
9915 \noindent \@nameuse{@parafootfmt#1}{##1}%
9916 \color@endgroup}%
9917 \m@mungebox}\m@mmf@prepare}}
9918 \bidi@ensure@newcommand{\m@make@mpparafootnotetext}[1]{%
9919 \bidi@namelongdef{@mpparafootnotetext#1}##1{%
9920 \global\setbox\@nameuse{@mpfootins#1}\vbox{%
9921 \unvbox\@nameuse{@mpfootins#1}
9922 \def\baselinestretch{\m@m@footnote@spacing}%
9923 \reset@font\@nameuse{foottextfont#1}%
9924 \hsize\columnwidth \@parboxrestore
9925 \protected@edef\@currentlabel{%
9926 \csname p@mpfootnote#1\endcsname\@nameuse{@thefnmark#1}}%
9927 \setbox0=\vbox{\hsize=\maxdimen
9928 \color@begingroup
9929 \noindent \@nameuse{@parafootfmt#1}{##1}%
9930 \color@endgroup}%
9931 \m@mungebox}\m@mmf@prepare}}
9932 \bidi@ensure@newcommand{\m@make@parafootfmt}[1]{%
9933 \bidi@namelongdef{@parafootfmt#1}##1{%
9934 \parindent=\z@
9935 \parfillskip=0pt \@plus 1fil
9936 {\@nameuse{footfootmark#1}\strut
9937 {\@nameuse{foottextfont#1}##1}\penalty-10}}}
9938 \bidi@ensure@newcommand{\m@make@para@footgroup}[1]{%
9939 \@namedef{@para@footgroup#1}{%
9940 \unvbox\@nameuse{footins#1}
```
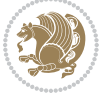

```
9941 \m@mmakehboxofhboxes
9942 \setbox0=\hbox{\unhbox0 \m@mremovehboxes}%
9943 \@parboxrestore%
9944 \def\baselinestretch{\m@m@footnote@spacing}%
9945 \@nameuse{foottextfont#1}%
9946 \noindent\unhbox0\par}}
9947 \bidi@ensure@newcommand{\m@make@mppara@footgroup}[1]{%
9948 \@namedef{@mppara@footgroup#1}{%
9949 \unvbox\@nameuse{@mpfootins#1}
9950 \m@mmakehboxofhboxes
9951 \setbox0=\hbox{\unhbox0 \m@mremovehboxes}%
9952 \def\baselinestretch{\m@m@footnote@spacing}%
9953 \@nameuse{foottextfont#1}%
9954 \noindent\unhbox0\par}}
9955 \bidi@ensure@newcommand{\m@make@para@footstart}[1]{%
9956 \@namedef{@para@footstart#1}{%
9957 \vskip\bigskipamount
9958 \leftskip=\z@
9959 \rightskip=\z@
9960 \parindent=\z@
9961 \vskip\skip\@nameuse{footins#1}%
9962 \footnoterule}}
9963 \bidi@ensure@newcommand*{\m@m@makecolfloats}{%
9964 \xdef\@freelist{\@freelist\@midlist}%
9965 \global\let\@midlist\@empty
9966 \@combinefloats}
9967 \bidi@ensure@newcommand*{\m@m@makecoltext}{%
9968 \ifvbox\@kludgeins
9969 \@makespecialcolbox
9970 \else
9971 \setbox\@outputbox \vbox to\@colht{%
9972 \@texttop
9973 \dimen@ \dp\@outputbox
9974 \unvbox \@outputbox
9975 \vskip -\dimen@
9976 \@textbottom}%
9977 \fi}
9978 \bidi@ensure@newcommand*{\m@m@makecolintro}{}
9979 \bidi@ensure@newcommand*{\m@mopfootnote}{\setbox\@outputbox \vbox{%
9980 \boxmaxdepth\@maxdepth
9981 \@tempdima\dp\@cclv
9982 \unvbox\@cclv
9983 \vskip-\@tempdima
9984 \bidi@mopfn@bottom
9985 \vskip \skip\footins
9986 \color@begingroup
9987 \normalcolor
9988 \footnoterule
9989 \unvbox \footins
9990 \color@endgroup}}
```
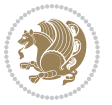

```
9991 \newcommand*{\bidi@mopfootnotebf}{%
9992 \setbox\@outputbox \vbox{%
9993 \boxmaxdepth\@maxdepth
9994 \unvbox\@outputbox
9995 \bidi@mopfn@bottom
9996 \vskip\skip\footins
9997 \color@begingroup
9998 \normalcolor
9999 \footnoterule
10000 \unvbox \footins
10001 \color@endgroup}}
10002 \gdef\mem@makecol{%
10003 \m@m@makecolintro
10004 \ifvoid\footins
10005 \setbox\@outputbox \box\@cclv
10006 \else
10007 \m@mopfootnote
10008 \fi
10009 \m@mdoextrafeet
10010 \m@m@makecolfloats
10011 \m@m@makecoltext
10012 \global \maxdepth \@maxdepth}
10013 \gdef\bidi@makecolbf{%
10014 \m@m@makecolintro
10015 \setbox\@outputbox \box\@cclv
10016 \m@m@makecolfloats
10017 \ifvoid\footins
10018 \else
10019 \bidi@mopfootnotebf
10020 \fi
10021 \m@mdoextrafeet
10022 \m@m@makecoltext
10023 \global \maxdepth \@maxdepth}
10024 \newcommand{\FeetAboveFloat}{\gdef\@makecol{\mem@makecol}}
10025 \newcommand{\FeetBelowFloat}{\gdef\@makecol{\bidi@makecolbf}}
10026 \newcommand\FeetAtBottom{\def\bidi@mopfn@bottom{\vfill\relax}}
10027 \newcommand\FeetBelowRagged{\let\bidi@mopfn@bottom\relax}
10028 \FeetAboveFloat
10029 \FeetBelowRagged
```
#### **7.54 extreport-xetex-bidi.def**

```
10030 \ProvidesFile{extreport-xetex-bidi.def}[2017/06/09 v0.3 bidi adaptations for extreport class
10031 \renewcommand*\l@part[2]{%
10032 \ifnum \c@tocdepth >-2\relax
```
- 10033 \addpenalty{-\@highpenalty}%
- \addvspace{2.25em \@plus\p@}%
- \begingroup
- \setlength\@tempdima{3em}%
- \parindent \z@ \if@RTL\leftskip\else\rightskip\fi \@pnumwidth

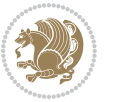

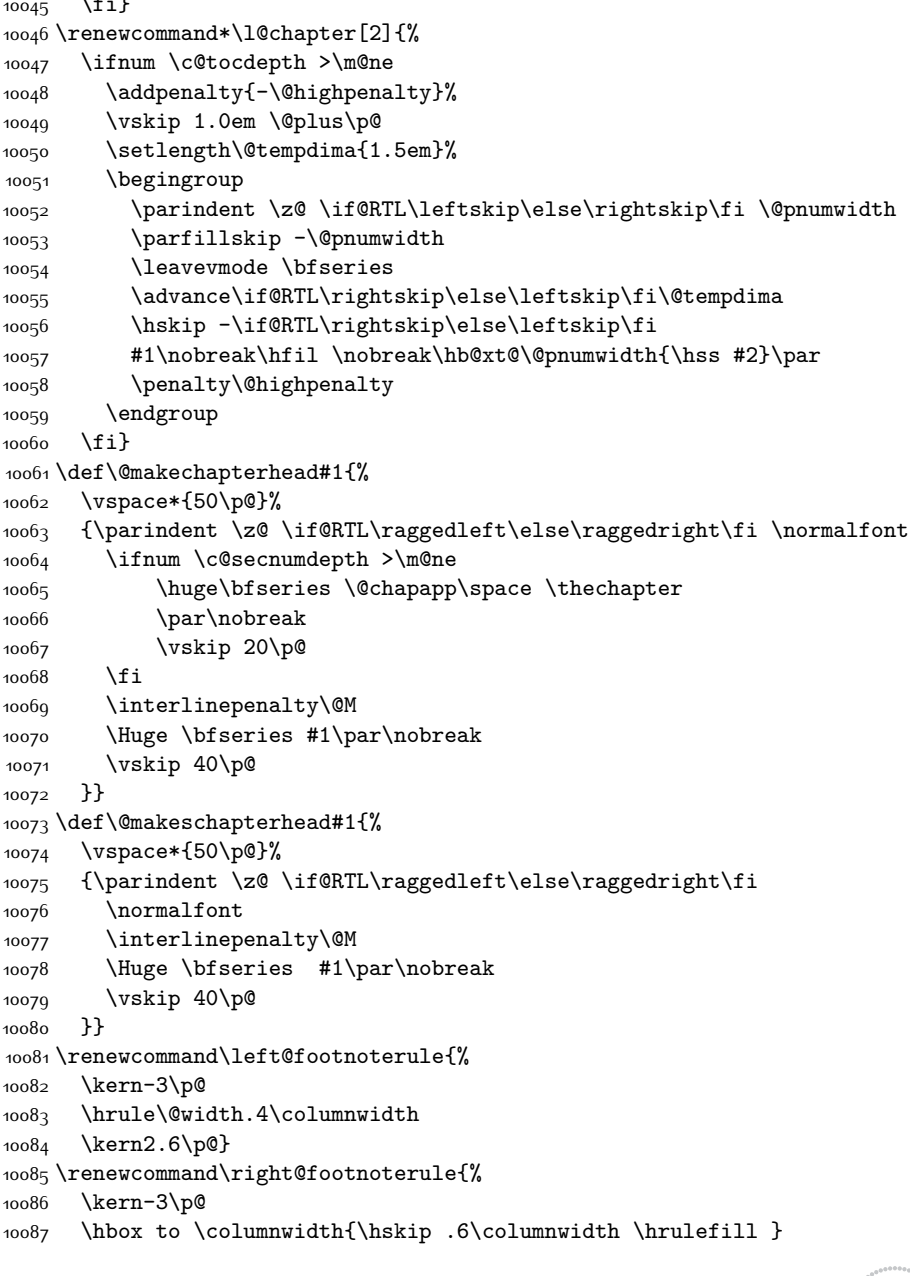

\parfillskip -\@pnumwidth

10042 \global\@nobreaktrue

\large \bfseries #1\hfil \hb@xt@\@pnumwidth{\hss #2}}\par

\everypar{\global\@nobreakfalse\everypar{}}%

{\leavevmode

\nobreak

\endgroup

\fi}

\fi}

}}

}}

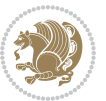

```
10088 \kern2.6\p@}
10089 \renewenvironment{thebibliography}[1]
10090 {\chapter*{\bibname
10091 \@mkboth{\MakeUppercase\bibname}{\MakeUppercase\bibname}}%
10092 \if@RTL\if@LTRbibitems\@RTLfalse\else\fi\else\if@RTLbibitems\@RTLtrue\else\fi\fi
10093 \bidi@@thebibliography@font@hook%
10094 \list{\@biblabel{\@arabic\c@enumiv}}%
10095 {\settowidth\labelwidth{\@biblabel{#1}}%
10096 \leftmargin\labelwidth
10097 \ddvance\leftmargin\labelsep
10098 \@openbib@code
10099 \usecounter{enumiv}%
10100 \let\p@enumiv\@empty
10101 \renewcommand\theenumiv{\@arabic\c@enumiv}}%
10102 \sloppy\clubpenalty4000\widowpenalty4000%
10103 \sfcode \.\@m}
10104 {\def\@noitemerr
10105 {\@latex@warning{Empty `thebibliography' environment}}%
10106 \endlist}
10107 \if@titlepage
10108 \renewcommand\maketitle{\begin{titlepage}%
10109 \let\footnotesize\small
10110 \let\right@footnoterule\relax
10111 \let\left@footnoterule\relax
10112 \let\textwidth@footnoterule\relax
10113 \let \footnote \thanks
10114 \null\vfil
10115 \vskip 60\p@
10116 \begin{center}%
10117 {\LARGE \@title \par}%
10118 \vskip 3em%
10119 {\large
10120 \lineskip .75em%
10121 \begin{tabular}[t]{c}%
10122 \@author
10123 \end{tabular}\par}%
10124 \vskip 1.5em%
10125 {\large \@date \par}% % Set date in \large size.
10126 \end{center}\par
10127 \@thanks
10128 \vfil\null
10129 \end{titlepage}%
10130 \setcounter{footnote}{0}%
10131 \global\let\thanks\relax
10132 \global\let\maketitle\relax
10133 \global\let\@thanks\@empty
10134 \global\let\@author\@empty
10135 \global\let\@date\@empty
10136 \global\let\@title\@empty
10137 \global\let\title\relax
```
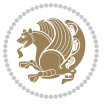

```
10138 \global\let\author\relax
10139 \global\let\date\relax
10140 \global\let\and\relax
10141 }
10142 \else
10143 \renewcommand\maketitle{\par
10144 \begingroup
10145 \renewcommand\thefootnote{\@fnsymbol\c@footnote}%
10146 \text{Qmakefnmark\rlap{\@text{superscript}\normalsize\!\char`_\hspace{0.1em}\rm\char`_\hspace{0.1em}\rm\char`_\hspace{0.1em}\rm\char`_\hspace{0.1em}\rm\char`_\hspace{0.1em}\rm\char`_\hspace{0.1em}\rm\char`_\hspace{0.1em}\rm\char`_\hspace{0.1em}\rm\char`_\hspace{0.1em}\rm\char`_\hspace{0.1em}\rm\char`_\hspace{0.1em}\rm\char`_\hspace{0.1em}\rm\char`_\hspace{0.1em}\rm\char`_\hspace{0.1em}\rm\char`_\hspace{0.110147 \long\def\@makefntext##1{\parindent 1em\noindent
10148 \hb@xt@1.8em{%
10149 \hss\@textsuperscript{\normalfont\@thefnmark}}##1}%
10150 \if@twocolumn
10151 \ifnum \col@number=\@ne
10152 \@maketitle
10153 \else
10154 \twocolumn[\@maketitle]%
10155 \fi
10156 \else
10157 \newpage
10158 \global\@topnum\z@ % Prevents figures from going at top of page.
10159 \@maketitle
10160 \fi
10161 \thispagestyle{plain}\@thanks
10162 \endgroup
10163 \setcounter{footnote}{0}%
10164 \global\let\thanks\relax
10165 \global\let\maketitle\relax
10166 \global\let\@maketitle\relax
10167 \global\let\@thanks\@empty
10168 \global\let\@author\@empty
10169 \global\let\@date\@empty
10170 \global\let\@title\@empty
10171 \global\let\title\relax
10172 \global\let\author\relax
10173 \global\let\date\relax
10174 \global\let\and\relax
10175 }
10176 \def\@maketitle{%
10177 \newpage
10178 \null
10179 \vskip 2em%
10180 \begin{center}%
10181 \let \footnote \thanks
10182 {\LARGE \@title \par}%
10183 \vskip 1.5em%
10184 {\large
10185 \lineskip .5em%
10186 \begin{tabular}[t]{c}%
10187 \@author
```
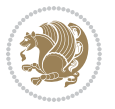

```
10188 \end{tabular}\par}%
10189 \vskip 1em%
10190 {\large \@date}%
10191 \end{center}%
10192 \par
10193 \vskip 1.5em}
10194 Ifi
10195 \renewcommand\thesection {\thechapter\@SepMark\@arabic\c@section}
10196 \renewcommand\thesubsection {\thesection\@SepMark\@arabic\c@subsection}
10197 \renewcommand\thesubsubsection{\thesubsection \@SepMark\@arabic\c@subsubsection}
10198 \renewcommand\theparagraph {\thesubsubsection\@SepMark\@arabic\c@paragraph}
10199 \renewcommand\thesubparagraph {\theparagraph\@SepMark\@arabic\c@subparagraph}
10200 \renewcommand\theequation{%
10201 \ifnum \c@chapter>\z@ \thechapter\@SepMark\fi\@arabic\c@equation}
10202 \renewcommand\thefigure{%
10203 \ifnum \c@chapter>\z@\thechapter\@SepMark\fi \@arabic\c@figure}
10204 \renewcommand\thetable{%
10205 \ifnum \c@chapter>\z@\thechapter\@SepMark\fi\@arabic\c@table}
```
# **7.55 fancybox-xetex-bidi.def**

```
10206 \ProvidesFile{fancybox-xetex-bidi.def}[2013/05/01 v0.1 bidi adaptations for fancybox package
10207 \def\fancy@@oval#1#2#3{%
10208 \boxmaxdepth \maxdimen
10209 \@ovttrue \@ovbtrue \@ovltrue \@ovrtrue
10210 \@tfor\@tempa :=#3\do{\csname @ov\@tempa false\endcsname}%
10211 \@ovxx#1\relax
10212 \advance\@ovxx-\@wholewidth
10213 \@ovyy#2\relax
10214 \advance\@ovyy-\@wholewidth
10215 \@tempdimb \ifdim \@ovyy >\@ovxx \@ovxx\else \@ovyy \fi
10216 \advance\@tempdimb-2\p@
10217 \ifdim\@tempdimb>\the@cornersize\relax
10218 \@tempdimb=\the@cornersize
10219 \fi
10220 \@getcirc\@tempdimb
10221 \@ovro\ht\@tempboxa \@ovri\dp\@tempboxa
10222 \@ovdx\@ovxx \advance\@ovdx-\@tempdima \divide\@ovdx \tw@
10223 \@ovdy\@ovyy \advance\@ovdy-\@tempdima \divide\@ovdy \tw@
10224 \@circlefnt
10225 \setbox\@tempboxa\hbox{\beginL%
10226 \if@ovr \@ovvert32\kern -\@tempdima \fi
10227 \if@ovl \kern \@ovxx \@ovvert01\kern -\@tempdima \kern -\@ovxx \fi
10228 \if@ovt \@ovhorz \kern -\@ovxx \fi
10229 \if@ovb \raise \@ovyy \@ovhorz \fi\endL}%
10230 \advance\@ovdx\@ovro
10231 \advance\@ovdy\@ovro
10232 \advance\@ovxx\@wholewidth
10233 \wd\@tempboxa=\@ovxx
10234 \dp\@tempboxa=\z@}
```
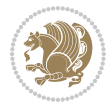

#### **7.56 fancyhdr-xetex-bidi.def**

```
10235 \ProvidesFile{fancyhdr-xetex-bidi.def}[2016/11/30 v0.6 bidi adaptations for fancyhdr package
10236
10237 \let\fnch@everypar\everypar%
10238
10239 \def\@fancyhead#1#2#3#4#5{#1\hbox to\headwidth{\fancy@reset
10240 \@fancyvbox\headheight{\hbox
10241 {\rlap{\parbox[b]{\headwidth}{\bidi@raggedright#2}}\hfill
10242 \parbox[b]{\headwidth}{\centering#3}\hfill
10243 \llap{\parbox[b]{\headwidth}{\bidi@raggedleft#4}}}\headrule}}#5}
10244
10245 \def\@fancyfoot#1#2#3#4#5{#1\hbox to\headwidth{\fancy@reset
10246 \@fancyvbox\footskip{\footrule
10247 \hbox{\rlap{\parbox[t]{\headwidth}{\bidi@raggedright#2}}\hfill
10248 \parbox[t]{\headwidth}{\centering#3}\hfill
10249 \llap{\parbox[t]{\headwidth}{\bidi@raggedleft#4}}}}}#5}
10250
```
# **7.57 fix2col-xetex-bidi.def**

```
10251 \ProvidesFile{fix2col-xetex-bidi.def}[2017/05/06 v0.4 bidi adaptations for fix2col package fo
10252 \def\RTL@outputdblcol{%
10253 \if@firstcolumn
10254 \global\@firstcolumnfalse
10255 \global\setbox\@leftcolumn\copy\@outputbox
10256 \splitmaxdepth\maxdimen
10257 \vbadness\maxdimen
10258 \setbox\@outputbox\vsplit\@outputbox to\maxdimen
10259 \toks@\expandafter{\topmark}%
10260 \xdef\@firstcoltopmark{\the\toks@}%
10261 \toks@\expandafter{\splitfirstmark}%
10262 \xdef\@firstcolfirstmark{\the\toks@}%
10263 \ifx\@firstcolfirstmark\@empty
10264 \global\let\@setmarks\relax
10265 \else
10266 \gdef\@setmarks{%
10267 \let\firstmark\@firstcolfirstmark
10268 \let\topmark\@firstcoltopmark}%
10269 \fi
10270 \else \global\@firstcolumntrue
10271 \setbox\@outputbox \vbox {\hbox to\textwidth {%
10272 \hskip \columnwidth
10273 \hfil \vrule width\columnseprule \hfil
10274 \hbox to\columnwidth {%
10275 \bidi@firstcolumn@status@write%
10276 \box\@leftcolumn \hss}%
10277 \hskip -\textwidth
10278 \hbox to\columnwidth{%
10279 \bidi@lastcolumn@status@write%
10280 \box\@outputbox \hss}%
```
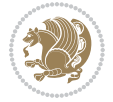

```
10281 \hskip \columnsep
10282 \hskip \columnwidth }}%
10283 \@combinedblfloats \@setmarks \@outputpage
10284 \begingroup \@dblfloatplacement \@startdblcolumn
10285 \@whilesw\if@fcolmade \fi
10286 {\@outputpage \@startdblcolumn }\endgroup
10287 \fi}
10288 \def\LTR@outputdblcol{%
10289 \if@firstcolumn
10290 \global\@firstcolumnfalse
10291 \global\setbox\@leftcolumn\copy\@outputbox
10292 \splitmaxdepth\maxdimen
10293 \vbadness\maxdimen
10294 \setbox\@outputbox\vsplit\@outputbox to\maxdimen
10295 \toks@\expandafter{\topmark}%
10296 \xdef\@firstcoltopmark{\the\toks@}%
10297 \toks@\expandafter{\splitfirstmark}%
10298 \xdef\@firstcolfirstmark{\the\toks@}%
10299 \ifx\@firstcolfirstmark\@empty
10300 \global\let\@setmarks\relax
10301 \else
10302 \gdef\@setmarks{%
10303 \let\firstmark\@firstcolfirstmark
10304 \let\topmark\@firstcoltopmark}%
10305 \fi
10306 \else
10307 \global\@firstcolumntrue
10308 \setbox\@outputbox\vbox{%
10309 \hb@xt@\textwidth{%
10310 \hb@xt@\columnwidth{%
10311 \bidi@firstcolumn@status@write%
10312 \box\@leftcolumn \hss}%
10313 \hfil
10314 \vrule \@width\columnseprule
10315 \hfil
10316 \hb@xt@\columnwidth{%
10317 \bidi@lastcolumn@status@write%
10318 \box\@outputbox \hss}}}%
10319 \@combinedblfloats
10320 \@setmarks
10321 \@outputpage
10322 \begingroup
10323 \@dblfloatplacement
10324 \@startdblcolumn
10325 \@whilesw\if@fcolmade \fi{\@outputpage\@startdblcolumn}%
10326 \endgroup
10327 \fi}
```
# **7.58 fleqn-xetex-bidi.def**

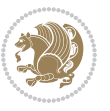

```
10328 \ProvidesFile{fleqn-xetex-bidi.def}[2010/03/01 v0.1 bidi adaptations for fleqn tag for XeTeX
10329 \renewcommand\[{\relax
10330 \ifmmode\@badmath
10331 \else
10332 \begin{trivlist}%
10333 \@beginparpenalty\predisplaypenalty
10334 \@endparpenalty\postdisplaypenalty
10335 \item[]\leavevmode
10336 \hb@xt@\linewidth\bgroup \beginL$\m@th\displaystyle %$
10337 \hskip\mathindent\bgroup
10338 \fi}
10339 \renewcommand\]{\relax
10340 \ifmmode
10341 \egroup $\hfil% $
10342 \endL\egroup
10343 \end{trivlist}%
10344 \else \@badmath
10345 \fi}
10346 \renewenvironment{equation}%
10347 {\@beginparpenalty\predisplaypenalty
10348 \@endparpenalty\postdisplaypenalty
10349 \refstepcounter{equation}%
10350 \trivlist \item[]\leavevmode
10351 \hb@xt@\linewidth\bgroup\beginL $\m@th% $
10352 \displaystyle
10353 \hskip\mathindent}%
10354 {$\hfil % $
10355 \displaywidth\linewidth\hbox{\@eqnnum}%
10356 \endL\egroup
10357 \endtrivlist}
```
# **7.59 float-xetex-bidi.def**

```
10358 \ProvidesFile{float-xetex-bidi.def}[2013/04/04 v0.2 bidi adaptations for float package for Xe
10359 \renewcommand\floatc@plain[2]{\setbox\@tempboxa\hbox{{\@fs@cfont #1:} #2}%
10360 \ifdim\wd\@tempboxa>\hsize {\@fs@cfont #1:} #2\par
10361 \else\hbox to\hsize{\if@RTL\beginR\fi\hfil\box\@tempboxa\hfil\if@RTL\endR\fi}\fi}
10362 \def\float@newx#1[#2]{\@ifundefined{c@#1}{\newcounter{#1}[#2]%
10363 \expandafter\edef\csname the#1\endcsname{%
10364 \expandafter\noexpand\csname
10365 the#2\endcsname\@SepMark\noexpand\arabic{#1}}}%
10366 {\PackageWarning{float}{Can't redefine counter variable for #1.}}}
```
# **7.60 floatrow-xetex-bidi.def**

```
10367 \ProvidesFile{floatrow-xetex-bidi.def}[2013/04/08 v0.1 bidi adaptations for floatrow package
10368 \renewcommand\flnew@within[1]{\@addtoreset{\FB@captype}{#1}%
```

```
10369 \expandafter\edef\csname the\FB@captype\endcsname{%
```

```
10370 \expandafter\noexpand\csname
```

```
10371 the#1\endcsname\@SepMark\noexpand\arabic{\FB@captype}}}
```
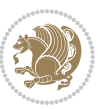

#### **7.61 flowfram-xetex-bidi.def**

```
10372 \ProvidesFile{flowfram-xetex-bidi.def}[2010/07/25 v0.2 bidi adaptations for flowfram package
10373 \def\@outputdblcol{%
10374 \@nxtcol=\c@thisframe
10375 \c@curpg=\c@page
10376 \@g@tnextcol{\@nxtcol}%
10377 \if@ff@nwpg % next flow frame starts on new page
10378 \global\@firstcolumntrue
10379 \@setcolbox\c@thisframe
10380 \if@specialpage
10381 \global\@specialpagefalse
10382 \@nameuse{ps@\@specialstyle}\relax
10383 \fi
10384 \if@twoside
10385 \ifodd\count\z@
10386 \let\@thehead\@oddhead
10387 \let\@thefoot\@oddfoot
10388 \else
10389 \let\@thehead\@evenhead
10390 \let\@thefoot\@evenfoot
10391 \fi
10392 \else
10393 \let\@thehead\@oddhead
10394 \let\@thefoot\@oddfoot
10395 \fi
10396 \@begindvi
10397 \@dodynamicthehead\@dodynamicthefoot
10398 \vbadness=\@M
10399 \setbox\@outputbox\vbox{\hbox to \textwidth{\@ff@do@allframes}}%
10400 \@combinedblfloats
10401 \@outputpage
10402 \advance\c@curpg by -\c@page\relax
10403 \whiledo{\c@curpg>0}{\advance\c@curpg by -1\relax
10404 \setbox\@outputbox\vbox{\hbox to \textwidth{\@ff@do@allframes}}%
10405 \@outputpage}
10406 \begingroup
10407 \@dblfloatplacement
10408 \@startdblcolumn
10409 \@whilesw \if@fcolmade \fi
10410 {\@outputpage \@startdblcolumn }\endgroup
10411 \@resetst@tics
10412 \@resetdyn@mics
10413 \else % still on same page, save contents of box255
10414 \global\@firstcolumnfalse
10415 \@setcolbox\c@thisframe
10416 \overline{1}10417 \global\c@thisframe=\@nxtcol
10418 \@setcol{\c@thisframe}\relax
10419 \global\@colht\vsize
```
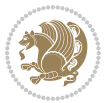

```
10421 \def\@outputpage{%
10422 \begingroup
10423 \let\protect\noexpand
10424 \@resetactivechars
10425 \global\let\@@if@newlist\if@newlist
10426 \global\@newlistfalse\@parboxrestore
10427 \shipout\vbox{\set@typeset@protect
10428 \aftergroup
10429 \endgroup
10430 \aftergroup
10431 \set@typeset@protect
10432 \reset@font\normalsize\normalsfcodes
10433 \let\label\@gobble
10434 \let\index\@gobble
10435 \let\glossary\@gobble
10436 \baselineskip\z@skip
10437 \lineskip\z@skip
10438 \lineskiplimit\z@
10439 \vskip\topmargin\moveright\@themargin
10440 \vbox{%
10441 \vskip\headheight
10442 \vskip\headsep
10443 \box\@outputbox
10444 }}%
10445 \global\let\if@newlist\@@if@newlist
10446 \stepcounter{page}%
10447 \setcounter{displayedframe}{0}%
10448 \let\firstmark\botmark}
10449
10450
10451 \newcommand*\bidi@s@tfftextcol{\ifthenelse{\equal{\ff@txtcol}{}}{}{%
10452 \expandafter\bidicolor\ff@txtcol}}
10453
10454 \newcommand{\bidi@ff@box}[3]{{\@ffbackground{\vbox to#2
10455 {\hb@xt@ #1{\hss{\bidi@s@tfftextcol #3}\hss}\vss\kern\z@}}}}
10456
10457
10458 \renewcommand*{\@docolbox}[1]{%
10459 \edef\ff@frametype{%
10460 \csname @ff@frametype@\romannumeral#1\endcsname}%
10461 \edef\ff@col{\csname @ff@col@\romannumeral#1\endcsname}%
10462 \edef\ff@txtcol{\csname @ff@txtcol@\romannumeral#1\endcsname}%
10463 \edef\ff@backcol{\csname @ff@backcol@\romannumeral#1\endcsname}%
10464 \@ff@setoffset{#1}%
10465 \rotateframe{\csname @ff@angle@\romannumeral#1\endcsname}{%
10466 \ifthenelse{\boolean{columnframe\romannumeral#1}}{%
10467 \@ff@fbox{\csname colwidth\romannumeral#1\endcsname}%
10468 {\csname colheight\romannumeral#1\endcsname}{%
10469 \expandafter\box\csname column\romannumeral#1\endcsname}{%
```
}

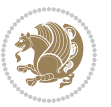

```
10470 \csname\ff@frametype\endcsname}%
10471 }{%
10472 \bidi@ff@box{\csname colwidth\romannumeral#1\endcsname}%
10473 {\csname colheight\romannumeral#1\endcsname}{%
10474 \expandafter\box\csname column\romannumeral#1\endcsname}%
10475 }}}
10476 \@ifclassloaded{book}{%
10477 \renewcommand\theequation
10478 {\ifnum \c@chapter>\z@ \thechapter\@SepMark\fi \@arabic\c@equation}
10479 \renewcommand \thefigure
10480 {\ifnum \c@chapter>\z@ \thechapter\@SepMark\fi \@arabic\c@figure}
10481 \renewcommand \thetable
10482 {\ifnum \c@chapter>\z@ \thechapter\@SepMark\fi \@arabic\c@table}
10483 \renewcommand \thechapter {\@arabic\c@chapter}
10484 \renewcommand \thesection {\thechapter\@SepMark\@arabic\c@section}
10485 \renewcommand\thesubsection {\thesection\@SepMark\@arabic\c@subsection}
10486 \renewcommand\thesubsubsection{\thesubsection \@SepMark\@arabic\c@subsubsection}
10487 \renewcommand\theparagraph {\thesubsubsection\@SepMark\@arabic\c@paragraph}
10488 \renewcommand\thesubparagraph {\theparagraph\@SepMark\@arabic\c@subparagraph}}{}
10489 \@ifclassloaded{report}{%
10490 \renewcommand\theequation
10491 {\ifnum \c@chapter>\z@ \thechapter\@SepMark\fi \@arabic\c@equation}
10492 \renewcommand \thefigure
10493 {\ifnum \c@chapter>\z@ \thechapter\@SepMark\fi \@arabic\c@figure}
10494 \renewcommand \thetable
10495 {\ifnum \c@chapter>\z@ \thechapter\@SepMark\fi \@arabic\c@table}
10496 \renewcommand \thechapter {\@arabic\c@chapter}
10497 \renewcommand \thesection {\thechapter\@SepMark\@arabic\c@section}
10498 \renewcommand\thesubsection {\thesection\@SepMark\@arabic\c@subsection}
10499 \renewcommand\thesubsubsection{\thesubsection \@SepMark\@arabic\c@subsubsection}
10500 \renewcommand\theparagraph {\thesubsubsection\@SepMark\@arabic\c@paragraph}
10501 \renewcommand\thesubparagraph {\theparagraph\@SepMark\@arabic\c@subparagraph}}{}
10502 \renewcommand{\rotateframe}[2]{\if@ttb@rotate
10503 \rotatebox{#1}{\if@RTL\beginL\fi#2\if@RTL\endL\fi}%
10504 \else
10505 #2\relax
10506 \fi}
```
#### **7.62 footnote-xetex-bidi.def**

```
10507 \ProvidesFile{footnote-xetex-bidi.def}[2017/08/09 v1.1 bidi footnote macros for XeTeX engine]
10508 \if@RTLmain\@RTL@footnotetrue\else\@RTL@footnotefalse\fi
10509 \newif\ifbidi@autofootnoterule
10510 \def\bidi@mpfootnoterule{\footnoterule}
10511 \newcounter{footdir@label}
10512 \renewcommand*{\thefootdir@label}{footdir@\the\value{footdir@label}}
10513 \newcommand*{\footdir@write}{%
10514 \stepcounter{footdir@label}%
10515 \zref@labelbyprops{\thefootdir@label}{abspage}%
10516}
```
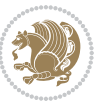

```
10517 \newif\iffootdir@debug
10518 \newcommand*{\debugfootnotedirection}{\footdir@debugtrue}
10519 \newtoks\footdir@toks
10520 \newcommand*{\footdir@debug}[1]{%
10521 \iffootdir@debug
10522 \typeout{[footdir] #1}%
10523 \fi
10524 }
10525 %\@ifpackagelater{zref-abspage}{2012/10/27}{%
10526 % \newcommand*{\footdir@LeftRightElse}{%
10527 % \ltx@ifundefined{footdir@\the\value{zabspage}}{%
10528 % \footdir@debug{abspage \the\value{zabspage}: else}%
10529 % \ltx@thirdofthree
10530 % }{%
10531 % \if\csname footdir@\the\value{zabspage}\endcsname L%
10532 % \footdir@debug{abspage \the\value{zabspage}: left}%
10533 % \expandafter\ltx@firstofthree
10534 % \else
10535 % \footdir@debug{abspage \the\value{zabspage}: right}%
10536 % \expandafter\ltx@secondofthree
10537 % \fi
10538 % }%
10539 % }%
10540 %}{%
10541 \providecommand*{\c@zabspage}{\c@abspage}%
10542 \newcommand*{\footdir@LeftRightElse}{%
10543 \footdir@write
10544 \zifrefundefined{\thefootdir@label}{%
10545 \footdir@debug{abspage ??: else}%
10546 \ltx@thirdofthree
10547 }{%
10548 \edef\footdir@abspage{%
10549 \zref@extractdefault{\thefootdir@label}{abspage}{0}%
10550 }%
10551 \ltx@ifundefined{footdir@\footdir@abspage}{%
10552 \footdir@debug{\footdir@abspage: else}%
10553 \ltx@thirdofthree
10554 }{%
10555 \if\csname footdir@\footdir@abspage\endcsname L%
10556 \footdir@debug{\footdir@abspage: left}%
10557 \expandafter\ltx@firstofthree
10558 \else
10559 \footdir@debug{\footdir@abspage: right}%
10560 \expandafter\ltx@secondofthree
10561 \fi
10562 }%
10563 }%
10564 }%
10565 %}
10566 \newcommand*{\footdir@fntext}[1]{%
```
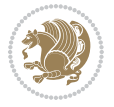

```
10567 \zifrefundefined{\thefootdir@label}{%
10568 }{%
10569 \edef\footdir@name{%
10570 footdir@\zref@extractdefault{\thefootdir@label}{abspage}{0}%
10571 }%
10572 \@ifundefined{\footdir@name}{%
10573 \expandafter\gdef\csname\footdir@name\endcsname{#1}%
10574 }{}%
10575 }%
10576 }
10577
10578 \newcommand*{\footdir@temp}[3]{%
10579 \@ifdefinable{#1}{%
10580 \let#1#2%
10581 \renewcommand{#2}[1]{%
10582 \footdir@write
10583 \footdir@fntext{#3}%
10584 \stepcounter{footdir@label}%
10585 \footdir@fntext{#3}%
10586 \footdir@toks{##1}%
10587 \footdir@toks\expandafter{%
10588 \the\expandafter\footdir@toks
10589 \expandafter
10590 \zref@labelbyprops\expandafter{\thefootdir@label}{abspage}%
10591 }%
10592 \expandafter#1\expandafter{\the\footdir@toks}%
10593 }%
10594 }%
10595 }
10596
10597 \def\right@footnoterule{%
10598 \kern-3\p@
10599 \hbox to \columnwidth{\hskip .6\columnwidth \hrulefill }
10600 \kern2.6\p@}
10601 \def\left@footnoterule{\kern-3\p@
10602 \hrule \@width .4\columnwidth \kern 2.6\p@}
10603 \def\textwidth@footnoterule{\kern-3\p@
10604 \hrule \@width \columnwidth \kern 2.6\p@}
10605 \def\leftfootnoterule{%
10606 \bidi@autofootnoterulefalse%
10607 \def\footnoterule{\left@footnoterule}}
10608 \let\LRfootnoterule=\leftfootnoterule
10609 \def\rightfootnoterule{%
10610 \bidi@autofootnoterulefalse%
10611 \def\footnoterule{\right@footnoterule}}
10612 \def\textwidthfootnoterule{%
10613 \bidi@autofootnoterulefalse%
10614 \def\footnoterule{\textwidth@footnoterule}}
10615
10616
```
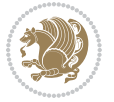

```
10618 \def\auto@footnoterule{%
10619 \footdir@LeftRightElse%
10620 \left@footnoterule%
10621 \right@footnoterule%
10622 \left@footnoterule%
10623 }
10624
10625
10626
10627 \def\autofootnoterule{%
10628 \bidi@autofootnoteruletrue%
10629 \def\footnoterule{\auto@footnoterule}%
10630 }
10631
10632 \newcommand*{\SplitFootnoteRule}{%
10633 \gdef\split@prev{0}
10634 \let\pagefootnoterule\footnoterule
10635 \let\mpfootnoterule\footnoterule
10636 \def\splitfootnoterule{\kern-3\p@ \hrule \kern2.6\p@}
10637 \def\footnoterule{\relax
10638 \ifx \@listdepth\@mplistdepth
10639 \mpfootnoterule
10640 \else
10641 \ifnum\split@prev=\z@
10642 \pagefootnoterule
106<sub>43</sub> \else
10644 \splitfootnoterule
10645 \fi
10646 \xdef\split@prev{\the\insertpenalties}%
106<sub>47</sub> \fi
10648 }%
10649 }
10650
10651
10652
10653
10654\def\RTLfootnote{\@ifnextchar[\@xRTLfootnote{\stepcounter\@mpfn
10655 \protected@xdef\@thefnmark{\thempfn}%
10656 \@footnotemark\@RTLfootnotetext}}
10657 \def\@xRTLfootnote[#1]{%
10658 \begingroup
10659 \csname c@\@mpfn\endcsname #1\relax
10660 \unrestored@protected@xdef\@thefnmark{\thempfn}%
10661 \endgroup
10662 \@footnotemark\@RTLfootnotetext}
10663 \def\LTRfootnote{\@ifnextchar[\@xLTRfootnote{\stepcounter\@mpfn
10664 \protected@xdef\@thefnmark{\thempfn}%
10665 \@footnotemark\@LTRfootnotetext}}
10666 \def\@xLTRfootnote[#1]{%
```
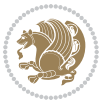

```
10667 \begingroup
10668 \csname c@\@mpfn\endcsname #1\relax
10669 \unrestored@protected@xdef\@thefnmark{\thempfn}%
10670 \endgroup
10671 \@footnotemark\@LTRfootnotetext}
10672
10673
10674 \def\setfootnoteRL{\@RTL@footnotetrue}
10675 \def\unsetfootnoteRL{\@RTL@footnotefalse}
10676 \def\setfootnoteLR{\unsetfootnoteRL}
10677
10678 \newcommand*{\bidi@@footnotetext@font}{\footnotesize}
10679 \newcommand*{\bidi@@LTRfootnotetext@font}{\footnotesize}
10680 \newcommand*{\bidi@@RTLfootnotetext@font}{\footnotesize}
10681
10682 \long\def\@footnotetext#1{\insert\footins{%
10683 \if@RTL@footnote\@RTLtrue\else\@RTLfalse\fi%
10684 \reset@font%
1068<sub>5</sub> \bidi@@footnotetext@font% \reset@font\footnotesize
10686 \interlinepenalty\interfootnotelinepenalty
10687 \splittopskip\footnotesep
10688 \splitmaxdepth \dp\strutbox \floatingpenalty \@MM
10689 \hsize\columnwidth \@parboxrestore
10690 \protected@edef\@currentlabel{%
10691 \csname p@footnote\endcsname\@thefnmark
10692 }%
10693 \color@begingroup
10604 \@makefntext{%
10695 \rule\z@\footnotesep\ignorespaces#1\@finalstrut\strutbox}%
10696 \color@endgroup}}%
10697
10698
10699 \long\def\@RTLfootnotetext#1{\insert\footins{%
10700 \@RTLtrue%
10701 \reset@font%
10702 \bidi@@RTLfootnotetext@font% \reset@font\footnotesize
10703 \interlinepenalty\interfootnotelinepenalty
10704 \splittopskip\footnotesep
10705 \splitmaxdepth \dp\strutbox \floatingpenalty \@MM
10706 \hsize\columnwidth \@parboxrestore
10707 \protected@edef\@currentlabel{%
10708 \csname p@footnote\endcsname\@thefnmark
10709 }%
10710 \color@begingroup
10711 \@makefntext{%
10712 \rule\z@\footnotesep\ignorespaces#1\@finalstrut\strutbox}%
10713 \color@endgroup}}%
10714
10715 \long\def\@LTRfootnotetext#1{\insert\footins{%
10716 \@RTLfalse%
```
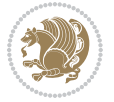

```
10717 \reset@font%
10718 \bidi@@LTRfootnotetext@font% \reset@font\footnotesize
10719 \interlinepenalty\interfootnotelinepenalty
10720 \splittopskip\footnotesep
10721 \splitmaxdepth \dp\strutbox \floatingpenalty \@MM
10722 \hsize\columnwidth \@parboxrestore
10723 \protected@edef\@currentlabel{%
10724 \csname p@footnote\endcsname\@thefnmark
10725 }%
10726 \color@begingroup
10727 \@makefntext{%
10728 \rule\z@\footnotesep\ignorespaces#1\@finalstrut\strutbox}%
10729 \color@endgroup}}%
10730
10731 \AtBeginDocument{%
10732 \if@RTL@footnote
10733 \newcommand*{\bidi@footdir@footnote}{R}
10734 \else
10735 \newcommand*{\bidi@footdir@footnote}{L}
10736 \fi%
10737 }
10738
10739 \footdir@temp\footdir@ORG@bidi@footnotetext\@footnotetext{\bidi@footdir@footnote}%
10740 \footdir@temp\footdir@ORG@bidi@RTLfootnotetext\@RTLfootnotetext{R}%
10741 \footdir@temp\footdir@ORG@bidi@LTRfootnotetext\@LTRfootnotetext{L}%
10742
10743 \long\def\@mpRTLfootnotetext#1{%
10744 \ifbidi@autofootnoterule\ifnum\c@mpfootnote=\@ne\global\let\bidi@mpfootnoterule\right@footnoterule\fi\fi%
10745 \global\setbox\@mpfootins\vbox{\@RTLtrue%
10746 \unvbox\@mpfootins
10747 \reset@font%
10748 \bidi@@RTLfootnotetext@font% \reset@font\footnotesize
10749 \hsize\columnwidth
10750 \@parboxrestore
10751 \protected@edef\@currentlabel
10752 {\csname p@mpfootnote\endcsname\@thefnmark}%
10753 \color@begingroup
10754 \@makefntext{%
10755 \rule\z@\footnotesep\ignorespaces#1\@finalstrut\strutbox}%
10756 \color@endgroup}}
10757 \long\def\@mpLTRfootnotetext#1{%
10758 \{if bidid@autofootnoterule\ifnum\c@mpfootnote=\@ne\global\let\bidid@mpfootnoterule\left\{footnot\right\}10759 \global\setbox\@mpfootins\vbox{\@RTLfalse%
10760 \unvbox\@mpfootins
10761 \reset@font%
10762 \bidi@@LTRfootnotetext@font% \reset@font\footnotesize
10763 \hsize\columnwidth
10764 \@parboxrestore
10765 \protected@edef\@currentlabel
10766 {\csname p@mpfootnote\endcsname\@thefnmark}%
```
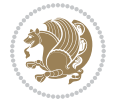

```
10773 \global\setbox\@mpfootins\vbox{\if@RTL@footnote\@RTLtrue\else\@RTLfalse\fi%
10774 \unvbox\@mpfootins
10775 \reset@font%
10776 \bidi@@footnotetext@font% \reset@font\footnotesize
10777 \hsize\columnwidth
10778 \@parboxrestore
10779 \protected@edef\@currentlabel
10780 {\csname p@mpfootnote\endcsname\@thefnmark}%
10781 \color@begingroup
10782 \@makefntext{%
10783 \rule\z@\footnotesep\ignorespaces#1\@finalstrut\strutbox}%
10784 \color@endgroup}}
10785 \def\@iiiminipage#1#2[#3]#4{%
10786 \leavevmode
10787 \@pboxswfalse
10788 \if@hboxRconstruct\@bidi@list@minipage@parbox@not@nobtrue\fi
10789 \if@RTL\if#1t\@bidi@list@minipage@parboxtrue\else\if#1b\@bidi@list@minipage@parboxtrue\fi\fi\fi
10790 \setlength\@tempdima{#4}%
10791 \def\@mpargs{{#1}{#2}[#3]{#4}}%
10792 \setbox\@tempboxa\vbox\bgroup
10793 \color@begingroup
10794 \hsize\@tempdima
10795 \textwidth\hsize \columnwidth\hsize
10796 \@parboxrestore
10797 \def\@mpfn{mpfootnote}\def\thempfn{\thempfootnote}\c@mpfootnote\z@
10798 \let\@footnotetext\@mpfootnotetext
10799 \let\@LTRfootnotetext\@mpLTRfootnotetext
10800 \let\@RTLfootnotetext\@mpRTLfootnotetext
10801 \let\@listdepth\@mplistdepth \@mplistdepth\z@
10802 \@minipagerestore
10803 \@setminipage}
10804 \def\endminipage{%
10805 \par
10806 \unskip
10807 \ifvoid\@mpfootins\else
10808 \vskip\skip\@mpfootins
10809 \normalcolor
10810 \bidi@mpfootnoterule
10811 \unvbox\@mpfootins
10812 \fi
10813 \@minipagefalse %% added 24 May 89
10814 \color@endgroup
10815 \egroup
```
10772 \ifbidi@autofootnoterule\ifnum\c@mpfootnote=\@ne\if@RTL@footnote\global\let\bidi@mpfootnoter

\rule\z@\footnotesep\ignorespaces#1\@finalstrut\strutbox}%

\expandafter\@iiiparbox\@mpargs{\unvbox\@tempboxa}}

 \color@begingroup \@makefntext{%

\color@endgroup}}

\long\def\@mpfootnotetext#1{%

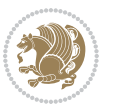

```
10817 \def\LTRthanks#1{\footnotemark
10818 \protected@xdef\@thanks{\@thanks
10819 \protect\LTRfootnotetext[\the\c@footnote]{#1}}%
10820 }
10821 \def\LTRfootnotetext{%
10822 \@ifnextchar [\@xLTRfootnotenext
10823 {\protected@xdef\@thefnmark{\thempfn}%
10824 \@LTRfootnotetext}}
10825 \def\@xLTRfootnotenext[#1]{%
10826 \begingroup
10827 \csname c@\@mpfn\endcsname #1\relax
10828 \unrestored@protected@xdef\@thefnmark{\thempfn}%
10829 \endgroup
10830 \@LTRfootnotetext}
10831 \def\RTLthanks#1{\footnotemark
10832 \protected@xdef\@thanks{\@thanks
10833 \protect\RTLfootnotetext[\the\c@footnote]{#1}}%
10834 }
10835 \let\@thanks\@empty
10836 \def\RTLfootnotetext{%
10837 \@ifnextchar [\@xRTLfootnotenext
10838 {\protected@xdef\@thefnmark{\thempfn}%
10839 \@RTLfootnotetext}}
10840 \def\@xRTLfootnotenext[#1]{%
10841 \begingroup
10842 \csname c@\@mpfn\endcsname #1\relax
10843 \unrestored@protected@xdef\@thefnmark{\thempfn}%
10844 \endgroup
10845 \@RTLfootnotetext}
10846 \leftfootnoterule
```
# **7.63 framed-xetex-bidi.def**

```
10847 \ProvidesFile{framed-xetex-bidi.def}[2012/06/05 v0.3 bidi adaptations for framed package for
10848 \renewcommand\TitleBarFrame[3][]{\begingroup
10849 \ifx\delimiter#1\delimiter
10850 \let\TF@conlab\@empty
10851 \else
10852 \def\TF@conlab{% continuation label
108<sub>53</sub> \nointerlineskip
10854 \smash{\rlap{\kern\wd\@tempboxa\kern\fboxrule\kern\fboxsep #1}}}%
10855 \fi
10856 %\let\TF@savecolor\current@color
10857 \textcolor{TFFrameColor}{%
10858 \CustomFBox
10859 {\TF@Title{#2}}{\TF@conlab}%
10860 \fboxrule\fboxrule\fboxrule\fboxrule
10861 %{\let\current@color\TF@savecolor\set@color #3}%
10862 {\normalcolor #3}%
10863 }\endgroup
```
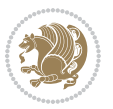

```
10864 }
10865 \renewenvironment{titled-frame}[1]{%
10866 \def\FrameCommand{\fboxsep8pt\fboxrule2pt
10867 \TitleBarFrame{\textbf{#1}}}%
10868 \def\FirstFrameCommand{\fboxsep8pt\fboxrule2pt
10869 \TitleBarFrame[$\if@RTL\blacktriangleleft\else\blacktriangleright\fi$]{\textbf{#1}}}%
10870 \def\MidFrameCommand{\fboxsep8pt\fboxrule2pt
10871 \TitleBarFrame[$\if@RTL\blacktriangleleft\else\blacktriangleright\fi$]{\textbf{#1\ (cont
10872 \def\LastFrameCommand{\fboxsep8pt\fboxrule2pt
10873 \TitleBarFrame{\textbf{#1\ (cont)}}}%
10874 \MakeFramed{\advance\hsize-20pt \FrameRestore}}%
10875 % note: 8 + 2 + 8 + 2 = 20. Don't use \width because the frame title
10876 % could interfere with the width measurement.
10877 {\endMakeFramed}
10878 \chardef\FrameRestore=\catcode`\| % for debug
10879 \catcode`\|=\catcode`\% % (debug: insert space after backslash)
10880 \def\fb@put@frame#1#2{\relax
10881 \ifdim\pagegoal=\maxdimen \pagegoal\vsize \fi
10882 | \message{============== Entering putframe =====================^J
10883 | \pagegoal=\the\pagegoal, \pagetotal=\the\pagetotal. }%
10884 \ifinner
10885 \fb@putboxa#1%
10886 \fb@afterframe
10887 \else
10888 \dimen@\pagegoal \advance\dimen@-\pagetotal % natural space left on page
10889 \ifdim\dimen@<2\baselineskip % Too little room on page
10890 | \message{Page has only \the\dimen@\space room left; eject. }%
10891 \eject \fb@adjheight \fb@put@frame#1#2%
10892 \else % there's appreciable room left on the page
10893 \fb@sizeofframe#1%
10894 | \message{\string\pagetotal=\the\pagetotal,
10895 | \string\pagegoal=\the\pagegoal,
10896 | \string\pagestretch=\the\pagestretch,
10897 | \string\pageshrink=\the\pageshrink,
10898 | \string\fb@frh=\the\fb@frh. \space}
10899 | \message{^^JBox of size \the\ht\@tempboxa\space}%
10900 \begingroup % temporarily set \dimen@ to be...
10901 \advance\dimen@.8\pageshrink % maximum space available on page
10902 \advance\dimen@-\fb@frh\relax % max space available for frame's contents
10903 %%% LOOKS SUBTRACTED AND ADDED, SO DOUBLE ACCOUNTING!
10904 \expandafter\endgroup
10905 % expand \ifdim, then restore \dimen@ to real room left on page
10906 \ifdim\dimen@>\ht\@tempboxa % whole box does fit
10907 | \message{fits in \the\dimen@. }%
10908 % ToDo: Change this to use vsplit anyway to capture the marks
10909 \% MERGE THIS WITH THE else CLAUSE!!!
10910 \fb@putboxa#1%
10011 \fb@afterframe
10912 \else % box must be split
10913 | \message{must be split to fit in \the\dimen@. }%
```
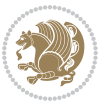

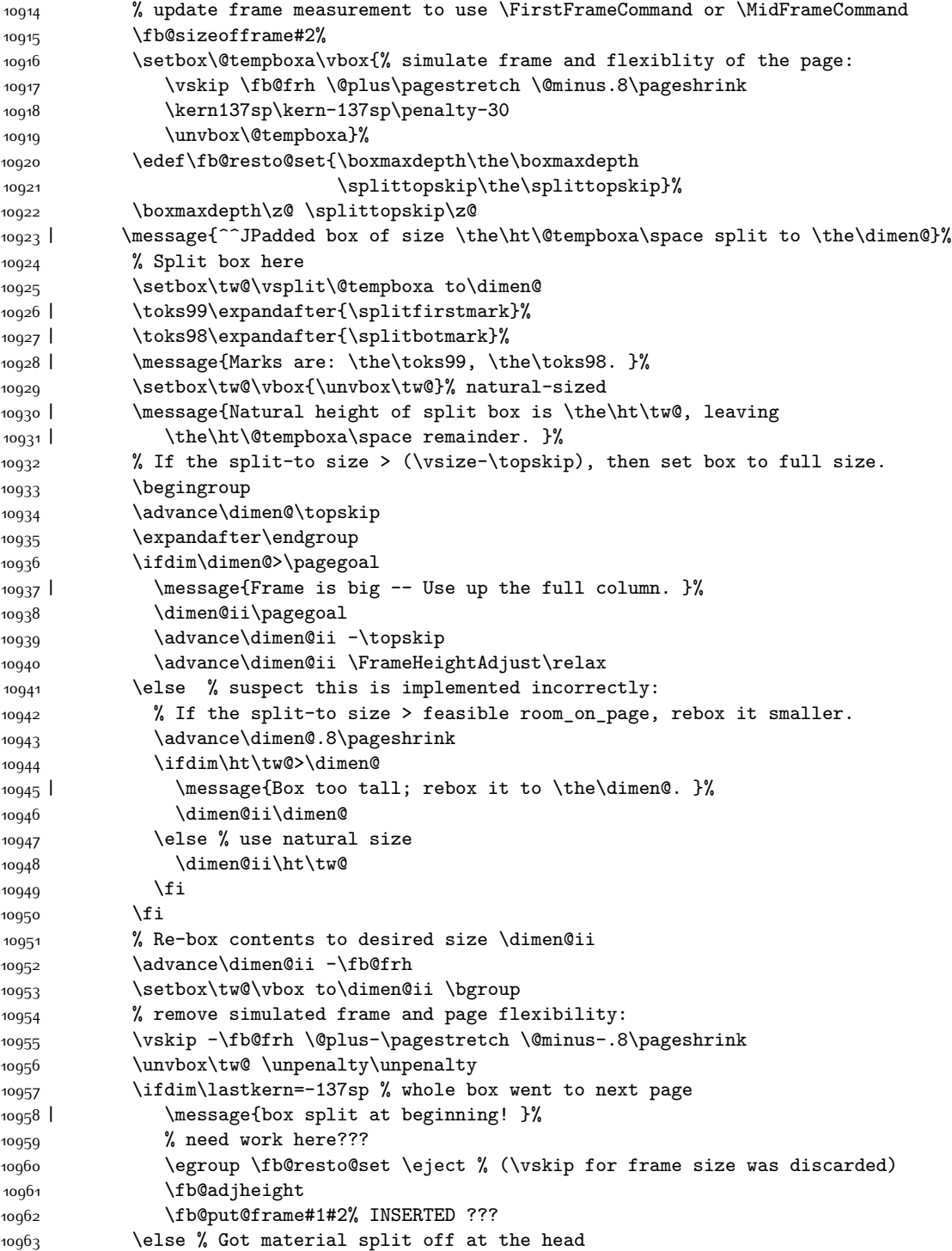

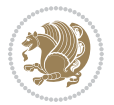

```
10964 \egroup \fb@resto@set
10965 \ifvoid\@tempboxa % it all fit after all
10966 | \message{box split at end! }%
10967 \setbox\@tempboxa\box\tw@
10968 \fb@putboxa#1%
10969 \fb@afterframe
10970 \else % it really did split
10971 | \message{box split as expected. Its reboxed height is \the\ht\tw@. }%
10972 \ifdim\wd\tw@>\z@
10973 \wd\tw@\wd\@tempboxa
10974 \centerline{#2{\hboxL{\box\tw@}}}% ??? \centerline bad idea
10975 \else
10976 | \message{Zero width means likely blank. Don't frame it (guess)}%
10977 \box\tw@
10978 \fi
10979 \hrule \@height\z@ \@width\hsize
10980 \eject
10981 \fb@adjheight
10982 \fb@put@frame\LastFrameCommand\MidFrameCommand
10983 \fi\fi\fi\fi\fi
10984 }
10985 \def\fb@putboxa#1{%
10986 \ifvoid\@tempboxa
10987 \PackageWarning{framed}{Boxa is void -- discard it. }%
10988 \else
10989 | \message{Frame and place boxa. }%
10990 | %{\showoutput\showbox\@tempboxa}%
10991 \centerline{#1{\hboxL{\box\@tempboxa}}}%
10992 \foralli
10993 }
10994 \catcode`\|=\FrameRestore
10995 \def\FrameRestore{%
10996 \let\if@nobreak\iffalse
10997 \let\if@noskipsec\iffalse
10998 \let\-\@dischyph
10999 \let\'\@acci\let\`\@accii\let\=\@acciii
11000 % \message{FrameRestore:
11001 % \@totalleftmargin=\the \@totalleftmargin,
11002 % \rightmargin=\the\rightmargin,
11003 % \@listdepth=\the\@listdepth. }%
11004 % Test if we are in a list (or list-like paragraph)
11005 \ifnum \ifdim\@totalleftmargin>\z@ 1\fi
11006 \ifdim\rightmargin>\z@ 1\fi
11007 \ifnum\@listdepth>\z@ 1\fi 0>\z@
11008 % \message{In a list: \linewidth=\the\linewidth, \@totalleftmargin=\the\@totalleftma
11009 % \parshape=\the\parshape, \columnwidth=\the\columnwidth, \hsize=\the\hsize,
11010 % \labelwidth=\the\labelwidth. }%
11011 \@setminipage % snug fit around the item
11012 % Now try to propageate changes of width from \hsize to list parameters.
11013 % This is deficient, but a more advanced way to indicate modification to text
```
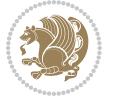

```
11014 % dimensions is not (yet) provided; in particular, no separate left/right
11015 % adjustment.
11016 \advance\linewidth-\columnwidth \advance\linewidth\hsize
11017 \parshape\@ne \@totalleftmargin \linewidth
11018 \else % Not in list
11019 \linewidth=\hsize
11020 %\message{No list, set \string\linewidth=\the\hsize. }%
11021 \fi
11022 \sloppy
11023 }
```
#### **7.64 ftnright-xetex-bidi.def**

```
11024 \ProvidesFile{ftnright-xetex-bidi.def}[2017/05/06 v0.5 bidi adaptations for ftnright package
11025
11026 \def\LTR@outputdblcol{%
11027 \if@firstcolumn
11028 \global\@firstcolumnfalse
11029 \global\setbox\@leftcolumn\copy\@outputbox
11030 \global\count\footins\@m
11031 \global\skip\footins\rcol@footinsskip
11032 \splitmaxdepth\maxdimen
11033 \vbadness\maxdimen
11034 \setbox\@outputbox\vbox{\unvbox\@outputbox\unskip}%
11035 \setbox\@outputbox\vsplit\@outputbox to\maxdimen
11036 \toks@\expandafter{\topmark}%
11037 \xdef\@firstcoltopmark{\the\toks@}%
11038 \toks@\expandafter{\splitfirstmark}%
11039 \xdef\@firstcolfirstmark{\the\toks@}%
11040 \ifx\@firstcolfirstmark\@empty
11041 \global\let\@setmarks\relax
11042 \else
11043 \gdef\@setmarks{%
11044 \let\firstmark\@firstcolfirstmark
11045 \let\topmark\@firstcoltopmark}%
11046 \fi
11047 \else
11048 \preparefootins
11049 \global\@firstcolumntrue
11050 \setbox\@outputbox\vbox{%
11051 \hb@xt@\textwidth{%
11052 \hb@xt@\columnwidth{%
11053 \bidi@firstcolumn@status@write%
11054 \box\@leftcolumn \hss}%
11055 \hfil
11056 {\normalcolor\vrule \@width\columnseprule}%
11057 \hfil
11058 \hb@xt@\columnwidth{%
11059 \bidi@lastcolumn@status@write%
11060 \box\@outputbox \hss}}}%
```
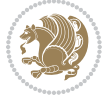
```
11062 \@setmarks
11063 \@outputpage
11064 \begingroup
11065 \@dblfloatplacement
11066 \@startdblcolumn
11067 \@whilesw\if@fcolmade \fi{\@outputpage
11068 \@startdblcolumn}%
11069 \endgroup
11070 \fi}%
11071
11072
11073
11074 \def\RTL@outputdblcol{%
11075 \if@firstcolumn
11076 \global\@firstcolumnfalse
11077 \global\setbox\@leftcolumn\copy\@outputbox
11078 \global\count\footins\@m
11079 \global\skip\footins\rcol@footinsskip
11080 \splitmaxdepth\maxdimen
11081 \vbadness\maxdimen
11082 \setbox\@outputbox\vbox{\unvbox\@outputbox\unskip}%
11083 \setbox\@outputbox\vsplit\@outputbox to\maxdimen
11084 \toks@\expandafter{\topmark}%
11085 \xdef\@firstcoltopmark{\the\toks@}%
11086 \toks@\expandafter{\splitfirstmark}%
11087 \xdef\@firstcolfirstmark{\the\toks@}%
11088 \ifx\@firstcolfirstmark\@empty
11089 \global\let\@setmarks\relax
11000 \else
11091 \gdef\@setmarks{%
11092 \let\firstmark\@firstcolfirstmark
11093 \let\topmark\@firstcoltopmark}%
11094 \fi
11095 \else
11096 \preparefootins
11097 \global\@firstcolumntrue
11098 \setbox\@outputbox\vbox{%
11099 \hb@xt@\textwidth{%
11100 \hskip \columnwidth
11101 \hfil
11102 {\normalcolor\vrule \@width\columnseprule}%
11103 \hfil
11104 \hb@xt@\columnwidth{%
11105 \bidi@firstcolumn@status@write%
11106 \box\@leftcolumn \hss}%
11107 \hskip -\textwidth
11108 \hb@xt@\columnwidth{%
11109 \bidi@lastcolumn@status@write%
11110 \box\@outputbox \hss}%
```
11061 \@combinedblfloats

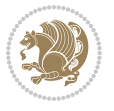

```
11111 \hskip \columnsep
11112 \hskip \columnwidth }}%
11113 \@combinedblfloats
11114 \@setmarks
11115 \@outputpage
11116 \begingroup
11117 \@dblfloatplacement
11118 \@startdblcolumn
11119 \@whilesw\if@fcolmade \fi{\@outputpage
11120 \@startdblcolumn}%
11121 \endgroup
11122 \fi}%
11123
11124
11125
11126 \let\leftfootnoterule\@empty
11127 \let\rightfootnoterule\@empty
11128 \let\textwidthfootnoterule\@empty
11129 \let\autofootnoterule\@empty
11130 \let\footnoterule\@empty
11131 \long\def\@makefntext#1{\parindent 1em
11132 \noindent\hbox to 2em{}%
11133 \llap{\@thefnmark\hbox{.}\,\,}#1}
```
# **7.65 graphicx-xetex-bidi.def**

```
11134 \ProvidesFile{graphicx-xetex-bidi.def}[2017/06/17 v0.5 bidi adaptations for graphicx package
11135 \def\Grot@box@std#1#2{\ifmmode\else\if@RTL\beginL\fi\fi%
11136 \Grot@setangle{#1}%
11137 \setbox\z@\hbox{{\ifmmode\if@RTL\beginR\fi#2\if@RTL\endR\fi\else\if@RTL\beginR\fi#2\if@RTL\endR\fi\fi}}%
11138 \Grot@x\z@
11139 \Grot@y\z@
11140 \Grot@box\ifmmode\else\if@RTL\endL\fi\fi}
11141\long\def\Grot@box@kv[#1]#2#3{\ifmmode\else\if@RTL\beginL\fi\fi%
11142 \@begin@tempboxa\hbox{\ifmmode\if@RTL\beginR\fi#3\if@RTL\endR\fi\else\if@RTL\beginR\fi#3\if@RTL\endR\fi\fi}%
11143 \Grot@x\width \divide\Grot@x\tw@
11144 \Grot@y\height \advance\Grot@y-\depth \divide\Grot@y\tw@
11145 \setkeys{Grot}{#1}%
11146 \setbox\z@\box\@tempboxa
11147 \Grot@setangle{#2}%
11148 \Grot@box\ifmmode\else\if@RTL\endL\fi\fi
11149 \@end@tempboxa}
11150 \long\def\Gscale@box#1[#2]#3{\ifmmode\else\if@RTL\beginL\fi\fi%
11151 \leavevmode
11152 \def\Gscale@x{#1}\def\Gscale@y{#2}%
11153 \setbox\z@\hbox{{#3}}%
11154 \setbox\tw@\hbox{\Gscale@start\rlap{\copy\z@}\Gscale@end}%
11155 \ifdim#2\p@<\z@
11156 \ht\tw@-#2\dp\z@
11157 \dp\tw@-#2\ht\z@
```
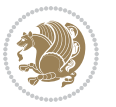

```
11159 \ht\tw@#2\ht\z@
11160 \dp\tw@#2\dp\z@
11161 \{f_i\}11162 \ifdim#1\p@<\z@
11163 \qquad \hbox{$\text{hdxtC$+1\wd\zC{\kern-$\#1\wd\zC{\boxtimes\boxbox\times\#1\omega$}}$}11164 \else
11165 \wd\tw@#1\wd\z@
11166 \box\tw@
11167 \fi\ifmmode\else\if@RTL\endL\fi\fi}
11168 \def\Gin@iii[#1,#2][#3,#4]#5{%
11169 \begingroup
11170 \ifmmode\else\if@RTL\beginL\fi\fi
11171 \Gin@bboxtrue
11172 \Gin@defaultbp\Gin@llx{#1}%
11173 \Gin@defaultbp\Gin@lly{#2}%
11174 \Gin@defaultbp\Gin@urx{#3}%
11175 \Gin@defaultbp\Gin@ury{#4}%
11176 \Ginclude@graphics{#5}%
11177 \ifmmode\else\if@RTL\endL\fi\fi
11178 \endgroup}
11179 \def\Gin@ii[#1]#2{%
11180 \def\@tempa{[}\def\@tempb{#2}%
11181 \ifx\@tempa\@tempb
11182 \def\@tempa{\Gin@iii[#1][}%
11183 \expandafter\@tempa
11184 \else
11185 \begingroup
11186 \ifmmode\else\if@RTL\beginL\fi\fi
11187 \@tempswafalse
11188 \toks@{\Ginclude@graphics{#2}}%
11189 \setkeys{Gin}{#1}%
11190 \Gin@esetsize
11191 \the\toks0
11192 \ifmmode\else\if@RTL\endL\fi\fi
11193 \endgroup
11194 \fi}
11195 \def\reflectbox{\bidiGscale@box-1[1]}
11196 \long\def\bidiGscale@box#1[#2]#3{\ifmmode\else\if@RTL\beginL\fi\fi%
11197 \leavevmode
11198 \def\Gscale@x{#1}\def\Gscale@y{#2}%
11199 \setbox\z@\hbox{{\ifmmode\if@RTL\beginR\fi#3\if@RTL\endR\fi\else\if@RTL\beginR\fi#3\if@RTL\endR\fi\fi}}%
11200 \setbox\tw@\hbox{\Gscale@start\rlap{\copy\z@}\Gscale@end}%
11201 \ifdim#2\p@<\z@
11202 \ht\tw@-#2\dp\z@
11203 \dp\tw@-#2\ht\z@
11204 \else
11205 \ht\tw@#2\ht\z@
11206 \dp\tw@#2\dp\z@
11207 \fi
```
\else

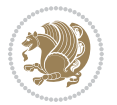

```
11208 \ifdim#1\p@<\z@
11209 \hb@xt@-#1\wd\z@{\kern-#1\wd\z@\box\tw@\hss}%
11210 \else
11211 \wd\tw@#1\wd\z@
11212 \box\tw@
11213 \fi\ifmmode\else\if@RTL\endL\fi\fi}
11214 \def\scalebox#1{%
11215 \@ifnextchar[{\bidiGscale@box{#1}}{\bidiGscale@box{#1}[#1]}}
11216 \def\resizebox{%
11217 \leavevmode
11218 \@ifstar{\bidiGscale@@box\totalheight}{\bidiGscale@@box\height}}
11219 \def\bidiGscale@@box#1#2#3{%
11220 \let\@tempa\Gin@exclamation
11221 \expandafter\def\expandafter\@tempb\expandafter{\string#2}%
11222 \expandafter\def\expandafter\@tempc\expandafter{\string#3}%
11223 \ifx\@tempb\@tempa
11224 \ifx\@tempc\@tempa
11225 \toks@{\mbox}%
11226 \else
11227 \toks@{\bidiGscale@box@dd{#3}#1}%
11228 \fi
11229 \else
11230 \ifx\@tempc\@tempa
11231 \toks@{\bidiGscale@box@dd{#2}\width}%
11232 \else
11233 \toks@{\bidiGscale@box@dddd{#2}\width{#3}#1}%
11234 \fi
11235 \fi
11236 \the\toks@}
11237 \long\def\bidiGscale@box@dd#1#2#3{%
11238 \@begin@tempboxa\hbox{\ifmmode\if@RTL\beginR\fi#3\if@RTL\endR\fi\else\if@RTL\beginR\fi#3\if@RTL\endR\fi\fi}%
11239 \setlength\@tempdima{#1}%
11240 \setlength\@tempdimb{#2}%
11241 \Gscale@div\@tempa\@tempdima\@tempdimb
11242 \Gscale@box\@tempa[\@tempa]{\box\@tempboxa}%
11243 \@end@tempboxa}
11244 \long\def\bidiGscale@box@dddd#1#2#3#4#5{%
11245 \@begin@tempboxa\hbox{\ifmmode\if@RTL\beginR\fi#5\if@RTL\endR\fi\else\if@RTL\beginR\fi#5\if
11246 \setlength\@tempdima{#1}%
11247 \setlength\@tempdimb{#2}%
11248 \Gscale@div\@tempa\@tempdima\@tempdimb
11249 \setlength\@tempdima{#3}%
11250 \setlength\@tempdimb{#4}%
11251 \Gscale@div\@tempb\@tempdima\@tempdimb
11252 \ifGin@iso
11253 \ifdim\@tempa\p@>\@tempb\p@
11254 \let\@tempa\@tempb
11255 \else
11256 \let\@tempb\@tempa
11257 \int f i
```
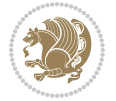

 \fi \Gscale@box\@tempa[\@tempb]{\box\@tempboxa}% \@end@tempboxa}

### **7.66 geometry-xetex-bidi.def**

```
11261 \ProvidesFile{geometry-xetex-bidi.def}[2017/01/14 v0.2 bidi adaptations for geometry package
11262 \renewcommand*{\Gm@vrules@mpi}{%
11263 \if@RTLmain%
11264 \hb@xt@\@tempdima{\hskip-\marginparwidth\hskip-\marginparsep
11265 \llap{\Gm@vrule}\ignorespaces
11266 \hskip \marginparwidth\rlap{\Gm@vrule}\hskip \marginparsep
11267 \llap{\Gm@vrule}\hskip\textwidth\rlap{\Gm@vrule}\hss}%
11268 \else%
11269 \hb@xt@\@tempdima{\llap{\Gm@vrule}\ignorespaces
11270 \hskip \textwidth\Gm@vrule\hskip \marginparsep
11271 \llap{\Gm@vrule}\hfil\Gm@vrule}\fi}%
11272 \renewcommand*{\Gm@vrules@mpii}{%
11273 \if@RTLmain%
11274 \hb@xt@\@tempdima{\llap{\Gm@vrule}\ignorespaces
11275 \hskip \textwidth\Gm@vrule\hskip \marginparsep
11276 \llap{\Gm@vrule}\hfil\Gm@vrule}%
11277 \else%
11278 \hb@xt@\@tempdima{\hskip-\marginparwidth\hskip-\marginparsep
11279 \llap{\Gm@vrule}\ignorespaces
11280 \hskip \marginparwidth\rlap{\Gm@vrule}\hskip \marginparsep
11281 \llap{\Gm@vrule}\hskip\textwidth\rlap{\Gm@vrule}\hss}\fi}%
11282 \bidi@patchcmd{\Gm@pageframes}{%
11283 \ifodd\count\z@
11284 \let\@themargin\oddsidemargin
11285 \else
11286 \let\@themargin\evensidemargin
11287 \fi
11288 }{%
11289 \ifodd\count\z@
11290 \if@RTLmain
11291 \let\@themargin\evensidemargin
11202 \else
11203 \let\@themargin\oddsidemargin
11294 \fi
11295 \else
11296 \if@RTLmain
11297 \let\@themargin\oddsidemargin
11298 \else
11299 \let\@themargin\evensidemargin
11300 \fi
11301 \fi
11302 }{}{}
```
**7.67 hvfloat-xetex-bidi.def**

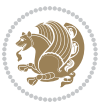

```
11303 \ProvidesFile{hvfloat-xetex-bidi.def}[2012/04/18 v0.2 bidi adaptations for hvfloat package fo
11304 \def\do@@hvFloat[#1]#2#3{%
11305 \def\hv@shortCap{#1}
11306 \def\hv@longCap{#2}
11307 \def\hv@label{#3}
11308 %\newcommand*{\hvFloat}[5][]{%
11309 % [#1}: keyvalues
11310 % #2: type figure | table | ...
11311 % #3: float contents
11312 % [#4]: short caption
11313 % #5: caption
11314 % #6: label
11315 % \setDefaults%
11316 % \def\@tempa{#1}%
11317 % \ifx\@tempa\empty\else\setkeys{hvSet}{#1}\fi% set options, only when not empty
11318 \def\@tempa{90}%
11319 \ifx\hvSet@rotAngle\@tempa \setlength{\hvMaxCapWidth}{\textheight}
11320 \else \setlength{\hvMaxCapWidth}{\linewidth}}
11321 \fi
11322 %
11323 % First we save the object in \hvObjectBox
11324 %
11325 \ifx\hvSet@objectAngle\hv@Zero % rotate the object?
11326 \savebox{\hvObjectBox}{\ifhv@useOBox\usebox{\hvOBox}\else\hv@floatObject\fi}
11327 \else
11328 \savebox{\hvObjectBox}{%
11329 \rotatebox{\hvSet@objectAngle}{%
11330 \ifhv@useOBox\usebox{\hvOBox}\else\hv@floatObject\fi}}
11331 \fi
11332 \setlength{\hvObjectWidth}{\wd\hvObjectBox}
11333 %
11334 % Now we save the caption with its defined \hvCapWidth
11335 %
\verb|11336| \ifx\hvsSet@capWidth\hvsWidth\setminussetlength{\hvsCapWidth}\fthVObjectWidth\}11337 \else
11338 \ifx\hvSet@capWidth\hv@Height\setlength{\hvCapWidth}{\ht\hvObjectBox}
11339 \else
11340 \setlength{\hvCapWidth}{\hvObjectWidth}
11341 \ifx\hvSet@capPos\hv@Left\addtolength{\hvMaxCapWidth}{-\hvObjectWidth}\fi
11342 \ifx\hvSet@capPos\hv@Right\addtolength{\hvMaxCapWidth}{-\hvObjectWidth}\fi
11343 \ifdim\hvSet@capWidth\columnwidth<\hvMaxCapWidth
11344 \setlength{\hvCapWidth}{\hvSet@capWidth\columnwidth}
11345 \else
11346 \setlength{\hvCapWidth}{\hvMaxCapWidth}
11347 \fi
11348 \fi
11349 If i11350 %
11351 % now we have the object and the caption with the right
11352 % rotated angles saved in boxes
```
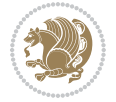

```
11353 %
11354 \def\fps@figure{\hvSet@floatPos}
11355 \ifhv@nonFloat\begingroup% Start the nonfloat part
11356 \else \begin{\hv@floatType}% Start the floating environment
11357 \fi%
11358 \saveCaptionSkip% we put this space ourselve
11359 \ifx\hvSet@capAngle\hv@Width % need rotation?
11360 \sbox{\hvCaptionBox}{%
11361 \begin{minipage}[b]{\hvCapWidth}% minipage, to get hyphenation
11362 \ifhv@nonFloat%
11363 \ifhv@onlyText#2%
11364 \else%
11365 \ifx\hv@floatType\hv@figure
11366 \ifx\relax#1\relax \figcaption{#2}\else\figcaption[#1]{#2}\fi
11367 \else
11368 \ifx\relax#1\relax \tabcaption{#2}\else\tabcaption[#1]{#2}\fi%
11369 \fi
11370 \fi
11371 \else\ifx\relax\hv@shortCap\relax\caption{#2}\else\caption[#1]{#2}\fi%
11372 \fi%
11373 \label{#3}%
11374 \end{minipage}%
11375 }%
11376 \else%
11377 \sbox{\hvCaptionBox}{%
11378 \rotatebox{\hvSet@capAngle}{%
11379 \begin{minipage}[b]{\hvCapWidth}% minipage, to get hyphenation
11380 \ifhv@nonFloat%
11381 \ifhv@onlyText#2%
11382 \else%
11383 \ifx\hv@floatType\hv@figure
11384 \ifx\relax#1\relax \figcaption{#2}\else\figcaption[#1]{#2}\fi
11385 \else
11386 \ifx\relax#1\relax \tabcaption{#2}\else\tabcaption[#1]{#2}\fi%
11387 \fi
11388 \fi
11389 \else\ifx\relax\hv@shortCap\relax\caption{#2}\else\caption[#1]{#2}\fi%
11390 \{f_i\}11391 \label{#3}%
11392 \end{minipage}%
11393 }%
11394 }%
11395 \fi%
11396 %%
11397 \restoreCaptionSkip% save old values
11398 \ifx\hvSet@objectPos\hv@Right\bidi@raggedleft%
11399 \else%
11400 \ifx\hvSet@objectPos\hv@Center
11401 \ifhv@nonFloat\hspace*{\fill}\else\centering\fi%
11402 \fi%
```
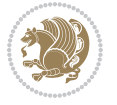

```
11403 \fi%
11404 %
11405 % to rotate object and caption together, we save all in another box
11406 % the caption comes first, if its on the left or the top
11407 %
11408 \savebox{\@tempboxa}{%
11409 \ifx\hvSet@capPos\hv@Left % caption on left side
11410 \if@RTL%
11411 \ifx\hvSet@capVPos\hv@Center%
11412 \ifhv@fbox
11413 \fbox{\parbox{\wd\hvObjectBox}{\usebox{\hvObjectBox}}}
11414 \else
11415 \parbox{\wd\hvObjectBox}{\usebox{\hvObjectBox}}
11416 \fi%
11417 \hspace{\hvSet@floatCapSep pt}%
11418 \ifhv@fbox
11419 \fbox{\parbox{\wd\hvCaptionBox}{\usebox{\hvCaptionBox}}}%
11420 \else
11421 \parbox{\wd\hvCaptionBox}{\usebox{\hvCaptionBox}}
11422 \fi%
11423 \else%
11424 \ifx\hvSet@capVPos\hv@Top
11425 \ifhv@fbox
11426 \fbox{\raisebox{-\height}{\usebox{\hvObjectBox}}}%
11427 \else
11428 \raisebox{-\height}{\usebox{\hvObjectBox}}%
11429 11%11430 \hspace{\hvSet@floatCapSep pt}%
11431 \ifhv@fbox
11432 \fbox{\raisebox{-\height}{\usebox{\hvCaptionBox}}}%
11433 \else
11434 \raisebox{-\height}{\usebox{\hvCaptionBox}}%
11435 \fi
11436 \else
11437 \ifhv@fbox
11438 \fbox{\usebox{\hvObjectBox}}%
11439 \else
11440 \usebox{\hvObjectBox}%
11441 \fi
11442 \hspace{\hvSet@floatCapSep pt}%
11443 \ifhv@fbox
11444 \fbox{\usebox{\hvCaptionBox}}%
11445 \else
11446 \usebox{\hvCaptionBox}%
11447 \fi%
11448 \fi%
11449 11%11450 \else% not RTL
11451 \ifx\hvSet@capVPos\hv@Center%
11452 \ifhv@fbox\fbox{\parbox{\wd\hvCaptionBox}{\usebox{\hvCaptionBox}}}%
```
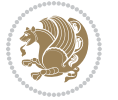

```
11453 \else \parbox{\wd\hvCaptionBox}{\usebox{\hvCaptionBox}}%
11454 \fi%
11455 \hspace{\hvSet@floatCapSep pt}% capfloatsep
11456 \ifhv@fbox\fbox{\parbox{\wd\hvObjectBox}{\usebox{\hvObjectBox}}}
11457 \else \parbox{\wd\hvObjectBox}{\usebox{\hvObjectBox}}
11458 \fi%
11459 \else%
11460 \ifx\hvSet@capVPos\hv@Top % caption at top
11461 \ifhv@fbox\fbox{\raisebox{-\height}{\usebox{\hvCaptionBox}}}%
11462 \else \raisebox{-\height}{\usebox{\hvCaptionBox}}%
11463 \fi
11464 \hspace{\hvSet@floatCapSep pt}% capfloatsep
11465 \ifhv@fbox\fbox{\raisebox{-\height}{\usebox{\hvObjectBox}}}%
11466 \else \raisebox{-\height}{\usebox{\hvObjectBox}}%
11467 \fi%
11468 \else% caption on bottom
11469 \ifhv@fbox\fbox{\usebox{\hvCaptionBox}}
11470 \else\usebox{\hvCaptionBox}
11471 \fi%
11472 \hspace{\hvSet@floatCapSep pt}%
11473 \ifhv@fbox\fbox{\usebox{\hvObjectBox}}
11474 \else \usebox{\hvObjectBox}
11475 \fi%
11476 \fi%
11477 \fi% end of RTL
11478 \fi%
11479 \else
11480 \ifx\hvSet@capPos\hv@Top
11481 \ifdim\wd\hvCaptionBox>\wd\hvObjectBox
11482 \begin{minipage}{\wd\hvCaptionBox}
11483 \else
11484 \begin{minipage}{\wd\hvObjectBox}
11485 \fi
11486 \centering
11487 \ifhv@fbox
11488 \fbox{\usebox{\hvCaptionBox}}\\[\hvBelowCaptionSkip]
11489 \fbox{\usebox{\hvObjectBox}}
11490 \else
11491 \usebox{\hvCaptionBox}\\[\hvBelowCaptionSkip]
11492 \usebox{\hvObjectBox}
11493 11%11494 \end{minipage}
11495 \else
11496 \ifx\hvSet@capPos\hv@Bottom
11497 \ifdim\wd\hvCaptionBox>\wd\hvObjectBox
11498 \begin{minipage}{\wd\hvCaptionBox}
11499 \else
11500 \begin{minipage}{\wd\hvObjectBox}
11501 \fi
11502 \centering
```
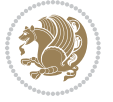

```
11503 \ifhv@fbox
11504 \fbox{\usebox{\hvObjectBox}}\\[\hvAboveCaptionSkip]
11505 \fbox{\usebox{\hvCaptionBox}}
11506 \else
11507 \usebox{\hvObjectBox}\\[\hvAboveCaptionSkip]
11508 \usebox{\hvCaptionBox}
11509 \fi%
11510 \end{minipage}
11511 \else% the last option: put the caption on the right
11512 \if@RTL%
11513 \ifx\hvSet@capVPos\hv@Center%
11514 \ifhv@fbox\fbox{\parbox{\wd\hvCaptionBox}{\usebox{\hvCaptionBox}}}%
11515 \else \parbox{\wd\hvCaptionBox}{\usebox{\hvCaptionBox}}%
115^{16} \fi%
11517 \hspace{\hvSet@floatCapSep pt}% capfloatsep
11518 \ifhv@fbox\fbox{\parbox{\wd\hvObjectBox}{\usebox{\hvObjectBox}}}
11519 \else \parbox{\wd\hvObjectBox}{\usebox{\hvObjectBox}}
11520 \fi%
11521 \else%
11522 \ifx\hvSet@capVPos\hv@Top % caption at top
11523 \ifhv@fbox\fbox{\raisebox{-\height}{\usebox{\hvCaptionBox}}}%
11524 \else \raisebox{-\height}{\usebox{\hvCaptionBox}}%
11525 \fi
11526 \hspace{\hvSet@floatCapSep pt}% capfloatsep
11527 \ifhv@fbox\fbox{\raisebox{-\height}{\usebox{\hvObjectBox}}}%
11528 \else \raisebox{-\height}{\usebox{\hvObjectBox}}%
11529 \fi%
11530 \else% caption on bottom
11531 \ifhv@fbox\fbox{\usebox{\hvCaptionBox}}
11532 \else\usebox{\hvCaptionBox}
11533 \fi%
11534 \hspace{\hvSet@floatCapSep pt}%
11535 \ifhv@fbox\fbox{\usebox{\hvObjectBox}}
11536 \else \usebox{\hvObjectBox}
11537 \fi%
11538 \fi%
11539 \fi%
11540 \else% not RTL
11541 \ifx\hvSet@capVPos\hv@Center%
11542 \ifhv@fbox
11543 \fbox{\parbox{\wd\hvObjectBox}{\usebox{\hvObjectBox}}}
11544 \else
11545 \parbox{\wd\hvObjectBox}{\usebox{\hvObjectBox}}
11546 \fi%
11547 \hspace{\hvSet@floatCapSep pt}%
11548 \ifhv@fbox
11549 \fbox{\parbox{\wd\hvCaptionBox}{\usebox{\hvCaptionBox}}}%
11550 \else
11551 \parbox{\wd\hvCaptionBox}{\usebox{\hvCaptionBox}}
11552 \fi%
```
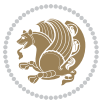

```
11553 \else%
11554 \ifx\hvSet@capVPos\hv@Top
11555 \ifhv@fbox
11556 \fbox{\raisebox{-\height}{\usebox{\hvObjectBox}}}%
11557 \else
11558 \raisebox{-\height}{\usebox{\hvObjectBox}}%
11559 11%11560 \hspace{\hvSet@floatCapSep pt}%
11561 \ifhv@fbox
11562 \fbox{\raisebox{-\height}{\usebox{\hvCaptionBox}}}%
11563 \else
11564 \raisebox{-\height}{\usebox{\hvCaptionBox}}%
11565 \fi
11566 \else
11567 \ifhv@fbox
11568 \fbox{\usebox{\hvObjectBox}}%
11569 \else
11570 \usebox{\hvObjectBox}%
11571 \fi
11572 \hspace{\hvSet@floatCapSep pt}%
11573 \ifhv@fbox
11574 \fbox{\usebox{\hvCaptionBox}}%
11575 \else
11576 \usebox{\hvCaptionBox}%
11577 \fi%
11578 \fi%
11579 \fi
11580 \fi% end of RTL
11581 \fi
11582 \fi
11583 \fi
11584 }% End savebox Object and caption
11585 %
11586 % now we rotate the object and caption, if needed
11587%
11588 \ifx\hvSet@rotAngle\hv@Zero
11589 \usebox{\@tempboxa}
11590 \else
11591 \rotatebox{\hvSet@rotAngle}{\usebox{\@tempboxa}}
11592 \fi
11593 \ifhv@nonFloat
11594 \ifx\hvSet@objectPos\hv@Center
11595 \ifhv@nonFloat
11596 \hspace{\fill}
11597 \fi
11598 \fi
11599 \endgroup% End the nonfloat part
11600 \else
11601 \end{\hv@floatType}% End the floating environment
11602 Ifi
```
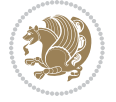

}

#### **7.68 hyperref-xetex-bidi.def**

```
11604 \ProvidesFile{hyperref-xetex-bidi.def}[2017/08/09 v1.0 bidi adaptations for hyperref package
11605 \AtBeginDocument{%
11606 \def\contentsline#1#2#3#4{%
11607 \ifx\\#4\\%
11608 \csname l@#1\endcsname{#2}{#3}%
11609 \else
11610 \ifcase\Hy@linktoc % none
11611 \csname 10#1\endcsname{#2}{#3}%
11612 \or % section
11613 \csname l@#1\endcsname{%
11614 \hyper@linkstart{link}{#4}{\if@RTL\beginR\fi#2\if@RTL\endR\fi}\hyper@linkend
11615 }{#3}%
11616 \or % page
11617 \csname l@#1\endcsname{{#2}}{%
11618 \hyper@linkstart{link}{#4}{#3}\hyper@linkend
11619 }%
11620 \else % all
11621 \csname l@#1\endcsname{%
11622 \hyper@linkstart{link}{#4}{\if@RTL\beginR\fi#2\if@RTL\endR\fi}\hyper@linkend
11623 }{%
11624 \hyper@linkstart{link}{#4}{#3}\hyper@linkend
11625 }%
11626 \fi
11627 \fi
11628 }
11629 \ifHy@hyperfootnotes
11630 \let\H@@footnotetext\@footnotetext
11631 \let\HRTL@@RTLfootnotetext\@RTLfootnotetext
11632 \let\HLTR@@LTRfootnotetext\@LTRfootnotetext
11633 \def\@xfootnotenext[#1]{%
11634 \begingroup
11635 \csname c@\@mpfn\endcsname #1\relax
11636 \unrestored@protected@xdef\@thefnmark{\thempfn}%
11637 \endgroup
11638 \ifx\@footnotetext\@mpfootnotetext
11639 \expandafter\H@@mpfootnotetext
11640 \else
11641 \expandafter\H@@footnotetext
11642 \fi
11643 }%
11644 \def\@xRTLfootnotenext[#1]{%
11645 \begingroup
11646 \csname c@\@mpfn\endcsname #1\relax
11647 \unrestored@protected@xdef\@thefnmark{\thempfn}%
11648 \endgroup
11649 \ifx\@RTLfootnotetext\@mpRTLfootnotetext
```
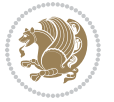

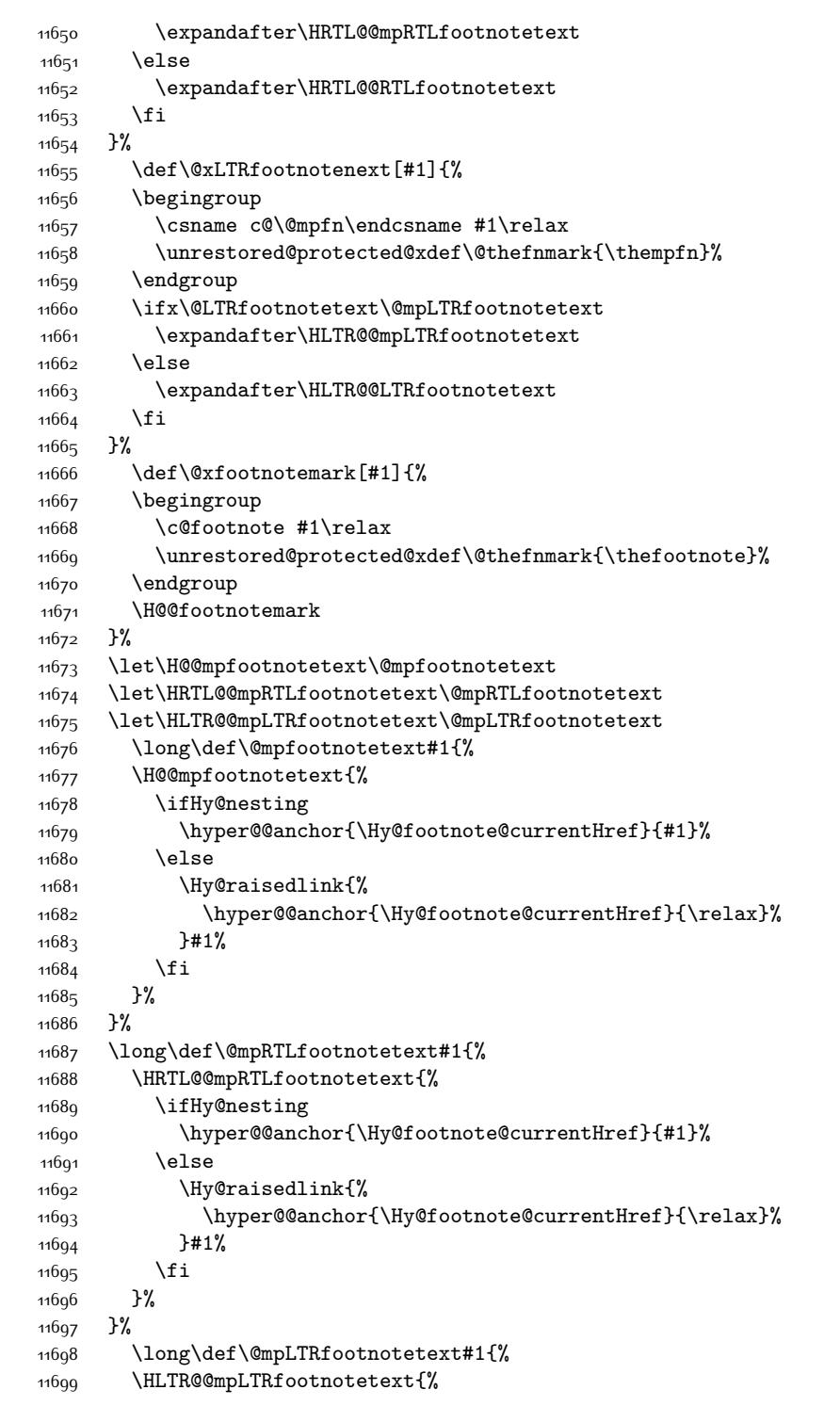

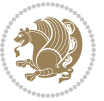

```
11700 \ifHy@nesting
11701 \hyper@@anchor{\Hy@footnote@currentHref}{#1}%
11702 \else
11703 \Hy@raisedlink{%
11704 \hyper@@anchor{\Hy@footnote@currentHref}{\relax}%
11705 }#1%
11706 \fi
11707 }%
11708 }%
11709 \long\def\@footnotetext#1{%
11710 \H@@footnotetext{%
11711 \ifHy@nesting
11712 \hyper@@anchor{\Hy@footnote@currentHref}{#1}%
11713 \else
11714 \Hy@raisedlink{%
11715 \hyper@@anchor{\Hy@footnote@currentHref}{\relax}%
11716 }%
11717 \let\@currentHlabel\Hy@footnote@currentHlabel
11718 \let\@currentHref\Hy@footnote@currentHref
11719 \let\@currentlabelname\@empty
11720 #1%
11721 \fi
11722 }%
11723 }%
11724 \long\def\@RTLfootnotetext#1{%
11725 \HRTL@@RTLfootnotetext{%
11726 \ifHy@nesting
11727 \hyper@@anchor{\Hy@footnote@currentHref}{#1}%
11728 \else
11729 \Hy@raisedlink{%
11730 \hyper@@anchor{\Hy@footnote@currentHref}{\relax}%
11731 }%
11732 \let\@currentHlabel\Hy@footnote@currentHlabel
11733 \let\@currentHref\Hy@footnote@currentHref
11734 \let\@currentlabelname\@empty
11735 #1%
11736 \fi
11737 }%
11738 }%
11739 \long\def\@LTRfootnotetext#1{%
11740 \HLTR@@LTRfootnotetext{%
11741 \ifHy@nesting
11742 \hyper@@anchor{\Hy@footnote@currentHref}{#1}%
11743 \else
11744 \Hy@raisedlink{%
11745 \hyper@@anchor{\Hy@footnote@currentHref}{\relax}%
11746 }%
11747 \let\@currentHlabel\Hy@footnote@currentHlabel
11748 \let\@currentHref\Hy@footnote@currentHref
11749 \let\@currentlabelname\@empty
```
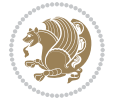

```
11750 #1%
11751 \fi
11752 }%
11753 }%
11754 \@ifpackageloaded{tabularx}{%
11755 \let\HyOrg@TX@endtabularx\TX@endtabularx
11756 \def\Hy@tabularx@hook{%
11757 \let\@footnotetext\H@@footnotetext
11758 \let\@LTRfootnotetext\HLTR@@LTRfootnotetext
11759 \let\@RTLfootnotetext\HRTL@@RTLfootnotetext
11760 \let\@footnotemark\H@@footnotemark
11761 \let\@mpfootnotetext\H@@mpfootnotetext
11762 \let\@mpLTRfootnotetext\HLTR@@mpLTRfootnotetext
11763 \let\@mpRTLfootnotetext\HRTL@@mpRTLfootnotetext
11764 }%
11765 \begingroup
11766 \toks@\expandafter{\TX@endtabularx}%
11767 \xdef\Hy@gtemp{%
11768 \noexpand\Hy@tabularx@hook
11769 \the\toks0
11770 }%
11771 \endgroup
11772 \let\TX@endtabularx\Hy@gtemp
11773 }{}%
11774 \@ifpackageloaded{longtable}{%
11775 \CheckCommand*{\LT@p@LTRftntext}[1]{%
11776 \edef\@tempa{%
11777 \the\LT@p@ftn
11778 \noexpand\LTRfootnotetext[\the\c@footnote]%
11779 }%
11780 \global\LT@p@ftn\expandafter{\@tempa{#1}}%
11781 }%
11782 \long\def\LT@p@LTRftntext#1{%
11783 \edef\@tempa{%
11784 \the\LT@p@ftn
11785 \begingroup
11786 \noexpand\c@footnote=\the\c@footnote\relax
11787 \noexpand\protected@xdef\noexpand\@thefnmark{%
11788 \noexpand\thempfn
11789 }%
11790 \noexpand\Hy@LT@LTRfootnotetext{%
11791 \Hy@footnote@currentHref
11792 }%
11793 }%
11794 \global\LT@p@ftn\expandafter{%
11795 \@tempa{#1}%
11796 \endgroup
11797 }%
11798 }%
11799 \long\def\Hy@LT@LTRfootnotetext#1#2{%
```
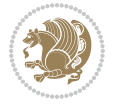

```
11800 \HLTR@@LTRfootnotetext{%
11801 \ifHy@nesting
11802 \hyper@@anchor{#1}{#2}%
11803 \else
11804 \Hy@raisedlink{%
11805 \hyper@@anchor{#1}{\relax}%
11806 }%
11807 \def\@currentHref{#1}%
11808 \let\@currentlabelname\@empty
11809 #2%
11810 \fi
11811 }%
11812 }%
11813 \CheckCommand*{\LT@p@RTLftntext}[1]{%
11814 \edef\@tempa{%
11815 \the\LT@p@ftn
11816 \noexpand\RTLfootnotetext[\the\c@footnote]%
11817 }%
11818 \global\LT@p@ftn\expandafter{\@tempa{#1}}%
11819 }%
11820 \long\def\LT@p@RTLftntext#1{%
11821 \edef\@tempa{%
11822 \the\LT@p@ftn
11823 \begingroup
11824 \noexpand\c@footnote=\the\c@footnote\relax
11825 \noexpand\protected@xdef\noexpand\@thefnmark{%
11826 \noexpand\thempfn
11827 }%
11828 \noexpand\Hy@LT@RTLfootnotetext{%
11829 \Hy@footnote@currentHref<br>11830 }%
11830
11831 }%
11832 \global\LT@p@ftn\expandafter{%
11833 \@tempa{#1}%
11834 \endgroup
11835 }%
11836 }%
11837 \long\def\Hy@LT@RTLfootnotetext#1#2{%
11838 \HRTL@@RTLfootnotetext{%
11839 \ifHy@nesting
11840 \hyper@@anchor{#1}{#2}%
11841 \else
11842 \Hy@raisedlink{%
11843 \hyper@@anchor{#1}{\relax}%
118<sub>44</sub> }%
11845 \def\@currentHref{#1}%
11846 \let\@currentlabelname\@empty
11847 \#2\%11848 \fi
11849 }%
```
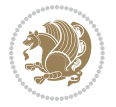

```
11850 }%
11851 }{}%
11852 \@ifpackageloaded{bidipoem}{%
11853 \long\def\bidipoem@p@ftntext#1{%
11854 \edef\@tempx{%
118<sub>55</sub> \the\bidipoem@p@ftn
11856 \begingroup
11857 \noexpand\csname c@\@mpfn\endcsname=\the\csname c@\@mpfn\endcsname\relax
11858 \noexpand\protected@xdef\noexpand\@thefnmark{%
11859 \noexpand\thempfn
11860 }%
11861 \noexpand\Hy@bidipoem@footnotetext{%
11862 \Hy@footnote@currentHref
11863 }%
11864 }%
11865 \global\bidipoem@p@ftn\expandafter{%
11866 \@tempx{#1}%
11867 \endgroup
11868 }%
11869 }%
11870 \long\def\Hy@bidipoem@footnotetext#1#2{%
11871 \H@@footnotetext{%
11872 \ifHy@nesting
11873 \hyper@@anchor{#1}{#2}%
11874 \else
11875 \Hy@raisedlink{%
11876 \hyper@@anchor{#1}{\relax}%
11877 }%
11878 \def\@currentHref{#1}%
11879 \let\@currentlabelname\@empty
11880 #2%
11881 \fi
11882 }%
11883 }%
11884 \long\def\bidipoem@p@LTRftntext#1{%
11885 \edef\@tempxi{%
11886 \the\bidipoem@p@ftn
11887 \begingroup
11888 \noexpand\csname c@\@mpfn\endcsname=\the\csname c@\@mpfn\endcsname\relax
11889 \noexpand\protected@xdef\noexpand\@thefnmark{%
11890 \noexpand\thempfn
11891 }%
11892 \noexpand\Hy@bidipoem@LTRfootnotetext{%
11893 \Hy@footnote@currentHref
11894    }%
11895 }%
11896 \global\bidipoem@p@ftn\expandafter{%
11897 \@tempxi{#1}%
11898 \endgroup
11899 }%
```
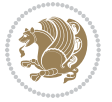

```
11900 }%
11901 \long\def\Hy@bidipoem@LTRfootnotetext#1#2{%
11902 \HLTR@@LTRfootnotetext{%
11903 \ifHy@nesting
11904 \hyper@@anchor{#1}{#2}%
11905 \else
11906 \Hy@raisedlink{%
11907 \hyper@@anchor{#1}{\relax}%
11908 }%
11909 \def\@currentHref{#1}%
11910 \let\@currentlabelname\@empty
11911 #2%
11912 \fi
11913 }%
11914 }%
11915 \long\def\bidipoem@p@RTLftntext#1{%
11916 \edef\@tempxii{%
11917 \the\bidipoem@p@ftn
11918 \begingroup
11919 \noexpand\csname c@\@mpfn\endcsname=\the\csname c@\@mpfn\endcsname\relax
11920 \noexpand\protected@xdef\noexpand\@thefnmark{%
11921 \noexpand\thempfn
11922 }%
11923 \noexpand\Hy@bidipoem@RTLfootnotetext{%
11924 \Hy@footnote@currentHref
11925 }%
11926 }%
11927 \global\bidipoem@p@ftn\expandafter{%
11928 \\tempxii{#1}%
11929 \endgroup
11930 }%
11931 }%
11932 \long\def\Hy@bidipoem@RTLfootnotetext#1#2{%
11933 \HRTL@@RTLfootnotetext{%
11934 \ifHy@nesting
11935 \hyper@@anchor{#1}{#2}%
11936 \else
11937 \Hy@raisedlink{%
11938 \hyper@@anchor{#1}{\relax}%
11939 }%
11940 \def\@currentHref{#1}%
11941 \let\@currentlabelname\@empty
11942 #2%
11943 \fi
11944 }%
11945 }%
11946 }{}%
11947 \let\HyOrg@maketitle\maketitle
11948 \def\maketitle{%
11949 \let\Hy@saved@footnotemark\@footnotemark
```
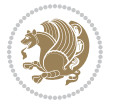

```
11950 \let\Hy@saved@footnotetext\@footnotetext
11951 \let\HyRTL@saved@RTLfootnotetext\@RTLfootnotetext
11952 \let\HyLTR@saved@LTRfootnotetext\@LTRfootnotetext
11953 \let\@footnotemark\H@@footnotemark
11954 \let\@footnotetext\H@@footnotetext
11955 \let\@RTLfootnotetext\HRTL@@RTLfootnotetext
11956 \let\@LTRfootnotetext\HLTR@@LTRfootnotetext
11957 \@ifnextchar[\Hy@maketitle@optarg{% ]
11958 \HyOrg@maketitle
11959 \Hy@maketitle@end
11960 }%
11961 }%
11962 \def\Hy@maketitle@optarg[#1]{%
11963 \HyOrg@maketitle[{#1}]%
11964 \Hy@maketitle@end
11965 }%
11966 \def\Hy@maketitle@end{%
11967 \ifx\@footnotemark\H@@footnotemark
11968 \let\@footnotemark\Hy@saved@footnotemark
11969 \fi
11970 \ifx\@footnotetext\H@@footnotetext
11971 \let\@footnotetext\Hy@saved@footnotetext
11972 \fi
11973 \ifx\@RTLfootnotetext\HRTL@@RTLfootnotetext
11974 \let\@RTLfootnotetext\HyRTL@saved@RTLfootnotetext
11975 \fi
11976 \ifx\@LTRfootnotetext\HLTR@@LTRfootnotetext
11977 \let\@LTRfootnotetext\HyLTR@saved@LTRfootnotetext
11978 \fi
11979 }%
11980 \def\realfootnote{%
11981 \@ifnextchar[\@xfootnote{%
11982 \stepcounter{\@mpfn}%
11983 \protected@xdef\@thefnmark{\thempfn}%
11984 \H@@footnotemark\H@@footnotetext
11985 }%
11986 }%
11987 \fi
11988 \def\Hy@BeginAnnot#1{%
11989 \ifmmode\else\beginL\fi%
11990 \global\advance\c@Hy@AnnotLevel\@ne
11991 \ifnum\c@Hy@AnnotLevel=\@ne
11992 #1%<br>11993 \fi
11993
11994 }
11995 \def\Hy@EndAnnot{%
11996 \ifnum\c@Hy@AnnotLevel=\@ne
11997 \Hy@endcolorlink
11998 \@pdfm@mark{eann}%
11999 \fi
```
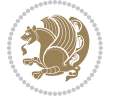

```
12000 \global\advance\c@Hy@AnnotLevel\m@ne
12001 \ifmmode\else\endL\fi%
12002 }
12003 \def\hyper@link#1#2#3{%
12004 \hyper@linkstart{#1}{#2}\ifmmode\else\if@RTL\beginR\fi\fi#3\ifmmode\else\if@RTL\endR\fi\fi\
12005 }
12006 \def\hyper@linkfile#1#2#3{%
12007 \leavevmode
12008 \Hy@BeginAnnot{%
12009 \def\Hy@pstringF{#2}%
12010 \Hy@CleanupFile\Hy@pstringF
12011 \Hy@pstringdef\Hy@pstringF\Hy@pstringF
12012 \Hy@pstringdef\Hy@pstringD{#3}%
12013 \Hy@MakeRemoteAction
12014 \@pdfm@mark{%
12015 bann<<%
12016 /Type/Annot%
12017 /Subtype/Link%
12018 \ifHy@pdfa /F 4\fi
12019 \Hy@setpdfborder
12020 \ifx\@filebordercolor\relax
12021 \else
12022 /C[\@filebordercolor]%
12023 \fi
12024 /A<<%
12025 /S/GoToR%
12026 /F(\Hy@pstringF)%
12027 /D%
12028 \ifx\\#3\\%
12029 [\Hy@href@page\@pdfremotestartview]%
12030 \else
12031 (\Hy@pstringD)%
12032 \fi
12033 \Hy@SetNewWindow
12034 \Hy@href@nextactionraw
12035 >>\%12036 >>%
12037 }%
12038 \Hy@colorlink\@filecolor
12039 }%
12040 \ifmmode\else\if@RTL\beginR\fi\fi#1\ifmmode\else\if@RTL\endR\fi\fi\Hy@xspace@end
12041 \Hy@EndAnnot
12042 }
12043 \def\@hyper@launch run:#1\\#2#3{% filename, anchor text linkname
12044 \leavevmode
12045 \Hy@BeginAnnot{%
12046 \Hy@pstringdef\Hy@pstringF{#1}%
12047 \Hy@pstringdef\Hy@pstringP{#3}%
12048 \@pdfm@mark{%
12049 bann<<%
```
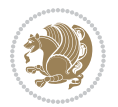

```
12050 /Type/Annot%
12051 /Subtype/Link%
12052 \iint Hy@pdfa /F 4\fi12053 \Hy@setpdfborder
12054 \ifx\@runbordercolor\relax
12055 \else
12056 /C[\@runbordercolor]%
12057 \overline{f}12058 /A<<%
12059 /F(\Hy@pstringF)%
12060 /S/Launch%
12061 \Hy@SetNewWindow
12062 \ifx\\#3\\%
12063 \else
12064 /Win<</P(\Hy@pstringP)/F(\Hy@pstringF)>>%
12065 \fi
12066 \Hy@href@nextactionraw
12067 >>%
12068 >>%
12069 }%
12070 \Hy@colorlink\@runcolor
12071 }%
12072 \ifmmode\else\if@RTL\beginR\fi\fi#2\ifmmode\else\if@RTL\endR\fi\fi\Hy@xspace@end
12073 \Hy@EndAnnot
12074 }
12075 \def\hyper@linkurl#1#2{%
12076 \leavevmode
12077 \Hy@BeginAnnot{%
12078 \Hy@pstringdef\Hy@pstringURI{#2}%
12079 \@pdfm@mark{%
12080 bann<<%
12081 /Type/Annot%
12082 /Subtype/Link%
12083 \if{Hy@pdfa /F 4\fi12084 \Hy@setpdfborder
12085 \ifx\@urlbordercolor\relax
12086 \else
12087 /C[\@urlbordercolor]%
12088 \fi
12089 /A<<%
12090 /S/URI%
12091 /URI(\Hy@pstringURI)%
12092 \ifHy@href@ismap
12093 /IsMap true%
12094 \fi
12095 \Hy@href@nextactionraw
12096 >>\frac{9}{6}12097 >>\%12098 }%
12099 \Hy@colorlink\@urlcolor
```
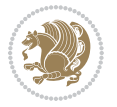

```
12100 }%
12101 \ifmmode\else\if@RTL\beginR\fi\fi#1\ifmmode\else\if@RTL\endR\fi\fi\Hy@xspace@end
12102 \Hy@EndAnnot
12103 }
12104 \def\Acrobatmenu#1#2{%
12105 \Hy@Acrobatmenu{#1}{#2}{%
12106 \Hy@BeginAnnot{%
12107 \EdefEscapeName\Hy@temp@menu{#1}%
12108 \@pdfm@mark{%
12100 bann<<%
12110 /Type/Annot%
12111 /Subtype/Link%
12112 \text{ifHyQpdfa /F 4\fi}12113 \Hy@setpdfborder
12114 \ifx\@menubordercolor\relax
12115 \else
12116 /C[\@menubordercolor]%
12117 \fi
12118 /A<<%
12119 /S/Named%
12120 /N/\Hy@temp@menu
12121 \Hy@href@nextactionraw
12122 >>\frac{9}{6}12123 >>\%12124 }%
12125 \Hy@colorlink\@menucolor
12126 }%
12127 \ifmmode\else\if@RTL\beginR\fi\fi#2\ifmmode\else\if@RTL\endR\fi\fi\Hy@xspace@end
12128 \Hy@EndAnnot
12129 \frac{1}{6}12130 }
12131 \def\hyper@natlinkstart#1{%
12132 \Hy@backout{#1}%
12133 \hyper@linkstart{cite}{cite.#1}\if@RTL\beginR\fi%
12134 \def\hyper@nat@current{#1}%
12135}
12136 \def\hyper@natlinkend{%
12137 \if@RTL\endR\fi\hyper@linkend
12138 }
12139 \def\hyper@natlinkbreak#1#2{%
12140 \if@RTL\endR\fi\hyper@linkend#1\hyper@linkstart{cite}{cite.#2}\if@RTL\beginR\fi%
12141 }%
12142 }
12143 \pdfstringdefDisableCommands{%
12144 \let\LRE\@firstofone
12145 \let\LR\@firstofone
12146 \let\RLE\@firstofone
12147 \let\RL\@firstofone
12148 \def\XeTeX{Xe\TeX}
12149 \def\XeLaTeX{Xe\LaTeX}
```

```
12150 }
12151 \@ifpackageloaded{longtable}{%
12152 \begingroup
12153 \def\y{\LT@array}%
12154 \@ifundefined{scr@LT@array}{%
12155 \@ifundefined{adl@LT@array}{}{\def\y{\adl@LT@array}}%
12156 }{\def\y{\scr@LT@array}}%
12157 \long\def\x\refstepcounter#1#2\@sharp#3#4\@nil{%
12158 \expandafter\endgroup
12159 \expandafter\def\y[##1]##2{%
12160 \H@refstepcounter{#1}%
12161 \hyper@makecurrent{table}%
12162 \let\Hy@LT@currentHref\@currentHref
12163 #2\@sharp#####4%
12164 }%
12165 }%
12166 \expandafter\expandafter\expandafter\x\y[{#1}]{#2}\@nil
12167 \begingroup
12168 \def\x#1\ifvoid\LT@foot#2\fi#3\@nil{%
12169 \endgroup
12170 \def\LT@start{%
12171 #1%
12172 \ifvoid\LT@foot#2\fi
12173 \let\@currentHref\Hy@LT@currentHref
12174 \Hy@raisedlink{%
12175 \hyper@anchorstart{\@currentHref}\hyper@anchorend
12176 }%
12177 #3%
12178 }%
12179 }%
12180 \expandafter\x\LT@start\@nil
12181 }{}
```
### **7.69 imsproc-xetex-bidi.def**

```
12182 \ProvidesFile{imsproc-xetex-bidi.def}[2017/06/09 v0.1 bidi adaptations for imsproc class for
12183 \newenvironment{thebibliography}[1]{%
```

```
12184 \@bibtitlestyle
12185 \normalfont\bibliofont\labelsep .5em\relax
12186 \renewcommand\theenumiv{\arabic{enumiv}}\let\p@enumiv\@empty
12187 \if@RTL\if@LTRbibitems\@RTLfalse\else\fi\else\if@RTLbibitems\@RTLtrue\else\fi\fi
12188 \bidi@@thebibliography@font@hook
12189 \left( \Delta \text{N-1} \times \text{N-1} \times \text{12190 \leftmargin\labelwidth \advance\leftmargin\labelsep
12191 \usecounter{enumiv}}%
12192 \sloppy \clubpenalty\@M \widowpenalty\clubpenalty
12193 \sfcode \.=\@m
12194 }{%
12195 \def\@noitemerr{\@latex@warning{Empty `thebibliography' environment}}%
12196 \endlist
```
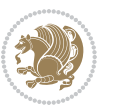

```
12197 }
12198
12199 \def\theindex{\@restonecoltrue\if@twocolumn\@restonecolfalse\fi
12200 \columnseprule\z@ \columnsep 35\p@
12201 \@indextitlestyle
12202 \thispagestyle{plain}%
12203 \let\item\@idxitem
12204 \parindent\z@ \parskip\z@\@plus.3\p@\relax
12205 \if@RTL\raggedleft\else\raggedright\fi
12206 \hyphenpenalty\@M
12207 \footnotesize}
12208 \def\@idxitem{\par\hangindent \if@RTL-\fi2em}
12209 \def\subitem{\par\hangindent \if@RTL-\fi2em\hspace*{1em}}
12210 \def\subsubitem{\par\hangindent \if@RTL-\fi3em\hspace*{2em}}
12211
12212 \def\right@footnoterule{%
12213 \kern-.4\p@
12214 \hbox to \columnwidth{\hskip \dimexpr\columnwidth-5pc\relax \hrulefill }
12215 \kern11\p@\kern-\footnotesep}
12216 \def\left@footnoterule{\kern-.4\p@
12217 \hrule\@width 5pc\kern11\p@\kern-\footnotesep}
12218 \def\@makefnmark{%
12219 \leavevmode
12220 \raise.9ex\hbox{\fontsize\sf@size\z@\normalfont\@thefnmark}%
12221 }
12222
12223 \def\part{\@startsection{part}{0}%
12224 \z@{\linespacing\@plus\linespacing}{.5\linespacing}%
12225 {\normalfont\bfseries\if@RTL\raggedleft\else\raggedright\fi}}
12226 \def\@tocline#1#2#3#4#5#6#7{\relax
12227 \ifnum #1>\c@tocdepth % then omit
12228 \else
12229 \par \addpenalty\@secpenalty\addvspace{#2}%
12230 \begingroup \hyphenpenalty\@M
12231 \@ifempty{#4}{%
12232 \@tempdima\csname r@tocindent\number#1\endcsname\relax
12233 }\{\%12234 \@tempdima#4\relax
12235 }%
12236 \parindent\z@ \if@RTL\rightskip\else\leftskip\fi#3\relax \advance\if@RTL\rightskip\else\l
12237 \if@RTL\leftskip\else\rightskip\fi\@pnumwidth plus4em \parfillskip-\@pnumwidth
12238 #5\leavevmode\hskip-\@tempdima #6\nobreak\relax
12239 \hfil\hbox to\@pnumwidth{\@tocpagenum{#7}}\par
12240 \nobreak
12241 \endgroup
12242 \fi}
12243 \renewcommand\thesubsection {\thesection\@SepMark\arabic{subsection}}
12244 \renewcommand\thesubsubsection {\thesubsection \@SepMark\arabic{subsubsection}}
12245 \renewcommand\theparagraph {\thesubsubsection\@SepMark\arabic{paragraph}}
12246 \renewcommand\thesubparagraph {\theparagraph\@SepMark\arabic{subparagraph}}
```

```
bidi implementation 275
```
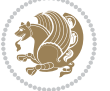

```
12247 \def\maketitle{\par
12248 \@topnum\z@ %, this prevents figures from falling at the top of page 1
12249 \@setcopyright
12250 \thispagestyle{firstpage}% this sets first page specifications
12251 \uppercasenonmath\shorttitle
12252 \ifx\@empty\shortauthors \let\shortauthors\shorttitle
12253 \else \andify\shortauthors
12254 \fi
12255 \@maketitle@hook
12256 \begingroup
12257 \@maketitle
12258 \toks@\@xp{\shortauthors}\@temptokena\@xp{\shorttitle}%
12259 \toks4{\def\\{ \ignorespaces}}% defend against questionable usage
12260 \edef\@tempa{%
12261 \@nx\markboth{\the\toks4
12262 \@nx\MakeUppercase{\the\toks@}}{\the\@temptokena}}%
12263 \@tempa
12264 \endgroup
12265 \c@footnote\z@
12266 \@cleartopmattertags
12267 }
```
# **7.70 leqno-xetex-bidi.def**

```
12268 \ProvidesFile{leqno-xetex-bidi.def}[2010/07/25 v0.1 bidi adaptations for leqno tag for XeTeX
12269 \renewcommand\@eqnnum{\hb@xt@.01\p@{}%
12270 \lceil \frac{\text{12270}}{\text{1227}} \rceil
```
#### 12271 \hskip -\displaywidth{\normalfont\normalcolor\if@RTL\beginR\fi(\theeq

### **7.71 letter-xetex-bidi.def**

```
12272 \ProvidesFile{letter-xetex-bidi.def}[2015/11/14 v0.3 bidi adaptations for standard letter cla
12273 \renewcommand*{\opening}[1]{\ifx\@empty\fromaddress
12274 \thispagestyle{firstpage}%
12275 {\if@RTL\raggedright\else\raggedleft\fi\@date\par}%
12276 \else % home address
12277 \thispagestyle{empty}%
12278 {\if@RTL\raggedright\else\raggedleft\fi\if@RTL\begin{tabular}{r@{}}\else\begin{tabular}{l
12279 \fromaddress \\*[2\parskip]%
12280 \@date \end{tabular}\par}%
12281 \fi
12282 \vspace{2\parskip}%
12283 {\if@RTL\raggedleft\else\raggedright\fi \toname \\ \toaddress \par}%
12284 \vspace{2\parskip}%
12285 #1\par\nobreak}
12286 \renewcommand\left@footnoterule{%
12287 \kern-\p@
12288 \hrule \@width .4\columnwidth
12289 \kern .6\p@}
12290 \renewcommand\right@footnoterule{%
12291 \kern-\p@
```
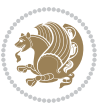

```
12292 \hbox to \columnwidth{\hskip .6\columnwidth \hrulefill }
12293 \kern .6\p@}
```
## **7.72 lettrine-xetex-bidi.def**

```
12294 \ProvidesFile{lettrine-xetex-bidi.def}[2015/02/17 v0.5 bidi adaptations for lettrine package
12295 \def\@lettrine[#1]#2#3{%
12296 \setcounter{L@lines}{\theDefaultLines}%
12297 \setcounter{L@depth}{\theDefaultDepth}%
12298 \renewcommand*{\L@hang}{\DefaultLhang}%
12299 \renewcommand*{\L@oversize}{\DefaultLoversize}%
12300 \renewcommand*{\L@raise}{\DefaultLraise}%
12301 \renewcommand*{\L@ante}{}%
12302 \setlength{\L@Findent}{\DefaultFindent}%
12303 \setlength{\L@Nindent}{\DefaultNindent}%
12304 \setlength{\L@slope}{\DefaultSlope}%
12305 \setlength{\L@novskip}{\DiscardVskip}%
12306 \ifLettrineImage\L@imagetrue\else\L@imagefalse\fi
12307 \ifLettrineOnGrid\L@gridtrue\else\L@gridfalse\fi
12308 \if\DefaultOptionsFile\relax
12309 \else
12310 \begingroup
12311 \InputIfFileExists{\DefaultOptionsFile}%
12312 \{ \} \%12313 {\PackageWarning{lettrine.sty}%
12314 {File \DefaultOptionsFile\space not found}%
12315 }%
12316 \def\color##1##{\l@color{##1}}%
12317 \let\l@color\@gobbletwo
12318 \def\textcolor##1##{\l@textcolor{##1}}%
12319 \def\l@textcolor##1##2##3{##3}%
12320 \expandafter\ifx\csname l@#2-keys\endcsname\relax
12321 \gdef\l@LOKeys{}%
12322 \else
12323 \xdef\l@LOKeys{\csname l@#2-keys\endcsname}%
12324 \fi
12325 \endgroup
12326 \def\KV@prefix{KV@L@}%
12327 \let\@tempc\relax
12328 \expandafter\KV@do\l@LOKeys,\relax,
12329 \sbox{\L@lbox}{\LettrineFont #2}%
12330 \setlength{\LettrineWidth}{\wd\L@lbox}%
12331 \def\KV@prefix{KV@L@}%
12332 \let\@tempc\relax
12333 \expandafter\KV@do\l@LOKeys,\relax,
12334 \fi
12335 \setkeys{L}{#1}%
12336 \ifL@image
12337 \sbox{\L@lbox}{\LettrineFontEPS{#2}}%
12338 \else
```
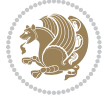

```
12339 \sbox{\L@lbox}{\LettrineFont #2}%
12340 \fi
12341 \sbox{\L@tbox}{\LettrineTextFont{#3}}%
12342 \@tempdima=\baselineskip
12343 \ifnum\theL@lines=1
12344 \setlength{\L@first}{\ht\L@lbox}%
12345 \addtolength{\L@first}{-\ht\L@tbox}%
12346 \setlength{\L@lraise}{\z@}%
12347 \else
12348 \setlength{\L@first}{-\theL@lines\@tempdima}%
12349 \addtolength{\L@first}{\@tempdima}%
12350 \sbox{\@tempboxa}{\LettrineTextFont x}%
12351 \addtolength{\L@first}{-\ht\@tempboxa}%
12352 \setlength{\L@lraise}{-\L@raise\L@first}%
12353 \addtolength{\L@first}{\L@lraise}%
12354 \addtolength{\L@first}{\ht\L@lbox}%
12355 \addtolength{\L@lraise}{-\theL@lines\@tempdima}%
12356 \addtolength{\L@lraise}{\@tempdima}%
12357 \fi
12358 \par
12359 \ifdim\L@first>\L@novskip
12360 \ifL@grid
12361 \@tempdima=\baselineskip
12362 \@tempdimb=\@tempdima
12363 \advance\@tempdimb by \L@novskip
12364 \@tempcnta=1
12365 \loop\ifdim\L@first>\@tempdimb
12366 \advance\@tempcnta by 1
12367 \advance\L@first by -\@tempdima
12368 \repeat
12369 \vskip\@tempcnta\baselineskip
12370 \else
12371 \vskip\L@first
12372 \fi
12373 \fi
12374 \setlength{\L@Pindent}{\wd\L@lbox}%
12375 \addtolength{\L@Pindent}{-\L@hang\wd\L@lbox}%
12376 \settowidth{\L@first}{\L@ante}%
12377 \addtolength{\L@Pindent}{\L@first}%
12378 \addtolength{\L@Pindent}{\L@Findent}%
12379 \setlength{\L@first}{\linewidth}%
12380 \addtolength{\L@first}{-\L@Pindent}%
12381 \addtolength{\L@Nindent}{\L@Pindent}%
12382 \setlength{\L@next}{\linewidth}%
12383 \addtolength{\L@next}{-\L@Nindent}%
12384 \addtolength{\L@Pindent}{\rightmargin}%
12385 \addtolength{\L@Nindent}{\rightmargin}%
12386 \setlength{\LettrineWidth}{\wd\L@lbox}%
12387 \setlength{\LettrineHeight}{\ht\L@lbox}%
12388 \setlength{\LettrineDepth}{\dp\L@lbox}%
```
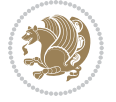

```
12389 \addtocounter{L@lines}{1}%
12390 \addtocounter{L@lines}{\the\c@L@depth}%
12391 \if@RTL\def\L@parshape{\c@L@lines 0pt \the\L@first}\else\def\L@parshape{\c@L@lines \the\L@P
12392 \@tempcnta=\tw@
12393 \@whilenum \@tempcnta<\c@L@lines\do{%
12394 \if@RTL\edef\L@parshape{\L@parshape 0pt \the\L@next}\else\edef\L@parshape{\L@parshape \t
12395 \addtolength{\L@Nindent}{\L@slope}%
12396 \addtolength{\L@next}{-\L@slope}%
12397 \advance\@tempcnta\@ne}%
12398 \if@RTL \edef\L@parshape{\L@parshape 0pt \the\linewidth}\else\edef\L@parshape{\L@parshape \
12399 \noindent
12400 \parshape=\L@parshape\relax
12401 \smash{\llap{\mbox{\L@ante}\raisebox{\L@lraise}{\usebox{\L@lbox}}%
12402 \hskip \the\L@Findent}}%
12403 \usebox{\L@tbox}%
12404 }
```
### **7.73 listings-xetex-bidi.def**

```
12405 \ProvidesFile{listings-xetex-bidi.def}[2017/01/14 v1.4 bidi adaptations for listings package
12406 \lst@Key{captiondirection}{textdirection}{%
12407 \lstKV@SwitchCases{#1}%
12408 {textdirection&\\%
12409 RTL&\chardef\bidi@lst@caption@direction\@ne\\%
12410 LTR&\chardef\bidi@lst@caption@direction\z@%
12411 }{\PackageError{Listings}{direction #1 unknown}\@ehc}}
12412
12413 \lst@Key{captionscript}{textscript}{%
12414 \lstKV@SwitchCases{#1}%
12415 {textscript&\\%
12416 latin&\chardef\bidi@lst@caption@script\@ne\\%
12417 nonlatin&\chardef\bidi@lst@caption@script\z@%
12418 }{\PackageError{Listings}{direction #1 unknown}\@ehc}}
12419
12420 \newcommand*{\bidi@lst@ensure@caption@direction}[2]{%
12421 \@ifundefined{bidi@lst@caption@direction}{}{%
12422 \ifnum\bidi@lst@caption@direction=\z@%
12423 \#1\%12424 \else%
12425 \ifnum\bidi@lst@caption@direction=\@ne%
12426 \#2%12427 \fi%
12428 \fi%
12429 }}
12430
12431 \newcommand*{\bidi@lst@ensure@caption@script}[2]{%
12432 \@ifundefined{bidi@lst@caption@script}{}{%
12433 \ifnum\bidi@lst@caption@script=\z@%
12434 \#1\%12435 \else%
```
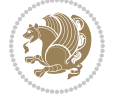

```
12436 \ifnum\bidi@lst@caption@script=\@ne%
12437 \#2\%12438 \fi%
12439 \fi%
12440 }}
12441
12442 \long\def\@bidi@lst@makecaption#1#2{%
12443 \bidi@lst@ensure@caption@script{\@nonlatintrue}{\@nonlatinfalse}%
12444 \vskip\abovecaptionskip
12445 \bidi@lst@ensure@caption@direction{\@RTLfalse}{\@RTLtrue}%
12446 \sbox\@tempboxa{%
12447 \bidi@lst@ensure@caption@direction{\beginL}{\beginR}%
12448 #1: #2%
12449 \bidi@lst@ensure@caption@direction{\endL}{\endR}%
12450 }%
12451 \ifdim \wd\@tempboxa >\hsize
12452 #1: #2\par
12453 \else
12454 \global \@minipagefalse
12455 \hb@xt@\hsize{\hfil\box\@tempboxa\hfil}%
12456 \fi
12457 \vskip\belowcaptionskip}%
12458 \def\lst@makecaption{\@bidi@lst@makecaption}
12459 \def\lst@maketitle{\@bidi@lst@makecaption\lst@title@dropdelim}
12460 \bidi@AtEndPreamble{%
12461 \bidi@patchcmd{\lst@MakeCaption}{%
12462 \ifx #1t%
12463 \ifx\lst@@caption\@empty\expandafter\lst@HRefStepCounter \else
12464 12464 \expandafter\refstepcounter
12465 \fi {lstlisting}%
12466 }{%
12467 \ifx #1t%
12468 \bidi@lst@ensure@caption@direction{\@RTLfalse}{\@RTLtrue}%
12469 \ifx\lst@@caption\@empty\expandafter\lst@HRefStepCounter \else
12470 12470
12471 \fi {lstlisting}%
12472 \bidi@lst@ensure@caption@direction{\@RTLfalse}{\@RTLfalse}%
12473 }{}{}%
12474 \bidi@patchcmd{\lst@MakeCaption}{%
12475 \ddcontentsline{lol}{lstlisting}%
12476 {\protect\numberline{\thelstlisting}\lst@@caption}%
12477 }{%
12478 \begingroup%
12479 \bidi@lst@ensure@caption@direction{\@RTLfalse}{\@RTLtrue}%
12480 \addcontentsline{lol}{lstlisting}%
12481 {\protect\numberline{\thelstlisting}\lst@@caption}%
12482 \endgroup%
12483 }{}{}%
12484 }
12485 \@ifpackageloaded{caption}{%
```
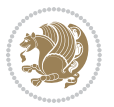

```
12486 \AtBeginCaption{%
12487 \bidi@lst@ensure@caption@script{\@nonlatintrue}{\@nonlatinfalse}%
12488 \bidi@lst@ensure@caption@direction{\@RTLfalse}{\@RTLtrue}%
12489 }
12490 \let\@bidi@lst@makecaption\caption@makecaption%
12491 \def\lst@makecaption{\caption@starfalse\@bidi@lst@makecaption}%
12492 \def\lst@maketitle{\caption@startrue\@bidi@lst@makecaption\@empty}%
12493 }{%
12494 \AtBeginDocument{%
12495 \@ifundefined{captionlabelfalse}{}{%
12496 \def\lst@maketitle{\captionlabelfalse\@bidi@lst@makecaption\@empty}}%
12497 \@ifundefined{caption@startrue}{}{%
12498 \def\lst@maketitle{\caption@startrue\@bidi@lst@makecaption\@empty}}%
12499 }%
12500 }
12501 \AtBeginDocument{
12502 \@ifundefined{thechapter}{\let\lst@ifnumberbychapter\iffalse}{}
12503 \lst@ifnumberbychapter
12504 \gdef\thelstlisting%
12505 {\ifnum \c@chapter>\z@ \thechapter\@SepMark\fi \@arabic\c@lstlisting}
12506 \else
12507 \gdef\thelstlisting{\@arabic\c@lstlisting}
12508 \fi}
```
# **7.74 loadingorder-xetex-bidi.def**

```
12509 \ProvidesFile{loadingorder-xetex-bidi.def}[2015/10/16 v0.96 making sure that bidi is the last
12510 \bidi@isloaded{amsmath}
12511 \bidi@isloaded{amstext}
12512 \bidi@isloaded{amsthm}
12513 \bidi@isloaded{animate}
12514 \bidi@isloaded{breqn}
12515 \bidi@isloaded{cals}
12516 \bidi@isloaded{caption}
12517 \bidi@isloaded{crop}
12518 \bidi@isloaded{cuted}
12519 \bidi@isloaded{cutwin}
12520 \bidi@isloaded{color}
12521 \bidi@isloaded{dblfnote}
12522 \bidi@isloaded{xcolor}
12523 \bidi@isloaded{colortbl}
12524 \bidi@isloaded{float}
12525 \bidi@isloaded{floatrow}
12526 \bidi@isloaded{flowfram}
12527 \bidi@isloaded{framed}
12528 \bidi@isloaded{ftnright}
12529 \bidi@isloaded{xltxtra}
12530 \bidi@isloaded{xunicode}
12531 \bidi@isloaded{wrapfig}
12532 \bidi@isloaded{graphicx}
```
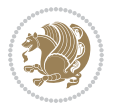

```
12533 \bidi@isloaded{geometry}
12534 \bidi@isloaded{hvfloat}
12535 \bidi@isloaded{mdframed}
12536 \bidi@isloaded{midfloat}
12537 \bidi@isloaded{ntheorem}
12538 \bidi@isloaded{ntheorem-hyper}
12539 \bidi@isloaded{hyperref}
12540 \bidi@isloaded{fancybox}
12541 \bidi@isloaded{fancyhdr}
12542 \bidi@isloaded{fix2col}
12543 \bidi@isloaded{draftwatermark}
12544 \bidi@isloaded{empheq}
12545 \bidi@isloaded{overpic}
12546 \bidi@isloaded{pdfpages}
12547 \bidi@isloaded{listings}
12548 \bidi@isloaded{lettrine}
12549 \bidi@isloaded{media9}
12550 \bidi@isloaded{pstricks}
12551 \bidi@isloaded{pgf}
12552 \bidi@isloaded{picinpar}
12553 \bidi@isloaded{quotchap}
12554 \bidi@isloaded{tikz}
12555 \bidi@isloaded{titlesec}
12556 \bidi@isloaded{titletoc}
12557 \bidi@isloaded{array}
12558 \bidi@isloaded{soul}
12559 \bidi@isloaded{stabular}
12560 \bidi@isloaded{subfig}
12561 \bidi@isloaded{subfigure}
12562 \bidi@isloaded{supertabular}
12563 \bidi@isloaded{xtab}
12564 \bidi@isloaded{longtable}
12565 \bidi@isloaded{arydshln}
12566 \bidi@isloaded{multicol}
12567 \bidi@isloaded{multienum}
12568 \bidi@isloaded{minitoc}
12569 \bidi@isloaded{natbib}
12570 \bidi@isloaded{newfloat}
12571 \bidi@isloaded{ragged2e}
12572 \bidi@isloaded{rotating}
12573 \bidi@isloaded{tabls}
12574 \bidi@isloaded{tabulary}
12575 \bidi@isloaded{tocbasic}
12576 \bidi@isloaded{tocstyle}
12577 \bidi@isloaded{tocbibind}
12578 \bidi@isloaded{fontspec}
12579 \bidi@isloaded{arabxetex}
12580 \bidi@isloaded{polyglossia}
12581 \bidi@isloaded{fancyvrb}
12582 \AtBeginDocument{
```
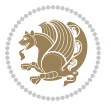

```
12583 \if@bidi@amsmathloaded@\else
12584 \bidi@isloaded[\PackageError{bidi}{0ops! you have loaded package amsmath after bidi packa
12585 \fi%
12586 \if@bidi@amstextloaded@\else
12587 \bidi@isloaded[\PackageError{bidi}{Oops! you have loaded package amstext after bidi packa
12588 \fi%
12589 \if@bidi@amsthmloaded@\else
12590 \bidi@isloaded[\PackageError{bidi}{Oops! you have loaded package amsthm after bidi packag
12591 \fi%
12592 \if@bidi@animateloaded@\else
12593 \bidi@isloaded[\PackageError{bidi}{Oops! you have loaded package animate after bidi packa
12594 \fi%
12595 \if@bidi@breqnloaded@\else
12596 \bidi@isloaded[\PackageError{bidi}{Oops! you have loaded package breqn after bidi package
12597 \fi%
12598 \if@bidi@calsloaded@\else
12599 \bidi@isloaded[\PackageError{bidi}{Oops! you have loaded package cals after bidi package.
12600 \fi%
12601 \if@bidi@captionloaded@\else
12602 \bidi@isloaded[\PackageError{bidi}{Oops! you have loaded package caption after bidi packa
12603 \fi%
12604 \if@bidi@croploaded@\else
12605 \bidi@isloaded[\PackageError{bidi}{Oops! you have loaded package crop after bidi package.
12606 \fi%
12607 \if@bidi@colorloaded@\else
12608 \@ifpackageloaded{hyperref}{}{%
12609 \bidi@isloaded[\PackageError{bidi}{Oops! you have loaded package color after bidi package
12610 \fi%
12611 \if@bidi@cutwinloaded@\else
12612 \bidi@isloaded[\PackageError{bidi}{Oops! you have loaded package cutwin after bidi packag
12613 \fi%
12614 \if@bidi@cutedloaded@\else
12615 \bidi@isloaded[\PackageError{bidi}{Oops! you have loaded package cuted after bidi package
12616 \fi%
12617 \if@bidi@dblfnoteloaded@\else
12618 \bidi@isloaded[\PackageError{bidi}{Oops! you have loaded package dblfnote after bidi pack
12619 \fi%
12620 \if@bidi@xcolorloaded@\else
12621 \bidi@isloaded[\PackageError{bidi}{Oops! you have loaded package xcolor after bidi packag
12622 \fi%
12623 \if@bidi@colortblloaded@\else
12624 \bidi@isloaded[\PackageError{bidi}{Oops! you have loaded package colortbl after bidi pack
12625 \fi%
12626 \if@bidi@floatloaded@\else
12627 \bidi@isloaded[\PackageError{bidi}{Oops! you have loaded package float after bidi package
12628 \fi%
12629 \if@bidi@floatrowloaded@\else
12630 \bidi@isloaded[\PackageError{bidi}{0ops! you have loaded package floatrow after bidi pack
12631 \fi%
12632 \if@bidi@flowframloaded@\else
```
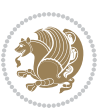

12633 \bidi@isloaded[\PackageError{bidi}{Oops! you have loaded package flowfram after bidi pack \fi% \if@bidi@framedloaded@\else 12636 \bidi@isloaded[\PackageError{bidi}{Oops! you have loaded package framed after bidi packag \fi% \if@bidi@ftnrightloaded@\else 12639 \bidi@isloaded[\PackageError{bidi}{Oops! you have loaded package ftnright after bidi pack \fi% \if@bidi@xltxtraloaded@\else 12642 \bidi@isloaded[\PackageError{bidi}{Oops! you have loaded package xltxtra after bidi packa \fi% \if@bidi@xunicodeloaded@\else 12645 \bidi@isloaded[\PackageError{bidi}{Oops! you have loaded package xunicode after bidi pack \fi% \if@bidi@wrapfigloaded@\else 12648 \bidi@isloaded[\PackageError{bidi}{Oops! you have loaded package wrapfig after bidi packa \fi% \if@bidi@graphicxloaded@\else 126<sub>51</sub> \bidi@isloaded[\PackageError{bidi}{Oops! you have loaded package graphicx after bidi pack \fi% \if@bidi@geometryloaded@\else \bidi@isloaded[\PackageError{bidi}{Oops! you have loaded package geometry after bidi pack \fi% \if@bidi@hvfloatloaded@\else 12657 \bidi@isloaded[\PackageError{bidi}{Oops! you have loaded package hvfloat after bidi packa \fi% \if@bidi@mdframedloaded@\else 12660 \bidi@isloaded[\PackageError{bidi}{Oops! you have loaded package mdframed after bidi pack \fi% \if@bidi@midfloatloaded@\else 12663 \bidi@isloaded[\PackageError{bidi}{Oops! you have loaded package midfloat after bidi pack \fi% \if@bidi@ntheoremloaded@\else 12666 \bidi@isloaded[\PackageError{bidi}{Oops! you have loaded package ntheorem after bidi pack \fi% \if@bidi@hyperrefloaded@\else 12669 \bidi@isloaded[\PackageError{bidi}{Oops! you have loaded package hyperref after bidi pack \fi% \if@bidi@fancyboxloaded@\else 12672 \bidi@isloaded[\PackageError{bidi}{Oops! you have loaded package fancybox after bidi pack \fi% \if@bidi@fancyhdrloaded@\else 12675 \bidi@isloaded[\PackageError{bidi}{Oops! you have loaded package fancyhdr after bidi pack \fi% \if@bidi@draftwatermarkloaded@\else 12678 \bidi@isloaded[\PackageError{bidi}{Oops! you have loaded package draftwatermark after bid \fi% \if@bidi@empheqloaded@\else 12681 \bidi@isloaded[\PackageError{bidi}{Oops! you have loaded package empheq after bidi packag \fi%

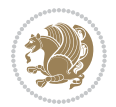

 \if@bidi@overpicloaded@\else 12684 \bidi@isloaded[\PackageError{bidi}{Oops! you have loaded package overpic after bidi packa \fi% \if@bidi@pdfpagesloaded@\else 12687 \bidi@isloaded[\PackageError{bidi}{Oops! you have loaded package pdfpages after bidi pack \fi% \if@bidi@lettrineloaded@\else 12690 \bidi@isloaded[\PackageError{bidi}{Oops! you have loaded package lettrine after bidi pack \fi% \if@bidi@listingsloaded@\else 12693 \bidi@isloaded[\PackageError{bidi}{Oops! you have loaded package listings after bidi pack \fi% \csname if@bidi@media9loaded@\endcsname\else 12696 \bidi@isloaded[\PackageError{bidi}{Oops! you have loaded package media9 after bidi packag \fi% \if@bidi@pstricksloaded@\else 12699 \bidi@isloaded[\PackageError{bidi}{Oops! you have loaded package pstricks after bidi pack \fi% \if@bidi@pgfloaded@\else 12702 \bidi@isloaded[\PackageError{bidi}{Oops! you have loaded package pgf after bidi package. \fi% \if@bidi@picinparloaded@\else 12705 \bidi@isloaded[\PackageError{bidi}{Oops! you have loaded package picinpar after bidi pack \fi% \if@bidi@quotchaploaded@\else 12708 \bidi@isloaded[\PackageError{bidi}{Oops! you have loaded package quotchap after bidi pack \fi% \if@bidi@tikzloaded@\else 12711 \bidi@isloaded[\PackageError{bidi}{Oops! you have loaded package tikz after bidi package. \fi% \if@bidi@titlesecloaded@\else 12714 \bidi@isloaded[\PackageError{bidi}{Oops! you have loaded package titlesec after bidi pack \fi% \if@bidi@titletocloaded@\else 12717 \bidi@isloaded[\PackageError{bidi}{0ops! you have loaded package titletoc after bidi pack \fi% \if@bidi@arrayloaded@\else 12720 \bidi@isloaded[\PackageError{bidi}{Oops! you have loaded package array after bidi package \fi% \if@bidi@stabularloaded@\else 12723 \bidi@isloaded[\PackageError{bidi}{0ops! you have loaded package stabular after bidi pack \fi% \if@bidi@soulloaded@\else 12726 \bidi@isloaded[\PackageError{bidi}{Oops! you have loaded package soul after bidi package. \fi% \if@bidi@subfigloaded@\else 12720 \bidi@isloaded[\PackageError{bidi}{0ops! you have loaded package subfig after bidi packag \fi% \if@bidi@subfigureloaded@\else 12732 \bidi@isloaded[\PackageError{bidi}{Oops! you have loaded package subfigure after bidi pac

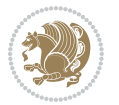

```
12733 \fi%
12734 \if@bidi@supertabularloaded@\else
12735 \bidi@isloaded[\PackageError{bidi}{Oops! you have loaded package supertabular after bidi
12736 \fi%
12737 \if@bidi@xtabloaded@\else
12738 \bidi@isloaded[\PackageError{bidi}{Oops! you have loaded package xtab after bidi package.
12739 \fi%
12740 \if@bidi@longtableloaded@\else
12741 \bidi@isloaded[\PackageError{bidi}{Oops! you have loaded package longtable after bidi pac
12742 \fi%
12743 \if@bidi@arydshlnloaded@\else
12744 \bidi@isloaded[\PackageError{bidi}{Oops! you have loaded package arydshln after bidi pack
12745 \fi%
12746 \if@bidi@multicolloaded@\else
12747 \bidi@isloaded[\PackageError{bidi}{Oops! you have loaded package multicol after bidi pack
12748 \fi%
12749 \if@bidi@multienumloaded@\else
12750 \bidi@isloaded[\PackageError{bidi}{Oops! you have loaded package multienum after bidi pac
12751 \fi%
12752 \if@bidi@minitocloaded@\else
12753 \bidi@isloaded[\PackageError{bidi}{Oops! you have loaded package minitoc after bidi packa
12754 \fi%
12755 \if@bidi@natbibloaded@\else
12756 \bidi@isloaded[\PackageError{bidi}{Oops! you have loaded package natbib after bidi packag
12757 \fi%
12758 \if@bidi@newfloatloaded@\else
12759 \bidi@isloaded[\PackageError{bidi}{Oops! you have loaded package newfloat after bidi pack
12760 \fi%
12761 \csname if@bidi@ragged2eloaded@\endcsname\else
12762 \bidi@isloaded[\PackageError{bidi}{Oops! you have loaded package ragged2e after bidi pack
12763 \fi%
12764 \if@bidi@rotatingloaded@\else
12765 \bidi@isloaded[\PackageError{bidi}{Oops! you have loaded package rotating after bidi pack
12766 \fi%
12767 \if@bidi@tablsloaded@\else
12768 \bidi@isloaded[\PackageError{bidi}{Oops! you have loaded package tabls after bidi package
12769 \fi%
12770 \if@bidi@tabularyloaded@\else
12771 \bidi@isloaded[\PackageError{bidi}{Oops! you have loaded package tabulary after bidi pack
12772 \fi%
12773 \if@bidi@tocbasicloaded@\else
12774 \bidi@isloaded[\PackageError{bidi}{Oops! you have loaded package tocbasic after bidi pack
12775 \fi%
12776 \if@bidi@tocstyleloaded@\else
12777 \bidi@isloaded[\PackageError{bidi}{Oops! you have loaded package tocstyle after bidi pack
12778 \fi%
12779 \if@bidi@tocbibindloaded@\else
12780 \bidi@isloaded[\PackageError{bidi}{0ops! you have loaded package tocbibind after bidi pac
12781 \fi%
12782 \if@bidi@fontspecloaded@\else
```
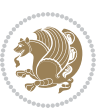

```
1278 \bidi@isloaded[\PackageError{bidi}{Oops! you have loaded package fontspec after bidi pack
12784 \fi%
12785 \if@bidi@arabxetexloaded@\else
12786 \bidi@isloaded[\PackageError{bidi}{Oops! you have loaded package arabxetex after bidi pac
12787 \fi%
12788 \if@bidi@polyglossialoaded@\else
12789 \bidi@isloaded[\PackageError{bidi}{Oops! you have loaded package polyglossia after bidi p
12790 \fi%
12791 \if@bidi@fancyvrbloaded@\else
12792 \bidi@isloaded[\PackageError{bidi}{Oops! you have loaded package fancyvrb after bidi pack
12793 \fi%
12794 }
```
## **7.75 longtable-xetex-bidi.def**

```
12795 \ProvidesFile{longtable-xetex-bidi.def}[2016/09/09 v0.4 bidi adaptations for longtable packag
12796 \def\LT@array[#1]#2{%
12797 \refstepcounter{table}\stepcounter{LT@tables}%
12798 \if l#1%
12799 \if@RTLtab\LTleft\fill \LTright\z@\else\LTleft\z@ \LTright\fill\fi
12800 \else\if r#1%
12801 \if@RTLtab\LTleft\z@ \LTright\fill\else\LTleft\fill \LTright\z@\fi
12802 \else\if c#1%
12803 \LTleft\fill \LTright\fill
12804 \fi\fi\fi
12805 \let\LT@mcol\multicolumn
12806 \let\LT@@tabarray\@tabarray
12807 \let\LT@@hl\hline
12808 \def\@tabarray{%
12809 \let\hline\LT@@hl
12810 \LT@@tabarray}%
12811 \let\\\LT@tabularcr\let\tabularnewline\\%
12812 \def\newpage{\noalign{\break}}%
12813 \def\pagebreak{\noalign{\ifnum`}=0\fi\@testopt{\LT@no@pgbk-}4}%
12814 \def\nopagebreak{\noalign{\ifnum`}=0\fi\@testopt\LT@no@pgbk4}%
12815 \let\hline\LT@hline \let\kill\LT@kill\let\caption\LT@caption
12816 \@tempdima\ht\strutbox
12817 \let\@endpbox\LT@endpbox
12818 \ifx\extrarowheight\@undefined
12819 \let\@acol\@tabacol
12820 \let\@classz\@tabclassz \let\@classiv\@tabclassiv
12821 \def\@startpbox{\vtop\LT@startpbox}%
12822 \let\@@startpbox\@startpbox
12823 \let\@@endpbox\@endpbox
12824 \let\LT@LL@FM@cr\@tabularcr
12825 \else
12826 \advance\@tempdima\extrarowheight
12827 \col@sep\tabcolsep
12828 \let\@startpbox\LT@startpbox\let\LT@LL@FM@cr\@arraycr
12829 If i
```
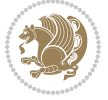
```
12831 \@height \arraystretch \@tempdima
12832 \@depth \arraystretch \dp \strutbox
12833 \@width \z@}%
12834 \let\@sharp##\let\protect\relax
12835 \begingroup
12836 \@mkpream{#2}%
12837 \xdef\LT@bchunk{%
12838 \global\advance\c@LT@chunks\@ne
12839 \global\LT@rows\z@\setbox\z@\vbox\bgroup
12840 \LT@setprevdepth
12841 \tabskip\LTleft \noexpand\halign to\hsize\bgroup
12842 \tabskip\z@ \@arstrut \@preamble \tabskip\LTright \cr}%
12843 \endgroup
12844 \expandafter\LT@nofcols\LT@bchunk&\LT@nofcols
12845 \LT@make@row
12846 \m@th\let\par\@empty
12847 \everycr{}\lineskip\z@\baselineskip\z@
12848 \LT@bchunk}
12849 \def\LT@makecaption#1#2#3{%
12850 \LT@mcol\LT@cols c{\hbox to\z@{\hss\parbox[t]\LTcapwidth{%
128<sub>51</sub> \sbox\@tempboxa{\if@RTL\beginR\fi#1{#2: }#3\if@RTL\endR\fi}%
128<sub>52</sub> \ifdim\wd\@tempboxa>\hsize
12853 #1{#2: }#3%
12854 \else
12855 \hbox to\hsize{\hfil\box\@tempboxa\hfil}%
12856 \fi
128<sub>57</sub> \endgraf\vskip\baselineskip}%
12858 \hss}}}
12859 \@ifpackageloaded{caption}{%
12860 \renewcommand\LT@makecaption[3]{%
12861 \caption@LT@make{%
12862 \caption@settype*\LTcaptype
12863 \ifdim\LTcapwidth=4in \else
12864 \setcaptionwidth\LTcapwidth
12865 \fi
12866 \caption@setoptions{longtable}%
12867 \caption@setoptions{@longtable}%
12868 \caption@LT@setup
12869 \caption@setautoposition{\ifcase\LT@rows t\else b\fi}%
12870 \caption@startrue#1\caption@starfalse
12871 \caption@prepare@stepcounter\LTcaptype{LT}%
12872 \caption@begin\LTcaptype
12873 \caption@normalsize
12874 \vskip-\ht\strutbox
12875 \caption@iftop{\vskip\belowcaptionskip}{\vskip\abovecaptionskip}%
12876 \caption@@make{#2}{#3}\endgraf
12877 \caption@iftop{\vskip\abovecaptionskip}{\vskip\belowcaptionskip}%
12878 \caption@end}}%
12879 }{}
```
\setbox\@arstrutbox\hbox{\vrule

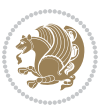

```
12880 \def\LT@startpbox#1{%
12881 \bgroup
12882 \let\@footnotetext\LT@p@ftntext
12883 \let\@LTRfootnotetext\LT@p@LTRftntext
12884 \let\@RTLfootnotetext\LT@p@RTLftntext
12885 \setlength\hsize{#1}%
12886 \@arrayparboxrestore
12887 \vrule \@height \ht\@arstrutbox \@width \z@}
12888 \def\LT@p@LTRftntext#1{%
12889 \edef\@tempa{\the\LT@p@ftn\noexpand\LTRfootnotetext[\the\c@footnote]}%
12890 \global\LT@p@ftn\expandafter{\@tempa{#1}}}%
12891 \def\LT@p@RTLftntext#1{%
12892 \edef\@tempa{\the\LT@p@ftn\noexpand\RTLfootnotetext[\the\c@footnote]}%
12893 \global\LT@p@ftn\expandafter{\@tempa{#1}}}%
12894
12895
12896 \def\LT@output{%
12897 \ifnum\outputpenalty <-\@Mi
12898 \ifnum\outputpenalty > -\LT@end@pen
12899 \LT@err{floats and marginpars not allowed in a longtable}\@ehc
12900 \else
12901 \setbox\z@\vbox{\unvbox\@cclv}%
12902 \ifdim \ht\LT@lastfoot>\ht\LT@foot
12903 \dimen@\pagegoal
12904 \advance\dimen@-\ht\LT@lastfoot
12905 \ifdim\dimen@<\ht\z@
12906 \setbox\@cclv\vbox{\unvbox\z@\copy\LT@foot\vss}%
12907 \@makecol
12908 \@outputpage
12909 \setbox\z@\vbox{\box\LT@head}%
12910 \fi
12911 \fi
12912 \global\@colroom\@colht
12913 \global\vsize\@colht
12014 \vbox
12915 {\if@RTLtab\hbox\bgroup\beginR\vbox\bgroup\fi\unvbox\z@\box\ifvoid\LT@lastfoot\LT@foo
12916 \fi
12917 \else
12918 \setbox\@cclv\vbox{\if@RTLtab\hbox\bgroup\beginR\vbox\bgroup\fi\unvbox\@cclv\copy\LT@foot
12919 \@makecol
12920 \@outputpage
12921 \global\vsize\@colroom
12922 \copy\LT@head\nobreak
12923 \fi}
```
# **7.76 mdframed-xetex-bidi.def**

```
12924 \ProvidesFile{mdframed-xetex-bidi.def}[2013/09/22 v0.4 bidi adaptations for mdframed package
12925 \newif\if@bidi@mdf@RTL
12926 \def\mdf@lrbox#1{%
```
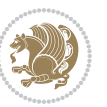

```
12927 \mdf@patchamsthm%patch amsthm
12928 \if@RTL\@bidi@mdf@RTLtrue\fi%
12929 \@RTLfalse%
12930 \setbox#1\vbox\bgroup%
12931 \color@begingroup%
12932 \if@bidi@mdf@RTL\@RTLtrue\fi%
12933 \mdf@horizontalmargin@equation%
12934 \columnwidth=\hsize%
12935 \textwidth=\hsize%
12936 \let\if@nobreak\iffalse%
12937 \let\if@noskipsec\iffalse%
12938 \let\par\@@par%
12939 \let\-\@dischyph%
12940 \let\'\@acci\let\`\@accii\let\=\@acciii%
12941 \parindent\z@ \parskip\z@skip%
12942 \linewidth\hsize%
12943 \@totalleftmargin\z@%
12944 \leftskip\z@skip \rightskip\z@skip \@rightskip\z@skip%
12945 \parfillskip\@flushglue \lineskip\normallineskip%
12946 \baselineskip\normalbaselineskip%
12947 %% \sloppy%
12948 \let\\\@normalcr%
12949 \mdf@par@local%New feature to restore parskip/parindent local in save box
12950 \ifbool{mdf@suppressfirstparskip}{\vspace*{-\parskip}}{}%
12951 \@afterindentfalse%
12952 %\@afterheading%
12953 }
12954 \renewrobustcmd\mdfframedtitleenv[1]{%
12955 \mdf@lrbox{\mdf@frametitlebox}%
12956 \mdf@frametitlealignment%
12957 \leavevmode{\color{\mdf@frametitlefontcolor}%
12958 \normalfont\mdf@frametitlefont{#1}
12959 \ifbool{mdf@ignorelastdescenders}%
12960 {%
12961 \par\strut\par
12962 \unskip\unskip\setbox0=\lastbox
12963 \vspace*{\dimexpr\ht\strutbox-\baselineskip\relax}%
12964 }{}}%
12965 \par\unskip\ifvmode\nointerlineskip\hrule \@height\z@ \@width\hsize\fi%%
12966 \endmdf@lrbox\relax%
12967 \mdf@ignorevbadness%
12968 \setbox\mdf@frametitlebox=\vbox{\unvbox\mdf@frametitlebox}%
12969 \mdfframetitleboxwidth=\wd\mdf@frametitlebox\relax%
12970 \mdfframetitleboxheight=\ht\mdf@frametitlebox\relax%
12971 \mdfframetitleboxdepth=\dp\mdf@frametitlebox\relax%
12972 \mdfframetitleboxtotalheight=\dimexpr
12973 \ht\mdf@frametitlebox
12974 + \dp \mdf@frametitlebox%
12975 <br/>
\verb|+ \mdf@frametitleaboveskip@length|12976 +\mdf@frametitlebelowskip@length
```
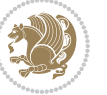

```
12977 \text{lelax}12978 }
12979
12980 \renewrobustcmd*\mdf@footnoteoutput{%
12981 \ifvoid\@mpfootins\else%
12982 \nobreak%
12983 \vskip\mdf@footenotedistance@length%
12984 \normalcolor%
12985 \bidi@mpfootnoterule%
12986 \unvbox\@mpfootins%
12987 \fi%
12988 }
12989
12990
12991 \renewrobustcmd*\mdf@footnoteinput{%
12992 \def\@mpfn{mpfootnote}%
12993 \def\thempfn{\thempfootnote}%
12994 \c@mpfootnote\z@%
12995 \let\@footnotetext\@mpfootnotetext%
12996 \let\@LTRfootnotetext\@mpLTRfootnotetext%
12997 \let\@RTLfootnotetext\@mpRTLfootnotetext%
12998 }
```
# **7.77 bidi-media9.sty**

```
12999 \ProvidesExplPackage{bidi-media9}{2017/08/27}{0.3}
13000 {bidi fixes for media9 package for the XeTeX engine}
13001
13002 \keys_define:nn{media9/mbtn}{
13003 draft .code:n = {},
13004 final .code:n = {},
13005
13006 tooltip .tl_gset_x:N = \g_mix_tooltip_tl,
13007 tooltip .value_required:n = {true},
13008
13000 overface .code: n = \{13010 \sbox\l_mix_poster_box{
13011 \bool_if:NTF\g_pbs_lscape_bool{\rotatebox{90}{#1}}{\if@RTL\beginR\fi#1\if@RTL\endR\fi}}
13012 \mix_pdfxform:n{\l_mix_poster_box}
13013 \tl_gset:Nx\g_mix_overbtn_tl{\mix_pdflastxform:}
13014 },
13015 overface .value_required:n = {true},
13016
13017 downface .code: n = \{13018 \sbox\l_mix_poster_box{
13019 \bool_if:NTF\g_pbs_lscape_bool{\rotatebox{90}{#1}}{\if@RTL\beginR\fi#1\if@RTL\endR\fi}}
13020 \mix_pdfxform:n{\l_mix_poster_box}
13021 \tl_gset:Nx\g_mix_downbtn_tl{\mix_pdflastxform:}
13022 },
13023 downface .value_required:n = {true},
```
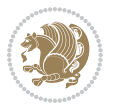

```
13025 3Dgotoview .code:n = {
13026 \tl_set:Nx\l_tmpa_tl{#1} %extract ref
13027 \regex_replace_once:nnN{([^:]+):??.*}{\1}\l_tmpa_tl
13028 \tl_trim_spaces:N\l_tmpa_tl
13029 \tl_if_exist:cTF{ann@\l_tmpa_tl}{
13030 \str_if_eq_x:nnF{\tl_use:c{ann@\l_tmpa_tl}}{draft}{
13031 \tl_set:Nx\l_tmpb_tl{#1} %extract idx
13032 \regex_replace_once:nnN{[^:]+:?}{}\l_tmpb_tl
13033 \tl_trim_spaces:N\l_tmpb_tl
13034 \tl_if_blank:VF\l_tmpb_tl{
13035 \regex_match:nVTF{^[DFLNP]$}\l_tmpb_tl{
13036 \tl_set:Nx\l_mix_vidx_tl{/\l_tmpb_tl}
13037 }{
13038 \regex_match:nVTF{^\d+$}\l_tmpb_tl{
13039 \tl_set:Nx\l_mix_vidx_tl{~\l_tmpb_tl}
13040 }{
13041 \regex_replace_once:nnN{^\(\s*}{}\l_tmpb_tl
13042 \regex_replace_once:nnN{\s*\)$}{}\l_tmpb_tl
13043 \tl_set:Nx\l_mix_vidx_tl{~(\l_tmpb_tl)}
13044 }
13045 }
13046 }
13047 \mix_pdfobj:nnn{}{dict}{
13048 /S/JavaScript/JS~(
13049 if(typeof(annotRM)=='undefined'){annotRM=new~Array();}
13050 if(typeof(annotRM['\l_tmpa_tl'])=='undefined'){
13051 annotRM['\l_tmpa_tl']=
13052 this.getAnnotRichMedia(\tl_use:c{page@\l_tmpa_tl},'\l_tmpa_tl');
13053 }
13054 annotRM['\l_tmpa_tl'].activated=true;
13055 )
13056 \tl_if_blank:VF\l_tmpb_tl{
13057 /Next-<<
13058 /S/GoTo3DView
13059 /TA~\tl_use:c{ann@\l_tmpa_tl}
13060 /V\l_mix_vidx_tl
13061 >>
13062 }
13063 }
13064 \tl_gput_right:Nx\g_mix_btnactions_tl{~\mix_pdflastobj:}
13065 }
13066 }{
13067 \msg_warning:nnx{media9}{undefined~reference}{\l_tmpa_tl}
13068 \cs_if_exist:NF\g_mix_refundefwarned_tl{
13069 \tl_new:N\g_mix_refundefwarned_tl
13070 \AtEndDocument{\msg_warning:nn{media9}{undefined~references}}
13071 }
13072 }
13073 },
```
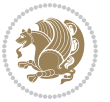

```
13074 3Dgotoview .value_required:n = {true},
13075
13076 mediacommand .code:n = {
13077 \tl_set:Nx\l_tmpa_tl{#1}
13078 \regex_replace_once:nnN{([^:]+):??.*}{\1}\l_tmpa_tl %extract ref
13079 \tl_trim_spaces:N\l_tmpa_tl
13080 \tl_if_exist:cTF{ann@\l_tmpa_tl}{
13081 \quad \verb|\str] = eq_x:nnF{\tilde}use: c{ann@\l_tmpa_t1}}{draft}13082 \tl_set:Nx\l_tmpb_tl{#1}
13083 \regex_replace_once:nnN{[^:]+\:?}{}\l_tmpb_tl
13084 \tl_trim_spaces:N\l_tmpb_tl
13085\regex_replace_all:nnN{^\{|\}$}{}\l_tmpb_tl
13086 \tl_set:Nx\l_mix_cmd_tl{
13087 \exp_after:wN\mix_separate_cmd_from_actn:w\l_tmpb_tl[]\q_stop}
13088 \tl_trim_spaces:N\l_mix_cmd_tl
13089 \tl_set:Nx\l_mix_arg_tl{
13090 \exp_after:wN\mix_separate_arg_from_actn:w\l_tmpb_tl[]\q_stop}
13091 \tl_trim_spaces:N\l_mix_arg_tl
13092 \mix_pdfobj:nnn{}{dict}{
13093 /S/JavaScript/JS~(
13094 if(typeof(annotRM)=='undefined'){annotRM=new~Array();}
13095 if(typeof(annotRM['\l_tmpa_tl'])=='undefined'){
13096 annotRM['\l_tmpa_tl']=
13097 this.getAnnotRichMedia(\tl_use:c{page@\l_tmpa_tl},'\l_tmpa_tl');
13098 }
13099 annotRM['\l_tmpa_tl'].activated=true;
13100
13101 \tl_if_blank:VF\l_mix_cmd_tl{
13102 /Next~<<
13103 /S/RichMediaExecute
13104 /TA~\tl_use:c{ann@\l_tmpa_tl}
13105 /TI~\tl_use:c{main@\l_tmpa_tl}
13106 / CMD~<<
13107 /C \sqrt{l_mix\_cmd_t1}13108 \tl_if_blank:VF\l_mix_arg_tl{
13109 /A~[\l_mix_arg_tl]
13110 }
13111 >>
13112 >>
13113 }
13114 }
13115 \tl_gput_right:Nx\g_mix_btnactions_tl{~\mix_pdflastobj:}
13116 }
13117 }{
13118 \msg_warning:nnx{media9}{undefined~reference}{\l_tmpa_tl}
13119 \cs_if_exist:NF\g_mix_refundefwarned_tl{
13120 \tl_new:N\g_mix_refundefwarned_tl
13121 \AtEndDocument{\msg_warning:nn{media9}{undefined~references}}
13122 }
13123 }
```
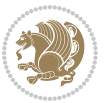

```
13124 },
13125 mediacommand .value_required:n = {true},
13126
13127 jsaction .code:n = {
13128 \tl_set:Nx\l_tmpa_tl{#1}
13129 \regex_match:nVTF{^[^\{:]+:.*$}\l_tmpa_tl{
13130 \regex_replace_once:nnN{([^:]+):??.*}{\1}\l_tmpa_tl %extract ref
13131 \tl_trim_spaces:N\l_tmpa_tl
13132 }{\tl_clear:N\l_tmpa_tl}
13133 \tl_set:Nx\l_tmpb_tl{#1}
13134 \tl_if_blank:VF\l_tmpa_tl{
13135 \tl_if_exist:cF{ann@\l_tmpa_tl}{
13136 \msg_warning:nnx{media9}{undefined~reference}{\l_tmpa_tl}
13137 \cs_if_exist:NF\g_mix_refundefwarned_tl{
13138 \tl_new:N\g_mix_refundefwarned_tl
13139 \AtEndDocument{\msg_warning:nn{media9}{undefined~references}}
13140 }
13141 }
13142 \regex_replace_once:nnN{[^:]+\:}{}\l_tmpb_tl
13143 }
13144 \tl_set:Nx\l_tmpb_tl{\exp_after:wN\use:n\l_tmpb_tl}
13145 \tl_trim_spaces:N\l_tmpb_tl
13146 \tl_if_blank:VF\l_tmpb_tl{
13147 \mix_pdfobj:nnn{}{dict}{
13148 /S/JavaScript/JS~(
13149 try{\l_tmpb_tl}catch(e){console.show();console.println(e)})}}
13150 \bool_lazy_and:nnT{
13151 \tl_if_exist_p:c{ann@\l_tmpa_tl}
13152 }{
13153 !\str_if_eq_x_p:nn{\tl_use:c{ann@\l_tmpa_tl}}{draft}
13154 }{
13155 \mix_pdfobj:nnn{}{dict}{
13156 /S/JavaScript/JS~(
13157 if(typeof(annotRM)=='undefined'){annotRM=new~Array();}
13158 if(typeof(annotRM['\l_tmpa_tl'])=='undefined'){
13159 annotRM['\l_tmpa_tl']=
13160 this.getAnnotRichMedia(\tl_use:c{page@\l_tmpa_tl},'\l_tmpa_tl');
13161 }
13162 annotRM['\l_tmpa_tl'].activated=true;
13163
13164 \tl_if_blank:VF\l_tmpb_tl{/Next~\mix_pdflastobj:}
13165 }
13166 }
13167 \bool_if:nT{
13168 \bool_lazy_and_p:nn{
13169 \tl_if_exist_p:c{ann@\l_tmpa_tl}
13170 }{
13171 !\str_if_eq_x_p:nn{\tl_use:c{ann@\l_tmpa_tl}}{draft}
13172 }
13173 || !\tl_if_blank_p:V\l_tmpb_tl
```
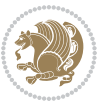

```
13174 }{
13175 \tl_gput_right:Nx\g_mix_btnactions_tl{~\mix_pdflastobj:}
13176 }
13177 },
13178 jsaction .value_required:n = {true},
13179
13180 unknown .code:n = {
13181 \msg_error:nnx{media9}{unknown~option}{\l_keys_key_tl}
13182 }
13183 }
13184
13185 \RenewDocumentCommand\includemedia{O{}mm}{%#1 options, #2 text/image #3 media file
13186 \mix_uriend:
13187 \group_begin:
13188 \mix_beginLTR:
13189 \leavevmode
13190 %empty stream as appearance dummy
13191 \cs_if_exist:NF\g_mix_appearance_tl{
13192 \hbox_set:Nn\l_mix_poster_box{\phantom{\rule{1pt}{1pt}}}
13193 \mix_pdfxform:n{\l_mix_poster_box}
13194 \tl_gset:Nx\g_mix_appearance_tl{\mix_pdflastxform:}
13195 }
13196 \mix_reset:
13197 \mix_uribegin: %treat URI characters correctly
13198 \keys_set:nn{media9/user}{#1}
13199 \mix_uriend:
13200 \tl_greplace_all:Nnn\g_mix_flashvars_tl{~&}{&}
13201 \tl_greplace_all:Nnn\g_mix_flashvars_tl{&~}{&}
13202 \tl_greplace_all:Nnn\g_mix_flashvars_tl{~=}{=}
13203 \tl_greplace_all:Nnn\g_mix_flashvars_tl{=~}{=}
13204 \tl_gtrim_spaces:N\g_mix_flashvars_tl
13205
13206 \cs_if_exist:NT\Ginput@path{\cs_set_eq:NN\input@path\Ginput@path}
13207
13208 %\hbox_set:Nn\l_mix_poster_box{\group_begin:#2\group_end:}
13209 %\hbox_set:Nn\l_mix_poster_box{#2}
13210 \sbox\l_mix_poster_box{\if@RTL\beginR\fi#2\if@RTL\endR\fi}
13211 \mix_scale:n{\l_mix_poster_box}
13212 \bool_if:nT{
13213 \dim_compare_p:n{\g_mix_tt_tl=\c_zero_dim}||
13214 \dim_compare_p:n{\g_mix_wd_tl=\c_zero_dim}
13215 }{
13216 \tl_gset:Nn\g_mix_usrpbtn_tl{none}
13217 }
13218 \bool_if:NTF\g_mix_usrdraft_bool{
13219 \tl_if_empty:NF\g_mix_usrlabel_tl{
13220 \mix_keytoaux_now:nn{ann@\g_mix_usrlabel_tl}{draft}
13221 }
13222 \tl_if_blank:oTF{#2}{
13223 \mix_uribegin: %treat URI characters correctly
```
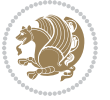

```
13224 \mix_draftbox:n{\tl_to_str:n{#3}}
13225 \mix_uriend:
13226 }{
13227 \hbox_to_wd:nn{\g_mix_wd_tl}{
13228 \vrule~width~\c_zero_dim~height~\g_mix_ht_tl~depth~\g_mix_dp_tl
13229 \box_use:N\l_mix_poster_box\hss
13230 }
13231 }
13232 }{
13233 \bool_if:nF{\str_if_eq_p:Vn\g_mix_usrpbtn_tl{none}}{
13234 %attach script that switches off play button overlay upon activation
13235 \mix_pdfobj:nnn{}{stream}{
13236 {}{
13237 var~ocgs=host.getOCGs(host.pageNum);
13238 for(var~i=0;i<ocgs.length;i++){
13239 if(ocgs[i].name=='MediaPlayButton\int_use:N\g_mix_rmcnt_int'){
13240 ocgs[i].state=false;
13241 }
13242 }
13243 }
13244 }
13245 \mix_pdfobj:nnn{}{dict}{
13246 /Type/Filespec/EF~<</F~\mix_pdflastobj:>>/F~(btnoff)%/UF~(btnoff)
13247 }
13248 \tl_gset:Nx\g_mix_assets_tl{(btnoff)~\mix_pdflastobj:}
13249 \tl_set:Nx\l_mix_scripts_tl{~\mix_pdflastobj:~}
13250 %enforce plain playbutton overlay for XeTeX
13251 \sys_if_engine_xetex:T{\tl_gset:Nn\g_mix_usrpbtn_tl{plain}}
13252 }
13253 %embed main asset
13254 \mix_uribegin:
13255 \mix_embedasset:n{#3}
13256 \bool if:nTF{
13257 \str_if_eq_p:Vn\l_mix_ext_tl{prc}||\str_if_eq_p:Vn\l_mix_ext_tl{u3d}
13258 }{
13259 \bool_gset_true:N\g_mix_iiid_bool
13260 \tl_gset:Nn\g_mix_mainassetsub_tl{3D}
13261 }{
13262 \str_case_x:nnF{\l_mix_base_tl}{
13263 {APlayer}{\tl_gset:Nn\g_mix_mainassetsub_tl{Sound}}
13264 {AudioPlayer}{\tl_gset:Nn\g_mix_mainassetsub_tl{Sound}}
13265 {VPlayer}{\tl_gset:Nn\g_mix_mainassetsub_tl{Video}}
13266 {VideoPlayer}{\tl_gset:Nn\g_mix_mainassetsub_tl{Video}}
13267 {StrobeMediaPlayback}{\tl_gset:Nn\g_mix_mainassetsub_tl{Video}}
13268 }{\tl_gset:Nn\g_mix_mainassetsub_tl{Flash}}
13269 }
13270 \tl_gset:Nx\g_mix_mainasset_tl{~\g_mix_lastasset_tl}
13271 \mix uriend:
13272 %secondary assets (added by addresource)
13273 \seq_map_function:NN\g_mix_res_seq\mix_embedasset:n
```
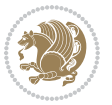

```
13274 \seq_map_inline:Nn\g_mix_script_seq{
13275 \mix_embedasset:n{##1}
13276 \tl_put_right:Nx\l_mix_scripts_tl{~\g_mix_lastasset_tl}
13277 }
13278 %attach 3D calculation script
13279 \bool_if:nT{\g_mix_iiid_bool && \g_mix_iiidcalc_bool}{
13280 \mix_embedasset:n{3Dmenu.js}
13281 \tl_put_left:Nx\l_mix_scripts_tl{\g_mix_lastasset_tl~}
13282 }
13283 %create 3D views from file (option 3Dviews)
13284 \bool_if:nT{\g_mix_iiid_bool && !(\tl_if_blank_p:V\g_mix_vfile_tl)}{
13285 \tl_set:Nn\l_mix_level_tl{\c_minus_one}
13286 \int_zero:N\l_mix_viewcnt_int
13287 \int_zero:N\l_mix_lineno_int
13288
13289 \ior_open:Nn\l_mix_vfile_stream{\g_mix_vfile_tl}
13290 \ior_map_inline:Nn\l_mix_vfile_stream{
13291 \int_incr:N\l_mix_lineno_int
13292 \keys_set:nn{media9/views}{##1} %process input line
13203 }
13294 \ior_close:N\l_mix_vfile_stream
13295 }
13296 \bool_if:nT{ %create default 3D view if required
13297 \g_mix_iiid_bool &&
13298 (\g_mix_opt_iiidview_bool || \tl_if_blank_p:V\l_mix_iiidviewarray_tl)
13299 }{
13300 \tl_set_eq:NN\l_mix_bg_tl\g_mix_opt_bg_tl
13301 \tl_set_eq:NN\l_mix_ls_tl\g_mix_opt_ls_tl
13302 \tl_set_eq:NN\l_mix_rm_tl\g_mix_opt_rm_tl
13303 \tl_set_eq:NN\l_mix_psob_tl\g_mix_opt_psob_tl
13304 \tl_set_eq:NN\l_mix_coo_tl\g_mix_opt_coo_tl
13305 \tl_set_eq:NN\l_mix_ctoc_tl\g_mix_opt_ctoc_tl
13306 \tl_set_eq:NN\l_mix_ciiw_tl\g_mix_opt_ciiw_tl
13307
13308 \fp_set_eq:NN\l_mix_roo_fp\g_mix_opt_roo_fp
13309 \fp_set_eq:NN\l_mix_aac_fp\g_mix_opt_aac_fp
13310 \fp_set_eq:NN\l_mix_oscale_fp\g_mix_opt_oscale_fp
13311 \fp_set_eq:NN\l_mix_roll_fp\g_mix_opt_roll_fp
13312
13313 \bool_set_eq:NN\l_mix_ciiw_bool\g_mix_opt_ciiw_bool
13314 \bool_set_eq:NN\l_mix_iiidortho_bool\g_mix_opt_iiidortho_bool
13315 \tl_clear:N\l_mix_naarray_tl
13316
13317 \bool_if:NF\l_mix_ciiw_bool{
13318 \tl_set:Nx\l_mix_args_tl{\l_mix_coo_tl\space\l_mix_ctoc_tl\space}
13319 \exp_after:wN\mix_calc_ciiw:w\l_mix_args_tl\q_stop
13320 }
13321
13322 \tl_clear:N\l_mix_naarray_tl
13323 \tl_clear:N\l_mix_saarray_tl
```
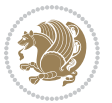

```
13324 \tl_set_eq:NN\l_mix_nr_tl\g_mix_nrdflt_tl
13325
13326 \mix_view:n{Default}
13327 \tl_set:Nx\l_mix_dfltview_tl{\mix_pdflastobj:}
13328
13329 }
13330 \mix_pdfobj:nnn{}{dict}{
13331 /Type/RichMediaInstance
13332 /Subtype/\g_mix_mainassetsub_tl
13333 /Asset~\g_mix_mainasset_tl
13334 \bool_if:NF\g_mix_iiid_bool{
13335 /Params~<<
13336 /Binding\str_if_eq:VnTF\g_mix_transp_tl{true}{
13337 /Foreground
13338 }{
13339 /Background
13340 }
13341 \tl_if_blank:VF\g_mix_flashvars_tl{
13342 /FlashVars~(\g_mix_flashvars_tl)
13343 }
13344 >>
13345 }
13346 }
13347 \tl_if_empty:NF\g_mix_usrlabel_tl{
13348 \mix_keytoaux_now:nn{main@\g_mix_usrlabel_tl}{\mix_pdflastobj:}
13349 }
13350 \mix_pdfobj:nnn{}{dict}{
13351 /Type/RichMediaConfiguration
13352 /Subtype/\g_mix_mainassetsub_tl
13353 /Instances~[\mix_pdflastobj:]
13354 }
13355 \mix_pdfobj:nnn{}{dict}{
13356 /Type/RichMediaContent
13357 /Assets~<</Names~[\g_mix_assets_tl]>>
13358 /Configurations~[\mix_pdflastobj:]
13359 \bool_if:nT{
13360 \g_mix_iiid_bool && !(\tl_if_empty_p:V\l_mix_iiidviewarray_tl)
13361 }{
13362 /Views~[\l_mix_iiidviewarray_tl]
13363 }
13364 }
13365 \tl_set:Nx\l_mix_content_tl{\mix_pdflastobj:}
13366 \bool_if:nT{
13367 \g_mix_iiid_bool && \str_if_eq_p:Vn\g_mix_playtpe_tl{Oscillating}
13368 }{
13369 \tl_gset:Nx\g_mix_playcnt_tl{\int_eval:n{\g_mix_playcnt_tl*2}}
13370 }
13371 %determine floating window size
13372 \bool_if:NT\g_mix_opt_windowed_bool{
13373 \exp_after:wN\mix_parse_winsizearg:w\g_mix_winsize_tl\q_stop
```
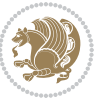

```
13374 }
13375 \mix_pdfobj:nnn{}{dict}{
13376 /Activation~<<
13377 /Condition\g_mix_act_tl
13378 \bool_if:nT{
13379 \g_mix_iiid_bool &&
13380 !(\str_if_eq_p:Vn\g_mix_playtpe_tl{None})
13381 }{%seems to work only with 3D content
13382 /Animation~<<
13383 /Subtype/\g_mix_playtpe_tl
13384 /PlayCount~\g_mix_playcnt_tl
13385 /Speed~\g_mix_playspd_tl
13386 >>
13387 }
13388 \bool_if:nT{
13389 \g_mix_iiid_bool & & (
13390 \g_mix_opt_iiidview_bool || \tl_if_blank_p:V\l_mix_iiidviewarray_tl
13391 )
13392 }{/View~\l_mix_dfltview_tl}
13393 /Presentation~<<
13394 /Transparent~\g_mix_transp_tl
13395 \bool_if:NTF\g_mix_opt_windowed_bool{
13396 /Style/Windowed
13397 /Window~<<
13398 /Width~<</Default~\tl_mix_fltwd>>
13399 /Height~<</Default~\tl_mix_fltht>>
13400 /Position~<<
13401 /HOffset~0/VOffset~0
13402 \str_case_x:nnF{\g_mix_winpos_tl}{
13403 {tl}{/VAlign/Near/HAlign/Near}
13404 {cl}{/VAlign/Center/HAlign/Near}
13405 {bl}{/VAlign/Far/HAlign/Near}
13406 {bc}{/VAlign/Far/HAlign/Center}
13407 {br}{/VAlign/Far/HAlign/Far}
13408 {cr}{/VAlign/Center/HAlign/Far}
13409 {tr}{/VAlign/Near/HAlign/Far}
13410 {tc}{/VAlign/Near/HAlign/Center}
13411 }{/HAlign/Center/VAlign/Center}
13412 >>
13413 >>
13414 }{
13415 /Style/Embedded
13416 }
13417 \bool_if:NTF\g_mix_iiid_bool{
13418 /Toolbar~\g_mix_tools_tl
13419 /NavigationPane~\g_mix_nav_tl
13420 }{
13421 /PassContextClick~\g_mix_contextclick_tl
13422 }
13423 >>
```
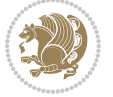

```
13424 \tl_if_blank:VF\l_mix_scripts_tl{/Scripts~[\l_mix_scripts_tl]}
13425 >>
13426 /Deactivation~<</Condition\g_mix_deact_tl>>
13427 }
13428 \tl_set:Nx\l_mix_settings_tl{\mix_pdflastobj:}
13429 \tl_if_empty:NF\g_mix_usrlabel_tl{
13430 \tl_gset_eq:NN\g_mix_label_tl\g_mix_usrlabel_tl
13431 }
13432 % #1:width, #2:height, #3:depth, #4:content (key-value)
13433 \mix_pdfannot:nnnn{\g_mix_wd_tl}{\g_mix_ht_tl}{\g_mix_dp_tl}{
13434 /Subtype/RichMedia
13435 /F~4
13436 /BS~<</W~0/S/S>>
13437 /Contents~(media~embedded~by~media9~[\g_mix_version_tl~(\g_mix_date_tl)])
13438 /NM~(\g_mix_label_tl)
13439 /AP~<</N~\g_mix_appearance_tl>>
13440 /RichMediaSettings~\l_mix_settings_tl
13441 /RichMediaContent~\l_mix_content_tl
13442 }
13443 \tl_if_empty:NF\g_mix_usrlabel_tl{
13444 \mix_keytoaux_now:nn{ann@\g_mix_usrlabel_tl}{\mix_pdflastann:}
13445 \mix_keytoaux_shipout:nn{page@\g_mix_usrlabel_tl}{
13446 \noexpand\the\g@mix@page@int}
13447 }
13448 \mix_pdfobj:nnn{}{dict}{
13449 /S/JavaScript/JS~(
13450 try{
13451 if(typeof(annotRM)=='undefined'){annotRM=new~Array();}
13452 if(typeof(annotRM['\g_mix_label_tl'])=='undefined'){
13453 annotRM['\g_mix_label_tl']=
13454 this.getAnnotRichMedia(this.pageNum,'\g_mix_label_tl');
13455 }
13456 \str_if_eq_x:nnF{\g_mix_usrpbtn_tl}{none}{
13457 if(typeof(ocgBtn\int_use:N\g_mix_rmcnt_int)=='undefined'){
13458 var~ocgs=this.getOCGs(this.pageNum);
13459 for(var~i=0;i<ocgs.length;i++){
13460 if(ocgs[i].name=='MediaPlayButton\int_use:N\g_mix_rmcnt_int'){
13461 var~ocgBtn\int_use:N\g_mix_rmcnt_int=ocgs[i];
13462 }
13463 }
13464 }
13465 if(
13466 !annotRM['\g_mix_label_tl'].activated&&(
13467 app.viewerType=='Reader'||
13468 app.viewerType=='Exchange'||
13469 app.viewerType=='Exchange-Pro'
13470 )&&app.viewerVersion>=9
13471 ) {
13472 ocgBtn\int_use:N\g_mix_rmcnt_int.state=true;
13473 }
```
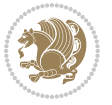

```
13474 }
13475 }catch(e){}
13476 this.dirty=false;
13477 )
13478 }
13479 \mix_pdfannot:nnnn{0pt}{0pt}{0pt}{
13480 /Subtype/Widget
13481 /FT/Btn/Ff~65537/F~2
13482 /BS~<</W~0>>
13483 /T~(fd@\g_mix_label_tl)
13484 /AA~<</PO~\mix_pdflastobj:~/PV~\mix_pdflastobj:>>
13485 }
13486 \mix_appendtofields:n{\mix_pdflastann:}
\label{eq:3487} $$\hbox_overlap_right:n\\box_use:N\l_mix\_poster_box\h3488 $$ \strut_feq_x:nnrF{\g_mix_usrpbtn_tl}{none}f$$\str_if_eq_x:nnTF{\g_mix_usrpbtn_tl}{none}{
13489 \hbox_to_wd:nn{\g_mix_wd_tl}{
13490 \vrule~width~\c_zero_dim~height~\g_mix_ht_tl~depth~\g_mix_dp_tl\hss
13491 }
13492 }{%insert play button overlay
13493 \mix_insert_btnocg: %create OCG
13494 \cs_gset_eq:Nc\mix_pbtn:NN{g@mix@pbtn@\g_mix_usrpbtn_tl @tl}
13495 \group_begin:
13496 \cs_if_exist:NT\textdir{\textdir TLT}
13497 \sbox\l_mix_pbtn_box{\mix_pbtn:NN\g_mix_wd_tl\g_mix_tt_tl}
13498 \box_move_down:nn{\g_mix_dp_tl}{
13499 \hbox{hbox_to_wd:nn}{g_mix_wd_t}13500 \vbox_to_ht:nn{\g_mix_tt_tl}{
13501 \vss
13502 \ocgbase_oc_bdc:n{\g_mix_btnocg_tl}
13503 \box_use:N\l_mix_pbtn_box
13504 \ocgbase_oc_emc:
13505 }
13506 }
13507 }
13508 \group_end:
13509 }
13510 \int_gincr:N\g_mix_rmcnt_int
13511 }
13512 \mix_endLTR:
13513 \group_end:
13514 }
13515 \tl_set_eq:NN\l_mix_includemedia_tl\includemedia
13516 \tl_set:Nn\includemedia{\mix_uribegin:\l_mix_includemedia_tl}
13517
13518 \RenewDocumentCommand\mediabutton{O{}m}{%#1 options, #2 normal button text
13519 \mix_uriend:
13520 \group_begin:
13521 \mix_beginLTR:
13522 \leavevmode
13523 %reset various variables
```
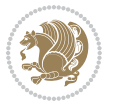

```
13524 \tl_gclear:N\g_mix_overbtn_tl
13525 \tl_gclear:N\g_mix_downbtn_tl
13526 \tl_gclear:N\g_mix_btnactions_tl
13527 \tl_gclear:N\g_mix_tooltip_tl
13528 %process options
13529 \bool_gset_eq:NN\g_mix_btndraft_bool\g_mix_pkgdraft_bool
13530 \mix_uribegin: %treat URI characters correctly
13531 \keys_set:nn{media9/mbtndraft}{#1} %detect draft/final on first pass
13532 \bool_if:NF\g_mix_btndraft_bool{\keys_set:nn{media9/mbtn}{#1}}
13533 \mix_uriend:
13534 %normal button appearance
13535 %\hbox_set:Nn\l_mix_poster_box{#2}
13536 \sbox\l_mix_poster_box{\if@RTL\beginR\fi#2\if@RTL\endR\fi}
13537 \tl_set:Nx\width {\dim_use:N\box_wd:N\l_mix_poster_box}
13538 \tl_set:Nx\height{\dim_use:N\box_ht:N\l_mix_poster_box}
13539 \tl_set:Nx\depth {\dim_use:N\box_dp:N\l_mix_poster_box}
13540 \bool_if:NTF\g_mix_btndraft_bool{\box_use:N\l_mix_poster_box}{
13541 \sbox\l_mix_poster_box{\bool_if:NTF\g_pbs_lscape_bool{\rotatebox{90}{
13542 \box_use:N\l_mix_poster_box}}{\box_use:N\l_mix_poster_box}}
13543 \mix_pdfxform:n{\l_mix_poster_box}
13544 \tl_set:Nx\g_mix_normalbtn_tl{\mix_pdflastxform:}
13545 %insert widget annotation
13546 \mix_pdfannot:nnnn{\width}{\height}{\depth}{
13547 /Subtype/Widget
13548 /T~(mbtn@\int_use:N\g_mix_mbtncnt_int)
13549 \tl_if_empty:NF\g_mix_tooltip_tl{/TU~(\g_mix_tooltip_tl)}
13550 /FT/Btn/Ff~65536
13551 \qquad \texttt{\label{thm:1}t1_if\_empty:NTF\g_iniz_downbtn_t1_{/H/I}{/H/P}}13552 /AP~<<
13553 /N~\g_mix_normalbtn_tl
13554 \tl_if_empty:NF\g_mix_overbtn_tl{/R~\g_mix_overbtn_tl}
13555 \tl_if_empty:NF\g_mix_downbtn_tl{/D~\g_mix_downbtn_tl}
13556 >>
13557 /MK~<<
13558 /TP~1~/IF~<</S/A/FB~true/A~[0.0~0.0]>>
13559 /I~\g_mix_normalbtn_tl
13560 \tl_if_empty:NF\g_mix_overbtn_tl{/RI~\g_mix_overbtn_tl}
13561 \tl_if_empty:NF\g_mix_downbtn_tl{/IX~\g_mix_downbtn_tl}
13562 >>
13563 /A~<<
13564 /S/JavaScript/JS~(app.focusRect=false;)
13565 %sequence of actions to perform
13566 \tl_if_empty:NF\g_mix_btnactions_tl{/Next~[\g_mix_btnactions_tl]}
13567 >>
13568 }
13569 \mix_appendtofields:n{\mix_pdflastann:}
13570 \hbox_to_wd:nn{\width}{
13571 \vrule~width~\c_zero_dim~height~\height~depth~\depth\hss
13572 }
13573 \int_gincr:N\g_mix_mbtncnt_int
```
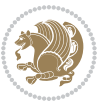

```
13574 }
13575 \mix_endLTR:
13576 \group_end:
13577 }
13578
13579 \tl_set_eq:NN\l_mix_mediabutton_tl\mediabutton
13580 \tl_set:Nn\mediabutton{\mix_uribegin:\l_mix_mediabutton_tl}
13581
13582
```
## **7.78 memoir-xetex-bidi.def**

```
13583 \ProvidesFile{memoir-xetex-bidi.def}[2017/06/09 v0.6 bidi adaptations for memoir class for Xe
13584 \renewcommand{\keepthetitle}{%
13585 \@bsmtitlempty
13586 \global\let\thanks\relax
13587 \global\let\LTRthanks\relax
13588 \global\let\RTLthanks\relax
13589 \global\let\and\relax
13590 \global\let\andnext\relax
13591 \global\let\@thanks\@empty
13592 \global\let\@title\@empty
13593 \global\let\@author\@empty
13594 \global\let\@date\@empty}
13595 \renewcommand{\maketitle}{\par
13596 \begingroup
13597 \@bsmarkseries
13598 \def\@makefnmark{\@textsuperscript{%
13599 \normalfont\@bsthanksheadpre \tamark \@bsthanksheadpost}}%
13600 \long\def\@makefntext##1{\makethanksmark ##1}
13601 \if@twocolumn
13602 \ifnum \col@number=\@ne
13603 \@maketitle
13604 \else
13605 \twocolumn[\@maketitle]%
13606 \fi
13607 \else
13608 \ifdim\pagetotal>\z@
13600 \newpage
13610 \fi
13611 \global\@topnum\z@
13612 \@maketitle
13613 \fi
13614 \thispagestyle{title}\@thanks
13615 \endgroup
13616 \@bscontmark % \setcounter{footnote}{0}%
13617 }
13618 \renewcommand*{\memRTLleftskip}{\if@RTL\rightskip\else\leftskip\fi}
13619 \renewcommand*{\memRTLrightskip}{\if@RTL\leftskip\else\rightskip\fi}
13620 \renewcommand*{\memRTLvleftskip}{\if@RTL\vrightskip\else\vleftskip\fi}
```

```
bidi implementation 303
```

```
13621 \renewcommand*{\memRTLvrightskip}{\if@RTL\vleftskip\else\vrightskip\fi}
13622 \renewcommand*{\memRTLraggedright}{\if@RTL\raggedleft\else\raggedright\fi}
13623 \renewcommand*{\memRTLraggedleft}{\if@RTL\raggedright\else\raggedleft\fi}
13624 \renewcommand*{\thesection}{\thechapter\@SepMark\@arabic\c@section}
13625 \renewcommand*{\thesubsection}{%
13626 \thesection\@SepMark\@arabic\c@subsection}
13627 \renewcommand*{\thesubsubsection}{%
13628 \thesubsection\@SepMark\@arabic\c@subsubsection}
13629 \renewcommand*{\theparagraph}{%
13630 \thesubsubsection\@SepMark\@arabic\c@paragraph}
13631 \renewcommand*{\thesubparagraph}{%
13632 \theparagraph\@SepMark\@arabic\c@subparagraph}
13633 \renewcommand{\setthesection}{\thechapter\@SepMark\Alph{section}}
13634 \renewcommand{\theequation}{%
13635 \ifnum \c@chapter>\z@ \thechapter\@SepMark\fi \@arabic\c@equation}
13636 \renewcommand{\thefigure}{\thechapter\@SepMark\@arabic\c@figure}
13637 \renewcommand{\thetable}{\thechapter\@SepMark\@arabic\c@table}
13638 \ifartopt
13639 \chapterstyle{article}
13640 \counterwithout{figure}{chapter}
13641 \counterwithout{table}{chapter}
13642 \counterwithout{footnote}{chapter}
13643 \counterwithout{equation}{chapter}
13644 \renewcommand{\chaptername}{}
13645 \renewcommand{\maketitlehookb}{%
13646 \vskip -1.5\topsep\vskip -1.5\partopsep}
13647 \renewcommand{\maketitlehookc}{%
13648 \vskip -1.5\topsep\vskip -1.5\partopsep}
13649 \fi
13650 \long\def\@makecaption#1#2{\let\@memtempa\relax
13651 \ifdim\prevdepth>-99\p@ \vskip\abovecaptionskip
13652 \else \def\@memtempa{\vbox to\topskip{}}\fi
13653 \let\@contfnote\footnote \renewcommand{\footnote}[2][]{}
13654 \let\@contfmark\footnotemark \renewcommand{\footnotemark}[1][]{}
13655 \sbox\@tempboxa{\@contnfont #1\@contdelim \@conttfont #2\@contfinal}
13656 \let\footnote\@contfnote
13657 \let\footnotemark\@contfmark
13658 \ifdim\wd\@tempboxa<\linewidth \centering \fi
13659 \if@contcw
13660 \centering
13661 \parbox{\@contcwidth}{%
13662 \ifdim\wd\@tempboxa<\@contcwidth \centering \fi
13663 \fi
13664 \ifdim\wd\@tempboxa<\linewidth
13665 \@contpre
13666 {\@contnfont #1\@contdelim}\@memtempa
13667 {\@contcshortstyle \@conttfont #2\@contfinal\par}
13668 \else
13669 \if@conthang
13670 \sbox\@tempboxa{\@contnfont #1\@contdelim}
```
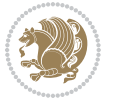

```
13671 \@contpre%
13672 {\@contcstyle\hangindent=\wd\@tempboxa
13673 \noindent\box\@tempboxa\@memtempa \@conttfont #2\@contfinal\par}
13674 \else
13675 \if@contindent
13676 \@contpre%
13677 {\@contnfont #1\@contdelim}\@memtempa
13678 {\@contcstyle\hangindent=\@contindw
13679 \hangafter=\@ne\@conttfont #2\@contfinal\par}% <- v1.4
13680 \else
13681 \@contpre%
13682 {\@contnfont #1\@contdelim}\@memtempa
13683 {\@contcstyle \@conttfont #2\@contfinal\par}
13684 \fi
13685 \fi
13686 \fi
13687 \@contpost
13688 \if@contcw
13689 \par
13690 } % end of the \parbox
13691 \fi
13692 \vskip\belowcaptionskip}
13693 \@ifpackageloaded{caption}{%
13694 \AtBeginPackage{caption}{
13695 \ClassWarningNoLine{memoir}{%
13696 You are using the caption package with the memoir \MessageBreak
13697 class. This may cause unexpected or inconsistent \MessageBreak
13698 results if you use any of memoir's captioning facilities}
13699
13700 \long\def\@makecaption##1##2{%
13701 \vskip\abovecaptionskip
13702 \sbox\@tempboxa{\if@RTL\beginR\fi##1: ##2\if@RTL\endR\fi}%
13703 \ifdim \wd\@tempboxa >\hsize
13704 \if@RTL\beginR\fi##1: ##2\if@RTL\endR\fi\par
13705 \else
13706 \global \@minipagefalse
13707 \hb@xt@\hsize{\hfil\box\@tempboxa\hfil}%
13708 \fi
13709 \vskip\belowcaptionskip}
13710
13711 \def\caption{%
13712 \ifx\@captype\@undefined
13713 \@latex@error{\noexpand\caption outside float}\@ehd
13714 \expandafter\@gobble
13715 \else
13716 \refstepcounter\@captype
13717 \expandafter\@firstofone
13718 \fi
13719 {\@dblarg{\@caption\@captype}}%
13720 }
```
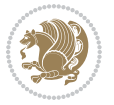

```
bidi implementation 306
```

```
7.79 midfloat-xetex-bidi.def
13740 \ProvidesFile{midfloat-xetex-bidi.def}[2017/05/06 v0.4 bidi adaptations for midfloat package
13741 \def\RTL@outputdblcol{%
13742 \if@firstcolumn
13743 \global \@firstcolumnfalse
13744 \global\setbox\@leftcolumn\copy\@outputbox
13745 \splitmaxdepth\maxdimen
13746 \vbadness\maxdimen
13747 \setbox\@outputbox\vbox{\unvbox\@outputbox\unskip}%
13748 \setbox\@outputbox\vsplit\@outputbox to\maxdimen
13749 \toks@\expandafter{\topmark}%
13750 \xdef\@firstcoltopmark{\the\toks@}%
13751 \toks@\expandafter{\splitfirstmark}%
13752 \xdef\@firstcolfirstmark{\the\toks@}%
13753 \ifx\@firstcolfirstmark\@empty
13754 \global\let\@setmarks\relax
13755 \else
13756 \gdef\@setmarks{%
13757 \let\firstmark\@firstcolfirstmark
13758 \let\topmark\@firstcoltopmark}%
13759 \fi
13760 \global\c@colht\@colht\global\c@addvipersep\z@
13761 \ifnum\juo@sk>0
13762 \remove@strip\juo@sar
13763 \global\@colht\the\juo@pr
13764 \ifdim\right@cor>\z@
13765 \global\advance\@colht by\right@cor
13766 \fi
13767 \global\advance\@colht by\cor@height
```
\long\def\@caption##1[##2]##3{%

```
13723 \par
13724 \addcontentsline{\csname ext@##1\endcsname}{##1}%
13725 {\protect\numberline{\csname the##1\endcsname}{\ignorespaces ##2}}%
13726 \begingroup
13727 \@parboxrestore
13728 \if@minipage
13729 \@setminipage
13730 \fi
13731 \normalsize
13732 \@makecaption{\csname fnum@##1\endcsname}{\ignorespaces ##3}\par
13733 \endgroup}
13734 }}{}
13735 \renewenvironment{thebibliography}[1]{%
13736 \bibsection
13737 \if@RTL\if@LTRbibitems\@RTLfalse\else\fi\else\if@RTLbibitems\@RTLtrue\else\fi\fi
13738 \bidi@@thebibliography@font@hook%
13739 \begin{bibitemlist}{#1}}{\end{bibitemlist}\postbibhook}
```
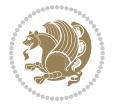

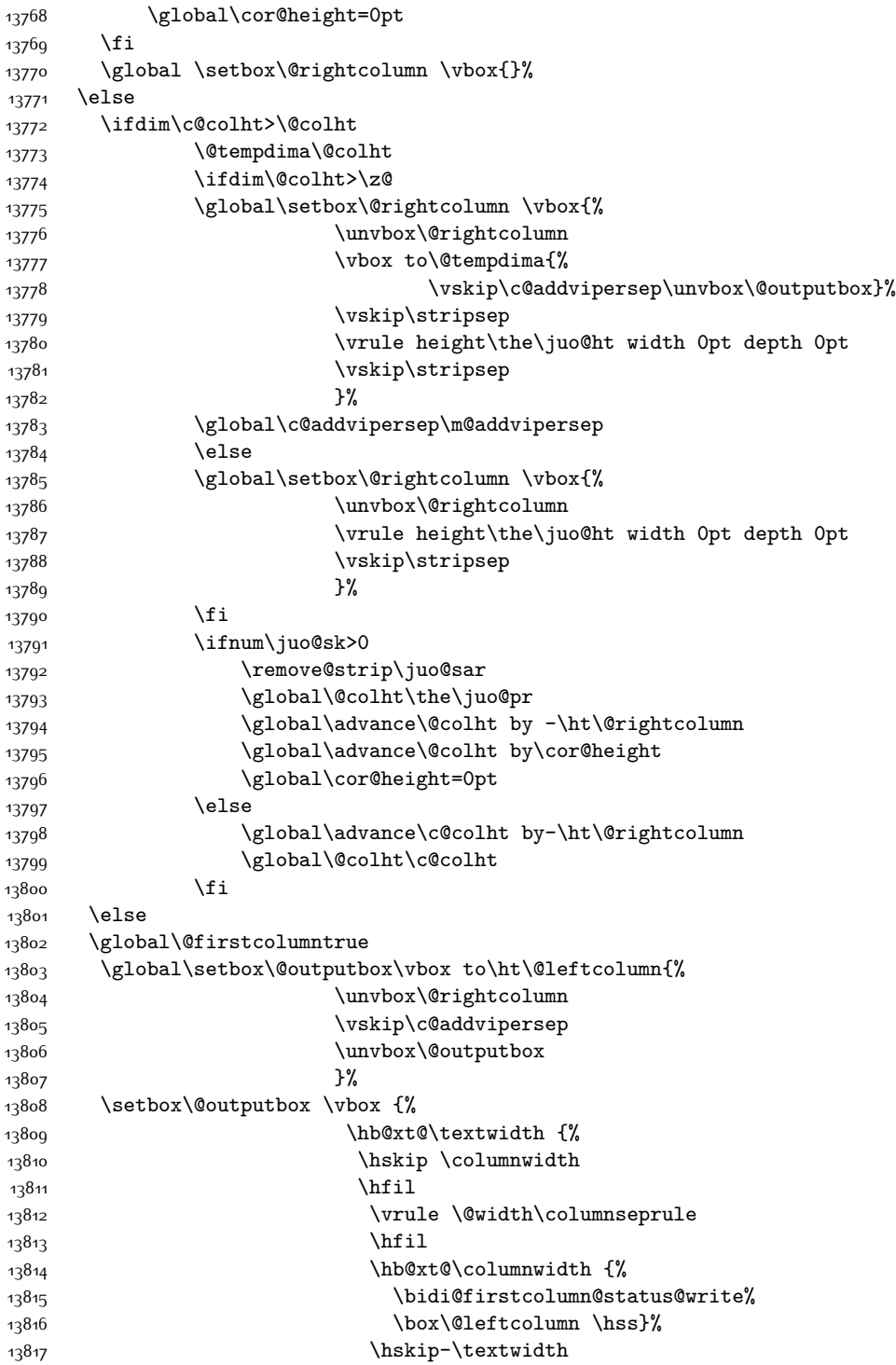

```
13818 13818
13819 13819
13820 \box\@outputbox \hss}%
13821 \hskip\columnwidth
13822 \hskip\columnsep}%
13823 } \%13824 \@combinedblfloats
13825 \@setmarks
13826 \@outputpage
13827 \begingroup
13828 \@dblfloatplacement
13829 \@startdblcolumn
13830 \@whilesw\if@fcolmade \fi
13831 {\@outputpage
13832 \@startdblcolumn}%
13833 \endgroup
13834 \global\juo@sk=0\global\juo@sar={}%
13835 \global\cor@height\z@\global\c@addvipersep\z@
13836 \fi
13837 \fi
13838 }
13839
13840
13841 \def\LTR@outputdblcol{%
13842 \if@firstcolumn
13843 \global \@firstcolumnfalse
13844 \global\setbox\@leftcolumn\copy\@outputbox
13845 \splitmaxdepth\maxdimen
13846 \vbadness\maxdimen
13847 \setbox\@outputbox\vbox{\unvbox\@outputbox\unskip}%
13848 \setbox\@outputbox\vsplit\@outputbox to\maxdimen
13849 \toks@\expandafter{\topmark}%
13850 \xdef\@firstcoltopmark{\the\toks@}%
13851 \toks@\expandafter{\splitfirstmark}%
13852 \xdef\@firstcolfirstmark{\the\toks@}%
13853 \ifx\@firstcolfirstmark\@empty
13854 \global\let\@setmarks\relax
13855 \else
13856 \gdef\@setmarks{%
13857 \let\firstmark\@firstcolfirstmark
13858 \let\topmark\@firstcoltopmark}%
13859 \fi
13860 \global\c@colht\@colht\global\c@addvipersep\z@
13861 \ifnum\juo@sk>0
13862 \remove@strip\juo@sar
13863 \global\@colht\the\juo@pr
13864 \ifdim\right@cor>\z@
13865 \global\advance\@colht by\right@cor
13866 \fi
13867 \global\advance\@colht by\cor@height
```
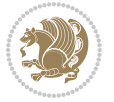

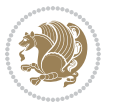

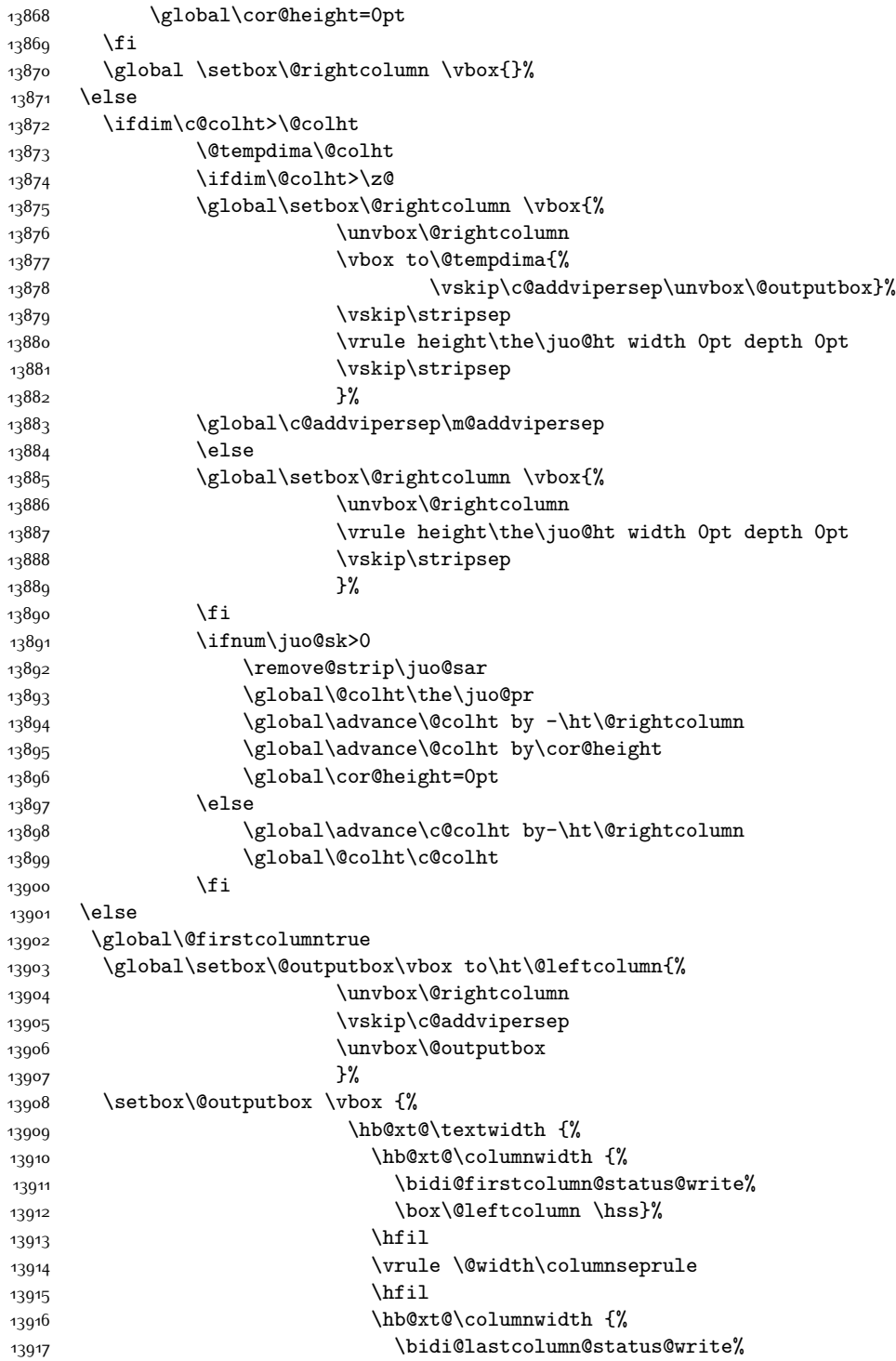

```
13918 \box\@outputbox \hss}%
13919 }%
1392013921 \@combinedblfloats
13922 \@setmarks
13923 \@outputpage
13924 \begingroup
13925 \@dblfloatplacement
13926 \@startdblcolumn
13927 \@whilesw\if@fcolmade \fi
13928 {\@outputpage
13929 \@startdblcolumn}%
13930 \endgroup
13931 \verb+|Qlobal\juo@sk=0\global\juo@sar={}13932 \global\cor@height\z@\global\c@addvipersep\z@
13933 \fi
13934 \fi
13935 }
13936
13937
13938 \def\@strip[#1/#2]{\global\@tempdima=#1\global\@tempdimb=#2%
13939 \global \setbox\@viper\vbox\bgroup\if@RTLmain\moveleft\dimexpr(\columnwidth+\columnsep)\fi\vbox\bgroup%
13940 \hsize\textwidth
13941 \@parboxrestore
13942 \col@number \@ne
13943 \vrule height\topskip width0pt depth0pt
13944 }
13945
13946 \def\endstrip{%
13947 \egroup\egroup
13948 \if@firstcolumn
13949 \ifdim\pagetotal>\z@
13950 \vskip\stripsep
13951 \global\ht@strip\pagegoal
13952 \global\advance\ht@strip by-\pagetotal
13953 \global\advance\ht@strip by-\stripsep
13954 \global\advance\ht@strip by-\ht\@viper
13955 \global\advance\ht@strip by-\stripsep
13956 \global\juo@ht=\ht\@viper
13957 \else
13958 \global\ht@strip\z@
13959 \fi
13960 \ifdim\ht@strip>\z@
13961 \unvbox\@viper
13962 \vskip\stripsep
13963 \add@strip{\the\pagetotal}{\the\juo@ht}{\the\@tempdima}{\the\@tempdimb}%
13964 \global\advance\juo@sk by1
13965 \else
13966 \@latex@error{Strip needs more place!}\@ehc
13967 \if@vihproof
```
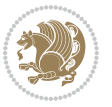

```
13968 \framebox[\columnwidth]{??? Strip ???}%
13969 \fi
13970 \fi
13971 \else
13972 \@latex@error{Strip is used only on left column!}\@ehc
13973 \if@vihproof
13974 \framebox[\columnwidth]{??? Strip ???}%
13975 \fi
13976 \fi
13977 }
```
#### **7.80 minitoc-xetex-bidi.def**

```
13978 \ProvidesFile{minitoc-xetex-bidi.def}[2010/07/25 v0.1 bidi adaptations for minitoc package for
13979 \def\@undottedtocline#1#2#3#4#5{%
13980 \ifnum #1>\c@tocdepth\relax \else
13981 \vskip \z@ plus.2\p@
13982 {\if@RTL\rightskip\else\leftskip\fi #2\relax \if@RTL\leftskip\else\rightskip\fi \@tocrmarg
13983 \parindent #2\relax\@afterindenttrue
13984 \interlinepenalty\@M
13985 \leavevmode
13986 \@tempdima #3\relax \advance\if@RTL\rightskip\else\leftskip\fi \@tempdima \hbox{}%
13987 \hskip -\if@RTL\rightskip\else\leftskip\fi
13988 #4\nobreak\hfill \nobreak
13989 \null\par}%
13990 \fi}
13991 \def\@Undottedtocline#1#2#3#4#5{%
13992 \ifnum #1>\c@tocdepth\relax \else
13993 \vskip \z@ \@plus.2\p@
13994 {\if@RTL\rightskip\else\leftskip\fi #2\relax \if@RTL\leftskip\else\rightskip\fi \@tocrmarg \parfillskip -\if@RTL\leftskip\else\rightskip\fi
13995 \parindent #2\relax\@afterindenttrue
13996 \interlinepenalty\@M
13997 \leavevmode
13998 \@tempdima #3\relax
13999 \advance\if@RTL\rightskip\else\leftskip\fi \@tempdima \null\nobreak\hskip -\if@RTL\right
14000 {\coffeefont #4}\nobreak \nobreak\null
14001 \par}%
14002 \fi}
14003 \def\@Undottedtoclinep#1#2#3#4#5{%
14004 \ifnum #1>\c@tocdepth\relax \else
14005 \vskip \z@ \@plus.2\p@
14006 {\if@RTL\rightskip\else\leftskip\fi #2\relax \if@RTL\leftskip\else\rightskip\fi \@tocrmarg \parfillskip -\if@RTL\leftskip\else\rightskip\fi
14007 \parindent #2\relax\@afterindenttrue
14008 \interlinepenalty\@M
14000 \leavevmode
14010 \@tempdima #3\relax
14011 \advance\if@RTL\rightskip\else\leftskip\fi \@tempdima \null\nobreak\hskip -\if@RTL\right
14012 {#4}\nobreak \hfill \nobreak\null
14013 \hb@xt@\@pnumwidth{{\hfil\normalfont \normalcolor #5}}%
14014 \par}%
```
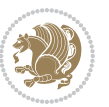

\fi}

#### **7.81 multicol-xetex-bidi.def**

14016 \ProvidesFile{multicol-xetex-bidi.def}[2016/11/27 v0.8 bidi adaptations for multicol package \def\page@sofar{% \process@cols\mult@rightbox {\ifvoid\count@ 14020 \setbox\count@\hbox to\hsize{}% 14021 \else 14022 \wd\count@\hsize \fi}% \count@\col@number \advance\count@\m@ne \mult@info\z@ {Column spec: \the\full@width\space = indent + columns + sep =\MessageBreak \the\multicol@leftmargin\space + \the\col@number\space 14030 x \the\hsize\space + \the\count@\space 14032 x \the\columnsep }% \ifvmode\else\errmessage{Multicol Error}\fi 14035 \nointerlineskip \setbox\z@\hbox{p}\global\dimen\tw@\dp\z@ \moveright\multicol@leftmargin \hbox to\full@width{% \bidi@multicol@align@columns 14040 \rlap{\phantom p}% }% \prevdepth\z@ \kern-\dimen\tw@ \ifdim\dimen\tw@ > \mc@gridwarn \PackageWarning{multicol}% {Very deep columns!\MessageBreak Grid alignment might be broken}% \fi } \def\LTR@column@boxes{% \process@cols\mult@gfirstbox{% \ifdim\dp\count@>\dimen\tw@ 14053 \global\dimen\tw@\dp\count@ \fi \mc@col@status@write 14055 \box\count@ \hss{\columnseprulecolor\vrule 14057 \@width\columnseprule}\hss}% \ifdim\dp\mult@rightbox>\dimen\tw@ 14059 \global\dimen\tw@\dp\mult@rightbox \fi \mc@lastcol@status@write \box\mult@rightbox

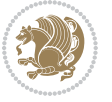

```
14063
14064 \def\RTL@column@boxes{%
14065 \ifnum\col@number<\tw@
14066 \LTR@column@boxes
14067 \else
14068 \process@cols\mult@gfirstbox{%
14069 \hskip\hsize
14070 \hss{\columnseprulecolor\vrule
14071 \@width\columnseprule}\hss
14072 }%
14073 \hskip\hsize
14074 \process@cols\mult@gfirstbox{%
14075 \ifdim\dp\count@>\dimen\tw@
14076 \global\dimen\tw@\dp\count@ \fi
14077 \hskip-\hsize
14078 \mc@col@status@write
14079 \box\count@
14080 \hskip-\hsize
14081 \hskip-\columnsep
14082 }%
14083 \ifdim\dp\mult@rightbox>\dimen\tw@
14084 \global\dimen\tw@\dp\mult@rightbox \fi
14085 \hskip-\hsize
14086 \mc@lastcol@status@write
14087 \box\mult@rightbox
14088 \hskip-\hsize
14089 \hskip\full@width
14090 \fi
14091 }
14092 \newcommand\RTLmulticolcolumns
14093 {\let\bidi@multicol@align@columns
14004 \RTL@column@boxes}
14095 \newcommand\LTRmulticolcolumns
14096 {\let\bidi@multicol@align@columns
14097 \LTR@column@boxes}
14098 \newcommand\bidi@multicol@align@columns
14099 {\if@RTLmain\RTL@column@boxes\else\LTR@column@boxes\fi}
14100 \def\multicols#1{\col@number#1\relax
14101 \ifnum\col@number<\tw@
14102 \PackageWarning{multicol}%
14103 {Using `\number\col@number'
14104 columns doesn't seem a good idea.^^J
14105 I therefore use two columns instead}%
14106 \col@number\tw@ \fi
14107 \ifnum\col@number>10
14108 \PackageError{multicol}%
14109 {Too many columns}%
14110 {Current implementation doesn't
14111 support more than 10 columns.%
```
}

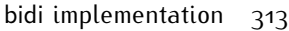

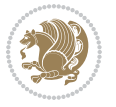

```
14112 \MessageBreak
14113 I therefore use 10 columns instead}%
14114 \col@number10 \fi
14115 \ifx\@footnotetext\mult@footnotetext\else
14116 \let\orig@footnotetext\@footnotetext
14117 \let\@footnotetext\mult@footnotetext
14118 \fi
14119 \ifx\@LTRfootnotetext\mult@LTRfootnotetext\else
14120 \let\orig@LTRfootnotetext\@LTRfootnotetext
14121 \let\@LTRfootnotetext\mult@LTRfootnotetext
14122 \fi
14123 \ifx\@RTLfootnotetext\mult@RTLfootnotetext\else
14124 \let\orig@RTLfootnotetext\@RTLfootnotetext
14125 \let\@RTLfootnotetext\mult@RTLfootnotetext
14126 \fi
14127 \@ifnextchar[\mult@cols{\mult@cols[]}}
14128 \long\def\mult@footnotetext#1{\begingroup
14129 \hsize\textwidth
14130 \columnwidth\textwidth
14131 \orig@footnotetext{#1}\endgroup}
14132 \long\def\mult@LTRfootnotetext#1{\begingroup
14133 \hsize\textwidth
14134 \columnwidth\textwidth
14135 \orig@LTRfootnotetext{#1}\endgroup}
14136 \long\def\mult@RTLfootnotetext#1{\begingroup
14137 \hsize\textwidth
14138 \columnwidth\textwidth
14139 \orig@RTLfootnotetext{#1}\endgroup}
14140 \def\right@footnoterule{%
14141 \kern-3\p@
14142 \hbox to \textwidth{\hskip \dimexpr\textwidth-.4\columnwidth\relax \hrulefill }
14143 \kern2.6\p@}
14144 \def\textwidth@footnoterule{\kern-3\p@
14145 \hrule \@width \textwidth \kern 2.6\p@}
```
# **7.82 multienum-xetex-bidi.def**

```
14146 \ProvidesFile{multienum-xetex-bidi.def}[2011/04/16 v0.1 bidi adaptations for multienum package
14147 \renewcommand{\itemx}[1]{\parbox[t]%
14148 {\labelwidth}{\hfill{\labelname}}\hskip\labelsep%
14149 \parbox[t]{\remainx}{\bidi@raggedright #1}\par}%\smallskip
14150 \renewcommand{\itemxx}[2]{\parbox[t]%
14151 {\labelwidth}{\hfill{\labelname}}\hskip\labelsep
14152 \parbox[t]{.5\remainxx}{\bidi@raggedright #1}\hfill\parbox[t]%
14153 {\labelwidth}{\hfill{\labelname}}\hskip\labelsep
14154 \parbox[t]{0.5\remainxx}{\bidi@raggedright #2}\smallskip}
14155 \renewcommand{\itemxxx}[3]{\parbox[t]%
14156 {\labelwidth}{\hfill{\labelname}}\hskip\labelsep%
14157 \parbox[t]{.3333\remainxxx}{\bidi@raggedright #1}\hfill\parbox[t]%
14158 {\labelwidth}{\hfill {\labelname}}\hskip\labelsep%
```
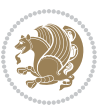

```
14159 \parbox[t]{0.3333\remainxxx}{\bidi@raggedright #2}\hfill\parbox[t]%
14160 {\labelwidth}{\hfill{\labelname}}\hskip\labelsep%
14161 \parbox[t]{0.3333\remainxxx}{\bidi@raggedright #3}\par}%\smallskip
14162 \renewcommand{\itemxxxx}[4]{\parbox[t]%
14163 {\labelwidth}{\hfill{\labelname}}\hskip\labelsep
14164 \parbox[t]{.25\remainxxxx}{\bidi@raggedright #1}\hfill\parbox[t]%
14165 {\labelwidth}{\hfill{\labelname}}\hskip\labelsep
14166 \parbox[t]{0.25\remainxxxx}{\bidi@raggedright #2}\hfill%
14167 \parbox[t]{\labelwidth}{\hfill{\labelname}}\hskip\labelsep
14168 \parbox[t]{0.25\remainxxxx}{\bidi@raggedright #3}\hfill%
14169 \parbox[t]{\labelwidth}{\hfill{\labelname}}\hskip\labelsep
14170 \parbox[t]{0.25\remainxxxx}{\bidi@raggedright #4}\smallskip}
14171 \renewcommand{\itemxxxxx}[5]{\parbox[t]%
14172 {\labelwidth}{\hfill{\labelname}}\hskip\labelsep
14173 \parbox[t]{0.2\remainxxxxx}{\bidi@raggedright #1}\hfill%
14174 \parbox[t]{\labelwidth}{\hfill{\labelname}}\hskip\labelsep
14175 \parbox[t]{0.2\remainxxxxx}{\bidi@raggedright #2}\hfill%
14176 \parbox[t]{\labelwidth}{\hfill{\labelname}}\hskip\labelsep
14177 \parbox[t]{0.2\remainxxxxx}{\bidi@raggedright #3}\hfill%
14178 \parbox[t]{\labelwidth}{\hfill{\labelname}}\hskip\labelsep
14179 \parbox[t]{0.2\remainxxxxx}{\bidi@raggedright #4}\hfill%
14180 \parbox[t]{\labelwidth}{\hfill{\labelname}}\hskip\labelsep
14181 \parbox[t]{0.2\remainxxxxx}{\bidi@raggedright #5}\smallskip}
14182 \renewcommand{\itemxox}[2]{\parbox[t]%
14183 {\labelwidth}{\hfill{\labelname}}\hskip\labelsep
14184 \parbox[t]{\remainxox}{\bidi@raggedright #1}\hfill%
14185 \parbox[t]{\labelwidth}{\hfill{\labelname}}\hskip\labelsep
14186 \parbox[t]{0.3333\remainxxx}{\bidi@raggedright #2}\smallskip}
14187 \renewcommand{\itemxxo}[2]{\parbox[t]%
14188 {\labelwidth}{\hfill{\labelname}}\hskip\labelsep
14189 \parbox[t]{0.3333\remainxxx}{\bidi@raggedright #1}\hfill%
14190 \parbox[t]{\labelwidth}{\hfill{\labelname}}\hskip\labelsep
14191 \parbox[t]{\remainxox}{\bidi@raggedright #2}\smallskip}
14192 \renewcommand{\itemxoxx}[3]{\parbox[t]%
14193 {\labelwidth}{\hfill{\labelname}}\hskip\labelsep
14194 \parbox[t]{\remainxoxx}{\bidi@raggedright #1}\hfill%
14195 \parbox[t]{\labelwidth}{\hfill{\labelname}}\hskip\labelsep
14196 \parbox[t]{0.25\remainxxxx}{\bidi@raggedright #2}\hfill%
14197 \parbox[t]{\labelwidth}{\hfill{\labelname}}\hskip\labelsep
14198 \parbox[t]{0.25\remainxxxx}{\bidi@raggedright #3}\smallskip}
14199 \renewcommand{\itemxxox}[3]{\parbox[t]%
14200 {\labelwidth}{\hfill{\labelname}}\hskip\labelsep
14201 \parbox[t]{.25\remainxxxx}{\bidi@raggedright #1}\hfill%
14202 \parbox[t]{\labelwidth}{\hfill{\labelname}}\hskip\labelsep
14203 \parbox[t]{\remainxoxx}{\bidi@raggedright #2}\hfill%
14204 \parbox[t]{\labelwidth}{\hfill{\labelname}}\hskip\labelsep
14205 \parbox[t]{0.25\remainxxxx}{\bidi@raggedright #3}\smallskip}
14206 \renewcommand{\itemxxxo}[3]{\parbox[t]%
14207 {\labelwidth}{\hfill{\labelname}}\hskip\labelsep
14208 \parbox[t]{.25\remainxxxx}{\bidi@raggedright #1}\hfill%
```
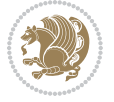

```
14209 \parbox[t]{\labelwidth}{\hfill{\labelname}}\hskip\labelsep
14210 \parbox[t]{.25\remainxxxx}{\bidi@raggedright #2}\hfill%
_{14211} \parbox [t] {\labelwidth}{\hfill{\labelname}}\hskip\labelsep
14212 \parbox[t]{\remainxoxx}{\bidi@raggedright #3}\smallskip}
```
#### **7.83 natbib-xetex-bidi.def**

```
14213 \ProvidesFile{natbib-xetex-bidi.def}[2017/06/09 v0.2 bidi adaptations for natbib package for
14214 \renewenvironment{thebibliography}[1]{%
14215 \bibsection
14216 \parindent\z@
14217 \bibpreamble
14218 \bibfont
14219 \if@RTL\if@LTRbibitems\@RTLfalse\else\fi\else\if@RTLbibitems\@RTLtrue\else\fi\fi
14220 \bidi@@thebibliography@font@hook%
14221 \list{\@biblabel{\the\c@NAT@ctr}}{\@bibsetup{#1}\global\c@NAT@ctr\z@}%
14222 \ifNAT@openbib
14223 \renewcommand\newblock{\par}%
14224 \else
14225 \renewcommand\newblock{\hskip .11em \@plus.33em \@minus.07em}%
14226 \fi
14227 \sloppy\clubpenalty4000\widowpenalty4000
14228 \sfcode`\.\@m
14229 \let\NAT@bibitem@first@sw\@firstoftwo
14230 \let\citeN\cite \let\shortcite\cite
14231 \let\citeasnoun\cite
14232 }{%
14233 \bibitem@fin
14234 \bibpostamble
14235 \def\@noitemerr{%
14236 \PackageWarning{natbib}{Empty `thebibliography' environment}%
14237 }%
14238 \endlist
14239 \bibcleanup
14240 }%
```
# **7.84 newfloat-xetex-bidi.def**

```
14241 \ProvidesFile{newfloat-xetex-bidi.def}[2013/05/22 v0.1 bidi adaptations for newfloat package
14242 \renewcommand*\newfloat@setwithin[2]{%
14243 \ifcsname c@chapter\endcsname
14244 \@removefromreset{#1}{chapter}%
14245 \fi
14246 \@removefromreset{#1}{section}%
14247 \edef\@tempa{#2}%
14248 \ifx\@tempa\@empty
14249 \def\@tempa{none}%
14250 \fi
14251 \def\@tempb{none}%
14252 \ifx\@tempa\@tempb
14253 \ifcsname c@chapter\endcsname
```
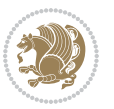

```
14254 \@chapterlistsgap@off{#1}%
14255 \fi
14256 \newfloat@@setwithin{#1}{}{}%
14257 \else
14258 \def\@tempb{chapter}%
14259 \ifx\@tempa\@tempb
14260 \@addtoreset{#1}{chapter}%
14261 \@chapterlistsgap@on{#1}%
14262 \newfloat@@setwithin{#1}{\ifnum\c@chapter>\z@ \thechapter\@SepMark\fi}{\theHchapter\@Se
14263 \else
14264 \def\@tempb{section}%
14265 \ifx\@tempa\@tempb
14266 \@addtoreset{#1}{section}%
14267 \ifcsname c@chapter\endcsname
14268 \@addtoreset{#1}{chapter}%
14269 \@chapterlistsgap@on{#1}%
14270 \newfloat@@setwithin{#1}{\thesection\@SepMark}{\theHsection\@SepMark}%
14271 \else
14272 \newfloat@@setwithin{#1}{\ifnum\c@section>\z@ \thesection\@SepMark\fi}{\theHsection
14273 \fi
14274 \else
14275 \newfloat@Error{Invalid value `#2' for option `within'}%
14276 \fi
14277 \fi
14278 \fi}
```
## **7.85 ntheorem-xetex-bidi.def**

```
14279 \ProvidesFile{ntheorem-xetex-bidi.def}[2012/05/01 v0.1 bidi adaptations for ntheorem package
14280 \gdef\@thm#1#2#3{%
14281 \if@thmmarks
14282 \stepcounter{end\InTheoType ctr}%
14283 \fi
14284 \renewcommand{\InTheoType}{#1}%
14285 \if@thmmarks
14286 \stepcounter{curr#1ctr}%
14287 \setcounter{end#1ctr}{0}%
14288 \fi
14289 \refstepcounter{#2}%
14290 \theorem@prework
14291 \thm@topsepadd \theorempostskipamount % cf. latex.ltx: \@trivlist
14292 \ifvmode \advance\thm@topsepadd\partopsep\fi
14293 \trivlist
14294 \@topsep \theorempreskipamount
14295 \@topsepadd \thm@topsepadd % used by \@endparenv
14296 \advance\linewidth -\theorem@indent
14297 \advance\@totalleftmargin \theorem@indent
14298 \if@RTL\parshape \@ne 0pt \linewidth\else \parshape \@ne \@totalleftmargin \linewidth\fi
14299 \@ifnextchar[{\@ythm{#1}{#2}{#3}}{\@xthm{#1}{#2}{#3}}}
```
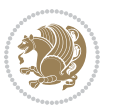

#### **7.86 ntheorem-hyper-xetex-bidi.def**

<sup>14300</sup> \ProvidesFile{ntheorem-hyper-xetex-bidi.def}[2012/05/01 v0.1 bidi adaptations for ntheorem-hy \gdef\@thm#1#2#3{%

 \if@thmmarks \stepcounter{end\InTheoType ctr}% \fi \renewcommand{\InTheoType}{#1}% \if@thmmarks \stepcounter{curr#1ctr}% 14308 \setcounter{end#1ctr}{0}% \fi \refstepcounter{#2}% \thm@topsepadd \theorempostskipamount % cf. latex.ltx: \@trivlist \ifvmode \advance\thm@topsepadd\partopsep\fi 14313 \trivlist 14314 \@topsep \theorempreskipamount 14315 \@topsepadd \thm@topsepadd % used by \@endparenv 14316 \advance\linewidth -\theorem@indent \advance\@totalleftmargin \theorem@indent \if@RTL\parshape \@ne 0pt \linewidth\else \parshape \@ne \@totalleftmargin \linewidth\fi \@ifnextchar[{\@ythm{#1}{#2}{#3}}{\@xthm{#1}{#2}{#3}}}

## **7.87 overpic-xetex-bidi.def**

14320 \ProvidesFile{overpic-xetex-bidi.def}[2015/12/07 v0.1 bidi adaptations for overpic package fo \renewenvironment{overpic}[2][]{%

- \sbox{\z@}{\includegraphics[#1]{#2}}%
- \settodepth{\@tempcnta}{\usebox{\z@}}%
- \settoheight{\@tempcntb}{\usebox{\z@}}%
- \advance\@tempcntb\@tempcnta%
- \settowidth{\@tempcnta}{\usebox{\z@}}%
- \setlength{\@tempdima}{\unitlength}%

```
14328 \count@=\z@\Gin@gridfalse\setkeys{Gin}{#1}%
```
- %
- \OVP@calc% %
- \begin{picture}(\@tempcnta,\@tempcntb)%

```
14333 \if@RTL\else\put(0,0){\makebox(0,0)[bl]{\usebox{\z@}}}%
```

```
14334 \ifGin@grid%
```

```
14335 \put(0,0){\normalfont\fontsize\@viipt\@viiipt\selectfont%
```

```
14336 \grid(\@tempcnta,\@tempcntb)(\count@,\count@)[0,0]}%
```
\fi\fi%

```
14338 % reset the graphics parameter
```

```
14339 \let\Gin@outer@scalex\relax
```
- \let\Gin@outer@scaley\relax
- 14341 \let\Gin@angle\relax

```
14342 \let\Gin@ewidth\Gin@exclamation
```

```
14343 \let\Gin@eheight\Gin@ewidth
```

```
14344 \def\Gin@scalex{1}
```

```
14345 \let\Gin@scaley\Gin@exclamation
```
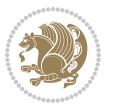

```
14346 }{%
14347 \if@RTL\ifGin@grid%
14348 \put(0,0){\normalfont\fontsize\@viipt\@viiipt\selectfont%
14349 \grid(\@tempcnta,\@tempcntb)(\count@,\count@)[0,0]}%
14350 \fi%
14351 \put(0,0){\makebox(0,0)[bl]{\usebox{\z@}}}\fi%
14352 \end{picture}%
14353 }%
```
## **7.88 pdfbase-xetex-bidi.def**

```
14354 \ProvidesFile{pdfbase-xetex-bidi.def}[2017/08/27 v0.1 bidi adaptations for pdfbase package fo
14355 \ExplSyntaxOn
14356 \cs_set_eq:NN\pbs_outputpage_orig:\@outputpage
14357 \cs_set_nopar:Npn\@outputpage{
14358 \int_gincr:N\g_pbs_page_int
14359 \iow_now:Nx\@mainaux{
14360 \token_to_str:N\pbs@newkey{pbs@last@page}{\int_use:N\g_pbs_page_int}
14361 }
14362 \box_if_vertical:cTF{@outputbox}{
14363 \bool_set_true:N\l_pbs_is_vertical_bool
14364 }{
14365 \bool_set_false:N\l_pbs_is_vertical_bool
14366 }
14367 \hbox_set:Nn\@outputbox{
14368 %begin of page
14369 \hbox_overlap_right:n{\seq_map_inline:Nn\g_pbs_bop_seq{##1}}
14370 \box_use_clear:N\@outputbox
14371 %end of page
14372 \hbox_overlap_right:n{\seq_map_inline:Nn\g_pbs_eop_seq{##1}}
14373 %end of dvi
14374 \int_compare:nT{\pbs@last@page=\g_pbs_page_int}{
14375 \hbox_overlap_right:n{\seq_map_inline:Nn\g_pbs_eod_seq{##1}}
14376 }
14377 }
14378 \bool_if:NT\l_pbs_is_vertical_bool{
14379 \vbox_set:Nn\@outputbox{\box_use_clear:N\@outputbox}
14380 }
14381 %insert /Properties into current page's resources
14382 \pbs_insert_properties_entry:
14383 \pbs_outputpage_orig:
14384 }
14385 \ExplSyntaxOff
```
# **7.89 pdfpages-xetex-bidi.def**

```
14386 \ProvidesFile{pdfpages-xetex-bidi.def}[2010/07/25 v0.1 bidi adaptations for pdfpages package
14387 \renewcommand*{\includepdf}[2][]{%
14388 \begingroup
14389 \@RTLfalse
14390 \let\AM@threadname\relax
```
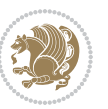

```
14391 \AM@split@options{pdfpages}{#1}%
14392 \edef\AM@temp{{pdfpages}{\the\@temptokena}}%
14393 \expandafter\setkeys\AM@temp
14394 \ifthenelse{\boolean{AM@pkg@draft} \and \boolean{AM@survey}}{%
14395 \let\AM@currentdocname\relax
14396 \renewcommand\includegraphics[2][]{Survey in draft-mode}%
14397 \def\AM@pagecount{0}%
14398 }{%
14399 \AM@findfile{#2}%
14400 \if\AM@threadname\relax
14401 \def\AM@threadname{\AM@currentdocname}%
14402 \fi
14403 }%
14404 \ifAM@survey
14405 \def\AM@pagestemp{}%
14406 \@tempcnta=0
14407 \def\foo{%
14408 \@ifundefined{r@\AM@xrprefix pdfpages@page\the\@tempcnta}%
14409 {\let\foo\relax}
14410 {\expandafter\ifx\expandafter\\\AM@pagestemp\\
14411 \edef\AM@pagestemp{%
14412 \AM@pageref{\AM@xrprefix pdfpages@page\the\@tempcnta}}%
14413 \else
14414 \edef\AM@pagestemp{\AM@pagestemp,%
14415 \AM@pageref{\AM@xrprefix pdfpages@page\the\@tempcnta}}%
14416 \fi
14417 \advance\@tempcnta 1\relax
14418 }%
14419 \foo
14420 }%
14421 \foo
14422 \expandafter\ifx\expandafter\\\AM@pagestemp\\
14423 \def\AM@pagestemp{1}%
14424 \fi
14425 \fi
14426 \ifAM@output
14427 \expandafter\AM@readlist\expandafter{\AM@pagestemp}%
14428 \AM@output{#1}%
14429 \fi
14430 \AM@CheckAtEnd
14431 \endgroup
14432 \AM@ClearShipoutPicture
14433 }
```
## **7.90 pgfcorescopes.code-xetex-bidi.def**

```
14434 \ProvidesFile{pgfcorescopes.code-xetex-bidi.def}[2015/11/14 v0.1 bidi adaptations for pgf pac
14435 \def\pgfpicture{%
14436 \begingroup%
14437 \ifmmode\else\@RTLfalse\beginL\fi%
```
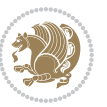

```
14438 \pgfpicturetrue%
14439 \global\advance\pgf@picture@serial@count by1\relax%
14440 \edef\pgfpictureid{pgfid\the\pgf@picture@serial@count}%
14441 \let\pgf@nodecallback=\pgfutil@gobble%
14442 \pgf@picmaxx=-16000pt\relax%
14443 \pgf@picminx=16000pt\relax%
14444 \pgf@picmaxy=-16000pt\relax%
14445 \pgf@picminy=16000pt\relax%
14446 \pgf@relevantforpicturesizetrue%
14447 \pgf@resetpathsizes%
14448 \pgfutil@ifnextchar\bgroup\pgf@oldpicture\pgf@picture}
14449 \def\endpgfpicture{%
14450 \ifpgfrememberpicturepositiononpage%
14451 \hbox to0pt{\pgfsys@markposition{\pgfpictureid}}%
14452 \{f_i\}14453 % ok, now let's position the box
14454 \ifdim\pgf@picmaxx=-16000pt\relax%
14455 % empty picture. make size 0.
14456 \global\pgf@picmaxx=0pt\relax%
14457 \global\pgf@picminx=0pt\relax%
14458 \global\pgf@picmaxy=0pt\relax%
14459 \global\pgf@picminy=0pt\relax%
14460 \fi%
14461 % Shift baseline outside:
14462 \pgf@relevantforpicturesizefalse%
14463 \pgf@process{\pgf@baseline}%
14464 \xdef\pgf@shift@baseline{\the\pgf@y}%
14465 %
14466 \pgf@process{\pgf@trimleft}%
14467 \global\advance\pgf@x by-\pgf@picminx
14468 % prepare \hskip\pgf@trimleft@final.
14469 % note that \pgf@trimleft@final is also queried
14470 % by the pgf image externalization.
14471 \xdef\pgf@trimleft@final{-\the\pgf@x}%
14472 %
14473 \pgf@process{\pgf@trimright}%
14474 \global\advance\pgf@x by-\pgf@picmaxx
14475 % prepare \hskip\pgf@trimright@final.
14476 % note that \pgf@trimright@final is also queried
14477 % by the pgf image externalization.
14478 \xdef\pgf@trimright@final{\the\pgf@x}%
14479 %
14480 \pgf@remember@layerlist@globally
14481 \endgroup%
14482 \hss%
14483 \egroup%
14484 \pgf@restore@layerlist@from@global
14485 \pgf@insertlayers%
14486 \endgroup%
14487 \pgfsys@discardpath%
```
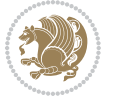

```
14488 \endgroup%
14489 \pgfsys@endscope%
14490 \pgfsys@endpicture%
14491 \endgroup%
14492 \hss
14493 \egroup%
14494 \pgfsys@typesetpicturebox\pgfpic%
14495 \ifmmode\else\endL\fi%
14496 \endgroup%
14497 }
```
#### **7.91 picinpar-xetex-bidi.def**

```
14498 \ProvidesFile{picinpar-xetex-bidi.def}[2013/04/08 v0.2 bidi adaptations for picinpar package
14499 \long\def\@makewincaption#1#2{%
14500 \setbox\@tempboxa\hbox{\footnotesize{\bf #1:\enspace}{#2}}%
14501 \ifdim\wd\@tempboxa>\picwd
14502 {\footnotesize{\bf #1:\enspace}{#2\par}}
14503 \else
14504 \hbox to\picwd{\if@RTL\beginR\fi\hfil\box\@tempboxa\hfil\if@RTL\endR\fi}
14505 \fi}
14506 \def\endwindow{%
14507 \global\tcd=\tcdsav
14508 \egroup\vskip\parskip\parshape=0 % reset parshape; end \box\rawtext
14509 \vbadness=10000
14510 \splittopskip=0pt
14511 %
14512 % Typeset the lines above the window
14513 %
14514 \ifnum\tcd>0\setbox\holder=\vsplit\rawtext to \tcd\baselineskip
14515 \tcn=\tcd
14516 \loop\advance\tcn -1
14517 \setbox\fslice=\vsplit\holder to\baselineskip
14518 \prune\fslice\linewidth
14519 \topheight=0pt
14520 \ifnum\dp\fslice>\dp\wstrutbox
14521 \advance\topheight-\dp\fslice
14522 \advance\topheight\dp\wstrutbox
14523 \advance\topheight\ilg\fi
14524 \hbox to\linewidth{\box\fslice}
14525 \vskip-\topheight
14526 \ifdim\ht\holder>0pt\repeat
14527 \fi
14528 %
14529 % Now we build the boxes beside the window
14530 %
14531 \global\topheight=\tcl\baselineskip
14532 \ifnum\cumpartcl>0\global\tcl=\cumtcl
14533 \global\topheight=\vpic
14534 \overline{1}
```
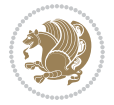

```
14536 \ifnum\bl>0\setbox\holder=\vsplit\rawtext to\topheight
14537 \else\ifnum\br>0\setbox\holder=\vsplit\rawtext to\topheight\fi\fi
14538 \text{ then } tcl \na=0 \nb=0
14539 \ifnum\bl>0 \ifnum\br>0 \multiply\tcn by 2\fi\fi
14540 \ifnum\bl>0\na=\tcn\ifnum\br>0\divide\na by 2\fi\fi
14541 \ifnum\br>0\nb=\tcn\ifnum\bl>0\divide\nb by 2\fi\fi
14542 \ifnum\na=0\ifnum\nb=0
14543 \setbox\waslice=\vbox to\vpic{\vss}
14544 \setbox\wbslice=\vbox to\vpic{\vss}
14545 \bl=1\br=1
14546 \vskip\ilg
14547 \fi\fi
14548 %
14549 % both sides
14550 %
14551 \ifnum\na>0 \ifnum\nb>0
14552\loop\advance\nb -1
14553 \advance\na -1
14554 \if@RTL%
14555 \setbox\bslice=\vsplit\holder to\baselineskip
14556 \prune\bslice\rtside
14557 \setbox\wbslice=\vbox{\unvbox\wbslice\hbox
14558 to\rtside{\box\bslice\hfil}}
14559 \setbox\aslice=\vsplit\holder to\baselineskip
14560\prune\aslice\lftside
14561 \setbox\waslice=\vbox{\unvbox\waslice\hbox
14562 to\lftside{\box\aslice\hfil}}
14563 \else%
14564 \setbox\aslice=\vsplit\holder to\baselineskip
14565 \prune\aslice\lftside
14566 \setbox\waslice=\vbox{\unvbox\waslice\hbox
14567 to\lftside{\box\aslice\hfil}}
14568 \setbox\bslice=\vsplit\holder to\baselineskip
14569 \prune\bslice\rtside
14570 \setbox\wbslice=\vbox{\unvbox\wbslice\hbox
14571 to\rtside{\box\bslice\hfil}}
14572 \fi%
14573 \ifnum\nb>0\repeat
14574 \fi\fi
14575 %
14576 % only text on the left side
14577 %
14578 \ifnum\na>0
14579 \loop\advance\na -1
14580 \setbox\aslice=\vsplit\holder to\baselineskip
14581 \prune\aslice\lftside
14582 \setbox\waslice=\vbox{\unvbox\waslice\hbox
14583 to\lftside{\box\aslice\hfil}}
14584 \ifdim\ht\holder>0pt\repeat
```
\ifnum\bl>0 \ifnum\br>0 \multiply\topheight by 2\fi\fi

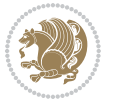
```
14585 \fi
14586 %
14587 % only text on the right side
14588 %
14589 \ifnum\nb>0
14590 \loop\advance\nb -1
14591 \setbox\bslice=\vsplit\holder to\baselineskip
14592 \prune\bslice\rtside
14593 \setbox\wbslice=\vbox{\unvbox\wbslice\hbox
14594 to\rtside{\box\bslice\hfil}}
14595 \ifdim\ht\holder>0pt\repeat
14596 \fi
14597 %
14598 % fixing the dimensions of the window part
14599 %
14600 \ifnum\bl=0\topheight=\ht\wbslice
14601 \else\ifnum\br=0\topheight=\ht\waslice
14602 \else\ifdim\ht\waslice>\ht\wbslice\topheight=\ht\waslice
14603 \else\topheight=\ht\wbslice\fi\fi\fi
14604 %
14605 % ship out the window material to the main vertical list
14606 %
14607 \ifnum\bl>0 \ifnum\br>0 \ifdim\ht\wbslice<\topheight
14608\setbox\wbslice=\vbox to\topheight{\box\wbslice\vfill}
14609 \fi\fi\fi
14610 \setbox\windowbox=\vbox{\hbox to\linewidth{%
14611\ifnum\bl>0\box\waslice\hfill\fi%
14612 \vbox to\topheight{\hrule width\picwd height0pt depth0pt\vskip0pt%
14613 \vfill\unvbox\picbox%
14614 \ifnum\picwd>0\vfill\fi%
14615\vss}\ifnum\br>0\hfill\vbox{\box\wbslice}\fi}}%
14616 \unvbox\windowbox%
14617 \loop
14618 \setbox\bslice=\vsplit\rawtext to\baselineskip
14619 \prune\bslice\linewidth
14620 \setbox\wbslice=\vbox{\hbox to\linewidth{\box\bslice\hfil}}
14621 \unvbox\wbslice
14622 \ifdim\ht\rawtext>0pt
14623 \repeat
14624 }% FINITO
```
# **7.92 plain-xetex-bidi.def**

```
14625 \def\TeXXeTOn{\TeXXeTstate=1 }
14626 \def\TeXXeTOff{\TeXXeTstate=0 }
14627 \TeXXeTOn
14628 \def\usebox#1{\leavevmode\copy #1\relax}
14629 \def\bidi@RTL@everypar{{\setbox\z@\lastbox\if@RTL\beginR\else\beginL\fi\ifvoid\z@\else\usebox\z@\fi}}
14630 \let\bidi@o@everypar=\everypar
14631 \newtoks\bidi@n@everypar
```
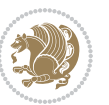

```
14632 \bidi@n@everypar\expandafter{\the\bidi@o@everypar}
14633 \bidi@o@everypar{\bidi@RTL@everypar\the\bidi@n@everypar}
14634 \let\everypar=\bidi@n@everypar
14635 \def\moreLRE{\bracetext \aftergroup\endL \beginL\@RTLfalse}
14636 \def\moreRLE{\bracetext \aftergroup\endR \beginR\@RTLtrue}
14637 \protected\def\hboxR{\hbox\bgroup
14638 \everyhbox{%
14639 \aftergroup\egroup
14640 \everyhbox{}%
14641 \beginR
14642 \@hboxRconstructtrue
14643 \bgroup
14644 \aftergroup\endR
14645 \aftergroup\egroup
14646 }\hbox}
14647 \protected\def\hboxL{\hbox\bgroup
14648 \everyhbox{%
14649 \aftergroup\egroup
14650 \everyhbox{}%
14651 \beginL
14652 \@hboxRconstructfalse
14653 \bgroup
14654 \text{ \texttt{array} \texttt{endL}14655 \aftergroup\egroup
14656 }\hbox}
14657 \protected\def\vboxR{\vbox\bgroup
14658 \everyvbox{%
14659 \aftergroup\egroup
14660 \everyvbox{}%
14661 \@RTLtrue
14662 \bgroup
14663 \aftergroup\egroup
14664 }\vbox}
14665 \protected\def\vboxL{\vbox\bgroup
14666 \everyvbox{%
14667 \aftergroup\egroup
14668 \everyvbox{}%
14669 \@RTLfalse
14670 \bgroup
14671 \aftergroup\egroup
14672 }\vbox}
14673 \def\LTR{\par\@RTLfalse\@RTL@footnotefalse\hsize\linewidth\parshape\z@}
14674 \def\endLTR{\par}
14675 \def\RTL{\par\@RTLtrue\@RTL@footnotetrue\hsize\linewidth\parshape\z@}
14676 \def\endRTL{\par}
14677 \def\setRTL{\@RTLtrue\@RTL@footnotetrue}
14678 \def\setLTR{\@RTLfalse\@RTL@footnotefalse}
14679 \let\unsetRTL=\setLTR
14680 \let\unsetLTR=\setRTL
14681 \let\LR=\LRE
```
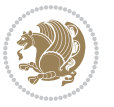

```
14682 \let\RL=\RLE
14683 \def\@ensure@RTL#1{\if@RTL#1\else\RLE{#1}\fi}
14684 \def\@ensure@LTR#1{\if@RTL\LRE{#1}\else#1\fi}
14685 \let\@ensure@RL=\@ensure@RTL
14686 \let\@ensure@LR=\@ensure@LTR
14687 \def\@ensure@dir#1{\if@RTL\RLE{#1}\else{#1}\fi}
14688 \let\@ensure@maindir=\@ensure@dir
14689 \def\@@RTL{RTL}
14690 \def\@@LTR{LTR}
14691 \def\save@dir{\if@RTL\gdef\saved@@dir{RTL}\else\gdef\saved@@dir{LTR}\fi}
14692 \def\reset@dir{\ifx\saved@@dir\@@RTL\setRTL\else\ifx\saved@@dir\@@LTR\setLTR\else\relax\fi\fi}
14693 \let\@@TeX\TeX
14694 \def\TeX{\@ensure@LTR{\@@TeX}}
14695 \long\def\bidi@reflect@box#1{%
14696 \leavevmode
14697 \setbox\z@\hbox{{#1}}%
14698 \setbox\tw@\hbox{\special{x:gsave}\special{x:scale -1 1}\rlap{\copy\z@}\special{x:grestore}
14699 \hbox to \wd\z@{\kern\wd\z@\box\tw@\hss}%
14700 }
14701 \def\XeTeX{\LR{\leavevmode$\smash{\hbox{X\lower.5ex
14702 \hbox{\kern-.125em\bidi@reflect@box{E}}\kern-.1667em \TeX}}$}}
14703 \let\setRL=\setRTL
14704 \let\setLR=\setLTR
14705 \let\unsetRL=\setLTR
14706 \let\bidi@saved@eqno=\eqno
14707 \let\bidi@saved@leqno=\leqno
14708 \def\eqno{\ifnum\predisplaydirection<\z@ \bidi@saved@leqno \else \bidi@saved@eqno \fi}
14709 \def\leqno{\ifnum\predisplaydirection<\z@ \bidi@saved@eqno \else \bidi@saved@leqno \fi}
14710 \def\centerline#1{\line{\hss\if@RTL\beginR\fi#1\if@RTL\endR\fi\hss}}
14711 \def\leftline#1{\line{\if@RTL\beginR\fi#1\if@RTL\endR\fi\hss}}
14712\def\rightline#1{\line{\hss\if@RTL\beginR\fi#1\if@RTL\endR\fi}}
```
# **7.93 pstricks-xetex-bidi.def**

```
14713 \ProvidesFile{pstricks-xetex-bidi.def}[2015/11/18 v0.5 bidi adaptations for pstricks package
14714 \def\pspicture{\begingroup\ifmmode\else\@RTLfalse\beginL\fi\pst@ifstar\pst@picture}
14715 \def\endpspicture{%
14716 \ifshowgrid\ifnum\showgridp@s>0
14717 \psgrid[xunit=\sh@wgridXunit,yunit=\sh@wgridYunit,style=gridstyle]\fi\fi%
14718 \pst@killglue
14719 % \global\pst@shift=\pst@shift% in fact of the following endgroup
14720 \endgroup
14721 \egroup
14722 \ifdim\wd\pst@hbox=\z@\else
14723 %\@pstrickserr{Extraneous space in the pspicture environment}%
14724 %{Type \space <return> \space to proceed.}%
14725 \fi
14726 \ht\pst@hbox=\pst@dimd
14727 \dp\pst@hbox=-\pst@dimb
14728 \setbox\pst@hbox=\hbox{%
```
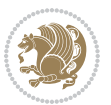

```
14729 \kern-\pst@dima
14730 % Orig version ----------
14731 %\ifx\pst@tempa\@empty\else
14732 %\advance\pst@dimd-\pst@dimb
14733 %\pst@dimd=\pst@tempa\pst@dimd
14734 %\advance\pst@dimd\pst@dimb
14735 %\lower\pst@dimd
14736 % fi
14737 %----- end Orig
14738 \ifPst@shift@star%\typeout{==pstricks== old behaviour of the shift option}% shift=*
14739 \advance\pst@dimd-\pst@dimb
14740 \pst@dimd=0.5\pst@dimd
14741 \else\pst@dimd-\pst@shift\fi
14742 \advance\pst@dimd\pst@dimb
14743 \lower\pst@dimd
14744 \box\pst@hbox
14745 \kern\pst@dimc}%
14746 \if@star\setbox\pst@hbox=\hbox{\clipbox@@\z@}\fi
14747 \leavevmode\ifdim\overfullrule=\z@\box\pst@hbox\else
14748 \fboxsep=0pt
14749 \fbox{\rule[-\pst@shift]{0pt}{\ht\pst@hbox}\rule{\wd\pst@hbox}{0pt}}\fi
14750 \ifmmode\else\endL\fi
14751 \endgroup%
14752 \psset[pstricks]{shift=0}% reset value
14753 }
```
### **7.94 quotchap-xetex-bidi.def**

```
14754 \ProvidesFile{quotchap-xetex-bidi.def}[2010/07/25 v0.1 bidi adaptations for quotchap package
14755 \renewcommand{\qauthor}[1]{%
14756 \par\smallskip
14757 {\if@RTL\raggedright\else\raggedleft\fi\upshape #1\qquad\hbox{}\par}\bigskip}
14758 \renewcommand{\@makechapterhead}[1]{\chapterheadstartvskip%
14759 {\size@chapter{\sectfont\if@RTL\raggedright\else\raggedleft\fi
14760 {\chapnumfont
14761 \ifnum \c@secnumdepth >\m@ne%
14762 \if@mainmatter\thechapter%
14763 \fi\fi
14764 \par\nobreak}%
14765 {\if@RTL\raggedright\else\raggedleft\fi\advance\if@RTL\rightmargin\else\leftmargin\fi10
14766 \nobreak\chapterheadendvskip}}
14767 \renewcommand*{\@iprintcites}{%
14768 \vbox to\z@{\leavevmode\copy\@quotebox\vss}
14769 \global\let\@printcites\relax}
```
## **7.95 ragged2e-xetex-bidi.def**

```
14770 \ProvidesFile{ragged2e-xetex-bidi.def}[2010/07/25 v0.2 bidi adaptations for ragged2e package
14771 \renewcommand{\Centering}{%
```

```
14772 \ifx\\\@raggedtwoe@savedcr
```

```
14773 \let\\\@centercr
```
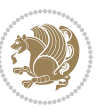

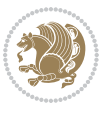

```
14776 \if@RTL\rightskip\else\leftskip\fi\CenteringLeftskip
14777 \@rightskip\CenteringRightskip
14778 \if@RTL\leftskip\else\rightskip\fi\@rightskip
14779 \parfillskip\CenteringParfillskip
14780 \parindent\CenteringParindent
14781 \@raggedtwoe@spaceskiptrue
14782 \@raggedtwoe@everyselectfont
14783 }
14784 \renewcommand{\RaggedLeft}{%
14785 \ifx\\\@raggedtwoe@savedcr
14786 \let\\\@centercr
14787 \fi
14788 \let\@gnewline\@raggedtwoe@gnewline
14789 \if@RTL\rightskip\else\leftskip\fi\RaggedLeftLeftskip
14790 \@rightskip\RaggedLeftRightskip
14791 \if@RTL\leftskip\else\rightskip\fi\@rightskip
14792 \parfillskip\RaggedLeftParfillskip
14793 \parindent\RaggedLeftParindent
14794 \@raggedtwoe@spaceskiptrue
14795 \@raggedtwoe@everyselectfont
14796 }
14797 \renewcommand{\RaggedRight}{%
14798 \ifx\\\@raggedtwoe@savedcr
14799 \let\\\@centercr
14800 \fi
14801 \let\@gnewline\@raggedtwoe@gnewline
14802 \if@RTL\rightskip\else\leftskip\fi\RaggedRightLeftskip
14803 \@rightskip\RaggedRightRightskip
14804 \if@RTL\leftskip\else\rightskip\fi\@rightskip
14805 \parfillskip\RaggedRightParfillskip
14806 \parindent\RaggedRightParindent
14807 \@raggedtwoe@spaceskiptrue
14808 \@raggedtwoe@everyselectfont
14809 }
14810 \renewcommand{\justifying}{%
14811 \let\\\@raggedtwoe@savedcr
14812 \let\@gnewline\@raggedtwoe@saved@gnewline
14813 \if@RTL\rightskip\else\leftskip\fi\z@
14814 \@rightskip\z@
14815 \if@RTL\leftskip\else\rightskip\fi\@rightskip
14816 \parfillskip\JustifyingParfillskip
14817 \parindent\JustifyingParindent
14818 \@raggedtwoe@spaceskipfalse
14819 \@raggedtwoe@everyselectfont
14820 }
14821 \renewcommand*{\@raggedtwoe@raggedrightboxes@opt}{
14822 \CheckCommand*{\@arrayparboxrestore}{%
14823 \let\if@nobreak\iffalse
```
\fi

\let\@gnewline\@raggedtwoe@gnewline

```
14824 \let\if@noskipsec\iffalse
14825 \let\par\@@par
14826 \let\-\@dischyph
14827 \let\'\@acci\let\`\@accii\let\=\@acciii
14828 \parindent\z@ \parskip\z@skip
14829 \everypar{}%
14830 \linewidth\hsize
14831 \@totalleftmargin\z@
14832 \if@RTL\rightskip\else\leftskip\fi\z@skip \if@RTL\leftskip\else\rightskip\fi\z@skip \@rightskip\z@skip
14833 \parfillskip\@flushglue \lineskip\normallineskip
14834 \baselineskip\normalbaselineskip
14835 \sloppy}%
14836 \renewcommand{\@arrayparboxrestore}{%
14837 \let\if@nobreak\iffalse
14838 \let\if@noskipsec\iffalse
14839 \let\par\@@par
14840 \let\-\@dischyph
14841 \let\'\@acci\let\`\@accii\let\=\@acciii
14842 \parskip\z@skip
14843 \everypar{}%
14844 \linewidth\hsize
14845 \@totalleftmargin\z@
14846 \RaggedRight
14847 \lineskip\normallineskip
14848 \baselineskip\normalbaselineskip
14849 \sloppy}%
14850 \let\@raggedtwoe@raggedrightboxes@opt\relax
14851 }
14852 \let\origin@RaggedLeft=\RaggedLeft
14853 \let\origin@RaggedRight=\RaggedRight
14854 \def\RaggedLeft{\if@RTL\origin@RaggedRight\else\origin@RaggedLeft\fi}
14855 \def\RaggedRight{\if@RTL\origin@RaggedLeft\else\origin@RaggedRight\fi}
```
### **7.96 rapport1-xetex-bidi.def**

```
14856 \ProvidesFile{rapport1-xetex-bidi.def}[2017/06/09 v0.4 bidi adaptations for rapport1 class fo
14857 \renewenvironment{theindex}{%
14858 \if@twocolumn
14859 \@restonecolfalse
14860 \else
14861 \@restonecoltrue
14862 \fi
14863 \columnseprule \z@
14864 \columnsep 35\p@
14865 \twocolumn[\@makeschapterhead{\indexname}]%
14866 \@mkboth{\MakeUppercase{\indexname}}{\MakeUppercase{\indexname}}%
14867 \thispagestyle{plain}\parindent\z@
14868 \parskip\z@ \@plus .3\p@\relax
14869 \let\item\@idxitem
```

```
14870 }{%
```
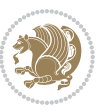

```
14871 \if@restonecol\onecolumn\else\clearpage\fi}
14872 \renewcommand*\head@style{%
14873 \interlinepenalty \@M
14874 \hyphenpenalty=\@M \exhyphenpenalty=\@M
14875 \if@RTL\leftskip\else\rightskip\fi=0cm plus .7\hsize\relax}
14876 \if@titlepage
14877 \renewenvironment{abstract}{%
14878 \titlepage
14879 \null\vfil
14880 \section*{\SectFont\abstractname}%
14881 \noindent\ignorespaces}
14882 {\par\vfil\null\endtitlepage}
14883 \else
14884 \renewenvironment{abstract}{%
14885 \if@twocolumn
14886 \section*{\abstractname}%
14887 \else
14888 \bgroup\if@RTL\leftskip\else\rightskip\fi=\unitindent
14889 \section*{\small\SectFont\abstractname}%
14890 \noindent\ignorespaces
14891 \fi}
14892 {\if@twocolumn\else\par\egroup\fi}
14893 \fi
14894 \renewcommand*\@regtocline[3]{%
14895 \ifnum #1>\c@tocdepth
14896 \else
14897 \vskip\z@\@plus.2\p@
14898 {\hangindent\z@ \@afterindenttrue \interlinepenalty\@M
14899 \if@RTL\rightskip\else\leftskip\fi\unitindent
14900 \if@RTL\leftskip\else\rightskip\fi\unitindent\@plus 1fil
14901 \parfillskip\z@
14902 \@tempdima\unitindent
14903 \parindent\z@
14904 \leavevmode
14905 \hbox{}\hskip -\if@RTL\rightskip\else\leftskip\fi\relax#2\nobreak
14906 \hskip 1em \nobreak{\slshape #3}\par
14907 }%
14908 \fi}
14909 \if@oldtoc
14910 \renewcommand*\l@part[2]{%
14911 \ifnum \c@tocdepth >-2\relax
14912 \addpenalty{-\@highpenalty}%
14913 \addvspace{2.25em \@plus\p@}%
14914 \begingroup
14915 \setlength\@tempdima{3em}%
14916 \parindent \z@ \if@RTL\leftskip\else\rightskip\fi \@pnumwidth
14917 \parfillskip -\@pnumwidth
14918 {\leavevmode
14919 \large \bfseries #1\hfil \hb@xt@\@pnumwidth{\hss #2}}\par
14920 \nobreak
```
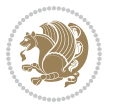

```
14922 \everypar{\global\@nobreakfalse\everypar{}}%
14923 \endgroup
14924 \fi}
14925 \else
14926 \renewcommand*\l@part{%
14927 \ifnum \c@tocdepth >-2\relax
14928 \addpenalty{-\@highpenalty}%
14929 \addvspace{2.25em \@plus \p@}%
14930 \@regtocline{0}%
14931 \fi}
14932 \fi
14933 \if@oldtoc
14934 \renewcommand*\l@chapter[2]{%
14935 \addpenalty{-\@highpenalty}%
14936 \vskip 1.0em \@plus\p@
14937 \setlength\@tempdima{1.5em}%
14938 \begingroup
14939 \parindent \z@ \if@RTL\leftskip\else\rightskip\fi \@pnumwidth
14940 \parfillskip -\@pnumwidth
14941 \leavevmode \bfseries
14942 \advance\if@RTL\rightskip\else\leftskip\fi\@tempdima
14943 \hskip -\if@RTL\rightskip\else\leftskip\fi
14944 #1\nobreak\hfil \nobreak\hb@xt@\@pnumwidth{\hss #2}\par
14945 \penalty\@highpenalty
14946 \endgroup}
14947 \else
14948 \renewcommand*\l@chapter{\@regtocline{0}}
14949 \fi
14950 \renewcommand*\left@footnoterule{%
14951 \kern-3\p@
14952 \kern.5\baselineskip
14953 \hrule\@width\unitindent
14954 \kern.4\baselineskip
14955 }
14956 \renewcommand*\right@footnoterule{%
14957 \kern-3\p@
14958 \kern.5\baselineskip
14959 \hbox to \columnwidth{\hskip \dimexpr\columnwidth-\unitindent\relax \hrulefill }
14960 \kern.4\baselineskip}
14961 \renewenvironment{thebibliography}[1]
14962 {\chapter*{\bibname}%
14963 \@mkboth{\MakeUppercase\bibname}{\MakeUppercase\bibname}%
14964 \if@RTL\if@LTRbibitems\@RTLfalse\else\fi\else\if@RTLbibitems\@RTLtrue\else\fi\fi
14965 \bidi@@thebibliography@font@hook%
14966 \list{\@biblabel{\@arabic\c@enumiv}}%
14967 {\settowidth\labelwidth{\@biblabel{#1}}%
14968 \leftmargin\labelwidth
14969 \dvance\leftmargin\labelsep
14970 \@openbib@code
```
14921 \global\@nobreaktrue

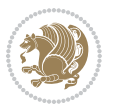

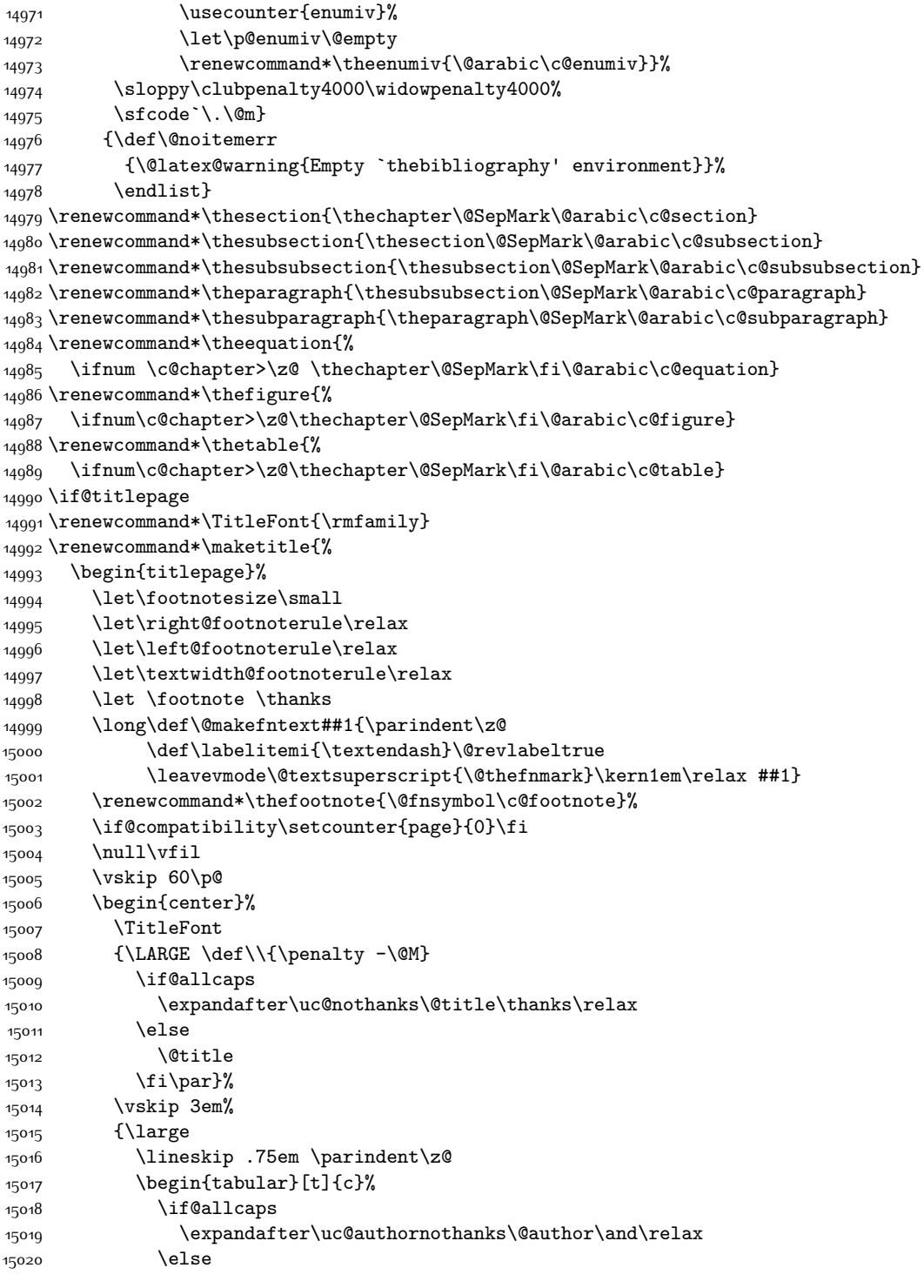

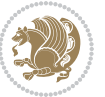

```
15021 \@author
15022 \fi
15023 \end{tabular}\par}%
15024 \vskip 1.5em%
15025 {\large
15026 \if@allcaps
15027 \uppercase\expandafter{\@date}%
15028 \else
15029 \@date
15030 \fi\par}%
15031 \end{center}\par
15032 \@thanks
15033   \forallfil\null
15034 \end{titlepage}%
15035 \setcounter{footnote}{0}%
15036 \global\let\thanks\relax
15037 \global\let\maketitle\relax
15038 \global\let\@thanks\@empty
15039 \global\let\@author\@empty
15040 \global\let\@title\@empty
15041 \global\let\@date\@empty
15042 \global\let\title\relax
15043 \global\let\author\relax
15044 \global\let\date\relax
15045 \global\let\and\relax
15046 }
15047 \def\uc@nothanks#1\thanks{\uppercase{#1}\futurelet\@tempa\uc@tx}
15048 \def\uc@authornothanks#1\and{\uc@nothanks#1\thanks\relax
15049 \futurelet\@tempa\uc@ax}
15050 \def\uc@ax{%
15051 \ifx\@tempa\relax
15052 \else
15053 \\ \andname \\ \expandafter\uc@authornothanks
15054 \fi}
15055 \def\uc@tx{\ifx\@tempa\relax
15056 \else \expandafter\uc@ty \fi}
15057 \def\uc@ty#1{\thanks{#1}\uc@nothanks}
15058 \else
15059 \renewcommand*\maketitle{\par
15060 \begingroup
15061 \renewcommand*\thefootnote{\@fnsymbol\c@footnote}%
15062 \def\@makefnmark{\rlap{%
15063 \@textsuperscript{\normalfont\@thefnmark}}}%
15064 \long\def\@makefntext{\@xmakefntext{%
15065 \@textsuperscript{\normalfont\@thefnmark}}}%
15066 \if@twocolumn
15067 \ifnum \col@number=\@ne
15068 \@maketitle
15069 \else
15070 \twocolumn[\@maketitle]%
```
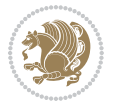

```
15071 \fi
15072 \else
15073 \newpage
15074 \global\@topnum\z@
15075 \@maketitle
15076 \fi
15077 \thispagestyle{plain}\@thanks
15078 \endgroup
15079 \setcounter{footnote}{0}%
15080 \global\let\thanks\relax
15081 \global\let\maketitle\relax
15082 \global\let\@maketitle\relax
15083 \global\let\@thanks\@empty
15084 \global\let\@author\@empty
15085 \global\let\@title\@empty
15086 \global\let\@date\@empty
15087 \global\let\title\relax
15088 \global\let\author\relax
15089 \global\let\date\relax
15090 \global\let\and\relax
15091 }
15092 \def\@maketitle{%
15093 \newpage
15094 \null
15095 \vskip 2em%
15096 \begin{center}%
15097 \let \footnote \thanks
15098 {\LARGE \TitleFont \@title \par}%
15099 \vskip 1.5em%
15100 {\large \TitleFont
15101 \lineskip .5em%
15102 \begin{tabular}[t]{c}%
15103 \@author
15104 \end{tabular}\par}%
15105 \vskip 1em%
15106 {\large \TitleFont \@date}%
15107 \end{center}%
15108 \par
15109 \vskip 1.5em}
15110 \fi
```
# **7.97 rapport3-xetex-bidi.def**

```
15111 \ProvidesFile{rapport3-xetex-bidi.def}[2017/06/09 v0.6 bidi adaptations for rapport3 class fo
15112 \renewenvironment{theindex}{%
15113 \if@twocolumn
15114 \@restonecolfalse
15115 \else
15116 \@restonecoltrue
15117 \fi
```
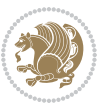

```
15118 \columnseprule \z@
15119 \columnsep 35\p@
15120 \twocolumn[\@makeschapterhead{\indexname}]%
15121 \@mkboth{\MakeUppercase{\indexname}}{\MakeUppercase{\indexname}}%
15122 \thispagestyle{plain}\parindent\z@
15123 \parskip\z@ \@plus .3\p@\relax
15124 \let\item\@idxitem
15125 }{%
15126 \if@restonecol\onecolumn\else\clearpage\fi}
15127 \if@titlepage
15128 \renewcommand*\TitleFont{\rmfamily}
15129 \renewcommand*\maketitle{%
15130 \begin{titlepage}%
15131 \let\footnotesize\small
15132 \let\right@footnoterule\relax
15133 \let\left@footnoterule\relax
15134 \let\textwidth@footnoterule\relax
15135 \let \footnote \thanks
15136 \let \LTRfootnote \LTRthanks
15137 \let \RTLfootnote \RTLthanks
15138 \long\def\@makefntext##1{\parindent\z@
15139 \def\labelitemi{\textendash}\@revlabeltrue
15140 \leavevmode\@textsuperscript{\@thefnmark}\kern1em\relax ##1}
15141 \renewcommand*\thefootnote{\@fnsymbol\c@footnote}%
15142 \if@compatibility\setcounter{page}{0}\fi
15143 \null\vfil
15144 \vskip 60\p@
15145 \begin{center}%
15146 \TitleFont
15147 {\LARGE \def\\{\penalty -\@M}
15148 \if@allcaps
15149 \expandafter\uc@nothanks\@title\thanks\relax
15150 \else
15151 \@title
15152 \fi\par}%
15153 \vskip 3em%
15154 {\large
15155 \lineskip .75em \parindent\z@
15156 \begin{tabular}[t]{c}%
15157 \if@allcaps
15158 \expandafter\uc@authornothanks\@author\and\relax
15159 \else
15160 \@author
15^{161} \fi
15162 \end{tabular}\par}%
15163 \vskip 1.5em%
15164 {\large
15165 \if@allcaps
15166 \uppercase\expandafter{\@date}%
15167 \else
```

```
15168 \Qdate
15169 \fi\par}%
15170 \end{center}\par
15171 \@thanks
15172 \vfil\null
15173 \end{titlepage}%
15174 \setcounter{footnote}{0}%
15175 \global\let\thanks\relax
15176 \global\let\LTRthanks\relax
15177 \global\let\RTLthanks\relax
15178 \global\let\maketitle\relax
15179 \global\let\@thanks\@empty
15180 \global\let\@author\@empty
15181 \global\let\@title\@empty
15182 \global\let\@date\@empty
15183 \global\let\title\relax
15184 \global\let\author\relax
15185 \global\let\date\relax
15186 \global\let\and\relax
15187 }
15188 \def\uc@nothanks#1\thanks{\uppercase{#1}\futurelet\@tempa\uc@tx}
15189 \def\uc@authornothanks#1\and{\uc@nothanks#1\thanks\relax
15190 \futurelet\@tempa\uc@ax}
15191 \def\uc@ax{%
15192 \ifx\@tempa\relax
15193 \else
15194 \\ \andname \\ \expandafter\uc@authornothanks
15195 \fi}
15196 \def\uc@tx{\ifx\@tempa\relax
15197 \else \expandafter\uc@ty \fi}
15198 \def\uc@ty#1{\thanks{#1}\uc@nothanks}
15199 \else
15200 \renewcommand*\maketitle{\par
15201 \begingroup
15202 \renewcommand*\thefootnote{\@fnsymbol\c@footnote}%
15203 \def\@makefnmark{\rlap{%
15204 \@textsuperscript{\normalfont\@thefnmark}}}%
15205 \long\def\@makefntext{\@xmakefntext{%
15206 \@textsuperscript{\normalfont\@thefnmark}}}%
15207 \if@twocolumn
15208 \ifnum \col@number=\@ne
15209 \@maketitle
15210 \else
15211 \twocolumn[\@maketitle]%
15^{212} \fi
15213 \else
15214 \newpage
15215 \global\@topnum\z@
15216 \@maketitle
15217 \fi
```
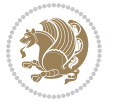

```
15218 \thispagestyle{plain}\@thanks
15219 \endgroup
15220 \setcounter{footnote}{0}%
15221 \global\let\thanks\relax
15222 \global\let\LTRthanks\relax
15223 \global\let\RTLthanks\relax
15224 \global\let\maketitle\relax
15225 \global\let\@maketitle\relax
15226 \global\let\@thanks\@empty
15227 \global\let\@author\@empty
15228 \global\let\@title\@empty
15229 \global\let\@date\@empty
15230 \global\let\title\relax
15231 \global\let\author\relax
15232 \global\let\date\relax
15233 \global\let\and\relax
15234 }
15235 \def\@maketitle{%
15236 \newpage
15237 \null
15238 \vskip 2em%
15239 \if@titlecentered
15240 \begin{center}%
15241 \let \footnote \thanks
15242 \let \LTRfootnote \LTRthanks
15243 \let \RTLfootnote \RTLthanks
15244 {\LARGE \TitleFont \@title \par}%
15245 \vskip 1.5em%
15246 {\large \TitleFont
15247 \lineskip .5em%
15248 \begin{tabular}[t]{c}%
15249 \@author
15250 \end{tabular}\par}%
15251 \vskip 1em%
15252 {\large \TitleFont \@date}%
15253 \end{center}%
15254 \else
15255 {\LARGE \TitleFont \head@style \@title \par} \vskip 1.5em
15256 {\large \TitleFont \lineskip .5em \tabcolsep\z@
15257 \def\and{%%% \begin{tabular} has already started
15258 \end{tabular}\hskip 1em plus .17fil
15259 \if@RTL\begin{tabular}[t]{r}\else\begin{tabular}[t]{l}\fi}%% \end{tabul
15260 \if@RTL\begin{tabular}[t]{r}\else\begin{tabular}[t]{l}\fi\@author\end{tabular}\par}
15261 \vskip 1em {\large \TitleFont \@date}
15262 \fi
15263 \par
15264 \vskip 1.5em}
15265 Ifi15266 \renewcommand*\@regtocline[3]{%
15267 \ifnum #1>\c@tocdepth
```
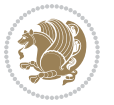

```
15268 \else
15269 \vskip\z@\@plus.2\p@
15270 {\hangindent\z@ \@afterindenttrue \interlinepenalty\@M
15271 \if@RTL\rightskip\else\leftskip\fi\unitindent
15272 \if@RTL\leftskip\else\rightskip\fi\unitindent\@plus 1fil
15273 \parfillskip\z@
15274 \@tempdima\unitindent
15275 \parindent\z@
15276 \leavevmode
15277 \hbox{}\hskip -\if@RTL\rightskip\else\leftskip\fi\relax#2\nobreak
15278 \hskip 1em \nobreak{\slshape #3}\par
15279 }%
15280 \fi}
15281 \if@oldtoc
15282 \renewcommand*\l@part[2]{%
15283 \ifnum \c@tocdepth >-2\relax
15284 \addpenalty{-\@highpenalty}%
15285 \addvspace{2.25em \verb|\oplus\p@}|15286 \begingroup
15287 \setlength\@tempdima{3em}%
15288 \parindent \z@ \if@RTL\leftskip\else\rightskip\fi \@pnumwidth
15289 \parfillskip -\@pnumwidth
15290 {\leavevmode
15291 \large \bfseries #1\hfil \hb@xt@\@pnumwidth{\hss #2}}\par
15292 \nobreak
15293 \global\@nobreaktrue
15294 \everypar{\global\@nobreakfalse\everypar{}}%
15295 \endgroup
15296 \fi}
15297 \else
15298 \renewcommand*\l@part{%
15299 \ifnum \c@tocdepth >-2\relax
15300 \addpenalty{-\@highpenalty}%
15301 \addvspace{2.25em \@plus \p@}%
15302 \@regtocline{0}%
15303 \fi}
15304 \fi
15305 \if@oldtoc
15306 \renewcommand*\l@chapter[2]{%
15307 \addpenalty{-\@highpenalty}%
15308 \vskip 1.0em \@plus\p@
15309 \setlength\@tempdima{1.5em}%
15310 \begingroup
15311 \parindent \z@ \if@RTL\leftskip\else\rightskip\fi \@pnumwidth
15312 \parfillskip -\@pnumwidth
15313 \leavevmode \bfseries
15314 \advance\if@RTL\rightskip\else\leftskip\fi\@tempdima
15315 \hskip -\if@RTL\rightskip\else\leftskip\fi
15316 #1\nobreak\hfil \nobreak\hb@xt@\@pnumwidth{\hss #2}\par
15317 \penalty\@highpenalty
```
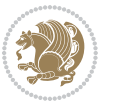

```
15318 \endgroup}
15319 \else
15320 \renewcommand*\l@chapter{\@regtocline{0}}
15321 \overline{1}15322 \renewcommand*\head@style{%
15323 \interlinepenalty \@M
15324 \hyphenpenalty=\@M \exhyphenpenalty=\@M
15325 \if@RTL\leftskip\else\rightskip\fi=0cm plus .7\hsize\relax}
15326 \if@titlepage
15327 \renewenvironment{abstract}{%
15328 \titlepage
15329 \null\vfil
15330 \section*{\SectFont\abstractname}%
15331 \noindent\ignorespaces}
15332 {\par\vfil\null\endtitlepage}
15333 \else
15334 \renewenvironment{abstract}{%
15335 \if@twocolumn
15336 \section*{\abstractname}%
15337 \else
15338 \bgroup\if@RTL\leftskip\else\rightskip\fi=\unitindent
15339 \section*{\small\SectFont\abstractname}%
15340 \noindent\ignorespaces
15341 \fi}
15342 {\if@twocolumn\else\par\egroup\fi}
15343 If i15344 \renewcommand*\thesection{\thechapter\@SepMark\@arabic\c@section}
15345 \renewcommand*\thesubsection{\thesection\@SepMark\@arabic\c@subsection}
15346 \renewcommand*\thesubsubsection{\thesubsection\@SepMark\@arabic\c@subsubsection}
15347 \renewcommand*\theparagraph{\thesubsubsection\@SepMark\@arabic\c@paragraph}
15348 \renewcommand*\thesubparagraph{\theparagraph\@SepMark\@arabic\c@subparagraph}
15349 \renewcommand*\thefigure{%
15350 \ifnum\c@chapter>\z@\thechapter\@SepMark\fi\@arabic\c@figure}
15351 \renewcommand*\thetable{%
15352 \ifnum\c@chapter>\z@\thechapter\@SepMark\fi\@arabic\c@table}
15353 \renewcommand*\theequation{%
15354 \ifnum \c@chapter>\z@ \thechapter\@SepMark\fi\@arabic\c@equation}
15355 \renewenvironment{thebibliography}[1]
15356 {\chapter*{\bibname}%
15357 \@mkboth{\MakeUppercase\bibname}{\MakeUppercase\bibname}%
15358 \if@RTL\if@LTRbibitems\@RTLfalse\else\fi\else\if@RTLbibitems\@RTLtrue\else\fi\fi
15359 \bidi@@thebibliography@font@hook%
15360 \list{\@biblabel{\@arabic\c@enumiv}}%
15361 {\settowidth\labelwidth{\@biblabel{#1}}%
15362 \leftmargin\labelwidth
15363 \dvance\leftmargin\labelsep
15364 \@openbib@code
15365 \usecounter{enumiv}%
15366 \let\p@enumiv\@empty
15367 \renewcommand*\theenumiv{\@arabic\c@enumiv}}%
```
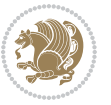

```
15369 \sfcode \.\@m}
15370 {\def\@noitemerr
15371 {\@latex@warning{Empty `thebibliography' environment}}%
15372 \endlist}
15373 \renewcommand*\left@footnoterule{%
15374 \kern-3\p@
15375 \kern.5\baselineskip
15376 \hrule\@width\unitindent
15377 \kern.4\baselineskip
15378 }
15379 \renewcommand*\right@footnoterule{%
15380 \kern-3\p@
15381 \kern.5\baselineskip
15382 \hbox to \columnwidth{\hskip \dimexpr\columnwidth-\unitindent\relax \hrulefill }
15383 \kern.4\baselineskip}
15384 \renewcommand*\head@style{%
15385 \interlinepenalty \@M
15386 \hyphenpenalty=\@M \exhyphenpenalty=\@M
15387 \if@RTL\leftskip\else\rightskip\fi=0cm plus .7\hsize\relax}
```
## **7.98 refrep-xetex-bidi.def**

\sloppy\clubpenalty4000\widowpenalty4000%

```
15388 \ProvidesFile{refrep-xetex-bidi.def}[2017/06/09 v0.5 bidi adaptations for refrep class for Xe
15389 \if@titlepage
15390 \renewcommand\maketitle{\begin{titlepage}%
15391 \let\footnotesize\small
15392 \let\right@footnoterule\relax
15393 \let\left@footnoterule\relax
15394 \let\textwidth@footnoterule\relax
15395 \let\footnote\thanks
15396 \let\LTRfootnote\LTRthanks
15397 \let\RTLfootnote\RTLthanks
15398 \renewcommand\thefootnote{\@fnsymbol\c@footnote}%
15399 \def\@makefnmark%
15400 {\rlap{\@textsuperscript{\normalfont\@thefnmark}}}%
15401 \long\def\@makefntext##1{%
15402 \@setpar{\@@par
15403 \@tempdima = \hsize
15404 \advance\@tempdima -1em
15405 \parshape \@ne 1em \@tempdima}%
15406 \par\parindent 1em \noindent
15407 \hb@xt@\z@{\hss\@textsuperscript{\normalfont\@thefnmark}\,}##1}
15408 \null\vfil
15409 \vskip 60\p@
15410 \begin{center}%
15411 {\LARGE \@title \par}%
15412 \vskip 3em%
15413 {\large
15414 \lineskip .75em%
```
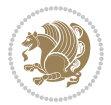

```
15415 \begin{tabular}[t]{c}%
15416 \@author
15417 \end{tabular}\parmath15418 \vskip 1.5em%
15419 {\large \@date \par}% % Set date in \large size.
15420 \end{center}\par
15421 \@thanks
15422 \quad \text{Vfill}\n15423 \end{titlepage}%
15424 \setcounter{footnote}{0}%
15425 \global\let\thanks\relax
15426 \global\let\LTRthanks\relax
15427 \global\let\RTLthanks\relax
15428 \global\let\maketitle\relax
15429 \global\let\@thanks\@empty
15430 \global\let\@author\@empty
15431 \global\let\@date\@empty
15432 \global\let\@title\@empty
15433 \global\let\title\relax
15434 \global\let\author\relax
15435 \global\let\date\relax
15436 \global\let\and\relax
15437 }
15438 \else
15439 \renewcommand\maketitle{\par
15440 \begingroup
15441 \renewcommand\thefootnote{\@fnsymbol\c@footnote}%
15442 \def\@makefnmark%
15443 {\rlap{\@textsuperscript{\normalfont\@thefnmark}}}%
15444 \long\def\@makefntext##1{%
15445 \@setpar{\@@par
15446 \@tempdima = \hsize
15447 \advance\@tempdima -1em
15448 \parshape \@ne 1em \@tempdima}%
15449 \par\parindent 1em \noindent
15450 \hb@xt@\z@{\hss\@textsuperscript{\normalfont\@thefnmark}\,}##1}
15451 \if@twocolumn
15452 \ifnum \col@number=\@ne
15453 \@maketitle
15454 \else
15455 \twocolumn[\@maketitle]%
15456 \fi
15457 \else
15458 \newpage
15459 \global\@topnum\z@ % Prevents figures from going at top of page.
15460 \@maketitle
15461 \fi
15462 \thispagestyle{empty}\@thanks
15463 \endgroup
15464 \setcounter{footnote}{0}%
```
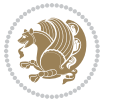

```
15465 \global\let\thanks\relax
15466 \global\let\LTRthanks\relax
15467 \global\let\RTLthanks\relax
15468 \global\let\maketitle\relax
15469 \global\let\@maketitle\relax
15470 \global\let\@thanks\@empty
15471 \global\let\@author\@empty
15472 \global\let\@date\@empty
15473 \global\let\@title\@empty
15474 \global\let\title\relax
15475 \global\let\author\relax
15476 \global\let\date\relax
15477 \global\let\and\relax
15478 }
15479 \def\@maketitle{%
15480 \newpage
15481 \null
15482 \longthickrule\vskip1.5em%
15483 \let \footnote \thanks
15484 \let \LTRfootnote \LTRthanks
15485 \let \RTLfootnote \RTLthanks
15486 {\secshape \parskip\z@ \parindent\z@
15487 \Large\bfseries \@title \par}%
15488 \vskip1.5em\longthickrule\vskip1.5em%
15489 {\normalsize
15490 \lineskip .5em%
15491 \begin{flushright}%
15492 {\slshape\@author\par}
15493 \vskip 1em%
15494 {\@date}%
15495 \end{flushright}\par}%
15496 \vskip 1.5em}
15497 \fi
15498 \renewcommand*\l@part[2]{%
15499 \ifnum \c@tocdepth >-2\relax
15500 \addpenalty{-\@highpenalty}%
15501 \addvspace{2.25em \@plus\p@}%
15502 \begingroup
15503 \parindent \z@ \if@RTL\leftskip\else\rightskip\fi \@pnumwidth
15504 \parfillskip -\@pnumwidth
15505 {\leavevmode
15506 \large \bfseries #1\hfil \hbox to\@pnumwidth{\hss #2}}\par
15507 \nobreak
15508 \global\@nobreaktrue
15509 \everypar{\global\@nobreakfalse\everypar{}}%
15510 \endgroup
15511 \fi}
15512 \renewcommand*\l@chapter[2]{%
15513 \ifnum \c@tocdepth >\m@ne
15514 \addpenalty{-\@highpenalty}%
```
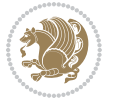

```
15515 \vskip 1.0em \@plus\p@
15516 \setlength\@tempdima{1.5em}%
15517 \begingroup
15518 \parindent \z@ \if@RTL\leftskip\else\rightskip\fi \@pnumwidth
15519 \parfillskip -\@pnumwidth
15520 \leavevmode \bfseries
15521 \advance\if@RTL\rightskip\else\leftskip\fi\@tempdima
15522 \hskip -\if@RTL\rightskip\else\leftskip\fi
15523 #1\nobreak\hfil \nobreak\hb@xt@\@pnumwidth{\hss #2}\par
15524 \penalty\@highpenalty
15525 \endgroup
15526 \fi}
15527 \renewcommand\secshape{\if@RTL\rightskip\else\leftskip\fi=-\leftmarginwidth%
15528 \if@RTL\leftskip\else\rightskip\fi=\@flushglue%
15529 \hyphenpenalty=2000}
15530 \renewcommand\left@footnoterule{%
15531 \kern-3\p@
15532 \hrule\@width.4\columnwidth
15533 \kern 2.6\p@}
15534 \renewcommand\right@footnoterule{%
15535 \kern-3\p@
15536 \hbox to \columnwidth{\hskip .6\columnwidth \hrulefill }
15537 \kern2.6\p@}
15538 \renewcommand\theequation
15539 {\ifnum \c@chapter>\z@ \thechapter\@SepMark\fi \@arabic\c@equation}
15540 \renewcommand\thefigure
15541 {\ifnum \c@chapter>\z@ \thechapter\@SepMark\fi \@arabic\c@figure}
15542 \renewcommand\thetable%
15543 {\ifnum \c@chapter>\z@ \thechapter\@SepMark\fi \@arabic\c@table}
15544 \renewcommand\thesection {\thechapter\@SepMark\@arabic\c@section}
15545 \renewcommand\thesubsection {\thesection\@SepMark\@arabic\c@subsection}
15546 \renewcommand\thesubsubsection {\thesubsection \@SepMark\@arabic\c@subsubsection}
15547 \renewcommand\theparagraph {\thesubsubsection\@SepMark\@arabic\c@paragraph}
15548 \renewcommand\thesubparagraph {\theparagraph\@SepMark\@arabic\c@subparagraph}
15549 \renewenvironment{thebibliography}[1]
15550 {\chapter*{\bibname
15551 \@mkboth{\bibname}{\bibname}}%
15552 \if@RTL\if@LTRbibitems\@RTLfalse\else\fi\else\if@RTLbibitems\@RTLtrue\else\fi\fi
15553 \bidi@@thebibliography@font@hook%
15554 \list{\@biblabel{\@arabic\c@enumiv}}%
15555 {\settowidth\labelwidth{\@biblabel{#1}}%
15556 \leftmargin\labelwidth
15557 \dvance\leftmargin\labelsep
15558 \@openbib@code
15559 \usecounter{enumiv}%
15560 \let\p@enumiv\@empty
15561 \renewcommand\theenumiv{\@arabic\c@enumiv}}%
15562 \sloppy
15563 \clubpenalty4000
15564 \@clubpenalty \clubpenalty
```
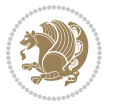

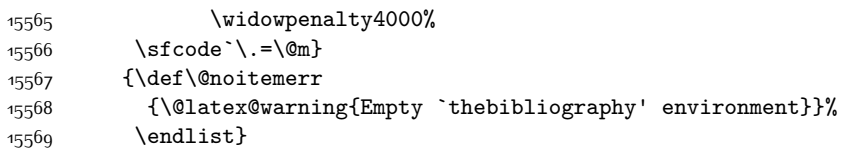

# **7.99 report-xetex-bidi.def**

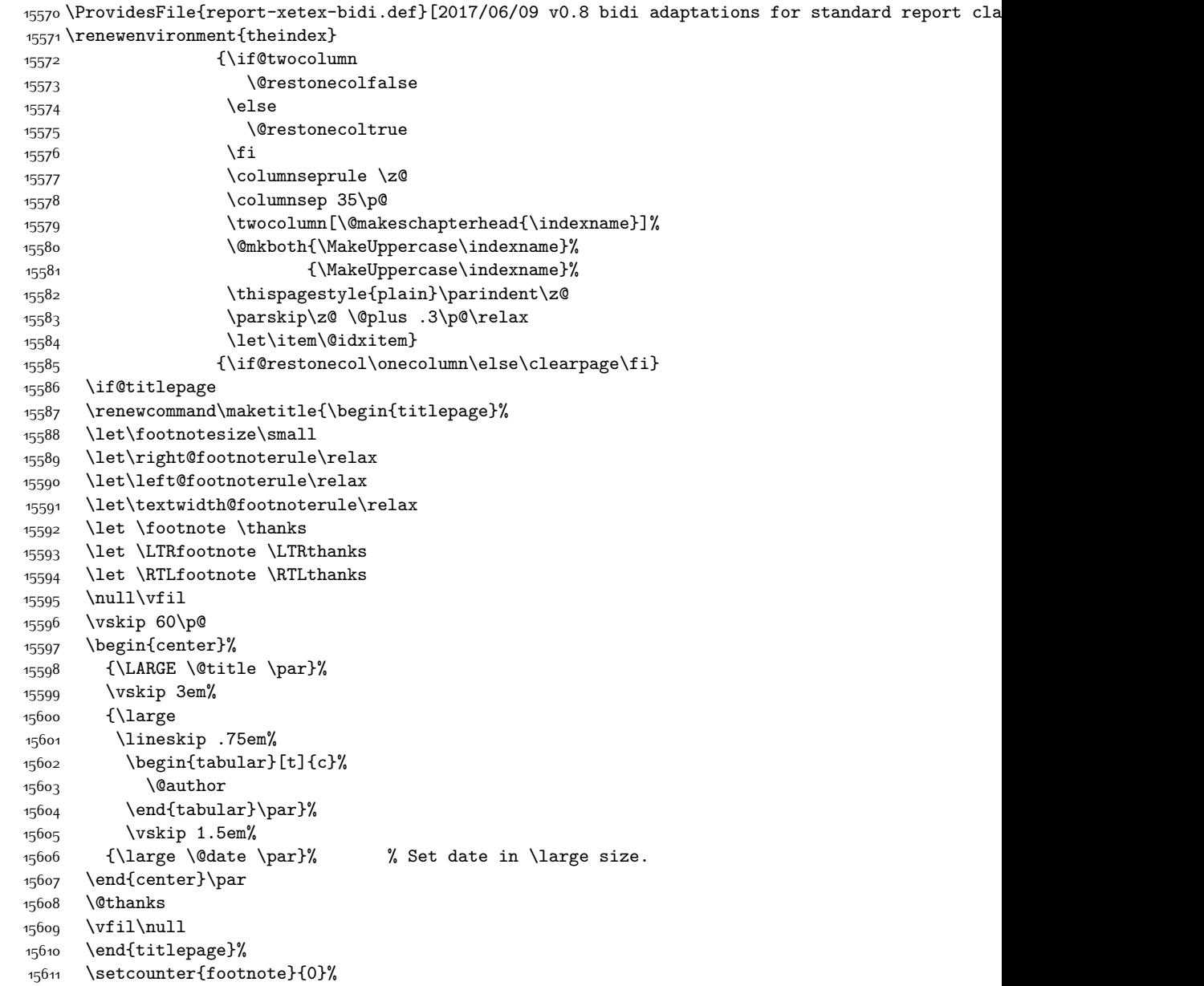

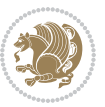

```
15612 \global\let\thanks\relax
15613 \global\let\LTRthanks\relax
15614 \global\let\RTLthanks\relax
15615 \global\let\maketitle\relax
15616 \global\let\@thanks\@empty
15617 \global\let\@author\@empty
15618 \global\let\@date\@empty
15619 \global\let\@title\@empty
15620 \global\let\title\relax
15621 \global\let\author\relax
15622 \global\let\date\relax
15623 \global\let\and\relax
15624 }
15625 \else
15626 \renewcommand\maketitle{\par
15627 \begingroup
15628 \renewcommand\thefootnote{\@fnsymbol\c@footnote}%
15629 \def\@makefnmark{\rlap{\@textsuperscript{\normalfont\@thefnmark}}}%
15630 \long\def\@makefntext##1{\parindent 1em\noindent
15631 \hb@xt@1.8em{%
15632 \hss\@textsuperscript{\normalfont\@thefnmark}}##1}%
15633 \if@twocolumn
15634 \ifnum \col@number=\@ne
15635 \@maketitle
15636 \else
15637 \twocolumn[\@maketitle]%
15638 \fi
15639 \else
15640 \newpage
15641 \global\@topnum\z@ % Prevents figures from going at top of page.
15642 \@maketitle
15643 \fi
15644 \thispagestyle{plain}\@thanks
15645 \endgroup
15646 \setcounter{footnote}{0}%
15647 \global\let\thanks\relax
15648 \global\let\LTRthanks\relax
15649 \global\let\RTLthanks\relax
15650 \global\let\maketitle\relax
15651 \global\let\@maketitle\relax
15652 \global\let\@thanks\@empty
15653 \global\let\@author\@empty
15654 \global\let\@date\@empty
15655 \global\let\@title\@empty
15656 \global\let\title\relax
15657 \global\let\author\relax
15658 \global\let\date\relax
15659 \global\let\and\relax
15660 }
15661 \def\@maketitle{%
```
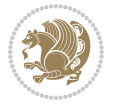

```
15662 \newpage
15663 \null
15664 \vskip 2em%
15665 \begin{center}%
15666 \let \footnote \thanks
15667 \let \LTRfootnote \LTRthanks
15668 \let \RTLfootnote \RTLthanks
15669 {\LARGE \@title \par}%
15670 \vskip 1.5em%
15671 {\large
15672 \lineskip .5em%
15673 \begin{tabular}[t]{c}%
15674 \@author
15675 \end{tabular}\par}%
15676 \vskip 1em%
15677 {\large \@date}%
15678 \end{center}%
15679 \par
15680 \vskip 1.5em}
15681 \fi
15682 \renewcommand*\l@part[2]{%
15683 \ifnum \c@tocdepth >-2\relax
15684 \addpenalty{-\@highpenalty}%
15685 \addvspace{2.25em \@plus\p@}%
15686 \setlength\@tempdima{3em}%
15687 \begingroup
15688 \parindent \z@ \if@RTL\leftskip\else\rightskip\fi \@pnumwidth
15689 \parfillskip -\@pnumwidth
15690 {\leavevmode
15691 \large \bfseries #1\hfil \hb@xt@\@pnumwidth{\hss #2}}\par
15692 \nobreak
15693 \global\@nobreaktrue
15694 \everypar{\global\@nobreakfalse\everypar{}}%
15695 \endgroup
15696 \fi}
15697 \renewcommand*\l@chapter[2]{%
15698 \ifnum \c@tocdepth >\m@ne
15699 \addpenalty{-\@highpenalty}%
15700 \vskip 1.0em \@plus\p@
15701 \setlength\@tempdima{1.5em}%
15702 \begingroup
15703 \parindent \z@ \if@RTL\leftskip\else\rightskip\fi \@pnumwidth
15704 \parfillskip -\@pnumwidth
15705 \leavevmode \bfseries
15706 \advance\if@RTL\rightskip\else\leftskip\fi\@tempdima
15707 \hskip -\if@RTL\rightskip\else\leftskip\fi
15708 #1\nobreak\hfil \nobreak\hb@xt@\@pnumwidth{\hss #2}\par
15709 \penalty\@highpenalty
15710 \endgroup
15711 \fi}
```
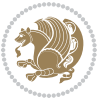

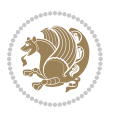

```
15712 \renewcommand\left@footnoterule{%
15713 \kern-3\p@
15714 \hrule\@width.4\columnwidth
15715 \kern2.6\p@}
15716 \renewcommand\right@footnoterule{%
15717 \kern-3\p@
15718 \hbox to \columnwidth{\hskip .6\columnwidth \hrulefill }
15719 \kern2.6\p@}
15720 \renewcommand\theequation
15721 {\ifnum \c@chapter>\z@ \thechapter\@SepMark\fi \@arabic\c@equation}
15722 \renewcommand \thefigure
15723 {\ifnum \c@chapter>\z@ \thechapter\@SepMark\fi \@arabic\c@figure}
15724 \renewcommand \thetable
15725 {\ifnum \c@chapter>\z@ \thechapter\@SepMark\fi \@arabic\c@table}
15726 \renewcommand \thechapter {\@arabic\c@chapter}
15727 \renewcommand \thesection {\thechapter\@SepMark\@arabic\c@section}
15728 \renewcommand\thesubsection {\thesection\@SepMark\@arabic\c@subsection}
15729 \renewcommand\thesubsubsection{\thesubsection \@SepMark\@arabic\c@subsubsection}
15730 \renewcommand\theparagraph {\thesubsubsection\@SepMark\@arabic\c@paragraph}
15731 \renewcommand\thesubparagraph {\theparagraph\@SepMark\@arabic\c@subparagraph}
15732 \def\@makechapterhead#1{%
15733 \vspace*{50\p@}%
15734 {\parindent \z@ \if@RTL\raggedleft\else\raggedright\fi \normalfont
15735 \ifnum \c@secnumdepth >\m@ne
15736 \huge\bfseries \@chapapp\space \thechapter
15737 \par\nobreak
15738 \vskip 20\p@
15739 \fi
15740 \interlinepenalty\@M
15741 \Huge \bfseries #1\par\nobreak
15742 \vskip 40\p@
15743 }}
15744 \def\@makeschapterhead#1{%
15745 \vspace*{50\p@}%
15746 {\parindent \z@ \if@RTL\raggedleft\else\raggedright\fi
15747 \normalfont
15748 \interlinepenalty\@M
15749 \Huge \bfseries #1\par\nobreak
15750 \vskip 40\p@
15751 }}
15752 \renewenvironment{thebibliography}[1]
15753 {\chapter*{\bibname}%
15754 \@mkboth{\MakeUppercase\bibname}{\MakeUppercase\bibname}%
15755 \if@RTL\if@LTRbibitems\@RTLfalse\else\fi\else\if@RTLbibitems\@RTLtrue\else\fi\fi
15756 \bidi@@thebibliography@font@hook%
15757 \list{\@biblabel{\@arabic\c@enumiv}}%
15758 {\settowidth\labelwidth{\@biblabel{#1}}%
15759 \leftmargin\labelwidth
15760 \advance\leftmargin\labelsep
15761 \@openbib@code
```

```
15762 \usecounter{enumiv}%
15763 \let\p@enumiv\@empty
15764 \renewcommand\theenumiv{\@arabic\c@enumiv}}%
15765 \sloppy
15766 \clubpenalty4000
15767 \@clubpenalty \clubpenalty
15768 \widowpenalty4000%
15769 \sfcode`\.\@m}
15770 {\def\@noitemerr
15771 {\@latex@warning{Empty `thebibliography' environment}}%
15772 \endlist}
```
## **7.100 rotating-xetex-bidi.def**

```
15773 \ProvidesFile{rotating-xetex-bidi.def}[2013/05/22 v0.2 bidi adaptations for rotating package
15774 \def\end@rotfloat{%
15775 \end{minipage}\end{lrbox}%
15776 \stepcounter{r@tfl@t}%
15777 \rot@label{RF\ther@tfl@t}%
15778 \rot@pageref{RF\ther@tfl@t}{\R@@page}%
15779 \edef\@tempa{Adding sideways \@captype\space on page \R@@page\space}
15780 \rot@mess@toks\expandafter{\@tempa}
15781 \wd\rot@float@box\z@
15782 \ht\rot@float@box\z@
15783 \dp\rot@float@box\z@
15784 \vboxL to \textheight{%
15785 \setkeys{Grot}{units=360}%
15786 \if@rot@twoside
15787 \else
15788 \let\R@@page\rot@LR
15789 \fi
15790 \ifthenelse{\isodd{\R@@page}}{%
15791 \if@rot@twoside
15792 \rot@mess@toks\expandafter{\the\rot@mess@toks (right hand page)}%
15793 \fi
15794    \vfill
15795 \@@line{%
15796 \hskip\rotFPtop
15797 \rotatebox{90}{\box\rot@float@box}%
15798 \hskip\rotFPbot
15799 }%
15800 }{%
15801 \if@rot@twoside
15802 \rot@mess@toks\expandafter{\the\rot@mess@toks (left hand page)}%
15803 \fi
15804 \@@line{%
15805 \hskip\rotFPbot
15806 \rotatebox{-90}{\box\rot@float@box}%
15807 \hskip\rotFPtop
15808 }%
```
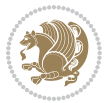

```
15809   \forallfill
15810 }%
15811 \rot@message{\the\rot@mess@toks}
15812 }%
15813 \end@float
15814 }
15815 \let\endsidewaysfigure\end@rotfloat
15816 \let\endsidewaystable\end@rotfloat
15817 \def\end@rotdblfloat{%
15818 \end{minipage}\end{lrbox}%
15819 \stepcounter{r@tfl@t}%
15820 \rot@label{RF\ther@tfl@t}%
15821 \rot@pageref{RF\ther@tfl@t}{\R@@page}%
15822 \edef\@tempa{Adding sideways \@captype\space on page \R@@page\space}
15823 \rot@mess@toks\expandafter{\@tempa}
15824 \@tempdima\ht\rot@float@box
15825 \advance\@tempdima by \dp\rot@float@box
15826 \wd\rot@float@box\z@
15827 \ht\rot@float@box\z@
15828 \dp\rot@float@box\z@
15829 \vboxL to \textheight{%
15830 \setkeys{Grot}{units=360}%
15831 \if@rot@twoside
15832 \else
15833 \let\R@@page\rot@LR
15834 \fi
15835 \ifthenelse{\isodd{\R@@page}}{%
15836 \ifrot@messages
15837 \if@rot@twoside
15838 \rot@mess@toks\expandafter{\the\rot@mess@toks (right hand page)}%
15839 \fi
15840 \fi
15841 \vfill
15842 \@@line{%
15843 \hskip\rotFPtop
15844 \rotatebox{90}{\box\rot@float@box}%
15845 \hskip\rotFPbot
15846 }%
15847 }{%
15848 \ifrot@messages
15849 \if@rot@twoside
15850 \rot@mess@toks\expandafter{\the\rot@mess@toks (left hand page)}%
15851 \fi
15852 \fi%
15853 \@@line{%
15854 \hskip\rotFPbot
15855 \rotatebox{-90}{\box\rot@float@box}%
15856 \hskip\rotFPtop
15857 }%
15858 \vfill
```
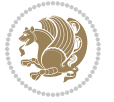

```
15859 }%
15860 \rot@message{\the\rot@mess@toks}%
15861 }%
15862 \end@dblfloat
15863 }
15864 \def\turn#1{%
15865 \Grot@setangle{#1}%
15866 \setbox\z@\color@hbox\ifmmode\if@RTL\beginR\fi\else\if@RTL\beginR\fi\fi\ignorespaces}
15867 \def\endturn{%
15868 \ifmmode\if@RTL\endR\fi\else\if@RTL\endR\fi\fi
15869 \unskip\color@endbox
15870 \Grot@x\z@
15871 \Grot@y\z@
15872 \ifmmode\else\if@RTL\beginL\fi\fi\Grot@box\ifmmode\else\if@RTL\endL\fi\fi
15873 }
15874 \def\rotate#1{%
15875 \Grot@setangle{#1}%
15876 \setbox\z@\color@hbox\ifmmode\if@RTL\beginR\fi\else\if@RTL\beginR\fi\fi\ignorespaces}
15877 \def\endrotate{%
15878 \ifmmode\if@RTL\endR\fi\else\if@RTL\endR\fi\fi
15879 \unskip\color@endbox
15880 \Grot@x\z@
15881 \Grot@y\z@
15882 \wd0\z@\dp0\z@\ht0\z@
15883 \ifmmode\else\if@RTL\beginL\fi\fi\Grot@box\ifmmode\else\if@RTL\endL\fi\fi
15884 }
15885 \def\turnbox#1#2{%
15886 \Grot@setangle{#1}%
15887 \setbox\z@\hbox{{\ifmmode\if@RTL\beginR\fi\else\if@RTL\beginR\fi\fi#2\ifmmode\if@RTL\endR\fi\else\if@RTL\endR\fi\fi}}%
15888 \Grot@x\z@\Grot@y\z@
15889 \wd0\z@\dp0\z@\ht0\z@
15890 \ifmmode\else\if@RTL\beginL\fi\fi\Grot@box\ifmmode\else\if@RTL\endL\fi\fi
15891 }
15892 \def\sideways{%
15893 \Grot@setangle{90}%
15894 \setbox\z@\color@hbox\ifmmode\if@RTL\beginR\fi\else\if@RTL\beginR\fi\fi\ignorespaces}
15895 \def\endsideways{%
15896 \ifmmode\if@RTL\endR\fi\else\if@RTL\endR\fi\fi
15897 \unskip\color@endbox
15898 \Grot@x\z@
15899 \Grot@y\z@
15900 \ifmmode\else\if@RTL\beginL\fi\fi\Grot@box\ifmmode\else\if@RTL\endL\fi\fi
15901 }
```
# **7.101 scrartcl-xetex-bidi.def**

```
15902 \ProvidesFile{scrartcl-xetex-bidi.def}[2017/06/09 v1.1 bidi adaptations for scrartcl class fo
15903 \newcommand{\scr@saved@LTRfootnotetext}{}
15904 \newcommand{\scr@saved@RTLfootnotetext}{}
15905 \let\scr@saved@footnotetext\@footnotetext
```
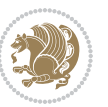

```
15906 \let\scr@saved@LTRfootnotetext\@LTRfootnotetext
15907 \let\scr@saved@RTLfootnotetext\@RTLfootnotetext
15908 \renewcommand{\@footnotetext}[1]{%
15909 \scr@saved@footnotetext{#1}%
15910 \csname FN@mf@prepare\endcsname
15911 }
15912 \renewcommand{\@LTRfootnotetext}[1]{%
15913 \scr@saved@LTRfootnotetext{#1}%
15914 \csname FN@mf@prepare\endcsname
15915 }
15916 \renewcommand{\@RTLfootnotetext}[1]{%
15917 \scr@saved@RTLfootnotetext{#1}%
15918 \csname FN@mf@prepare\endcsname
15919 }
15920 \renewcommand\deffootnote[4][]{%
15921 \long\def\@makefntext##1{%
15922 \setlength{\@tempdimc}{#3}%
15923 \def\@tempa{#1}\ifx\@tempa\@empty
15924 \@setpar{\@@par
15925 \@tempdima = \hsize
15926 \addtolength{\@tempdima}{-#2}%
15927 \if@RTL\parshape \@ne 0pt \@tempdima\else\parshape \@ne #2 \@tempdima\fi}%
15928 \else
15929 \addtolength{\@tempdimc}{#2}%
15930 \addtolength{\@tempdimc}{-#1}%
15931 \@setpar{\@@par
15932 \@tempdima = \hsize
15933 \addtolength{\@tempdima}{-#1}%
15934 \@tempdimb = \hsize
15935 \addtolength{\@tempdimb}{-#2}%
15936 \if@RTL\parshape \tw@ Opt \@tempdima Opt \@tempdimb\else\parshape \tw@ #1 \@tempdima
15937 }%
15938 \fi
15939 \par
15940 \parindent\@tempdimc\noindent
15941 \ftn@font\hbox to \z@{\hss\@@makefnmark}##1%
15942 }%
15943 \def\@@makefnmark{\hbox{\ftnm@font{#4}}}%
15944 }
15945 \deffootnote[1em]{1.5em}{1em}{\textsuperscript{\thefootnotemark}}
15946 \renewcommand*\left@footnoterule{%
15947 \normalsize\ftn@rule@test@values
15948 \kern-\dimexpr 2.6\p@+\ftn@rule@height\relax
15949 \ifx\@textbottom\relax\else\vskip \z@ \@plus.05fil\fi
15950 {\usekomafont{footnoterule}{%
15951 \hrule \@height\ftn@rule@height \@width\ftn@rule@width}}%
15952 \kern 2.6\p@}
15953 \renewcommand*\right@footnoterule{%
15954 \normalsize\ftn@rule@test@values
15955 \kern-\dimexpr 2.6\p@+\ftn@rule@height\relax
```
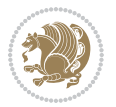

```
15956 \ifx\@textbottom\relax\else\vskip \z@ \@plus.05fil\fi
15957 {\usekomafont{footnoterule}{%
15958 \hbox to \columnwidth{\hskip \dimexpr\columnwidth-\ftn@rule@width\relax \leavevmode\le
15959 \kern 2.6\p@}
15960 \renewcommand*\maketitle[1][1]{%
15961 \if@titlepage
15962 \begin{titlepage}
15963 \setcounter{page}{%
15964 #1%
15965 }%
15966 \let\footnotesize\small
15967 \let\right@footnoterule\relax
15968 \let\left@footnoterule\relax
15969 \let\textwidth@footnoterule\relax
15970 \let\footnote\thanks
15971 \let\LTRfootnote\LTRthanks
15972 \let\RTLfootnote\RTLthanks
15973 \renewcommand*\thefootnote{\@fnsymbol\c@footnote}%
15974 \let\@oldmakefnmark\@makefnmark
15975 \renewcommand*{\@makefnmark}{\rlap\@oldmakefnmark}%
15976 \ifx\@extratitle\@empty \else
15977 \noindent\@extratitle\next@tpage\cleardoubleemptypage
15978 \thispagestyle{empty}%
15979 \fi
15980 \setparsizes{\z@}{\z@}{\z@\@plus 1fil}\par@updaterelative
15981 \ifx\@titlehead\@empty \else
15982 \begin{minipage}[t]{\textwidth}%
15983 \@titlehead
15984 \end{minipage}\par
15985 \fi
15986 \null\vfill
15987 \begin{center}
15988 \ifx\@subject\@empty \else
15989 {\subject@font \@subject \par}%
15990 \vskip 3em
15991 \fi
15992 {\titlefont\huge \@title\par}%
15993 \vskip 1em
15994 {\ifx\@subtitle\@empty\else\usekomafont{subtitle}\@subtitle\par\fi}%
15995 \vskip 2em
15996 {\Large \lineskip 0.75em
15997 \begin{tabular}[t]{c}
15998 \@author
15999 \end{tabular}\par
16000 }%
16001 \vskip 1.5em
16002 {\Large \@date \par}%
16003 \vskip \z@ \@plus3fill
16004 {\Large \@publishers \par}%
16005 \vskip 3em
```
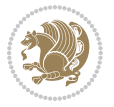

```
16006 \end{center}\par
16007 \@thanks
16008 \vfill\null
16009 \if@twoside\next@tpage
16010 \begin{minipage}[t]{\textwidth}
16011 \@uppertitleback
16012 \end{minipage}\par
16013 \vfill
16014 \begin{minipage}[b]{\textwidth}
16015 \@lowertitleback
16016 \end{minipage}
16017 \fi
16018 \ifx\@dedication\@empty \else
16019 \next@tpage\null\vfill
16020 {\centering \Large \@dedication \par}%
16021 \vskip \z@ \@plus3fill
16022 \if@twoside \next@tpage\cleardoubleemptypage \fi
16023 \fi
16024 \end{titlepage}
16025 \else
16026 \par
16027 \@tempcnta=%
16028 #1%
16029 \relax\ifnum\@tempcnta=1\else
16030 \ClassWarning{\KOMAClassName}{%
16031 Optional argument of \string\maketitle\space ignored
16032 at\MessageBreak
16033 notitlepage-mode%
16034 }%
16035 \fi
16036 \begingroup
16037 \renewcommand*\thefootnote{\@fnsymbol\c@footnote}%
16038 \let\@oldmakefnmark\@makefnmark
16039 \renewcommand*{\@makefnmark}{\rlap\@oldmakefnmark}
16040 \if@twocolumn
16041 \ifnum \col@number=\@ne
16042 \@maketitle
16043 \else
16044 \twocolumn[\@maketitle]%
16045 \fi
16046 \else
16047 \newpage
16048 \global\@topnum\z@
16049 \@maketitle
16050 \fi
16051 \thispagestyle{\titlepagestyle}\@thanks
16052 \endgroup
16053 \fi
16054 \setcounter{footnote}{0}%
16055 \let\thanks\relax
```
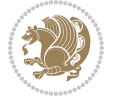

```
16056 \let\LTRthanks\relax
16057 \let\RTLthanks\relax
16058 \let\maketitle\relax
16059 \let\@maketitle\relax
16060 \global\let\@thanks\@empty
16061 \global\let\@author\@empty
16062 \global\let\@date\@empty
16063 \global\let\@title\@empty
16064 \global\let\@subtitle\@empty
16065 \global\let\@extratitle\@empty
16066 \global\let\@titlehead\@empty
16067 \global\let\@subject\@empty
16068 \global\let\@publishers\@empty
16069 \global\let\@uppertitleback\@empty
16070 \global\let\@lowertitleback\@empty
16071 \global\let\@dedication\@empty
16072 \global\let\author\relax
16073 \global\let\title\relax
16074 \global\let\extratitle\relax
16075 \global\let\titlehead\relax
16076 \global\let\subject\relax
16077 \global\let\publishers\relax
16078 \global\let\uppertitleback\relax
16079 \global\let\lowertitleback\relax
16080 \global\let\dedication\relax
16081 \global\let\date\relax
16082 \global\let\and\relax
16083 }%
16084 \renewcommand*{\@maketitle}{%
16085 \clearpage
16086 \let\footnote\thanks
16087 \let\LTRfootnote\LTRthanks
16088 \let\RTLfootnote\RTLthanks
16089 \ifx\@extratitle\@empty \else
16090 \noindent\@extratitle \next@tpage \if@twoside \null\next@tpage \fi
16091 \fi
16092 \setparsizes{\z@}{\z@}{\z@\@plus 1fil}\par@updaterelative
16093 \ifx\@titlehead\@empty \else
16094 \begin{minipage}[t]{\textwidth}
16095 \@titlehead
16096 \end{minipage}\par
16097 \fi
16098 \null
16099 \vskip 2em%
16100 \begin{center}%
16101 \ifx\@subject\@empty \else
16102 {\subject@font \@subject \par}
16103 \vskip 1.5em
16104 \fi
16105 {\titlefont\huge \@title \par}%
```
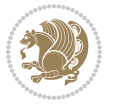

```
16106 \vskip .5em
16107 {\ifx\@subtitle\@empty\else\usekomafont{subtitle}\@subtitle\par\fi}%
16108 \vskip 1em
16109 {\Large
16110 \lineskip .5em%
16111 \begin{tabular}[t]{c}
16112 \@author
16113 \end{tabular}\par
16114 }%
16115 \vskip 1em%
16116 {\Large \@date \par}%
16117 \vskip \z@ \@plus 1em
16118 {\Large \@publishers \par}
16119 \ifx\@dedication\@empty \else
16120 \vskip 2em
16121 {\Large \@dedication \par}
16122 \times \text{if}16123 \end{center}%
16124 \par
16125 \vskip 2em
16126 }%
16127 \def\raggedsection{\if@RTL\raggedleft\else\raggedright\fi}
16128 \def\raggedpart{\if@RTL\raggedleft\else\raggedright\fi}
16129 \renewcommand*\autodot{\if@altsecnumformat\@SepMark\fi}
16130 \renewcommand*{\thesubsection}{\thesection\@SepMark\@arabic\c@subsection}
16131 \renewcommand*{\thesubsubsection}{%
16132 \thesubsection\@SepMark\@arabic\c@subsubsection
16133 }
16134 \renewcommand*{\theparagraph}{\thesubsubsection\@SepMark\@arabic\c@paragraph}
16135 \renewcommand*{\thesubparagraph}{%
16136 \theparagraph\@SepMark\@arabic\c@subparagraph
16137 }
16138 \renewenvironment{thebibliography}[1]{%
16139 \if@bib@break@
16140 \bib@beginhook
16141 \else
16142 \bib@heading
16143 \ifx\bibpreamble\relax\else\ifx\bibpreamble\@empty\else
16144 \noindent\bibpreamble\par\nobreak
16145 \fi\fi
16146 \bib@beginhook
16147 \bib@before@hook
16148 \fi
16149 \renewcommand{\BreakBibliography}[1]{%
16150 \@bib@break
16151 \end{thebibliography}%
16152 \begingroup ##1\endgroup
16153 \begin{thebibliography}{#1}
16154 }%
16155 \if@RTL\if@LTRbibitems\@RTLfalse\else\fi\else\if@RTLbibitems\@RTLtrue\else\fi\fi
```
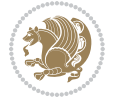

```
16156 \bidi@@thebibliography@font@hook%
16157 \list{%
16158 \@biblabel{\@arabic\c@enumiv}%
16159 }{%
16160 \settowidth\labelwidth{\@biblabel{#1}}%
16161 \leftmargin\labelwidth
16162 \advance\leftmargin\labelsep
16163 \@openbib@code
16164 \if@bib@break@
16165 \edef\@tempa{%
16166 \noexpand\usecounter{enumiv}%
16167 \noexpand\setcounter{enumiv}{\the\c@enumiv}%
16168 }\@tempa
16169 \no@bib@break
16170 \else
16171 \usecounter{enumiv}%
16172 \fi
16173 \let\p@enumiv\@empty
16174 \renewcommand*\theenumiv{\@arabic\c@enumiv}%
16175 }%
16176 \sloppy\clubpenalty4000 \widowpenalty4000
16177 \sfcode`\.=\@m
16178 }{%
16179 \if@bib@break@
16180 \def\@noitemerr{%
16181 \@latex@warning{%
16182 \string\BreakBibliography\space at begin of `thebibliography'
16183 environment\MessageBreak
16184 or following \string\BreakBibliography}%
16185 }%
16186 \else
16187 \def\@noitemerr{%
16188 \@latex@warning{%
16189 Empty `thebibliography' environment or
16190 \string\BreakBibliography\MessageBreak
16191 before end of `thebibliography' environment}%
16192 }%
16193 \fi
16194 \endlist
16195 \if@bib@break@
16196 \else
16197 \bib@after@hook
16198 \let\bib@before@hook\@empty
16199 \let\bib@after@hook\@empty
16200 \fi
16201 \bib@endhook
16202 }
16203 \renewcommand*\left@footnoterule{%
16204 \kern-3\p@
16205 \ifx\@textbottom\relax\else\vskip \z@ \@plus.05fil\fi
```
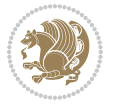

```
16206 \hrule\@width.4\columnwidth
16207 \kern 2.6\p@}
16208 \renewcommand*\right@footnoterule{%
16209 \kern-3\p@
16210 \ifx\@textbottom\relax\else\vskip \z@ \@plus.05fil\fi
16211 \hbox to \columnwidth{\hskip .6\columnwidth \hrulefill }
16212 \kern2.6\p@}
16213 \renewcommand*{\raggeddictum}{\if@RTL\raggedright\else\raggedleft\fi}
16214 \renewcommand*{\raggeddictumtext}{\if@RTL\raggedleft\else\raggedright\fi}
16215 \renewcommand*{\raggeddictumauthor}{\if@RTL\raggedright\else\raggedleft\fi}
16216 \renewcommand\marginline[1]{%
16217 \quad \verb|\marginpar[\if@RTL\raggedright\else\raggedleft\if@RTL\raggedleft\eds@fth\geq 1.5\text{and} \argredleft\es@fth\geq 1.5\text{and} \argredleft\es@fth\geq 1.5\text{and} \argredleft\es@fth\geq 1.5\text{and} \argredleft\es@fth\geq 1.5\text{and} \argredleft\es@fth\geq 1.5\text{and} \argredleft\es@fth\geq 1.5\text{and} \argredleft\es@fth\geq 1.5\text{and} \argredleft\es@fth\geq 1.5\16218 }
16219 \renewcommand{\@@makecaption}[3]{%
16220 \cap@margin
16221 \ifonelinecaptions
16222 \@tempcnta=\value{mpfootnote}\@tempcntb=\value{footnote}%
16223 \let\scr@tmp@footnotetext=\@footnotetext
16224 \let\@footnotetext=\@gobble
16225 \let\scr@tmp@LTRfootnotetext=\@LTRfootnotetext
16226 \let\@LTRfootnotetext=\@gobble
16227 \let\scr@tmp@RTLfootnotetext=\@RTLfootnotetext
16228 \let\@RTLfootnotetext=\@gobble
16229 \sbox\@tempboxa{%
16230 {\capfont{\strut\ignorespaces
16231 #1{{\caplabelfont{#2\captionformat}}}%
16232 #3\unskip\strut}}%
16233 }%
16234 \let\@footnotetext=\scr@tmp@footnotetext
16235 \let\scr@tmp@footnotetext=\undefined
16236 \let\@LTRfootnotetext=\scr@tmp@LTRfootnotetext
16237 \let\scr@tmp@LTRfootnotetext=\undefined
16238 \let\@RTLfootnotetext=\scr@tmp@RTLfootnotetext
16239 \let\scr@tmp@RTLfootnotetext=\undefined
16240 \setcounter{footnote}{\@tempcntb}%
16241 \setcounter{mpfootnote}{\@tempcnta}%
16242 \else
16243 \sbox\@tempboxa{\hspace*{2\cap@width}}%
16244 \fi
16245 \begingroup%
16246 \setlength{\@tempdima}{\cap@width}%
16247 \ifdim \wd\@tempboxa >\@tempdima
16248 \hb@xt@\hsize{%
16249 \setbox\@tempboxa\vbox{\hsize=\cap@width
16250 \ifdofullc@p
16251 {\capfont{\@hangfrom{\scr@smashdp{\strut\ignorespaces
16252 #1{{\caplabelfont{#2\captionformat}}}}}
16253 {#3\unskip\{1mm} \strut \rm{par}}}} \external \end{mathbf{s}}
16254 \else%
16255 \ifdim\cap@indent<\z@
```
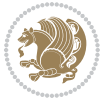

```
16256 {\capfont{\strut\ignorespaces
16257 #1{{\caplabelfont{#2\captionformat\par}}}%
16258 \noindent\hspace*{-\cap@indent}#3\unskip\strut\par}}%
16259 \else%
16260 \if@capbreak
16261 {\capfont{\strut\ignorespaces
16262 #1{{\caplabelfont{#2\captionformat\par}}}
16263 \noindent\@hangfrom{\hspace*{\cap@indent}}{#3\par}}}%
16264 \else
16265 {\cal{\Omega}snrthm{\scriptstyle\,}xrwhm\hspace{0.1em}\16266 {\hspace{-\cap@indent}\scr@smashdp{\ignorespaces#1%
16267 {{\caplabelfont{#2\captionformat}}}}#3\unskip\strut\par}}}%
16268 \fi
16269 \fi
16270 \fi
16271 }%
16272 \setlength{\@tempdima}{\ht\@tempboxa}%
16273 \addtolength{\@tempdima}{\dp\@tempboxa}%
16274 \addtolength{\@tempdima}{-\ht\strutbox}%
16275 \ht\@tempboxa\ht\strutbox
16276 \dp\@tempboxa\@tempdima
16277 \strut\cap@left
16278 \box\@tempboxa
16279 \cap@right\strut
16280 }%
16281 \else
16282 \global \@minipagefalse
16283 \sbox\@tempboxa{%
16284 {\capfont{\scr@smashdp{\strut\ignorespaces
16285 #1{{\caplabelfont{#2\captionformat}}}}%
16286 #3}}%
16287 }%
16288 {\capfont{\hb@xt@\hsize{\strut\cap@left\if@RTL\beginR\fi\box\@tempboxa\if@RTL\endR\fi\c
16289 \fi
16290 \endgroup
16291 }
16292 \renewcommand{\@makecaption}[2]{%
16293 \if@captionabove
16294 \vskip\belowcaptionskip
16295 \else
16296 \vskip\abovecaptionskip
16297 \fi
16298 \@@makecaption\@firstofone{#1}{#2}%
16299 \if@captionabove
16300 \vskip\abovecaptionskip
16301 \else
16302 \vskip\belowcaptionskip
16303 \fi
16304 }
16305 \bidi@AfterFile{longtable-xetex-bidi.def}{%
```
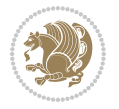

```
16306 \@ifpackageloaded{caption2}{\@komalongtablefalse
16307 \scr@caption@before@longtable@warning{caption2}%
16308 }{}%
16309 \if@komalongtable
16310 \renewcommand{\LT@makecaption}[3]{%
16311 \noalign{%
16312 \if@captionabove
16313 \vskip\belowcaptionskip
16314 \else
16315 \vskip\abovecaptionskip
16316 \fi
16317 }%
16318 \LT@mcol\LT@cols c{%
16319 \hbox to\z@{\hss\parbox[t]\linewidth{%
16320 \@@makecaption{#1}{#2}{#3}%
16321 \endgraf
16322 \if@captionabove
16323 \vskip\abovecaptionskip
16324 \else
16325 \vskip\belowcaptionskip
16326 \fi
16327 }%
16328 \hss
16329 }%
16330 }%
16331 }%
16332 \renewcommand*{\scr@LT@array}{}%
16333 \let\scr@LT@array=\LT@array
16334 \renewcommand*{\LT@array}{%
16335 \let\scr@caption=\LT@caption
16336 \def\captionabove{\noalign{\global\@captionabovetrue}%
16337 \scr@caption}%
16338 \def\captionbelow{\noalign{\global\@captionabovefalse}%
16339 \scr@caption}%
16340 \if@tablecaptionabove
16341 \let\LT@caption=\captionabove
16342 \else
16343 \let\LT@caption=\captionbelow
16344 \fi
16345 \scr@LT@array
16346 }%
16347 \ClassInfo{\KOMAClassName}{%
16348 longtable captions redefined%
16349 }%
16350 \fi
16351 }
16352
16353 \CloneTOCEntryStyle{tocline}{part}
16354 \TOCEntryStyleStartInitCode{part}{%
16355 \expandafter\renewcommand%
```
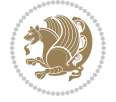
```
16356 \csname scr@tso@#1@linefill\endcsname{\hfill}%
16357 \expandafter\renewcommand%
16358 \csname scr@tso@#1@entryformat\endcsname[1]{\usekomafont{partentry}{##1}}%
16359 \expandafter\renewcommand%
16360 \csname scr@tso@#1@pagenumberformat\endcsname[1]{%
16361 \usekomafont{partentry}{\usekomafont{partentrypagenumber}{##1}}}%
16362 \expandafter\renewcommand\expandafter*%
16363 \csname scr@tso@#1@beforeskip\endcsname{2.25em \@plus\p@}%
16364 }
16365
16366 \CloneTOCEntryStyle{tocline}{section}
16367 \TOCEntryStyleStartInitCode{section}{%
16368 \expandafter\renewcommand%
16369 \csname scr@tso@#1@linefill\endcsname{%
16370 \if@sectionentrywithdots
16371 \TOCLineLeaderFill\relax
16372 \else
16373 \hfill
16374 \fi
16375 }%
16376 % F^^fcr die Eintr^^e4ge die Schrift von Element sectionentry verwenden.
16377 \expandafter\renewcommand%
16378 \csname scr@tso@#1@entryformat\endcsname{\usekomafont{sectionentry}}%
16379 \expandafter\renewcommand%
16380 \csname scr@tso@#1@pagenumberformat\endcsname[1]{\usekomafont{sectionentry}{\usekomafont{sectionentrypagenumber}{##1}}}%
16381 \expandafter\renewcommand\expandafter*%
16382 \csname scr@tso@#1@beforeskip\endcsname{1.0em \@plus\p@}%
16383 }
16384
16385 \CloneTOCEntryStyle{tocline}{subsection}
16386 \TOCEntryStyleStartInitCode{subsection}{%
16387 \expandafter\renewcommand%
16388 \csname scr@tso@#1@linefill\endcsname{\TOCLineLeaderFill\relax}%
16389 }
16390
16391 \CloneTOCEntryStyle{subsection}{default}
16392
16393 \DeclareSectionCommand[%
16394 style=part,%
16395 level=\z0,%
16396 tocstyle=part,%
16397 toclevel=\m@ne,%
16398 tocindent=\zeta_20,%
16399 tocnumwidth=2em%
16400 ]{part}
16401 \DeclareSectionCommand[%
16402 style=section,%
16403 level=1,%
16404 indent=\z@,%
16405 beforeskip=-3.5ex \@plus -1ex \@minus -.2ex,%
```
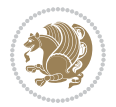

```
16406 afterskip=2.3ex \@plus.2ex,%
16407 tocstyle=section,%
16408 tocindent=0pt,%
16409 tocnumwidth=1.5em%
16410 ]{section}
16411 \DeclareSectionCommand[%
16412 style=section,%
16413 level=2,%
16414 indent=\z@,%
16415 beforeskip=-3.25ex\@plus -1ex \@minus -.2ex,%
16416 afterskip=1.5ex \@plus .2ex,%
16417 tocstyle=subsection,%
16418 tocindent=1.5em,%
16419 tocnumwidth=2.3em%
16420 ]{subsection}
16421 \DeclareSectionCommand[%
16422 style=section,%
16423 level=3,%
16424 indent=\z@,%
16425 beforeskip=-3.25ex\@plus -1ex \@minus -.2ex,%
16426 afterskip=1.5ex \@plus .2ex,%
16427 tocstyle=subsection,%
16428 tocindent=3.8em,%
16429 tocnumwidth=3.2em%
16430 ]{subsubsection}
16431 \DeclareSectionCommand[%
16432 style=section,%
16<sub>433</sub> level=4,%
16434 indent=\z@,%
16435 beforeskip=3.25ex \@plus1ex \@minus.2ex,%
16436 afterskip=-1em, %
16437 tocstyle=subsection,%
16438 tocindent=7.0em,%
16439 tocnumwidth=4.1em%
16440 ]{paragraph}
16441 \DeclareSectionCommand[%
16442 style=section,%
16443 level=5,%
16444 indent=\scr@parindent,%
16445 beforeskip=3.25ex \@plus1ex \@minus .2ex,%
16446 afterskip=-1em,%
16447 tocstyle=subsection,%
16448 tocindent=10em,%
16449 tocnumwidth=5em%
16450 ]{subparagraph}
```
### **7.102 scrbook-xetex-bidi.def**

 \ProvidesFile{scrbook-xetex-bidi.def}[2017/06/09 v1.1 bidi adaptations for scrbook class for \newcommand{\scr@saved@LTRfootnotetext}{}

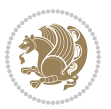

```
16453 \newcommand{\scr@saved@RTLfootnotetext}{}
16454 \let\scr@saved@footnotetext\@footnotetext
16455 \let\scr@saved@LTRfootnotetext\@LTRfootnotetext
16456 \let\scr@saved@RTLfootnotetext\@RTLfootnotetext
16457 \renewcommand{\@footnotetext}[1]{%
16458 \scr@saved@footnotetext{#1}%
16459 \csname FN@mf@prepare\endcsname
16460 }
16461 \renewcommand{\@LTRfootnotetext}[1]{%
16462 \scr@saved@LTRfootnotetext{#1}%
16463 \csname FN@mf@prepare\endcsname
16464 }
16465 \renewcommand{\@RTLfootnotetext}[1]{%
16466 \scr@saved@RTLfootnotetext{#1}%
16467 \csname FN@mf@prepare\endcsname
16468 }
16469 \renewcommand\deffootnote[4][]{%
16470 \long\def\@makefntext##1{%
16471 \setlength{\@tempdimc}{#3}%
16472 \def\@tempa{#1}\ifx\@tempa\@empty
16473 \@setpar{\@@par
16474 \@tempdima = \hsize
16475 \addtolength{\@tempdima}{-#2}%
16476 \if@RTL\parshape \@ne 0pt \@tempdima\else\parshape \@ne #2 \@tempdima\fi}%
16<sub>477</sub> \else
16478 \addtolength{\@tempdimc}{#2}%
16479 \addtolength{\@tempdimc}{-#1}%
16480 \@setpar{\@@par
16481 \text{Otempdim} = \hspace{0.1cm} \text{hisize}16482 \addtolength{\@tempdima}{-#1}%
16483 \@tempdimb = \hsize
16484 \addtolength{\@tempdimb}{-#2}%
16485 \if@RTL\parshape \tw@ 0pt \@tempdima 0pt \@tempdimb\else\parshape \tw@ #1 \@tempdima
16486 }%
16487 \fi
16488 \par
16489 \parindent\@tempdimc\noindent
16490 \ftn@font\hbox to \z@{\hss\@@makefnmark}##1%
16491 }%
16492 \def\@@makefnmark{\hbox{\ftnm@font{#4}}}%
16493 }
16494 \deffootnote[1em]{1.5em}{1em}{\textsuperscript{\thefootnotemark}}
16495 \renewcommand*\left@footnoterule{%
16496 \normalsize\ftn@rule@test@values
16497 \kern-\dimexpr 2.6\p@+\ftn@rule@height\relax
16498 \ifx\@textbottom\relax\else\vskip \z@ \@plus.05fil\fi
16499 {\usekomafont{footnoterule}{%
16500 \hrule \@height\ftn@rule@height \@width\ftn@rule@width}}%
16501 \kern 2.6\p@}
16502 \renewcommand*\right@footnoterule{%
```
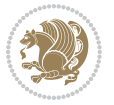

```
16503 \normalsize\ftn@rule@test@values
16504 \kern-\dimexpr 2.6\p@+\ftn@rule@height\relax
16505 \ifx\@textbottom\relax\else\vskip \z@ \@plus.05fil\fi
16506 {\usekomafont{footnoterule}{%
16507 \hbox to \columnwidth{\hskip \dimexpr\columnwidth-\ftn@rule@width\relax \leavevmode\le
16508 \kern 2.6\p@}
16509 \renewcommand*\maketitle[1][1]{%
16510 \if@titlepage
16511 \begin{titlepage}
16512 \setcounter{page}{%
16_{513} #1%
16514 }%
16<sub>515</sub> \let\footnotesize\small
16516 \let\right@footnoterule\relax
16517 \let\left@footnoterule\relax
16518 \let\textwidth@footnoterule\relax
16519 \let\footnote\thanks
16520 \let\LTRfootnote\LTRthanks
16521 \let\RTLfootnote\RTLthanks
16522 \renewcommand*\thefootnote{\@fnsymbol\c@footnote}%
16523 \let\@oldmakefnmark\@makefnmark
16524 \renewcommand*{\@makefnmark}{\rlap\@oldmakefnmark}%
16525 \ifx\@extratitle\@empty \else
16526 \noindent\@extratitle\next@tpage\cleardoubleemptypage
16527 \thispagestyle{empty}%
16528 \fi
16529 \setparsizes{\z@}{\z@}{\z@\@plus 1fil}\par@updaterelative
16530 \ifx\@titlehead\@empty \else
16531 \begin{minipage}[t]{\textwidth}%
16<sub>532</sub> \@titlehead
16533 \end{minipage}\par
16534 \fi
16535 \null\vfill
16536 \begin{center}
16537 \ifx\@subject\@empty \else
16538 {\subject@font \@subject \par}%
16539 \vskip 3em
16540 \fi
16541 {\titlefont\huge \@title\par}%
16542 \vskip 1em
16543 {\ifx\@subtitle\@empty\else\usekomafont{subtitle}\@subtitle\par\fi}%
16544 \vskip 2em
16545 {\Large \lineskip 0.75em
16546 \begin{tabular}[t]{c}
16547 \Quithor
16548 \end{tabular}\par
16549 }%
16550 \vskip 1.5em
16551 {\Large \@date \par}%
16<sub>552</sub> \vskip \z@ \@plus3fill
```
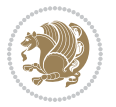

```
16553 {\Large \@publishers \par}%
16554 \vskip 3em
16555 \end{center}\par
16556 \@thanks
16557   \forallfill\null
16558 \if@twoside\next@tpage
16559 \begin{minipage}[t]{\textwidth}
16560 \@uppertitleback
16561 \end{minipage}\par
16562 \vfill
16563 \begin{minipage}[b]{\textwidth}
16564 \Clowertitleback
16565 \end{minipage}
16566 \fi
16567 \ifx\@dedication\@empty \else
16568 \next@tpage\null\vfill
16569 {\centering \Large \@dedication \par}%
16570 \vskip \z@ \@plus3fill
16571 \if@twoside \next@tpage\cleardoubleemptypage \fi
16572 \fi
16573 \end{titlepage}
16574 \else
16575 \par
16576 \@tempcnta=%
16577 #1%
16578 \relax\ifnum\@tempcnta=1\else
16579 \ClassWarning{\KOMAClassName}{%
16580 Optional argument of \string\maketitle\space ignored
16581 at\MessageBreak
16582 notitlepage-mode%
16583 }%
16584 \fi
16585 \begingroup
16586 \renewcommand*\thefootnote{\@fnsymbol\c@footnote}%
16587 \let\@oldmakefnmark\@makefnmark
16588 \renewcommand*{\@makefnmark}{\rlap\@oldmakefnmark}
16589 \if@twocolumn
16590 \ifnum \col@number=\@ne
16<sub>591</sub> \\@maketitle
16<sub>592</sub> \else
16593 \twocolumn[\@maketitle]%
16594 \fi
16<sub>595</sub> \else
16596 \newpage
16597 \global\@topnum\z@
16<sub>59</sub>8 \@maketitle
16599 \fi
16600 \thispagestyle{\titlepagestyle}\@thanks
16601 \endgroup
16602 \fi
```
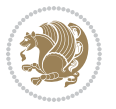

```
16603 \setcounter{footnote}{0}%
16604 \let\thanks\relax
16605 \let\LTRthanks\relax
16606 \let\RTLthanks\relax
16607 \let\maketitle\relax
16608 \let\@maketitle\relax
16609 \global\let\@thanks\@empty
16610 \global\let\@author\@empty
16611 \global\let\@date\@empty
16612 \global\let\@title\@empty
16613 \global\let\@subtitle\@empty
16614 \global\let\@extratitle\@empty
16615 \global\let\@titlehead\@empty
16616 \global\let\@subject\@empty
16617 \global\let\@publishers\@empty
16618 \global\let\@uppertitleback\@empty
16619 \global\let\@lowertitleback\@empty
16620 \global\let\@dedication\@empty
16621 \global\let\author\relax
16622 \global\let\title\relax
16623 \global\let\extratitle\relax
16624 \global\let\titlehead\relax
16625 \global\let\subject\relax
16626 \global\let\publishers\relax
16627 \global\let\uppertitleback\relax
16628 \global\let\lowertitleback\relax
16629 \global\let\dedication\relax
16630 \global\let\date\relax
16631 \global\let\and\relax
16632 }%
16633 \renewcommand*{\@maketitle}{%
16634 \clearpage
16635 \let\footnote\thanks
16636 \let\LTRfootnote\LTRthanks
16637 \let\RTLfootnote\RTLthanks
16638 \ifx\@extratitle\@empty \else
16639 \noindent\@extratitle \next@tpage \if@twoside \null\next@tpage \fi
16640 \fi
16641 \setparsizes{\z@}{\z@}{\z@\@plus 1fil}\par@updaterelative
16642 \ifx\@titlehead\@empty \else
16643 \begin{minipage}[t]{\textwidth}
16644 \@titlehead
16645 \end{minipage}\par
16646 \fi
166<sub>47</sub> \null
16648 \vskip 2em%
16649 \begin{center}%
16650 \ifx\@subject\@empty \else
166<sub>51</sub> {\subject@font \@subject \par}
166<sub>52</sub> \vskip 1.5em
```
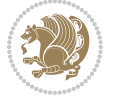

```
16653 \fi
16654 {\titlefont\huge \@title \par}%
16655 \vskip .5em
16656 {\ifx\@subtitle\@empty\else\usekomafont{subtitle}\@subtitle\par\fi}%
16657 \vskip 1em
16658 {\Large
16659 \lineskip .5em%
16660 \begin{tabular}[t]{c}
16661 \@author
16662 \end{tabular}\par
16663 }%
16664 \vskip 1em%
16665 {\Large \@date \par}%
16666 \vskip \z@ \@plus 1em
16667 {\Large \@publishers \par}
16668 \ifx\@dedication\@empty \else
16669 \forallskip 2em
16670 {\Large \@dedication \par}
16671 \fi
16672 \end{center}%
16673 \par
16674 \vskip 2em
16675 }%
16676 \def\raggedsection{\if@RTL\raggedleft\else\raggedright\fi}
16677 \renewcommand*\autodot{\if@altsecnumformat\@SepMark\fi}
16678 \renewcommand*\thesection{%
16679 \ifnum \scr@compatibility>\@nameuse{scr@v@2.97d}\relax
16680 \if@mainmatter\thechapter\@SepMark\fi
16681 \else
16682 \thechapter\@SepMark%
16683 \fi
16684 \@arabic\c@section
16685}
16686 \renewcommand*{\thesubsection}{\thesection\@SepMark\@arabic\c@subsection}
16687 \renewcommand*{\thesubsubsection}{%
16688 \thesubsection\@SepMark\@arabic\c@subsubsection
16689 }
16690 \renewcommand*{\theparagraph}{\thesubsubsection\@SepMark\@arabic\c@paragraph}
16691 \renewcommand*{\thesubparagraph}{%
16692 \theparagraph\@SepMark\@arabic\c@subparagraph
16693 }
16694 \renewcommand*\thefigure{%
16695 \ifnum \scr@compatibility>\@nameuse{scr@v@2.97d}\relax
16696 \if@mainmatter\thechapter\@SepMark\fi
16697 \else
16698 \thechapter\@SepMark%
16699 \fi
16700 \@arabic\c@figure
16701 }
16702 \renewcommand*\thetable{%
```
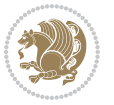

```
16703 \ifnum \scr@compatibility>\@nameuse{scr@v@2.97d}\relax
16704 \if@mainmatter\thechapter\@SepMark\fi
16705 \else
16706 \thechapter\@SepMark%
16707 \fi
16708 \@arabic\c@table
16709 }
16710 \renewcommand*\theequation{%
16711 \ifnum \scr@compatibility>\@nameuse{scr@v@2.97d}\relax
16712 \if@mainmatter\thechapter\@SepMark\fi
16713 \else
16714 \thechapter\@SepMark%
16715 \fi
16716 \@arabic\c@equation
16717 }
16718 \renewenvironment{thebibliography}[1]{%
16719 \if@bib@break@
16720 \bib@beginhook
16721 \else
16722 \ifx\bibpreamble\relax\else\ifx\bibpreamble\@empty\else
16723 \setchapterpreamble{\bibpreamble}%
16724 \fi\fi
16725 \bib@heading
16726 \bib@beginhook
16727 \bib@before@hook
16728 \fi
16729 \renewcommand{\BreakBibliography}[1]{%
16730 \@bib@break
16731 \end{thebibliography}%
16732 \begingroup ##1\endgroup
16733 \begin{thebibliography}{#1}
16734 }%
16735 \if@RTL\if@LTRbibitems\@RTLfalse\else\fi\else\if@RTLbibitems\@RTLtrue\else\fi\fi
16736 \bidi@@thebibliography@font@hook%
16737 \list{%
16738 \@biblabel{\@arabic\c@enumiv}%
16739 }{%
16740 \settowidth\labelwidth{\@biblabel{#1}}%
16741 \leftmargin\labelwidth
16742 \advance\leftmargin\labelsep
16743 \@openbib@code
16744 \if@bib@break@
16745 \edef\@tempa{%
16746 \noexpand\usecounter{enumiv}%
16747 \noexpand\setcounter{enumiv}{\the\c@enumiv}%
16748 }\@tempa
16749 \no@bib@break
16750 \else
16751 \usecounter{enumiv}%
16752 \fi
```
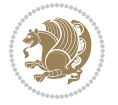

```
16753 \let\p@enumiv\@empty
16754 \renewcommand*\theenumiv{\@arabic\c@enumiv}%
16755 }%
16756 \sloppy\clubpenalty4000 \widowpenalty4000
16757 \sfcode`\.=\@m
16758 }{%
16759 \if@bib@break@
16760 \def\@noitemerr{%
16761 \@latex@warning{%
16762 \string\BreakBibliography\space at begin of `thebibliography'
16763 environment\MessageBreak
16764 or following \string\BreakBibliography}%
16765 }%
16766 \else
16767 \def\@noitemerr{%
16768 \@latex@warning{%
16769 Empty `thebibliography' environment or
16770 \string\BreakBibliography\MessageBreak
16771 before end of `thebibliography' environment}%
16772 }%
16773 \fi
16774 \endlist
16775 \if@bib@break@
16776 \else
16777 \bib@after@hook
16778 \let\bib@before@hook\@empty
16779 \let\bib@after@hook\@empty
16780 \fi
16781 \bib@endhook
16782 }
16783 \renewcommand*\left@footnoterule{%
16784 \kern-3\p@
16785 \ifx\@textbottom\relax\else\vskip \z@ \@plus.05fil\fi
16786 \hrule\@width.4\columnwidth
16787 \kern 2.6\p@}
16788 \renewcommand*\right@footnoterule{%
16789 \kern-3\p@
16790 \ifx\@textbottom\relax\else\vskip \z@ \@plus.05fil\fi
16791 \hbox to \columnwidth{\hskip .6\columnwidth \hrulefill }
16792 \kern2.6\p@}
16793 \renewcommand*{\raggeddictum}{\if@RTL\raggedright\else\raggedleft\fi}
16794 \renewcommand*{\raggeddictumtext}{\if@RTL\raggedleft\else\raggedright\fi}
16795 \renewcommand*{\raggeddictumauthor}{\if@RTL\raggedright\else\raggedleft\fi}
16796 \renewcommand\marginline[1]{%
16797 \marginpar[\if@RTL\raggedright\else\raggedleft\fi{#1}]{\if@RTL\raggedleft\else\raggedright\fi #1}%
16798 }
16799 \renewcommand{\@@makecaption}[3]{%
16800 \cap@margin
16801 \ifonelinecaptions
16802 \@tempcnta=\value{mpfootnote}\@tempcntb=\value{footnote}%
```
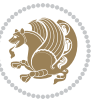

```
16803 \let\scr@tmp@footnotetext=\@footnotetext
16804 \let\@footnotetext=\@gobble
16805 \let\scr@tmp@LTRfootnotetext=\@LTRfootnotetext
16806 \let\@LTRfootnotetext=\@gobble
16807 \let\scr@tmp@RTLfootnotetext=\@RTLfootnotetext
16808 \let\@RTLfootnotetext=\@gobble
16809 \sbox\@tempboxa{%
16810 {\capfont{\strut\ignorespaces
16811 #1{{\caplabelfont{#2\captionformat}}}%
16812 #3\unskip\strut}}%
16813 }%
16814 \let\@footnotetext=\scr@tmp@footnotetext
16815 \let\scr@tmp@footnotetext=\undefined
16816 \let\@LTRfootnotetext=\scr@tmp@LTRfootnotetext
16817 \let\scr@tmp@LTRfootnotetext=\undefined
16818 \let\@RTLfootnotetext=\scr@tmp@RTLfootnotetext
16819 \let\scr@tmp@RTLfootnotetext=\undefined
16820 \setcounter{footnote}{\@tempcntb}%
16821 \setcounter{mpfootnote}{\@tempcnta}%
16822 \else
16823 \sbox\@tempboxa{\hspace*{2\cap@width}}%
16824 \fi
16825 \begingroup%
16826 \setlength{\@tempdima}{\cap@width}%
16827 \ifdim \wd\@tempboxa >\@tempdima
16828 \hb@xt@\hsize{%
16829 \setbox\@tempboxa\vbox{\hsize=\cap@width
16830 \ifdofullc@p
16831 {\capfont{\@hangfrom{\scr@smashdp{\strut\ignorespaces
16832 #1{{\caplabelfont{#2\captionformat}}}}}%
16833 {#3\unskip\strut\par}}}%
16834 \else%
16835 \ifdim\cap@indent<\z@
16836 {\capfont{\strut\ignorespaces}
16837 #1{{\caplabelfont{#2\captionformat\par}}}
16838 \noindent\hspace*{-\cap@indent}#3\unskip\strut\par}}%
16839 \else%
16840 \if@capbreak
16841 <br>
{\capfont{\strut\ignorespaces
16842 #1{{\caplabelfont{#2\captionformat\par}}}%
16843 \noindent\@hangfrom{\hspace*{\cap@indent}}{#3\par}}}%
168<sub>44</sub> \else
16845 {\capfont{\@hangfrom{\scr@smashdp\strut\hspace*{\cap@indent}}%
16846 {\hspace{-\cap@indent}\scr@smashdp{\ignorespaces#1%
16847 {{\caplabelfont{#2\captionformat}}}}#3\unskip\strut\par}}}%
16848 \fi
16849 \fi
16850 \fi
16851 }%
16852 \setlength{\@tempdima}{\ht\@tempboxa}%
```
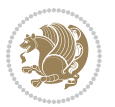

```
168<sub>53</sub> \addtolength{\@tempdima}{\dp\@tempboxa}%
16854 \addtolength{\@tempdima}{-\ht\strutbox}%
168<sub>55</sub> \ht\@tempboxa\ht\strutbox
16856 \dp\@tempboxa\@tempdima
168<sub>57</sub> \strut\cap@left
168<sub>5</sub>8 \box\@tempboxa
168<sub>59</sub> \cap@right\strut
16860 }%
16861 \else
16862 \global \@minipagefalse
16863 \sbox\@tempboxa{%
16864 {\capfont{\scr@smashdp{\strut\ignorespaces
16865 #1{{\caplabelfont{#2\captionformat}}}}
16866 #3}}%
16867 }%
16868 {\capfont{\hb@xt@\hsize{\strut\cap@left\if@RTL\beginR\fi\box\@tempboxa\if@RTL\endR\fi\c
16869 \fi
16870 \endgroup
16871 }
16872 \renewcommand{\@makecaption}[2]{%
16873 \if@captionabove
16874 \vskip\belowcaptionskip
16875 \else
16876 \vskip\abovecaptionskip
16877 \fi
16878 \@@makecaption\@firstofone{#1}{#2}%
16879 \if@captionabove
16880 \vskip\abovecaptionskip
16881 \else
16882 \vskip\belowcaptionskip
16883 \fi
16884 }
16885 \bidi@AfterFile{longtable-xetex-bidi.def}{%
16886 \@ifpackageloaded{caption2}{\@komalongtablefalse
16887 \scr@caption@before@longtable@warning{caption2}%
16888 }{}%
16889 \if@komalongtable
16890 \renewcommand{\LT@makecaption}[3]{%
16891 \noalign{%
16892 \if@captionabove
16893 \vskip\belowcaptionskip
16894 \else
16895 \vskip\abovecaptionskip
16896 \fi
16897 }%
16898 \LT@mcol\LT@cols c{%
16899 \hbox to\z@{\hss\parbox[t]\linewidth{%
16900 \@@makecaption{#1}{#2}{#3}%
16901 \endgraf
16902 \if@captionabove
```
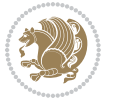

```
16903 \vskip\abovecaptionskip
16904 \else
16905 \vskip\belowcaptionskip
\frac{16}{906} \fi \fi
16907
16908 \hss
16909 }16910 }%
16911 }%
16912 \renewcommand*{\scr@LT@array}{}%
16913 \let\scr@LT@array=\LT@array
16914 \renewcommand*{\LT@array}{%
16915 \let\scr@caption=\LT@caption
16916 \def\captionabove{\noalign{\global\@captionabovetrue}%
16917 \scr@caption}%
16918 \def\captionbelow{\noalign{\global\@captionabovefalse}%
16919 \scr@caption}%
16920 \if@tablecaptionabove
16921 \let\LT@caption=\captionabove
16922 \else
16923 \let\LT@caption=\captionbelow
16924 \fi
16925 \scr@LT@array
16926 }%
16927 \ClassInfo{\KOMAClassName}{%
16928 longtable captions redefined%
16929 }%
16930 \fi
16931 }
16932
16933 \CloneTOCEntryStyle{tocline}{part}
16934 \TOCEntryStyleStartInitCode{part}{%
16935 \expandafter\renewcommand%
16936 \csname scr@tso@#1@linefill\endcsname{\hfill}%
16937 \expandafter\renewcommand%
16938 \csname scr@tso@#1@entryformat\endcsname[1]{\usekomafont{partentry}{##1}}%
16939 \expandafter\renewcommand%
16940 \csname scr@tso@#1@pagenumberformat\endcsname[1]{%
16941 \usekomafont{partentry}{\usekomafont{partentrypagenumber}{##1}}}%
16942 \expandafter\renewcommand\expandafter*%
16943 \csname scr@tso@#1@beforeskip\endcsname{2.25em \@plus\p@}%
16944 }
16945
16946 \CloneTOCEntryStyle{tocline}{chapter}
16947 \TOCEntryStyleStartInitCode{chapter}{%
16948 \expandafter\renewcommand%
16949 \csname scr@tso@#1@linefill\endcsname{%
16950 \if@chapterentrywithdots
16951 \TOCLineLeaderFill\relax
16<sub>952</sub> \else
```
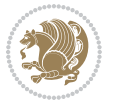

```
16953 \hfill
16954 \fi
16955 }%
16956 \expandafter\renewcommand%
16957 \csname scr@tso@#1@entryformat\endcsname{\usekomafont{chapterentry}}%
16958 \expandafter\renewcommand%
16959 \csname scr@tso@#1@pagenumberformat\endcsname[1]{%
16960 \usekomafont{chapterentry}{\usekomafont{chapterentrypagenumber}{##1}}}%
16961 \expandafter\renewcommand\expandafter*%
16962 \csname scr@tso@#1@beforeskip\endcsname{1.0em \@plus\p@}%
16963 }
16964
16965 \CloneTOCEntryStyle{tocline}{section}
16966 \TOCEntryStyleStartInitCode{section}{%
16967 \expandafter\renewcommand%
16968 \csname scr@tso@#1@linefill\endcsname{\TOCLineLeaderFill\relax}%
16969 }
16970
16971 \CloneTOCEntryStyle{section}{default}
16972
16973 \DeclareSectionCommand[%
16974 style=part,%
16975 level=\m@ne,%
16976 pagestyle=plain,%
16977 tocstyle=part,%
16978 toclevel=\m@ne,%
16979 tocindent=\zeta_20,%
16980 tocnumwidth=2em%
16981 ]{part}
16982 \DeclareSectionCommand[%
16983 style=chapter, %
16984 level=\z@,%
16985 pagestyle=plain,%
16986 tocstyle=chapter,%
16087 tocindent=\zeta \ge 0, %
16988 tocnumwidth=1.5em%
16989 ]{chapter}
16990 \DeclareSectionCommand[%
16991 style=section,%
16992 level=1,%
16993 indent=\z0,%
16994 beforeskip=-3.5ex \@plus -1ex \@minus -.2ex,%
16995 afterskip=2.3ex \@plus.2ex,%
16996 tocstyle=section,%
16997 tocindent=1.5em,%
16998 tocnumwidth=2.3em%
16999 ]{section}
17000 \DeclareSectionCommand[%
17001 style=section,%
17002 level=2,%
```
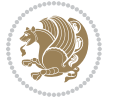

```
17003 indent=\z0,%
17004 beforeskip=-3.25ex\@plus -1ex \@minus -.2ex,%
17005 afterskip=1.5ex \@plus .2ex,%
17006 tocstyle=section,%
17007 tocindent=3.8em,%
17008 tocnumwidth=3.2em%
17009 ]{subsection}
17010 \DeclareSectionCommand[%
17011 style=section,%
17012 level=3,%
17013 indent=\z@,%
17014 beforeskip=-3.25ex\@plus -1ex \@minus -.2ex,%
17015 afterskip=1.5ex \@plus .2ex,%
17016 tocstyle=section,%
17017 tocindent=7.0em,%
17018 tocnumwidth=4.1em%
17019 ]{subsubsection}
17020 \DeclareSectionCommand[%
17021 style=section,%
17022 level=4,%
17023 indent=\z@,%
17024 beforeskip=3.25ex \@plus1ex \@minus.2ex,%
17025 afterskip=-1em,%
17026 tocstyle=section,%
17027 tocindent=10em,%
17028 tocnumwidth=5em%
17029 ]{paragraph}
17030 \DeclareSectionCommand[%
17031 style=section,%
17032 level=5,%
17033 indent=\scr@parindent,%
17034 beforeskip=3.25ex \@plus1ex \@minus .2ex,%
17035 afterskip=-1em,%
17036 tocstyle=section,%
17037 tocindent=12em,%
17038 tocnumwidth=6em%
17039 ]{subparagraph}
17040
17041
```
## **7.103 scrlettr-xetex-bidi.def**

```
17042 \ProvidesFile{scrlettr-xetex-bidi.def}[2015/11/14 v0.3 bidi adaptations for scrlettr class fo
17043 \renewcommand\deffootnote[4][]{%
17044 \long\def\@makefntext##1{%
17045 \edef\@tempa{#1}\ifx\@tempa\@empty
17046 \@setpar{\@@par
17047 \text{Otempdima} = \hspace{0.1cm} 1104717048 \addtolength{\@tempdima}{-#2}
17049 \if@RTL\parshape \@ne 0pt \@tempdima\else\parshape \@ne #2 \@tempdima\fi}%
```
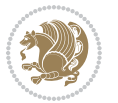

```
17050 \else
17051 \@setpar{\@@par
17052 \@tempdima = \hsize
17053 \addtolength{\@tempdima}{-#1}
17054 \@tempdimb = \hsize
17055 \addtolength{\@tempdimb}{-#2}
17056 \if@RTL\parshape \tw@ 0pt \@tempdima 0pt \@tempdimb\else\parshape \tw@ #1 \@tempdima
17057 \fi
17058 \par
17059 \parindent #3\noindent
17060 \hbox to \z@{\hss\@@makefnmark}##1}
17061 \def\@@makefnmark{\hbox{#4}}
17062 }
17063 \deffootnote[1em]{1.5em}{1em}
17064 {\textsuperscript{\thefootnotemark}}
17065 \def\left@footnoterule{\kern-1\p@
17066 \hrule width 0.4\columnwidth
17067 \kern .6\p@}
17068 \def\right@footnoterule{%
17069 \kern-1\p@
17070 \hbox to \columnwidth{\hskip .6\columnwidth \hrulefill }
17071 \kern .6\p@}
17072 \def\@datefield{\@reffalse
17073 \ifx\varyourref\@empty \else \@reftrue \fi
17074 \ifx\varyourmail\@empty \else \@reftrue \fi
17075 \ifx\varmyref\@empty \else \@reftrue \fi
17076 \ifx\varcustomer\@empty \else \@reftrue \fi
17077 \ifx\varinvoice\@empty \else \@reftrue \fi
17078 \ifx\varrefitemi\@empty \else \@reftrue \fi
17079 \ifx\varrefitemii\@empty \else \@reftrue \fi
17080 \ifx\varrefitemiii\@empty \else \@reftrue \fi
17081 \vskip -\parskip
17082 \vskip \refvskip
17083 \if@ref
17084 \ifx\varyourref\@empty \else
17085 \settowidth{\sc@temp}{\varyourref}
17086 \setbox0\hbox{\scriptsize \sf \yourrefname}
17087 \ifdim \sc@temp > \wd0 \sc@@temp\sc@temp \else \sc@@temp\wd0 \fi
17088 \parbox[t]{\sc@@temp}{\noindent \box0\par \varyourref}\hfill
17089 \fi
17090 \ifx\varyourmail\@empty \else
17091 \settowidth{\sc@temp}{\varyourmail}
17092 \setbox0\hbox{\scriptsize \sf \yourmailname}
17093 \ifdim \sc@temp > \wd0 \sc@@temp\sc@temp \else \sc@@temp\wd0 \fi
17094 \parbox[t]{\sc@@temp}{\noindent \box0\par \varyourmail}\hfill
17095 \fi
17096 \ifx\varmyref\@empty \else
17097 \settowidth{\sc@temp}{\varmyref}
17098 \setbox0\hbox{\scriptsize \sf \myrefname}
17099 \ifdim \sc@temp > \wd0 \sc@@temp\sc@temp \else \sc@@temp\wd0 \fi
```

```
bidi implementation 374
```
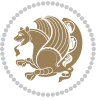

```
17100 \parbox[t]{\sc@@temp}{\noindent \box0\par \varmyref}\hfill
17101 \fi
17102 \ifx\varcustomer\@empty \else
17103 \settowidth{\sc@temp}{\varcustomer}
17104 \setbox0\hbox{\scriptsize \sf \customername}
17105 \ifdim \sc@temp > \wd0 \sc@@temp\sc@temp \else \sc@@temp\wd0 \fi
17106 \parbox[t]{\sc@@temp}{\noindent \box0\par \varcustomer}\hfill
17107 \fi
17108 \ifx\varinvoice\@empty \else
17109 \settowidth{\sc@temp}{\varinvoice}
17110 \setbox0\hbox{\scriptsize \sf \invoicename}
17111 \ifdim \sc@temp > \wd0 \sc@@temp\sc@temp \else \sc@@temp\wd0 \fi
17112 \parbox[t]{\sc@@temp}{\noindent \box0\par \varinvoice}\hfill
17113 \fi
17114 \ifx\varrefitemi\@empty \else
17115 \settowidth{\sc@temp}{\varrefitemi}
17116 \setbox0\hbox{\scriptsize \sf \varrefitemnamei}
17117 \ifdim \sc@temp > \wd0 \sc@@temp\sc@temp \else \sc@@temp\wd0 \fi
17118 \parbox[t]{\sc@@temp}{\noindent \box0\par \varrefitemi}\hfill
17110 If i17120 \ifx\varrefitemii\@empty \else
17121 \settowidth{\sc@temp}{\varrefitemii}
17122 \setbox0\hbox{\scriptsize \sf \varrefitemnameii}
17123 \ifdim \sc@temp > \wd0 \sc@@temp\sc@temp \else \sc@@temp\wd0 \fi
17124 \parbox[t]{\sc@@temp}{\noindent \box0\par \varrefitemii}\hfill
17125 \fi
17126 \ifx\varrefitemiii\@empty \else
17127 \settowidth{\sc@temp}{\varrefitemiii}
17128 \setbox0\hbox{\scriptsize \sf \varrefitemnameiii}
17129 \ifdim \sc@temp > \wd0 \sc@@temp\sc@temp \else \sc@@temp\wd0 \fi
17130 \parbox[t]{\sc@@temp}{\noindent \box0\par \varrefitemiii}\hfill
17131 \fi
17132 \ifx\@date\@empty \else
17133 \settowidth{\sc@temp}{\@date}
17134 \setbox0\hbox{\scriptsize \sf \datename}
17135 \ifdim \sc@temp > \wd0 \sc@@temp\sc@temp \else \sc@@temp\wd0 \fi
17136 \parbox[t]{\sc@@temp}{\noindent \box0\par \@date}
17137 \fi
17138 \par
17139 \vspace{2.5\baselineskip}
17140 \else
17141 {\ifx\@date\@empty \else \if@RTL\raggedright\else\raggedleft\fi\fromplace\ \@date\par \fi}
17142 \vspace{1.5\baselineskip}
17143 \fi}
17144 \long\def\closing#1{\par\nobreak\vspace{0.5\baselineskip}
17145 \stopbreaks \noindent \sc@temp\textwidth \advance\sc@temp by
17146 -\sigindent \hspace{\sigindent}%
17147 \parbox{\sc@temp}{\if@RTL\raggedleft\else\raggedright\fi\ignorespaces #1\mbox{}\\[\presig@sk
17148 \fromsig\strut}\par
17149 \vspace{1.5\baselineskip}}
```
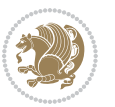

### **7.104 scrreprt-xetex-bidi.def**

```
17150 \ProvidesFile{scrreprt-xetex-bidi.def}[2017/06/09 v1.1 bidi adaptations for scrreprt class fo
17151 \newcommand{\scr@saved@LTRfootnotetext}{}
17152 \newcommand{\scr@saved@RTLfootnotetext}{}
17153 \let\scr@saved@footnotetext\@footnotetext
17154 \let\scr@saved@LTRfootnotetext\@LTRfootnotetext
17155 \let\scr@saved@RTLfootnotetext\@RTLfootnotetext
17156 \renewcommand{\@footnotetext}[1]{%
17157 \scr@saved@footnotetext{#1}%
17158 \csname FN@mf@prepare\endcsname
17159 }
17160 \renewcommand{\@LTRfootnotetext}[1]{%
17161 \scr@saved@LTRfootnotetext{#1}%
17162 \csname FN@mf@prepare\endcsname
17163 }
17164 \renewcommand{\@RTLfootnotetext}[1]{%
17165 \scr@saved@RTLfootnotetext{#1}%
17166 \csname FN@mf@prepare\endcsname
17167 }
17168 \renewcommand\deffootnote[4][]{%
17169 \long\def\@makefntext##1{%
17170 \setlength{\@tempdimc}{#3}%
17171 \def\@tempa{#1}\ifx\@tempa\@empty
17172 \@setpar{\@@par
17173 \@tempdima = \hsize
17174 \addtolength{\@tempdima}{-#2}%
17175 \if@RTL\parshape \@ne 0pt \@tempdima\else\parshape \@ne #2 \@tempdima\fi}%
17176 \else
17177 \addtolength{\@tempdimc}{#2}%
17178 \addtolength{\@tempdimc}{-#1}%
17179 \@setpar{\@@par
17180 \text{Otempdima} = \hspace{0.1cm} 1512e17181 \addtolength{\@tempdima}{-#1}%
17182 \@tempdimb = \hsize
17183 \addtolength{\@tempdimb}{-#2}%
17184 \if@RTL\parshape \tw@ 0pt \@tempdima 0pt \@tempdimb\else\parshape \tw@ #1 \@tempdima
17185 }%
17186 \fi
17187 \par
17188 \parindent\@tempdimc\noindent
17189 \ftn@font\hbox to \z@{\hss\@@makefnmark}##1%
17190 }%
17191 \def\@@makefnmark{\hbox{\ftnm@font{#4}}}%
17192 }
_{17193} \deffootnotesize \label{th:16th:20}17194 \renewcommand*\left@footnoterule{%
17195 \normalsize\ftn@rule@test@values
17196 \kern-\dimexpr 2.6\p@+\ftn@rule@height\relax
17197 \ifx\@textbottom\relax\else\vskip \z@ \@plus.05fil\fi
```
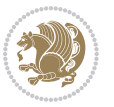

```
17198 {\usekomafont{footnoterule}{%
17199 \hrule \@height\ftn@rule@height \@width\ftn@rule@width}}%
17200 \kern 2.6\p@}
17201 \renewcommand*\right@footnoterule{%
17202 \normalsize\ftn@rule@test@values
17203 \kern-\dimexpr 2.6\p@+\ftn@rule@height\relax
17204 \ifx\@textbottom\relax\else\vskip \z@ \@plus.05fil\fi
17205 {\usekomafont{footnoterule}{%
17206 \hbox to \columnwidth{\hskip \dimexpr\columnwidth-\ftn@rule@width\relax \leavevmode\le
17207 \kern 2.6\p@}
17208 \renewcommand*\maketitle[1][1]{%
17209 \if@titlepage
17210 \begin{titlepage}
17211 \setcounter{page}{%
17212 #1%
17213 }%
17214 \let\footnotesize\small
17215 \let\right@footnoterule\relax
17216 \let\left@footnoterule\relax
17217 \let\textwidth@footnoterule\relax
17218 \let\footnote\thanks
17219 \let\LTRfootnote\LTRthanks
17220 \let\RTLfootnote\RTLthanks
17221 \renewcommand*\thefootnote{\@fnsymbol\c@footnote}%
17222 \let\@oldmakefnmark\@makefnmark
17223 \renewcommand*{\@makefnmark}{\rlap\@oldmakefnmark}%
17224 \ifx\@extratitle\@empty \else
17225 \noindent\@extratitle\next@tpage\cleardoubleemptypage
17226 \thispagestyle{empty}%
17227 \fi
17228 \setparsizes{\z@}{\z@}{\z@\@plus 1fil}\par@updaterelative
17229 \ifx\@titlehead\@empty \else
17230 \begin{minipage}[t]{\textwidth}%
17231 \@titlehead
17232 \end{minipage}\par
17233 \fi
17234 \null\vfill
17235 \begin{center}
17236 \ifx\@subject\@empty \else
17237 {\subject@font \@subject \par}%
17238 \vskip 3em
17239 \fi
17240 {\titlefont\huge \@title\par}%
17241 \vskip 1em
17242 {\ifx\@subtitle\@empty\else\usekomafont{subtitle}\@subtitle\par\fi}%
17243 \vskip 2em
17244 {\Large \lineskip 0.75em
17245 \begin{tabular}[t]{c}
17246 \@author
17247 \end{tabular}\par
```
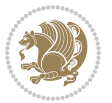

```
17248 }%
17249 \vskip 1.5em
17250 {\Large \@date \par}%
17251 \vskip \z@ \@plus3fill
17252 {\Large \@publishers \par}%
17253 \vskip 3em
17254 \end{center}\par
17255 \text{Qthanks}17256 \vfill\null
17257 \if@twoside\next@tpage
17258 \begin{minipage}[t]{\textwidth}
17259 \@uppertitleback
17260 \end{minipage}\par
17261 \vfill
17262 \begin{minipage}[b]{\textwidth}
17263 \Clowertitleback
17264 \end{minipage}
17265 \fi
17266 \ifx\@dedication\@empty \else
17267 \next@tpage\null\vfill
17268 {\centering \Large \@dedication \par}%
17269 \vskip \z@ \@plus3fill
17270 \if@twoside \next@tpage\cleardoubleemptypage \fi
17271 \fi
17272 \end{titlepage}
17273 \else
17274 \par
17275 \@tempcnta=%
17276 #1%
17277 \relax\ifnum\@tempcnta=1\else
17278 \ClassWarning{\KOMAClassName}{%
17279 Optional argument of \string\maketitle\space ignored
17280 at\MessageBreak
17281 notitlepage-mode%
17282 }%
17283 \fi
17284 \begingroup
17285 \renewcommand*\thefootnote{\@fnsymbol\c@footnote}%
17286 \let\@oldmakefnmark\@makefnmark
17287 \renewcommand*{\@makefnmark}{\rlap\@oldmakefnmark}
17288 \if@twocolumn
17289 \ifnum \col@number=\@ne
17290 \@maketitle
17291 \else
17292 \twocolumn[\@maketitle]%
17293 \fi
17204 \else
17295 \newpage
17296 \global\@topnum\z@
17297 \@maketitle
```
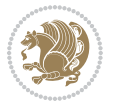

```
17299 \thispagestyle{\titlepagestyle}\@thanks
17300 \endgroup
17301 \fi
17302 \setcounter{footnote}{0}%
17303 \let\thanks\relax
17304 \let\LTRthanks\relax
17305 \let\RTLthanks\relax
17306 \let\maketitle\relax
17307 \let\@maketitle\relax
17308 \global\let\@thanks\@empty
17309 \global\let\@author\@empty
17310 \global\let\@date\@empty
17311 \global\let\@title\@empty
17312 \global\let\@subtitle\@empty
17313 \global\let\@extratitle\@empty
17314 \global\let\@titlehead\@empty
17315 \global\let\@subject\@empty
17316 \global\let\@publishers\@empty
17317 \global\let\@uppertitleback\@empty
17318 \global\let\@lowertitleback\@empty
17319 \global\let\@dedication\@empty
17320 \global\let\author\relax
17321 \global\let\title\relax
17322 \global\let\extratitle\relax
17323 \global\let\titlehead\relax
17324 \global\let\subject\relax
17325 \global\let\publishers\relax
17326 \global\let\uppertitleback\relax
17327 \global\let\lowertitleback\relax
17328 \global\let\dedication\relax
17329 \global\let\date\relax
17330 \global\let\and\relax
17331 }%
17332 \renewcommand*{\@maketitle}{%
17333 \clearpage
17334 \let\footnote\thanks
17335 \let\LTRfootnote\LTRthanks
17336 \let\RTLfootnote\RTLthanks
17337 \ifx\@extratitle\@empty \else
17338 \noindent\@extratitle \next@tpage \if@twoside \null\next@tpage \fi
17339 \fi
17340 \setparsizes{\z@}{\z@}{\z@\@plus 1fil}\par@updaterelative
17341 \ifx\@titlehead\@empty \else
17342 \begin{minipage}[t]{\textwidth}
17343 \@titlehead
17344 \end{minipage}\par
17345 \fi
17346 \null
```

```
17347 \vskip 2em%
```
17298 \fi

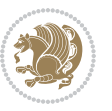

```
17348 \begin{center}%
17349 \ifx\@subject\@empty \else
17350 {\subject@font \@subject \par}
17351 \vskip 1.5em
17352 \fi
17353 {\titlefont\huge \@title \par}%
17354 \vskip .5em
17355 {\ifx\@subtitle\@empty\else\usekomafont{subtitle}\@subtitle\par\fi}%
17356 \vskip 1em
17357 {\Large
17358 \lineskip .5em%
17359 \begin{tabular}[t]{c}
17360 \@author
17361 \qquad \texttt{\tabular}\parbox{1.5in}{\texttt{\tabular}}\parbox{1.5in}{\texttt{\tabular}}\parbox{1.5in}{\texttt{\tabular}}\parbox{1.5in}{\texttt{\tabular}}\parbox{1.5in}{\texttt{\tabular}}\parbox{1.5in}{\texttt{\tabular}}\parbox{1.5in}{\texttt{\tabular}}\parbox{1.5in}{\texttt{\tabular}}\parbox{1.5in}{\texttt{\tabular}}\parbox{1.5in}{\texttt{\tabular}}\parbox{1.5in}{\texttt{\tabular}}\parbox{1.5in}{\texttt{\tabular}}\parbox{1.5in}{\texttt{\tab17362 }%
17363 \vskip 1em%
17364 {\Large \@date \par}%
17365 \vskip \z@ \@plus 1em
17366 {\Large \@publishers \par}
17367 \ifx\@dedication\@empty \else
17368 \vskip 2em
17369 {\Large \@dedication \par}
17370 \fi
17371 \end{center}%
17372 \par
17373 \vskip 2em
17374 }%
17375 \def\raggedsection{\if@RTL\raggedleft\else\raggedright\fi}
17376 \renewcommand*\autodot{\if@altsecnumformat\@SepMark\fi}
17377 \renewcommand*\thesection{%
17378 \thechapter\@SepMark%
17379 \@arabic\c@section
17380 }
17381 \renewcommand*{\thesubsection}{\thesection\@SepMark\@arabic\c@subsection}
17382 \renewcommand*{\thesubsubsection}{%
17383 \thesubsection\@SepMark\@arabic\c@subsubsection
17384 }
17385 \renewcommand*{\theparagraph}{\thesubsubsection\@SepMark\@arabic\c@paragraph}
17386 \renewcommand*{\thesubparagraph}{%
17387 \theparagraph\@SepMark\@arabic\c@subparagraph
17388 }
17389 \renewcommand*\thefigure{%
17390 \thechapter\@SepMark%
17391 \@arabic\c@figure
17392 }
17393 \renewcommand*\thetable{%
17394 \thechapter\@SepMark%
17395 \@arabic\c@table
17396 }
17397 \renewcommand*\theequation{%
```
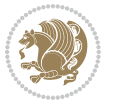

```
17398 \thechapter\@SepMark%
17399 \@arabic\c@equation
17400 }
17401 \renewenvironment{thebibliography}[1]{%
17402 \if@bib@break@
17403 \bib@beginhook
17404 \else
17405 \ifx\bibpreamble\relax\else\ifx\bibpreamble\@empty\else
17406 \setchapterpreamble{\bibpreamble}%
17407 \fi\fi
17408 \bib@heading
17409 \bib@beginhook
17410 \bib@before@hook
17411 \fi
17412 \renewcommand{\BreakBibliography}[1]{%
17413 \@bib@break
17414 \end{thebibliography}%
17415 \begingroup ##1\endgroup
17416 \begin{thebibliography}{#1}
17417 }%
17418 \if@RTL\if@LTRbibitems\@RTLfalse\else\fi\else\if@RTLbibitems\@RTLtrue\else\fi\fi
17419 \bidi@@thebibliography@font@hook%
17420 \list{%
17421 \@biblabel{\@arabic\c@enumiv}%
17422 }{%
17423 \settowidth\labelwidth{\@biblabel{#1}}%
17424 \leftmargin\labelwidth
17425 \advance\leftmargin\labelsep
17426 \@openbib@code
17427 \if@bib@break@
17428 \edef\@tempa{%
17429 \noexpand\usecounter{enumiv}%
17430 \noexpand\setcounter{enumiv}{\the\c@enumiv}%
17431 }\@tempa
17432 \no@bib@break
17433 \else
17434 \usecounter{enumiv}%
17435 \fi
17436 \let\p@enumiv\@empty
17437 \renewcommand*\theenumiv{\@arabic\c@enumiv}%
17438 }%
17439 \sloppy\clubpenalty4000 \widowpenalty4000
17440 \sfcode`\.=\@m
17441 }{%
17442 \if@bib@break@
17443 \def\@noitemerr{%
17444 \@latex@warning{%
17445 \string\BreakBibliography\space at begin of `thebibliography'
17446 environment\MessageBreak
17447 or following \string\BreakBibliography}%
```
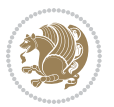

```
17448 }%
17449 \else
17450 \def\@noitemerr{%
17451 \@latex@warning{%
17452 Empty `thebibliography' environment or
17453 \string\BreakBibliography\MessageBreak
17454 before end of `thebibliography' environment}%
17455 }%
17456 \fi
17457 \endlist
17458 \if@bib@break@
17459 \else
17460 \bib@after@hook
17461 \let\bib@before@hook\@empty
17462 \let\bib@after@hook\@empty
17463 \fi
17464 \bib@endhook
17465 }
17466 \renewcommand*\left@footnoterule{%
17467 \kern-3\p@
17468 \ifx\@textbottom\relax\else\vskip \z@ \@plus.05fil\fi
17469 \hrule\@width.4\columnwidth
17470 \kern 2.6\p@}
17471 \renewcommand*\right@footnoterule{%
17472 \kern-3\p@
17473 \ifx\@textbottom\relax\else\vskip \z@ \@plus.05fil\fi
17474 \hbox to \columnwidth{\hskip .6\columnwidth \hrulefill }
17475 \kern2.6\p@}
17476 \renewcommand*{\raggeddictum}{\if@RTL\raggedright\else\raggedleft\fi}
17477 \renewcommand*{\raggeddictumtext}{\if@RTL\raggedleft\else\raggedright\fi}
17478 \renewcommand*{\raggeddictumauthor}{\if@RTL\raggedright\else\raggedleft\fi}
17479 \renewcommand\marginline[1]{%
17480 \marginpar[\if@RTL\raggedright\else\raggedleft\fi{#1}]{\if@RTL\raggedleft\else\raggedright\fi #1}%
17481 }
17482 \renewcommand{\@@makecaption}[3]{%
17483 \cap@margin
17484 \ifonelinecaptions
17485 \@tempcnta=\value{mpfootnote}\@tempcntb=\value{footnote}%
17486 \let\scr@tmp@footnotetext=\@footnotetext
17487 \let\@footnotetext=\@gobble
17488 \let\scr@tmp@LTRfootnotetext=\@LTRfootnotetext
17489 \let\@LTRfootnotetext=\@gobble
17490 \let\scr@tmp@RTLfootnotetext=\@RTLfootnotetext
17491 \let\@RTLfootnotetext=\@gobble
17492 \sbox\@tempboxa{%
17493 {\capfont{\strut\ignorespaces
17494 #1{{\caplabelfont{#2\captionformat}}}%
17495 #3\unskip\strut}}%
17496 }%
17497 \let\@footnotetext=\scr@tmp@footnotetext
```
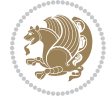

```
17498 \let\scr@tmp@footnotetext=\undefined
17499 \let\@LTRfootnotetext=\scr@tmp@LTRfootnotetext
17500 \let\scr@tmp@LTRfootnotetext=\undefined
17501 \let\@RTLfootnotetext=\scr@tmp@RTLfootnotetext
17502 \let\scr@tmp@RTLfootnotetext=\undefined
17503 \setcounter{footnote}{\@tempcntb}%
17504 \setcounter{mpfootnote}{\@tempcnta}%
17505 \else
17506 \sbox\@tempboxa{\hspace*{2\cap@width}}%
17507 \fi
17508 \begingroup%
17509 \setlength{\@tempdima}{\cap@width}%
17510 \ifdim \wd\@tempboxa >\@tempdima
17511 \hb@xt@\hsize{%
17512 \setbox\@tempboxa\vbox{\hsize=\cap@width
17513 \ifdofullc@p
17514 {\capfont{\@hangfrom{\scr@smashdp{\strut\ignorespaces
17515 #1{{\caplabelfont{#2\captionformat}}}}}%
17516 {#3\unskip\strut\par}}}%
17517 \else%
17518 \ifdim\cap@indent<\z@
17519 {\capfont{\strut\ignorespaces
17520 #1{{\caplabelfont{#2\captionformat\par}}}%
17521 \noindent\hspace*{-\cap@indent}#3\unskip\strut\par}}%
17522 \else%
17523 \if@capbreak
17524 {\capfont{\strut\ignorespaces
17525 #1{{\caplabelfont{#2\captionformat\par}}}%
17526 \noindent\@hangfrom{\hspace*{\cap@indent}}{#3\par}}}%
17527 \else
17528 {\capfont{\@hangfrom{\scr@smashdp\strut\hspace*{\cap@indent}}%
17529 {\hspace{-\cap@indent}\scr@smashdp{\ignorespaces#1%
17530 {{\caplabelfont{#2\captionformat}}}}#3\unskip\strut\par}}}%
17531 \fi
17532 \fi
17533 \fi
17534 }%
17535 \setlength{\@tempdima}{\ht\@tempboxa}%
17536 \addtolength{\@tempdima}{\dp\@tempboxa}%
17537 \addtolength{\@tempdima}{-\ht\strutbox}%
17538 \ht\@tempboxa\ht\strutbox
17539 \dp\@tempboxa\@tempdima
17540 \strut\cap@left
17541 \box\@tempboxa
17542 \cap@right\strut
17543 }%
17544 \else
17545 \global \@minipagefalse
17546 \sbox\@tempboxa{%
17547 {\capfont{\scr@smashdp{\strut\ignorespaces
```
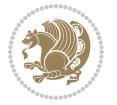

```
17548 #1{{\caplabelfont{#2\captionformat}}}}%
17549 #3}}%
17550 }%
17551 {\capfont{\hb@xt@\hsize{\strut\cap@left\if@RTL\beginR\fi\box\@tempboxa\if@RTL\endR\fi\cap@right\strut}}}%
17552 \fi
17553 \endgroup
17554 }
17555 \renewcommand{\@makecaption}[2]{%
17556 \if@captionabove
17557 \vskip\belowcaptionskip
17558 \else
17559 \vskip\abovecaptionskip
17560 \fi
17561 \@@makecaption\@firstofone{#1}{#2}%
17562 \if@captionabove
17563 \vskip\abovecaptionskip
17564 \else
17565 \vskip\belowcaptionskip
17566 \fi
17567 }
17568 \bidi@AfterFile{longtable-xetex-bidi.def}{%
17569 \@ifpackageloaded{caption2}{\@komalongtablefalse
17570 \scr@caption@before@longtable@warning{caption2}%
17571 }{}%
17572 \if@komalongtable
17573 \renewcommand{\LT@makecaption}[3]{%
17574 \noalign{%
17575 \if@captionabove
17576 \vskip\belowcaptionskip
17577 \else
17578 \vskip\abovecaptionskip
17579 \fi
17580 }%
17581 \LT@mcol\LT@cols c{%
17582 \hbox to\z@{\hss\parbox[t]\linewidth{%
17583 \@@makecaption{#1}{#2}{#3}%
17584 \endgraf
17585 \if@captionabove
17586 \vskip\abovecaptionskip
17587 \else
17588 \vskip\belowcaptionskip
17589 \fi
17590 }%
17591 \hss
17592 }%
17593 }%
17594 }%
17595 \renewcommand*{\scr@LT@array}{}%
17596 \let\scr@LT@array=\LT@array
17597 \renewcommand*{\LT@array}{%
```
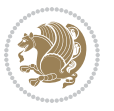

```
17598 \let\scr@caption=\LT@caption
17599 \def\captionabove{\noalign{\global\@captionabovetrue}%
17600 \scr@caption}%
17601 \def\captionbelow{\noalign{\global\@captionabovefalse}%
17602 \scr@caption}%
17603 \if@tablecaptionabove
17604 \let\LT@caption=\captionabove
17605 \else
17606 \let\LT@caption=\captionbelow
17607 \fi
17608 \scr@LT@array
17609 }%
17610 \ClassInfo{\KOMAClassName}{%
17611 longtable captions redefined%
17612 }%
17613 \fi
17614 }
17615
17616 \CloneTOCEntryStyle{tocline}{part}
17617 \TOCEntryStyleStartInitCode{part}{%
17618 \expandafter\renewcommand%
17619 \csname scr@tso@#1@linefill\endcsname{\hfill}%
17620 \expandafter\renewcommand%
17621 \csname scr@tso@#1@entryformat\endcsname[1]{\usekomafont{partentry}{##1}}%
17622 \expandafter\renewcommand%
17623 \csname scr@tso@#1@pagenumberformat\endcsname[1]{%
17624 \usekomafont{partentry}{\usekomafont{partentrypagenumber}{##1}}}%
17625 \expandafter\renewcommand\expandafter*%
17626 \csname scr@tso@#1@beforeskip\endcsname{2.25em \@plus\p@}%
17627 }
17628
17629 \CloneTOCEntryStyle{tocline}{chapter}
17630 \TOCEntryStyleStartInitCode{chapter}{%
17631 \expandafter\renewcommand%
17632 \csname scr@tso@#1@linefill\endcsname{%
17633 \if@chapterentrywithdots
17634 \TOCLineLeaderFill\relax
17635 \else
17636 \hfill
17637 \fi
17638 }%
17639 \expandafter\renewcommand%
17640 \csname scr@tso@#1@entryformat\endcsname{\usekomafont{chapterentry}}%
17641 \expandafter\renewcommand%
17642 \csname scr@tso@#1@pagenumberformat\endcsname[1]{%
17643 \usekomafont{chapterentry}{\usekomafont{chapterentrypagenumber}{##1}}}%
17644 \expandafter\renewcommand\expandafter*%
17645 \csname scr@tso@#1@beforeskip\endcsname{1.0em \@plus\p@}%
17646 }
17647
```
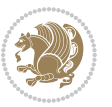

```
17648 \CloneTOCEntryStyle{tocline}{section}
17649 \TOCEntryStyleStartInitCode{section}{%
17650 \expandafter\renewcommand%
17651 \csname scr@tso@#1@linefill\endcsname{\TOCLineLeaderFill\relax}%
17652 }
17653
17654 \CloneTOCEntryStyle{section}{default}
17655
17656 \DeclareSectionCommand[%
17657 style=part,%
17658 level=\m@ne,%
17659 pagestyle=plain,%
17660 tocstyle=part,%
17661 toclevel=\m@ne,%
17662 tocindent=\zeta_20, %
17663 tocnumwidth=2em%
17664 ]{part}
17665 \DeclareSectionCommand[%
17666 style=chapter,%
17667 level=\z@,%
17668 pagestyle=plain,%
17669 tocstyle=chapter,%
17670 tocindent=\z@,%
17671 tocnumwidth=1.5em%
17672 ]{chapter}
17673 \DeclareSectionCommand[%
17674 style=section,%
17675 level=1,%
17676 indent=\z@,%
17677 beforeskip=-3.5ex \@plus -1ex \@minus -.2ex,%
17678 afterskip=2.3ex \@plus.2ex,%
17679 tocstyle=section,%
17680 tocindent=1.5em,%
17681 tocnumwidth=2.3em%
17682 ]{section}
17683 \DeclareSectionCommand[%
17684 style=section,%
17685 level=2,%
17686 indent=\z@,%
17687 beforeskip=-3.25ex\@plus -1ex \@minus -.2ex,%
17688 afterskip=1.5ex \@plus .2ex,%
17689 tocstyle=section,%
17690 tocindent=3.8em,%
17691 tocnumwidth=3.2em%
17692 ]{subsection}
17693 \DeclareSectionCommand[%
17694 style=section,%
17695 level=3,%
17696 indent=\z@,%
17697 beforeskip=-3.25ex\@plus -1ex \@minus -.2ex,%
```
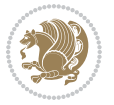

```
17698 afterskip=1.5ex \@plus .2ex,%
17699 tocstyle=section,%
17700 tocindent=7.0em,%
17701 tocnumwidth=4.1em%
17702 ]{subsubsection}
17703 \DeclareSectionCommand[%
17704 style=section,%
17705 level=4,%
17706 indent=\z@,%
17707 beforeskip=3.25ex \@plus1ex \@minus.2ex,%
17708 afterskip=-1em,%
17709 tocstyle=section,%
17710 tocindent=10em,%
17711 tocnumwidth=5em%
17712 ]{paragraph}
17713 \DeclareSectionCommand[%
17714 style=section,%
17715 level=5,%
17716 indent=\scr@parindent,%
17717 beforeskip=3.25ex \@plus1ex \@minus .2ex,%
17718 afterskip=-1em,%
17719 tocstyle=section,%
17720 tocindent=12em,%
17721 tocnumwidth=6em%
17722 ]{subparagraph}
17723
17724
```
# **7.105 sidecap-xetex-bidi.def**

```
17725 \ProvidesFile{sidecap-xetex-bidi.def}[2010/08/01 v0.1 bidi adaptations for sidecap package fo
17726 \renewcommand*{\SC@FLOAT}[2]{\if@RTL%
17727 \isSC@ODD{{#1}\hspace{\sidecaptionsep}{#2}} {{#2}\hspace{\sidecaptionsep}{#1}}\else%
17728 \isSC@ODD{{#2}\hspace{\sidecaptionsep}{#1}} {{#1}\hspace{\sidecaptionsep}{#2}}\fi}
17729 \renewcommand*\SC@justify@caption{\if@RTL%
17730 \isSC@ODD{\RaggedLeft}{\RaggedRight}\else%
17731 \isSC@ODD{\RaggedRight}{\RaggedLeft}\fi}
```
### **7.106 soul-xetex-bidi.def**

```
17732 \ProvidesFile{soul-xetex-bidi.def}[2015/10/16 v0.1 bidi adaptations for soul package for XeTe
17733 \long\def\SOUL@start#1{{%
```

```
17734 \let\bidi@RTL@everypar\@empty
```

```
17735 \let\<\SOUL@lowerthan
```
- \let\>\empty
- 17737 \def\soulomit{\noexpand\soulomit}%
- \gdef\SOUL@eventuallyexhyphen##1{}%
- \let\SOUL@soeventuallyskip\relax

```
17740 \SOUL@spaceskip=\fontdimen\tw@\font\@plus\fontdimen\thr@@\font
```
17741 \@minus\fontdimen4\font

```
17742 \SOUL@ignorespacesfalse
```
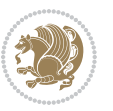

```
17743 \leavevmode
17744 \SOUL@preamble
17745 \SOUL@lasttoken={}%
17746 \SOUL@word={}%
17747 \SOUL@minus\z@
17748 \SOUL@comma\z@
17749 \SOUL@apo\z@
17750 \SOUL@grave\z@
17751 \SOUL@do{#1}%
17752 \SOUL@postamble
17753 }}
17754 \def\SOUL@ulunderline#1{{%
17755 \setbox\z@\hbox{#1}%
17756 \dimen@=\wd\z@
17757 \dimen@i=\SOUL@uloverlap
17758 \advance\dimen@2\dimen@i
17759 \if@RTL
17760 \unhcopy\z@
17761 \llap{%
17762 \null
17763 \kern-\dimen@i
17764 \SOUL@ulcolor{\SOUL@ulleaders\hskip\dimen@}%
17765 }%
17766 \else
17767 \rlap{%
17768 \null
17769 \kern-\dimen@i
17770 \SOUL@ulcolor{\SOUL@ulleaders\hskip\dimen@}%
17771 }%
17772 \unhcopy\z@
17773 \fi
17774 }}
17775 \def\bidi@SOUL@ulleaders{%
17776 \label{thm:17776} \leq 1640 \text{ch} \texttt{hss}\texttt{hss}\texttt{u} \texttt{hss} \texttt{hss} \texttt{h} \texttt{h} \texttt{h} \texttt{h} \texttt{h} \texttt{h} \texttt{h} \texttt{h} \texttt{h} \texttt{h} \texttt{h} \texttt{h} \texttt{h} \texttt{h} \texttt{h} \texttt{h} \texttt{h} \texttt{h} \texttt{h} \texttt{h} \texttt{h} \texttt{h} \texttt{h} \texttt{h} \texttt{h} \texttt{h} \text17777 }
17778 \def\SOUL@uleveryspace#1{%
17779 \if@RTL
17780 #1%
17781 \bidi@SOUL@ulleaders
17782 \hskip\spaceskip
17783 \else
17784 \SOUL@ulcolor{%
17785 #1%
17786 \SOUL@ulleaders
17787 \hskip\spaceskip
17788 }%
17789 \fi
17790 \null
17791 }
```
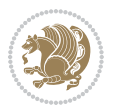

### **7.107 stabular-xetex-bidi.def**

```
17792 \ProvidesFile{stabular-xetex-bidi.def}[2015/11/07 v0.3 bidi adaptations for stabular package
17793 \def\@stabular{%
17794 \leavevmode \bgroup \if@RTLtab\beginR \fi
17795 \let\@acol\@tabacol
17796 \let\@classz\@tabclassz
17797 \let\@classiv\@tabclassiv \let\\\@tabularcr\@stabarray}
17798 \def\endstabular{\crcr\egroup\if@RTLtab\egroup\endR\egroup\fi
17799 \egroup \if@RTLtab\endR\fi\egroup}
17800 \expandafter \let \csname endstabular*\endcsname = \endstabular
17801 \def\@sarray[#1]#2{%
17802 \bgroup
17803 \setbox\@arstrutbox\hbox{%
17804 \vrule \@height\arraystretch\ht\strutbox
17805 \@depth\arraystretch \dp\strutbox
17806 \@width\z@}%
17807 \@mkpream{#2}%
17808 \edef\@preamble{%
17809 \ialign \noexpand\@halignto
17810 \bgroup \@arstrut \@preamble \tabskip\z@skip \cr}%
17811 \let\@startpbox\@@startpbox \let\@endpbox\@@endpbox
17812 \let\tabularnewline\\%
17813 \let\@sharp##%
17814 \set@typeset@protect
17815 \lineskip\z@skip\baselineskip\z@skip
17816 \if@RTLtab\hbox\bgroup\beginR\@hboxRconstructtrue\if #1t\vtop \else \vbox \fi\bgroup\fi
17817 \@preamble}
```
### **7.108 subfigure-xetex-bidi.def**

```
17818 \ProvidesFile{subfigure-xetex-bidi.def}[2010/03/01 v0.1 bidi adaptations for subfigure packag
17819 \AtBeginDocument{%
17820 \let\p@subfigure=\thefigure
17821 \let\p@subtable=\thetable%
17822 }
```
#### **7.109 tabls-xetex-bidi.def**

```
17823 \ProvidesFile{tabls-xetex-bidi.def}[2015/11/07 v0.3 bidi adaptations for tabls package for Xe
17824 \def\endtabular{\endarray $\if@RTLtab\endR\fi\egroup}
17825
17826 \expandafter\let\csname endtabular*\endcsname=\endtabular
17827
17828 \def\endarray{\ifvmode\csname crcr\endcsname % just do \crcr if \\ given
17829 \else \\[\z@ \global\advance\@arstdepth-\@otarlinesep]%
17830 \fi\egroup\if@RTLtab\egroup\endR\egroup\fi\@unrecurse\egroup}
17831
17832 \def\@array[#1]#2{% remember global variables to allow recursion:
17833 \edef\@unrecurse{\global\@skip@bove\the\@skip@bove
17834 \global\@arstheight\the\@arstheight\global\@arstdepth\the\@arstdepth}%
17835 \let\@otarlinesep\@tarlinesep \global\@skip@bove-\@otarlinesep
```
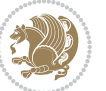

```
17836 \ifx\@classz\@arrayclassz \let\@tarlinesep\arraylinesep
17837 \else \let\@tarlinesep\tablinesep \fi
17838 \divide\@tarlinesep\tw@ % half sep is applied to height & depth
17839 \let\@seesize\relax \let\@rememsize\relax \@mkpream{#2}%
17840 \@tempdima\arraystretch\ht\strutbox \@tempdimb\arraystretch\dp\strutbox
17841 \ifdim\@tarlinesep>\z@ % (need \protect for \multicolumn)
17842 \def\@rememsize{\protect\@r@m@msize}\let\@seesize\@s@@size
17843 \advance\@tempdima-\@tarlinesep \advance\@tempdimb-\@tarlinesep
17844 \fi \setbox\@arstrutbox\hbox{% set up smaller strut
17845 \vrule \@height\@tempdima \@depth\@tempdimb \@width\z@}%
17846 \let\protect\noexpand
17847 \edef\@preamble{\ialign \noexpand\@halignto \bgroup
17848 \unhcopy\@arstrutbox \@preamble \tabskip\z@skip &\@sharp \cr}%
17849 \let\@startpbox\@@startpbox \let\@endpbox\@@endpbox
17850 \if#1t\vtop \else \if#1b\vbox \else \vcenter \fi\fi
17851 \bgroup \let\par\@empty
17852 \global\@arstheight\ht\@arstrutbox \global\@arstdepth\dp\@arstrutbox
17853 \advance\extrarulesep.5\arrayrulewidth
17854 \let\@sharp##\let\protect\relax \lineskip\z@skip \baselineskip\z@skip
17855 \if@RTLtab\hbox\bgroup\beginR\@hboxRconstructtrue\if#1t\vtop \else \vbox \fi\bgroup\fi
```

```
17856 \@preamble}
```
## **7.110 tabularx-xetex-bidi.def**

```
17857 \ProvidesFile{tabularx-xetex-bidi.def}[2014/11/08 v0.1 bidi adaptations for tabularx package
17858 \def\TX@endtabularx{%
```

```
17859 \expandafter\expandafter\expandafter
```

```
17860 \TX@find@endtabularxa\csname end\TX@\endcsname
```

```
17861 \endtabularx\TX@\endtabularx\TX@find@endtabularxa
```

```
17862 \expandafter\TX@newcol\expandafter{\tabularxcolumn{\TX@col@width}}%
```

```
17863 \let\verb\TX@verb
```

```
17864 \def\@elt##1{\global\value{##1}\the\value{##1}\relax}%
```

```
17865 \edef\TX@ckpt{\cl@@ckpt}%
```

```
17866 \let\@elt\relax
```

```
17867 \TX@old@table\maxdimen
```

```
17868 \TX@col@width\TX@target
```

```
17869 \global\TX@cols\@ne
```

```
17870 \TX@typeout@
```

```
17871 {\@spaces Table Width\@spaces Column Width\@spaces X Columns}%
```

```
17872 \TX@trial{\def\NC@rewrite@X{%
```

```
17873 \global\advance\TX@cols\@ne\NC@find p{\TX@col@width}}}%
```

```
17874 \loop
```

```
17875 \TX@arith
```

```
17876 \ifTX@
```

```
17877 \TX@trial{}%
```

```
17878 \repeat
```

```
17879 {\let\@footnotetext\TX@ftntext\let\@xfootnotenext\TX@xftntext
```

```
17880 \let\@LTRfootnotetext\TX@LTRftntext\let\@xLTRfootnotenext\TX@xLTRftntext
```

```
17881 \let\@RTLfootnotetext\TX@RTLftntext\let\@xRTLfootnotenext\TX@xRTLftntext
```

```
17882 \csname tabular*\expandafter\endcsname\expandafter\TX@target
```
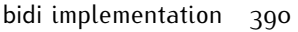

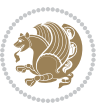

```
17883 \the\toks@
17884 \csname endtabular*\endcsname}%
17885 \global\TX@ftn\expandafter{\expandafter}\the\TX@ftn
17886 \ifnum0=`{\fi}%
17887 \expandafter\expandafter\expandafter
17888 \TX@find@endtabularxbb
17889 \expandafter\end\expandafter{\TX@}%
17890 \endtabularx\TX@\endtabularx\TX@find@endtabularxb
17891 }
17892
17893 \def\TX@trial#1{%
17894 \setbox\@tempboxa\hbox{%
17895 #1\relax
17896 \let\@footnotetext\TX@trial@ftn
17897 \let\@LTRfootnotetext\TX@trial@ftn
17898 \let\@RTLfootnotetext\TX@trial@ftn
17899 \let\TX@vwarn\@empty
17900 \expandafter\let\expandafter\tabularx\csname tabular*\endcsname
17901 \expandafter\let\expandafter\endtabularx\csname endtabular*\endcsname
17902 \def\write{\begingroup
17903 \def\let{\afterassignment\endgroup\toks@}%
17904 \afterassignment\let\count@}%
17905 \hbadness\@M
17906 \hfuzz\maxdimen
17907 \let\hbadness\@tempcnta
17908 \let\hfuzz\@tempdima
17909 \expandafter\tabular\the\toks@
17910 \endtabular}%
17911 \TX@ckpt
17912 \TX@typeout@{\@spaces
17913 \expandafter\TX@align
17914 \the\wd\@tempboxa\space\space\space\space\space\space\@@
17915 \expandafter\TX@align
17916 \the\TX@col@width\space\space\space\space\space\space\@@
17917 \@spaces\the\TX@cols}}
17918
17919 \long\def\TX@LTRftntext#1{%
17920 \edef\@tempa{\the\TX@ftn\noexpand\LTRfootnotetext
17921 [\the\csname c@\@mpfn\endcsname]}%
17922 \global\TX@ftn\expandafter{\@tempa{#1}}}%
17923 \long\def\TX@xLTRftntext[#1]#2{%
17924 \global\TX@ftn\expandafter{\the\TX@ftn\LTRfootnotetext[#1]{#2}}}
17925
17926 \long\def\TX@RTLftntext#1{%
17927 \edef\@tempa{\the\TX@ftn\noexpand\RTLfootnotetext
17928 [\the\csname c@\@mpfn\endcsname]}%
17929 \global\TX@ftn\expandafter{\@tempa{#1}}}%
17930 \long\def\TX@xRTLftntext[#1]#2{%
17931 \global\TX@ftn\expandafter{\the\TX@ftn\RTLfootnotetext[#1]{#2}}}
```
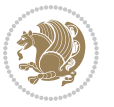

#### **7.111 tabulary-xetex-bidi.def**

```
17932 \ProvidesFile{tabulary-xetex-bidi.def}[2010/07/25 v0.1 bidi adaptations for tabulary package
17933 \def\@testpach{\@chclass
17934 \ifnum \@lastchclass=6 \@ne \@chnum \@ne \else
17935 \ifnum \@lastchclass=7 5 \else
17936 \ifnum \@lastchclass=8 \tw@ \else
17937 \ifnum \@lastchclass=9 \thr@@
17938 \else \z@
17939 \ifnum \@lastchclass = 10 \else
17940 \edef\@nextchar{\expandafter\string\@nextchar}%
17941 \@chnum
17942 \if \@nextchar c\z@ \else
17943 \if \@nextchar \if@RTLtab r\else l\fi\@ne \else
17944 \if \@nextchar \if@RTLtab l\else r\fi\tw@ \else
17945 \if \@nextchar C7 \else
17946 \if \@nextchar L8 \else
17947 \if \@nextchar R9 \else
17948 \if \@nextchar J10 \else
17949 \z@ \@chclass
17950 \if\@nextchar |\@ne \else
17951 \if \@nextchar !6 \else
17952 \if \@nextchar @7 \else
17953 \if \@nextchar <8 \else
17954 \if \@nextchar >9 \else
17955 10
17956 \@chnum
17957 \if \@nextchar m\thr@@\else
17958 \if \@nextchar p4 \else
17959 \if \@nextchar b5 \else
17960 \z@ \@chclass \z@ \@preamerr \z@ \fi \fi \fi \fi\fi \fi \fi\fi \fi
17961 \fi \fi \fi \fi \fi \fi \fi \fi \fi \fi \fi}
```
#### **7.112 tc-xetex-bidi.def**

```
17962 \ProvidesFile{tc-xetex-bidi.def}[2014/07/08 v0.1 bidi adaptations for Clipping driver for XeT
17963 \def\@cliptoboxdim#1{%
17964 \setbox#1=\hbox{%
17965 \Gin@defaultbp\WIDTH{\wd#1}%
17966 \Gin@defaultbp\DEPTH{\dp#1}%
17967 \@tempdima\ht#1%
17968 \advance\@tempdima\dp#1%
17969 \Gin@defaultbp\TOTALHEIGHT{\@tempdima}%
17970 \beginL\special{pdf:bcontent }%
17971 \special{%
17972 pdf:literal direct
17973 0 -\DEPTH\space \WIDTH\space \TOTALHEIGHT\space re
17974 }%
17975 \special{pdf:literal direct W }%
17976 \special{pdf:literal direct n }%
17977 \if@RTL\beginR\fi\box#1\if@RTL\endR\fi%
```
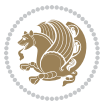

17978 \special{pdf:econtent }\endL% }% }

## **7.113 tcolorbox-xetex-bidi.def**

```
17981 \ProvidesFile{tcolorbox-xetex-bidi.def}[2017/08/15 v0.1 bidi adaptations for tcolorbox packag
17982 \let\endtcb@lrbox=\endminipage
17983 \let\endtcb@savebox=\endtcb@lrbox
17984
17985 \bidi@patchcmd{\tcb@vbox}{%
17986 \let\@footnotetext\@mpfootnotetext%
17987 }{%
17988 \let\@footnotetext\@mpfootnotetext%
17989 \let\@LTRfootnotetext\@mpLTRfootnotetext%
17990 \let\@RTLfootnotetext\@mpRTLfootnotetext%
17991 }{}{}
17992
17993 \bidi@patchcmd{\endtcb@vbox}{%
17994 \footnoterule%
17995 H%17996 \bidi@mpfootnoterule%
17997 }{}{}
```
### **7.114 titlesec-xetex-bidi.def**

```
17998 \ProvidesFile{titlesec-xetex-bidi.def}[2010/07/25 v0.1 bidi adaptations for titlesec package
17999 \renewcommand\filright{%
18000 \gdef\ttl@filleft##1{\hskip##1}%
18001 \gdef\ttl@filright##1{\hfill}%
18002 \let\\\@centercr
18003 \advance\rightskip\z@ \@plus 1fil
18004 \parfillskip\z@}
18005 \def\ttlh@hang#1#2#3#4#5#6#7#8{%
18006 \gdef\ttl@makeline##1{\ttl@calc\hspace{#6}##1\ttl@calc\hspace{#7}}%
18007 \setlength\leftskip{#6}%
18008 \setlength\rightskip{#7}%
18009 \interlinepenalty\@M
18010 \ttl@changecentercr
18011 \ttl@beginlongest
18012 #1{\ifhmode\ttl@hmode@error\fi
18013 \ttl@glcmds
18014 \parindent\z@
18015 \leavevmode
18016 \begingroup
18017 \ifttl@label
18018 \sbox\z@{#2\strut\ttl@calc\hspace{#3}}%
18019 \if@RTL\advance\rightskip\wd\z@\else\advance\leftskip\wd\z@\fi
18020 \lceil \text{box\zeta}\rceil18021 \fi
18022 #4{#8}%
```

$$
\mathbf{2}
$$

18023 \kern\z@\strut\@@par \endgroup

- 
- \nobreak\ttl@midlongest#5\@@par}%
- \ttl@endlongest}

# **7.115 titletoc-xetex-bidi.def**

```
18027 \ProvidesFile{titletoc-xetex-bidi.def}[2013/04/10 v0.2 bidi adaptations for titletoc package
18028 \renewcommand\filright{%
18029 \gdef\ttl@filleft##1{\hskip##1}%
18030 \gdef\ttl@filright##1{\hfill}%
18031 \let\\\@centercr
18032 \advance\rightskip\z@ \@plus 1fil
18033 \parfillskip\z@}
18034 \renewcommand\contentspush[1]{%
18035 \sbox\z@{#1}%
18036 \xdef\ttl@b{\advance\if@RTL\rightskip\else\leftskip\fi\the\wd\z@}%
18037 \aftergroup\ttl@b
18038 \leavevmode\llap{\box\z@}}
18039 \def\ttl@outnoblock#1#2#3{%
18040 \begingroup
18041 \ifnum\ttl@b>\ttl@a
18042 \nobreak
18043 \else\ifnum\ttl@b<\ttl@a
18044 \addpenalty{\@secpenalty}%
18045 \else
18046 \addpenalty{\z@}%
18047 \fi\fi
18048 \ttl@contentsstretch
18049 \nobreak
18050 \ifcase#1\relax\else\interlinepenalty\@M\fi
18051 \parindent\z@
18052 \ifx\@nil#2%
18053 \PackageError{titletoc}{Unimplemented}%
18054 {The optional argument is currently mandatory}%
18055 \else
18056 \if@RTL\setlength\rightskip{#2}\else
18057 \setlength\leftskip{#2}\fi%
18058 \fi
18059 \if@RTL\setlength\leftskip{\@pnumwidth}\else\setlength\rightskip{\@pnumwidth}\fi%
18060 \let\contentsmargin\ttl@margin
18061 \def\ttl@makeline##1{##1}%
18062 #3%
18063 \addtolength{\parfillskip}{-\ttl@corr}%
18064 \if@RTL\addtolength{\leftskip}{\ttl@corr}\else\addtolength{\rightskip}{\ttl@corr}\fi%
18065 \let\ttl@leaders\leaders}
18066 \renewcommand\ttl@margin[2][\z@]{%
18067 \def\ttl@corr{#1}%
18068 \advance\if@RTL\leftskip\else\rightskip\fi-\@pnumwidth\relax
18069 \advance\if@RTL\leftskip\else\rightskip\fi#2\relax
```
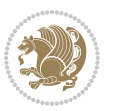

```
18070 \def\@pnumwidth{#2}}
18071 \let\ttl@savel@part\l@part
18072 \def\l@part{\ttl@lselect{part}}
18073
18074 \let\ttl@savel@chapter\l@chapter
18075 \def\l@chapter{\ttl@lselect{chapter}}
```
## **7.116 tocbibind-xetex-bidi.def**

```
18076 \ProvidesFile{tocbibind-xetex-bidi.def}[2017/06/09 v0.4 bidi adaptations for tocbibind packag
18077 \if@dotocbib
18078 \@ifpackageloaded{natbib}{}{% natbib not loaded
18079 \renewcommand{\bibsection}{\t@cb@bchapsec}
18080 \renewenvironment{thebibliography}[1]{%
18081 \bibsection
18082 \begin{thebibitemlist}{#1}}{\end{thebibitemlist}}}
18083 \renewenvironment{thebibitemlist}[1]{
18084 \if@RTL\if@LTRbibitems\@RTLfalse\else\fi\else\if@RTLbibitems\@RTLtrue\else\fi\fi
18085 \bidi@@thebibliography@font@hook%
18086 \list{\@biblabel{\@arabic\c@enumiv}}%
18087 {\settowidth\labelwidth{\@biblabel{#1}}%
18088 \leftmargin\labelwidth
18089 \advance\leftmargin\labelsep
18090 \@openbib@code
18091 \usecounter{enumiv}%
18002 \let\p@enumiv\@empty
18093 \renewcommand\theenumiv{\@arabic\c@enumiv}}%
18094 \sloppy
18095 \clubpenalty4000
18096 \@clubpenalty \clubpenalty
18097 \widowpenalty4000%
18008 \sfcode \.\@m}
18099 {\def\@noitemerr
18100 {\@latex@warning{Empty `thebibliography' environment}}%
18101 \endlist}
18102
18103 \@ifpackagewith{chapterbib}{sectionbib}%
18104 {\renewcommand{\sectionbib}[2]{}}%
18105 {}
18106
18107 \fi
18108 \if@inltxdoc\else
18109 \renewenvironment{theindex}%
18110 {\if@twocolumn
18111 \@restonecolfalse
18112 \else
18113 \@restonecoltrue
18114 \fi
18115 \if@bibchapter
18116 \if@donumindex
```
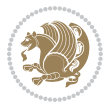
```
18117 \refstepcounter{chapter}
18118 \twocolumn[\vspace*{2\topskip}%
18119 18119 \@makechapterhead{\indexname}]%
18120 \addcontentsline{toc}{chapter}{\protect\numberline{\thechapter}\indexname}
18121 \chaptermark{\indexname}
18122 \else
18123 \if@dotocind
18124 \twocolumn[\vspace*{2\topskip}%
18125 \@makeschapterhead{\indexname}]%
18126 \prw@mkboth{\indexname}
18127 \ddcontentsline{toc}{chapter}{\indexname}
18128 \else
18129 \twocolumn[\vspace*{2\topskip}%
18130 \@makeschapterhead{\indexname}]%
18131 \prw@mkboth{\indexname}
18132 \fi
18133 \fi
18134 \else
18135 \iint @domumindex18136 \twocolumn[\vspace*{-1.5\topskip}%
18137 \\mameuse{\@tocextra}{\indexname}]%
18138 \csname \@tocextra mark\endcsname{\indexname}
18139 \else
18140 \if@dotocind
18141 \twocolumn[\vspace*{-1.5\topskip}%
18142 \toc@headstar{\@tocextra}{\indexname}]%
18143 \prw@mkboth{\indexname}
18144 \addcontentsline{toc}{\@tocextra}{\indexname}
18145 \else
18146 \twocolumn[\vspace*{-1.5\topskip}%
18147 \toc@headstar{\@tocextra}{\indexname}]%
18148 \prw@mkboth{\indexname}
18149 \fi
18150 \fi
18151 \fi
18152 \thispagestyle{plain}\parindent\z@
18153 \parskip\z@ \@plus .3\p@\relax
18154 \let\item\@idxitem}
18155 {\if@restonecol\onecolumn\else\clearpage\fi}
18156 \fi
```
# **7.117 tocloft-xetex-bidi.def**

```
18157 \ProvidesFile{tocloft-xetex-bidi.def}[2010/07/25 v0.2 bidi adaptations for tocloft package fo
18158 \let\cftdot\@SepMark
18159 \if@cfthaspart
18160 \renewcommand*{\l@part}[2]{
18161 \@cftdopartfalse
18162 \ifnum \c@tocdepth >-2\relax
18163 \if@cfthaschapter
```
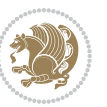

```
18164 \@cftdoparttrue
18165 \fi
18166 \ifnum \c@tocdepth >\m@ne
18167 \if@cfthaschapter\else
18168 \@cftdoparttrue
18169 \fi
18170 \fi
18171 \fi
18172 \if@cftdopart
18173 \if@cfthaschapter
18174 \addpenalty{-\@highpenalty}
18175 \else
18176 \addpenalty\@secpenalty
18177 \fi
18178 \addvspace{\cftbeforepartskip}
18179 \begingroup
18180 {\if@RTL\rightskip\else\leftskip\fi \cftpartindent\relax
18181 \if@RTL\leftskip\else\rightskip\fi \@tocrmarg
18182 \parfillskip -\if@RTL\leftskip\else\rightskip\fi
18183 \parindent \cftpartindent\relax\@afterindenttrue
18184 \interlinepenalty\@M
18185 \lambda leavevmode
18186 \@tempdima \cftpartnumwidth\relax
18187 \let\@cftbsnum \cftpartpresnum
18188 \let\@cftasnum \cftpartaftersnum
18189 \let\@cftasnumb \cftpartaftersnumb
18190 \advance\if@RTL\rightskip\else\leftskip\fi \@tempdima \null\nobreak\hskip -\if@RTL\rightskip\else\leftskip\fi
18191 {\cftpartfont \cftpartpresnum #1}
18192 \cftpartfillnum{#2}}
18193 \nobreak
18194 \if@cfthaschapter
18195 \global\@nobreaktrue
18196 \everypar{\global\@nobreakfalse\everypar{}}
18197 \else
18198 \if@compatibility
18199 \global\@nobreaktrue
18200 \everypar{\global\@nobreakfalse\everypar{}}
18201 \fi
18202 \fi
18203 \endgroup
18204 \fi}
18205 \fi
18206 \if@cfthaschapter
18207 \renewcommand*{\l@chapter}[2]{
18208 \ifnum \c@tocdepth >\m@ne
18209 \addpenalty{-\@highpenalty}
18210 \vskip \cftbeforechapskip
18211 {\if@RTL\rightskip\else\leftskip\fi \cftchapindent\relax
18212 \if@RTL\leftskip\else\rightskip\fi \@tocrmarg
18213 \parfillskip -\if@RTL\leftskip\else\rightskip\fi
```
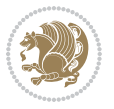

```
18214 \parindent \cftchapindent\relax\@afterindenttrue
18215 \interlinepenalty\@M
18216 \leavevmode
18217 \@tempdima \cftchapnumwidth\relax
18218 \let\@cftbsnum \cftchappresnum
18219 \let\@cftasnum \cftchapaftersnum
18220 \let\@cftasnumb \cftchapaftersnumb
18221 \advance\if@RTL\rightskip\else\leftskip\fi \@tempdima \null\nobreak\hskip -\if@RTL\right
18222 {\cftchapfont #1}\nobreak
18223 \cftchapfillnum{#2}}
18224 \fi}
18225 \fi
18226 \renewcommand*{\l@section}[2]{%
18227 \ifnum \c@tocdepth >\z@
18228 \if@cfthaschapter
18229 \vskip \cftbeforesecskip
18230 \else
18231 \addpenalty\@secpenalty
18232 \addvspace{\cftbeforesecskip}
18233 \fi
18234 {\if@RTL\rightskip\else\leftskip\fi \cftsecindent\relax
18235 \if@RTL\leftskip\else\rightskip\fi \@tocrmarg
18236 \parfillskip -\if@RTL\leftskip\else\rightskip\fi
18237 \parindent \cftsecindent\relax\@afterindenttrue
18238 \interlinepenalty\@M
18239 \leavevmode
18240 \@tempdima \cftsecnumwidth\relax
18241 \let\@cftbsnum \cftsecpresnum
18242 \let\@cftasnum \cftsecaftersnum
18243 \let\@cftasnumb \cftsecaftersnumb
18244 \advance\if@RTL\rightskip\else\leftskip\fi \@tempdima \null\nobreak\hskip -\if@RTL\right
18245 {\cftsecfont #1}\nobreak
18246 \cftsecfillnum{#2}}
18247 \fi}
18248 \renewcommand*{\l@subsection}[2]{%
18249 \ifnum \c@tocdepth >\@ne
18250 \vskip \cftbeforesubsecskip
18251 {\if@RTL\rightskip\else\leftskip\fi \cftsubsecindent\relax
18252 \if@RTL\leftskip\else\rightskip\fi \@tocrmarg
18253 \parfillskip -\if@RTL\leftskip\else\rightskip\fi
18254 \parindent \cftsubsecindent\relax\@afterindenttrue
18255 \interlinepenalty\@M
18256 \leavevmode
18257 \@tempdima \cftsubsecnumwidth\relax
18258 \let\@cftbsnum \cftsubsecpresnum
18259 \let\@cftasnum \cftsubsecaftersnum
18260 \let\@cftasnumb \cftsubsecaftersnumb
18261 \advance\if@RTL\rightskip\else\leftskip\fi \@tempdima \null\nobreak\hskip -\if@RTL\right
18262 {\cftsubsecfont #1}\nobreak
18263 \cftsubsecfillnum{#2}}
```
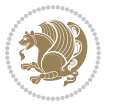

```
18264 \fi}
18265 \renewcommand*{\l@subsubsection}[2]{%
18266 \ifnum \c@tocdepth >\tw@
18267 \vskip \cftbeforesubsubsecskip
18268 {\if@RTL\rightskip\else\leftskip\fi \cftsubsubsecindent\relax
18269 \if@RTL\leftskip\else\rightskip\fi \@tocrmarg
18270 \parfillskip -\if@RTL\leftskip\else\rightskip\fi
18271 \parindent \cftsubsubsecindent\relax\@afterindenttrue
18272 \interlinepenalty\@M
18273 \leavevmode
18274 \@tempdima \cftsubsubsecnumwidth\relax
18275 \let\@cftbsnum \cftsubsubsecpresnum
18276 \let\@cftasnum \cftsubsubsecaftersnum
18277 \let\@cftasnumb \cftsubsubsecaftersnumb
18278 \advance\if@RTL\rightskip\else\leftskip\fi \@tempdima \null\nobreak\hskip -\if@RTL\right
18279 {\cftsubsubsecfont #1}\nobreak
18280 \cftsubsubsecfillnum{#2}}
18281 \fi}
18282 \renewcommand*{\l@paragraph}[2]{%
18283 \ifnum \c@tocdepth >3\relax
18284 \vskip \cftbeforeparaskip
18285 {\if@RTL\rightskip\else\leftskip\fi \cftparaindent\relax
18286 \if@RTL\leftskip\else\rightskip\fi \@tocrmarg
18287 \parfillskip -\if@RTL\leftskip\else\rightskip\fi
18288 \parindent \cftparaindent\relax\@afterindenttrue
18289 \interlinepenalty\@M
18290 \leavevmode
18291 \@tempdima \cftparanumwidth\relax
18292 \let\@cftbsnum \cftparapresnum
18293 \let\@cftasnum \cftparaaftersnum
18294 \let\@cftasnumb \cftparaaftersnumb
18295 \advance\if@RTL\rightskip\else\leftskip\fi \@tempdima \null\nobreak\hskip -\if@RTL\rightskip\else\leftskip\fi
18296 {\cftparafont #1}\nobreak
18297 \cftparafillnum{#2}}
18208 \fi}
18299 \renewcommand*{\l@subparagraph}[2]{%
18300 \ifnum \c@tocdepth >4\relax
18301 \vskip \cftbeforesubparaskip
18302 {\if@RTL\rightskip\else\leftskip\fi \cftsubparaindent\relax
18303 \if@RTL\leftskip\else\rightskip\fi \@tocrmarg
18304 \parfillskip -\if@RTL\leftskip\else\rightskip\fi
18305 \parindent \cftsubparaindent\relax\@afterindenttrue
18306 \interlinepenalty\@M
18307 \leavevmode
18308 \@tempdima \cftsubparanumwidth\relax
18309 \let\@cftbsnum \cftsubparapresnum
18310 \let\@cftasnum \cftsubparaaftersnum
18311 \let\@cftasnumb \cftsubparaaftersnumb
18312 \advance\if@RTL\rightskip\else\leftskip\fi \@tempdima \null\nobreak\hskip -\if@RTL\rightskip\else\leftskip\fi
18313 {\cftsubparafont #1}\nobreak
```
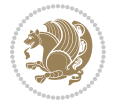

```
18314 \cftsubparafillnum{#2}}
18315 \fi}
18316 \renewcommand*{\l@figure}[2]{%
18317 \ifnum \c@lofdepth >\z@
18318 \vskip \cftbeforefigskip
18319 {\if@RTL\rightskip\else\leftskip\fi \cftfigindent\relax
18320 \if@RTL\leftskip\else\rightskip\fi \@tocrmarg
18321 \parfillskip -\if@RTL\leftskip\else\rightskip\fi
18322 \parindent \cftfigindent\relax\@afterindenttrue
18323 \interlinepenalty\@M
18324 \leavevmode
18325 \@tempdima \cftfignumwidth\relax
18326 \let\@cftbsnum \cftfigpresnum
18327 \let\@cftasnum \cftfigaftersnum
18328 \let\@cftasnumb \cftfigaftersnumb
18329 \advance\if@RTL\rightskip\else\leftskip\fi \@tempdima \null\nobreak\hskip -\if@RTL\right
18330 {\cftfigfont #1}\nobreak
18331 \cftfigfillnum{#2}}
18332 \fi
18333 }
18334 \renewcommand*{\l@table}[2]{%
18335 \ifnum\c@lotdepth >\z@
18336 \vskip \cftbeforetabskip
18337 {\if@RTL\rightskip\else\leftskip\fi \cfttabindent\relax
18338 \if@RTL\leftskip\else\rightskip\fi \@tocrmarg
18339 \parfillskip -\if@RTL\leftskip\else\rightskip\fi
18340 \parindent \cfttabindent\relax\@afterindenttrue
18341 \interlinepenalty\@M
18342 \leavevmode
18343 \@tempdima \cfttabnumwidth\relax
18344 \let\@cftbsnum \cfttabpresnum
18345 \let\@cftasnum \cfttabaftersnum
18346 \let\@cftasnumb \cfttabaftersnumb
18347 \advance\if@RTL\rightskip\else\leftskip\fi \@tempdima \null\nobreak\hskip -\if@RTL\right
18348 {\cfttabfont #1}\nobreak
18349 \cfttabfillnum{#2}}
18350 \fi
18351 }
18352 \renewcommand{\@cftl@subfig}{
18353 \renewcommand*{\l@subfigure}[2]{%
18354 \ifnum \c@lofdepth > \toclevel@subfigure
18355 \vskip \cftbeforesubfigskip
18356 {\if@RTL\rightskip\else\leftskip\fi \cftsubfigindent\relax
18357 \if@RTL\leftskip\else\rightskip\fi \@tocrmarg
18358 \parfillskip -\if@RTL\leftskip\else\rightskip\fi
18359 \parindent \cftsubfigindent\relax\@afterindenttrue
18360 \interlinepenalty\@M
18361 \leavevmode
18362 \@tempdima \cftsubfignumwidth\relax
18363 \let\@cftbsnum \cftsubfigpresnum
```
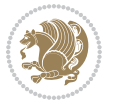

```
18364 \let\@cftasnum \cftsubfigaftersnum
18365 \let\@cftasnumb \cftsubfigaftersnumb
18366 \advance\if@RTL\rightskip\else\leftskip\fi \@tempdima \null\nobreak\hskip -\if@RTL\rightskip\else\leftskip\fi
18367 {\cftsubfigfont ##1}\nobreak
18368 \cftsubfigfillnum{##2}}
18369 \fi
18370 }
18371 }
18372 \renewcommand{\@cftl@subtab}{
18373 \renewcommand*{\l@subtable}[2]{%
18374 \ifnum \c@lotdepth > \toclevel@subtable
18375 \vskip \cftbeforesubtabskip
18376 {\if@RTL\rightskip\else\leftskip\fi \cftsubtabindent\relax
18377 \if@RTL\leftskip\else\rightskip\fi \@tocrmarg
18378 \parfillskip -\if@RTL\leftskip\else\rightskip\fi
18379 \parindent \cftsubtabindent\relax\@afterindenttrue
18380 \interlinepenalty\@M
18381 \leavevmode
18382 \@tempdima \cftsubtabnumwidth\relax
18383 \let\@cftbsnum \cftsubtabpresnum
18384 \let\@cftasnum \cftsubtabaftersnum
18385 \let\@cftasnumb \cftsubtabaftersnumb
18386 \advance\if@RTL\rightskip\else\leftskip\fi \@tempdima \null\nobreak\hskip -\if@RTL\rightskip\else\leftskip\fi
18387 {\cftsubtabfont ##1}\nobreak
18388 \cftsubtabfillnum{##2}}
18389 \fi
18390 }
18391 }
18392 \renewcommand{\newlistentry}[4][\@empty]{%
18393 \@ifundefined{c@#2}{% check & set the counter
18394 \ifx \@empty#1\relax
18395 \newcounter{#2}
18396 \else
18397 \@ifundefined{c@#1}{\PackageWarning{tocloft}%
18308 {41 \text{ has no counter for use as a 'within'}}18399 \newcounter{#2}}%
18400 {\newcounter{#2}[#1]%
18401 \expandafter\edef\csname the#2\endcsname{%
18402 \expandafter\noexpand\csname the#1\endcsname\@SepMark\noexpand\arabic{#2}}}
18403 \fi
18404 \setcounter{#2}{0}
18405 }
18406 {\PackageError{tocloft}{#2 has been previously defined}{\@eha}}
18407
18408 \@namedef{l@#2}##1##2{%
18409 \ifnum \@nameuse{c@#3depth} > #4\relax
18410 \vskip \@nameuse{cftbefore#2skip}
18411 {\if@RTL\rightskip\else\leftskip\fi \@nameuse{cft#2indent}\relax
18412 \if@RTL\leftskip\else\rightskip\fi \@tocrmarg
18413 \parfillskip -\if@RTL\leftskip\else\rightskip\fi
```
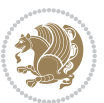

```
18414 \parindent \@nameuse{cft#2indent}\relax\@afterindenttrue
18415 \interlinepenalty\@M
18416 \leavevmode
18417 \@tempdima \@nameuse{cft#2numwidth}\relax
18418 \expandafter\let\expandafter\@cftbsnum\csname cft#2presnum\endcsname
18419 \expandafter\let\expandafter\@cftasnum\csname cft#2aftersnum\endcsname
18420 \expandafter\let\expandafter\@cftasnumb\csname cft#2aftersnumb\endcsname
18421 \advance\if@RTL\rightskip\else\leftskip\fi\@tempdima \null\nobreak\hskip -\if@RTL\rightskip\else\leftskip\fi
18422 {\@nameuse{cft#2font}##1}\nobreak
18423 \@nameuse{cft#2fillnum}{##2}}
18424 \fi
18425 } % end of \l@#2
18426
18427 \expandafter\newlength\csname cftbefore#2skip\endcsname
18428 \setlength{\@nameuse{cftbefore#2skip}}{\z@ \@plus .2\p@}
18429 \expandafter\newlength\csname cft#2indent\endcsname
18430 \expandafter\newlength\csname cft#2numwidth\endcsname
18431 \ifcase #4\relax % 0
18432 \setlength{\@nameuse{cft#2indent}}{0em}
18433 \setlength{\@nameuse{cft#2numwidth}}{1.5em}
18434 \or % 1
18435 \setlength{\@nameuse{cft#2indent}}{1.5em}
18436 \setlength{\@nameuse{cft#2numwidth}}{2.3em}
18437 \or % 2
18438 \setlength{\@nameuse{cft#2indent}}{3.8em}
18439 \setlength{\@nameuse{cft#2numwidth}}{3.2em}
18440 \or % 3
18441 \setlength{\@nameuse{cft#2indent}}{7.0em}
18442 \setlength{\@nameuse{cft#2numwidth}}{4.1em}
18443 \else % anything else
18444 \setlength{\@nameuse{cft#2indent}}{10.0em}
18445 \setlength{\@nameuse{cft#2numwidth}}{5.0em}
18446 \fi
18447 \@namedef{cft#2font}{\normalfont}
18448 \@namedef{cft#2presnum}{}
18449 \@namedef{cft#2aftersnum}{}
18450 \@namedef{cft#2aftersnumb}{}
18451 \@namedef{cft#2dotsep}{\cftdotsep}
18452 \@namedef{cft#2leader}{\normalfont\cftdotfill{\@nameuse{cft#2dotsep}}}
18453 \@namedef{cft#2pagefont}{\normalfont}
18454 \@namedef{cft#2afterpnum}{}
18455 \@namedef{toclevel@#2}{#4}
18456 \@namedef{cft#2fillnum}##1{%
18457 {\@nameuse{cft#2leader}}\nobreak
18458 \hb@xt@\@pnumwidth{\hfil\@nameuse{cft#2pagefont}##1}\@nameuse{cft#2afterpnum}\par}
18459 } % end \newlistentry
18460 \renewcommand{\cftchapterprecistoc}[1]{\addtocontents{toc}{%
18461 {\if@RTL\rightskip\else\leftskip\fi \cftchapindent\relax
18462 \advance\if@RTL\righskip\else\leftskip\fi \cftchapnumwidth\relax
18463 \if@RTL\leftskip\else\rightskip\fi \@tocrmarg\relax
```
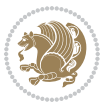

\textit{#1}\protect\par}}}

#### **7.118 tocbasic-xetex-bidi.def**

```
18465 \ProvidesFile{tocbasic-xetex-bidi.def}[2016/09/14 v0.2 bidi adaptations for tocbasic package
18466 \bidi@undef\scr@dte@def@l@undottedtocline
18467 \bidi@undef\scr@dte@undottedtocline@init
18468 \DeclareTOCEntryStyle{undottedtocline}[{%
18469 \DefineTOCEntryLengthOption{indent}%
18470 {scr@tso@}{@indent}{entry indent}%
18471 \DefineTOCEntryLengthOption{numwidth}%
18472 {scr@tso@}{@numwidth}{entry number width}%
18473 \@ifundefined{#1tocdepth}{%
18474 \ifstr{#1}{part}{\@namedef{#1tocdepth}{-1}}{%
18475 \ifstr{#1}{chapter}{\@namedef{#1tocdepth}{0}}{%
18476 \ifstr{#1}{section}{\@namedef{#1tocdepth}{1}}{%
18477 \ifstr{#1}{subsection}{\@namedef{#1tocdepth}{2}}{%
18478 \ifstr{#1}{subsubsection}{\@namedef{#1tocdepth}{3}}{%
18479 \ifstr{#1}{paragraph}{\@namedef{#1tocdepth}{4}}{%
18480 \ifstr{#1}{subparagraph}{\@namedef{#1tocdepth}{5}}{%
18481 \ifstr{#1}{figure}{\@namedef{#1tocdepth}{1}}{%
18482 \ifstr{#1}{table}{\@namedef{#1tocdepth}{1}}{%
18483 \text{Perpandafter\let\csmame \#1tocdepth\expandafter\end{csname}18484 \csname #1numdepth\endcsname
18485 }%
18486 }%
18487 }%
18488 }%
18489 }%
18490 }%
18491 }%
18492 }%
18493 }%
18494 }{}%
18495 \@ifundefined{scr@tso@#1@indent}{%
18496 \@ifundefined{scr@#1@tocindent}{%
18497 \ifstr{#1}{figure}{\@namedef{scr@tso@#1@indent}{1.5em}}{%
18498 \ifstr{#1}{table}{\@namedef{scr@tso@#1@indent}{1.5em}}{%
18499 \ifstr{#1}{part}{\@namedef{scr@tso@#1@indent}{0em}}{%
18500 \ifstr{#1}{chapter}{\@namedef{scr@tso@#1@indent}{0em}}{%
18501 \scr@ifundefinedorrelax{l@chapter}{%
18502 \ifstr{#1}{section}{\@namedef{scr@tso@#1@indent}{0pt}}{%
18503 \ifstr{#1}{subsection}{\@namedef{scr@tso@#1@indent}{1.5em}}{%
18504 15str{#1}{subsubsection}{18505 \@namedef{scr@tso@#1@indent}{3.8em}%
18506 } {%
18507 15str{#1}{paragnph}18508 \@namedef{scr@tso@#1@indent}{7em}%
18509 } {%
18510 15str{#1}{subparagnh}{
```
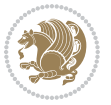

```
18<sub>511</sub> \@namedef{scr@tso@#1@indent}{10em}%
18512 } {%
18513 }%
18514 }%
18515 }%
18516 }%
18517 }%
18518 }{%
18519 \ifstr{#1}{section}{\@namedef{scr@tso@#1@indent}{1.5em}}{%
18520 \ifstr{#1}{subsection}{\@namedef{scr@tso@#1@indent}{3.8em}}{%
18521 \ifstr{#1}{subsubsection}{%
18522 \@namedef{scr@tso@#1@indent}{7.0em}%
18523 } {%
18<sub>524</sub> \ifstr{#1}{paragraph}{%
18525 \@namedef{scr@tso@#1@indent}{10em}%
18526 } {%
18527 1852718528 \@namedef{scr@tso@#1@indent}{12em}%
18529 } {%
18530 }%
18531 }%
18<sub>532</sub> }%<br>18<sub>533</sub> }%
18533
18534 }%
18535 }%
18536 }%
18537 }%
18_{53}8 }%
18<sub>539</sub> }%
18540 }{%
18541 \@namedef{scr@tso@#1@indent}{\@nameuse{scr@#1@tocindent}}%
18542 }%
18543 }{}%
18544 \@ifundefined{scr@tso@#1@numwidth}{%
18545 \@ifundefined{scr@#1@tocnumwidth}{%
18546 \ifstr{#1}{figure}{\@namedef{scr@tso@#1@numwidth}{2.3em}}{%
18547 \ifstr{#1}{table}{\@namedef{scr@tso@#1@numwidth}{2.3em}}{%
18548 \ifstr{#1}{chapter}{\@namedef{scr@tso@#1@numwidth}{1.5em}}{%
18549 \scr@ifundefinedorrelax{chapter}{%
18550 \ifstr{#1}{section}{\@namedef{scr@tso@#1@numwidth}{1.5em}}{%
18551 \ifstr{#1}{subsection}{\@namedef{scr@tso@#1@numwidth}{2.3em}}{%
18552 \ifstr{#1}{subsubsection}{%
18553 \@namedef{scr@tso@#1@numwidth}{3.2em}%
18<sub>554</sub> } {%
18555 \text{1}fstr{#1}{paragraph}{%
18556 \@namedef{scr@tso@#1@numwidth}{4.1em}%
18557 }{%
18558 1855818559 \@namedef{scr@tso@#1@numwidth}{5m}%
18560 } {%
```
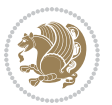

```
18561 }%
18562 }%
18563 }18564 1856518565
18566 } {%
18567 \ifstr{#1}{section}{\@namedef{scr@tso@#1@numwidth}{2.3em}}{%
18568 \ifstr{#1}{subsection}{\@namedef{scr@tso@#1@numwidth}{3.2em}}{%
18569 \ifstr{#1}{subsubsection}{%
18570 \@namedef{scr@tso@#1@numwidth}{3.1em}%
18571 } {%
18<sub>572</sub> \ifstr{#1}{paragraph}{%
18573 \@namedef{scr@tso@#1@numwidth}{5em}%
18<sub>574</sub> } {%
18575 \text{1}subparagraph}{%
18576 \@namedef{scr@tso@#1@numwidth}{6em}%
18<sub>577</sub> } {%
18578 }%
18579 }%
18580 }%
18581 }%
18582 }%
18583 }%
18584 }%
18585 }%
18<sub>5</sub>86 }%
18587 }{%
18588 \@namedef{scr@tso@#1@numwidth}{\@nameuse{scr@#1@tocnumwidth}}%
18589 }%
18590 }{}%
18591 }]{%
18592 \ifnum \c@tocdepth >\numexpr \@nameuse{#1tocdepth}-\@ne\relax
18593 \ifnum \@nameuse{#1tocdepth}<\@ne
18594 \scr@ifundefinedorrelax{chapter}{%
18595 \addpenalty\@secpenalty
18596 \addvspace{1.0em \@plus\p@}%
18597 }{%
18598 \addpenalty{-\@highpenalty}%
18<sub>599</sub> \vskip 1.0em \@plus\p@
18600 }%
18601 \else
18602 \addpenalty\@secpenalty
18603 \addvspace{1.0em \@plus\p@}%
18604 \fi
18605 \setlength\@tempdima{\@nameuse{scr@tso@#1@numwidth}}%
18606 \begingroup
18607 \parindent \z@ \bidi@rightskip \@pnumwidth
18608 \parfillskip -\@pnumwidth
18600 \leavevmode
18610 \bfseries
```
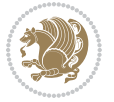

```
18611 \advance\bidi@leftskip\@tempdima
18612 \advance\bidi@leftskip\@nameuse{scr@tso@#1@indent}%
18613 \hskip -\dimexpr \bidi@leftskip-\@nameuse{scr@tso@#1@indent}\relax
18614 ##1%
18615 \nobreak
18616 \hfil \nobreak\hb@xt@\@pnumwidth{\hss ##2}%
18617 \par
18618 \penalty\@highpenalty
18619 \endgroup
18620 \fi
18621 }
18622
18623 \bidi@undef\scr@dte@def@l@largetocline
18624 \bidi@undef\scr@dte@largetocline@init
18625 \DeclareTOCEntryStyle{largetocline}[{%
18626 \DefineTOCEntryLengthOption{indent}%
18627 {scr@tso@}{@indent}{entry indent}%
18628 \@ifundefined{#1tocdepth}{%
18629 \ifstr{#1}{part}{\@namedef{#1tocdepth}{-1}}{%
18630 \ifstr{#1}{chapter}{\@namedef{#1tocdepth}{0}}{%
18631 \ifstr{#1}{section}{\@namedef{#1tocdepth}{1}}{%
18632 \ifstr{#1}{subsection}{\@namedef{#1tocdepth}{2}}{%
18633 \ifstr{#1}{subsubsection}{\@namedef{#1tocdepth}{3}}{%
186<sub>34</sub> \ifstr{#1}{paragraph}{\@namedef{#1tocdepth}{4}}{%
18635 \ifstr{#1}{subparagraph}{\@namedef{#1tocdepth}{5}}{%
18636 \ifstr{#1}{figure}{\@namedef{#1tocdepth}{1}}{%
18637 \ifstr{#1}{table}{\@namedef{#1tocdepth}{1}}{%
18638 \expandafter\let\csname #1tocdepth\expandafter\endcsname
18639 \csname #1numdepth\endcsname
18640 }<sup>%</sup>
186<sub>41</sub> }%
18642 }%
18643 }%
186<sub>44</sub>    }%
18645 }%
18646 }%
18647 }%
18648 }%
18649 }{}%
18650 \@ifundefined{scr@tso@#1@indent}{%
18651 \@ifundefined{scr@#1@tocindent}{%
18652 \ifstr{#1}{figure}{\@namedef{scr@tso@#1@indent}{1.5em}}{%
18653 \ifstr{#1}{table}{\@namedef{scr@tso@#1@indent}{1.5em}}{%
18654 \ifstr{#1}{part}{\@namedef{scr@tso@#1@indent}{0em}}{%
18655 \ifstr{#1}{chapter}{\@namedef{scr@tso@#1@indent}{0em}}{%
186<sub>5</sub>6 \scr@ifundefinedorrelax{l@chapter}{%
18657 \ifstr{#1}{section}{\@namedef{scr@tso@#1@indent}{0pt}}{%
18658 \ifstr{#1}{subsection}{\@namedef{scr@tso@#1@indent}{1.5em}}{%
18650 \ifstr{#1}{subsubsection}{%
18660 \@namedef{scr@tso@#1@indent}{3.8em}%
```
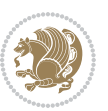

```
18661 }{%
18662 \{15str{#1}{\text{param}}\}18663 \@namedef{scr@tso@#1@indent}{7em}%
18664 } {%
1866<sub>5</sub> \ifstr{#1}{subparagraph}{%
18666 \@namedef{scr@tso@#1@indent}{10em}%
18667 }{%
18668 }%
18669 }%<br>18670 }%
18670
18671 }%
18672 }%
18673 }{%
18674 \ifstr{#1}{section}{\@namedef{scr@tso@#1@indent}{1.5em}}{%
18675 \ifstr{#1}{subsection}{\@namedef{scr@tso@#1@indent}{3.8em}}{%
18676 \ifstr{#1}{subsubsection}{%
18677 \@namedef{scr@tso@#1@indent}{7.0em}%
18678 }{%
18679 \ifstrut 1}{paragraph}{%
18680 \@namedef{scr@tso@#1@indent}{10em}%
18681 }{%
1868<sub>2</sub> \ifstr{#1}{subparagraph}{%
18683 \@namedef{scr@tso@#1@indent}{12em}%
1868<sub>4</sub> \}{%
1868<sub>5</sub> \frac{1}{8}18686    }%
18687 }%
18688 }%
18689 }%
18690 }%
18691 }%
18692 }%
18693 }%
18694 }%
18695 }{%
18696 \@namedef{scr@tso@#1@indent}{\@nameuse{scr@#1@tocindent}}%
18697 }%
18698 }{}%
18699 }]{%
18700 \ifnum \c@tocdepth >\numexpr \@nameuse{#1tocdepth}-\@ne\relax
18701 \ifnum \@nameuse{#1tocdepth}<\@ne
18702 \scr@ifundefinedorrelax{chapter}{%
18703 \addpenalty\@secpenalty
18704 \addvspace{2.25em \@plus\p@}%
18705 }{%
18706 \addpenalty{-\@highpenalty}%
18707 \addvspace{2.25em \@plus\p@}%
18708 }%
18709 \else
18710 \addpenalty\@secpenalty
```
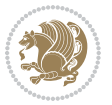

```
18711 \addvspace{2.25em \@plus\p@}%
18712 \fi
18713 \setlength\@tempdima{3em}%
18714 \begingroup
18715 \parindent \z@ \bidi@rightskip \@pnumwidth
18716 \parfillskip -\@pnumwidth
18717 \leavevmode
18718 \large
18719 \bfseries
18720 \advance\bidi@leftskip\@nameuse{scr@tso@#1@indent}%
18721 ##1%
18722 \hfil \nobreak\hb@xt@\@pnumwidth{\hss ##2}%
18723 \par
18724 \nobreak
18725 \ifnum 0=
18726 \scr@ifundefinedorrelax{chapter}{\if@compatibility 1\else 0\fi}{1}\relax
18727 \global\@nobreaktrue
18728 \everypar{\global\@nobreakfalse\everypar{}}%
18729 \fi
18730 \endgroup
18731 \fi
18732 }
18733
18734 \renewcommand*{\scr@dte@tocline}[3]{%
18735 \ifnum \@nameuse{#1tocdepth}>\c@tocdepth
18736 \else
18737 \tocbasic@DependOnPenaltyAndTOCLevel{#1}%
18738 \addvspace{\@nameuse{scr@tso@#1@beforeskip}}\relax
18739 {%
18740 \bidi@leftskip \@nameuse{scr@tso@#1@indent}\relax
18741 \bidi@rightskip \@tocrmarg
18742 \parfillskip -\bidi@rightskip
18743 \@nameuse{Ifscr@tso@#1@raggedpage}{%
18744 \addtolength{\parfillskip}{\z@ \@plus 1fil}%
18745 }{}%
18746 \parindent \@nameuse{scr@tso@#1@indent}\relax
18747 \@afterindenttrue
18748 \interlinepenalty\@M
18749 \expandafter\ifx\csname ragged#1entry\endcsname\raggedright
18750 \addtolength\bidi@rightskip\@flushglue
18751 \else
18752 \def\reserved@a{\raggedright}%
18753 \expandafter\ifx\csname ragged#1entry\endcsname\reserved@a
18754 \addtolength\bidi@rightskip\@flushglue
18755 \else
18756 \renewcommand\reserved@a{\raggedright}%
18757 \expandafter\ifx\csname ragged#1entry\endcsname\reserved@a
18758 \addtolength\bidi@rightskip\@flushglue
18759 \fi
18760 \fi
```
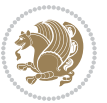

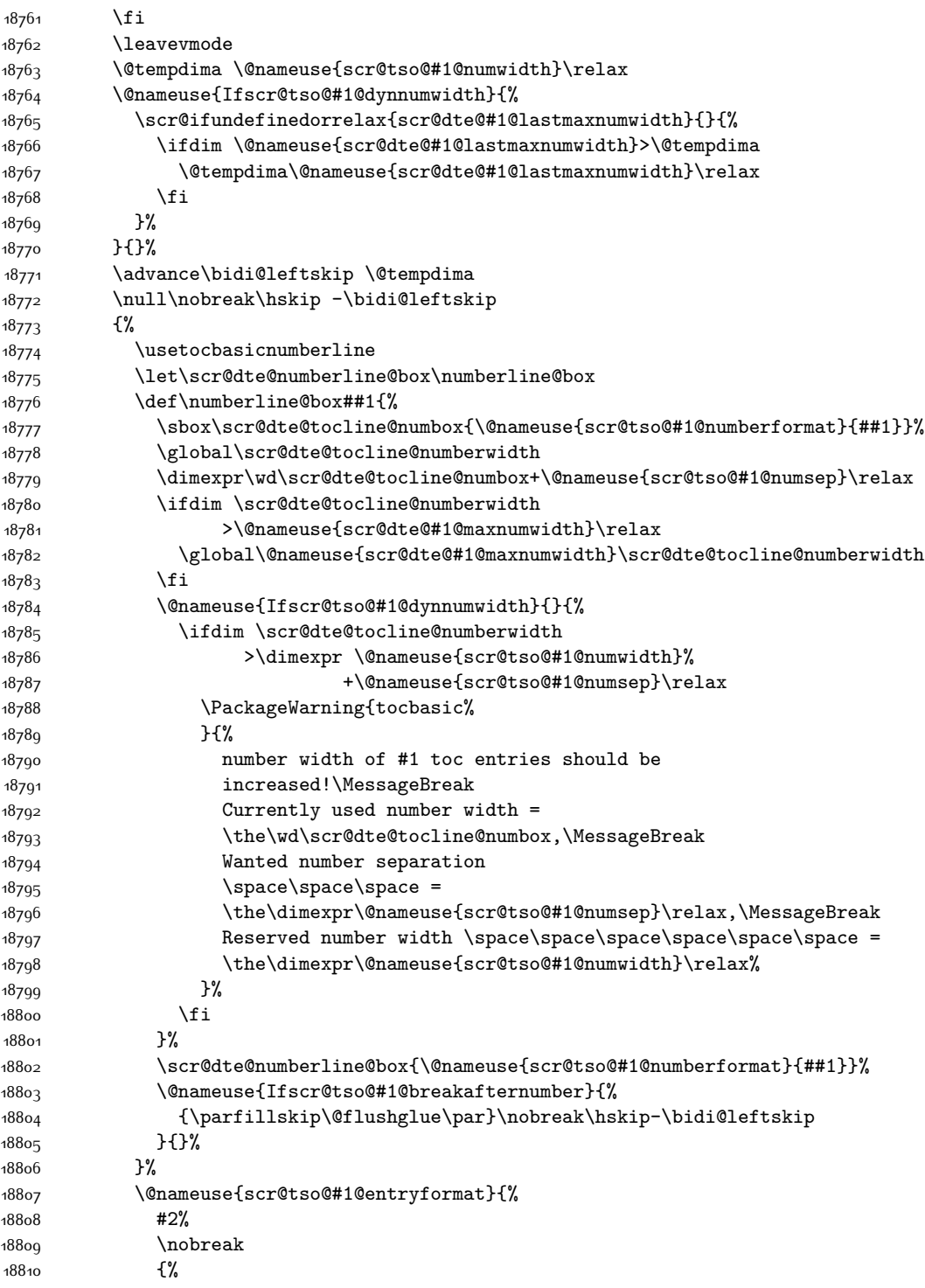

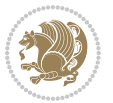

```
18811 \normalfont\normalsize\@nameuse{scr@tso@#1@linefill}%
18812 \nobreak
18813 \@nameuse{scr@tso@#1@pagenumberbox}{%
18814 \@nameuse{scr@tso@#1@pagenumberformat}{#3}%
18815 }%
18816 }%
18817 \@par
18818 }%
18819 }%
18820 }%
18821 \tocbasic@SetPenaltyByTOCLevel{#1}%
18822 \fi
18823 }
18824
18825 \bidi@undef\scr@dte@def@l@tocline
18826 \bidi@undef\scr@dte@tocline@init
18827 \DeclareTOCEntryStyle{tocline}[{%
18828 \DefineTOCEntryLengthOption{beforeskip}%
18829 {scr@tso@}{@beforeskip}{vertical skip before the entry}%
18830 \DefineTOCEntryIfOption{breakafternumber}%
18831 {scr@tso@}{@breakafternumber}{line break after number flag}%
18832 \DefineTOCEntryIfOption{dynnumwidth}%
18833 {scr@tso@}{@dynnumwidth}{dynamic number width flag}%
18834 \DefineTOCEntryCommandOption{entryformat}%
18835 {scr@tso@}{@entryformat}[1]{entry format}%
18836 \DefineTOCEntryCommandOption{entrynumberformat}%
18837 {scr@tso@}{@numberformat}[1]{entry number format}%
18838 \DefineTOCEntryCommandOption{linefill}[\TOCLineLeaderFill]%
18839 {scr@tso@}{@linefill}{filling between text and page number}%
18840 \DefineTOCEntryLengthOption{numsep}%
18841 {scr@tso@}{@numsep}{entry number separation}%
18842 \DefineTOCEntryCommandOption{onstarthigherlevel}%
18843 {scr@tso@}{@LastTOCLevelWasLower}{start higher level entry hook}%
18844 \DefineTOCEntryCommandOption{onstartlowerlevel}%
18845 {scr@tso@}{@LastTOCLevelWasHigher}{start lower level entry hook}%
18846 \DefineTOCEntryCommandOption{onstartsamelevel}%
18847 {scr@tso@}{@LastTOCLevelWasSame}{start same level entry hook}%
18848 \DefineTOCEntryCommandOption{pagenumberbox}%
18849 {scr@tso@}{@pagenumberbox}[1]{page number box}%
18850 \DefineTOCEntryCommandOption{pagenumberformat}%
18851 {scr@tso@}{@pagenumberformat}[1]{page number format}%
18852 \DefineTOCEntryOption{raggedentrytext}[true]{%
18853 \FamilySetBool{KOMAarg}{raggedentrytext}{@tempswa}{##1}%
18854 \ifx\FamilyKeyState\FamilyKeyStateProcessed
188<sub>55</sub> \if@tempswa
18856 \expandafter\let\csname ragged\scr@dte@current entry\endcsname
188<sub>57</sub> \raggedright
18858 \else
18859 \expandafter\let\csname ragged\scr@dte@current entry\endcsname
18860 \relax
```
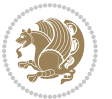

```
18861 \fi
18862 \fi
18863 }%
18864 \DefineTOCEntryIfOption{raggedpagenumber}%
18865 {scr@tso@}{@raggedpage}{page number ragged flag}%
18866 \DefineTOCEntryLengthOption{indent}%
18867 {scr@tso@}{@indent}{entry indent}%
18868 \DefineTOCEntryLengthOption{numwidth}%
18869 {scr@tso@}{@numwidth}{entry number width}%
18870 \scr@ifundefinedorrelax{#1tocdepth}{%
18871 \ifstrstart{#1}{sub}{%
18872 \scr@ifundefinedorrelax{\scr@dte@nosub{#1}tocdepth}{}{%
18873 \expandafter\edef\csname #1tocdepth\endcsname{%
18874 \the\numexpr \noexpand\@nameuse{\scr@dte@nosub{#1}tocdepth}+\@ne\relax
18875 }%
18876 }%
18877 }{}%
18878 }{}%
18879 \@ifundefined{#1tocdepth}{%
18880 \ifstr{#1}{part}{\@namedef{#1tocdepth}{-1}}{%
18881 \ifstr{#1}{chapter}{\@namedef{#1tocdepth}{0}}{%
18882 \ifstr{#1}{section}{\@namedef{#1tocdepth}{1}}{%
18883 \ifstr{#1}{subsection}{\@namedef{#1tocdepth}{2}}{%
18884 \ifstr{#1}{subsubsection}{\@namedef{#1tocdepth}{3}}{%
18885 \ifstr{#1}{paragraph}{\@namedef{#1tocdepth}{4}}{%
18886 \ifstr{#1}{subparagraph}{\@namedef{#1tocdepth}{5}}{%
18887 \ifstr{#1}{figure}{\@namedef{#1tocdepth}{1}}{%
18888 \ifstr{#1}{table}{\@namedef{#1tocdepth}{1}}{%
18889 \expandafter\let\csname #1tocdepth\expandafter\endcsname
18890 \csname #1numdepth\endcsname
18891 }%
18892 }18893 }%
18894 }%
18895 }%
18896 }%
188<sub>97</sub> }%
18898 }%
18899 }%
18900 }{}%
18901 \scr@ifundefinedorrelax{scr@tso@#1@indent}{%
18902 \@ifundefined{scr@#1@tocindent}{%
18903 \ifstrstart{#1}{sub}{%
18904 \scr@ifundefinedorrelax{scr@tso@\scr@dte@nosub{#1}@indent}{%
18905 \scr@ifundefinedorrelax{scr@tso@\scr@dte@nosub{#1}@numwidth}{}{%
18906 \expandafter\edef\csname scr@tso@#1@indent\endcsname{%
18907 \glueexpr \noexpand\@nameuse{scr@tso@\scr@dte@nosub{#1}@numwidth}%
18<sub>908</sub> \relax
18909 }%
18910 }%
```
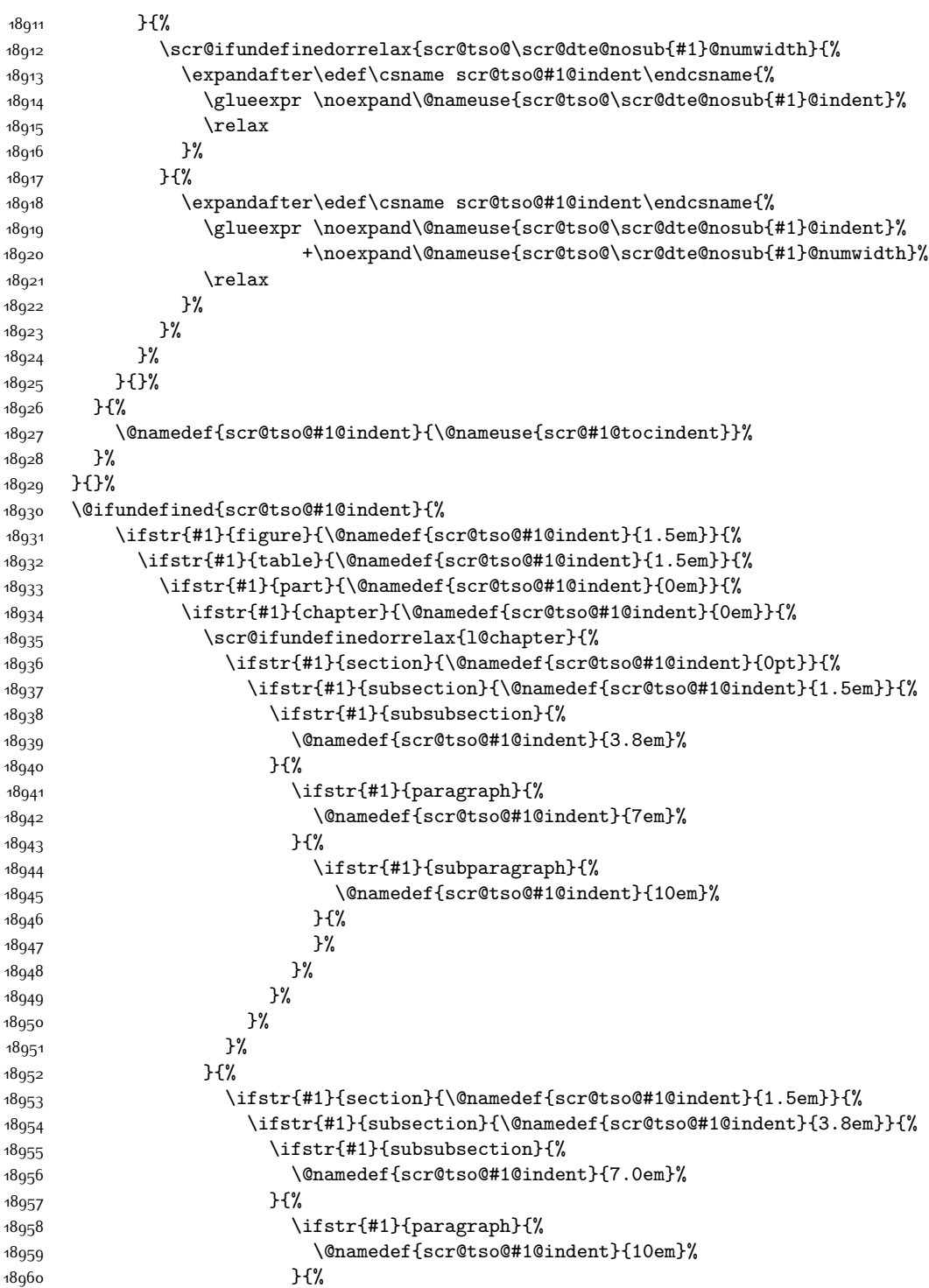

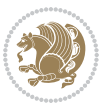

18961 \ifstr{#1}{subparagraph}{% \@namedef{scr@tso@#1@indent}{12em}% } {% **}**% **}% }%**   $18968$   $1%$  $^{18969}$   $^{18970}$   $^{18}$ 18971 }% 18972 }% }% }{}% \scr@ifundefinedorrelax{scr@tso@#1@numwidth}{% \scr@ifundefinedorrelax{scr@#1@tocnumwidth}{% \ifstrstart{#1}{sub}{% \scr@ifundefinedorrelax{scr@tso@\scr@dte@nosub{#1}@numwidth}{}{% \expandafter\edef\csname scr@tso@#1@numwidth\endcsname{% \glueexpr \noexpand\@nameuse{scr@tso@\scr@dte@nosub{#1}@numwidth}%  $18981 + .9em%$  \relax 18983 }% 18984 }% }{}% }{% \@namedef{scr@tso@#1@numwidth}{\@nameuse{scr@#1@tocnumwidth}}% }% }{}% \@ifundefined{scr@tso@#1@numwidth}{% \ifstr{#1}{figure}{\@namedef{scr@tso@#1@numwidth}{2.3em}}{% \ifstr{#1}{table}{\@namedef{scr@tso@#1@numwidth}{2.3em}}{% \ifstr{#1}{chapter}{\@namedef{scr@tso@#1@numwidth}{1.5em}}{% \scr@ifundefinedorrelax{chapter}{% \ifstr{#1}{section}{\@namedef{scr@tso@#1@numwidth}{1.5em}}{% \ifstr{#1}{subsection}{\@namedef{scr@tso@#1@numwidth}{2.3em}}{% 18997 \ifstr{#1}{subsubsection}{% \@namedef{scr@tso@#1@numwidth}{3.2em}% } {% 19000  $\{ifstr{#1}\{parapph\}\$  \@namedef{scr@tso@#1@numwidth}{4.1em}% }{% \ifstr{#1}{subparagraph}{% \@namedef{scr@tso@#1@numwidth}{5m}% }{% **}%**  }% }%  $}$ <sup>19</sup> 19010 }%

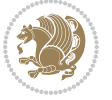

```
19011 } {%
19012 \ifstr{#1}{section}{\@namedef{scr@tso@#1@numwidth}{2.3em}}{%
19013 \ifstr{#1}{subsection}{\@namedef{scr@tso@#1@numwidth}{3.2em}}{%
19014 \ifstr{#1}{subsubsection}{%
19015 \@namedef{scr@tso@#1@numwidth}{3.1em}%
19016 } {%
19017 19017 \ifstr{#1}{paragraph}{%
19018 \@namedef{scr@tso@#1@numwidth}{5em}%
19019 }{%
19020 \ifstr{#1}{subparagraph}{%
19021 \@namedef{scr@tso@#1@numwidth}{6em}%
19022 {}^{19}S19023 }%
19024 }%
19025 }19026 }%
19027 }%
19028 }%
19029 }<sup>19</sup>
19030 }%
19031 }%
19032 }{}%
19033 \expandafter\renewcommand%
19034 \csname scr@tso@#1@LastTOCLevelWasLower\endcsname{\LastTOCLevelWasLower}%
19035 \expandafter\renewcommand%
19036 \csname scr@tso@#1@LastTOCLevelWasSame\endcsname{\LastTOCLevelWasSame}%
19037 \expandafter\renewcommand%
19038 \csname scr@tso@#1@LastTOCLevelWasHigher\endcsname{\LastTOCLevelWasHigher}%
19039 \@ifundefined{scr@tso@#1@beforeskip}{%
19040 \ifstr{#1}{part}{%
19041 \@namedef{scr@tso@#1@beforeskip}{\glueexpr 2.25em \@plus\p@\relax}%
19042 }{%
19043 \ifstr{#1}{chapter}{%
19044 \@namedef{scr@tso@#1@beforeskip}{\glueexpr 1.0em \@plus\p@\relax}%
19045 }{%
19046 \ifstr{#1}{section}{%
19047 \scr@ifundefinedorrelax{l@chapter}{%
19048 \@namedef{scr@tso@#1@beforeskip}{\glueexpr 1.0em \@plus\p@\relax}%
19049 }{}%
19050 }{}%
19051 }%
19052 }%
19053 \expandafter\renewcommand\expandafter*%
19054 \csname scr@tso@#1@beforeskip\endcsname{\glueexpr \z@ plus .2\p@\relax}%
19055 }{}%
19056 \@ifundefined{scr@dte@#1@maxnumwidth}{%
19057 \expandafter\newlength\csname scr@dte@#1@maxnumwidth\endcsname
19058 \setlength{\@nameuse{scr@dte@#1@maxnumwidth}}{\z@}%
19059 }{}%
19060 \renewcommand*{\scr@dte@donumwidth}{}%
```
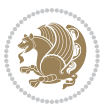

```
19061 \g@addto@macro{\scr@dte@donumwidth}{\do{#1}}%
19062 \expandafter\renewcommand\expandafter*%
19063 \csname scr@tso@#1@numsep\endcsname{.4em}%
19064 \expandafter\renewcommand%
19065 \csname scr@tso@#1@numberformat\endcsname[1]{##1}%
19066 \ifstr{#1}{part}{%
19067 \expandafter\renewcommand%
19068 \csname scr@tso@#1@entryformat\endcsname[1]{\large\bfseries ##1}%
19069 }{%
19070 \ifstr{#1}{chapter}{%
19071 \expandafter\renewcommand%
19072 \csname scr@tso@#1@entryformat\endcsname[1]{\bfseries ##1}%
19073 }{%
19074 \scr@ifundefinedorrelax{l@chapter}{%
19075 \ifstr{#1}{section}{%
19076 \expandafter\renewcommand%
19077 \csname scr@tso@#1@entryformat\endcsname[1]{\bfseries ##1}%
19078 }{}%
19079 }{}%
19080 \expandafter\renewcommand%
19081 \csname scr@tso@#1@entryformat\endcsname[1]{##1}%
19082 }%
19083 }%
19084 \expandafter\renewcommand
19085 \csname Ifscr@tso@#1@breakafternumber\endcsname[2]{##2}%
19086 \@ifundefined{scr@tso@#1@linefill}{%
19087 \ifstr{#1}{part}{%
19088 \@namedef{scr@tso@#1@linefill}{\hfill}%
19089 }\frac{1}{8}19090 \ifstr{#1}{chapter}{%
19091 \@namedef{scr@tso@#1@linefill}{\hfill}%
19092 }{%
19093 \scr@ifundefinedorrelax{l@chapter}{%
19094 \ifstr{#1}{section}{%
19095 \@namedef{scr@tso@#1@linefill}{\hfill}%
19096 }{}
19097 }{}
19098 \expandafter\renewcommand%
19099 \csname scr@tso@#1@linefill\endcsname{\TOCLineLeaderFill\relax}%
19100 }%
19101 }%
19102 }{}%
19103 \expandafter\renewcommand\csname Ifscr@tso@#1@raggedpage\endcsname[2]{##2}%
19104 \ifstr{#1}{part}{%
19105 \expandafter\renewcommand%
19106 \csname scr@tso@#1@pagenumberformat\endcsname[1]{\large\bfseries ##1}%
19107 }{%
19108 \expandafter\renewcommand%
19109 \csname scr@tso@#1@pagenumberformat\endcsname[1]{%
19110 {\normalfont\normalcolor ##1}}%
```
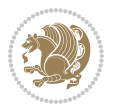

```
19111 }%
19112 \expandafter\renewcommand%
19113 \csname scr@tso@#1@pagenumberbox\endcsname[1]{%
19114 \hb@xt@\@pnumwidth{\hfil ##1}}%
19115 \expandafter\renewcommand\csname Ifscr@tso@#1@dynnumwidth\endcsname[2]{##2}%
19116 }]{%
19117 \scr@dte@tocline{#1}{##1}{##2}%
19118 }
19119
```
### **7.119 tocstyle-xetex-bidi.def**

```
19120 \ProvidesFile{tocstyle-xetex-bidi.def}[2010/07/25 v0.1 bidi adaptations for tocstyle package
19121 \renewcommand*{\tocstyle@dottedtocline}[5]{%
19122 \let\numberline\tocstyle@numberline
19123 \ifnum #1>\c@tocdepth \else
19124 \if@tocstyle@penalties
19125 \begingroup
19126 \@tempcnta 20010
19127 \advance \@tempcnta by -#1
19128 \ifnum \@tempcnta>\lastpenalty
19129 \aftergroup\penalty\aftergroup\@lowpenalty
19130 \fi
19131 \endgroup
19132 \fi
19133 \edef\tocstyledepth{#1}%
19134 \tocstyle@activate@features
19135 \ifx\tocstyle@feature@entryvskip\relax
19136 \vskip \z@ \@plus.2\p@
19137 \else
19138 \addvspace{\tocstyle@feature@entryvskip}%
19139 \{fi19140 {%
19141 \parskip \z@ \parindent \z@ \if@RTL\rightskip\else\leftskip\fi \z@ \if@RTL\leftskip\else\rightskip\fi \z@
19142 \tocstyle@feature@raggedhook
19143 \@tempdima #3\relax
19144 \@tempdimb #2\relax
19145 \typeout{m (\tocstyleTOC, \tocstyledepth): \the\@tempdima}%
19146 \ifnum #1>\z@\relax
19147 \@tempcnta #1\relax \advance\@tempcnta \m@ne
19148 \ifcsname tocstyle@skipwidth@\tocstyleTOC @\the\@tempcnta\endcsname
19149 \ifcsname tocstyle@numwidth@\tocstyleTOC @\the\@tempcnta\endcsname
19150 \@tempdimb
19151 \csname tocstyle@skipwidth@\tocstyleTOC @\the\@tempcnta\endcsname
19152 \advance\@tempdimb
19153 \csname tocstyle@numwidth@\tocstyleTOC @\the\@tempcnta\endcsname
19154 \fi
19155 \fi
19156 \fi
19157 \typeout{C (\tocstyleTOC, \tocstyledepth): \the\@tempdimb}%
```
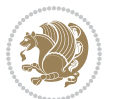

```
19158 \ifcsname tocstyle@skipwidth@\tocstyleTOC @#1\endcsname
19159 \ifdim \@tempdimb>
19160 \csname tocstyle@skipwidth@\tocstyleTOC @#1\endcsname\relax
19161 \expandafter\xdef\csname tocstyle@skipwidth@\tocstyleTOC
19162 @#1\endcsname{\the\@tempdimb}%
19163 \fi
19164 \else
19165 \expandafter\xdef\csname tocstyle@skipwidth@\tocstyleTOC
19166 @#1\endcsname{\the\@tempdimb}%
19167 \fi
19168 \iftocstyle@autolength
19169 \ifcsname tocstyle@maxskipwidth@\tocstyleTOC @#1\endcsname
19170 \@tempdimb \csname tocstyle@maxskipwidth@\tocstyleTOC @#1\endcsname
19171 \relax
10172 \fi
19173 \ifcsname tocstyle@maxnumwidth@\tocstyleTOC @#1\endcsname
19174 \@tempdima \csname tocstyle@maxnumwidth@\tocstyleTOC @#1\endcsname
19175 \relax
19176 \fi
19177 \typeout{a (\tocstyleTOC, \tocstyledepth): \the\@tempdima}%
19178 \typeout{A (\tocstyleTOC, \tocstyledepth): \the\@tempdimb}%
19179 \else
19180 \@tempdimb #2\relax
19181 \typeout{M (\tocstyleTOC, \tocstyledepth): \the\@tempdimb}%
19182 \fi
19183 \ifcsname tocstyle@unumwidth@\tocstyleTOC @\endcsname
19184 \ifdim \@tempdima>
19185 \csname tocstyle@unumwidth@\tocstyleTOC @\endcsname\relax
19186 \expandafter\xdef\csname tocstyle@unumwidth@\tocstyleTOC
19187 @\endcsname{\the\@tempdima}%
19188 \fi
19189 \else
19190 \expandafter\xdef\csname tocstyle@unumwidth@\tocstyleTOC
19191 @\endcsname{\the\@tempdima}%
19192 \fi
19193 \ifcase\tocstyle@indentstyle\relax\else
19194 \@tempdimb \z@
19195 \ifcsname tocstyle@maxunumwidth@\tocstyleTOC @\endcsname
19196 \@tempdima \csname tocstyle@maxunumwidth@\tocstyleTOC @\endcsname
19197 \relax
19198 \{fi19199 \typeout{s (\tocstyleTOC, \tocstyledepth): \the\@tempdima}%
19200 \typeout{S (\tocstyleTOC, \tocstyledepth): \the\@tempdimb}%
19201 \fi
19202 \advance\parindent \@tempdimb\@afterindenttrue
19203 \advance\if@RTL\rightskip\else\leftskip\fi \parindent
19204 \advance\if@RTL\leftskip\else\rightskip\fi \@tocrmarg
19205 \parfillskip -\if@RTL\leftskip\else\rightskip\fi
19206 \ifx\tocstyle@feature@parfillskip\relax\else
19207 \advance\parfillskip \tocstyle@feature@parfillskip\relax
```
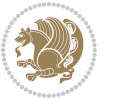

```
19208 \fi
19209 \interlinepenalty\@M
19210 \leavevmode
19211 \advance\if@RTL\rightskip\else\leftskip\fi \@tempdima
19212 \null\nobreak
19213 \iftocstyle@indentnotnumbered\else
19214 \hskip -\if@RTL\rightskip\else\leftskip\fi
19215 \fi
19216 \tocstyle@feature@entryhook
19217 {#4}\nobreak
19218 \ifx\tocstyle@feature@leaders\relax
19219 \leaders\hbox{$\m@th
19220 \mkern \@dotsep mu\hbox{\tocstyle@feature@dothook .}%
19221 \mkern \@dotsep mu$}\hfill
10222 \else
19223 \tocstyle@feature@leaders
19224 \fi
19225 \nobreak
19226 \ifx\tocstyle@feature@pagenumberbox\relax
19227 \hb@xt@\@pnumwidth{\hfil\tocstyle@feature@pagenumberhook #5}%
10228 \else
19229 \tocstyle@feature@pagenumberbox{\tocstyle@feature@pagenumberhook #5}%
19230 \fi
19231 \par
19232 }%
19233 \if@tocstyle@penalties
19234 \bgroup
19235 \@tempcnta 20009
19236 \advance\@tempcnta by -#1
19237 \edef\reserved@a{\egroup\penalty\the\@tempcnta\relax}%
19238 \reserved@a
19239 \fi
19240 \fi}
19241 \renewcommand*{\tocstyle@numberline}[1]{%
19242 \begingroup
19243 \ifx\tocstyle@feature@spaceafternumber\relax
19244 \settowidth\@tempdima{\tocstyle@@numberline{#1}\enskip}%
19245 \else
19246 \settowidth\@tempdima{\tocstyle@@numberline{#1}}%
19247 \advance \@tempdima \tocstyle@feature@spaceafternumber\relax
19248 \fi
19249 \ifcsname tocstyle@numwidth@\tocstyleTOC @\tocstyledepth\endcsname
19250 \ifdim \@tempdima >
19251 \csname tocstyle@numwidth@\tocstyleTOC @\tocstyledepth\endcsname\relax
19252 \expandafter\xdef\csname tocstyle@numwidth@\tocstyleTOC
19253 @\tocstyledepth\endcsname{\the\@tempdima}%
19254 \fi
19255 \else
19256 \expandafter\xdef\csname tocstyle@numwidth@\tocstyleTOC
19257 @\tocstyledepth\endcsname{\the\@tempdima}%
```
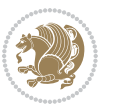

```
19258 \fi
19259 \endgroup
19260 \iftocstyle@indentnotnumbered
19261 \hskip -\if@RTL\rightskip\else\leftskip\fi
19262 \fi
19263 \ifcase \tocstyle@indentstyle
19264 \hb@xt@\@tempdima{\tocstyle@@numberline{#1}\hfil}%
19265 \or
19266 \hb@xt@\@tempdima{\tocstyle@@numberline{#1}\hfil}%
19267 \else
19268 \ifx\tocstyle@feature@spaceafternumber\relax
19269 \hbox{\tocstyle@@numberline{#1}\enskip}%
19270 \else
19271 \hbox{\tocstyle@@numberline{#1}\hskip
19272 \tocstyle@feature@spaceafternumber\relax}%
19273 \fi
19274 \fi
19275 }
19276 \AtBeginDocument{%
19277 \ifcsname l@part\endcsname
19278 \ifcsname l@chapter\endcsname
19279 \setbox\@tempboxa\vbox{\hsize\maxdimen
19280 \l@part{\tocstyle@l@define{part}{-1}}{}}%
19281 \else
19282 \setbox\@tempboxa\vbox{\hsize\maxdimen
19283 \l@part{\tocstyle@l@define{part}{0}}{}}%
19284 \fi
19285 \fi
19286 \ifcsname l@chapter\endcsname
19287 \setbox\@tempboxa\vbox{\hsize\maxdimen
19288 \l@chapter{\tocstyle@l@define{chapter}{0}}{}}%
19289 \fi
19290 \ifcsname l@section\endcsname
19291 \setbox\@tempboxa\vbox{\hsize\maxdimen
19292 \l@section{\tocstyle@l@define{section}{1}}{}}%
19293 \fi
19294 \ifcsname l@subsection\endcsname
19295 \setbox\@tempboxa\vbox{\hsize\maxdimen
19296 \l@subsection{\tocstyle@l@define{subsection}{2}}{}}%
19297 \fi
19298 \ifcsname l@subsubsection\endcsname
19299 \setbox\@tempboxa\vbox{\hsize\maxdimen
19300 \l@subsubsection{\tocstyle@l@define{subsubsection}{3}}{}}%
19301 \fi
19302 \ifcsname l@paragraph\endcsname
19303 \setbox\@tempboxa\vbox{\hsize\maxdimen
19304 \l@paragraph{\tocstyle@l@define{paragraph}{4}}{}}%
19305 \fi
19306 \ifcsname l@subparagraph\endcsname
19307 \setbox\@tempboxa\vbox{\hsize\maxdimen
```
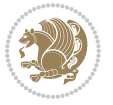

```
19308 \l@subparagraph{\tocstyle@l@define{subparagraph}{5}}{}}%
19309 \fi
19310 \ifcsname l@table\endcsname
19311 \setbox\@tempboxa\vbox{\hsize\maxdimen
19312 \l@table{\tocstyle@l@define{table}{1}}{}}%
19313 If i19314 \ifcsname l@figure\endcsname
19315 \setbox\@tempboxa\vbox{\hsize\maxdimen
19316 \l@figure{\tocstyle@l@define{figure}{1}}{}}%
19317 \fi
19318 \def\@tempa#1#2#3#4#5{%
19319 \ifnum #1>\c@tocdepth \else
19320 \vskip \z@ \@plus.2\p@
19321 {\if@RTL\rightskip\else\leftskip\fi #2\relax \if@RTL\leftskip\else\rightskip\fi \@tocrmarg \parfillskip -\if@RTL\leftskip\else\rightskip\fi
19322 \parindent #2\relax\@afterindenttrue
19323 \interlinepenalty\@M
19324 \leavevmode
19325 \@tempdima #3\relax
19326 \advance\if@RTL\rightskip\else\leftskip\fi \@tempdima \null\nobreak\hskip -\if@RTL\rightskip\else\leftskip\fi
19327 {#4}\nobreak
19328 \leaders\hbox{$\m@th
19329 \mkern \@dotsep mu\hbox{.}\mkern \@dotsep
19330 mu$}\hfill
19331 \nobreak
19332 \hb@xt@\@pnumwidth{{\hfil \normalfont \normalcolor #5}}%
19333 \par}%
19334 \fi}%
19335 \ifx\@dottedtocline\@tempa\else
19336 \tocstyle@macrochangewarning\@dottedtocline
19337 \fi
19338 \let\tocstyle@saved@dottedtocline\@dottedtocline
19339 \def\@tempa#1{\hb@xt@\@tempdima{#1\autodot\hfil}}%
19340 \ifx\numberline\@tempa\else
19341 \def\@tempa#1{\hb@xt@\@tempdima{#1\hfil}}%
19342 \ifx\numberline@tempa\else
19343 \tocstyle@macrochangewarning\numberline
19344 \fi
19345 \fi
19346 \let\tocstyle@saved@numberline\numberline
19347 }
19348 \renewcommand*{\tocstyle@l@define}[2]{%
19349 \advance\if@RTL\rightskip\else\leftskip\fi-\@tempdima
19350 \edef\@tempa{%
19351 \noexpand\global\noexpand\let
19352 \expandafter\noexpand\csname tocstyle@saved@l@#1\endcsname
19353 \expandafter\noexpand\csname l@#1\endcsname
19354 \noexpand\gdef
19355 \expandafter\noexpand\csname tocstyle@l@#1\endcsname{%
19356 \noexpand\@dottedtocline{#2}{\the\if@RTL\rightskip\else\leftskip\fi}{\the\@tempdima}}%
19357 \noexpand\g@addto@macro\noexpand\tocstyle@activate@all@l{%
```
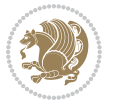

```
19358 \noexpand\let\expandafter\noexpand\csname l@#1\endcsname
19359 \expandafter\noexpand\csname tocstyle@l@#1\endcsname
19360 }%
19361 }%
19362 \PackageInfo{tocstyle}{prepare \expandafter\string
19363 \csname l@#1\endcsname\space for redefinition}%
19364 \@tempa
19365 }
```
#### **7.120 todonotes-xetex-bidi.def**

```
19366 \ProvidesFile{todonotes-xetex-bidi.def}[2016/11/08 v0.4 bidi adaptations for todonotes package
19367 \newif\if@bidi@todonotes@textdirection@RTL
19368 \newif\if@bidi@todonotes@figposition@right
19369 \newcommand{\@bidi@todonotes@align}{}%
19370 \define@key{todonotes}{align}{\renewcommand{\@bidi@todonotes@align}{#1}}%
19371 \newcommand{\@bidi@todonotes@textdirection}{}%
19372\define@choicekey{todonotes}{textdirection}[\bidi@todonotes@tempa\bidi@todonotes@tempb]{right
19373 \ifcase\bidi@todonotes@tempb\relax
19374 \@bidi@todonotes@textdirection@RTLtrue
19375 \let\@bidi@todonotes@textdirection\RLE
19376 \or
19377 \@bidi@todonotes@textdirection@RTLfalse
19378 \let\@bidi@todonotes@textdirection\LRE
19379 \fi}
19380 \define@choicekey{todonotes}{figposition}[\bidi@todonotes@tempa\bidi@todonotes@tempb]{right,1
19381 \ifcase\bidi@todonotes@tempb\relax
19382 \@bidi@todonotes@figposition@righttrue
19383 \or
19384 \@bidi@todonotes@figposition@rightfalse
19385 \fi}
19386 \if@todonotes@disabled%
19387 \else % \if@todonotes@disabled
19388 \renewcommand{\@todonotes@drawInlineNote}{%
19389 \if@todonotes@dviStyle%
19390 {\par\noindent\begin{tikzpicture}[remember picture]%
19391 \draw node[inlinenotestyle] {};\end{tikzpicture}\par}%
19392 \if@todonotes@authorgiven%
19393 {\noindent \@todonotes@sizecommand \@todonotes@author:\,\@todonotes@text}%
19394 \else%
19395 {\noindent \@todonotes@sizecommand \@todonotes@text}%
19396 \fi
19397 {\par\noindent\begin{tikzpicture}[remember picture]%
19398 \draw node[inlinenotestyle] {};\end{tikzpicture}\par}%
19399 \else
19400 {\par\noindent\begin{tikzpicture}[remember picture]%
19401 \if@bidi@todonotes@textdirection@RTL\setRTL\fi%
19402 \draw node[inlinenotestyle,font=\@todonotes@sizecommand,align=\@bidi@todonotes@al
19403 \if@todonotes@authorgiven%
19404 {\noindent \@todonotes@sizecommand \@todonotes@author:\,\@todonotes@text}%
```
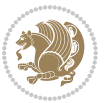

```
19405 \else%
19406 {\noindent \@todonotes@sizecommand \@todonotes@text}%
19407 \fi};%
19408 \end{tikzpicture}\par}%
19409 \fi}%
19410 \renewcommand{\@todonotes@drawMarginNoteWithLine}{%
19411 \begin{tikzpicture}[remember picture, overlay, baseline=-0.75ex]%
19412 \node [coordinate] (inText) {};%
19413 \end{tikzpicture}%
19414 \marginpar[{% Draw note in left margin
19415 \@todonotes@drawMarginNote%
19416 \if@RTL\@todonotes@drawLineToRightMargin\else\@todonotes@drawLineToLeftMargin\fi%
19417 }]{% Draw note in right margin
19418 \@todonotes@drawMarginNote%
19419 \if@RTL\@todonotes@drawLineToLeftMargin\else\@todonotes@drawLineToRightMargin\fi%
19420 }%
19421 }%
19422 \renewcommand{\@todonotes@drawMarginNote}{%
19423 \if@todonotes@dviStyle%
19424 \begin{tikzpicture}[remember picture]%
19425 \draw node[notestyle] {};%
19426 \end{tikzpicture}\\%
19427 \begin{minipage}{\@todonotes@textwidth}%
19428 \if@todonotes@authorgiven%
19429 \@todonotes@sizecommand \@todonotes@author \@todonotes@text%
19430 \else%
19431 \@todonotes@sizecommand \@todonotes@text%
19432 \fi%
19433 \end{minipage}\\%
19434 \begin{tikzpicture}[remember picture]%
19435 \draw node[notestyle] (inNote) {};%
19436 \end{tikzpicture}%
19437 \else%
19438 \let\originalHbadness\hbadness%
19439 \hbadness 100000%
19440 \begin{tikzpicture}[remember picture,baseline=(X.base)]%
19441 \if@bidi@todonotes@textdirection@RTL\setRTL\fi%
19442 \node(X){\vphantom{X}};%
19443 \draw node[notestyle,font=\@todonotes@sizecommand,anchor=north,align=\@bidi@todonotes
19444 {\@todonotes@text};%
19445 \if@todonotes@authorgiven%
19446 \draw node[notestyle,font=\@todonotes@sizecommand,anchor=north,align=\@bidi@todon
19447 {\@todonotes@sizecommand\@todonotes@author};%
19448 \node(Y)[below=of X]{};%
19449 \draw node[notestyle,font=\@todonotes@sizecommand,anchor=north,align=\@bidi@todon
19450 {\@todonotes@text};%
19451 \else%
19452 \draw node[notestyle,font=\@todonotes@sizecommand,anchor=north,align=\@bidi@todon
19453 {\@todonotes@text};%
19454 \{f_i\}
```
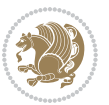

```
19455 \end{tikzpicture}%
19456 \hbadness \originalHbadness%
19457 \fi}%
19458 \renewcommand{\missingfigure}[2][]{%
19459 \setkeys{todonotes}{#1}%
19460 \addcontentsline{tdo}{todo}{\@todonotes@MissingFigureText: #2}%
19461 \par
19462 \noindent
19463 \begin{tikzpicture}
19464 \draw[fill=\@todonotes@currentfigcolor, draw = black!40, line width=2pt]
19465 (-2, -2.5) rectangle +(\@todonotes@currentfigwidth, \@todonotes@currentfigheight);
19466 \if@bidi@todonotes@figposition@right%
19467 \begin{scope}[xshift=\@todonotes@currentfigwidth-4cm]
19468 \fi%
19469 \draw[red, fill=white, rounded corners = 5pt, line width=10pt]
19470 (30:2cm) -- (150:2cm) -- (270:2cm) -- cycle;
19471 \if@bidi@todonotes@figposition@right%
19472 \end{scope}
19473 \begin{scope}[xshift=-3.8cm]
19474 \fi%
19475 \if@bidi@todonotes@textdirection@RTL\setRTL\fi%
19476 \draw (2, -0.3) node[right, text
19477 width=\@todonotes@currentfigwidth-4.5cm,align=\@bidi@todonotes@align] {#2};
19478 \if@bidi@todonotes@figposition@right%
19479 \end{scope}
19480 \begin{scope}[xshift=\@todonotes@currentfigwidth-4cm]
19481 \fi%
19482 \draw (0, 0.3) node[align=\@bidi@todonotes@align] {\@bidi@todonotes@textdirection{\@todonotes
19483 \draw (0, -0.3) node[align=\@bidi@todonotes@align] {\@bidi@todonotes@textdirection{\@todonote
19484 \if@bidi@todonotes@figposition@right%
19485 \end{scope}
19486 \fi%
19487 \end{tikzpicture}\hfill
19488 }% Ending \missingfigure command
19489 \fi % Ending \@todonotes@ifdisabled
19490 \presetkeys%
19491 {todonotes}%
19492 {align=left,%
19493 textdirection=lefttoright,%
19494 figposition=left}{}%
7.121 wrapfig-xetex-bidi.def
```

```
19495 \ProvidesFile{wrapfig-xetex-bidi.def}[2014/04/23 v0.3 bidi adaptations for wrapfig package fo
19496 \let\WF@@everypar\bidi@n@everypar
19497 \def\WF@putfigmaybe{%
19498 \ifinner
19499 \vskip-\parskip \global\WF@floatfalse
19500 \let\pagetotal\maxdimen % kludge flag for "not top of page"
19501 \else % outer page
```
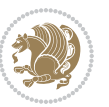

```
19502 \@tempdima\pagedepth % save page depth
19503 {\advance\parskip\@tempdima\if@RTL\advance\parskip\baselineskip\fi\vskip-\parskip}% back u
19504 \penalty\interlinepenalty % update pg. parameters
19505 \@tempdimb\pagegoal \advance\@tempdimb-\pagetotal % room left on page
19506 \ifdim\@tempdimb<\z@ % \WF@info{Page overfull already;}%
19507 \global\WF@floatfalse
19508 \ifdim-\@tempdimb>\pageshrink \else \pagebreak \fi
19509 \else
19510 \ifdim\WF@size>\@tempdimb
19511 \ifWF@float \dimen@.5\baselineskip \else \dimen@ 2\baselineskip\fi
19512 \ifdim\pagestretch>\dimen@ \dimen@\pagestretch \fi
19513 \ifdim\pagefilstretch>\z@ \dimen@\@tempdimb \fi
19514 \ifdim\pagefillstretch>\z@ \dimen@\@tempdimb \fi
19515 \advance\dimen@.5\baselineskip
19516 \ifdim\dimen@>\@tempdimb % \WF@info{Page nearly full; can stretch}%
19517 \global\WF@floatfalse \pagebreak
19518 \fi
19519 \else % \WF@info{Fits in \the\@tempdimb;}%
19520 \global\WF@floatfalse
19521 \fi\fi
19522 \vskip\@tempdima\relax % (return erased page depth)
19523 \fi
_{19524} \noindent
19525 \ifWF@float
19526 \WF@fltmes
19527 \else % putting here;
19528 \WF@info{Put \WF@wfname here:}%
19529 {\ifodd\if@twoside\c@page\else\@ne\fi % assign l/r to i/o placement
19530 \lccode`i`l\lccode`o`r\else \lccode`i`r\lccode`o`l\fi
19531 \xdef\WF@place{\the\lccode\lccode\WF@place}}% twice to get only l or r
19532 \hbox to\z@{% llap or rlap depending on {l} or {r}; calc effective width
19533 \@tempdima\wd\WF@box \@tempdimb\WF@ovh
19534 \advance\@tempdima-\@tempdimb \advance\@tempdima\columnsep
19535 \@tempdimb\hsize \advance\@tempdimb-\@tempdima
19536 \xdef\WF@adjlw{\the\@tempdima}%
19537 \ifnum `l=\WF@place % fig on left
19538 \if@RTL%
19539 \kern\@tempdimb \kern\columnsep
19540 \def\@tempa{\hss}% position to left of the gap
19541 \else%
19542 \hss % figure overlaps space to the left
19543 \def\@tempa{\kern\columnsep}% position to left of the gap
19544 \fi%
19545 \else % fig on right
19546 \if@RTL%
19547 \hss
19548 \@tempdima\z@
19549 \def\@tempa{\kern\columnsep}
19550 \else%
19551 \@tempdima\z@ % no left indentation
```
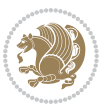

```
19552 \kern\@tempdimb \kern\columnsep
19553 \def\@tempa{\hss}% figure overlaps space to the right
19554 \fi%
19555 \fi
19556 \ifdim\@tempdimb<\hsize
19557 \xdef\WF@wrapil{\the\@tempdima \the\@tempdimb}% indentation and length
19558 \xdef\WF@adjtlm{\the\@tempdima}%
19559 \else
19560 \xdef\WF@wrapil{\z@ \the\hsize}%
19561 \xdef\WF@adjlw{\z@}\xdef\WF@adjtlm{\z@}%
19562 \fi
19563 \ifdim\pagetotal=\z@ % \WF@info{Put \WF@wfname at top of p.\thepage}%
19564 \global\advance\WF@size-\intextsep
19565 \else % \WF@info{Putting \WF@wfname in middle of page}%
19566 \setbox\WF@box\hbox{\lower\intextsep\box\WF@box}%
19567 \fi \dp\WF@box\z@ \box\WF@box \@tempa
19568 }% end \hbox to 0pt
19569 \aftergroup\WF@startwrapping % after the \endgroup which immediately follows
```

```
7.122 xcolor-xetex-bidi.def
```
\fi}

```
19571 \ProvidesFile{xcolor-xetex-bidi.def}[2013/04/08 v0.2 bidi adaptations for xcolor package for
19572 \long\def\color@b@x#1#2#3%
19573 {\leavevmode\ifmmode\else\if@RTL\beginL\fi\fi
19574 \setbox\z@\hbox{\kern\fboxsep{\set@color\if@RTL\beginR\fi#3\if@RTL\endR\fi}\kern\fboxsep}%
19575 \dimen@\ht\z@\advance\dimen@\fboxsep\ht\z@\dimen@
19576 \dimen@\dp\z@\advance\dimen@\fboxsep\dp\z@\dimen@
19577 {#1{#2\color@block{\wd\z@}{\ht\z@}{\dp\z@}\box\z@}}\ifmmode\else\if@RTL\endL\fi\fi}
19578 \def\normalcolor{\let\current@color\default@color\ifhmode\if@RTL\beginL\aftergroup\endR\fi\fi\set@color\ifhmode\if@RTL\beginR\aftergroup\endL\fi\fi}
19579 \DeclareRobustCommand\color
19580 {\ifhmode\if@RTL\beginL\aftergroup\endR\fi\fi\fi\@ifnextchar[\@undeclaredcolor\@declaredcolor}
19581 \def\@undeclaredcolor[#1]#2%
19582 {\begingroup
19583 \let\@@cls\@empty
19584 \XC@getmodclr12{#1}{#2}{}%
19585 {\ifblendcolors
19586 \ifx\colorblend\@empty\else
19587 \edef\@@mix{\expandafter\@gobble\colorblend}\@tempswafalse
19588 \XC@coremodel\@@mod\@@clr\@xcolor@{}{}\@@mod\@@clr
19589 \fi
19590 \fi
19591 \ifconvertcolorsU
19592 \edef\@@tmp{\XC@tgt@mod{\@@mod}}%
19593 \convertcolorspec\@@mod\@@clr\@@tmp\@@clr \let\@@mod\@@tmp
19594 \fi
19595 \ifmaskcolors
19596 \convertcolorspec\@@mod\@@clr\XC@mmod\@@clr
19597 \let\@@mod\XC@mmod
19598 \XC@inflate\@@mod\XC@mclr\@@clr\@@tmp
```
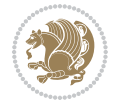

```
19599 \expandafter\XC@mul\@@tmp,\@@clr
19600 \fi
19601 \edef\@@tmp{\noexpand\XC@undeclaredcolor{\@@mod}{\@@clr}}%
19602 \expandafter\endgroup\@@tmp}}
19603 \def\@declaredcolor#1%
19604 {\XC@edef\XC@@tmp{#1}\XC@@tstfalse
19605 \ifcase\XC@type\XC@@tmp\relax \XC@@tsttrue\or \relax\else
19606 \ifblendcolors\XC@@tsttrue\fi \ifmaskcolors\XC@@tsttrue\fi
19607 \ifconvertcolorsU\XC@@tsttrue\fi
19608 \fi
19609 \ifXC@@tst
19610 \expandafter\XC@declaredcolor\else
19611 \expandafter\XC@declaredc@lor\fi}
19612 \def\XC@undeclaredcolor#1#2%
19613 {\@ifundefinedmodel{#1}%
19614 {\c@lor@error{model `#1'}}%
19615 {\@nameuse{color@#1}\current@color{#2}%
19616 \edef\XC@current@color{\noexpand\xcolor@{}{\current@color}{#1}{#2}}%
19617 \XC@display}\ifhmode\if@RTL\beginR\aftergroup\endL\fi\fi\ignorespaces}
19618 \def\XC@declaredc@lor
19619 {\XC@let@Nc\XC@current@color{\string\color@\XC@@tmp}%
19620 \edef\current@color{\XC@current@color}%
19621 \XC@display\ifhmode\if@RTL\beginR\aftergroup\endL\fi\fi\ignorespaces}
19622 \DeclareRobustCommand\bidicolor
19623 {\@ifnextchar[\@bidiundeclaredcolor\@bidideclaredcolor}
19624 \def\@bidiundeclaredcolor[#1]#2%
19625 {\begingroup
19626 \let\@@cls\@empty
19627 \XC@getmodclr12{#1}{#2}{}%
19628 {\ifblendcolors
19629 \ifx\colorblend\@empty\else
19630 \edef\@@mix{\expandafter\@gobble\colorblend}\@tempswafalse
19631 \XC@coremodel\@@mod\@@clr\@xcolor@{}{}\@@mod\@@clr
19632 \fi
19633 \fi
19634 \ifconvertcolorsU
19635 \edef\@@tmp{\XC@tgt@mod{\@@mod}}%
19636 \convertcolorspec\@@mod\@@clr\@@tmp\@@clr \let\@@mod\@@tmp
19637 \fi
19638 \ifmaskcolors
19639 \convertcolorspec\@@mod\@@clr\XC@mmod\@@clr
19640 \let\@@mod\XC@mmod
19641 \XC@inflate\@@mod\XC@mclr\@@clr\@@tmp
19642 \expandafter\XC@mul\@@tmp,\@@clr
19643 \fi
19644 \edef\@@tmp{\noexpand\XC@bidiundeclaredcolor{\@@mod}{\@@clr}}%
19645 \expandafter\endgroup\@@tmp}}
19646 \def\XC@bidiundeclaredcolor#1#2%
19647 {\@ifundefinedmodel{#1}%
```

```
19648 {\c@lor@error{model `#1'}}%
```
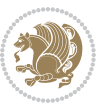

```
19649 {\@nameuse{color@#1}\current@color{#2}%
19650 \edef\XC@current@color{\noexpand\xcolor@{}{\current@color}{#1}{#2}}%
19651 \XC@display}}
19652 \def\@bidideclaredcolor#1%
19653 {\XC@edef\XC@@tmp{#1}\XC@@tstfalse
19654 \ifcase\XC@type\XC@@tmp\relax \XC@@tsttrue\or \relax\else
19655 \ifblendcolors\XC@@tsttrue\fi \ifmaskcolors\XC@@tsttrue\fi
19656 \ifconvertcolorsU\XC@@tsttrue\fi
19657 \fi
19658 \ifXC@@tst
19659 \expandafter\XC@bidideclaredcolor\else
19660 \expandafter\XC@bidideclaredc@lor\fi}
19661 \def\XC@bidideclaredcolor
19662 {\XC@split\XC@@tmp
19663 \edef\@@tmp{\noexpand\@bidiundeclaredcolor[\@@mod]{\@@clr}}%
19664 \expandafter\endgroup\@@tmp}
19665 \def\XC@bidideclaredc@lor
19666 {\XC@let@Nc\XC@current@color{\string\color@\XC@@tmp}%
19667 \edef\current@color{\XC@current@color}%
19668 \XC@display}
19669 \def\color@box#1#2{\color@b@x\relax{\bidicolor#1{#2}}}
19670 \def\color@fbox#1#2#3#{\protect\color@fb@x{#1}{#2}{#3}}
19671 \def\color@fb@x#1#2#3#4%
19672 {\color@b@x{\fboxsep\z@\bidicolor#1{#2}\XC@fbox}%
19673 {\@ifxempty{#3}{\bidicolor#1}{\bidicolor#3}{#4}}}
19674\def\color@setgroup{\begingroup\ifhmode\if@RTL\beginL\aftergroup\endR\fi\fi\set@color\ifhmode
```
## **7.123 latex-xetex-bidi.def**

```
19675 \ProvidesFile{latex-xetex-bidi.def}[2017/05/06 v1.2.9 bidi adaptations for `latex.ltx' for X
19676 \newcommand{\TeXXeTOn}{\TeXXeTstate=1 }
19677 \newcommand{\TeXXeTOff}{\TeXXeTstate=0 }
19678 \TeXXeTOn
19679 \def\bidi@RTL@everypar{{\setbox\z@\lastbox\if@RTL\beginR\else\beginL\fi\ifvoid\z@\else\usebox\z@\fi}}
19680 \let\bidi@o@everypar=\everypar
19681 \newtoks\bidi@n@everypar
19682 \bidi@n@everypar\expandafter{\the\bidi@o@everypar}
19683 \bidi@o@everypar{\bidi@RTL@everypar\the\bidi@n@everypar}
19684 \let\everypar=\bidi@n@everypar
19685 \def\moreLRE{\bracetext \aftergroup\endL \beginL\@RTLfalse}
19686 \def\moreRLE{\bracetext \aftergroup\endR \beginR\@RTLtrue}
19687 \protected\def\hboxR{\hbox\bgroup
19688 \everyhbox{%
19689 \aftergroup\egroup
19690 \everyhbox{}%
19691 \beginR
19692 \@hboxRconstructtrue
19693 \bgroup
19694 \aftergroup\endR
```

```
19695 \aftergroup\egroup
```
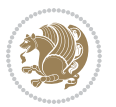

```
19696 }\hbox}
19697 \protected\def\hboxL{\hbox\bgroup
19698 \everyhbox{%
19699 \aftergroup\egroup
19700 \everyhbox{}%
19701 \beginL
19702 \@hboxRconstructfalse
19703 \bgroup
19704 \aftergroup\endL
19705 \aftergroup\egroup
19706 }\hbox}
19707 \protected\def\vboxR{\vbox\bgroup
19708 \everyvbox{%
19709 \aftergroup\egroup
19710 \everyvbox{}%
19711 \@RTLtrue
19712 \@RTLtabtrue
19713 \bgroup
19714 \aftergroup\egroup
19715 }\vbox}
19716 \protected\def\vboxL{\vbox\bgroup
19717 \everyvbox{%
19718 \aftergroup\egroup
19719 \everyvbox{}%
19720 \@RTLfalse
19721 \@RTLtabfalse
19722 \bgroup
19723 \aftergroup\egroup
19724 }\vbox}
19725 \newcommand*{\bidi@leftskip}{\if@RTL\rightskip\else\leftskip\fi}
19726 \newcommand*{\bidi@rightskip}{\if@RTL\leftskip\else\rightskip\fi}
19727 \def\LTR{\par\@RTLfalse\@RTL@footnotefalse\@RTLtabfalse\hsize\linewidth\parshape\z@}
19728 \def\endLTR{\par}
19729 \def\RTL{\par\@RTLtrue\@RTL@footnotetrue\@RTLtabtrue\hsize\linewidth\parshape\z@}
19730 \def\endRTL{\par}
19731 \def\setRTL{\@RTLtrue\@RTL@footnotetrue\@RTLtabtrue}
19732 \def\setLTR{\@RTLfalse\@RTL@footnotefalse\@RTLtabfalse}
19733 \let\unsetRTL=\setLTR
19734 \let\unsetLTR=\setRTL
19735 \let\LR=\LRE
19736 \let\RL=\RLE
19737 \def\@ensure@RTL#1{\if@RTL#1\else\RLE{#1}\fi}
19738 \def\@ensure@LTR#1{\if@RTL\LRE{#1}\else#1\fi}
19739 \let\@ensure@RL=\@ensure@RTL
19740 \let\@ensure@LR=\@ensure@LTR
_{19741} \def\@ensure@dir\#1{\\if@RTL\RLE{#1}\else{#1}\fi19742 \let\@ensure@maindir=\@ensure@dir
19743 \def\@@RTL{RTL}
19744 \def\@@LTR{LTR}
19745 \def\save@dir{\if@RTL\gdef\saved@@dir{RTL}\else\gdef\saved@@dir{LTR}\fi}
```
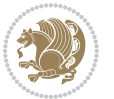

```
19746 \def\reset@dir{\ifx\saved@@dir\@@RTL\setRTL\else\ifx\saved@@dir\@@LTR\setLTR\else\relax\fi\fi}
19747 \let\@@TeX\TeX
19748 \def\TeX{\@ensure@LTR{\@@TeX}}
19749 \let\@@LaTeX\LaTeX
19750 \def\LaTeX{\@ensure@LTR{\@@LaTeX}}
19751 \let\@@LaTeXe\LaTeXe
19752 \def\LaTeXe{\@ensure@LTR{\@@LaTeXe}}
19753 \long\def\bidi@reflect@box#1{%
19754 \leavevmode
19755 \setbox\z@\hbox{{#1}}%
19756 \setbox\tw@\hbox{\special{x:gsave}\special{x:scale -1 1}\rlap{\copy\z@}\special{x:grestore}
19757 \hb@xt@\wd\z@{\kern\wd\z@\box\tw@\hss}%
19758 }
19759 \bidi@newrobustcmd*{\XeTeX}{\LR{\leavevmode$\smash{\hbox{X\lower.5ex
19760 \hbox{\kern-.125em\bidi@reflect@box{E}}\kern-.1667em \TeX}}$}}
19761 \bidi@newrobustcmd*{\XeLaTeX}{\LR{\leavevmode$\smash{\hbox{X\lower.5ex
19762 \hbox{\kern-.125em\bidi@reflect@box{E}}\kern-.1667em \LaTeX}}$}}
19763 \let\setRL=\setRTL
19764 \let\setLR=\setLTR
19765 \let\unsetRL=\setLTR
19766 \def\bidi@tabular@RTLcases{\let\@halignto\@empty\@bidi@tabular@RTLcases}
19767 \@ifpackageloaded{array}{%
19768 \def\@bidi@tabular@RTLcases{\@RTLtabtrue%
19769 \leavevmode
19770 \hbox \bgroup $\left.\col@sep\tabcolsep \let\d@llarbegin\begingroup
19771 \let\d@llarend\endgroup
19772 \@tabarray}
19773 \def\endbidi@tabular@RTLcases{\endarray \right\rbrace$\egroup}
19774 }{%
19775 \def\@bidi@tabular@RTLcases{\@RTLtabtrue%
19776 \leavevmode \hbox \bgroup
19777 $\left.\let\@acol\@tabacol
19778 \let\@classz\@tabclassz
19779 \let\@classiv\@tabclassiv \let\\\@tabularcr\@tabarray}
10780
19781 \def\endbidi@tabular@RTLcases{\crcr\egroup\if@RTLtab\egroup\endR\egroup\fi
19782 \egroup\right\rbrace $\egroup}}
19783 \def\RTLcases#1{\left.\vcenter{\normalbaselines\m@th
19784 \ialign{$##\hfil$&\quad{##}\hfil\crcr#1\crcr}}\,\right\}}
19785 \renewenvironment{RTLcases}{%
19786 \bidi@matrix@check\RTLcases\env@RTLcases
19787 }{%<br>19788 \
     \endbidi@tabular@RTLcases%
19789 }
19790 \def\env@RTLcases{%
19791 \let\@ifnextchar\bidi@new@ifnextchar
19792 \def\arraystretch{1.2}%
19793 \bidi@tabular@RTLcases{@{}r@{\quad}r@{}}%
19794 }
19795 \def\SepMark#1{\gdef\@SepMark{#1}}
```
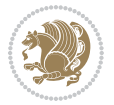

```
19796 \SepMark{.}
19797 \def\@thmcountersep{\@SepMark}
19798 \def\setRTLbibitems{\@RTLbibitemstrue\@LTRbibitemsfalse}
19799 \def\setLTRbibitems{\@LTRbibitemstrue\@RTLbibitemsfalse}
19800 \def\setdefaultbibitems{\@RTLbibitemsfalse\@LTRbibitemsfalse}
19801 \newcommand*{\bidi@@thebibliography@font@hook}{}
19802 \def\list#1#2{%
19803 \ifnum \@listdepth >5\relax
19804 \@toodeep
19805 \else
19806 \global\advance\@listdepth\@ne
19807 \fi
19808 \rightmargin\z@
19809 \listparindent\z@
19810 \itemindent\z@
19811 \csname @list\romannumeral\the\@listdepth\endcsname
19812 \def\@itemlabel{#1}%
19813 \let\makelabel\@mklab
19814 \@nmbrlistfalse
19815 #2\relax
19816 \@trivlist
19817 \parskip\parsep
19818 \parindent\listparindent
19819 \advance\linewidth -\rightmargin
19820 \advance\linewidth -\leftmargin
19821 \if@bidi@list@minipage@parbox
19822 \if@RTL
19823 \advance\@totalleftmargin \leftmargin
19824 \else
19825 \advance\@totalleftmargin \rightmargin
19826 \fi
19827 \else
19828 \if@hboxRconstruct
19829 \if@bidi@list@minipage@parbox@not@nob
19830 \if@RTL
19831 \advance\@totalleftmargin \rightmargin
19832 \else
19833 \advance\@totalleftmargin \leftmargin
19834 \fi
19835 \else
19836 \if@RTL
19837 \advance\@totalleftmargin \leftmargin
19838 \else
19839 \advance\@totalleftmargin \rightmargin
19840 \fi\fi
19841 \else
19842 \if@RTL
19843 \advance\@totalleftmargin \rightmargin
19844 \else
19845 \advance\@totalleftmargin \leftmargin
```
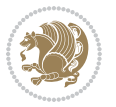

```
19846 \fi\fi\fi
19847 \parshape \@ne \@totalleftmargin \linewidth
19848 \ignorespaces}
19849 \long\def\@iiiparbox#1#2[#3]#4#5{%
19850 \leavevmode
19851 \@pboxswfalse
19852 \if@hboxRconstruct\@bidi@list@minipage@parbox@not@nobtrue\fi
19853 \if@RTL\if#1t\@bidi@list@minipage@parboxtrue\else\if#1b\@bidi@list@minipage@parboxtrue\fi\fi\fi
19854 \setlength\@tempdima{#4}%
19855 \@begin@tempboxa\vbox{\hsize\@tempdima\@parboxrestore#5\@@par}%
19856 \ifx\relax#2\else
19857 \setlength\@tempdimb{#2}%
19858 \edef\@parboxto{to\the\@tempdimb}%
19859 \fi
19860 \if#1b\vbox
19861 \else\if #1t\vtop
19862 \else\ifmmode\vcenter
19863 \else\@pboxswtrue $\vcenter
19864 \fi\fi\fi
19865 \@parboxto{\let\hss\vss\let\unhbox\unvbox
19866 \csname bm@#3\endcsname}%
19867 \if@pboxsw \m@th$\fi
19868 \@end@tempboxa}
19869 \def\bidi@lrbox#1{%
19870 \edef\reserved@a{%
19871 \endgroup
19872 \setbox#1\hbox{%
19873 \begingroup\aftergroup}%
19874 \def\noexpand\@currenvir{\@currenvir}%
19875 \def\noexpand\@currenvline{\on@line}}%
19876 \reserved@a
19877 \@endpefalse
19878 \color@begingroup
19879 \ignorespaces}
19880 \def\endbidi@lrbox{\unskip\color@endgroup}
19881 \newenvironment{LTRitems}
19882 {\parbox{15pt}{\parbox{15pt}{\parbox{15pt}{\genbox{0pt}{0pt}{\parbox{15pt}{\parbox{15pt}{\parbox{119883 \if@bidi@list@minipage@parbox
19884 \parshape \@ne \dimexpr(\@totalleftmargin-\leftmargin) \linewidth
19885 \else \if@hboxRconstruct\if@bidi@list@minipage@parbox@not@nob
19886 \parshape \@ne \dimexpr(\@totalleftmargin+\leftmargin) \linewidth\else
19887 \parshape \@ne \dimexpr(\@totalleftmargin-\leftmargin) \linewidth\fi
19888 \else \parshape \@ne \dimexpr(\@totalleftmargin+\leftmargin) \linewidth\fi\fi
19889 \ignorespaces}{\vskip\z@}
19890 \newenvironment{RTLitems}
19891 {\par\@RTLtrue\@RTLtabtrue
19892 \if@bidi@list@minipage@parbox
10803 \parshape \@ne \dimexpr(\@totalleftmargin+\leftmargin) \linewidth
19894 \else \if@hboxRconstruct\if@bidi@list@minipage@parbox@not@nob
19895 \parshape \@ne \dimexpr(\@totalleftmargin-\leftmargin) \linewidth\else
```
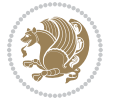
```
19896 \parshape \@ne \dimexpr(\@totalleftmargin+\leftmargin) \linewidth\fi
19897 \else \parshape \@ne \dimexpr(\@totalleftmargin-\leftmargin) \linewidth\fi\
19898 \ignorespaces}{\vskip\z@}
19899 \newenvironment{LTRbibitems}
19900 {\parbox{15pt}{\parbox{15pt}{\parbox{15pt19901 \if@bidi@list@minipage@parbox
19902 \parshape \@ne \dimexpr(\@totalleftmargin-\leftmargin) \linewidth
19903 \else \if@hboxRconstruct\if@bidi@list@minipage@parbox@not@nob
19904 \parshape \@ne \dimexpr(\@totalleftmargin+\leftmargin) \linewidth\else
19905 \parshape \@ne \dimexpr(\@totalleftmargin-\leftmargin) \linewidth\fi
19906 \else \parshape \@ne \dimexpr(\@totalleftmargin+\leftmargin) \linewidth\fi\
19907 \ignorespaces}{\vskip\z@}
19908 \newenvironment{RTLbibitems}
19909 {\par\@RTLtrue\@RTLtabtrue
19910 \if@bidi@list@minipage@parbox
19911 \parshape \@ne \dimexpr(\@totalleftmargin+\leftmargin) \linewidth
19912 \else \if@hboxRconstruct\if@bidi@list@minipage@parbox@not@nob
19913 \parshape \@ne \dimexpr(\@totalleftmargin-\leftmargin) \linewidth\else
19914 \parshape \@ne \dimexpr(\@totalleftmargin+\leftmargin) \linewidth\fi
19915 \else \parshape \@ne \dimexpr(\@totalleftmargin-\leftmargin) \linewidth\fi\
19916 \ignorespaces}{\vskip\z@}
19917 \def\raggedright{%
19918 \let\\\@centercr\@rightskip\@flushglue \rightskip\@rightskip
19919 \leftskip\z@skip
19920 \parindent\z@\parfillskip\z@skip}
19921 \let\bidi@orig@raggedleft\raggedleft
19922 \let\bidi@orig@raggedright\raggedright
19923 \renewcommand\raggedleft{\if@bidi@list@minipage@parbox\bidi@orig@raggedright\else\if@hboxRconstruct\bidi@orig@raggedright\else\bidi@orig@raggedleft\fi\fi}
19924 \renewcommand\raggedright{\if@bidi@list@minipage@parbox\bidi@orig@raggedleft\else\if@hboxRconstruct\bidi@orig@raggedleft\else\bidi@orig@raggedright\fi\fi}
19925 \newcommand{\bidi@raggedright}{\if@RTL\raggedleft\else\raggedright\fi}
19926 \newcommand{\bidi@raggedleft}{\if@RTL\raggedright\else\raggedleft\fi}
19927 \def\centerline#1{%
19928 \if@RTL\@@line{\hss\beginR#1\endR\hss}
19929 \else\@@line{\hss#1\hss}\fi}
19930 \def\leftline#1{%
19931 \if@RTL\@@line{\beginR#1\endR\hss}
19932 \else\@@line{#1\hss}\fi}
19933 \def\rightline#1{%
19934 \if@RTL\@@line{\hss\beginR#1\endR}
19935 \else\@@line{\hss#1}\fi}
19936 \let\bidi@orig@leftline\leftline
19937 \let\bidi@orig@rightline\rightline
19938\def\leftline#1{\ifhmode\if@RTL\bidi@orig@rightline{#1}\else\bidi@orig@leftline{#1}\fi\else\i
/19939 \def\rightline#1{\ifhmode\if@RTL\bidi@orig@leftline{#1}\else\bidi@orig@rightline{#1}\fi\else\
19940 \def\bidirlap#1{\hb@xt@\z@{\if@RTL\hss\fi#1\if@RTL\else\hss\fi}}
19941 \def\bidillap#1{\hb@xt@\z@{\if@RTL\else\hss\fi#1\if@RTL\hss\fi}}
19942 \def\@hangfrom#1{\setbox\@tempboxa\hbox{{#1}}%
19943 \hangindent \if@RTL-\else\fi\wd\@tempboxa\noindent\box\@tempboxa}
19944 \def\narrower{%
19945 \advance\if@RTL\rightskip\else\leftskip\fi\parindent
```
<span id="page-432-20"></span><span id="page-432-9"></span><span id="page-432-5"></span><span id="page-432-4"></span><span id="page-432-3"></span><span id="page-432-2"></span>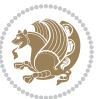

```
19946 \advance\if@RTL\leftskip\else\rightskip\fi\parindent}
19947 \def\underline#1{%
19948 \relax
19949 \ifmmode\@@underline{#1}%
19950 \else
19951 \if@RTL $\@@underline{\hbox{\beginR#1\endR}}\m@th$\relax
19952 \else
19953 $\@@underline{\hbox{#1}}\m@th$\relax\fi\fi}
19954 \if@compatibility
19955 \let\undertext=\underline
19956 \fi
19957 \def\@tabular{%
19958 \leavevmode \hbox \bgroup \if@RTLtab\beginR \fi
19959 $\let\@acol\@tabacol
19960 \let\@classz\@tabclassz
19961 \let\@classiv\@tabclassiv \let\\\@tabularcr\@tabarray}
19962 \def\endtabular{\crcr\egroup\if@RTLtab\egroup\endR\egroup\fi
19963 \egroup $\if@RTLtab\endR\fi\egroup}
19964 \expandafter \let \csname endtabular*\endcsname = \endtabular
19965 \def\@array[#1]#2{%
19966 \if #1t\vtop \else \if#1b\vbox \else \vcenter \fi\fi
19967 \bgroup
19968 \setbox\@arstrutbox\hbox{%
19969 \vrule \@height\arraystretch\ht\strutbox
19970 \@depth\arraystretch \dp\strutbox
19971 \@width\z@}%
19972 \@mkpream{#2}%
19973 \edef\@preamble{%
19974 \ialign \noexpand\@halignto
19975 \bgroup \@arstrut \@preamble \tabskip\z@skip \cr}%
19976 \let\@startpbox\@@startpbox \let\@endpbox\@@endpbox
19977 \let\tabularnewline\\%
19978 \let\par\@empty
19979 \let\@sharp##%
19980 \set@typeset@protect
19981 \lineskip\z@skip\baselineskip\z@skip
19982 \ifhmode \@preamerr\z@ \@@par\fi
19983 \if@RTLtab\hbox\bgroup\beginR\@hboxRconstructtrue\if #1t\vtop \else \vbox \fi\bgroup\fi
19984 \@preamble}
19985 \def\array{\let\@acol\@arrayacol \let\@classz\@arrayclassz
19986 \let\@classiv\@arrayclassiv
19987 \let\\\@arraycr\let\@halignto\@empty\@RTLtabfalse\@tabarray}
19988 \def\@testpach#1{\@chclass \ifnum \@lastchclass=\tw@ 4 \else
19989 \ifnum \@lastchclass=3 5 \else
19990 \z@ \if #1c\@chnum \z@ \else
19991 \if \if@RTLtab#1r\else#1l\fi\@chnum \@ne \else
19992 \if \if@RTLtab#1l\else#1r\fi\@chnum \tw@ \else
19993 \@chclass \if #1|\@ne \else
19994 \if #10\tw0 \else
19995 \if #1p3 \else \z@ \@preamerr 0\fi
```
<span id="page-433-28"></span><span id="page-433-27"></span><span id="page-433-24"></span><span id="page-433-22"></span><span id="page-433-16"></span><span id="page-433-15"></span><span id="page-433-14"></span><span id="page-433-13"></span><span id="page-433-12"></span><span id="page-433-9"></span><span id="page-433-7"></span><span id="page-433-5"></span><span id="page-433-1"></span>
$$
\mathbf{2}
$$

```
19996 \fi \fi \fi \fi \fi \fi
19997 \fi}
19998 \def\bm@l{\if@RTL\hss\unhbox\@tempboxa\else\unhbox\@tempboxa\hss\fi}
19999 \def\bm@r{\if@RTL\unhbox\@tempboxa\hss\else\hss\unhbox\@tempboxa\fi}
20000 \def\bm@t{\unhbox\@tempboxa\hss}
20001 \def\bm@b{\hss\unhbox\@tempboxa}
20002 \def\@dottedtocline#1#2#3#4#5{%
20003 \ifnum #1>\c@tocdepth \else
20004 \vskip \z@ \@plus.2\p@
20005 {\if@RTL\rightskip\else\leftskip\fi #2\relax \if@RTL\leftskip\else\rightskip\fi \@tocrmarg \parfillskip -\if@RTL\leftskip\else\rightskip\fi
20006 \parindent #2\relax\@afterindenttrue
20007 \interlinepenalty\@M
20008 \leavevmode
20009 \@tempdima #3\relax
20010 \advance\if@RTL\rightskip\else\leftskip\fi \@tempdima \null\nobreak\hskip -\if@RTL\rightskip\else\leftskip\fi
20011 {#4}\nobreak
20012 \leaders\hbox{$\m@th
20013 \mkern \@dotsep mu\hbox{.}\mkern \@dotsep
20014 mu$}\hfill
20015 \nobreak
20016 \hb@xt@\@pnumwidth{{\hfil\normalfont \normalcolor #5}}%
20017 \par}%
20018 \fi}
20019
20020 \newcount\bidi@column@check@number
2002<sup>-</sup>
20022 \def\bidi@column@status#1{\gdef\bidi@current@column@status{#1}}
20023
20024 \def\bidi@set@column@status#1#2{%
20025 \global\expandafter\let\csname #1\endcsname\bidi@current@column@status}
20026
20027 \if@twocolumn
20028 \newcommand\DetectColumn[3][1]{%
20029 \ifx\bidi@firstcolumn@status@write\relax
20030 \PackageError{bidi}%
20031 {Option 'DetectColumn' not selected}%
20032 {\string\DetectColumn\space
20033 requires the use of the 'DetectColumn'
20034 option on the package}%
20035 \fi
20036 \global\advance\bidi@column@check@number\@ne
20037 \edef\bidi@column@type{\expandafter\ifx
20038 \csname bidi@column-\the\bidi@column@check@number\endcsname\relax
20039 0\else
20040 \csname bidi@column-\the\bidi@column@check@number\endcsname
20041 \fi}%
20042 \ifcase \bidi@column@type\relax
20043 \ifcase #1\or #2\or#3\fi % 0 not known use first column as default
20044 \or
20045 #2% % 1 First column
```
<span id="page-434-4"></span>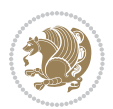

```
20046 \or
20047 #3% % 2 Second (Last column)
20048 \else
20049 \ERROR
20050 \fi
20051 \edef\next{\write\@auxout
20052 {\string\bidi@set@column@status{bidi@column-\the\bidi@column@check@number}%
20053 {\bidi@column@type}}}%
20054 \next
20055 }
20056
20057 \AtEndDocument{\def\bidi@set@column@status#1#2{%
20058 \ifnum #2=\bidi@current@column@status\else
20059 \@tempswatrue
20060 \fi}%
20061 }
20062 \fi
20063
20064 \def\RTL@outputdblcol{%
20065 \if@firstcolumn
20066 \global\@firstcolumnfalse
20067 \global\setbox\@leftcolumn\copy\@outputbox
20068 \splitmaxdepth\maxdimen
20069 \vbadness\maxdimen
20070 \setbox\@outputbox\vbox{\unvbox\@outputbox\unskip}%
20071 \setbox\@outputbox\vsplit\@outputbox to\maxdimen
20072 \toks@\expandafter{\topmark}%
20073 \xdef\@firstcoltopmark{\the\toks@}%
20074 \toks@\expandafter{\splitfirstmark}%
20075 \xdef\@firstcolfirstmark{\the\toks@}%
20076 \ifx\@firstcolfirstmark\@empty
20077 \global\let\@setmarks\relax
20078 \else
20079 \gdef\@setmarks{%
20080 \let\firstmark\@firstcolfirstmark
20081 \let\topmark\@firstcoltopmark}%
20082 \fi
20083 \else
20084 \global\@firstcolumntrue
20085 \setbox\@outputbox\vbox{%
20086 \hb@xt@\textwidth{%
20087 \hskip \columnwidth
20088 \hfil
20089 {\normalcolor\vrule \@width\columnseprule}%
20090 \hfil
20091 \hb@xt@\columnwidth{%
20092 \bidi@firstcolumn@status@write%
20093 \box\@leftcolumn \hss}%
20094 \hskip -\textwidth
20095 \hb@xt@\columnwidth{%
```
<span id="page-435-12"></span><span id="page-435-9"></span><span id="page-435-7"></span><span id="page-435-5"></span><span id="page-435-3"></span>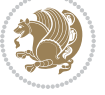

```
20096 \bidi@lastcolumn@status@write%
20097 \box\@outputbox \hss}%
20098 \hskip \columnsep
20099 \hskip \columnwidth }}%
20100 \@combinedblfloats
20101 \@setmarks
20102 \@outputpage
20103 \begingroup
20104 \@dblfloatplacement
20105 \@startdblcolumn
20106 \@whilesw\if@fcolmade \fi{\@outputpage
20107 \@startdblcolumn}%
20108 \endgroup
20109 \fi}%
20110
20111 \def\LTR@outputdblcol{%
20112 \if@firstcolumn
20113 \global\@firstcolumnfalse
20114 \global\setbox\@leftcolumn\copy\@outputbox
20115 \splitmaxdepth\maxdimen
20116 \vbadness\maxdimen
20117 \setbox\@outputbox\vbox{\unvbox\@outputbox\unskip}%
20118 \setbox\@outputbox\vsplit\@outputbox to\maxdimen
20119 \toks@\expandafter{\topmark}%
20120 \xdef\@firstcoltopmark{\the\toks@}%
20121 \toks@\expandafter{\splitfirstmark}%
20122 \xdef\@firstcolfirstmark{\the\toks@}%
20123 \ifx\@firstcolfirstmark\@empty
20124 \global\let\@setmarks\relax
20125 \else
20126 \gdef\@setmarks{%
20127 \let\firstmark\@firstcolfirstmark
20128 \let\topmark\@firstcoltopmark}%
20120 \foralli
20130 \else
20131 \global\@firstcolumntrue
20132 \setbox\@outputbox\vbox{%
20133 \hb@xt@\textwidth{%
20134 \hb@xt@\columnwidth{%
20135 \bidi@firstcolumn@status@write%
20136 \box\@leftcolumn \hss}%
20137 \hfil
20138 {\normalcolor\vrule \@width\columnseprule}%
20139 \hfil
20140 \hb@xt@\columnwidth{%
20141 \bidi@lastcolumn@status@write%
20142 \box\@outputbox \hss}}}%
20143 \@combinedblfloats
20144 \@setmarks
20145 \@outputpage
```
<span id="page-436-23"></span><span id="page-436-19"></span><span id="page-436-16"></span><span id="page-436-15"></span><span id="page-436-11"></span><span id="page-436-9"></span><span id="page-436-1"></span>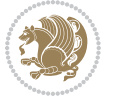

```
20146 \begingroup
20147 \@dblfloatplacement
20148 \@startdblcolumn
20149 \@whilesw\if@fcolmade \fi{\@outputpage
20150 \@startdblcolumn}%
20151 \endgroup
20152 \fi}%
20153
20154
20155 \verb|\renewcommand{}'@outputdblcol{}' \if@RTLmain\\RTCoutputdblcol\le \lfloorFR@outputdblcol\if@RTLmain\\RTCoutputdblcol \if@RTLmain@outputdblcol \if@RTLmain@outputdb20156 \newcommand{\RTLdblcol}{\renewcommand{\@outputdblcol}{\RTL@outputdblcol}}
20157 \newcommand{\LTRdblcol}{\renewcommand{\@outputdblcol}{\LTR@outputdblcol}}
20158 \def\LTRmarginpar{%
20159 \ifhmode
20160 \@bsphack
20161 \@floatpenalty -\@Mii
20162 \else
20163 \@floatpenalty-\@Miii
20164 \fi
20165 \ifinner
20166 \@parmoderr
20167 \@floatpenalty\z@
20168 \else
20169 \@next\@currbox\@freelist{}{}%
20170 \@next\@marbox\@freelist{\global\count\@marbox\m@ne}%
20171 {\@floatpenalty\z@
20172 \@fltovf\def\@currbox{\@tempboxa}\def\@marbox{\@tempboxa}}%
20173 \fi
20174 \@ifnextchar [\@LTRxmpar\@LTRympar}
20175 \long\def\@LTRxmpar[#1]#2{%
20176 \@LTRsavemarbox\@marbox{#1}%
20177 \@LTRsavemarbox\@currbox{#2}%
20178 \@xympar}
20179 \long\def\@LTRympar#1{%
20180 \@LTRsavemarbox\@marbox{#1}%
20181 \global\setbox\@currbox\copy\@marbox
20182 \@xympar}
20183 \long\def \@LTRsavemarbox #1#2{%
20184 \global\setbox #1%
20185 \color@vbox
20186 \vtop{%
20187 \hsize\marginparwidth
20188 \@parboxrestore
20189 \@LTRmarginparreset
20190 #2%
20191 \@minipagefalse
20192 \outer@nobreak
20103 }%
20194 \color@endbox
20195 }
```
<span id="page-437-23"></span><span id="page-437-18"></span><span id="page-437-13"></span><span id="page-437-4"></span><span id="page-437-3"></span><span id="page-437-0"></span>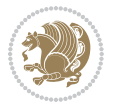

```
20196 \def \@LTRmarginparreset {%
20197 \reset@font
20198 \normalsize
20199 \@minipagetrue
20200 \everypar{\@minipagefalse\everypar{}\beginL}%
20201 }
20202 \def\RTLmarginpar{%
20203 \ifhmode
20204 \@bsphack
20205 \@floatpenalty -\@Mii
20206 \else
20207 \@floatpenalty-\@Miii
20208 \fi
20209 \ifinner
20210 \@parmoderr
20211 \@floatpenalty\z@
20212 \else
20213 \@next\@currbox\@freelist{}{}%
20214 \@next\@marbox\@freelist{\global\count\@marbox\m@ne}%
20215 {\@floatpenalty\z@
20216 \@fltovf\def\@currbox{\@tempboxa}\def\@marbox{\@tempboxa}}%
20217 \fi
20218 \@ifnextchar [\@RTLxmpar\@RTLympar}
20219 \long\def\@RTLxmpar[#1]#2{%
20220 \@RTLsavemarbox\@marbox{#1}%
20221 \@RTLsavemarbox\@currbox{#2}%
20222 \@xympar}
20223 \long\def\@RTLympar#1{%
20224 \@RTLsavemarbox\@marbox{#1}%
20225 \global\setbox\@currbox\copy\@marbox
20226 \@xympar}
20227 \long\def \@RTLsavemarbox #1#2{%
20228 \global\setbox #1%
20229 \color@vbox
20230 \vtop{%
20231 \hsize\marginparwidth
20232 \@parboxrestore
20233 \@RTLmarginparreset
20234 #2%
20235 \@minipagefalse
20236 \outer@nobreak
20237 }%
20238 \color@endbox
20239 }
20240 \def \@RTLmarginparreset {%
20241 \reset@font
20242 \normalsize
20243 \@minipagetrue
20244 \everypar{\@minipagefalse\everypar{}\beginR}%
20245 }
```
<span id="page-438-24"></span><span id="page-438-23"></span><span id="page-438-21"></span><span id="page-438-20"></span><span id="page-438-4"></span><span id="page-438-3"></span>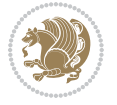

```
20246 \def\@addmarginpar{\@next\@marbox\@currlist{\@cons\@freelist\@marbox
20247 \@cons\@freelist\@currbox}\@latexbug\@tempcnta\@ne
20248 \if@twocolumn
20249 \if@firstcolumn \@tempcnta\m@ne \fi
20250 \else
20251 \if@mparswitch
20252 \ifodd\c@page \else\@tempcnta\m@ne \fi
20253 \fi
20254 \if@reversemargin \@tempcnta -\@tempcnta \fi
20255 \fi
20256 \ifnum\@tempcnta <\z@ \global\setbox\@marbox\box\@currbox \fi
20257 \@tempdima\@mparbottom
20258 \advance\@tempdima -\@pageht
20259 \advance\@tempdima\ht\@marbox
20260 \ifdim\@tempdima >\z@
20261 \@latex@warning@no@line {Marginpar on page \thepage\space moved}%
20262 \text{e}20263 \@tempdima\z@
20264 \fi
20265 \global\@mparbottom\@pageht
20266 \global\advance\@mparbottom\@tempdima
20267 \global\advance\@mparbottom\dp\@marbox
20268 \global\advance\@mparbottom\marginparpush
20269 \advance\@tempdima -\ht\@marbox
20270 \global\setbox \@marbox
20271 \vbox {\vskip \@tempdima
20272 \box \@marbox}%
20273 \global \ht\@marbox \z@
20274 \global \dp\@marbox \z@
20275 \kern -\@pagedp
20276 \nointerlineskip
20277 \hb@xt@\columnwidth
20278 {\if@RTL\if@LTRmarginpar\beginL\else\beginR\fi\else\if@RTLmarginpar\beginR\else\beginL\
20279 \hskip\columnwidth \hskip\marginparsep
20280 \else
20281 \hskip -\marginparsep \hskip -\marginparwidth
20282 \fi
20283 \box\@marbox \hss\if@RTL\if@LTRmarginpar\endL\else\endR\fi\else\if@RTLmarginpar\endR\else\endL\fi\fi}%
20284 \nointerlineskip
20285 \hbox{\vrule \@height\z@ \@width\z@ \@depth\@pagedp}}
20286 \long\def\@ympar#1{%
20287 \@savemarbox\@marbox{\if@RTL\if@LTRmarginpar\@RTLfalse\else\@RTLtrue\fi\else\if@RTLmarginpa
20288 \global\setbox\@currbox\copy\@marbox
20289 \@xympar}
20290 \def\setRTLmarginpar{\@RTLmarginpartrue\@LTRmarginparfalse}
20291 \def\setLTRmarginpar{\@LTRmarginpartrue\@RTLmarginparfalse}
20292 \def\setdefaultmarginpar{\@RTLmarginparfalse\@LTRmarginparfalse}
20293 \def\@stopline{\unskip\@stopfield\if@rjfield \global\@rjfieldfalse
20294 \@tempdima\@totalleftmargin \advance\@tempdima\linewidth
20295 \hbox to\@tempdima{\if@RTL\beginR\fi\@itemfudge\hskip\dimen\@curtabmar
```
<span id="page-439-25"></span><span id="page-439-18"></span><span id="page-439-9"></span><span id="page-439-8"></span><span id="page-439-7"></span><span id="page-439-3"></span><span id="page-439-2"></span><span id="page-439-1"></span><span id="page-439-0"></span>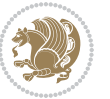

```
20296 \box\@curline\hfil\box\@curfield\if@RTL\endR\fi}\else\@addfield
20297 \hbox to\linewidth{\if@RTL\beginR\fi\@itemfudge
20298 \hskip\dimen\@curtabmar\box\@curline\hfil\if@RTL\endR\fi}%
20299 \fi}
20300
20301 \newcommand*{\bidi@font@@outputpage}{}
20302
20303 \def\@outputpage{%
20304 \begingroup \% the \endgroup is put in by \aftergroup
20305 \let \protect \noexpand
20306 \@resetactivechars
20307 \global\let\@@if@newlist\if@newlist
20308 \global\@newlistfalse
20309 \@parboxrestore
20310 \shipout \vbox{%
20311 \set@typeset@protect
20312 \aftergroup \endgroup
20313 \aftergroup \set@typeset@protect
20314 % correct? or just restore by ending
20315 % the group?
20316 \if@specialpage
20317 \global\@specialpagefalse\@nameuse{ps@\@specialstyle}%
20318 \fi
20319 \if@twoside
20320 \ifodd\count\z@ \let\@thehead\@oddhead \let\@thefoot\@oddfoot
20321 \if@RTLmain
20322 \let\@themargin\evensidemargin
20323 \else
20324 \let\@themargin\oddsidemargin
20325 \fi
20326 \else \let\@thehead\@evenhead \let\@thefoot\@evenfoot
20327 \if@RTLmain
20328 \let\@themargin\oddsidemargin
20329 \else
20330 \let\@themargin\evensidemargin
20331 \fi
20332 \fi
20333 \ifx\@thehead\@empty \let\@thehead\hfil \fi
20334 \ifx\@thefoot\@empty \let\@thefoot\hfil \fi
20335 \else %% not @twoside
20336 \ifx\@oddhead\@empty \let\@thehead\hfil \fi
20337 \ifx\@oddfoot\@empty \let\@thefoot\hfil \fi
20338 \fi
20339 \reset@font
20340 \normalsize
20341 \bidi@font@@outputpage
20342 \normalsfcodes
20343 \let\label\@gobble
20344 \let\index\@gobble
20345 \let\glossary\@gobble
```
<span id="page-440-10"></span><span id="page-440-9"></span><span id="page-440-8"></span><span id="page-440-6"></span><span id="page-440-5"></span><span id="page-440-4"></span><span id="page-440-3"></span>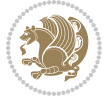

```
20346 \baselineskip\z@skip \lineskip\z@skip \lineskiplimit\z@
20347 \@begindvi
20348 \vskip \topmargin
20349 \moveright\@themargin \vbox {%
20350 \setbox\@tempboxa \vbox to\headheight{%
20351 \vfil
20352 \color@hbox
20353 \normalcolor
\verb|20354| @\thinspace \verb|\back@RTL518| @\thinspace \verb|\back@RTL518| @\thinspace \verb|\back@RTL518| @\thinspace \verb|\back@RTL518| @\thinspace \verb|\back@RTL518| @\thinspace \verb|\back@RTL518| @\thinspace \verb|\back@RTL518| @\thinspace \verb|\back@RTL518| @\thinspace \verb|\back@RTL518| @\thinspace \verb|\back@RTL518| @\thinspace \verb|\back@RTL518| @\thinspace \verb|\back@RTL518| @\thinspace \verb|\back@RTL518| @\thinspace \verb|\back@RTL518| @20355 \color@endbox
20356 }% %% 22 Feb 87
20357 \dp\@tempboxa \z@
20358 \box\@tempboxa
20359 \vskip \headsep
20360 \box\@outputbox
20361 \baselineskip \footskip
20362 \color@hbox
20363 \normalcolor
20364 \hb@xt@\textwidth{\if@RTLmain\@RTLtrue\beginR\else\@RTLfalse\beginL\fi\@thefoot\if@RT
20365 \color@endbox
20366 }%
20367 }%
20368 \global\let\if@newlist\@@if@newlist
20369 \global \@colht \textheight
20370 \stepcounter{page}%
20371 \let\firstmark\botmark
20372 }
20373 \long\def\@makecaption#1#2{%
20374 \vskip\abovecaptionskip
20375 \sbox\@tempboxa{#1: #2}%
20376 \ifdim \wd\@tempboxa >\hsize
20377 \if@RTL\beginR\fi#1: #2\if@RTL\endR\fi\par
20378 \else
20379 \global \@minipagefalse
20380 \hb@xt@\hsize{\if@RTL\beginR\fi\hfil\box\@tempboxa\hfil\if@RTL\endR\fi}%
20381 \fi
20382 \vskip\belowcaptionskip}
20383 \let\bidi@saved@eqno=\eqno
20384 \let\bidi@saved@leqno=\leqno
20385 \def\eqno{\ifnum\predisplaydirection<\z@ \bidi@saved@leqno \else \bidi@saved@eqno \fi}
20386 \def\leqno{\ifnum\predisplaydirection<\z@ \bidi@saved@eqno \else \bidi@saved@leqno \fi}
20387 \@ifpackageloaded{amsmath}{}{
20388 \def\@eqnnum{{\normalfont \normalcolor \if@RTL\beginR\fi(\theequation)\if@RTL\endR\fi}}
20389 }
20390 \input{footnote-xetex-bidi.def}
20391 \if@twocolumn
20392 \let\autofootnoterule\relax
20393 \let\leftfootnoterule\relax
20394 \let\rightfootnoterule\relax
20395 \textwidthfootnoterule
```
<span id="page-441-15"></span><span id="page-441-6"></span><span id="page-441-5"></span>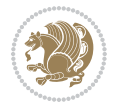

```
20396 \fi
20397 \if@bidi@csundef{@idxitem}{}{%
20398 \renewcommand\@idxitem{\par\hangindent \if@RTL-\fi40\p@}%
20399 }
20400 \@ifpackageloaded{tocbasic}{\input{tocbasic-xetex-bidi.def}}{}
20401 \@ifclassloaded{article}{\@ifclassloaded{svmult}{}{\input{article-xetex-bidi.def}}}{}
20402 \@ifclassloaded{extarticle}{\input{extarticle-xetex-bidi.def}}{}
20403 \@ifclassloaded{artikel1}{\input{artikel1-xetex-bidi.def}}{}
20404 \@ifclassloaded{artikel2}{\input{artikel2-xetex-bidi.def}}{}
20405 \@ifclassloaded{artikel3}{\input{artikel3-xetex-bidi.def}}{}
20406 \@ifclassloaded{amsart}{\input{amsart-xetex-bidi.def}}{}
20407 \@ifclassloaded{letter}{\input{letter-xetex-bidi.def}}{}
20408 \@ifclassloaded{scrlettr}{\input{scrlettr-xetex-bidi.def}}{}
20409 \@ifclassloaded{extletter}{\input{extletter-xetex-bidi.def}}{}
20410 \@ifclassloaded{memoir}{\input{memoir-xetex-bidi.def}}{}
20411 \@ifclassloaded{refrep}{\input{refrep-xetex-bidi.def}}{}
20412 \@ifclassloaded{extreport}{\input{extreport-xetex-bidi.def}}{}
20413 \@ifclassloaded{report}{\@ifpackageloaded{flowfram}{}{\input{report-xetex-bidi.def}}}{}
20414 \@ifclassloaded{rapport1}{\input{rapport1-xetex-bidi.def}}{}
20415 \@ifclassloaded{rapport3}{\input{rapport3-xetex-bidi.def}}{}
20416 \@ifclassloaded{scrartcl}{\input{scrartcl-xetex-bidi.def}}{}
20417 \@ifclassloaded{scrbook}{\input{scrbook-xetex-bidi.def}}{}
20418 \@ifclassloaded{scrreprt}{\input{scrreprt-xetex-bidi.def}}{}
20419 \@ifclassloaded{amsbook}{\input{amsbook-xetex-bidi.def}}{}
20420 \@ifclassloaded{extbook}{\input{extbook-xetex-bidi.def}}{}
20421 \@ifclassloaded{boek}{\input{boek-xetex-bidi.def}}{}
20422 \@ifclassloaded{boek3}{\input{boek3-xetex-bidi.def}}{}
20423 \@ifclassloaded{book}{\@ifpackageloaded{flowfram}{}{\input{book-xetex-bidi.def}}}{}
20424 \@ifclassloaded{bookest}{\input{bookest-xetex-bidi.def}}{}
20425 \@ifclassloaded{combine}{\input{combine-xetex-bidi.def}}{}
20426 \@ifclassloaded{imsproc}{\input{imsproc-xetex-bidi.def}}{}
20427 \@ifpackageloaded{amsmath}{}{%
20428 \@iftagsloaded{leqno}{\input{leqno-xetex-bidi.def}}{}
20429 \@iftagsloaded{fleqn}{\input{fleqn-xetex-bidi.def}}{}
20430 }
20431 \@ifpackageloaded{mathtools}{\RequirePackage{graphicx}}{}
20432 \@ifpackageloaded{crop}{\RequirePackage{graphicx}}{}
20433 \@ifpackageloaded{sidecap}{\RequirePackage{ragged2e}}{}
20434 \@ifpackageloaded{floatrow}{\RequirePackage{color}}{}
20435 \@ifpackageloaded{algorithm2e}{\input{algorithm2e-xetex-bidi.def}}{}
20436 \@ifpackagewith{algorithm2e}{algonl}{%
20437 \renewcommand{\theAlgoLine}{\expandafter\csname the\algocf@float\endcsname\@SepMark\arabic{AlgoLine}}%
20438 }{}
20439 \@ifpackagewith{algorithm2e}{algopart}{\renewcommand{\algocf@within}{part}}{}
20440 \@ifpackagewith{algorithm2e}{algochapter}{\renewcommand{\algocf@within}{chapter}}{}
20441 \@ifpackagewith{algorithm2e}{algosection}{\renewcommand{\algocf@within}{section}}{}
20442 \@ifpackageloaded{amsmath}{\input{amsmath-xetex-bidi.def}}{}
20443 \@ifpackageloaded{amstext}{\input{amstext-xetex-bidi.def}}{}
20444 \@ifpackageloaded{amsthm}{\input{amsthm-xetex-bidi.def}}{}
20445 \@ifpackageloaded{breqn}{\input{breqn-xetex-bidi.def}}{}
```
<span id="page-442-42"></span><span id="page-442-41"></span><span id="page-442-40"></span><span id="page-442-39"></span><span id="page-442-38"></span><span id="page-442-37"></span><span id="page-442-36"></span><span id="page-442-35"></span><span id="page-442-34"></span><span id="page-442-33"></span><span id="page-442-32"></span><span id="page-442-31"></span><span id="page-442-30"></span><span id="page-442-0"></span>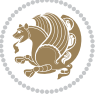

```
20446 \@ifpackageloaded{cals}{\input{cals-xetex-bidi.def}}{}
20447 \@ifpackageloaded{caption}{\input{caption-xetex-bidi.def}}{}
20448 \@ifpackageloaded{caption3}{\input{caption3-xetex-bidi.def}}{}
20449 \@ifpackageloaded{floatrow}{\input{floatrow-xetex-bidi.def}}{}
20450 \@ifpackageloaded{crop}{\@ifclassloaded{memoir}{}{\input{crop-xetex-bidi.def}}}{}
20451 \@ifpackageloaded{color}{\input{color-xetex-bidi.def}}{}
20452 \@ifpackageloaded{cutwin}{\input{cutwin-xetex-bidi.def}}{}
20453 \@ifpackageloaded{cuted}{\input{cuted-xetex-bidi.def}}{}
20454 \@ifpackageloaded{xcolor}{\input{xcolor-xetex-bidi.def}}{}
20455 \@ifpackageloaded{colortbl}{\input{colortbl-xetex-bidi.def}}{}
20456 \@ifpackageloaded{float}{\@ifpackageloaded{floatrow}{}{\input{float-xetex-bidi.def}}}{}
20457 \@ifpackageloaded{flowfram}{\input{flowfram-xetex-bidi.def}}{}
20458 \@ifpackageloaded{xltxtra}{\input{xltxtra-xetex-bidi.def}}{}
20459 \@ifpackageloaded{wrapfig}{\input{wrapfig-xetex-bidi.def}}{}
20460 \@ifpackageloaded{graphicx}{\input{graphicx-xetex-bidi.def}}{}
20461 \@ifpackageloaded{geometry}{\input{geometry-xetex-bidi.def}}{}
20462 \@ifpackageloaded{hvfloat}{\input{hvfloat-xetex-bidi.def}}{}
20463 \@ifpackageloaded{ntheorem}{\input{ntheorem-xetex-bidi.def}}{}
20464 \@ifpackageloaded{tabularx}{\input{tabularx-xetex-bidi.def}}{}
20465 \@ifpackageloaded{longtable}{\input{longtable-xetex-bidi.def}}{}
20466 \@ifpackageloaded{hyperref}{\input{hyperref-xetex-bidi.def}}{}
20467 \@ifpackageloaded{ntheorem-hyper}{\input{ntheorem-hyper-xetex-bidi.def}}{}
20468 \@ifpackageloaded{fancybox}{\input{fancybox-xetex-bidi.def}}{}
20469 \@ifpackageloaded{fancyhdr}{\input{fancyhdr-xetex-bidi.def}}{}
20470 \@ifpackageloaded{fix2col}{\input{fix2col-xetex-bidi.def}}{}
20471 \@ifpackageloaded{ftnright}{\input{ftnright-xetex-bidi.def}}{}
20472 \@ifpackageloaded{midfloat}{\input{midfloat-xetex-bidi.def}}{}
20473 \@ifpackageloaded{draftwatermark}{\input{draftwatermark-xetex-bidi.def}}{}
20474 \@ifpackageloaded{dblfnote}{\input{dblfnote-xetex-bidi.def}}{}
20475 \@ifpackageloaded{eso-pic}{\input{eso-pic-xetex-bidi.def}}{}
20476 \@ifpackageloaded{empheq}{\input{empheq-xetex-bidi.def}}{}
20477 \@ifpackageloaded{framed}{\input{framed-xetex-bidi.def}}{}
20478 \@ifpackageloaded{overpic}{\input{overpic-xetex-bidi.def}}{}
20479 \@ifpackageloaded{pdfbase}{\input{pdfbase-xetex-bidi.def}}{}
20480 \@ifpackageloaded{pdfpages}{\input{pdfpages-xetex-bidi.def}}{}
20481 \@ifpackageloaded{lettrine}{\input{lettrine-xetex-bidi.def}}{}
20482 \@ifpackageloaded{listings}{\input{listings-xetex-bidi.def}}{}
20483 \@ifpackageloaded{media9}{\RequirePackage{bidi-media9}}{}
20484 \@iftexfileloaded{pstricks}{\input{pstricks-xetex-bidi.def}}{}
20485 \@iftexfileloaded{pgfcorescopes.code}{\input{pgfcorescopes.code-xetex-bidi.def}}{}
20486 \@ifpackageloaded{titlesec}{\input{titlesec-xetex-bidi.def}}{}
20487 \@ifpackageloaded{titletoc}{\input{titletoc-xetex-bidi.def}}{}
20488 \@ifpackageloaded{array}{\input{array-xetex-bidi.def}}{}
20489 \@ifpackageloaded{sidecap}{\input{sidecap-xetex-bidi.def}}{}
20490 \@ifpackagewith{sidecap}{innercaption}{%
20491 \if@RTL \renewcommand*{\SC@FLOAT}[2]{%
20492 \isSC@ODD{{#2}\hspace{\sidecaptionsep}{#1}} {{#1}\hspace{\sidecaptionsep}{#2}}}
20493 \renewcommand*\SC@justify@caption{%
20494 \isSC@ODD{\RaggedRight}{\RaggedLeft}}\else
20495 \renewcommand*{\SC@FLOAT}[2]{%
```
<span id="page-443-44"></span><span id="page-443-43"></span><span id="page-443-42"></span><span id="page-443-41"></span><span id="page-443-40"></span><span id="page-443-39"></span><span id="page-443-38"></span><span id="page-443-37"></span><span id="page-443-36"></span><span id="page-443-35"></span><span id="page-443-34"></span>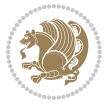

```
20496 \isSC@ODD{{#1}\hspace{\sidecaptionsep}{#2}} {{#2}\hspace{\sidecaptionsep}{#1}}}
20497 \renewcommand*\SC@justify@caption{%
20498 \isSC@ODD{\RaggedLeft}{\RaggedRight}}\fi
20499 }{}
20500 \@ifpackagewith{sidecap}{rightcaption}{%
20501 \if@RTL\renewcommand*{\SC@FLOAT}[2]{{#1}\hspace{\sidecaptionsep}{#2}}
20502 \def\SC@justify@caption{\RaggedLeft}\else%
20503 \renewcommand*{\SC@FLOAT}[2]{{#2}\hspace{\sidecaptionsep}{#1}}
20504 \def\SC@justify@caption{\RaggedRight}\fi%
20505 }{}
20506 \@ifpackagewith{sidecap}{leftcaption}{%
20507 \if@RTL \renewcommand*{\SC@FLOAT}[2]{{#2}\hspace{\sidecaptionsep}{#1}}
20508 \def\SC@justify@caption{\RaggedRight}\else%
20509 \renewcommand*{\SC@FLOAT}[2]{{#1}\hspace{\sidecaptionsep}{#2}}
20510 \def\SC@justify@caption{\RaggedLeft}\fi%
20511 }{}
20512 \@ifpackageloaded{soul}{\input{soul-xetex-bidi.def}}{}
20513 \@ifpackageloaded{stabular}{\input{stabular-xetex-bidi.def}}{}
20514 \@ifpackageloaded{subfigure}{\input{subfigure-xetex-bidi.def}}{}
20515 \@ifpackageloaded{arydshln}{\input{arydshln-xetex-bidi.def}}{}
20516 \@ifpackageloaded{mdframed}{\input{mdframed-xetex-bidi.def}}{}
20517 \@ifpackageloaded{multicol}{\input{multicol-xetex-bidi.def}}{}
20518 \@ifpackageloaded{adjmulticol}{\input{adjmulticol-xetex-bidi.def}}{}
20519 \@ifpackageloaded{multienum}{\input{multienum-xetex-bidi.def}}{}
20520 \@ifpackageloaded{natbib}{\input{natbib-xetex-bidi.def}}{}
20521 \@ifpackageloaded{newfloat}{\input{newfloat-xetex-bidi.def}}{}
20522 \@ifpackageloaded{minitoc}{\input{minitoc-xetex-bidi.def}}{}
20523 \@ifpackageloaded{picinpar}{\input{picinpar-xetex-bidi.def}}{}
20524 \@ifpackageloaded{quotchap}{\input{quotchap-xetex-bidi.def}}{}
20525 \@ifpackageloaded{ragged2e}{\input{ragged2e-xetex-bidi.def}}{}
20526 \@ifpackageloaded{rotating}{\input{rotating-xetex-bidi.def}}{}
20527 \@ifpackageloaded{tabls}{\input{tabls-xetex-bidi.def}}{}
20528 \@ifpackageloaded{tabulary}{\input{tabulary-xetex-bidi.def}}{}
20529 \@ifpackageloaded{tcolorbox}{\input{tcolorbox-xetex-bidi.def}}{}
20530 \@ifpackageloaded{tocstyle}{\input{tocstyle-xetex-bidi.def}}{}
20531 \@ifpackageloaded{tocbibind}{\@ifclassloaded{memoir}{}{\input{tocbibind-xetex-bidi.def}}}{}
20532 \@ifpackageloaded{tocloft}{\@ifclassloaded{memoir}{}{\input{tocloft-xetex-bidi.def}}}{}
20533 \@ifdefinitionfileloaded{tc-xetex}{\input{tc-xetex-bidi.def}}{}
20534 \@ifpackageloaded{todonotes}{\input{todonotes-xetex-bidi.def}}{}
```
## <span id="page-444-26"></span><span id="page-444-25"></span><span id="page-444-24"></span><span id="page-444-23"></span><span id="page-444-22"></span><span id="page-444-21"></span><span id="page-444-20"></span><span id="page-444-19"></span><span id="page-444-18"></span><span id="page-444-17"></span><span id="page-444-16"></span><span id="page-444-15"></span><span id="page-444-14"></span><span id="page-444-13"></span><span id="page-444-12"></span><span id="page-444-11"></span><span id="page-444-6"></span><span id="page-444-5"></span><span id="page-444-4"></span>**7.124 xltxtra-xetex-bidi.def**

<span id="page-444-3"></span><span id="page-444-2"></span><span id="page-444-1"></span><span id="page-444-0"></span> \ProvidesFile{xltxtra-xetex-bidi.def}[2010/07/25 v0.1 bidi adaptations for xltxtra package fo \let\@@XeTeX\XeTeX \def\XeTeX{\@ensure@LTR{\@@XeTeX}} \let\@@XeLaTeX\XeLaTeX \def\XeLaTeX{\@ensure@LTR{\@@XeLaTeX}}

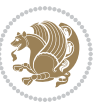

Numbers written in italic refer to the page where the corresponding entry is described; numbers underlined refer to the code line of the definition; numbers in roman refer to the code lines where the entry is used.

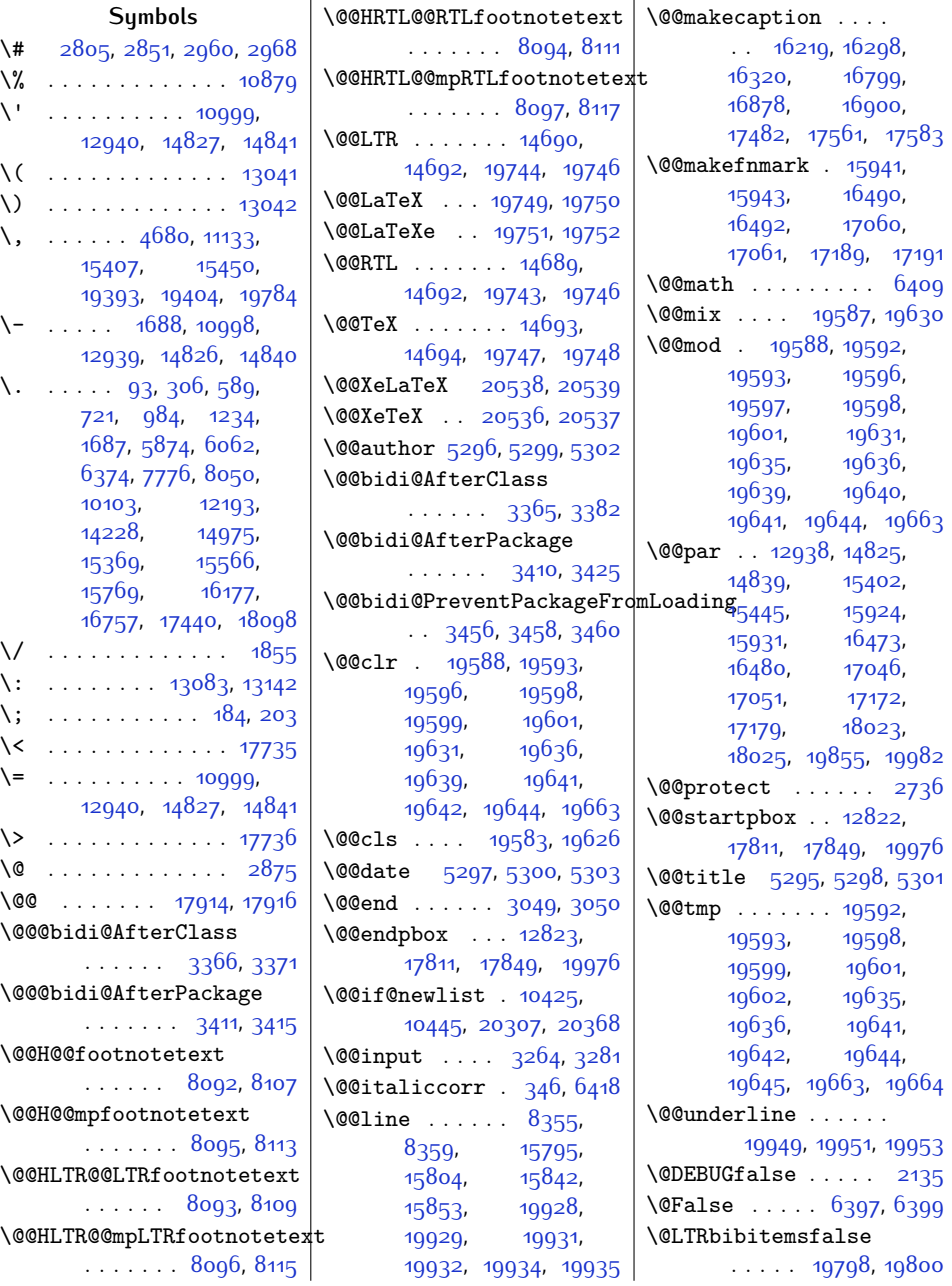

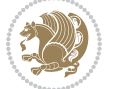

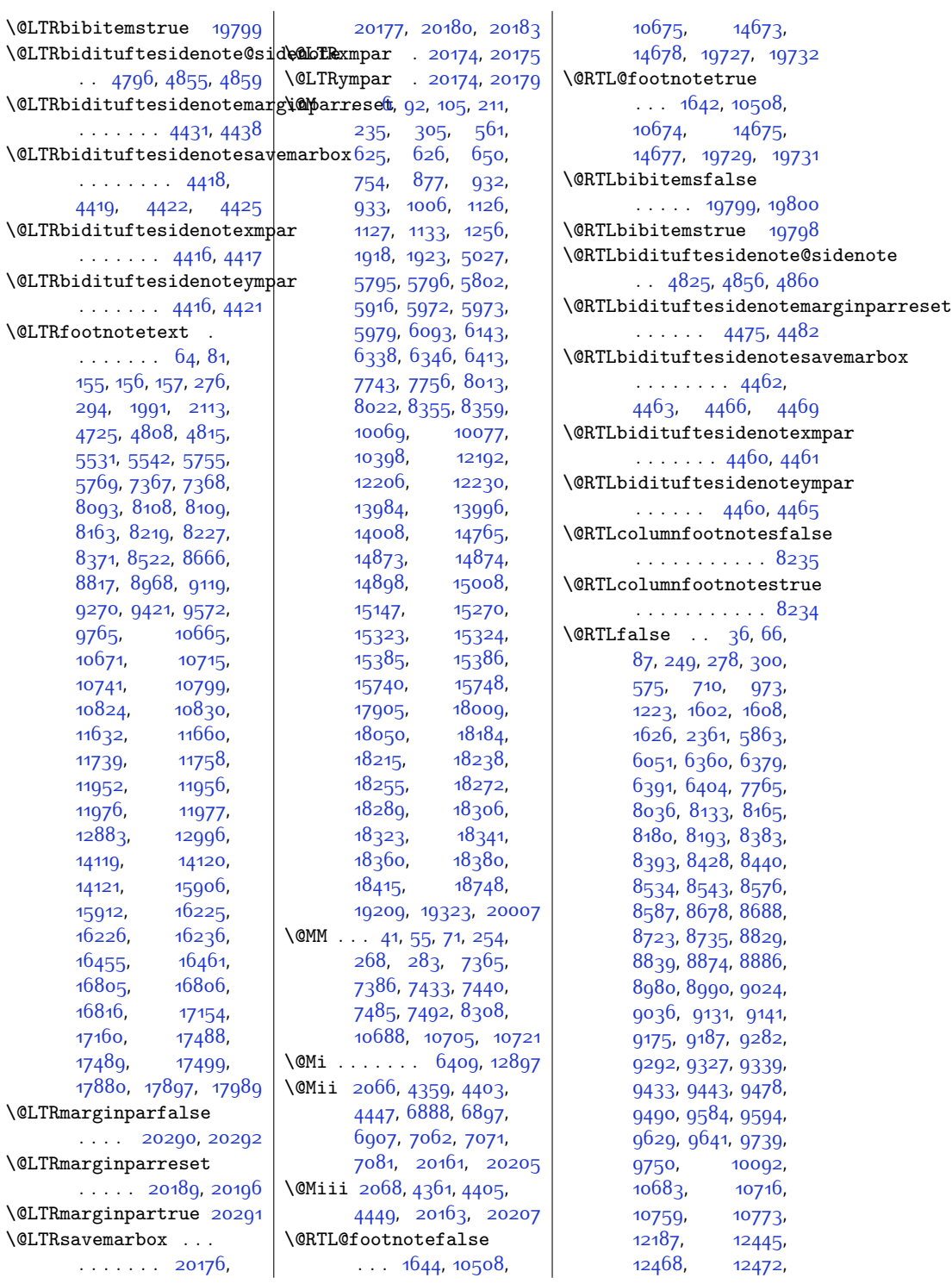

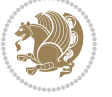

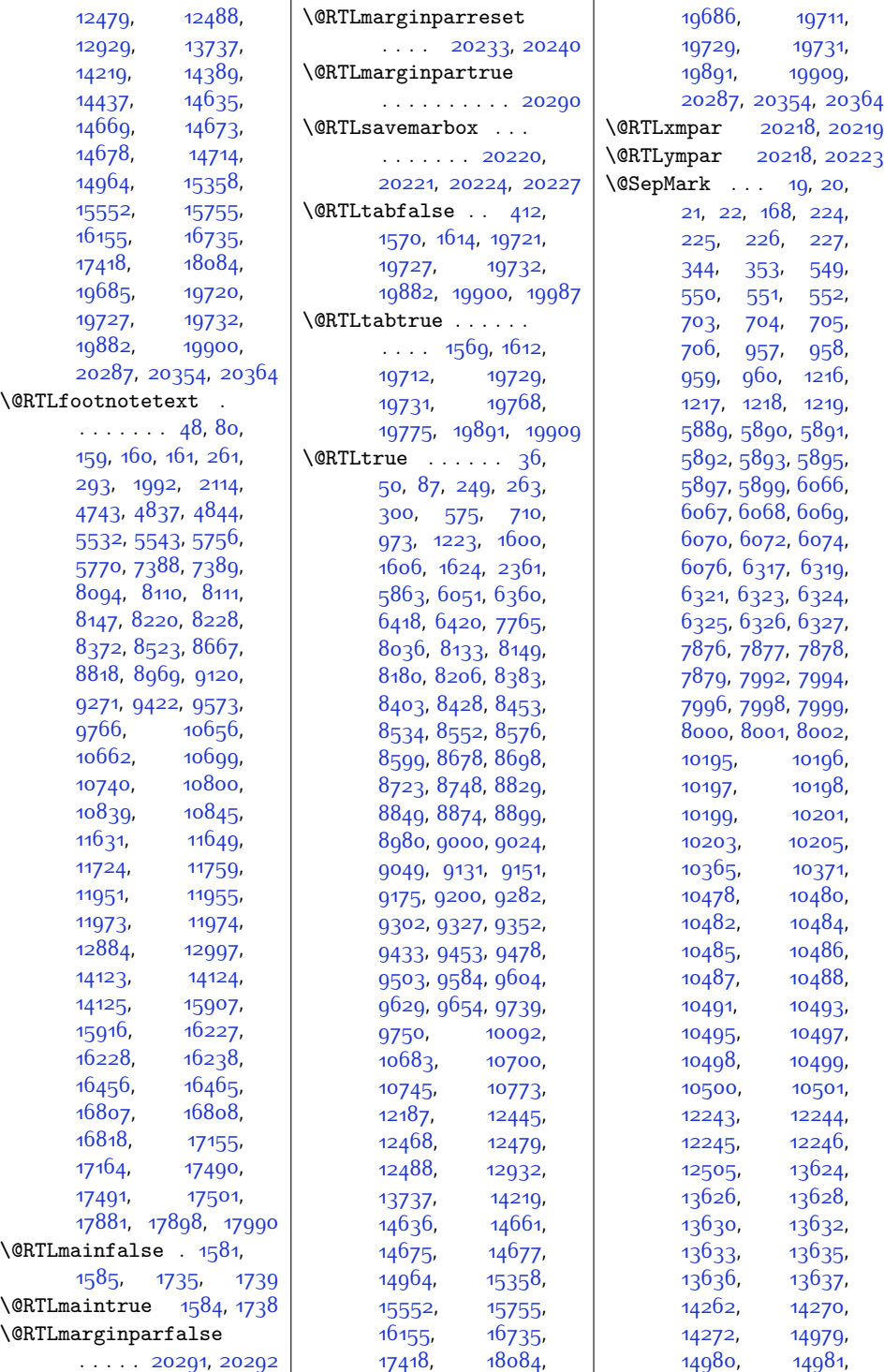

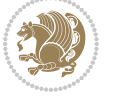

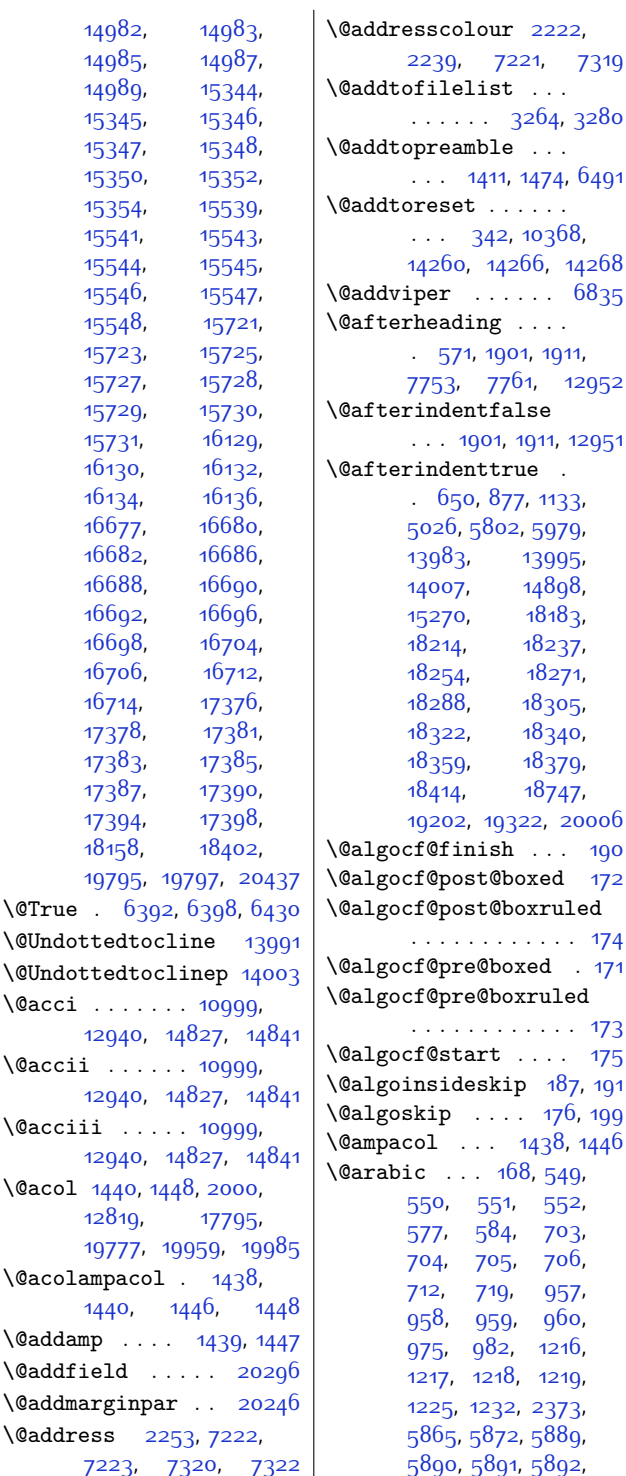

 $\sqrt{$ True

 $\langle \mathbb Q$ acci

 $\langle \mathbb Q$ acol

[5893,](#page-146-6) [5895](#page-146-7), [5897](#page-146-8), [5899,](#page-146-9) [6053](#page-150-11), [6060](#page-150-12), [6066](#page-150-3), [6067](#page-150-4), [6068](#page-150-5), [6069](#page-150-6), [6070](#page-150-7), [6072](#page-150-8), [6074,](#page-150-9) [6076,](#page-150-10) [6317](#page-155-1), [6319,](#page-155-2) [6321,](#page-155-3) [6322](#page-155-9), [6323,](#page-155-4) [6324](#page-155-5), [6325](#page-155-6), [6326,](#page-155-7) [6327](#page-155-8), [6362](#page-156-5), [6369,](#page-156-6) [7767](#page-185-5), [7774](#page-185-6), [7876](#page-187-0), [7877,](#page-187-1) [7878](#page-187-2), [7879](#page-187-3), [7992](#page-189-0), [7994](#page-189-1), [7996,](#page-190-3) [7997,](#page-190-9) [7998](#page-190-4), [7999,](#page-190-5) [8000,](#page-190-6) [8001](#page-190-7), [8002](#page-190-8), [8038](#page-190-10), [8045](#page-190-11), [10094](#page-232-2), [10101](#page-232-3), [10195](#page-234-0), [10196](#page-234-1), [10197,](#page-234-2) [10198](#page-234-3), [10199](#page-234-4), [10201](#page-234-5), [10203,](#page-234-6) [10205](#page-234-7), [10478,](#page-240-1) [10480](#page-240-2), [10482](#page-240-3), [10483](#page-240-17), [10484,](#page-240-4) [10485](#page-240-5), [10486](#page-240-6), [10487](#page-240-7), [10488](#page-240-8), [10491](#page-240-9), [10493](#page-240-10), [10495](#page-240-11), [10496](#page-240-18), [10497](#page-240-12), [10498](#page-240-13), [10499](#page-240-14), [10500,](#page-240-15) [10501](#page-240-16), [12505](#page-281-1), [12507](#page-281-2), [13624](#page-304-0), [13626](#page-304-1), [13628](#page-304-2), [13630](#page-304-3), [13632](#page-304-4), [13635](#page-304-6), [13636](#page-304-7), [13637](#page-304-8), [14966](#page-331-1), [14973](#page-332-10), [14979,](#page-332-2) [14980](#page-332-3), [14981,](#page-332-4) [14982](#page-332-5), [14983](#page-332-6), [14985](#page-332-7), [14987,](#page-332-8) [14989](#page-332-9), [15344,](#page-339-3) [15345](#page-339-4), [15346](#page-339-5), [15347](#page-339-6), [15348](#page-339-7), [15350](#page-339-8), [15352](#page-339-9), [15354](#page-339-10), [15360](#page-339-11), [15367](#page-339-12), [15539](#page-343-1), [15541](#page-343-2), [15543](#page-343-3), [15544](#page-343-4), [15545](#page-343-5), [15546](#page-343-6), [15547,](#page-343-7) [15548](#page-343-8), [15554](#page-343-9), [15561](#page-343-10), [15721,](#page-347-3) [15723](#page-347-4), [15725](#page-347-5), [15726](#page-347-11),

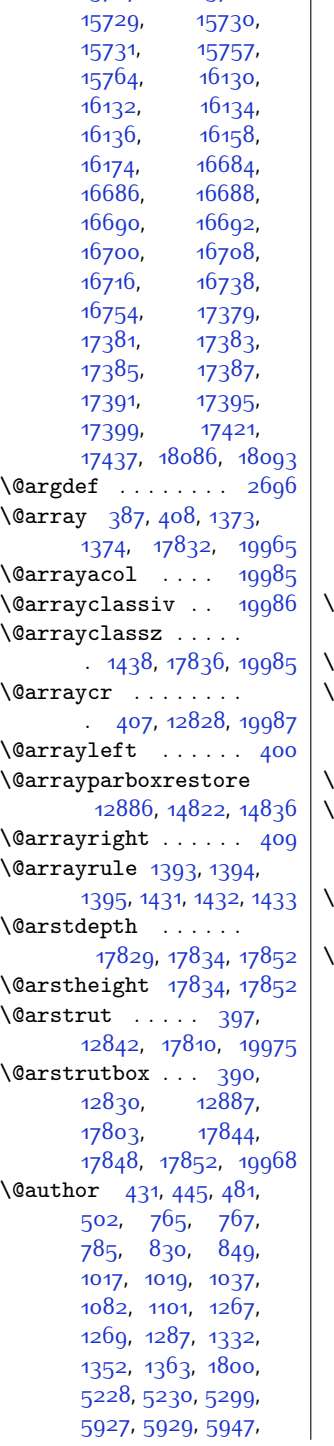

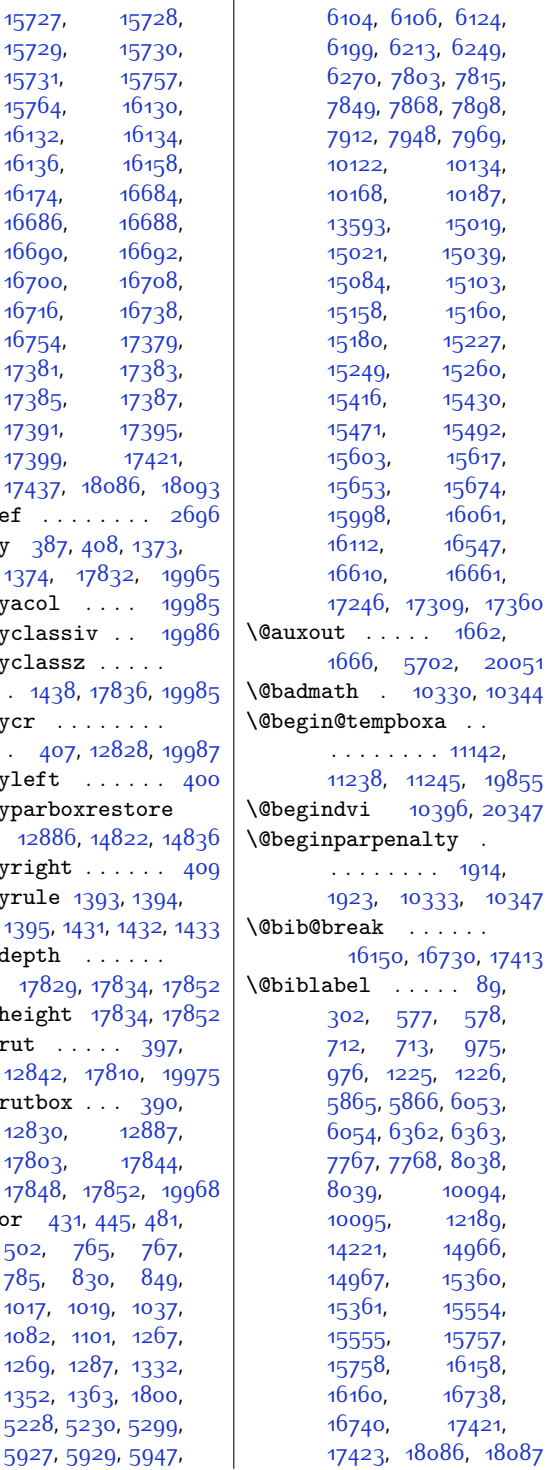

\@bibsetup . . . . . . [14221](#page-316-2) \@bibtitlestyle . . .  $\ldots$  [84,](#page-28-10) [297,](#page-33-8) [12184](#page-274-4) \@bidi@AfterClass .  $\ldots \ldots \ldots$  [3366](#page-95-0), [3387,](#page-96-4) [3392](#page-96-5), [3399](#page-96-6) \@bidi@AfterPackage . . . . . . . . [3411](#page-96-0), [3430,](#page-96-7) [3434,](#page-97-3) [3441](#page-97-4) \@bidi@PreventPackageFromLoading . . [3451](#page-97-5), [3452](#page-97-6), [3454](#page-97-7) \@bidi@UnPreventPackageFromLoading . . [3543,](#page-99-0) [3544](#page-99-1), [3547](#page-99-2) \@bidi@after@Hy@hyperfootnotes . . . . . . . . [8102](#page-192-15), [8232,](#page-194-8) [8380](#page-197-5), [8531,](#page-200-3) [8675](#page-203-4), [8826](#page-206-4), [8977](#page-209-4), [9128](#page-212-3), [9279](#page-215-3), [9430,](#page-218-3) [9581,](#page-221-3) [9774](#page-225-3) \@bidi@before@Hy@hyperfootnotes . . . . . . . . [8088](#page-191-1), [8225,](#page-194-9) [8369](#page-197-6), [8520](#page-200-4), [8664,](#page-203-5) [8815](#page-206-5), [8966,](#page-209-5) [9117,](#page-212-4) [9268](#page-215-4), [9419](#page-218-4), [9570](#page-221-4), [9763](#page-225-4) \@bidi@emptytoks . . . . [2397](#page-76-0), [2402,](#page-76-1) [2426](#page-76-2) \@bidi@envbody [2396](#page-76-3), [2398,](#page-76-4) [2400](#page-76-5), [2401](#page-76-6), [2402,](#page-76-1) [2422](#page-76-7), [2424](#page-76-8), [2425,](#page-76-9) [2426](#page-76-2) \@bidi@info [1509,](#page-58-0) [1533](#page-58-1), [1535,](#page-58-2) [1701](#page-62-3), [1725,](#page-62-4) [1727](#page-62-5) \@bidi@list@minipage@parbox@not@nobtrue  $\ldots$  . [10788](#page-246-3), [19852](#page-431-3) \@bidi@list@minipage@parboxtrue  $\ldots$  .  $10789, 19853$  $10789, 19853$  $10789, 19853$ \@bidi@lst@makecaption . . . . . . . [12442](#page-280-4), [12458](#page-280-5), [12459](#page-280-6), [12490](#page-281-3), [12491](#page-281-4), [12492](#page-281-5), [12496,](#page-281-6) [12498](#page-281-7) \@bidi@mdf@RTLtrue [12928](#page-290-7) \@bidi@removefromreset . . [2523,](#page-78-0) [2524,](#page-78-1) [2526](#page-78-2) \@bidi@replacefilewithext  $\ldots$  [3328,](#page-94-0) [3332,](#page-94-1) [3335](#page-95-4) \@bidi@saveprimitive . . . . . . . . . . . [2384](#page-76-10)

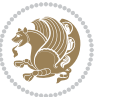

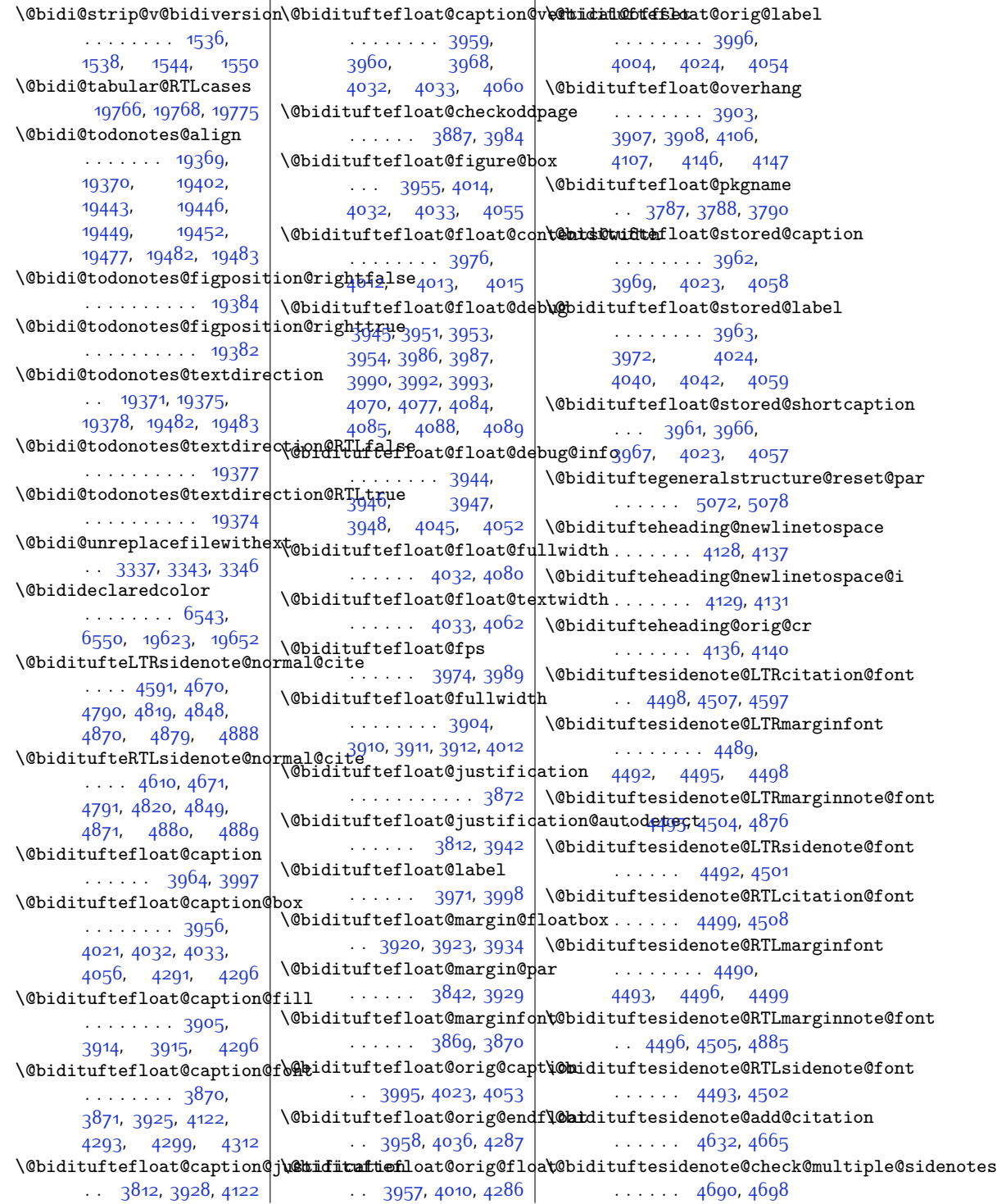

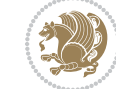

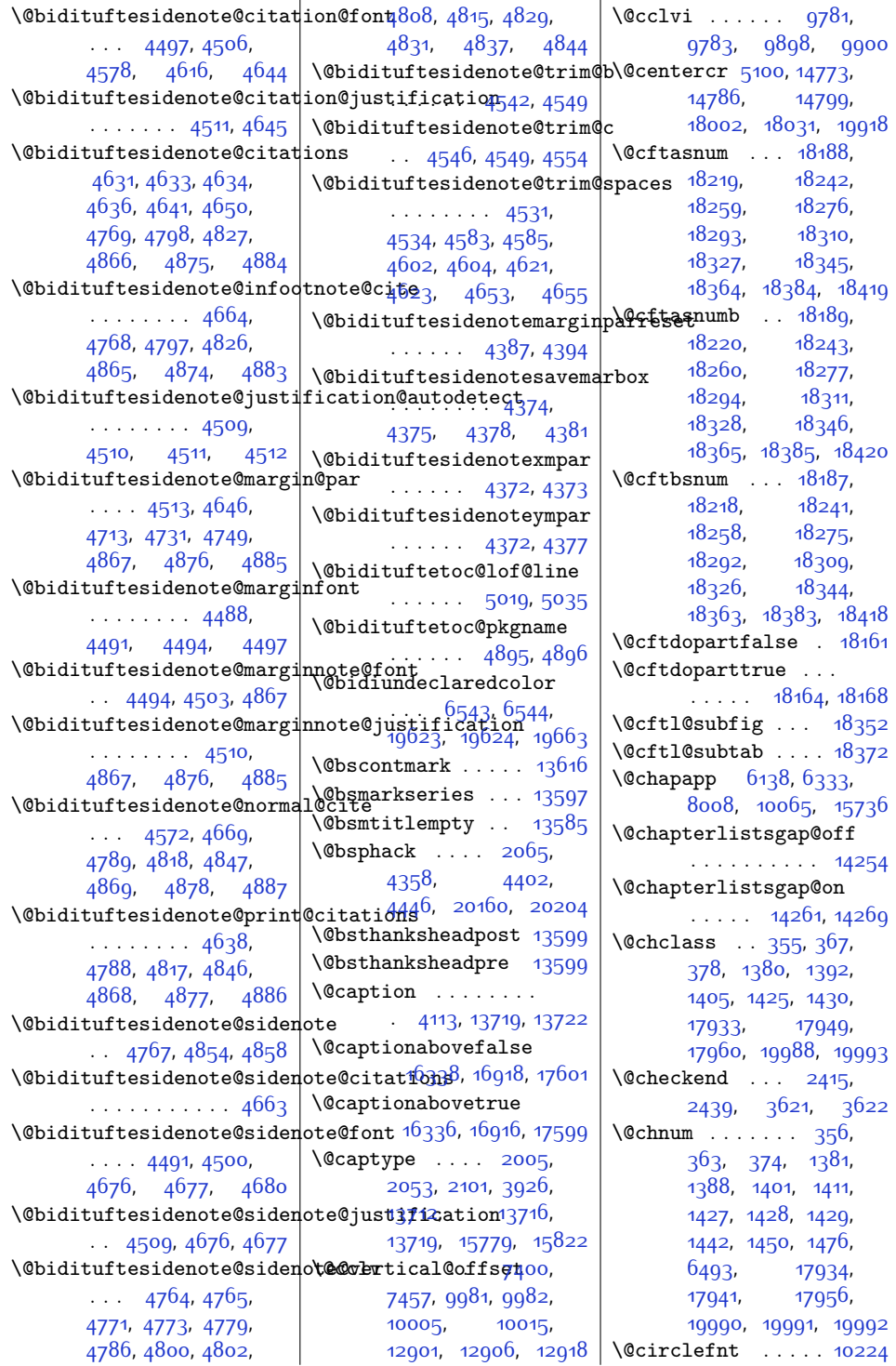

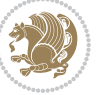

\@classiv . . . . [2002](#page-68-4), [12820,](#page-287-4) [17797](#page-389-7), [19779](#page-429-13), [19961,](#page-433-17) [19986](#page-433-9) \@classx [1408,](#page-56-18) [1467,](#page-57-2) [6487](#page-159-2) \@classz . [1408](#page-56-18), [1467](#page-57-2), [1501,](#page-57-3) [1502](#page-57-4), [2001](#page-68-5), [6487](#page-159-2), [12820](#page-287-4), [17796](#page-389-8), [17836](#page-390-3), [19778](#page-429-14), [19960](#page-433-18), [19985](#page-433-7) \@cleartopmattertags  $\ldots \ldots$  [129,](#page-29-5) [12266](#page-276-0) \@cliptoboxdim . . . [17963](#page-392-6) \@clsextension [3335](#page-95-4), [3346](#page-95-7), [3362,](#page-95-8) [3372](#page-95-9), [3381](#page-95-10), [3384,](#page-96-8) [3393](#page-96-9) \@clubpenalty . . . . . [587,](#page-39-6) [6372](#page-156-8), [8048](#page-191-2), [15564,](#page-343-12) [15767](#page-348-5), [18096](#page-395-5) \@colht . . [6912,](#page-167-3) [6913](#page-167-4), [6923](#page-168-0), [6924](#page-168-1), [6931](#page-168-2), [6946](#page-168-3), [6980,](#page-169-0) [6983](#page-169-1), [7005](#page-169-2), [7006,](#page-169-3) [7075](#page-171-2), [7087](#page-171-3), [7088,](#page-171-4) [7098](#page-171-5), [7099](#page-171-6), [7106,](#page-171-7) [7123](#page-172-0), [7127,](#page-172-1) [9971](#page-229-2), [10419](#page-238-2), [12912,](#page-289-8) [12913](#page-289-9), [13760,](#page-306-2) [13763](#page-306-3), [13765,](#page-306-4) [13767](#page-306-5), [13772](#page-307-0), [13773](#page-307-1), [13774](#page-307-2), [13793](#page-307-3), [13794](#page-307-4), [13795](#page-307-5), [13799,](#page-307-6) [13860](#page-308-0), [13863,](#page-308-1) [13865](#page-308-2), [13867,](#page-308-3) [13872](#page-309-0), [13873,](#page-309-1) [13874](#page-309-2), [13893,](#page-309-3) [13894](#page-309-4), [13895,](#page-309-5) [13899,](#page-309-6) [20369](#page-441-4) \@colourfalse .... [2165](#page-71-0) \@colourgreenfalse  $\cdots$  . [7140](#page-172-2), [7238](#page-174-3) \@colourgreentrue . . . . . . . . [7141](#page-172-3), [7239](#page-174-4) \@colourgreyfalse .  $\ldots \ldots$  . [7144,](#page-172-4) [7242](#page-174-5) \@colourgreytrue . .  $\cdots \cdots$  [7145,](#page-172-5) [7243](#page-174-6) \@colourorangefalse  $\cdots$  . [7138](#page-172-6), [7236](#page-174-7) \@colourorangetrue . . . . . . . [7139,](#page-172-7) [7237](#page-174-8) \@colourredfalse . .  $\ldots \ldots$  [7142,](#page-172-8) [7240](#page-174-9) \@colourredtrue . . . . . . . . . . [7143](#page-172-9), [7241](#page-174-10) \@colourtrue . . . . . [2164](#page-71-1)  $\sqrt{0} \cdot \cdot \cdot \cdot 6901$  $\sqrt{0} \cdot \cdot \cdot \cdot 6901$ , [6924](#page-168-1), [6927,](#page-168-4) [6929](#page-168-5), [6930,](#page-168-6) [7099,](#page-171-6) [7102](#page-171-8), [7104](#page-171-9), [7105,](#page-171-10) [7400](#page-177-6), [7457,](#page-178-2) [12912,](#page-289-8) [12921](#page-289-10) \@combinedblfloats  $\ldots$  [6756,](#page-164-0) [6815](#page-165-0), [10283](#page-236-0), [10319](#page-236-1), [10400](#page-238-3), [11061](#page-252-0), [11113](#page-253-2), [13824](#page-308-4), [13921,](#page-310-0) [20100](#page-436-0), [20143](#page-436-1) \@combinefloats . . [9966](#page-229-3) \@compactenum@ . . . [5082](#page-130-3) \@cons . . . . [20246,](#page-439-4) [20247](#page-439-5) \@contcshortstyle [13667](#page-304-9) \@contcstyle . . . . . . [13672,](#page-305-3) [13678,](#page-305-4) [13683](#page-305-5) \@contcwidth [13661,](#page-304-10) [13662](#page-304-11) \@contdelim . . . . . .  $. 13655, 13666,$  $. 13655, 13666,$  $. 13655, 13666,$  $. 13655, 13666,$  $. 13655, 13666,$ [13670,](#page-304-14) [13677](#page-305-6), [13682](#page-305-7) \@contfield . . . . . .  $\cdot$  [5719](#page-143-2), [5734,](#page-143-3) [5766](#page-144-5) \@contfinal . . . . . .  $\ldots$  [13655](#page-304-12), [13667](#page-304-9), [13673,](#page-305-8) [13679](#page-305-9), [13683](#page-305-5) \@contfmark [13654](#page-304-15), [13657](#page-304-16) \@contfnote [13653,](#page-304-17) [13656](#page-304-18) \@contindw . . . . . . [13678](#page-305-4) \@contnfont . . . . . .  $\ldots$  [13655](#page-304-12), [13666](#page-304-13), [13670,](#page-304-14) [13677](#page-305-6), [13682](#page-305-7) \@contpost . . . . . . [13687](#page-305-10) \@contpre . . . . [13665](#page-304-19), [13671,](#page-305-11) [13676](#page-305-12), [13681](#page-305-13) \@conttfont . . . . . .  $\ldots$  [13655](#page-304-12), [13667](#page-304-9), [13673,](#page-305-8) [13679](#page-305-9), [13683](#page-305-5) \@curfield . . . . . . . [5718](#page-143-4), [5733](#page-143-5), [5753](#page-143-6), [5767](#page-144-6), [5777,](#page-144-7) [20296](#page-440-1)  $\text{Quurline} \dots$  [5716](#page-143-7), [5731](#page-143-8), [20296](#page-440-1), [20298](#page-440-2) \@currbox [2073,](#page-69-4) [2104](#page-70-4), [2108](#page-70-5), [4323](#page-114-7), [4326](#page-114-8),

[4367](#page-115-8), [4370](#page-115-9), [4375](#page-115-3), [4379](#page-116-14), [4411](#page-116-15), [4414](#page-116-16), [4419](#page-116-1), [4423](#page-116-17), [4455](#page-117-13), [4458](#page-117-14), [4463](#page-117-6), [4467](#page-117-15), [20169](#page-437-11), [20172](#page-437-12), [20177,](#page-437-2) [20181](#page-437-13), [20213](#page-438-13), [20216](#page-438-14), [20221](#page-438-6), [20225](#page-438-15), [20247](#page-439-5), [20256](#page-439-6), [20288](#page-439-7) \@currentHlabel . . . . [11717,](#page-265-2) [11732](#page-265-3), [11747](#page-265-4) \@currentHref . . . . .  $\ldots$  [11718,](#page-265-5) [11733](#page-265-6), [11748](#page-265-7), [11807](#page-267-0), [11845,](#page-267-1) [11878](#page-268-0), [11909](#page-269-0), [11940](#page-269-1), [12162,](#page-274-5) [12173](#page-274-6), [12175](#page-274-7) \@currentlabel . . [43](#page-28-11), [57](#page-28-12), [73,](#page-28-13) [256](#page-32-8), [270](#page-32-9), [285](#page-33-9), [4715](#page-122-5), [4733](#page-123-10), [4751,](#page-123-11) [8139](#page-192-16), [8155,](#page-193-5) [8171,](#page-193-6) [8184](#page-193-7), [8197](#page-194-10), [8210,](#page-194-11) [8387](#page-197-7), [8397,](#page-198-4) [8407](#page-198-5), [8433](#page-198-6), [8446](#page-199-1), [8458,](#page-199-2) [8485](#page-199-3), [8498,](#page-200-5) [8538](#page-200-6), [8547](#page-201-4), [8556,](#page-201-5) [8581,](#page-201-6) [8593](#page-202-1), [8604,](#page-202-2) [8630](#page-202-3), [8642](#page-203-6), [8682,](#page-203-7) [8692](#page-204-3), [8702](#page-204-4), [8728,](#page-204-5) [8741](#page-205-1), [8753](#page-205-2), [8780,](#page-205-3) [8793](#page-206-6), [8833](#page-206-7), [8843,](#page-207-3) [8853](#page-207-4), [8879](#page-207-5), [8892,](#page-208-1) [8904,](#page-208-2) [8931](#page-208-3), [8944](#page-209-6), [8984,](#page-209-7) [8994](#page-210-3), [9004,](#page-210-4) [9030](#page-210-5), [9043](#page-211-1), [9055](#page-211-2), [9082](#page-211-3), [9095](#page-212-5), [9135,](#page-212-6) [9145](#page-213-4), [9155](#page-213-5), [9181](#page-213-6), [9194](#page-214-1), [9206](#page-214-2), [9233,](#page-214-3) [9246](#page-215-5), [9286](#page-215-6), [9296,](#page-216-4) [9306](#page-216-5), [9332](#page-216-6), [9345,](#page-217-1) [9357](#page-217-2), [9384](#page-217-3), [9397,](#page-218-5) [9437](#page-218-6), [9447](#page-219-4), [9457](#page-219-5), [9483,](#page-219-6) [9496](#page-220-1), [9508](#page-220-2), [9535](#page-220-3), [9548](#page-221-5), [9588,](#page-221-6) [9598](#page-222-3), [9608](#page-222-4), [9634,](#page-222-5) [9647,](#page-223-2) [9659](#page-223-3), [9686,](#page-223-4) [9699](#page-224-1), [9793](#page-226-0), [9805](#page-226-1), [9817,](#page-226-2) [9843](#page-227-0), [9857,](#page-227-1) [9871,](#page-227-2) [9911](#page-228-2), [9925,](#page-228-3) [10690](#page-244-10),

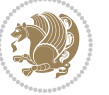

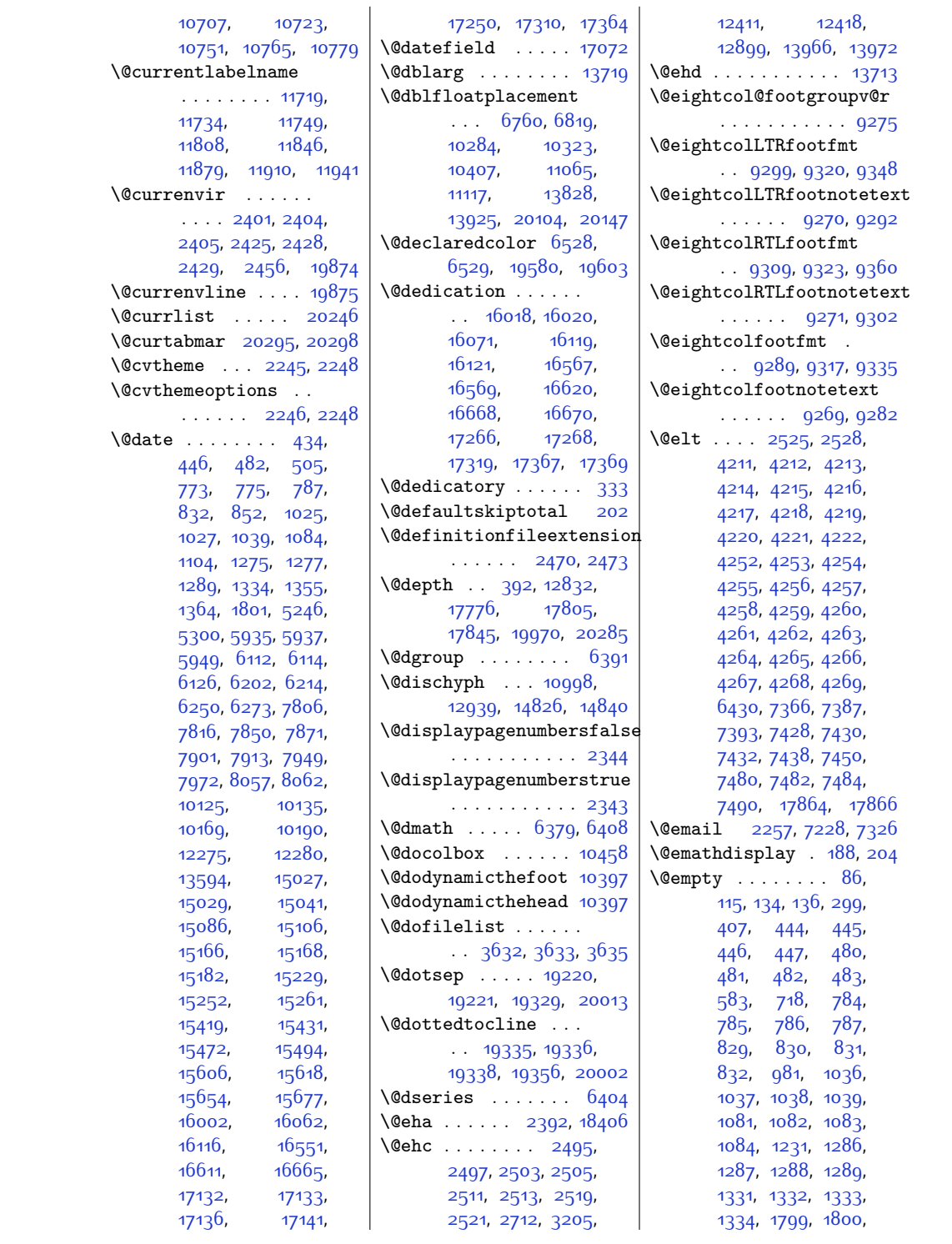

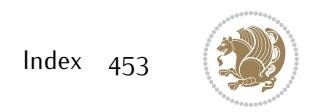

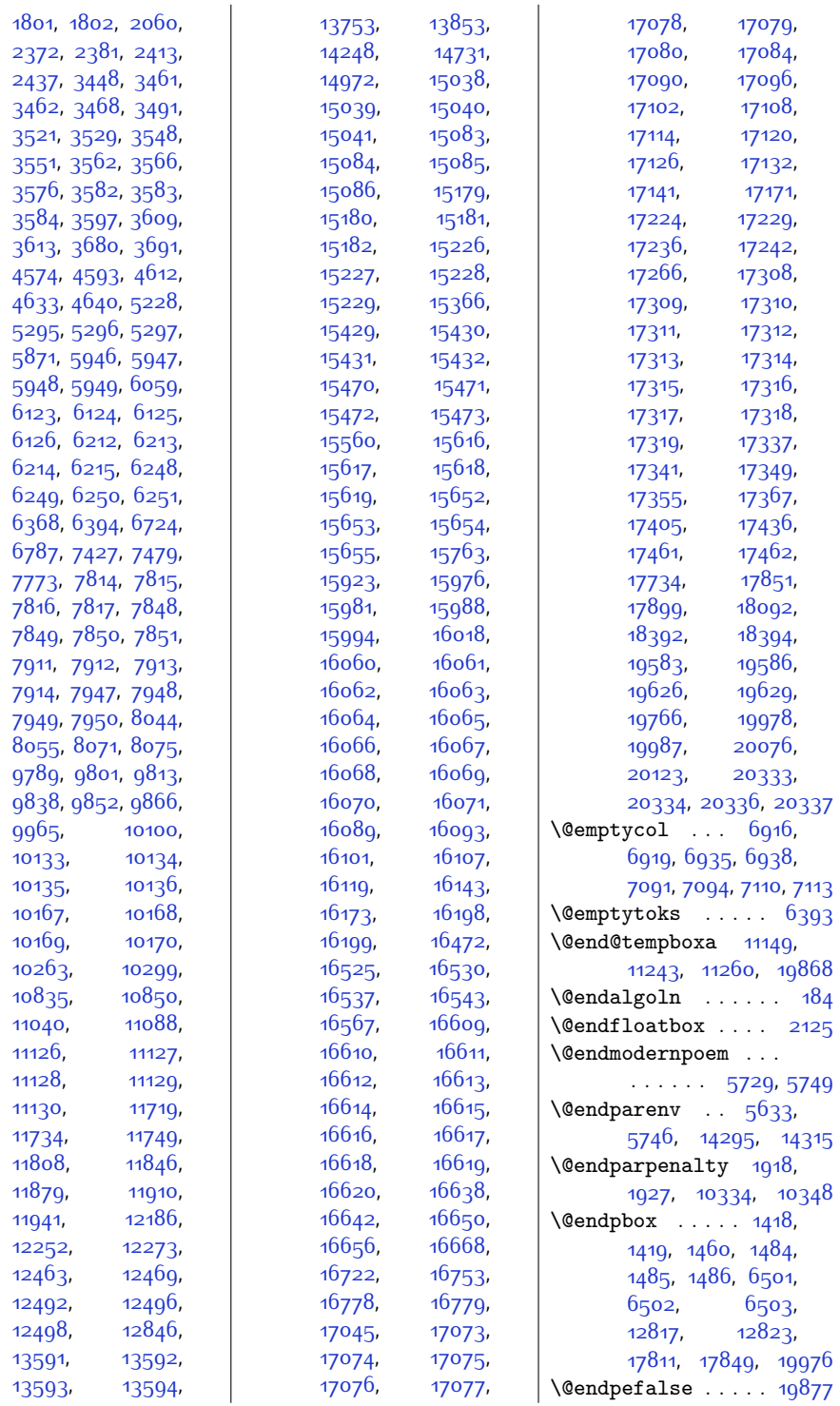

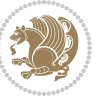

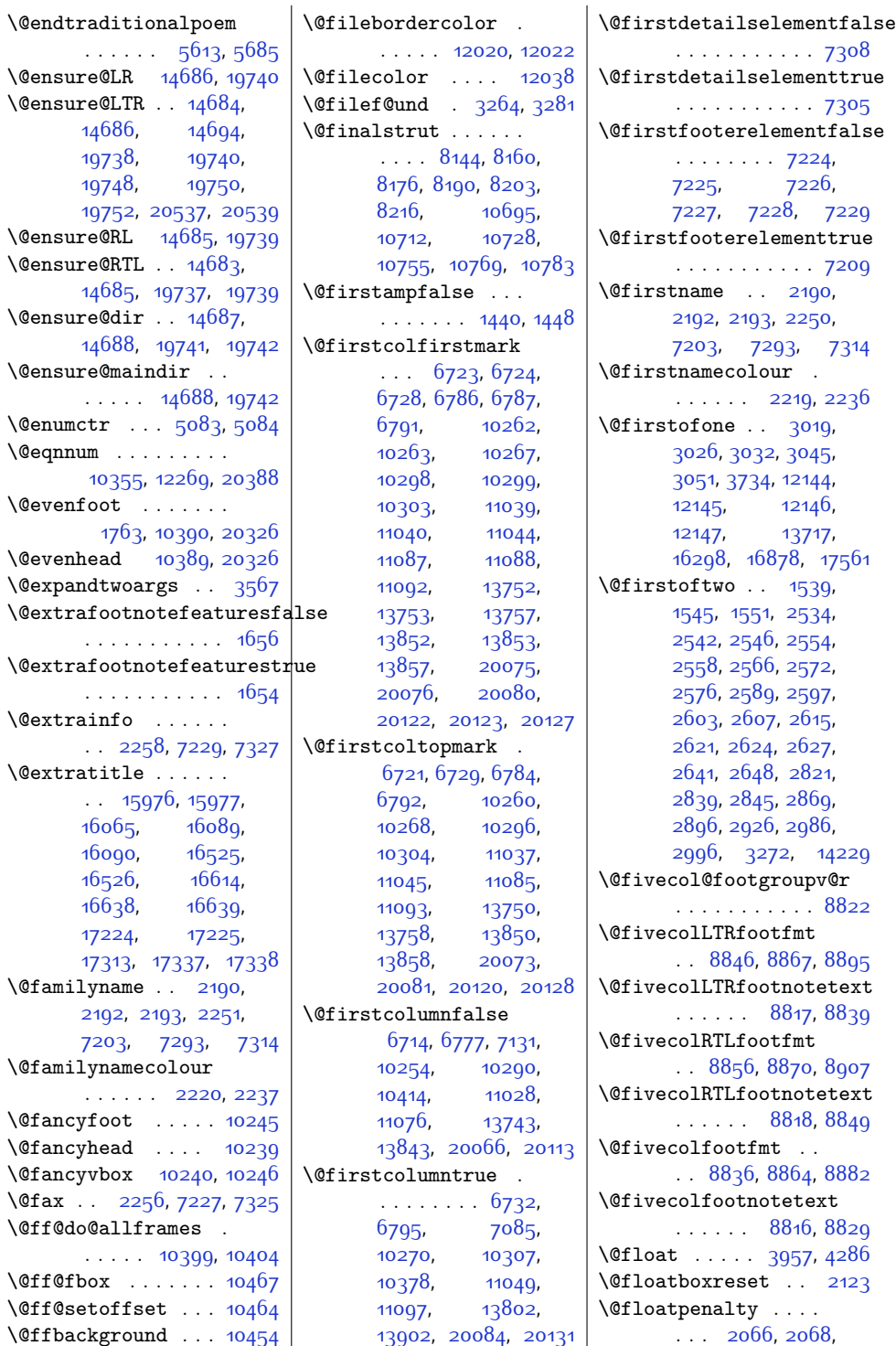

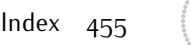

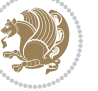

```
2071, 4359, 4361,
      4365, 4369, 4403,
      4405, 4409, 4413,
      4447, 4449, 4453,
      4457, 20161,
      20163, 20167,
      20171, 20205,
      20207, 20211, 20215
\@fltovf . . . . . . . . .
       2106, 4370, 4414,
      4458, 20172, 20216
\@flushglue . . 5515,
      5516, 12945,
      14833, 15528,
       18750, 18754,
      18758, 18804, 19918
\sqrt{9}456,
      748, 807, 1000,
      1059, 1250, 1309,
      1787, 5910, 6087,
      6224, 7826,
      7923, 10145,
      15002, 15061,
      15141, 15202,
      15398, 15441,
      15628, 15973,
      16037, 16522,
      16586, 17221, 17285
\@footgroupv@r 8298,
      8348, 8376,
      8527, 8671, 8822,
      8973, 9124, 9275,
      9426, 9577, 9770
\sqrt{\text{0footnote}} ..... 5177\@footnotemark 2033,
      2041, 2049, 4686,
      4779, 4786, 4808,
      4815, 4837, 4844,
      5667, 5674, 5681,
      10656, 10662,
       10665, 10671,
      11760, 11949,
      11953, 11967, 11968
\@footnotetext . . 34,
      79, 151, 152,
      153, 247, 292,
      1990, 2112, 4707,
      4779, 4786, 5530,
      5541, 5754, 5768,
      7346, 7347, 8092,
```
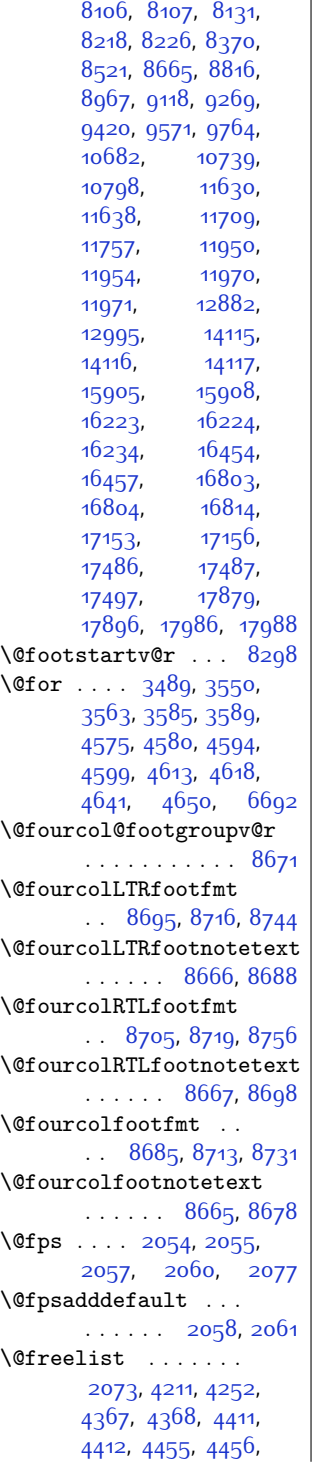

 $\mathbf{r}$ [9964,](#page-229-5) [20169](#page-437-11), [20170](#page-437-17), [20213](#page-438-13), [20214](#page-438-18), [20246,](#page-439-4) [20247](#page-439-5) \@fs@capt [4300,](#page-114-9) [4313](#page-114-10), [4321](#page-114-11) \@fs@cfont . . . [4293](#page-114-2), [4299,](#page-114-3) [4309,](#page-114-12) [4312](#page-114-4), [4320,](#page-114-13) [10359](#page-237-10), [10360](#page-237-11) \@fs@iftopcapt . . . .  $\cdots$  [4304,](#page-114-14) [4317,](#page-114-15) [4330](#page-114-16) \@fs@mid [4303,](#page-114-17) [4316,](#page-114-18) [4328](#page-114-19) \@fs@post [4302](#page-114-20), [4315](#page-114-21), [4329](#page-114-22) \@fs@pre [4301,](#page-114-23) [4314,](#page-114-24) [4322](#page-114-25) \@g@tnextcol . . . . . [10376](#page-238-12) \@getcirc . . . . . . [10220](#page-234-10) \@gnewline . . . [14775](#page-328-3), [14788,](#page-328-4) [14801,](#page-328-5) [14812](#page-328-6) \@gobble . . . . . [1536](#page-58-3), [1970](#page-67-0), [2412,](#page-76-18) [2436](#page-77-5), [2458,](#page-77-6) [2463](#page-77-7), [2949](#page-87-2), [2950](#page-87-3), [2951,](#page-87-4) [2952](#page-87-5), [2953,](#page-87-6) [3021,](#page-88-5) [3034](#page-89-4), [3038](#page-89-5), [3065](#page-89-6), [3079](#page-89-7), [3091,](#page-90-0) [3105](#page-90-1), [3478](#page-97-12), [3613,](#page-100-7) [3790](#page-104-3), [5350](#page-135-0), [5415](#page-137-0), [10433](#page-239-6), [10434,](#page-239-7) [10435](#page-239-8), [13714](#page-305-16), [16224](#page-357-8), [16226](#page-357-2), [16228](#page-357-5), [16804](#page-369-7), [16806](#page-369-1), [16808](#page-369-4), [17487](#page-382-8), [17489,](#page-382-2) [17491](#page-382-4), [19587](#page-425-5), [19630](#page-426-9), [20343,](#page-440-8) [20344](#page-440-9), [20345](#page-440-10) \@gobbletwo . . . . . .  $\ldots$  [2483](#page-78-13), [2484](#page-78-14), [2487](#page-78-15), [2488,](#page-78-16) [12317](#page-277-0) \@gtempa . . . . [2665,](#page-81-2) [2666](#page-81-3)  $\Delta$ alignto .... [396](#page-35-11), [411](#page-35-12), [17809,](#page-389-10) [17847](#page-390-12), [19766](#page-429-12), [19974,](#page-433-21) [19987](#page-433-5) \@hangfrom . . . [16251](#page-357-10), [16263](#page-358-1), [16265](#page-358-2),<br>16831, 16843,  $16843,$  $16843,$ [16845](#page-369-11), [17514](#page-383-2), [17526](#page-383-3), [17528,](#page-383-4) [19942](#page-432-9) \@hboxRconstructfalse  $\ldots$  .  $14652, 19702$  $14652, 19702$  $14652, 19702$ \@hboxRconstructtrue . . . . . . . . . [407](#page-35-3),

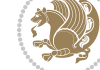

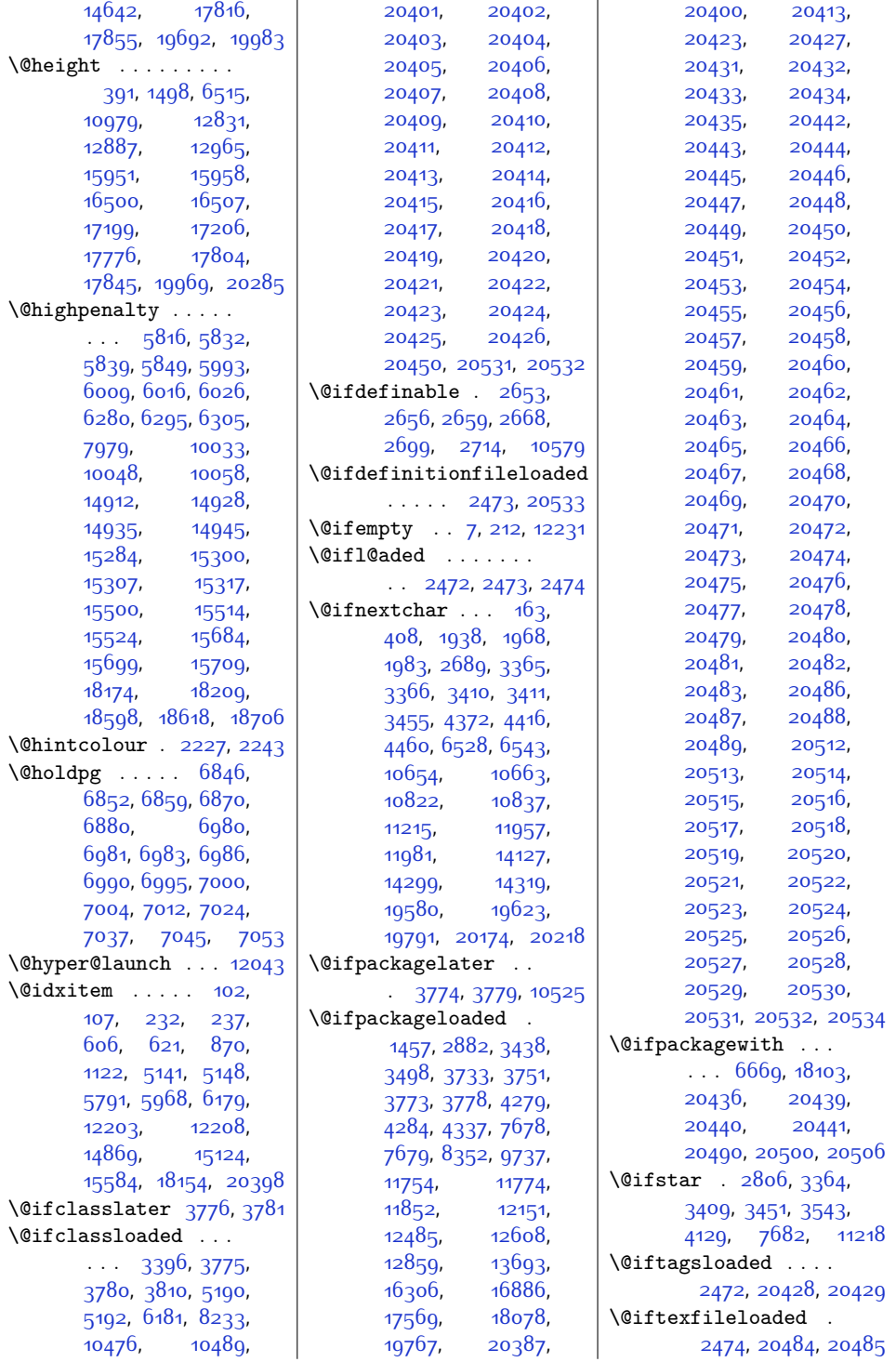

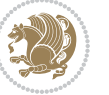

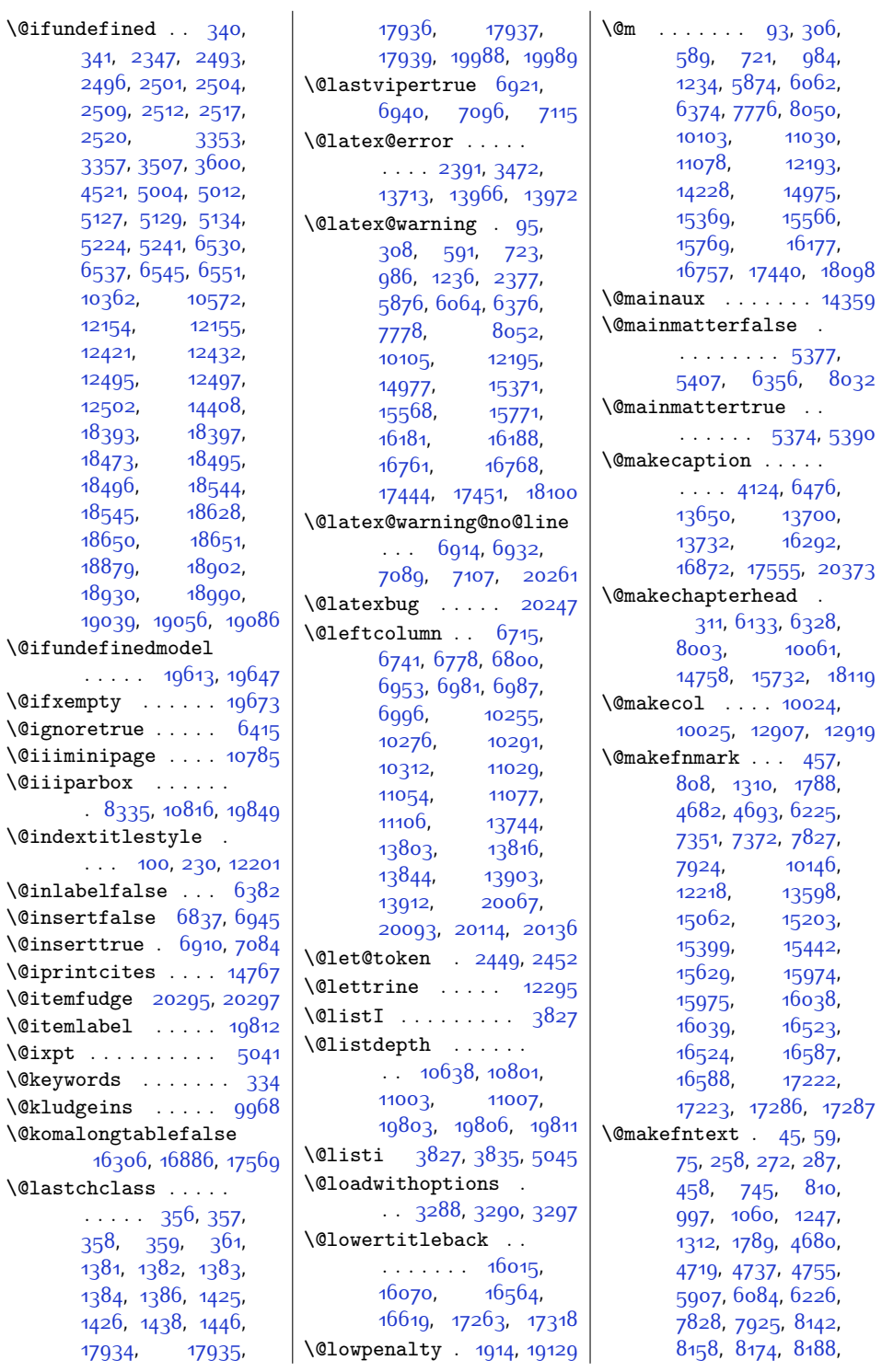

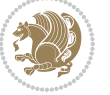

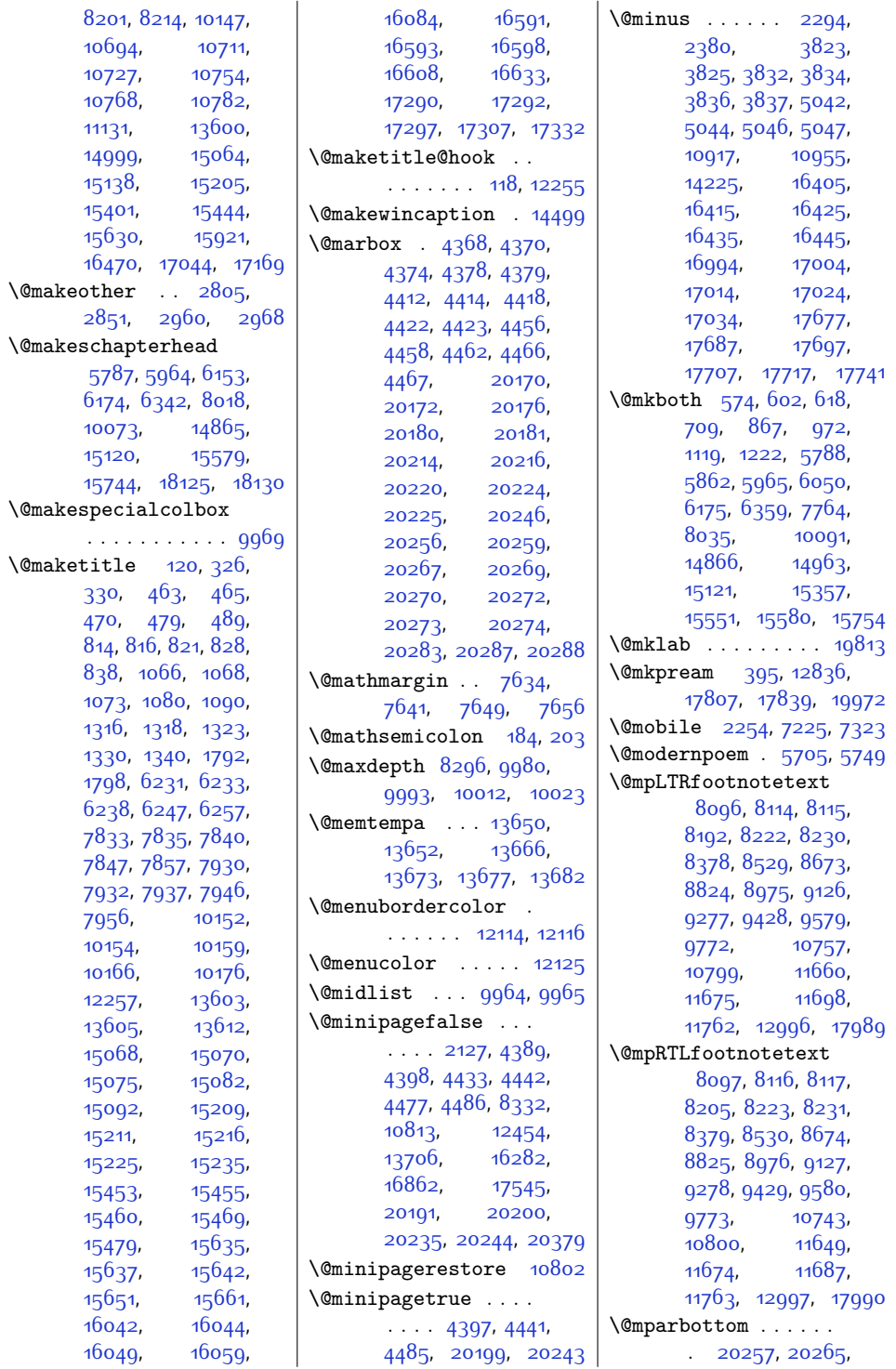

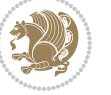

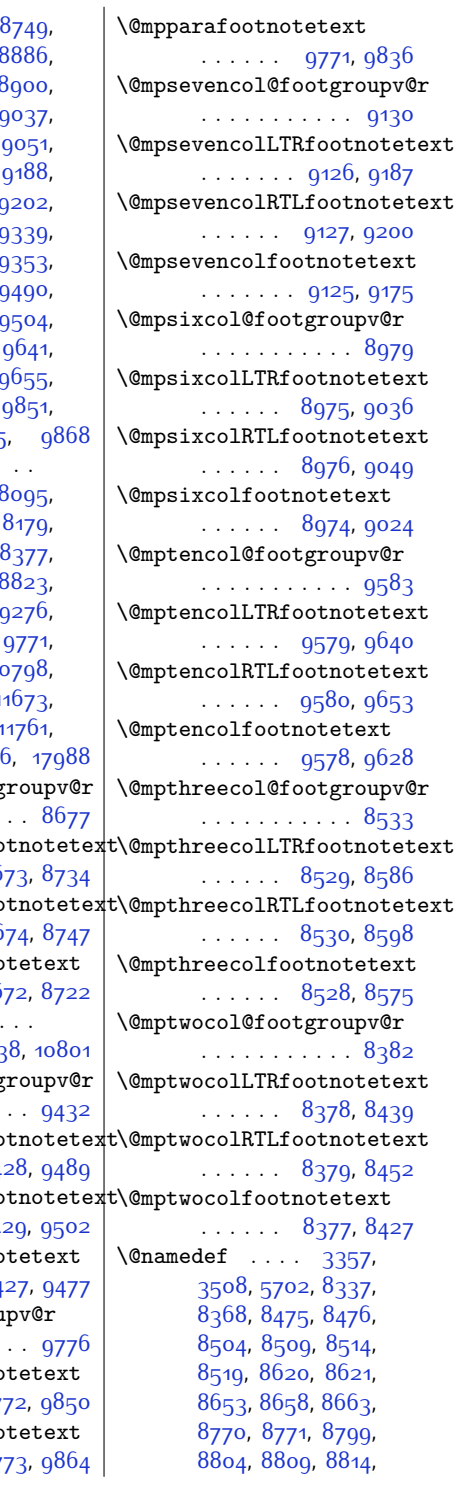

[20266](#page-439-21), [20267](#page-439-12), [20268](#page-439-22) \@mpargs [8335](#page-196-2), [10791,](#page-246-16) [10816](#page-246-10) \@mparswitchfalse [3806](#page-104-8) \@mparswitchtrue . [3801](#page-104-9) \@mpeightcol@footgroupv@r . . . . . . . . . . . [9281](#page-215-12) \@mpeightcolLTRfootnotetext  $\cdots$  . . . . . [9277](#page-215-10), [9338](#page-216-13) \@mpeightcolRTLfootnotetext . . . . . . . [9278](#page-215-11), [9351](#page-217-6) \@mpeightcolfootnotetext . . . . . . [9276](#page-215-13), [9326](#page-216-14) \@mpfivecol@footgroupv@r . . . . . . . . . . . [8828](#page-206-13) \@mpfivecolLTRfootnotetext  $\ldots$  . . [8824](#page-206-11), [8885](#page-207-12) \@mpfivecolRTLfootnotetext . . . . . . [8825](#page-206-12), [8898](#page-208-6) \@mpfivecolfootnotetext . . . . . . [8823](#page-206-14), [8873](#page-207-13) \@mpfn [2008,](#page-68-8) [2011,](#page-68-9) [2014](#page-68-10), [2030,](#page-68-11) [2038,](#page-68-12) [2046](#page-69-15), [4777,](#page-123-14) [4783](#page-124-20), [4806](#page-124-21), [4812,](#page-124-22) [4835,](#page-125-25) [4841](#page-125-26), [5644](#page-141-2), [5647](#page-141-3), [5650](#page-141-4), [5664](#page-142-6), [5671,](#page-142-7) [5678](#page-142-8), [10654,](#page-243-3) [10659](#page-243-6), [10663,](#page-243-4) [10668](#page-244-17), [10797,](#page-246-17) [10827](#page-247-8), [10842,](#page-247-9) [11635](#page-263-5), [11646](#page-263-6), [11657](#page-264-5), [11857](#page-268-3), [11888](#page-268-4), [11919](#page-269-5), [11982](#page-270-17), [12992,](#page-291-3) [17921,](#page-391-7) [17928](#page-391-8) \@mpfootins . . [8180](#page-193-2), [8181,](#page-193-16) [8193,](#page-194-4) [8194](#page-194-25), [8206,](#page-194-7) [8207](#page-194-26), [8316](#page-196-5), [8325](#page-196-6), [8326,](#page-196-7) [8329](#page-196-8), [10745,](#page-245-4) [10746](#page-245-15), [10759,](#page-245-2) [10760](#page-245-16), [10773,](#page-246-1) [10774](#page-246-18), [10807,](#page-246-19) [10808](#page-246-20), [10811](#page-246-21), [12981](#page-291-4), [12986](#page-291-5) \@mpfootinsv@r . . . .  $\ldots$  [8315](#page-196-9), [8349](#page-197-14), [8428](#page-198-1), [8429,](#page-198-7) [8440](#page-198-2), [8441,](#page-199-4) [8453,](#page-199-0) [8454](#page-199-5), [8576](#page-201-1), [8577,](#page-201-7) [8587](#page-201-2), [8588](#page-201-8), [8599,](#page-202-0) [8600](#page-202-4), [8723](#page-204-0), [8724,](#page-204-12) [8735](#page-204-1), [8736](#page-204-13), [8748,](#page-205-0) [8874](#page-207-0), [8875,](#page-207-14) [8887](#page-207-15), [8899,](#page-208-0) [9025,](#page-210-6) [9026](#page-210-7), [9037](#page-210-8), [9038,](#page-210-9) [9050,](#page-211-4) [9176](#page-213-7), [9177,](#page-213-8)  $9189, 9201,$  $9189, 9201,$  $9189, 9201,$ [9327](#page-216-1), [9328,](#page-216-15) [9340,](#page-216-16) [9352,](#page-217-0) [9478](#page-219-1), [9479,](#page-219-7) [9491](#page-220-4), [9503](#page-220-0), [9629,](#page-222-1) [9630,](#page-222-6) [9642](#page-223-5), [9654,](#page-223-1) [9837](#page-226-6), [9840](#page-226-7), 98<sub>54</sub>, 986 \@mpfootnotetext . . . . . . . . . . [8095](#page-192-2), [8112](#page-192-21), [8113](#page-192-3), [8221](#page-194-27), [8229,](#page-194-28) [8528,](#page-200-11) [8672,](#page-203-13) [8974](#page-209-12), [9125](#page-212-11), [9427](#page-218-11), [9578,](#page-221-11) [10771](#page-246-22), 1 [11638,](#page-263-4) [11676,](#page-264-7) [12995](#page-291-2), 1798 \@mpfourcol@footg . . . . . . . . . . . [8677](#page-203-14) \@mpfourcolLTRfoo  $\ldots$  . . . 86 \@mpfourcolRTLfoo . . . . . . 86 \@mpfourcolfootno  $\ldots \ldots 86$ \@mplistdepth . . . . .  $\ldots$  . 106 \@mpninecol@footg . . . . . . . . . . . [9432](#page-218-12) \@mpninecolLTRfoo  $\ldots$  . . . 94 \@mpninecolRTLfoo  $\cdots \cdots$  94  $\Omega$  $\ldots$  . . . 94 \@mppara@footgrou . . . . . . . . . . . [9776](#page-225-13) \@mpparaLTRfootno  $\cdots \cdots$  97  $\Omega$  $... \, . \, . \, . \, 97$ 

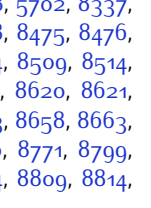

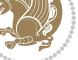

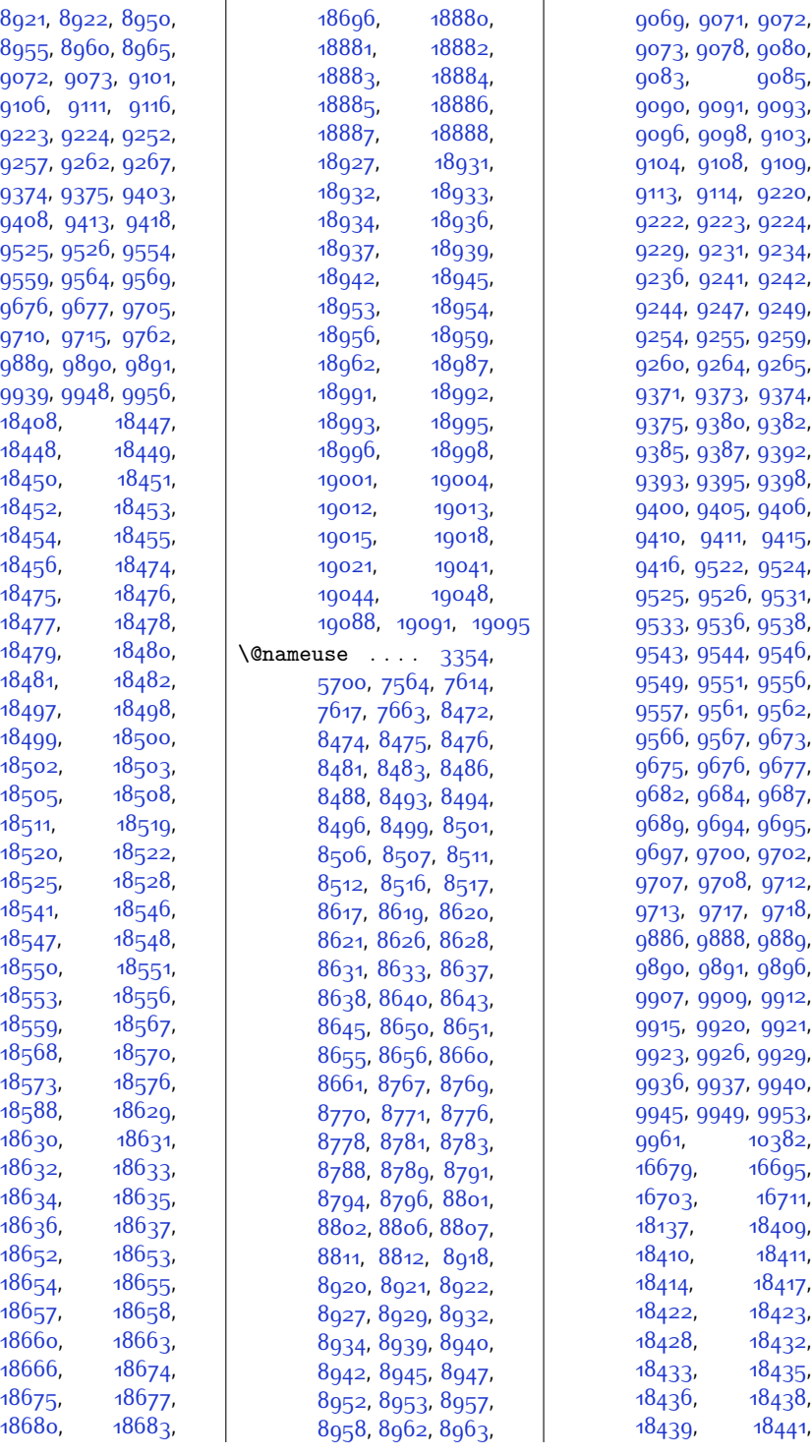

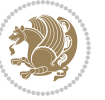

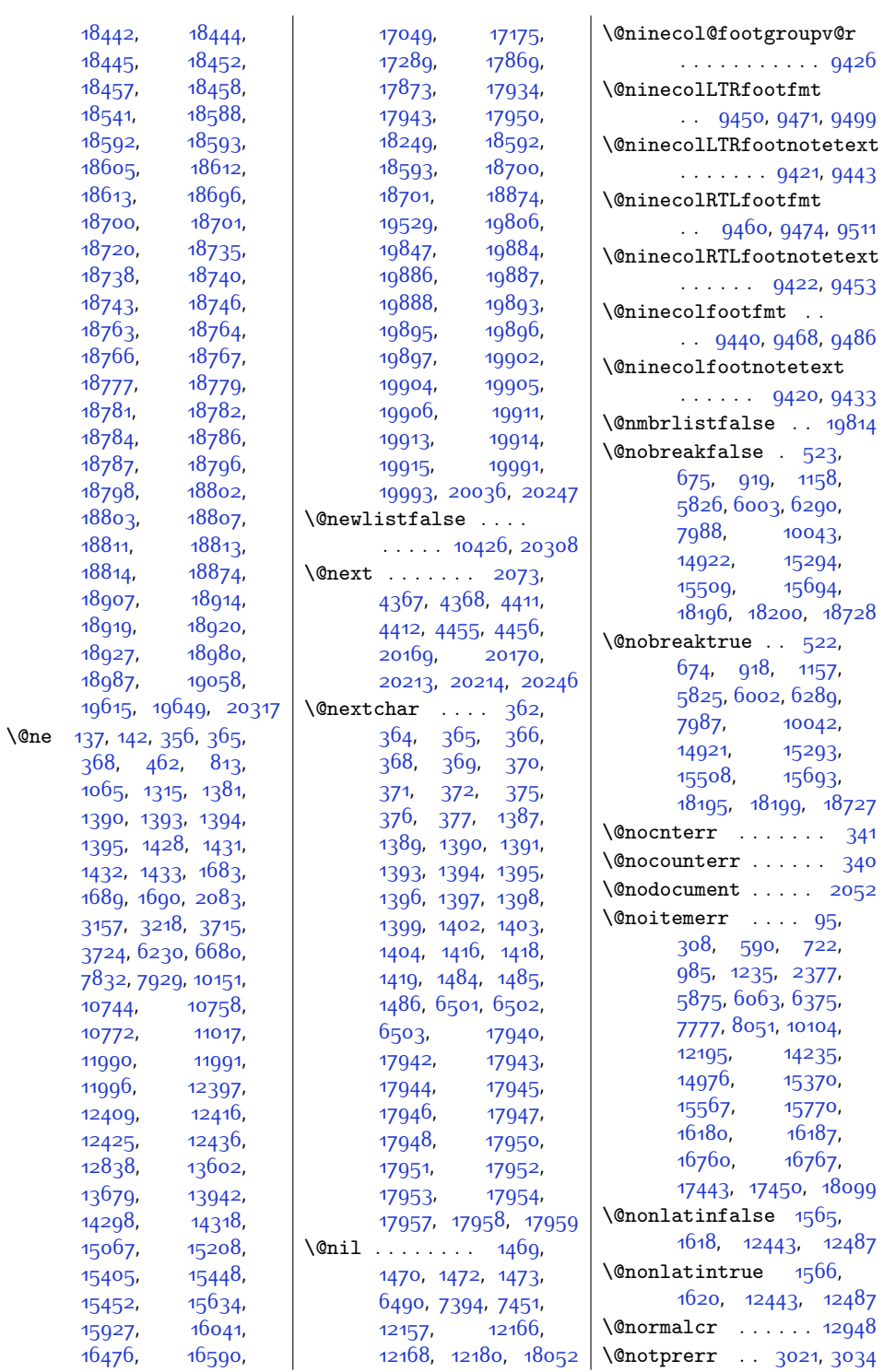

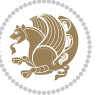

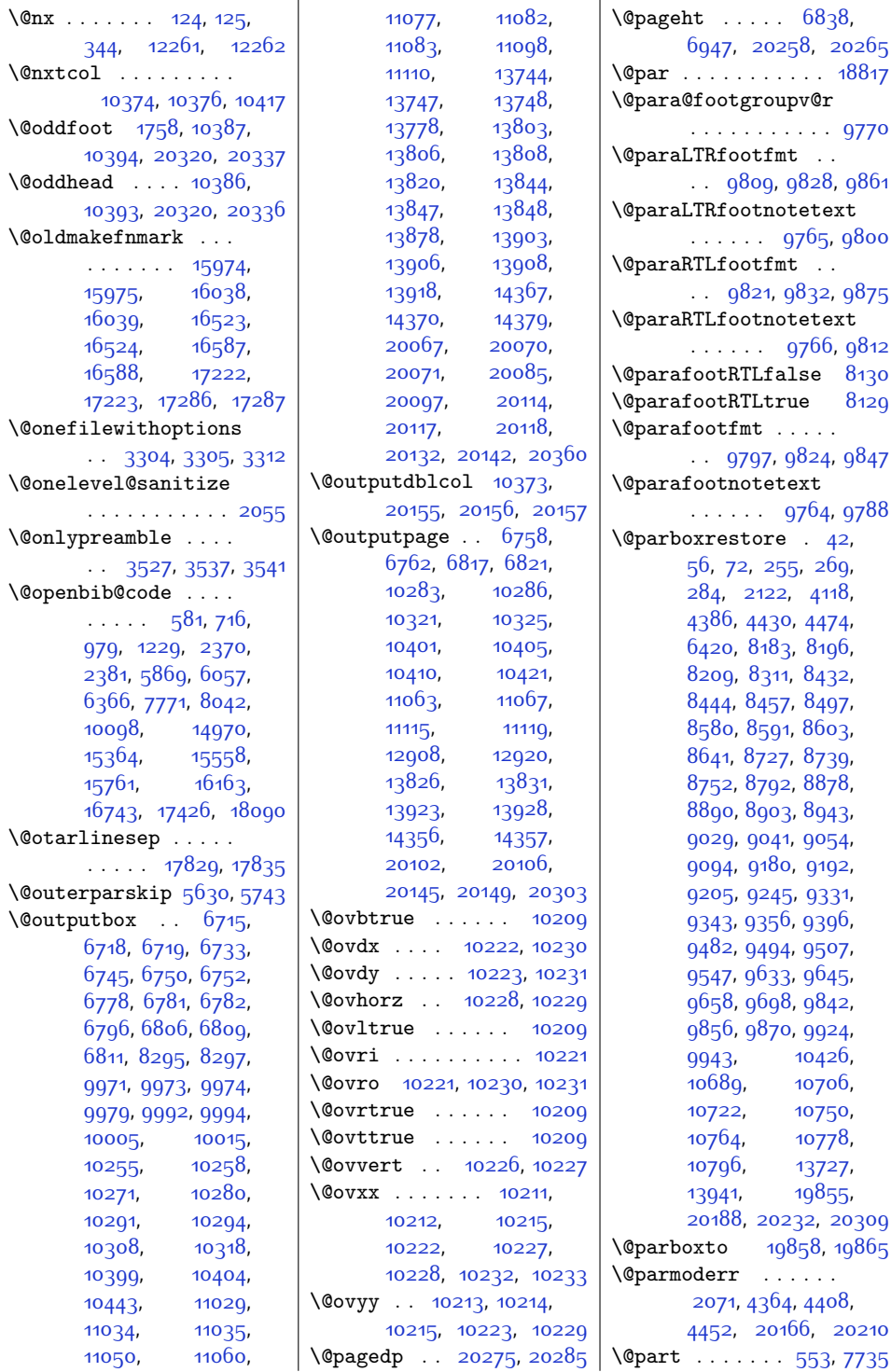

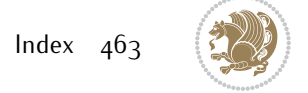

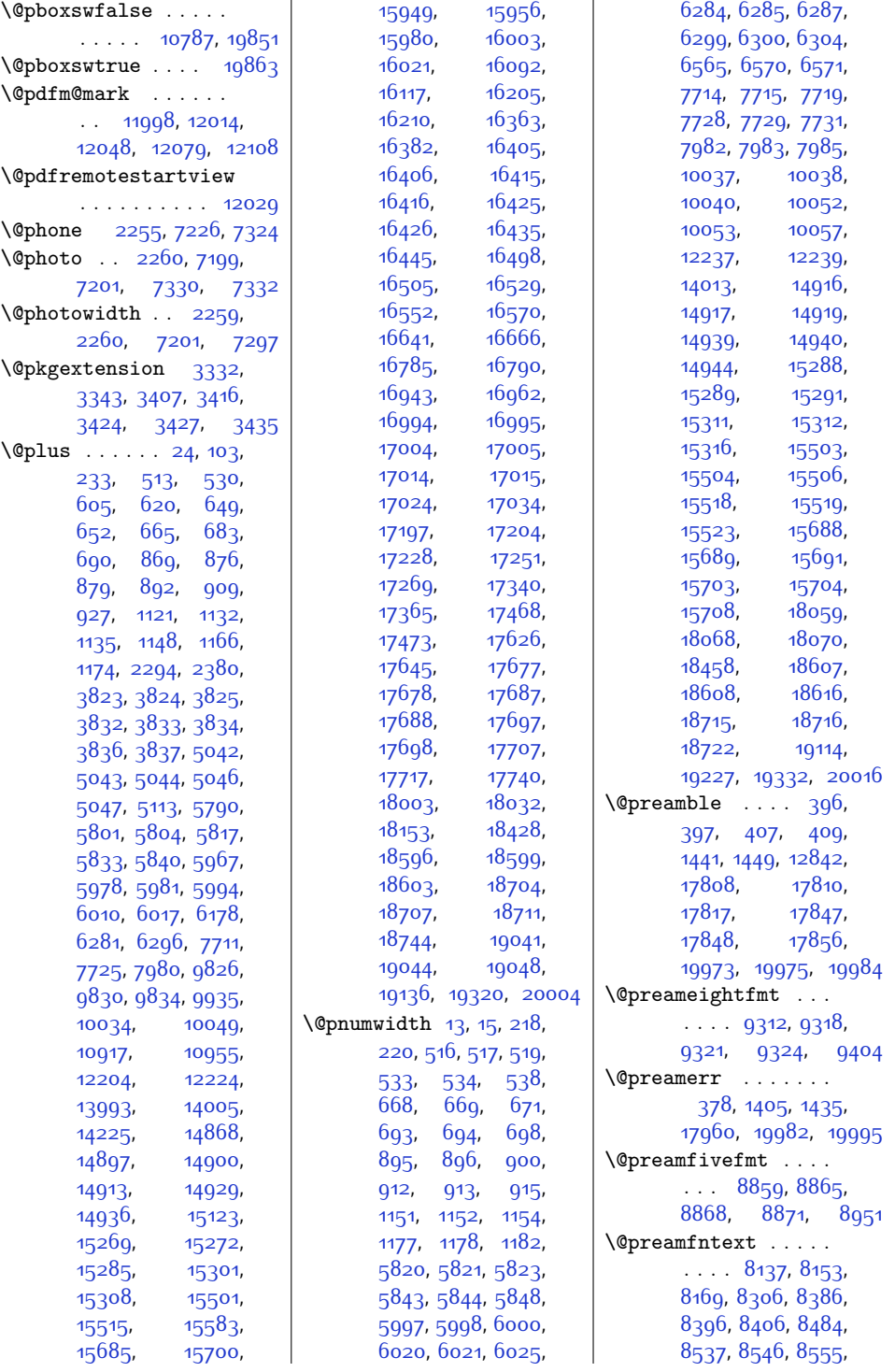

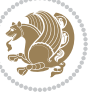

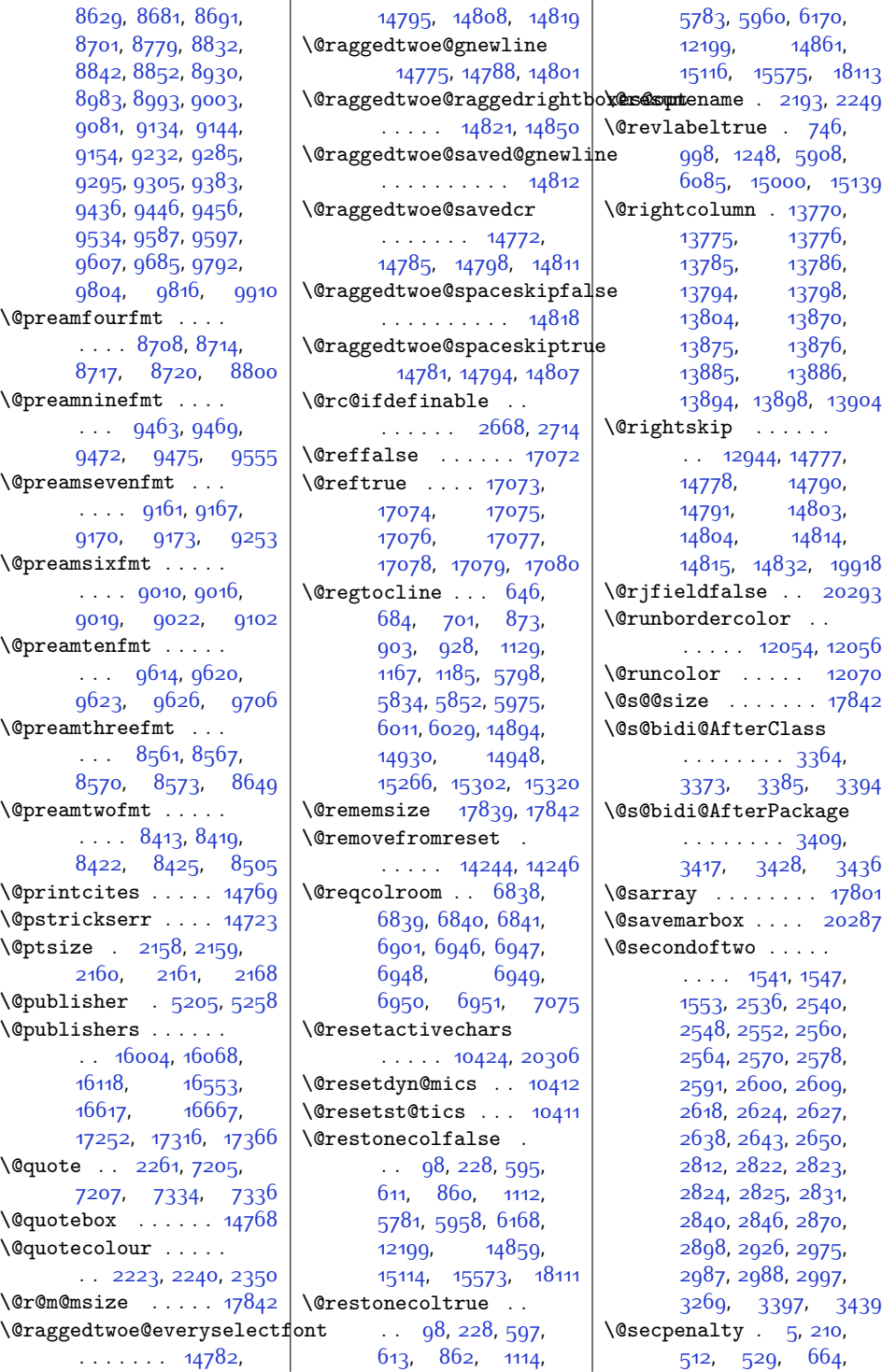

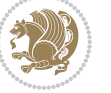

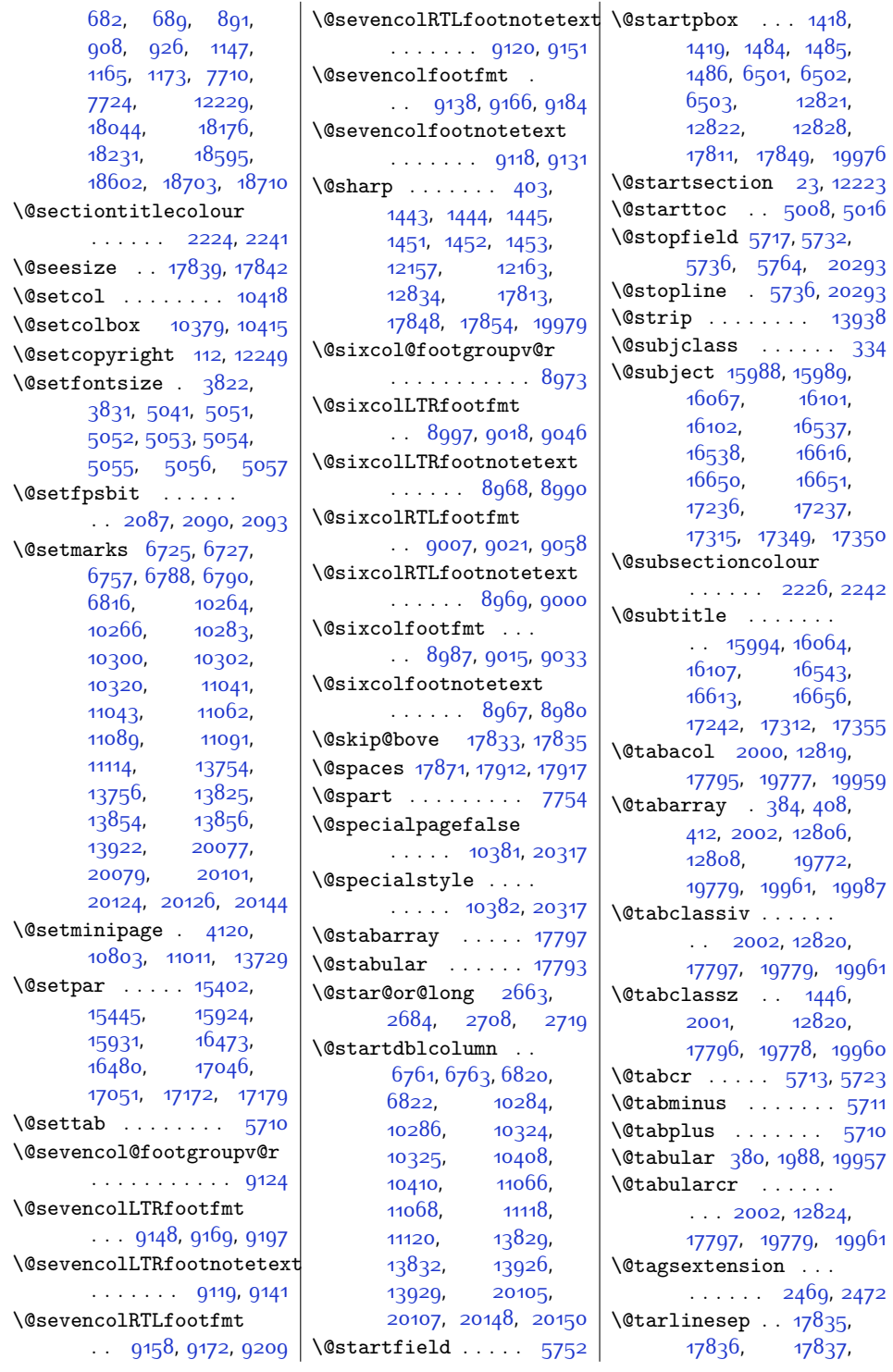

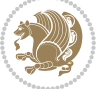

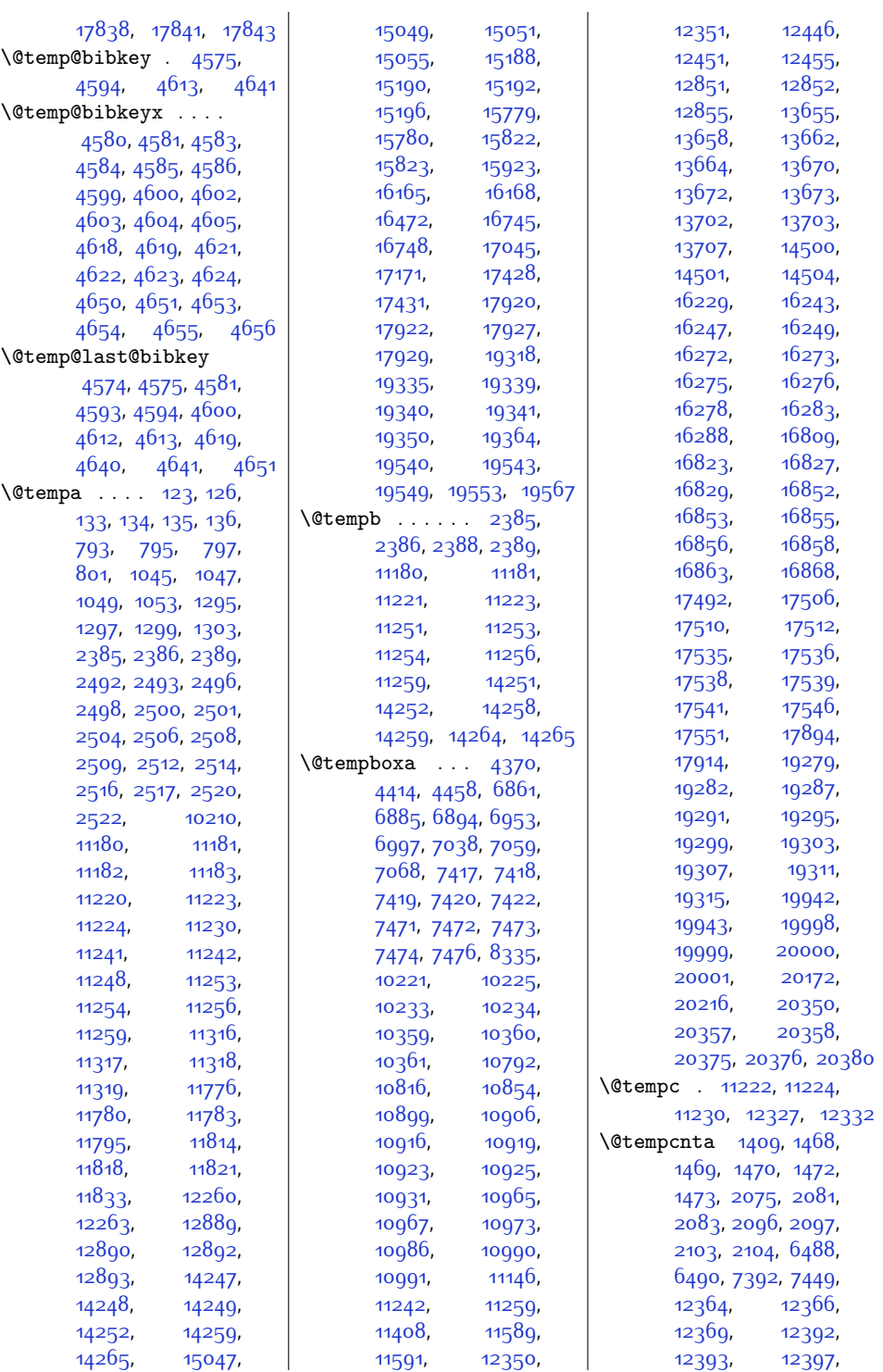

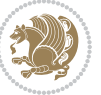
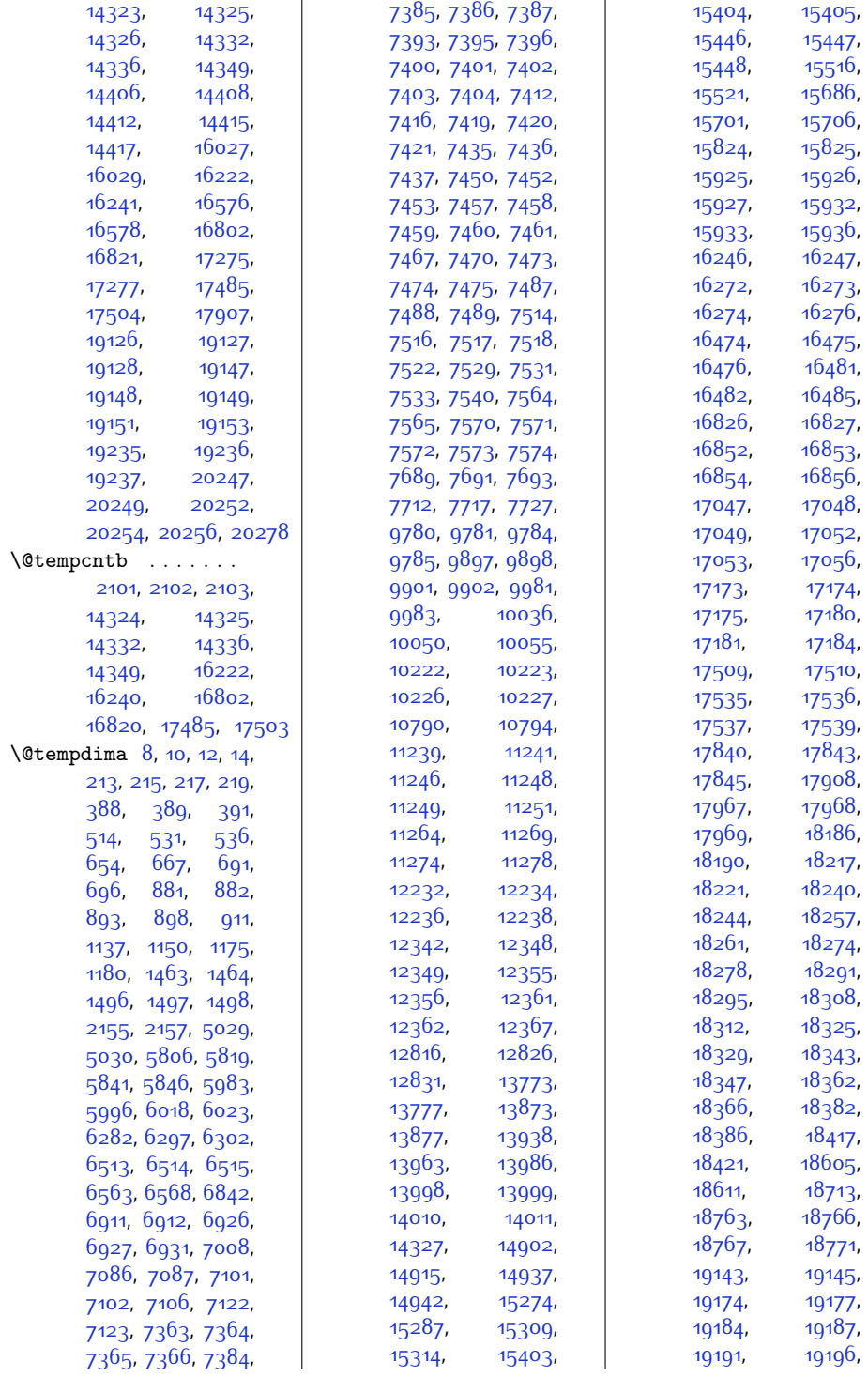

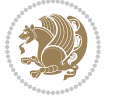

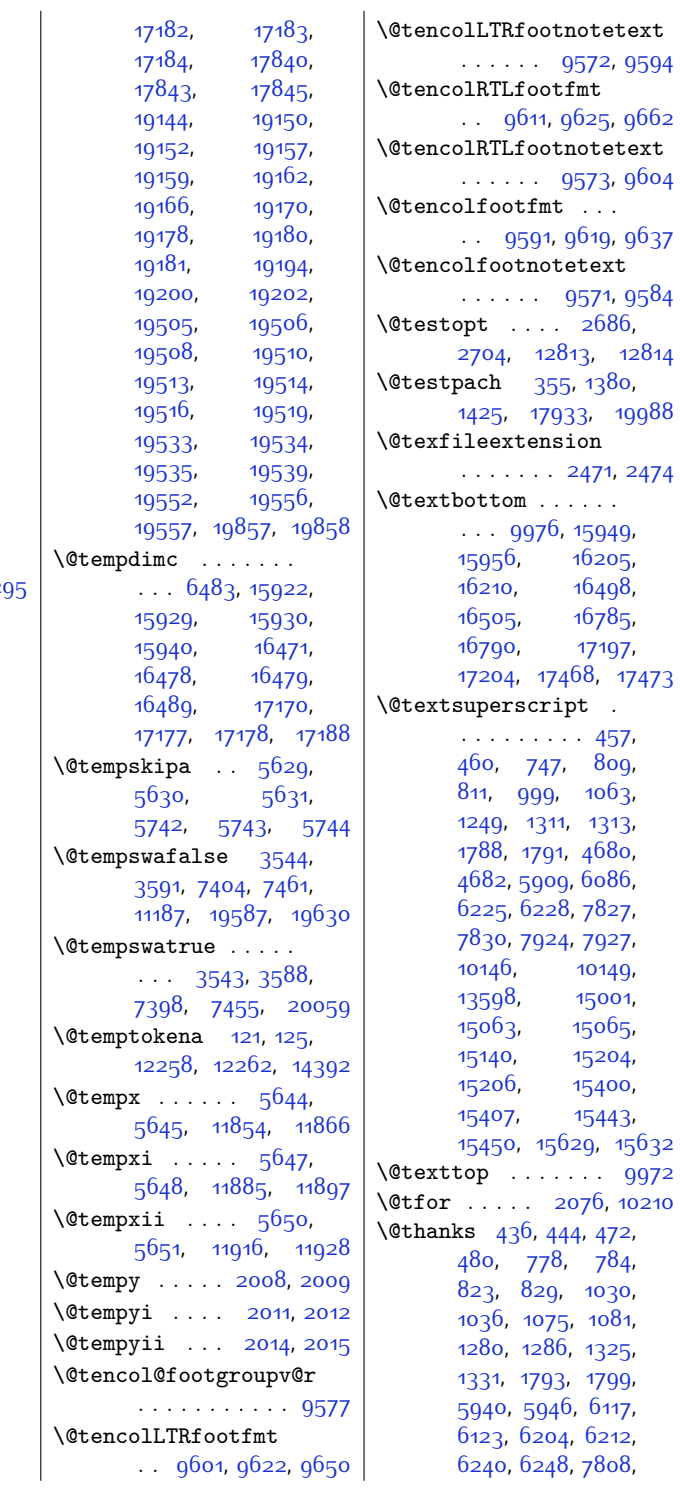

[19253,](#page-418-8) [19257](#page-418-9), [19264,](#page-419-0) [19266](#page-419-1), [19325,](#page-420-0) [19326](#page-420-1), [19339,](#page-420-2) [19341](#page-420-3), [19349,](#page-420-4) [19356](#page-420-5), [19502,](#page-424-0) [19503](#page-424-1), [19522,](#page-424-2) [19533](#page-424-3), [19534,](#page-424-4) [19535](#page-424-5), [19536,](#page-424-6) [19548](#page-424-7), [19551,](#page-424-8) [19557](#page-425-0), [19558,](#page-425-1) [19854](#page-431-0), [19855,](#page-431-1) [20009](#page-434-0),<br>20010, 20257, [20257](#page-439-6), [20258](#page-439-7), [20259](#page-439-8), [20263](#page-439-10), [20266](#page-439-11), [20269](#page-439-12), [20271,](#page-439-13) [20294](#page-439-14), 202  $\text{Utempdim}$  ...  $6482$ , [6844](#page-166-1), [6847](#page-166-2), [6848](#page-166-3), [6849](#page-166-4), [6850,](#page-166-5) [6853](#page-166-6), [6854](#page-166-7), [6855,](#page-166-8) [6856](#page-166-9), [6857](#page-166-10), [6858,](#page-166-11) [6859](#page-166-12), [7010](#page-169-1), [7013](#page-169-2), [7014](#page-169-3), [7016](#page-169-4), [7018](#page-170-0), [7021](#page-170-1), [7025](#page-170-2), [7028](#page-170-3), [7031](#page-170-4), [7035](#page-170-5), [7037,](#page-170-6) [7363](#page-177-0), [7364](#page-177-1), [7384](#page-177-4), [7385](#page-177-5), [7436](#page-178-6), [7438](#page-178-13), [7441](#page-178-14), [7488](#page-179-9), [7490,](#page-179-11) [7493](#page-179-12), [7520](#page-180-9), [7522,](#page-180-4) [7535](#page-180-10), [7536](#page-180-11), [7537,](#page-180-12) [7538](#page-180-13), [7540](#page-180-8), [7567,](#page-181-7) [7570](#page-181-2), [9782](#page-225-4), [9783,](#page-225-5) [9784](#page-225-2),<br>9899, 9900, [9899](#page-228-4), [9900](#page-228-5), [9901](#page-228-2), [10215](#page-234-4), [10216,](#page-234-5) [10217](#page-234-6),<br>10218, 10220,  $10220,$  $10220,$ [11240](#page-255-6), [11241](#page-255-1), [11247](#page-255-7), [11248](#page-255-3), [11250,](#page-255-8) [11251](#page-255-5), [12362,](#page-278-6) [12363](#page-278-8), [12365,](#page-278-9) [13938](#page-310-0), [13963,](#page-310-1) [15934](#page-351-6), [15935,](#page-351-7) [15936](#page-351-5), [16483,](#page-362-6) [16484](#page-362-7), [16485,](#page-362-5) [17054](#page-374-3),

[17055,](#page-374-4) [17056](#page-374-2),

[19199,](#page-417-6) [19211](#page-418-3), [19244](#page-418-4), [19246](#page-418-5), [19247](#page-418-6), [19250](#page-418-7),

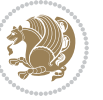

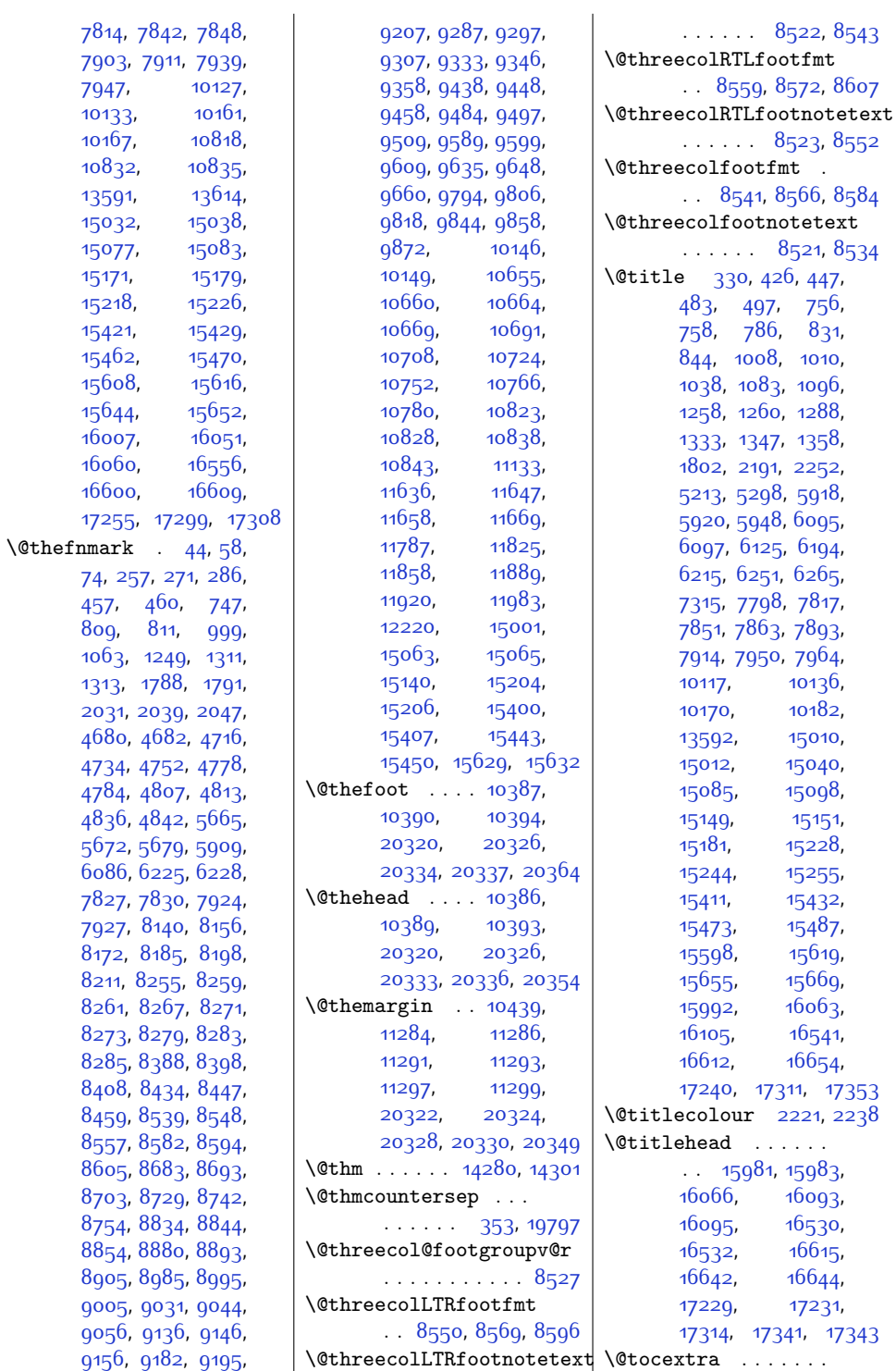

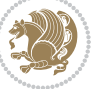

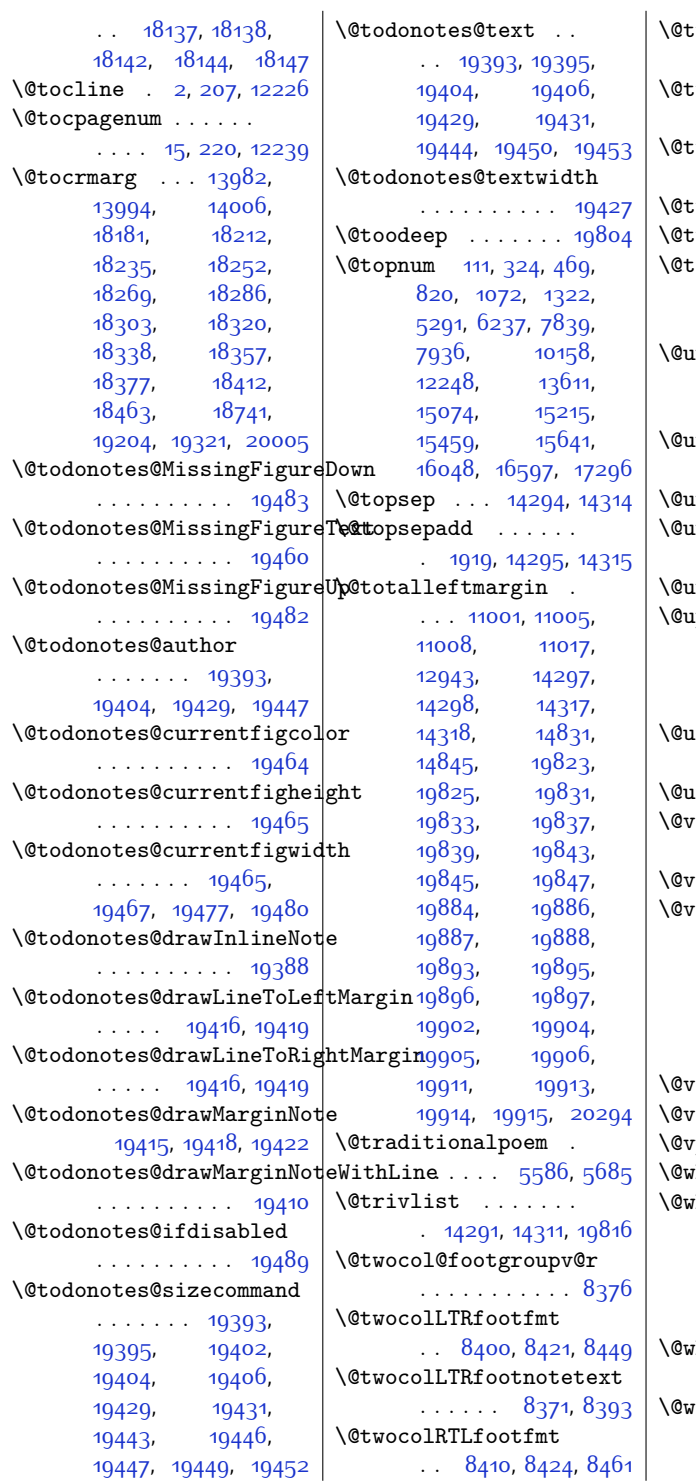

\@twocolRTLfootnotetext  $\ldots \ldots$  [8372,](#page-197-3) [8403](#page-198-8) \@twocolfootfmt . . . . . [8390,](#page-197-4) [8418,](#page-198-9) [8436](#page-198-10) wocolfootnotetext  $\ldots$  . [8370,](#page-197-5) [8383](#page-197-6) wosidefalse ... [3806](#page-104-0) wosidetrue . . . . [3801](#page-104-1) \@typeset@protect . . . . . . . . . [1947](#page-67-0), [1953,](#page-67-1) [1959,](#page-67-2) [1974](#page-67-3)  $\hbox{\bf 1} \hbox{\bf 1} \hbox{\bf 2} \hbox{\bf 2} \hbox{\bf$  $\ldots \ldots 6528$  $\ldots \ldots 6528$ [6536,](#page-160-2) [19580,](#page-425-5) [19581](#page-425-6)  $\mathbf{and}\mathbf{efind}$  . . . . . . . [2005,](#page-68-7) [12818,](#page-287-4) [13712](#page-305-0) ndottedtocline [13979](#page-311-8)  $\mathbf n$ expandable@protect . . . . . . [2737,](#page-83-0) [3703](#page-102-0)  $\,\,\mathrm{arcures}$  [17830](#page-389-0), [17833](#page-389-1) ppertitleback . . . . . . . . . [16011](#page-353-5), [16069](#page-354-6), [16560](#page-364-5), [16618,](#page-365-5) [17259,](#page-378-4) [17317](#page-379-6) rlbordercolor ..  $\ldots$  . [12085](#page-272-0), [12087](#page-272-1)  $\texttt{rlcolor}$  ..... [12099](#page-272-2)  $\overline{\text{input}}$  . . . . . [3831](#page-105-0), [5051,](#page-129-2) [14335,](#page-318-13) [14348](#page-319-1)  $\overline{1}$ iipt [5051,](#page-129-2) [14335,](#page-318-13) [14348](#page-319-1)  $\text{upper } \dots \dots \quad 6764,$  $\text{upper } \dots \dots \quad 6764,$  $\text{upper } \dots \dots \quad 6764,$ [6766,](#page-164-1) [6768,](#page-165-0) [6823](#page-166-13), [6825,](#page-166-14) [6827](#page-166-15), [6840](#page-166-16), [6904,](#page-167-2) [6950](#page-168-3), [7078](#page-171-5), [7127](#page-172-2), [13939](#page-310-2), [13954](#page-310-3), [13956](#page-310-4), [13961](#page-310-5)  $\text{iperoutput}$  [6770,](#page-165-1) [6829](#page-166-17)  $\mathbf{v}$  . . . . . . . . . . . [5052](#page-129-3) pt . . . . . . . . . . . .  $5052$  $\text{hilenum}$  . . . . . [12393](#page-279-0)  $\n *n*hilesw 6762, 6821,$  $\n *n*hilesw 6762, 6821,$  $\n *n*hilesw 6762, 6821,$  $\n *n*hilesw 6762, 6821,$  $\n *n*hilesw 6762, 6821,$ [10285](#page-236-0), [10325](#page-236-1), [10409](#page-238-6), [11067](#page-252-0), [11119](#page-253-1), [13830](#page-308-0), [13927](#page-310-6), [20106,](#page-436-0) [20149](#page-437-0) \@wholewidth . . . . . . [10212](#page-234-10), [10214](#page-234-11), [10232](#page-234-12)  $\text{ width} \ \ldots \ \ldots \ 31, 245,$  $\text{ width} \ \ldots \ \ldots \ 31, 245,$  $\text{ width} \ \ldots \ \ldots \ 31, 245,$  $\text{ width} \ \ldots \ \ldots \ 31, 245,$  $\text{ width} \ \ldots \ \ldots \ 31, 245,$ [393](#page-35-3), [543,](#page-38-2) [728](#page-42-3), [963](#page-47-2), [1208,](#page-52-1) [1498](#page-57-4),

 $\mathbf{r}$ 

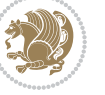

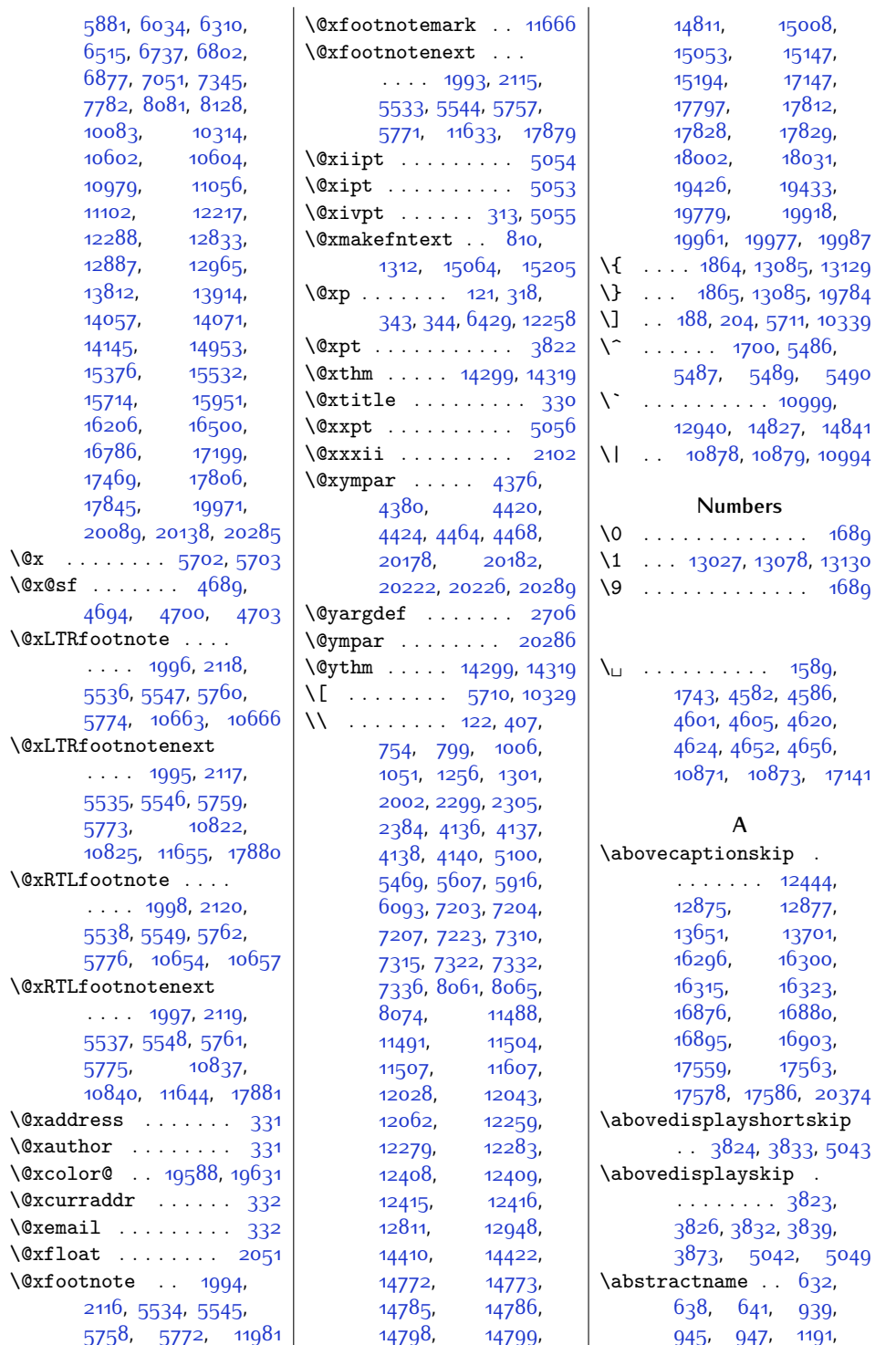

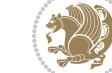

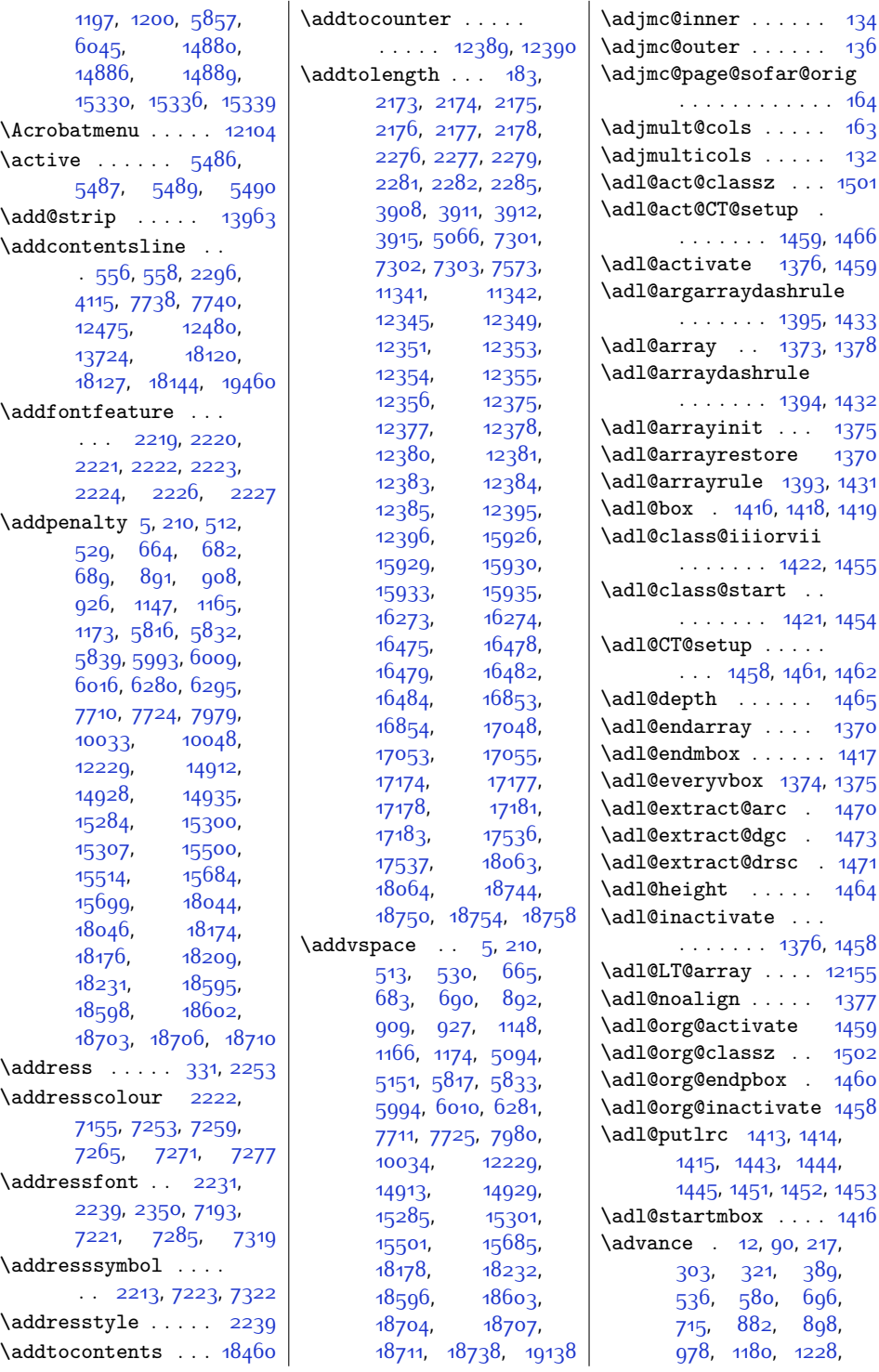

Index 473

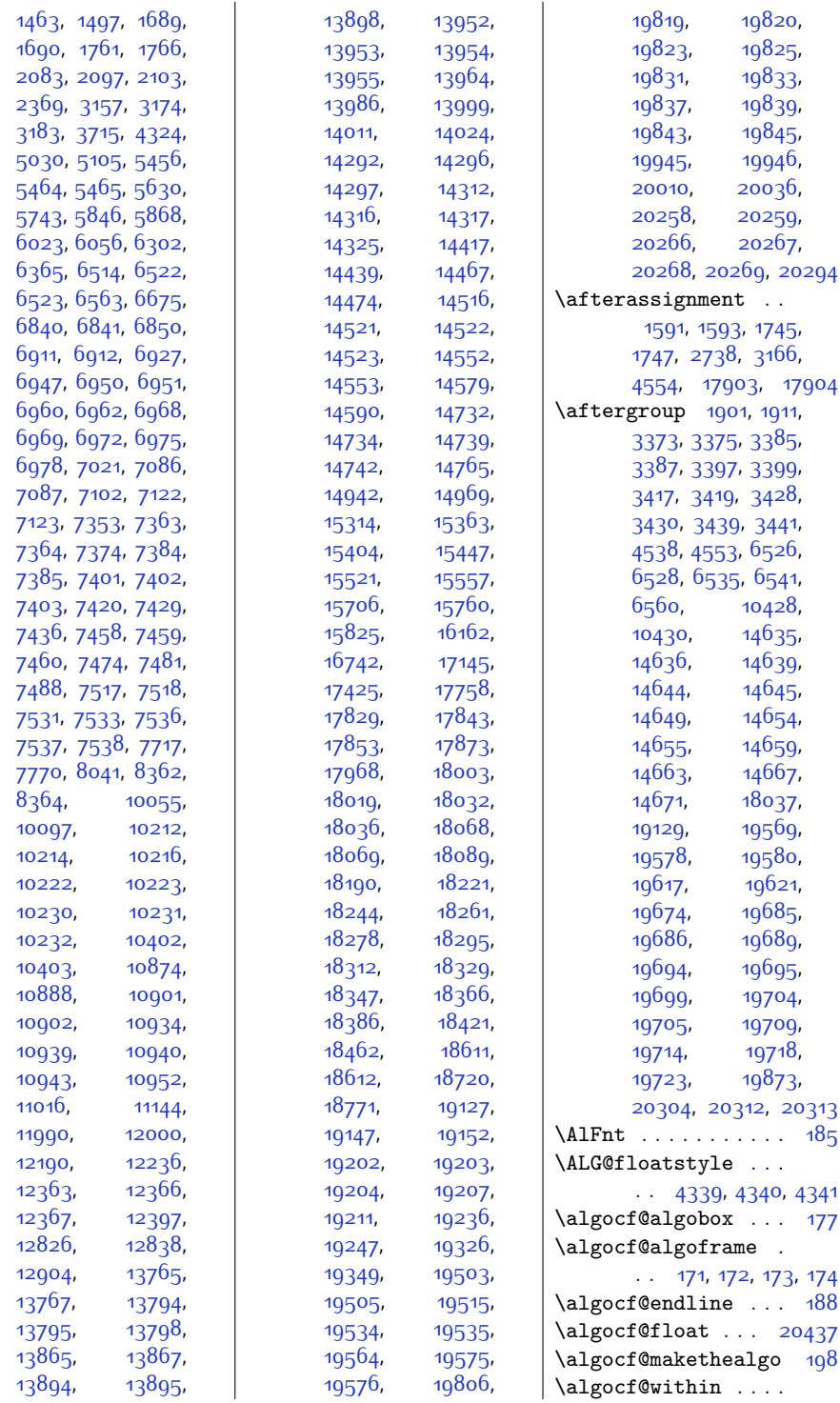

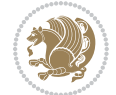

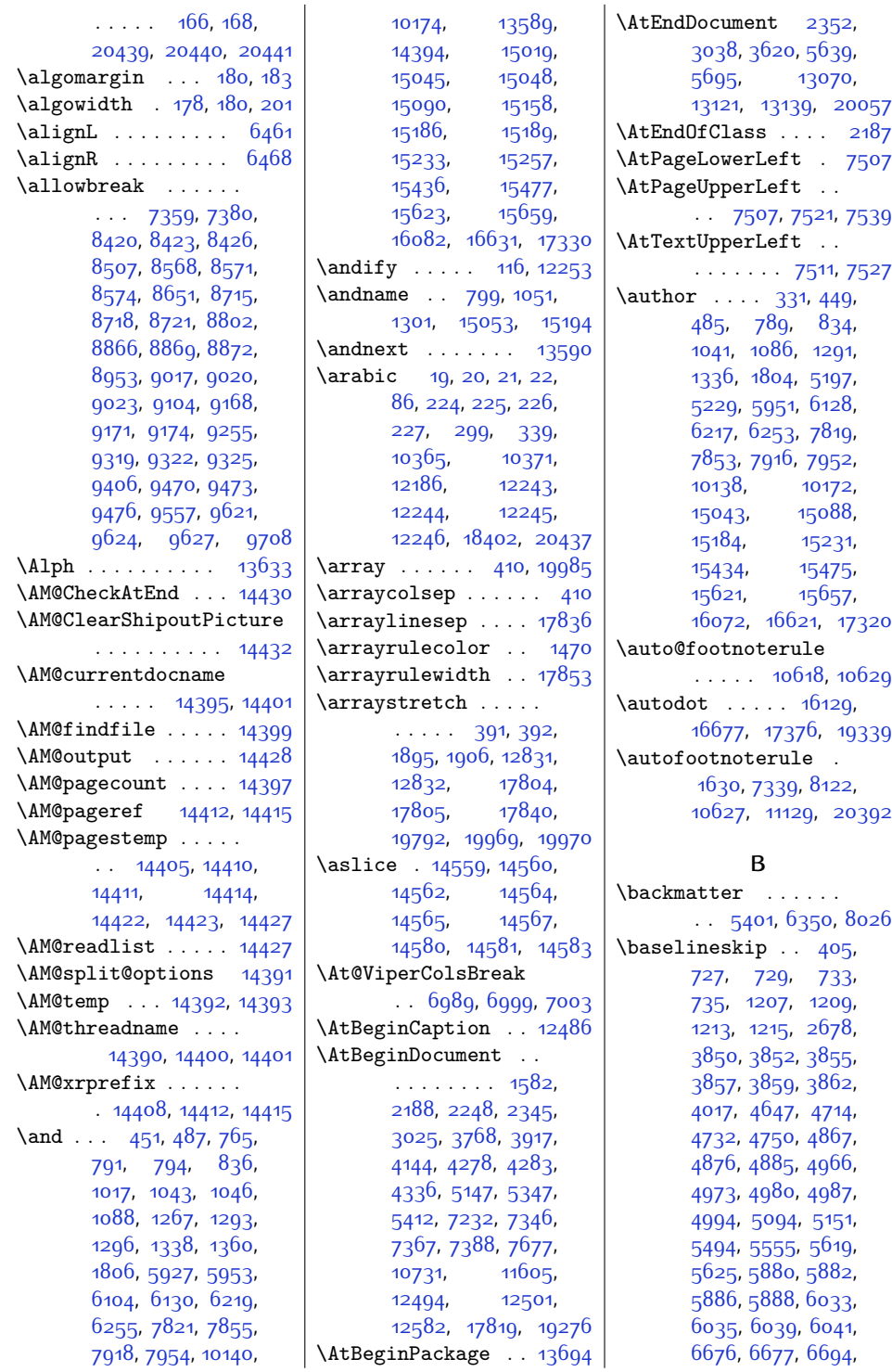

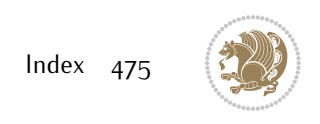

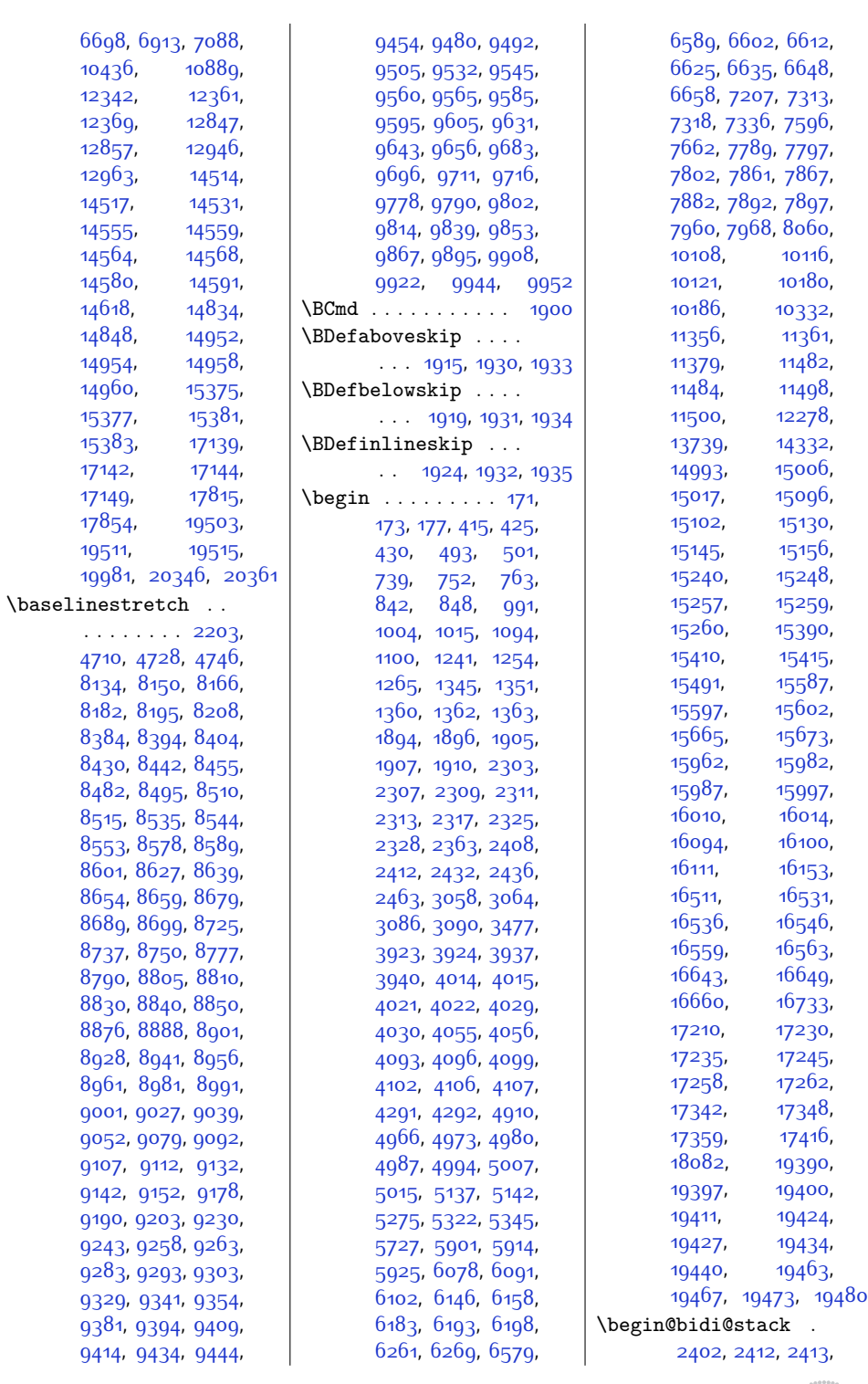

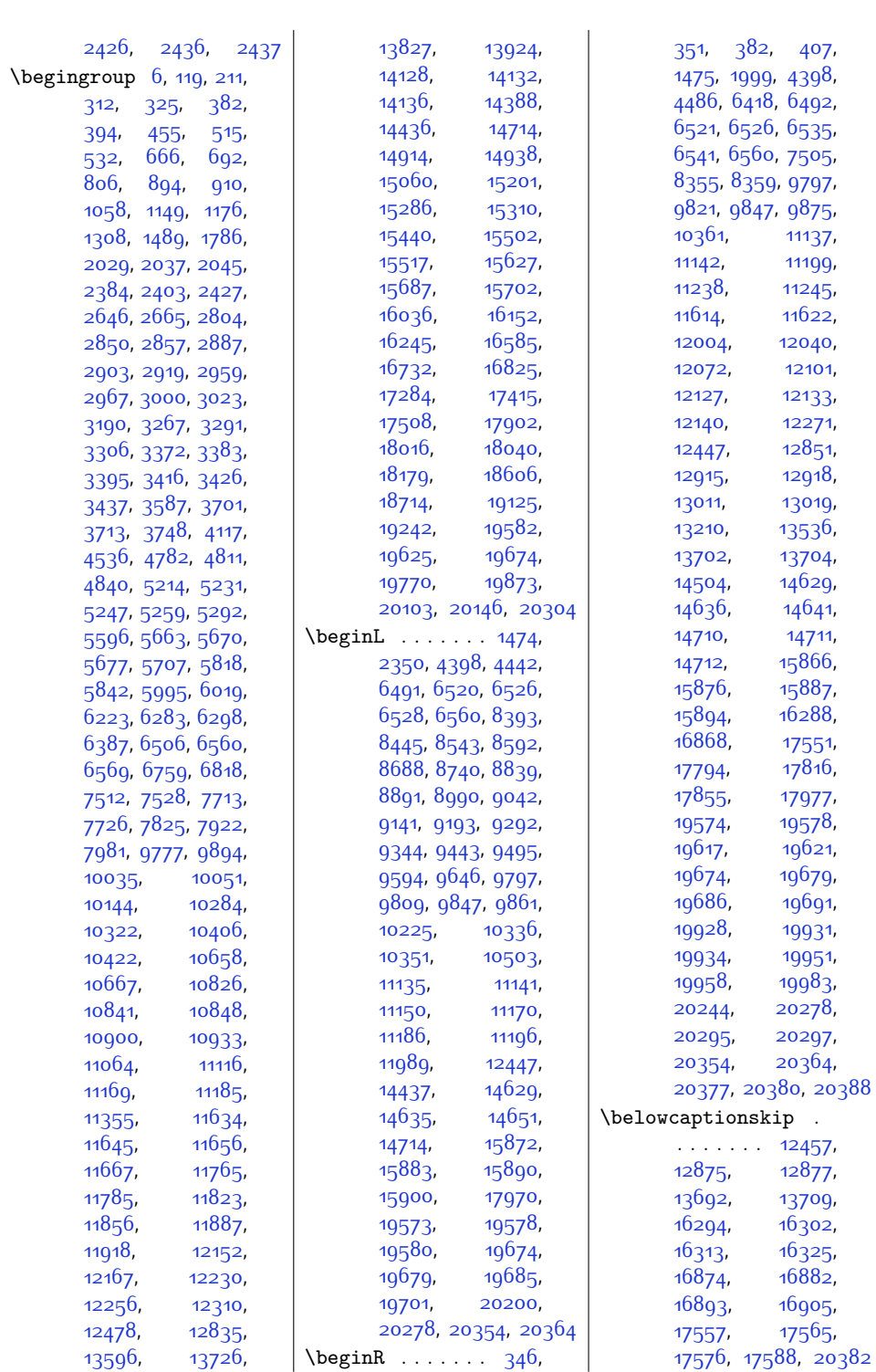

Index 477

[17851,](#page-390-12) [17855](#page-390-10), [19234,](#page-418-11) [19687](#page-427-8), [19693](#page-427-9), [19697](#page-428-8), [19703,](#page-428-9) [19707](#page-428-10), [19713,](#page-428-11) [19716](#page-428-12), [19722,](#page-428-13) [19770](#page-429-3), [19776,](#page-429-4) [19958](#page-433-11), [19967,](#page-433-13) [19975](#page-433-14), [19983](#page-433-12) \bib@after@hook [16197](#page-356-2), [16199,](#page-356-3) [16777](#page-368-4), [16779,](#page-368-5) [17460](#page-382-4), [17462](#page-382-5) \bib@before@hook . . . . . . . . . [16147](#page-355-4), [16198,](#page-356-4) [16727](#page-367-3), [16778,](#page-368-6) [17410](#page-381-3), [17461](#page-382-6) \bib@beginhook [16140](#page-355-5), [16146,](#page-355-6) [16720](#page-367-4), [16726,](#page-367-5) [17403,](#page-381-4) [17409](#page-381-5) \bib@endhook . . . . . . [16201](#page-356-5), [16781,](#page-368-7) [17464](#page-382-7) \bib@heading . . . . . . [16142](#page-355-7), [16725](#page-367-6), [17408](#page-381-6) \bibcleanup ..... [14239](#page-316-0) \bibentry [4584,](#page-120-6) [4586](#page-120-1), [4603,](#page-120-7) [4605,](#page-120-3) [4622](#page-120-8), [4624](#page-120-5), [4654,](#page-121-3) [4656](#page-121-1) \bibfont . . . . . . . . [14218](#page-316-1) \bibindent . . [2354](#page-75-5), [2355](#page-75-6) \bibitem@fin . . . . . [14233](#page-316-2) \bibliofont [85](#page-28-3), [298](#page-33-9), [12185](#page-274-5) \bibliographyitemlabel  $\cdots$  . [2356](#page-75-7), [2363](#page-75-4)  $\blacksquare$  . . . . . . [5130](#page-131-4), [5131](#page-131-5), [5861,](#page-146-8) [5862](#page-146-9), [6049,](#page-149-13) [6050](#page-149-14), [6358](#page-156-4), [6359,](#page-156-5) [8034](#page-190-5), [8035,](#page-190-6) [10090](#page-232-8), [10091,](#page-232-9) [14962](#page-331-13), [14963,](#page-331-14) [15356](#page-339-5), [15357,](#page-339-6) [15550](#page-343-6), [15551,](#page-343-7) [15753](#page-347-5), [15754](#page-347-6) \bibpostamble . . . . [14234](#page-316-3) \bibpreamble . . . . . .  $\ldots$  [14217,](#page-316-4) [16143](#page-355-8), [16144](#page-355-9), [16722](#page-367-7), [16723,](#page-367-8) [17405,](#page-381-7) [17406](#page-381-8) \bibsection [5125](#page-131-6), [5128](#page-131-7), [5130](#page-131-4), [5131](#page-131-5), [13736](#page-306-5), [14215,](#page-316-5) [18079](#page-395-2), [18081](#page-395-3) \bidi@@convert@dimen@t@pt . . . . . . . . . . . [2584](#page-80-0) \bidi@@convert@dimen@t@unit . . . . . . . . . . . [2581](#page-79-0) \bidi@@end . . [3049](#page-89-3), [3053](#page-89-4) \bidi@@footnotetext@font  $\cdot$  [38,](#page-28-4) [251](#page-32-4), [4712](#page-122-9), [10678](#page-244-4), [10685](#page-244-5), [10776](#page-246-4) \bidi@@loadwithoptions  $\cdots$  . . . . . . . [3286](#page-94-2), [3293,](#page-94-3) [3296](#page-94-4), [3300](#page-94-5) \bidi@@LTRfootnotetext@font  $68, 280, 4730,$  $68, 280, 4730,$  $68, 280, 4730,$  $68, 280, 4730,$  $68, 280, 4730,$  $68, 280, 4730,$ [10679](#page-244-6), [10718](#page-245-4), [10762](#page-245-5) \bidi@@onefilewithoptions . . [3308,](#page-94-6) [3311](#page-94-7), [3314](#page-94-8) \bidi@@patchcmd . . .  $\ldots$  . [2852,](#page-85-2) [2854](#page-85-3) \bidi@@RTLfootnotetext@font  $.52, 265, 4748,$  $.52, 265, 4748,$  $.52, 265, 4748,$  $.52, 265, 4748,$  $.52, 265, 4748,$  $.52, 265, 4748,$  $.52, 265, 4748,$ [10680,](#page-244-7) [10702](#page-244-8), [10748](#page-245-6) \bidi@@thebibliography@font@hook  $\ldots$  [88,](#page-29-9) [301,](#page-33-11) [576](#page-39-2), [711](#page-41-13), [974,](#page-47-7) [1224](#page-52-10), [2362,](#page-75-8) [5864](#page-146-10), [6052](#page-150-7), [6361,](#page-156-6) [7766](#page-185-7), [8037](#page-190-7), [10093,](#page-232-10) [12188](#page-274-6), [13738](#page-306-6), [14220](#page-316-6), [14965](#page-331-15), [15359](#page-339-7), [15553](#page-343-8), [15756](#page-347-7), [16156,](#page-356-6) [16736](#page-367-9), [17419](#page-381-9), [18085,](#page-395-4) [19801](#page-430-14) \bidi@addto@envbody  $\therefore$  [2398,](#page-76-9) [2416](#page-76-10), [2418](#page-76-11) \bidi@addto@long@envbody . . [2422,](#page-76-12) [2440](#page-77-5), [2442](#page-77-6) \bidi@AfterAtEndOfClass . . . . . . [3375](#page-95-1), [3380](#page-95-3) \bidi@AfterAtEndOfPackage . . . . . . [3419,](#page-96-5) [3423](#page-96-12) \bidi@AfterClass . [3363](#page-95-4) \bidi@AfterEndDocument . . [3040](#page-89-5), [3045,](#page-89-6) [3051](#page-89-7) \bidi@afterenddocumenthook  $\cdots \cdots \cdots$  [3040](#page-89-5), [3041](#page-89-8), [3046](#page-89-9), [3052](#page-89-10) \bidi@AfterEndEnvironment  $\cdots$  . . . . . [3095,](#page-90-2) [3105](#page-90-3) \bidi@AfterEndPreamble  $\ldots \ldots$  [3028](#page-88-3),

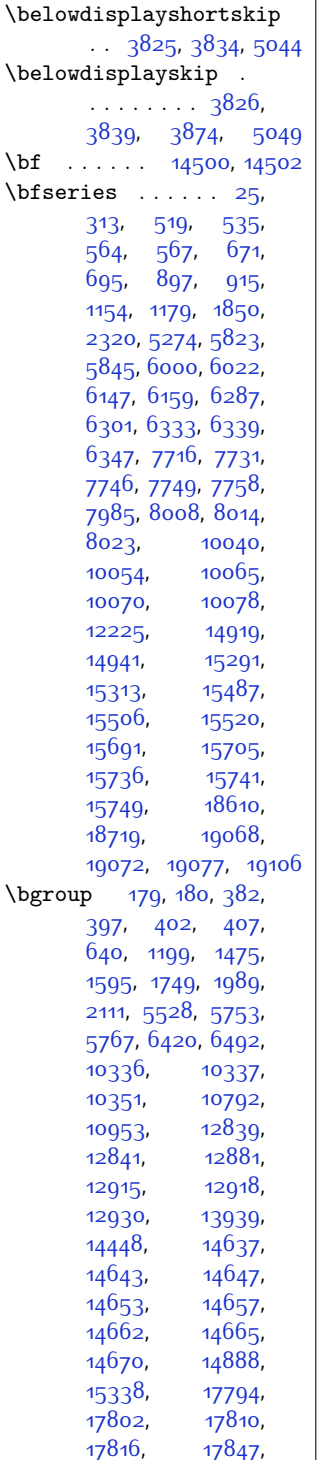

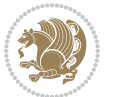

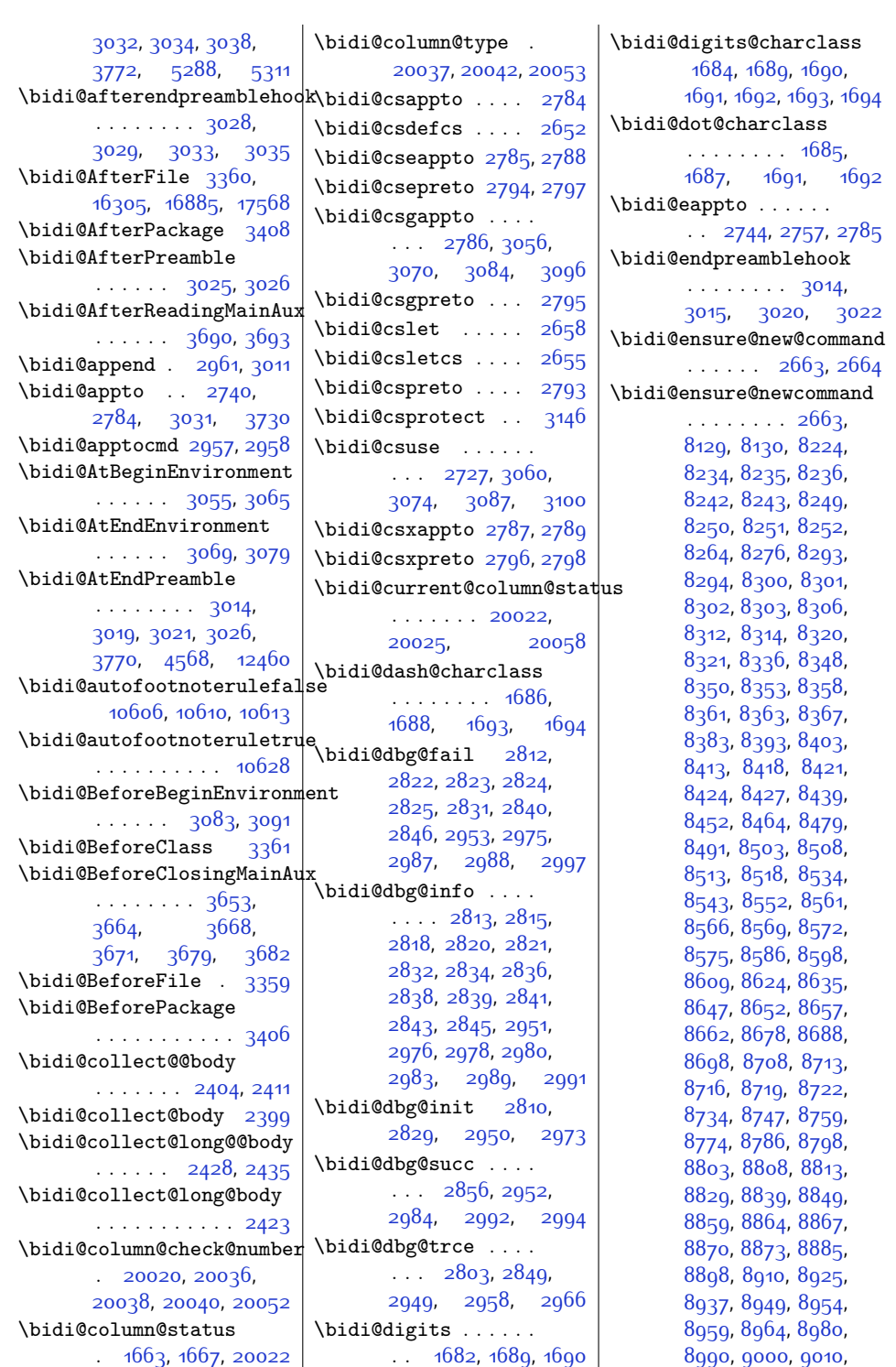

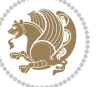

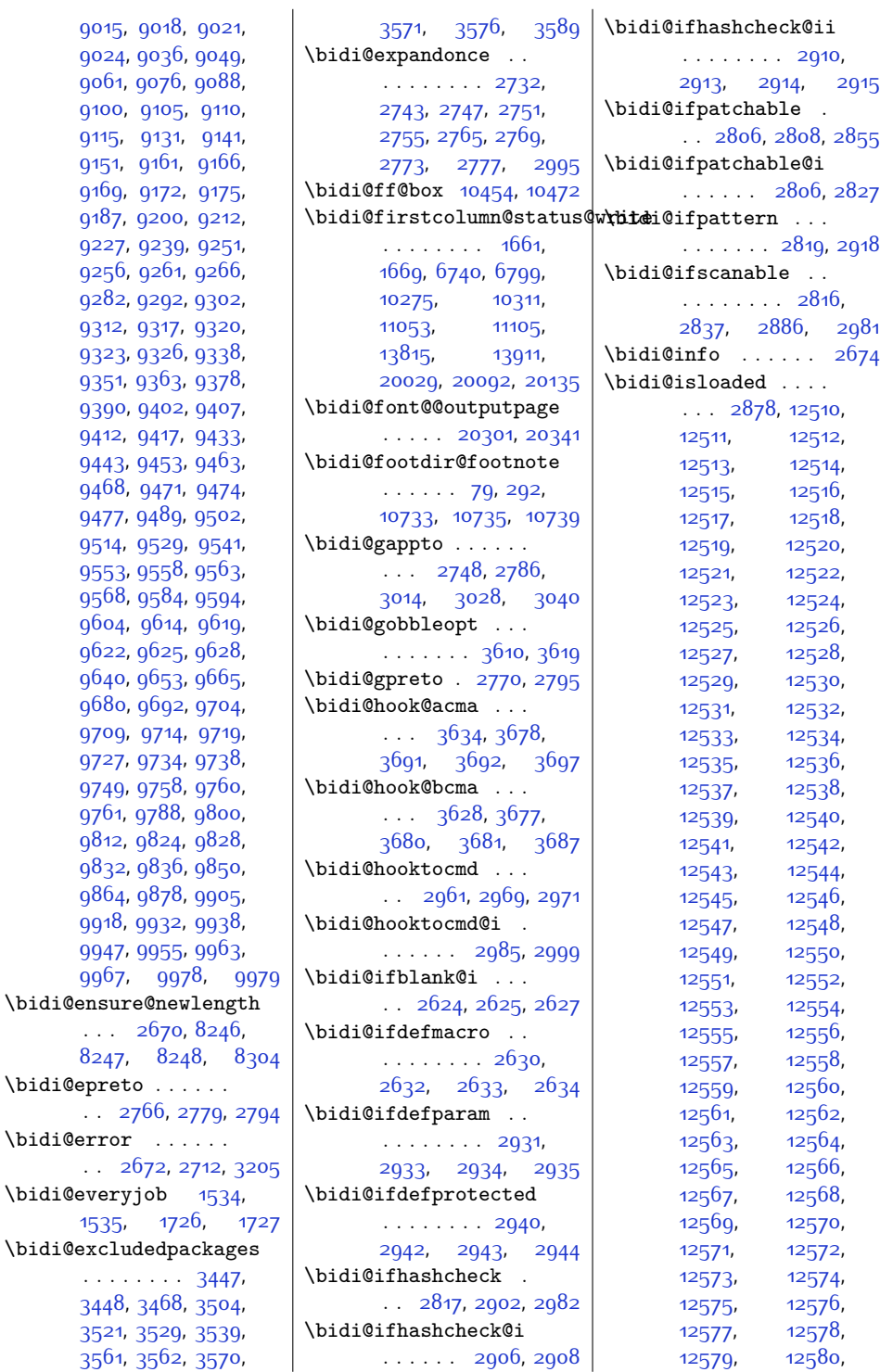

[9015](#page-210-12),

[9061](#page-211-6), [9100](#page-212-6), [9115,](#page-212-9) [9151,](#page-213-11) [9169](#page-213-14),  $9187,$ 

[9514,](#page-220-7)

[9761,](#page-225-12)  $9812,$  $9812,$ 

[9918](#page-228-11),

. . . [2670](#page-81-8), [8246](#page-195-17),

[1535](#page-58-1),

[3521](#page-98-1),  $3561,$  $3561,$ 

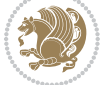

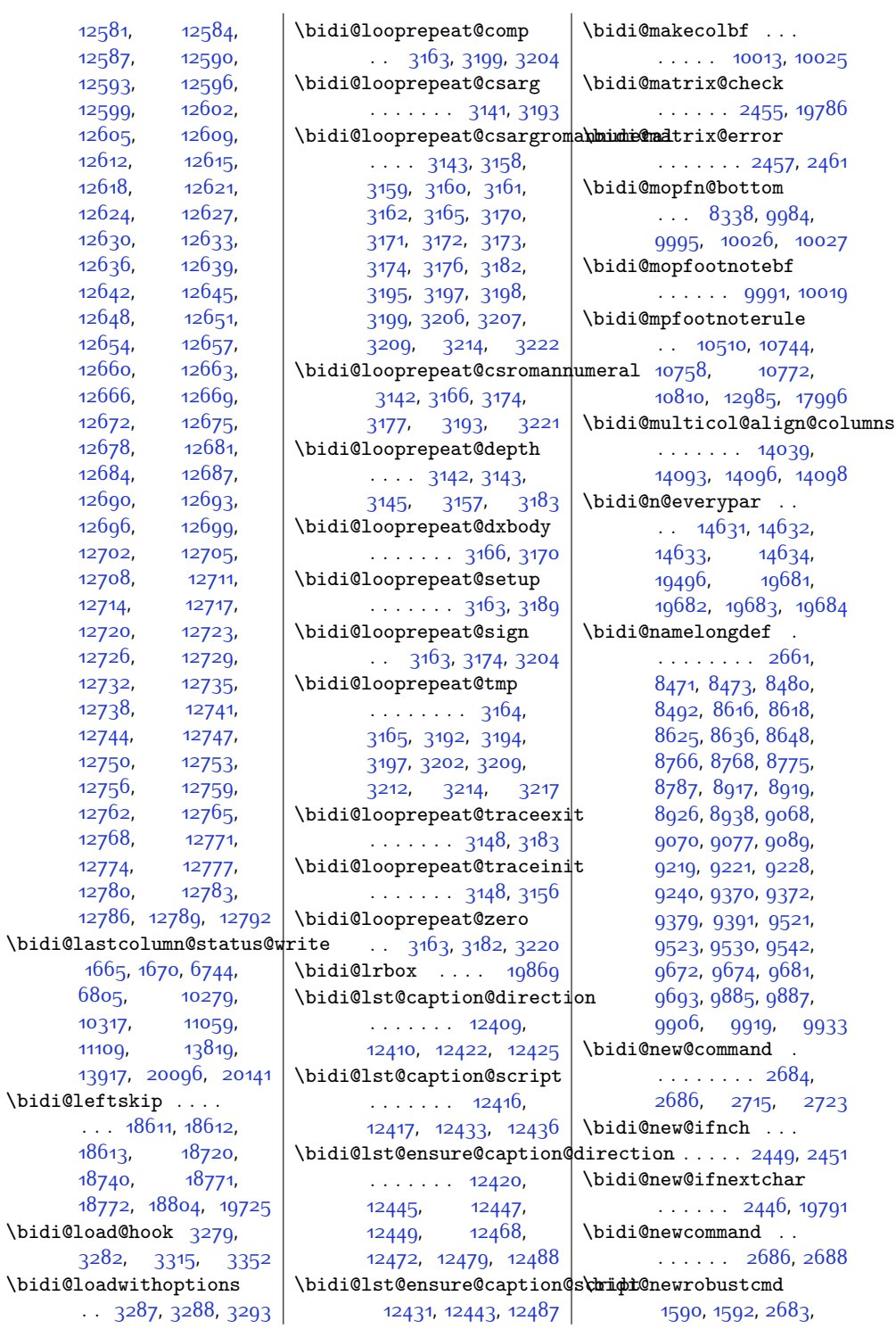

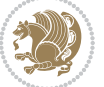

[2684](#page-82-6), [2708](#page-82-11), [2719](#page-82-12), [2740](#page-83-2), [2744](#page-83-3), [2748](#page-83-15), [2752](#page-83-17), [2757,](#page-83-4) [2758](#page-83-18), [2762](#page-83-19), [2766,](#page-83-5) [2770](#page-83-16), [2774,](#page-83-20) [2779](#page-83-6), [2780](#page-83-21), [2784](#page-84-1), [2785,](#page-84-2) [2786](#page-84-6), [2787](#page-84-9), [2788,](#page-84-3) [2789](#page-84-10), [2793](#page-84-8), [2794,](#page-84-4) [2795](#page-84-7), [2796](#page-84-11), [2797,](#page-84-5) [2798](#page-84-12), [2802,](#page-84-34) [2848,](#page-85-18) [2947](#page-87-27), [2957](#page-87-3), [2965](#page-87-28), [3014](#page-88-9), [3025,](#page-88-0) [3028,](#page-88-3) [3040](#page-89-5), [3055,](#page-89-14) [3069,](#page-89-16) [3083](#page-90-4), [3095,](#page-90-2) [19759](#page-429-7), [19761](#page-429-8) \bidi@notblank [2626](#page-80-6), [2634](#page-81-11), [2935,](#page-87-20) [2944](#page-87-24) \bidi@o@everypar . .  $\ldots$  . . . . [14630](#page-324-5), [14632,](#page-325-22) [14633](#page-325-23), [19680,](#page-427-14) [19682](#page-427-11), [19683](#page-427-12) \bidi@onefilewithoptions . . [3303](#page-94-12), [3304](#page-94-13), [3308](#page-94-6) \bidi@orig@leftline [19936,](#page-432-15) [19938,](#page-432-16) [19939](#page-432-17) \bidi@orig@raggedleft [19921,](#page-432-18) [19923,](#page-432-19) [19924](#page-432-20) \bidi@orig@raggedright [19922,](#page-432-21) [19923,](#page-432-19) [19924](#page-432-20) \bidi@orig@rightline [19937,](#page-432-22) [19938,](#page-432-16) [19939](#page-432-17) \bidi@p@ftn . . [1943](#page-67-4), [2006,](#page-68-19) [2008](#page-68-0), [2009,](#page-68-1) [2011](#page-68-2), [2012](#page-68-3), [2014](#page-68-4), [2015](#page-68-5), [2019](#page-68-20), [2022,](#page-68-21) [2025](#page-68-22), [2130](#page-70-11) \bidi@p@ftntext . . . . . [1990](#page-68-23), [2007,](#page-68-24) [2112](#page-70-12) \bidi@p@LTRftntext  $\ldots$  [1991](#page-68-25), [2010,](#page-68-26) [2113](#page-70-13) \bidi@p@RTLftntext . . . [1992](#page-68-27), [2013](#page-68-28), [2114](#page-70-14) \bidi@p@xfootnote .  $\ldots$  [1994,](#page-68-12) [2028,](#page-68-29) [2116](#page-70-7) \bidi@p@xftntext . . . . . . . . . . [1993](#page-68-13), [2018](#page-68-30), [2033](#page-68-31), [2115](#page-70-8) \bidi@p@xLTRfootnote  $\ldots$  [1996,](#page-68-8) [2036,](#page-68-32) [2118](#page-70-3) \bidi@p@xLTRftntext . . . . . . . . [1995](#page-68-9), [2021](#page-68-33), [2041](#page-69-6), [2117](#page-70-4) \bidi@p@xRTLfootnote  $\ldots$  [1998](#page-68-10), [2044,](#page-69-7) [2120](#page-70-5) \bidi@p@xRTLftntext . . . . . . . . [1997](#page-68-11), [2024,](#page-68-34) [2049](#page-69-8), [2119](#page-70-6) \bidi@patch@@AfterPackage . . . . . . [3742](#page-103-4), [3747](#page-103-5) \bidi@patch@Add . . . . . . . . . [3729,](#page-102-11) [3758](#page-103-6) \bidi@patch@AfterPackage . . . [3732,](#page-102-12) [3736](#page-103-7), [3739](#page-103-8), [4680,](#page-122-0) [4682](#page-122-1), [4685](#page-122-10), [4706,](#page-122-11) [4857](#page-125-5), [4907](#page-126-2), [4963,](#page-127-2) [5207](#page-132-3) \bidi@patch@counter [3710](#page-102-13), [3714](#page-102-14), [3717](#page-102-15), [3723](#page-102-16), [3724,](#page-102-17) [3743](#page-103-9) \bidi@patch@gtemp . . . . . . . [3750,](#page-103-10) [3757](#page-103-11) \bidi@patch@list ..  $\cdots$  [3728,](#page-102-18) [3730](#page-102-6), [3768](#page-103-0), [3770,](#page-103-3) [3777](#page-103-12) \bidi@patch@OrgIfClassLat . . . . . . . [3776,](#page-103-13) [3781](#page-103-14) \bidi@patch@OrgIfClassLoa . . . . . . [3775](#page-103-15), [3780](#page-103-16) \bidi@patch@OrgIfPackageLater . . . . . . [3774,](#page-103-17) [3779](#page-103-18) \bidi@patch@OrgIfPackageLoaded . . . . . . [3773,](#page-103-19) [3778](#page-103-20) \bidi@patch@stepcounter . . [3712,](#page-102-19) [3722](#page-102-20), [3741](#page-103-21) \bidi@patch@temp . . . . . . . . [3740](#page-103-22), [3744](#page-103-23) \bidi@patch@try . . . . . . . . . [3759,](#page-103-24) [3762](#page-103-25) \bidi@patchcmd [2848](#page-85-18), [2849](#page-85-14), [3043,](#page-89-22) [3058](#page-89-1), [3072,](#page-89-23) [3098,](#page-90-10) [4001](#page-108-7), [11282,](#page-256-10) [12461](#page-280-14), [12474](#page-280-15), [17985](#page-393-5), [17993](#page-393-6) \bidi@patchcmd@scantoks . . [2866,](#page-85-19) [2872](#page-85-20), [3007](#page-88-27) \bidi@prepend [2969,](#page-87-16) [3012](#page-88-28) \bidi@preto . . . . . .  $\ldots$  [2762](#page-83-19), [2793,](#page-84-8) [3017](#page-88-29) \bidi@pretocmd . . . . . . [2965](#page-87-28), [2966](#page-87-15), [3086](#page-90-0) \bidi@PreventPackageFromLoading . . . . . . . . [3450](#page-97-7), [3464](#page-97-8), [3494,](#page-98-3) [3527](#page-98-4) \bidi@process@envbody  $\ldots$  [2401,](#page-76-18) [2405](#page-76-19), [2406,](#page-76-20) [2420](#page-76-21), [2425](#page-76-22), [2429,](#page-76-23) [2430](#page-76-24), [2444](#page-77-14) \bidi@protected [2735](#page-83-22), [2757](#page-83-4), [2758](#page-83-18), [2779](#page-83-6), [2780,](#page-83-21) [2788](#page-84-3), [2789,](#page-84-10) [2797,](#page-84-5) [2798](#page-84-12) \bidi@protected@cseappto . . . . . . . . . . . [2788](#page-84-3) \bidi@protected@csepreto . . . . . . . . . . . [2797](#page-84-5) \bidi@protected@csxappto . . . . . . . . . . . [2789](#page-84-10) \bidi@protected@csxpreto . . . . . . . . . . . [2798](#page-84-12) \bidi@protected@eappto . . . . . . . . . . . [2757](#page-83-4) \bidi@protected@epreto . . . . . . . . . . . [2779](#page-83-6) \bidi@protected@immediate@write . . [3683,](#page-102-21) [3694,](#page-102-22) [3700](#page-102-23) <sub>کرک</sub> ہوں ہیں<br>| bidi@protected@xappto\<br>|ded . . . . . . . . . . . [2758](#page-83-18) \bidi@protected@xpreto . . . . . . . . . . . [2780](#page-83-21) \bidi@provide@command . . . . . . . [2719](#page-82-12), [2721](#page-82-13) \bidi@providerobustcmd . . . . . . . . . . . [2719](#page-82-12) \bidi@push@begins .  $\ldots$  [2408](#page-76-1), [2409](#page-76-25), [2412](#page-76-2) \bidi@push@long@begins  $\therefore$  [2432](#page-76-3), [2433,](#page-77-15) [2436](#page-77-2) \bidi@raggedleft . .  $\ldots$  [2297,](#page-74-12) [2304](#page-74-13), [2309](#page-74-5), [2328](#page-74-10), [7203](#page-173-0), [7319](#page-176-5), [10243](#page-235-2), [10249](#page-235-3), [11398](#page-258-4), [19926](#page-432-23) \bidi@raggedright .  $\ldots$  [10241,](#page-235-4) [10247](#page-235-5), [14149](#page-314-4), [14152](#page-314-5), [14154](#page-314-6), [14157](#page-314-7), [14159,](#page-315-0) [14161](#page-315-1), [14164](#page-315-2), [14166](#page-315-3), [14168,](#page-315-4) [14170](#page-315-5), [14173](#page-315-6), [14175](#page-315-7),

\bidi@saved@RequirePackage\bidi@xappto ...... \bidi@StorePreventPackageFromLoading [11218,](#page-255-11) [11219](#page-255-12) [1646](#page-60-7), [1647](#page-60-14), [1652](#page-61-18), [1653,](#page-61-20) [1659](#page-61-19), [1660](#page-61-21) \bidi@todonotes@tempa  $\cdots$  . [19372](#page-421-8), [19380](#page-421-9) \bidi@todonotes@tempb . . . . . . . [19372](#page-421-8), [19373](#page-421-10), [19380](#page-421-9), [19381](#page-421-11) \bidi@undef .. [2868](#page-85-28), [2947](#page-87-27), [3009](#page-88-37), [3022](#page-88-23), [3035](#page-89-13), [18466](#page-403-0), [18467,](#page-403-1) [18623](#page-406-3), [18624](#page-406-4), [18825,](#page-410-0) [18826](#page-410-1) \bidi@undefined . 2047 \bidi@UnPreventPackageFromLoading . . . . . . . . . . . [3542](#page-99-13) \bidi@UnReplaceClass . . . . . . . . . . . [3345](#page-95-14) \bidi@UnReplaceInput . . . . . . . . . . . [3322](#page-94-18) \bidi@UnReplacePackage . . . . . . . . . . . [3342](#page-95-15) \bidi@warning . . . . .  $\ldots$  [2673,](#page-81-14) [3063](#page-89-24), [3077,](#page-89-25) [3089,](#page-90-11) [3103](#page-90-12)  $\ldots$  [2752](#page-83-17), [2758](#page-83-18), [2787](#page-84-9) \bidi@xargdef [2690,](#page-82-16) [2698](#page-82-17) \bidi@xpreto . . . . . .  $\therefore$  [2774](#page-83-20), [2780,](#page-83-21) [2796](#page-84-11)  $\boldsymbol{\lambda}$  . . . [6486](#page-159-14), [6542,](#page-160-7) [6557,](#page-160-8) [6559](#page-160-9), [10452](#page-239-8), [19622](#page-426-5), [19669](#page-427-15), [19672,](#page-427-16) [19673](#page-427-17)  $\boldsymbol{\theta}$  ... [1505](#page-58-2), [1507](#page-58-3), [1521](#page-58-4), [1696,](#page-61-22) [1713](#page-62-6) \bidiGscale@@box . . \bidiGscale@box . . .  $. 11195, 11196, 11215$  $. 11195, 11196, 11215$  $. 11195, 11196, 11215$  $. 11195, 11196, 11215$  $. 11195, 11196, 11215$  $. 11195, 11196, 11215$ \bidiGscale@box@dd . [11227](#page-255-14), [11231,](#page-255-15) [11237](#page-255-16) \bidiGscale@box@dddd  $\ldots$  . [11233,](#page-255-17) [11244](#page-255-18) \bidillap . . . . . . . [19941](#page-432-25) \bidipoem@@hvlen . .  $\cdots$  [5452,](#page-137-2) [5458](#page-138-8), [5461](#page-138-9), [5464](#page-138-5), [5473](#page-138-10) \bidipoem@half@verses  $\cdot$  [5478](#page-138-11), [5479,](#page-138-12) [5482](#page-138-13)

\bidi@RTL@everypar [9789,](#page-225-14) [9801](#page-226-15), [9813](#page-226-16), [9838,](#page-226-17) [9852,](#page-227-13) [9866](#page-227-14), [14629,](#page-324-3) [14633](#page-325-23), [17734](#page-387-0), [19679](#page-427-6), [19683](#page-427-12) \bidi@s@tfftextcol  $\ldots$  .  $10451, 10455$  $10451, 10455$  $10451, 10455$ \bidi@saved@checkend . . [3621](#page-100-9), [3624,](#page-100-10) [3642](#page-101-14) \bidi@saved@clearpage  $\therefore$  [3626,](#page-100-11) [3627](#page-100-12), [3630](#page-100-13) \bidi@saved@dofilelist  $... \ldots \frac{3632}{3}$  $... \ldots \frac{3632}{3}$  $... \ldots \frac{3632}{3}$ [3635,](#page-101-15) [3636](#page-101-16), [3643](#page-101-17) \bidi@saved@eqno . . . . . . . . . [14706](#page-326-6), [14708,](#page-326-7) [14709](#page-326-8), [20383,](#page-441-11) [20385](#page-441-12), [20386](#page-441-13) \bidi@saved@leqno . . . . . . . . [14707](#page-326-9), [14708,](#page-326-7) [14709](#page-326-8), [20384](#page-441-14), [20385](#page-441-12), [20386](#page-441-13) \bidi@saved@newpage  $\cdots$  . . . . . [3645](#page-101-18), [3656](#page-101-19) . . . . . . . . [3449](#page-97-10), [3469](#page-97-11), [3480](#page-97-12), [3532,](#page-98-8) [3534](#page-99-10), [3612](#page-100-15) \bidi@set@column@status [20024](#page-434-12), [20052](#page-435-3), [20057](#page-435-2) \bidi@set@load@hook . . . . . . . . [3356](#page-95-11), [3359,](#page-95-7) [3360](#page-95-5), [3362,](#page-95-12) [3381](#page-95-13), [3393](#page-96-15), [3407](#page-96-16), [3424,](#page-96-17) [3435](#page-97-13) \bidi@SOUL@ulleaders  $\cdots$  [17775,](#page-388-1) [17781](#page-388-2)  $\cdots$  . [3538,](#page-99-11) [3541](#page-99-12) \bidi@tabular@RTLcases . . . . . [19766](#page-429-12), [19793](#page-429-13) \bidi@tempa . . [1598](#page-59-7), [1604](#page-60-1), [1610](#page-60-2), [1616](#page-60-3), [1622](#page-60-4), [1628](#page-60-5), [1640](#page-60-6), [1646](#page-60-7), [1652](#page-61-18), [1659](#page-61-19) \bidi@tempb [1598](#page-59-7), [1599](#page-59-8), [1604](#page-60-1), [1605,](#page-60-8) [1610](#page-60-2), [1611,](#page-60-9) [1616](#page-60-3), [1617](#page-60-10), [1622](#page-60-4), [1623](#page-60-11), [1628](#page-60-5), [1629](#page-60-12), [1640](#page-60-6), [1641](#page-60-13),

```
14186, 14189,
       14191, 14194,
      14196, 14198,
       14201, 14203,
       14205, 14208,
       14210, 14212, 19925
\bidi@redefine@newpage
       \ldots \ldots36443684
\bidi@reflect@box .
       \ldots1469514702,
       19753, 19760, 19762
\bidi@renew@command
       \ldots27082710,2724
\bidi@renewrobustcmd
       . . . . . . . . . . . 2708
3334
\bidi@replacefile@msg
       . . . . . . . . 3271,
       3295, 3310, 3348
3318
\bidi@ReplacePackage
       . . . . . . . . . . . 3331
\bidi@RequirePackage
       \cdot3470,35303581
\bidi@ResetPreventPackageFromLoading
       . . . . . . . . 3522,
       3528, 3537, 3576
\bidi@resrvda . 2858,
       2859, 2860, 2863,
       2864, 2865, 2866,
       2867, 2868, 2873,
       2876, 2888, 2889,
       2890, 2891, 2892,
       2894, 2895, 2904,
       2906, 2920, 2921,
       2923, 2925, 2926,
       3001, 3002, 3003,
       3004, 3005, 3006,
       3007, 3008, 3009
\bidi@resrvdb 2860, 2861
\bidi@restore@newpage
       \therefore3629,36463676
\bidi@rightskip . . .
       . . . . . . . 18607,
       18715, 18741,
       18742, 18750,
       18754, 18758, 19726
```
[14177,](#page-315-8) [14179](#page-315-9), [14181,](#page-315-10) [14184](#page-315-11),

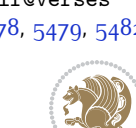

 $Index \quad 483$ 

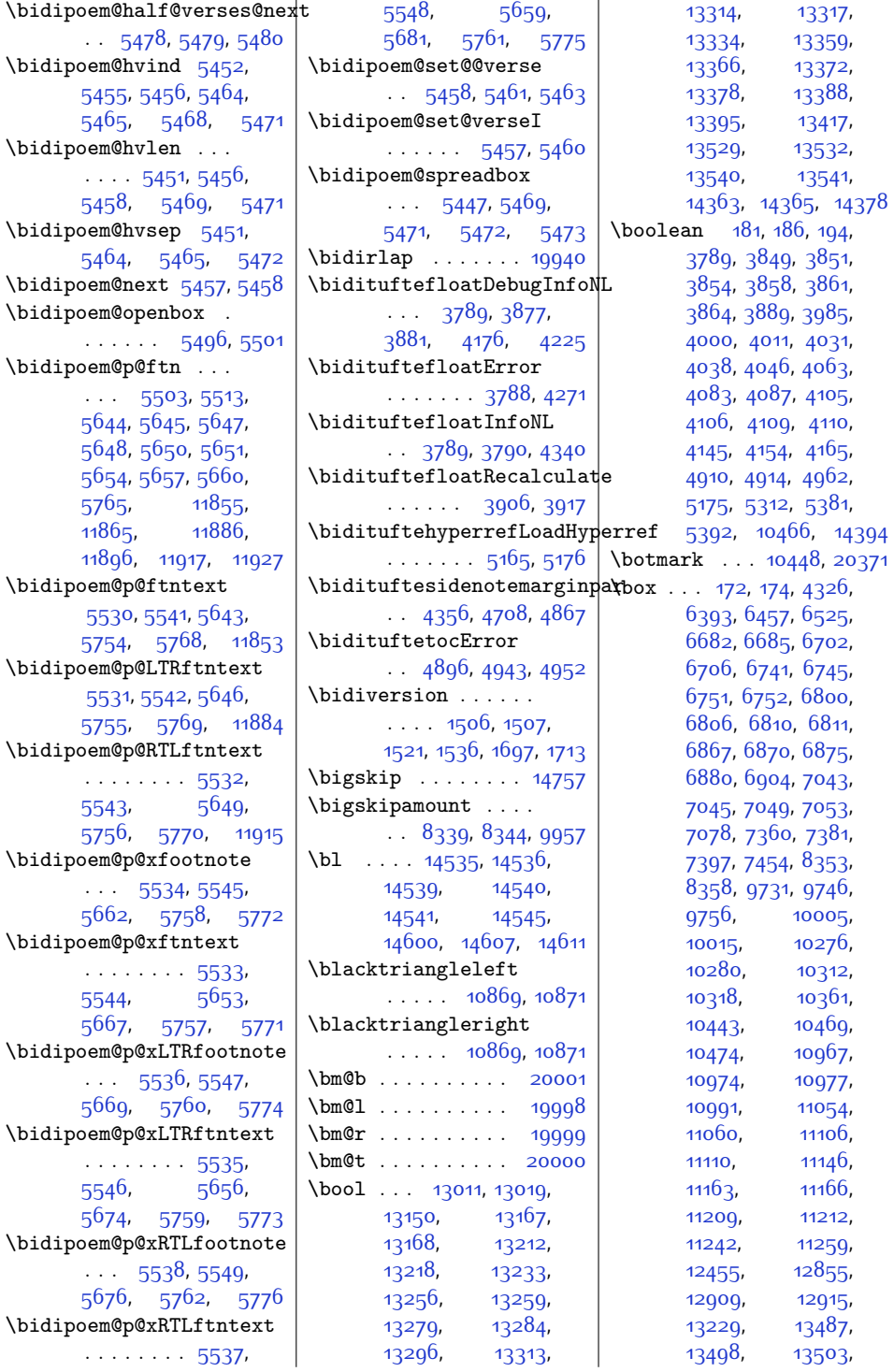

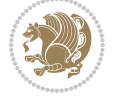

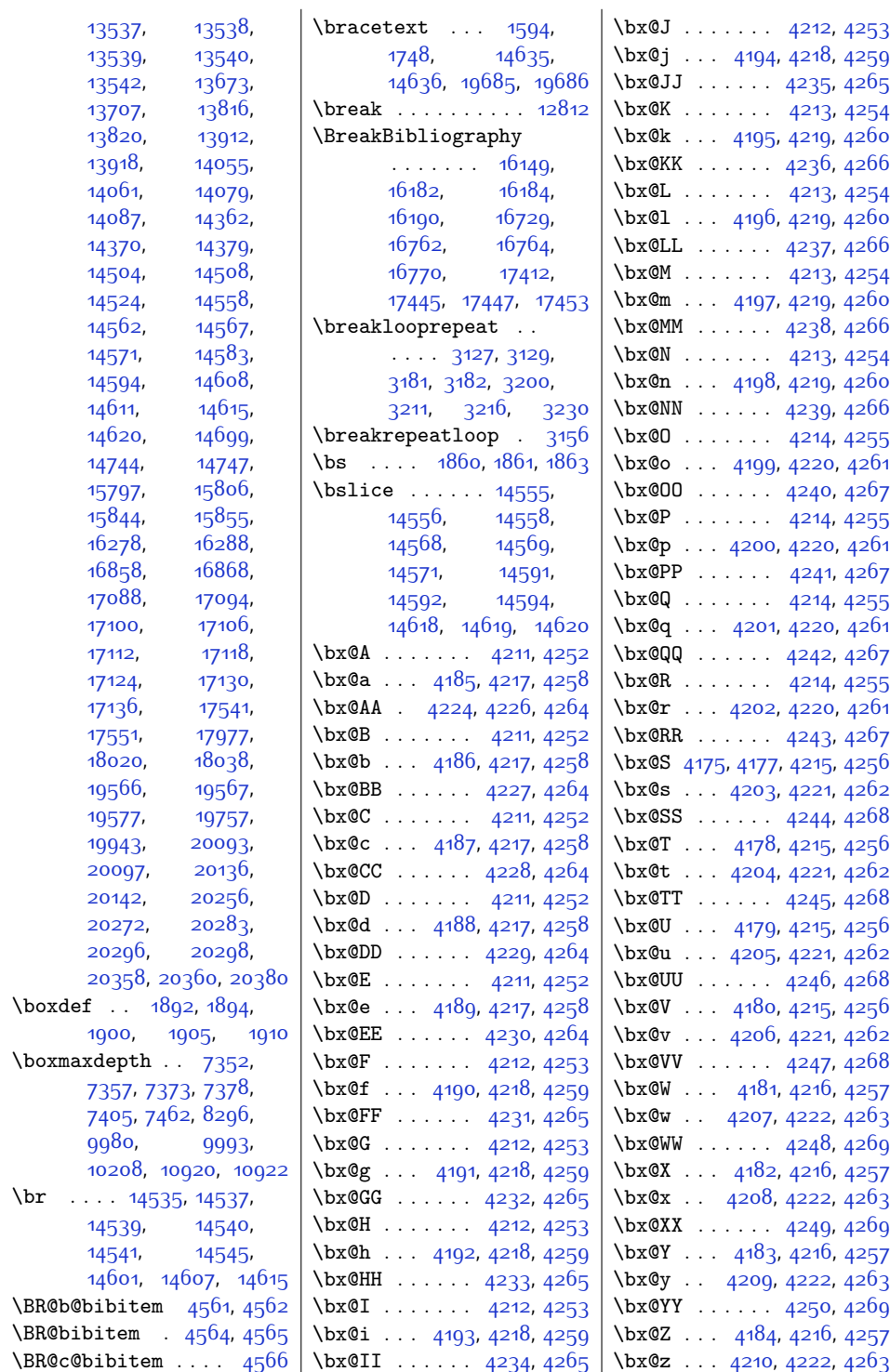

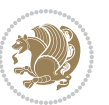

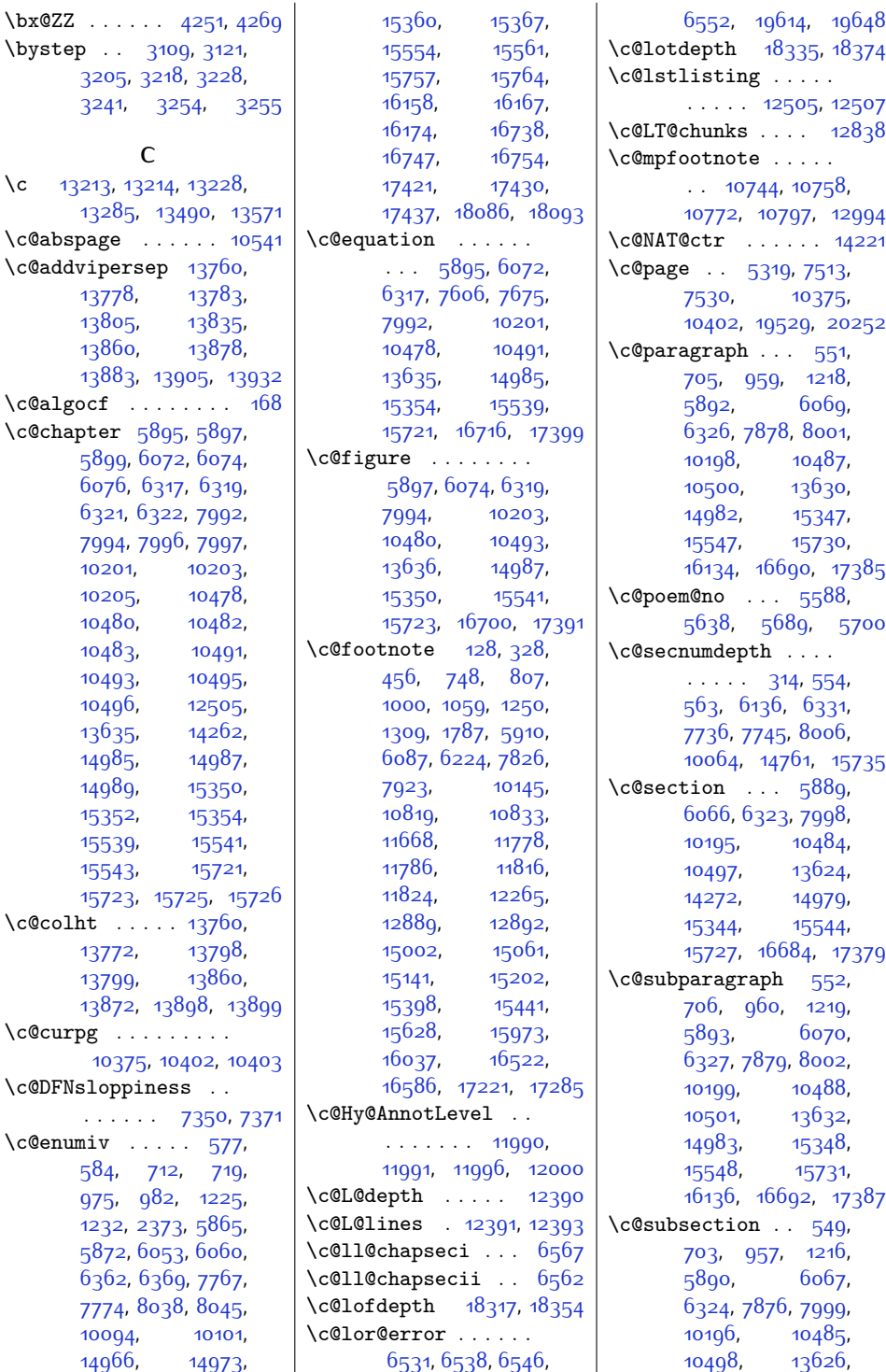

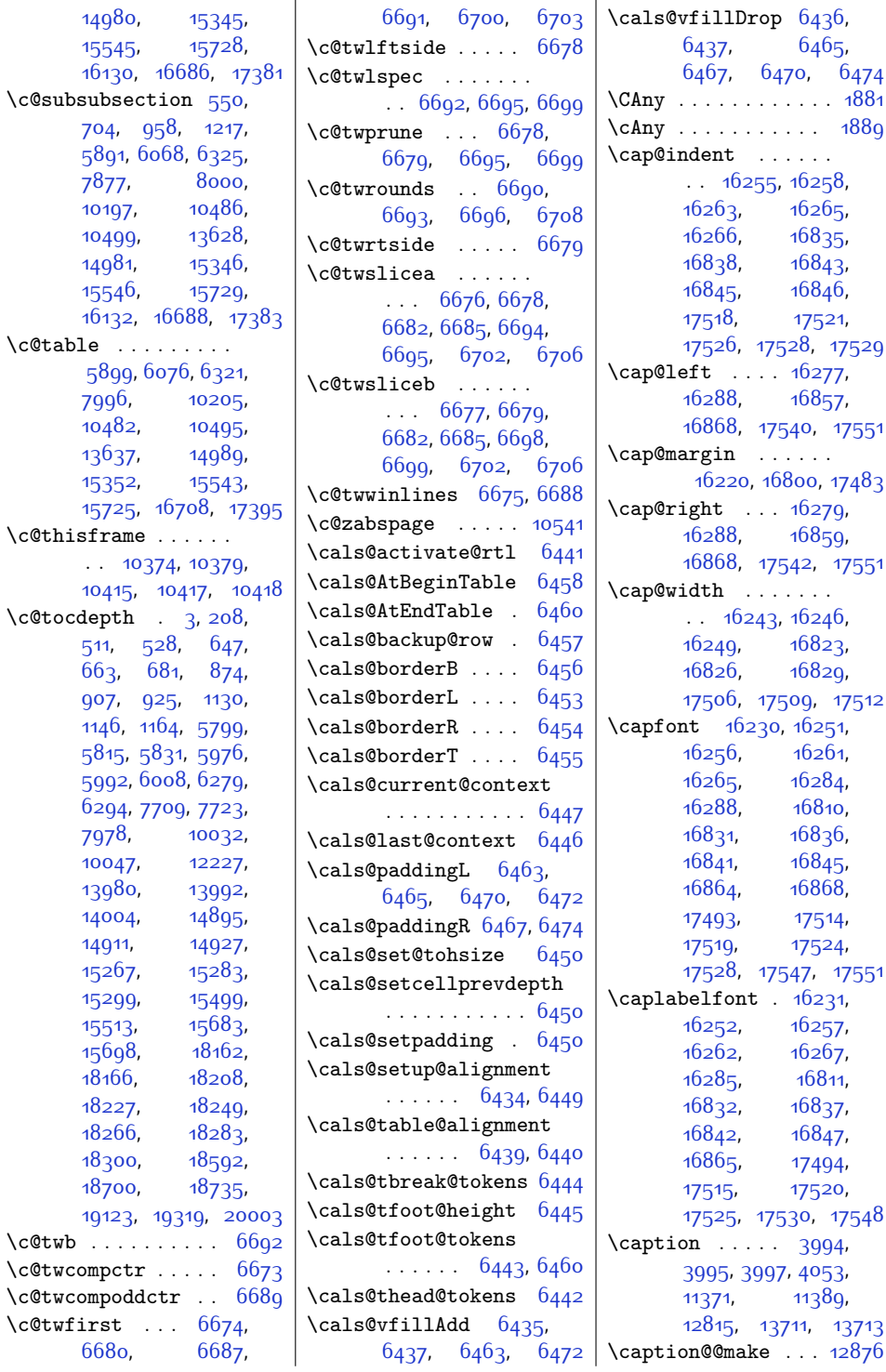

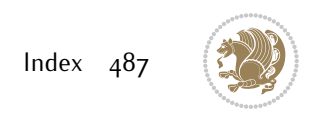

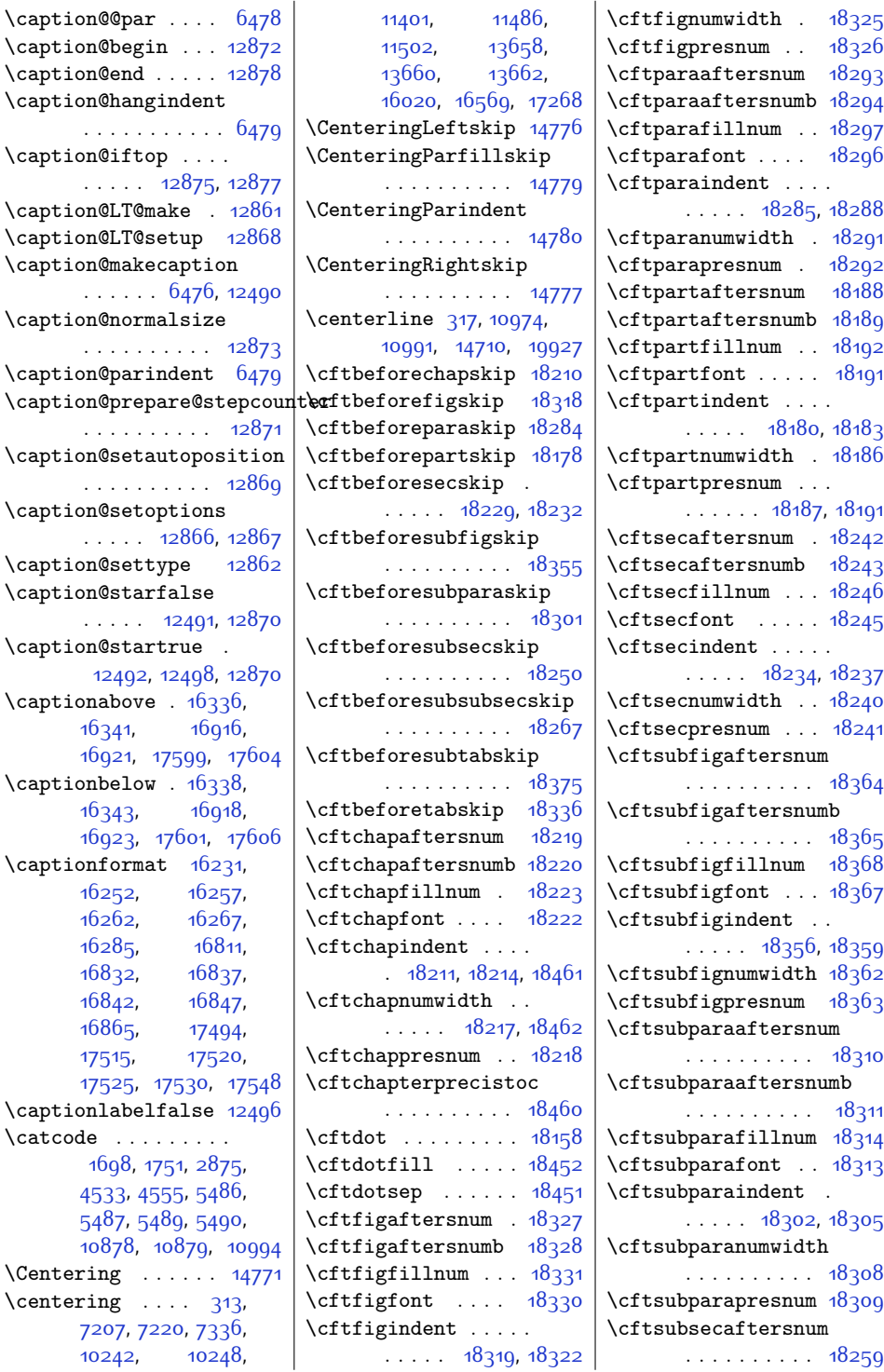

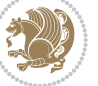

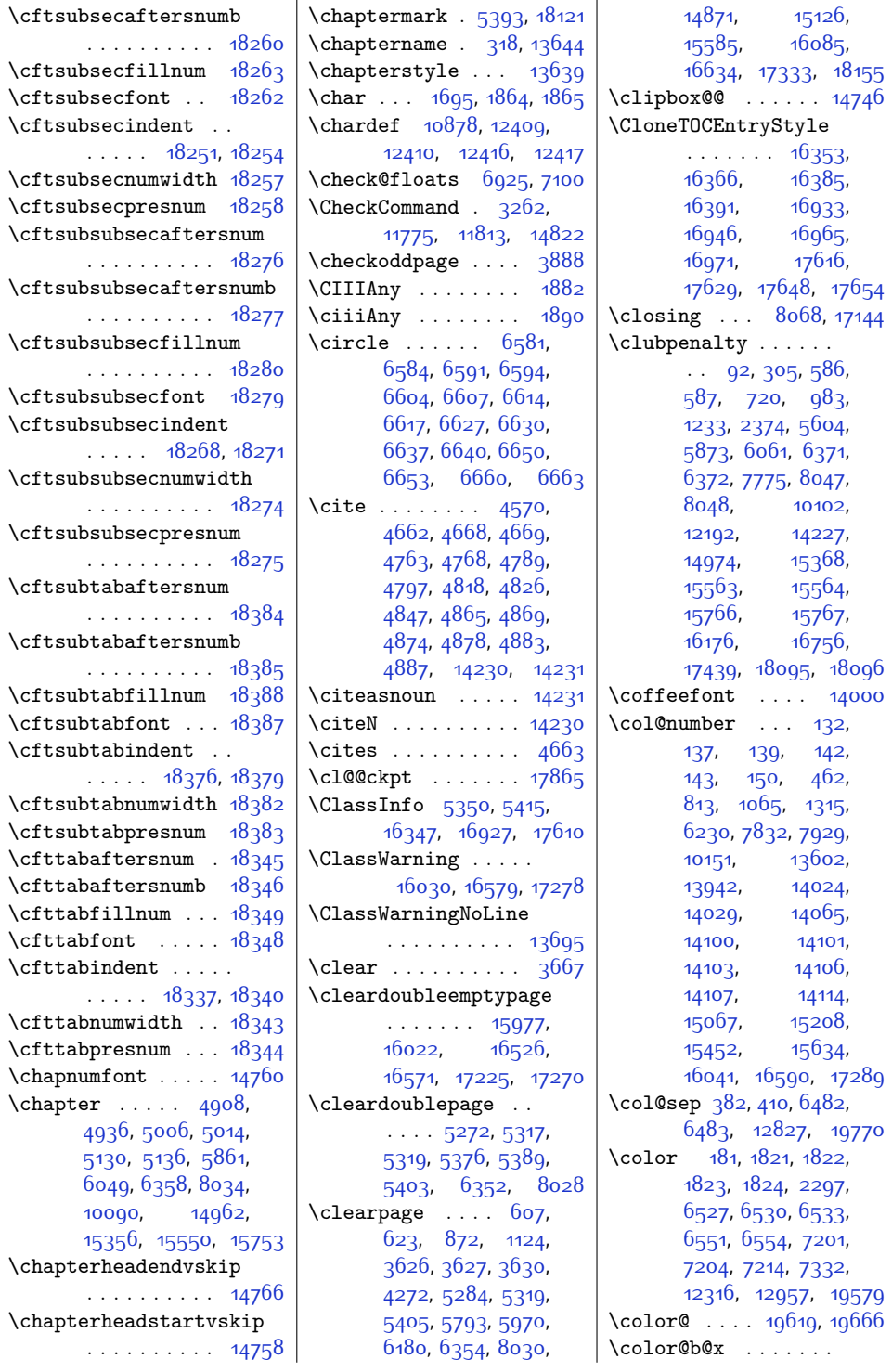

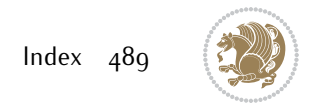

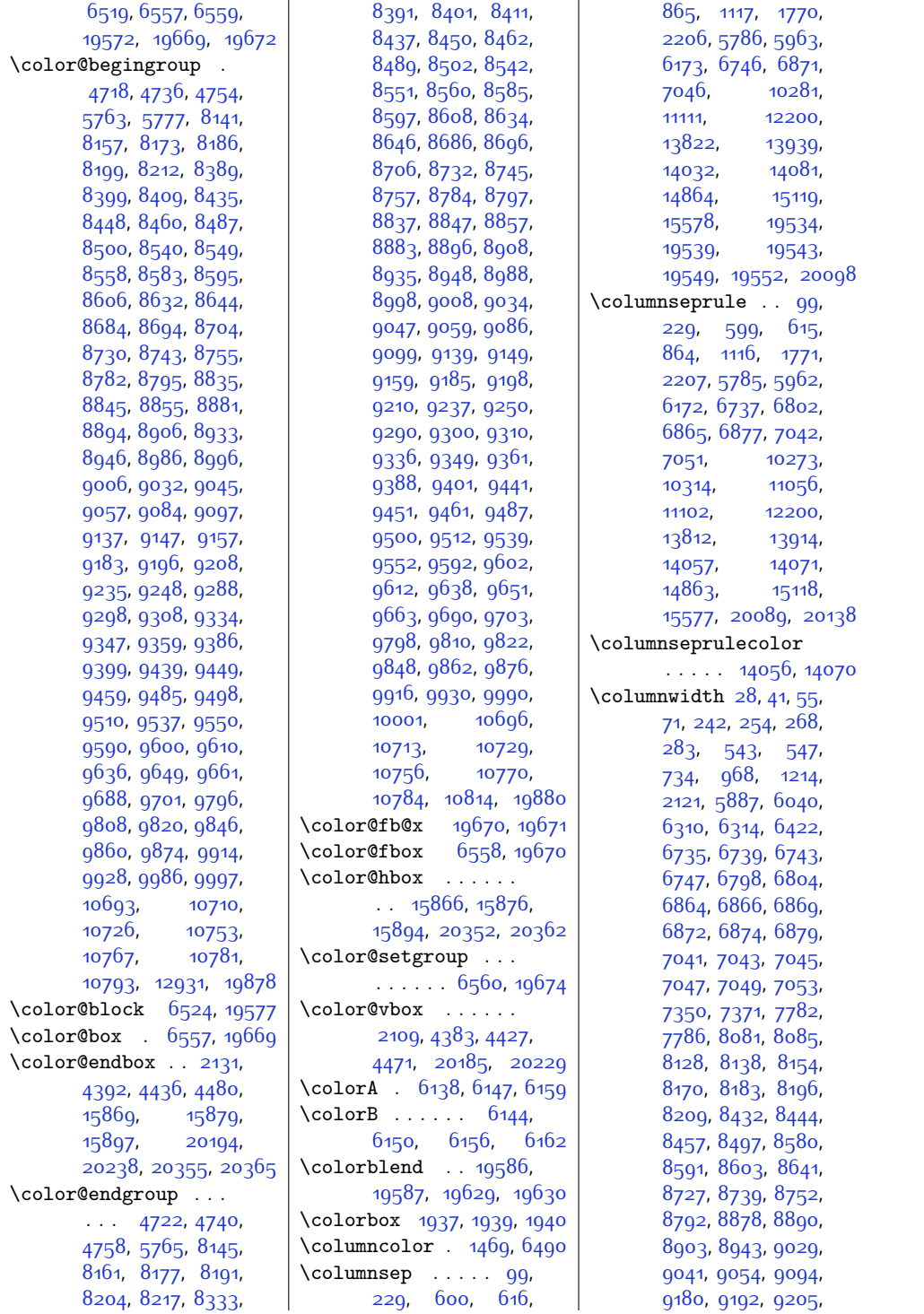

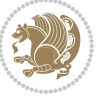

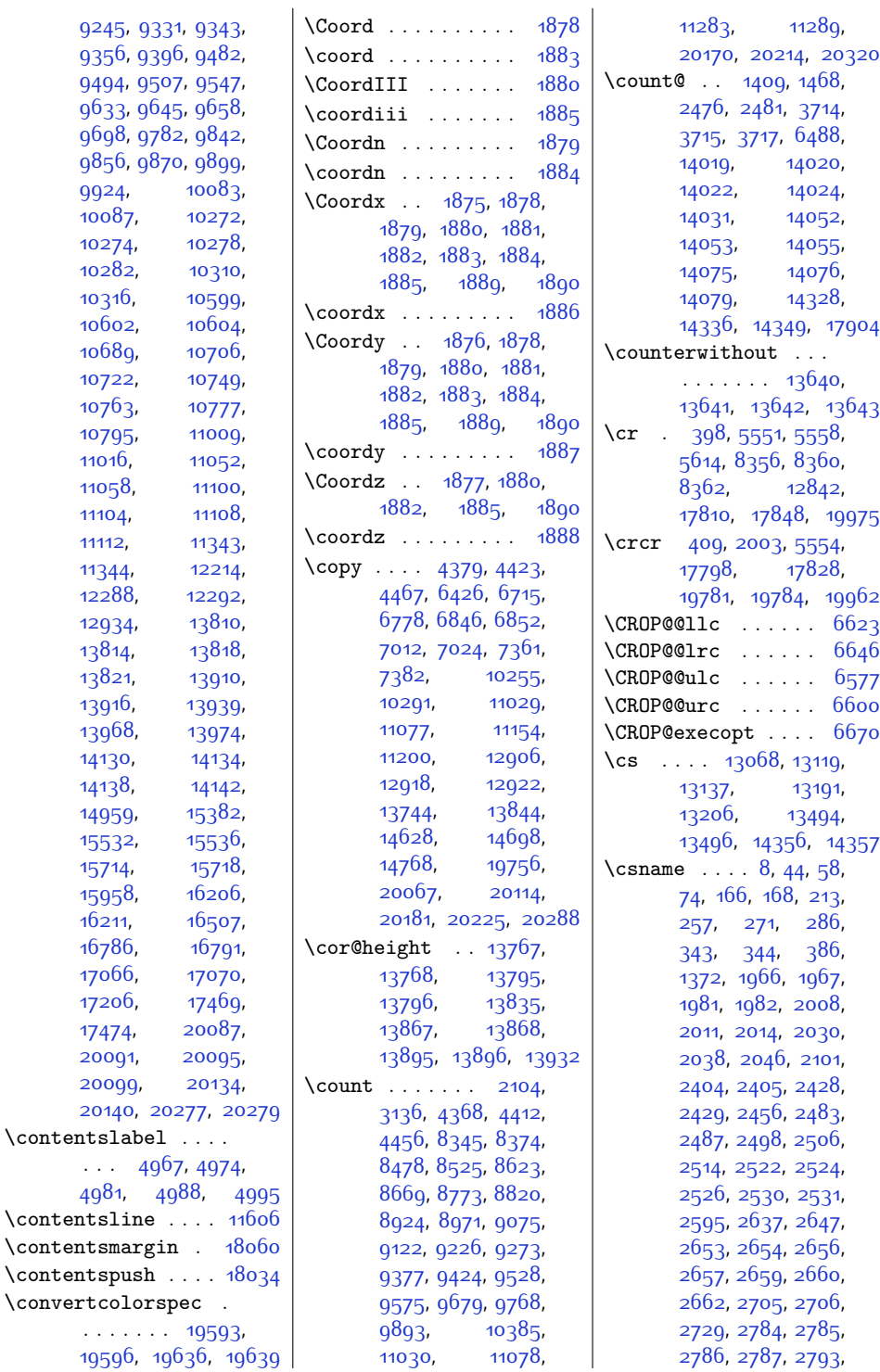

[2786,](#page-84-6) [2787,](#page-84-9) [2793](#page-84-8),

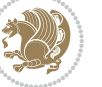

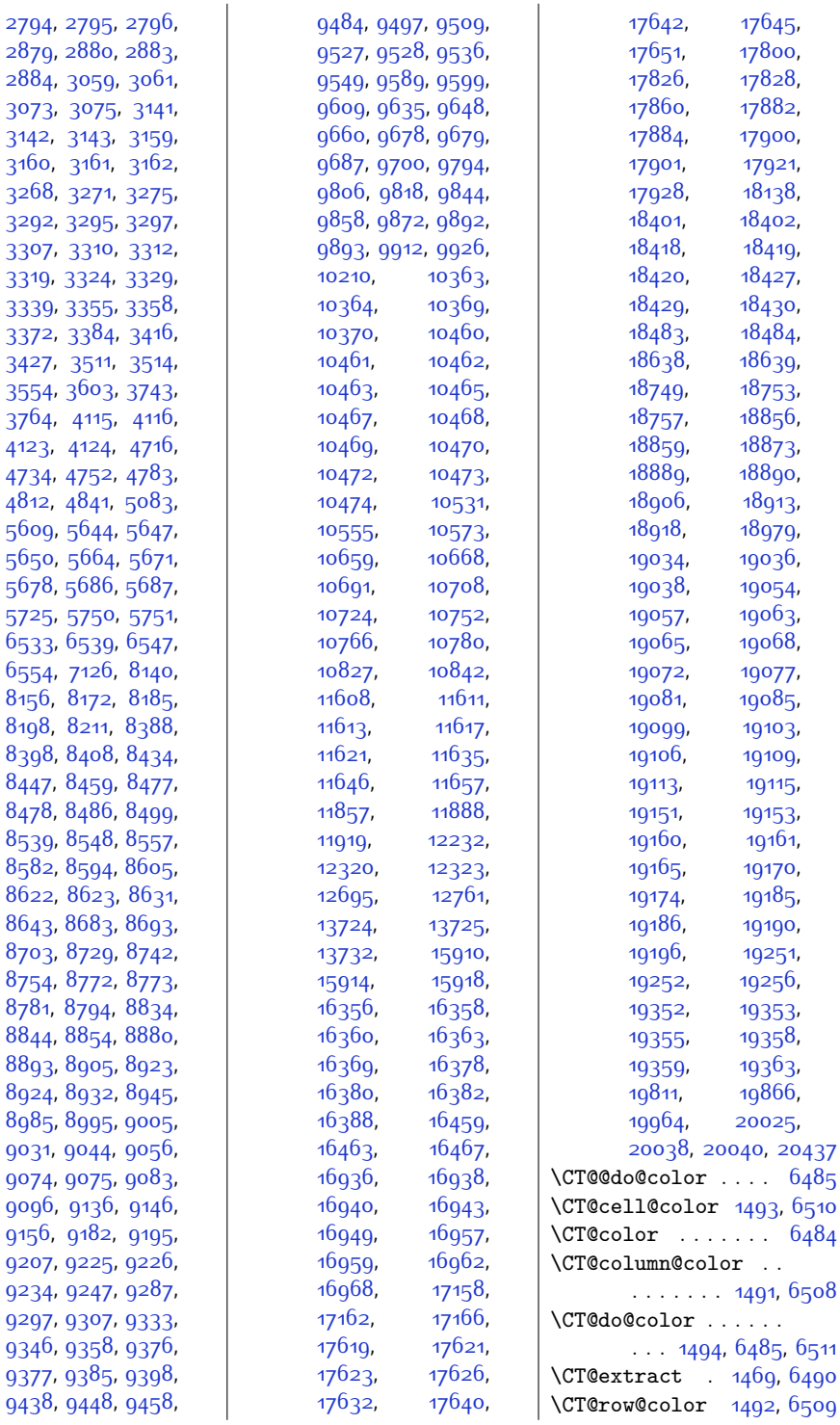

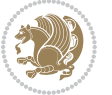

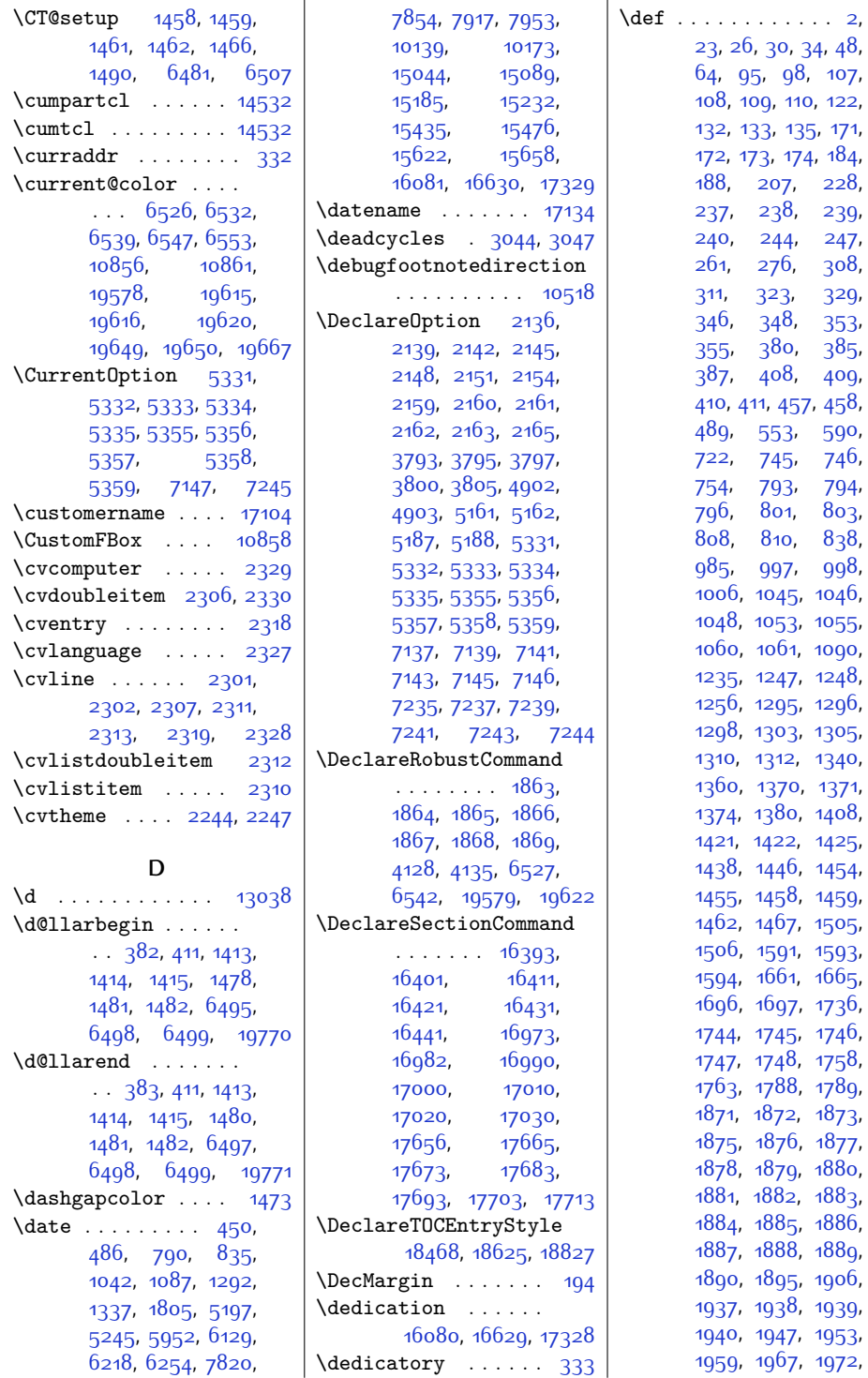

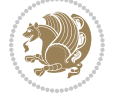

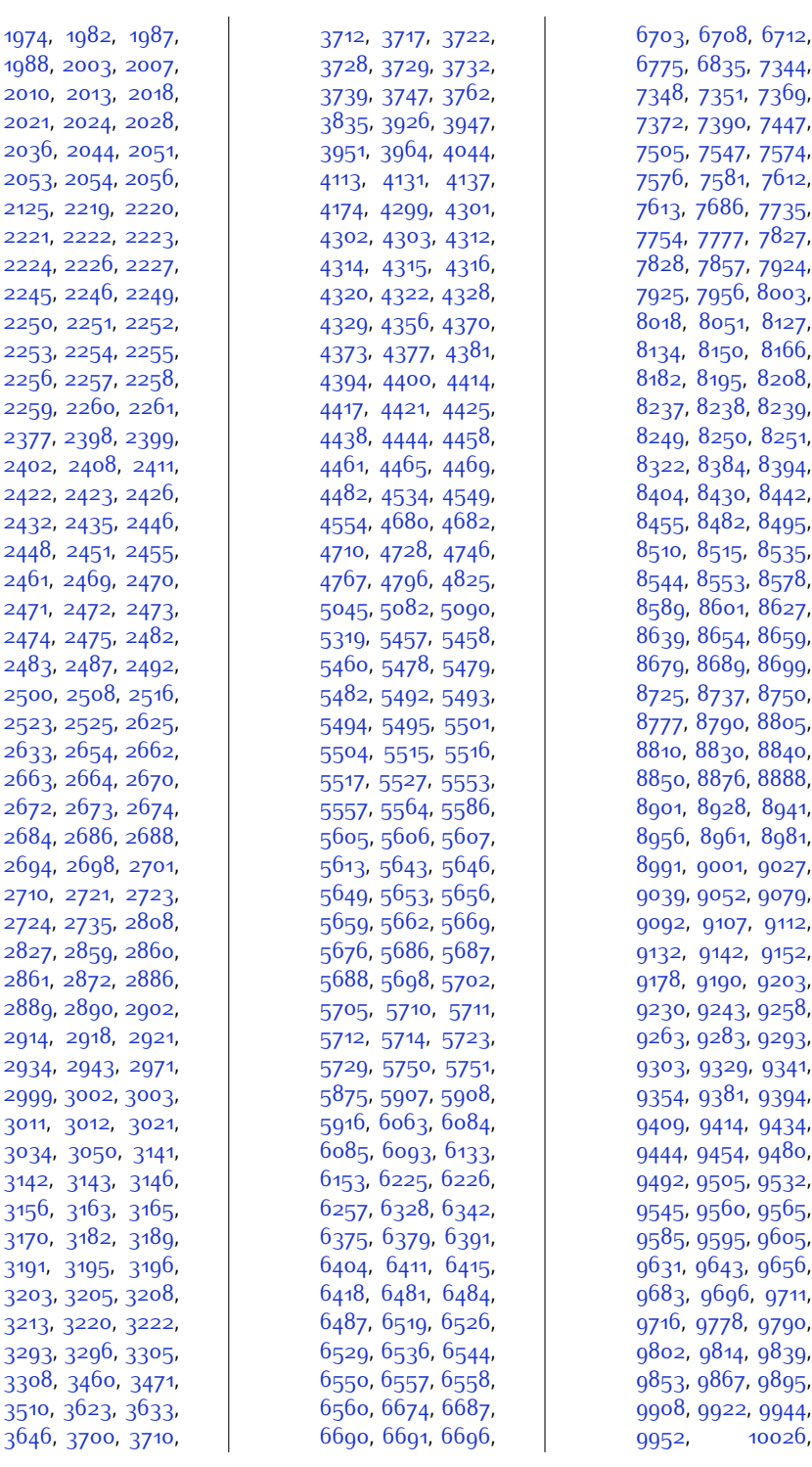

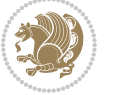

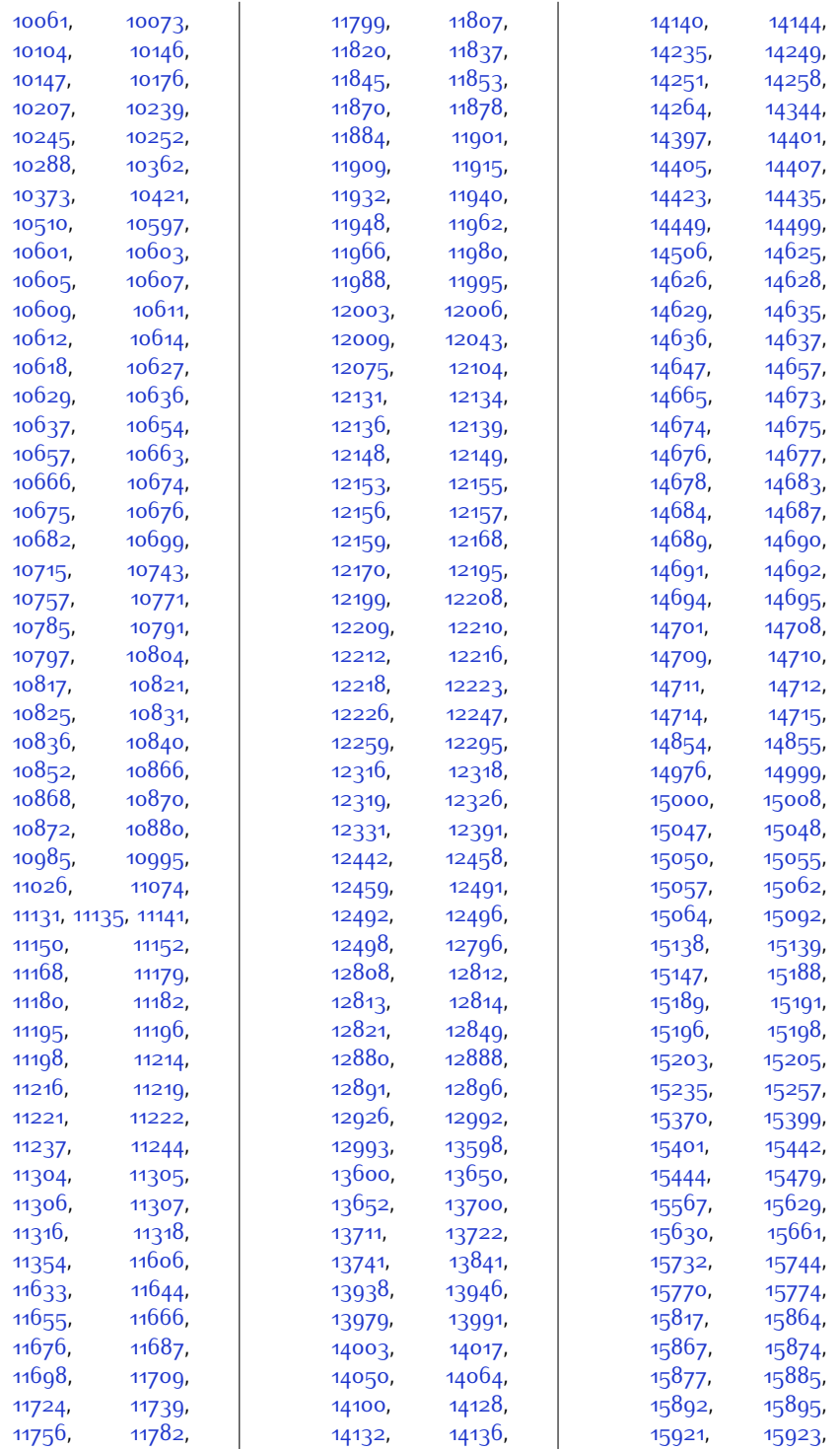

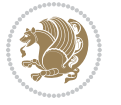

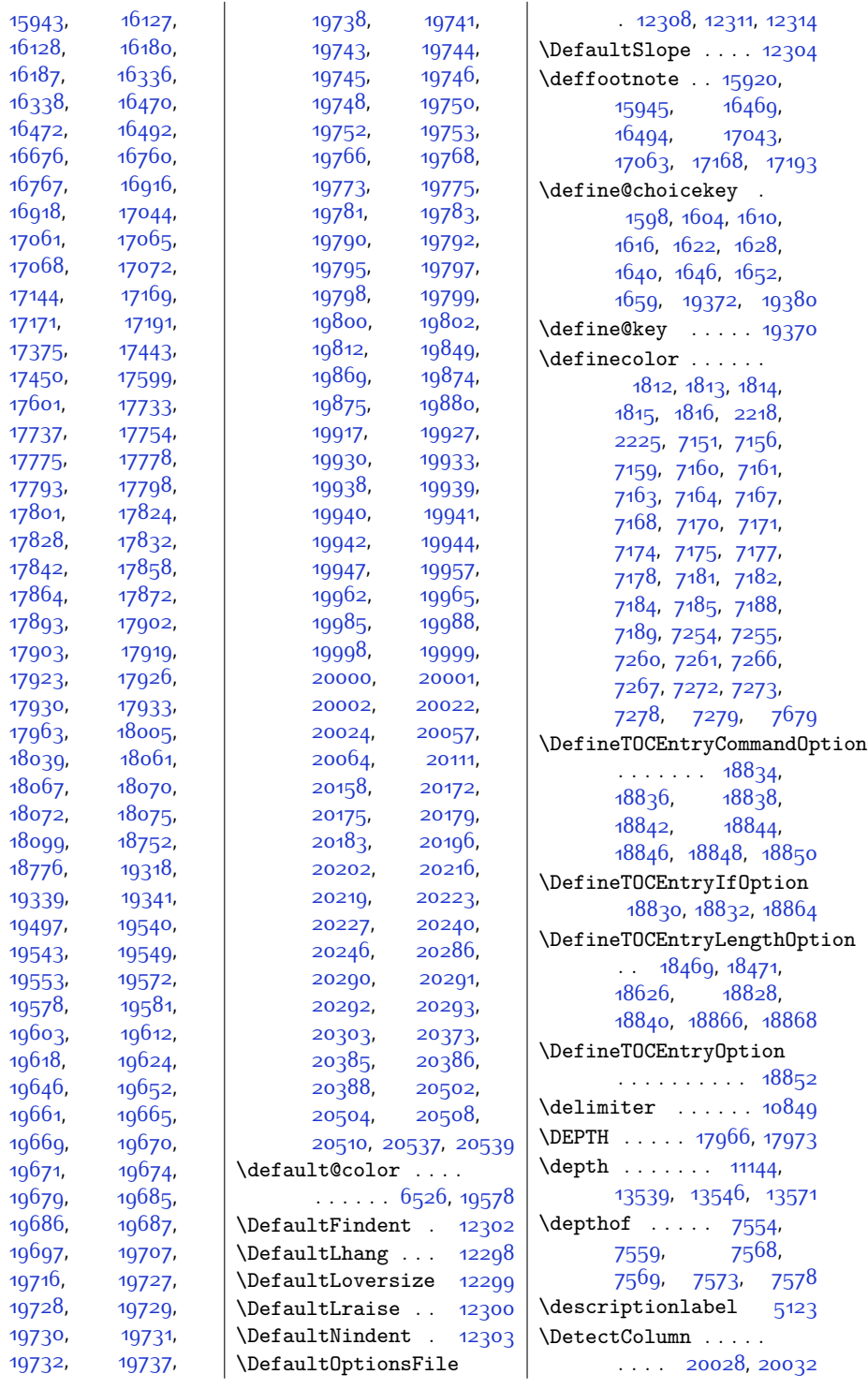

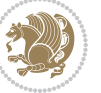

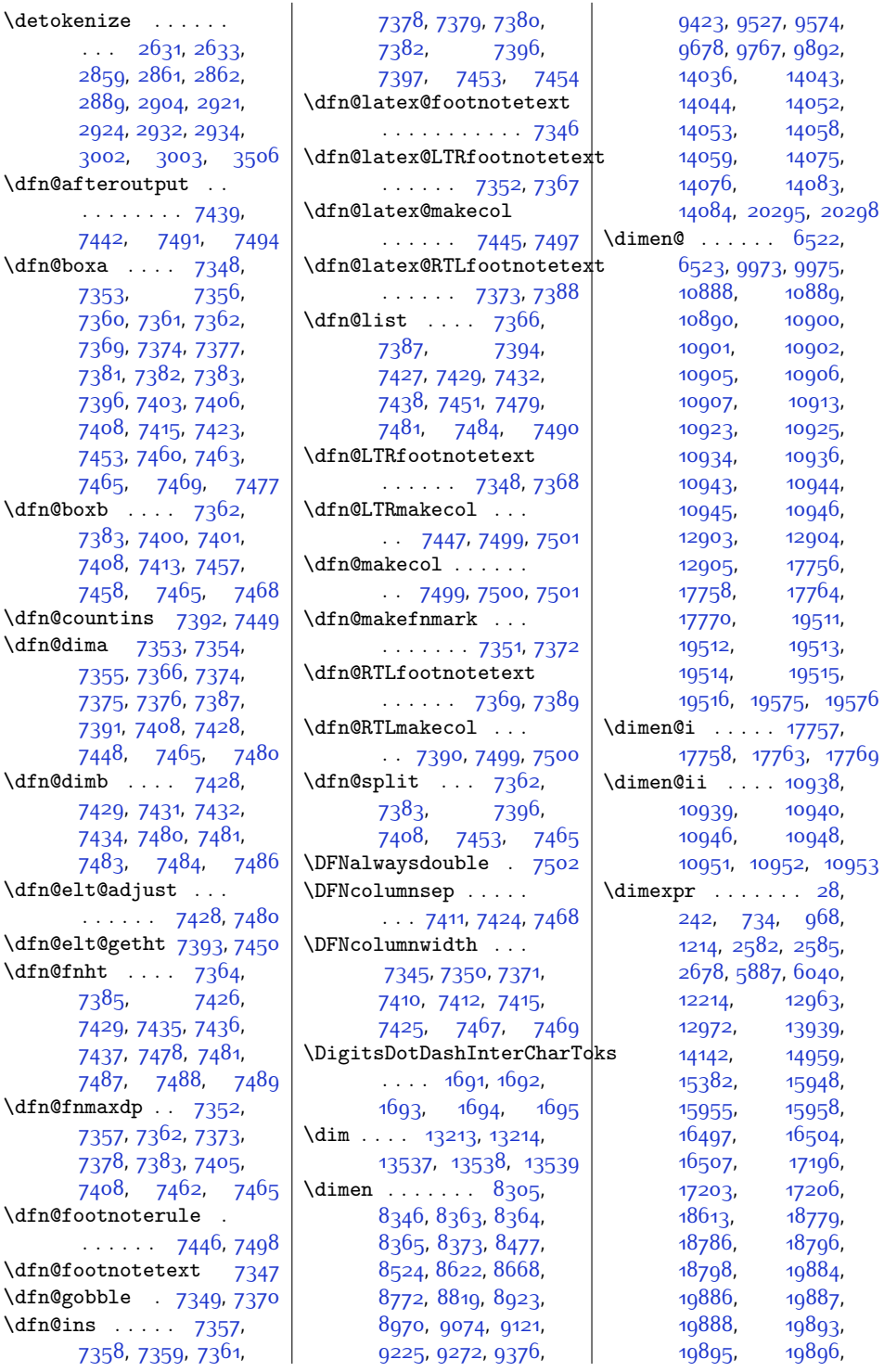

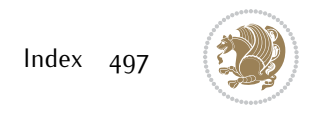

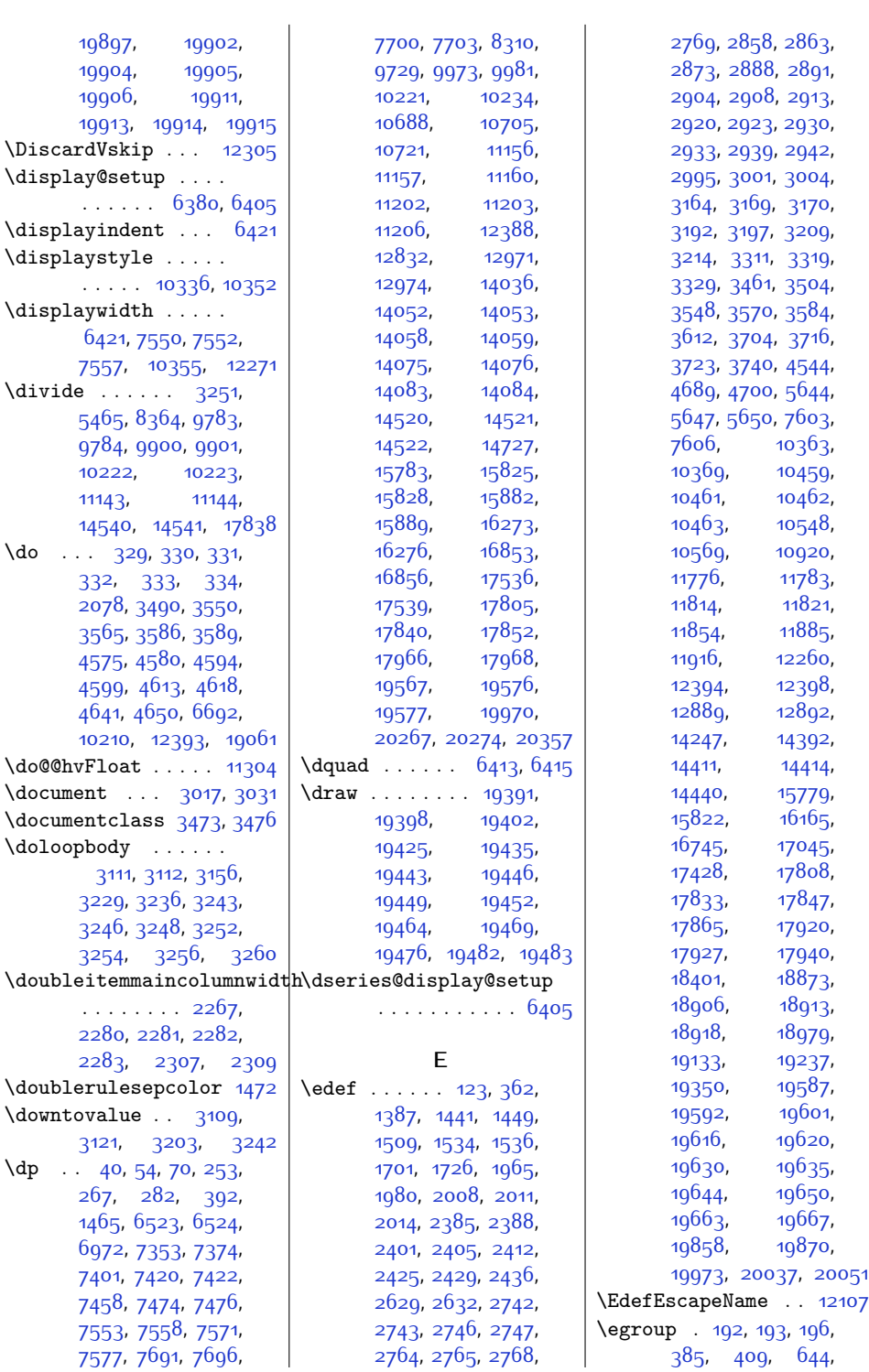

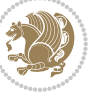

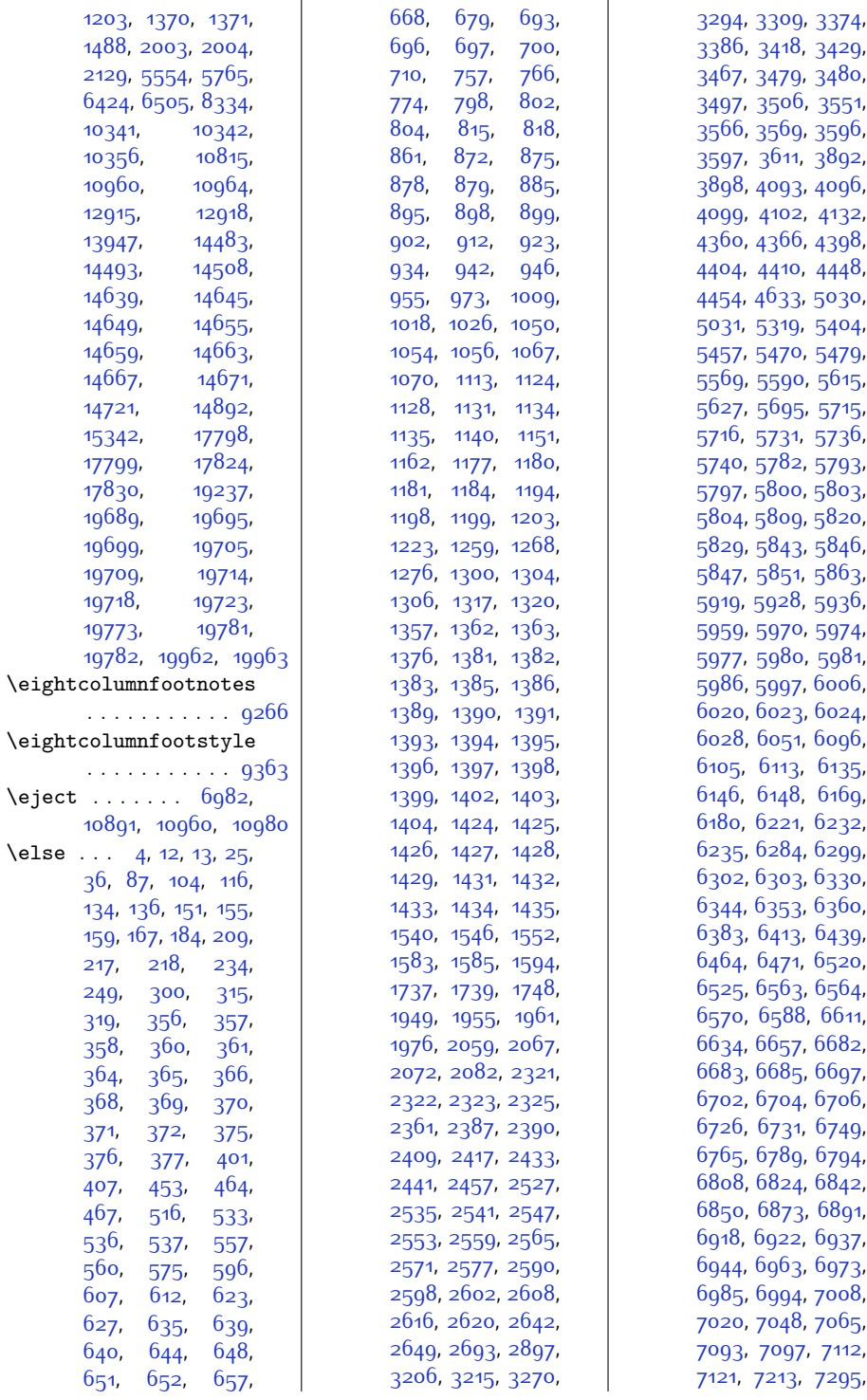

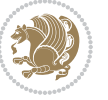

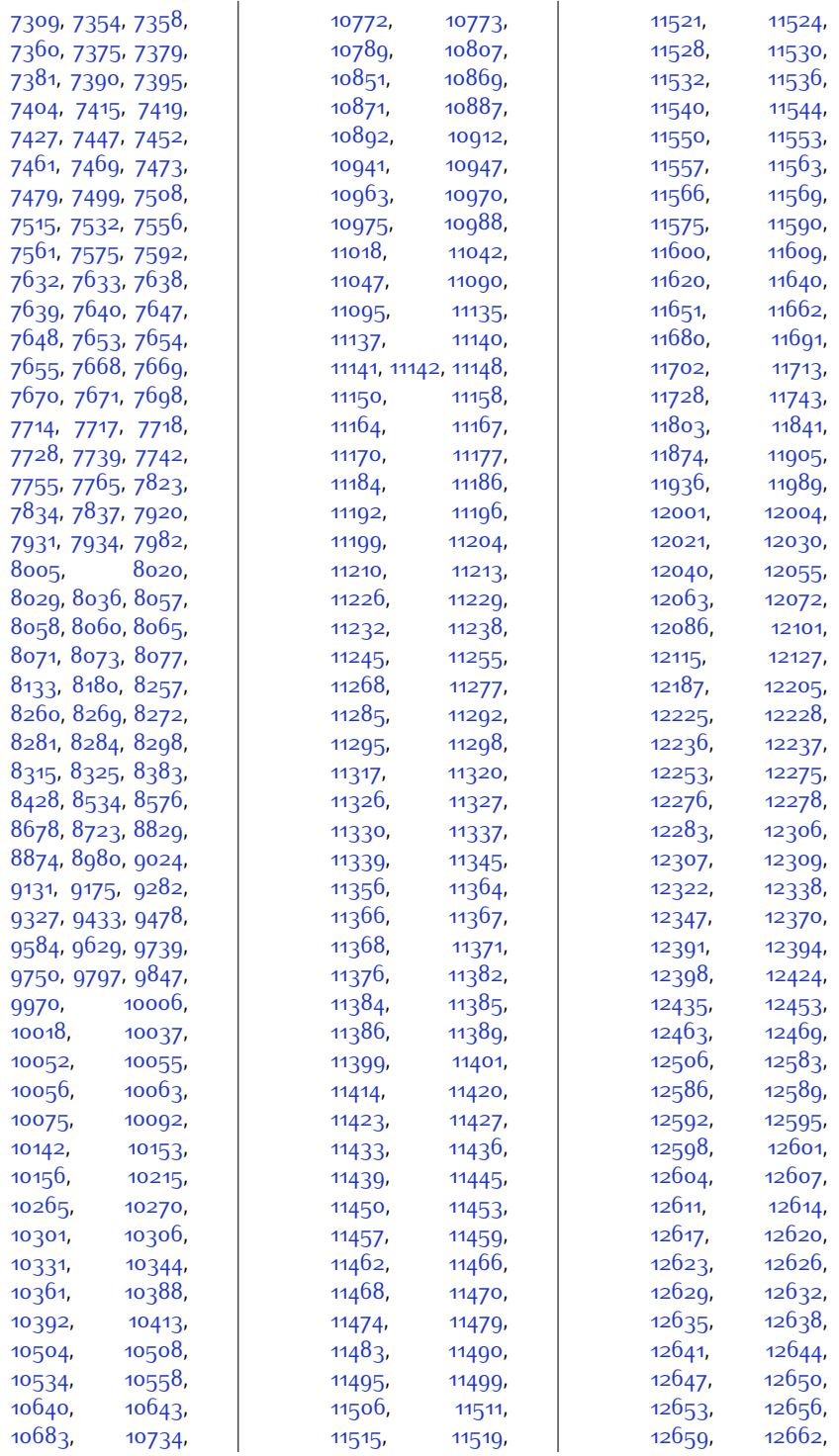

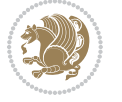

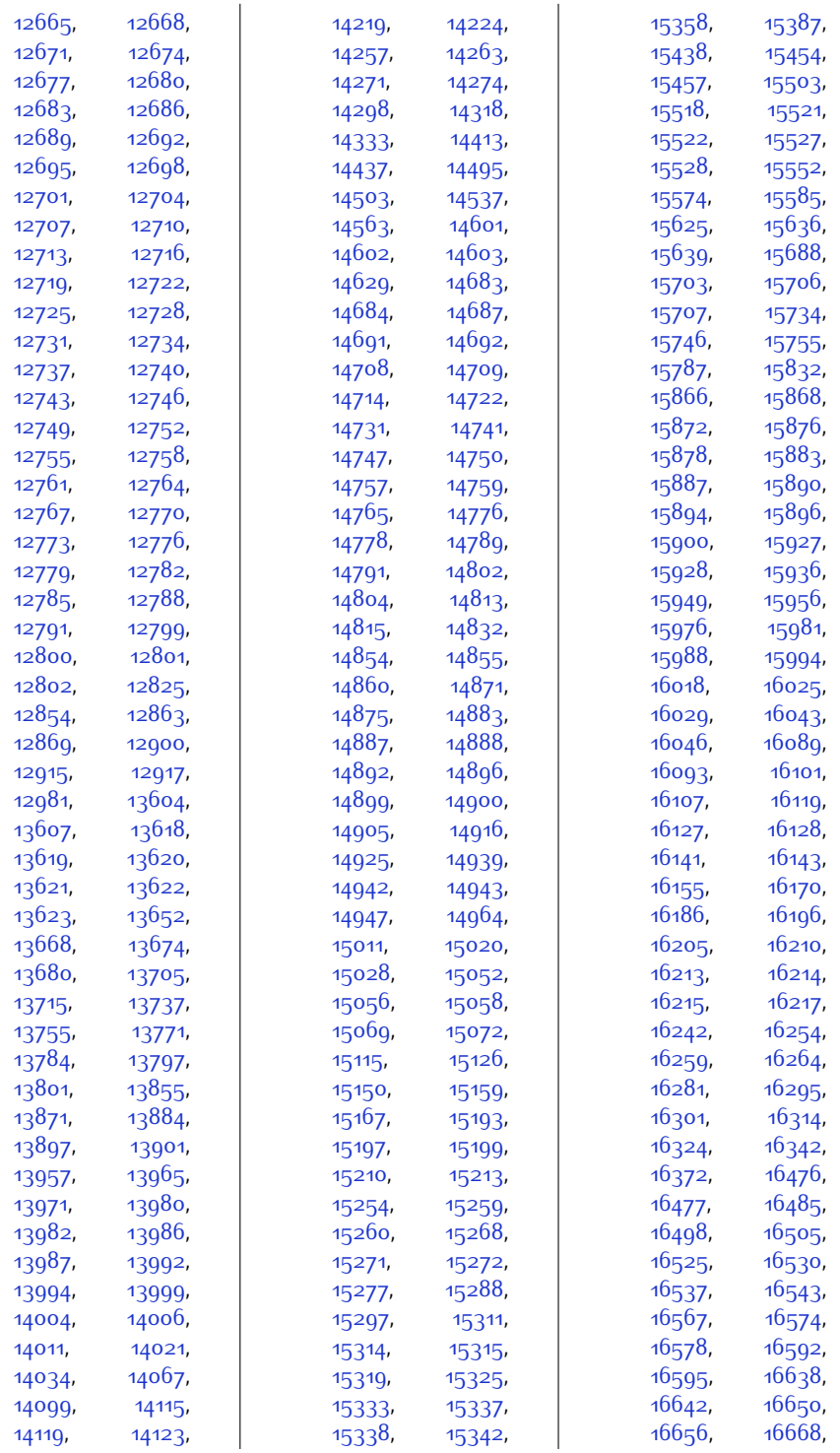

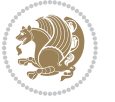

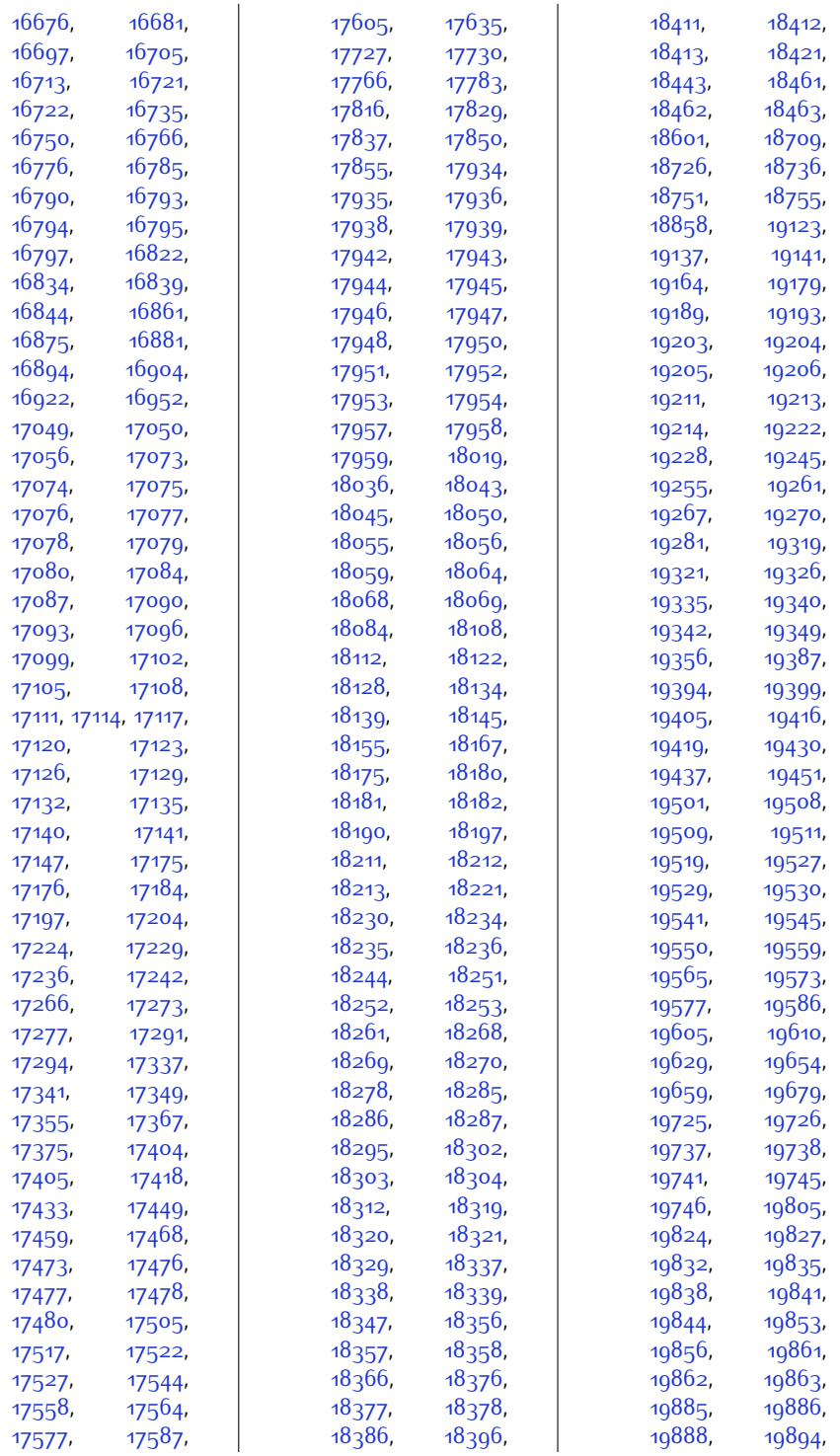

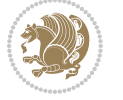

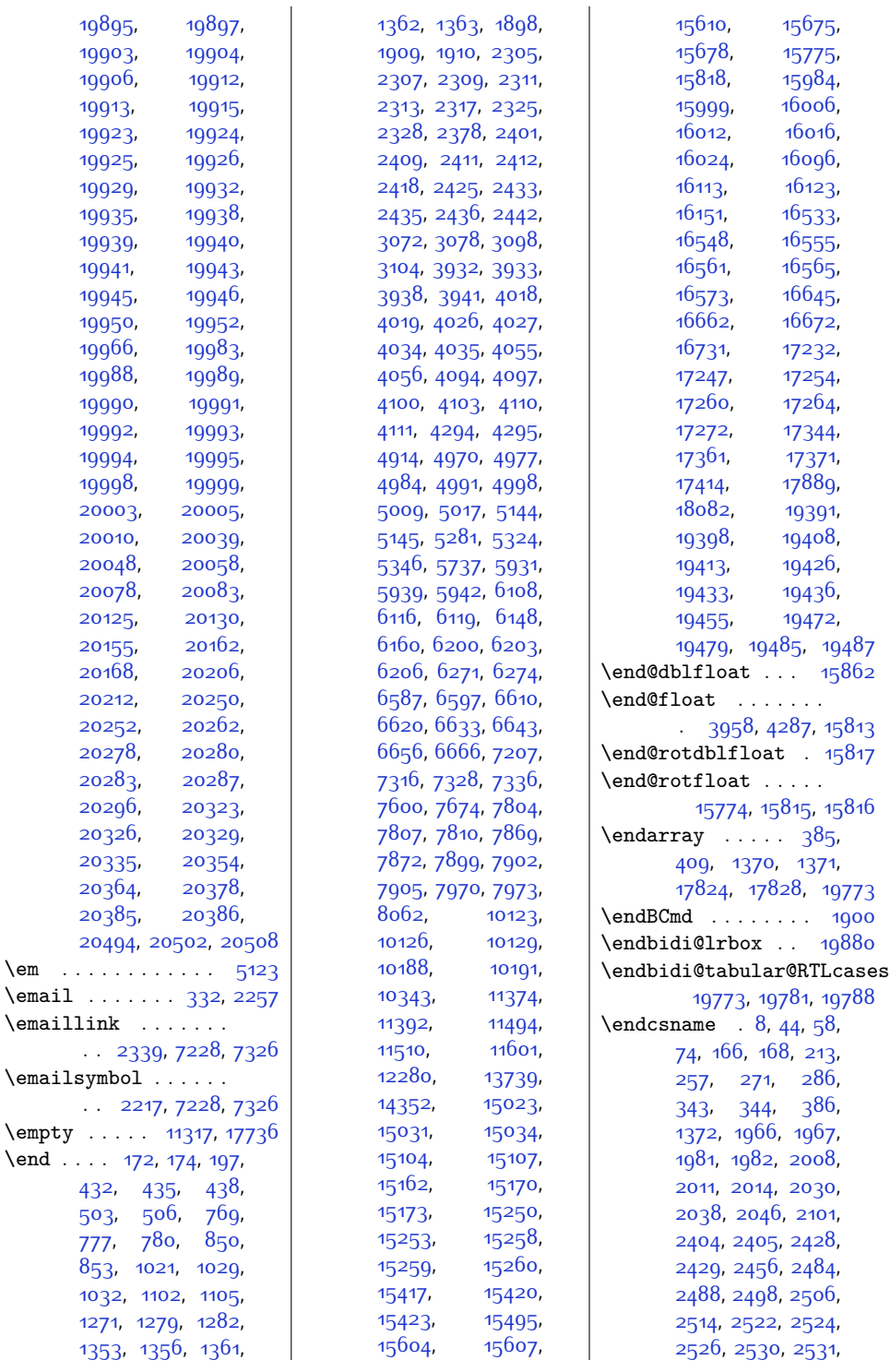

 $\text{lem } \ldots$  .  $\text{Remail}$  ..

. . [2339,](#page-75-13) [7228](#page-174-17), [7326](#page-176-23)

. . [2217,](#page-72-18) [7228](#page-174-17), [7326](#page-176-23)  $\emptyset$ . . .  $\mathsf{A} \ldots$  .

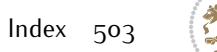

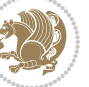
, [2594](#page-80-1) , [2595](#page-80-2) , , [2647](#page-81-1), [2653](#page-81-2), , [2656](#page-81-4), [2657](#page-81-5), , [2660](#page-81-7) , [2662](#page-81-8) , , [2706](#page-82-1) , [2728](#page-82-2) , , [2784](#page-84-0) , [2785](#page-84-1) , , [2787](#page-84-3) , [2793](#page-84-4) , , [2795](#page-84-6) , [2796](#page-84-7) , , [2880](#page-85-1) , [2883](#page-86-0) , , [3059](#page-89-0), [3061](#page-89-1), , [3075](#page-89-3), [3141](#page-91-0), , [3143](#page-91-2) , [3159](#page-91-3) , , [3161](#page-91-5) , [3162](#page-91-6) , , [3271](#page-93-1) , [3276](#page-93-2) , , [3295](#page-94-1) , [3297](#page-94-2) , , [3310](#page-94-4) , [3312](#page-94-5) , , [3323](#page-94-7) , [3324](#page-94-8) , , [3338](#page-95-0) , [3339](#page-95-1) , , [3358](#page-95-3) , [3372](#page-95-4) , , [3416](#page-96-1), [3427](#page-96-2), , [3514](#page-98-1) , [3552](#page-99-0) , , [3560](#page-99-2) , [3603](#page-100-0) , , [3764](#page-103-1) , [4115](#page-110-0) , , [4123](#page-110-2) , [4124](#page-110-3) , , [4734](#page-123-0), [4752](#page-123-1), , [4812](#page-124-1), [4841](#page-125-0), , [5609](#page-141-0) , [5644](#page-141-1) , , [5650](#page-141-3), [5664](#page-142-0), , [5678](#page-142-2), [5686](#page-142-3), , [5725](#page-143-0) , [5750](#page-143-1) , , [6533](#page-160-0) , [6539](#page-160-1) , , [6554](#page-160-3) , [7126](#page-172-0) , , [8156](#page-193-0) , [8172](#page-193-1) , , [8198](#page-194-0), [8211](#page-194-1), , [8398](#page-198-0) , [8408](#page-198-1) , 8<sub>434</sub>, 8<sub>447</sub>, 8<sub>459</sub>, , [8478](#page-199-3) , [8486](#page-199-4) , , [8539](#page-200-1) , [8548](#page-201-0) , , [8582](#page-201-2) , [8594](#page-202-0) , , [8622](#page-202-2) , [8623](#page-202-3) , , [8643](#page-203-0), [8683](#page-203-1), , [8703](#page-204-1) , [8729](#page-204-2) , , [8754](#page-205-1) , [8772](#page-205-2) , , [8781](#page-205-4) , [8794](#page-206-0) , 88<sub>34</sub>, 88<sub>44</sub>, 88<sub>54</sub>, , [8893](#page-208-0) , [8905](#page-208-1) , , [8924](#page-208-3) , [8932](#page-208-4) , , [8985](#page-209-1) , [8995](#page-210-0) , , [9031](#page-210-2) , [9044](#page-211-0) , , [9074](#page-211-2) , [9075](#page-211-3) , , [9096](#page-212-0) , [9136](#page-212-1) , , [9156](#page-213-1) , [9182](#page-213-2) , , [9207](#page-214-1) , [9225](#page-214-2) , , [9234](#page-214-4) , [9247](#page-215-0) , , [9297](#page-216-0) , [9307](#page-216-1) , , [9346](#page-217-0) , [9358](#page-217-1) , , [9377](#page-217-3) , [9385](#page-217-4) , , [9438](#page-218-1) , [9448](#page-219-0) , , [9484](#page-219-2) , [9497](#page-220-0) , , [9527](#page-220-2) , [9528](#page-220-3) , , [9549](#page-221-0) , [9589](#page-221-1) , , [9609](#page-222-1) , [9635](#page-222-2) , , [9660](#page-223-1) , [9678](#page-223-2) , , [9687](#page-223-4) , [9700](#page-224-0) , , [9806](#page-226-1) , [9818](#page-226-2) , , [9858](#page-227-1) , [9872](#page-227-2) , , [9893](#page-228-1) , [9912](#page-228-2) ,  $, 10210,$  $, 10210,$  $, 10210,$ , , [10365](#page-237-1) , ,  $, 10371,$  $, 10371,$  $, 10371,$  , [10461](#page-239-1) ,  $, 10463,$  $, 10463,$  $, 10463,$  , [10467](#page-239-5) , , [10469](#page-239-7) , , [10472](#page-240-1) , , [10474](#page-240-3) ,  $, 10555,$  $, 10555,$  $, 10555,$  , [10659](#page-243-0) , , [10691](#page-244-1) , , [10724](#page-245-0) , , [10766](#page-245-2) , , [10827](#page-247-0) , , [11608](#page-263-0) , , , [11613](#page-263-2) , , [11621](#page-263-4) , , , [11646](#page-263-6) , , , [11857](#page-268-0) , , [11919](#page-269-0) , , [12320](#page-277-0) , , [12695](#page-285-0) ,  $, 13724,$  $, 13724,$  $, 13724,$   $, 13732,$  $, 13732,$  $, 13732,$   $, 14253,$  $, 14253,$  $, 14253,$  , [15910](#page-351-0) , , [15918](#page-351-2) , , , [16358](#page-360-1) ,  $16360,$ , [16363](#page-360-3) , .  $, 16378,$  $, 16378,$  $, 16378,$ , , [16382](#page-360-7) , , , [16459](#page-362-0) , , , [16467](#page-362-2) , , , [16938](#page-371-1) , , , [16943](#page-371-3) , , , [16957](#page-372-0) , , , [16962](#page-372-2) , , , [17158](#page-376-0) , , [17166](#page-376-2) , , , [17621](#page-385-1) , , [17626](#page-385-3) , , , [17640](#page-385-5) , , [17645](#page-385-7) , , , [17800](#page-389-0) , , [17828](#page-389-2) , , , [17882](#page-390-1) , , [17900](#page-391-1) , , [17921](#page-391-3) , , [18138](#page-396-0) , , [18402](#page-401-1) , , [18419](#page-402-1) , , [18427](#page-402-3) , , [18430](#page-402-5) , , , [18484](#page-403-1) , , , [18639](#page-406-1) , , [18753](#page-408-1) , , , [18856](#page-410-0) , , , [18873](#page-411-0) , , [18890](#page-411-2) , , [18913](#page-412-0) , , [18979](#page-413-0) , , , [19036](#page-414-1) , , [19054](#page-414-3) , , , [19063](#page-415-0) , , , [19068](#page-415-2) , , [19077](#page-415-4) , , [19085](#page-415-6) , ,  $, 19103,$  $, 19103,$  $, 19103,$  , [19109](#page-415-10) , , , [19115](#page-416-1) , , [19149](#page-416-3) , ,  $, 19153,$  $, 19153,$  $, 19153,$ , , [19160](#page-417-1) , , , [19166](#page-417-3) , , , [19170](#page-417-5) ,  $, 19174,$  $, 19174,$  $, 19174,$ , , [19185](#page-417-9) , , , [19191](#page-417-11) , , , [19196](#page-417-13) , , [19251](#page-418-1) , ,  $, 19257,$  $, 19257,$  $, 19257,$  , [19278](#page-419-1) ,

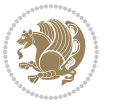

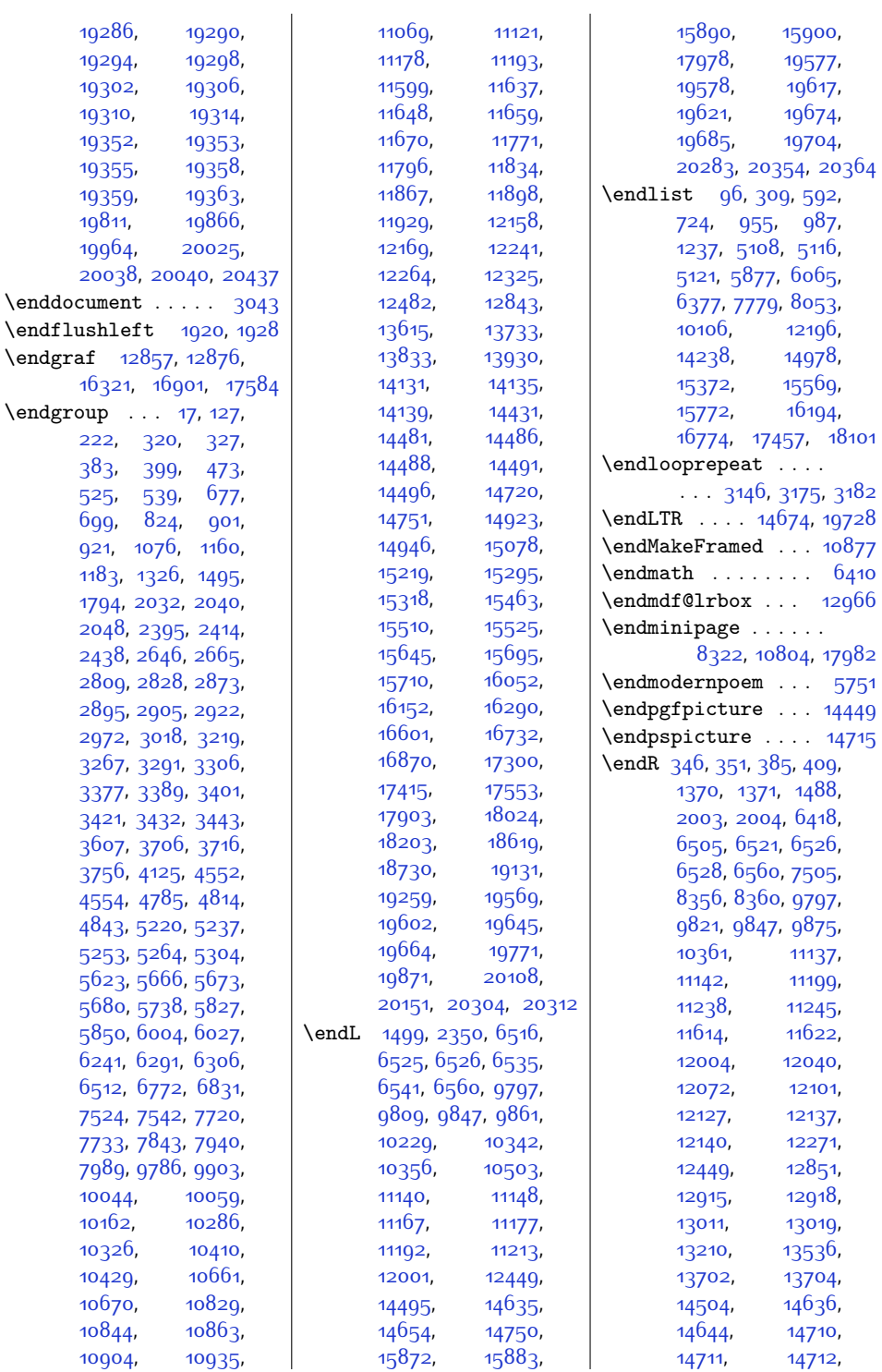

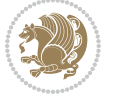

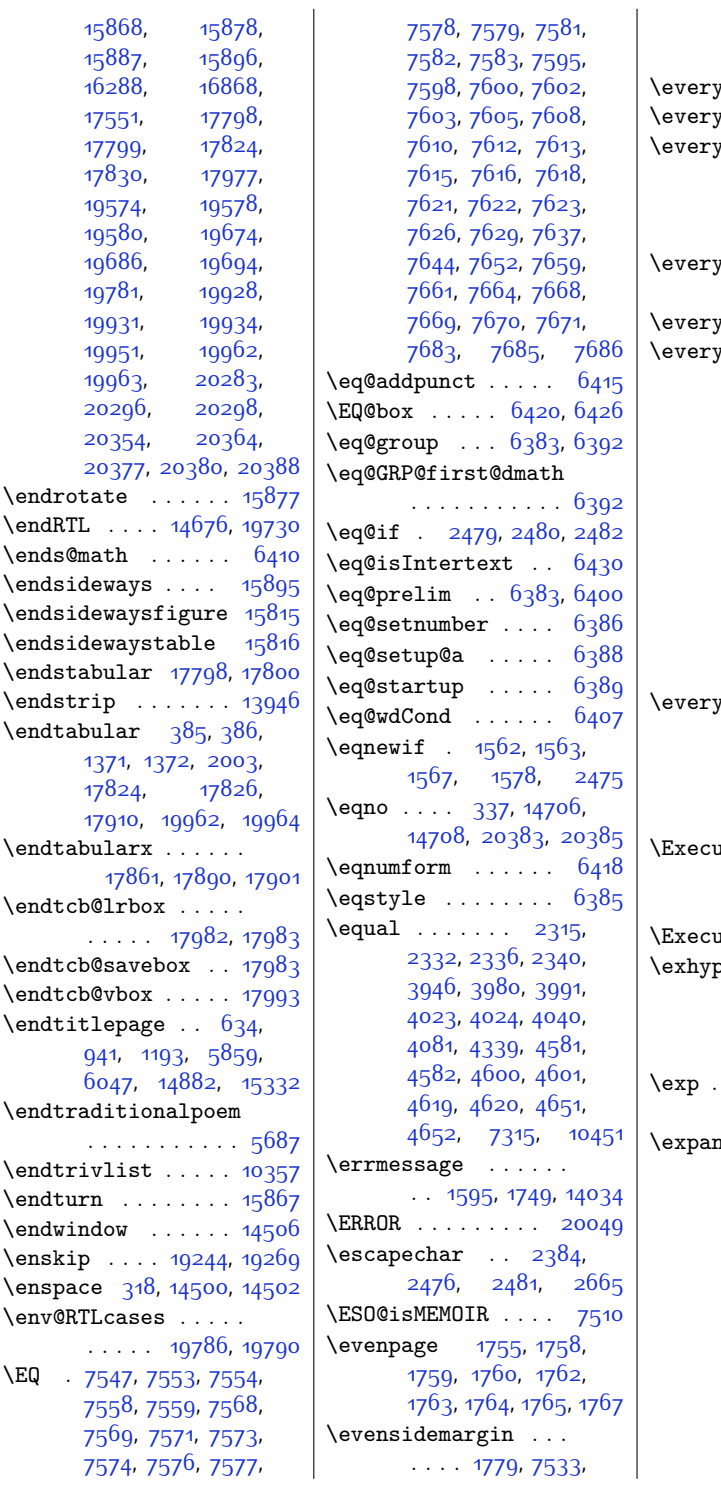

 $\end{H}$ 

 $\enskip$  \enskip

 $\mathbf{L}$ [11286,](#page-256-0) [11291](#page-256-1), [11299,](#page-256-2) [20322](#page-440-4), [20330](#page-440-5)  $\sigma$  . . . . . . . . . [12847](#page-288-4)  $\eta$ display . . . .  $6_38_0$  $\mu$ hbox . . . [14638](#page-325-6), [14640,](#page-325-7) [14648](#page-325-8), [14650](#page-325-9), [19688](#page-427-5), [19690](#page-427-6), [19698,](#page-428-3) [19700](#page-428-4)  $\mathsf{riob}$  . . . . [1534](#page-58-0), [1535,](#page-58-1) [1726,](#page-62-0) [1727](#page-62-1)  $\text{Veverymath} \dots \dots \quad 349$  $\text{Veverymath} \dots \dots \quad 349$  $\eta$ par . . [523,](#page-38-2) [675](#page-41-2), [919,](#page-46-3) [1158,](#page-51-3) [4398](#page-116-0), [4442](#page-117-0), [4486,](#page-118-0) [5826](#page-145-2), [6003](#page-149-3), [6290](#page-154-1), [7988](#page-189-1), [10043](#page-231-2), [10237](#page-235-0), [14630](#page-324-0), [14634](#page-325-10), [14829](#page-329-0), [14843](#page-329-1), [14922](#page-331-2), [15294](#page-338-1), [15509](#page-342-1), [15694](#page-346-2), [18196,](#page-397-1) [18200](#page-397-2), [18728](#page-408-4), [19680](#page-427-7), [19684](#page-427-8), [20200](#page-438-0), [20244](#page-438-1)  $\text{vbox } \dots$  [1374](#page-55-3), [1375](#page-55-4), [14658](#page-325-11), [14660](#page-325-12), [14666](#page-325-13), [14668](#page-325-14), [19708](#page-428-5), [19710,](#page-428-6) [19717,](#page-428-7) [19719](#page-428-8)  $\texttt{uteOptions}$  ... [2166,](#page-71-0) [3810](#page-104-0), [5191](#page-132-0), [5193,](#page-132-1) [7148,](#page-172-1) [7246](#page-174-0) nteOptionsX . [1673](#page-61-0) bhenpenalty . .  $\ldots$  . [626](#page-40-1), [933](#page-46-4), [1127](#page-50-0), [5796,](#page-144-0) [5973](#page-148-0), [14874,](#page-330-1) [15324](#page-339-2), [15386](#page-340-1)  $\ldots$  [13087](#page-293-0), [13090](#page-293-1), [13144](#page-294-0), [13319](#page-297-0), [13373](#page-298-0)  $\mu$ dafter ...  $166$ , [362](#page-34-5), [386,](#page-35-4) [756](#page-42-1), [765,](#page-43-0) [773,](#page-43-1) [799](#page-43-2), [802](#page-43-3), [1008,](#page-47-1) [1017](#page-48-0), [1025,](#page-48-1) [1051](#page-48-2), [1054](#page-48-3), [1258,](#page-53-0) [1267,](#page-53-1) [1275](#page-53-2), [1301](#page-53-3), [1304,](#page-53-4) [1372](#page-55-2), [1387](#page-55-5), [1469](#page-57-3), [1470](#page-57-4), [1471,](#page-57-5) [1473](#page-57-6), [1536](#page-58-2), [1539,](#page-58-3) [1541,](#page-58-4) [1545](#page-58-5), [1547](#page-58-6), [1551,](#page-58-7) [1553](#page-59-5), [1948](#page-67-0), [1950,](#page-67-1) [1954](#page-67-2),

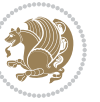

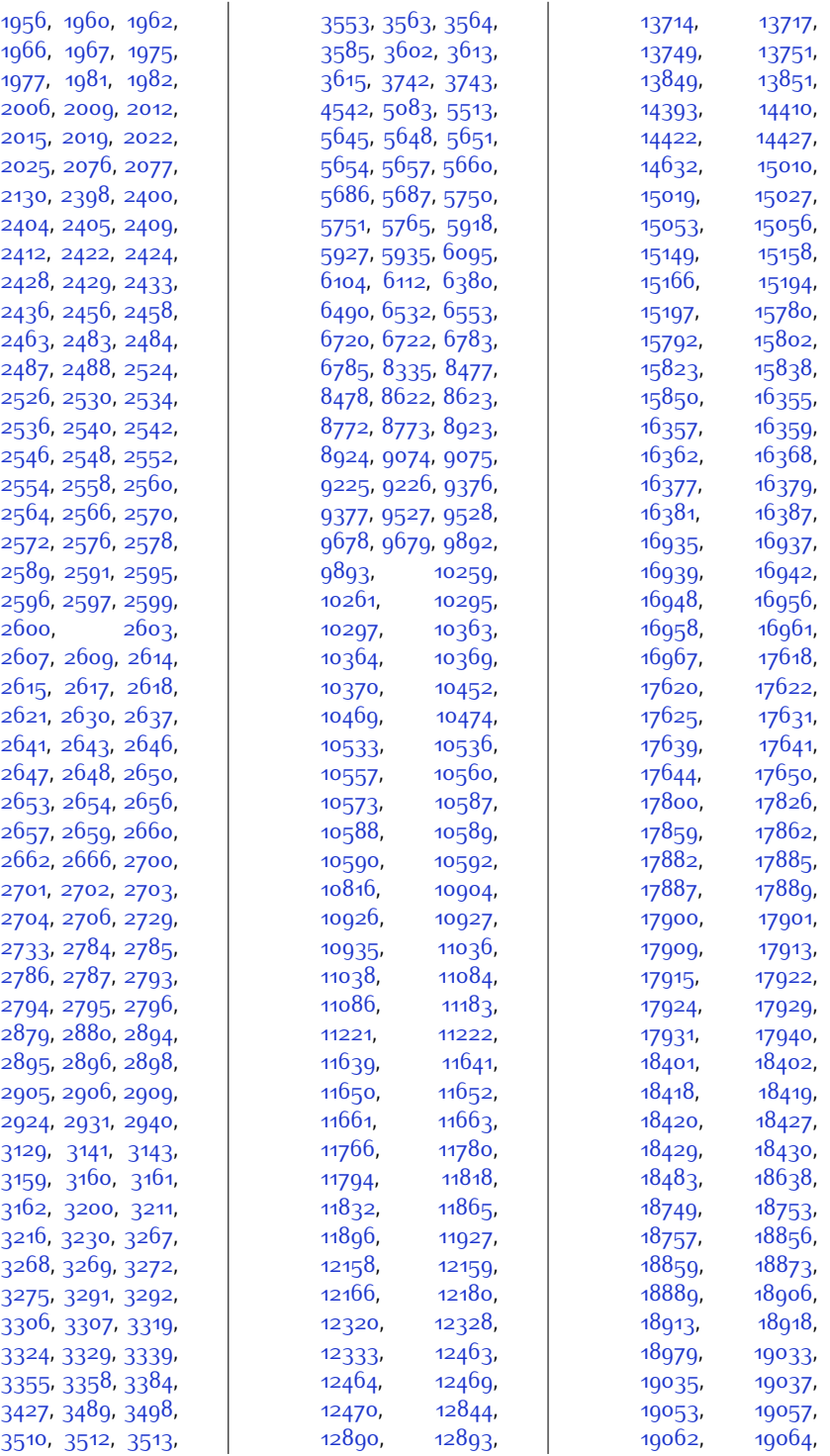

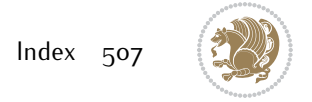

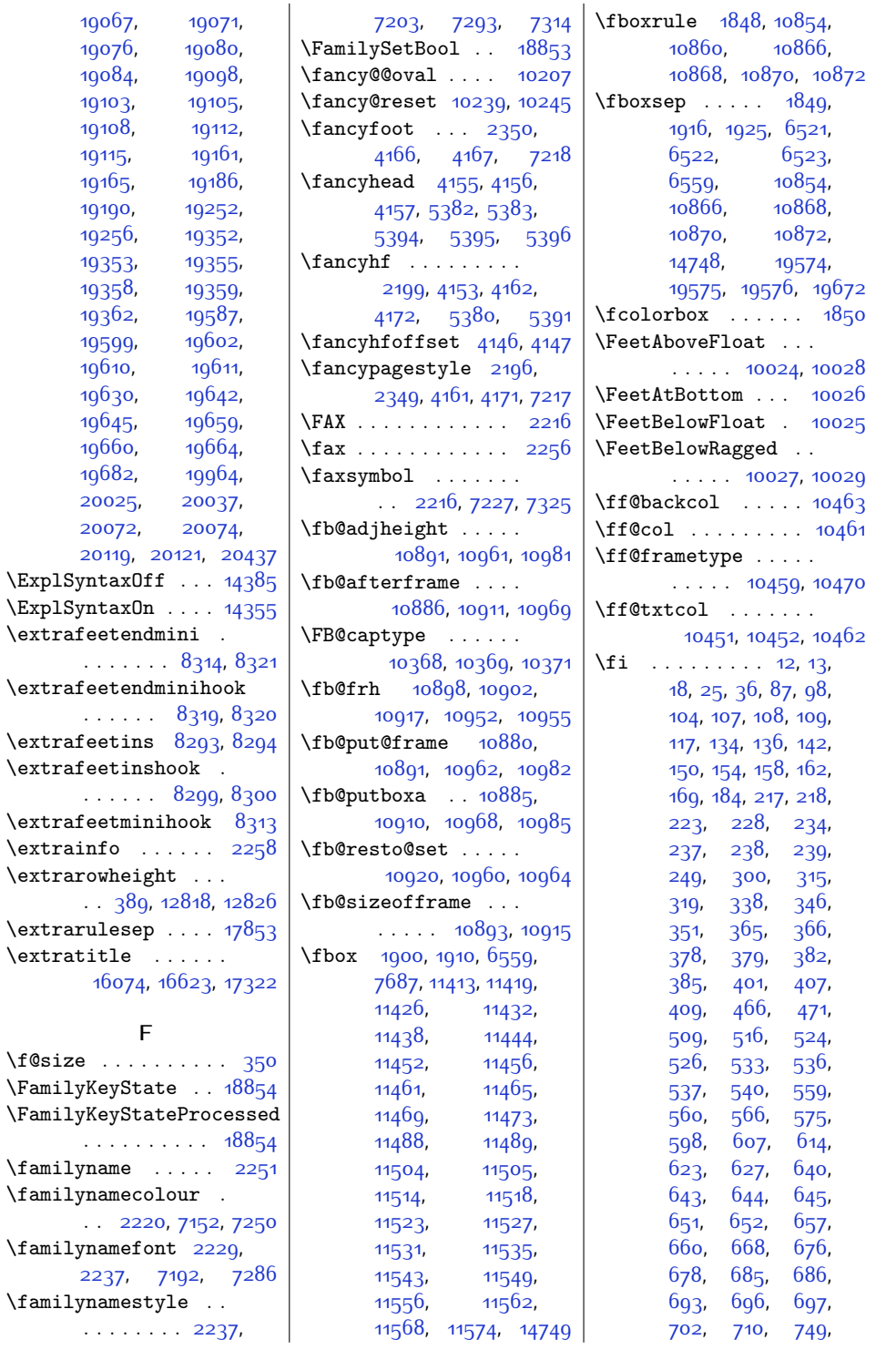

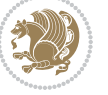

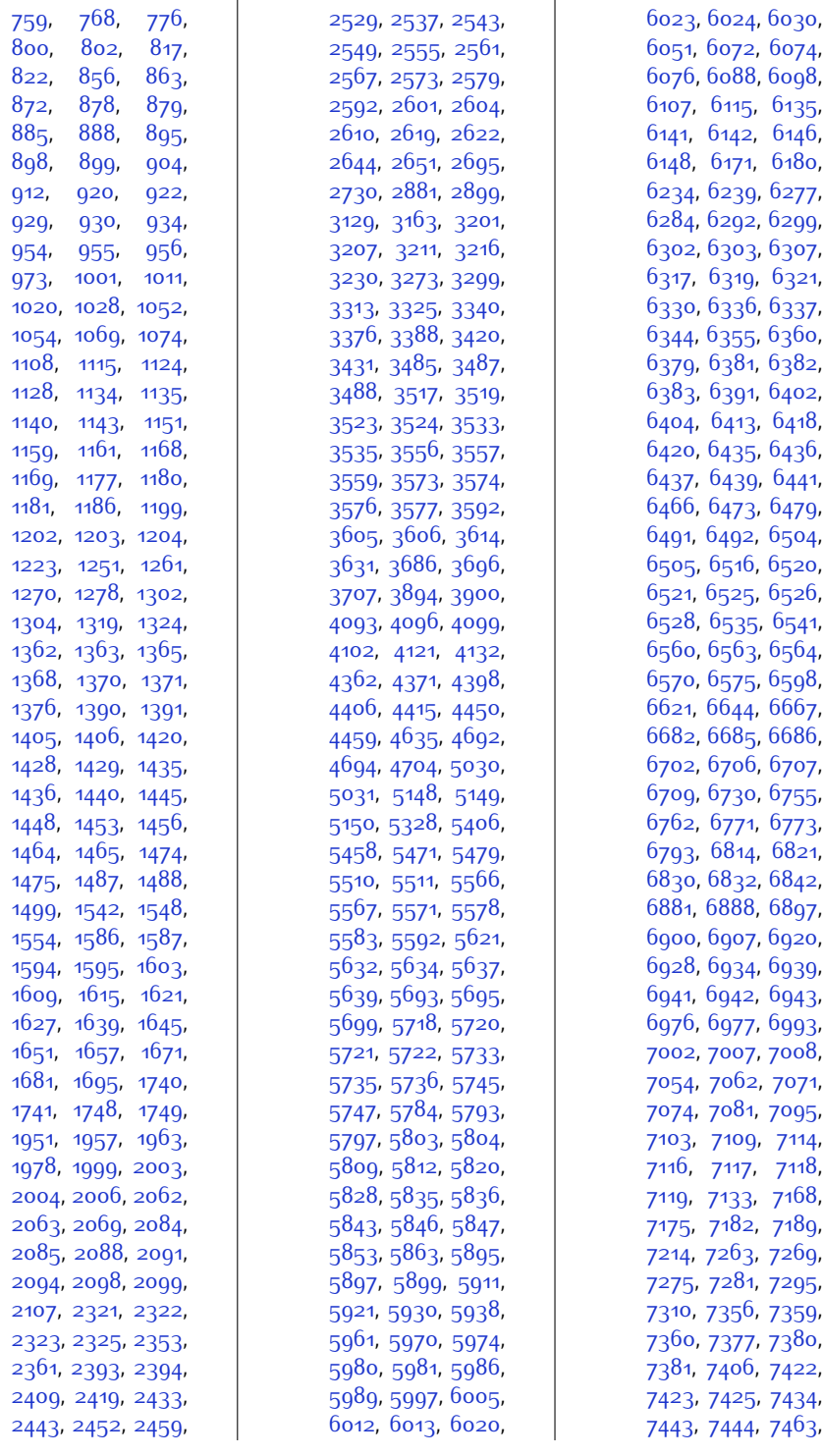

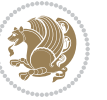

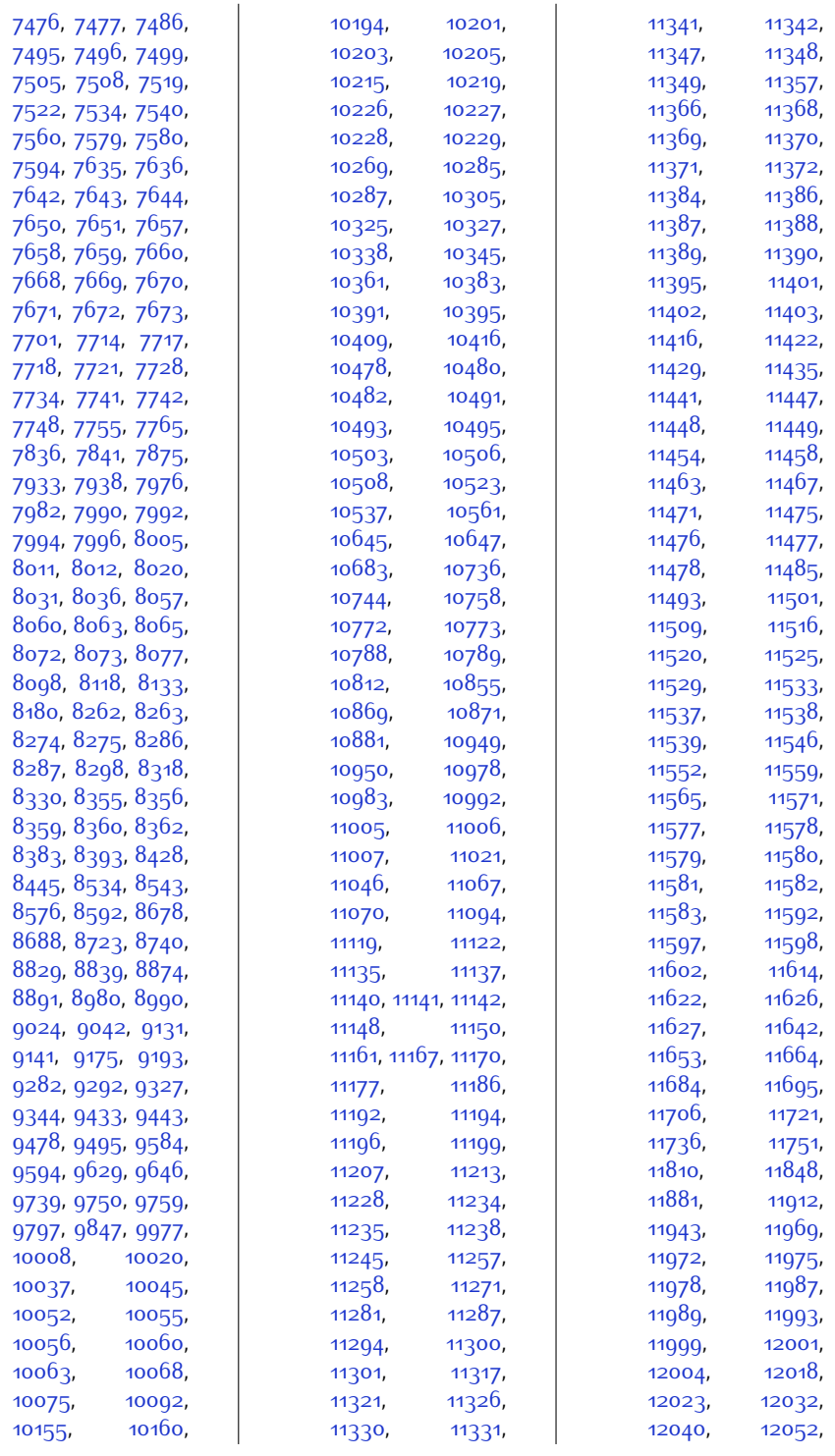

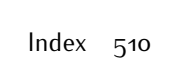

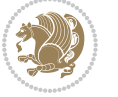

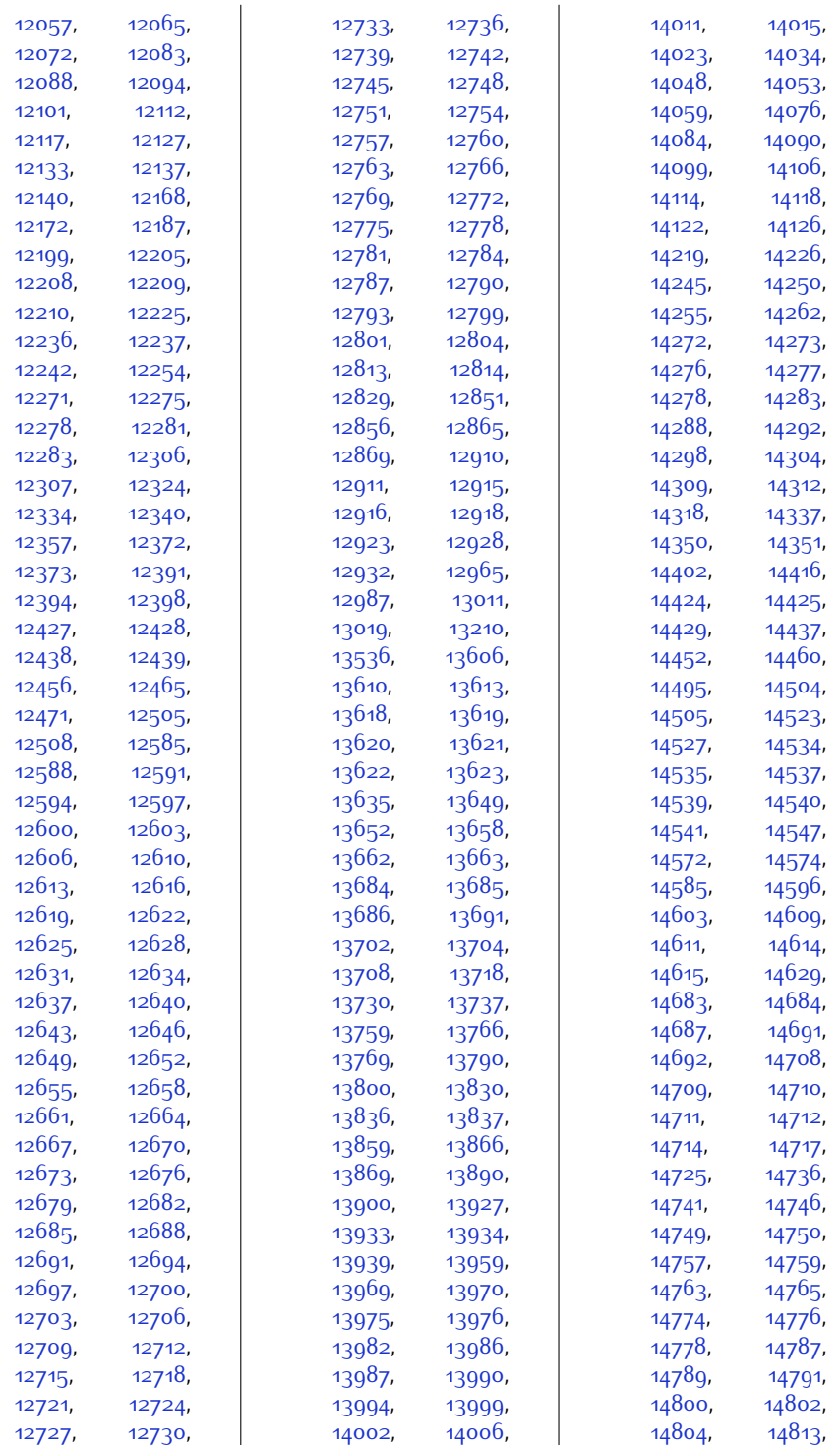

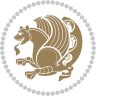

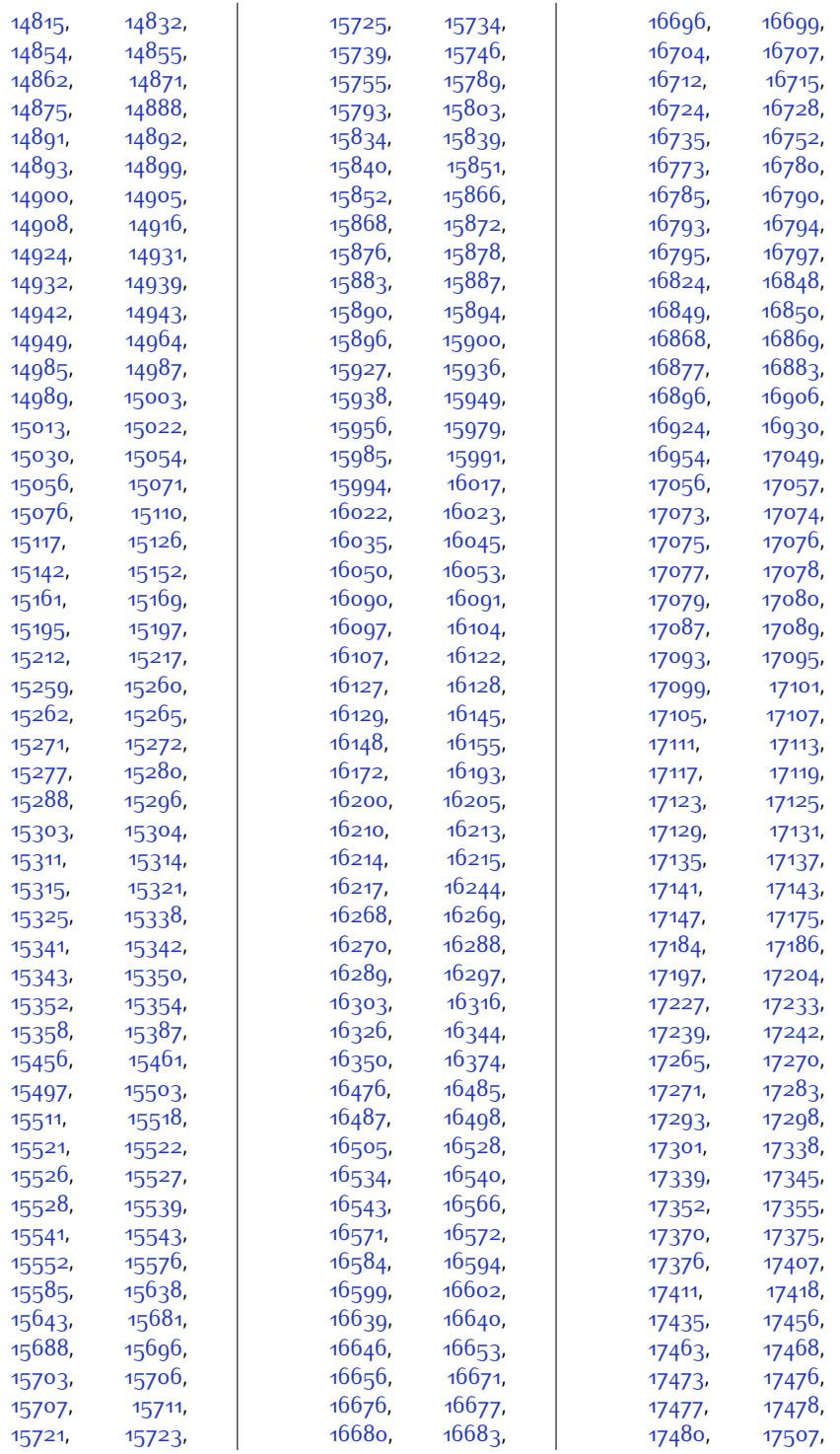

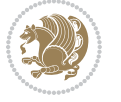

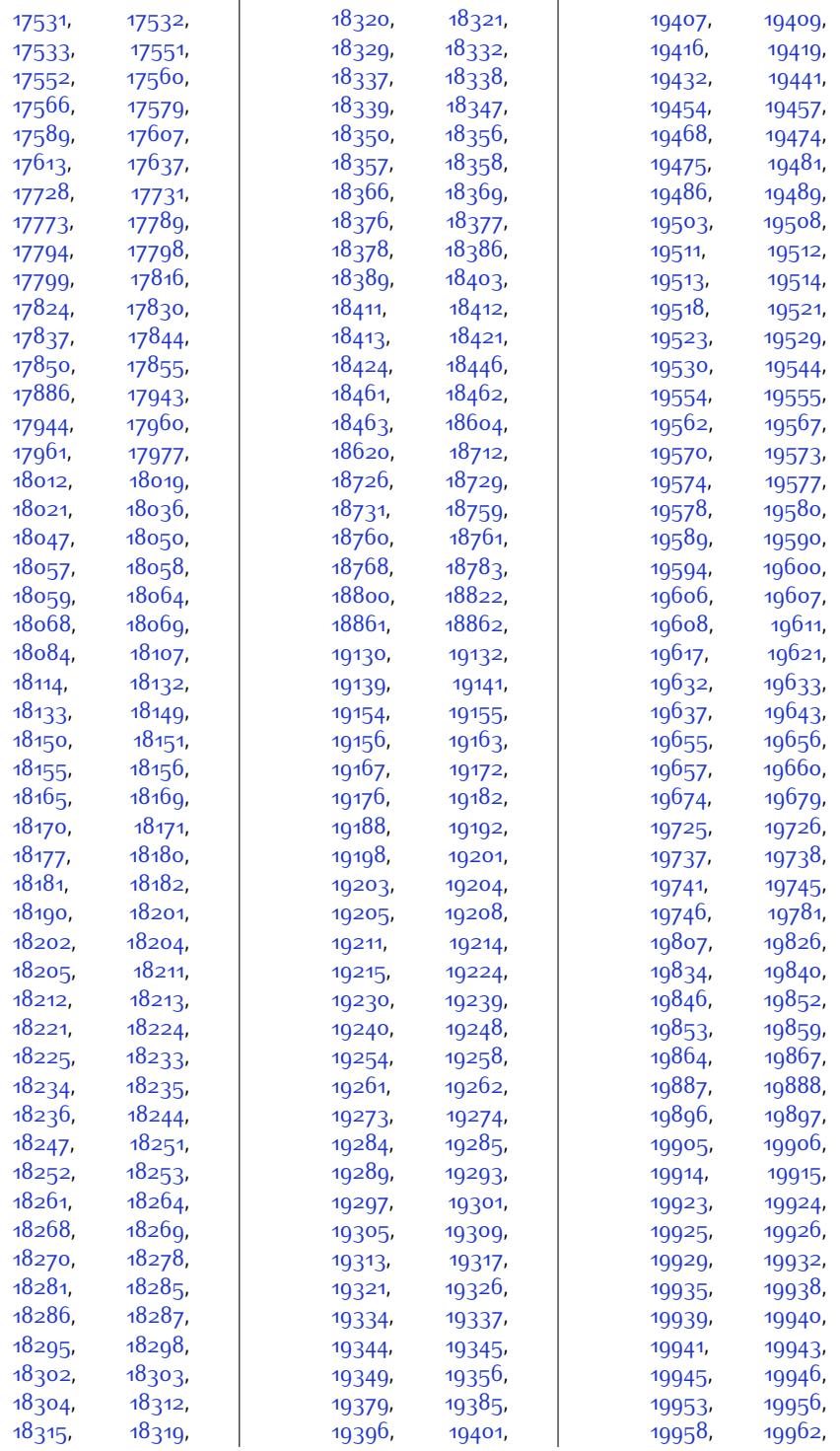

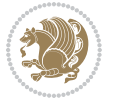

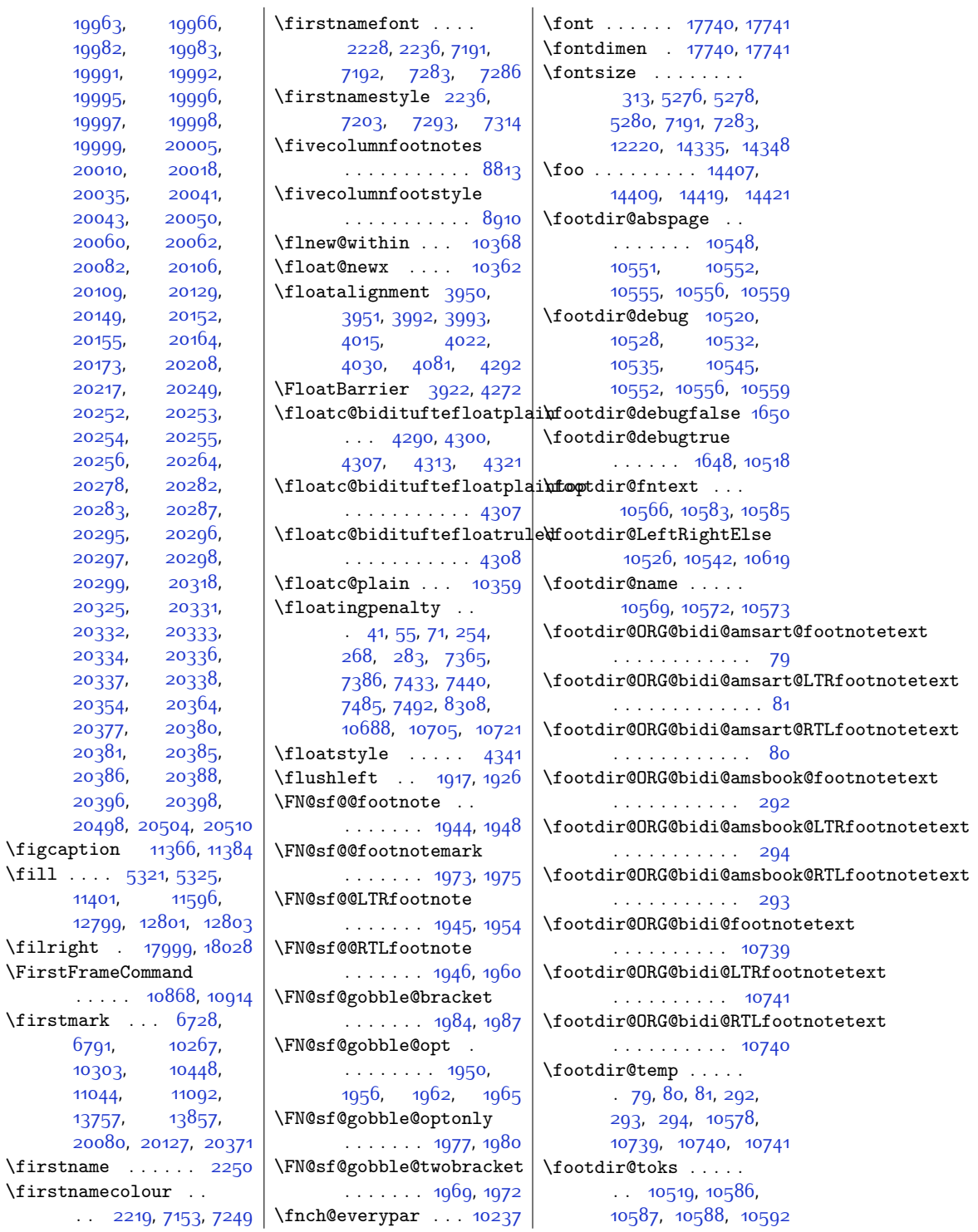

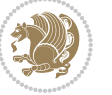

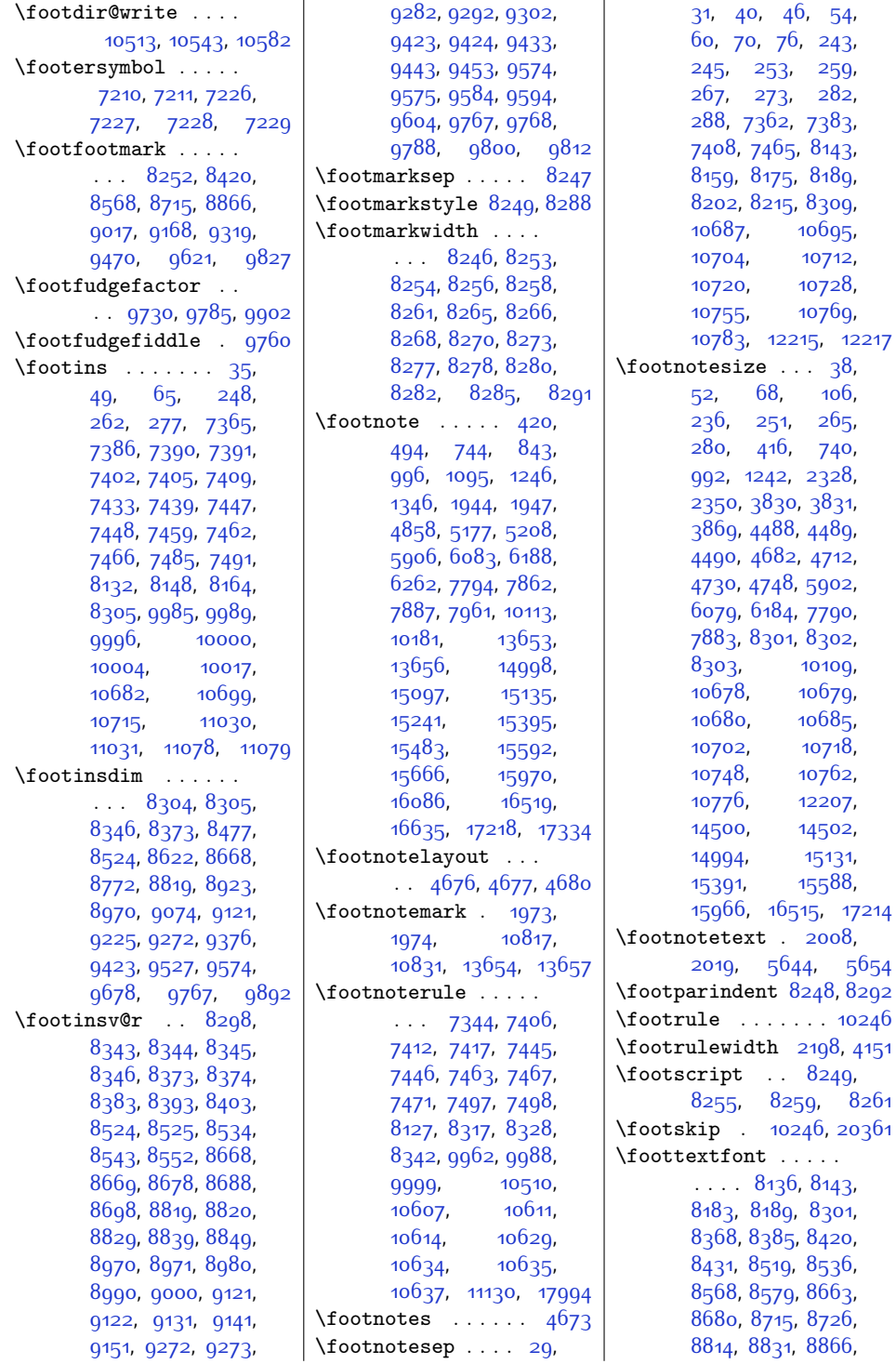

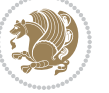

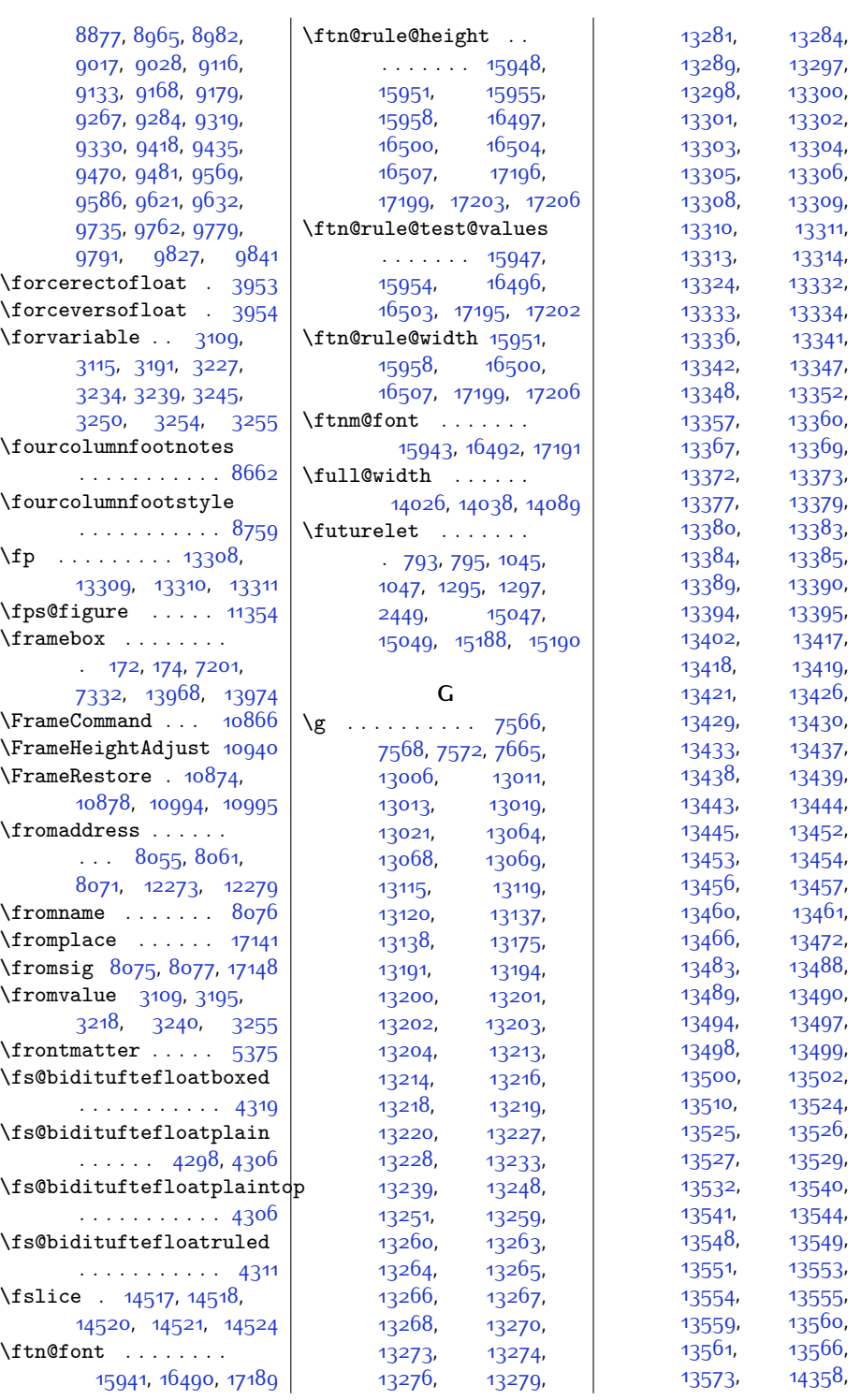

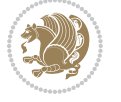

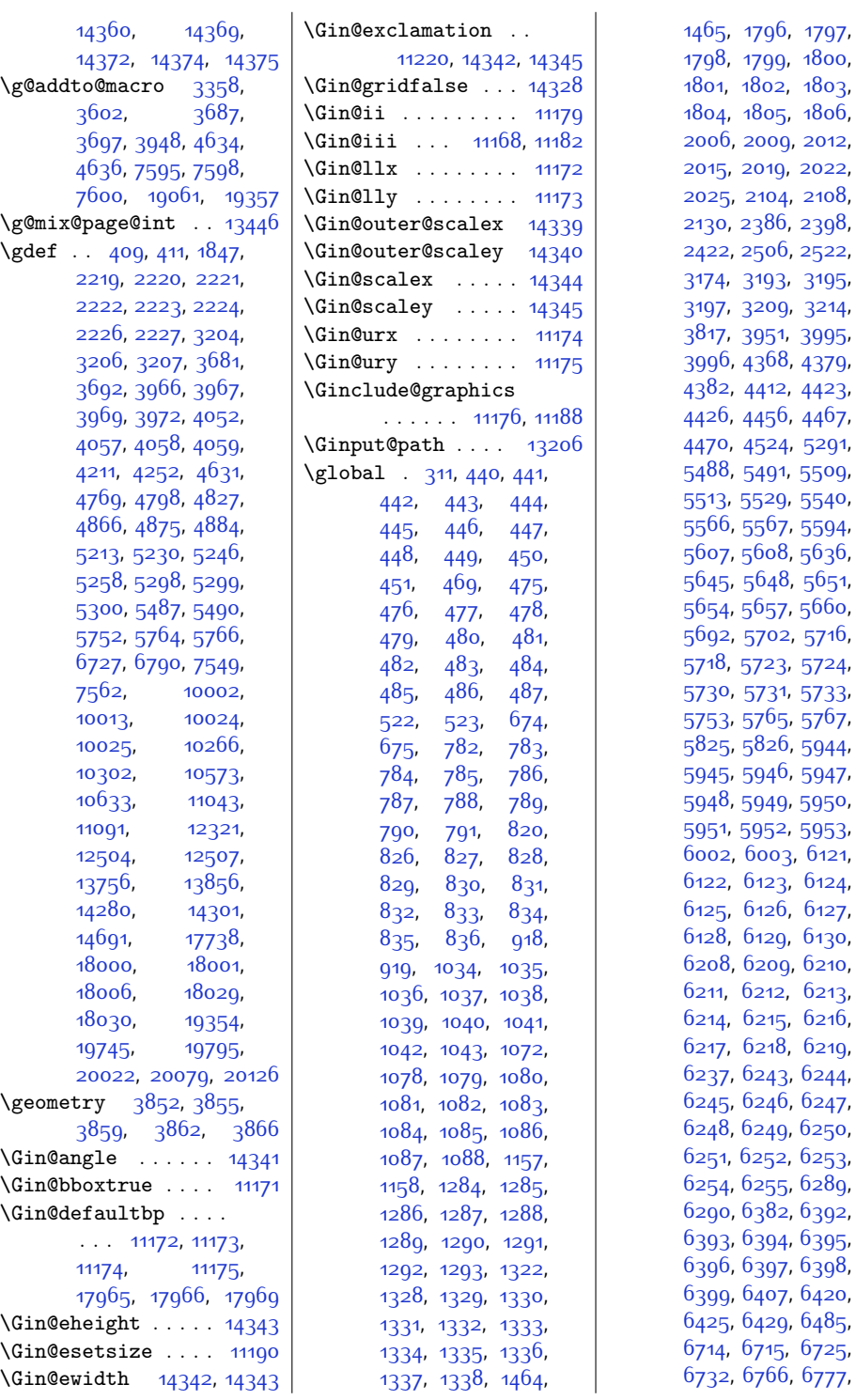

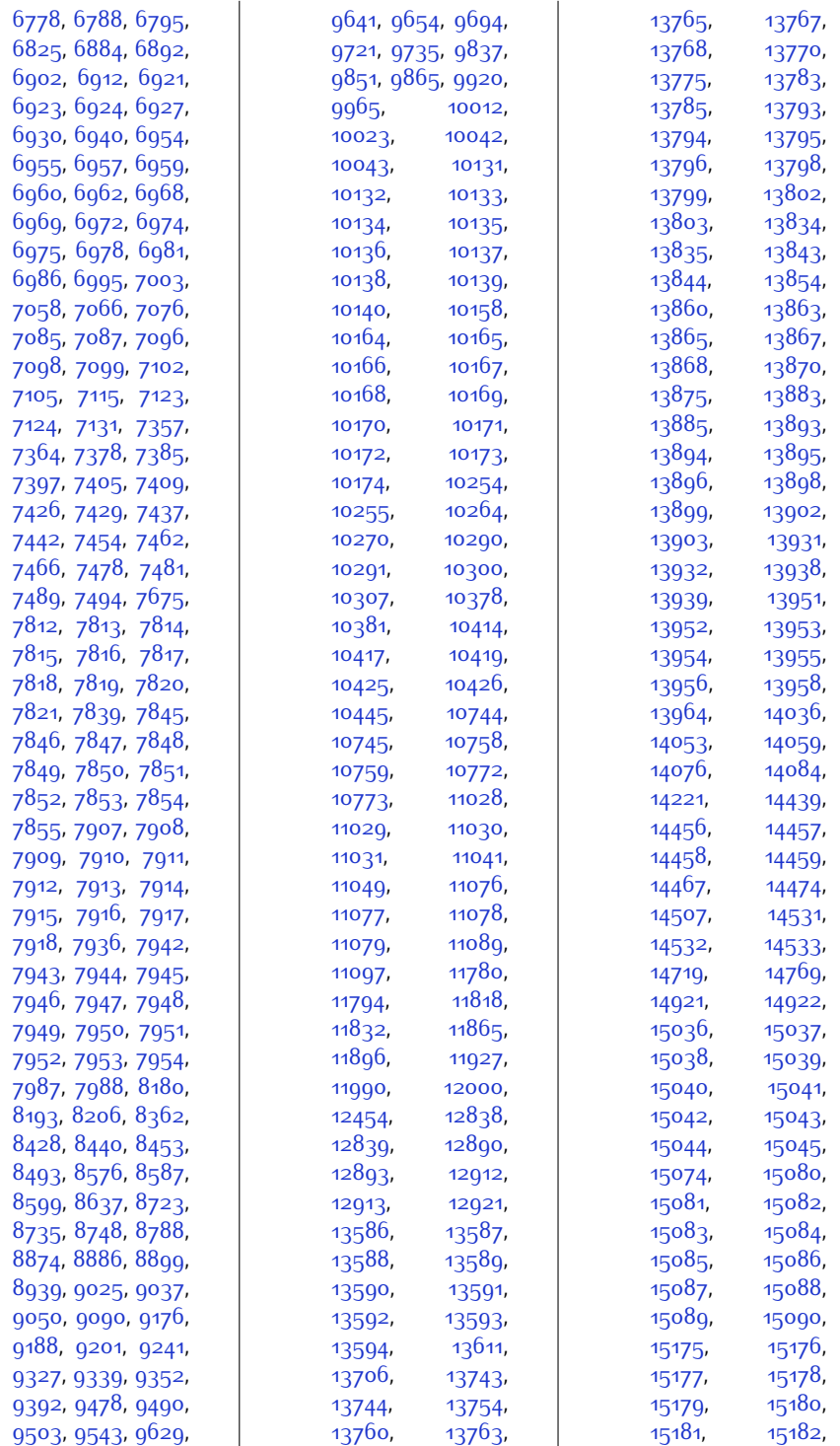

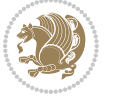

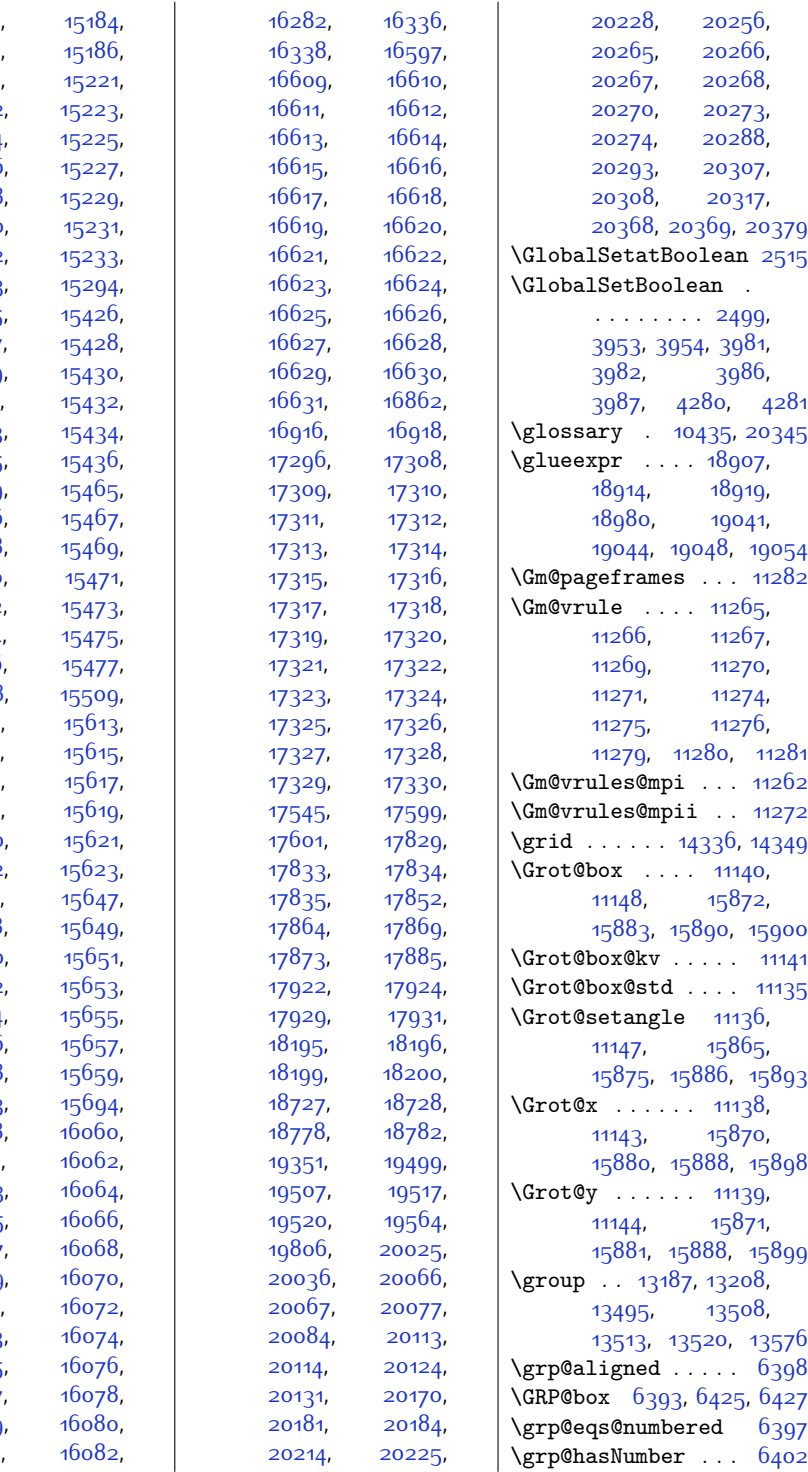

[15183](#page-336-16),

[15185](#page-336-18),

[15215](#page-336-20)

[15222](#page-337-7)

[15224](#page-337-9)

[15226](#page-337-11)

[15228](#page-337-13)

[15230](#page-337-15)

[15232](#page-337-17)

[15293](#page-338-13)

[15425](#page-341-3)

[15427](#page-341-5)

[15429](#page-341-7)

[15431](#page-341-9)

[15433](#page-341-11)

[15435](#page-341-13)

[15459](#page-341-15)

[15466](#page-342-7)

[15468](#page-342-9)

[15470](#page-342-11)

[15472](#page-342-13)

[15474](#page-342-15)

[15476](#page-342-17)

[15508](#page-342-19)

[15612](#page-345-3),

[15614](#page-345-5),

[15616](#page-345-7)

[15618](#page-345-9)

[15620](#page-345-11)

[15622](#page-345-13)

[15641](#page-345-15)

[15648](#page-345-17)

[15650](#page-345-19),

[15652](#page-345-21),

[15654](#page-345-23),

[15656](#page-345-25),

[15658](#page-345-27)

[15693](#page-346-11),

[16048](#page-353-8),

[16061](#page-354-7),

[16063](#page-354-9),

[16065](#page-354-11),

[16067](#page-354-13),

[16069](#page-354-15),

[16071](#page-354-17),

[16073](#page-354-19),

[16075](#page-354-20),

[16077](#page-354-22),

[16079](#page-354-24),

[16081](#page-354-26)

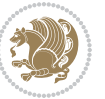

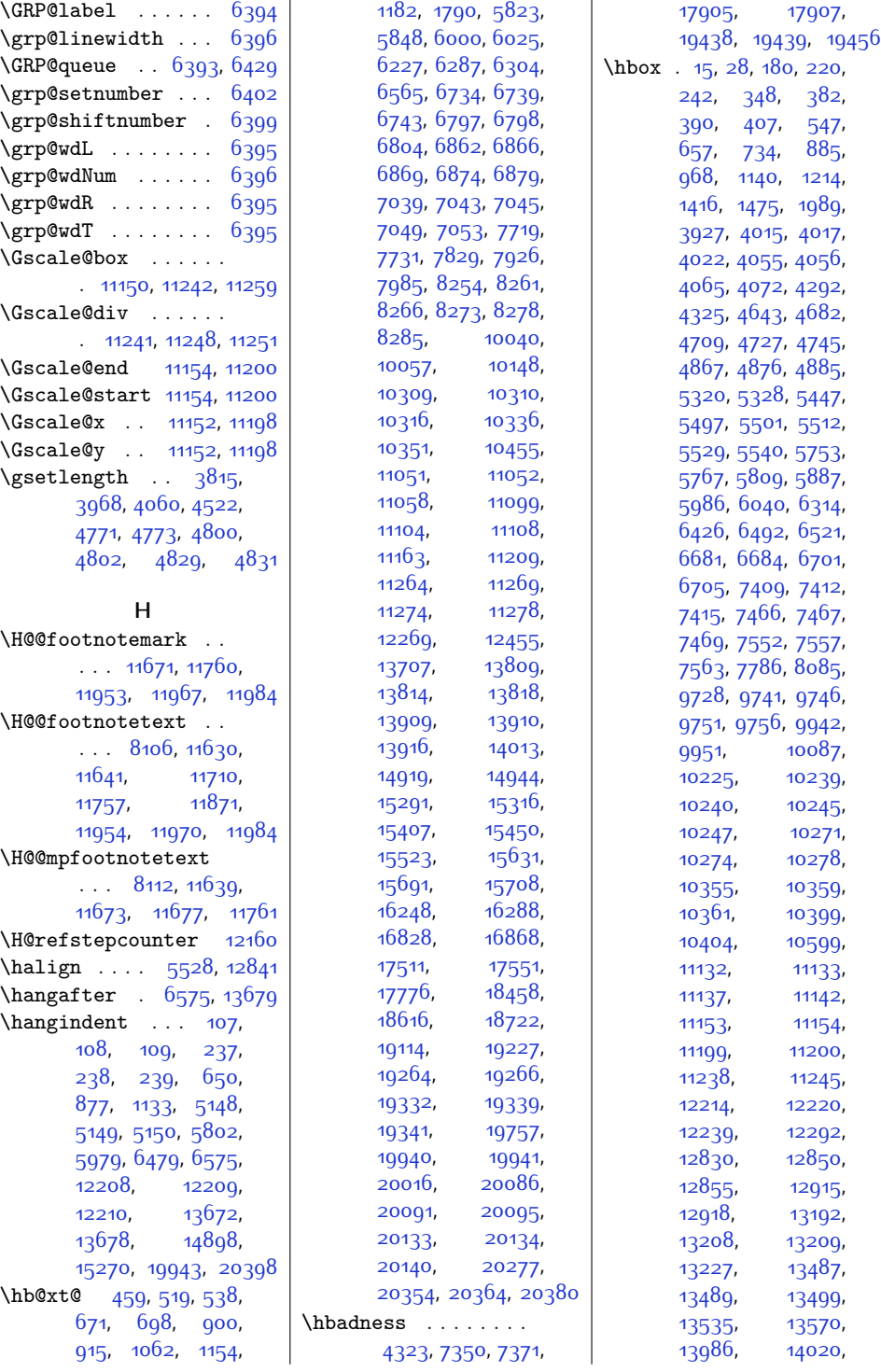

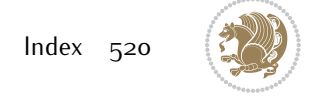

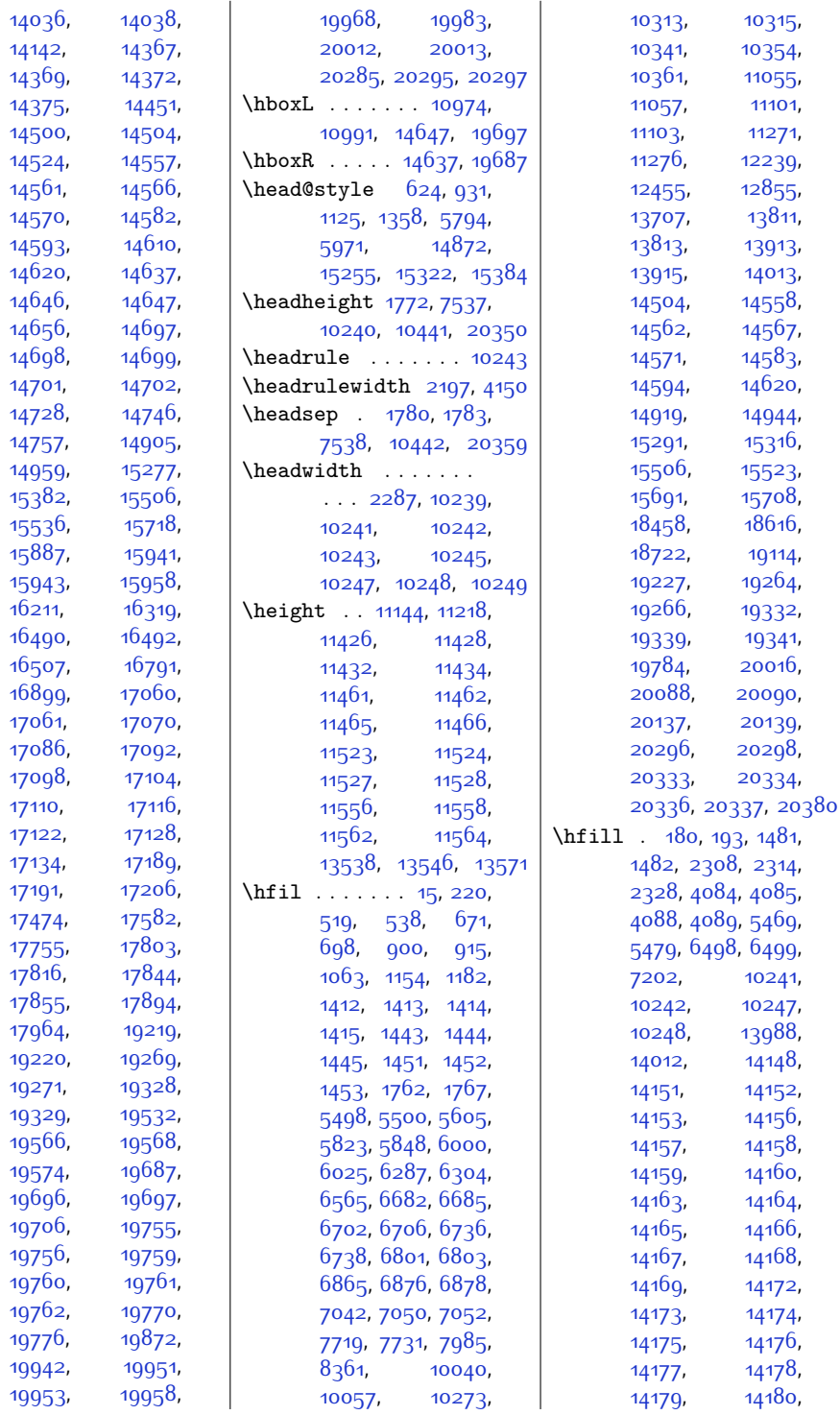

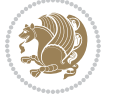

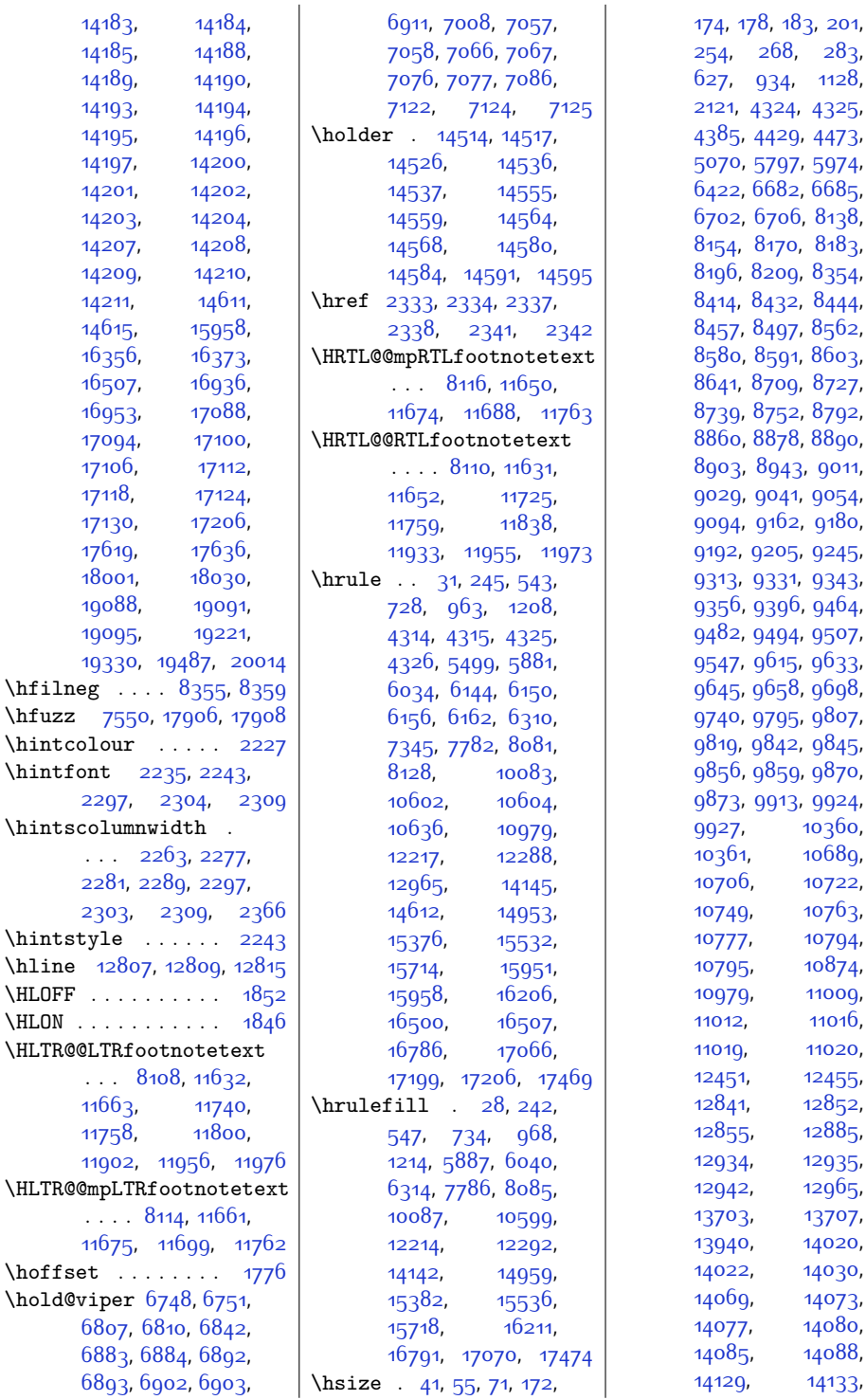

[5797](#page-144-4), [5974](#page-148-3),  $6682, 6685,$  $6682, 6685,$  $6682, 6685,$  $6682, 6685,$  $6, 8$ <sub>13</sub>8,  $3170, 8183,$  $3170, 8183,$  $3170, 8183,$  $8354,$  $8354,$ <sup>4</sup>32, 8<sub>444</sub>, , ...<br>1497, [8562](#page-201-9),  $8591, 8603,$  $8591, 8603,$  $8591, 8603,$  $8591, 8603,$ 9709, 872<mark>7</mark>, <sup>3</sup>752, [8792](#page-206-9), 88<sub>7</sub>8, [8890](#page-207-10), [8943](#page-209-8), [9011](#page-210-9), [9041,](#page-211-8) 905<mark>4</mark>, [9162](#page-213-10), 918<mark>0</mark>, 205, [9245](#page-215-8)<mark>,</mark> [9343](#page-217-7), 9343, <sub>939</sub>6, [9464](#page-219-9), [9494,](#page-220-7) 95<mark>07</mark>, [9633](#page-222-9), <sub>9</sub>658, [9698](#page-224-7), [9795,](#page-226-11) 980<mark>7</mark>, 8<sub>42</sub>, 98<sub>45</sub>, <sub>9</sub>8<sub>59</sub>, <sub>9</sub>870, [9913,](#page-228-7) [9924](#page-228-8)<mark>,</mark> [10360](#page-237-20), [10689](#page-244-19), [10722](#page-245-18), [10763](#page-245-20), [10794](#page-246-12), [10874](#page-248-18), [11009](#page-250-17), [11016](#page-251-17), [11020](#page-251-19), [12455](#page-280-12),  $12852,$  $12852,$ [12885](#page-289-11), [12935](#page-290-5), [12965](#page-290-3), [13703](#page-305-15), [13707](#page-305-14), [14020](#page-312-9), [14030](#page-312-11), [14073](#page-313-7), [14080](#page-313-9), [14085](#page-313-10), [14088](#page-313-11), [14133](#page-314-17),

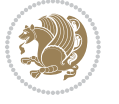

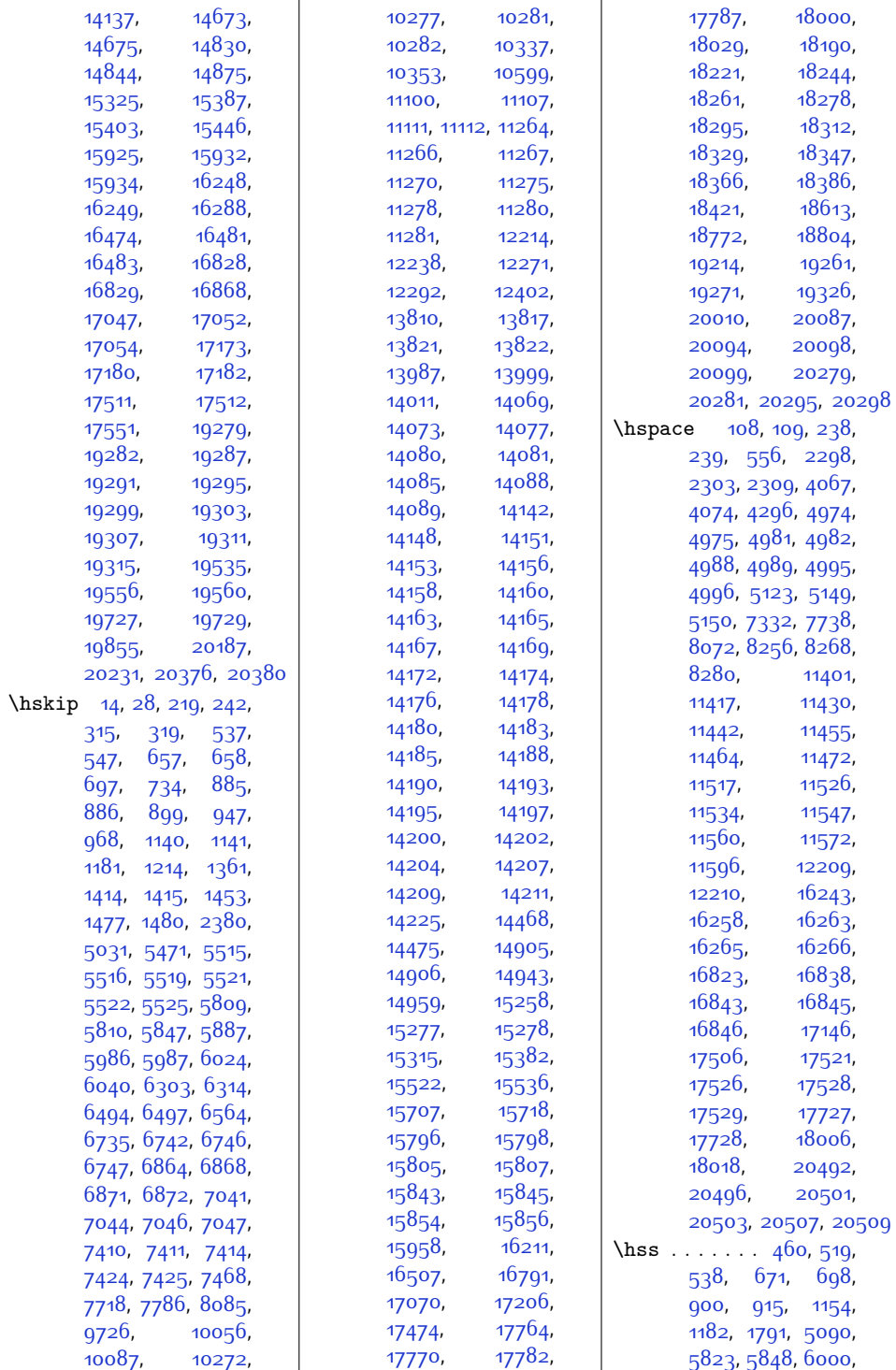

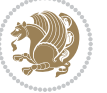

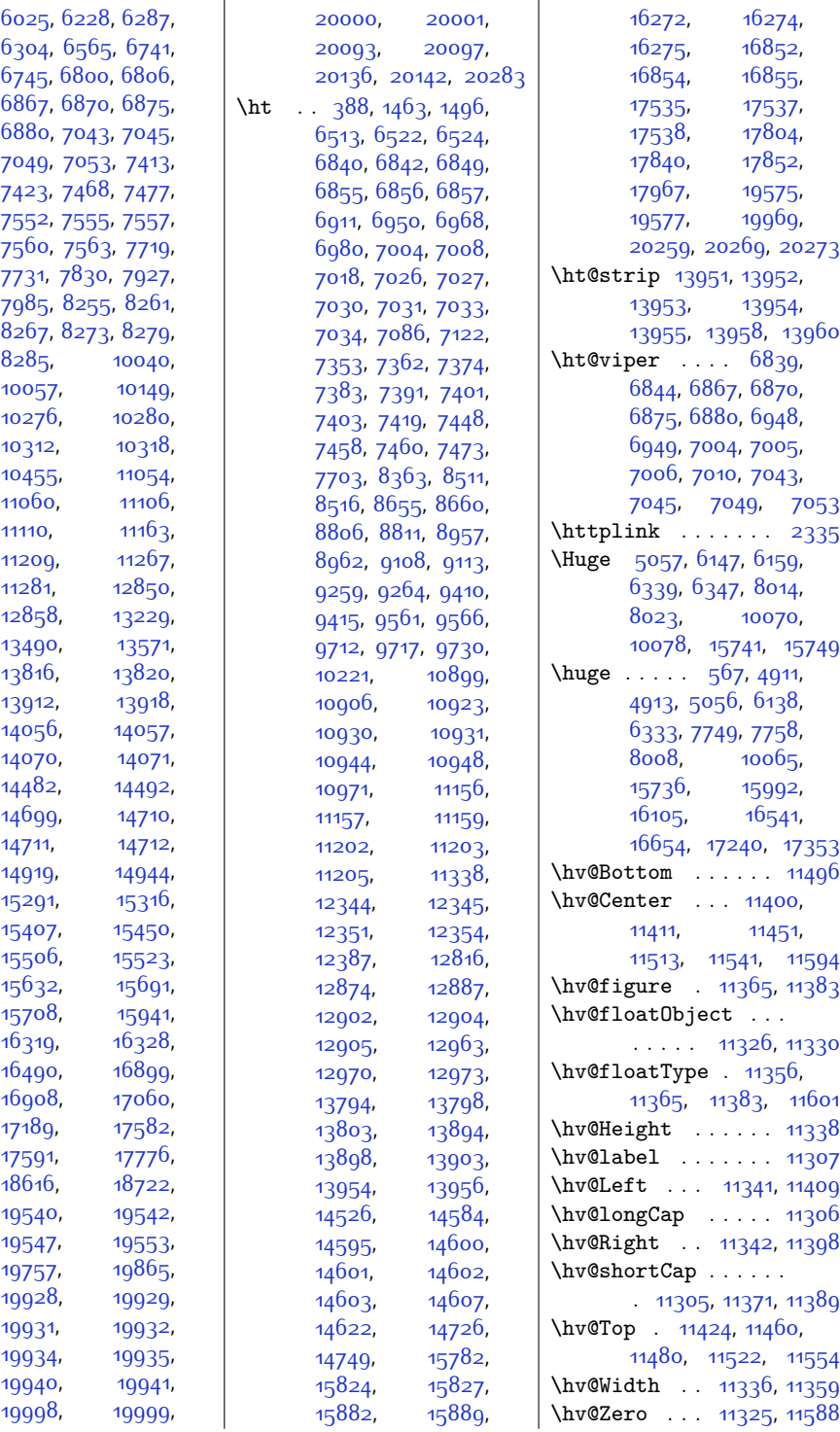

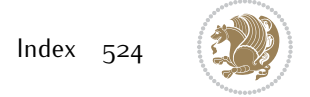

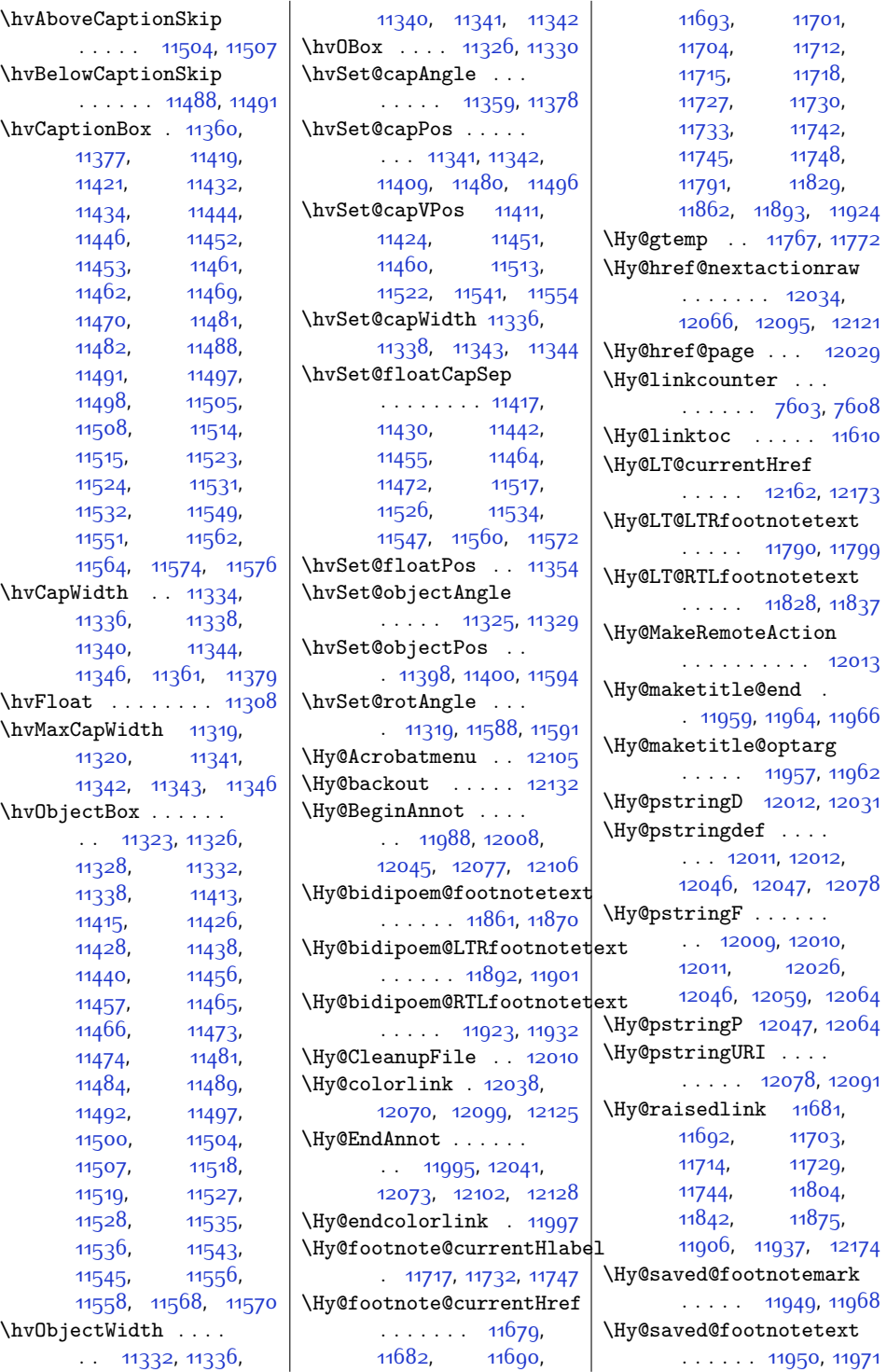

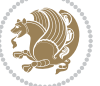

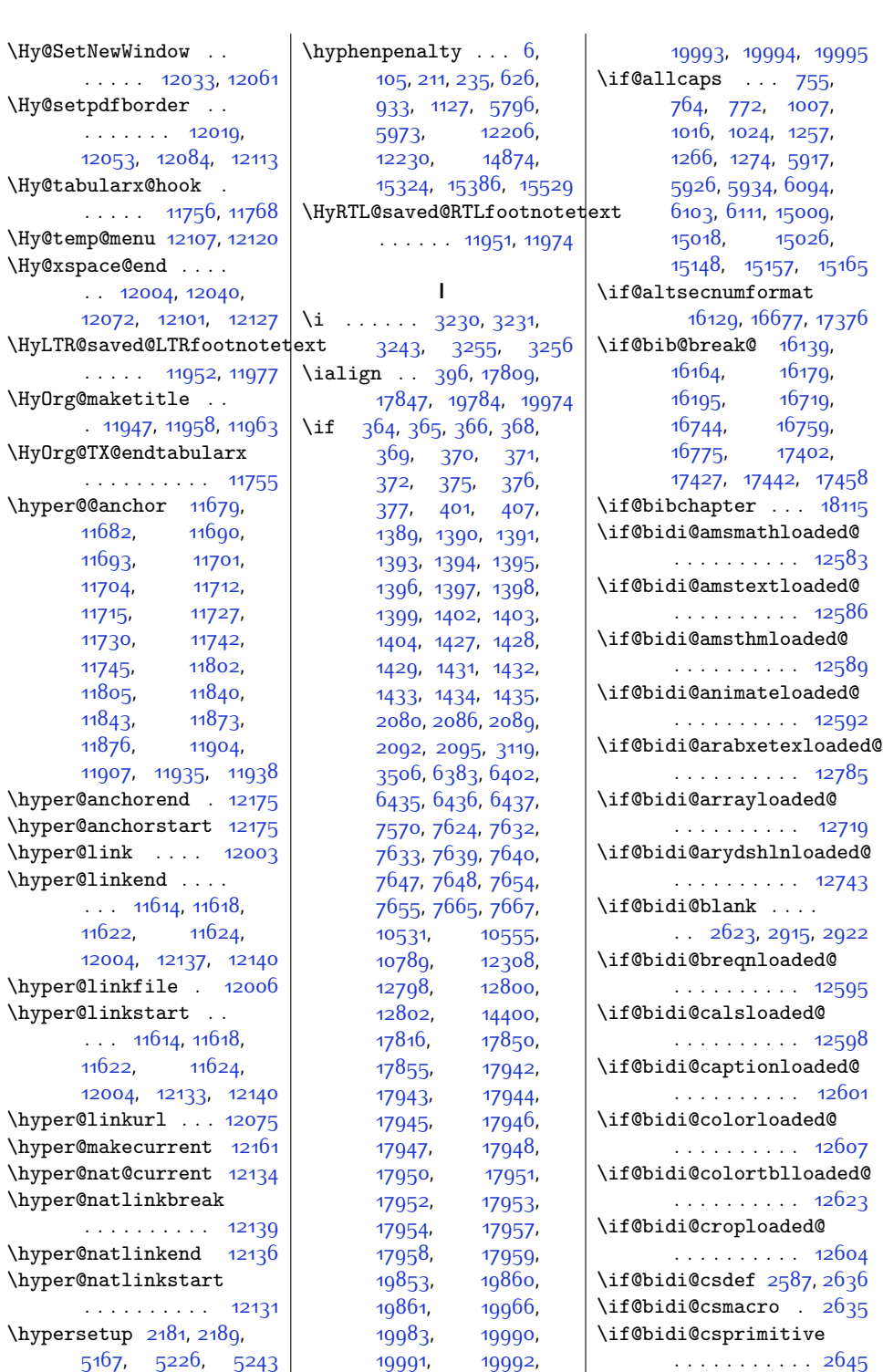

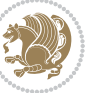

\if@bidi@csundef .. [2593](#page-80-26), [2666](#page-81-15), [3711](#page-102-8), [3763](#page-103-4), [8089,](#page-191-15) [8090](#page-191-16), [8103](#page-192-15), [8104](#page-192-16), [20397](#page-442-3) \if@bidi@cutedloaded@ . . . . . . . . . . [12614](#page-283-26) \if@bidi@cutwinloaded@ . . . . . . . . . . [12611](#page-283-27) \if@bidi@dblfnoteloaded@ . . . . . . . . . . [12617](#page-283-28) \if@bidi@def .... [2605](#page-80-27) \if@bidi@defmacro . . . . . . . . . [2628](#page-80-28), [2629](#page-80-29), [2637](#page-81-0), [2814,](#page-84-10) [2833](#page-85-4), [2977](#page-87-2) \if@bidi@defparam . . . . . . . . . [2835](#page-85-5), [2929](#page-86-14), [2930,](#page-86-15) [2979](#page-87-3) \if@bidi@defprimitive . . . . . . . . . . . [2639](#page-81-21) \if@bidi@defprotected . . . . . . . . [2842](#page-85-6), [2938](#page-87-4), [2939,](#page-87-5) [2990](#page-88-1) \if@bidi@draftwatermarkloaded@<br>\if@bidi@draftwatermarkloaded@ . . . . . . . . . . [12677](#page-284-17) \if@bidi@empheqloaded@ . . . . . . . . . . [12680](#page-284-18) \if@bidi@fancyboxloaded@ . . . . . . . . . . [12671](#page-284-19) \if@bidi@fancyhdrloaded@ . . . . . . . . . . [12674](#page-284-20) \if@bidi@fancyvrbloaded@ . . . . . . . . . . [12791](#page-287-21) \if@bidi@floatloaded@ . . . . . . . . . . [12626](#page-283-29) \if@bidi@floatrowloaded@ . . . . . . . . . . [12629](#page-283-30) \if@bidi@flowframloaded@ . . . . . . . . . . [12632](#page-283-31) \if@bidi@fontspecloaded@ . . . . . . . . . . [12782](#page-286-19) \if@bidi@framedloaded@ . . . . . . . . . . [12635](#page-284-21) \if@bidi@ftnrightloaded@ . . . . . . . . . . [12638](#page-284-22) \if@bidi@geometryloaded@  $\ldots \ldots \ldots$  [12653](#page-284-23) \if@bidi@graphicxloaded@ . . . . . . . . . . [12650](#page-284-24) \if@bidi@hvfloatloaded@  $... \, . \, . \, . \, . \, . \, . \, 12656$  $... \, . \, . \, . \, . \, . \, . \, 12656$ \if@bidi@hyperrefloaded@ . . . . . . . . . . [12668](#page-284-26) \if@bidi@lettrineloaded@ . . . . . . . . . . [12689](#page-285-18) \if@bidi@list@minipage@parbbbf@bidi@soulloaded@ . . . . . . . . [1579](#page-59-10), [19821,](#page-430-6) [19883](#page-431-15), [19892](#page-431-16), [19901](#page-432-23), [19910,](#page-432-24) [19923](#page-432-9), [19924,](#page-432-10) [19938,](#page-432-16) [19939](#page-432-17) \if@bidi@list@minipage@parbbfot@nodt@nobbfigureloaded@ . . . . . . . . [1580](#page-59-11), [19829](#page-430-7), [19885](#page-431-17), [19894,](#page-431-18) [19903](#page-432-25), [19912](#page-432-26) \if@bidi@listingsloaded@ . . . . . . . . . . [12692](#page-285-19) \if@bidi@longtableloaded@ . . . . . . . . . . [12740](#page-286-20) \if@bidi@mdf@RTL .. . . . . . [12925,](#page-289-16) [12932](#page-290-2) \if@bidi@mdframedloaded@ \if@bidi@midfloatloaded@ . . . . . . . . . . [12662](#page-284-28) \if@bidi@minitocloaded@ . . . . . . . . . . [12752](#page-286-21) \if@bidi@multicolloaded@ . . . . . . . . . . [12746](#page-286-22) \if@bidi@multienumloaded@ . . . . . . . . . . [12749](#page-286-23) \if@bidi@natbibloaded@ . . . . . . . . . . [12755](#page-286-24) \if@bidi@newfloatloaded@ . . . . . . . . . . [12758](#page-286-25) \if@bidi@ntheoremloaded@ . . . . . . . . . . 1266<sub>5</sub> \if@bidi@overpicloaded@ . . . . . . . . . . [12683](#page-285-20) \if@bidi@patchable  $\ldots \ldots$  [2802](#page-84-11), [2803](#page-84-12) \if@bidi@pdfpagesloaded@ . . . . . . . . . . [12686](#page-285-21) \if@bidi@pgfloaded@ . . . . . . . . . . [12701](#page-285-22) \if@bidi@picinparloaded@ . . . . . . . . . . [12704](#page-285-23) \if@bidi@polyglossialoaded@ \if@bidi@xltxtraloaded@ . . . . . . . . . . [12788](#page-287-22) \if@bidi@pstricksloaded@ . . . . . . . . . . [12698](#page-285-24) \if@bidi@quotchaploaded@ . . . . . . . . . . [12707](#page-285-25) \if@bidi@rotatingloaded@ . . . . . . . . . . [12764](#page-286-26) . . . . . . . . . . [12725](#page-285-26) \if@bidi@stabularloaded@ . . . . . . . . . . [12722](#page-285-27) \if@bidi@subfigloaded@ . . . . . . . . . . [12728](#page-285-28) . . . . . . . . . . [12731](#page-285-29) \if@bidi@supertabularloaded@ . . . . . . . . . . [12734](#page-286-27) \if@bidi@tablsloaded@ . . . . . . . . . . [12767](#page-286-28) \if@bidi@tabularyloaded@ . . . . . . . . . . [12770](#page-286-29) \if@bidi@tikzloaded@ . . . . . . . . . . [12710](#page-285-30) \if@bidi@titlesecloaded@ . . . . . . . . . . [12713](#page-285-31) \if@bidi@titletocloaded@ . . . . . . . . . . [12716](#page-285-32) \if@bidi@tocbasicloaded@ . . . . . . . . . . [12773](#page-286-30) \if@bidi@tocbibindloaded@ . . . . . . . . . . [12779](#page-286-31) \if@bidi@tocstyleloaded@ . . . . . . . . . . [12776](#page-286-32) \if@bidi@todonotes@figposition@right . . [19368,](#page-421-8) [19466](#page-423-10), [19471](#page-423-11), [19478,](#page-423-12) [19484](#page-423-13) \if@bidi@todonotes@textdirection@RTL  $\cdots$  . . . . . [19367](#page-421-9). [19401,](#page-421-7) [19441](#page-422-5), [19475](#page-423-3) \if@bidi@undef .... [2611,](#page-80-30) [2670,](#page-81-22) [2711](#page-82-11), [2722,](#page-82-12) [2741](#page-83-1), [2745](#page-83-2), [2749](#page-83-3), [2753,](#page-83-4) [2763](#page-83-5), [2767](#page-83-6), [2771](#page-83-7), [2775](#page-83-8), [2811](#page-84-13), [2830](#page-84-14), [2974](#page-87-6) \if@bidi@wrapfigloaded@ . . . . . . . . . . [12647](#page-284-30) \if@bidi@xcolorloaded@ . . . . . . . . . . [12620](#page-283-32) . . . . . . . . . . [12641](#page-284-31)

\if@bidi@xtabloaded@ . . . . . . . . . . [12737](#page-286-33) \if@bidi@xunicodeloaded@ . . . . . . . . . . [12644](#page-284-32) \if@capbreak . . . . . . [16260,](#page-358-16) [16840,](#page-369-12) [17523](#page-383-15) \if@captionabove ..  $\ldots \ldots$  [16293](#page-358-17), [16299,](#page-358-18) [16312](#page-359-10), [16322,](#page-359-11) [16873](#page-370-11), [16879,](#page-370-12) [16892](#page-370-13), [16902,](#page-370-14) [17556](#page-384-10), [17562,](#page-384-11) [17575](#page-384-12), [17585](#page-384-13) \if@cftdopart ... . [18172](#page-397-21) \if@cfthaschapter .  $... \, . \, . \, . \, 18163$  $... \, . \, . \, . \, 18163$ [18167](#page-397-22), [18173](#page-397-23), [18194](#page-397-24), [18206,](#page-397-25) [18228](#page-398-13) \if@cfthaspart . . . [18159](#page-396-9) \if@chapterentrywithdots  $\ldots$  . [16950,](#page-371-16) [17633](#page-385-22) \if@colour . . . . . . [2164](#page-71-2) \if@colourgreen [7140](#page-172-12), [7169,](#page-173-12) [7238](#page-174-9), [7264](#page-175-9) \if@colourgrey . [7144](#page-172-13), [7183,](#page-173-13) [7242,](#page-174-10) [7276](#page-175-10) \if@colourorange .. . . . . . . . . [7138](#page-172-14), [7162,](#page-172-15) [7236,](#page-174-11) [7258](#page-174-12) \if@colourred . [7142](#page-172-16), [7176,](#page-173-14) [7240,](#page-174-13) [7270](#page-175-11) \if@compatibility .  $\cdot$  [521,](#page-38-18) [673](#page-41-16), [749](#page-42-2), [917](#page-46-17), [1001,](#page-47-3) [1156](#page-50-13), [1251,](#page-52-2) [5911](#page-147-3), [6088](#page-150-6), [15003](#page-332-6), [15142](#page-335-4), [18198,](#page-397-26) [18726,](#page-408-6) [19954](#page-433-20) \if@contcw [13659,](#page-304-13) [13688](#page-305-16) \if@conthang . . . . [13669](#page-304-14) \if@contindent . . . [13675](#page-305-17) \if@DEBUG . . . . . . . [2135](#page-70-12) \if@displaypagenumbers  $\ldots \ldots$  [2343](#page-75-12), [2346](#page-75-13) \if@donumindex .... . . . . . . [18116](#page-395-5), [18135](#page-396-10) \if@dotocbib ..... [18077](#page-395-6) \if@dotocind [18123](#page-396-11), [18140](#page-396-12) \if@extrafootnotefeatures . . . . . . . [1575,](#page-59-12) [1679](#page-61-5)

\if@fcolmade . . . . . .  $\ldots$  [6762,](#page-164-4) [6821](#page-166-1), [10285](#page-236-4), [10325](#page-236-7), [10409](#page-238-4), [11067](#page-252-3), [11119](#page-253-5), [13830](#page-308-3), [13927,](#page-310-2) [20106,](#page-436-3) [20149](#page-437-1) \if@ff@nwpg . . . . . [10377](#page-238-13) \if@firstcolumn ...  $\ldots$  [6713,](#page-163-13) [6776](#page-165-22), [6836,](#page-166-18) [6917](#page-167-24), [6936](#page-168-22), [7092,](#page-171-20) [7111](#page-171-21), [10253](#page-235-28), [10289](#page-236-24), [11027](#page-251-22), [11075,](#page-252-23) [13742](#page-306-19), [13842,](#page-308-23) [13948](#page-310-21), [20065,](#page-435-21) [20112](#page-436-22), [20249](#page-439-1) \if@firstdetailselement . . . . . . [7305,](#page-175-12) [7307](#page-175-13) \if@firstfooterelement  $\cdots$  . . . . [7209,](#page-173-15) [7212](#page-173-16) \if@flushend@auto@baselineskip . . . . . . . . . . . [6952](#page-168-23) \if@hboxRconstruct . . . . . . . . [1568](#page-59-13), [1732](#page-62-5), [2557](#page-79-24), [2563](#page-79-25), [10788,](#page-246-5) [19828](#page-430-8), [19852](#page-431-3), [19885](#page-431-17), [19894,](#page-431-18) [19903](#page-432-25), [19912,](#page-432-26) [19923](#page-432-9), [19924,](#page-432-10) [19938,](#page-432-16) [19939](#page-432-17) \if@ignore . . [3099,](#page-90-4) [3101](#page-90-5)  $\iint@inlabel$  .....  $6382$ \if@inltxdoc ..... [18108](#page-395-7) \if@insert . . . . . . [7120](#page-172-17) \if@komalongtable . [16309](#page-359-12), [16889](#page-370-15), [17572](#page-384-14) \if@LTRbibitems . [87](#page-29-2), [300](#page-33-3), [575](#page-39-2), [710](#page-41-12), [973,](#page-47-2) [1223,](#page-52-1) [1573](#page-59-14), [2361](#page-75-5), [5863,](#page-146-2) [6051](#page-150-2), [6360,](#page-156-8) [7765](#page-185-2), [8036,](#page-190-6) [10092](#page-232-1), [12187,](#page-274-8) [13737](#page-306-7), [14219,](#page-316-3) [14964](#page-331-10), [15358](#page-339-12), [15552](#page-343-10), [15755,](#page-347-6) [16155](#page-355-8), [16735,](#page-367-7) [17418,](#page-381-3) [18084](#page-395-1) \if@LTRmarginpar .. . . . . . . . . [1572](#page-59-15), [20278](#page-439-8), [20283](#page-439-0), [20287](#page-439-10)

\if@mainmatter [5374](#page-136-9), [6137](#page-151-23), [6332](#page-155-17), [8007](#page-190-10), [14762,](#page-327-12) [16680](#page-366-5), [16696](#page-366-7), [16704](#page-367-1), [16712](#page-367-3) \if@minipage . [4119](#page-110-15), [13728](#page-306-20) \if@mparswitch . [20251](#page-439-27) \if@newlist . . [10425](#page-239-13), [10445,](#page-239-15) [20307,](#page-440-17) [20368](#page-441-11) \if@nobreak . . . . . .  $\ldots$  [3707](#page-102-4), [10996](#page-250-20), [12936](#page-290-10), [14823,](#page-328-11) [14837](#page-329-8)  $\iint$ Cnonlatin [346,](#page-34-1) [351](#page-34-2), [1564](#page-59-16), [1695,](#page-61-4) [2569](#page-79-26), [2575,](#page-79-27) [6418](#page-157-1), [6420](#page-157-3) \if@noparlist [5627,](#page-141-17) [5740](#page-143-20) \if@noskipsec .....  $\ldots$  [6381](#page-156-10), [10997](#page-250-21), [12937](#page-290-11), [14824,](#page-329-9) [14838](#page-329-10)  $\iint\mathcal{A}$  .... [661](#page-40-16), [687,](#page-41-17) [889,](#page-45-14) [905](#page-45-15), [1144,](#page-50-14) [1171](#page-51-18), [5813](#page-145-18), [5837,](#page-145-19) [5990](#page-148-13), [6014](#page-149-15), [14909](#page-330-17), [14933](#page-331-15), [15281,](#page-338-18) [15305](#page-338-19) \if@openright . . . . .  $\ldots$  [5402](#page-136-10), [6351,](#page-156-14) [8027](#page-190-11) \if@ovb . . . . . . . . [10229](#page-234-1) \if@ovl . . . . . . . . . [10227](#page-234-10) \if@ovr . . . . . . . . [10226](#page-234-9) \if@ovt . . . . . . . . [10228](#page-234-11) \if@parafootRTL . . . . . [1576](#page-59-17), [9739,](#page-224-1) [9750](#page-225-1) \if@pboxsw . . . . . . [19867](#page-431-7) \if@ref ......... [17083](#page-374-26) \if@restonecol ....  $\ldots$  . [607](#page-39-4), [623](#page-40-3), [872,](#page-45-2) [1124](#page-50-2), [5793](#page-144-3), [5970,](#page-148-2) [6180,](#page-152-2) [14871](#page-330-2), [15126,](#page-335-3) [15585,](#page-344-2) [18155](#page-396-6) \if@reversemargin [20254](#page-439-4) \if@rjfield .... [20293](#page-439-20)  $\iint Qr1$  . . . . . . . . . . [1563](#page-59-1) \if@rl@footnote . . [1578](#page-59-3) \if@rlmain . . . . . [1562](#page-59-0) \if@rot@twoside ... . . . . . . . [15786](#page-348-12), [15791,](#page-348-13) [15801](#page-348-14), [15831,](#page-349-16) [15837](#page-349-17), [15849](#page-349-18) \if@RTL . . . . . . . . [12](#page-27-1), [13](#page-27-2), [25](#page-27-4), [87](#page-29-2), [104](#page-29-4),

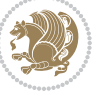

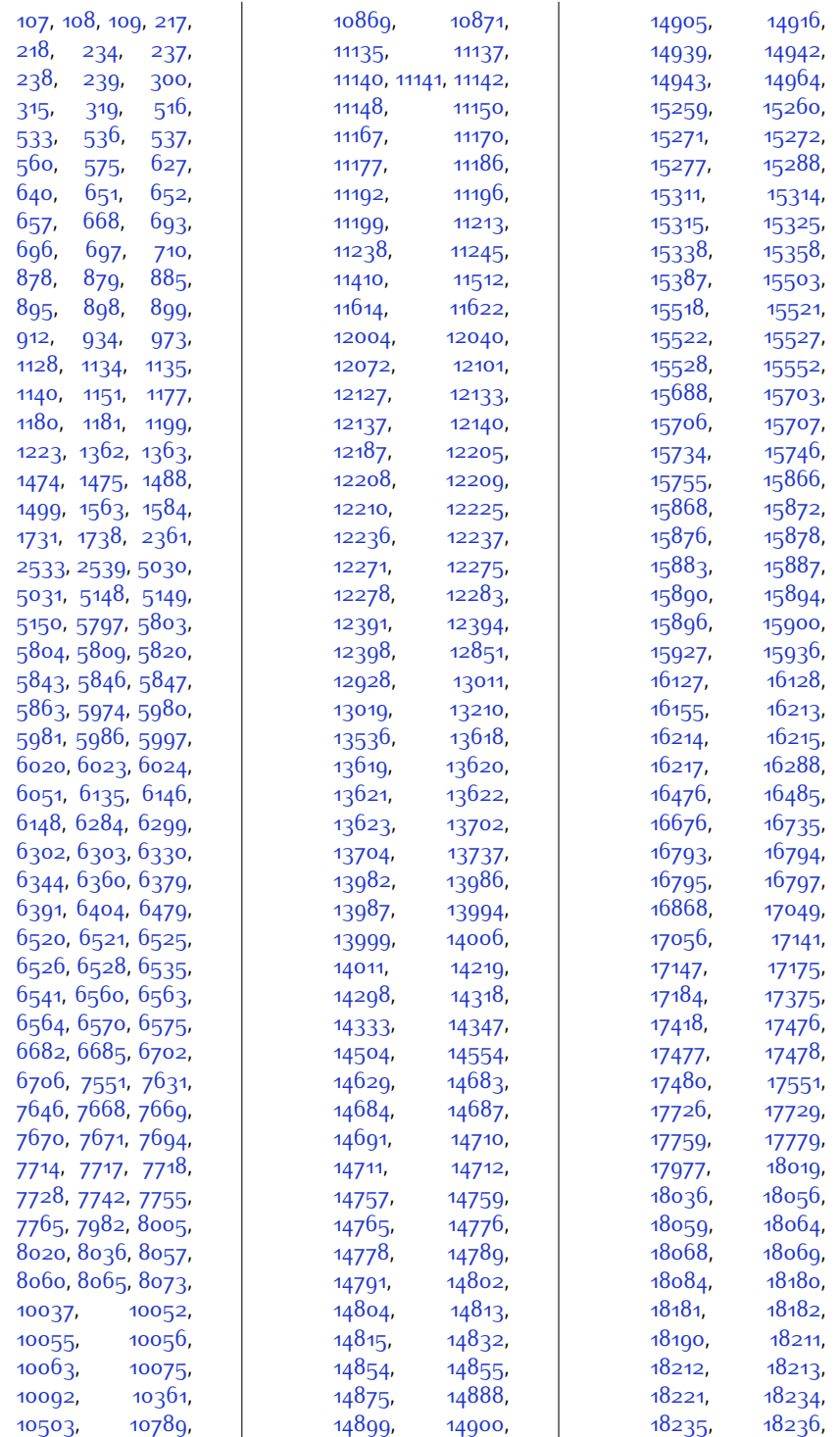

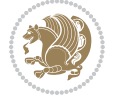

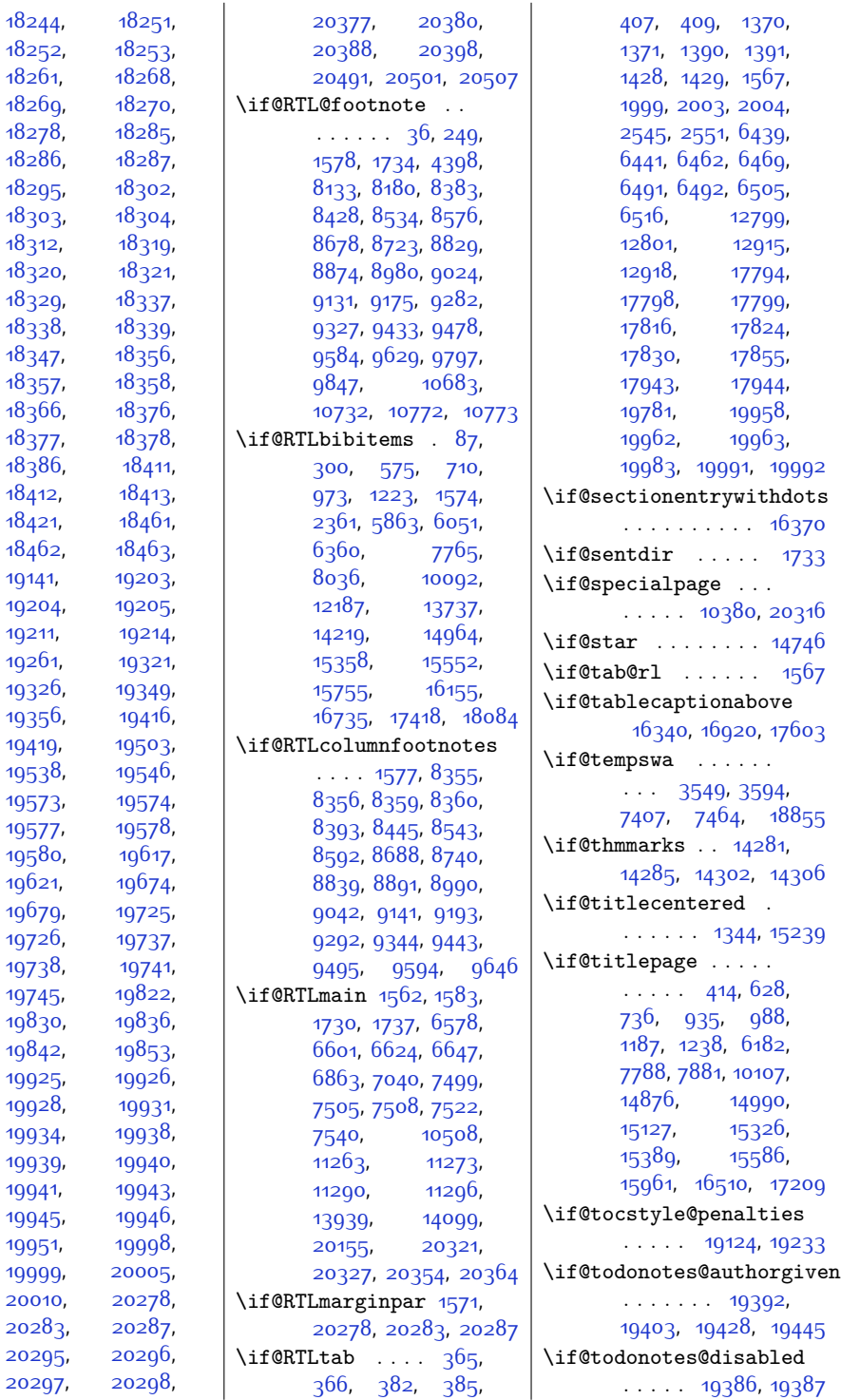

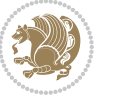

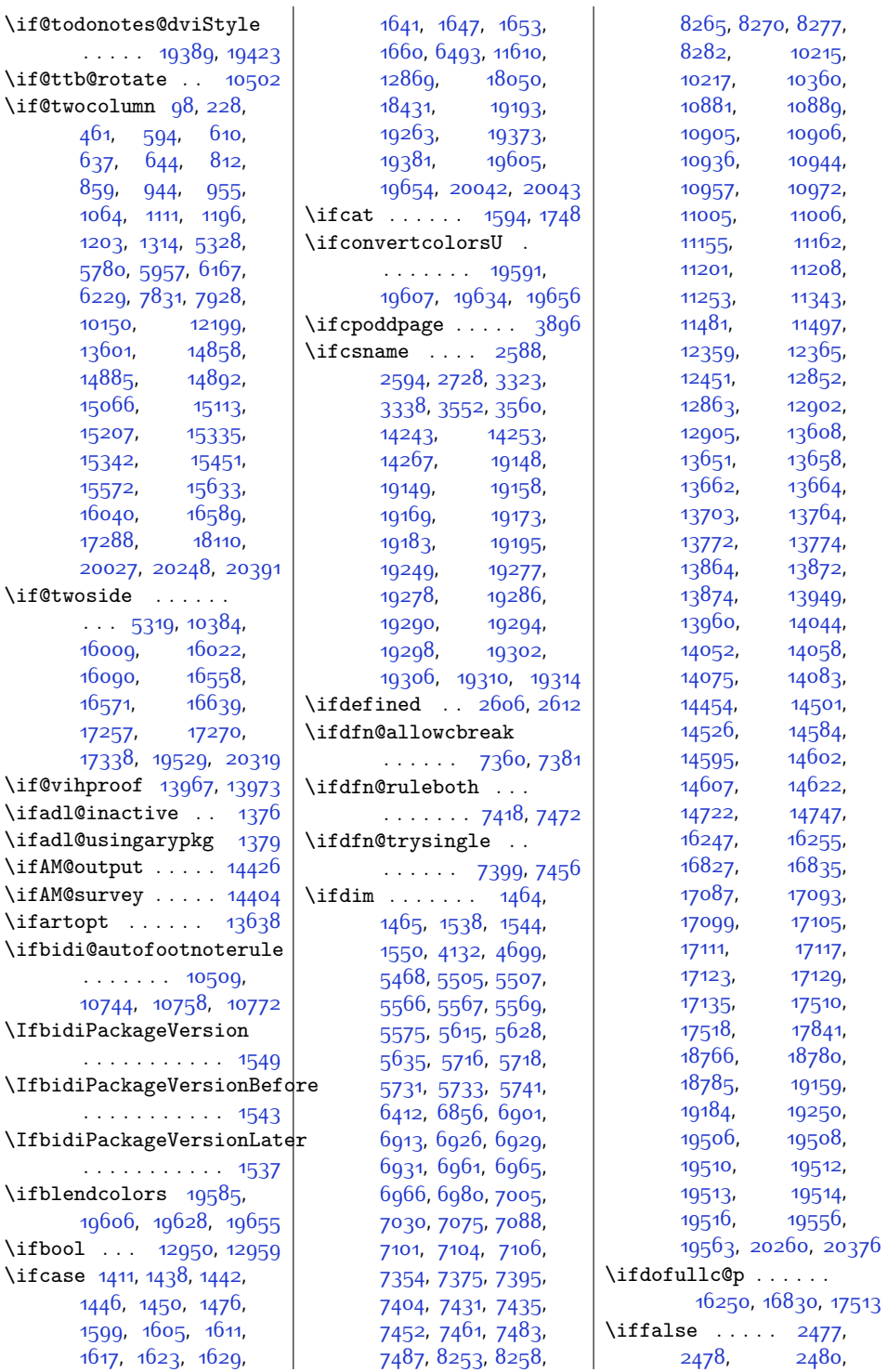

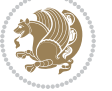

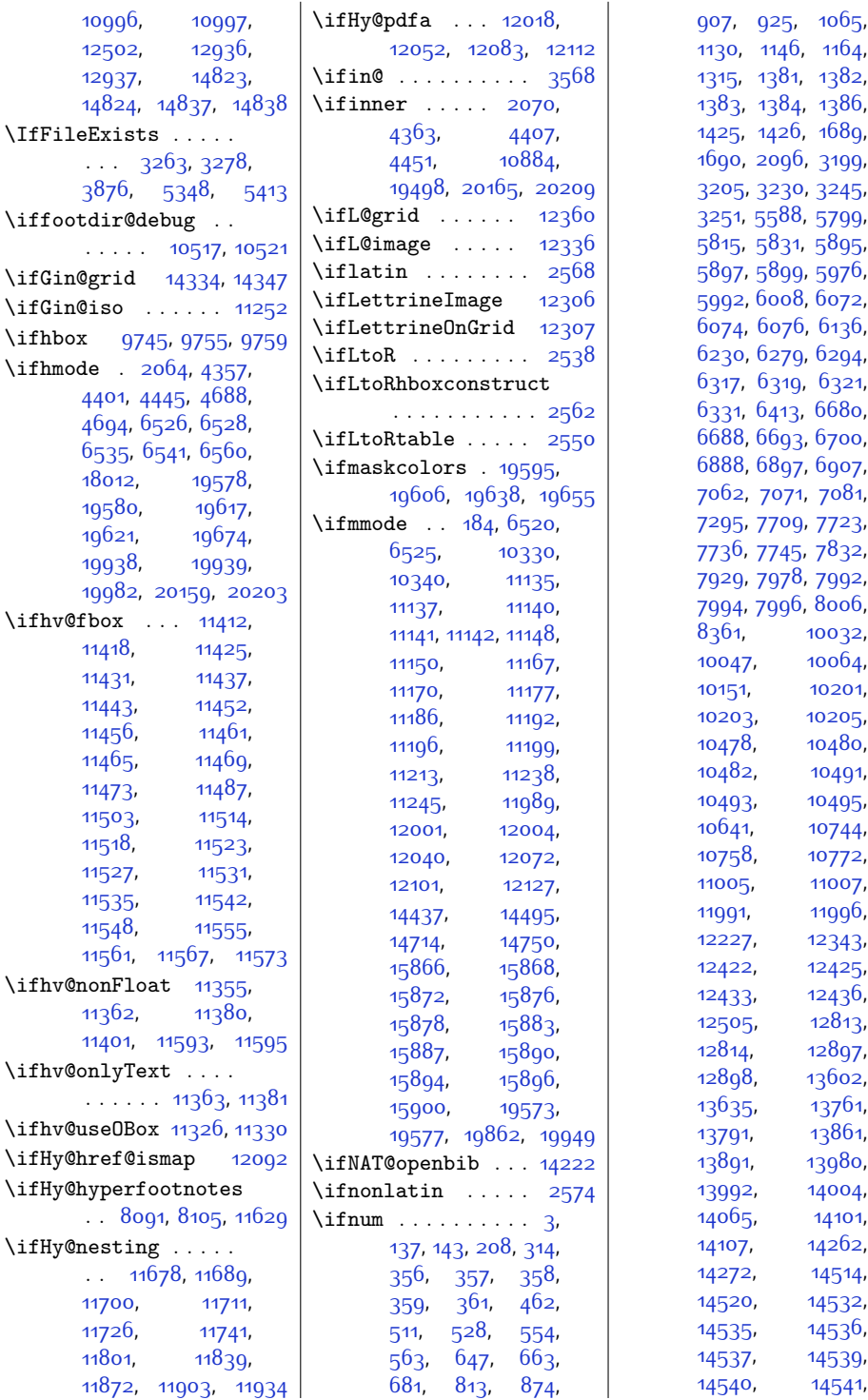

![](_page_532_Picture_2.jpeg)

![](_page_533_Picture_1042.jpeg)

![](_page_533_Picture_2.jpeg)

![](_page_534_Picture_1090.jpeg)

![](_page_535_Picture_1120.jpeg)

![](_page_535_Picture_1.jpeg)

![](_page_536_Picture_1171.jpeg)

![](_page_536_Picture_2.jpeg)

![](_page_537_Picture_1022.jpeg)

![](_page_537_Picture_1.jpeg)

 $Index$  537

![](_page_538_Picture_1088.jpeg)

![](_page_538_Picture_2.jpeg)

![](_page_539_Picture_1172.jpeg)

![](_page_539_Picture_2.jpeg)
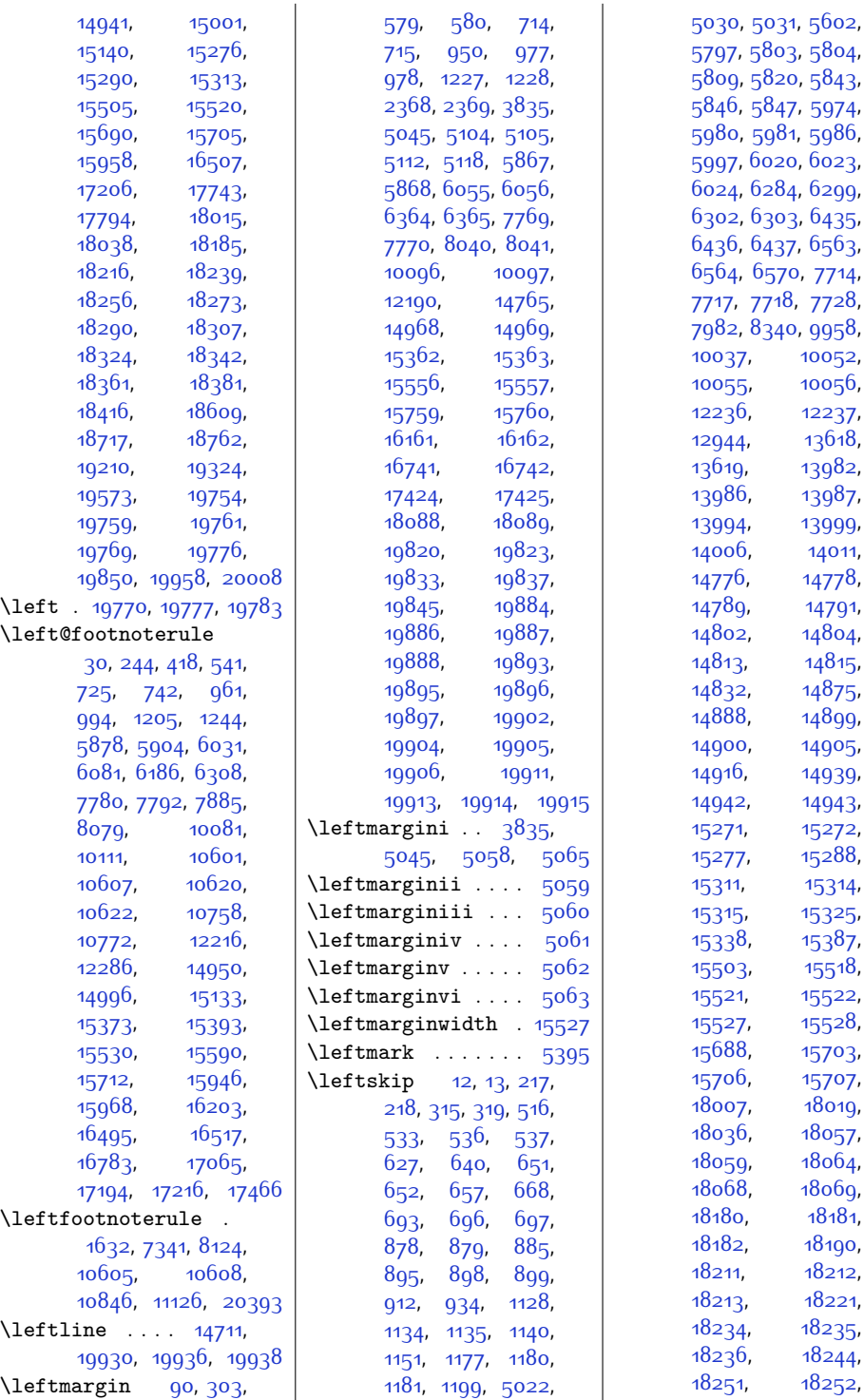

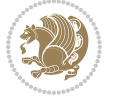

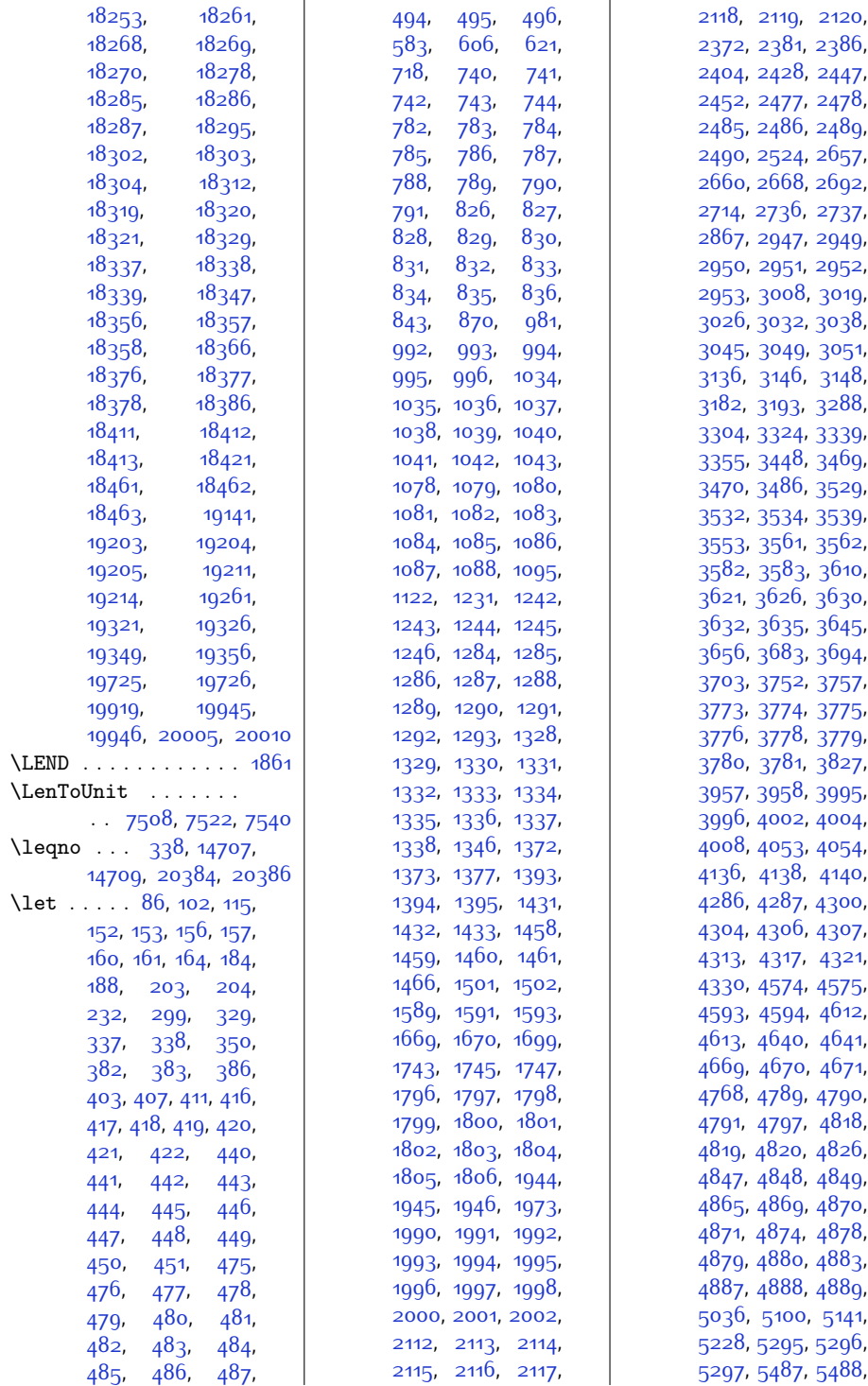

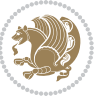

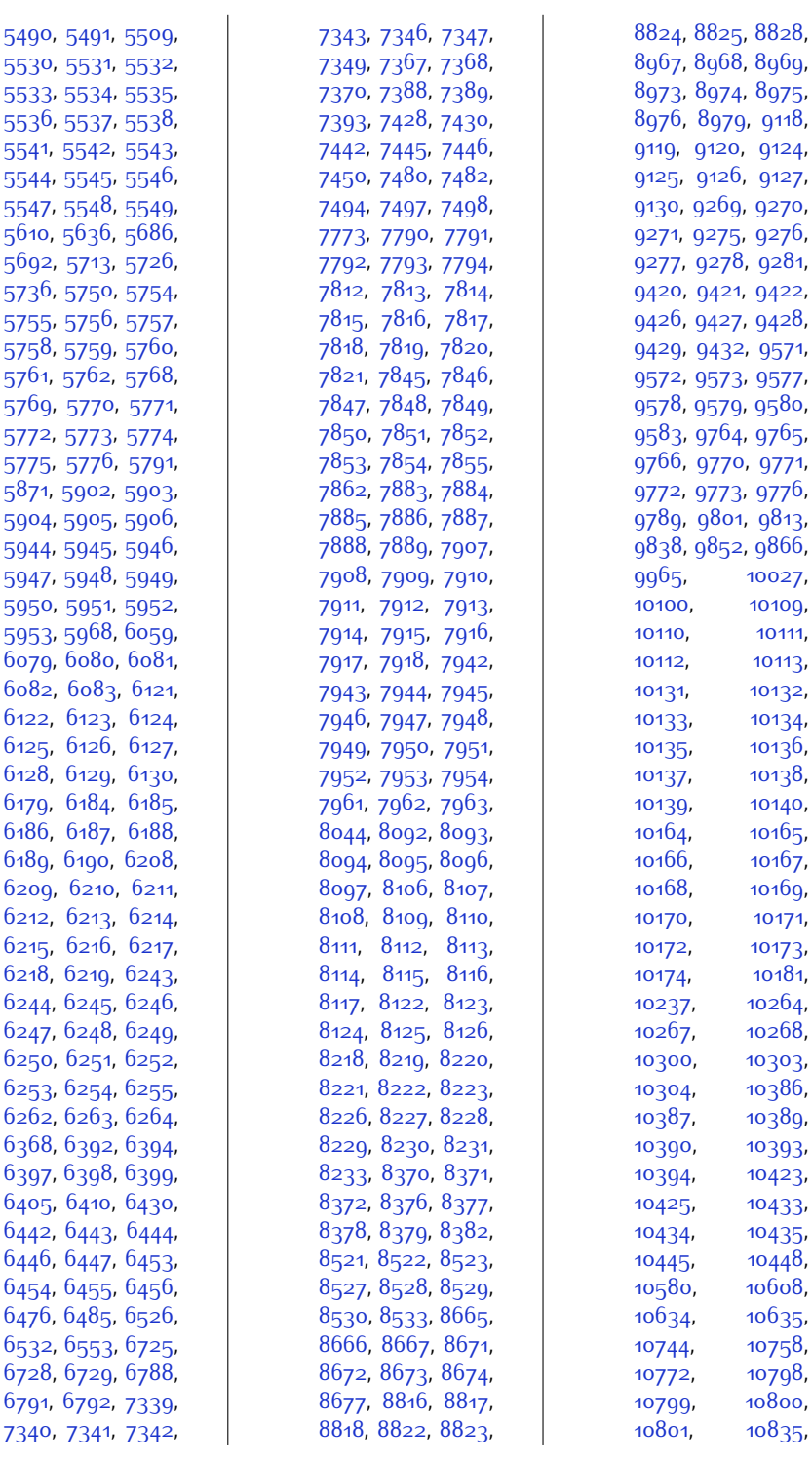

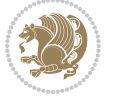

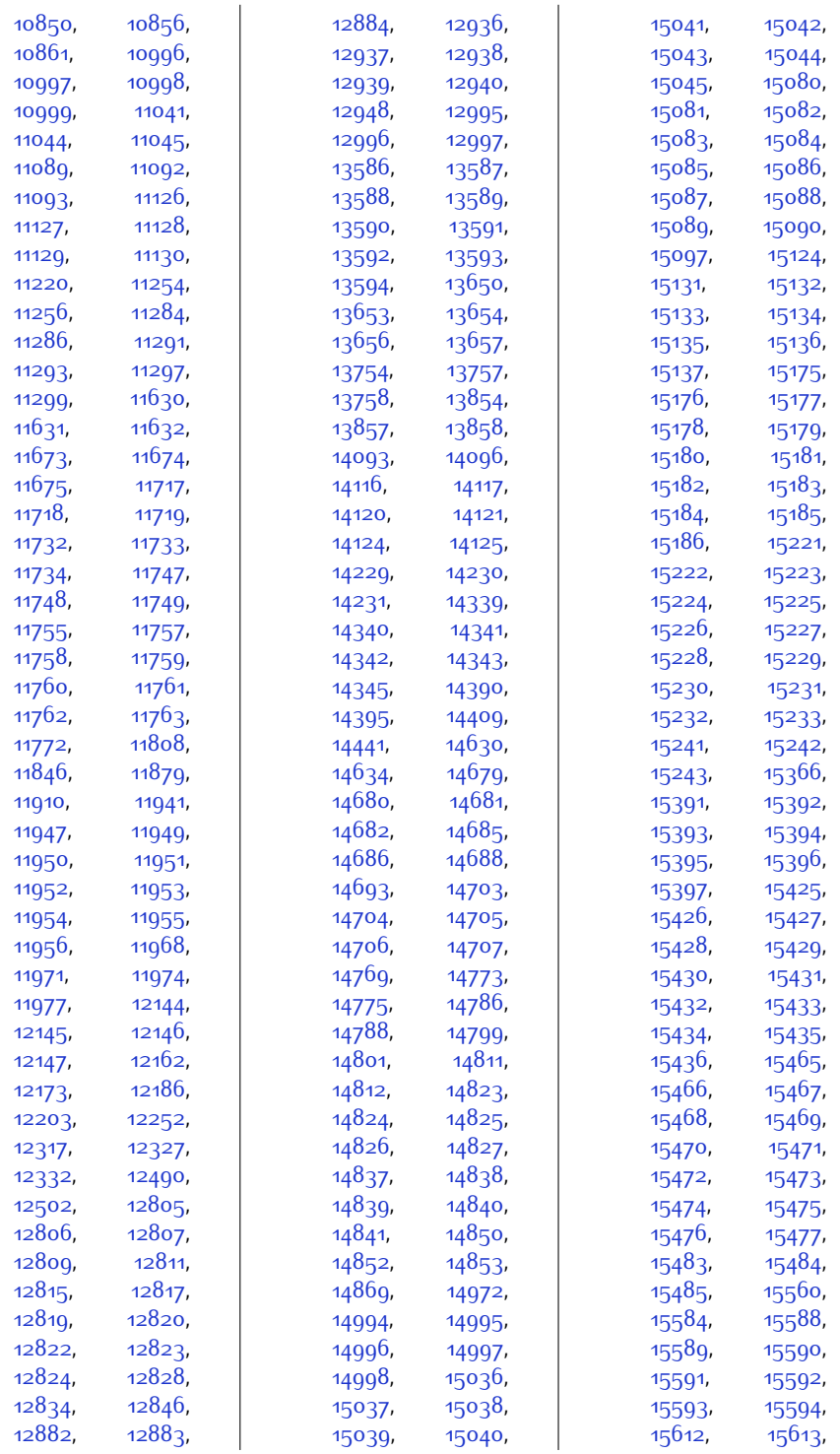

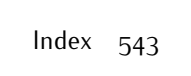

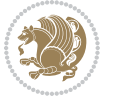

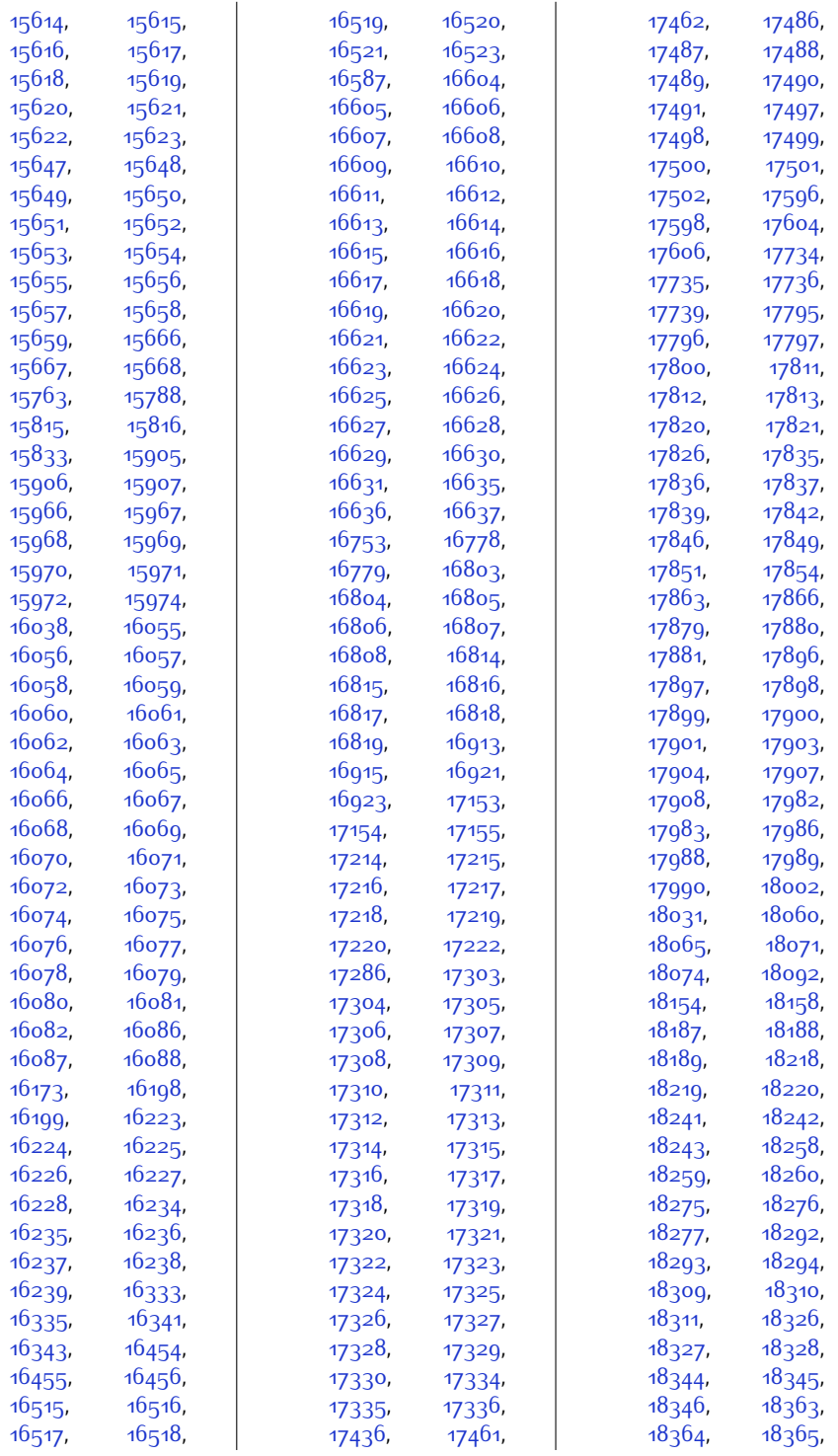

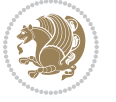

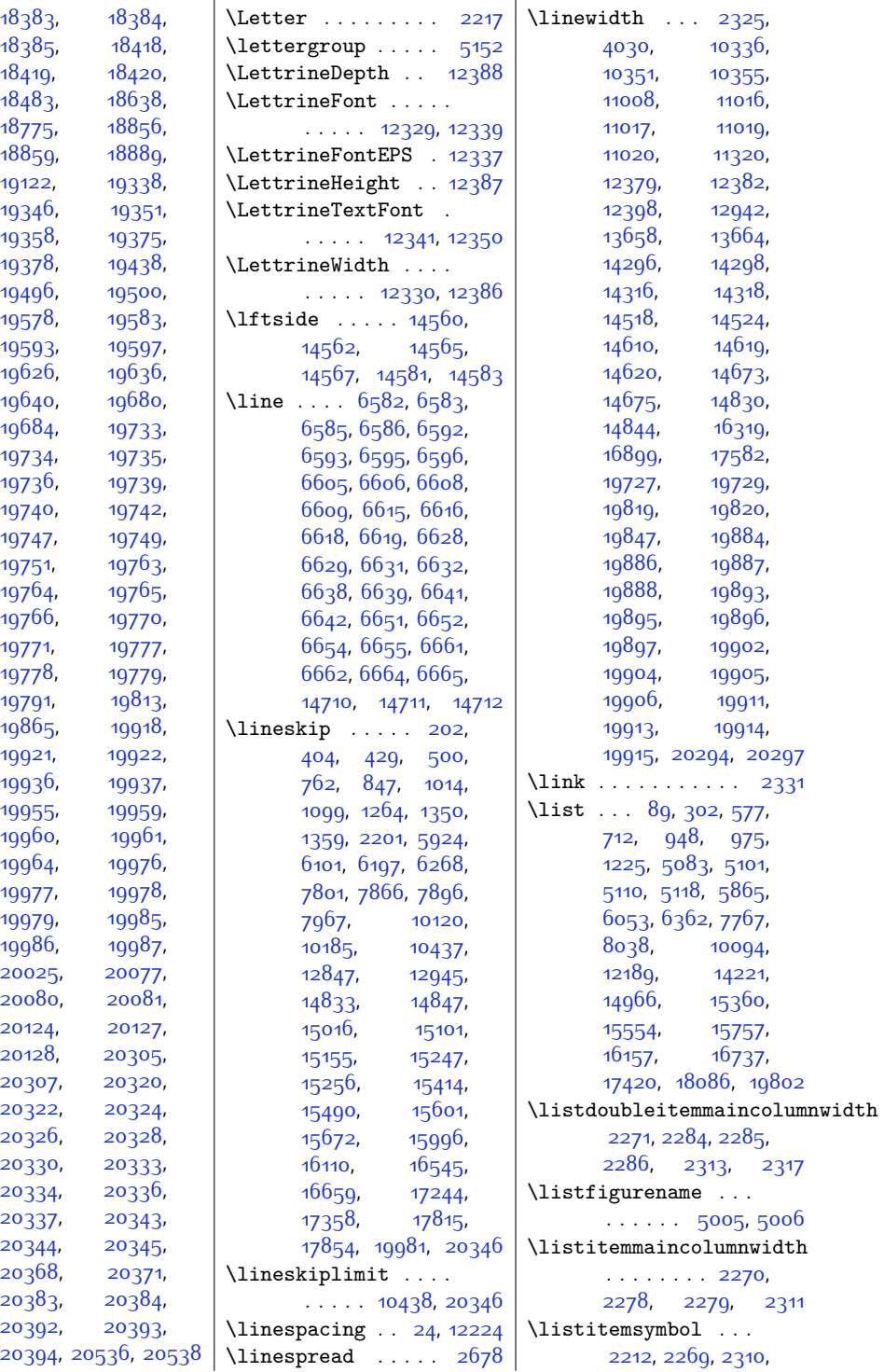

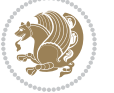

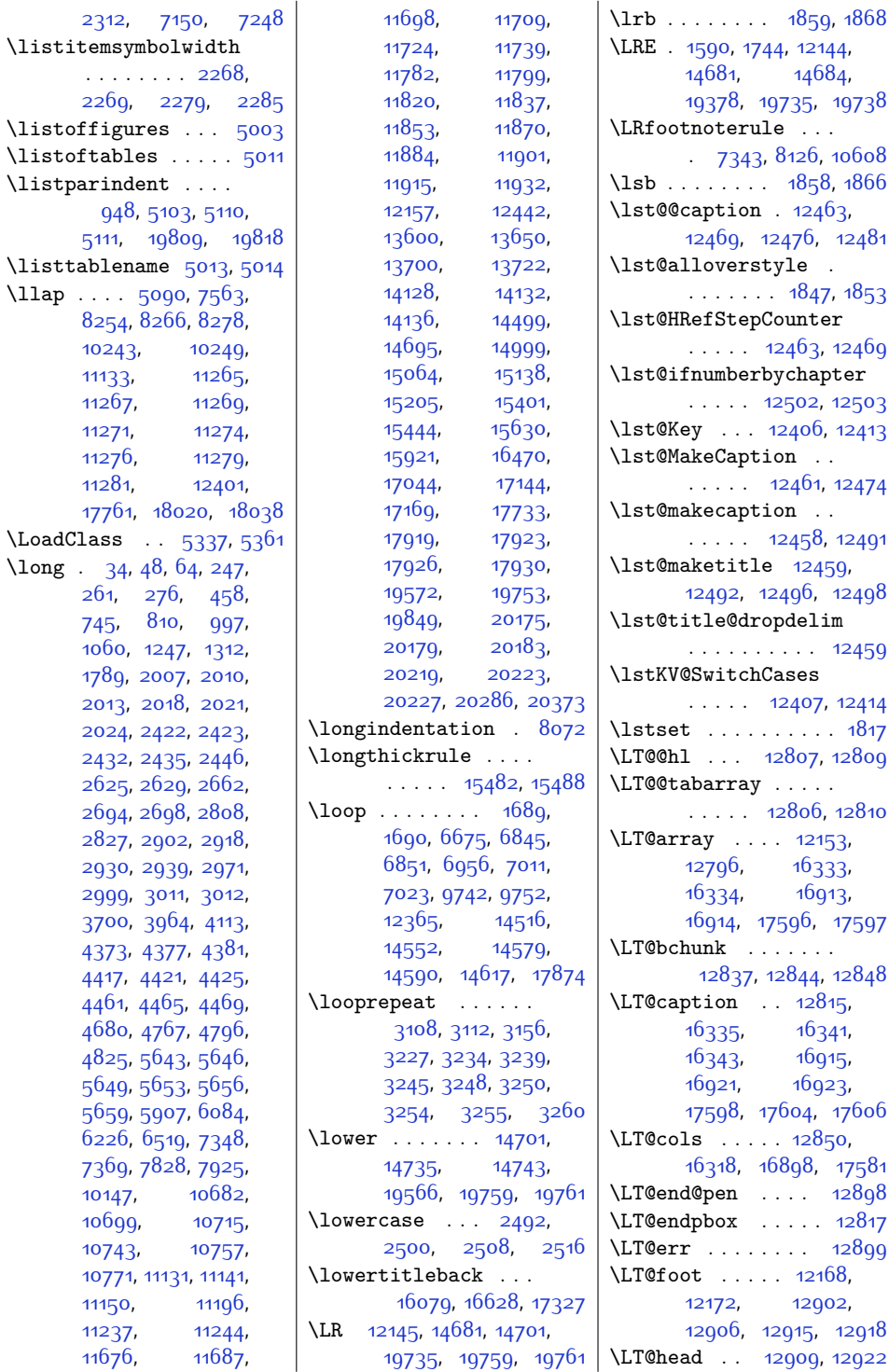

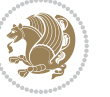

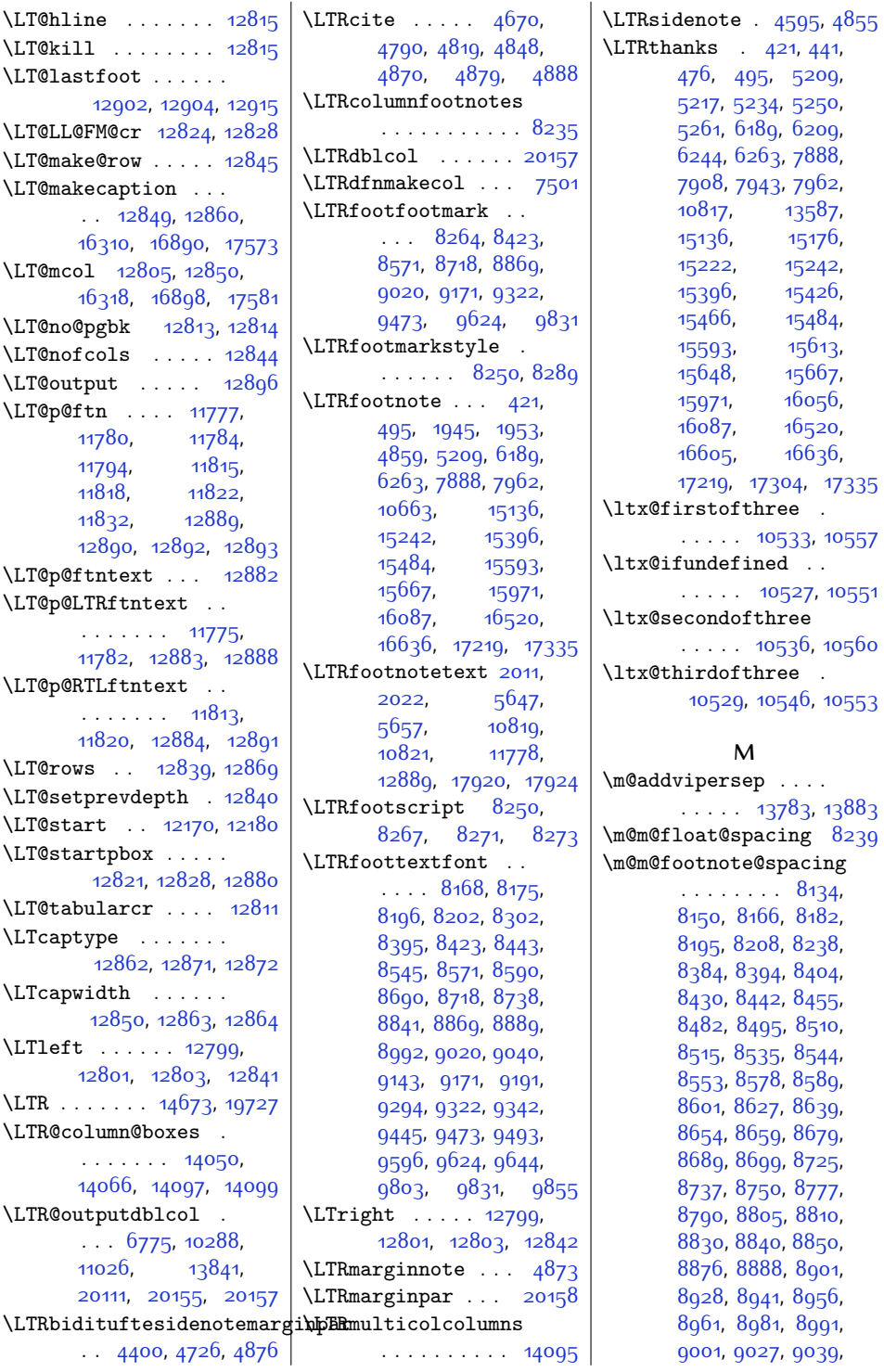

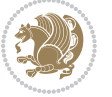

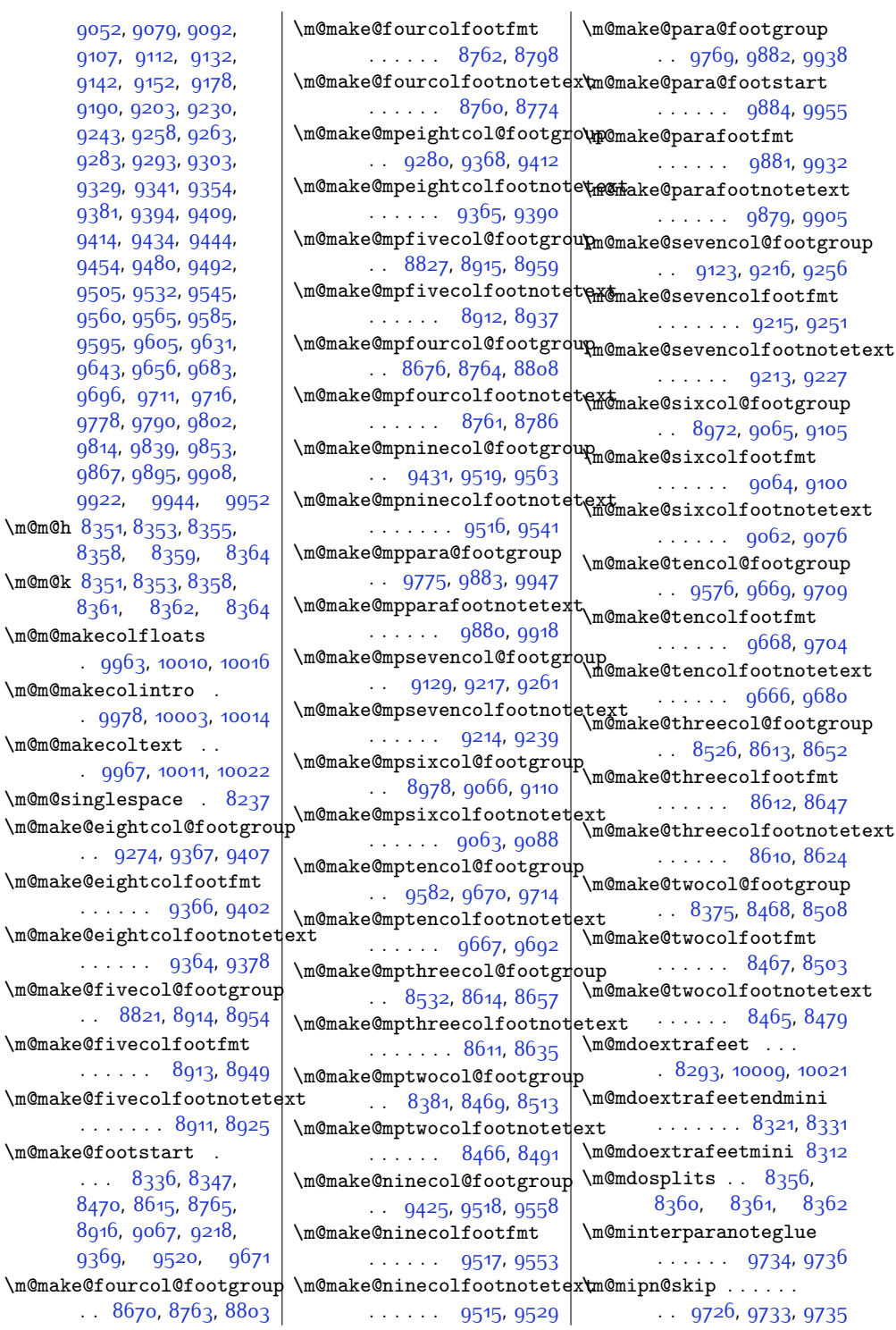

 $\mbox{\texttt{m@make@f}}$  $\ldots$  $847$  $89<sup>4</sup>$  $93<sup>0</sup>$  $\mho$ ake@f  $\ldots\,$  [8670](#page-203-13), 8703, [8803](#page-206-13) |

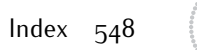

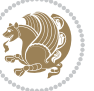

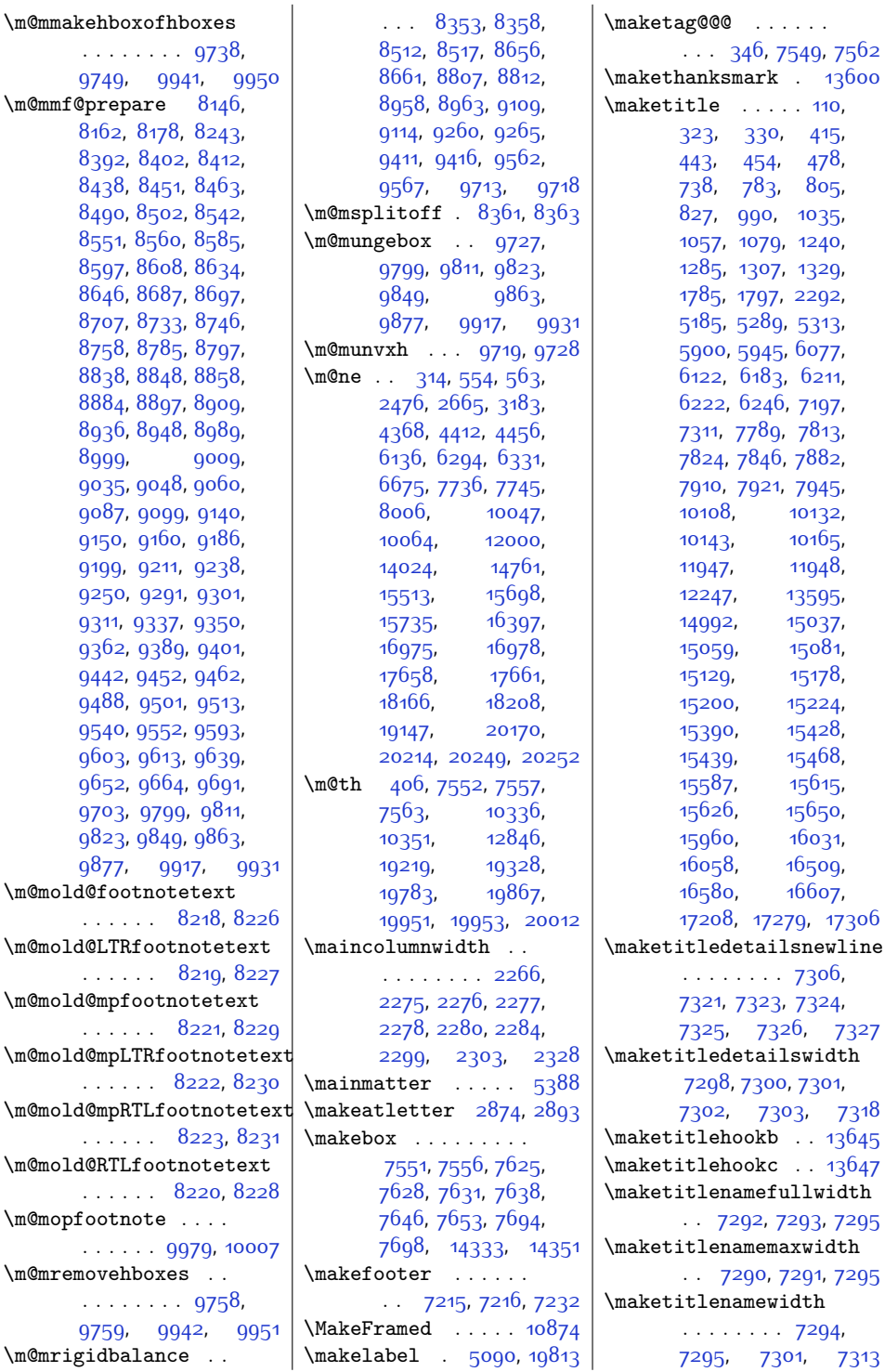

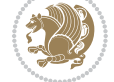

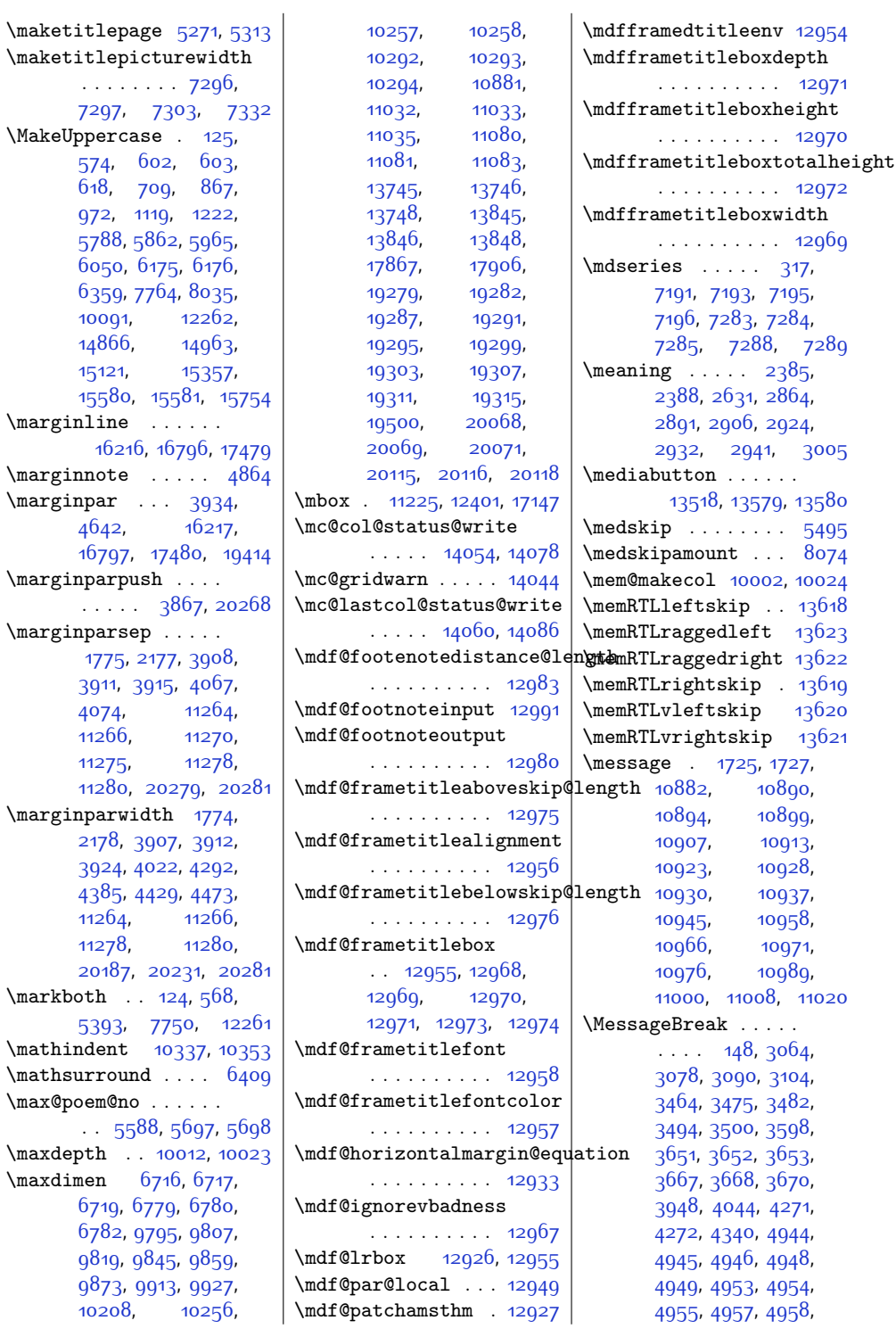

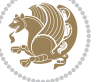

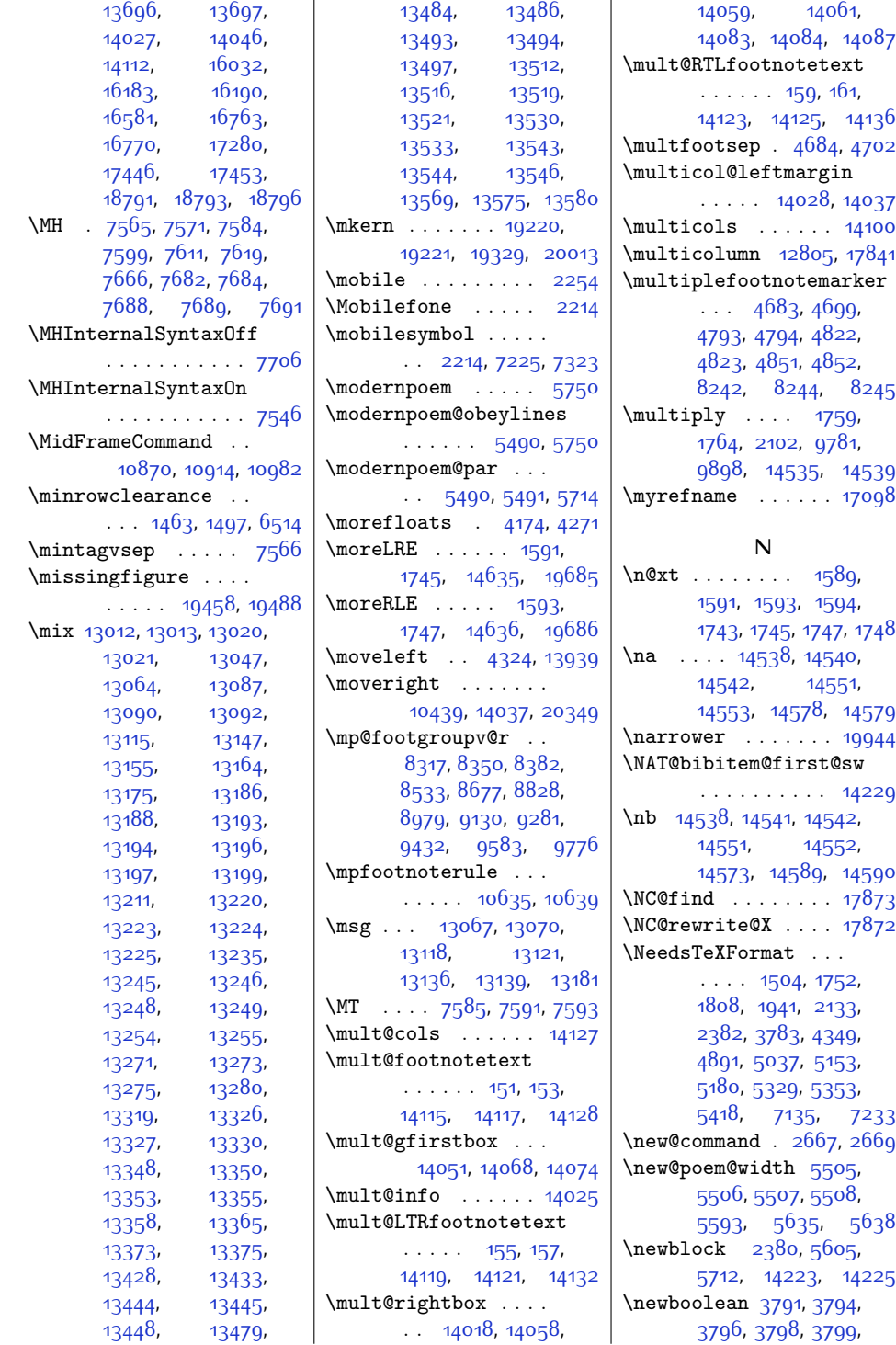

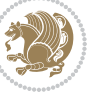

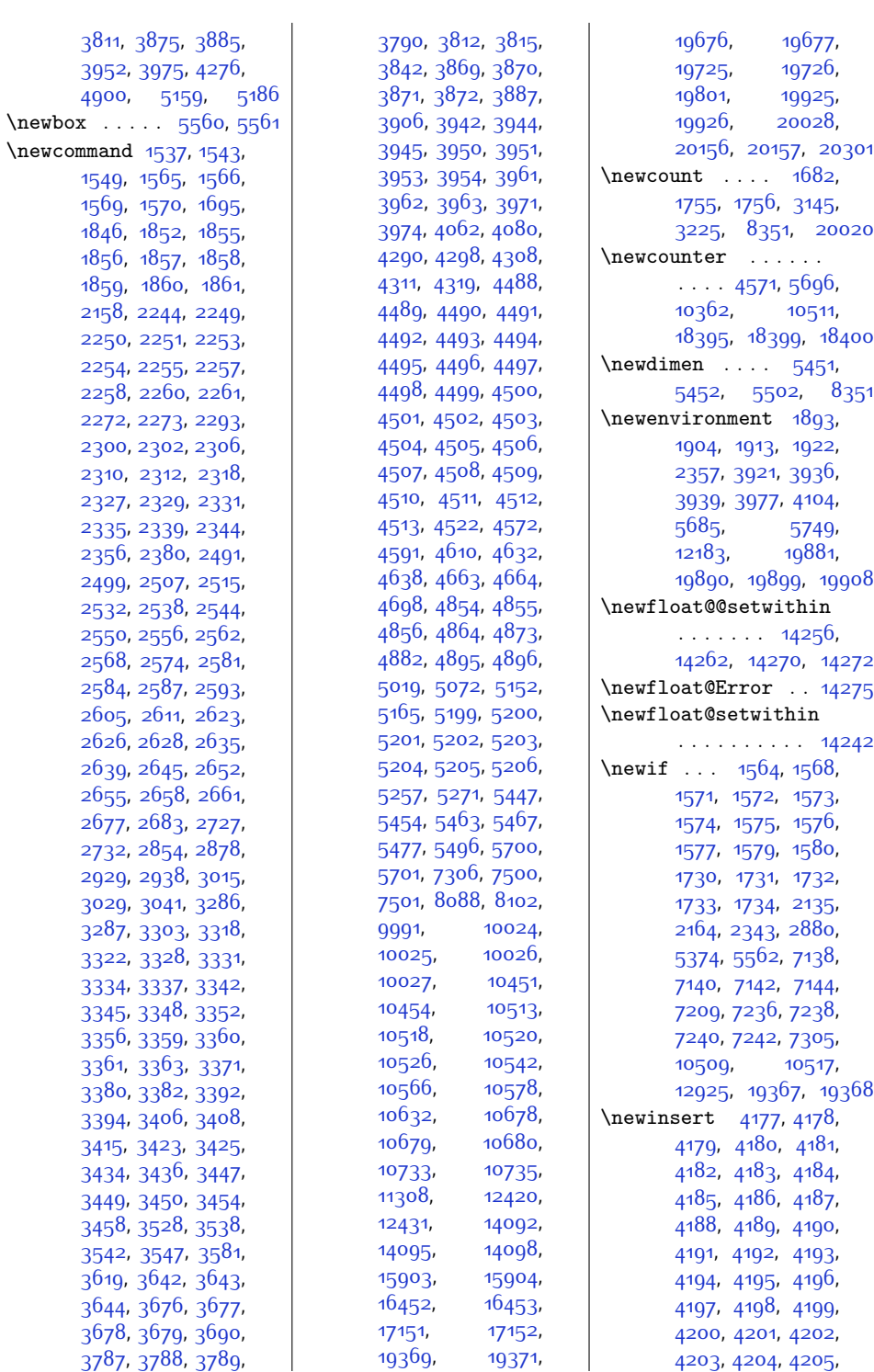

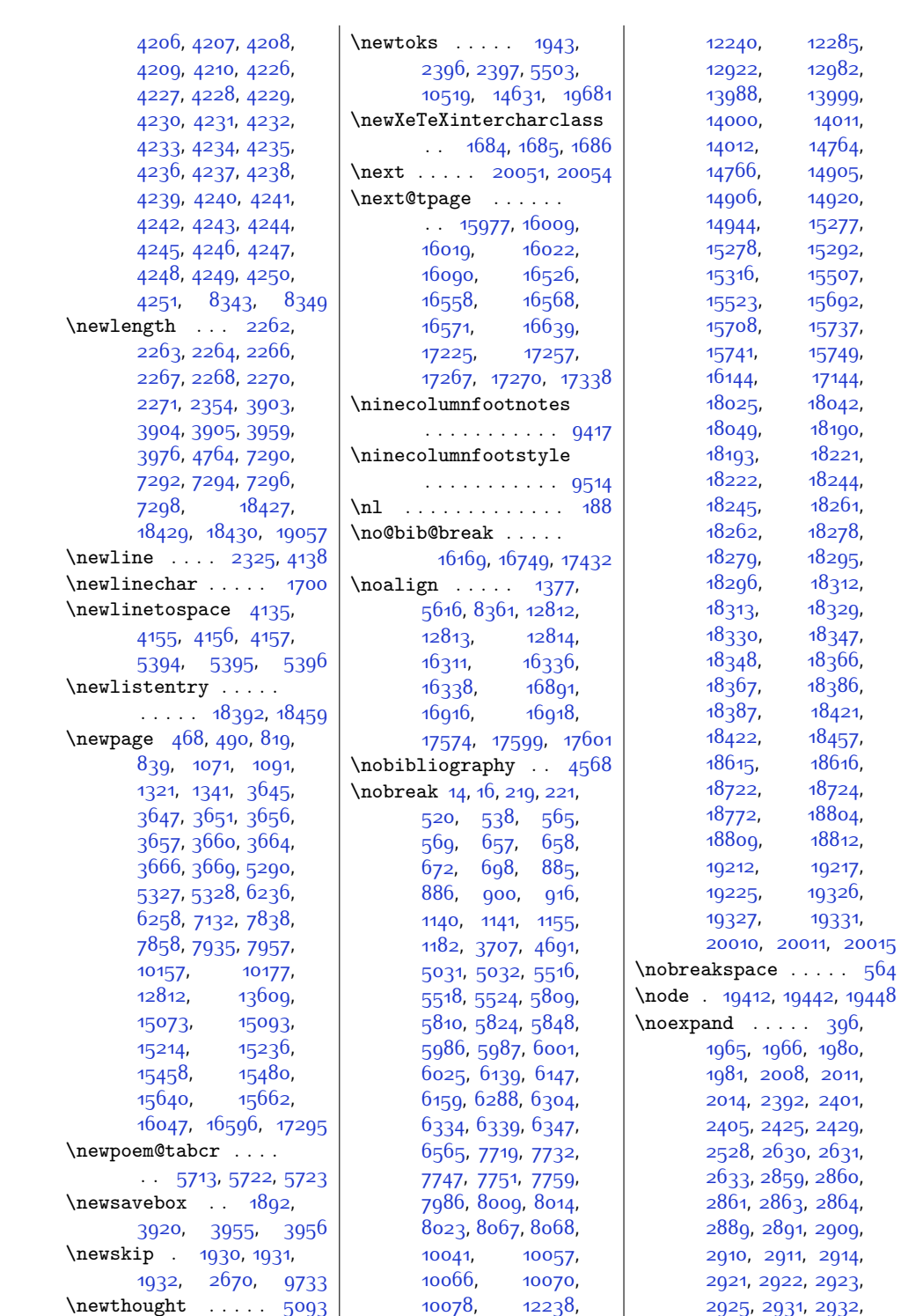

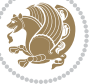

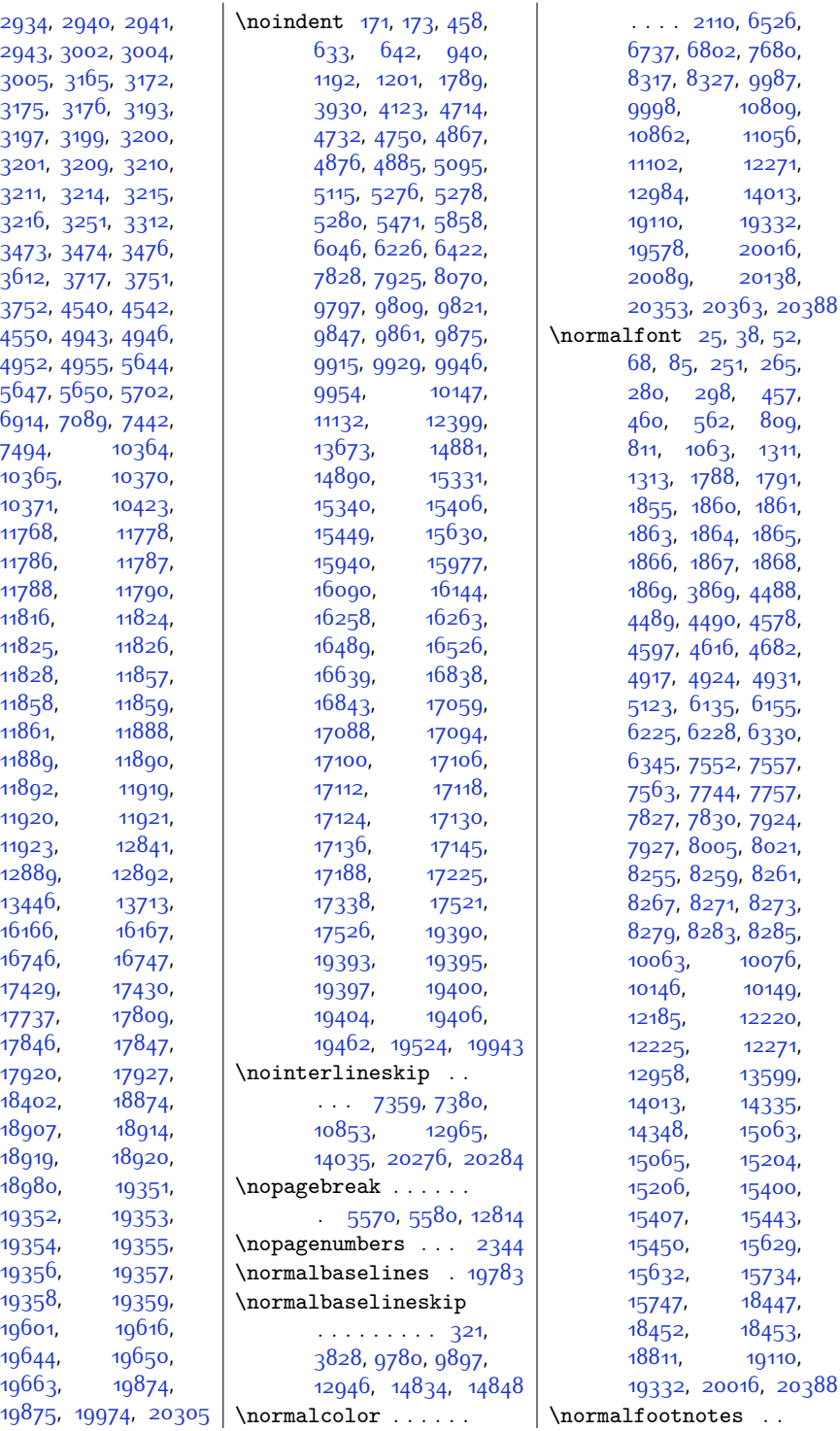

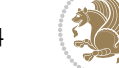

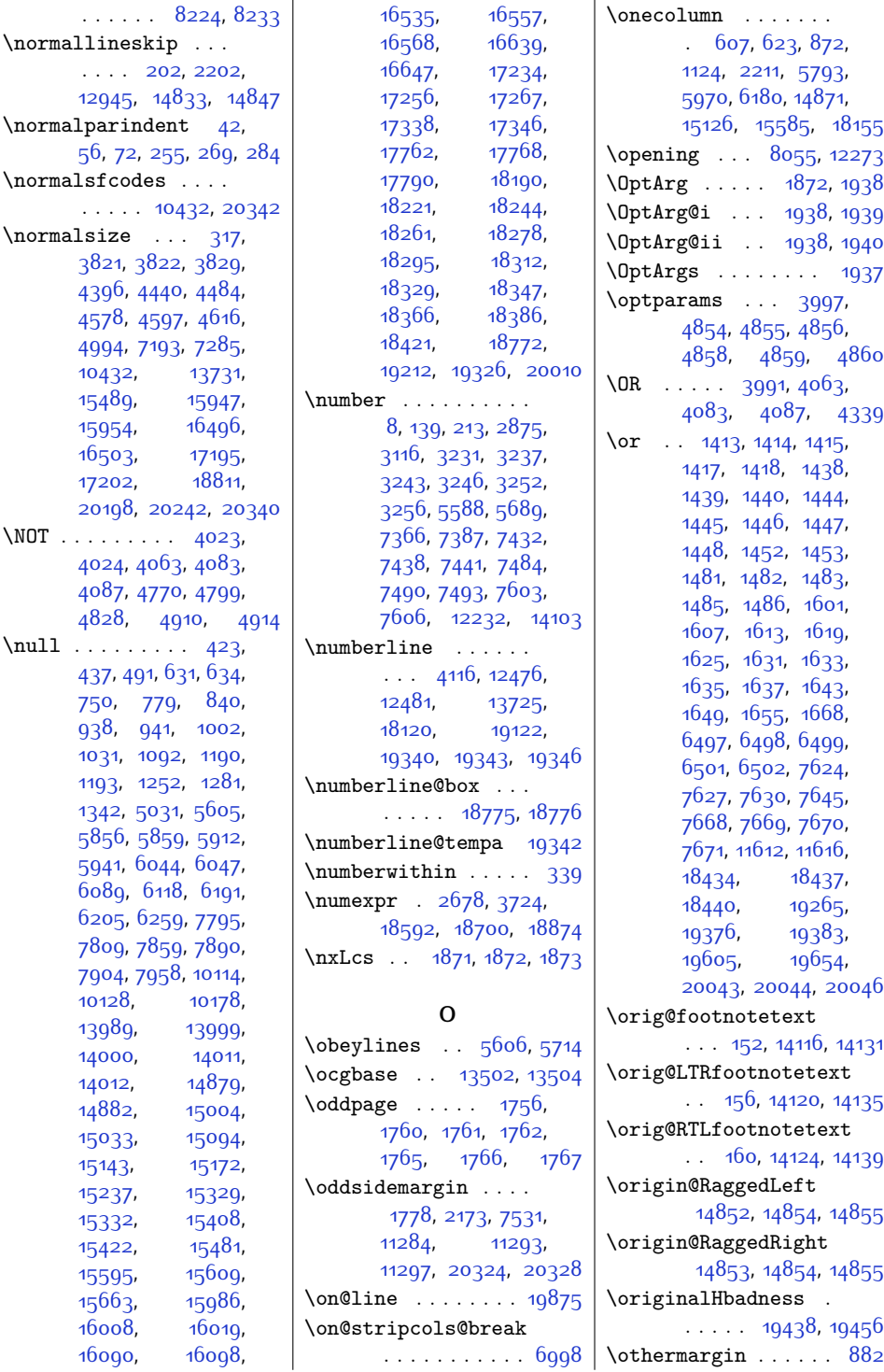

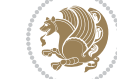

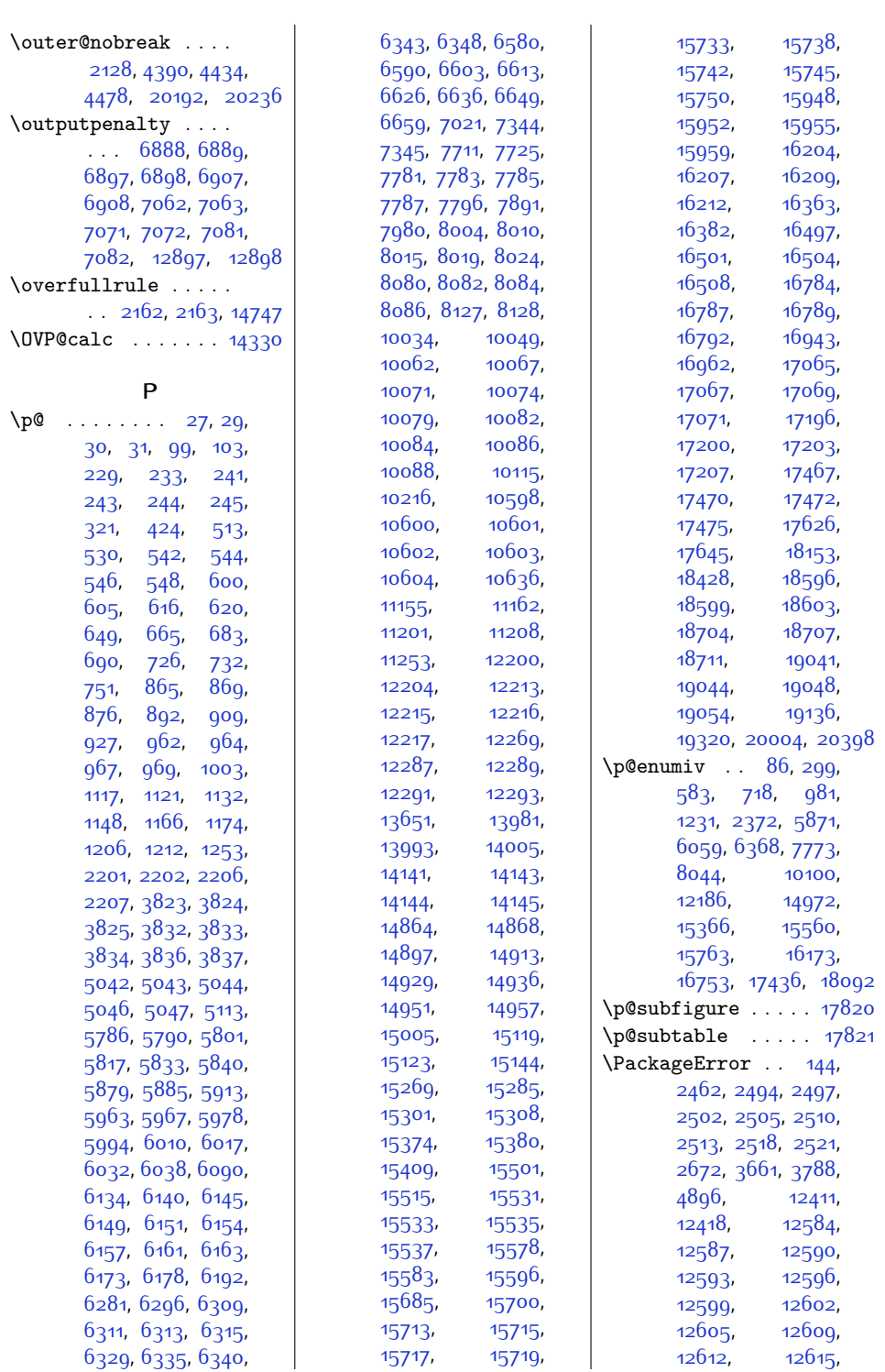

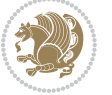

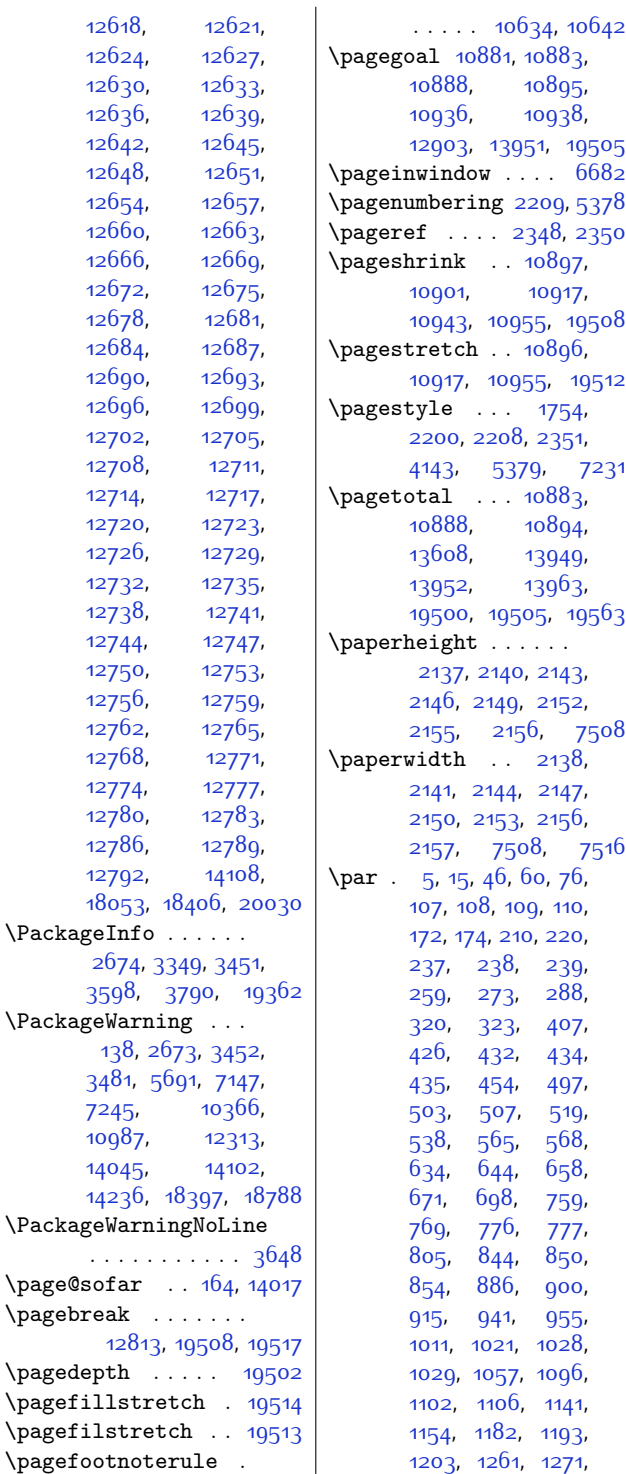

[1278](#page-53-14), [1279](#page-53-15), [1307](#page-54-14), [1347](#page-54-20), [1353](#page-54-21), [1358](#page-55-7), [1363,](#page-55-8) [1366,](#page-55-9) [1785](#page-63-1), [2126,](#page-70-14) [4017,](#page-108-11) [4025](#page-108-12), [4084,](#page-110-6) [4085](#page-110-7), [4088](#page-110-8), [4089,](#page-110-9) [4114](#page-110-10), [4123](#page-110-2), [4124](#page-110-11), [4293](#page-114-17), [4309](#page-114-18), [5033](#page-129-18), [5148](#page-131-6), [5149](#page-131-7), [5150,](#page-131-8) [5151](#page-131-9), [5276](#page-134-7), [5278,](#page-134-8) [5280](#page-134-9), [5298](#page-134-10), [5299,](#page-134-11) [5300,](#page-134-12) [5474](#page-138-15), [5581,](#page-140-10) [5595](#page-140-11), [5606](#page-140-9), [5624,](#page-141-13) [5706,](#page-142-13) [5714](#page-143-7), [5739,](#page-143-12) [5810](#page-145-6), [5823](#page-145-12), [5848,](#page-145-8) [5859,](#page-146-11) [5921](#page-147-18), [5931,](#page-147-19) [5938,](#page-147-20) [5939](#page-147-21), [5987,](#page-148-7) [6000](#page-148-13), [6025](#page-149-6), [6047,](#page-149-9) [6098,](#page-150-13) [6108](#page-151-19), [6115](#page-151-20), [6116](#page-151-21), [6139](#page-151-12), [6147](#page-151-13), [6159](#page-152-11), [6194](#page-152-24), [6200](#page-153-21), [6202](#page-153-22), [6203](#page-153-23), [6222,](#page-153-16) [6265,](#page-154-21) [6271](#page-154-22), [6275,](#page-154-23) [6287](#page-154-24), [6304](#page-155-5), [6334,](#page-155-6) [6339](#page-155-7), [6347](#page-156-5), [6424](#page-157-13), [6565,](#page-160-5) [6982](#page-169-2), [7352,](#page-176-20) [7373,](#page-177-11) [7719](#page-184-7), [7731](#page-184-13), [7747,](#page-184-9) [7750](#page-185-12), [7758](#page-185-22), [7798,](#page-185-23) [7804](#page-186-21), [7806,](#page-186-22) [7807](#page-186-23), [7824](#page-186-16), [7863,](#page-187-21) [7869](#page-187-22), [7873](#page-187-23), [7893,](#page-187-24) [7899,](#page-188-23) [7901](#page-188-24), [7902,](#page-188-25) [7921,](#page-188-18) [7964](#page-189-18), [7970,](#page-189-19) [7974,](#page-189-20) [7985](#page-189-21), [8009](#page-190-6), [8014,](#page-190-7) [8023](#page-190-8), [8057,](#page-191-12) [8062](#page-191-13), [8065](#page-191-14), [8067,](#page-191-4) [8068](#page-191-5), [8078](#page-191-15), [8323,](#page-196-9) [8420](#page-198-9), [8423](#page-198-0), [8426,](#page-198-10) [8507](#page-200-21), [8568](#page-201-11), [8571](#page-201-0), [8574,](#page-201-12) [8651](#page-203-22), [8715](#page-204-8), [8718](#page-204-0), [8721](#page-204-9), [8802](#page-206-21), [8866](#page-207-9), [8869](#page-207-0), [8872,](#page-207-10) [8953,](#page-209-21) [9017](#page-210-10), [9020](#page-210-0), [9023](#page-210-11), [9104](#page-212-21), [9168,](#page-213-9) [9171,](#page-213-0) [9174](#page-213-10), [9255,](#page-215-20) [9319,](#page-216-9) [9322](#page-216-0), [9325,](#page-216-10) [9406](#page-218-21), [9470](#page-219-9), [9473](#page-219-0), [9476,](#page-219-10) [9557](#page-221-21), [9621,](#page-222-9) [9624,](#page-222-0) [9627](#page-222-10), [9708,](#page-224-20) [9946](#page-229-14), [9954](#page-229-15), [10040](#page-231-22), [10057](#page-231-7),

Index 557

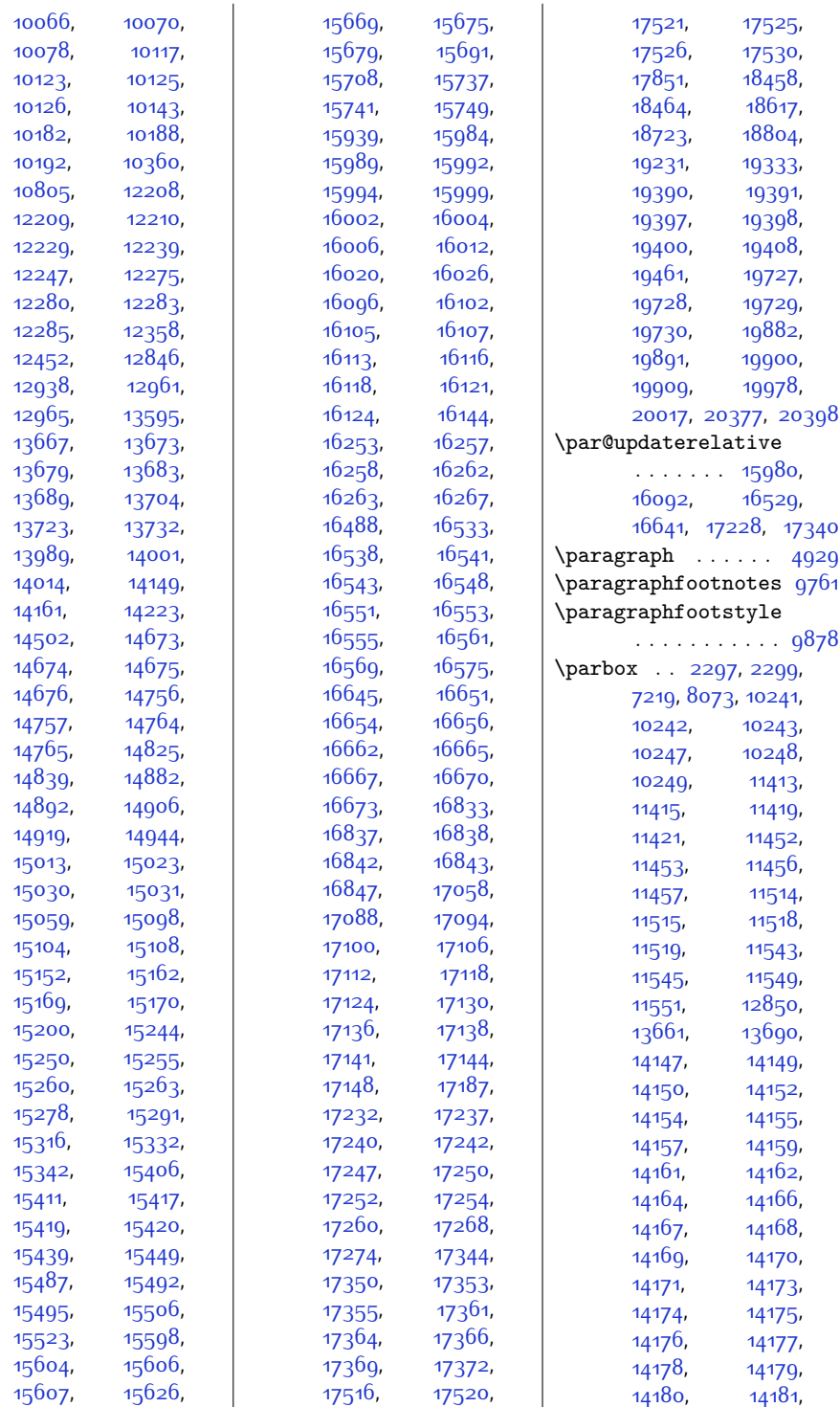

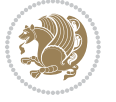

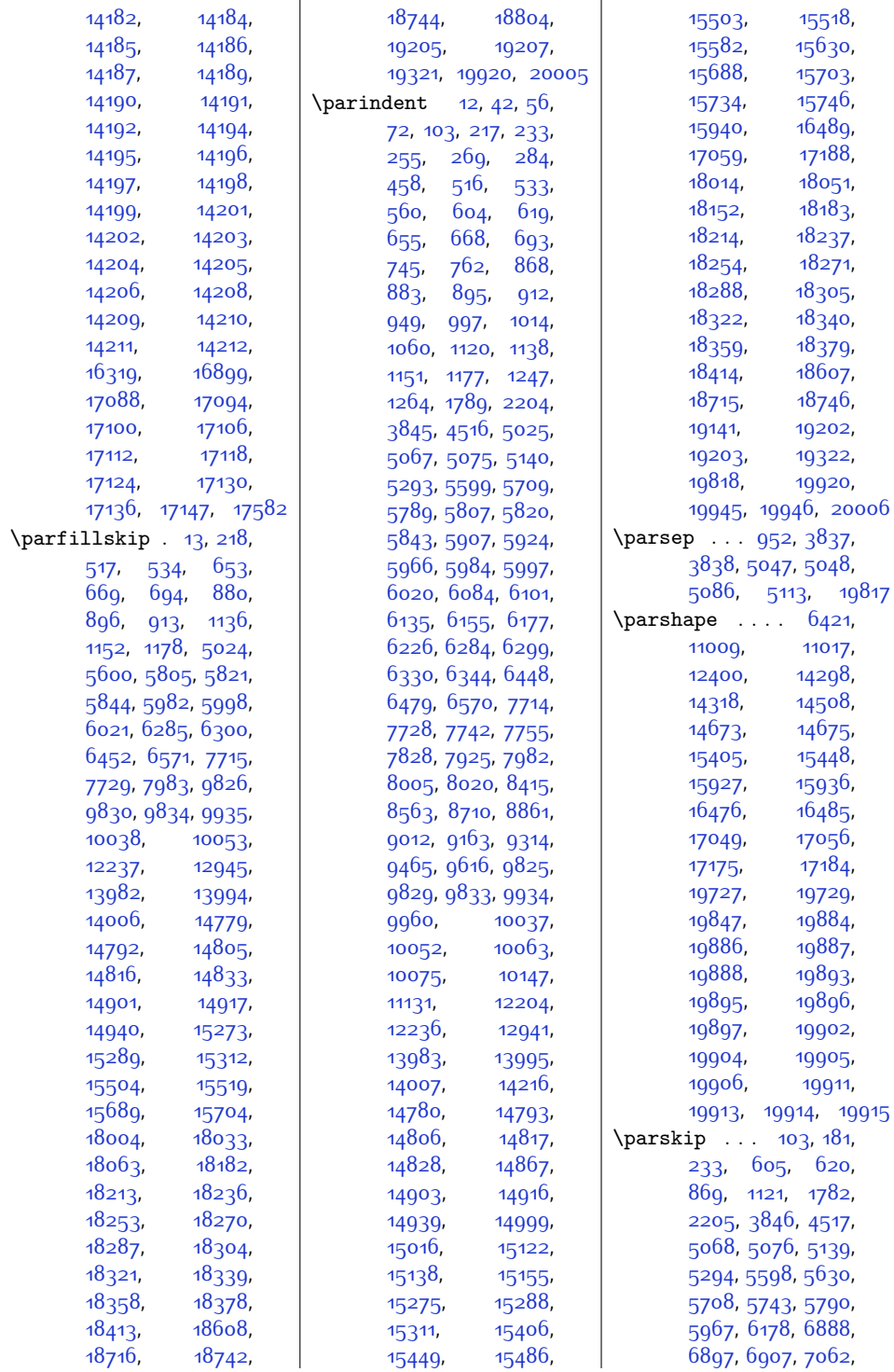

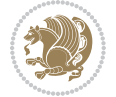

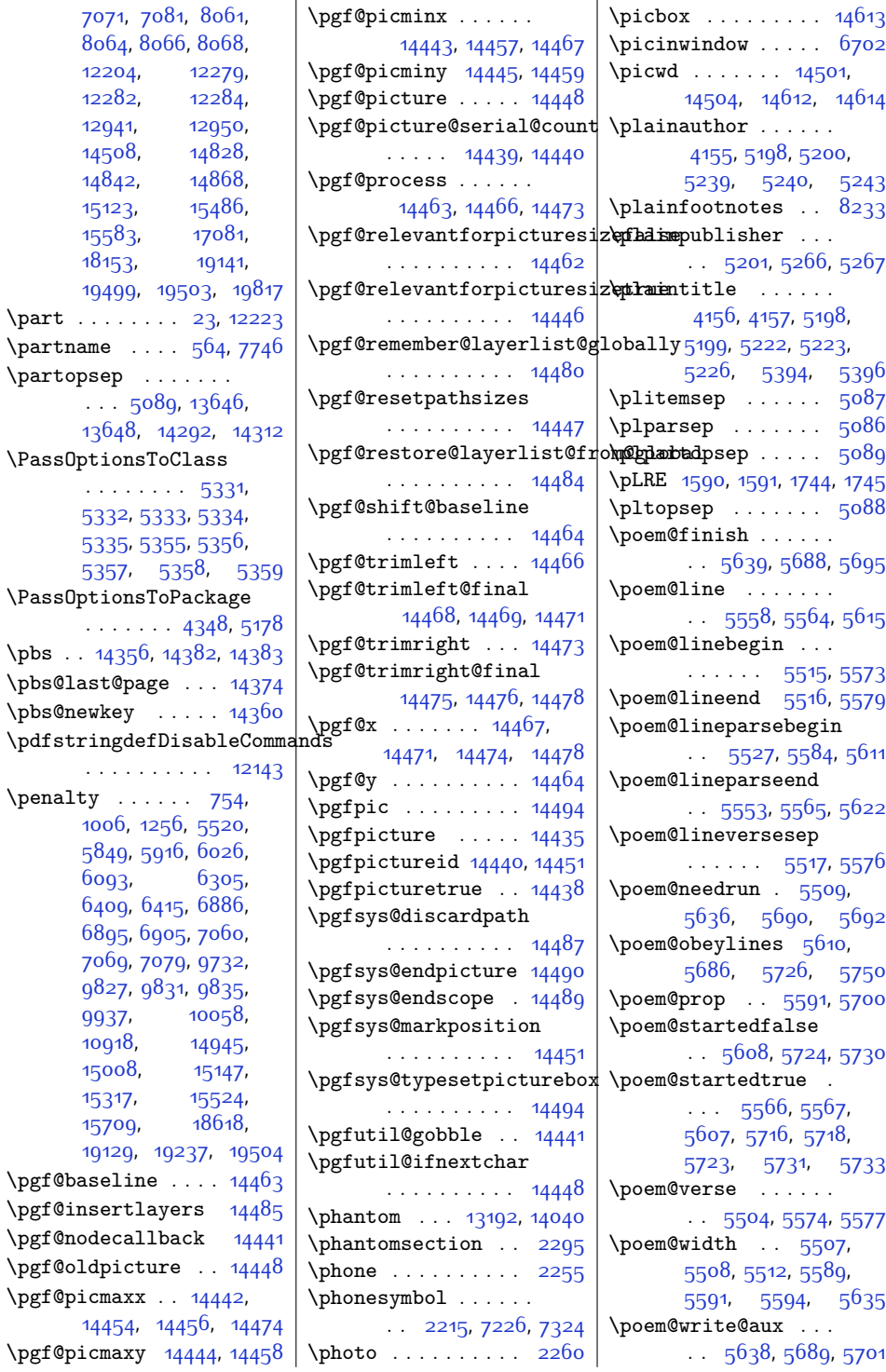

 $\part$ .

5030, 5009, 57

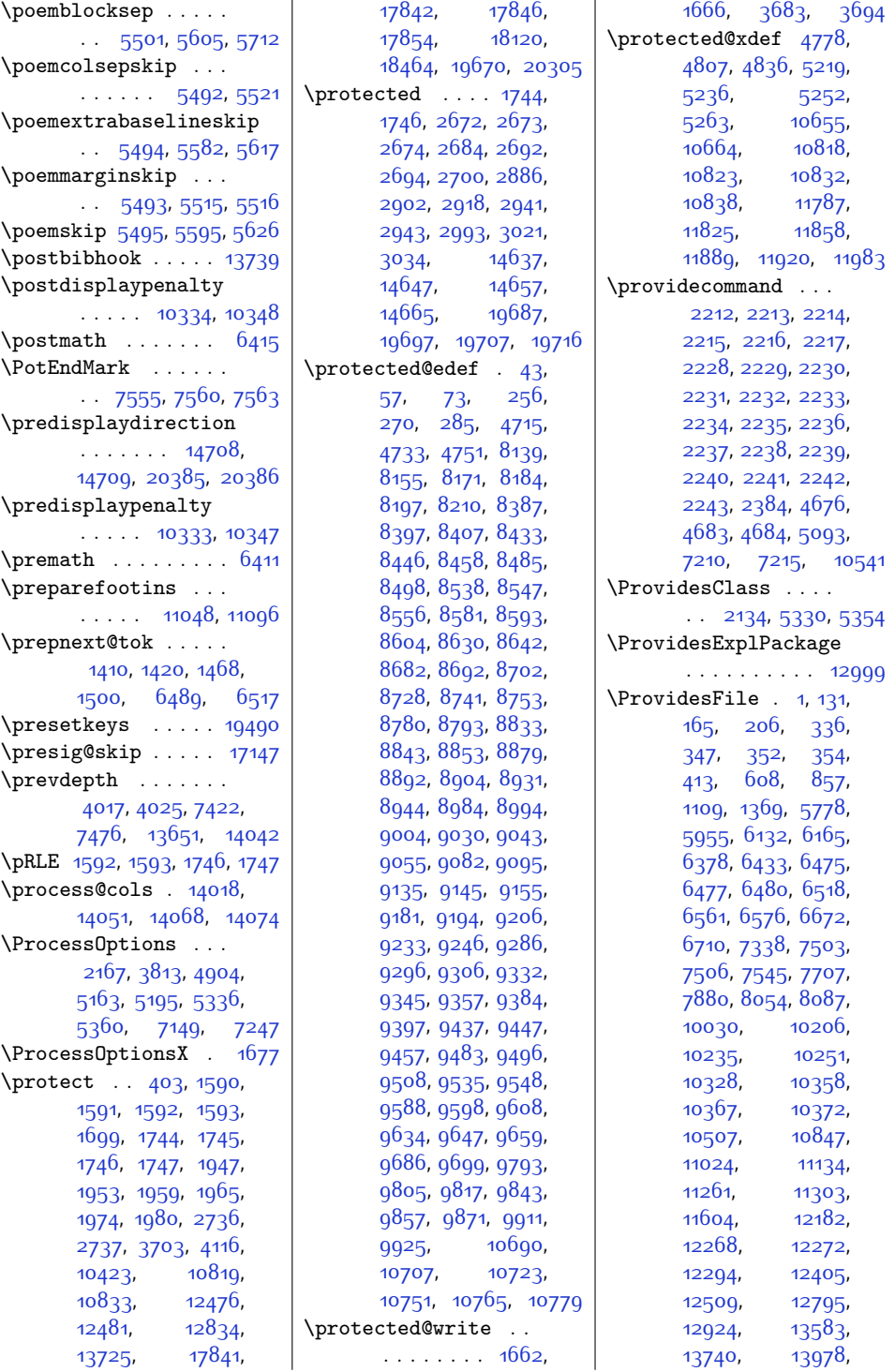

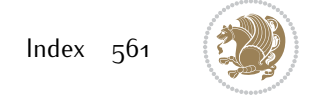

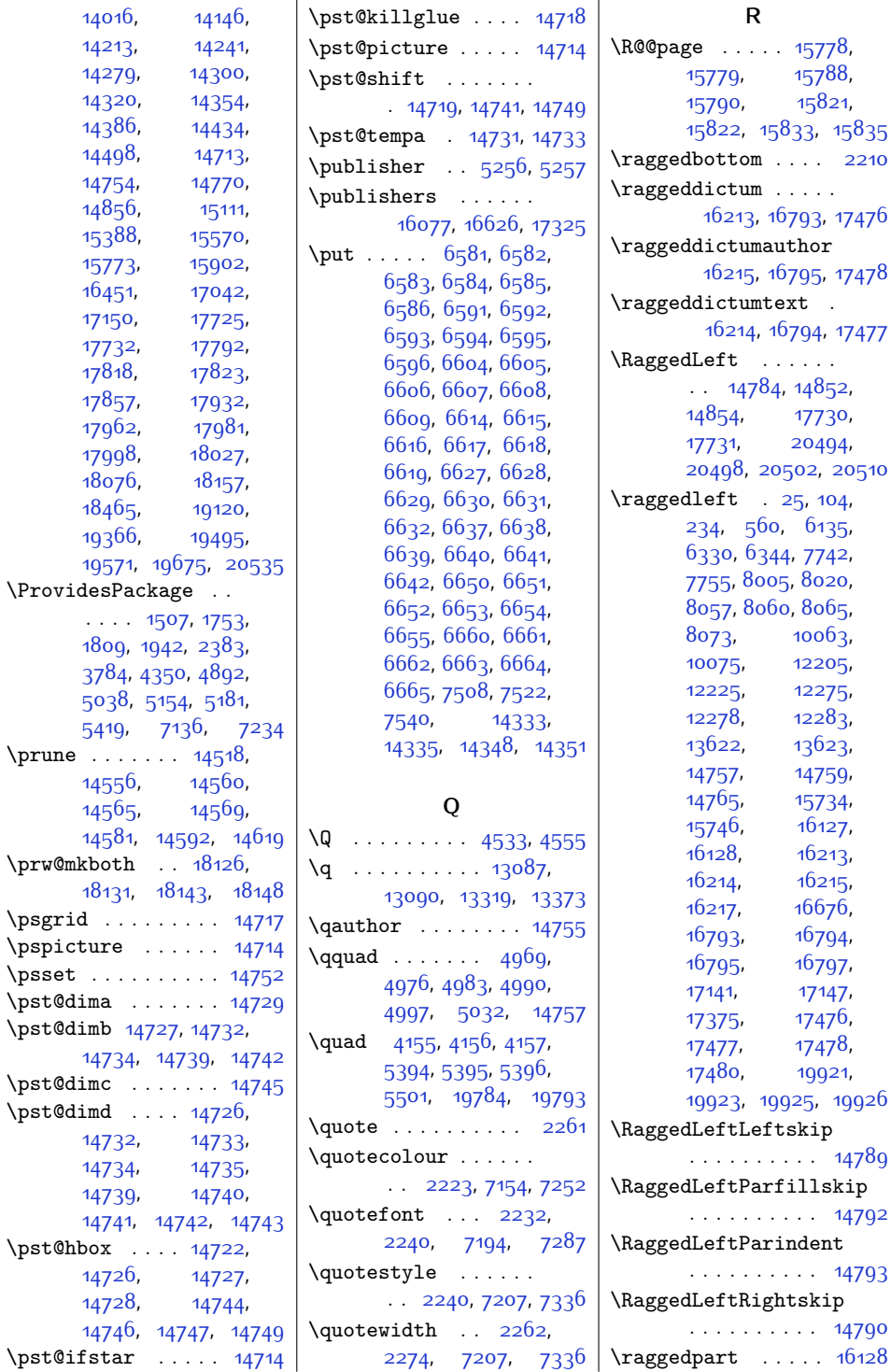

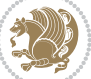

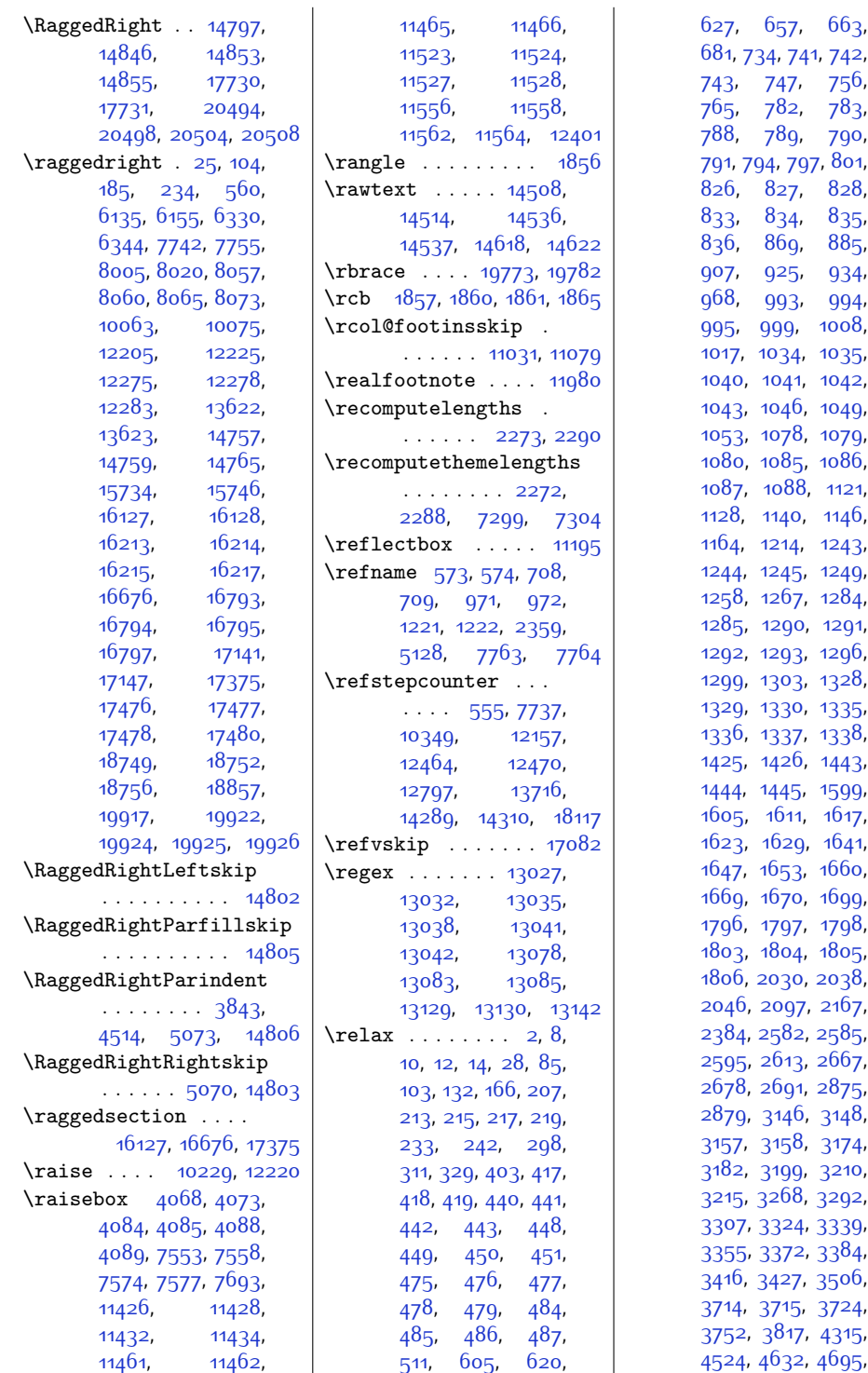

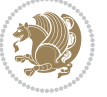

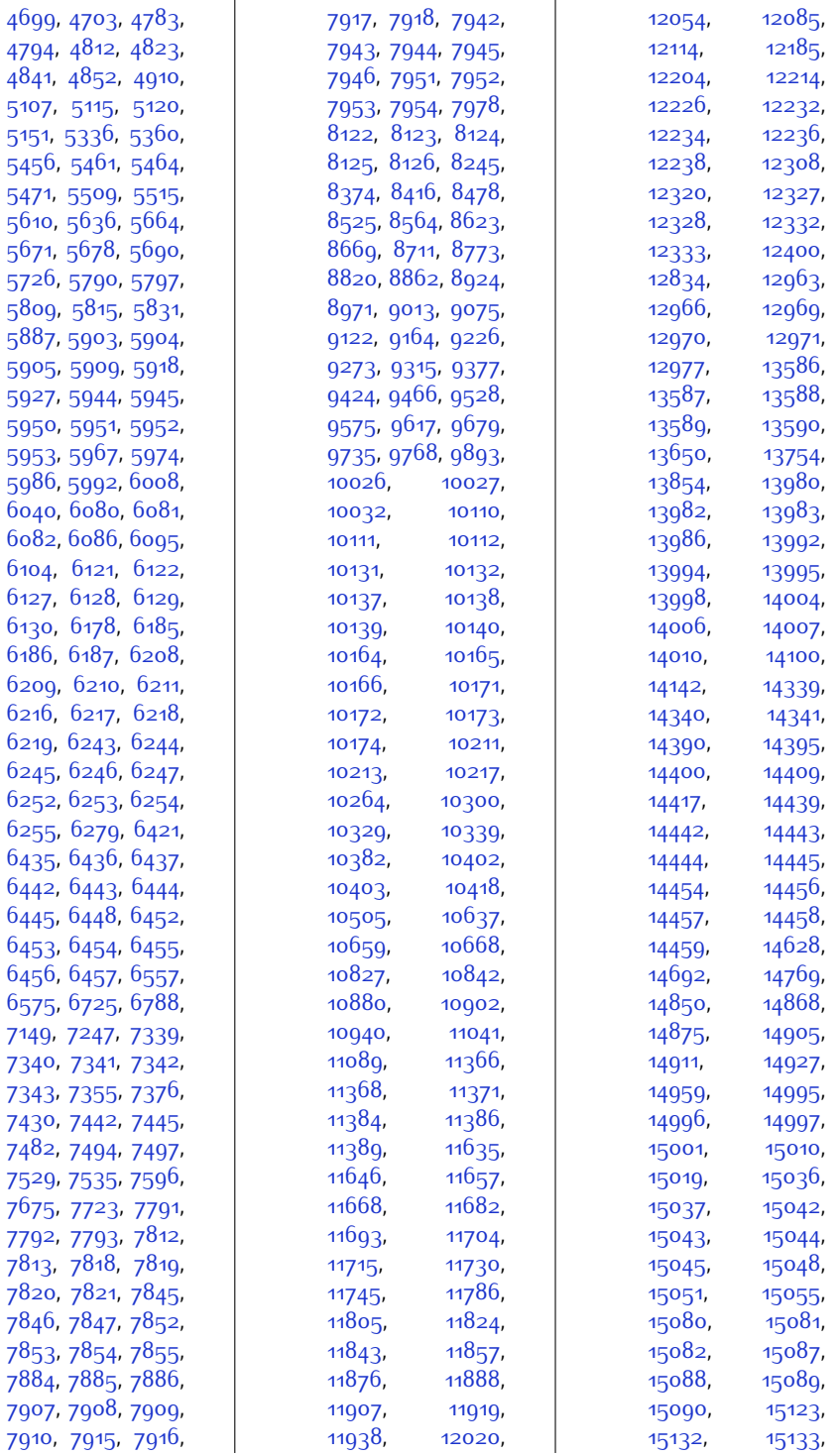

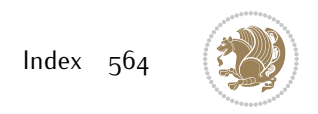

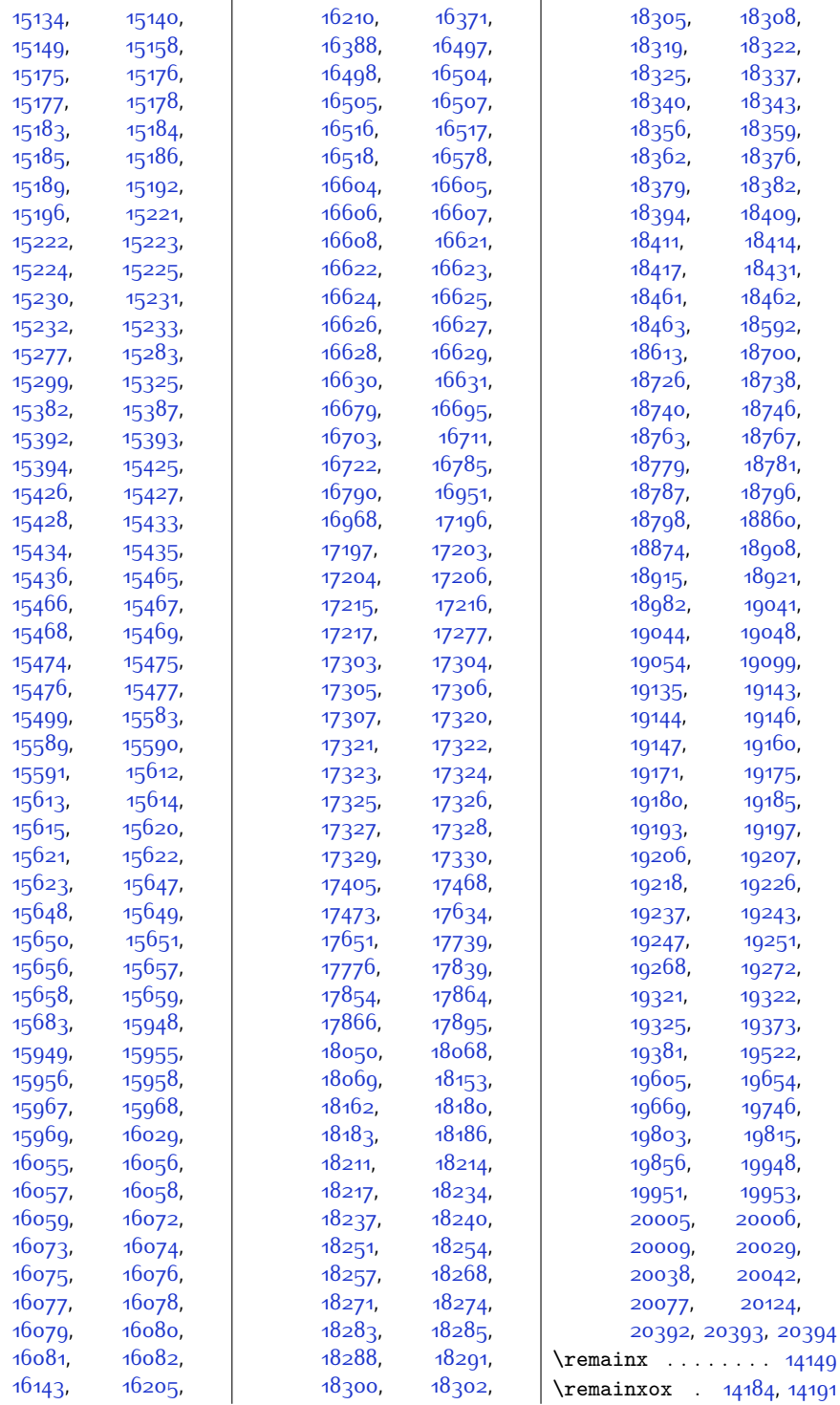

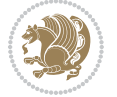

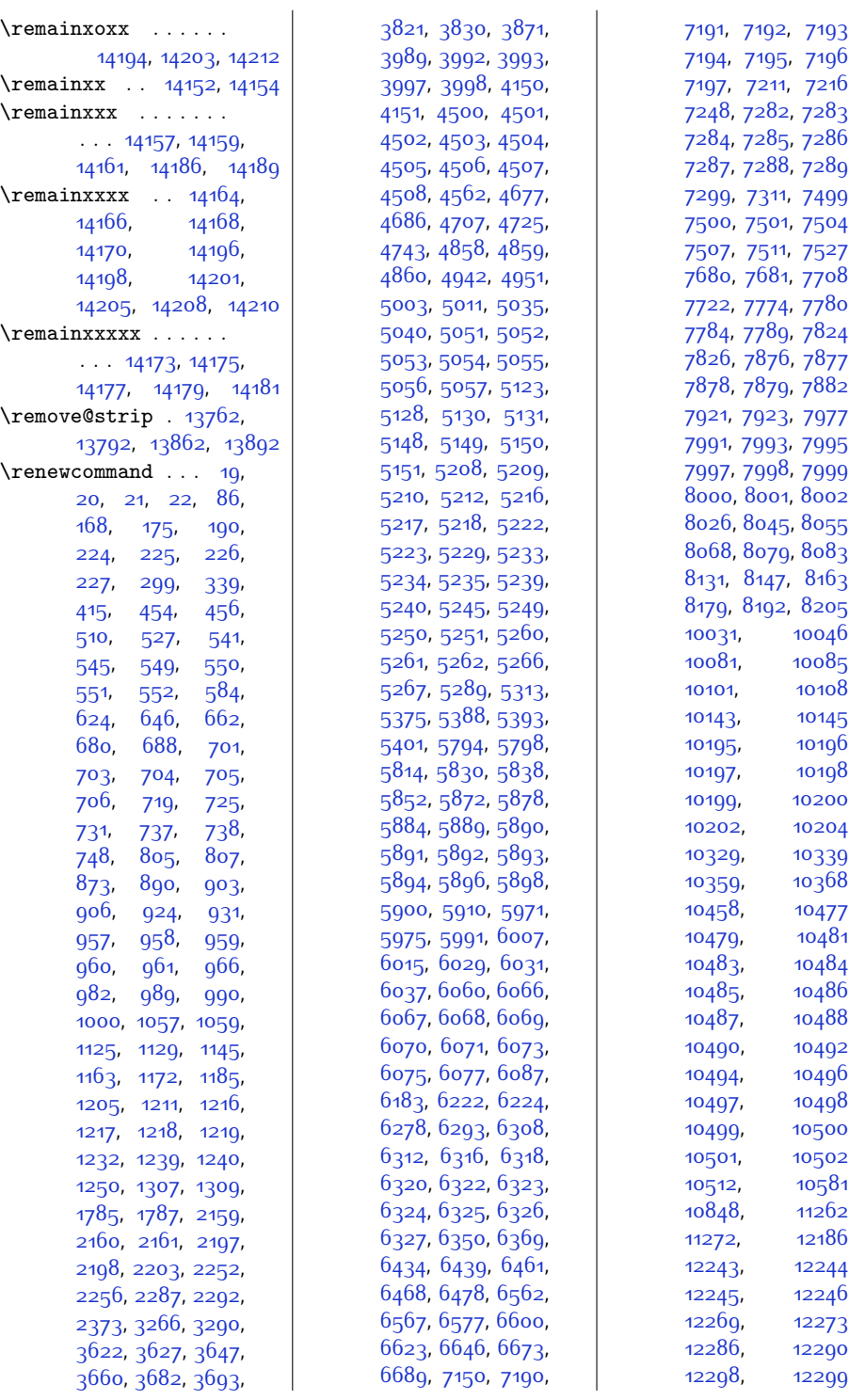

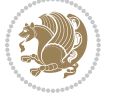

,

,

,

,

,

,

,

,

,

,

,

,

,

,

,

,

,

,

,

,

,

,

,

,

,

,

,

,

,

,

,

,

,

,

,

,

,

,

,

,

,

,

,

,

,

,

,

,

,

,

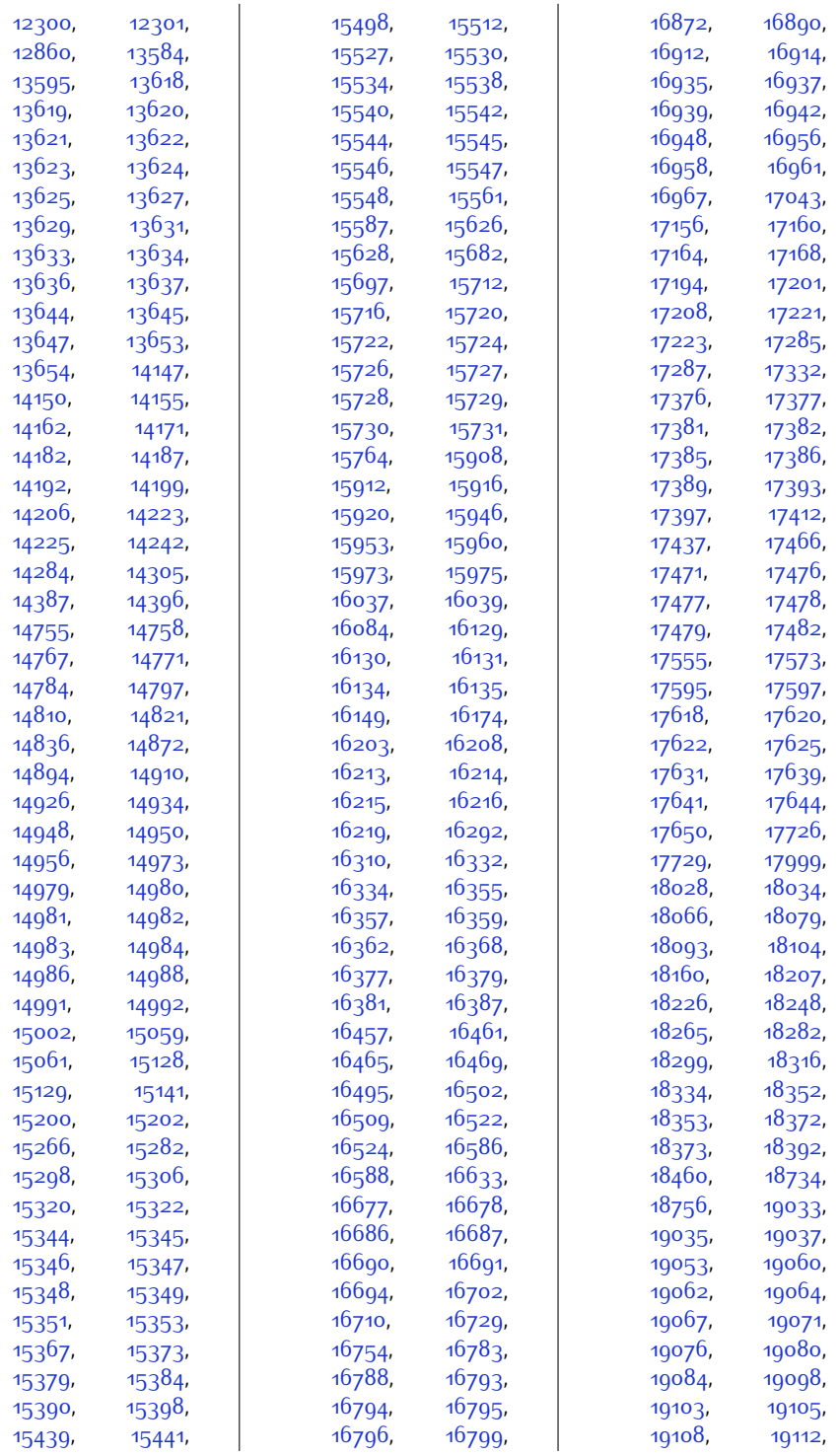

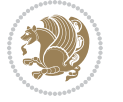

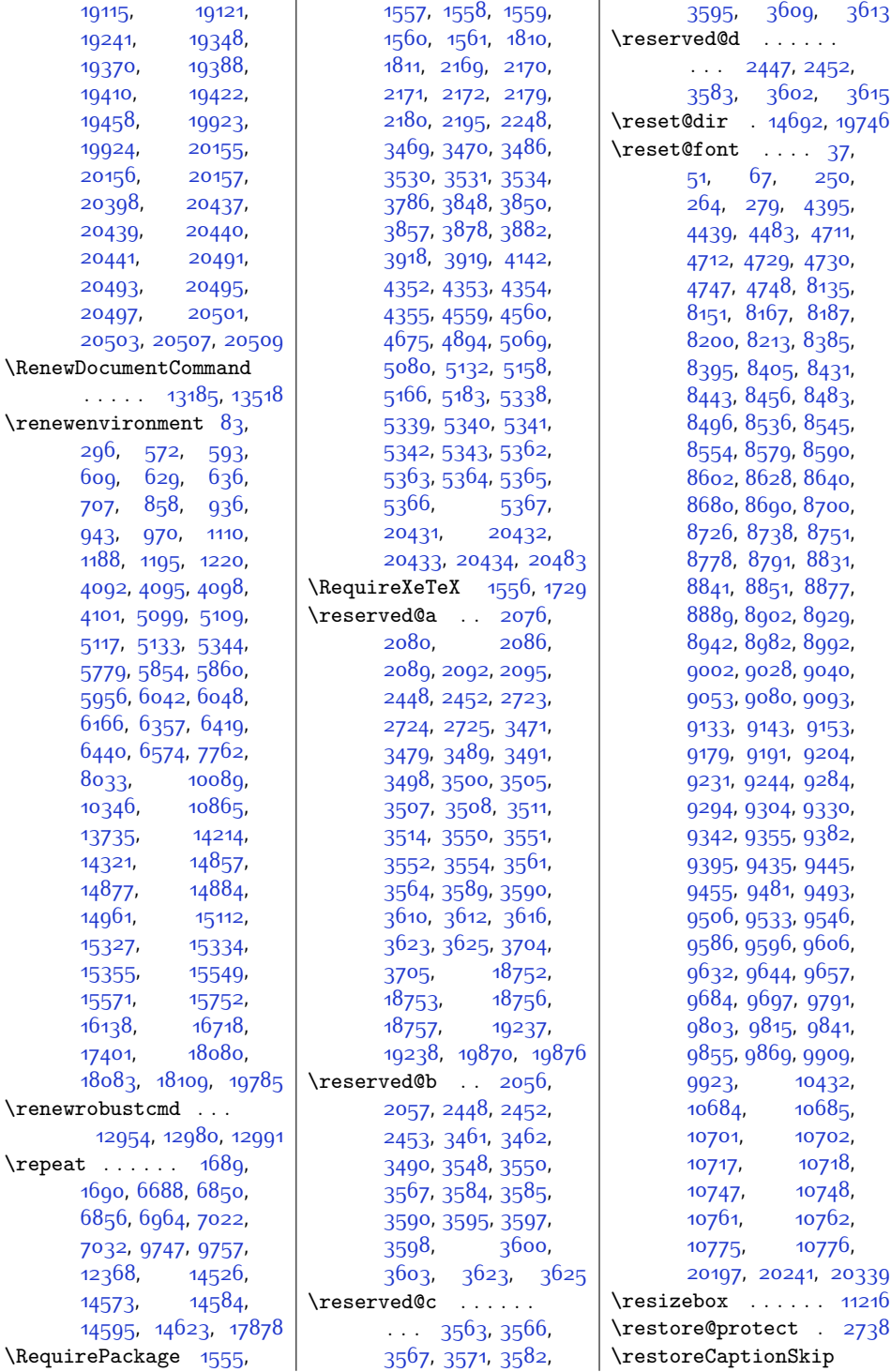

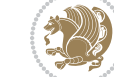

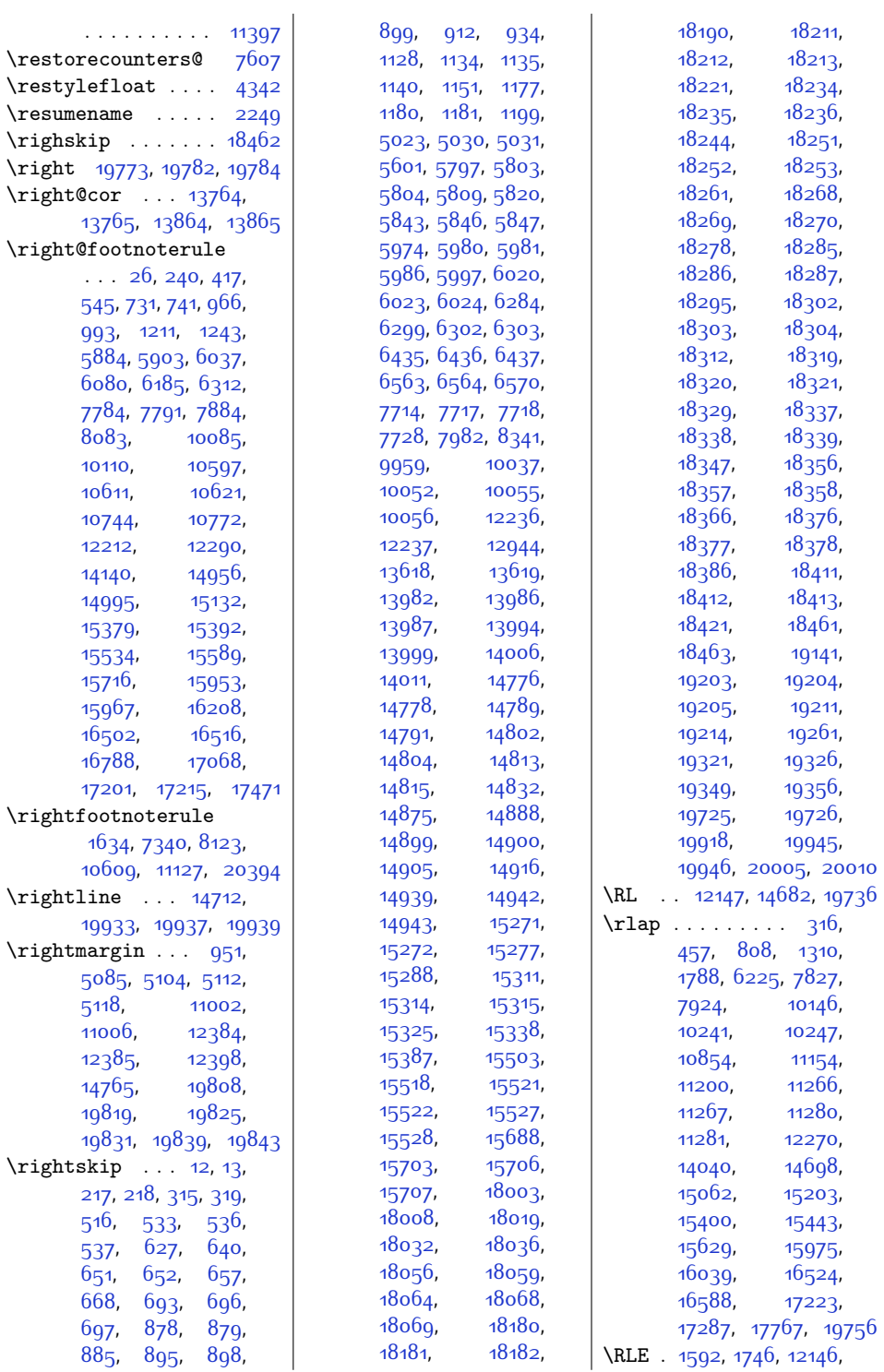

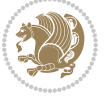

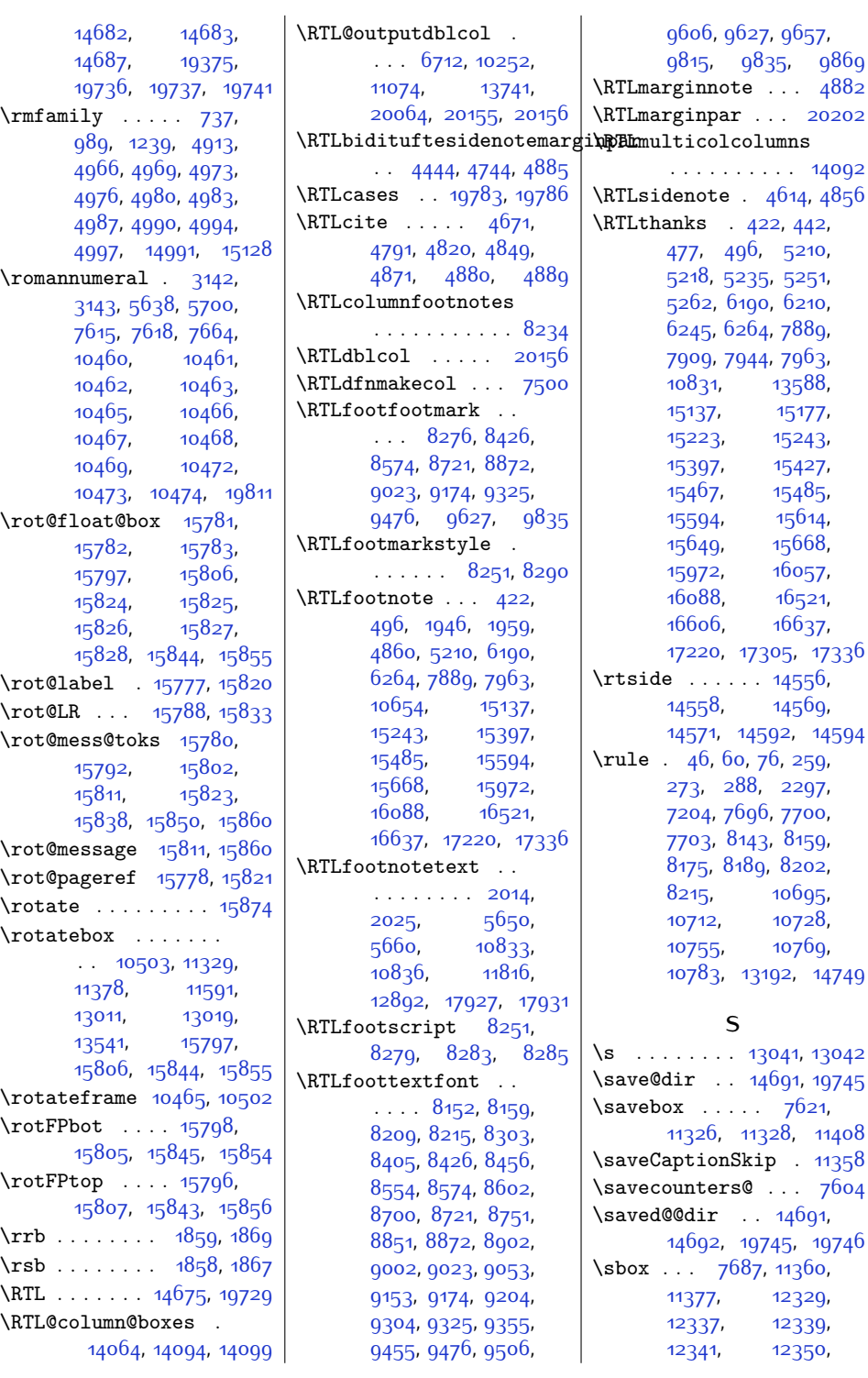

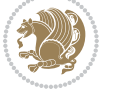

[5210](#page-132-17),

[15177](#page-336-2), [15223](#page-337-2), [15243](#page-337-15), [15397](#page-340-8), [15427](#page-341-2), [15485](#page-342-17), [15614](#page-345-2), [15668](#page-346-8), [16057](#page-354-1),  $16521,$  $16521,$  $16\bar{6}37$ ,

[2297](#page-74-20),

[10769](#page-246-11),

\savebox . . . . . [7621](#page-182-16),

[11360](#page-258-9),

[12337](#page-277-4), [12339](#page-278-1), [12350](#page-278-4),

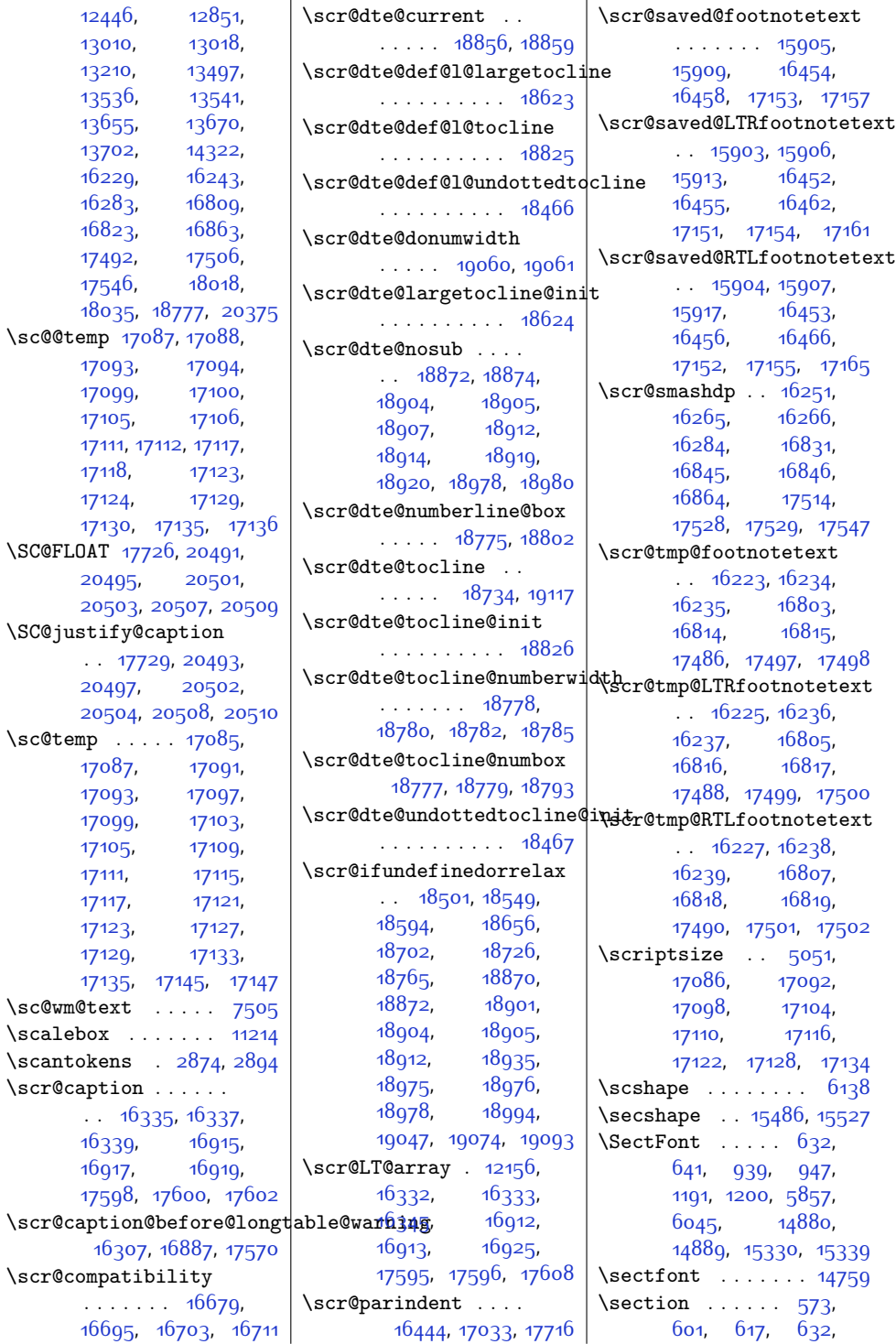

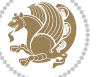

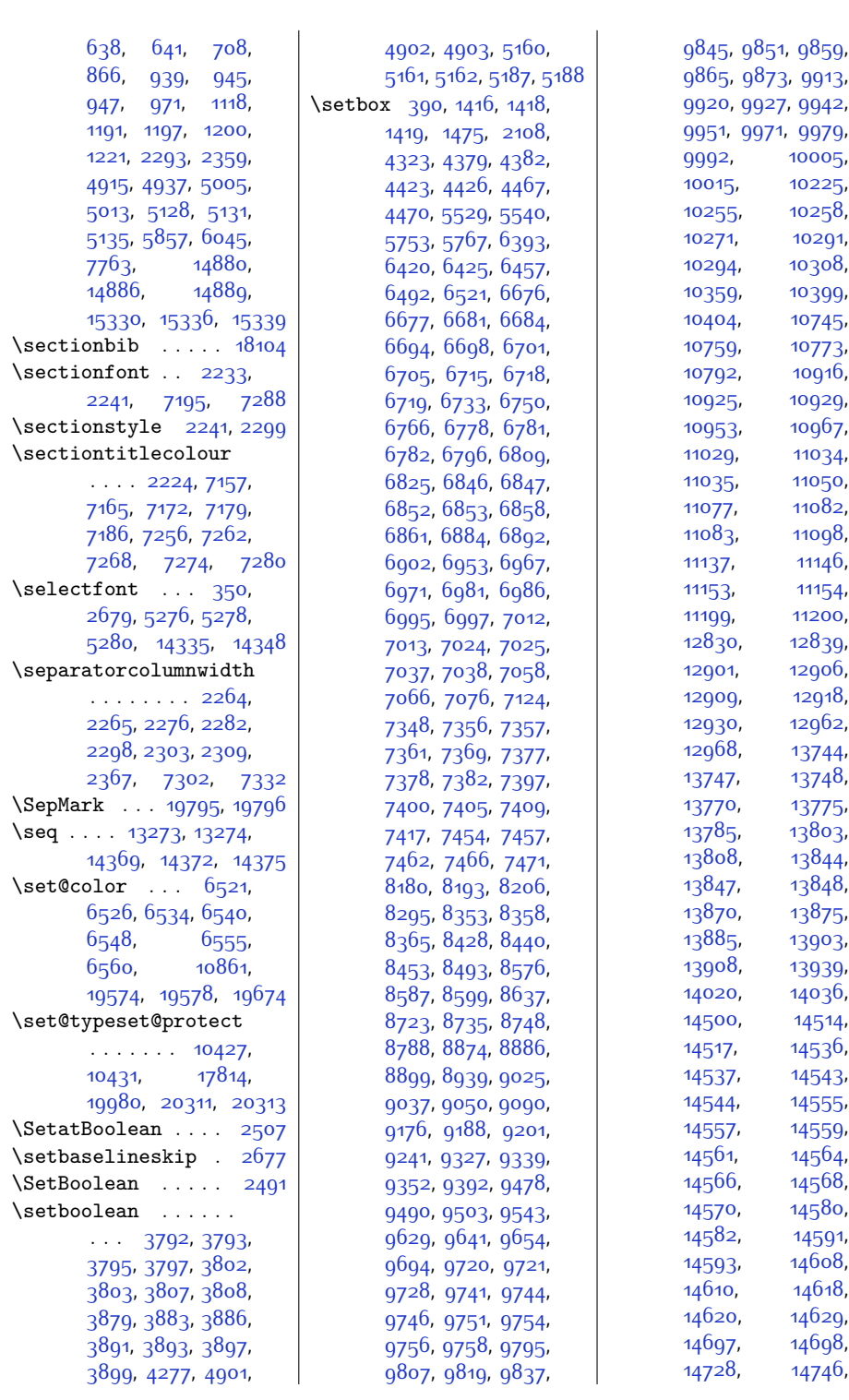

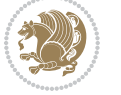

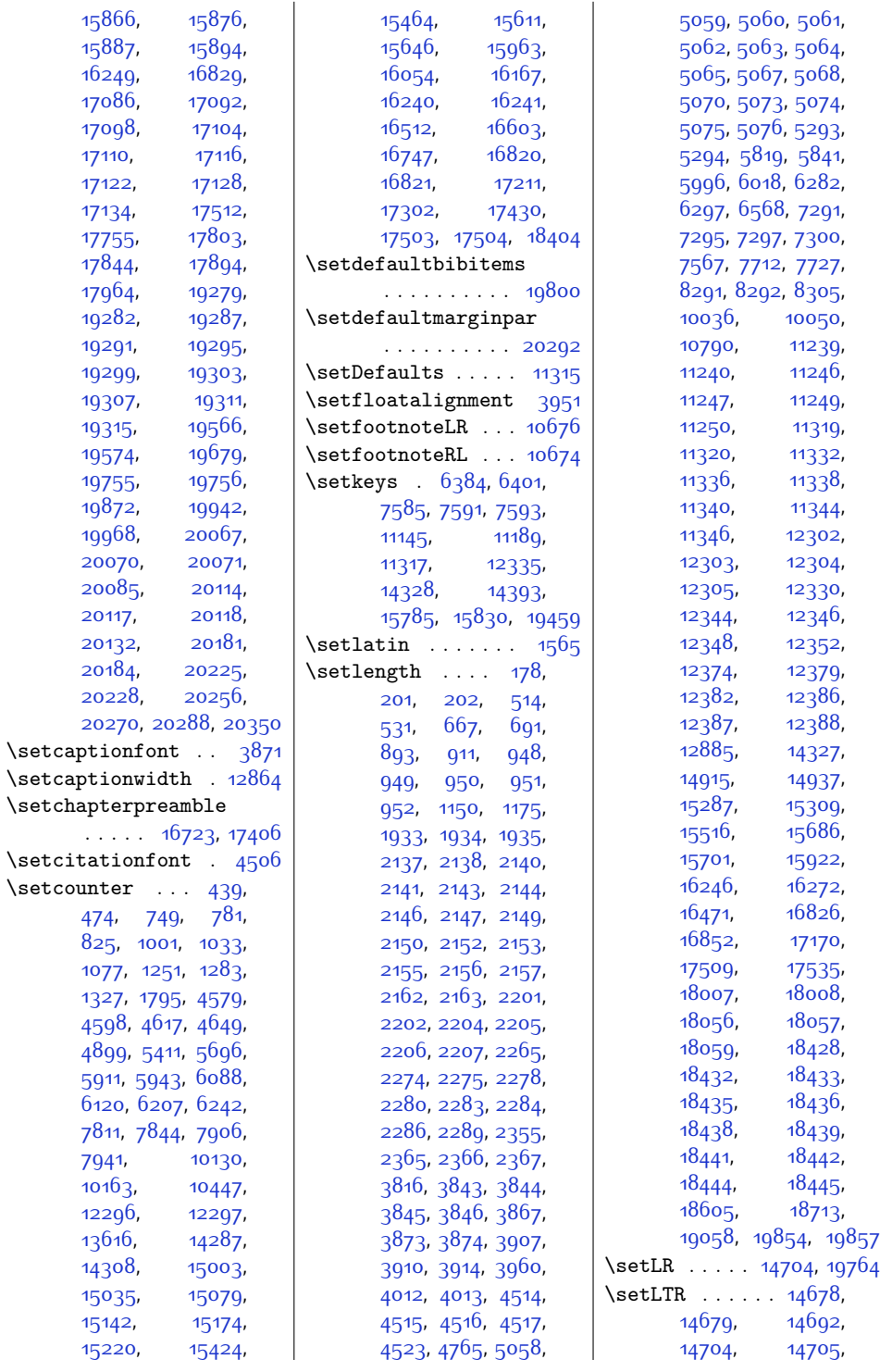

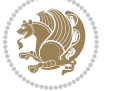

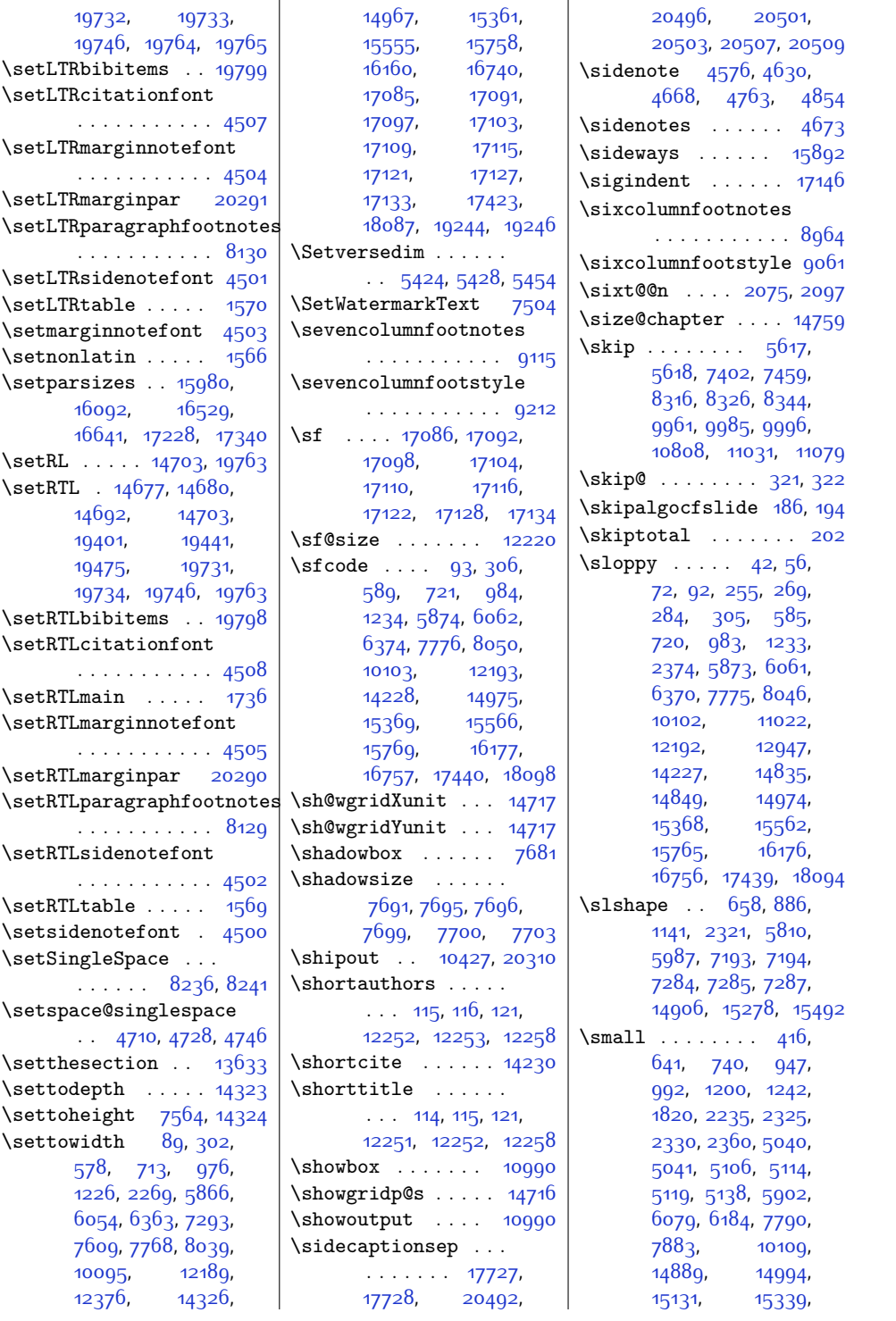

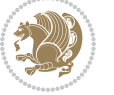

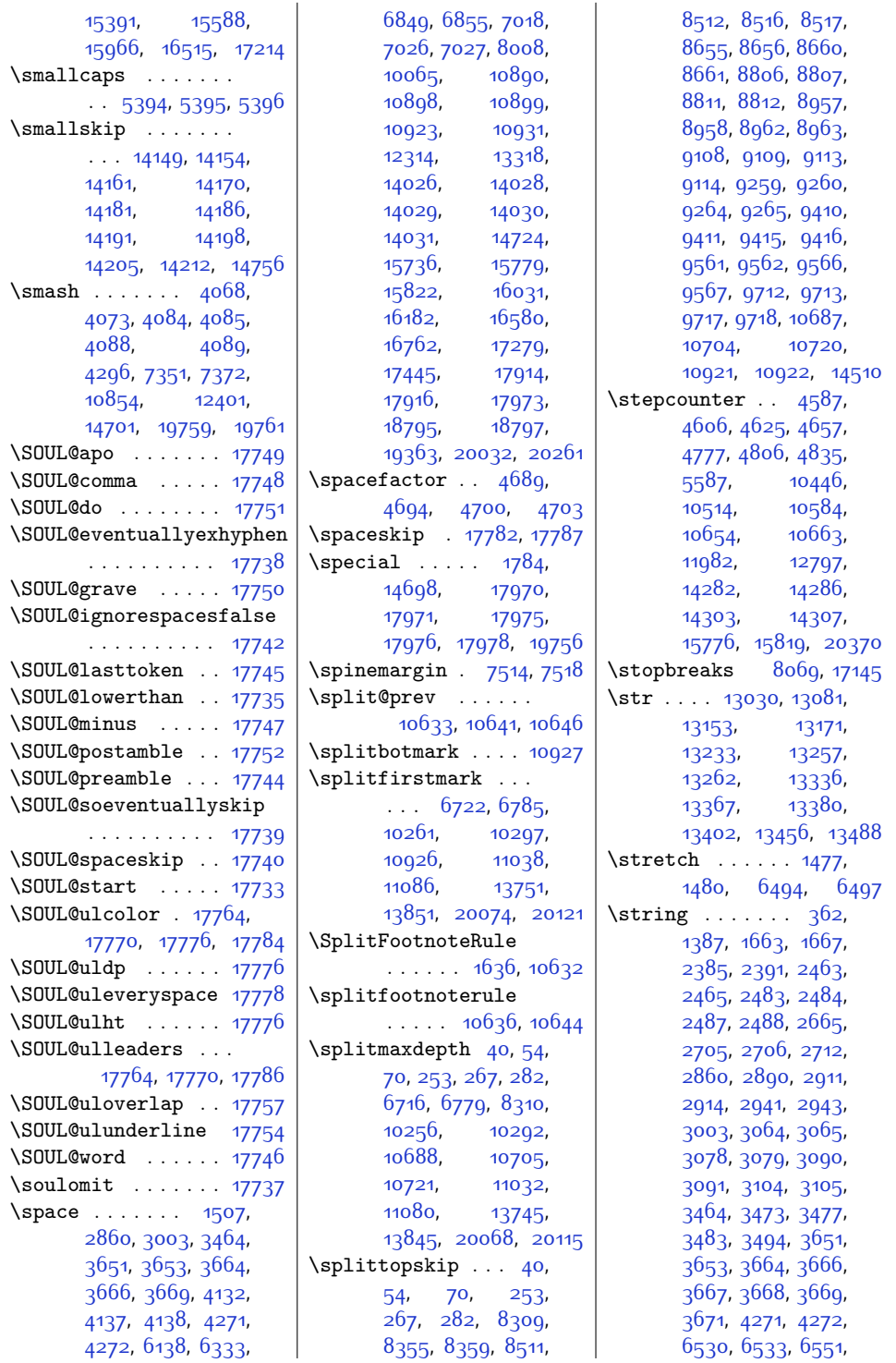

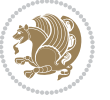
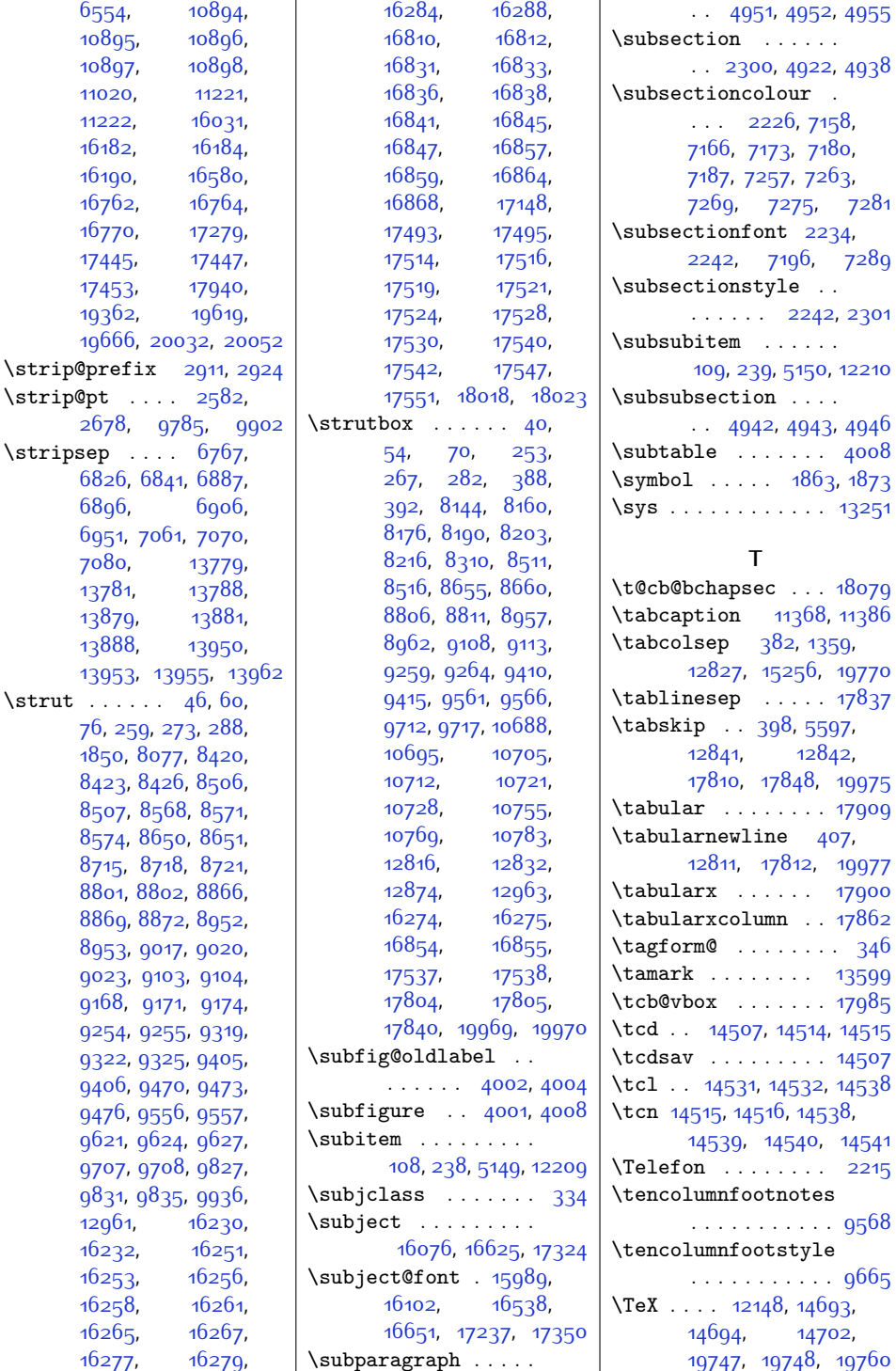

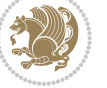

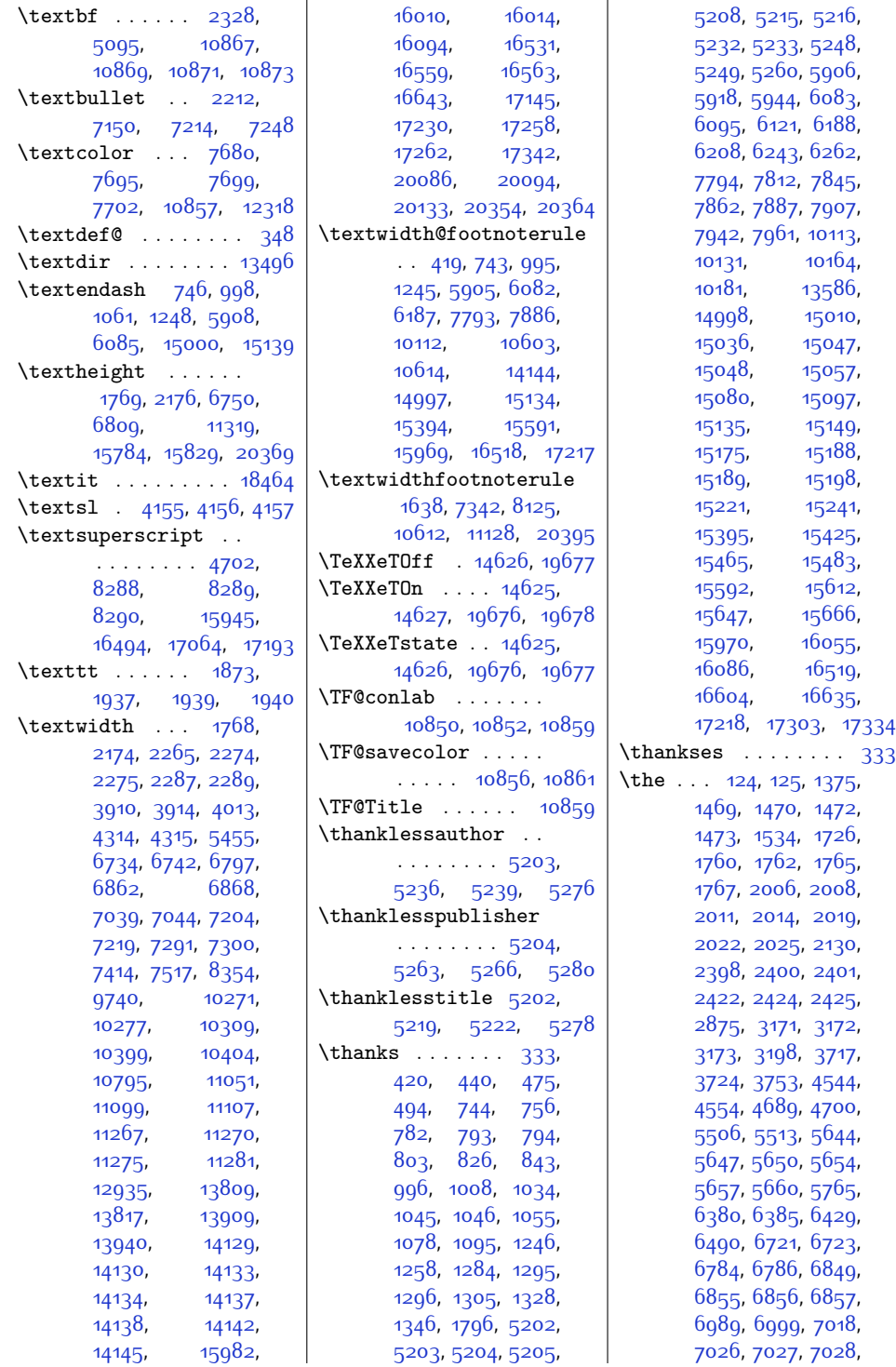

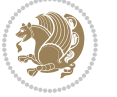

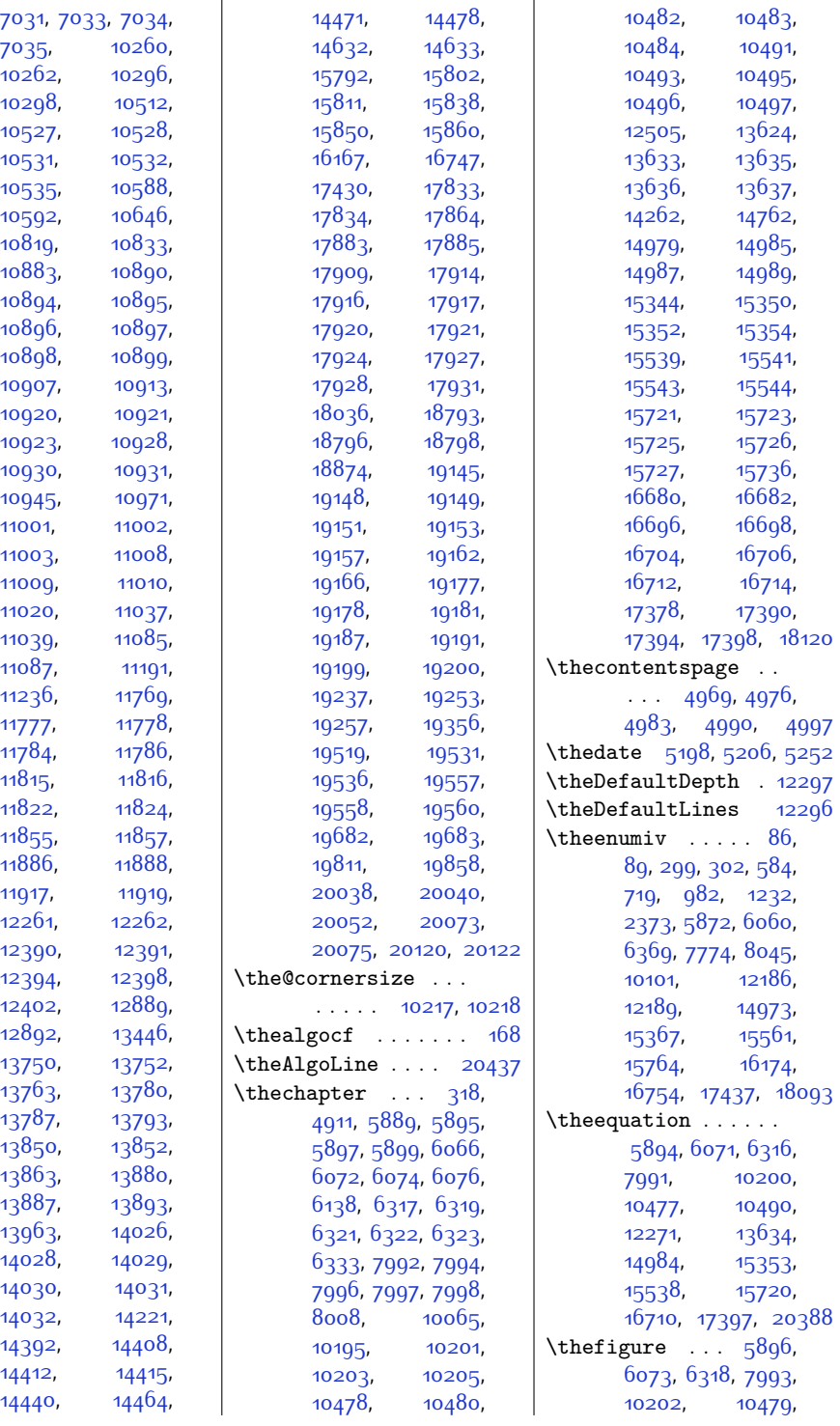

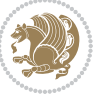

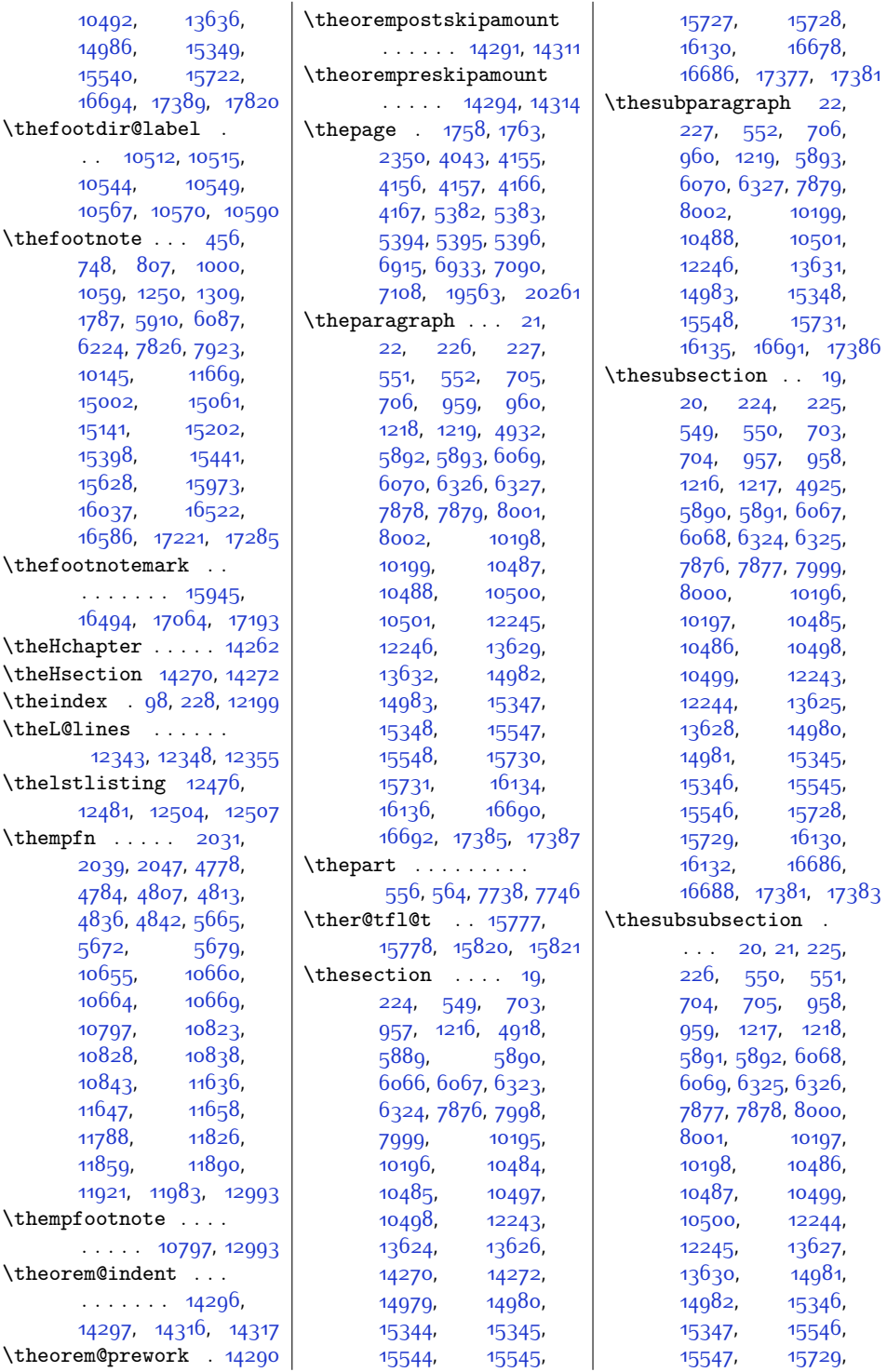

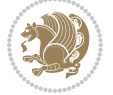

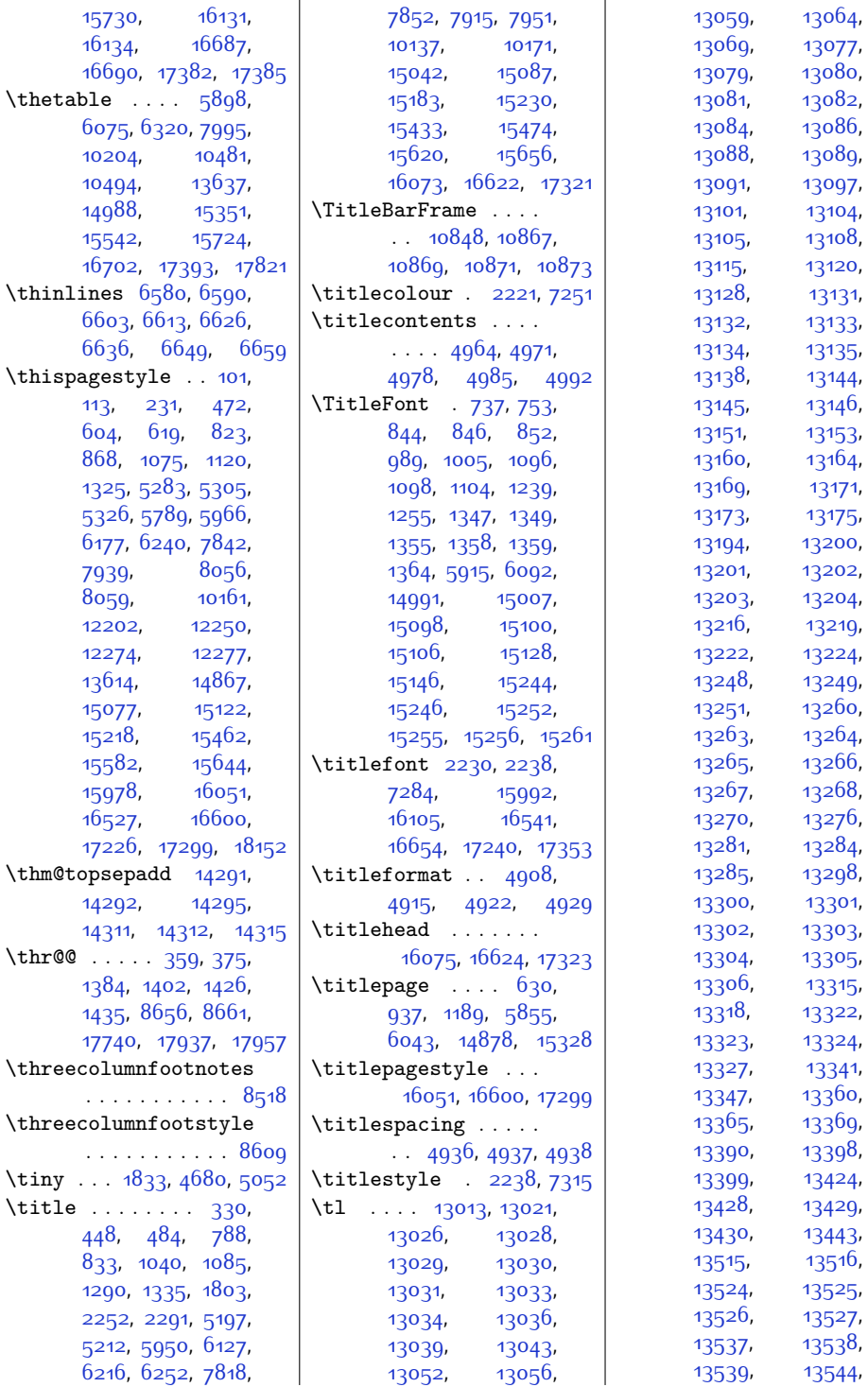

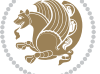

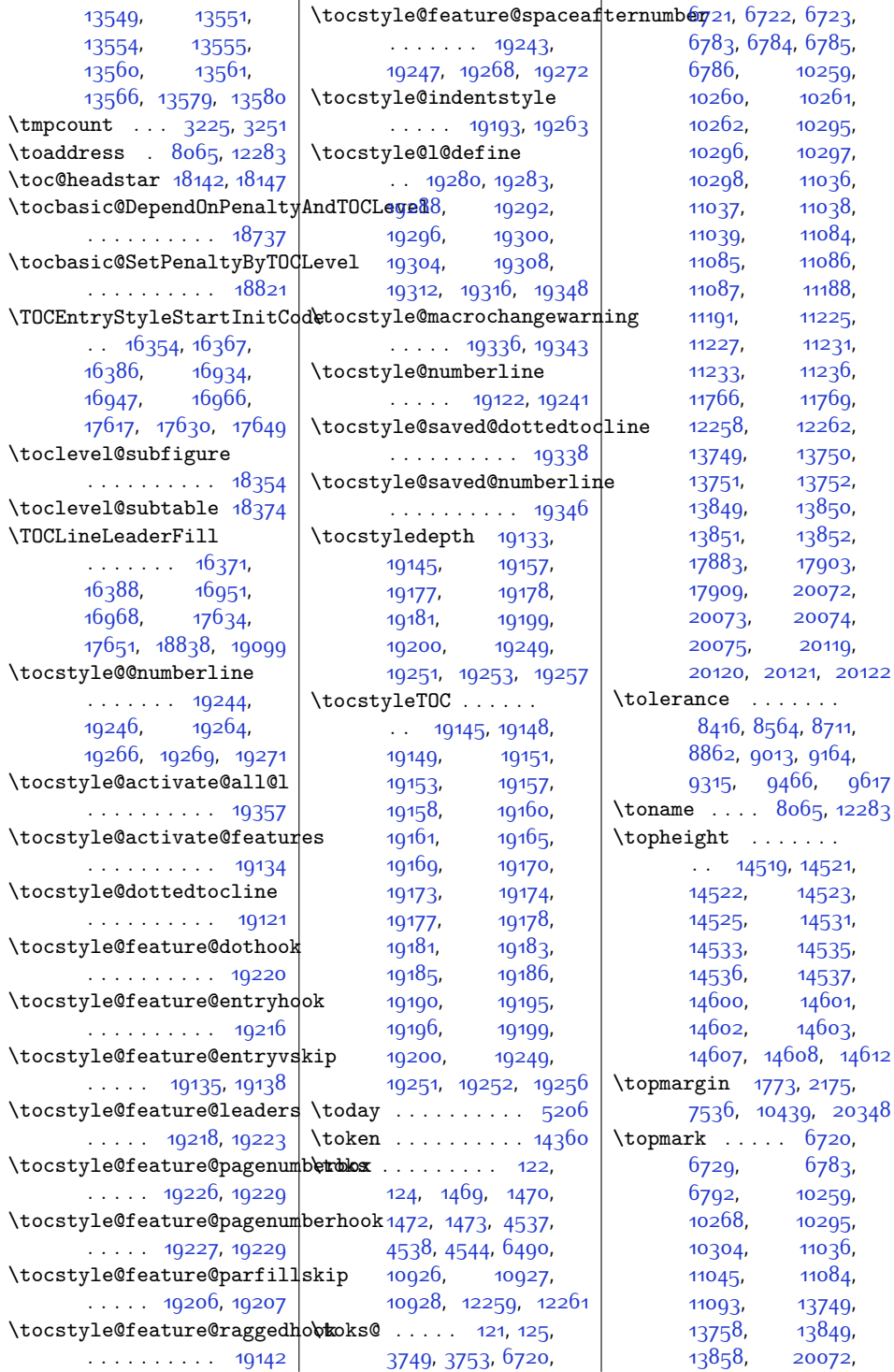

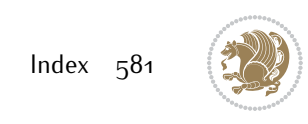

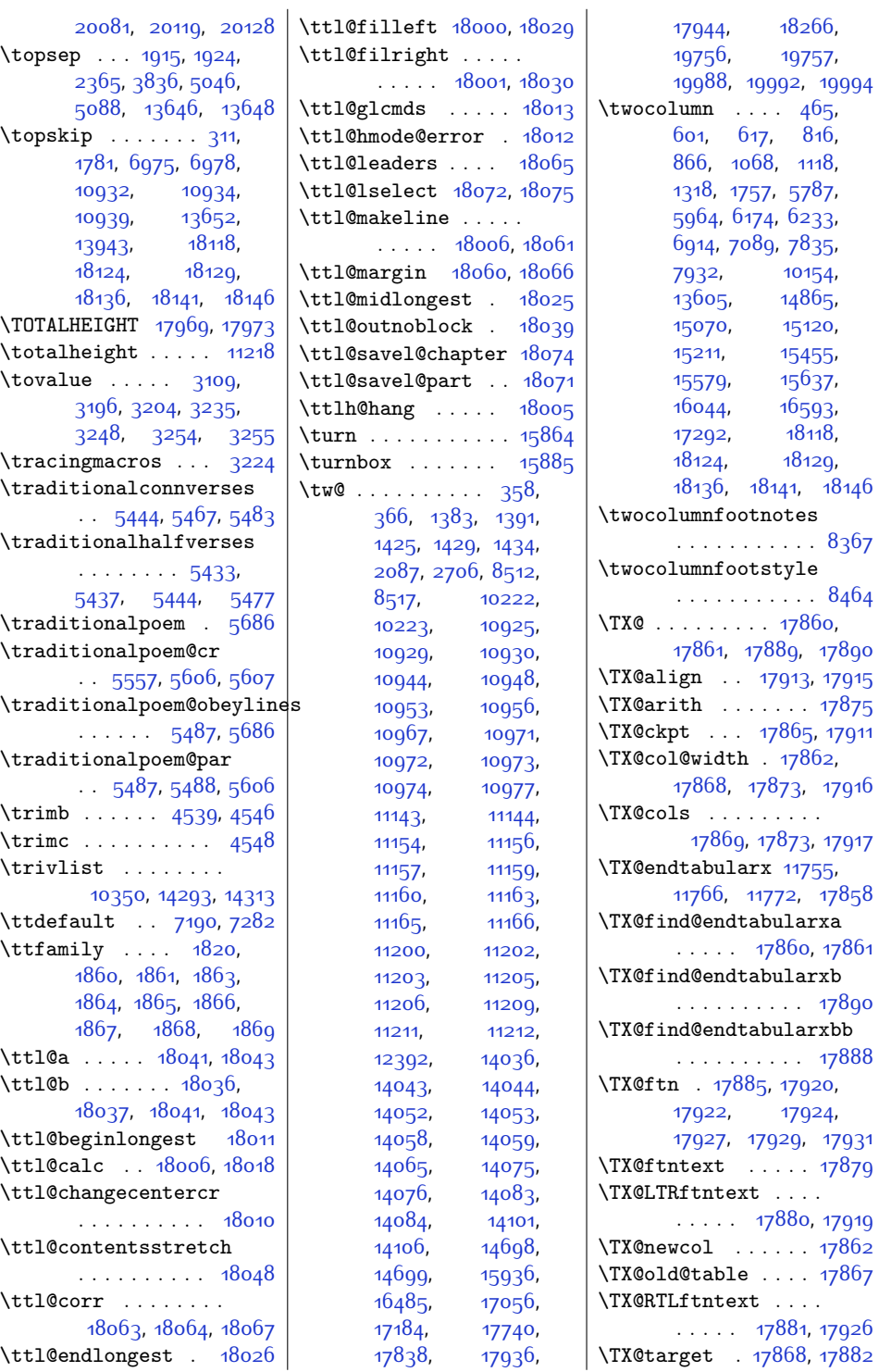

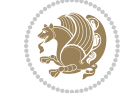

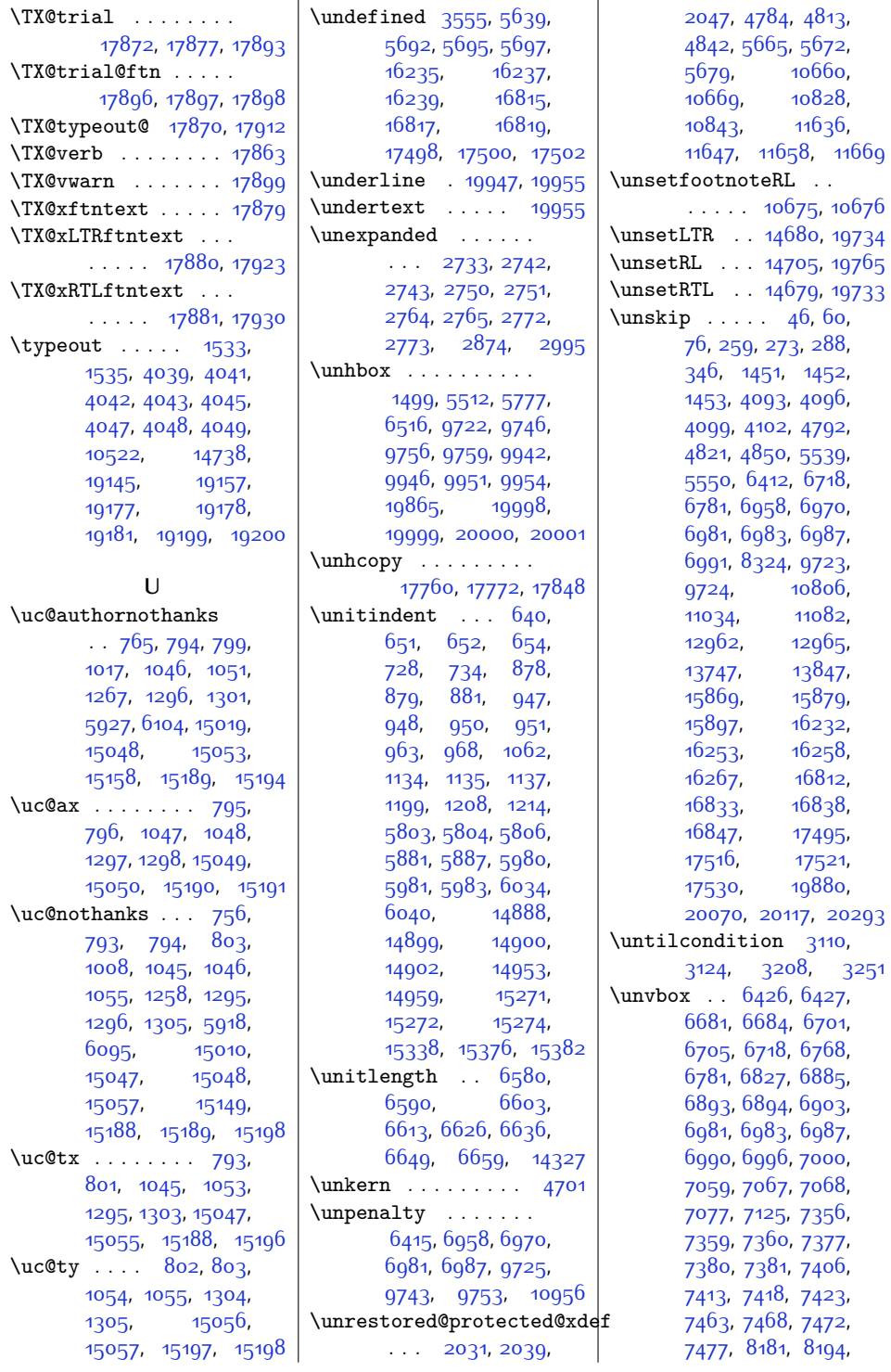

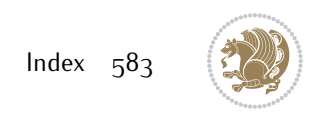

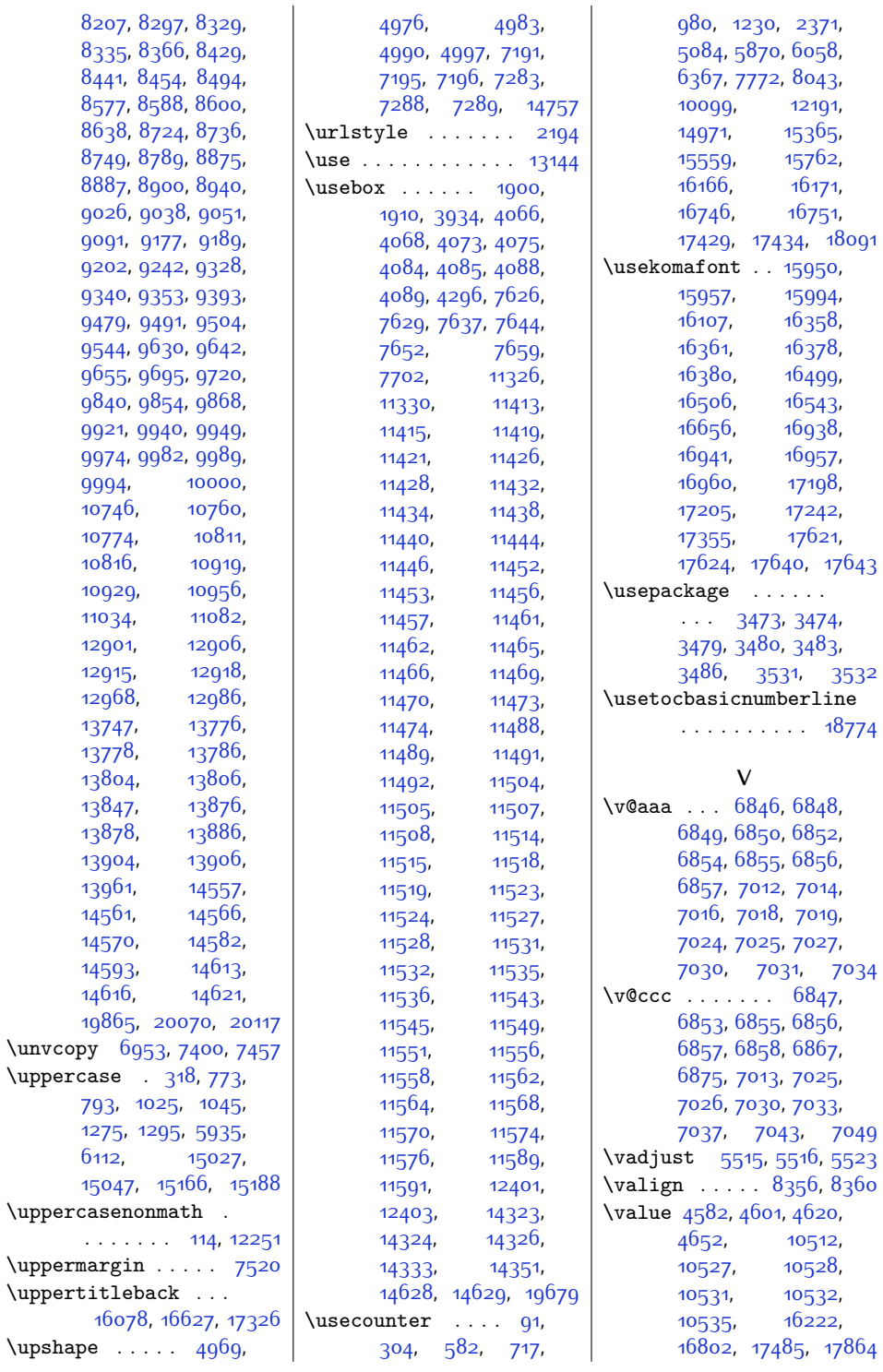

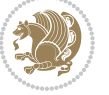

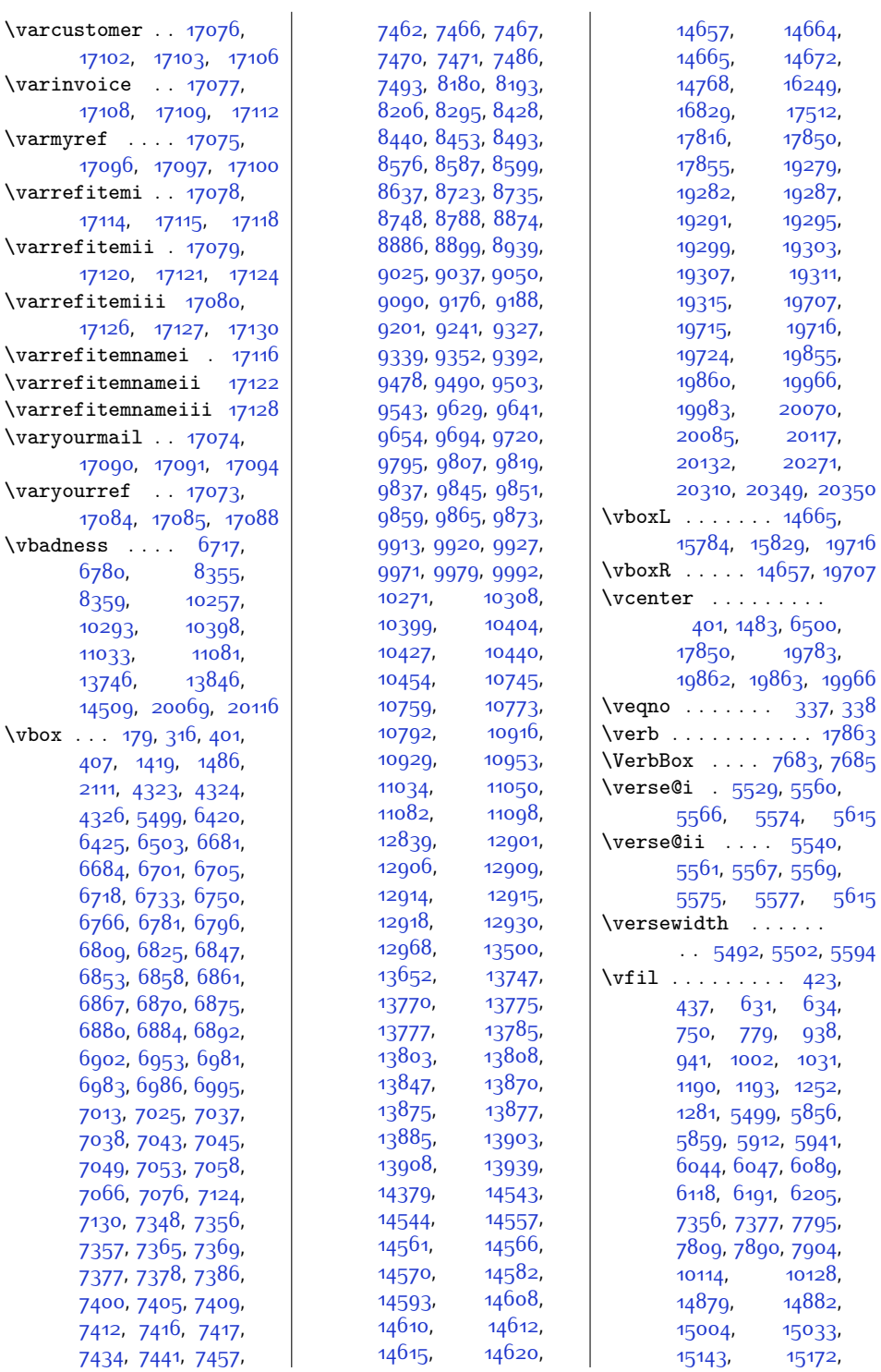

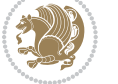

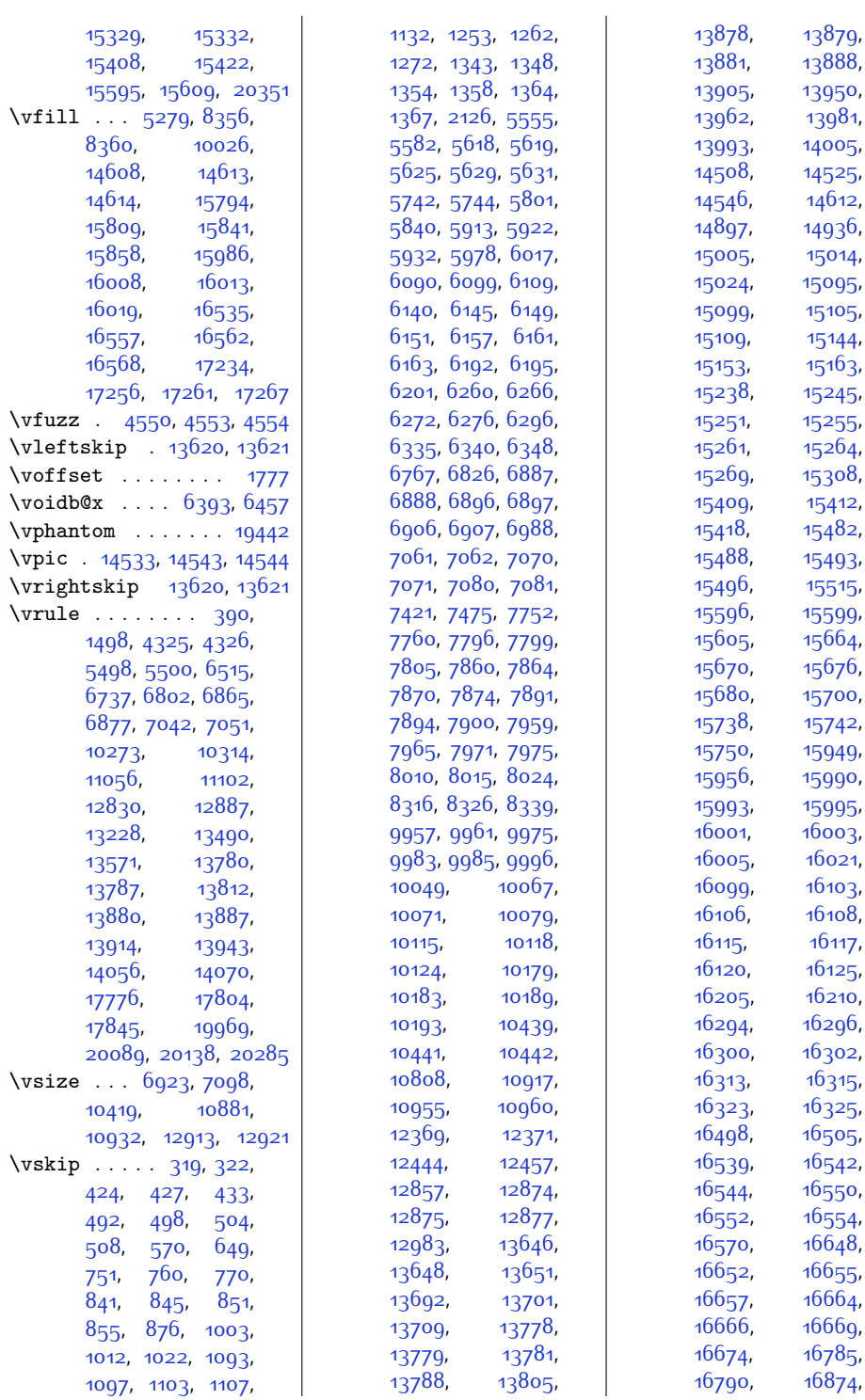

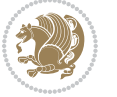

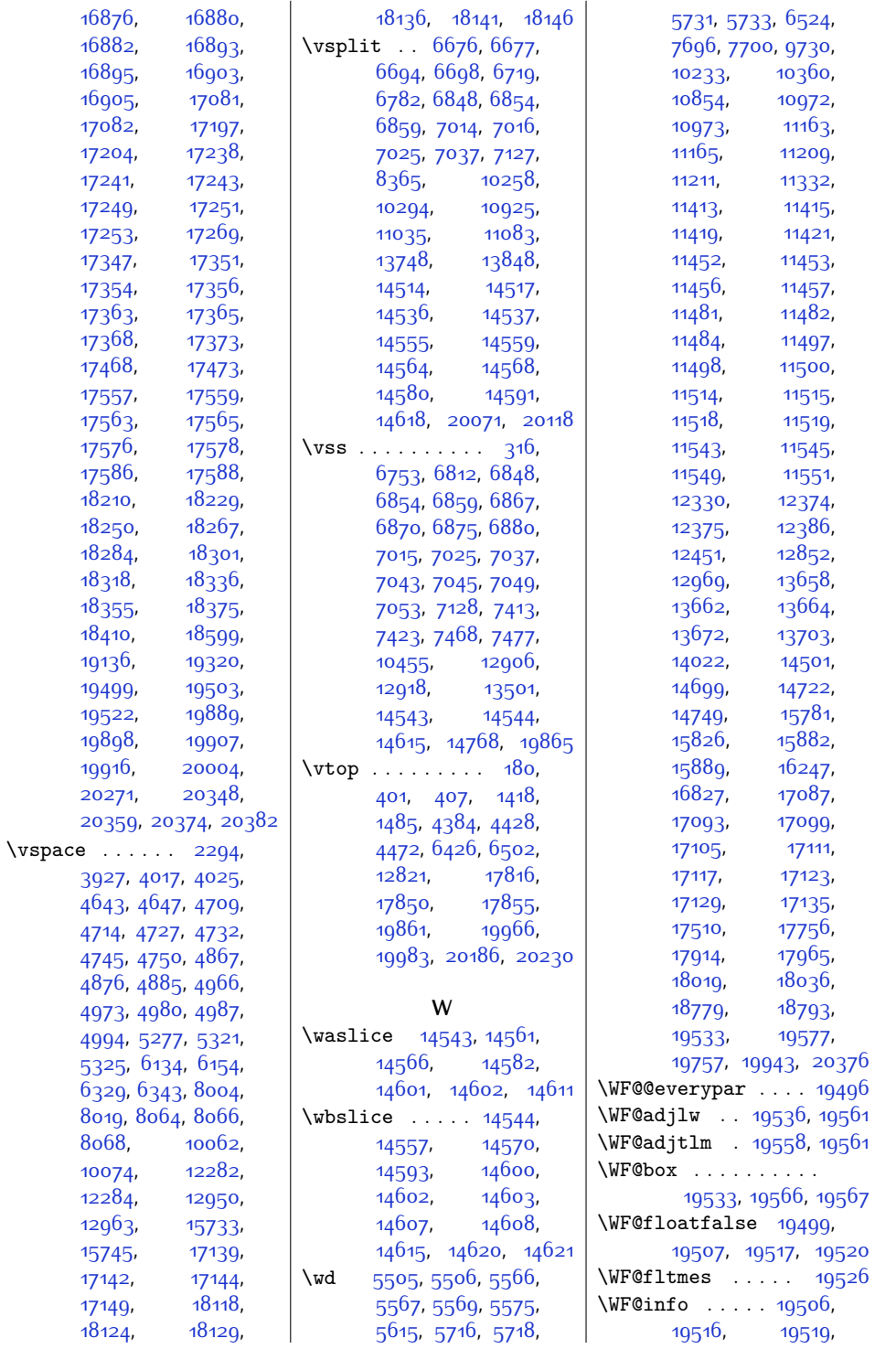

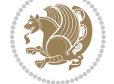

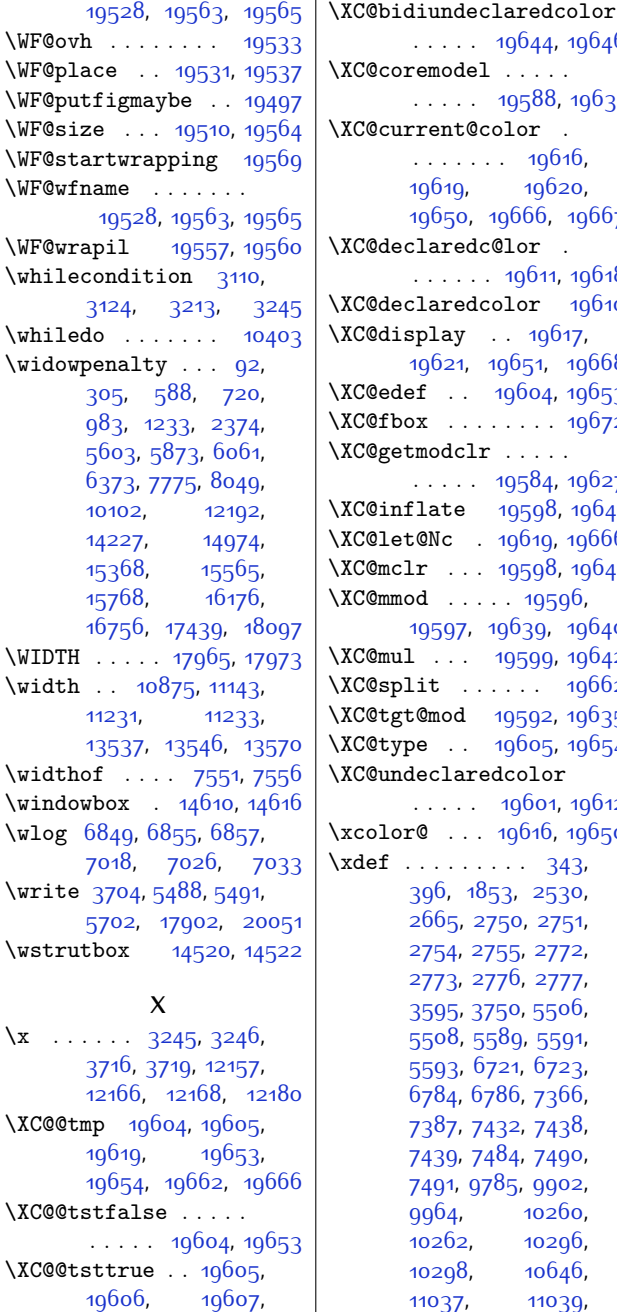

[19654,](#page-427-8) [19655](#page-427-10), [19656](#page-427-11)

. . . . . . [19660,](#page-427-12) [19665](#page-427-13)

 $\ldots$  . [19659](#page-427-14), [19661](#page-427-15)

\XC@bidideclaredc@lor

\XC@bidideclaredcolor

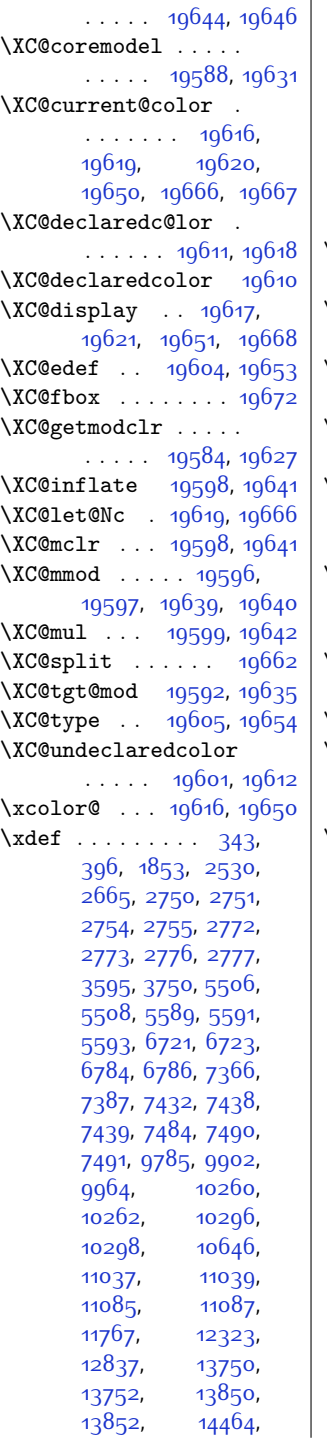

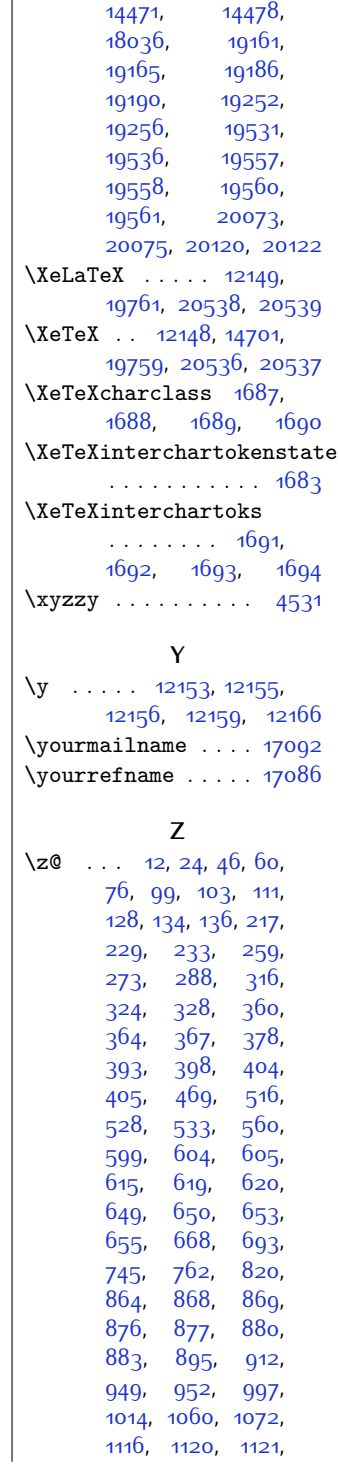

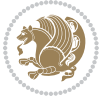

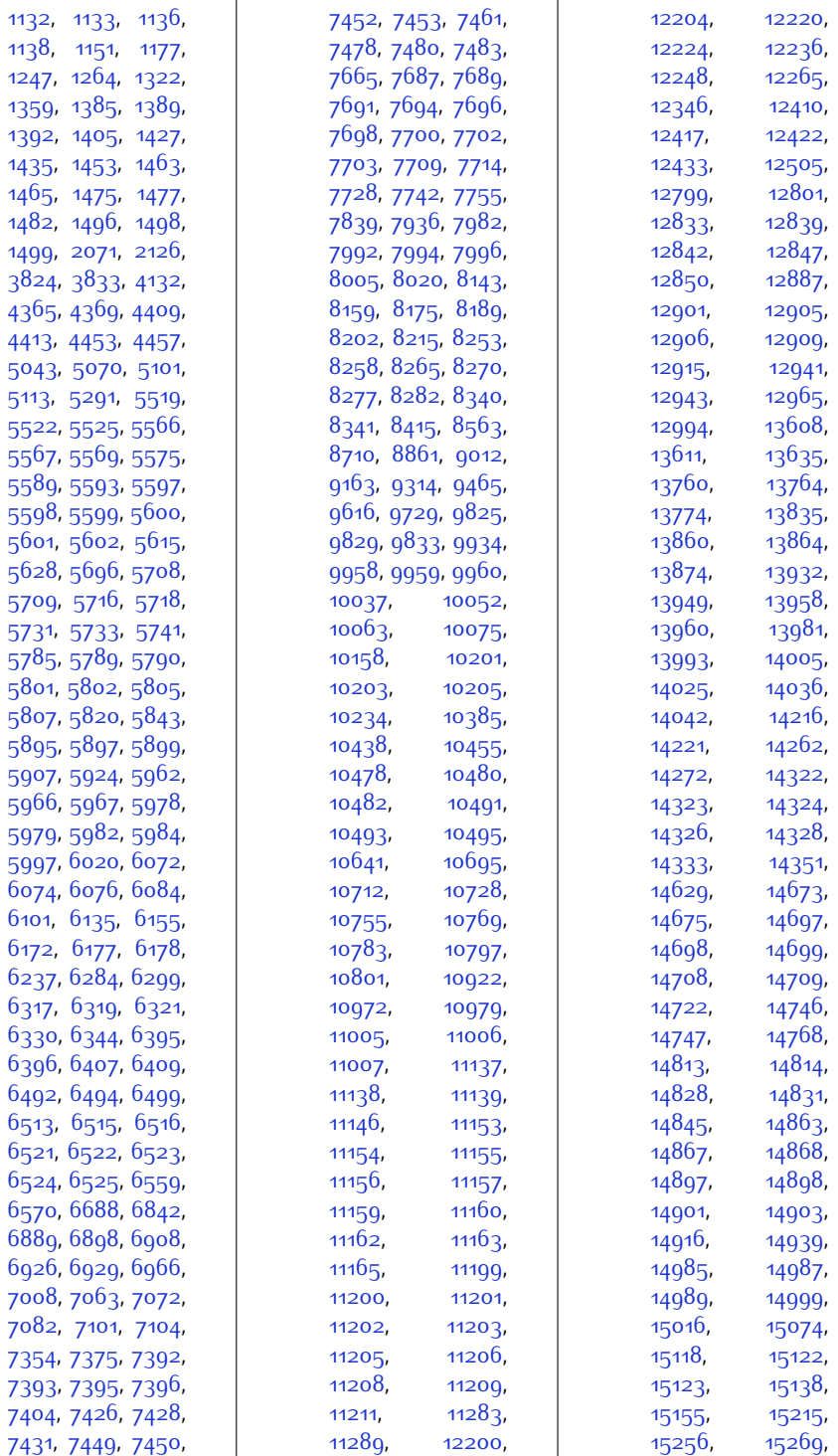

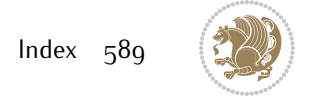

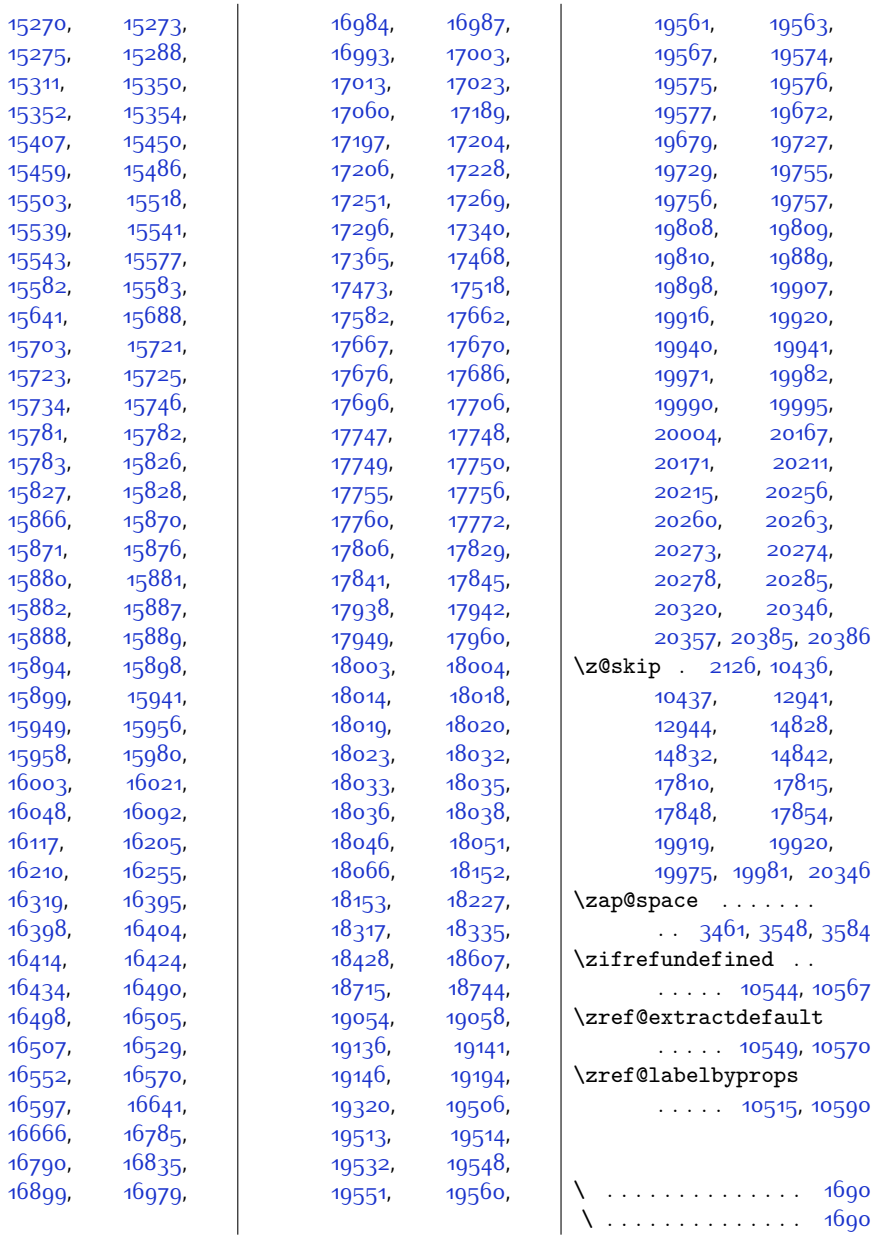

## **9 Change History**

v13.9

package. . . . . . . . . . . . . . . . . . [0](#page-0-0)

General: Added implementaion of the

Change History 590

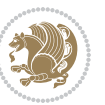

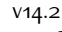

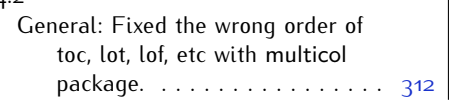

 $\sqrt{4.3}$ 

General: Removed \leavevmode to avoid extra \par. . . . . . . . . . . [140](#page-140-21)

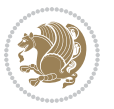